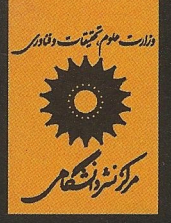

# آشنایی با الكتروديناميك

با تجدیدنظر کامل در ترجمه و ویرایش

ديويد جي. گريفيٿ

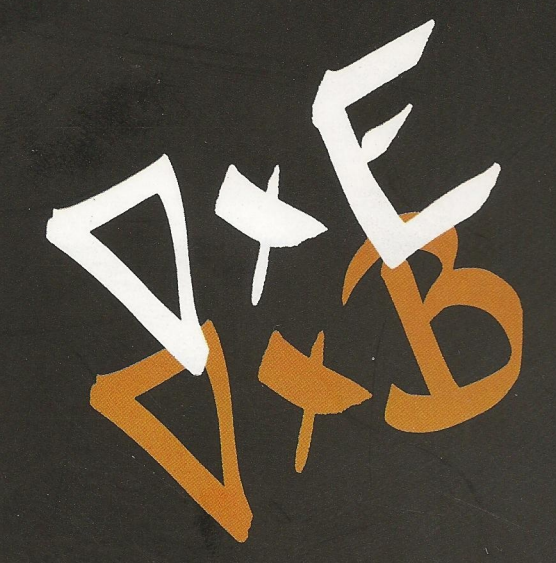

ترجمة حسين فرمان

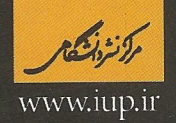

این کتاب الکتریسیته و مغناطیس برای دانشجویان دورهٔ کارشناسی طراحی شده است. که آن را می توان در یک یا دو نیمسال تدریس کرد. رهیافت مؤلف این کتاب، در قیاس با دیگر مؤلفان این موضوع درسی، غیررسمیتر بهنظر می رسد. به این ترتیب، ایدههای دشوار الکترودینامیک به شیوهای جالبتر و دسترس پذیرتر در اختیار خوانندگان و دانشجویان قرار میگیرند.

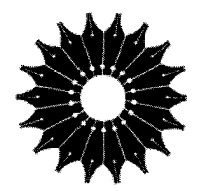

آشنایی با

الكتروديناميك

(با تجدیدنظر کامل در ترجمه و ویرایش)

ديويد جي. گريفيث

ترجمة حسين فرمان

مرکز نشر دانشگاهی

مرکز نشر دانشگاهی  $1141$ 

وزارست علوم تحتيقات وفأورس

فيز يک ۱۳۵

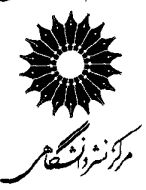

Introduction to Electrodynamics Third Edition David J. Griffiths Prentice Hall, 1999

آشنایه با الکترودبنامیک (ما تجدیدنظر کامل در ترجمه و ویرایش) تأليف ديويد جي. گريفيث

ترجمة حسين فرمان

ويواستة نادر رابط طراَح جلد: سميه عابدينى نسخه يرداز: زهرًا دلاوري، مسعود رژدام حروفچین: مینا مهرابر فرد ناظر چاپ: علی صادقی<br>ناظر چاپ: علی صادقی<br>مرکز نشر دانشگاهی ترجمهٔ ویراست ۳ لاتین (۲ بار چاپ) ترْجِمة وَيَرَاست ٣ لاتينَ (با تَجدِّيدنظر كامل در ويرايش و ترجمه)، جاب اول ١٣٨٧ چاپ دوم ۱۳۸۹<br>تعداد ۲۰۰۰ ليتوگرافي: وسمه جاب و صحافی: سامان .<br>۱۲۲۰۰ تومان

نشانی فروشگاه مرکزی: خیابان انقلاب، روبهروی سینما سیپده، یاساژ خبیری، تلفن: ۶۶۴۰۸۸۹۱ ، ۶۶۴۱۰۶۸۶

فروش اينترنتي: http:\\eshop.iup.ir

حق چاپ برای مرکز نشر دانشگاهی محفوظ است فهرست،نویسی پیش از انتشار کتابخانهٔ ملی جمهوری اسلامی ایران

Griffiths, David Jeffrey سرشناسە: گریفیتس، دیوید جفری، ۱۹۲۴ ــ عنوان و نام پدیدآور: اَشنایی با الکترودینامیک / دیوید ْجی. گریفیث؛ ترجمهٔ حسین فرمان. وصعیت ویراست: [ویراست ۲] مشخصات نشر: تهران: مركز نشر دانشگاهی، ۱۳۸۷. مشخصات ظاهري: هشت، ٧٢٨ ص. : مصوّر. فروست: مرکز نشر دانشگاهی؛ ۱۳۹۲. فیزیکّ؛ ۱۳۵.<br>شابک: 2-1292-01-978-978 وضعيت فهرست ويسى: فييا Introduction to electrodynamics, c1999 يادداشت: عنوان اصلى: موضوع: الكتروديناميك. شناسه افزوده: فرمان، حسین، ۱۳۱۷ \_ ، مترجم. جاب دوم: ۱۳۸۹. ردهبندی کنگره: ۱۳۸۷ ۲۵ آگ/۹۸۰ QC ردەبندى ديويى: ۵۳۷/۶ .<br>ماره کتابشناسی ملی: ۱۱۱۹۵۴۰

بسماللهالرحمن الرحيم

فهرست

صفحه عنوان سشگفتار هفت ييشگفتار مؤلف ١ مقدمه ۳ ۱ آنالیز برداری ٩ ١-١ جبر بردارى ٩ ٢۴ ٢ـ٢ حساب ديفرانسيل ١-٣ حساب انتكرال ٣٩ ١ـ٢ مختصات منحنى الخط ۵۶ ۱ـ۵ تابع دلتا*ی* دیراک ۶۴ ۱ـ۶ نظریهٔ میدانهای برداری  $Y\mathsf{r}$ مسائل تكميلي فصل ١ ٧۶ ۲ الکتروستاتیک ٨۰ ٢\_١ ميدان الكتريكي ٨۰ ۲ـ۲ دیورژانس و تاو میدانهای الکتروستاتیک ٨٨ ٢\_٣ بتانسيل الكتريكي  $\sqrt{2}$ ۲ـ۴ کار و انرژی در الکتروستاتیک  $\sqrt{6}$ ٢\_٥ رساناها **IYA** مسائل تكميلي فصل ٢  $Y^{\circ}$ 

صفحه

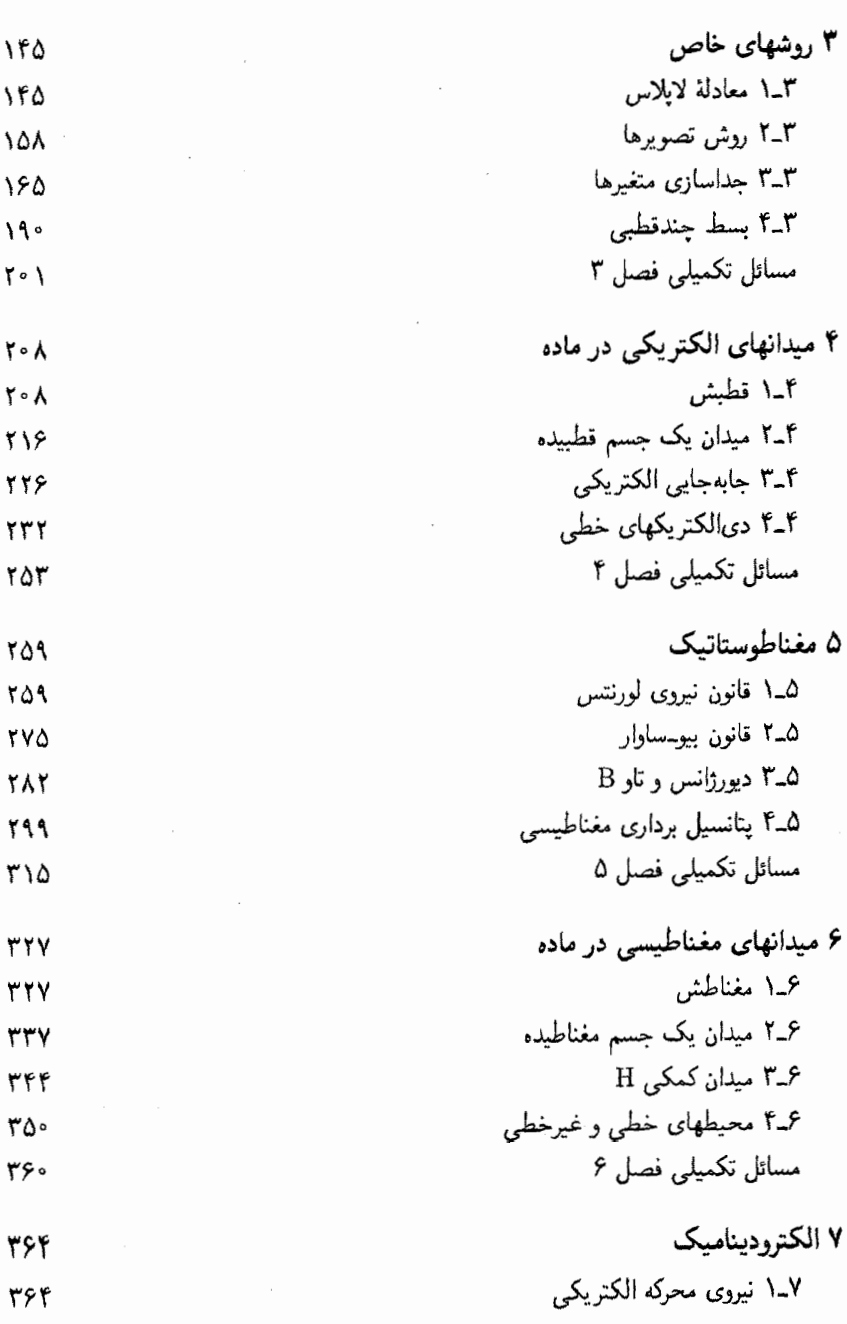

عنوان

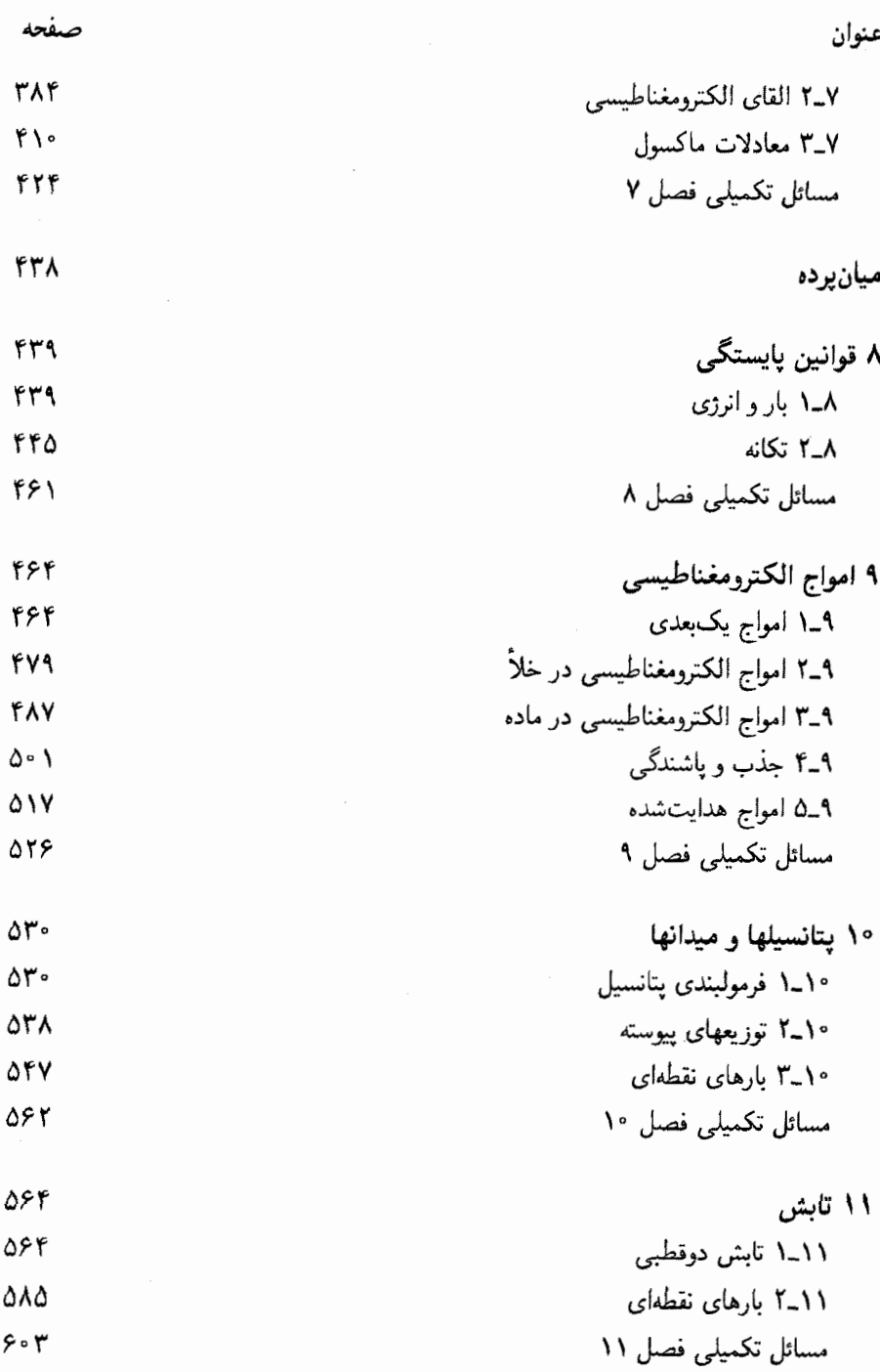

پنج

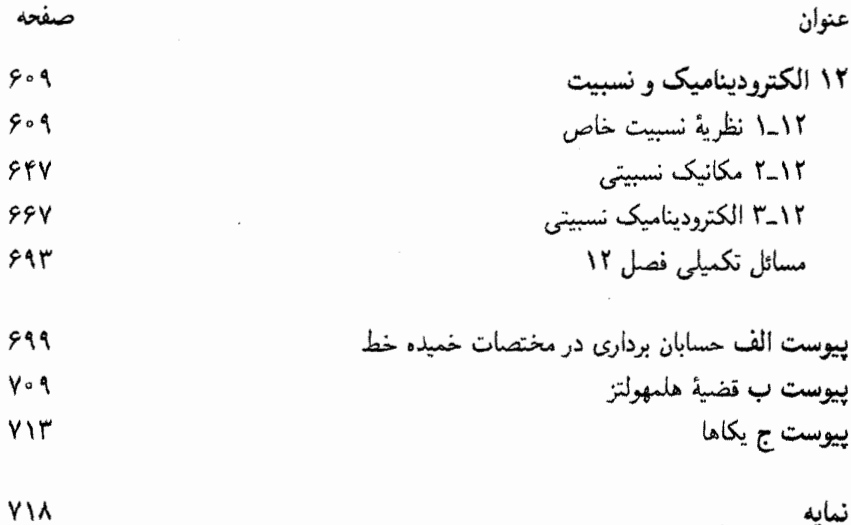

ىىشگفتار چاپ اول متن فارسی این کتاب، متأسفانه، با اشتباهات و نارساییهایی همراه بودکه اصلاحشان را در چاپ جدید وظیفهٔ خود دانستهایم. در بازبینی کامل متن قبلی و تجدید نظری که با همکاری مترجم محترم وگروه فیزیک مرکز نشر دانشگاهی به عمل آمد. سعی شده است که اشکالات محتوایی کتاب با حداقل تغییرات اصلاحی برطرف شود. اینک متن جدید اصلاح،شده را با حروفچینی و صفحهآرایی تازهای تقدیم دانشجویان و خوانندگان میکنیم.

 $\mathcal{L}(\mathcal{L}(\mathcal{L}))$  and  $\mathcal{L}(\mathcal{L}(\mathcal{L}))$  and  $\mathcal{L}(\mathcal{L}(\mathcal{L}))$  . The contribution of  $\mathcal{L}(\mathcal{L})$ 

گروه فیزیک

ىىشگفتار این کتاب الکتریسیته و مغناطیس برای دانشجویان سالهای پایین و بالای دورهٔ کارشناسی طراحی شده است. آن را مبهتوان، حتبي با در نظرگرفتن جايبي براي مباحث ويژه (مدارهاي AC، روشهاي عددی، فیزیک پلاسما، خطوط انتقال، نظریهٔ آنتن و غیره) بهراحتی در دو نیمسال تدریس کرد. درس در یک نیمسال مے تواند سن از فصل ۷ متوقف شود. برخلاف مکانیک کوانتومے یا فیزیک گرما (برای مثال)، در مورد تدریس الکترودینامیک یک اجماع عمومی برای موضوعهایی که باید در نظرگرفته شوند وجود دارد؛ و حتى ترتيب ارائه مطالب نيز مباحثهبرانگيز نيست،كتابهاي مختلف فقط سبک و روش متفاوت دارند. رهیافت من شاید از اغلب آنها غیررسمی,تر باشد؛ فکر میکنم این موضوع ایدههای دشوار را جالبتر و دسترس پذیرتر می سازد.

در ویرایش سوم در جهت ظریفکاری و شفافسازی مطالب، تغییرات زیادی وارد شده است. همین طور برای اجتناب از ناسازگاری یا ابهام. برخی از نمادگذاریها را اصلاح کردهام. بنابراین. به جای بردارهای یکهٔ  $\hat{i}$ ، وُ، و  $\hat{k}$  از  $\hat{y}$ ، و  $\hat{x}$  استفاده کردهام، بهطوری که همهٔ بردارها با حروف سیاه نشان داده شدهاند و بردارهای یکه دارای حرف مختصهٔ مربوطه هستند. (این انتخاب k را آزاد میگذارد تا بردار انتشار برای امواج الکترومغناطیسی شود.) استفاده از یک حرف r برای مختصات کردی (فاصله از میداً) و مختصات استوانهای (فاصله از محور z) همواره باعث دردسر من شده است. یک راهحل این مشکل بهرهگیری از حرف p است، اما این حرف وظیفهٔ مهمتری را در الکترودینامیک بهعهده دارد، و سر از یک جستجوی تمام عیار، بالاخره تصمیم به بهرهگیری از حرف s گرفتم که چندان مورد استفاده قرار نسیگیرد؛ امیدوارم که این بهرهگیری نامتعارف باعث ابهام نشود.

برخی از خوانندگان از من خواستهاند که حرف تحریری π (بردار واصل از نقطهٔ چشمه ′r به نقطهٔ میدان r) را به نفع شکل واضحتر r – r کنار بگذارم. این کار بسیاری از معادلهها را بهطور بیچیدهای بر دردسر می<sub>م</sub>سازد، بهویژه، هنگامی که بردار یکه x در آنها دخیل باشد. از تجربه تدریس

#### ۲ بیشگفتار

خود می دانم که دانشجویان بر توجه اغلب π را r می خوانند ــــ بدون شک این کار انتگرالها را ساده میکند! من بخشی را در فصل ۱ به توضیح این نمادگذاری اختصاص دادهام، و امید دارم که سودمند واقع شود. اگر شما دانشجو هستید. لطفاً توجه کنید ′π ≡ r، که بدون شک با r یکمی نیست. اگر معلم!ید. لطفاً دانشجویان خود را آگاه سازید تا توجه کافی به مفهوم π بکنند. تصور میکنم که نمادگذاری خوبی باشد. اما باید با آن به دقت کارکرد.

بیشترین تغییر ساختاری مربوط به حذف قانونهای پایستگی و پتانسیلها از فصل ۰۷ و ایجاد دو فصل کوتاه (۸ و ۱۰) است. این کار درس یک نیمسالی را راحتتر میکند و توجه بیشتری را به فصل ٧ معطوف مي دارد.

مسئلهها و مثالهای تازهای را وارد (و بعضی را که چندان مؤثر نبودند حذف)کردهام. نشریات و مراجع بیشتری (بهویژه امریکن جورنال آو فیزیکز) بهکارگرفته شدهاند. البته، متوجه هستم که اغلب خوانندگان رمان وگرایش کافی برای استفاده از این منابع را ندارند. اما فکر میکنم که به هر حال این موضوع. حتبی برای تأکید اینکه الکترودینامیک. بهرغم سابقهٔ درخور احترامش. موضوعی زنده است که همواره کشفیات خیرهکنندهای در آن صورت میگیرد لازم باشد. امیدوارم، گاهی یک مسئله کنجکاوی شما را برانگیزد و علاقهمند شوید به مراجع، که بعضی از آنها جواهرهای واقعی هستند، نگاه کنید.

مانند ویراستهای قبل، به دو نوع مسئله توجه داشتهام. بعضی از آنها هدف آموزشی خاصی دارند، و باید بلافاصله پس از مطالعه بخشهای مربوط در مورد آنها کار شود؛ این نوع مسئلهها را در جاهای مناسب فصل قرار دادهام. (در چند مورد از حل مسئله بعداً درکتاب استفاده شده است؛ این مسئلهها را با یک دایرهٔ تویر (•) در حاشیهٔ راست مشخص کرده!م.) مسئلههای طولانیتر، یا أنهایی که سرشت عامتری دارند. را در انتهای هر فصل می توان یافت. در هنگام تدریس موضوع. برخی از آنها را به دانشجویان محول میکنم. و به حل بعضی از آنها درکلاس می,پردازم. معمولاً، مسئلههای جالش برانگیز با علامت توجه (!) در حاشیه مشخص شدهاند. بسیاری از خوانندگان علاقهمندند که جواب مسئلهها در انتهای کتاب آورده شود؛ متأسفانه، برخی دیگر نیز با این کار مخالفاند. من حد وسط را در نظر گرفتهام، و جوابها را در بعضبی موارد مقتضبی دادهام. راهنمای کامل حل مسئله را (مربیان) می توانند از ناشر بگیرند.

در تدوین این کتاب از اظهارنظر بسیاری از همکارانم بهره گرفتهام که نمی توانم فهرست کامل آنها را بیاورم. بەویژه، هر چیزی راکه دربارة الکترودینامیک می،دانم ــــ مخصوصاً درباره تدریس آن ـــ مرهون ادوارد پورسل هستم.

دیوید. چے، گریفیٹ

# مقدمه

الکترودینامیک چیست، و چگونه در طرح کلی فیزیک میگنجد؟ قلمروهاى چهارگانه مكانيك در جدول زیر چهار قلمرو مکانیک را نشان دادهایم:

 $\mathcal{A}(\mathcal{A})$  and  $\mathcal{A}(\mathcal{A})$  . The  $\mathcal{A}(\mathcal{A})$ 

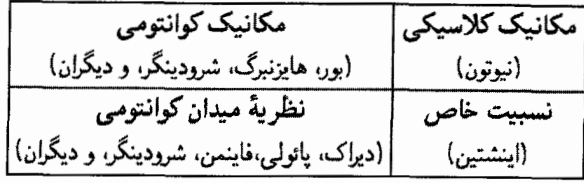

در اوایل قرن بیستم عدم کارایی مکانیک نیوتونی مشهود شد ـــ این مکانیک برای "زندگی روزمره" مناسب است. اما برای اجسامی که با سرعتهای بالا (نزدیک به سرعت نور) حرکت میکنند نادرست است. و باید با نسبیت خاص (که توسط اینشتین در ۱۹۰۵ معرفی شد) جایگزین شود؛ برای اشیایی که فوقالعاده کوچک (در حدود اندازه اتم) هستند، به دلایل گوناگون کارا نیست و جای خود را به مکانیک کوانتومی (که توسط بور، شرودینگر، هایزنبرگ وکسان زیاد دیگری عمدتأ در قرن بیستم بسط و توسعه یافت) می،دهد. برای اجسامی که هم بسیار کوچک\ند و هم سرعت بسیار بالایی دارند (همانند ذرات بنیادی در فیزیک جدید)، مکانیکی مرکب از اصول نسبیتی وکوانتومی بەكار مېررود: ظهور اين مكانيك كوانتومى نسبيتى كه آن را نظريۀ ميدان كوانتومى نام نهادەاند بە دهههای سوم و چهارم قرن بیستم مربوط میشود، اما حتی امروز هم نمی توان ادعا کرد که بهطور رضایتبخش دستگاهی کامل است. در این کتاب، بجز فصل آخر، در قلمرو مکانیک کلاسیک کار

میمکنیم، هر چند که الکترودینامیک با سادگی منحصر بهفردی به هر سه قلمرو دیگر هم گسترش مى يابد. (در واقع، نظرية الكترومغناطيسى بەطور خودبەخودى با نظرية نسبيت خاص،كە برايش از نقطهنظر تاریخی تأثیرگذار اصلی بود، سازگار است.)

نيروهاى جهارگانه کار مکانیک بررسی رفتار یک دستگاه است وقتی به آن نیرویی اعمال می شود. در حال حاضر چهار نوع نیرو در فیزیک شناخته شدهاند: در زیر این نیروها را به ترتیب کاهش قدرت آنها میآوریم: ۰۱ قوی ۲. الکترومغناطیسی ۳. ضعیف ۴. گرانشی

اختصار این فهرست ممکن است شما را متعجب کند. نیروی اصطکاک کجاست؟ نیروی "قائمی" که شما را درکف اتاق نگه می،دارد کجاست؟ نیروهای شیمیایی که مولکولها را به هم می پیوندد کجا هستند؟ نیروی برخوردی میان دو توپ بیلیارد کجاست؟ جواب آن است که تمام این نیروها الکترومغناطیسی|ند. در واقع اگر بگوییم که ما در یک جهان الکترومغناطیسی زندگی میکنیم زیاد اغراق نگفتهایم. زیرا چشمه هر نوع نیرویی که در زندگی روزمره تجربه میکنیم. بجز نیروی گرانشی، الكترومغناطيسي است.

نیروهای قوی که پروتونها و نوترونها را در هستههای اتمی کنار هم نگاه میدارد. برد بسیار کوتاهی دارند، و علی رغم اینکه صدها مرتبه از نیروهای الکتریکی قویترند، آنها را احساس نمیکنیم.

نیروهای ضعیف که موجب انواع مشخصی از واپاشی پرتوزا هستند، نه تنها کوتاه بَردند بلکه بهمراتب از نیروهای الکترومغناطیسی مورد بحث هم ضعیفترند. همچنین در رابطه با نیروی گرانشی این نیرو (در مقایسه با نیروهای دیگر) آنقدرکوچک است که فقط برای جرمهای بسیار عظیم (مانند زمین و خورشید) محسوس می شود. نیروی دافعه بین دو الکترون <sup>۱۰۴۲</sup> مرتبه از نیروی جاذبه گرانشی بین آنها بزرگتر است، و اگر اتمها (بهجای نیروهای الکترومغناطیسی) بر اثر نیروی گرانشی به هم مربوط میشدند یک تک اتم هیدروژن به تنهایی می،بایست از تمام جهانی که می شناسیم ىزىگتر پاشد.

نیروهای الکترومغناطیسی نه تنها عمده نیروهایی هستند که در زندگی روزمره با آنها سروکار داریم. بلکه تنها نیروهایی هم هستند که کاملاً شناخته شدهاند. بدیهی است یک نظریهٔ کلاسیک گرانش (قانون نیوتون برای گرانش عمومی) و نیز یک نظریهٔ نسبیتی گرانشی (نسبیت عام اینشتین) وجود دارند، اما هنوز یک نظریهٔ مکانیک کوانتومی کاملاً رضایتبخشی برای گرانش پرداخته نشده

است (اگر چه افراد زیادی روی آن کار میکنند). در حال حاضر یک نظریه بسیار موفق (گرچه بر دردسر) برای برهمکنشهای ضعیف و یک کاندیدای بسیار جذاب (به نام کرومودینامیک) برای برهمکنشهای قوی وجود دارد. تمام این نظریهها از الکترودینامیک الهام گرفتهاند؛ در این مرحله هیچیک از اینها از یک تأیید تجربی جامع برخوردار نیستند. بنابراین الکترودینامیک، بهصورت نظریهای زیبا وکامل مورد توجه فیزیکدانان است: الگوی ایدهآلی که نظریههای دیگر میکوشند از آن تقلید کنند.

قوانین الکترودینامیک کلاسیک بهتدریج توسط فرانکلین، کولن، آمپر، فاراده و دیگران کشف شدند، اما کسی که کار را تمام کرد و تمام یافتهها را بهصورت فشرده وکامل امروزی در آورد جیمز كلارك ماكسول بود. از عمر اين نظريه متجاوز از صد سال مىگذرد.

### وحدت نظريههای فيزيکي

الکتریسیته و مغناطیس در آغاز دو موضوع کاملاً متفاوت بودند. اولی به چیزهایی از قبیل میله شیشهای، پوست گربه، باتری، جریان، الکترولیز و روشنایی مربوط می شد در حالی که دومی دربارهٔ آهنرباها. براده آهن، عقربه مغناطیسی و قطب شمال بحث میکرد. اما در سال ۱۸۲۰ میلادی. ارستد متوجه شدکه جریان الکتریکی می،تواند عقربهٔ مغناطیسی را منحرف کند.کوتاه زمانی بعد ازکشف ارستد، آمیر بهدرستی چنین نظر دادکه تمام پدیدههای مغناطیسی از بارهای الکتریکی متحرک ناشی می شوند. سپس در سال ۱۸۳۱ میلادی، فاراده کشف کرد که یک آهنر بای متحرک جریان الکتریکی ایجاد میکند. در همان زمان ماکسول و لورنتس نظر تکمیلی خود را چنین بیان کردند که الکتریسیته و مغناطیس بهگونهای جدا نشدنی به همدیگر مربوطاند. این دو را دیگر نمیتوان بهعنوان موضوعهای جداگانه مطرح کرد. بلکه دو جنبه از یک موضوع واحداند: الكترومغناطيس.

فاراده معتقد بودکه نور نیز سرشت الکتریکی دارد. نظریهٔ ماکسول تأییدی درخشان برای این فرضیه فراهم کرد. و بهزودی نورشناخت یعنی مطالعه عدسیها، آینهها، منشورها، تداخل و یراش نیز در بحث الکترومغناطیس گنجانده شدند. هرتزکه با آزمایشهای قاطع خود در سال ۱۸۸۸ میلادی بر نظریهٔ ماکسول مهر تأیید زد این مطلب را چنین شرح داد: "حال ارتباط بین نور و الکتریسیته محرز است … در هر شعله، در هر ذرهٔ منور، یک فرایند الکتریکی مشاهده میکنیم … از این رو قلمرو الکتریکی بر سرتاسر طبیعت گسترده است. حتی بر خود ما هم تأثیرگذار است: به این دلیل آن را درک میکنیم که دارای ... ابزاری الکتریکی به نام چشم هستیم". بدینترتیب در سال ۱۹۰۰ میلادی سه شاخهٔ عمدهٔ فیزیک یعنی الکتریسیته، مغناطیس و ایتیک در یک تک نظریه واحد قرار گرفتند. (و بهزودی آشکار شد که نور مرئی تنها یک "پنجره" باریکی از طیف وسیع تابش

۶ مقدمه

الکترومغناطیسی را که از امواج رادیو. میکروموجها، پرتوهای فروسرخ و فرابنفش، تا پرتوهای x و گاما تشکیل شدهاند به نمایش مه گذارد.)

اینشتین رویای وحدت بزرگی را در سر می،پروراند که بر اساس آن گرانش و الکترودینامیک را به همان شیوهای که یک فرن قبل از او الکتریسیته و مغناطیس ترکیب شدند با هم بیامیزد. گرچه نظريهٔ وحدت ميدانهاي او چندان موفق نبود، اما در سالهاي اخير با همان محرک گروه وسيعتري به بسط و توسعه نظرية وحدت برداخت كه شروع آن به دههٔ ۱۹۶۰ میلادی با نظریهٔ الکترو ضعیف، گلاشو. واینبرگ و سلام (که در آن نیروهای الکترومغناطیسی و ضعیف را به هم متصل میکند) برمیگردد و اوج آن به دههٔ ۱۹۸۰ و نظریهٔ ابر ریسمان (که بر اساس آن تمام چهار نیرو را در یک "نظریه" خلاصه مه بکند)، مربوط می شود. در هر مرحلهای از این سلسله مراتب، مشکلات ریاضی افزون وگاف بین نظریهها و آزمون آزمایشگاهی وسیعتر می،شود؛ با همه اینها، بدیهی است که وحدت بین نیروهاکه از الکترودینامیک آغاز شد موضوع مهم پیشرفت فیزیک را تشکیل می دهد.

## فرمولبندى ميدانب الكتروديناميك

یک مسئله بنیادی که نظریهٔ الکترومغناطیس به حل آن می پردازد این است: یک دسته بار الکتریکی در اینجا در اختیار داریم (و شاید هم بتوانیم آنها را به اطراف جابهجا کنیم)ــــجه اتفاقبي براي بار دیگری می افتد که آن طرف قرار دارد؟ جواب کلاسیک بهصورت یک نظریهٔ میدان است: میگوییم که فضای اطراف یک بار الکتریکی حاوی میدانهای الکتریکی و مغناطیسی است ("رایحه" الکترومغناطیسی بار). این میدانها به بار دیگری که در آنها قرار مه گیرد نیرو اعمال میکند؛ پس این میدانها هستند که تأثیر یک بار بر بار دیگر را منتقل میکنند. به عبارتبی میدان واسطهٔ برهمکنش است.

وقتی باری شتابدار می شود، بخشی از میدان بهگونهای خود را از بقیه "جدا می کند"، و با سرعت نور حرکت کرده و با خود انرژی، تکانه و تکانه زاویهای منتقل میکند. این را تابش الکترومغناطیسی می،نامیم. وجود آن ما را دعوت (اگر نگوییم مجبور) به این میکند که میدانها را بهصورت وجودهای "حقیقی" دینامیکی مستقل برای خودشان همانند اتمها یا غیره بیذیریم. از این رو توجه ما از مطالعه و بررسی نیروهای بین بارها بهخود نظریهٔ میدانها معطوف می شود. اما لازمهٔ این کار وجود باری است که میدان را ایجاد کند و نیز وجود بار دیگری که این میدان را آشکار سازد. از این رو بهترین کار آن است که رفتارهای اساسی بار الکتریکی را بازنگری کنیم.

# بار الكتريكي

١. بار به دو صورت مختلف "مثبت" و "منفي" وجود دارد؛ چون اين دو نوع ميل به خنثي كردن اثر یکدیگر دارند (اگر بارهای q+ و q− در یک نقطه قرار بگیرند از نظر الکتریکی مثل آن است

که در آن نقطه اصلاً باری وجود ندارد). این نکته بهقدری بدیهی است که به نظر می رسد گفتن آن لزومی ندارد، اما تذکر آن پاسخی به امکانات دیگر است: اگر ۸ یا ۱۰ نوع بار مختلف وجود داشته باشد چه؟ (درکرومودینامیک هم سه کمیت قابل قیاس با بار الکتریکی وجود داردکه ممکن است مثبت يا منفى باشند.) يا اينكه اگر دو نوع بار يكديگر را خنثى نكنند چه؟ واقعيت خارق|لعاده اين است که بارهای مثبت و منفی با دقت زیاد به مقادیر کاملاً مساوی در حجم مواد وجود دارند و اثر کلبی آنها خنثی است. وقتی چنین وضعیتی برقرار نباشد با نیروهای عظیمی مواجه هستیم: اگر این خنثی شدن حتی به میزان یک قسمت در ۱۰<sup>۱۰</sup> قسمت یک سیب;رمینی کامل نشود. انفجار عظیمی در آن رخ می دهد.

۲. بار پایسته است: آن را نه می توان ایجاد کرد و نه می توان نابود کرد. چیزی که همیشه بوده است. (یک بار مثبت مے،تواند بار مساوی خود را که منفی است "نابود" کند، اما یک بار مثبت بهسادگی بهطور خودبهخودی از بین نمی رود و به هر صورت چیز دیگری باید برای این بار الکتریکی را نابود كند.) بنابراين كل بارهاي جهان براي همه زمانها ثابت است. اين را پايستگي همه جايي بار مي نامند. در واقع مبی توان محکمتر سخن گفت: پایستگی همه جایی این اجازه را به بار مبی دهد که مثلاً در نیویورک ناپدید شود و بلافاصله در سانفرانسیسکو ظاهر شود (که در کل تأثیری ندارد). و در عین حال میدانیم که چنین چیزی اتفاق نمی!فتد. اگر بار در نیویورک بود و به سانفرانسیسکو می رفت، باید از مسیر پیوستهای از مبدأ به مقصد میگذشت. این را پایستگی موضعی بار می،نامند. بعداً خواهیم دیدکه چگونه می;توان قانون ریاضی دقیقی را برای تبیین پایستگی موضعی بار فرمولبندی کرد. این فرمول را معادلهٔ پیوستگی مینامند.

۳. بار کوانتیده است. گرچه چیزی در الکترودینامیک کلاسیک لزوم این کوانتیدگی را ایجاب نمیکند. واقعیت این است که بار الکتریکی بهصورت مقادیر ناپیوسته که خود مضربی درست از یکای بنیادی بار است، وجود دارد. اگر بار پروتون را e+ بنامیم. آنگاه الکترون حامل بار e−، بار نوترون صفر، مزون پی دارای e+ و ° و e−، هستهٔ کربن دارای بار e+ و … هستند (هیچگاه ۳۹۲e/ر۲ یا ١/٢e نداریم).' این یکای بنیادی بار بی|ندازه کوچک است، بنابراین برای اهداف عملی، معمولاً مناسب آن است که کوانتیدگی راکاملاً نادیده بگیریم. آب هم "واقعاً" از مولکولهای مجزا از هم تشکیل شده است؛ در عین حال اگر با مقادیر خیلی خیلی زیاد از این مولکولها سروکار داشته باشیم می توان. آب را شارهای پیوسته انگاشت. این فرض به نقطه نظر ماکسول بسیار نزدیک است؛ او

۱. در واقع پروتون و نوترون خود ازکوا**رکها**که حامل بارهای کسری (۲/۳*e± و ۴۲\*۱+) هستند تشک<u>هل</u> شدهاند. با وجود این بهنظر نمی رسد که کوارک آزاد در طبیعت یافت شود. و به هر حال این مسئله در اصل کوانتیدگی بار تغییری ابجاد نمی کند؛ تنها اثر این تعریف کوچک کردن یکای پایه است. جیزی درباره الکترونها و پروتونها نمی،دانست ـــ او بار را بهصورت نوعی "ژله" در نظر می گرفت که می توان آن را به قسمتهایی با هر اندازه تقسیم کرد و مطابق دلخواه به کناری گذاشت. ابنها خواص اساسی بار هستند. قبل از بحث درباره نیروهای میان بارها، بعضی ایزارهای ریاضی مورد نیازندکه آنها را در فصل ۱ بیان میکنیم.

#### ىكاھا

مبحث الکترودینامیک درگیر و گرفتار دستگاه یکاهای رقیب است که در مواردی ارتباط میان فیزیکدانان را با مشکل مواجه میکند. مسئله بهمراتب از مکانیک هم که در آن بعضی کشورها از بوند و فوت صحبت مهرکنند بدتر است. زیرا در مکانیک حداقل تمام معادلات، صرف،نظر از یکاهای بهکارگرفته شده در آنها، همانندند. قانون دوم نیوتون همواره بهصورت F = ma است، صرفنظر از اینکه از فوت. یوند. ثانیه. کیلوگرم. متر\_ثانیه یا یکاهای دیگری استفاده شود. اما در مورد الکترومغناطیس چنین نیست، مثلاً قانون کولن بهصورتهای گوناگون زیر ظاهر می شود

$$
\frac{q_1q_1}{\pi^{\gamma}} \hat{\pi} \left( \text{E}_{\pi^{\gamma}} \right), \quad \underline{\mu} \quad \frac{1}{\hat{\tau} \pi \varepsilon_{\circ}} \frac{q_1q_1}{\pi^{\gamma}} \hat{\pi} \left( \text{SI} \right), \quad \underline{\mu} \quad \frac{1}{\hat{\tau} \pi} \frac{q_1q_1}{\pi^{\gamma}} \hat{\pi} \left( \text{HL} \right)
$$

از تمام دستگاهها، دو دستگاه گاؤسی (cgs) و mks) SI) مشهورترند و بیشتر بهکارگرفته می شوند. نظر پەيردازان ذرات بنيادى دستگاه سوم هويسايدللورنتس (HL) را ترجيح مى دهند. گرچه يكاهاى گاؤسہ ِ از مزایای نظری بارزی برخوردارند. بیشتر خوانندگان SI را ترجیح می،دهند. فکر میکنم علت این انتخاب آن است که با یکاهای کاربردی آشنای روزمره (ولت، آمیر، و وات) سروکار دارند. بنابراین ما در این کتاب یکای SI را بهکار می بریم. پیوست ج جدول تبدیل نتایج اساسی به یکاهای گاؤسے را نشان مے دھد.

# آناليز بردارى

# ١-١ جبر بردارى

۱ـ۱ـ عملیات برداری

هرگاه ۴ مایل به طرف شمال و ۳ مایل به سمت شرق قدم بزنید (شکل ۱ـ۱)گرچه جمعاً ۷ مایل را طی کردهاید اما از محل عزیمت خود فقط ۵ مایل فاصله گرفتهاید. ما نیاز به نوعی جبر داریم که این چنین کمیتهایی را توضیح دهد؛ کمیتهایی که الزاماً به شیوه معمول جمع نمیشوند. دلیل این نیاز آن است که جابهجایی (خط واصل بین دو نقطه) علاوه بر اندازه دارای جهت نیز هست و بنابراین باید در عملیات خود هر دو (اندازه و جهت) را مد نظر داشته باشیم. به چنین کمیتهایی بردار گفته می شود. سرعت، شتاب، نیرو، تکانه (اندازه حرکت) و تکانه زاویهای مثالهای دیگری از یک کمیت برداری هستند. در مقایسه با بردارها کمیتهایی که دارای اندازه هستند اما جهت ندارند اسکالر (نردهایــعددی) نامیده میشود؛ جرم. بار الکتریکی، چگالی و دما از این دستهاند. از این به بعد کمیتهای برداری را با حروف سیاه (A و B و ۰۰۰) می;ویسیم، و حروف با چاپ معمولی را نشانهٔ کمیتی اسکالر در نظر میگیریم. اندازه یک کمیت برداری A بهصورت |A| و یا سادهتر نوشته می شوند. در نمایش ترسیمی، بردارها را توسط یک پیکان نمایش می دهیم بهگونهای که  $A$ 

 $\label{eq:2.1} \begin{split} \frac{1}{2} \sum_{i=1}^{n} \frac{1}{2} \sum_{j=1}^{n} \frac{1}{2} \sum_{j=1}^{n} \frac{1}{2} \sum_{j=1}^{n} \frac{1}{2} \sum_{j=1}^{n} \frac{1}{2} \sum_{j=1}^{n} \frac{1}{2} \sum_{j=1}^{n} \frac{1}{2} \sum_{j=1}^{n} \frac{1}{2} \sum_{j=1}^{n} \frac{1}{2} \sum_{j=1}^{n} \frac{1}{2} \sum_{j=1}^{n} \frac{1}{2} \sum_{j=1}^{n} \frac$ 

 $\label{eq:2} \frac{1}{\sqrt{2}}\left(\frac{1}{\sqrt{2}}\right)^{2} \left(\frac{1}{\sqrt{2}}\right)^{2} \left(\frac{1}{\sqrt{2}}\right)^{2} \left(\frac{1}{\sqrt{2}}\right)^{2} \left(\frac{1}{\sqrt{2}}\right)^{2} \left(\frac{1}{\sqrt{2}}\right)^{2} \left(\frac{1}{\sqrt{2}}\right)^{2} \left(\frac{1}{\sqrt{2}}\right)^{2} \left(\frac{1}{\sqrt{2}}\right)^{2} \left(\frac{1}{\sqrt{2}}\right)^{2} \left(\frac{1}{\sqrt{2}}\right)^{2} \left(\frac{$ 

أناليز بردارى

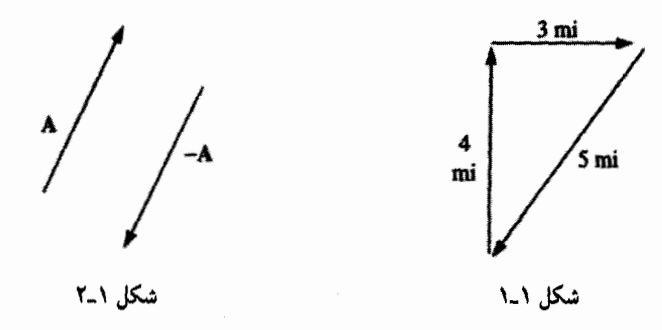

طول این سهم متناسب با اندازهٔ بردار و نوک آن نشاندهنده جهت بردار باشد. منفی بردار A یعنی A– برداری است که مساوی با آن اما در جهت مخالفش در نظرگرفته شده باشد. (شکل ۱ـ۲). توجه داشته باشید که بردارها در عین داشتن مقدار و امتداد دارای مکان مشخص نیستند. بهعنوان مثال جابهجایی ۴ مایلی از واشنگتن به سمت شمال توسط همان برداری نمایش داده می شود که برای یک جابهجایی ۴ مایلی از بالتیمور به طرف شمال (البته با صرف نظر کردن از انحنای زمین). بنابراین در یک نمودار میتوان علامت پیکان را در اطراف و جاهای مختلف رسم کرد به شرطی که امتداد و مقدار بردار تغییری نکند.

در اینجا به بررسی چهار عمل برداری یعنی جمع و سه نوع ضرب میپردازیم:

(الف) جمع دو بردار. انتهاى B را بر روى نوك پيكان بردار A قرار دهيد. جمع A +B بردارى است که انتهای آن انتهای A و نوک پیکان آن بر روی نوک پیکان B منطبق است (شکل ۱-۳). این قاعده درواقع تعمیم چگونگی ترکیب دو جابهجایی است. جمع بردارها خاصیت تعویض پذیری دارد:

 $A + B = B + A$ 

مثلاً جابهجایی ۳ مایلی به سمت شرق و متعاقب آن ۴ مایل به سمت شمال با حرکت ۴ مایلی به طرف

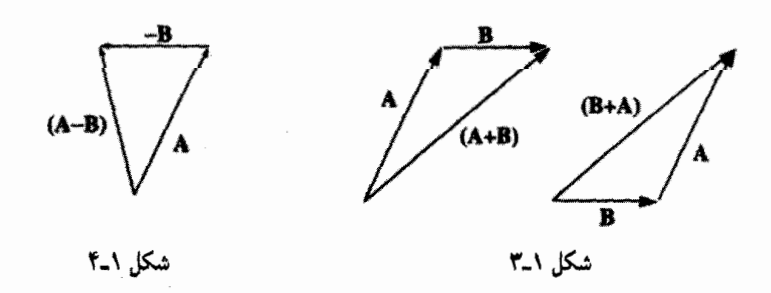

جبر برداری ١١

شمال و درپی آن ۳ مایل به سمت شرق معادل است. جمع بردارها همچنین خاصیت شرکت پذیری دارد:

$$
(\mathbf{A} + \mathbf{B}) + \mathbf{C} = \mathbf{A} + (\mathbf{B} + \mathbf{C})
$$

برای کم کردن برداری از بردار دیگر (شکل ۱ـ۴)، بردار را با مخالف آن جمع کنید.

(ب) ضرب بردار در عدد. هرگاه برداری در عدد مثبتی ضرب شود جهت آن بدون تغییر می ماند و اندازهاش در آن عدد ضرب می شود (شکل ۱ـ۵). در صورتی که عدد منفی باشد، جهت آن هم عوض میشود. این ضرب دارای خاصیت توزیعپذیری است:

$$
a(\mathbf{A} + \mathbf{B}) = a\mathbf{A} + a\mathbf{B}
$$

ارویه بین دو بردار است (شکل ۱\_۶). توجه داشته باشید که  $\mathbf{A} \cdot \mathbf{B}$  خود یک اسکالر است (به  $\theta$ همین جهت است که آن را ضرب عددی می،نامیم). ضرب نقطهای دارای خاصیت تعویض پذیری و نیز خاصیت توریعپذیری است.

#### $\mathbf{A} \cdot \mathbf{B} = \mathbf{B} \cdot \mathbf{A}$  $\mathbf{A} \cdot (\mathbf{B} + \mathbf{C}) = \mathbf{A} \cdot \mathbf{B} + \mathbf{A} \cdot \mathbf{C}$  $(7-1)$

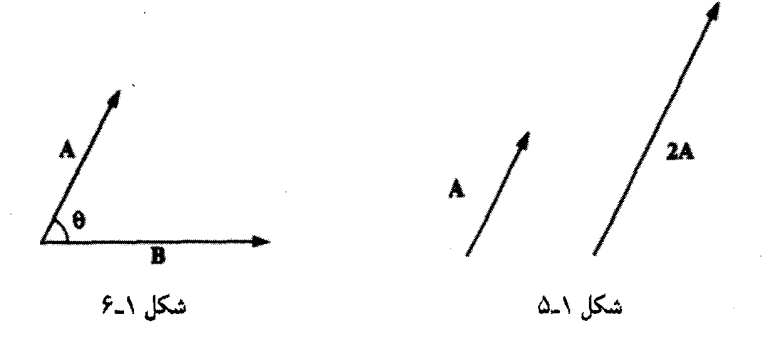

 $\mathbf{A} \cdot \mathbf{B}$  از نقطهنظر هندسی  $\mathbf{A} \cdot \mathbf{B}$  برابر است با حاصلضرب  $A$  در تصویر  $\mathbf{B}$  در امتداد  $\mathbf{A}$  (با حاصلضرب در تصویر A روی B). هرگاه دو بردار موازی باشند در آن صورت A · B = AB یک حالت خاص مورد اخیر این است که

$$
\mathbf{A} \cdot \mathbf{A} = A^{\mathsf{T}} \tag{7.1}
$$

هرگاه A و B بر یکدیگر عمود باشند آنگاه ۰ = A ۰ B است.

مثال ا\_ا اگر C = A – B باشد (شکل ۱۔۷) و بخواهیم حاصلضرب نقطه $\rm\,C$  در خودش را محاسبه  $\rm\,C = A - B$  ا كنيم داريم

 $C \cdot C = (A - B) \cdot (A - B) = A \cdot A - A \cdot B - B \cdot A + B \cdot B$ 

و یا

$$
C^{\dagger} = A^{\dagger} + B^{\dagger} - \dagger AB \cos \theta
$$

معادلۂ اخیر را قانون کسینوسها مے نامند.

(د) حاصلضوب بوداری دو بودار. حاصلضرب برداری دو بردار بهصورت زیر تعریف سي شود

> $\mathbf{A} \times \mathbf{B} = AB \sin \theta \hat{\mathbf{n}}$  $(f_1)$

که در آن 2 بردار بکهای (به طول ۱) است که بر صفحهٔ حاصل از A و B عمود است. (علامت (^) را برای مشخص کردن بردار یکه بهکار می,بریم.) بدیهی است که برای عمود بر صفحه می,توان دو جهت مخالف در نظرگرفت (به سمت داخل یا خارج). این ابهام را می توان توسط قانون دست راست برطرف کرد: اگر انگشتان خود را در حالب که در جهت بردار اول قرار دارند به سمت بردار دوم بچرخانیم (البته در جهت پیمایش زاویهٔ کوچکتر) آنگاه انگشت شست نشاندهنده جهت درست بردار یکه â است. (در شکل ۳ ـA × B ۸ به طرف داخل صفحه و B × A به سمت

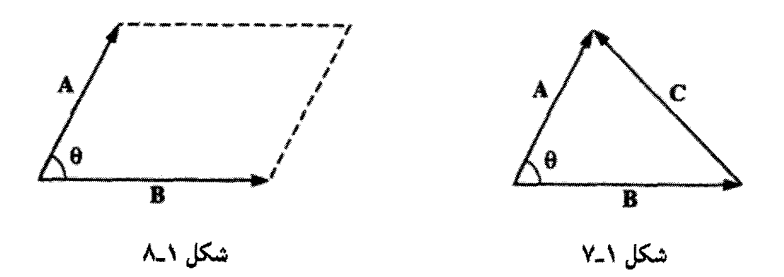

خارج صفحه است.) توجه کنید که A × B خود یک بردار است (و به همین دلیل است که این ضرب را ضرب برداری مینامیم). ضرب برداری (خارجی) دارای خاصیت نوزیعپذیری است:

> $\mathbf{A} \times (\mathbf{B} + \mathbf{C}) = \mathbf{A} \times \mathbf{B} + \mathbf{A} \times \mathbf{C}$  $(\Delta_-\)$

> > اما جابهجاندر نیست، یعنی

$$
(\mathbf{B} \times \mathbf{A}) = -(\mathbf{A} \times \mathbf{B}) \tag{9-1}
$$

 $\mathbf B$  و نظر هندسی  $|\mathbf A \times \mathbf B|$  برابر است با مساحت متوازی|لاضلاعی که توسط دو بردار ساخته می شود (شکل ۸ـ۸). اگر دو بردار موازی باشند حاصلضرب خارجی آنها صفر می شود و برای هر بردار A هم داریم

 $\mathbf{A} \times \mathbf{A} = \mathbf{0}$ 

! مسئله ١\_١ با استفاده از تعاريف معادلات (١\_١) و (١\_۴). و نمودارهاي مناسب نشان دهيد که ضرب نقطهای و ضرب خارجی دو بردار دارای خاصیت توزیعپذیری!ند: (الف) وقتی که هر سه بردار در یک صفحه باشند! (ب) در حالت کلی.

! مسئله ٦\_٢ آیا ضرب خارجی دارای خاصیت شرکت نیری است؟

 $(\mathbf{A} \times \mathbf{B}) \times \mathbf{C} \stackrel{?}{=} \mathbf{A} \times (\mathbf{B} \times \mathbf{C})$ 

اگر چنین است آن را ثابت کنید؛ در غیر اینصورت مثال نقض بیاورید.

 $\Box$ 

۱۴ آنالیز برداری

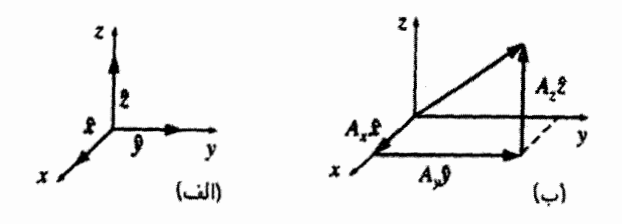

شکل ١\_٩

١\_١\_٢ حير برداري: شكل مؤلفه اي در بخش قبل چهار عمل برداری (جمع، ضرب عدد در بردار، ضرب داخلی و خارجی دو بردار) را بدون اشاره به نوع دستگاه مختصات معرفی کردیم. معمولاً استفاده از دستگاه مختصات دکارتی سادهتر است. در این دستگاه بردارهای یکه  $\hat{\mathbf{y}}$  و  $\hat{\mathbf{z}}$  را بهترتیب روی محورهای  $x$ ،  $y$  و  $z$  انتخاب مرکنیم [شکل ۱\_۹(الف)]. بردار دلخواه A را مرتوان برحسب این بردارهای پایه بسط داد [شكل ١\_١٩(ب)]:

$$
\mathbf{A} = A_x \hat{\mathbf{x}} + A_y \hat{\mathbf{y}} + A_z \hat{\mathbf{z}}
$$

اعداد  $A_x$ ،  $A_y$  و ی $A_z$  مؤلفههای  ${\bf A}$  نامیده می $\mathcal{A}_y$ نوند و از نظر هندسی تصاویر ${\bf A}$  در راستای سه محور محسوب می شوند. حال با در نظرگرفتن این مؤلفهها مجدداً چهار عمل ذکرشده قبلی را بررسی می کنیم:

$$
\mathbf{A} + \mathbf{B} = (A_x \hat{\mathbf{x}} + A_y \hat{\mathbf{y}} + A_z \hat{\mathbf{z}}) + (B_x \hat{\mathbf{x}} + B_y \hat{\mathbf{y}} + B_z \hat{\mathbf{z}})
$$
  
=  $(A_x + B_x) \hat{\mathbf{x}} + (A_y + B_y) \hat{\mathbf{y}} + (A_z + B_z) \hat{\mathbf{z}}$  (Y-1)

$$
a\mathbf{A} = (aA_x)\hat{\mathbf{x}} + (aA_y)\hat{\mathbf{y}} + (aA_z)\hat{\mathbf{z}} \tag{A-1}
$$

(ب) قاعده: برای ضرب بردار در یک عدد تمام مؤلفههای بردار را در آن عدد ضرب میکنیم. جون \$، § و â دو به دو به یکدیگر عمود هستند داریم

$$
\hat{\mathbf{x}} \cdot \hat{\mathbf{x}} = \hat{\mathbf{y}} \cdot \hat{\mathbf{y}} = \hat{\mathbf{z}} \cdot \hat{\mathbf{z}} = \mathbf{y}; \quad \hat{\mathbf{x}} \cdot \hat{\mathbf{y}} = \hat{\mathbf{x}} \cdot \hat{\mathbf{z}} = \hat{\mathbf{y}} \cdot \hat{\mathbf{z}} = \mathbf{0}
$$
 (1-1)

و بنابراین

$$
\mathbf{A} \cdot \mathbf{B} = (A_x \hat{\mathbf{x}} + A_y \hat{\mathbf{y}} + A_z \hat{\mathbf{z}}) \cdot (B_x \hat{\mathbf{x}} + B_y \hat{\mathbf{y}} + B_z \hat{\mathbf{z}})
$$
  
=  $A_x B_x + A_y B_y + A_z B_z$  (1°-1)

(ج) قاعده: برای محاسبهٔ حاصلضرب نقطهای. مؤلفههای همانند را در یکدیگر ضرب و حاصل را با هم جمع میکنیم. در حالت خاص، برای یک بردار A داریم

$$
\mathbf{A} \cdot \mathbf{A} = A_x^{\dagger} + A_y^{\dagger} + A_z^{\dagger}
$$

بنابراين

$$
|\mathbf{A}| = \sqrt{A_x^{\mathsf{T}} + A_y^{\mathsf{T}} + A_z^{\mathsf{T}}}
$$
 (1)

(این نتیجه را می;توان تعمیم سهبعدی قضیه فیثاغورس در نظرگرفت.) توجه کنید که ضرب نقطهای  $\cdot {\bf A}\cdot \hat{\bf y}=A_y\cdot {\bf A}\cdot \hat{\bf x}=A_x$  بردار  ${\bf A}\cdot \hat{\bf y}=A$ ، بردار بردار یکه، مؤلفه  ${\bf A}\cdot {\bf b}$  از در آن جهت می  $\mathbf{A} \cdot \hat{\mathbf{z}} = A.$ همین طور برای ضرب خارجی داریم`

> $\hat{\mathbf{x}} \times \hat{\mathbf{x}} = \hat{\mathbf{y}} \times \hat{\mathbf{y}} = \hat{\mathbf{z}} \times \hat{\mathbf{z}} = \cdot$  $\hat{\mathbf{x}} \times \hat{\mathbf{y}} = -\hat{\mathbf{y}} \times \hat{\mathbf{x}} = \hat{\mathbf{z}}$  $\hat{\mathbf{y}} \times \hat{\mathbf{z}} = -\hat{\mathbf{z}} \times \hat{\mathbf{y}} = \hat{\mathbf{x}}$  $\hat{\mathbf{z}} \times \hat{\mathbf{x}} = -\hat{\mathbf{x}} \times \hat{\mathbf{z}} = \hat{\mathbf{y}}$  $(11)$

> > بنابراين

$$
\mathbf{A} \times \mathbf{B} = (A_x \hat{\mathbf{x}} + A_y \hat{\mathbf{y}} + A_z \hat{\mathbf{z}}) \times (B_x \hat{\mathbf{x}} + B_y \hat{\mathbf{y}} + B_z \hat{\mathbf{z}})
$$
  
=  $(A_y B_z - A_z B_y) \hat{\mathbf{x}} + (A_z B_x - A_x B_z) \hat{\mathbf{y}} + (A_x B_y - A_y B_x) \hat{\mathbf{z}}$  (Y-L)

١. اين علائم به يک دستگاه مختصات راستگرد مربوطاند (بعني محور ≈ به طرف برون صفحه، y به سمت راست ر در جهت بالابی صفحه). در یک دستگاه مختصات چپگرد، علایم برعکس هستند: x × = – $\hat{\mathbf{y}} = \mathbf{x} \times \mathbf{y}$  د غیره. ما صرفاً از دستگاههای مختصات راستگرد استفاده مرکنیم.

این چند جملهای مفصل را می توان با استفاده از دترمینان بهصورت سادهتر زیر نوشت

$$
\mathbf{A} \times \mathbf{B} = \begin{vmatrix} \hat{\mathbf{x}} & \hat{\mathbf{y}} & \hat{\mathbf{z}} \\ A_x & A_y & A_z \\ B_x & B_y & B_z \end{vmatrix}
$$
 (1<sup>2</sup> - 1)

(د) قاعده: برای محاسبه ضرب خارجی، دنرمینان را طوری تشکیل دهید که در سطر اول آن بردارهای یکه  $\hat{\mathbf{x}}$ .  $\hat{\mathbf{y}}$  و در سطر دوم مؤلفههای  $\mathbf{A}$  و در سطر سوم مؤلفههای  $\mathbf{B}$  گنجانیده شوند.

مثال ١\_٢ زاویه بین دو قطر وجوه مجاور یک مکعب را حساب کنید. حل: مکعبی به ضلع ۱ انتخاب میکنیم و مانند شکل ۱۰ـ۱۰ یکی ازگوشههایش را بهعنوان مبدأ در نظر میگیریم. قطرهای مجاور A و B عبارت $i$ ند از

$$
\mathbf{A} = \mathbf{1}\hat{\mathbf{x}} + \mathbf{0}\hat{\mathbf{y}} + \mathbf{1}\hat{\mathbf{z}} \qquad \mathbf{B} = \mathbf{0}\hat{\mathbf{x}} + \mathbf{1}\hat{\mathbf{y}} + \mathbf{1}\hat{\mathbf{z}}
$$

وبنابراین بهصورت مؤلفهای داریم

$$
\mathbf{A} \cdot \mathbf{B} = \mathbf{1} \times \mathbf{0} + \mathbf{0} \times \mathbf{1} + \mathbf{1} \times \mathbf{1} = \mathbf{1}
$$

از طرف دیگر بهصورت مجرد می توان نوشت

$$
\mathbf{A} \cdot \mathbf{B} = AB \cos \theta = \sqrt{\mathbf{Y}} \times \sqrt{\mathbf{Y}} \cos \theta = \mathbf{Y} \cos \theta
$$

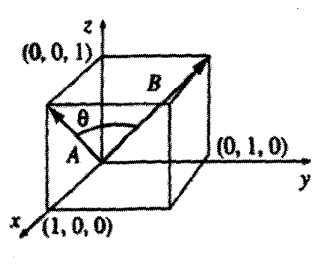

شکل ا۔10

بنابراين

$$
\cos \theta = \frac{1}{\gamma} \qquad \downarrow \qquad \theta = \theta \cdot \text{°}
$$

البته جواب را با رسم قطر سوم وجه بالای مکعب و تشکیل یک مثلث متساوی الاضلاع هم می توان حساب کرد. در مسائلی هم که از نظر هندسی دشوارترند می توان با مقایسه، شکل مجرد و صورت مؤلفهای حاصلضرب نقطهای، زوایای مورد نظر را پیداکرد.

مسئله ۳\_۲ زاویهٔ بین قطرهای داخلی یک مکعب را پیداکنید.

مسئله ۱ـ۴ با استفاده از حاصلضرب خارجی مؤلفههای برداریکه â عمود بر صفحه نشان داده شده در شکل ۱–۱۱ را حساب کنند.  $\Box$ 

۱ـ۱ـ۳ ضربهای سهتایی چون حاصلضرب برداری دو بردار، خود یک بردار است، بردار اخیر را می;توان بهصورت نقطهای یا خارجی با بردار سومی ضرب کرد تا حاصلضرب سهگانه بهدست آید.

الف) ضرب سهگانه عددی: A · (B × C). از نظر هندسی  $|\mathbf{A}\cdot(\mathbf{B}\times\mathbf{C})|$  حجم)  $\mathbf{B} \times \mathbf{C}$ متوازیالسطوحی است که توسط  $\mathbf{A}$  و  $\mathbf{B}$  و  $\mathbf{C}$  ساخته میشود، زیرا  $\mathbf{B} \times \mathbf{C}$  مساحت قاعده  $|{\bf A} \cos \theta|$  و  $|{\bf A} \cos \theta|$  ارتفاع است (شکل ١-١٢). بدیهی است که

> $\mathbf{A} \cdot (\mathbf{B} \times \mathbf{C}) = \mathbf{B} \cdot (\mathbf{C} \times \mathbf{A}) = \mathbf{C} \cdot (\mathbf{A} \times \mathbf{B})$  $(10-1)$

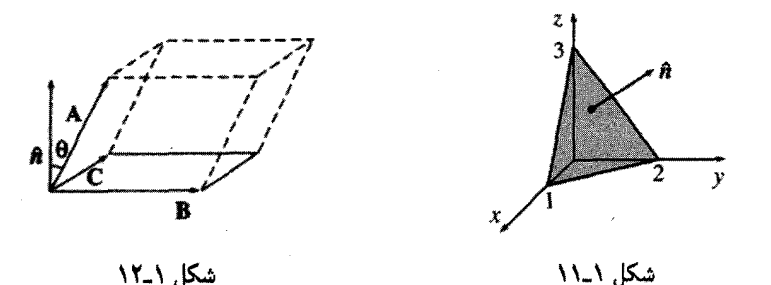

$$
\mathbf{A} \cdot (\mathbf{C} \times \mathbf{B}) = \mathbf{B} \cdot (\mathbf{A} \times \mathbf{C}) = \mathbf{C} \cdot (\mathbf{B} \times \mathbf{A})
$$

دارای علائم مخالف هستند. بهصورت مؤلفهای هم می توان نوشت

$$
\mathbf{A} \cdot (\mathbf{B} \times \mathbf{C}) = \begin{vmatrix} A_x & A_y & A_z \\ B_x & B_y & B_z \\ C_x & C_y & C_z \end{vmatrix}
$$
 (19-1)

توجه کنید که جای نقطه (°) و ضربدر (×) را می توان تعویض کرد:

$$
\mathbf{A} \cdot (\mathbf{B} \times \mathbf{C}) = (\mathbf{A} \times \mathbf{B}) \cdot \mathbf{C}
$$

این نتیجهگیری فوراً از معادلهٔ (۱۵ـ۱۵) ناشمی شده است؛ با وجود این محل پرانتزها مهم است، مثلاً عبارتی نادرست است زیرا با یک کمیت برداری و یک کمیتی عددی نمی توان (A · B) عبارتی نادرست است زیرا با عد یک ضرب برداری نوشت.

اب) ضرب سهگانه برداری:  $\mathbf{A} \times (\mathbf{B} \times \mathbf{C})$ . ضرب سهگانه برداری را می توان بهصورت  $:$ قاعدة  $\mathbf{BAC} - \mathbf{CAB}$  ساده كرد:

$$
\mathbf{A} \times (\mathbf{B} \times \mathbf{C}) = \mathbf{B}(\mathbf{A} \cdot \mathbf{C}) - \mathbf{C}(\mathbf{A} \cdot \mathbf{B}) \tag{11-1}
$$

توحه کنید که ضرب زیر، برداری کاملاً متفاوت را نمایش مه ردهد.

$$
(\mathbf{A} \times \mathbf{B}) \times \mathbf{C} = -\mathbf{C} \times (\mathbf{A} \times \mathbf{B}) = -\mathbf{A}(\mathbf{B} \cdot \mathbf{C}) + \mathbf{B}(\mathbf{A} \cdot \mathbf{C})
$$

تمام ضربهای برداری چندنایی را بهگونهای مشابه می توان با استفاده از معادلهٔ (۱–۱۷) به ضربهای کوچکتر تقلیل داد. بنابراین هیچگاه نیازی نیست که عبارتی حاوی بیش از یک ضرب خارجی در هر حمله باشد.

l,

بەعنوان مثال

$$
(\mathbf{A} \times \mathbf{B}) \cdot (\mathbf{C} \times \mathbf{D}) = (\mathbf{A} \cdot \mathbf{C})(\mathbf{B} \cdot \mathbf{D}) - (\mathbf{A} \cdot \mathbf{D})(\mathbf{B} \cdot \mathbf{C})
$$
  

$$
\mathbf{A} \times (\mathbf{B} \times (\mathbf{C} \times \mathbf{D})) = \mathbf{B}(\mathbf{A} \cdot (\mathbf{C} \times \mathbf{D})) - (\mathbf{A} \cdot \mathbf{B})(\mathbf{C} \times \mathbf{D}) \qquad (14.1)
$$

مسئله ٥\_٥ قاعدة BAC – CAB را با نوشتن هر دو طرف برحسب مؤلفهها اثبات كنيد. مسئله ١-۶ ثابت كنيد

 $[\mathbf{A} \times (\mathbf{B} \times \mathbf{C})] + [\mathbf{B} \times (\mathbf{C} \times \mathbf{A})] + [\mathbf{C} \times (\mathbf{A} \times \mathbf{B})] = \mathbf{A}$ 

تحت چه شرایطی داریم

$$
\mathbf{A} \times (\mathbf{B} \times \mathbf{C}) = (\mathbf{A} \times \mathbf{B}) \times \mathbf{C}
$$

۱\_۱\_۴ بردارهای مکان، جابهجایی و فاصله موقعیت یک نقطه در سهبعد را مے توان با مؤلفههای دکارتی آن  $(x,y,z)$  مشخص کرد. برداری که از مبدأ مختصات به آن نقطه وصل می شود را بردار مکان می نامند (شکل ۱۳ـ۱۳)

$$
\mathbf{r} \equiv x\hat{\mathbf{x}} + y\hat{\mathbf{y}} + z\hat{\mathbf{z}} \tag{11-1}
$$

و ما آن را در این کتاب با حرف r نشان می،دهیم. بزرگی بردار مکان فاصله آن نقطه تا مبدأ مختصات است.

$$
r = \sqrt{x^{\dagger} + y^{\dagger} + z^{\dagger}}
$$
 (1°-1)

 $\overline{\mathbf{z}}$ 

$$
\hat{\mathbf{r}} = \frac{\mathbf{r}}{r} = \frac{x\hat{\mathbf{x}} + y\hat{\mathbf{y}} + z\hat{\mathbf{z}}}{\sqrt{x^{\mathsf{Y}} + y^{\mathsf{Y}} + z^{\mathsf{Y}}}} \tag{11-1}
$$

۲۰ آنالیه برداری

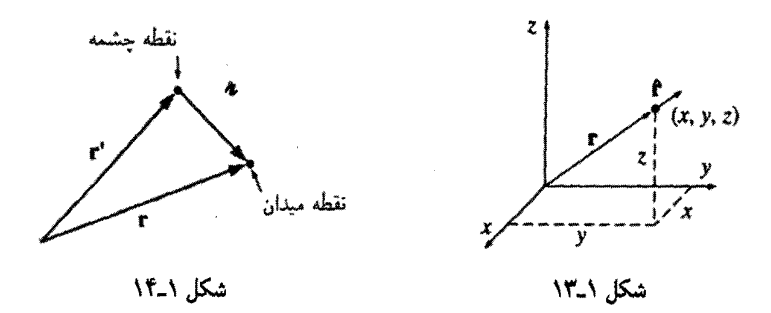

یک بردار یکّه است که در امتداد شعاعی به سمت بیرون ممتد است. بردار جابهجایی بینهایت  $\downarrow$  کوحک از  $(x, y, z + dy, z + dz)$  به  $(x, y, z)$  بابو است

> $d\mathbf{l} = dx \hat{\mathbf{x}} + dy \hat{\mathbf{y}} + dz \hat{\mathbf{z}}$  $(11)$

(این بردار را مے توان dr، یعنے , همان چیزی که هست نامید، ولی بهکار بردن یک حرف مخصوص بزای جابهجایی بسیارکوچک مفید خواهد بود از این رو ما آن را dl می نامیم). در اکثر مسائل الکترودینامیک دو نقطه وجود دارد، بهعنوان مثال یک نقطه بهعنوان چشمه، 'r، که در آن بار الکتر یکی قرار دارد و دیگری نقطهٔ میدان، r، که در آن باید میدان الکتریکی یا مغناطيسه , را محاسبه كنيم (شكل ١٤٦١). براي حل اين مسئله ابتدا بايد بردار فاصله از نقطة جشمه تا نقطهٔ میدان را بهدست آوریم و آن را در اینجا با نماد π نمایش میدهیم.

$$
\mathbf{J} \equiv \mathbf{r} - \mathbf{r}' \tag{1.1}
$$

اندازهٔ این بردار برابر است با

$$
\mathbf{u} = |\mathbf{r} - \mathbf{r}'| \tag{11-1}
$$

ه ددار یکهٔ آن در جهت  ${\bf r}'$  به  ${\bf r}$  بهصورت زیر بهدست می ${\bf \bar{l}}$ ید

$$
\hat{\pi} = \frac{\pi}{\pi} = \frac{r - r'}{|r - r'|} \tag{70-1}
$$

جبر برداری ٢١

در مختصات دکارتی داریم،

$$
\mathbf{\pi} = (x - x')\hat{\mathbf{x}} + (y - y')\hat{\mathbf{y}} + (z - z')\hat{\mathbf{z}}
$$
 (15-1)

$$
\pi = \sqrt{(x - x')^{\dagger} + (y - y')^{\dagger} + (z - z')^{\dagger}}
$$
 (11)

$$
\hat{\mathbf{n}} = \frac{(x - x')\hat{\mathbf{x}} + (y - y')\hat{\mathbf{y}} + (z - z')\hat{\mathbf{z}}}{\sqrt{(x - x')^{\mathsf{T}} + (y - y')^{\mathsf{T}} + (z - z')^{\mathsf{T}}}}
$$
(\mathsf{Y}\mathsf{A}\mathsf{I})

(از اینجا متوجه مزیت استفاده از نماد n می شوید).

مسئله ا-Y بردار فاصله π از چشمه واقع در نقطهٔ (۲٫۸٫۷) تا نقطهٔ میدان در (۴٫۶٫۸) را پیدا كنيد. اندازهٔ بردار π را محاسبه كنيد و بردار يكهٔ π آن را نشان دهيد.  $\Box$ 

# ۱\_۱\_۵ حِگونگے, تبدیل بردارها تعریف بردار بهصورت "کمیتبی دارای اندازه و جهت" روی همرفته قانعکننده نیست: معنای دقیق "جهت" چیست؟' این سؤال ممکن است خردهگیرانه به نظر آید. اما بهزودی با نمونههایی از مشتق مواجه می شویم که به نظر می رسد نوعی بردارند اما باید بیشتر از صحت این تصور اطمینان حاصل کنیم. ممکن است مایل باشید بردار راکمیتی دارای سه مؤلفه تعریف کنیدکه ترکیب کردن مناسب آنها توسط عمل جمع صورت مىپذیرد. خوب این مثال را بررسی کنید: در سبدی از میوه گلابی،  $N_y$  سیب و  $N_z$  موز وجود دارد. آیا  $N_z \hat{\mathbf{x}} + N_y \hat{\mathbf{y}} + N_z \hat{\mathbf{z}} + N_z \mathbf{y}$  یک بردار است؟  $M_z$  در اینجا هم سه مؤلفه وجود دارد و وقتی با سبد دیگری محتوی  $M_x$  گلابی،  $M_y$  سیب و موز جمع کنیم  $(N_x+M_x)$  گلابی،  $(N_y+M_y)$  سیب و  $(N_z+M_z)$  موز خواهیم داشت. می بینیم جمع کردن در اینجا شبیه جمع برداری است. اما میدانیم برداری درکار نیست زیرا واقعاً جهتی مطرح نیست. اشکال درکجاست؟

یاسخ آن است که با تغییر مختصات، برای N تبدیل مشخصی صورت نمیگیرد. بدیهی است که چارچوب مختصاتی را که برای تعیین مکان در فضا در نظر میگیریم کاملاً دلخواه است، اما برای تبدیل مؤلفهٔ یک بردار از یک چارچوب به چارچوب دیگر قانون هندسی مشخصی وجود دارد. بهعنوان مثال فرض کنید دستگاه  $\bar{x}$ ،  $\bar{y}$  نسبت به دستگاه  $x$ ،  $y$ ،  $z$  در حالی $\lambda$ ه محور آنها مشترک است، به اندازه زاویهٔ  $\theta$  چرخیده باشد. از شکل ۱۵ـ۱۸ داریم  $\overline{x} = x$ 

> $A_v = A \cos \theta$ ,  $A_z = A \sin \theta$

> > ١. این بخش را. بدون لطمه به پیوستگی مطالب. می توان حذف کرد.

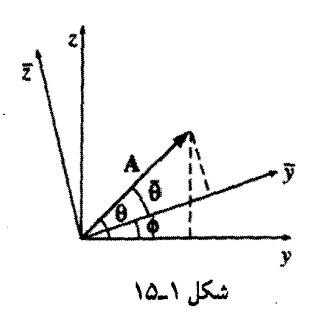

در حالیکه

$$
\overline{A}_y = A \cos \overline{\theta} = A \cos(\theta - \phi) = A(\cos \theta \cos \phi + \sin \theta \sin \phi)
$$
  
=  $\cos \phi A_y + \sin \phi A_z$   

$$
\overline{A}_z = A \sin \overline{\theta} = A \sin(\theta - \phi) = A(\sin \theta \cos \phi - \cos \theta \sin \phi)
$$
  
=  $-\sin \phi A_y + \cos \phi A_z$ 

عبارات بالا را می توان با نمایش ماتریسی زیر خلاصه کرد

$$
\begin{pmatrix} \overline{A}_y \\ \overline{A}_z \end{pmatrix} = \begin{pmatrix} \cos \phi & \sin \phi \\ -\sin \phi & \cos \phi \end{pmatrix} \begin{pmatrix} A_y \\ A_z \end{pmatrix} \tag{11-1}
$$

بهصورت کلیتر، برای دوران حول یک محور دلخواه در سهبعد قانون تبدیل بهصورت زیر در می آید

$$
\begin{pmatrix} \overline{A}_x \\ \overline{A}_y \\ \overline{A}_z \end{pmatrix} = \begin{pmatrix} R_{xx} & R_{xy} & R_{xz} \\ R_{yx} & R_{yy} & R_{yz} \\ R_{zx} & R_{zy} & R_{zz} \end{pmatrix} \begin{pmatrix} A_x \\ A_y \\ A_z \end{pmatrix} \tag{7\circ_1}
$$

یا بهصورت فشردهتر زیر

$$
\overline{A}_i = \sum_{j=1}^{\mathsf{T}} R_{ij} A_j \tag{11-1}
$$

 $A$  که اندیس ۱ برای  $x$ ، اندیس ۲ برای  $y$ ، اندیس ۳ برای z منظور میشود. اجزای ماتریس را میتوان با همان روش هندسی بهکار رفته در دوران حول محور  $x$  تعیین کرد.

یرسش: آیا مؤلفههای N هم اینگونه تبدیل می شوند؟ المبته که نه ــــ این مهم نیست که برای نمایش دادن مکان در فضا از چه دستگاه مختصاتی استفاده کنید؛ تعداد سیبهای درون یک سبد را هر گونه که بشمارند ثابت است. نمر توان با انتخاب مجموعه دستگاههای متفاوت، یک موز را به گلابی تبدیل کرد، گرچه می توان  $A_x$  را به  $\overline{A}_v$  تبدیل نمود. از نظر اصولی، هر بردار به مجموعهای متشکل از سه مؤلفه اطلاق می شود که تبدیل آن با تغییر مختصات همانند تغییرات یک جابهجایی یا تغییر مختصات است. مثل همیشه جابهجایی را الگویی جهت نشان دادن رفتار همهٔ بردارها مى ينداريم.

در ضمن یک تانسور (مرتبه دوم)کمیتی با ۹ مؤلفه  $T_{xx}$   $T_{xy}$  ، . . .  $T_{xy}$  است که توسط دو عامل  $R$  تبدیل می شود:

$$
\overline{T}_{xx} = R_{xx}(R_{xx}T_{xx} + R_{xy}T_{xy} + R_{xz}T_{xz})
$$

$$
+ R_{xy}(R_{xx}T_{yx} + R_{xy}T_{yy} + R_{xz}T_{yz})
$$

$$
+ R_{xz}(R_{xx}T_{zx} + R_{xy}T_{zy} + R_{xz}T_{zz}), \cdots
$$

یا بەصورت فشردەتر زىر:

$$
\overline{T}_{ij} = \sum_{k=1}^{r} \sum_{l=1}^{r} R_{ik} R_{jl} T_{kl} \qquad (\text{YY}_{-1})
$$

 $R$  در حالت کلی یک تانسور مرتبه  $n$ ام دارای  $n$  اندیس و ۳۰ مؤلفه است و توسط  $n$  عامل  $R$  تبدیل میشود. بر اساس این دیدگاه هر بردار یک تانسور مرتبه یک و هر اسکالر تانسوری از مرتبه صفر محسوب مي شود.

مسئله ۸ـ۸ (الف) ثابت کنید که ماتریس دوران دو بعدی (۱ـ۲۹) در ضرب نقطهای صدق میکند  $(\overline{A}_u \overline{B}_u + \overline{A}_z \overline{B}_z = A_u B_u + A_z B_z$  (يعني نشان دهيد كه) (ب) عناصر ماتریس دوران سەبعدی (۱\_۳۰) حه شرایطی را باید برآورد کنند تا طول بردار A (برای هر A) ثابت بماند؟

مسئله ۱ـ۹ ماتریس تبدیل  $R$  را برای توصیف دورانی به اندازهٔ ۱۲۰ درجه حول محوری مرسوم ار مبدأ مختصات به نقطه (۱٫۱٫۱) بیابید. دورانبی را در نظر بگیرید که اگر در راستای محور به مبداً بنگرید در جهت ساعتگرد باشد.

۲۴ آنالیز برداری

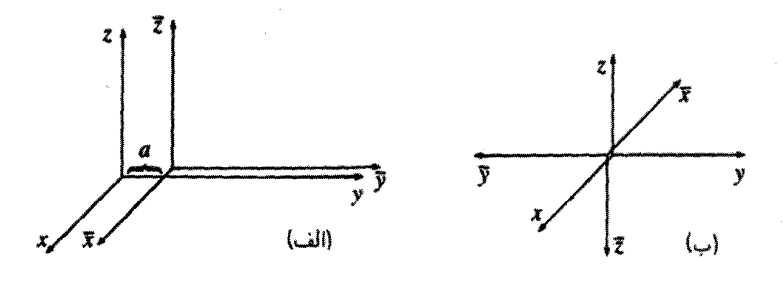

شكل ا\_۱۶

مسئله ۱-۱۰ (الف) مؤلفههای یک بردار تحت انتقال دستگاه مختصات چگونه تغییر مهکنند؟ . در شكل ١٤-١١٧ الف)].  $\overline{z} = z \ \overline{y} = y - a \ \overline{x} = x$ 

 $\bar{x} = -x$ (ب) مؤلفههای یک بردار با وارونی دستگاه مختصات چگونه تغییر می کنند؟ [ $x = \bar{x}$  $\bar{z} = -\bar{z}$ ، در شکل ۱۶ـ۱۶(ب)).

(ج) حاصلضرب خارجی (۱۳ـ۱۲) دو بردار چگونه با وارونی تغییر میکند؟ (حاصلضرب خارجی دو بردار به دلیل این رفتار غیرعادی شبه بردار نامیده می شود.) آیا حاصلضرب خارجی دو شبه بردار یک بردار است یا یک شبه بردار؟ دوکمیت شبه برداری در مکانیک کلاسیک نام ببريد.

(د) ضرب اسکالر (عددي) سهگانه سه بردار با واروني دستگاه مختصات چگونه تغيير ميكند؟ (چنین چیزی را شبه اسکالر می نامند.) п

> ۲-۱ حساب دیفرانسیل ۱\_۲\_۱ مشتقهای "معموله."

پرسش: فرض کنید تابع یک متغیره  $f(x)$  را داشته باشیم. مشتق  $df/dx$  برای ما چه کاری انجام مى دھد؟

یاسخ: مشتق به ما مرگوید که وقتبی شناسهٔ  $x$  به مقدار کوچک  $dx$  تغییر مرکند تابع  $f(x)$  با چه سرعتی تغییر میگند:

$$
df = \left(\frac{df}{dx}\right)dx\tag{TT-1}
$$

به بیانی دیگر: اگر  $x$  را به مقدرا  $dx$  تغییر دهیم  $f$  به اندازهٔ  $df$  تغییر میکند؛ مشتق ، ضریب

حساب دیفرانسسل ۲۵

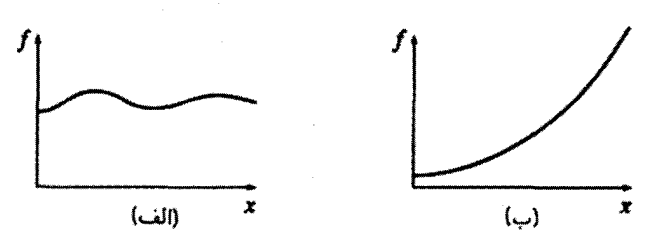

شکل ۱۷ـ۱۷

تناسب است. بهعنوان مثال در شکل ۱–۱۷(الف) تابع f به آهستگی با تغییرات z تغییر میکند و مشتق نیز متناظراً کوچک است. در شکل ۱۷ـ۱۷(ب) می,بینیم که  $f$  با  $x$  بهطور سریع افزایش می یابد و با دور شدن از  $x = x$  مشتق هم بزرگ میشود.

تعبیر هندسی: مشتق $df/dx$ ، شیب منحنی  $f(x)$  (شیب منحنی  $f$  برحسب  $x$ ) است.

**۱\_۲\_۲ گرادیان** 

تابعی از سه متغیر مانند دما  $T(x,y,z)$  را در نظر بگیرید. (از یک گوشه اتاق شروع کنید و در آنجا دستگاهی از محورها را بناکنید؛ آنگاه برای هر نقطه  $(x,y,z)$  از اتاق یک دمای  $T$  دارید). هدف ما در این بخش تعمیم "مشتق" توابعی نظیر  $T$  است که نه به یک متغیر بلکه به سه متغیر وابستهاند.

انتظار داریم که مشتق، سرعت تغییرات تابع  $f$  را در قبال یک جابهجایی کوچک معلوم کند. اما این دفعه مسئله کمی پیچیدهتر است زیرا این تغییرات بستگی به جهت جابهجایی، دارد: با حرکت مستقیم به سمت بالا ممکن است تغییرات تا حدودی سریع باشد، اما مثلاً اگر افقی حرکت کنیم امکان دارد که با هیچ تغییری مواجه نشویم. در واقع تعدادی نامتناهی پاسخ برای این پرسش که  $T(x,y,z)$  با چه سرعتی تغییر میکند وجود دارد.

خوشبختانه مسئله آنگونه هم که به نظر می٬رسد دشوار نیست. یک قضیه دربارهٔ مشتقهای جزئی بیان میکندکه

$$
dT = \left(\frac{\partial T}{\partial x}\right) dx + \left(\frac{\partial T}{\partial y}\right) dy + \left(\frac{\partial T}{\partial z}\right) dz \qquad (\text{TT-1})
$$

این تابع چگونگی تغییرات  $T$  را، وقتی متغیرها را به مقدار بینهایت کوچک  $dx\;dy\;dx$  تغییر میدهیم نشان می،دهد. توجه کنید که به داشتن بینهایت مشتق نیازی نیست و تنها سه مشتق، یعنی مشتقهای جزئی در راستای هر یک از سه محور مختصات، کافی است.

۲۶ أناليز برداري

معادلا، (۳۴–۱۳) را میتوان بەصورت یک ضرب اسکالر در نظر گرفت:  
\n
$$
dT = \left(\frac{\partial T}{\partial x} \hat{\mathbf{x}} + \frac{\partial T}{\partial y} \hat{\mathbf{y}} + \frac{\partial T}{\partial z} \hat{\mathbf{z}}\right) \cdot (dx \hat{\mathbf{x}} + dy \hat{\mathbf{y}} + dz \hat{\mathbf{z}})
$$
\n
$$
= (\nabla T) \cdot (d\mathbf{l}) \tag{70-1}
$$

عبارت

$$
\nabla T \equiv \frac{\partial T}{\partial x} \hat{\mathbf{x}} + \frac{\partial T}{\partial y} \hat{\mathbf{y}} + \frac{\partial T}{\partial z} \hat{\mathbf{z}} \tag{77-1}
$$

راگرادیان  $T$  می(امند؛ گرادیان کمیتی برداری با سه مؤلفه است و در واقع مشتق تعیمم یافتهای است که به دنبالش بودیم. معادلهٔ (۱\_۳۵) صورت سهبعدی (۱\_۳۳) است.

تعبیر هندسی گرادیان: گرادیان هم مانند هر بردار دیگر دارای اندازه و جهت است. برای تعیین مفهوم هندسی آن، حاصلضرب عددی (۵ـ۳۵) را بهصورت زیر می،نویسیم

$$
dT = \nabla T \cdot d\mathbf{l} = |\nabla T||d\mathbf{l}| \cos \theta \qquad (\mathbf{TV}_1)
$$

در این معادله  $\theta$  زاویه بین  $\nabla T$  و  $d$  است. حال اگر اندازه  $|d{\bf l}|$  را نابت در نظرگرفته و به اطراف در جهتهای مختلف توجه کنیم (یعنبی با تغییر  $\theta$ ) بدیهی است بیشینه تغییر  $T$  متناظر است با و یا ۱ $\theta = \cos \theta = 0$ ). یعنی برای یک فاصله ثابت  $|d\mathbf{l}|$  بیشینه مقدار  $T$  وقتی حاصل  $\theta = \theta$ سیشود که در همان جهت  $\nabla T$  حرکت کنیم. از این رو

> گرادیان  $\boldsymbol{\nabla} T$  در امتدادی است که بیشترین افزایش تابع  $T$  را دارد. افزون بر این،

اندازه | $\nabla T$ | شیب (آهنگ افزایش) را در این جهت بیشینهای خواهد داد.

فرض کنید که بر روی تپهای ایستادهاید تا با نگریستن به اطراف خود جهت تیزترین سربالایی را بیابید. این جهت همان جهت گرادیان است. حال شیب در این جهت را اندازهگیری کنید. این همان اندازه گرادیان است. (در این مثال تابع مورد بحث ارتفاع تپه و مختصههای وابسته به آن مکانها، یعنی طول و عرض هستند. این تابع، صرفاً دو متغیره است و نه سه متغیره، اما درک مفهوم گرادیان در دو بعد أسانتر است.) توجه کنید که از معادلهٔ (۱ــ۳۷) معلوم می شود که جهت بیشترین سر بالایی برعکس جهت بیشترین سرازیری است و بهازای °۹۰ =  $\theta$  هم. شیب صفر است

حساب ديفرانسيل ٢٧

(گرادمان بر خطوط تراز عمود است). ممکن است سطوحی را بشناسید که چنین خاصیتی نداشته باشند، اما اینگونه سطوح همواره در خود، پیچوتابهایی دارند و با توابع مشتق،ایذیر متناظرند. صفر شدن گرادیان به حه معنی است؟ اگر  $\bm{\nabla} T$  در نقطه  $(x,y,z)$  صفر شود آنگاه  $dT$  برای  $T(x,y,z)$  حامه حاسهای کو حک حول نقطه  $(x,y,z)$  صفر است. یعنی این یک نقطه مانای تابع است. این نقطه می تواند یک بیشینه (قله)، یک کمینه (دره)، یک "نقطه زینی،" یا "رکابی،" باشد. این حالت شبیه به حالت یک تابع یک متغیره است که در آن صفر شدن مشتق یک نقطه بیشینه. کمینه و یا یک نقطه عطف را مشخص میکند. حتماً برای تعیین نقطهٔ فرینهٔ یک تابع سه منفیره، گرادبان آن را مساوی صفر قرار دهید.

> مثال ١\_٣ گرادیان  $r = \sqrt{x^{\intercal} + y^{\intercal} + z^{\intercal}}$  (اندازهٔ بردار مکان) را بهدست آورید. حل:

$$
\Delta r = \frac{\partial r}{\partial x} \hat{\mathbf{x}} + \frac{\partial r}{\partial y} \hat{\mathbf{y}} + \frac{\partial r}{\partial z} \hat{\mathbf{z}}
$$
  
=  $\frac{1}{\gamma} \frac{\gamma x}{\sqrt{x^{\gamma} + y^{\gamma} + z^{\gamma}}} \hat{\mathbf{x}} + \frac{1}{\gamma} \frac{\gamma y}{\sqrt{x^{\gamma} + y^{\gamma} + z^{\gamma}}} \hat{\mathbf{y}} + \frac{1}{\gamma} \frac{\gamma z}{\sqrt{x^{\gamma} + y^{\gamma} + z^{\gamma}}} \hat{\mathbf{z}}$   
=  $\frac{x \hat{\mathbf{x}} + y \hat{\mathbf{y}} + z \hat{\mathbf{z}}}{\sqrt{x^{\gamma} + y^{\gamma} + z^{\gamma}}} = \frac{\mathbf{r}}{r} = \hat{\mathbf{r}}$ 

مثال بالا نشان مبیدهدکه فاصله از مبدأ در جهت شعاعبی سریعترین افزایش خود را دارد و آهنگ افزایش در این جهت ۱ است. درست همان طور که انتظار آن را داشتیم.

مဆٹله ۱۱۸ کرادیان توابع زیر را بیابید:  
\n
$$
f(x, y, z) = x^r + y^r + z^{\dagger}
$$
 (نها)  
\n
$$
f(x, y, z) = x^r y^r z^{\dagger}
$$
 (ب)  
\n
$$
f(x, y, z) = e^x \sin(y) \ln(z)
$$
 (ب)  
\n
$$
\text{A} \text{C} \text{C} \text{D} \text{D} \text{D} \text{D}
$$
  
\n
$$
h(x, y) = \frac{e^x - e^x}{2} \sin(y) \ln(z)
$$
  
\n
$$
h(x, y) = \frac{e^x - e^x - e^x}{2} \ln(z)
$$
  
\n
$$
h(x, y) = \frac{e^x - e^x - e^x}{2} \ln(z)
$$
  
\n
$$
h(x, y) = \frac{e^x - e^x}{2} \ln(z)
$$
  
\n
$$
h(x, y) = \frac{e^x - e^x}{2} \ln(z)
$$
  
\n
$$
h(x, y) = \frac{e^x - e^x}{2} \ln(z)
$$
  
\n
$$
h(x, y) = \frac{e^x - e^x}{2} \ln(z)
$$
  
\n
$$
h(x, y) = \frac{e^x - e^x}{2} \ln(z)
$$
  
\n
$$
h(x, y) = \frac{e^x - e^x}{2} \ln(z)
$$
  
\n
$$
h(x, y) = \frac{e^x - e^x}{2} \ln(z)
$$
  
\n
$$
h(x, y) = \frac{e^x - e^x}{2} \ln(z)
$$
  
\n
$$
h(x, y) = \frac{e^x - e^x}{2} \ln(z)
$$
  
\n
$$
h(x, y) = \frac{e^x - e^x}{2} \ln(z)
$$
  
\n
$$
h(x, y) = \frac{e^x - e^x}{2} \ln(z)
$$
  
\n
$$
h(x, y) = \frac{e^x - e^x}{2} \ln(z)
$$
  
\n
$$
h(x, y) = \frac{e^x - e^x}{2} \ln(z)
$$
  
\n
$$
h(x, y) = \frac{e^x - e^x}{2} \ln
$$
(ب) ارتفاع تيه چقدر است؟ (ج) شیب نقطهای به فاصله ۱ مایل از شمال و ۱ مایل از شرق (بهازای ۱ فوت برای هر مایل) حِقدر است؟ در آن نقطه تیزترین شیب در چه جهتی قرار دارد؟

л مسئله ۱۳ـ۱ اگر  $\pi$  یک بردار فاصله از نقطهٔ ثابت  $(x', y', z')$  از نقطه ( $(x, y, z)$  و  $\pi$ اندازه آن باشد نشان دهید که:  $\nabla(\pi^{\dagger}) = \Upsilon \pi$  (الف)

> (ب)  $\nabla(\lambda/\pi) = \nabla(\lambda/\pi)$  (که  $\hat{\pi}$  بردار بکهای در حهت  $\pi$  است). جيست؟ (ج) فرمول عمومي براي  $\nabla(x^n)$  جيست؟

ا مسئله ۱۴ـ۱۴  $f$  را تابعی دو متغیره از (g و z) بگیرید. نشان دهید که تبدیل

$$
\nabla f = \left(\frac{\partial f}{\partial y}\right)\hat{\mathbf{y}} + \left(\frac{\partial f}{\partial z}\right)\hat{\mathbf{z}}
$$

مانند برداري تحت دوران است [معادلة (١\_٢٩)].

اراهنمایی: توجه کنید که  $\left(\frac{\partial f}{\partial y}\right) = \left(\frac{\partial f}{\partial y}\right) \left(\frac{\partial y}{\partial y}\right) + \left(\frac{\partial f}{\partial z}\right) \left(\frac{\partial z}{\partial y}\right)$  و نیز فرمولی مشابه برای  $\vec{z} = -y \sin \phi + z \cos \phi$  داریم. میدانیم که $y = y \cos \theta + z \sin \phi$  داریم. میدان و z را برحسب توابعی از  $\overline{y}$  و z حل کرده و مشتقهای مورد نظر  $\partial y/\partial \overline{y}$  ،  $\partial z/\partial \overline{y}$  و غیره را  $y$ حساب كنيد.)  $\Box$ 

> $\nabla$  Let  $\mathsf{Y}_{-}\mathsf{Y}_{-}\mathsf{Y}_{-}$ گرادیان بهصورت برداری مانند  $\nabla$  است که در یک اسکالر مانند  $T$  "ضرب" شود:

$$
\nabla T = \left(\hat{\mathbf{x}}\frac{\partial}{\partial x} + \hat{\mathbf{y}}\frac{\partial}{\partial y} + \hat{\mathbf{z}}\frac{\partial}{\partial z}\right)T
$$
 (TA-1)

(این بار بردارهای یکه را در سمت چپ نوشتهایم تا این ابهام پیش نیاید که از آنها مشتق گرفته میشود، مثلاً  $\partial \hat{\mathbf{x}}/\partial x$  و غیره. این مشتقها به دلیل ثابت بودن بردارهای یکه صفر هستند.) عبارت داخل پرانتز را "دل" می نامیم:

$$
\nabla = \hat{\mathbf{x}} \frac{\partial}{\partial x} + \hat{\mathbf{y}} \frac{\partial}{\partial y} + \hat{\mathbf{z}} \frac{\partial}{\partial z}
$$
 (T1-1)

حساب دیفرانسیل ٢٩

بدیهی است که دل یک بردار معمولی نیست و بدون در نظرگرفتن تابعی که دل بر آن اثر میکند بی مقهوم است. افزون بر این دل واقعاً در  $T$  ضرب نمی شود بلکه عامل مشتقگیری از آن است. به عبارت دیگر دل یک عملگر برداری است که روی  $T$  عمل میکند (مشتقگیری) و نه برداری که در  $T$  ضرب شود.

یا وجود این خاصیت، ∇ از هر نظر همانند یک بردار معمولی رفتار میکند؛ تقریباً هرکاری که با بردارهای دیگر میتوان انجام داد با ▼ هم میتوان. فقط باید بهجای "ضرب کردن" بگوییم "عمل کردن روی". در هر حال نمود ∇ بهصورت یک بردار را باید جدی تلقی کرد: ∇ یک نوع نمادگذاری جالب است، بهطوری که اگر به نظریهٔ الکترومغناطیسی که اولین بار توسط ماکسول و بدون استفاده از ▼ نوشته شد مراجعه کنید به اهمیت این بردار یبی خواهید برد. حال میدانیم که یک بردار معمولی، مثلاً A، دارای سه نوع ضرب است:

> $Aa : a$  خبرب در یک عدد اسکالر ه $a : a$ ۲. ضرب در یک بردار دیگر B بهصورت نقطهای: A ۰ B؛ ۳. ضرب در یک بردار دیگر بهصورت برداری: A × B.

> > همین طور برای بردار  $\nabla$  هم سه نوع ضرب وجود دارد:

۰۱ بر روی یک تابع اسکالر  $\boldsymbol{T}$ :  $\boldsymbol{\nabla} T$  (گرادیان)؛ ۲. بر روی یک تابع برداری v، بهصورت ضرب عددی: v · v (دیورژانس)؛ ۳. بر روی یک تابع برداری v. بهصورت ضرب برداری:  $\boldsymbol{\nabla}\times\mathbf{v}$  (تاو).

گرادیان را قبلاً بحث کردیم. در بخشهای آتی دو نوع مشتقهای برداری دیگر یعنی دیورژانس و تاو را بورسی میکنیم.

> ۲<sub>-</sub>۲-۴ دیورژانس از روی تعریف V، دیورژانس را بهصورت زیر مینویسیم

$$
\nabla \cdot \mathbf{v} = \left(\hat{\mathbf{x}}\frac{\partial}{\partial x} + \hat{\mathbf{y}}\frac{\partial}{\partial y} + \hat{\mathbf{z}}\frac{\partial}{\partial z}\right) \cdot (v_x \hat{\mathbf{x}} + v_y \hat{\mathbf{y}} + v_z \hat{\mathbf{z}})
$$

$$
= \frac{\partial v_x}{\partial x} + \frac{\partial v_y}{\partial y} + \frac{\partial v_z}{\partial z} \tag{5--1}
$$

میبینیم که دیورژانس یک تابع برداری v. خود یک اسکالر V ۰ v است (نمی توان دیورژانس یک اسکالر راگرفت، چون بی معنی است).

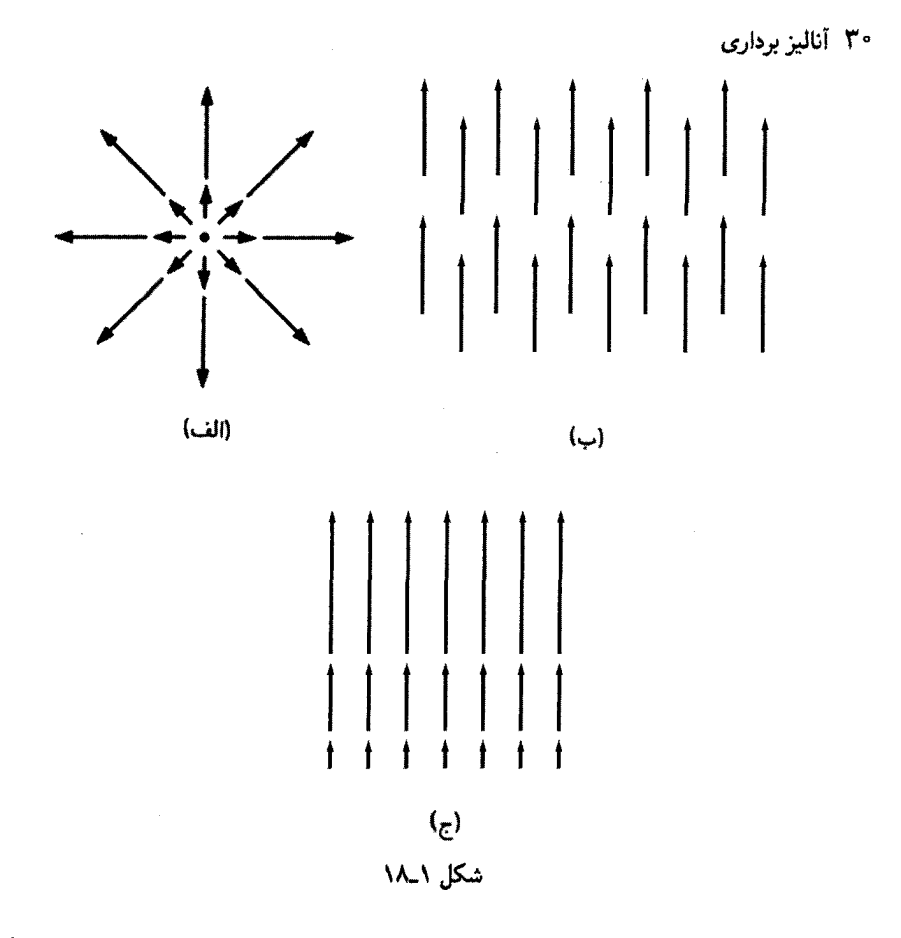

تعبیر هندسی: نام دیورژانس انتخاب خوبی بوده است. زیرا ∇ ۰ v معیار پخششدگی (واگرایی) از نقطه مورد نظر است. برای مثال تابع برداری شکل ۱ـ۱۸الف دارای دیورژانس بزرگ (مثبت) است؛ (اگر پیکانها به سمت داخل بودند در آن0صورت یک دیورژانس بزرگ منفی میداشتیم.) تابع شکل ۱۸ـ۱۸(ب) دارای دیورژانس صفر است و تابع شکل ۱ـ۱۸(ج) دارای دیورژانس مثبت است. (توجه داشته باشیدکه v در اینجا یک تابع است ـــ به هر نقطه از فضا، بردار متفاوتی وابسته است. قاعدتاً در نمودارها فقط می;توان پیکانهایی در مکانهای محدودی بهعنوان نمونه رسم کرد). تصورکنید که درکنار برکهای ایستادهاید. مقداری خاک اره یا برگ سوزنی کاج روی سطح آب بپاشید. اگر این ذرات به اطراف پراکنده شوند معلوم میشود که شما آنها را در نقطهای با دیورژانس مثبت پاشیدهاید. اگر در یک نقطه جمع شوند آنها را در نقطهای با دیورژانس منفی یاشیدهاید (تابع برداری v در این مدل همان سرعت سطحی آب است.) این یک مثال دو بعدی است، ولی به خواننده کمک میکند تا معنای دیورژانس را بهخوبی درک کند. نقطهای با دیورژانس مثبت بهصورت چشمه یا شیر آب و نقطهای دارای دیورژانس منفی همانند یک آبگذر یا چاهک است.

مثال ۱\_۴ س  $\mathbf{v}_c = z\hat{\mathbf{z}}$  فرض کنید توابع شکل ۱۸ـ۱ به ترتیب  $z\hat{\mathbf{z}} + y\hat{\mathbf{y}} + z\hat{\mathbf{z}} + y\hat{\mathbf{y}} + z\hat{\mathbf{z}}$  فرض کنید توابع شکل هستند. ديورژانس آنها را حساب كنيد. حل:

$$
\nabla \cdot \mathbf{v}_a = \frac{\partial}{\partial x}(x) + \frac{\partial}{\partial y}(y) + \frac{\partial}{\partial z}(z) = 1 + 1 + 1 = r
$$

$$
\nabla \mathbf{v}_b = \frac{\partial}{\partial x} (\cdot) + \frac{\partial}{\partial y} (\cdot) + \frac{\partial}{\partial z} (\mathbf{1}) = \cdot + \cdot + \cdot = \cdot
$$

همانگونه که انتظار میرفت

$$
\nabla \cdot \mathbf{v}_c = \frac{\partial}{\partial x} (\cdot) + \frac{\partial}{\partial y} (\cdot) + \frac{\partial}{\partial z} (z) = \cdot + \cdot + 1 = 1
$$

مستلَه ۱۵۸ دیورژانس توابع برداری زیر را حساب کنید.  
\n
$$
\mathbf{v}_{a} = x^{\dagger}\hat{\mathbf{x}} + \mathbf{r}xz^{\dagger}\hat{\mathbf{y}} - \mathbf{r}xz \hat{\mathbf{z}}
$$
\n
$$
\mathbf{v}_{b} = xy\hat{\mathbf{x}} + \mathbf{r}yz\hat{\mathbf{y}} + \mathbf{r}zx \hat{\mathbf{z}}
$$
\n
$$
\mathbf{v}_{c} = y^{\dagger}\hat{\mathbf{x}} + (\mathbf{r}xy + z^{\dagger})\hat{\mathbf{y}} + \mathbf{r}yz \hat{\mathbf{z}} \quad (\zeta)
$$

● مسئله ١ـ۱۶ تابع برداری زیر را رسم و دیورژانس آن را حساب کنید.

$$
\mathbf{v} = \frac{\hat{\mathbf{r}}}{r^{\gamma}}
$$

پاسخ حاصل شما را متعجب مىكند … آيا مىتوانيد آن را توضيح دهيد؟

! مسئله ١٧-١ نشان دهيد كه براى وضعيت دوبعدى ديورزانس همانند يك عدد اسكالر تحت دوران تبدیل می شود. راهنمایی: از معادلهٔ (۱\_۲۹) برای تعیین  $\overline{v}_y$  و  $\overline{v}_z$  و نیز روش بهکار رفته در مسئله ١٣\_١٤ براي تعيين مشتقها استفاده كنيد. هدف شما آن است كه نشان دهيد

$$
\Box \qquad \qquad \frac{\partial \overline{v}_y}{\partial \overline{y}} + \frac{\partial \overline{v}_z}{\partial \overline{z}} = \frac{\partial v_y}{\partial y} + \frac{\partial v_z}{\partial z}
$$

## ٠.١ـ ۵ـ تاو

از روی تعریف V، تاو را تبیین م<sub>ه م</sub>کنیم:

$$
\nabla \times \mathbf{v} = \begin{vmatrix} \hat{\mathbf{x}} & \hat{\mathbf{y}} & \hat{\mathbf{z}} \\ \frac{\partial}{\partial x} & \frac{\partial}{\partial y} & \frac{\partial}{\partial z} \\ v_x & v_y & v_z \end{vmatrix}
$$
  
=  $\hat{\mathbf{x}} \left( \frac{\partial v_z}{\partial y} - \frac{\partial v_y}{\partial z} \right) + \hat{\mathbf{y}} \left( \frac{\partial v_x}{\partial z} - \frac{\partial v_z}{\partial x} \right) + \hat{\mathbf{z}} \left( \frac{\partial v_y}{\partial x} - \frac{\partial v_x}{\partial y} \right)$  (f) -1

توجه کنید که تاو هر تابع برداری v، همانند تمام حاصلضربهای برداری دیگر، یک بردار است. (نمی توان تاو یک کمیت اسکالر را تعریف کرد؛ زیرا بی معنی است.)

 $\mathbf{v} \in \mathbf{v}$ تعبیر هندسی: نام تاو هم انتخاب خوبی است، زیرا  $\mathbf{v} \times \mathbf{v}$  تعیینکننده مقدار جرخش بردار v حول نقطه مورد نظر است. از این٫رو سه تابع در شکل ۱۸ـ۱۸ هر سه تاو صفر دارند (می $\ddot{}$ وانید خودتان امتحان کنید) در حالیکه تابع شکل ۱-۱۹ دارای تار (ذاتی) واقعی در امتداد  $z$  است و این از روی قاعدهٔ دست راست هم معلوم میشود. دوباره تصورکنیدکه درکنار برکهای ایستادهاید. یک چرخ دندهدار را بر سطح آب شناورکنید (این چرخ را می;توان چوب پنبهای در نظرگرفت که در آن چند خلال دندان بهصورت شعاعی فروکردهاید)؛ اگر چرخ شروع به دوران کند معلوم می شود در نقطهای با ناو غیرصفر قرار دارد. نقطهای با تاو بزرگ همانند یک گرداب است.

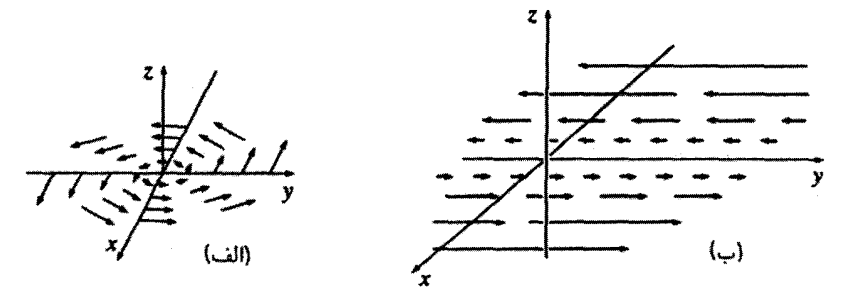

شکل ۱-۱۹

حساب ديفرانسيل ٣٣

مثال ۵\_۵  
فرض کنید تابع مربوط به نمودار شکل ۱\_۱۱(الف) 
$$
\hat{\mathbf{v}}_a = -y\hat{\mathbf{x}} + x\hat{\mathbf{y}}
$$
 است و تابع مربوط به  
شکل ۱۹-۱۱(ب)  $\mathbf{v}_b = x\hat{\mathbf{y}}$  است. تاو این دو تابع را بەدست آورید.  
حل:

$$
\nabla \times \mathbf{v}_a = \begin{vmatrix} \hat{\mathbf{x}} & \hat{\mathbf{y}} & \hat{\mathbf{z}} \\ \frac{\partial}{\partial x} & \frac{\partial}{\partial y} & \frac{\partial}{\partial z} \\ -y & x & \cdot \end{vmatrix} = \mathbf{Y} \hat{\mathbf{z}}
$$

$$
\nabla \times \mathbf{v}_b = \begin{vmatrix} \hat{\mathbf{x}} & \hat{\mathbf{y}} & \hat{\mathbf{z}} \\ \frac{\partial}{\partial x} & \frac{\partial}{\partial y} & \frac{\partial}{\partial z} \\ \vdots & \vdots & \ddots & \vdots \end{vmatrix} = \hat{\mathbf{z}}
$$

همانگونه که انتظار می رفت تاوها در امتداد z+ قرار دارند. (تصادفاً دیورژانس هر دو تابع نیز صفر است و این را از روی شکل میتوان حدس رد. چیزی به سمت بیرون پخش نمیشود ــــ فقط به دور خود مي چرخد.)

مسئله ۱۸ـ۱ تاوهای توابع برداری مسئلهٔ ۱ـ۱۵ را محاسبه کنید.

مسئله ۱-۱۹ یک تابع برداری بسازید که در همه جا دارای دیورژانس و تاو صفر است. (بدیهی است که یک مقدار ثابت چنین نقشی را ایفا میکند، اما شما موردی کمی جالبتر از آن بیابید!) □

١-٢-۶ قواعد حاصلضرب محاسبه مشتقهای معمولی را با داشتن چند قاعدهٔ کلبی نظیر قاعده جمع میتوان انجام داد

$$
\frac{d}{dx}(f+g) = \frac{df}{dx} + \frac{dg}{dx}
$$

قاعده برای ضرب در یک عدد ثابت:

و

$$
\frac{d}{dx}(kf) = k\frac{df}{dx}
$$

قاعدة حاصلضرب

$$
\frac{d}{dx}(fg) = f\frac{dg}{dx} + g\frac{df}{dx}
$$

قاعدة خارج قسمت:

$$
\frac{d}{dx}\left(\frac{f}{g}\right) = \frac{g\frac{df}{dx} - f\frac{dg}{dx}}{g^{\mathsf{T}}}
$$

قواعد مشابهی هم برای مشتقهای برداری وجود دارد. از این رو

$$
\nabla(f+g) = \nabla f + \nabla g, \qquad \nabla \cdot (\mathbf{A} + \mathbf{B}) = (\nabla \cdot \mathbf{A}) + (\nabla \cdot \mathbf{B}),
$$

$$
\nabla \times (\mathbf{A} + \mathbf{B}) = (\nabla \times \mathbf{A}) + (\nabla \times \mathbf{B})
$$

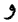

$$
\nabla(kf) = k\nabla f, \quad \nabla \cdot (k\mathbf{A}) = k(\nabla \cdot \mathbf{A}), \quad \nabla \times (k\mathbf{A}) = k(\nabla \times \mathbf{A})
$$

و اینها را می توانید برای خودتان امتحان کنید. قاعده حاصلضرب خیلی ساده نیست. برای داشتن عددی اسکالر از نتیجه حاصلضرب دو تابع دو راه وجود دارد:

$$
fg \qquad \qquad \text{(stack to the right)}
$$
\n
$$
\mathbf{A} \cdot \mathbf{B} \qquad \qquad \text{(stack to the right)}
$$

و دو راه هم برای داشتن بردار وجود دارد

 $f\mathbf{A}$ (عدد ضربدر بردار)  $\mathbf{A} \times \mathbf{B}$ (حاصلضرب برداری دو برداری)

به همین منوال شش قاعده حاصلضرب وجود دارد، دو قاعده برای گرادیان:

$$
\nabla(fg) = f \nabla g + g \nabla f \tag{1}
$$
  
 
$$
\nabla (\mathbf{A} \cdot \mathbf{B}) = \mathbf{A} \times (\nabla \times \mathbf{B}) + \mathbf{B} \times (\nabla \times \mathbf{A}) + (\mathbf{A} \cdot \nabla) \mathbf{B} + (\mathbf{B} \cdot \nabla) \mathbf{A} \tag{1}
$$

حساب ديفرانسيل ٣٥

دو قاعده هم برای دیورژانس

$$
\nabla \cdot (f\mathbf{A}) = f(\nabla \cdot \mathbf{A}) + \mathbf{A} \cdot (\nabla f) \tag{7}
$$

$$
\nabla \cdot (\mathbf{A} \times \mathbf{B}) = \mathbf{B} \cdot (\nabla \times \mathbf{A}) - \mathbf{A} \cdot (\nabla \times \mathbf{B})
$$
 (7)

و بالاخره دو قاعده هم برای تاو

$$
\nabla \times (f\mathbf{A}) = f(\nabla \times \mathbf{A}) - \mathbf{A} \times (\nabla f)
$$
 (6)

$$
\nabla \times (\mathbf{A} \times \mathbf{B}) = (\mathbf{B} \cdot \nabla)\mathbf{A} - (\mathbf{A} \cdot \nabla)\mathbf{B} + \mathbf{A}(\nabla \cdot \mathbf{B}) - \mathbf{B}(\nabla \cdot \mathbf{A})
$$
 (9)

از این قواعد حاصلضرب بهکرات استفاده خواهید کرد و به این دلیل برای سادگی دستیابی آنها را در صفحات بعد از نمایه نوشتهایم. اثبات اینها بهسادگی از روی قاعدهٔ حاصلضرب مشتقهای معمولی به عمل میآید. بهعنوان مثال

$$
\nabla \cdot (f\mathbf{A}) = \frac{\partial}{\partial x}(fA_x) + \frac{\partial}{\partial y}(fA_y) + \frac{\partial}{\partial z}(fA_z)
$$
  
=  $\left(\frac{\partial f}{\partial x}A_x + f\frac{\partial A_x}{\partial x}\right) + \left(\frac{\partial f}{\partial y}A_y + f\frac{\partial A_y}{\partial y}\right) + \left(\frac{\partial f}{\partial z}A_z + f\frac{\partial A_z}{\partial z}\right)$   
=  $(\nabla f) \cdot \mathbf{A} + f(\nabla \cdot \mathbf{A})$ 

همچنین میټوان سه قاعده مربوط به تقسیم را فرمولبندی کرد

$$
\nabla \left(\frac{f}{g}\right) = \frac{g \nabla f - f \nabla g}{g^{\mathsf{T}}}
$$
\n
$$
\nabla \cdot \left(\frac{A}{g}\right) = \frac{g(\nabla \cdot A) - A \cdot (\nabla g)}{g^{\mathsf{T}}}
$$
\n
$$
\nabla \times \left(\frac{A}{g}\right) = \frac{g(\nabla \times A) + A \times (\nabla g)}{g^{\mathsf{T}}}
$$

با وجود این، چون اینها را می;توان سریعاً از روی قواعد حاصلضرب متناظر پیدا کرد دیگر اینها را در صفحات بعد از نمایه ننوشتهایم.

مسئله ١-٢٥ قواعد ضرب (١)، (۴) و (۵) رأ ثابت كنيد.

(يعني، مؤلفههاي x، y و z آن برحسب مؤلفههاي دكارتي B، A و  $\nabla$  كداماند؟) (ب) عبارت r (r (v) راکه در آن r برداریکه تعریف شده در معادلهٔ (۱\_۲۱) است حساب کنید. اج) برای توابع مسئله ۱۵ـ۱۵ ( $\mathbf{v}_a \cdot \nabla$ ) را حساب کنید.

مسئله (-٢٢ (فقط براي أزارطلبان) قواعد حاصلضرب (٢) و (۶) را ثابت كنيد. تعريف A · V) (A · V) را در مشتلة ١\_٢١ ساسد.

مسئله ۱-۲۳ سه قاعده خارج قسمت را بهدست آورید.

مسئله (-۲۴ (الف) قاعدهٔ ضرب (۴) را با محاسبهٔ هر جمله بهصورتِ مجزا برای توابع زیر امتحان كنيد

> $\mathbf{A} = x\hat{\mathbf{x}} + \mathbf{y}\hat{\mathbf{y}} + \mathbf{y}\hat{\mathbf{z}};$  $\mathbf{B} = \nabla y \hat{\mathbf{x}} - \nabla x \hat{\mathbf{y}}$

 $\Box$ 

(ب) همین کار را برای حاصلصرب (۲) انجام دهید. (ج) براِی قاعدهٔ (۶) هم انجام دهید.

۰\_۲\_۷ مشتقهای ثانی گرادیان، دیورژانس و تاو تنها مشتقهای مرتبه اول هستند که با استفاده از ▼ بهدست می,آیند؛ با دوبار اعمال  $\nabla$  می $\vec{v}$ ول پنج نوع مشتق مرتبه دوم داشت. گرادیان  $T$  یک بردار است، بنابراین میتوان دیورژانس و ناو آن را بهدست آورد:

> $\nabla \cdot (\boldsymbol{\nabla} T)$  دیورژانس گرادیان  $\Gamma$  $\boldsymbol{\nabla} \times (\boldsymbol{\nabla} T)$  ۱. تاوگرادیان:

دیورژانس V ۰ v یک اسکالر است ـــ تنها می توانیم گرادیان آن را حساب کنیم:  $\nabla(\nabla\cdot\mathbf{v})$  . گرادیان دیورژانس:

تاو V × V یک بردار است. بنابراین می;توان دیورژانس و ناو آن را حساب کرد:

 $\nabla \cdot (\nabla \times \mathbf{v})$  . دېورژانس تاو: (

 $\nabla \times (\nabla \times \mathbf{v})$  . تاو تاو:  $\Delta$ 

اینها تنها امکانات را مشخص میکنند و در واقع، الزاماً همهٔ آنها چیز تارهای را بهدست نمیدهند. بیایید اینها را بررسی کنیم:  $\label{eq:2} \mathcal{F}(\mathbf{x}) = \mathcal{F}(\mathbf{x}) \mathcal{F}(\mathbf{x}) \mathcal{F}(\mathbf{x})$ 

 $\sim 300$  and  $\alpha$ 

 $\mathcal{L}(\mathbf{S}^{\text{in}})$  , and the set of the state  $\mathcal{L}(\mathbf{S}^{\text{in}})$  , and the state  $\mathcal{L}$  $\label{eq:2.1} \mathcal{L}_{\mathcal{A}}(\mathcal{A}) = \mathcal{L}_{\mathcal{A}}(\mathcal{A}) = \mathcal{L}_{\mathcal{A}}(\mathcal{A}) = \mathcal{L}_{\mathcal{A}}(\mathcal{A})$ 

 $\label{eq:2.1} \mathcal{L}(\mathcal{A}) = \mathcal{L}(\mathcal{A}) = \mathcal{L}(\mathcal{A}) = \mathcal{L}(\mathcal{A}) = \mathcal{L}(\mathcal{A})$ 

$$
\nabla \cdot (\nabla T) = \left(\hat{\mathbf{x}}\frac{\partial}{\partial x} + \hat{\mathbf{y}}\frac{\partial}{\partial y} + \hat{\mathbf{z}}\frac{\partial}{\partial z}\right) \cdot \left(\frac{\partial T}{\partial x}\hat{\mathbf{x}} + \frac{\partial T}{\partial y}\hat{\mathbf{y}} + \frac{\partial T}{\partial z}\hat{\mathbf{z}}\right)
$$

$$
= \frac{\partial^{\mathrm{T}} T}{\partial x^{\mathrm{T}}} + \frac{\partial^{\mathrm{T}} T}{\partial y^{\mathrm{T}}} + \frac{\partial^{\mathrm{T}} T}{\partial z^{\mathrm{T}}} \tag{97-1}
$$

این معادله را که بهصورت ساده $\nabla^{\mathfrak{r}} T$  نشان میردهیم لایلاسی  $T$  نامیده می $\mathfrak{m}$ ود؛ بعداً بهطور مشروح درباره آن صحبت میکنیم. توجه کنید که لایلاسی یک کمیت اسکالر  $T$  یک اسکالر است. بهندرت از لایلاسی یک بردار،  $\nabla^{\mathrm{r}}\mathbf{v}$ ، صحبت میشود. این عبارت کمیتی برداری است که مؤلفهٔ أن لايلاسي  $v_x$  است و به همين ترتيب بقيه مؤلفهها: $x$ 

$$
\nabla^{\mathfrak{r}} \mathbf{v} \equiv (\nabla^{\mathfrak{r}} v_x) \hat{\mathbf{x}} + (\nabla^{\mathfrak{r}} v_y) \hat{\mathbf{y}} + (\nabla^{\mathfrak{r}} v_z) \hat{\mathbf{z}} \tag{fr-1}
$$

این هم چیزی بیش از گسترش مناسب مفهوم آ $\nabla^{\gamma}$  نیست. ۲. تاوگرادیان همواره صفر است.

$$
\nabla \times (\nabla T) = \cdot \tag{f} \tag{f} \tag{f} \text{--f} \tag{f} \text{--f} \text{--f} \tag{f} \text{--f} \text{--f}
$$

این واقعیت مهمی است و آن را بهکرات بهکار خواهیم برد؛ اثبات آن با توجه به تعریف  $\nabla$  یعنبی با استفاده از معادلة (۱\_۳۹) ساده است. هشدار: ممكن است فكركنيد صحت معادلة (۱\_۴۴) بديهي،" است ــــ آيا اين صرفاً  $(\boldsymbol{\nabla}\times\boldsymbol{\nabla})$  نيست، و آيا حاصلضرب برداري هر بردار (در اينجا" ▼) با خودش همواره صفر نیست؟ این استدلال خود معقول است اما نتیجهگیری نهایبی نمی،تواند باشد. زیرا V یک عملگر است و بهصورت معمولی ضرب در چیزی نمیشود. اثبات (۱-۴۴) در واقع به تساوی مشتقهای زیر مربوط می شود

$$
\frac{\partial}{\partial x} \left( \frac{\partial T}{\partial y} \right) = \frac{\partial}{\partial y} \left( \frac{\partial T}{\partial x} \right) \tag{6.1}
$$

اگر به صحت این گفته تردید دارید معادلهٔ زیر را امتحان کنید.

 $(\nabla T) \times (\nabla S)$ 

١. در مختصات منحنى|لخط بردارهاى يكه كه خودشان نيز به مكان وابستهاند، بايد مشتقپذير باشند (ر. ک. بخش الكرا).

آیا این همواره صفر است؟ (البته، اگر بهجای ∇ یک بردار معمولی قرار دهید، صغر خواهد بود). ۰۳ به دلایلی از مشتق بهصورت ( $\nabla\cdot\mathbf{v}$  در کار بردهای فیزیکی بهندرت استفاده می شود،  $\mathbf r$ و به آن نام خاصی داده نشده است ـــ این صرفاً گرادیان دیورژانس است. توجه کنید که (V · v همانند لایلاسی یک بردار نیست:

$$
\nabla^{\tau} \mathbf{v} = (\nabla \cdot \nabla) \mathbf{v} \neq \nabla (\nabla \cdot \mathbf{v})
$$

۴. دیورژانس تاو. همانند تاوگرادیان، همواره صفر است:

$$
\nabla \cdot (\nabla \times \mathbf{v}) = \mathbf{e}
$$
 (f f<sub>-1</sub>)

این را میتوانید برای خودتان اثبات کنید. (باز هم، اثبات سادهای با استفاده از اتحاد برداری  
A · (B × C) = (A × B) · C  
۵. با استفاده از تمریف 
$$
\nabla
$$
 میتوان نتیجه گرفت:

$$
\nabla \times (\nabla \times \mathbf{v}) = \nabla (\nabla \cdot \mathbf{v}) - \nabla^{\mathbf{v}} \mathbf{v}
$$
 (fV<sub>-1</sub>)

بنابراین، تاو یک تاو چیز تازهای نشان نمی،دهد؛ جمله اول. عبارت شماره (۳) است و دومی هم لاپلاسی (یک بردار) است. [در واقع، (۱-۴۷) را عموماً برای تعریف لاپلاسی یک بردار بهکار می برند و معادلة (١-۴۳) هم همين را در مختصات دكارتي مشخص مي كند.]

بنابراین. در واقع. دو نوع مشتق مرتبه دوم وجود دارد: لاپلاسی (که اهمیت بنیادی دارد) و گرادیان دیورژانس (که کمتر از آن استفاده میکنیم). می توان به همین ترتیب از مشتق سوم صحبت کرد. اما مشتقهای مرتبه دوم برای تمام کاربردهای فیزیکی کافی هستند.

حرف آخر دربارهٔ حساب دیفرانسیل برداری این است: تمام اینها از عملگر ∇ و جدی گرفتن رفتار برداری آن، حاصل میشوند. حتی اگر فقط تعریف ∇ را به یاد داشته باشید از نظر اصولی قادر به بازسازی مجدد تمام نتایج خواهید بود.

a<sup>1</sup> 
$$
\sqrt{t}
$$
 70-1  $\sqrt{t}$  10-1  $\sqrt{t}$  10-1  $\sqrt{t}$  21  
\n $T_a = x^t + \sqrt{xy} + \sqrt{z} + \sqrt{t}$  (d)  $T_b = \sin x \sin y \sin z$  (e)  $T_c = e^{-\Delta x} \sin \sqrt{y} \cos \sqrt{z}$  (f)  $\sqrt{y} = x^t \hat{x} + \sqrt{y}x^t \hat{y} - \sqrt{x}z \hat{z}$  (g)

حساب انتگال ٣٩

مسئله ۱-۲۶ ثابت کنید که دیورژانس تاو همواره صفر است. آن را برای تابع  $\mathbf{v}_a$  در مسئله ۱-۱۵ امتحان كنىد.

مسئله ۱-۲۷ ثابت کنید که تاوگرادیان همواره صفر است. آن را برای تابع (ب) در مسئله ۱-۱۱  $\Box$ امتحان كنىد.

۳\_۱ حساب انتگرال ۱ـ۳ـ۱ انتگرالهای خطی، سطحی و حجمی در الکترودینامیک با انواع متفاوتی از انتگرالها برخورد میکنیم که مهمترین آنها انتگرالهای خطی (یا مسیر)، انتگرالهای سطحی (یا شار) و انتگرالهای حجمی است.

> (الف) انتگرالهای خطی: انتگرال خطی عبارتی است به شکل  $\int_{-\infty}^{\mathbf{b}} \mathbf{v} \cdot d\mathbf{l}$  $(\Upsilon \wedge -1)$

که در آن v تابع برداری، dl جابهجایی بسیارکوچک بردار [معادلهٔ (۱\_۲۲)] و انتگرال بر روی مسیری معلوم است به نام Pکه از نقطهٔ a شروع شده و به نقطهٔ b میرسد (شکل ۱\_۲۰). اگر مسیر مورد نظر یک حلقهٔ بسته باشد (یعنی a = b) دایرهای را بهصورت زیر بر روی علامت انتگرال قرار می،دهیم:

$$
\oint \mathbf{v} \cdot d\mathbf{l} \tag{f1-1}
$$

در هر نقطه از مسیر ضرب نقطهای v (محاسبهشده در همان نقطه) با جابهجایی dl را نسبت به نقطهٔ بعدی در همان مسیر در نظر میگیریم. برای یک فیزیکدان بهترین مثال انتگرال خطی.  $W = \int {\bf F} \cdot d {\bf l}$  كار انجام شده توسط نيروى  ${\bf F}$  است:

معمولاً، مقدار انتگرال خطی به مسیر انتخابی انتگرالگیری بین دو نقطهٔ a و b بستگی دارد. اماگروه خاص مهمی از توابع برداری وجود دارند که انتگرال خطی را مستقل از مسیر میسازند و تنها بهوسیلهٔ نقاط پایانبی مسیر محاسبه میشوند. گام بعدی در این فصل تعیین این نوع خاص از توابع است (نیرویی که دارای این خاصیت باشد پایستار نامیده میشود).

مثال ا۔۶  $\mathbf{b} = (\mathbf{Y}, \mathbf{Y}, \cdot)$  انتگرال خطی تابع  $\mathbf{a} = (\mathbf{Y}, \mathbf{Y}, \cdot)$  از نقطهٔ  $\mathbf{a} = (\mathbf{Y}, \mathbf{Y}, \cdot)$  انتگرال خطی در مسیر (۱) و (۲) در شکل ۱ـ۲۱ محاسبه کنید. انتگرال بستهٔ v · dl و را برای حلقهای که از

۴۰ أناليز برداري

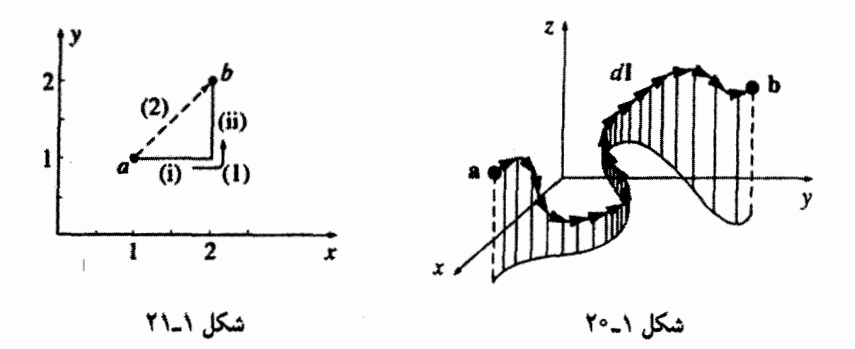

نقطهٔ a در مسیر (۱) به b رفته و از مسیر (۲) به نقطهٔ a برمیگردد محاسبه کنید. حل: مثل همیشه  $dx\hat{x}+dy\hat{y}+dz\hat{z}$ . مسیر (۱) شامل دو قسمت است. در مسیر افقى  $dz = dz - dy$ . بنابراين

$$
d\mathbf{l} = dx \,\hat{\mathbf{x}}, y = \lambda, \qquad \mathbf{v} \cdot d\mathbf{l} = y^{\dagger} dx = dx \Rightarrow \int \mathbf{v} \cdot d\mathbf{l} = \int_{\lambda}^{\dagger} dx = \lambda \tag{i}
$$

 $dx = dz = e$ در مسر عمودی  $dz = dz$ . بنابراین

$$
d\mathbf{l} = dy \hat{\mathbf{y}}, \quad x = \mathbf{Y}, \quad \mathbf{v} \cdot d\mathbf{l} = \mathbf{Y}x(y + \mathbf{1})dy = \mathbf{f}(y + \mathbf{1})dy \qquad \text{(ii)}
$$
\n
$$
\int \mathbf{v} \cdot d\mathbf{l} = \mathbf{Y} \int_{1}^{\mathbf{Y}} (y + \mathbf{1})dy = \mathbf{1} \cdot \mathbf{I}
$$

در مسیر (۱) داریم

$$
\int_{a}^{b} v \cdot dl = 1 + 1^{\circ} = 11
$$

$$
dz = \circ \cdot dx = dy \cdot x = y \text{ (1)}
$$
 بول
$$
dz = \circ \cdot dx = dy \cdot dx = y
$$

 $d\mathbf{l} = dx \hat{\mathbf{x}} + dx \hat{\mathbf{y}}, \quad \mathbf{v} \cdot d\mathbf{l} = x^{\dagger} dx + \mathbf{Y} x (x + \mathbf{V}) dx = (\mathbf{Y} x^{\dagger} + \mathbf{Y} x) dx$ 

حساب انتگرال ۴۱

داریم

$$
\int_{a}^{b} \mathbf{v} \cdot d\mathbf{l} = \int_{1}^{r} (\mathbf{r}x^{\gamma} + \mathbf{r}x) dx = (x^{\mathbf{r}} + x^{\mathbf{r}}) \Big|_{1}^{r} = 1
$$

 $x$  (هدف در اینجا بهدست آوردن همه مقادیر برحسب یک متغیر است. همین راه حل را بهجای میتوان برحسب y نیز انجام داد.) برای حلقهای که از مسیر (۱) شروع شده و از مسیر (۲) به نقطه اول برمیگردد خواهیم داشت

$$
\oint \mathbf{v} \cdot d\mathbf{l} = \mathbf{1} \mathbf{1} - \mathbf{1} \mathbf{0} =
$$

(ب) انتگرالهای سطحی: انتگرال سطحی طبق تعریف برابر است با
$$
\int_{\mathcal{S}} \mathbf{v} \cdot d\mathbf{a}
$$

که در آن v مجدداً تابع برداری و da جزء بینهایت کوچکی از مساحت کل با جهتی عمود بر سطح است (شکل ۱\_۲۲). واضح است که همیشه دو جهت عمود بر یک سطح وجود دارد. در نتيجه علامت واقعي انتگرال سطحي هميشه مبهم است. اگر يک سطح بسته داشته باشيم (مثل یک بالن) مانند قبل یک دایره به علامت انتگرال اضافه میکنیم

$$
\oint \mathbf{v} \cdot d\mathbf{a}
$$

در این حالت جهت رو به بیرون را مثبت در نظر میگیرند اما برای یک سطح باز تعیین جهت مثبت اختیاری است. اگر v جریان یک شاره (جرم بر واحد سطح بر واحد زمان) باشد بنابراین v · da } برابر خواهد شد با جرم کل بر واحد زمان که از سطح میگذرد ـــ از این پس آن را "شار" میینامیم. معمولاً مقدار انتگرال سطحی بستگی به سطح انتخاب شده دارد. اما نوع خاصبی از توابع

برداری وجود دارند که انتگرالشان مستقل از سطح است و فقط بهوسیله خط مرزی تعیین می شود. به زودی این نوع خاص از توابع را نیز تعریف خواهیم کرد.

مثال ۱\_۷ انتگرال سطحی تابع x = ۲ $xz\,\hat{\mathbf{x}} + (x+\mathbf{y})\hat{\mathbf{y}} + y(z^\mathbf{y}-\mathbf{y})$  انتگرال سطحی تابع x = ۲ $xz\,\hat{\mathbf{x}} + (x+\mathbf{y})\hat{\mathbf{y}} + y(z^\mathbf{y}-\mathbf{y})$ سطح زیرین) در شکل ۱۳\_۲۳ محاسبه کنید. جهت نشان داده شده در شکل بهوسیله پیکانها،

جهت مثبت در نظرگرفته شود.

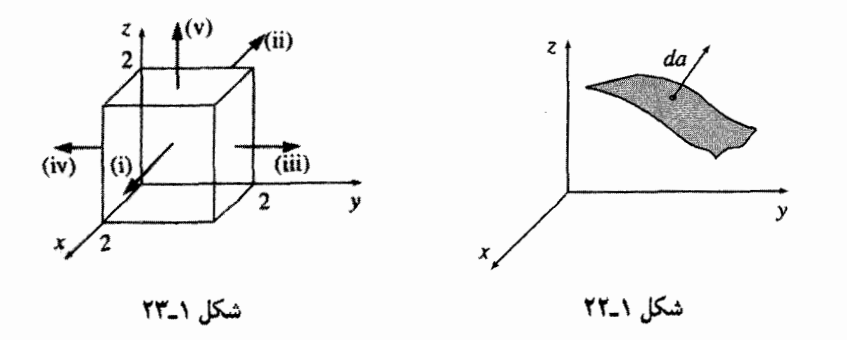

حل: بنابراین  $x = 7$ ,  $d\mathbf{a} = dy dz \hat{\mathbf{x}}$ ,  $\mathbf{v} \cdot d\mathbf{a} = 7xz dy dz = 7z dy dz$  (i)

$$
\int \mathbf{v} \cdot d\mathbf{a} = \mathbf{f} \int_{0}^{T} dy \int_{0}^{T} z \, dz = \mathbf{19}
$$

ىنابراين  $x = \cdot$ ,  $d\mathbf{a} = -dy\,dz\,\hat{\mathbf{x}}, \mathbf{v} \cdot d\mathbf{a} = -\mathbf{x} x\,dy\,dz = \mathbf{0}$  $(ii)$ 

$$
\int \mathbf{v} \cdot d\mathbf{a} = \mathbf{0}
$$

، بنابراین  $y = 7, d\mathbf{a} = dx dz \hat{\mathbf{y}}, \mathbf{v} \cdot d\mathbf{a} = (x + 7)dx dz$  (iii)

$$
\int \mathbf{v} \cdot d\mathbf{a} = \int_{0}^{T} (x + \mathbf{Y}) dx \int_{0}^{T} dz = \mathbf{Y}
$$

، بنابراین  $y = \cdot$ ,  $d\mathbf{a} = -dx dz \hat{\mathbf{y}}, \mathbf{v} \cdot d\mathbf{a} = -(x + \mathbf{Y})dx dz$  (iv)

$$
\int \mathbf{v} \cdot d\mathbf{a} = -\int_{0}^{t} (x + \mathbf{Y}) dx \int_{0}^{t} dz = -\mathbf{Y}
$$

بنابراین  $z = \mathbf{Y}, d\mathbf{a} = dx dy \hat{\mathbf{z}}, \mathbf{v} \cdot d\mathbf{a} = y(z^{\mathsf{T}} - \mathbf{Y}) dx dy = y dx dy$  (v)

$$
\int \mathbf{v} \cdot d\mathbf{a} = \int_{0}^{x} dx \int_{0}^{x} y \, dy = \mathbf{f}
$$

حساب انتكرال ۴۳

در نتیجه بدیهی است که شار کل برابر خواهد شد با  $\int_{\gamma} \mathbf{v} \cdot d\mathbf{a} = \mathbf{v} + \mathbf{v} + \mathbf{v} + \mathbf{v} + \mathbf{v} = \mathbf{v}$ (ج) انتگرالهای حجمی: انتگرال حجمی طبق تعریف برابر است با  $\int T d\tau$  $(01-1)$ 

که  $T$  تابع اسکالر و  $d\tau$  جزء بسیار کوچک حجم است. در مختصات دکارتی داریم

$$
d\tau = dx\,dy\,dz\tag{0.1}
$$

بهعنوان مثال، اگر  $T$  چگالی یک ماده باشد (که ممکن است این چگالی از نقطهای به نقطهٔ دیگر متغیر باشد). در آن صورت با محاسبه انتگرال حجمی، جرم کل ماده بهدست می آید. گاهی اوقات در مسائل با توابع برداری انتگرالهای حجمی روبهرو میشویم

$$
\int \mathbf{v}d\tau = \int (v_x \hat{\mathbf{x}} + v_y \hat{\mathbf{y}} + v_z \hat{\mathbf{z}})d\tau = \hat{\mathbf{x}} \int v_x d\tau + \hat{\mathbf{y}} \int v_y d\tau + \hat{\mathbf{z}} \int v_z d\tau \quad (\delta \mathbf{r}_-)
$$

چون بردارهای یکه ثابت هستند از انتگرال خارج میشوند.

مثال ٨\_٨ انتگرال حجمی  $T=xyz^{\prime}$  را روی منشور شکل ۱۳۴۱ حساب کنید.

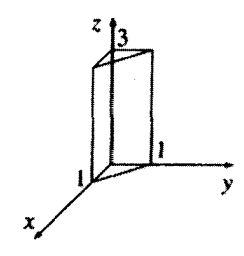

شکا, ۲۴.۱

حل: محاسبهٔ سه انتگرال را به هر ترتیب دلخواه می $\vec{J}$ وان انجام داد. ابتدا از  $x$  شروع میکنیم.  $x$  از تا (y – ۷) تغییر میکند آنگاه y از ۱۰ تا ۱ و در نهایت z از ۱۰ تا تغییر میکند.

$$
\int T d\tau = \int_{0}^{\tau} z^{\tau} \left\{ \int_{0}^{\tau} y \left[ \int_{0}^{\tau-y} x \, dx \right] dy \right\} dz =
$$

$$
\frac{1}{\tau} \int_{0}^{\tau} z^{\tau} dz \int_{0}^{\tau} (\tau-y)^{\tau} y \, dy = \frac{1}{\tau} (\tau) \left( \frac{1}{\tau} \right) = \frac{\tau}{\lambda}
$$

سه مسیر مختلف زیر محاسبه کنید.

> $\mathfrak{g}(\circ, \circ, \circ) \to (\mathfrak{h}, \circ, \circ) \to (\mathfrak{h}, \mathfrak{h}, \circ) \to (\mathfrak{h}, \mathfrak{h}, \mathfrak{h})$  (الف)  $(\circ, \circ, \circ) \rightarrow (\circ, \circ, \mathcal{N}) \rightarrow (\circ, \mathcal{N}, \mathcal{N}) \rightarrow (\mathcal{N}, \mathcal{N}, \mathcal{N})$ (ب) (ج) خط مستقیم از مبدأ به نقطه (۱٫۱٫۱).

(د) انتگرال خطی روی حلقهٔ بستهای که از مسیر (الف) شروع و از مسیر (ب) به نقطه اول برمے گردد، چیست؟

مسئله ۱۳۹ـ) انتگرال سطحی تابع مثال ۱ـ۷ را بر روی سطح زیرین جعبه حساب کنید. جهت رو به بالا را مثبت فرض کنید. آیا انتگرال سطحی برای این تابع فقط به خط مرزی بستگی دارد؟ شارکل گذرنده از یک جعبه (با در نظر گرفتن سطح زیرین آن) چقدر است؟ (توجه: برای یک سطح بسته جهت مثبت رو به خارج است، از این٫رو برای سطح زیرین جعبه جهت مثبت رو به يايين است.)

. مسئله ۱ـ۳۰ انتگرال حجمی تابع ۲ $z$  را بر روی یک هرم باکنجهای (۰٫۰٫۰)، (۰٫۰٫۰)، (۰٫۱٫۰) و (۰٫۰٫۱) بهدست آورید. □

> ١\_٣\_٢ قضيةً بنيادي حسابان فرض کنید  $f(x)$  تابعی یک متغیره است. بنابه قضبیه بنیادی حسابان داریم

$$
\int_{a}^{b} \left(\frac{df}{dx}\right) dx = f(b) - f(a) \tag{0}^{\circ}.
$$

این را بهصورت آشنای زیر هم می توان نوشت

$$
\int_{a}^{b} F(x)dx = f(b) - f(a)
$$

که در آن  $df/dx = F(x)$  است. قضیه بنیادی حسابان میگوید که چگونه از  $F(x)$  انتگرال بگیرید: شما باید تابعی بیابید که مشتق آن برابر  $F$  باشد.

 $f$  تعبیر هندسی: از معادلهٔ (۱–۳۳) داریم،  $df = (df/dx)dx$  که تغییر بینهایت کوچک  $b$  است اگر از  $(x)$  به  $(x+dx)$  بروید. قضیه بنیادی (۱–۵۴) میگوید که هرگاه فاصلهٔ  $a$  تا شکل ۱ـ۲۵ را به قطعات بسیارکوچک  $dx$  تقسیم کنید و  $df$ های ناشی از هر  $dx$  را با هم جمع  $b$  بن من نتيجه نهايي دقيقاً برابر با تغييرات كلبي حاصل در  $f$  يعني  $f(a) - f(a)$  بين نقاط  $a$  و است. به عبارت دیگر برای یافتن تغییرات یک تابع دو روش وجود دارد: یا تفاضل تابع را بهازای مقادیر دو نقطهٔ داده شده مشخص میکنیم، یا با روش گام به گام. هر قسمت کوچک را در مسیر داده شده با هم جمع میکنیم: در نهایت هر دو روش به یک نتیجه منجر می شود.

به روش قضیه بنیادی توجه کنید: انتگرال یک مشتق برداری بر روی یک بازه به مقادیر تابع در دو نقطهٔ پایانی (یا هر دو مرز) بستگی دارد. در حسابان برداری سه نوع مشتقگیری وجود دارد. گرادیان، دیورژانس و تاو. هرکدام از این سه، "قضیه بنیادی" مخصوص به خود را دارند. در اینجا دربارهٔ اثبات آنها بحثی نسیکنیم. اما سعی میکنیم مفهوم آنها را روشن کنیم (اثبات آنها در ييوست الف آمده است).

۳-۳-۱ قضیه بنیادی گرادیان تابع نردهای (اسکالر) و سهمتغیرهٔ  $T(x,y,z)$  را در نظر میگیریم. از نقطهای مانند a شروع میکنیم و به اندازهٔ فاصلهٔ کوچک ,dl جابهجا میشویم (شکل ۱ـ۲۶). بنابه معادلهٔ (۱ـ۳۷)

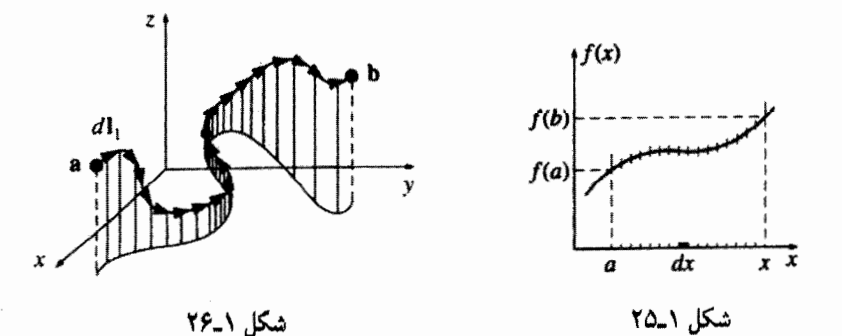

۴۶ أناليز برداري

تابع  $T$  به مقدار

$$
dT = (\boldsymbol{\nabla}T) \cdot d\mathbf{l}
$$

تغییر میکند. حال کمی فراتررفته و به مقدارکوچک ، $d$ ا، تغییر مکان میکنیم. تغییرات تابع  $T$  ناشبی از این جابهجایی، عبارت است از  $d\mathbf{l}_{\mathsf{T}}$ ). به همین ترتیب با جابهجاییهای کوچک می توان یه نقطهٔ  $(\mathit{bx}, \mathit{by}, \mathit{bz}) = \mathbf{b} = (\mathit{bx}, \mathit{by}, \mathit{bz})$  رسیس آن را در جابهجایی dl ضرب (ضرب نقطهای) مے کنیم و بدین ترتیب تغییرات  $T$  را بهدست می آوریم. بدون تردید تغییرات کلی  $T$  در رفتن از a به b در مسیر انتخابشده را می $\mathrm{e}$ ان با معادلهٔ زیر بیان کرد

$$
\int_{\hat{\mathcal{P}}}^{b} (\nabla T) \cdot d\mathbf{l} = T(\mathbf{b}) - T(\mathbf{a})
$$
 (00-1)

این معادله همان قضیه بنیادی گرادیان است که مانند قضیه بنیادی معمولی می گوید انتگرال (در اینجا "خطی" یا "مسیری" در طول منحنی) یک مشتق (در این مورد "گرادیان") توسط مقادیر تابع در نقاط مرزی a و b داده سی شود.

تعبیر هندسی: فرض کنید می خواهید ارتفاع برج ایفل را اندازهگیری کنید. برای این کار می توانید از پلهها بالا رفته و با استفاده از یک خطکش طول هر پله را محاسبه کنید و با جمع کردن آنها ارتفاع برج را بهدست آوريد. [اين كار همان طرف جب معادلة (١\_٥٥) است]، يا مي توانيد با قرار دادن دو فرازیاب در پایین و نوک برج و تفریق دو مقدار، ارتفاع برج را بهدست آورید (طرف راست معادله). جواب بهدست آمده از هر دو راه باید یکی باشند (طبق قضیهٔ بنیادی حسابان). ضمناً همان طورکه در مثال ۱ـ۶ دیدیم انتگرالهای خطی معمولاً به مسیر انتخابی بین a و b بستگی دارند. اما طرف راست معادلهٔ (۱\_۵۵) هیچ ارتباطی به مسیر ندارد بجز نقاط پایانی مسیر. ظاهراً گرادیانها دارای این خاصیت هستند که انتگرالهای خطی آنها مستقل از مسیر انتگرالگیری است.

نتیجه ۱: 
$$
\int_{\mathbf{a}}^{\mathbf{b}} (\nabla T) \cdot d \mathbf{l} + \int_{\mathbf{a}}^{\mathbf{b}} (\nabla T) \cdot d \mathbf{l} + \int_{\mathbf{a}}^{\mathbf{b}} (\nabla T) \cdot d \mathbf{l} + \int_{\mathbf{a}}^{\mathbf{b}} (\nabla T) \cdot d \mathbf{l} = 0
$$
تیجه ۲: ۰ = (b)

مثال ١\_٩ تابع  $T = x y^{\mathfrak{r}}$  را در نظر بگیرید. a را مبدأ (۰٫۰٫۰) و b را نقطه (۲٫۱٫۰) بگیرید و قضیه بنیادی گرادیان را امتحان کنید. حساب انتگرال ۴۷

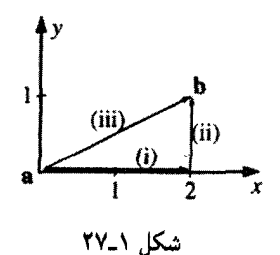

حل: گرچه انتگرال مستقل از مسیر است. برای محاسبهٔ انتگرال باید مسیر مشخصی را در نظر بگیریم. این مسیر را محور x انتخاب میکنیم (مرحله i) و آنگاه به طرف بالا می رویم (مرحله ii)  $\mathbf{v} \cdot \nabla T = y^{\dagger} \hat{\mathbf{x}} + \mathbf{v} xy \hat{\mathbf{y}}$  (شکل ۲۱–۱ $d\mathbf{x} \cdot \mathbf{v} = dx \hat{\mathbf{x}} + dy \hat{\mathbf{y}} + dz \hat{\mathbf{z}}$ ) (شکل ۱ ، بنارار $y = \circ; d = dx \hat{\mathbf{x}}, \nabla T \cdot d = y^{\dagger} dx = \circ$  (i)

$$
\int_{\mathbf{i}} \mathbf{\nabla} T \cdot d\mathbf{l} = \mathbf{\cdot}
$$

در نتیجه  $x = \mathsf{Y}; d\mathbf{l} = dy\hat{\mathbf{y}}, \boldsymbol{\nabla}T \cdot d\mathbf{l} = \mathsf{Y}xy\ dy = \mathsf{Y}y\ dy$  (ii)

$$
\int_{ii} \nabla T \cdot d\mathbf{l} = \int_{0}^{1} f y \, dy = f y^{\mathsf{T}} \Big|_{0}^{1} = \mathsf{T}
$$

ظاهراً انتگرال خطی کل برابر ۲ است. آیا این با قضیه بنیادی سازگار است؟ بله، زیرا  $T(\mathbf{b}) - T(\mathbf{a}) = \mathbf{Y} - \mathbf{0} = \mathbf{Y}$ 

حال برای أنکه متقاعد شوید جواب مستقل از مسیر است، بیایید همین انتگرال را از طریق مسير iii (يعني خط مستقيم از a تا b) حساب كنيم: ، بنابراین  $y = \frac{1}{\tau}x, dy = \frac{1}{\tau}dx, \boldsymbol{\nabla}T \cdot d\mathbf{l} = y^{\dagger}dx + \mathbf{Y}xy \ dy = \frac{\tau}{\tau}x^{\dagger}dx$  (iii)

$$
\int_{\text{iii}} \nabla T \cdot d\mathbf{l} = \int_{0}^{r} \frac{\mathbf{r}}{\mathbf{r}} x^{\mathbf{r}} dx = \frac{1}{\mathbf{r}} x^{\mathbf{r}} \bigg|_{0}^{r} = \mathbf{r}
$$

 $(0,0,0) \rightarrow (1,0,0) \rightarrow (1,1,0) \rightarrow (1,1,1)$  (إلف)  $(0,0,0) \rightarrow (0,0,1) \rightarrow (0,1,1) \rightarrow (1,1,1)$  $(\omega)$  $x = y := x^x$  مسير سهمى.

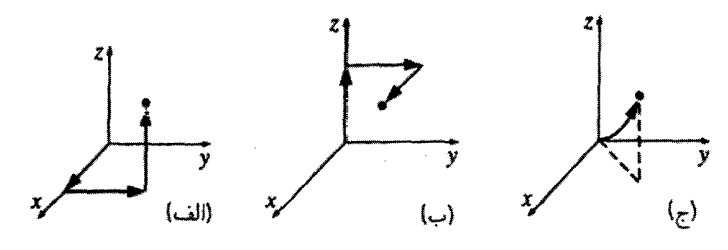

شکل ۱\_۲۸

 $\Box$ 

١\_٣\_۴ قضية بنيادي ديورژانس قضیه بنیادی دیورژانس میگوید که

$$
\int_{\mathcal{V}} (\mathbf{\nabla} \cdot \mathbf{v}) d\tau = \oint_{\mathcal{S}} \mathbf{v} \cdot d\mathbf{a}
$$
 (0.6-1)

اين قضيه به دليل اهميت زياد، حداقل سه نام مخصوص دارد: قضية گاؤس، قضية گرين، يا، سادهتر قضیهٔ دیورژانس. همانند سایر "قضایای بنیادی" چنین بیان می شود که انتگرال یک مشتق (در این مورد دیورژانس) روی یک منطقه (در اینجا روی حجم) برابر است با مقدار تابع در آن مرز (در این مورد. سطحی که کرانه حجم است). توجه داشته باشید که جملهٔ مرزی خود یک انتگزال است (انتگرال سطحی) و این کاملاً منطقی است. زیرا مرز یک خط فقط دو نقطهٔ انتهایی آن است ولی مرز یک حجم یک سطح (بسته) است.

قعبیر هندسی: اگر v نشانگر جریان یک شارهٔ تراکمناپذیر باشد آنگاه شار v [سمت راست معادلهٔ (۱\_۵۶)]کل شارهٔ گذرنده از سطح در واحد زمان است. دیورژانس، "پاشیدگی به بیرون" بردارها را از یک نقطه نشان میدهد؛ نقطهای با دیورژانس زیاد همانند "شیر آبی" است که مایع از آن به بیرون تُراوش میکند. اگر تعداد زیادی از این شیرها در منطقهای پر از شارهٔ تراکم،ناپذیر داشته باشیم مقادیر یکسان مایع از مرزهای منطقه بیرون رانده میشوند. در واقع، برای پی بردن به مقدار مایع دو راه وجود دارد: (الف) میتوان تمام شیرهای آب را شمرد و مقدار آب بیرون ریخته هر یک را یادداشت کرد یا (ب) میتوان به اطراف مرز رفته مقدار جریان را در هر نقطه حساب و همة آنها را با هم جمع كرد. از هر دو روش به يك جواب مىرسيم:

 $\int ($ جریانی که از سطح خارج میشود) $\int = (\tilde{a}^{\prime})$  شیرهای موجود در حجم)

این در نهایت، مفهوم چیزی است که قضیهٔ دیورژانس بیان میکند.

 $\sim 10^{11}$ 

 $\frac{1}{2}$ 

مثال ۱-۱۰ قضبیهٔ دیورژانس را با استفاده از یک مکعب یگه واقع در مبدأ (شکل ۱ـ۲۹) و با استفاده از تابع زیر امتحان کنید.

$$
\mathbf{v} = y^{\dagger}\hat{\mathbf{x}} + (\mathbf{v}xy + z^{\dagger})\hat{\mathbf{y}} + (\mathbf{v}yz)\hat{\mathbf{z}}
$$

حل: در این مورد داریم

$$
\nabla \cdot \mathbf{v} = \mathbf{Y}(x+y)
$$

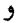

$$
\int_{\mathcal{V}} \mathbf{Y}(x+y) d\tau = \mathbf{Y} \int_{\circ} \int_{\circ} \int_{\circ} (x+y) dx dy dz
$$

$$
\int_{\circ} (x+y) dx = \frac{1}{\mathbf{Y}} + y, \quad \int_{\circ} \left(\frac{1}{\mathbf{Y}} + y\right) dy = 1, \quad \int_{\circ} \left(\frac{1}{\mathbf{X}} + y\right) dz = 1
$$

از این رو

$$
\int_{\mathcal{V}} (\mathbf{\nabla} \cdot \mathbf{v}) d\tau = \mathbf{Y}
$$

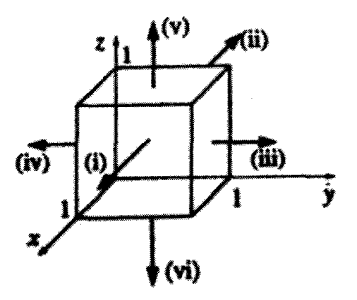

شکل ۱\_۲۹

برای محاسبهٔ انتگرال روی سطح باید شش وجه مکعب را جدا جدا در نظر بگیریم:

$$
\int \mathbf{v} \cdot d\mathbf{a} = \int_{0}^{\lambda} \int_{0}^{\lambda} y^{\dagger} dy dz = \frac{\lambda}{\mathbf{v}} \tag{1}
$$

$$
\int \mathbf{v} \cdot d\mathbf{a} = -\int_{0}^{\infty} \int_{0}^{\infty} y^{\dagger} dy dz = -\frac{1}{\mathbf{r}}
$$
 (7)

$$
\int \mathbf{v} \cdot d\mathbf{a} = \int_{0}^{1} \int_{0}^{1} (\mathbf{Y}x + z^{\mathbf{Y}}) dx \ dz = \frac{\mathbf{F}}{\mathbf{F}}
$$
 (7)

$$
\int \mathbf{v} \cdot d\mathbf{a} = -\int_{0}^{1} \int_{0}^{1} z^{r} dx dz = -\frac{1}{r}
$$
 (f)

$$
\int \mathbf{v} \cdot d\mathbf{a} = \int_{0}^{1} \int_{0}^{1} \mathbf{y} \, dx \, dy = 1 \tag{0}
$$

$$
\int \mathbf{v} \cdot d\mathbf{a} = -\int_{0}^{1} \int_{0}^{1} \cdot dx \, dy = \cdot \tag{9}
$$

و شار کل همانگونه که انتظار میرود برایر است با
$$
\oint_S \mathbf{v} \cdot d\mathbf{a} = \frac{1}{\mathbf{r}} - \frac{1}{\mathbf{r}} + \frac{\mathbf{r}}{\mathbf{r}} - \frac{1}{\mathbf{r}} + 1 + \mathbf{v} = \mathbf{r}
$$

مسمئله ۱-۳۲ قضیهٔ دیورژانس را برای تابع فر $\hat{y} + (7zz)\hat{y} + (7zz)\hat{x} + \mathbf{v}$  بیازمایید. حجم را مطابق شکل ۱\_۳۰ مکعبی به ضلع ۲ را در نظر بگیرید.  $\Box$ 

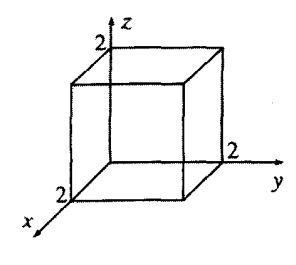

شکل ۱\_۳۰

حساب انتگرال ۵۱

\\_۳\_۵ قضيةً بنيادي تاو قضية بنيادي تاو مشهور به قضية استوكس حنين است

$$
\int_{\mathcal{S}} (\mathbf{\nabla} \times \mathbf{v}) \cdot d\mathbf{a} = \oint_{\mathcal{P}} \mathbf{v} \cdot d\mathbf{l}
$$
 (0V<sub>1</sub>)

مثل همیشه، انتگرال یک مشتق (در اینجا تاو) بر روی منطقه (در اینجا یک قسمت از سطح) با مقدار تابع در مرز (در اینجا محیط آن قسمت سطح) برابر است. همانند مورد قضیهٔ دیورژانس، جمله مرزی خود یک انتگرال است ــــ در واقع یک انتگرال خطی بسته.

تعبیر هندسی: خاطر نشان میکنیم (تکرار میکنیم)که تاو "پیچش" یک بردار v را نشان می،داد؛ منطقهای با تاو بالا، یک گرداب است ــــ اگر یک چرخ پرهدار در آنجا بگذارید می چرخد. حال انتگرال یک تاو روی یک سطح (یا بهطور دقیقتر، شار تاوکه از آن سطح میگذرد) نشاندهندهٔ "مقدارکل پیچش" است و میټوان این مقدار را با حرکت حول لبه و اندازهگیری جریان در مرز (شکل ۱–۳۱) تعیین کرد. ممکن است این تعبیر قضیهٔ استوکس را کمی اجباری تلقی کنید، اما حداقل یادآوری مفیدی هست، اگر چیز دیگری نباشد.

ممکن است به وجود ابهامی در قضیه استوکس پی برده باشید: با در نظرگرفتن انتگرال خطی در مرزكدام جهت بايد بچرخيم (ساعتگرد يا پادساعتگرد)؟ در صورت انتخاب راه "غلط" ممكن است یک خطای علامت داشته باشیم. پاسخ آن است که مهم نیست که کدام راه را انتخاب کنیم در صورتی که سازگار عمل کنیم، زیرا یک ابهام در علامت جبرانکننده برای انتگرال سطحی وجود دارد: جهت da کدام است؟ برای یک سطح بسته (مانند قضیهٔ دیورژانس) da در جهت عمود و به سمت خارج سطح است، اما برای یک سطح باز، خارج کدام است؟ در این موارد، سازگاری با قضیهٔ استوکس با قاعدهٔ دست راست تعیین میشود. اگر انگشتان شما در جهت انتگرال خطی باشد انگشت شست جهت da را نشان می دهد (شکل ۱ـ۳۲).

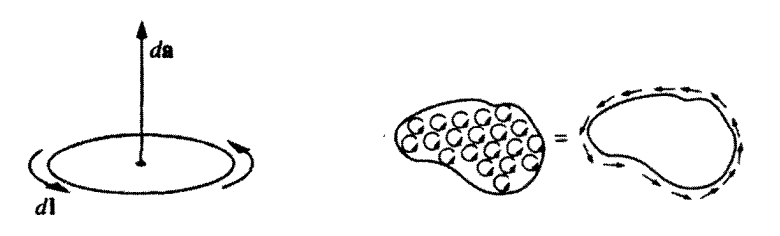

شکا. ۲-۲۲

شکل ۱\_۲۱

اکنون تعداد نامتناهی سطح می;توان یافت که در مرز با هم مشترک هستند. یک گیره کاغذ را به شکل حلقه در آورید و آن را درکف صابون فرو ببرید. لایه نازک حاصل از صابون یک سطح است که مرز آن را محیط حلقه تشکیل مه،دهد. وقتی در آن بدمید لایه نازک بزرگ مه،شود و در واقع سطح بزرگتری را بهوجود می آورد. اما مرز همان است. اصولاً یک انتگرال شار به سطحی که از آن انتگرالگیری می شود بستگی دارد، اما این حالت برای تاو اتفاق نمی افتد، زیرا که بنابر قضیهٔ استوکس da · (V × v) برابر است با انتگرال خطی v روی مرز و همانگونه که گفتیم این انتگرال به سطح انتخابی بستگی ندارد.

(۵۷\_۱) صفر می,شود.

مثال ١\_١١ ۳۳\_۱ فرض کنید  $\hat{\mathbf{y}} + (\mathbf{f} yz^\intercal)\hat{\mathbf{y}} + (\mathbf{f} xz + \mathbf{f} y^\intercal)\hat{\mathbf{y}} + (\mathbf{f} yz^\intercal)\hat{\mathbf{z}}$  فرض کنید امتحان كنيد.

حل: در اینجا

 $\nabla \times \mathbf{v} = (\mathbf{f}z^{\dagger} - \mathbf{f}x)\hat{\mathbf{x}} + \mathbf{f}z\hat{\mathbf{z}}$   $\qquad$   $da = dy dz \hat{\mathbf{x}}$ 

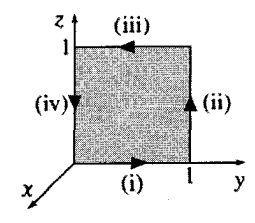

شكل ١\_٣٣

حساب انتگرال ٥٣

(برای اینکه بگوییم da در راستای  $x$  قرار دارد خود را مقید به انتگرال خطی بادساعتگرد کردهایم. همین $d$ ور می $\ddot{\epsilon}$ استیم بنویسیم  $dz \, \hat{\mathbf{x}}$   $dz = -dy \, \, dz$ ، اما در آن $\epsilon$ مورت باید جهت ساعتگرد را انتخاب میکردیم). چون برای این سطح ° = x است

$$
\int (\mathbf{\nabla} \times \mathbf{v}) \cdot d\mathbf{a} = \int_{0}^{1} \int_{0}^{1} \mathbf{f} z^{\mathsf{T}} dy dz = \frac{\mathbf{f}}{\mathbf{r}}
$$

حال. درباره انتگرال خطی چه میگویید؟ این انتگرال را باید به چهار جزء تقسیم کنیم

$$
x = \cdot
$$
,  $z = \cdot$ ,  $\mathbf{v} \cdot d\mathbf{l} = \mathbf{r} y^{\dagger} dy$ ,  $\int \mathbf{v} \cdot d\mathbf{l} = \int_{\circ}^{1} \mathbf{r} y^{\dagger} dy = 1$  (1)

$$
x = \cdot
$$
,  $y = \lambda$ ,  $\mathbf{v} \cdot d\mathbf{l} = \mathbf{f} z^{\mathsf{T}} dz$   $\int \mathbf{v} \cdot d\mathbf{l} = \int_{\circ}^{\mathsf{T}} \mathbf{f} z^{\mathsf{T}} dz = \frac{\mathbf{f}}{\mathsf{T}}$  (1)

$$
x = \cdot
$$
,  $z = \lambda$ ,  $\mathbf{v} \cdot d\mathbf{l} = \mathbf{r} y^{\dagger} dy$ ,  $\int \mathbf{v} \cdot d\mathbf{l} = \int_{\circ}^{\lambda} \mathbf{r} y^{\dagger} dy = -\lambda$  (T)

$$
x = \circ
$$
,  $y = \circ$ ,  $\mathbf{v} \cdot d\mathbf{l} = \circ$  
$$
\int \mathbf{v} \cdot d\mathbf{l} = \int_{\circ}^{\mathbf{r}} \circ dz = \circ
$$
 (f)

بنابراين

$$
\oint \mathbf{v} \cdot d\mathbf{l} = \mathbf{1} + \frac{\mathbf{r}}{\mathbf{r}} - \mathbf{1} + \mathbf{v} = \frac{\mathbf{r}}{\mathbf{r}}
$$

 $dl = -dy \hat{\mathbf{y}}$  توجه كنيد كه مرحله (٣) را چگونه عمل كرديم. اينگونه به نظر مى رسد كه بنويسيم زیرا مسیر به سمت چپ می رود. از این قرارداد می توانید عدول کنید به شرط آنکه انتگرال را از ا حسبت تعقيب كنيد. ترجيحاً همواره مي نويسيم al =  $dx \hat{\mathbf{x}} + dy \hat{\mathbf{y}} + dz \hat{\mathbf{z}}$  (بدون آنكه علامت ا منفی بهکار ببریم) و حدود انتگرال را با توجه به جهت میهویسیم.

مسئله ٣٣.١ با استفاده از مثلث هاشورخورده شکل ٣۴.١ قضيهٔ استوکس را برای تابع امتحان کنید.  $\hat{\mathbf{y}} = (xy)\hat{\mathbf{x}} + (\mathbf{y}yz)\hat{\mathbf{y}} + (\mathbf{y}zx)\hat{\mathbf{z}}$ 

مسئله ۳۴ـ۱ نتیجه ۱ را با استفاده از همان تابع و خطوط مرزی همانند مثال ۸ امتحان کنید اما انتگرال را روی ۵ سطح مکعب شکل ۱ـ۳۵ بگیرید. سطح پشتی مکعب، بار است.

يا

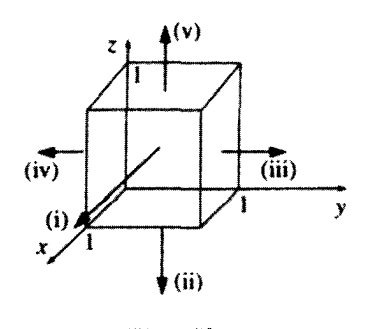

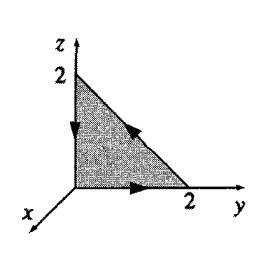

شكل أسف

شکل ۱\_۳۴

١\_٣\_۶ انتگرالگيري جزءبهجزء ,اهکا, انتگرالگیری جزءبهجزء از قاعده حاصلضرب مشتقها استفاده میکند  $\frac{d}{dx}(fg) = f\left(\frac{dg}{dx}\right) + g\left(\frac{df}{dx}\right)$ با انتگرالگیری از دو طرف تساوی و بهکارگیری قضیهٔ بنیادی داریم  $\int_{a}^{b} \frac{d}{dx}(fg)dx = fg \bigg|^{b} = \int_{a}^{b} f\left(\frac{dg}{dx}\right) dx + \int_{a}^{b} g\left(\frac{df}{dx}\right) dx$ 

$$
\int_{a}^{b} f\left(\frac{dg}{dx}\right) dx = -\int_{a}^{b} g\left(\frac{df}{dx}\right) dx + fg \Big|_{a}^{b} \tag{0.1}
$$

معادله بالا انتگرال جزءبهجزء نامیده میشود. در این معادله از حاصلضرب یک تابع (f) و مشتق تابع دیگر (g) انتگرال گرفته میشود و میتوان مشتق را از g در انتگرال به f تبدیل کرد. در اینجا به یک علامت منفی و یک جملهٔ مرزی نیاز داریم.

> مثال ۱ـ۱۲ انتگرال  $\int_{0}^{\infty}xe^{-x}dx$  را محاسبه کنید.

حساب انتگرال ۵۵

حل: جملة نمايي را مي توان بهصورت زير نوشت

$$
e^{-x} = \frac{d}{dx}(-e^{-x})
$$

 $df/dx = (f(x) - g(x)) = -e^{-x}, f(x) = x$  در این مورد

$$
\int_{0}^{\infty} xe^{-x} dx = \int_{0}^{\infty} e^{-x} dx - xe^{-x} \Big|_{0}^{\infty} = -e^{-x} \Big|_{0}^{\infty} = 1
$$

با استفاده از قضیهٔ بنیادی به روشی مشابه می توان قواعد ضرب برداری را بهکار برد. به عنوان مثال با انتگرالگیری روی حجم عبارت زیر

$$
\nabla \cdot (f\mathbf{A}) = f(\nabla \cdot \mathbf{A}) + \mathbf{A} \cdot (\nabla f)
$$

و استفاده از قضیهٔ دیوژرانس بهدست میآوریم  $\int \nabla \cdot (f\mathbf{A}) d\tau = \int f(\mathbf{\nabla} \cdot \mathbf{A}) d\tau + \int \mathbf{A} \cdot (\mathbf{\nabla} f) d\tau = \oint f \mathbf{A} \cdot d\mathbf{a}$ Ų

$$
\int_{\mathcal{V}} f(\mathbf{\nabla} \cdot \mathbf{A}) d\tau = -\int_{\mathcal{V}} \mathbf{A} \cdot (\mathbf{\nabla} f) d\tau + \oint_{\mathcal{S}} f \mathbf{A} \cdot d\mathbf{a} \tag{0.1}
$$

در اینجا نیز عبارت زیر انتگرال حاصلضرب یک تابع (f) در مشتق (در این مورد دیورزانس) تابع دیگر (A) است. چون گذشته انتگرالگیری جزءبهجزء مشتق زیر علامت انتگرال را از یک تابع (A) به تابع دیگر (f) تبدیل مرکند (تبدیل به گرادیان) با این نکته که علامت منفی و جملهٔ مرزی (كه در اين حالت خود يك انتگرال سطحي است) هم اضافه مي شود.

ممکن است این سؤال پیش آید که چقدر امکان دارد با انتگرالی مواجه شد که شامل حاصلصرب یک تابع در مشتق دیگری باشد. در جواب باید گفت که زیاد، و انتگرالگیری جزءبهجزء یکی از مؤثرترین روشها برای حل اینگونه مسائل در حساب برداری است.

مسئله ١ـ٣۵ (الف) نشان دهيد

$$
\int_{S} f(\mathbf{\nabla} \times \mathbf{A}) \cdot d\mathbf{a} = \int_{S} [\mathbf{A} \times (\mathbf{\nabla} f) \cdot d\mathbf{a} + \oint_{\mathcal{P}} f \mathbf{A} \cdot d\mathbf{l} \qquad (\mathcal{P} \circ_{-1})
$$

۵۶ أناليز برداري

(ب) نشان دهید

$$
\int_{\mathcal{V}} \mathbf{B} \cdot (\mathbf{\nabla} \times \mathbf{A}) d\tau = \int_{\mathcal{V}} \mathbf{A} \cdot (\mathbf{\nabla} \times \mathbf{B}) d\tau + \oint_{\mathcal{S}} (\mathbf{A} \times \mathbf{B}) \cdot d\mathbf{a} \qquad (\mathcal{V} \setminus \mathbf{A})
$$

 $\Box$ 

## ٦\_۴ مختصات منحني الخط

۱\_۴\_۱ مختصات قطبی کروی مختصات قطبی کروی  $(r,\theta,\phi)$  یک نقطه P را در شکل ۱ـ۳۶ نمایش دادهایم؛ r فاصله از مبدأ است (اندازهٔ بردار مکان). θ (زاویه نسبت به محور z) را زاویه قطبی و φ (زاویهٔ در صفحه افقی نسبت به محور c ) را زاویه سمتی میiامند. معادلهٔ این مختصات را با مختصات دکارت<sub>ی</sub> می توان از روی شکل بهصورت زیر به دست آورد  $(x, y, z)$ 

$$
x = r\sin\theta\cos\phi, \qquad y = r\sin\theta\sin\phi, \qquad z = r\cos\theta \tag{87-1}
$$

شکل ۱–۳۶ همچنین سه برادر یکه  $\hat{\theta}$ ،  $\hat{\theta}$  راکه همگی در جهت افزایش مختصات متناظر خویش!ند نشان مهردهد. اینها یک مجموعه دو به دو عمود شبیه &، ﴿، & تشکیل می دهند و هر بردار مانند A را سیتوان برحسب آنها و بهصورت معمول<sub>ی</sub> زیر نوشت

> $\mathbf{A} = A_r \hat{\mathbf{r}} + A_\theta \hat{\boldsymbol{\theta}} + A_\phi \hat{\boldsymbol{\phi}}$  $(54 - 1)$

و هم مؤلفههای شعاعی، قطبی و سمتی A هستند). بردارهای یکه برحسب  $A_{\theta}$  . $A_{\tau}$ )

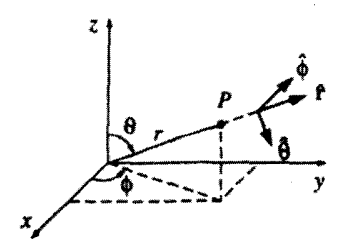

شكا, ١\_٣۶

بردارهای یکه در مختصات دکارتی عبارتاند از

$$
\begin{cases}\n\hat{\mathbf{r}} = \sin \theta \cos \phi \, \hat{\mathbf{x}} + \sin \theta \sin \phi \, \hat{\mathbf{y}} + \cos \theta \, \hat{\mathbf{z}} \\
\hat{\boldsymbol{\theta}} = \cos \theta \cos \phi \, \hat{\mathbf{x}} + \cos \theta \sin \phi \, \hat{\mathbf{y}} - \sin \theta \, \hat{\mathbf{z}} \\
\hat{\boldsymbol{\phi}} = -\sin \phi \, \hat{\mathbf{x}} + \cos \phi \, \hat{\mathbf{y}}\n\end{cases} \tag{97-1}
$$

درسته راین عبارات را به راحته ، می توانید امتحان کنید (مسئلهٔ ۱ـ۳۷). برای دسترسه ، آسان به این عبارات آنها را در صفحات بعد از نمایه قرار دادهایم. نکتهای که باید در اینجا به آن اشاره کرد این است که: بردارهای G و  $\hat{\theta}$  به نقطهٔ خاص P مربوط $\mathbf 1$ ند و با حرکت P جهت آنها تغییر میکند. برای مثال، ۴ همیشه در جهت شعاعی رو به بیرون تغییر میکند اما این جهت می تواند جهت  $x$  یا  $\mathbf{B} = -\hat{\mathbf{y}}$  یا هر جهت دیگری برحسب مکان مورد نظر باشد. در شکل ۱\_۳۷،  $\mathbf{A} = \hat{\mathbf{y}}$  و  $y$ و با وجود این هر دو این بردارها در مختصات کروی با ۴ نمایش داده می شوند. می توان این را با نمایش صریح نقطه مرجع بهصورت:  $\hat{\boldsymbol{\theta}}(\theta,\phi)$  ، $\hat{\boldsymbol{\theta}}(\theta,\phi)$  ,  $\hat{\mathbf{r}}(\theta,\phi)$  مّد نظر داشت، اما این کار یر زحمتی خواهد بود. و چنانچه دربارهٔ مسئله هوشیار باشید مشکلی پیش نمی آید.' بهویژه، با سادهانگاری، مؤلفههای مختصات کروی بردارهای متناظر به نقاط مختلف را با هم ترکیب نکنید. (در شکل ۳۷ـ۳۷، • = A + B است نه ۲۴ و ۱ = = A نه ۱+). توجه داشته باشید برداری که در مختصات کروی نمایش داده میشود با مختصات قائم متفاوت است زیرا در این  $\hat{\bm{\phi}}$  مختصات بردارهای یکه خود تابعی از مکان هستند. (مثلاً  $\hat{\bm{\theta}} = \partial \hat{\bm{\hat{r}}} / \partial \theta = \partial (\hat{\bm{\hat{r}}} / \partial \theta)$  و در نتیجه  $\hat{\bm{n}}$ ، و از انتگرال خارج نمیشوند در حالیکه  $\hat{\mathbf{y}}$ . ﴿ وَ 2 در معادلهٔ (۵۳ـ۵۳) این قابلیت را داشتند. در حالت کلی اگر از درستی یک روش مطمئن نیستید، مسئله را در مختصات دکارتی حل کنید تا مشكلي وجود نداشته باشد.

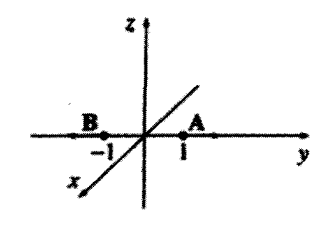

شکار ۲۷ـ۲۷

۱. در صفحات اول این کتاب گفتیم که بردارها مکان ندارند. اینجا نیز تأکید مرکنیم بردارها به خودی خود مستقل از انتخاب دستگاه مختصات هستند. اما نمادگذاری انتخابی ما برای نمایش بستگی به نقطهٔ مورد نظر در مختصات منحنى الخط دارد.

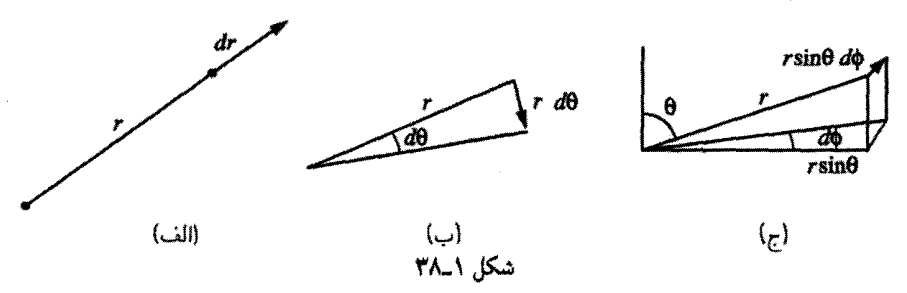

یک جابهجایی بینهایت کوچک در جهت ۴ بهسادگی dr است (شکل ۱-۱۳۸قف)، یک جزء  $dx$  کوچک طول در جهت x می شود

$$
dl_r = dr \tag{80-1}
$$

از طرف دیگر یک جزء کوچک طول در جهت  $\hat{\boldsymbol{\theta}}$  (شکل ۱\_۳۸ب) صرفاً  $d\theta$  نیست (که یک زاویه است و حتى واحد صحيح طول را ندارد) بلكه  $r\,d\theta$  است

$$
dl_{\theta} = r \, d\theta \tag{8.9-1}
$$

همین $d$ ور یک جزءکوچک طول در جهت  $\hat{\phi}$  (شکل ۱ـ۳۸ج) برابر است با

$$
dl \phi = r \sin \theta \, d\phi \tag{8V-1}
$$

از این رو یک جابهجایی کوچک کلی dl برابر است با

$$
d\mathbf{l} = dr\,\hat{\mathbf{r}} + r\,d\theta\,\hat{\boldsymbol{\theta}} + r\sin\theta\,d\phi\,\hat{\boldsymbol{\phi}} \tag{8.1}
$$

نقش این معادله (مثلاً برای انتگرال روی خط) همانند  $dz \hat{x} + dy \hat{y} + dz \hat{x} + d$  در مختصات دکارتی است.

یک جزء حجم بینهایت کوچک  $d\tau$  در مختصات کروی حاصلضرب سه جزء بینهایت کوچک طول است

$$
d\tau = dl_r dl_\theta dl_\phi = r^{\dagger} \sin \theta dr d\theta d\phi \qquad (\mathfrak{H}_-1)
$$

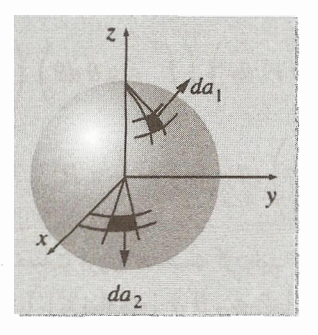

شكل ١\_٣٩

برای جزء سطح da نسی توان یک معادلهٔ کلی نوشت زیرا این معادله بستگی به جهتگیری سطح دارد. باید برای هر سطح شکل هندسی آن را تحلیل کرد (این عمل برای مختصات دکارتی و منحنی|لخط هم لازم است). مثلاً اگر روی سطح یک کره انتگرال میگیرید آنگاه r ثابت است در حالبیکه  $\theta$  و  $\phi$  تغییر میکنند (شکل ۱\_۳۹)، بنابراین

$$
d\mathbf{a}_{\lambda} = dl_{\theta} dl_{\phi} \hat{\mathbf{r}} = r^{\dagger} \sin \theta d\theta d\phi \hat{\mathbf{r}}
$$

از طرف دیگر؛ هرگاه سطح مثلاً در صفحهٔ  $xy$  باشد. آنگاه  $\theta$  ثابت (مثلاً ۲/۳) است در حاله که  $r$ و  $\phi$  متغیرند. پنابراین

$$
d\mathbf{a}_{\mathbf{Y}} = dl_r dl_\theta \,\hat{\boldsymbol{\theta}} = r dr d\phi \,\hat{\boldsymbol{\theta}}
$$

نكته أخر اينكه توجه كنيد تغييرات r از صفر تا ∞، و ¢ از صفر تا ٢π، و θ از صفر تا π (و نه ٢π، که در این صورت هر نقطه دو بار منظور مه شود) است. ۱

> مثال ١٣\_١٢ حجم کرهای به شعاع  $R$  را حساب کنید. حل:

$$
V = \int d\tau = \int_{r=1}^{R} \int_{\theta=1}^{\pi} \int_{\phi=r}^{\tau\pi} r^{\tau} \sin\theta \, dr \, d\theta \, d\phi
$$

١. راه ديگر آن است كه نم را از صفر تا π ("نيمكره شرقي") در نظر بگيريد و "نيمكره غربي" را با بسط θ از π تا ۲π محسوب کنید. اما این نمادگذاری بدی است، زیرا sin θ هم منفی خواهد شد و مجبورید برای محاسبهٔ حجم و سطح قدرمطلق أن را به حساب أوريد زيرا اين مقادير الزاماً مثبت هستند.

$$
= \left(\int_{0}^{R} r^{\tau} dr\right) \left(\int_{0}^{\pi} \sin \theta d\theta\right) \left(\int_{0}^{\tau_{\pi}} d\phi\right)
$$

$$
= \left(\frac{R^{\tau}}{\tau}\right) (\tau)(\tau_{\pi}) = \frac{\tau}{\tau} \pi R^{\tau}
$$

تا به حال دربارهٔ هندسهٔ مختصات کروی صحبت کردهایم. حال می خواهیم مشتقات برداری (گرادیان، دیورژانس، تاو، و لاپلاسی) را با نمادهای r، e و c "بیان" کنیم. از نظر اصولی این کاری ساده است: در مورد گرادیان می دانیم

$$
\boldsymbol{\nabla}T=\frac{\partial T}{\partial x}\hat{\mathbf{x}}+\frac{\partial T}{\partial y}\hat{\mathbf{y}}+\frac{\partial T}{\partial z}\hat{\mathbf{z}}
$$

مثلاً مبي توانيم از قاعدة زنجيري بهصورت زير استفاده كنيم

$$
\frac{\partial T}{\partial x} = \frac{\partial T}{\partial r} \left( \frac{\partial r}{\partial x} \right) + \frac{\partial T}{\partial \theta} \left( \frac{\partial \theta}{\partial x} \right) + \frac{\partial T}{\partial \phi} \left( \frac{\partial \phi}{\partial x} \right)
$$

جملههای داخل پرانتز را می توان با توجه به معادلههای (۱-۶۲)، با وارون آن معادلهها (مسئله ۱-۳۶) محاسبه کرد. آنگاه همین کار را برای  $\partial T/\partial y$  و  $\partial T/\partial z$  انجام می،دهیم. در آخر باید بردارهای یکه &. §. ڠ را برحساب £. Ĝ. Ĝ با استفاده از مسئلة ١-٣٧ بنویسیم. با این روش محاسبة گرادیان یک ساعت بهطول می انجامد. در واقع این روشی بود که در آغاز بهکار می رفت، اما روش غیرمستقیم مؤثرتری هم وجود داردکه در پیوست الف بر اساس نوشتن تمام دستگاههای مختصات أوردهايم. اين روش مستقيم را صرفاً براي نشان دادن اينكه نوشتن مختصات كروي شكل خاصي ندارد بیان کردیم: کاری که میکنیم این است که یک کمیت (گرادیان، دیورژانس یا هر چیز دیگر را) در نمادگذاریهای مختلف بهکار می بریم؛ این کل داستان است. در اینجا مشتقهای برداری را در مختصات کروی مینویسیم

گراديان:

$$
\nabla T = \frac{\partial T}{\partial r} \hat{\mathbf{r}} + \frac{\partial T}{r} \frac{\partial T}{\partial \theta} \hat{\theta} + \frac{\partial T}{r \sin \theta} \frac{\partial T}{\partial \phi} \hat{\phi}
$$
 (Y<sup>o</sup>\_1)

ديورژانس:

$$
\nabla \cdot \mathbf{v} = \frac{1}{r^{\dagger}} \frac{\partial}{\partial r} (r^{\dagger} v_r) + \frac{1}{r \sin \theta} \frac{\partial}{\partial \theta} (\sin \theta v_{\theta}) + \frac{1}{r \sin \theta} \frac{\partial v_{\phi}}{\partial \phi} \qquad (\mathsf{V} \mathsf{L} \mathsf{L})
$$

$$
\nabla \times \mathbf{v} = \frac{1}{r \sin \theta} \left[ \frac{\partial}{\partial \theta} (\sin \theta v_{\phi}) - \frac{\partial v_{\theta}}{\partial \phi} \right] \hat{\mathbf{r}} + \frac{1}{r} \left[ \frac{1}{\sin \theta} \frac{\partial v_{r}}{\partial \phi} - \frac{\partial}{\partial r} (r v_{\phi}) \right] \hat{\boldsymbol{\theta}} + \frac{1}{r} \left[ \frac{\partial}{\partial r} (r v_{\theta}) - \frac{\partial v_{r}}{\partial \theta} \right] \hat{\boldsymbol{\phi}} \qquad (\mathsf{V} \mathsf{Y}_{-1})
$$

$$
\nabla^{\mathfrak{r}}T = \frac{1}{r^{\mathfrak{r}}}\frac{\partial}{\partial r}\left(r^{\mathfrak{r}}\frac{\partial T}{\partial r}\right) + \frac{1}{r^{\mathfrak{r}}\sin\theta}\frac{\partial}{\partial\theta}\left(\sin\theta\frac{\partial T}{\partial\theta}\right) + \frac{1}{r^{\mathfrak{r}}\sin^{\mathfrak{r}}\theta}\frac{\partial^{\mathfrak{r}}T}{\partial\phi^{\mathfrak{r}}} \tag{Y\text{---}
$$

مسئله ۳۹\_۱ دیورژانس تابع زیر را حساب کنید.

ناو:

 $\mathbf{A}$ 

$$
\mathbf{v} = (r \cos \theta)\hat{\mathbf{r}} + (r \sin \theta)\hat{\boldsymbol{\theta}} + (r \sin \theta \cos \phi)\hat{\boldsymbol{\phi}}
$$

قضبیهٔ دیورژانس را با استفاده از نیمکرهٔ وارون به شعاع  $R$  که قاعدهٔ آن در صفحهٔ  $xy$  و مرکزش مطابق شکل ۱ـ۳۰ در مبدأست، بهعنوان حجم امتحان کنید.

مسئله ۱ـ۴۰ گرادیان و لاپلاسی تابع زیر را حساب کنید

 $T = r(\cos\theta + \sin\theta\cos\phi)$ 

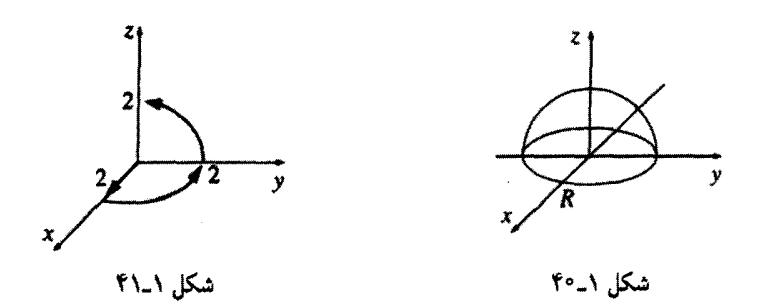

لايلاسي را با تبديل T به مختصات دكارتي و با استفاده از معادلة (١-۴۲) امتحان كنيد. همچنین قضیهٔ گرادیان را با استفاده از مسیر شکل ۱ـ۴۱ از (۰٫۰٫۰) تا (۰٫۰٫۲) برای این تابع بيازماييد.  $\Box$ 

۶\_۲\_۲ مختصات استوانهای  $\phi$  مختصات استوانهای  $(s, \phi, z)$  یک نقطهٔ P را در شکل ۴۲ـ۴۲ نمایش دادهایم. توجه کنید که همان معنى مختصات قطبي كروى را دارد و z هم همان مختصه دكارتي است. s فاصله P از محور z است در حالبیکه در مختصات کروی r فاصله از مبدأ مختصات بود. رابطهٔ مختصات استوانهای با مختصات دکارتی عبارت است از

$$
x = s\cos\phi, \quad y = s\sin\phi, \quad z = z \quad (\text{Vf-1})
$$

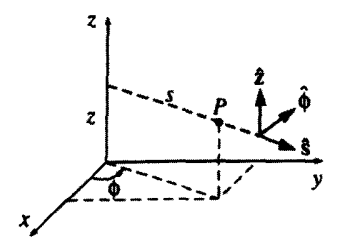

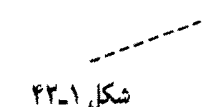

## مختصات منحنى الخط ٣٣

$$
\begin{cases}\n\hat{\mathbf{s}} = \cos \phi \, \hat{\mathbf{x}} + \sin \phi \, \hat{\mathbf{y}} \\
\hat{\phi} = -\sin \phi \, \hat{\mathbf{x}} + \cos \phi \, \hat{\mathbf{y}} \\
\hat{\mathbf{z}} = \hat{\mathbf{z}}\n\end{cases} \tag{V0-1}
$$

یک جابهجایی بینهایت کوچک برابر است با

$$
dl_s = ds, \qquad dl_\phi = s \, d\phi, \qquad dl_z = dz \tag{V_f-1}
$$

بنابراين

$$
d\mathbf{l} = ds \hat{\mathbf{s}} + s \, d\phi \, \hat{\boldsymbol{\phi}} + dz \, \hat{\mathbf{z}} \tag{VV-1}
$$

$$
d\tau = s \, ds \, d\phi \, dz \tag{V} \Lambda_1
$$

گراديان:

$$
\nabla T = \frac{\partial T}{\partial s} \hat{\mathbf{s}} + \frac{\partial T}{\partial \phi} \hat{\phi} + \frac{\partial T}{\partial z} \hat{\mathbf{z}} \tag{V1-1}
$$

ديورژانس:

$$
\nabla \cdot \mathbf{v} = \frac{1}{s} \frac{\partial}{\partial s} (s v_s) + \frac{1}{s} \frac{\partial v_{\phi}}{\partial \phi} + \frac{\partial v_{z}}{\partial z}
$$
 (A<sup>o</sup>-1)

$$
\nabla \times \mathbf{v} = \left(\frac{\lambda}{s} \frac{\partial v_z}{\partial \phi} - \frac{\partial v_{\phi}}{\partial z}\right) \hat{\mathbf{s}} + \left(\frac{\partial v_z}{\partial z} - \frac{\partial v_z}{\partial s}\right) \hat{\phi} + \frac{\lambda}{s} \left[\frac{\partial}{\partial s} (s v_{\phi}) - \frac{\partial v_s}{\partial \phi}\right] \hat{\mathbf{z}}
$$
\n
$$
(1\text{A})
$$
۶۴ أناليز بردارى

لايلاسي:

$$
\nabla^{\dagger} T = \frac{1}{s} \frac{\partial}{\partial s} \left( s \frac{\partial T}{\partial s} \right) + \frac{1}{s^{\dagger}} \frac{\partial^{\dagger} T}{\partial \phi^{\dagger}} + \frac{\partial^{\dagger} T}{\partial z^{\dagger}} \tag{1.1}
$$

این فرمولها را نیز در صفحات بعد از نمایه نوشتهایم.

مسئله ١\_۴١ بردارهاي يكه â. â. أ. z البرحسب x. ý. غ بنويسيد [يعنى معادلة (١\_٧٥) را تحقیق کنید). فرمولهای وارون را بهگونهای که  $\hat{\mathbf{y}}$ . & را برحسب ê.  $\hat{\boldsymbol{\theta}}$ . هشخص کند بنویسید. مسئله ۴۱ـ۴۲ (الف) دیورژانس تابع زیر را حساب کنید.

$$
\mathbf{v} = s(\mathbf{Y} + \sin^{\mathsf{T}} \phi)\hat{\mathbf{s}} + s\sin\phi\,\cos\phi\,\hat{\boldsymbol{\phi}} + \mathbf{Y}z\,\hat{\mathbf{z}}
$$

۵ـ۵ تابع دلتای دیراک  $\hat{\mathbf{r}}/r^{\gamma}$  دیورژانس  $\Delta$ ۰ تابع برداری زیر را در نظر بگیرید

$$
\mathbf{v} = \frac{1}{r^{\gamma}} \hat{\mathbf{r}} \tag{AT-1}
$$

در هر محل، v بهصورت شعاعی و به طرف بیرون (شکل ۱ـ۴۴) است؛ اگر تابعی وجود داشته باشد که دارای دیورژانس بزرگ مثبت باشد. این همان تابع است. با وجود این وقتی واقعاً دیورژانس را محاسبه مىكنيد [با استفاده از معادلة (١-٧١)] دقيقاً به جواب صفر مى رسيد:

$$
\nabla \cdot \mathbf{v} = \frac{1}{r^{\gamma}} \frac{\partial}{\partial r} \left( r^{\gamma} \frac{1}{r^{\gamma}} \right) = \frac{1}{r^{\gamma}} \frac{\partial}{\partial r} \left( 1 \right) = \mathbf{0} \tag{15-1}
$$

(به این پارادوکس از طریق دیگری هم میتوانید برسید و آن زمانی است که مسئلهٔ ۱۴ـ۱۶ را حل میکنید.) با اعمال قضیهٔ دیورژانس به این تابع، وضع پیچیدهتر میشود. فرض کنید انتگرال را روی تابع دلتای دیراک ۶۵

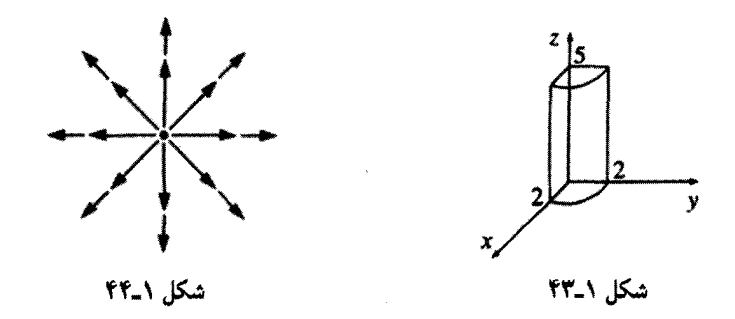

کرهای به شعاع R که مرکزش در مبدأ واقع است (شکل ۱\_۳۸ب) بگیریم؛ انتگرال سطحی عبارت است از

$$
\oint \mathbf{v} \cdot d\mathbf{a} = \int \left(\frac{1}{R^{\mathsf{T}}}\hat{\mathbf{r}}\right) \cdot (R^{\mathsf{T}}\sin\theta \,d\theta \,d\phi \,\hat{\mathbf{r}})
$$
\n
$$
= \left(\int_{0}^{\pi} \sin\theta \,d\theta\right) \left(\int_{0}^{\pi} d\phi\right) = \mathsf{T}\pi \tag{A0-1}
$$

اما انتگرال حجمی  $d\tau$   $\nabla \cdot {\bf v}$ ، هرگاه واقعاً معادلهٔ (۱\_۸۴) را باور داشته باشیم برابر است با صفر. أيا اين به معنى غلط بودن قضيه ديورژانس است؟ داستان چيست؟

منشأ مسئله نقطه ٠ = r است که بهازای آن v نامتناهی می شود [و در معادلهٔ (١ـ٨۴) هم یک تقسیم بر صفر داریم]. این یک واقعیت است که همه جا بجز در میداً • = ∇ ۰ v است، اما در مبدأ وضعیت پیچیدهتر است. توجه کنید که انتگرال سطحی (۵٫۵۱) مستقل از  $R$  است؛ اگر  $\int (\mathbf{\nabla\cdot v})d\tau = \mathbf{f}\pi$  قضیهٔ دیورژانس درست باشد (که هست)، برای هرکرهای به مرکز مبدأ داریم و این به مقدار شعاع بستگی ندارد. بدیهی است که تمام مسئله برمیگردد به نقطه  $r=r$ . بنابراین خصوصیت v · v آن است که در هر جا بجز در یک نقطه، صفر میشود و با وجود این انتگرال آن (روی هر حجم که در برگیرندهٔ آن نقطه نیز هست) برابر است با ۴ $\pi$ . هیچ تابع معمولی چنین رفتاری را ندارد. (از طرف دیگر، یک مثال فیزیکی نیز به ذهن می رسد: چگالی (جرم واحد حجم) یک ذرهٔ نقطهای این مقدار در هرکجا صفر است بجز روی خود درّه ـــ با وجود این انتگرالش، که همان جرم ذره است. متناهی است.) آنچه را می خواهیم توصیف کنیم یک موجود ریاضی است که فیزیکدانان آن را تابع دلتای دیراک مینامند. این تابع در موارد متعددی در فیزیک نظری خودنمایی میکند. افزون بر این، مسئله خاصی که مد نظر ماست (دیورژانس تابع ۴/۲<sup>۲</sup>) صرفاً یک مسئلهٔ غیرمنتظره نیست ـــ این تابع در تمام نظریهٔ الکترودینامیک نقش دارد. از این رو ارزش آن را دارد که تابع دلتای دیراک را با دقت بررسی کنیم.

۱\_۲\_۵ تابع دلتای یکبعدی دیراک تابع دلتای یکبعدی دیراک  $\delta(x)$ ، را می $\tilde{\phi}$ نا بهصورت یک "میخ" بسیار بلند و بینهایت باریک به مساحت ۱ مطابق شکل ۱ـ۴۵ در نظرگرفت. به عبارت دیگر داریم

$$
\delta(x) = \begin{cases} \circ & x \neq \circ \\ \infty & x = \circ \end{cases}
$$
 (A9-1)

و

$$
\int_{-\infty}^{\infty} \delta(x) dx = 1
$$
 (AV<sub>-1</sub>)

به لحاظ عملی.  $\delta(x)$  به هیچوجه یک تابع نیست. زیرا مقدار آن در  $x=x$  متناهی نیست. به زبان ریاضی آن را تابع تعمیمیافته، یا توزیع می،نامند. این تابع را می،توانید حدّ مجموعهای از  $T_n(x)$  توابع نظیر مستطیلهای  $R_n(x)$  به ارتفاع  $n$  و عرض  $\wedge/n$ ، یا مثلثهای متساویاالساقین به ارتفاع n و قاعدهٔ ۲/n (شکل ۱ـ۴۶) در نظر بگیرید.

اگر ( $f(x)$  یک تابع "معمولی" باشد (یعنی، تابع دلتای دیگری نباشد ـــ برای رعایت احتیاط  $x=~\circ$  بهتر است بگوییم اگر  $f(x)$  پیوسته باشد)، آنگاه حاصلضرب  $f(x) \delta(x)$  در هر جا بجز برابر صفر مىشود در نتيجه بايد داشته باشيم

$$
f(x)\delta(x) = f(\cdot)\delta(x) \tag{AA-1}
$$

{این مهمترین واقعیت برای تابع دلتاست، بنابراین مطمئن شوید که علت درستی آن را فهمیدهاید:  $f(x)$  نکته اینجاست که چون حاصلضرب در هرکجا بجز در  $x = x$  برابر صفر است، می $\vec{J}$  را

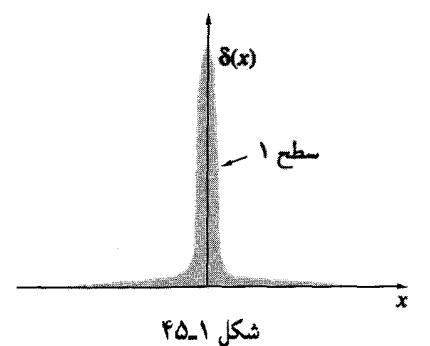

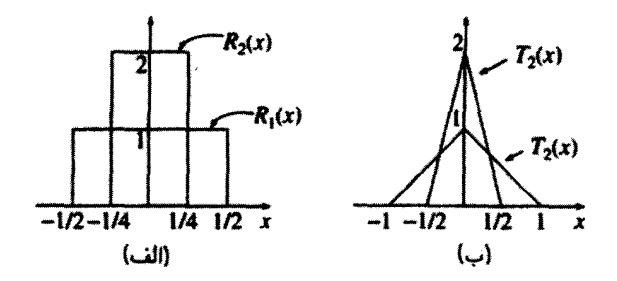

شکل ١ـ۴۶

یا مقدار آن در میداً جابگزین کرد.) بهویژه

$$
\int_{-\infty}^{\infty} f(x) \, \delta(x) \, dx = f(\cdot) \int_{-\infty}^{\infty} \delta(x) \, dx = f(\cdot) \tag{A1-1}
$$

زیر انتگرال، تابع دلتا مقدار  $f(x)$  در  $x=s$  را دارد. (در اینجا و در ادامهٔ مطلب نیازی نداریم که انتگرال را از ∞− تا ∞+ بگیریم؛کافی است ناحیه کوچکی از ع− تا ع+ راکه تابع دلتا صفر نیست در نظر بگیریم.)  $x=a$  بدیهی است مطابق شکل ۱-۴۷ میخ را میتوانیم از ۰ = x به نقطه دیگری در منتقل كنيم

$$
\delta(x-a) = \begin{cases} \circ & x \neq a \\ \infty & x = a \end{cases} \qquad \text{g} \qquad \int_{-\infty}^{\infty} \delta(x-a) \, dx = 1 \qquad (\text{1-1})
$$

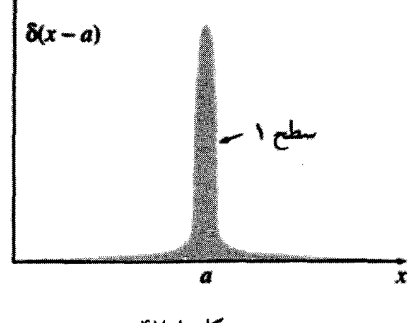

شکل ۱\_۴۷

۶۸ أناليز برداري

معادلة (١\_٨٨) مے شود

$$
f(x)\,\delta(x-a) = f(a)\,\delta(x-a) \tag{11-1}
$$

و معادلة (١\_٨٩) را مي توان بهصورت زير تعميم داد

$$
\int_{-\infty}^{+\infty} f(x) \, \delta(x-a) \, dx = f(a) \tag{17-1}
$$

مثال ١-١۴ انتگرال زیر را محاسبه کنید

$$
\int_{0}^{\tau} x^{\tau} \delta(x-\tau) \, dx
$$

 $X^r = X$ ط: تابع دلتا. در نقطهٔ  $x = x$  مقدار  $x^r$  را انتخاب میکند و بنابراین انتگرال برابر  $\lambda$ میشود. توجه کنید اگر حد بالایی این مثال ۱ بود (بهجای ۳) آنگاه جواب صفر می شد زیرا میخ در خارج از محدودهٔ انتگرالگیری واقع میشد.

گرچه 6، خودش قاعدتاً به حق یک تابع محسوب نمیشود. انتگرالهای روی آن کاملاً پذیرفتنبی است. در حقیقت، بهتر آن است که تابع دلتا را چیزی در نظر بگیریم که همواره استفاده از آن  $D_{\Upsilon}(x)$  با علامت انتگرال موجه است. دو عبارت که شامل تابع دلتا باشند [مثلاً  $D_{\Upsilon}(x)$  و  $D_{\Upsilon}(x)$ ] را مساوی در نظر میگیریم، هرگاه برای تمام توابع ( $f(x)$  ("معمولی") داشته باشیم`

$$
\int_{-\infty}^{\infty} f(x) D_1(x) dx = \int_{-\infty}^{\infty} f(x) D_1(x) dx \qquad (1\{-1})
$$

مثال ا۔1۵

نشان دهند که

$$
\delta(kx) = \frac{\lambda}{|k|} \delta(x) \tag{17-1}
$$

۱. آنگونه که به نظر می رسد این مساوی گرفتن دلخواه نیست. نکته مهم این است که انتگرالها بهازای هر (f(x برابرند. فرض کنید واقعاً  $D_1$  و  $D_2$  مثلاً در حوالبی نقطه ۱۷  $x=3$  متفاوت باشند. آنگاه می $\vec{p}$ را تابع ( $f(x)$  را طوری انتخاب کردکه در نزدیکی ۱۷ = x بلند باشد و انتگرالها دیگر مساوی نخواهند بود.

 $\blacksquare$ 

 $\label{eq:2.1} \frac{1}{2}\sum_{i=1}^n\frac{1}{2}\sum_{j=1}^n\frac{1}{2}\sum_{j=1}^n\frac{1}{2}\sum_{j=1}^n\frac{1}{2}\sum_{j=1}^n\frac{1}{2}\sum_{j=1}^n\frac{1}{2}\sum_{j=1}^n\frac{1}{2}\sum_{j=1}^n\frac{1}{2}\sum_{j=1}^n\frac{1}{2}\sum_{j=1}^n\frac{1}{2}\sum_{j=1}^n\frac{1}{2}\sum_{j=1}^n\frac{1}{2}\sum_{j=1}^n\frac{1}{2}\sum_{j=1}^n\$ 

که یک ثابت (غیرصفر) است. [مخصوصاً داریم (-x) = 
$$
\delta(x)
$$
  
حل: برای هر تابع آزمون دلخواه (x) انتگرال زیر را در نظر بگیرید  

$$
\int_{-\infty}^{\infty} f(x) \, \delta(kx) \, dx
$$

با تغییر متغیر  $x \equiv kx$  داریم  $x = y/k \, dy$  و  $dx = \sqrt{k} \, dy$ . اگر  $k$  مثبت باشد انتگرال هنوز هم  $y=-\infty$  از  $-\infty$  تا  $+\infty$  است، اما اگر  $k$  منفی باشد، آنگاه  $x=x$  مستلزم آن است که شود و برعکس و بنابراین ترتیب حدها برعکس میشود. اگر بخواهیم ترتیب "معمولی" را انتخاب کنیم باید یک علامت منفی بهکار ببریم. از این رو

$$
\int_{-\infty}^{\infty} f(x) \, \delta(kx) \, dx = \pm \int_{-\infty}^{\infty} f(y/k) \delta(y) \, \frac{dy}{k} = \pm \frac{\lambda}{k} \, f(\cdot) = \frac{\lambda}{|k|} \, f(\cdot)
$$

(علامت پایینی را وقتبی & منفی است بهکار می بریم و برای این منظور می توان قدرمطلق & را بهکار برد.) در این صورت زیر علامت انتگرال.  $\delta(kx)$  همان نقشی را دارد که  $\delta(x)(|k|)$ :

$$
\int_{-\infty}^{\infty} f(x) \, \delta(kx) \, dx = \int_{-\infty}^{\infty} f(x) \, \left[ \frac{\lambda}{|k|} \, \delta(x) \right] dx
$$

 $\delta(kx) = (\frac{1}{|k|}) \delta(x)$  در این صورت بنابر معادلهٔ (۱–۷۳) داریم

$$
\begin{array}{ll}\n\text{and} & \text{if } \mathbf{y} = \mathbf{y} \text{ and } \mathbf{y} = \mathbf{y} \text{ and } \math
$$

مستله ۴۳-۱ انتگرالهای زیر را حساب کنید:  
\n
$$
\int_{-r}^{r} (r x + r) \delta(r x) dx
$$
\n(الف)  
\n
$$
\int_{0}^{r} (x^{r} + r x + r) \delta(1 - x) dx
$$
\n(>)  
\n
$$
\int_{-r}^{r} \int_{-\infty}^{r} x^{r} \delta(r x + 1) dx
$$
\n(>)  
\n
$$
\int_{-\infty}^{a} \delta(x - b) dx
$$

۷۰ آنالیز برداری

مسئله ١-۴۵ (الف) نشان دهيد که

$$
x\frac{d}{dx}\left( \delta(x)\right) =-\delta(x)
$$

$$
\theta(x) \equiv \begin{cases} 1, & x > \cdot \\ \cdot, & x \leq \cdot \end{cases}
$$
 (10-1)

.
$$
d\theta/dx = \delta(x) \rightsquigarrow
$$
دشان دهید که

$$
\delta^{\mathbf{r}}(\mathbf{r}) = \delta(x) \,\delta(y) \,\delta(z) \tag{4.9-1}
$$

مثل همیشه  $\hat{\mathbf{z}} = x\hat{\mathbf{x}} + y\hat{\mathbf{y}} + z\hat{\mathbf{z}}$  بردار مکان است که از مبدأ به نقطه  $(x,y,z)$  وصل شده است. این تابع دلتای سهبعدی در هرکجا جز در (۰٫۰٫۰) که مقدار آن بینهایت می شود صفر است. انتگرال حجمی این تابع برابر است با یک:

$$
\int_{\sin^{-1}(x)} \delta^{r}(r) d\tau = \int_{-\infty}^{\infty} \int_{-\infty}^{\infty} \int_{-\infty}^{\infty} \delta(x) \delta(y) \delta(z) dx dy dz = 1
$$
 (1V-1)

و تعميم (١-٩٢) هم بهصورت زير است

$$
\int_{\tan f^{i\omega}} f(\mathbf{r}) \delta^{\mathbf{r}}(\mathbf{r} - \mathbf{a}) d\tau = f(\mathbf{a}) \tag{1.1}
$$

همانند حالت یکبعدی، انتگرالگیری از 6 ما را به مقدار تابع f در محل میخ می رساند. حالا در موقعیتی قرار داریم که میتوانیم پارادوکس بخش ۱ـ۵ــ۱ را برطرف کنیم. به یاد دارید که دیورژانس ۶/۳ در همه جا بجز در مبدأ صفر بود. در حالیکه انتگرال آن روی هر حجم

 $\Box$ 

تابع دلتای دیراک ۷۱

در برگیرندهٔ مبدأ هم یک ثابت بود (برابر با ۴π). اینها دقیقاً شرایط تعریف تابع دلتای دیراک را مشخص مىكنند و بديهى است كه:

$$
\nabla \cdot \left(\frac{\hat{\mathbf{r}}}{r^{\mathsf{T}}}\right) = \mathsf{f}\pi\delta^{\mathsf{T}}(\mathbf{r})\tag{11-1}
$$

بهصورت كليتر داريم

$$
\nabla \cdot \left( \frac{\hat{\pi}}{\pi^{\gamma}} \right) = \mathfrak{f} \pi \delta^{\gamma}(\pi) \qquad (\lambda \circ \circ_{-} \lambda)
$$

که در آن π بردار فاصله است: ′A ≡ r − r. توجه کنید که در این مورد دیفرانسیل گرفتن نسبت به r است زیرا ′r مقداری است ثابت. تصادفاً چون

$$
\nabla \left( \frac{1}{\pi} \right) = -\frac{\hat{\pi}}{\pi^{\gamma}}
$$
 (1.1)

$$
\nabla^{\mathfrak{r}} \frac{1}{\pi} = -\mathfrak{r}\pi \delta^{\mathfrak{r}}(\pi) \qquad (\mathfrak{r} \circ \mathfrak{r}_{-1})
$$

### مثال ١-١٤ مقدار انتگرال زیر را حساب کنید.

$$
J = \int_{\mathcal{V}} (r^{\tau} + \tau) \nabla \cdot \left(\frac{\hat{r}}{r^{\tau}}\right) d\tau
$$
که در آن  $V$  کرمان است به شعاع  $R$  و مرکز آن واقع در مبداً.  
حی ۱: با استفاده از معادلهٔ (۱۹–۱۹) دیورژانس را بازویسي کرده و به کمک (۱  
حساب کنید:

$$
J = \int_{V} (r^{\dagger} + \mathbf{1}) \mathbf{f} \pi \delta^{\dagger}(\mathbf{r}) d\tau = \mathbf{f} \pi (\mathbf{e} + \mathbf{1}) = \mathbf{A} \pi
$$

این جواب یک سطری نشاندهندهٔ توان و زیبایی تابع دلتاست، اما خوب است روش میگری میل  
هم برای حال این مسٹله بهکارگیریم. این روش پر زحمتتر است، اما برای نمایش یک راهکار مفید  
یعنی انتگرالگیری جزعبهجرء مفید است (بخش ۱– ۳–۹). تبدیل میکنیم  
کرادیان برایر است با  
گرادیان برایر است با  
کرادیان برایر است با  

$$
\nabla(r^r + \nabla) = \nabla r \hat{\mathbf{r}}
$$

$$
\nabla(r^r + \nabla) = \nabla r \hat{\mathbf{r}}
$$

$$
\int \frac{\mathbf{v}}{r} d\tau = \int \frac{\mathbf{v}}{r} r^{\mathsf{T}} \sin \theta \, dr \, d\theta \, d\phi = \lambda \pi \int_{0}^{R} r \, dr = \mathbf{f} \pi R^{\mathsf{T}}
$$
\n
$$
\int (r = R \sin \theta) \, d\theta \, d\phi = \int (r = R \sin \theta) \, d\theta \, d\phi = \int (r = R \sin \theta) \, d\phi = \int (r = R \sin \theta) \, d\phi = \int (r = R \sin \theta) \, d\phi = \int (r = R \sin \theta) \, d\phi = \int (r = R \sin \theta) \, d\phi = \int (r = R \sin \theta) \, d\phi = \int (r = R \sin \theta) \, d\phi = \int (r = R \sin \theta) \, d\phi = \int (r = R \sin \theta) \, d\phi = \int (r = R \sin \theta) \, d\phi = \int (r = R \sin \theta) \, d\phi = \int (r = R \sin \theta) \, d\phi = \int (r = R \sin \theta) \, d\phi = \int (
$$

$$
d\mathbf{a} = R^{\dagger} \sin \theta \, d\theta \, d\phi \, \hat{\mathbf{r}}
$$

بنابراین انتگرال روی سطح میشود  
\n
$$
\int (R^{\mathsf{r}} + \mathsf{r}) \sin \theta \, d\theta \, d\phi = \mathsf{r} \pi (R^{\mathsf{r}} + \mathsf{r})
$$
\n
$$
\vdots
$$
\n
$$
\int (R^{\mathsf{r}} + \mathsf{r}) \sin \theta \, d\theta \, d\phi = \mathsf{r} \pi (R^{\mathsf{r}} + \mathsf{r})
$$

واقع در a چقدر است؟  $\! q$ 

$$
J=-\mathbf{f}\pi R^{\mathsf{T}}+\mathbf{f}\pi (R^{\mathsf{T}}+\mathbf{f})=\Lambda\pi
$$

مسئله ۹-۴۶ (الف) عبارتی بنویسیدکه معرف چگالی  $\rho({\bf r})$  بار نقطهای،  $q$ ، در ۲ باشد. مطمئن شوید که انتگرال حجمی p برابر g خواهد شد. (ب) چگالی بار یک دوقطبی الکتریکی مرکب از یک بار q– واقع در مبدأ و یک بار نقطهای

نظریهٔ میدانهای برداری ۷۳

 $Q$  (ج) جگالبی بار یک یوستهٔ یکنواخت کروی نازک بسیار کوچک به شعاع  $R$  که بارکل آن و مرکز آن در مبدأ قرار دارد چقدر است؟ (تذکر: انتگرال در تمام فضا باید برابر با Q باشد.)

مسئله (۲۷ـ انتگرالهای زیر را حساب کنید: الف)  $a$  ۲ $\delta^{\mathsf{r}}(\mathbf{r} - \mathbf{a})$ ی<sub>امفضا</sub> $\int_{\mathbb{R}^d} r^{\mathsf{r}} + \mathbf{r} \cdot \mathbf{a} + a^{\mathsf{r}}$ ) الله من  $\int_{\mathbb{R}^d} (r - \mathbf{a}) d\tau$ است.

اب)  $d\tau$ ا $\int_{\mathcal{V}} |\mathbf{r}-\mathbf{b}|^{\tau} \delta^{\tau}(\mathbf{\hat{u}}\mathbf{r}) d\tau$  اب) است و  $\int_{\mathcal{V}} |\mathbf{r}-\mathbf{b}|^{\tau} \delta^{\tau}(\mathbf{\hat{u}}\mathbf{r}) d\tau$  $\mathbf{b} = \mathbf{f}\hat{\mathbf{y}} + \mathbf{f}\hat{\mathbf{z}}$ 

ر) که در آن  $V$ کرهای است که مرکز آن در (r $f_{\mathcal{V}}(r^{\mathsf{r}}+r^{\mathsf{r}}(\mathbf{r}\cdot\mathbf{c})+c^{\mathsf{r}})\delta^{\mathsf{r}}(\mathbf{r}-\mathbf{c})\,d\tau$  (ج) مبدأ و شعاع آن ۶ است،  $\hat{x} + \hat{y} + \hat{y} - \hat{z} = 0$  و c مقدار آن است.

 $\mathbf{c} = (\mathbf{r}, \mathbf{r}, \mathbf{v}) \bullet \mathbf{d} = (\mathbf{r}, \mathbf{r}, \mathbf{v}) \bullet \mathbf{d} = (\mathbf{r}, \mathbf{r}, \mathbf{r}) \& \mathbf{r} \cdot (\mathbf{d} - \mathbf{r}) \delta^{\mathsf{T}}(\mathbf{e} - \mathbf{r}) d\tau$ به شعاع 0٫ا است که مرکز آن در (۲٫۲٫۲) واقع است.

مسئله ۱ـ۴۸ انتگرال زیر را همانند مثال ۱ـ۱۶ به دو روش مختلف حل کنید

$$
J = \int_{V} e^{-r} \left( \nabla \cdot \frac{\hat{\mathbf{r}}}{r^{\gamma}} \right) d\tau
$$

(لاکرهای است به شعاع R که مرکز آن روی مبدأ قرار دارد).

۱ـ۶ نظریهٔ میدانهای برداری

١\_١\_١ قضية هلمهولتز

از زمان فاراده. قوانین الکتریسیته و مغناطیس برحسب میدانهای الکتریکی E و مغناطیسی B بیان میشوند. همانند بسیاری از قوانین فیزیکی اینها هم بهصورت جمع و جورتر با معادلههای دیفرانسیل تبیبین میشوند. چون E و B بردارند. معادلات دیفرانسیل آنها شامل مشتقهای برداری یعنی دیورژانس و تاو هستند. ماکسول تمام نظریهٔ الکترومغناطیس را بهصورت چهار معادله که به ترتیب دیورژانس و تاو  ${\bf E}$  و  ${\bf B}$  را مشخص میکنند در آورد.

فرمولبندی ماکسول یک پرسش ریاضی مهمی را مطرح میکند: تا چه حد یک تابع برداری برحسب دیورژانس و تاو آن معین می شود؟ به عبارت دیگر فرض کنید به ما گفتهاند که دیورژانس ا (که برحسب مورد  ${\bf E}$  یا  ${\bf B}$  می $\ddot{\rm e}$ اند) یک تابع اسکالر مشخص  $D$  است،  ${\bf F}$ 

 $\nabla \cdot \mathbf{F} = D$ 

 $\Box$ 

۷۴ آنالیز برداری

و نیز تاو بردار F هم یک تابع (بردار) معین C است.

 $\nabla \times \mathbf{F} = \mathbf{C}$ 

(برای سازگاری  ${\bf C}$  باید بدون دیورژانس باشد،

 $\nabla \cdot C = \cdot$ 

زیرا دیورژانس یک تاو همواره صفر است). آیا بر اساس این اطلاعات می توانیم تابع F را بیابیم؟ نه کاملاً ... به عنوان مثال، همان طورکه در مسئلهٔ ۱ـ۱۹ دیدید. توابع زیادی هستندکه دیورژانس و تاو آنها همه جا صفر است ـــ سادهترین نوع این توابع • = F است، ولی توابع دیگری سانند  $\mathbf{F} = \sin x \cosh y \, \hat{\mathbf{x}} - \cos x \sinh y \, \hat{\mathbf{y}}$  و  $\mathbf{F} = yz \, \hat{\mathbf{x}} + zx \, \hat{\mathbf{y}} + xy \, \hat{\mathbf{z}}$  ... نيز از این نوع هستند. برای حل کردن معادلههای دیفرانسیل باید شرایط مرزی را نیز داشته باشیم. در الکترودینامیک فرض میکنیم که میدان در بینهایت به سمت صفر میل میکند (دورترین نقطه از بارها).'. با دانستن این مطلب قضیهٔ هلمهولتز ثابت میکند که می توان میدان را به تنهایی بهوسیلهٔ دیورژانس و تاو آن را محاسبه کرد. (اثبات قضیهٔ هلمهولتز در پیوست ب کتاب آورده شده است).

١-٢-٢ ىتانسىلھا اگر تاو یک میدان برداری (F) (درکل فضا) صفر باشد. آنگاه F را می توان بهصورت گرادیان یک  $(V)$  بتانسیل اسکالر  $(V)$  نوشت

> $\nabla \times \mathbf{F} = \mathbf{F} = -\nabla V$  $(1 - T_{-1})$

(علامت منفي كاملاً قراردادي است). اين نكتة اصلى قضية زير است:

قضیهٔ ۱: میدانهای بدون تاو (غیرچرخشی). شرایط زیر همارزند: (یعنی، F هنگاسی در یکی از معادلات صدق مرکند که اگر و تنها اگر در تمام معادلات دیگر نیز صدق کند):  $\mathbf{\nabla} \times \mathbf{F} = \mathbf{F} \times \mathbf{\nabla}$ . برای هر دو نقطهٔ انتهایی مستقل از مسیر است. (پ)  $\int_{a}^{b} \mathbf{F} \cdot d\mathbf{l}$ ۱. در بعضی مسائل خود بار را بینهایت در نظر مرکمپرند (بهعنوان مثال میدان الکتریکی یک سطح بینهایت بزرگ و

یا میدان مغناطیسی یک سیم بینهایت طویل را در نظر بگیرید). در چنین مواردی شرایط مرزی عادی کاربردی ندارد و باید از تقارن برای بیدا کردن میدان استفاده کرد.

(ج) برای هر حلقهٔ مسلاده = 
$$
F \cdot dI = \oint F \cdot dl
$$
  
(د)  $F = -\nabla V$  است،  $F = -\nabla V$ 

یتانسیل اسکالر یکتا نیست زیرا هر ثابتی را می توان به V افزود بدون آنکه درگرادیان تأثیر بگذارد. اگر دیورژانس یک میدان برداری F (درکل فضا) صفر باشد. آنگاه F را می توان تاو یک یتانسیل برداری A در نظر گرفت

$$
\nabla \cdot \mathbf{F} = \mathbf{P} \iff \mathbf{F} = \nabla \times \mathbf{A} \tag{8.1}
$$

نتيجة اصلى اين بحث در قضية زير آمده است:

قضیهً ۲: میدانهای بدون دیورژانس (سیملولهای). شرایط زیر همارزند:  
(الف) در هرکجا • ⬌
$$
\nabla \cdot \mathbf{F} = \nabla \cdot \mathbf{Q}
$$
  
(ب) ایک ا $\mathbf{F} \cdot d\mathbf{a}$  برای هر خط مرزی مفرض مستقل از سطح است.  
(د) ۲ تاو یک بردار است، ۴× ۲= ۳) است.

پتانسیل برداری یکتا نیست زیراگرادیان هر تابع اسکالر را می توان به A اضافه کرد بدون آنکه در مقدار تاو اثر بگذارد. چون تاوگرادیان صفر است.

حالا شما باید قادر باشید که تمام ارتباطهای این قضایا را اثبات کنید. بجز این گفته که (الف). (ب) یا (ج) مستلزم آن است که (د) برقرار باشد. این اثبات کمی دشوارتر است و بعداً شرح میدهیم. ضمناً در همه موارد میدان برداری F را (بدون توجه به مقادیر تاو و دیورژانس آن) می توان بهصورت مجموع گرادیان یک اسکالر و تاو یک بردار نوشت

> $\mathbf{F} = -\nabla V + \nabla \times \mathbf{A}$ (همواره)  $(1.0 - 1)$

 $\mathbf{F}_1$  (الف) فرض کنید  $\mathbf{F}_1 = x^{\dagger} \hat{\mathbf{z}} + y \, \hat{\mathbf{y}} + z \, \hat{\mathbf{z}}$  و  $\mathbf{F}_2 + x \, \hat{\mathbf{x}} + y \, \hat{\mathbf{y}} + z \, \hat{\mathbf{z}}$ ، دیورژانس و تاو و Fr را حساب کنید. کدامیک را می توان بهصورت گرادیان یک اسکالر نوشت؟ پتانسیل اسکالری بیابید که این کار را انجام دهد. کدامیک را میهتوان بهصورت تاو یک بردار نوشت؟ یک پتانسیل برداری مناسب بیایید.

ب) نشان دهید که  $x \hat{y} + z x \hat{y} + z x \hat{y} + y z$  را، هم می $y$ توان بهصورت گرادیان یک اسکالر نوشت و هم بهصورت تاو یک بردار. پتانسیلهای اسکالر و برداری این تابع را پیدا کنید.

۷۶ أناليز بردارى

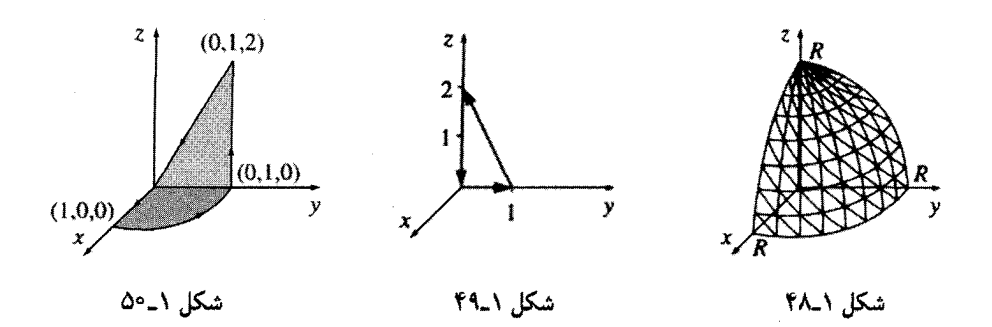

این عمل را با استفاده از مختصات استوانهای و کروی تکرار کنید. با استفاده از قضیهٔ استوکس حواب خود را بیازمایید.  $.7\pi/7$  باسىخ:

مسئله ٥٧ـ١ با استفاده از سطح مثلثی شکل ١ـ٥١ قضیة استوکس را برای تابع زیر امتحان كنيد.

 $\mathbf{v} = y \hat{\mathbf{z}}$ 

 $\boldsymbol{.a}^{\intercal}$  باسىخ:  $\boldsymbol{.a}^{\intercal}$ 

مسئله ٥٨ـ٨ با استفاده از حجمي بهصورت "مخروط بستني" مطابق شكل ٥٦ـ٥٢ قضية دیورژانس را برای تابع زیر امتحان کنید.

$$
\mathbf{v} = r^{\dagger} \sin \theta \, \hat{\mathbf{r}} + \mathbf{f} r^{\dagger} \cos \theta \, \hat{\boldsymbol{\theta}} + r \tan \theta \, \hat{\boldsymbol{\phi}}
$$

 $\mathcal{L}(\pi R^{\dagger}/\mathcal{N})$ ابلسم: ( $\pi+\mathsf{r}\sqrt{\mathsf{r}}$ ).

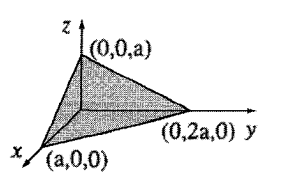

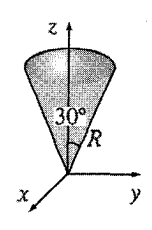

شكل ١-٥٢

شكل ١\_٥١

۷۸ آنالیز برداری

مسئله ١ـ٥٩ دو راه براي امتحان كردن قضية بنيادي وجود دارد: الف) نتيجة ٢ را با قضية گراديان و استوكس تركيب كنيد (در اين مورد v =  $\mathbf{\nabla}T$ . نشان دهید که نتیجهٔ حاصل همان خاصیتی است که در مورد مشتقهای دوم می دانستید. (ب) نتيجة ٢ را با قضية ديورژانس و استوكس تركيب كنيد و نشان دهيد كه پاسخ با آنچه از

قبل میدانستید سازگار است.

• مسئله ۱ـ ۶۰ گرچه قضایای گرادیان، دیورژانس و تاو قضایای انتگرالی مهم در حسابان برداری هستند، می توان چندین نتیجه هم از آنها گرفت.

c (الف) نشان دهید T da و  $f_{\rm v}(\nabla t) d\tau = \oint_{\rm S} T d\mathbf{a}$ . (راهنمایی: قرار دهید  $\mathbf{v} = \mathbf{c} T$  که در آن یک ثابت است، در قضیهٔ دیورژانس هم از قواعد حاصلضرب استفاده کنید.)

اب)  $\int_{\mathcal{V}} (\mathbf{\nabla} \times \mathbf{v}) d\tau = -\oint_{S} \mathbf{v} \times d\mathbf{a}$  (باهنمایی: بهجای  $\mathbf{v}$  درقضیه دیورژانس قرار  $\cdot$ (v  $\times$  c).

اراهنمایی: در قضیهٔ  $\int_{\mathcal{V}}[T\nabla^{\dagger}U + (\boldsymbol{\nabla}T)\cdot(\boldsymbol{\nabla}U)]d\tau = \oint_{S}(T\boldsymbol{\nabla}U)\cdot d\mathbf{a}$  (باهنمایی)  $\mathbf{v} = T\nabla U$  ديورژانس قرار دهيد

اراهنمایی: این معادله  $\int_{\mathcal{V}} (T\nabla^t U - U\nabla^t T) d\tau = \oint_{S} (T\nabla U - U\nabla T) \cdot d\mathbf{a}$  (دا $\mathbf{a}$ را قضیةً گرین می،نامند و خود از معادله (ج) بهدست می[ید. این معادله هم بعضی وقتها انحاد گرين ناميده مې شود).

(ه)  $\int_{\mathcal{S}} \nabla T \times d\mathbf{a} = -\oint_{\mathcal{D}} T \, d\mathbf{l}$  (ه) (اهنمایی: در قضیهٔ استوکس).

• مسئله ١\_۶۱ انتگرال

$$
\mathbf{a} \equiv \int_{\mathcal{S}} d\mathbf{a} \qquad (\mathbf{b} \cdot \mathbf{\hat{z}}_{-1})
$$

راگاهی اوقات مساحت برداری سطح S میiامند. اگر S مسطح باشد آنگاه بدیهی است که a|| مساحت معمولی (اسکالر) خواهد بود

الف) مساحت برداری یک نیمکره به شعاع  $R$  را بیابید.)

(ب) نشان دهید a برای هر سطح بستهای صفر است [راهنمایی: از مسئلة ١\_٢٠(الف) استفاده كنيد].

(ج) نشان دهید که a برای همه سطوح هم مرز یکسان است.

(د) نشان دهيد

$$
\mathbf{a} = \frac{1}{\gamma} \oint \mathbf{r} \times d\mathbf{l} \tag{1.7-1}
$$

این انتگرال حول خط مرزی است (راهنمایی: یک راه برای بهدست آوردن این انتگرال آن است که: مخروطی را از رأس روی مبدأ مختصات قرار دهید. سطح جانبی مخروط را به مثلثهای گوهای شکل بسیارکوچک تقسیم کنید. بهطوری که رأس همه آنها روی مبدأ باشد و ضلع رو به رأس را dl بنامید و از تحلیل هندسی ضرب برداری استفاده کنید). (ه) نشان دهید برای هر بردار ثابت c داریم

$$
\oint (\mathbf{c} \cdot \mathbf{r}) \, d\mathbf{l} = \mathbf{a} \times \mathbf{c} \tag{1.1}
$$

 $T = \mathbf{c} \cdot \mathbf{r}$  (راهنمایی: در مسئلهٔ ۱-۴۰ قرار دهید).

• مسئله ١-۶۲ (الف) ديورژانس تابع زيركدام است؟

$$
\mathbf{v} = \frac{\hat{\mathbf{r}}}{r}
$$

ابتداً، مستقيماً مانند معادلة (١ـ٨۴) محاسبه كنيد. نتيجة خود را با استفاده از قضية ديورژانس همانند معادلة (١\_٨۵) بيازماييد. أيا در مبدأ تابع دلتايى نظير أنچه براى ŕ/r<sup>۲</sup> بود وجود دارد؟ فرمول کلی دیورژانس  $r^n$  چیست؟  $\mathbf{f}\pi\delta^{\mathsf{r}}(\mathbf{r})$  پاسخ: \r^{r} = (n + ۲)  $r^{n-1}$ ، غیر از مورد  $\boldsymbol{\nabla} \cdot (r^{n} \hat{\mathbf{r}} = (n+1) \, r^{n-1}$ است.

(ب) تاو rn î را بيابيد. با استفاده از مسئلة ١- ۶۰(ب) كار خود را بيازماييد.  $\cdot \nabla \times (r^n \, \hat{\mathbf{r}}) = \cdot \, \therefore$ پاسخ: • ج

 $\Box$ 

# الكتروستاتيك

# ۲ـ۱ میدان الکتریکی

#### ٢\_١\_١ مقدمه

٢

مسئلة اساسي كه نظرية الكترومغناطيسي به دنبال حل آن است، اين است (شكل ٢\_١): فرض کنید بارهای الکتریکی .qr ،qr ،qr ،qr ... در اختیار داریم (آنها را بارهای چشمه بنامید) نیرویی که این بارها به بار دیگر Q وارد میکنند چقدر است؟ (بار Q را بار آزمون می،نامیم.) مواضع بارهای چشمه (بهصورت تابعی از زمان) داده میشوند و ما باید مسیر حرکت بار Q را تعیین کنیم. در حالت کلبی هم بارهای چشمه و هم بار آزمون متحرک هستند.

حل این مسئله با در نظر گرفتن اصل برهمنهی آسان میشود. این اصل بیان میکند که برهمکنش بین هر دو بارکاملاً بیbتأثیر از وجود سایر بارهاست. این بدان معناست که برای محاسبهٔ نیروی وارد بر بار G، میتوان ابتدا نیروی ، F ناشی از بار ،q (با چشمپوشی از سایرین) را حساب کرد. سپس نیروی F۲ ناشی از بار q<sub>۲</sub> به تنهایی محاسبه می,شود و این کار تا آخرین بار ادامه . هي يابد. سرانجام اين نيروهاي جزئي بهدست آمده را جمع برداري مي كنيم: .F = F \ + F + + .. بنابراین اگر بتوانیم نیروی وارد بر بار Q را از طرف یک بار منفرد پیدا کنیم، عملاً به هدف خود رسیدهایم. (بقیه کار در حقیقت تکرار همان روش به دفعات مورد نیاز و آخر سر جمعهندی

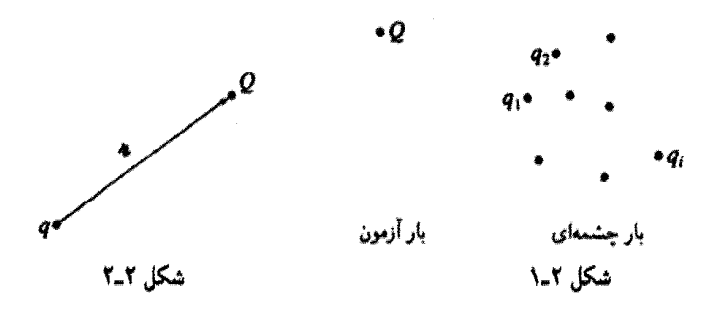

نتايج بهدست آمده است.')

در وهله اول این کار آسان به نظر می رسد: جرا از همان ابتدا فرمولی برای بیان نیروی وارد بر Q از طرف بار q ننویسیم و مسئله را خاتمه ندهیم؟ این درست است و در فصل ۱۰ چنین خواهیم کرد. اما در این مرحله اگر شما فرمول مربوطه را ببینید ممکن است نامفهوم به نظرتان برسد. زیراکه نیروی وارد بر بار Q، نه تنها به فاصلهٔ بین دو باریعنی π بستگی دارد (شکل ۲ـ۲)، بلکه این نیرو تابعي از سرعت و شتاب نيز هست. (سرعت و شتاب بار q). علاوه بر اين، فقط مكان، سرعت و شتاب بار q در حال حاضر چندان مهم نیست. آثار الکترومغناطیس با سرعت نور حرکت میکنند بنابراین آن چیزی که برای بار Q تعیینکننده است، مکان سرعت و شتاب  $q$  در هنگامی است که يبغام فرستاده شده است.

بنابراین با وجود آنکه برسش اساسی (نیروی وارد بر بار Q ناشبی از q چیست؟) آسان است. مواجهه ابتدا به ساکن آن چندان سودمند نیست، بلکه بهتر است مرحله به مرحله جلو برویم. در ضمن نظریهای که بر روی آن کار خواهیم کرد. حل مسائل ظریف الکترومغناطیسی راکه بهصورت چندان سادهای نمایان نمیشوند امکان پذیر میسازد. برای شروع، مورد خاص الکتروستاتیکی یعنی هنگامی راکه همه بارهای چشمهای ساکن هستند (گرچه بارآزمون در حرکت باشد) در نظر میگیریم.

۲\_۱\_۲ قانون کولن نیروی وارد بر بار آزمون  $Q$  ناشبی از یک بار منفرد نقطهای  $q$  که در فاصله π از بار آزمون در حالت سکون قرار دارد چیست؟ پاسخ این پرسش را قانون کولن می،دهد:

$$
\mathbf{F} = \frac{1}{\mathbf{f}\pi\varepsilon_o} \frac{qQ}{\pi^{\mathbf{r}}} \hat{\mathbf{n}} \tag{1-1}
$$

۱. اصل برهمههی ممکن است کاملاً واضح جلوه کند. اما مسئله به این سادگیها هم نیست. اگر بهعنوان مثال نیروی الکترومغناطیسی متناسب با مربع مجموع بارها میهود، این اصل برقرار نسیشد زیراکه  $q_1^\mathbf{v}+q_1^\mathbf{v}\neq q_1^\mathbf{v}+q_1^\mathbf{v}$ ). (و باید جملات دیگری را در نظرگرفت.) برهمنهی ضرورتی منطقی نیست بلکه واقعینی نجریی است.

۸۲ الکترستاتیک

ثابت چ ضریب گذردهی خلاً نام دارد. برحسب یکاهای SI، که در آن نیرو برحسب نیوتون (N)، فاصله برحسب (m)، و بار برحسب کولن (C) است،

$$
\varepsilon_{\circ} = \lambda_{\circ} \Lambda \Delta \times 1^{\circ - 11} \frac{C^{T}}{N \cdot m^{T}}
$$

به بیانبی دیگر، نیرو با حاصلضرب بارها نسبت مستقیم و با مربع فاصلهٔ میان دو بار نسبت عکس دارد. مثل همیشه (بخش ۱\_۱\_۴) π بردار فاصله از ′r (مکان بار q) به r (مکان بار Q) است.

$$
\mathbf{\pi} = \mathbf{r} - \mathbf{r}' \tag{7-7}
$$

اندازه و  $\hat{\bm{\pi}}$  جهت این بردار است. جهت این نیرو در امتداد خط واصل از q به Q است. نیرو  $\pi$ جاذبه است، اگر دو بار غیرهمنام باشند و دافعه است اگر دو بار همنام باشند. محتوای فیزیکی الکتروستاتیک همانا قانون کولن و اصل برهمنهی است و بقیهٔ گفتهها جز در مواردی از خواص مواد، تعمیم این قواعد بنیادی به شیوههای ریاضی است.

(ب) فرض کنیم که یکی از ۱۲ بار برداشته شود (باری که روی ساعت ۶ قرار دارد) نیروی وارد بر بار $Q$  چیست؟ استدلال خود را به دقت توضیح دهید.

(ج) حال ۱۳ بار یکسان q را در ۱۳ رأس یک ۱۳ ضلعی قرار میدهیم. نیروی وارد بر بار در مرکز چیست؟  $Q$ 

(د) اگر یکی از ۱۳ بار برداشته شود، نیروی وارد بر بار Q چه می شود؟ استدلال خود را توضيح دهيد.

### ۲\_۱\_۳ میدان الکتر یکی

اصل برهمنهی بدیهی است که نیروی کل وارد بر بار Q عبارت است از

$$
\mathbf{F} = \mathbf{F}_{1} + \mathbf{F}_{r} + \cdots = \frac{1}{\mathbf{F}_{\pi \varepsilon_{\circ}}} \left( \frac{q_{1} Q}{\pi_{1}^{\mathbf{v}}} \hat{\mathbf{n}}_{1} + \frac{q_{r} Q}{\pi_{r}^{\mathbf{v}}} \hat{\mathbf{n}}_{r} + \cdots \right)
$$
\n
$$
= \frac{Q}{\mathbf{F}_{\pi \varepsilon_{\circ}}} \left( \frac{q_{1} \hat{\mathbf{n}}_{1}}{\pi_{1}} + \frac{q_{r} \hat{\mathbf{n}}_{r}}{\pi_{1}^{\mathbf{v}}} + \frac{q_{r} \hat{\mathbf{n}}_{r}}{\pi_{r}} + \cdots \right)
$$

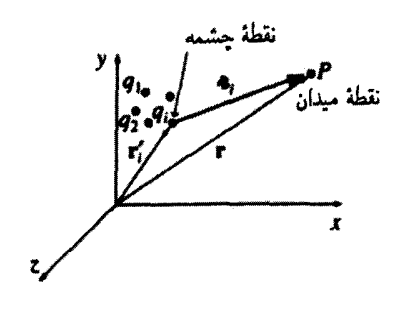

شكا . ٢\_٣

یا به عبارتی

$$
\mathbf{F} = Q\mathbf{E} \tag{7.1}
$$

که در آن

$$
\mathbf{E}(\mathbf{r}) \equiv \frac{1}{\mathbf{r}\pi\varepsilon_o} \sum_{i=1}^n \frac{q_i}{\pi_i^{\mathsf{T}}} \hat{\mathbf{n}}_i \tag{5.1}
$$

E، میدان الکتریکی بارهای چشمه نامیده می شود. توجه داشته باشید که E تابعی از مکان اما (۳ ـ /  $r = (x, y, z)$  است، به دلیل آنکه بردارهای  $\pi_i$  تابع نقطهٔ میدان P هستند (شکل ۲-۳)، اما ارتباطی به بار آزمون Q ندارند. میدان الکتریکی کمیتی برداری است که از نقطهای به نقطه دیگر تغییر میکند و با توجه به پیکربندی بارهای چشمه. تعیین میشود. از لحاظ فیزیکی (E(r نیرو بر واحد بار است که به بار آزمونی که در نقطهٔ  $P$  قرار داده میشود، وارد خواهد شد.

میدان الکتریکی دقیقاً چیست؟ عمداً با چیزی شروع کردیم که شاید شما آن راکوتاهترین تعبیر برای E در این مقطع از محاسبهٔ میدانهای الکتریکی بنامید. ولی به شما توصیه میکنیم که میدان را به عنوان یک کمیت فیزیکی حقیقی که فضای اطراف یک بار الکتریکی را پر میکند بیندارید. ماکسول خود براین باور بودکه میدانهای الکتریکی و مغناطیسی نمایشگر تنشها وکرنشهای واقعی در یک محیط ژلهمانند نامرئی به نام "اتر" هستند. نظریهٔ نسبیت خاص ما را بر آن داشته است که اتر و همچنین تعبیر مکانیکی ماکسول از میدانهای الکترومغناطیس را کنار بگذاریم. (همچنین این امکان نیز وجود دارد که الکترودینامیک کلاسیک را بهصورت یک نظریهٔ کنش از دور فرمولبندی کنیم و کلاً از مفهوم میدان صرف نظر کنیم.) بنابراین نمی توان گفت که میدان چیست ـــ فقط می توان از نحوهٔ محاسبات آن و اینکه این میدان چه ارزشی دارد و چه کاربردهایی مطلع شد.

۸۴ الکتروستاتیک

مسئله ٢\_٢ (الف) ميدان الكتريكي در فاصلة z بالاي نقطة مياني خط واصل بين دو بار مشابه ، به فاصله  $d$  از یکدیگر را بیابید. بررسی کنید که نتیجه بهدست آمده با آنچه برای  $d$   $\ll z$  انتظار  $q$ می رفت، همخوانی دارد.

(ب) عملیات قسمت (الف) را با قرار دادن بار q– بهجای q+ در سمت راست تکرار كنيد. П

۲ــ۱ــ۴ توزیع بار پیوسته تعریف (۲ـ۴) راکه برای میدان الکتریکی بهدست آوردیم. بر این فرض استوار است که چشمهٔ ایجادکننده میدان، مجموعهای متشکل از یک تعداد بارهای مجزای  $q_i$  است. اگر بهجای بارهای مجزاً. بار بهطور پیوسته در ناحیهای توزیع شده باشد. مجموع به یک انتگرال تبدیل می شود. [شكل ٢\_٥(الف)]:

$$
\mathbf{E}(\mathbf{r}) = \frac{1}{\mathbf{r}\pi\varepsilon_o} \int \frac{1}{\pi^{\gamma}} \hat{\mathbf{n}} \, dq \tag{0.1}
$$

اگر بار روی یک خط [شکل ۲\_۵(ب)] با چگالی بار خطی X (بار بر واحد طول) توزیع شده باشد. در آن $\omega$ ورت  $d$   $d$  است (که در آن  $d$ له جزء طول روی خط است). اگر بار روی یک سطح با چگالی بار سطحی o (بار بر واحد سطح) توزیع شده باشد [شکل ۲\_۱۵(ج)] آنگاه لاه  $da'$  جزء کوچکی از مساحت روی سطح مورد نظر است)؛ و اگر توزیع بار  $da'$  (که  $d q = \sigma da'$ حجمی [شکل ۲\_۵(د)] با چگالی بار حجمی p (بار بر واحد حجم) داشته باشیم در آن $\sim$ ورت

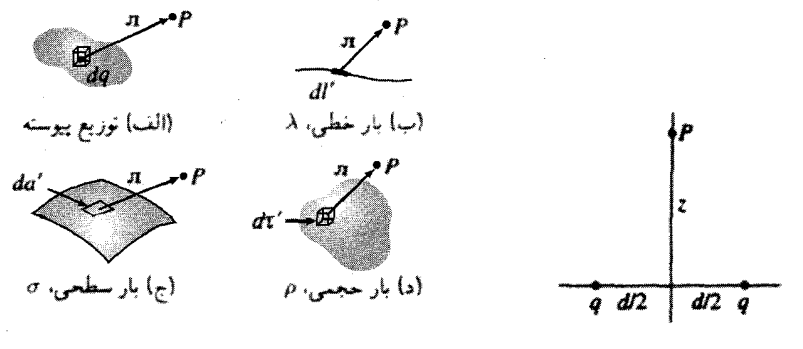

شکل ۲\_۵

شکل ۲\_۴

(که در آن  $d\tau'$  جزء حجم است)  $dq = \rho d\tau'$  $dq \rightarrow \lambda dl' \sim \sigma da' \sim \rho d\tau'$ بنابراین میدان الکتریکی بار خطی برابر است با

$$
\mathbf{E}(\mathbf{r}) = \frac{1}{\mathbf{r}\pi\varepsilon_o} \int_{\mathcal{P}} \frac{\lambda(\mathbf{r}')}{\pi^{\mathsf{r}}} \hat{\mathbf{n}} \, dl' \tag{9-1}
$$

برای بار سطحی داریم

$$
\mathbf{E}(\mathbf{r}) = \frac{1}{\mathbf{r}\pi\varepsilon_o} \int_{\mathcal{S}} \frac{\sigma(\mathbf{r}')}{\mathbf{n}^{\mathsf{T}}} \hat{\mathbf{n}} \, da' \tag{Y-Y}
$$

وبرای بار حجمی خواهیم داشت

$$
\mathbf{E}(\mathbf{r}) = \frac{1}{\mathbf{\tilde{r}} \pi \varepsilon_o} \int_{\mathcal{V}} \frac{\rho(\mathbf{r}')}{\mathbf{r}^{\mathsf{T}}} \hat{\mathbf{n}} \, d\tau' \qquad (\lambda = \mathbf{r})
$$

اغلب از معادلة (٢\_٨) به عنوان قانون كولن ياد مي شود، به دليل آنكه اندكي از معادلة (٢\_١) یعنی خود معادلهٔ کولن تفاوت دارد و همچنین برای اینکه یک بار حجمی به اعتباری عمومیترین  $\pi_i$  و واقعیترین مورد است. به معنای  $\pi$  در این معادلات با دقت توجه کنید. در معادلهٔ (۲\_۴)،  $\pi_i$ نمایانگر بردار واصل از بار چشمهٔ  $q_i$  به نقطهٔ میدان r بود. بههمین ترتیب در معادلات (۵\_۵) تا . تمایانگر برداری از dq (بنابراین از da' , dl') به نقطهٔ میدان r است. $d\cdot$ 

مثال ٢\_١ میدان الکتریکی را در فاصلهٔ z بالای نقطهٔ میانی یک یارهخط بار به چگالی خطی A و طول ٢٤ بيابيد. (شكل ٢\_۶).

حل: اسودمند خواهد بود که خط را به زوجهای متقارن و متساویالفاصله از مرکز قسمت کنیم، زیرا در آن صورت مؤلفههای افقی دو میدان، همدیگر را خنثی می کنند و میدان برایند عبارت ۱. دقت: بردار یکهٔ x ثابت نیست بلکه جهت آن بستگی به نقطهٔ چشمهٔ ′r دارد. بنابراین از زیر انتگرالهای (۵ـ۵) ـــ (۸ـ۸) خارج نمي شود. در تمرين مي بايد با مؤلفههاي دكارتي كاركرد (&، § و & ثابت هستند و خارج میشوند) حتی اگر از مختصات کروی برای انتگرالگیری استفاده شود.

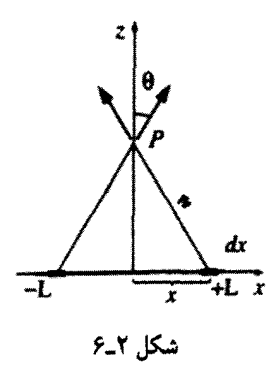

خواهد بود از

$$
d\mathbf{E} = \Upsilon \frac{1}{\Upsilon \pi \varepsilon_o} \left( \frac{\lambda \, dx}{\pi \Upsilon} \right) \cos \theta \, \hat{\mathbf{z}}
$$

 $L$  در اینجا  $z/\pi = \sqrt{z^{\dagger} + z^{\dagger}}$  و محدودهٔ انتگرال از  $L$  تا  $L$  است  $E = \frac{1}{\mathcal{F}\pi\varepsilon} \int_{0}^{L} \frac{\mathcal{V}\lambda z}{(z^{\mathsf{T}}+x^{\mathsf{T}})\mathcal{V}/\mathcal{I}} dx$  $= \frac{\sqrt{x}}{\sqrt{r}} \left[ \frac{x}{z^{\sqrt{x}} + x^{\sqrt{x}}} \right]_0^L$  $=\frac{1}{\overline{r}_{\pi \varepsilon_n}}\frac{\overline{r}\lambda L}{z\sqrt{z^{\overline{r}}+L^{\overline{r}}}}$ 

> و جهت آن به سمت zهای مثبت است. برای نقطههای دور از خط  $L$   $\gg$  معادله سادهتر می شود

$$
E \cong \frac{1}{\mathfrak{r}_{\pi\varepsilon_{\bullet}}} \frac{\mathfrak{r}_{\lambda L}}{z^{\mathfrak{r}}}
$$

مبی توان فرمول بهدست آمده را اینگونه تعبیر کرد: از این فاصله، خط به مانند یک بار نقطهای  $q/(\mathfrak{k}\pi\varepsilon_{\mathfrak{o}}\,z^{\mathfrak{r}})$  به نظر می $_0$ رسد". بنابراین مقدار میدان ناشی از بار نقطهای بهصورت  $q=\mathfrak{r}\lambda L$ خواهد بود. در حد $\alpha\to L$ ، میدان یک سیم راست نامتناهی بهدست میآید:

$$
E=\frac{1}{\mathbf{F}\pi\varepsilon_{\circ}}\frac{\mathbf{Y}\lambda}{z}
$$

يا بەطور كلېتر

$$
E = \frac{1}{\mathfrak{f}\pi\varepsilon_o} \frac{\mathfrak{f}\lambda}{s} \tag{4-1}
$$

مسئله ۲ـ۳ ميدان الكتريكي را به فاصلهٔ z از يک انتهاى يک خط با حِگالى بار يکنواخت و طول  $L$  بهدست آورید (شکل ۲ـ۷). بررسی کنید که فرمول بهدست آمده با آنچه در مورد  $\lambda$ انتظار دارید همخوانی میکند.  $z\gg L$ 

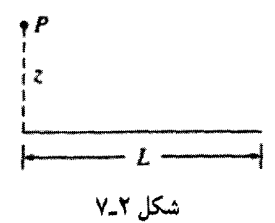

مسئله ۲ـ۴ ميدان الكتريكي را به فاصلهٔ z بالاي مركز يک حلقهٔ مربعي شکل (به اضلاع a) با جگالی یکنواخت X بیابید (شکل ۲ـ۱۸). (پیشنهاد: از نتیجهٔ مثال ۲ـ۱ استفاده کنید.)

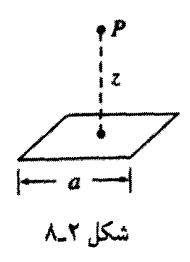

**مسئله ۵ـ۲ م**یدان الکتریکی را به فاصلهٔ z بالای مرکز یک حلقهٔ دایرهای به شعاع r با بار  $\lambda$  یکنواخت  $\lambda$  بیابید (شکل ۲\_۹).

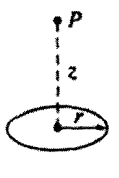

#### شکا، ۹\_۲

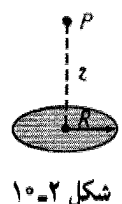

مسئله ۲ـ۶ میدان الکتریکی را در فاصلهٔ z در بالای مرکز یک قرص دایرهای به شعاع R که حاوی بار یکنواخت سطحی o است حساب کنید (شکل ۲\_۱۰). در حد ∞ →  $R$  فرمول شما جه جوابی میدهد؟ همچنین حالت  $R \gg z \gg t$  را نیز بررسی کنید.

ا مسئله ۲ـ۷ میدان الکتریکی را در فاصلهٔ z از مرکز یک سطح کروی به شعاع R با چگالی  $z < R$  بار یکنواخت سطحی  $\sigma$  بهدست آورید (شکل ۲\_۱۱). هر دو مورد  $R > z > t$  (خارج) و (داخل) را بررسی کنید. پاسخهای خود را برحسب مجموع بار q روی کره بیان کنید. (پیشنهاد: قانون کسینوسها را برای نوشتن π برحسب  $R$  و  $\theta$  بهکار ببرید. مطمئن شوید که پاسخ مثبت را برگزیدهاید. باشد.)  $R - z$  بار  $R - z$  است، اگر $z > R$  باشد و  $R - z$  است اگر $R < z$  باشد.)  $\sqrt{R^{\gamma} + z^{\gamma} - \gamma R z}$ 

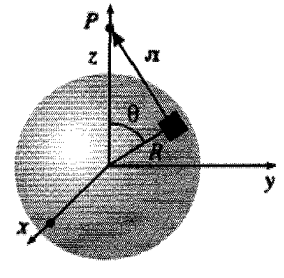

شکل ۲\_۱۱

مسئله ۲ـ۸ از نتیجهٔ بهدست آمده در مسئلهٔ ۲ـ۷ برای یافتن میدان در داخل و خارج کرهای به شعاع  $R$  با چگال<sub>ی</sub> بار یکنواخت حجمی p استفاده کنید. پاسخ بهدست آمده را برحسنب بارکلی کره،  $q$  بیان کنید. نمودار  $|{\bf E}|$  را برحسب فاصله تا مرکز رسم کنید.

۲ـ۲ دیورژانس و تاو میدانهای الکتروستاتیک ۲ــ۲ــ خطوط میدان و قانون گاؤس قاعدتاً مبحث الکتروستاتیک تمام شده است. معادلهٔ (۲ـ۸) به ما مه گوید که میدان ناشبی از یک توزیع بار را چگونه محاسبه کنیم و معادلهٔ (۲\_۳) به ما میگوید که نیروی وارد بر هر بار Q که در این دیورژانس و تاو میدانهای الکتروستاتیک ۸۹

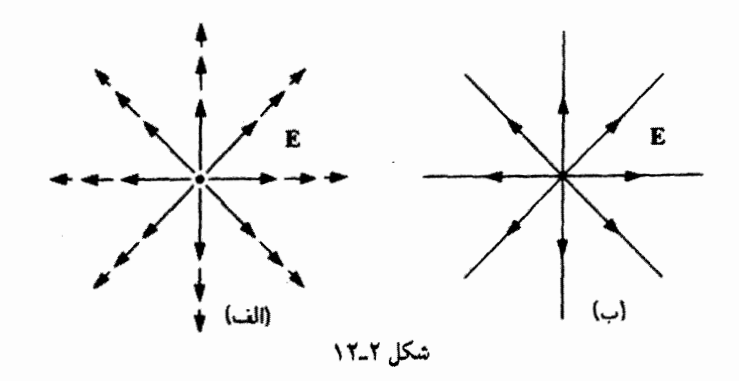

میدان قرار بگیرد چیست؟ متأسفانه همانگونه که شاید شما نیز در هنگام کار با مسئلهٔ ۲ــ۷ متوجه شده باشید. انتگرالهایی که برای محاسبهٔ E با آنها سروکار داریم. میتوانند دشوار باشند حتی برای توزیع بارهای ساده. اکثر مباحثی که از این به بعد در الکتروستاتیک بررسی میشوند. شامل یافتن راهها و تمهیداتی است که از این انتگرالها بتوان دوری جست. همهٔ کار با دیورژانس و تاوگرفتن از E آغاز میشود. دیورژانس E در بخش ۲ـ۲ـ۲ مستقیماً از روی فرمول (۲ـ۸) محاسبه خواهد شد. اما ابتدا از یک روش کیفی که مسلماً روشنگرانهتر نیز خواهد بود، شروع میکنیم. سادهترین مورد، بار نقطهای  $q$  واقع در مبدأست

$$
\mathbf{E}(\mathbf{r}) = \frac{1}{\mathbf{r}_{\pi\varepsilon_o}} \frac{q}{r^{\gamma}} \hat{\mathbf{r}} \tag{10-1}
$$

برای بهدست آوردن احساسی از این میدان، مانند قبل چند بردار مشخصه را رسم میکنیم. به دلیل آنکه میدان بهصورت ۱/۳<sup>۲</sup> کم میشود هر قدر از مبدأ دورتر شویم، بردارها کوتاهتر می شوند [شكل ١٢ـ١٢(الف)]. جهت اين بردارها همواره رو به خارج است. اما روش زيباتري نيز براي نمایش دادن این میدان وجود دارد و آن این است که این بردارها را به یکدیگر متصل کنیم تا از أنها خطوط مبدان بساريم [شكل ٢\_١٢(ب)]. ممكن است تصور كنيد كه با اين عمل اطلاعات راجع به قدرت میدان مذکورکه در طول پیکانها نهفته بود از بین می روند. اما در واقع چنین نیست. بزرگی میدان توسط چگالی خطوط میدان نشان داده میشود، به اینصورت که نزدیک به مرکز که خطوط میدان بههم فشردهترند. میدان قوی است و در مکانهای دور از مرکز ضعیف است.

در حقیقت. رسم خطوط میدان در یک صفحهٔ دوبعدی، تا حدودی گمراهکننده است، زیرا چگالی خطوطی که از یک دایره با شعاع r میگذرند برابر است با تعداد کل خطوط، تقسیم بر محیط دایره.  $(n/\mathfrak{r}\pi r)$ که نسبت  $(\sqrt{r})$  را بهدست می $\mathfrak{c}$ هد نه (۱/ $r^\mathfrak{r})$ . ولی اگر شما تصوری سەبعدى از اين مدل داشتە باشيد (مانند يک قطعه چوبېينبه که سوزنهايي را در همهٔ جهتها به آن

۹۰ الکتروستاتیک

فرو کرده باشید)، در آن صورت چگالی خطوط عبارت از تعداد کل خطوط تقسیم بر محیط کره: است که در این صورت نسبت (۱/۳<sup>۲</sup>) به دست می آید. (۱/۳<sup>۲</sup>)

چنین نمودارهایی برای نمایش دادن میدانهای پیچیدهتر نیز سودمندند. البته تعداد خطوطی که رسم میکنید بستگی به این دارد که تا چه اندازه مهارت دارید (و البته به تیزی نوک مدادتان نیز وابسته است)، پس باید دقت داشت که تعداد خطوط مفهوم صحیحی از میدان را بهدست دهد و باید مطمئن شدکه: اگر برای بار d ، A خط در نظرگرفتهاید، برای بار ۲q می باید ۱۶ خط رسم کنید. همچنین فاصلههای این خطوط باید متساوی باشد زیراکه این خطوط که از یک بار نقطهای بهطور متقارن در همهٔ جهتهاگسیل می شوند؛ خطوط میدان از بار مثبت شروع و به بار منفی ختم می شوند و نمی توانند به هدف در فضا قطع شوند. بنابراین در مواردی تا بینهایت گسترش می یابند. علاوه بر این خطوط میدان هیچگاه همدیگر را قطع نمیکنند (چراکه در نقطهٔ تقاطع، میدان در آن واحد دارای دو جهت خواهد شد). با به خاطر سیردن این نکتهها، طراحی هر میدان ناشی از پیکربندی سادهٔ بارهای نقطهای آسان خواهد بود: در آغاز در اطراف بار خطوط را رسم کنید و سیس، بسته به مورد، آنها را به هم وصل کنید و یا تا بینهایت ادامه دهید. (شکلهای ۲ـ۱۳ و ۲ـ۱۴). در این مدل شار E گذرنده از سطح S نشاندهندهٔ تعداد خطوط میدان گذرنده از S است

$$
\Phi_E \equiv \int_S \mathbf{E} \cdot d\mathbf{a} \tag{11.7}
$$

البته باید به این نکته اشاره کرد که ما فقط میهتوانیم تعدادی از خطوط نیرو را بهعنوان نمونه رسم كنيم ـــ تعداد كل خطوط بينهايت است. اما براي تعداد خطوط نمونهٔ داده شده شار متناسب است با

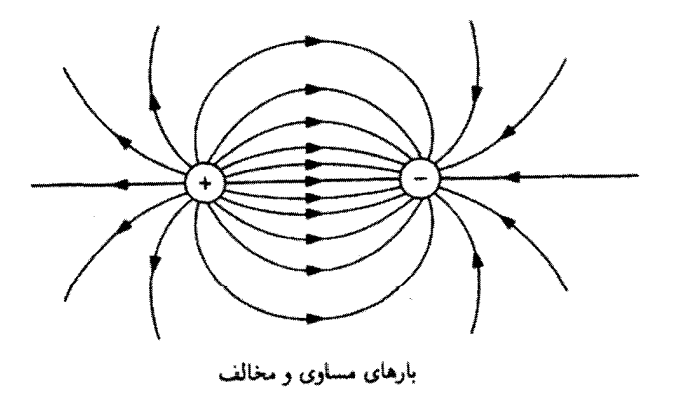

شکل ۲ـ ۱۳

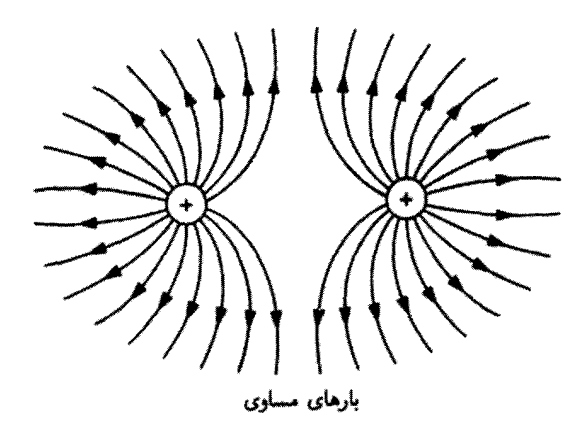

شکل ۱۴\_۲

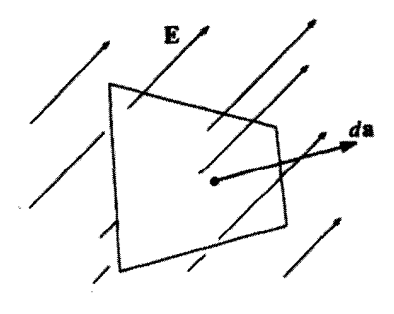

شکل ۲\_۱۵

تعداد خطوط رسم شده؛ زیرا همان طورکه به خاطر دارید شدت میدان با چگالی خطوط میدان (تعداد بر واحد سطح) متناسب است از این رو E. da با تعداد خطوط عبوری از سطح بسیار کوچک da متناسب است. (ضرب نقطهای مؤلفة da در جهت E را همانگونه که در شکل ۲\_۱۵ دیده می شود مشخص مىكند. فقط در صفحه عمود بر E چگالى خطوط ميدان با تعداد خطوط برواحد سطح برابر است).

این نشان میدهد که شارگذرنده از هر سطح بسته، برابر با بارکل درون آن سطح است. خطوط میدان ناشی از یک بار مثبت از سطح خارج میشوند و خطوط مربوط به یک بار منفی به داخل سطح مبیروند [شکل ۲ـ۱۶(الف)]. از طرف دیگر بار خارج از یک سطح هیچ تأثیری بر شارکل گذرنده از آن سطح ندارد مگر اینکه خطوط میدان ناشبی از این بار از یک طرف وارد سطح و از سوی دیگر از سطح مورد نظر خارج شود [شکل ۲\_۱۶(ب)]. این مطلب اساس قانون گاؤس است. حال این قانون را بهطورکمّی مورد بررسی قرار میدهیم.

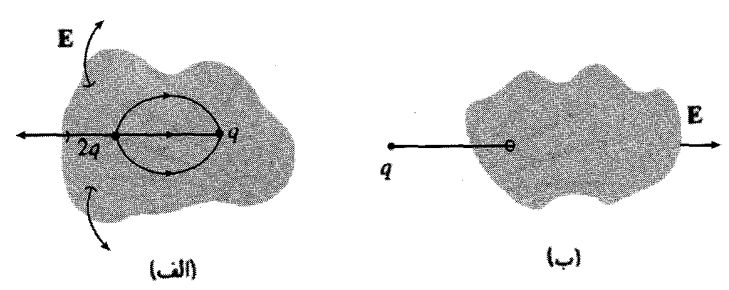

شكل ٢\_١۶

برای مورد بار نقطهای واقع در مبدأ. شار  ${\bf E}$  گذرنده از یک کره به شعاع  $r$  عبارت است از

$$
\oint \mathbf{E} \cdot d\mathbf{a} = \int \frac{1}{\mathbf{f} \pi \varepsilon_{\mathbf{a}}} \left( \frac{q}{r^{\mathsf{T}}} \hat{\mathbf{r}} \right) \cdot (r^{\mathsf{T}} \sin \theta \, d\theta \, d\phi \, \hat{\mathbf{r}}) = \frac{1}{\varepsilon_{\mathbf{a}}} q \tag{17.7}
$$

از آنجایی که مساحت سطح با نسبت r (یاد می شود، میدان با نسبت ۱/۲۲ کاهش می بابد. لذا شعاع كره از صورت و مخرج حذف مىشود و حاصلضرب ثابت مىماند. در روش تصوير بهوسيلة لخطوط میدان، این کار سودمند است، زیراکه تعداد خطوط گذرنده از هرکره که مرکز آن منطبق بر لْمِبدأ مختصات باشد. بدون توجه به اندازهٔ آن. یکی، است. در حقیقت احتیاجی نیست که سطح لها کروی باشد. هر سطح دیگر. بدون توجه به شکل آن همان تعداد خطوط را شامل می,شود. در نتیجه شارگذرنده از هر سطحی که بار  $q$  را احاطه کند  $q/\varepsilon$  خواهد بود. حال تصورکنیدکه بهجای یک بار منفرد در مبدأ. یک مجموعه از بار یخش شده، داشته باشیم. طبق اصل برهمنهي، ميدان حاصل بهطور ساده عبارت خواهد شد از جمع برداري هر ميدان منفرد:

$$
\mathbf{E} = \sum_{i=1}^n \mathbf{E}_i
$$

بنابراین شارگذرنده از هر سطحی که آنها را احاطه میکند عبارت است از  $\oint \mathbf{E} \cdot d\mathbf{a} = \sum_{i=1}^{n} \left( \oint \mathbf{E}_i \cdot d\mathbf{a} \right) = \sum_{i=1}^{n} \left( \frac{1}{\varepsilon_n} q_i \right)$ 

بنابراین می,توان برای هر سطح بستهای نتیجه گرفت

$$
\oint_{S} \mathbf{E} \cdot d\mathbf{a} = \frac{1}{\varepsilon_{\circ}} Q_{\text{enc}} \qquad (17.7)
$$

دیورژانس و تاو میدانهای الکتروستاتیک ۹۳

که در آن ،Q<sub>enc</sub>،کل بار محصورشده در درون سطح است. بیان بالا به قانون گاؤس موسوم است.گرچه این قاعده، اطلاعات مازاد بر آنچه تاکنون در قانون کولن و اصل برهمنهی دیدهایم ندارد، اما چنانکه در بخش ۲\_۲\_۳ خواهيم ديد، از قدرتي تقريباً جادويي برخوردار است. توجه داشته باشيم كه تمامي أنچه گفته شد با استفاده از خاصیت بستگی قانون کولن به ۱/r<sup>۲</sup> بود. زیرا در غیر این صورت حذف از صورت و مخرج در معادلهٔ (۱۲ـ۱۲) اتفاق نمی(فتاد وشار E نه تنها به مجموع بار محصورشده  $r$ در سطح، بلکه به نوع سطح انتخابی نیز وابستگی پیدا مرکرد. نیروهای دیگری نیز که از ۱/۳<sup>۲</sup> پیروی مے کنند (منظور، بەویژە قانون گرانش عمومے ، نیوتون است) بە شىوە خودشان از قانون گاؤس تبعیت مه کمنند و کاربردهایه ، که در اینجاگفته خواهد شد. بهطرز مشابه در مورد آنها استفاده دارد. همانطورکه پیداست قانون گاؤس یک معادلهٔ انتگرالی است، اما می توان آن را به سهولت به یک معادلهٔ دیفرانسیلی تبدیل کرد. برای توزیع بارهای پیوسته با بهکارگیری قضیهٔ دیورژانس داریم

$$
\oint_{\mathcal{S}} \mathbf{E} \cdot d\mathbf{a} = \int_{\mathcal{V}} (\mathbf{\nabla} \cdot \mathbf{E}) d\tau
$$

با بازنویسی  $Q_{\text{enc}}$  برحسب چگالبی بار  $\rho$  خواهیم داشت

$$
Q_{\rm enc} = \int_{\mathcal{V}} \rho \, d\tau
$$

بناراین قانون گاؤس به شکل زیر در مهرآید

$$
\int_{\mathcal{V}} (\mathbf{\nabla} \cdot \mathbf{E}) d\tau = \int_{\mathcal{V}} \left( \frac{\rho}{\varepsilon_o} \right) d\tau
$$

و از آنجایی که معادلهٔ فوق برای هر حجمی برقرار است. توابع زیر انتگرال باید برابر باشند:

$$
\nabla \cdot \mathbf{E} = \frac{1}{\varepsilon_{\circ}} \rho \tag{17-7}
$$

معادلهٔ (۱۴ـ۱۲)، همان معادلهٔ (۱۳ـ۱۲) به نگارش دیگر است و می توان آن را قانون گاؤس در شکل دیفرانسیلی نامید. شکل دیفرانسیلی شسته و رفته به نظر می رسد. حال آنکه شکل انتگرالی این مزیت را داراست که بارهای نقطهای خطی و سطحی را طبیعیتر تطبیق می،دهد.

مسئله ۲ـ۹ فرض كنید كه از یک منطقه میدان الكتریکی بهصورت E =  $k r$  در مختصات كروى بهدست آيد (k مقدارى ثابت است).

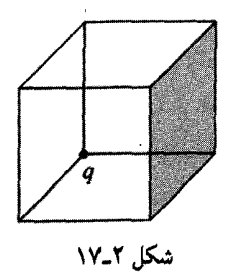

(الف) چگالبی بار p را بهدست آورید. (ب) مجموع بارهای موجود درکرهای به شعاع  $R$  راکه مرکز آن منطبق بر مبدأ باشد بهدست آورید (این کار را به دو روش متفاوت انجام دهید).

مسئله ۲ـ ۱۰ بار q را درگوشهٔ یشتی یک مکعب، جنانکه در شکل ۲ـ۱۷ نشان داده شده است قرار میدهیم. شار الکتریکی گذرنده E از درون وجه سایهزده شده چقدر است؟  $\Box$ 

## **E دیورژانس E** حال به معادلهٔ (۲ـ۸) برمىگرديم و ديورژانس IE را مستقيماً از روى آن محاسبه مىكنيم، شكل صريحتر اين معادله عبارت است از

$$
\mathbf{E}(\mathbf{r}) = \frac{1}{\mathbf{r}\pi\varepsilon_o} \int_{\tan\theta} \frac{\hat{\pi}}{\mathbf{n}^{\mathsf{T}}} \rho(\mathbf{r}') d\tau' \qquad (10.1)
$$

(قاعدتاً، انتگرالگیری روی حجمی که بار توسط آن اشغالشده انجام میگیرد اما می;توان به همین ترتیب آن را به تمام فضاگسترش داد چراکه در نقاط دیگر ۰ = p است.) با توجه به آنکه بستگی  $\mathbf{r} = \mathbf{r} - \mathbf{r}'$ به r در  $\mathbf{r} = \mathbf{r} - \mathbf{r}'$  نهفته است، خواهیم داشت

$$
\nabla \cdot \mathbf{E} = \frac{1}{\mathbf{f}\pi\varepsilon_o} \int \nabla \cdot \left(\frac{\hat{\pi}}{\pi^{\mathbf{v}}}\right) \rho(\mathbf{r}') d\tau'
$$

این دقیقاً همان دیورژانسی است که در معادلهٔ (۱\_۱۰۰) آن را محاسبه کردیم

$$
\nabla \cdot \left(\frac{\hat{\pi}}{\pi^{\gamma}}\right) = {\mathfrak{r}} \pi \delta^{\gamma}(\pi)
$$

بناءاءير

$$
\nabla \cdot \mathbf{E} = \frac{1}{\mathbf{f}\pi\varepsilon_o} \int \mathbf{f}\pi \delta^{\mathbf{r}} (\mathbf{r} - \mathbf{r}') \rho(\mathbf{r}') d\tau' = \frac{1}{\varepsilon_o} \rho(\mathbf{r}) \qquad (\mathbf{V} - \mathbf{V})
$$

که همان قانون گاؤس به شکل دیفرانسیلی است (۱۴\_۱۴). برای بهدست آوردن شکل انتگرالی (۲\_۱۳)، از انتگرال قبلی به طور معکوس بهره می گیریم و با بهکارگیری قضیهٔ دیورژانس و انتگرالگیری نهايتاً بەدست مى[ورىم

$$
\int_{\mathcal{V}} \mathbf{\nabla} \cdot \mathbf{E} d\tau = \oint_{\mathcal{S}} \mathbf{E} \cdot d\mathbf{a} = \frac{1}{\varepsilon_o} \int_{\mathcal{V}} \rho d\tau = \frac{1}{\varepsilon_o} Q_{\text{grav}}
$$

در اینجا برای توجه هر چه بیشتر به قدرت خارق!لعادهٔ قانون گاؤس به شکل انتگرالی آن موقتاً از ادامه بحث صرف نظر مى كنيم. هرگاه تقارن اجازه بدهد، قانون گاؤس سريعترين و آسانترين وسيله برای محاسبهٔ میدانهای الکتریکی محسوب میشود. چند مثال روش را بهتر روشن می سازد.

مثال ٢\_٢ میدان واقع در بیرون یک کرهٔ تو پر به شعاع  $R$  و بارکل  $q$  را بهدست آورید. حل: یک سطح کروی به شعاع  $R > R$  (شکل ۲\_۱۸) رسم کنید. این سطح موسوم به سطح گاؤسی است. قانون گاؤس میگوید که برای این سطح (به مانند هر سطح دیگر) داریم

$$
\oint_{\mathcal{S}} \mathbf{E} \cdot d\mathbf{a} = \frac{1}{\varepsilon_o} Q_{\text{grav}}
$$

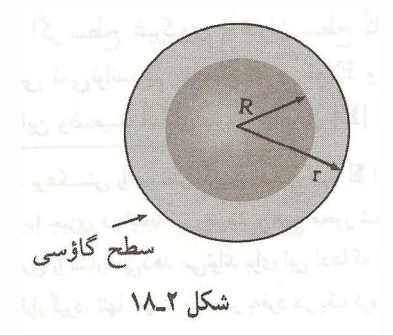

۹۶ الکتروستاتیک

و @ = Q<sub>enc</sub> است. ابتدا این مطلب کمک چندانی نمیکند زیرا کمیتی که ما بهدنبال آن هستیم (E) در انتگرال سطح فوق محصور شده است. خوشبختانه با توجه به تقارن میتوانیم E را از زیر انتگرال ببرون بکشیم به دلیل آنکه **E قطعاً جهت**ی رو به سمت خارج و بهصورت شعاعی دارد.<sup>۱</sup> همانگونه که da نیز دارای این جهت است. بنابراین می توان ضرب نقطهای دو بردار را بهصورت ضرب اندازههایشان در نظر گرفت

$$
\int_{\mathcal{S}} \mathbf{E} \cdot d\mathbf{a} = \int_{\mathcal{S}} |\mathbf{E}| \, da
$$

و بزرگی E در سرتاسر سطح گاؤسی ثابت است. بنابراین از زیر انتگرال خارج میشود

$$
\int_{\mathcal{S}} |\mathbf{E}| \, da = |\mathbf{E}| \int_{\mathcal{S}} da = |\mathbf{E}| \, \mathbf{f} \pi r^{\mathsf{T}}
$$

بنابراين

$$
|\mathbf{E}| \mathbf{f} \pi r^{\mathsf{T}} = \frac{1}{\varepsilon_{\circ}} q
$$

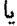

$$
\mathbf{E} = \frac{1}{\mathbf{f}\pi\varepsilon_o} \frac{q}{r^{\gamma}} \hat{\mathbf{r}}
$$

به خصلت جالب توجه این نتیجه دقت کنید. میدان خارج کره دقیقاً با مقدار موردی که تمام بار کره را در مرکز آن متمرکز سازیم. برابر است.

قانون گاؤس همواره برقرار است، ولی همیشه سودمند نیست. اگر p به شکل یکنواخت نباشد (یا تقارن کروی نداشته باشد) یا اگر سطح غیرکروی بهعنوان سطح گاؤس انتخاب می شد. شار همچنان  $q/\varepsilon_{\circ}$  باقی میماند ولی نمیتوانستیم مطمئن شویم که E و da همچهت هستند و پا اینکه اندازهٔ آن ئابت است و در این وضعیت امکان بیرون کشیدن |E| از زیر انتگرال وجود ندارد. ۱. اگر بهشعاعی بودن E شک دارید. برعکسش را در نظر بگیرید. فرض کنید E از استوا به طرف شرق است اما سمتگیری استوا کاملاً اختیاری است زیرا چیزی در اینجا نمیچرخد و هیچ محور شمال جنوب طبیعی وجود ندارد. بنابراین هر استدلالی که ادعاکند E شرق را نشان می،دهد می،تواند برای این ادعاکه E نشان،دهندهٔ غرب یا شمال با هر جهت دیگری است مورد استفاده قرارگیرد. تنها جهت منحصر بهفرد در یک کره، جهت شعاعی است.

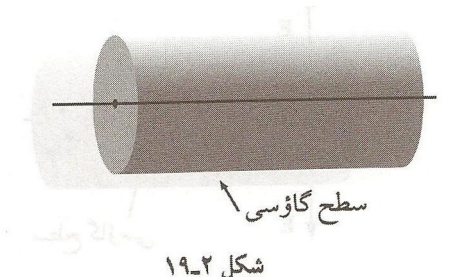

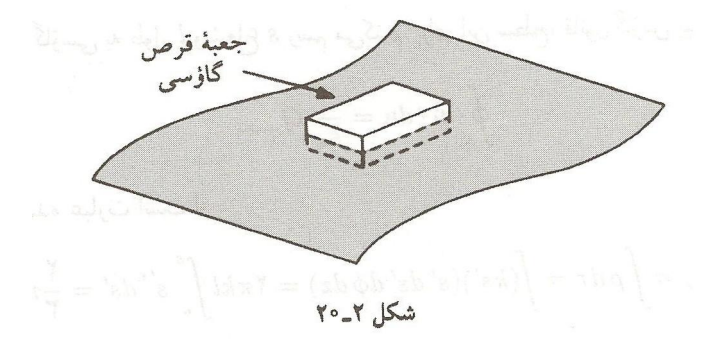

تقارن یک شرط لازم برای بهکارگیری قانون گاؤس به این صورت محسوب می شود. دستکم سه تقارن سودمند وجود دارند:

۱. نقارن کروی. سطح گاؤسی را به شکل کره هممرکز در نظر بگیریم. ۲. تقارن استوانهای. سطح گاؤسی را به شکل یک استوانه هممحور در نظر بگیریم (شکل ۲\_۱۹). ۳. نقارن صفحهای. سطح گاؤسی را به شکل مکعبی در نظر بگیرید که صفحه مورد نظر از وسط آن عبوركند. (شكل ٢-٢٥).

گرچه شمارههای ۲ و ۳ محتاج استوانههای طویل نامتناهی و صفحاتی است که در همهٔ جهتها تا بینهایت امتداد دارند. ولی ما از آنها برای بهدست آوردن پاسخهای تقریبی برای استوانههای طویل و صفحات بزرگ استفاده خواهیم کرد.

#### مثال ٢\_٣

 $\rho = ks$  یک استوانهٔ طویل (شکل ۲ـ۲۱) دارای چگالی بار متناسب با فاصله از محور است:  $s$ که در آن & مقداری ثابت است. میدان الکتریکی را در درون استوانه بیابید.

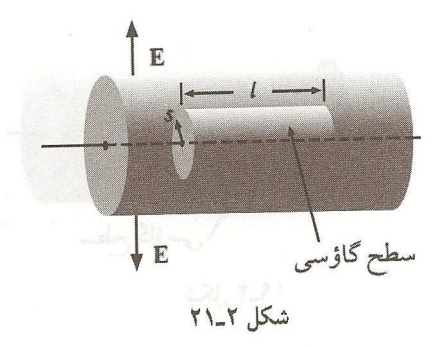

حل: استوانه گاؤسی به طول l و شعاع s رسم میکنیم. برای این سطح، قانون گاؤس بیان میکند که

$$
\oint_{\mathcal{S}} \mathbf{E} \cdot d\mathbf{a} = \frac{1}{\varepsilon_o} Q_{\text{grav}}
$$

بار محصورشده عبارت است از

$$
Q_{\text{mean}} = \int \rho \, d\tau = \int (ks')(s' \, ds' \, d\phi \, dz) = \mathbf{Y} \pi kl \int_s^s s' \mathbf{Y} \, ds' = \frac{\mathbf{Y}}{\mathbf{Y}} \pi kl s'
$$

(که در آن جزء حجم نسبت به مختصات استوانهای، معادلهٔ (۱ـ۷۸). بهکارگرفته میشوند.  $\phi$  از ه تا ۲π و z از ۰ تا l انتگرالگیری میشوند. علامت پریم بر روی متغیر انتگرالگیری ′s به جهت تمیز دادن آن از شعاع s سطح گاؤسی، قرار داده شده است).

حال تقارن بیان میکند که E می!بست جهتی شعاعی و رو به سمت خارج داشته باشد. بنابراین برای قسمت خمیده استوانه گاؤسی خواهیم داشت

$$
\int \mathbf{E} \cdot d\mathbf{a} = \int |\mathbf{E}| da = |\mathbf{E}| \int da = |\mathbf{E}| \mathbf{Y} \pi s l
$$

در اینجا ۲ انتهای استوانه (قاعدهها) به دلیل آنکه E و da در آنها برهم عمودند، نقشی در اندازه شار ندارند. پس

$$
|\mathbf{E}|\mathbf{Y}\pi sl = \frac{1}{\varepsilon_o} \frac{\mathbf{Y}}{\mathbf{Y}} \pi kl s^{\mathbf{Y}}
$$

در نتيجه

$$
\mathbf{E} = \frac{1}{\mathbf{r}_{\varepsilon_o}} k s^{\mathsf{T}} \hat{\mathbf{s}}
$$

مثال ٢\_۴ یک صفحهٔ نامتناهی دارای بار سطحی یکنواخت  $\sigma$  است. میدان الکتریکی آن را بیابید. حل: یک جعبهٔ گاؤسی را با فاصلهٔ مساوی از صفحه در بالا و پایین آن رسم کنید و قانون گاؤس را برای آن یهکار برید (شکل ۲ـ۲۲).

$$
\oint \mathbf{E} \cdot d\mathbf{a} = \frac{1}{\varepsilon_o} Q_{\mu \mu \nu}
$$

در این مورد معصر، $Q$  برابر  $\sigma A$  است که در آن A مساحت سطوح بالایبی یا پایینبی مکعب است. طبق تقارن، جهت میدان الکتریکی به سمت خارج صفحه است (برای نقاط بالایی رو به سمت بالا و برای نقاط پایینی رو به سمت پایین است). بنابراین صفحات بالایی و پایینی نتیجه میدهند

$$
\int \mathbf{E} \cdot d\mathbf{a} = \mathbf{Y} A | \mathbf{E}
$$

که در آن سطوح جانبی نقشی ندارند. بنابراین

$$
|A|\mathbf{E}| = \frac{1}{\varepsilon_{\bullet}} \sigma A
$$

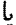

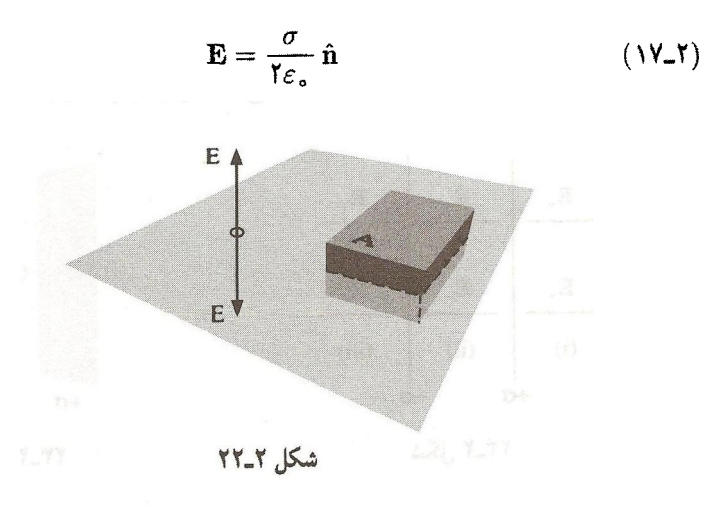
که در آن m بردار یکهای است که جهتش به سمت خارج سطح است. در مسئلهٔ ۲\_۶ نیز همین نتیجه، با سختی بیشتر گرفته می شود.

در ابتدا این مسئله که میدان یک صفحهٔ نامتناهی مستقل از فاصلهٔ صفحه بهدست می آید تعجبآور است. پس تکلیف نسبت ۱/۳۲ در قانون کولن چه می شود؟ نکته در اینجاست که هر چه از صفحه دورتر می,شویم بارهای بیشتری در محدوده دید قرار می,گیرند (مخروطی از چشم شما به طرف خارج گسترش می پابد) و این مطلب اثر کاهش بابندهٔ هر قطعهٔ جزئبی را جبران میکند.  $\sqrt{r}$  میدان یک کره به نسبت ۱/۳<sup>۲</sup> کاهش می $1/r$  میدان یک خط طویل نامتناهی به نسبت کاهش می،یابد و میدان ناشبی از یک صفحهٔ نامتناهی، هیچگاه کاهش نسی،یابد.

گرچه استفاده مستقیم از قانون گاؤس برای محاسبه میدانهای الکتریکی محدود به تقارنهای کروی، استوانهای و صفحهای میشود، می توان ترکیباتی از این تقارنها را نیز در نظرگرفت بهطوری که ممکن است این ترکیبات متقارن نباشند. بنابراین با بهکارگیری اصل برهمنهی، مثلاً می توان میدان را در مجاورت دو استوانهٔ موازی که بهطور یکنواخت باردار شدهاند یا یک کره در نزدیکمی یک صفحهٔ باردار نامتناهی محاسبه کرد.

مثال ٢\_٥ دو صفحهٔ نامتناهی موازی حاوی چگالی بار مساوی یکنواخت ولی مختلفالعلامت  $\pm \sigma$  هستند (شکل ۲-۲۳). میدان را در این سه منطقه بیابید: (i) در طرف جب هر دو؛ (ii) میان آن دو؛ (iii) در طرف راست هر دو.

حل: صفحهٔ سمت چپ، میدان 0/ ۲۶٫) را ایجاد میکند، که جهت آن در منطقه (i) به سمت چپ و در مناطق (iii) و (iii) به سمت راست است (شکل ۲۴ـ۲۴). صفحهٔ سمت راست که دارای بار منفی است میدان o/( ۲۶ ) را ایجاد میکند که جهت آن در مناطق (i) و (ii) به سمت

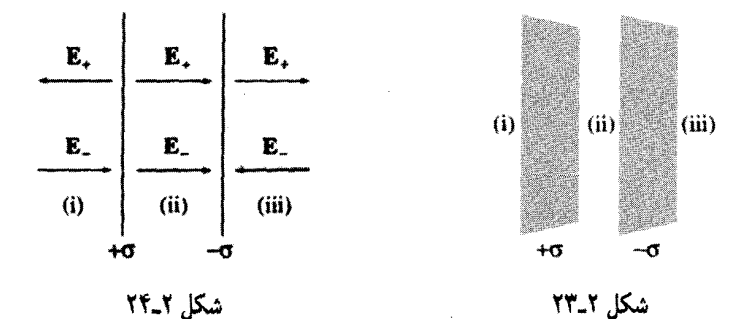

ديورژانس و تاو مىدانهاى الكتروستاتيك \ ١٥

راست و در منطقهٔ (iii) به سمت چپ است. دو میدان در مناطق (i) و (iii) همدیگر را خنثی می کنند و در منطقهٔ (ii) به هم اضافه می شوند. نتیجه: میدان در میان دو صفحه 0( ۲/٤٫) است و جهت آن به سمت راست است و در سایر نقاط میدان صفر است.

مسئله ۲ـ۱۱ با بهکارگیری قانون گاؤس، میدان المکتریکی درون و بیرون یک پوسته کروی به شعاع راکه دارای چگالبی بار سطحی یکنواخت  $\sigma$  است بیابید. پاسخ خود را با مسئلهٔ ۲\_۷ مقایسه کنید.  $R$ 

مسئله ۱۳ـ۱۲ یا بەکارگیری قانون گاؤس میدان الکتریکی درون یک کره را که یا حگالی بار يكنواخت p باردار شده است بيابيد. پاسخ خود را با مسئلة A\_Y مقايسه كنيد.

مسئله ۲ـ۱۳ میدان الکتریکی در فاصلهٔ s از یک سیم طویل نامتناهی راکه حاوی چگالی بار يكنواخت خطى A است بيابيد. پاسخ خود را با معادلة (٢\_٩) مقايسه كنيد.

مسئله ۱۴ـ۲ میدان الکتر یکی درون یک کره را که دارای حِگالی بار متناسب با فاصله از مبدأ، مدد ثابت) است بیابید. (راهنمایی: این چگالی بار پکنواخت نیست و برای بهدست ( k ) ه آوردن بار محصورشده. باید انتگرالگیری کرد.)

مسئله ۲ـ۱۵ پک بوستهٔ کروی توخالی دارای چگالی بار

$$
\rho = \frac{k}{r^{\gamma}}
$$

در منطقه  $a \le r \le a$  است (شکل ۲-۲۵). میدان الکتریکی را در این سه منطقه بیابید: ا را برحسب تابعی از r یابید. [E $\vert \cdot r > b$  (iii)  $a < r < b$  (ii)  $r < a$  (i)

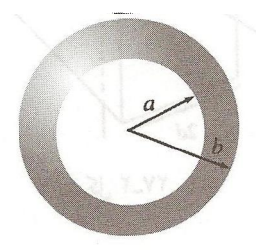

شكل ٢٥\_٢٥ هـ

مسئله ۲ـ۱۶ یک کابل طویل هممحور (شکل ۲ـ۲۶) دارای چگالی بار حجمی یکنواخت p در استوانهٔ داخلی (به شعاع a) و چگالی بار یکنواخت سطحی بر روی پوستهٔ خارجی (به شعاع b)

۱۰۲ الکتروستاتیک

است. این بار سطحی منفی، درست به اندازهای است که کابل کلاً از لحاظ الکتریکی خنثی است. ميدان الكتريكي را در اين سه منطقه بيابيد. (i) درون استوانة داخلي (s < a)؛ (ii) مبان دو استوانه  $(a < s < b)$ ؛ (iii) خارج کابل  $\mathbf{E} \,|\cdot (s > b) \cdot \mathbf{E}|$  را برحسب تابعی از  $s$  بیابید.

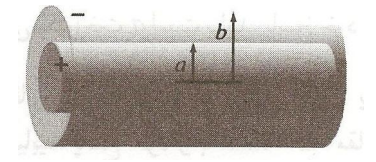

شکل ٢-٢۶

مسئله ۲ـ۱۷ يک تيغۀ مسطح نامتناهي به ضخامت ٢d (شکل ٢ـ٢٧) داراي چگالي بار حجمي ا، است بیابید  $\rho$  است. میدان الکتریکی را برحسب تابعی از y که در مرکز  $y = y$  است بیابید. برحسب  $y$  رسم کنید. اگر  $E$  در جهت  $y$ +ها بود آن را مثبت و اگر در جهت  $y$ −ها بود آن را منفي بخوانيد.

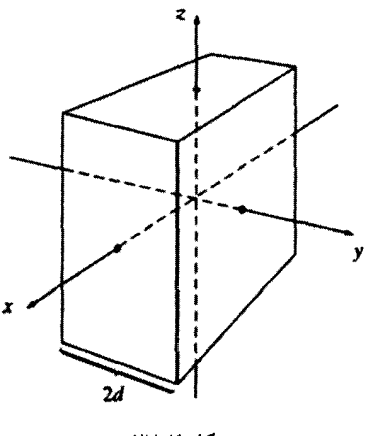

شکل ۲-۲۷

ه مسئله ۱۸ـ۲ دوکره هریک به شعاع R دارای چگالی بارهای یکنواخت  $\rho$ + و صستند • و طوری کنار هم قرار داده شدهاند که تا اندازهای همپوشان!ند (شکل ۲ـ۲۸). بردار رسمشده از مرکزکرهٔ منفی به مرکزکرهٔ مثبت را d بنامید. نشان دهیدکه میدان در منطقهٔ همیوشان ثابت است و مقدار أن را بيابيد. (راهنمايي: از پاسخ مسئلة ٢\_١٢ استقاده كنيد.)  $\Box$ 

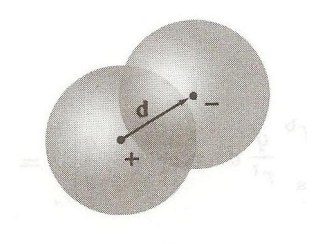

 $Y\Lambda Y, \mathsf{K} \mathsf{d}$ 

#### **E** بال F\_۲\_۲

نظیر آنچه برای دیورژانس در بخش ۲ـ۲ـ۱ انجام دادیم. ابتدا تاو E را در سادهترین حالت، یعنبی یک بار نقطهای واقع در مبدأً، محاسبه میکنیم. در این حالت داریم

$$
\mathbf{E} = \frac{1}{\mathbf{r}\pi\varepsilon_o} \frac{q}{r^{\mathsf{T}}} \hat{\mathbf{i}}
$$

نگاهی مختصر به شکل ۲\_۱۲ باید ما را متقاعد سازدکه تاو این میدان صفر است، ولی بهتر است کمی دقیقتر از یک نگاه اجمالی با مسئله روبهرو شویم. انتگرال خطی این میدان را از نقطهٔ a تا b محاسبه میکنیم

$$
\int_{a}^{b} \mathbf{E} \cdot d\mathbf{l}
$$

 $d\mathbf{I} = dr\,\hat{\mathbf{r}} + r\,d\theta\,\hat{\boldsymbol{\theta}} + r\,\sin\theta\,d\phi\,\hat{\boldsymbol{\phi}}$  در مختصات کروی،  $d\mathbf{l} = d\mathbf{r}\,\hat{\mathbf{r}} + r\,d\theta\,\hat{\boldsymbol{\theta}} + r\,\sin\theta\,d\phi\,\hat{\boldsymbol{\phi}}$ 

$$
\mathbf{E} \cdot d\mathbf{l} = \frac{1}{\mathbf{Y} \pi \varepsilon_o} \frac{q}{r^{\mathsf{Y}}} dr
$$

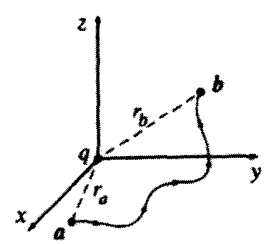

شکل ۲-۲۹

و از آنجا

$$
\int_{a}^{b} \mathbf{E} \cdot d\mathbf{l} = \frac{1}{\mathbf{\tilde{r}} \pi \varepsilon_{o}} \int_{a}^{b} \frac{q}{r^{\mathsf{T}}} dr = \frac{-1}{\mathbf{\tilde{r}} \pi \varepsilon_{o}} \frac{q}{r} \Big|_{r_{a}}^{r_{b}} = \frac{1}{\mathbf{\tilde{r}} \pi \varepsilon_{o}} \left( \frac{q}{r_{a}} - \frac{q}{r_{b}} \right) \quad (\text{M}_{-} \mathbf{I})
$$

که در آن  $r_a$  فاصله از مبدأ تا نقطهٔ a و  $r_b$  فاصله از مبدأ تا نقطهٔ b است. انتگرال به دور یک  $(r_a = r_b)$  مسير بسته بهوضوح نتيجة صفر را مى دهد

$$
\oint \mathbf{E} \cdot d\mathbf{l} = \mathbf{e} \tag{14-7}
$$

و با بەكارگىرى قضيۀ استوكس

$$
\nabla \times \mathbf{E} = \mathbf{0} \tag{10-1}
$$

معادلات (۲\_۱۹) و (۲-۲°) برای یک بار منفرد که در مبدأ داده شده باشد، اثبات شدند. اما این نتایج هیچگونه بستگی به نوع مختصات انتخابی ندارند و همچنین به اینکه بار در کجا قرار گرفته باشد، نیز مربوط نمیشوند. علاوه بر اینها. اگر تعداد زیادی بار نیز داشته باشیم، بنابر اصل برهمنهی میدان حاصل عبارت است از جمع برداری هر میدان منفرد:

$$
\mathbf{E} = \mathbf{E}_1 + \mathbf{E}_1 + \cdots
$$

بنابراين

$$
\boldsymbol{\nabla} \times \mathbf{E} = \boldsymbol{\nabla} \times (\mathbf{E}, + \mathbf{E}, + \cdots) = (\boldsymbol{\nabla} \times \mathbf{E},) + (\boldsymbol{\nabla} \times \mathbf{E},) + \cdots = \boldsymbol{\Phi}
$$

در نتیجه معادلات (۲\_۱۹) و (۲\_۲۰) برای هر نوع توزیع بار ساکن برقرارند.

مسئله T × E ۱۹\_۲ را مستقيماً از روى معادلة (X\_۲) با همان روش بخش (X\_۲\_۲) محاسبه کنید. اگر به اشکال برخوردید. به مسئله ۱\_۶۲ مراجعه کنید.  $\Box$ 

يتانسيل الكتريكي ١٥٥

۲\_۳ پتانسیل الکتریکی

۲ـ۳ـ۱ معرفی بتانسیل

میدان الکتریکی E یک نوع تابع برداری عادی نیست، بلکه نوع خاصبی از تابع برداری است که تاو آن همواره صفر است. بهعنوان مثال  $\hat{\mathbf{E}} = y\hat{\mathbf{x}}$  احتمالاً نمی تواند یک میدان الکتروستاتیک باشد؛ به بیان دیگر هیچ مجموعه باری، بدون توجه به مکان یا اندازهشان نمی،تواند چنین میدانی را ایجاد کند. در این بخش قصد داریم با استفاده از این خاصیت یک مسئلهٔ برداری (یافتن E) را به یک مسئلهٔ سادهتر اسکالر تبدیل کنیم. در بخش ۱\_۶\_۲ این نتیجهگیری را کردیم که هر برداری راکه تاو آن صفر باشد می توان باگرادیان یک اسکالر برابرگرفت. چیزی که اکنون انجام خواهم داد تعقیب کردن روشی مشابه بیان فوق در زمینهٔ الکتروستاتیک است.

ار آنجایی که م ${\bf E} = {\bf \nabla} \times {\bf E} = {\bf \nabla} \times {\bf E}$ است، انتگرال خط  ${\bf E}$  به دور هر حلقهٔ بستهای برابر صفر است (که از قانون استوکس پیروی میکند). از آنجایی که ۰ = E ، dl \$، انتگرال خطی E از نقطهٔ a به نقطة b براي تمامي مسيرها يكسان است. [در نتيجه طبق شكل ٢-٣٥ مي توانيم از مسير(i) خارج شویم و از مسیر (ii) به نقطة شروع برگردیم که در اینصورت E · dl ∲ مخالف صفر می شود.] جون  $\oint_{\bf a}^{\bf b}{\bf E}\cdot d{\bf l}$  مستقل از مسیر است می $\vec {\bf v}$ وان تابعی بهصورت زیر تعریف کرد.

$$
V(\mathbf{r}) \equiv -\int_{\mathcal{O}}^{\mathbf{r}} \mathbf{E} \cdot d\mathbf{l}
$$
 (11-1)

در اینجا O یک مرجع استاندارد است که قبلاً بر سر آن توافق شده است. بنابراین  $V$  فقط تابعی از r ميشود و آن را پتانسيل الكتريكي ميiامند.

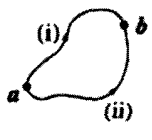

شکل ۲-۳۰

۱. برای از بین بردن هرگونه ابهام ممکن، باید بر روی متغیر انتگرالگیری بریم قرار داد:

$$
V(\mathbf{r}) = -\int_{\mathcal{O}}^{\mathbf{r}} \mathbf{E}(\mathbf{r}') \cdot d\mathbf{l}'
$$

اما این روش نگارش بسیار پر زحمت است. و هرکجاکه ممکن باشد پریمها را برای نقاط چشمه در نظر مرگیریم. با وجود ابن وقتی (مثل مثال ۲ـ۶) صریحاً این انتگرالها را محاسبه میکنیم پریمها را باید در نظر بگیریم.

$$
V(\mathbf{b}) - V(\mathbf{a}) = -\int_{\mathcal{O}}^{\mathbf{b}} \mathbf{E} \cdot d\mathbf{l} + \int_{\mathcal{O}}^{\mathbf{a}} \mathbf{E} \cdot d\mathbf{l}
$$

$$
= -\int_{\mathcal{O}}^{\mathbf{b}} \mathbf{E} \cdot d\mathbf{l} - \int_{\mathbf{a}}^{\mathcal{O}} \mathbf{E} \cdot d\mathbf{l} = -\int_{\mathbf{a}}^{\mathbf{b}} \mathbf{E} \cdot d\mathbf{l} \qquad (Y\mathbf{L}Y)
$$

حال طبق قضية اساسي گراديان داريم

$$
V(\mathbf{b}) - V(\mathbf{a}) = \int_{\mathbf{a}}^{\mathbf{b}} (\nabla V) \cdot d\mathbf{l}
$$

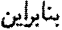

$$
\int_{a}^{b} (\nabla V) \cdot d\mathbf{l} = -\int_{a}^{b} \mathbf{E} \cdot d\mathbf{l}
$$

چون معادلهٔ فوق برای هر نقطهای برقرار است. توابع زیر انتگرال باید برابر باشند

$$
\mathbf{E} = -\nabla V \tag{Y} \mathbf{Y} - \mathbf{Y}
$$

معادلة (٢-٢٣) فرم ديفرانسيلي معادلة (٢-٢١) است. ابن معادله بيان ميركند كه ميدان الكتريكي را می توان برابر گرادیان یک پتانسیل اسکالر در نظر گرفت.

توجه داشته باشید که مستقل از مسیربودن (یا معادل آن ۰ = V × E) چه نقش دقیق و قاطعی در این مبحث بازی میکند. اگر انتگرال خطی E به مسیر انتخابی، بستگی داشت. در آن صورت معرفی V در معادلهٔ (۲ـ۲۱) بی معنی می بود، چرا که در آن صورت تعویض مسیر، موجب تغییر مقدار (V(r میشد. به هر حال، از علامت منفی در معادلهٔ (۲ـ۲۳) ناراحت نشوید؛ این علامت از معادلهٔ (۲ـ۲۱) وارد شده است و تا اندازهٔ زیادی تابع قرارداد است.

مستل**ه ۲-۱۹** کدامیک از موارد زیر نمیتواند یک میدان الکتروستاتیکی باشد?  
\n
$$
\mathbf{E} = k[xy\,\hat{\mathbf{x}} + \nabla x\,y\,\hat{\mathbf{z}} + \nabla x\,z\,\hat{\mathbf{z}}]
$$
\n
$$
\mathbf{E} = k[y^{\dagger}\,\hat{\mathbf{x}} + (\nabla xy + z^{\dagger})\hat{\mathbf{y}} + \nabla yz\,\hat{\mathbf{z}}]
$$

که در آن & مقدار ثابتبی با یکاهای مناسب است. برای موارد ممکن، با بهکار بردن مبدأ بهعنوان نقطة مرجع، پتانسیل را بیابید. صحت پاسخ خود را با محاسبة ∇V بررسی کنید. (راهنمایی: باید

بتانسيل الكتريكي ١٥٧

در طول یک مسیر خاص انتگرالگیری کنید. اینکه چه مسیری را انتخاب می کنید مهم نیست، زیرا جواب مستقل از مسیر است ولی تا زمانی که یک مسیر مشخص را در ذهن نداشته باشید. نمے ,توانید انتگرالگیری کنید).  $\Box$ 

## ۲ـ۳ـ۲ نکاتی راجع به پتانسیل

الف) واژهٔ پتانسیل. کلمه پتانسیل که بهطور احتنابناپذیری در ذهن ازژی پتانسیل را القا میکند. بی مسماست ولی بین پتانسیل و انرژی پتانسیل همانگونه که در قسمت ۲ـ۴ نیز خواهید دید ارتباط وجود دارد و این مخصوصاً گیجکننده است. متأسفانه نمی توان از بهکار بردن این لغت احتراز کرد. در اینجا باید تأکید کرد که پتانسیل و انرژی پتانسیل دو اصطلاح متفاوت هستند و بنابراین باید اسامی متفاوتی داشته باشند. در ضمن، سطحی که بر روی آن پتانسیل ثابت باشد. سطح همپنانسیل نام دارد.

ب) مزیت فرمولبندی پتانسیل.  $\mathcal V$  را بدانید می $\bar v$ وانید با یک گرادیانگیری، به آسانی را محاسبه کنید: E = - $\nabla V$  . اگر به این مطلب فکر نکنیم، کمی برایمان عجیب جلوه میکند  ${\bf E}$ زیرا که E یک کمیت برداری است (با سه مؤلفه). اما V یک اسکالر است (با یک مؤلفه) چگونه یک تابع می;تواند تمامی اطلاعات راجع به سه تابع مستقل را در بر داشته باشد؟ پاسخ آن است که سه مؤلفه E آن چنان هم که بهنظر می رسند از هم مستقل نیستند. در واقع آنها با شرطی که کار را با أن شروع كرديم. • = V × E، صراحتاً با هم ارتباط دارند. برحسب مؤلفهها داريم

$$
\frac{\partial E_x}{\partial y} = \frac{\partial E_y}{\partial x}, \qquad \frac{\partial E_z}{\partial y} = \frac{\partial E_y}{\partial z}, \qquad \frac{\partial E_x}{\partial z} = \frac{\partial E_z}{\partial x},
$$

این مطلب یادآور تعبیر ذکرشده از E در ابتدای بخش ۲ـــ۳ــ۱ است: میدان الکتریکی E بردار بسیار خاصی است. آنچه صورتبندی پتانسیل برای ما انجام میدهد تبدیل یک مسئله از صورت برداری بهصورت اسکالر است که در آن زحمت کار با مؤلفهها از بین می رود.

ج) نقطهٔ مرجع 0. از آنجایی که انتخاب نقطهٔ مرجع 0 اختیاری است. در تعریف پتانسیل ابهامی بهوجود می $\check{I}$ ید. با تعویض نقاط مرجع یک مقدار ثابت  $K$  به پتانسیل افزوده میشود

$$
V'(\mathbf{r}) = -\int_{\mathcal{O}}^{\mathbf{r}} \mathbf{E} \cdot d\mathbf{l} = -\int_{\mathcal{O}'}^{\mathcal{O}} \mathbf{E} \cdot d\mathbf{l} - \int_{\mathcal{O}}^{\mathbf{r}} \mathbf{E} \cdot d\mathbf{l} = K + V(\mathbf{r})
$$

۱۰۸ الکتروستاتیک

كه در آن  $K$  عبارت است از انتگرال خطى  ${\bf E}$  از نقطهٔ مرجع قبلى  ${\cal O}$  به نقطهٔ جديد  ${\cal V}$ . البته اضافه کردن یک مقدار ثابت به  $V$  به روی اختلاف پتانسیل بین دو نقطه بی $\vec{J}$ ثیر است:

$$
V'(\mathbf{b}) - V'(\mathbf{a}) = V(\mathbf{b}) - V(\mathbf{a})
$$

زیرا K حذف میشود. (در واقع این امر از روی معادلهٔ (۲\_۲۲) کاملاً مشخص است زیرا که اختلاف بتانسیل برحسب انتگرال خطی E از نقطهٔ a تا b نوشته می شود.) همچنین از آنجایی که مشتق یک عدد ثابت صفر است. تأثیری بر روی گرادیان پتانسیل نیز نمیگذارد:

$$
\boldsymbol{\nabla} V' = \boldsymbol{\nabla} V
$$

زیراکلیه Vهایی که فقط انتخاب نقطهٔ مرجعشان متفاوت است به یک میدان E مربوط می شوند. بدیهی است که پتانسیل به این صورت اهمیت فیزیکی واقعی ندارد. زیرا که می توان در هر نقطة مفروض با انتخاب محل مناسب O مقدار أن را تنظيم كرد. به اين معنا مىتوان شباهتى با ارتفاع برقرار ساخت: اگر از شما پرسیده شود ارتفاع دنور چقدر است احتمالاً جواب میردهید که بالای سطح دریاست، زیراکه یک مرجع رسمی و شناخته شده است ولی ما می توانیم ارتفاع را برحسب واشنگتن دی. سی یا گرینویچ یا هر جای دیگر بسنجیم. این عمل یک مقدار ثابت را به مقدارهای موجود از سطح دریا اضافه (یا از آن کم) میکند ولی چیزی را در دنیای واقعی عوض نسیکند. تنها کمیتی که دارای مفهوم ذاتی است، تفاوت ارتفاع بین دو نقطه است که آن نیز بدون توجه به انتخاب سطح مرجع ثابت باقی میهاند.

با وجود بیان این مطالب بایدگفت که در الکتروستاتیک یک نقطه طبیعی برای O وجود دارد (همانند سطح دريا براي سنجش ارتفاع) و أن نقطهٔ بينهايت دور ازمحل استقرار بار است. قاعدتاً ما در بینهایت پتانسیل را صفر میگیریم. [از آنجایی که ۰ =  $V(\mathcal{O})$  انتخاب یک نقطهٔ مرجع معادل است با انتخاب مکانی که در آن پتانسیل باید صفر شود.] اما در اینجا باید گفت که در یک مورد خاص این قرارداد برقرار نخواهد بود: وقتی که خود توزیع بار تا بینهایت گسترش دارد در اینگونه موارد مشکل این است که خود پتانسیل بینهایت می شود. بهعنوان مثال میدان ناشبی  $\mathcal{O} = \infty$  از یک صفحه که بهطور یکنواخت باردار شده است، عبارت است از  $(\sigma/\texttt{Y}_{\varepsilon_{\bullet}}) \hat{\textbf{n}}$  اگر را در نظر بگیریم پتانسیل در ارتفاع z بالای صفحه عبارت است از

$$
V(z) = -\int_{\infty}^{z} \frac{1}{\tau \varepsilon_{0}} \sigma dz = -\frac{1}{\tau \varepsilon_{0}} \sigma(z - \infty)
$$

يتانسيل الكتريكى ١٥٩

جارهٔ کار آن است که نقطهٔ مرجع دیگری را انتخاب کنیم. (در این مسئله می¤وان نقطه مبداً را برگزید). توجه داشته باشید که اینگونه مشکلات فقط در حل مسائل اتفاق می افتد. در "دنیای واقعی" این چنین توزیع باری که تا بینهایت ادامه داشته باشد. وجود ندارد و ما میتوانیم همیشه بينهايت را بهعنوان نقطة مرجع انتخاب كنيم.

د) یتانسیل از اصل برهمنهی تبعیت میکند. اصل برهمنهی در الکترودینامیک بدواً برای نیروی وارد بر بار آزمون  $Q$  بیان مییشود. این اصل میگوید که نیروی کل وارد بر بار  $Q$  برابر است با جمع برداری نیروهای وارده از طرف هر بار منفرد

 $\mathbf{F} = \mathbf{F}_1 + \mathbf{F}_2 + \cdots$ 

با تقسیم معادلهٔ فوق بر Q، به آسانی درمی،یابیم که میدان الکتریکی نیز از این اصل پیروی میکند

$$
\mathbf{E} = \mathbf{E}_1 + \mathbf{E}_1 + \cdots
$$

همچنین انتگرالگیری از نقطهٔ مرجع تا نقطهٔ r، این نتیجه را میدهد که پتانسیل نیز از این اصل پیروی میکند

$$
V=V_{\mathsf{Y}}+V_{\mathsf{Y}}+\cdots
$$

این بدان معناست که پتانسیل در هر نقطهای عبارت است از جمع پتانسیلهای مجزای وابسته به بارهای چشمه. فقط در این قسمت، جمع، جمع معمولی است نه برداری که این موضوع کارکردن را برای ما بسیار آسانتر می سازد.

ه) یکاهای پتانسیل. در دستگاهی که ما انتخاب کردهایم نیرو برحسب نیوتون، بار برحسب کولن است. بنابراین میدان الکتریکی برحسب نیوتون برکولن خواهد بود؛ به همین ترتیب پتانسیل برحسب نیوتون۔متر۔برکولن یا ژول برکولن اندازہگیری میشود. یک ژول برکولن یک ولت نام دارد.

#### مثال 2-ع

پتانسیل را در داخل و خارج یک پوستهٔ کروی به شعاع  $R$  که بهطور یکنواخت دارای بار سطحی شده است بیاید (شکل ۲ــــ۱۳۱).

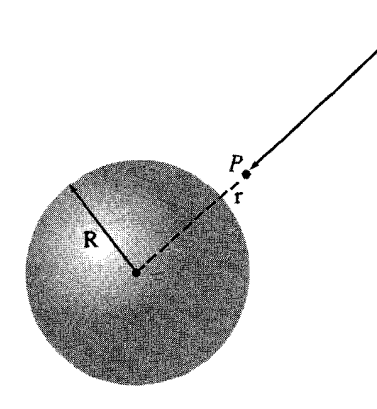

حل: طبق قانون گاؤس میدان در خارج عبارت است از  $\mathbf{E} = \frac{1}{\mathbf{F}\pi\varepsilon} \frac{q}{r^{\gamma}} \hat{\mathbf{r}}$ 

که در آن q مجموع بار موجود برروی کره است. میدان در درون کره صفر است. بنابراین برای نقاط  $(r > R)$  خارج کره

$$
V(r) = -\int_{\mathcal{O}}^{\mathbf{r}} \mathbf{E} \cdot d\mathbf{l} = \frac{-1}{\mathbf{r}_{\pi \varepsilon_{\mathbf{o}}} \int_{\infty}^{r} \frac{q}{r'^{\mathbf{r}}} dr' = \frac{1}{\mathbf{r}_{\pi \varepsilon_{\mathbf{o}}} r'} \left. \frac{q}{r'} \right|_{\infty}^{r'} = \frac{1}{\mathbf{r}_{\pi \varepsilon_{\mathbf{o}}} r}
$$

برای یافتن پتانسیل در درون کره  $(r < R)$  باید انتگرال را به دو قسمت کرد و در هر منطقه، میدان آن منطقه را بهکار برد:

$$
V(r) = \frac{-1}{\mathfrak{f}\pi\varepsilon_o} \int_{\infty}^{R} \frac{q}{r'^\gamma} dr' - \int_{R}^{r} (\cdot) dr' = \frac{1}{\mathfrak{f}\pi\varepsilon_o} \frac{q}{r'} \Big|_{\infty}^{R} + \cdot = \frac{1}{\mathfrak{f}\pi\varepsilon_o} \frac{q}{R}
$$

توجه داشته باشید که جون میدان درون کره صفر است بنابراین م $V=\boldsymbol{\nabla}$  می شود که در نتیجه یتانسپل مقداری ثابت خواهد شد نه صفر. در اینگونه مسائل باید کار را از نقطهٔ مرجع آغاز کرد؛ یعنی جایی که در آن پتانسیل صفر شده است. ممکن است این تصور برایتان بهوجود بیاید که در درون کره، میهتوان پتانسیل را با در دست داشتن میدان در آن منطقه بهتنهایی محاسبه کرد. اما این اشتباه است: پتانسیل در درون کره از آنچه در بیرون کره میگذرد نیز تأثیر می پذیرد. اگر یک يتانسيل الكتريكي ١١١

پوستهٔ کروی باردار دیگر را در شعاع  $R > R$  قرار میدادیم پتانسیل در درون کره با شعاع  $R$  تغییر میکرد هر چند هم که میدان همچنان صفر باقبی میهماند. قانون گاؤس بیان میکند که بار خارج یک منطقه (یعنی در rهای بزرگتر) هیچ میدانی را در آن منطقه ایجاد نسیکند اما وقتی بینهایت را بهعنوان نقطهٔ مرجع بهکار می,بریم چنین قانونی برای پتانسیل برقرار نیست.

مسئله ۲ـ۲۱ پتانسیل را در داخل و خارج یک کره به شعاع  $R$  و بارکل  $q$  که بهطور یکنواخت باردار شده است بیابید. بینهایت را بهعنوان نقطهٔ مرجع انتخاب کنید. در هر منطقه گرادیان  $V$  را محاسبه و بررسی کنید که میدان صحیح را بهدست میدهد.  $V(r)$  را رسم کنید.

مسئله ۲ـ۲۲ پتانسیل را در فاصلهٔ ۶ از یک سیم طویل نامتناهی که دارای بار یکنواخت ۸ است حساب کنید. گرادیان پتانسیل بهدست آمده را محاسبه و بررسی کنید که میدان ناشبی از آن درست است.

مسئله ۲-۲۳ برای توزیع بار مسئله ۲ـ۱۵ پتانسیل را در مرکز، با بهکار بردن بینهایت بهعنوان نقطة مرجع محاسبه كنيد.

مسئله ۲-۲۴ برای توزیع بار مسئلهٔ ۲-۱۶، اختلاف پتانسیل نقطهای روی محور و نقطهای بر روی استوانهٔ خارجی را بهدست آورید. توجه داشته باشید که اگر معادلهٔ (۲ـ۲۲) را بهکار می برید نیازی به انتخاب یک نقطهٔ مرجع خاص ندارید.  $\Box$ 

٢\_٣\_٣ معادلة يواسون و معادلة لايلاس در بخش ۲\_۳\_۱ به این نتیجه رسیدیم که می توان میدان الکتریکی را بهصورت گرادیان یک پتانسیل اسكالر نوشت

 $E = -\nabla V$ 

پرسشی که اکنون مطرح میشود این است: معادلات بنیادی مربوط به E یعنی

$$
\nabla \cdot \mathbf{E} = \frac{\rho}{\varepsilon_o} \qquad \mathbf{y} \qquad \nabla \times \mathbf{E} = \mathbf{e}
$$

بدون  $V$  نوشته میشوند؟ از أنجایی که  $\nabla^\ast V = -\nabla \cdot (\mathbf{F} - \mathbf{F} \cdot \mathbf{F})$ ، بدون توجه به علامت منفی، نتیجه میگیریم که دیورژانس E برابر لاپلاسی V است و بنابراین طبق قانون

گاؤس خواهیم داشت

$$
\nabla^{\mathsf{Y}} V = -\frac{\rho}{\varepsilon_{\circ}} \tag{11-1}
$$

 $\rho=\circ$  معادلهٔ فوق به نام معادلهٔ پواسون معروف است. در نواحیبی که باری وجود ندارد و بنابراین است معادلة يواسون به معادلة لايلاس تبديل مى شود

$$
\nabla^{\dagger} V = \cdot \tag{10-1}
$$

در فصل ٣ در مورد اين معادلهها مفصلتر بحث خواهد شد. حال به سراغ معادلة تاو مي رويم

$$
\boldsymbol{\nabla} \times \mathbf{E} = \boldsymbol{\nabla} \times (-\boldsymbol{\nabla} V)
$$

که مساوی صفر است اما از آنجایی که ناوگرادیان همیشه صفر است، معادلهٔ بالا شرایطی را برای ایجاد نمیکند. قانون تاو را برای این بهکار بردیم که نشان دهیم میتوان  ${\bf E}$  را بهصورت گرادیان  $V$ یک اسکالر بیان کرد. بنابراین نتیجهگیری فوق چندان هم تعجبآور نیست. ° = V × E اجازه  $\nabla \times {\bf E} = \cdot$  می،دهد که  ${\bf E} = - \nabla V$  باشد و در عوض  ${\bf E} = - \nabla V$  تضمین می،کند که  $V$  است. تنها یک معادلهٔ دیفرانسیل (معادلهٔ یواسون) برای تعیین  $V$  کافی است به دلیل أنکه اسکالر است. ولی همان $\det$ ورکه دیدیم برای  ${\bf E}$  هم به تاو و هم به دیورژانس نیاز داشتیم.

### ۲ــ۳ــ۴ يتانسيل يک توزيع بار جايگزيده

E در معادلة (٢\_٢١)، V را برحسب E تعريف كرديم. گرچه ما به دنبال يافتن E هستيم و اگر را بدانیم محاسبهٔ V دیگر چیز تازهای به ما نمیگوید. مطلب این است که ممکن است محاسبه در ابتدا، سادهتر باشد و از روی آن نیز با یک گرادیان گرفتن می $\bf{E}$  تا وا محاسبه کرد. معمولاً،  $V$ میدانیم بارکجاست (یعنی p معلوم است) و می خواهیم V را محاسبه کنیم. معادلهٔ پواسون معادلهای را بین p و V برقرار ساخته است، ولی متأسفانه این معادله در جهت عکس مطلوب ماست. چراکه طبق معادلة پواسون اگر V را بدانیم می $\bar{\mathfrak{p}}$  را محاسبه کنیم، در حالبیکه هدف ما محاسبهٔ V با دانستن p است. کاری که اکنون باید انجام دهیم معکوس کردن معادلهٔ پواسون است. این عمل را همانند موارد مشابه که قبلاً انجام دادیم. با قرار دادن یک بار نقطهای در مبدأ صورت مي٥هيم.

#### یتانسیل الکتریکی ۱۱۳

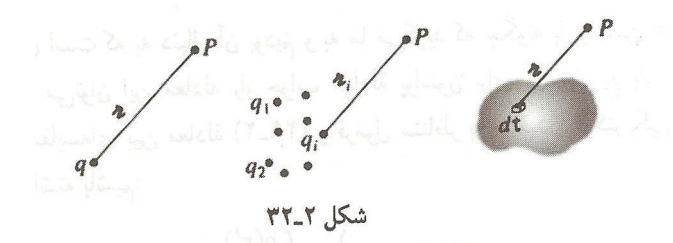

با قرار دادن نقطهٔ مرجع در بینهایت، پتانسیل یک بار نقطهای q در مبدأ عبارت خواهد بود از

$$
V(r) = \frac{-1}{\mathfrak{r}\pi\varepsilon_{\circ}} \int_{\infty}^{r} \frac{q}{r^{'\mathfrak{r}}} dr' = \frac{1}{\mathfrak{r}\pi\varepsilon_{\circ}} \left. \frac{q}{r'} \right|_{\infty}^{r} = \frac{1}{\mathfrak{r}\pi\varepsilon_{\circ}} \frac{q}{r}
$$

(در این مثال بهوضوح مزیت انتخاب بینهایت بهعنوان نقطهٔ مرجع مشاهده می شود که حد پایین انتگرال را از بین می,برد.) به علامت  $V$  توجه کنید. در واقع علامت منفی در فرمول تعریفکننده معادلهٔ (۲\_۲۱)] دقیقاً به این منظور انتخابشده بودکه پتانسیل ناشی از یک بار مثبت، مثبت  $V$ شود. مفید است یادآور شویم که مناطق با بار مثبت، تپههای پتانسیل و نواحی با بار منفی درههای پتانسیل و جهت میدان الکتریکی به سمت پایین تپه از مثبت به طرف منفی است. بهطور کلی پتانسیل بار نقطهای q عبارت است از

$$
V(\mathbf{r}) = \frac{1}{\mathbf{r}\pi\varepsilon_o} \frac{q}{\pi} \tag{19-1}
$$

که در آن بهمانند همیشه، π فاصلهٔ بین بار q و نقطهٔ r است (شکل ۳۲ـ۳۲). با بهکارگیری اصل برهمنهی، پتانسیل یک مجموعه بار عبارت خواهد شد از

$$
V(\mathbf{r}) = \frac{1}{\mathbf{r}\pi\varepsilon_o} \sum_{i=1}^{n} \frac{q_i}{n_i}
$$
 (1V-1)

یا برای توریع بار پیوسته

$$
V(\mathbf{r}) = \frac{1}{\mathbf{r}\pi\varepsilon_o} \int \frac{1}{\pi} \, dq \tag{1.1}
$$

بهخصوص برای یک بار حجمی داریم

$$
V(\mathbf{r}) = \frac{1}{\mathfrak{r}_{\pi\varepsilon_o}} \int \frac{\rho(\mathbf{r}')}{\pi} d\tau'
$$
 (11-1)

این همان معادلهای است که به دنبال آن بودیم و به ما میگوید که چگونه با دانستن p، محاسبهٔ انجام میگیرد. می $\vec{p}$ ران این معادله را، جواب معادلهٔ یواسون برای یک توزیع بار جایگزیده  $V$ تلقی کرد.` بیایید مقایسهای بین معادلة (۲ـ۲۹) و فرمول متناظر برای میدان الکتریکی برحسب انسته باشیم) (۸\_۲ معادلهٔ  $\rho$ 

$$
\mathbf{E}(\mathbf{r}) = \frac{1}{\mathbf{r}\pi\varepsilon_o} \int \frac{\rho(\mathbf{r}')}{\pi^{\mathbf{r}}} \hat{\mathbf{n}} \, d\tau'
$$

به این نکتهٔ اساسی برمی خوریم که دیگر از بردار یکه  $\hat{\mathbf{r}}$  خبری نیست و بنابراین جایبی برای نگرانبی از مؤلفهها وجود ندارد. در ضمن، پتانسیلهای مربوط به بارهای خطی و سطحی عبارت\ند از

$$
\frac{1}{\mathfrak{k}\pi\varepsilon_{\circ}}\int \frac{\lambda(\mathbf{r}')}{\pi} \; dl' \quad , \quad \frac{1}{\mathfrak{k}\pi\varepsilon_{\circ}}\int \frac{\sigma(\mathbf{r}')}{\pi} \; da' \qquad \qquad (\mathfrak{r}\circ \mathbf{r})
$$

دراینجا باید یادآوری شودکه تمامی مباحث مذکور دراین بخش براین فرض استوار بودندکه نقطهٔ مرجع در بینهایت است. این مطلب به سختی در معادلهٔ (۲ـ۲۹) مشهود است ولی به خاطر داشته باید که ما این معادله را از پتانسیل یک بار نقطهای واقع در مبدأ بهدست آوردیم، (١/٣π٤, ) (٢/٣). و آن نیز وقتبی معتبر است که نقطهٔ مرجع در بینهایت باشد. اگر بخواهید این معادله را برای مسائلبی که در آنها توزیع بار، خود تا بینهایت ادامه دارد، بهکار ببرید. انتگرال واگرا خواهد شد.

مثال ٢\_٧

پتانسیل یک پوستهٔ کروی با شعاع R راکه بهطور یکنواخت باردار شده است بیابید (شکل ۲ـ۳۳).

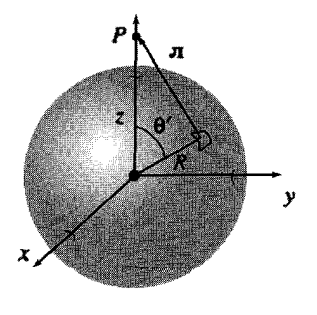

شکل ۲-۳۳

۰. در مبحث الکتروستانیک که تاو E برابر صفر و دیورژانس آن برابر ۱۵/۶٫ است معادلهٔ (۲۹ـ۲۹) نمونهای از قضیهٔ هلمهولتز است (ييوست ب). يتانسيل الكتريكي ١١٥

حل: این همان مسئلهای است که در مثال ۲ــ۶ آن را حل کردیم. ولی این بار می خواهیم از معادلهٔ (٢-٣٥) استفاده كنيم

$$
V(\mathbf{r}) = \frac{1}{\mathbf{r}\pi\varepsilon_o} \int \frac{\sigma}{\pi} \, da'
$$

اکنون میتوانیم نقطهٔ r را روی محور zها قرار دهیم و با استفاده از قانون کسینوسها π را برحسب  $\theta$  زاویهٔ قطبی  $\theta$  بیان کنیم

$$
\pi^{\mathsf{Y}} = R^{\mathsf{Y}} + z^{\mathsf{Y}} - \mathsf{Y} R z \cos \theta^{\mathsf{Y}}
$$

جزء سطح بر روى اين كره عبارت است است ا $d\phi' d\theta' d\theta'$ ، بنابراين

$$
\mathbf{f}\pi\varepsilon_{\bullet}V(z) = \sigma \int \frac{R^{\mathsf{v}} \sin \theta' \, d\theta' \, d\phi'}{\sqrt{R^{\mathsf{v}} + z^{\mathsf{v}} - \mathsf{v} R z \cos \theta}}
$$
\n
$$
= \mathsf{f}\pi R^{\mathsf{v}} \sigma \int_{\circ}^{\pi} \frac{\sin \theta'}{\sqrt{R^{\mathsf{v}} + z^{\mathsf{v}} - \mathsf{v} R z \cos \theta'}} \, d\theta'
$$
\n
$$
= \mathsf{f}\pi R^{\mathsf{v}} \sigma \left(\frac{\lambda}{R z} \sqrt{R^{\mathsf{v}} + z^{\mathsf{v}} - \mathsf{v} R z \cos \theta'}\right)\Big|_{\circ}^{\pi}
$$
\n
$$
= \frac{\mathsf{f}\pi R \sigma}{z} \left(\sqrt{R^{\mathsf{v}} + z^{\mathsf{v}} + \mathsf{v} R z} - \sqrt{R^{\mathsf{v}} + z^{\mathsf{v}} - \mathsf{v} R z}\right)
$$
\n
$$
= \frac{\mathsf{f}\pi R \sigma}{z} \left[\sqrt{(R + z)^{\mathsf{v}}} - \sqrt{(R - z)^{\mathsf{v}}}\right]
$$

در این مرحله باید مراقب باشیم که ریشهٔ مثبت را انتخاب کنیم. برای نقاط خارج کره z از R بزرگتر است و بنابراین  $z-R = \sqrt{(R-z)^{\gamma}} = \sqrt{(R-z)^{\gamma}} = z - R$ . پس:

$$
V(z) = \frac{R\sigma}{\Upsilon \varepsilon_{\circ} z} [(R + z) - (z - R)] = \frac{R^{\tau} \sigma}{\varepsilon_{\circ} z} \quad z
$$

$$
V(z) = \frac{R\sigma}{\Upsilon \varepsilon_{\circ} z} [(R + z) - (R - z)] = \frac{R\sigma}{\varepsilon_{\circ}}
$$

برحسب مجموع بار روی پوسته ۴ $\pi R^{\dagger} \sigma$ ۴ (۱/۴ $\pi \varepsilon_s$ ) (وی پوسته ۴ $V(z) = (1/\ell)$ یا بهطور کلی برای نقاط زارج کره و  $V(r) = (\sqrt{r}\pi\varepsilon_*)(q/R)$  برای نقاط  $[V(r) = (n/\pi\varepsilon_*)(q/r)]$ داخل کره.

البته در این مورد خاص راحتتر بودکه V را از معادلهٔ (۲\_۲۱) بهجای (۲\_۳۰) حساب میکردیم زیرا قانون گاؤس، E را راحتتر بهدست می داد. اما اگر مثال ۲ـ۷ را با مسئلة ۲ـ۷ مقايسە كنيم، بەقدرت فرمولبندى پتانسىل بھتر پى مى,بريم.

مسئله ۲۵ـ۲ با بهکارگیری معادلههای (۲ـ۲۷) و (۲ـ۳۰). پتانسیل را در فاصلهٔ z بالای مرکز توزیع بارهای شکل ۲۴ـ۳۴ بیابید. در هر مورد E = – $\nabla V$  را محاسبه کرده و جوابهایتان را به ترتیب با مسئلهٔ ۲ـ۱۲لف و مثال ۲ـ۱ و مسئلهٔ ۲ـ۶. مقایسه کنید. فرض کنید که بار سمت راستبی در شکل ۲ـ۳۴(الف) را با بار  $q$ – عوض میکردیم در آن صورت مقدار پتانسیل در نقطهٔ P چقدر می شد؟ پتانسیل فوق چه میدانی را پیشنهاد میکند؟ جواب خود را با مسئلهٔ ۲ـ۲ب مقایسه کنید و هر نوع اختلافی را دقیقاً توضیح دهید.

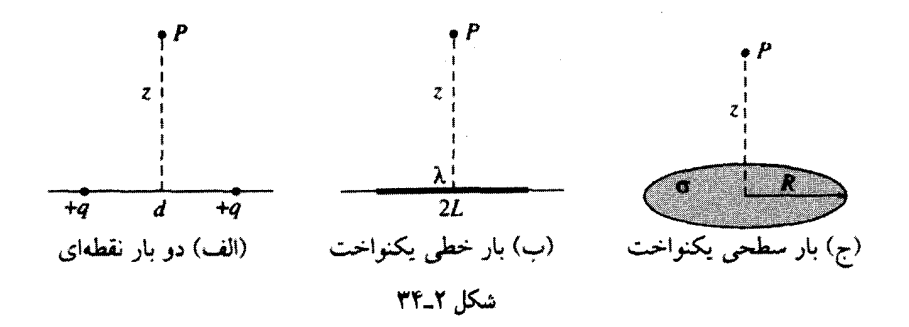

مسئله ۲-۲۶ یک سطح مخروطی (یک مخروط بستنی توخالی) دارای بار سطحی پکنواخت است. ارتفاع مخروط و شعاع قاعده، هر دو h هستند. اختلاف پتانسیل بین نقاط a (رأس) و  $\sigma$ b (مرکز قاعده) را بهدست آورید.

مسئله ۲-۲۷ پتانسیل را روی محور یک استوانه که بهطور یکنواخت باردار شده است به فاصلهٔ از مرکز بیابید. طول استوانه  $L$ ، شعاع آن  $R$  و چگالی بار p است. از نتیجهٔ خود برای محاسبهٔ  $z$ ميدان الكتريكي در آن نقطه استفاده كنيد (فرض كنيد L/۲ < z).

مسئله ۲۸ـ۲ از معادلهٔ (۲ـ۲۹) برای محاسبهٔ پتانسیل داخل یک کرهٔ باردار تو پر به شعاع R و باركل q، استفاده كنيد. پاسخ خود را با مسئلة ٢\_٢١ مقايسه كنيد.

مسئله ۲-۲۹ با بهکارگیری لایلاسی و استفاده از معادلهٔ (۱-۲ -۱) تحقیق کنید که معادلهٔ (۲-۲۹) در معادلۂ پواسون صدق سیکند. ۵-۳-۲ خلاصه؛ شرایط مرزی الکتروستاتیک

مسئلهٔ نوعی در الکتروستاتیک آن است که به شما یک توزیع بار چشمهٔ  $\rho$  داده میشود و شما در صدد یافتن میدان الکتریکی **E** که این توزیع بار تولید میکند، هستید.گر چه تقارن در مسئله اجازهٔ استفاده از قانون گاؤس در حل آن را میدهد، ولی عموماً به نفع شماست که ابتدا پتانسیل را محاسبه کنید. بنابراین E ، $\rho$  هر V سه کمیت بنیادی الکتروستاتیک هستند. در بحثهایی که تاکنون کردیم، شش معادله راکه این سه کمیت را به هم مربوط می سازند بهدست آوردیم. این معادلهها در شکل ۲ـ۳۵ یکجا نشان داده شدهاند. ما فقط با دو مشاهده تجربی شروع کردیم: (۱) اصل برهمنهی ـــ یک قاعده کلی که در مورد تمام نیروهای الکترومغناطیس کاربرد دارد و (۲) قانون کولن که قانون بنیادی الکتروستاتیک محسوب میشود. از این رو، سایر نتایج ناشی میشوند.

هنگامبی که مثالهای ۲\_۴ و ۲\_۵ را مطالعه کنید یا بر روی مسائل ۲\_۷، ۲\_۱۱ و ۲\_۱۶ کار کنید شاید متوجه این موضوع بشویدکه در برخورد با یک بار سطحی، میدان الکتریکی دسنخوش یک ناپیوستگی میشود. در واقع یافتن مقدار تغییرات E در چنین مرزهایی، کاری آسان است. اگر سطح گاؤسی را بهصورت یک مکعب مستطیل که از طول و عرض بر روی سطح گسترش می،یابد، در نظر بگیریم (شکل ۲\_۳۶) طبق قانون گاؤس خواهیم داشت

$$
\oint_{\mathcal{S}} \mathbf{E} \cdot d\mathbf{a} = \frac{1}{\varepsilon_o} Q_{\text{mean}} = \frac{1}{\varepsilon_o} \sigma A
$$

که در آن A مساحت سطح بالایی است. (اگر  $\sigma$  از یک نقطه به نقطهٔ دیگر تغییرکند یا سطح خمیده باشد. باید A را بینهایت کوچک اختیارکنیم.) حال. سطوح جانبی مکعب در حالت حدی. وقتی که ضخامت <sup>ب</sup>ح به سمت صفر میل میکند تأثیری بر شارگذرنده نخواهند داشت و بنابراین

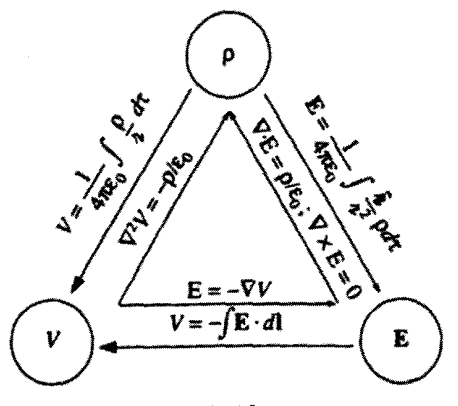

شکل ۲\_۳۵

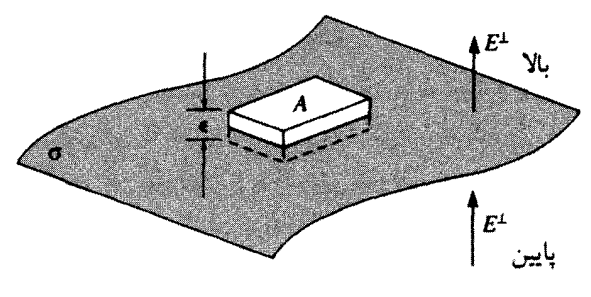

شکل ۲-۳۶

آنچه باقی می،ماند عبارت است از

$$
E_{\nu}^{\perp} - E_{\nu}^{\perp} = \frac{1}{\varepsilon_o} \sigma \tag{11.7}
$$

 $E_{\text{obs}}^{\pm}$  که در آن  $E_{\text{NL}}^{\pm}$  عبارت است از مؤلفهای از میدان که عمود بر سطح بلافاصله به سمت بالا و پایه نیز دارای همان وضعیت ولی زیر سطح است. برای سازگاری در هر مورد سمت بالا را جهت مثبت انتخاب مرکنیم. نتیجه: مؤلَّفه عمودی  ${\bf E}$  در هر مرز به اندازهٔ  $\sigma/\varepsilon$  ناپیوسته است. بهویژه جایی که هیچگونه بار سطحی وجود ندارد،  $E^\perp$  پیوسته خواهد بود، مثلاً در سطح یک کرهٔ توپر با بار يكنواخت.

بر عکس مؤلفه مماسی E، همواره پیوسته است جرا که اگر معادلهٔ (۲ـ۱۹) را بهکار ببریم خواهيم داشت

$$
\oint \mathbf{E} \cdot d\mathbf{l} = \cdot
$$

برای حلقه مستطیلی شکل ۲ـــــــ۷۳، چنانچه ۰ → ۴ باشد دو انتها چیزی نمیدهند و سطوح جانبی.

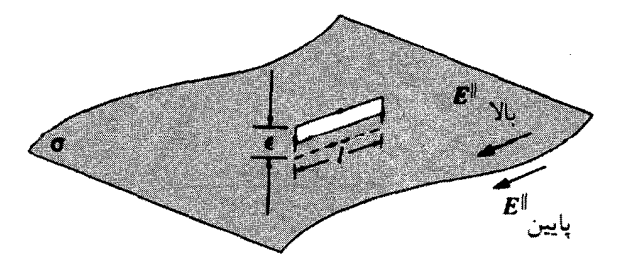

شكل ٢-٧٣

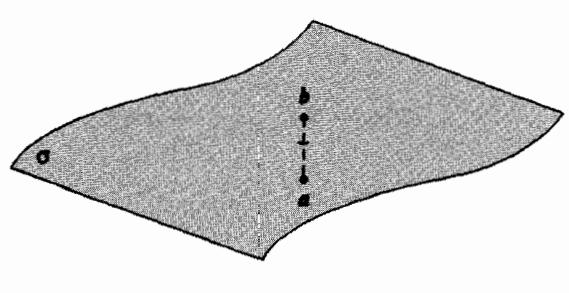

شكل ٢\_٣٨

$$
\mathbf{E}_{\mu}^{||} = \mathbf{E}_{\mu}^{||} \tag{1.1}
$$

که در آن السلامنده نشاندهندهٔ مؤلفه موازی با سطح میدان است. شرایط مرزی برای E [معادلههای (۲\_۳۱) و (۲\_۳۲)] را مي توان در يک فرمول خلاصه کرد:

$$
\mathbf{E}_{\mathbf{y}_t} - \mathbf{E}_{\text{out}} = \frac{\sigma}{\varepsilon_o} \hat{\mathbf{n}} \tag{TT-1}
$$

که در آن n بردار یکه عمود بر سطح است و جهت آن از پایین به بالا است.' در ضمن، پتانسیل در خلال هر مرزی پیوسته است (شکل ۲۸ـ۳)، زیرا

$$
V_{\mathfrak{A}} - V_{\mathfrak{A}} = -\int_{\mathbf{a}}^{\mathbf{b}} \mathbf{E} \cdot d\mathbf{l}
$$

از آنجایی که طول مسیر به سمت صفر میل میکند، بنابراین انتگرال نیز به سمت صفر میل خواهد کرد

$$
V_{\mathcal{N}_1} = V_{\mathcal{O}_{\mathcal{M}_2}} \tag{1.7}
$$

۱. توجه داشته باشید که هیچ تفاوتی نمیکند کدام طرف را پایین یا بالا بنامید، جابهجایی این دو نقطه جهت n را معکوس میکند. اگر شما مایل به در نظرگرفتن میدان که فقط از یک تکه از سطح باردار (اسلساً مستوی) ناشی میشود هستید. جواب ۵ (۳۶<sub>۰</sub>) بلافاصله بالای سطح و ۵ (۲۶<sub>۰</sub>)– بلافاصله پایین است. این گفته از مثال ۲ـ۴ ناشی میشود، چراکه اگر شما به اندازه کافی به آن تکه از سطح نزدیک باشید، آن تکه به نظر مانند یک صفحهٔ بینهایت می رسد. ظاهراً می بایست تمامی ناپیوستگی در E را به این تکهٔ موضعی از بار نسبت داد.

اما گرادیان V در E ناپیوستگی ایجاد میکند؛ چراکه E =  $\nabla V$  . معادلهٔ (۲-۳۳) ایجاب میکند که

$$
\nabla V_{\mathcal{H}_1} - \nabla V_{\text{out}_2} = -\frac{1}{\varepsilon_o} \sigma \,\hat{\mathbf{n}} \tag{70-7}
$$

$$
\frac{\partial V_{\mathsf{y}_{\mathsf{L}}}}{\partial n} - \frac{\partial V_{\mathsf{y}_{\mathsf{m}}\mathsf{L}}}{\partial n} = -\frac{1}{\varepsilon_{\mathsf{a}}} \sigma \tag{77\_1}
$$

که در آن

$$
\frac{\partial V}{\partial n} = \nabla V \cdot \hat{\mathbf{n}} \tag{TV-1}
$$

مبین مشتق عمودی  $V$  (یعنی آهنگ تغییرات  $V$  در جهت عمود بر سطح) است. توجه داشته باشید که این شرایط مرزی فقط پتانسیلها و میدانهای بالا و پایین سطح را به یکدیگر وابسته میکنند. بهعنوان مثال، مشتقها در معادلهٔ (۲ـ۳۶) مقادیر حدی در مواردی هستند که از هر طرف سطح به آنها نزدیک می شویم.

مسئله ۲ـ ۳° (الف) بررسی کنید که نتایج بهدست آمده از مثالهای ۲ـ۴ و ۲ـ۵ و مسئلهٔ ۲ـ۱۱ با معادلة (٢-٣٣) همخواني دارند.

(ب) از قانون گاؤس برای بهدست آوردن میدان در داخل و خارج یک لولهٔ استوانهای توخالبی که دارای بار یکنواخت سطحی  $\sigma$  باشد، استفاده کنید. تحقیق کنید که نتیجهٔ شما با معادلهٔ (۲ـ۳۳) همخواني دارد.

(ج) بررسی کنید که نتیجهٔ مثال ۲\_۷ با شرایط مرزی (۳۴\_۲) و (۲-۲۶) همخوانی دارد. D

# ۲ـ۴ کار و انرژی در الکتروستاتیک

۲\_۴\_۱ کار انجامشده برای جابهجایی بار  $\,Q$  فرض کنید که یک پیکربندی مانا از بارهای چشمه در اختیار داریم و می خواهیم بار آزمون را مانند شکل ۲\_۳۹ از نقطهٔ a به نقطهٔ b منتقل کنیم. پرسش: چه مقدار کار باید انجام دهیم؟ درهر نقطه واقع بر مسیر، نیروی الکتریکی وارد بر Q عبارت است از F = QE؛ نیرویی که شما باید وارد آورید، مخالف این نیروی الکتریکی است که با QE– برابر است. (برای فهمیدن علامت

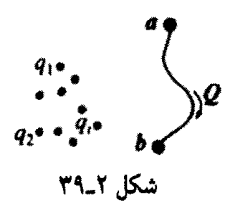

منفی به این مثال توجه کنید: وقتی که آجری را بلند مهکنید، جاذبه نیروی mg را به سمت پایین اعمال میکند در حالیکه شما نیروی mg را به سمت بالاوارد میکنید. مسلماً شما می توانید نیروی بیشتری بهکار بگیرید ــــ در اینصورت آجر شتاب مهکیرد و قسمتی از سعی شما صرف تأمین انرژی جنبشی می شود. چیزی که در اینجا به دنبال آن هستیم یافتن کمینه نیروی لازم برای انجام این کار است.) بنابراین کار عبارت است از

$$
W = \int_{\mathbf{a}}^{\mathbf{b}} \mathbf{F} \cdot d\mathbf{l} = -Q \int_{\mathbf{a}}^{\mathbf{b}} \mathbf{E} \cdot d\mathbf{l} = Q[V(\mathbf{b}) - V(\mathbf{a})]
$$

توجه کنید که جواب مستقل از مسیر انتخابی از a به b است. در مکانیک چنین نیرویی را پایستار مینامیم. با تقسیم طرفین بر Q بهدست میآوریم

$$
V(\mathbf{b}) - V(\mathbf{a}) = \frac{W}{Q} \tag{7.1}
$$

به عبارت دیگر اختلاف پتانسیل بین نقاط a و b برابر است با مقدار کاری که بهازای واحد بار لازم است تا بُتِوان یک ذره را از نقطهٔ a به b جابهجاکرد. در مورد خاص وقتبی بخواهید بار Q را از بینهایت به نقطهٔ r بیاورید، کاری که می بایست انجام دهید عبارت است از

$$
W = Q[V(\mathbf{r}) - V(\infty)]
$$

بنابراین اگر نقطه مرجع را در بینهایت قرار داده باشید

$$
W = QV(\mathbf{r}) \tag{71.7}
$$

از این نظر پتانسیل. انرژی پتانسیل (کار لازم برای بهوجود آوردن سیستم) بهازای واحد بار است. (درست همان طور که میدان، نیرو بهازای واحد بار است.)

۲\_۲\_۲ انرژی یک توزیع بار نقطهای چه مقدارکار برای گردهم\وری گروهی از بارهای نقطهای لازم است؟ فرض کنید بارها را تک تک از بینهایت میآوریم (شکل ۲ـ۴۰).کار لازم برای آوردن بار اول. <sub>۹۱</sub>، صفر است. زیراکه هنوز میدانی برای مقابله با آن وجود ندارد. حال  $q$  را میآوریم. طبق معادلهٔ (۲ـ۳۹) مقدارکار  $q_{\rm f}V_{\rm i}({\bf r}_{\rm f})$  لازم است که در آن  $V$  پتانسیل ناشی از ۹٫ $q_1$  و ۳٫ مکانی است که می خواهیم بار ۹٫ را در آنجا قرار دهیم

$$
W_{\mathsf{Y}} = \frac{1}{\mathsf{F}\pi\varepsilon_{\mathsf{o}}} q_{\mathsf{Y}}\left(\frac{q_{\mathsf{Y}}}{\pi_{\mathsf{Y}\mathsf{Y}}}\right)
$$

(در اینجا  $\pi_{17}$  فاصلهٔ بین  $q_1$  و  $q_2$  وقتی که در مکانهای خود قرار گرفته باشند. است) حال  $q_1$  را میآوریم. کار مورد نیاز  $q_{\rm r} V_{\rm i,\tau}({\bf r}_{\rm r})$  است که در آن  $V_{\rm i,\tau}$  پتانسیل ناشی از بارهای  $q_{\rm r}$  $q_{\gamma}(1/\ell \pi \varepsilon)$ و  $q_{\gamma}(1/\ell \pi \varepsilon)$ . بنابراین

$$
W_{\mathsf{r}} = \frac{1}{\mathsf{r}_{\pi \varepsilon_{\mathsf{p}}}} q_{\mathsf{r}} \left( \frac{q_{1}}{\pi_{1\mathsf{r}}} + \frac{q_{\mathsf{r}}}{\pi_{1\mathsf{r}}} \right)
$$

همین طور کار لازم برای آوردن  $q_{\rm f}$  عبارت خواهد شد از

$$
W_{\mathsf{r}} = \frac{1}{\mathsf{r}_{\pi\varepsilon_o}} q_{\mathsf{r}} \left( \frac{q_1}{\pi_{1\mathsf{r}}} + \frac{q_{\mathsf{r}}}{\pi_{1\mathsf{r}}} + \frac{q_{\mathsf{r}}}{\pi_{\mathsf{r}\mathsf{r}}} \right)
$$

بنابراین کل کار مورد نیاز برای جمعآوری چهار بار اول عبارت است از

$$
W = \frac{1}{\mathfrak{r}_{\pi\varepsilon_o}} \left( \frac{q_1 q_{\mathfrak{r}}}{\pi_{1\mathfrak{r}}} + \frac{q_1 q_{\mathfrak{r}}}{\pi_{1\mathfrak{r}}} + \frac{q_1 q_{\mathfrak{r}}}{\pi_{1\mathfrak{r}}} + \frac{q_{\mathfrak{r}} q_{\mathfrak{r}}}{\pi_{\mathfrak{r}\mathfrak{r}}} + \frac{q_{\mathfrak{r}} q_{\mathfrak{r}}}{\pi_{\mathfrak{r}\mathfrak{r}}} \right)
$$

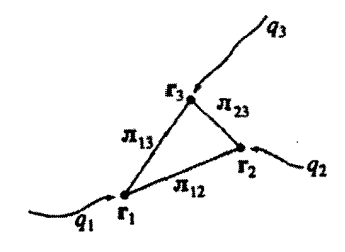

شکل ۲ــه۴

کار و انرژی در الکتروستاتیک ۱۲۳

قاعدهٔ کلی: حاصلضرب هر زوج بار را تقسیم بر فاصله بین آن دو کرده و حاصل را جمع کنید

$$
W = \frac{1}{\mathfrak{p}_{\pi\varepsilon_o}} \sum_{i=1}^n \sum_{\substack{j=1 \ j>i}}^n \frac{q_i q_j}{\pi_{ij}} \tag{10-1}
$$

شرط  $i > i$  در معادلهٔ بالا به دلیل آن آورده شده است که یک زوج بار، دو دفعه به حساب نیایند. یک روش زیباتر برای دستیابی به این مقصود آن است که هر زوج را دو بار حساب کرده و حاصل را به دو تقسیم کنیم

$$
W = \frac{1}{\lambda \pi \varepsilon_o} \sum_{i=1}^n \sum_{\substack{j=1 \ j \neq i}}^n \frac{q_i q_j}{\pi_{ij}}
$$
 (f1-1)

(البته دقت کنید که از j = i اجتناب شود). توجه داشته باشید که با این روش پاسخ نهایی) به ترتیبی که بارها را جمعآوری کردهایم، بستگی پیدا نمیکند. زیرا که هر زوجی در جمعبندی ظاهر میشود. بیاییدکه ابتدا ،q را از جمعبندی خارج کنیم

$$
W = \frac{1}{\gamma} \sum_{i=1}^{n} q_i \left( \sum_{\substack{j=1 \ j \neq i}}^{n} \frac{1}{\zeta_{\pi \varepsilon_o}} \frac{q_j}{n_{ij}} \right)
$$

عبارت داخل پرانتز عبارت است از پتانسیل در نقطهٔ  ${\bf r}_i$  (محل بار  $q_i$ ) ناشی از تمام بارهای دیگر و نه فقط بارهای موجود در یک مرحله از فرایند تشکیل توزیع بار. بنابراین

$$
W = \frac{1}{\mathsf{Y}} \sum_{i=1}^{n} q_i V(\mathbf{r}_i)
$$
 (11-1)

این مقدار کاری است که برای گردآوری یک پیکربندی از بارهای نقطهای لازم است. همچنین می توان گفت که این مقدار کاری است که اگر سیستم متلاشی شود، به شما برمیگردد. در حال حاضر میتوان گفت که این مقدار کار نشاندهنده انرژی ذخیرهشده در پیکربندی ایجاد شده است. (اگر مايليد آن را انرژى "پتانسيل" بناميد ولى طبق آنچه قبلاًگفته شد، بهتر است از اين واژه برهيزكنيد).

إما

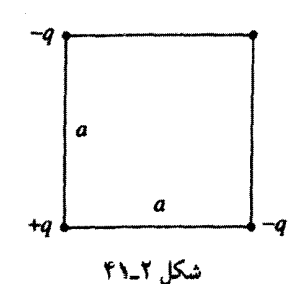

۲ـ۳ـ۳ انرژی یک توزیع بار پیوسته برای یک چگال<sub>ی</sub> حجمی p معادلهٔ (۲ـ۴۲) بهصورت زیر در می]ید

$$
W = \frac{1}{\mathbf{Y}} \int \rho V \, d\tau \tag{FT-1}
$$

(انتگرالهای متناظر برای بارهای خطی و سطحی نیز به ترتیب XV dl و f oV da خواهند بود.) روش زیبایی برای بازنویسی این نتیجه وجود دارد که در آن  $\rho$  و  $V$  حذف می شوند.  ${\bf E}$  جای آنها را میگیرد. ابتدا از قانون گاؤس برای بیان کردن p برحسب  ${\bf E}$  استفاده میکنیم

$$
W = \frac{\varepsilon_o}{\mathbf{Y}} \int (\mathbf{\nabla} \cdot \mathbf{E}) V \, d\tau \quad \text{if } \rho = \varepsilon_o \mathbf{\nabla} \cdot \mathbf{E}
$$

حال با استفاده از انتگرالگیری جزءبهجزء [معادلهٔ (۱\_۵۹)] و انتقال مشتق از  $V$  به  $V$  داریم

$$
W = \frac{\varepsilon_o}{\mathbf{r}} \left[ -\int \mathbf{E} \cdot (\nabla V) d\tau + \oint V \mathbf{E} \cdot d\mathbf{a} \right]
$$
  
where 
$$
V = -\mathbf{E}
$$

$$
W = \frac{\varepsilon_{\bullet}}{\gamma} \left( \int_{\mathcal{V}} E^{r} d\tau + \oint_{\mathcal{S}} V \mathbf{E} \cdot d\mathbf{a} \right) \tag{f} \mathbf{f} - \mathbf{f}
$$

اما حجمی که بر روی آن انتگرالگیری میکنیم کدام است؟ بهتر است به معادلهٔ (۲ـ۴۳) یعنی فرمولی که با آن شروع کردیم برگردیم. از تعریف آن بهوضوح معلوم است که انتگرال $\Sigma$ یری ما باید بر روی تمام منطقهای که بار در آنجا قرار دارد انجام شود. اما عملاً یک حجم اضافی، تأثیری بر روی نتیجه نمیگذارد با در نظر داشتن این مطلب به معادلهٔ (۲ـ۴۴) باز میگردیم. در اینجا اگر حجم کار و انرژی در الکتروستاتیک ۱۲۵

 $E^{\mathsf{r}}$  لازم برای استقرار بارها را از کمترین مقدار مجازش بیشتر کنیم چه اتفاقی می|فتد؟ انتگرال فقط می،تواند افزایش یابد (زیراکه تابع زیر انتگرال مثبت است). ظاهراً انتگرال سطح می,بایست کاهش بیابد تا مجموع بار ثابت بماند. در واقع در فواصل دور از بار  $E$  به نسبت ۱/ $r$  و  $V$  به نسبت ١/٢ و مساحت سطح به نسبت  $r<sup>1</sup>$  تغییر میکند. بهطور خلاصه، با این حساب انتگرال  $W$  سطح به نسبت ۱/۳ تغییر خواهد کرد. توجه داشته باشید که معادلهٔ (۴۲ـ۴۴) انرژی صحیح را با هر حجمی که بهکار ببرید بهدست می دهد (تا هنگامی که همه بارها را پوشش دهد)، اما با گزینش حجمهایی بزرگ و بزرگتر سهم انتگرال حجم بیشتر میشود. حال آنکه سهم انتگرال سطح کمتر میشود. پس میتوان انتگرالگیری را بر روی تمام فضا انجام داد. با این کار انتگرال سطح به سمت صفر میل کرده و تنها جملهٔ باقی مانده عبارت خواهد بود از

$$
W = \frac{\varepsilon_{\bullet}}{\gamma} \int_{\text{Lip}_1(\text{L}^{\gamma} \text{d}\tau)} E^{\gamma} d\tau
$$
 (f0.1)

مثال ۱\_۸ انرژی یک یوستهٔ کروی با بار  $q$  و شعاع  $R$  را که بهطور یکنواخت باردار شده است پیدا كنيد. حل ١: معادلة (٢\_۴٣) را براي مورد بارهاي سطحي بهكار ببريد:

$$
W = \frac{1}{\mathsf{Y}} \int \sigma V \, da
$$

حال مقدار پتانسیل بر روی سطح این کره، ثابت و برابر  $q/R$ ( ۱/۴ $\pi\varepsilon$ ) است. بنابراین

$$
W = \frac{1}{\lambda \pi \varepsilon_o} \frac{q}{R} \int \sigma \, da = \frac{1}{\lambda \pi \varepsilon_o} \frac{q^{\mathfrak{r}}}{R}
$$

حل ٢: از معادلة (٢\_۴۵) استفاده كنيد. درون كره ٠ = E و بيرون آن

$$
E^{\mathsf{T}} = \frac{q^{\mathsf{T}}}{(\mathsf{f}\pi\varepsilon_{\bullet})^{\mathsf{T}}r^{\mathsf{T}}} \quad \text{with} \quad \mathbf{E} = \frac{1}{\mathsf{f}\pi\varepsilon_{\bullet}}\frac{q}{r^{\mathsf{T}}}\hat{\mathbf{r}}
$$

و از آنجا

$$
W_{\mathsf{JS}} = \frac{\varepsilon_{\bullet}}{\mathsf{Y}(\mathsf{f}\pi\varepsilon_{\bullet})^{\mathsf{T}}} \int_{\omega_{\mathsf{JS}}} \left(\frac{q^{\mathsf{T}}}{r^{\mathsf{T}}}\right) (r^{\mathsf{T}} \sin \theta \, dr \, d\theta \, d\phi)
$$

$$
= \frac{1}{\mathsf{Y} \mathsf{T} \pi^{\mathsf{T}} \varepsilon_{\bullet}} q^{\mathsf{T}} \mathsf{f} \pi \int_{R}^{\infty} \frac{1}{r^{\mathsf{T}}} dr = \frac{1}{\mathsf{A} \pi\varepsilon_{\bullet}} \frac{q^{\mathsf{T}}}{R}
$$

مسئله ۲ـ۳۲ انرژی ذخیرهشده در یک کرهٔ توپر به شعاع  $R$  و بار  $q$  راکه بهطور یکنواخت باردار شده است بیابید. این کار را به سه روش مختلف انجام دهید.

(الف) معادلة (٢-۴٣) را بهكار ببريد. يتانسيل را در مسئلة ٢-٢١ پيدا كردهايد. (ب) معادلة (٢\_٣٥) را بهكار ببريد. انتگرالگيري را بر روي تمام فضا صورت دهيد. (ج) معادلة (٢-٢۴) را بهكار ببريد. يك حجم كروى به شعاع a انتخاب كنيد. ببينيد وقتى میل کند چه اتفاقی می افتد.  $a \to \infty$ 

## ۲ـ۴ـ۴ نکاتی راجع به انرژی الکتروستاتیک

(الف) یک ''ناسازگاری'' پیچیده. معادلهٔ (۲\_۴۵) بهوضوح بیان میکندکه انرژی یک توزیع بار مانا همیشه مثبت است. از طرف دیگر معادلة (۲ـ۴۴) [که از آن معادلة (۲ـ۴۵) را نتیجه گرفتیم] سی،تواند مثبت یا منفی باشد. برای مثال بر طبق معادلهٔ (۲ـ۴۲) انرژی دو بار مساوی و غیرهمنام که به فاصله π از یکدیگر قرار دارند. (A'/T، خواهد شد. اشتباه کجاست؟) خیرهمنام که كذام معادله صحيح است؟

پاسخ این است که هر دو معادله صحیح هستند، اما هر یک به وضعیتهای اندک متفاوتی مربوط میشوند. زیراکه معادلهٔ (۲\_۴۲)کارلازم برای ساختن خود بارهای نقطهای را به حساب نمیآورد. ما با بارهای نقطهای شروع کردیم و صرفاًکار لازم برای گردآوری آنها به دور هم را بهدست آوردیم. این رویه کار و انرژی در الکتروستاتیک ۱۲۷

عاقلانهای است، ریرا که معادلهٔ (۲ـ۴۵) بیان می۱دارد که انرژی یک بار نقطهای بینهایت است.

$$
W = \frac{\varepsilon_{\bullet}}{\mathsf{Y}(\mathsf{f}\pi\varepsilon_{\bullet})^{\mathsf{T}}} \int \left(\frac{q^{\mathsf{T}}}{r^{\mathsf{T}}}\right) (r^{\mathsf{T}}\sin\theta\,dr\,d\theta\,d\phi) = \frac{q^{\mathsf{T}}}{\mathsf{A}\pi\varepsilon_{\circ}} \int_{\bullet}^{\infty} \frac{1}{r^{\mathsf{T}}} dr = \infty
$$

معادلهٔ (۲ـ۴۵) کاملتر است. زیرا به ما مجموع انرژی ذخیرهشده در یک پیکربندی از بارها را مه گوید، اما معادلهٔ (۲\_۴۲) در زمینهٔ بارهای نقطهای صحیحتر است، چون که ما (به درستی) ترجیح میدهیم که سهم انرژی کل مربوط به ساخت خود بارهای نقطهای را در نظر نگیریم. با این همه در عمل بارهای نقطهای (مثلاً الکترونها) بهطور آماده به ما داده میشوند و تنها کار ما جابهجا کردن آنهاست. از آنجایی که آنها راکنار هم قرار ندادهایم، نمی توانیم آنها را متلاشی کنیم (هنوز انرژی نامتناهی بارهای نقطهای از موارد گیجکننده نظریهٔ الکترومغناطیس محسوب میشود که هم بیان کوانتومی و هم بیان کلاسیک را دچار ناتوانی میکند. در فصل ۱۱ به این مطلب باز خواهیم گشت).

اکنون شاید به این فکر بیفتیم که در کجای این محاسبههای ظاهراً بی جون و چرای ما این  $V(\mathbf{r}_i)$  ناسازگاری وارد شد. "خطا" بین معادلههای (۲\_۴۲) و (۴۲\_۲) قرار دارد: در معادلهٔ اول یتانسیل ناشی از بارهای دیگر است و نه  $q_i$ ، در حالیکه در معادلهٔ دوم.  $V(\mathbf{r})$  یتانسیل کامل است. برای توزیعی پیوسته این دو تفاوتی ندارند. چون مقدار بار درست در نقطهٔ r بسیار کوچک و سهم آن در پتانسیل صفر است.

(ب) انرژی در کجا ذخیره می شود؟ معادلات (۲-۴۳) و (۲-۴۵) دو روش متفاوت برای محاسبهٔ یک چیز را بیان میکنند. اولی یک انتگرال بر روی توزیع بار است و دومی یک انتگرال برروی میدان این دو می توانند شامل مناطقی کاملاً متفاوت باشند. برای مثال در مورد پوستهٔ کروی (مثال ٢\_٨) بار محدود به سطح است، حال آنكه ميدان الكتريكي در هر نقطه خارج از اين سطح موجود است. پس انرژی درکجاست؟ آیا طبق معادلة (۲\_۴۵) در میدان ذخیره میشود یا بر اساس معادلة (٣٣\_٢) در بار ذخيره مي شود؟ در اينجا اين پرسش را نمي توان پاسخ گفت: مي توانم به شما بگویم که انرژی کل چقدر است و راههای مختلفی برای محاسبهٔ آن در اختیارتان بگذارم. اما نگرانی دربارهٔ اینکه انرژی کجاست بی مورد است. در قسمت نظریهٔ تابش (فصل ۱۱) مفید (و در نظریهٔ نسبیت عام لازم) است که عنوان شود که انرژی با چگالی زیر در میدان ذخیره میشود.

$$
\frac{\varepsilon_{\circ}}{\gamma} E^{\gamma} = \exp(-\varepsilon_{\circ} \cos \theta) \quad \text{(f.2)}
$$

اما در الکتروستاتیک میتوان ابراز داشت که انرژی با چگال<sub>ی</sub> (۱/۲*ρV*) در بار ذخیره میشود.

(ج) اصل برهمنهی. چون انرژی الکتروستاتیک، برحسب میدان تابع درجه دوم است، از اصل برهمنهی پیروی نمیکند. انرژی یک سیستم مرکب برابر مجموع انرژیهای اجزای آن بهطور جداگانه نیست، بنابراین "جملات ضربدری" نیز وجود دارند:

$$
W_{\mathcal{S}} = \frac{\varepsilon_{\mathfrak{s}}}{\mathfrak{f}} \int E^{\mathfrak{r}} d\tau = \frac{\varepsilon_{\mathfrak{s}}}{\mathfrak{f}} \int (\mathbf{E}_{\mathfrak{r}} + \mathbf{E}_{\mathfrak{r}})^{\mathfrak{r}} d\tau
$$
  

$$
= \frac{\varepsilon_{\mathfrak{s}}}{\mathfrak{f}} \int (E_{\mathfrak{r}}^{\mathfrak{r}} + E_{\mathfrak{r}}^{\mathfrak{r}} + \mathfrak{r} \mathbf{E}_{\mathfrak{r}} \cdot \mathbf{E}_{\mathfrak{r}}) d\tau
$$
  

$$
= W_{\mathfrak{r}} + W_{\mathfrak{r}} + \varepsilon_{\mathfrak{s}} \int \mathbf{E}_{\mathfrak{r}} \cdot \mathbf{E}_{\mathfrak{r}} d\tau
$$
 (fV-1)

بهعنوان مثال اگر در همه جا بار را دو برابر کنیم انرژی کل چهار برابر می شود.

مسئله ۲ـ۳۴ دو پوستهٔ کروی متحدالمرکز به شعاعهای a و b را در نظر بگیرید. پوستهٔ داخلی بار و بیرونی بار  $q$ – دارد (در هر دو پوسته بار بهطور یکنواخت توزیع شده است). انرژی این شکل  $q$ را (الف) با استفاده از معادلة (٢-۴۵) و (ب) با استفاده از معادلة (٢-۴۷) و نتايج مثال ٢ــ٨ بەدست آورىد.

### ۵\_۲ رساناها

۲۔۱۔۱ خواص اصلی

در یک عایق مانند شیشه یا کائوچو هر الکترون وابسته به یک اتم خاص است. در یک رسانای فلزی بر خلاف این. به!زای هر اتم. یک یا چند الکترون آزادند که در درون ماده گردش کنند. (در رساناهای مایع نظیر آب نمک. این یونها هستند که حرکت میکنند). یک رسانای کامل مادهای است که در آن تعداد بپیشماری از بارهای کاملاً آزاد وجود داشته باشد. در زندگی واقعی، رساناهای کامل وجود ندارند، اما مواد بسیاری را میشود تقریباً رسانای کامل پنداشت. از این تعریف، خواص الکتروستاتیکی بنیادی رسانای ایدهآل بلافاصله نتیجه سی شوند:

(الف) در درون رسانا • = E است. جرا؟ زيرا اگر ميداني وجود مي داشت، بارهاي آزاد شروع به حرکت میکردند و دیگر الکتروستاتیک نبود. خَب … این توضیح چندان رضایت بخش نیست. شاید نشان دهدکه وقتی رساناها حضور دارند دیگر وضعیت الکتروستاتیک نیست. بهتر است بررسی کنیم که وقتی رسانا در معرض میدان خارجی ،E قرار میگیرد چه اتفاقی می افتد (شکل ۲ـ۴۲). در ابتدا میدان، بارهای آزاد مثبت را به طرف راست و بارهای منفی را به سمت چپ می راند. (در

رساناها ١٢٩

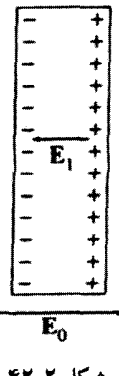

شکل ۲-۲۳

عمل، فقط بارهای منفی ـــ الکترونها ـــ حرکت می کنند، اما وقتی آنها دور شدند طرف راست دارای بار مثبت خالص مربوط به هستهها میشود ــــ پس مهم نیست که چه بارهایی حرکت میکنند؛ نتیجه یکسان است.) وقتی که بارها به لبههای جسم میرسند بر روی هم انباشته میشوند: بارهای مثبت در طرف راست و بارهای منفی در طرف چپ. اکنون، این بارهای القایی، میدان ،E مربوط به خودشان را ايجاد مى كنند كه جهت آن خلاف جهت . E است، يعنى آنكه ميدان بارهاى القاشده سعی در از بین بردن میدان اصلی دارد. تا زمانی که عمل حذف بین دو میدان کامل نشده باشد جر پان بارادامه پیدا میکند و میدان برایند درون رسانا دقیقاً صفر می شود.< عملاً تمامی این فرایند آنی است.

ابا در داخل رسانا ۰ = p است. از قانون گاؤس نتیجه می شود: ح $\rho/\varepsilon$  = V · E . اگر م ت $\mathbf{E} = \mathbf{E}$  باشد بنابراین  $\rho$  نیز صفر است. البته هنوز بارهایی در اطراف وجود دارند اما به همان اندازه که بار مثبت هست بار منفی نیز وجود دارد و بنابراین مجموع بار خالص در درون صفر خواهد بود.

(ج) بارهای موجود در سطح قرار میگیرند. این تنها مکانی است که بارها می توانند درآن بمانند.

(د) رسانا همپتانسیل است. برای آنکه اگر a و b دو نقطهٔ دلخواه درون (یا بر روی سطح)  $V({\bf a})=V({\bf b})$  یک رسانا باشند  $d=-\int_{{\bf a}}^{\bf b}{\bf E}\cdot d{\bf l}$  و بنابراین  $V({\bf a})=V({\bf b})$ 

(ه) دربست خارج رسانا، E عمود بر سطح است. در غیر این صورت مانند قسمت (الف) بار سریعاً در درون سطح جریان پیدا میکرد تا مؤلفه مماسی را از بین ببرد (شکل ۲ـ۴۳). (بار بهصورت عمود بر سطح نمیٍتواند جریان پیداکند زیراکه مکانش محدود به جسم رساناست).

اینکه بار در یک رسانا باید به طرف سطح جریان داشته باشد ممکن است عجیب به نظر برسد. به دلیل دافعهٔ متقابل، بارها طبیعتاً در دورترین فاصلهٔ ممکن قرار میگیرند، اما اینکه همهٔ ۰۱ در خارج رسانا میدان صفر نیست، زیرا در این ناحیه .E و ،E یکدیگر را خنثی نسیکنند.

۱۳۰ الکت<sub>ا</sub>ستاتیک

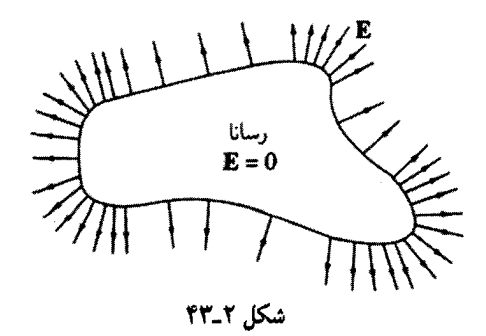

آنها به سطح بروند هدر دادن فضای داخلی به نظر می رسد. بدون شک، راهی بهتر از اینکه هر بار از همسایگانش تا جایی که ممکن است دور شود به نظر می رسد و آن اینکه برخی از بارها را در سراسر حجم بیاشیم … اما بدیهی است که چنین نیست. بهترین کار آن است که همهٔ بارها را در روی سطح قرارگیرند، و این موضوع بدون توجه به اندازه و شکل رسانا صادق است.'

مسئله را می توان در قالب انرژی نیز بیان کرد. مانند هر سیستم دینامیکی آزاد دیگر، بار روی رسانا آرایشی را می جوید که انرژی پتانسیل!ش راکمینه کند. ویژگی (ج) اطمینان می دهد که انرژی الکتروستاتیکی یک جسم جامد (با شکل و بارکل معین) وقتی کمینه است که بار روی سطح ´ یخش شده باشد. برای مثال، انرژی کره، چنانکه در مثال ۲ـ۸ دیدیم،  $(q^{\mathsf{v}}/R)$  (۱/۸ $\pi\varepsilon$ ۰) است اگر بار بهصورت یکنواخت روی سطح آن یخش شود. اما اگر بار بهصورت یکنواخت در حجم توزیع شود، مقدار آن (g۲/R)(۳/۲۰ $\pi\varepsilon_\circ$  (۳/۲۰ $\pi\varepsilon_\circ$ )). می $\pi$ شود که بیشتر است (مسئلهٔ ۲ـ۳۲).

۲\_۵\_۲ بارهای القایی اگر بار q+ را نزدیک یک رسانای بدون بار نگه داریم (شکل ۲\_۴۴) این دو همدیگر را جذب میکنند. دلیل آن است که q، بارهای منفی را به خود نزدیک و بارهای مثبت را از خود دور میکند. (به بیان دیگر، رسانا بار را در جهتبی جابهجا می,سازدکه میدان q را برای نقاط داخلبی یعنبی جایبی که میدان برایند باید صفر شود، حذف کند.) از آنجایی که بار القایی منفی به q نزدیکتر است نیروی جاذبه بهوجود خواهد آمد (در فصل ۳ این نیرو را محاسبه خواهیم کرد).

هنگامی که از میدان، پتانسیل یا بار در داخل یک رسانا صحبت میشود منظور درون خود ۱. ضمناً وضعیتهای یک بعدی و دوبعدی کاملاً متفاوت!ند: در یک قرص رسانا، بار به محبط آن نسی رود. نیز بار روی یک سوزن رسانا به دو انتهای سوزن نسی,رود. تفصیل بیشتر این دو حالت در مراجع زیر هستند:

R. Friedberg, Am. J. of Phys. 61, 1084 (1993) and D. J. Griffiths and Y. Li, Am. J. of Phys. 64, 706 (1996).

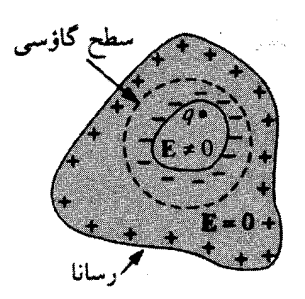

شکا, ۴۵\_۲

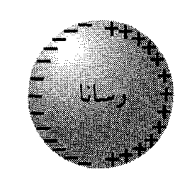

مثال ۲\_۹

شکل ۴۴.۲

جسم است. اگر در داخل رسانا کاواکی وجود داشته باشد و در داخل آن کاواک مقداری بار موجود باشد، در آن صورت میدان در داخل کاراک صفر نخواهد بود. اما در این حالت کاواک و محتویات آن به دلیل احاطه رسانا از نظر الکتریکی با دنیای خارج بی ارتباط هستند (شکل ۲ـ۴۵). هیچ میدان خارجی نمی،تواند به داخل رسانا نفوذکند چراکه در سطح خارجی توسط بارهای القایی خنثی می شود. همین طور میدان ناشی از بارهای داخل کاواک برای تمام نقاط خارج توسط بارهای القایبی رویه داخل از بین می رود. (با وجود این، بار جبرانکننده بر روی رویه خارجی رسانا، عملاً ارتباط q را با دنیای خارج برقرار میکند؛ رک مثال A\_۲.) ضمناً مجموع بار القایبی بر روی دیوارهٔ کاواک با بار داخل مساوی و مختلفالعلامهاند. زیرا که اگر کاواک را با یک سطح گاؤسی احاطه كنيم براي تمامي نقاط داخل رسانا • E · da = و (شكل ٢\_۴۵) و بنابراين (بنا به قانون گاؤس) . $q$ مجموع بار احاطهشده میبایست صفرباشد. اما <sub>القای</sub> $q + q$  = مصری، بنابراین q = = <sub>القای</sub>

یک رسانای کروی بدون بارکه مرکز آن بر مبدأ منطبق است، کاواکبی به شکل دلخواه از آن بیرون آورده شده است (شکل ۲\_۴۶). در جایی در داخل کاواک بار q+ داریم. پرسش: میدان در خارج کره چیست؟

حل: در نگاه اول ممکن است به نظر برسد که جواب سیتگی به شکل کاواک با نحوهٔ استقرار بار دارد. اما این فکر غلط است. پاسخ بدون توجه به موارد فوق عبارت است از

$$
\mathbf{E} = \frac{1}{\mathbf{r} \pi \varepsilon_{\bullet}} \frac{q}{r^{\dagger}} \hat{\mathbf{r}}
$$

رسانا هرگونه اطلاعات راجع به طبیعت کاواک را از ما پنهان میکند و تنها مجموع بار موجود

١٣٢ الكترستاتيك

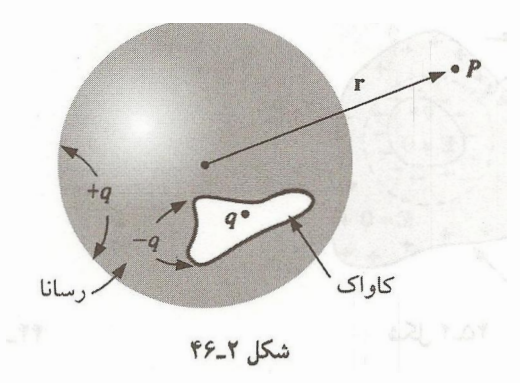

در آن برای ما معلوم است. چگونه این عمل صورت میگیرد؟ بار  $q$ + بار  $q$ − را به روی دیواره کاواک القا میکند و این بار خود را طوری توزیع میکندکه میدان آن میدان بار q را برای تمام نقاط خارج کاواک خنثی کند. از آنجایی که رسانا دارای هیچ بار خالصی نیست، بار 4+ خود را بهطور یکنواخت برروی سطح کره پخش میکند (به این دلیل یکنواخت است که اثر نامتقارنی بار نقطهای وسط بار القایی  $q$ – بر روی سطح داخلی خنثی میشود). پس برای نقاط خارج کره تنها $+q$ چیزی که تداوم می،یابد میدان بار q+ است که بهطور یکنواخت بر روی سطح خارجی توزیع شده است.

 ${\bf E}_z$ شاید به این فکر بیفتید که این استدلال چالش پذیر است: زیرا در واقع سه میدان  ${\bf E}_q$ ، <sub>القاء</sub> و ب<sub>اق</sub>ساند.E در اینجا دخیل!ند. تنها چیزی که دربارهٔ آن اطمینان داریم این است که مجموع این سه میدان در داخل رسانا صفر است. اما ادعا کردیم که تنها دو میدان اول یکدیگر را خنثی میکنند. در حالیکه میدان سوم جداگانه صفر است. بهعلاوه، حتبی اگر دو میدان در داخل رسانا یکدیگر را خنثی کنند، چگونه میټوان گفت که آنها در خارج رسانا هم یکدیگر را خنثی میکنند؟ زیرا گذشته از همه چیز، آنها برای نقاط داخل کاواک یکدیگر را خنثی نمیکنند. در این لحظه نمی توان پاسخ کاملاً قانعکنندهای داد. ول<sub>ی</sub> این موضوع حقیقت دارد که راه<sub>می</sub> برای توزیع q– در سطح داخل<sub>ی</sub> وجود دارد که میدان q را در نقطههای خارجی خنثی میکند. زیرا همین کاواک را می توان در رسانای کروی عظیمی به شعاع ۲۷ مایل یا چند سال نوری یا هر چیز دیگر ایجاد کرد. در این مورد بار q+ باقیمانده روی سطح خارجی بیش از آن دور است که بتواند میدان قابل.لاحظهای ایجاد کند و دو میدان دیگر باید خودشان عمل خنثی کردن را انجام دهند. پس می،دانیم که می،توانند این کار را انجام دهند ... اما آیا مطمئن هستیم که این کار را میکنند؟ شاید برای کرههای کوچک طبیعت راه پیچیدهای برای خنثی کردن سهگانه را ترجیح می،دهد. نه: چنانکه در قضایای یکتایی فصل ۳ خواهیم دید. حق انتخاب در الکتروستاتیک بسیارکم است؛ همواره دقیقاً یک راه ــــ نه بیشتر ــــ

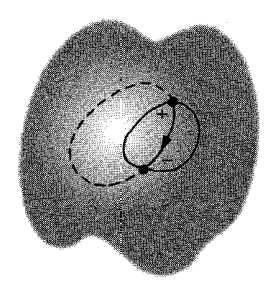

شكل ٢-٢٧

برای توزیع بار در روی رسانا وجود دارد که میدان را در داخل آن صفر میکند. پس از یافتن یک راه ممکن، اطمینان داریم که اصولاً هیچ راه دیگری وجود ندارد.

اگر کاواکی که توسط یک رسانا احاطه شده است، بدون بار باشد میدان در داخل آن صفر خواهد بود؛ چراکه هر خط میدانی مجبور است که از دیوارهٔ کاواک شروع و به آن ختم شود و جهت آن از بار مثبت به سمت بار منفی باشد (شکل ۲-۴۷). اگر این خط میدان را قسمتی از یک حلقهٔ بسته در نظر بگیریم که ادامه آن در داخل رساناست (جایی که ۰ = E) مقدار E + d \$ یقیناً مثبت خواهد بود که بر خلاف معادلهٔ (۲\_۱۹) است. بنابراین نتیجه میگیریم که در داخل یک کاواک خالبي، ° = E است و در حقيقت هيچ باري بر روي ديوارة كاواك وجود ندارد. (به اين دليل است که اگر در طول یک طوفان تندری در داخل اتومبیل فلزی باشید. ایمن می مانید. ممکن است یخته شوید ولمی از برقگرفتگی مصون هستید. از همین قاعده برای حفاظت وسایل حساس در داخل قفس فاراده که به زمین متصل شده است، استفاده میشود. در عمل، لازم نیست که حصار، یک رسانای پیوسته و توپر باشد بلکه در اغلب موارد یک شبکهٔ سیمی نیز همین کار را انجام میدهد).

مسئله ۳۵ـ۲ یک کرهٔ فلزی به شعاع $R$  با بار $q$  توسط یک پوستهٔ کروی فلزی هم مرکز باکره احاطه شده است (شعاع داخلی a و شعاع بیرونی b، مانند شکل ۲ـ۴۸). پوسته دارای هیچ بار خالصبی نیست. الف) چگالبی بارهای سطحی  $\sigma$  را در شعاعهای  $R$  و  $a$  و  $b$  بهدست آورید. $\sigma$ (ب) با بەكارگىرى بېنھايت بەعنوان نقطة مرجع، يتانسىل را در مركز بەدست آوريد. (ج) حال سطح خارجی را با یک سیم به زمین متصل میکنیم تا پتانسیل آن را به صفر تقلیل دهد (مرجع در بینهایت) جوابهای (الف) و (ب) چگونه تغییر مرکنند.

مسئله ۲ـ۳۶ دوکاواک کروی به شعاعهای  $a$  و b در داخل یک کره رسانای خنثی به شعاع R ایجاد شدهاند (شکل ۲\_۴۹). در مرکز هرکاواک یک بار نقطهای قرار میدهیم، بارها را  $q_a$  و  $q_b$  بنامید. الف) بارهای سطحی  $\sigma_a$ ،  $\sigma_b$ ،  $\sigma_a$  را بهدست آورید.

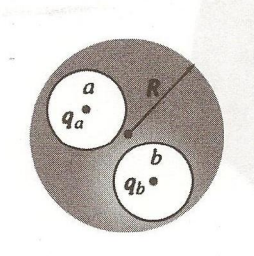

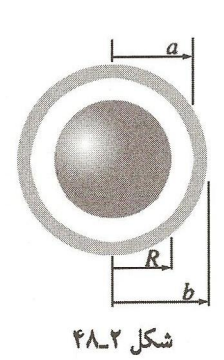

 $F4.7,15.3$ 

(ب) میدان در خارج رسانا حسیت؟

۳\_۵\_۲ بار سطحی و نیروی وارد بر یک رسانا به دلیل آنکه درون یک رسانا میدان صفر است، شرط مرزی (۳۳ـ۳۳) ایجاب میکند که میدان بلافاصله در خارج عبارت باشد از

$$
\mathbf{E} = \frac{\sigma}{\varepsilon_o} \,\hat{\mathbf{n}} \tag{fA-1}
$$

که با نتیجهٔ قبلی ما مبنی بر عمود بودن میدان بر سطح، سازگاری دارد. برحسب پتانسیل، معادلة (٢\_٣۶)، بەدست مىآوريىم

$$
\sigma = -\varepsilon, \; \frac{\partial V}{\partial n} \tag{11.7}
$$

اگر بتوانید E یا V را تعیین کنید با استفاده از این معادلات قادر خواهید بودکه بار سطحی موجود برروی رسانا را محاسبه کنید. از این معادلات در فصل بعد به تناوب استفاده خواهد شد.

طبیعتاً در حضور میدان الکتریکی بر بار سطحی نیرویی وارد میشود. نیرو در واحد سطح f. برابر  $\sigma \mathbf{E}$  است. اما مشکل در اینجاست که میدان الکتریکی در یک بار سطحی ناپیوسته است پس چه مقداری از أن را باید بهکار ببریم: بالا ${\bf E}_{\rm j}$ ، پایین ${\bf E}_{\rm j}$  یا چیزی مابین آن دو؟ پاسخ این است که  $NT\Delta$  latiles.

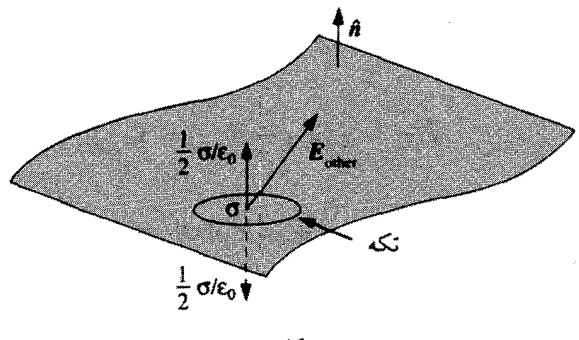

شکل ۲\_۵۰

باید از متوسط آن دو استفاده بشود:

$$
\mathbf{f} = \sigma \mathbf{E}_{\alpha \beta \psi} = \frac{1}{\gamma} \sigma (\mathbf{E}_{\gamma \psi} + \mathbf{E}_{\alpha \psi})
$$
 (0.1)

چرا متوسط؟ دلیل آن خیلی ساده است، هر چند بیان آن ممکن است خیلی پیچیده جلوه کند، بیایید توجه خود را برروی یک تکه کوچک از سطح که مرکز آن نقطهٔ مورد نظر ماست، متمرکز کنیم (شکل ۲\_۵۰). تکه را بهقدری کوچک اختیار میکنیم که الزاماً مستوی و بار سطحی روی آن الزاماً ثابت باشد. میدان حاصل شامل دو قسمت است: یکی مربوط به خود تکه انتخابی و دیگری مربوط به هر چیز دیگر (منظور مناطق سطحی است که می;وانند بهعنوان منابع خارجی محسوب شوند):

$$
\mathbf{E} = \mathbf{E}_{\mathcal{S}:} + \mathbf{E}_{\mathcal{S}_{\mathcal{S}}}.
$$

خود تکه نمی تواند بر خود نیرویی وارد کند. درست مانند أنکه شما درون سبد بایستید و بخواهید با بالاکشیدن دستههایش خود را از زمین بلندکنید. بنابراین نیروی وارد بر تکه منحصراً ناشبی از یوتا خواهد بود. و آن شامل هیچ ناپیوستگی نیست (اگر قطعه را جابهجاکنیم. میدان در داخل  ${\bf E}_{\rm g}$ "حفره" کاملاً یکنواخت باقی میماند). ناپیوستگی کاملاً از بارهای روی تکه ناشی میشود که میدان (  $\sigma/$ ۲، را در هر دو طرف و در جهت خارج سطح ایجاد میکند (شکل ۲\_۵۰). بنابراین

$$
\mathbf{E}_{\gamma l_i} = \mathbf{E}_{\beta \zeta \rho} + \frac{\sigma}{\gamma \varepsilon_o} \hat{\mathbf{n}}
$$

$$
\mathbf{E}_{\alpha \zeta l_i} = \mathbf{E}_{\beta \zeta \rho} - \frac{\sigma}{\gamma \varepsilon_o} \hat{\mathbf{n}}
$$
در نتيجه

$$
\mathbf{E}_{\textrm{,}t_{23}}=\frac{1}{\gamma}(\mathbf{E}_{\textrm{Yl}_{1}}+\mathbf{E}_{\textrm{out}})=\mathbf{E}_{\textrm{in}}\mathbf{y}_{\textrm{in}}
$$

میانگینگیری، در واقع فقط وسیلهای برای از بین بردن سهم خود تکه است. این بحث در مورد هر بار سطحی صادق است. در مورد خاص یک رسانا، میدان داخل صفر و خارج ( $\sigma/\varepsilon_{o}$ ) است [معادلة (٢٨ـ٢٩)]. در نتيجة متوسط آن (٥/٢ $\varepsilon_{o}$ ) است و نيرو در واحد سطح عبارت خواهد بود از

$$
\mathbf{f} = \frac{1}{\gamma \varepsilon_o} \sigma^{\dagger} \hat{\mathbf{n}} \tag{0.17}
$$

این یک فشار الکتروستاتیکی به طرف خارج بر روی سطح است که سعی برکشیدن رسانا به داخل میدان بدون توجه به علامت  $\sigma$  دارد. می $\vec{v}$ ان فشار را برحسب میدان فقط بیرون سطح بیان کرد

$$
P = \frac{\varepsilon_{\circ}}{\gamma} E^{\dagger} \tag{0.11}
$$

کنید بار Q بر روی هر یک از دو صفحه قرار دارد. نیروی الکتروستاتیک وارد بر هر صفحه را پیداکنید.  $\Box$ جنوبي آن چيست؟

#### ٥\_٥\_٤ خازنها

فرض کنید که دو رسانا در اختیار داریم، روی یکی بار  $Q$ + و روی دیگری بار  $Q$ − قرار دادهایم (شکل ۲ـ۵۱). از آنجایی که بر روی رسانا V ثابت است. میتوانیم بدون ابهام از اختلاف پتانسیل

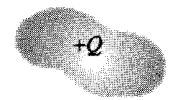

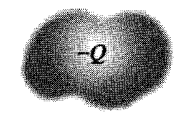

شكا, ٢\_٥١

بين آنها صحبت كنيم

$$
V = V_{+} - V_{-} = -\int_{(-)}^{(+)} \mathbf{E} \cdot d\mathbf{l}
$$

از نحوهٔ توزیع بار برروی دو رسانا بر اطلاع هستیم، و در این صورت محاسبهٔ میدان اگر که شکل  ${\bf E}$  آنها یبچیده باشد، مشکل می,شود. ولی این را نیز می,دانیم که:  ${\bf E}$  با  $Q$  متناسب است زیرا که با توجه به معادلة كولن عبارت است از

$$
\mathbf{E} = \frac{1}{\mathbf{F}\pi\varepsilon_o} \int \frac{\rho}{\pi^{\mathsf{y}}} \,\hat{\mathbf{n}} \, d\tau
$$

بنابراین اگر p را دو برابر کنید، E نیز دو برابر می شود. (یک لحظه صبر کنید! از کجا می دانیم که دو برابرکردن Q و همچنین Q-، بهسادگی p را دو برابر می $\mathcal G$ ند؟ شاید بار به یک پیکربندی کاملاً متفاوتی دست پیدا کند که p در بعضی مکانها چهار برابر و در برخی دیگر نصف شود بهگونهای که بار کل بر روی هر رسانا دو برابر شود. واقعیت این است که این نگرانی بی مورد است ـــ دو برابر کردن Q، در همه جا p را دو برابر خواهد کرد؛ بارها را به اطراف جابهجا نمبی کند. اثبات این مطلب در فصل ٣ گفته خواهد شد؛ فعلاً بايد به اين گفته اطمينان كنيد).

از آنجایی که E با Q متناسب است، V نیز با Q متناسب می شود. ضریب تناسب را ظرفیت می نامیم

$$
C \equiv \frac{Q}{V} \tag{0.1}
$$

ظرفیت کمیتم, کاملاً هندسی است و به اندازه، شکل، و فاصلهٔ دو رسانا بستگی دارد. در SI، برحسب فاراد سنجیده میشود؛ یک فاراد عبارت است از یک کولن بر ولت. ولی یک  $C$ فاراد عملاً واحد بزرگی است.' واحدهای عملیتر عبارتiند از میکروفاراد و پیکوفاراد (F <sup>۶–۱</sup>۰ و  $\Lambda$  =  $H$   $F$ 

توجه داشته باشید که V طبق تعریف عبارت است از پتانسیل رسانای مثبت منهای پتانسیل رسانای منفی، به همین ترتیب Q نیز بار رسانای مثبت است. همچنین ظرفیت یک کمیت همواره مثبت است. (در ضمن ممکن است از ظرفیت یک رسانای منفرد نیز صحبت شود. در این حالت رسانای دوم یک پوسته کروی خیالی با شعاع نامتناهی و بار منفی است که رسانای اولی را احاطه ۱. در ویرایش دوم گفتیم که حمل یک خازن یک فارادی نیازمند به یک جرثقیل است. اکنون دیگر چنین نیست؛ شما میټوانید خازن یک فارادی تھیه کنید که به راحتی در یک قاشق سوپخوری جای مرگیرد.

١٣٨ الكتروستاتيك

کرده است، و هیچ سهمی در میدان ندارد. بنابراین ظرفیت از معادلهٔ (۲ـ۵۳) بهدست میآید که در آن پتانسیل با در نظرگرفتن بینهایت بهعنوان نقطهٔ مرجع، محاسبه شده است).

مثال ٢\_١٥ ظرفیت یک خازن با صفحات موازی راکه شامل دو سطح فلزی با مساحت A و به فاصلهٔ d از يكديگر است، يبدا كنيد (شكل ٢\_٥٢).

حل: اگر بار Q+ را بر روی صفحهٔ بالایبی و Q− را بر روی صفحهٔ پایینی قرار دهیم بهطور یکنواخت بر روی سطح پخش میشوند، به شرط اینکه مساحت به اندازه کافی بزرگ و فاصلهٔ بین دو صفحه کوچک باشد.' از این٫رو چگالی بار سطحی روی صفحهٔ بالایی  $\sigma=Q/A$  است و بدین ترتیب طبق مثال ۵ـ۵، میدان عبارت است از (Q/A)((۱/۶). بنابراین اختلاف یتانسیل بین صفحات عبارت خواهد شد از

$$
V = \frac{Q}{A\varepsilon_o} d
$$

و از آنجا

$$
C = \frac{A\varepsilon_o}{d} \tag{0.1}
$$

برای مثال اگر صفحات، از مربعهایی به ضلع ۱ سانتی متر و به فاصلهٔ ۱ میلی متر از هم تشکیل شده باشند. ظرفیت سیستم <sup>۱۳</sup>F°°۱ × ۹ خواهد شد.

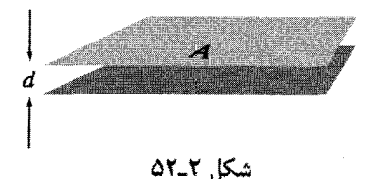

١. حل دفيق اين مثال به راحتي ممكن نيست ـــ حتى براي حالت سادهتر صفحات دايرهاي. مراجعه شود به G. T. Carlson and B. L. Illman, Am. J. Phys. 62, 1099 (1994).

مثال ١١\_١١ ظرفیت دو پوستهٔ کروی هممرکز به شعاعهای  $a$  و  $b$  را بیابید.

حل: بار $Q$ + را بر روی کره داخلی و  $Q$ − را بر روی کره خارجی قرار میدهیم، میدان بین دوکره

$$
\mathbf{E} = \frac{1}{\mathbf{\tilde{r}}\pi\varepsilon_o} \frac{Q}{r^{\mathsf{T}}} \hat{\mathbf{r}}
$$

است. بنابراین اختلاف پتانسیل بین آنها عبارت است از

$$
V = -\int_{b}^{a} \mathbf{E} \cdot d\mathbf{l} = -\frac{Q}{\mathbf{F}\pi\varepsilon_{\mathfrak{o}}} \int_{b}^{a} \frac{1}{r^{\mathfrak{r}}} dr = \frac{Q}{\mathbf{F}\pi\varepsilon_{\mathfrak{o}}} \left( \frac{1}{a} - \frac{1}{b} \right)
$$

طبق آنچه گفته شد، V با Q متناسب است و ظرفیت عبارت خواهد شد از

$$
C = \frac{Q}{V} = \mathsf{F} \pi \varepsilon \cdot \frac{ab}{(b-a)}
$$

$$
dW = \left(\frac{q}{C}\right) dq
$$

 $q = Q$  بنابراین مجموع کار لازم برای رساندن بار از  $q = q$  به

$$
W = \int_{0}^{Q} \left(\frac{q}{C}\right) dq = \frac{1}{\gamma} \frac{Q^{\gamma}}{C}
$$

خواهد بود. اگر بنویسیم  $CV$   $Q = CV$ ، معادله بهصورت زیر در می $\check{J}$ ید

$$
W = \frac{1}{\mathsf{Y}}CV^{\mathsf{Y}} \tag{0.1}
$$

که در آن  $V$  پتانسیل نهایی خازن است.

۱۴۰ الکتروستاتیک

مسئله ۳۹\_۲ ظرفیت در واحد طول دو لوله استوانهای فلزی همهمحور به شعاعهای a و b را محاسبه كنيد (شكل ٢\_٥٣).

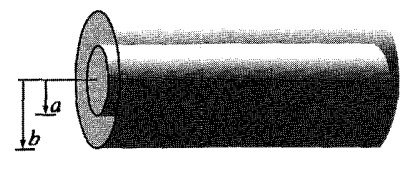

شكل ٢\_٥٣

مسئله ۲ـ۴۰ فرض كنيد كه صفحات يک خازن با صفحات موازى، بر اثر جاذبه متقابل خود. به اندازه بینهایت کوچک  $\varepsilon$  به هم نزدیک شوند.

(الف) با استفاده از معادلة (٢ـ٥٢) مقدار كار انجام شده توسط نيروهاى الكتروستاتيكي را برحسب میدان E و مساحت صفحات، A، بهدست آورید.

(ب) از معادلهٔ (۲ـ۴۴) برای بیان انرژی از دست رفته توسط میدان در این فرایند استفاده كنيد. (اين مسئله آسان به نظر مىرسد. اما در واقع مبناى آن بهدست آوردن معادلة (٢ـ٥٢) با استفاده از پایستگی انرژی است).  $\Box$ 

#### مسائل تکمیلی فصل ۲

مسئله ۲ـ۴۱ میدان الکتریکی را به فاصلهٔ z بالای مرکز یک صفحهٔ مربعی به ضلع a که  $a\rightarrow\infty$  دارای بار سطحی یکنواخت  $\sigma$  است پیدا کنید. صحت جواب خود را در موارد حدی  $\infty$  و يررسي كنيد.  $z\gg a$ 

$$
(\sigma/\Upsilon\varepsilon_o)\{(f/\pi)\tan^{-1}\sqrt{1+(a^{\dagger}/\Upsilon z^{\dagger})}-1\}\div\omega
$$

مسئله ۳۲ـ۳ اگر میدان الکتریکی در منطقهای توسط معادله زیر (در مختصات کروی)

$$
\mathbf{E}(\mathbf{r}) = \frac{A\hat{\mathbf{r}} + B\sin\theta \cdot \cos\phi \hat{\boldsymbol{\phi}}}{r}
$$

که در آن A و B مقادیر ثابتی هستند داده شود، چگالی بار چیست؟  $\varepsilon$ ه  $(A - B \sin \phi)/r^{\dagger}$  : اسمع

مسئله ۲ـ۴۳ نیروی وارد بر نیمکرهٔ شمالی از طرف نیمکره جنوبی یک کره راکه بهطور یکنواخت

رساناها ۱۴۱

مسئله ۲۵ـ۲ یک کره به شعاع R و با جگالبی بار $kr$   $\exp(r) = \rho(r)$  که در آن k مقداری ثابت است دارای چه انرژی است؟ صحت پاسخ را حداقل با دو روش محاسبه، امتحان کنید.  $\pi k^{\mathsf{Y}}R^{\mathsf{Y}}/\mathsf{Y}\varepsilon_{\mathsf{n}}$  : باسخ

مسئله ۲ـ۴۶ يتانسيل الكتريكي نوعي پيكربندي بار توسط معادلة زير داده مى شود

$$
V(\mathbf{r}) = A \frac{e^{-\lambda r}}{r}
$$

ا مقادیر ثابت هستند.) میدان الکتریکی (E(r، جگالی بار ( $\rho(r)$  و بارکل  $Q$  را محاسبه کنید.  $A$ )  $\rho = \varepsilon_{\circ} A(\mathfrak{k}\pi\delta^{\mathfrak{r}}(\mathbf{r}) - \lambda^{\mathfrak{r}}e^{-\lambda r}/r)$  : ياسىغ

ا مسئله ۲ـ۴۷ دو سیم نامتناهی طویل و موازی با محور  $x$ ها، دارای چگالی بارهای  $\lambda$  و  $\lambda$  - هستند. (شکل ۲\_۵۴).

الف) پتانسیل را درنقطهٔ دلخواه ( $(x,y,z)$  با بهکارگیری مبدأ بهعنوان نقطه مرجع محاسبه کنید.) (ب) نشان دهید که سطوح همپتانسیل، استوانههای دایرهای هستند و محل محور و شعاع استوانه متناظر با یک پتانسیل داده شدهٔ  $V_\circ$  را بهدست آورید.

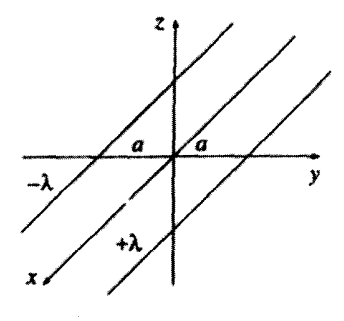

شکل ۲\_۲۵

١۴٢ الكتروستاتيك

! مسئله ٢-۴۸ در یک دیود خلأ، الکترونها از یک کاتد داغ که در بتانسیل صفر نگهداشته شده است متصاعد می شوند و از میان یک شکاف به سمت آند که دارای پتانسیل V<sub>۰</sub> است، شتاب می گیرند. بلافاصله ابری از الکترونهای متحرک در درون گاف (به نام بار فضایی) تا اندازهای تشکیل می,شود که میدان در سطح کاتد را به صفر تقلیل می,دهد، از آن به بعد یک جریان دائمی I بین دو صفحه بهوجود می آید.

 $(A \gg d^{\dagger}$  ، فرض کنید که صفحات نسبت به فاصلهشان بزرگ باشند (یعنی در شکل ۲ـ۵۵، ۲ بهطوري كه بتوان از اثرهاي لبهاي صرف نظر كرد. در آن صورت p ،V و v (سرعت الكترونها) همگي فقط تابعی از  $x$  می شوند.

(الف) معادلة بواسون را براي منطقة مبان دو صفحه بنويسيد.

(ب) با فرض اینکه الکترونها از حالت سکون، ازکاتد شروع به حرکت بکنند. سرعت آنها در نقطة x كه يتانسيل آن (V(x است، چيست؟

(ج) در حالت پایا، I مستقل از  $x$  است. در آن $\omega$ مورت معادلهٔ میان p و v را بهدست آورید. د) با استفاده از این سه نتیجه، با حذف p و v، معادلهٔ دیفرانسیلی برای V بهدست آورید.  $V$ (ه) این معادله را برای  $V$ ، برحسب  $x$ ،  $V$ ، و  $d$  حل کنید.  $V(x)$  را رسم کنید و آن را با یتانسیل بدون بار فضایبی مقایسه کنید. همچنین p و v را نیز برحسب  $x$  بهدست آورید. (و) نشان دهید که

$$
I = KV_0^{\mathsf{r}/\mathsf{r}} \tag{0.5-1}
$$

و مقدارثابت K را بیابید. معادلهٔ (۲ـ۵۶) قانون چاپلندلانگمویو نامیده می شود. این قانون برای اشکال هندسی، که در آن بار فضایی جریان را محدود میکند نیز صادق است. توجه داشته باشید که دیود محدودشده بهوسیلهٔ بار فضایی غیرخطی است و از قانون اهم پیروی نمیکند.

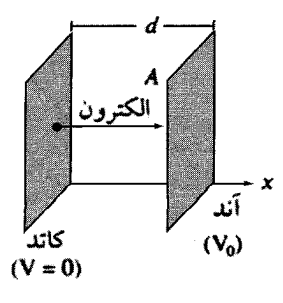

شكل ٢\_٥٥

اساناها ١٣٣

! مسئله ۲ـ۴۹ فرض کنید که اندازهگیریهای جدید و فوق|لعاده صحیحی صورت گرفته|ند که خطایی را در قانون کولن آشکار ساختهاند و نیروی واقعی از برهمکنش بین دو بار بهصورت زیر بەدست آمدە است

$$
\mathbf{F} = \frac{1}{\mathbf{Y}\pi\varepsilon_o} \frac{q_1 q_\Upsilon}{\pi^{\mathbf{Y}}} \left(1 + \frac{\pi}{\lambda}\right) e^{-\pi/\lambda} \hat{\mathbf{n}}
$$

که در آن ۸ یک ثابت جدید طبیعت است (۸ دارای بَعد طول و بدیهی است دارای مقدار بزرگی ـــ در در حدود نصف شعاع جهان شناختهشده کنونی ـــ باشد؛ بهطوری که تصحیح لازم کوچک بوده و به همین دلیل است که هیچکس تاکنون متوجه این اختلاف نشده است). در اینصورت مجبور هستید که الکتروستاتیک را برای مطابقت با کشف جدید مجدداً فرمولبندی کنید، فرض کنید که اصل برهمنهی همچنان صادق است.

(الف) ميدان الكتريكي توزيع بار p چيست؟ [جايگزين معادلة (٢\_٨)].

(ب) أيا اين ميدان الكتريكي، وجود يك پتانسيل اسكالر را مجاز ميدارد؟ مختصراً توضيح دهید که چگونه به این نتیجه رسیدهاید (نیازی به اثبات صوری نیست، یک شرح قانعکننده کفایت مے ,کند).

ج) پتانسیل بار نقطهای  $q$  ـــ متناظر به معادلهٔ (۲ـ۲۶) را بهدست آورید. [اگر جوابتان در مورد (ب) "منفي" است، بهتر است كه تجديدنظر كنيد!] بينهايت را نقطة مرجع بگيريد. د) برای بار نقطهای  $q$  در مبدأ نشان دهید که)

$$
\oint_{\mathcal{S}} \mathbf{E} \cdot d\mathbf{a} + \frac{\lambda}{\lambda^{\mathsf{T}}} \int_{\mathcal{V}} V \, d\tau = \frac{\lambda}{\varepsilon_{\circ}} q
$$

که در آن  ${\cal S}$  سطح و  $V$  حجم هرکرهای به شعاع دلخواه و به مرکز  $q$  است. (ه) نشان دهید که میتوان به تعمیم زیر برای هر توزیع باری دست یافت

$$
\oint_{\mathcal{S}} \mathbf{E} \cdot d\mathbf{a} + \frac{\lambda}{\lambda^{\mathsf{T}}} \int_{\mathcal{V}} V d\tau = \frac{\lambda}{\varepsilon_{\mathsf{o}}} Q_{\text{enc}}
$$

(در الكتروستاتيك جديد بعد از قانون گاؤس اين بهترين است.)

(و) نمودار مثلثی (مانند شکل ۲\_۳۵) را برای این جهان رسم کنید و همه جا فرمولهای ذی ربط ار قرار دهید (فرمول پواسون را بهعنوان معادلهای برای p برحسب  $V$  و قانون گاؤس (به شکل دیفرانسیلبی) را بهصورت معادلهای برای ρ برحسب **E** در نظر بگیرید).

١۴٢ الكتروستاتيك

**مسئله ٢\_٥٥ فرض كنيد كه ميدان الكتريكي (E** $(x, y, z$  بهصورت

 $E_x = ax$  $E_v = \circ$  $E_z = \circ$ 

است که در آن a یک کمیت ثابت است. چگالبی بار چیست؟ چگونه این واقعیت را که در مورد چگالی بارهای پکنواخت، میدان جهت خاصی دارد منظور میکنید؟ (این مسئله جالبتر از آن است که به نظر میآید، و ارزش دقت بیشتری را داراست).

مسئله ۵۱ـ۲ در الکتروستاتیک، مسائلی که از ۱/۲<sup>۲</sup> ناشی از قانون کولن تبعیت میکنند طبق اصل برهمنهی با یکدیگر جمع میشوند. نظریهٔ مشابهی را نیز میتوان برای قانون گرانش نیوتون بهدست آورد. انرژی گرانشمی یک کره به جرم  $M$  و شعاع  $R$  را محاسبه کنید. فرض کنید توزیع در این کره یکنواخت است. با استفاده از نتایج آن انرژی گرانشی خورشید را بهدست آورید. خورشید با آهنگ W ۲۰<sup>۲۶</sup> و ۳٫۸۶ ۳ تابش میکند. اگر همه این توان از انرژی گرانشی ذخیرهشده در آن بهدست آید، خورشید چه مدت دوام می]ورد؟ (ظاهراً عمر خورشید از این مقدار بسیار بیشتر است در نتیجه این منبع توان خورشید نخواهد بود).  $\Box$ 

# $\blacktriangledown$

## روشهای خاص

## ٣\_١ معادلةً لايلاس

٣\_١\_١ مقدمه

هدف نخست الکتروستاتیک، یافتن میدان الکتریکی یک توزیع بار ماناست. این هدف با استفاده از قانون کولن به شکل زیر قابل حصول است

$$
\mathbf{E}(\mathbf{r}) = \frac{1}{\mathbf{r}\pi\varepsilon_o} \int \frac{\hat{\mathbf{n}}}{\mathbf{n}^{\mathbf{r}}} \rho(\mathbf{r}') d\tau' \qquad (1-\mathbf{r})
$$

متأسفانه انتگرالهایی از این نوع، حتبی برای توزیع بارهای ساده نیز به سختی محاسبه میشوند. اغلب می،توان با استفاده از نقارنها و بهکارگیری قانون گاؤس به نتیجه رسید. اما معمولاً بهترین روش، محاسبهٔ پتانسیل  $V$  در ابتداست که نسبت به  ${\bf E}$  با فرمول سادهتری بیان می $\mathcal S$ مود

$$
V(\mathbf{r}) = \frac{1}{\mathbf{r}\pi\varepsilon_o} \int \frac{1}{\pi} \rho(\mathbf{r}') d\tau' \qquad (1.1)
$$

با وجود این دستیابی تحلیلی به جواب این انتگرال نیز دور از دسترس است. علاوه بر این در مسائل شامل رساناها، ممکن است خود p نیز از پیش برای ما معلوم نباشد، چراکه بار آزادانه حرکت میکند و تنها چیزی که ما می توانیم مستقیماً تحت کنترل در آوریم بار کلی (یا شاید پتانسیل) هر رساناست. در این قبیل موارد. سودمند است که مسئله را بهصورت دیفرانسیلی آن برگردانیم و از معادلهٔ يواسون (٢\_٢۴) استفاده كنيم

$$
\nabla^{\dagger} V = -\frac{1}{\varepsilon_o} \rho \tag{7.7}
$$

که همراه با شرایط مرزی مناسب. با معادلهٔ (۳ـ۲). همارز است. در خیلی از موارد مایل به یافتن  $V=\degree$  پتانسیل در ناحیههایی هستیم که در آنها  $\rho=\rho$  است (اگر در همه جا $\rho=\circ$  باشد، طبعاً  $V=\degree$ خواهد شد و دیگر چیزی برای گفتن باقی نمی.ماند ــــ ولی منظور ما این نیست. ممکن است مقدار زیادی بار نیز در مکانهای دیگر وجود داشته باشد اما ما توجه خود را محدود به مناطقی سیکنیم که در آنها بار وجود ندارد.) در این مورد معادلهٔ پواسون به معادلهٔ لاپلاس تبدیل میشود

$$
\nabla^{\dagger} V = \cdot \tag{f\_r}
$$

یا اگر بخواهیم در مختصات دکارتی بیان کنیم

$$
\frac{\partial^{\dagger} V}{\partial x^{\dagger}} + \frac{\partial^{\dagger} V}{\partial y^{\dagger}} + \frac{\partial^{\dagger} V}{\partial z^{\dagger}} = \cdot
$$
 (0-T)

این فرمول بهقدری بنیادی است که تقریباً می;توان گفت که الکتروستاتیک همانا مطالعهٔ فرمول لاپلاس است. همزمان، این معادله همه جا حاضر، در شاخههای مهمی از فیزیک مانند گرانش و مغناطیس، نظریهٔ گرما و مطالعهٔ حبابهای صابون کاربرد دارد. در ریاضیات، این فرمول نقش مهمی را در نظریهٔ توابع تحلیلی بازی میکند. برای داشتن درکمی از معادلهٔ لایلاس و حل آن (که توابع هماهنگ نامیده می شوند) از حالتهای یک و دوبعدی که برای نمایش تمام رفتارهای حالت سهبعدی لازم است (گرچه حالت یکبعدی به غنای دو حالت دیگر نیست) شروع میکنیم.

۳ـ۱ـ۳ معادلة لایلاس در یک بعد فرض کنید که V تابعی فقط از یک متغیر  $x$  است. لذا معادلهٔ لاپلاس بهصورت زیر خواهد شد

$$
\frac{d^{\mathfrak{r}}V}{dx^{\mathfrak{r}}}=\mathfrak{0}
$$

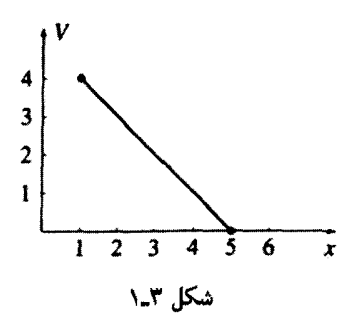

جواب عمومی عبارت است از

$$
V(x) = mx + b \tag{2.1}
$$

که معادلهٔ یک خط مستقیم است. این جواب حاوی دو مقدار ثابت m و b غیرمشخص است که برای معادلهٔ دیفرانسیل معمولی مرتبه دوم الزامی هستند. این دو مقدار در موارد خاص تحت شرایط مرزی  $V = \cdot x = 0$  مسئله ثابت اند. برای مثال ممکن است تصریح شودکه در ۱ $x = r$ ، ۲ و در است. در این صورت ۱– $m = 0$  و ۵ $b = 5$  می شود و در نتیجه ۵ $x + 0$  = ۷ (شکل ۱۔۲). توجهٔ شما را به دو جنبهٔ این نتیجه جلب میکنیم؛گرچه با نوشتن جواب عمومی صریح، اینها در حالت یک بعدی بدیهی به نظر می آیند، اما در حالتهای دو و سهبعدی بههیچوجه بدیهی نیستند: . برای هر هـای ،  $V(x)$ ، متوسط  $V(x+a)$  و  $V(x-a)$  است:

$$
V(x) = \frac{1}{\gamma} [V(x+a) - V(x-a)]
$$

معادلهٔ لایلاس یک نوع روش میانگینگیری است،که به شما میگوید به نقطهٔ z، میانگین مقدار در جب و راست x را نسبت دهید. در این معنا جوابهای معادلهٔ لایلاس آن طور که باید جالب نیستند ولبي با نقاط ابتدا و انتها جور هستند.

۲. معادلهٔ لاپلاس دارای هیچ بیشینه یا کمینهٔ موضعی نیست .مقادیر فرینهٔ V باید در ابتدا و انتها رخ دهند. در واقع، این مورد. نتیجهای از نکتهٔ ۱ است. زیراکه اگر بیشینهٔ موضعی میداشتیم در آن نقطه بزرگتر از اطراف میشد و نتیجتاً نمیتوانست مقدار میانگین باشد (بهطور معمول.  $V$ انتظار می٫رود که مشتق دوم در نقطهٔ بیشینه منفی و در نقطهٔ کمینه مثبت باشد. از طرفی، چون بنابه الزام معادلة لايلاس، مشتق دوم بايد صفر باشد، منطقى است كه در جوابها نبايد فرينه وجود داشته باشد. معذلک، این را نمی توان اثبات نامید، زیرا توابعی وجود دارند و در نقاطی بیشینه یا کمینهای دارند که مشتق دوم در آنجاها صفر است: بهعنوان مثال  $x^*$  کمینهای در م $x = x$  دارد).

٣\_١\_٣ معادلة لايلاس در دو بعد اگر V به دو متغیر وابسته باشد. معادلهٔ لایلاس بهصورت زیر در می $V$ ید

 $\frac{\partial^{\dagger} V}{\partial x^{\dagger}} + \frac{\partial^{\dagger} V}{\partial y^{\dagger}} = \cdot$ 

این دیگر یک معادلهٔ دیفرانسیل معمولی نیست (یعنی معادلهای که فقط شامل مشتقهای معمولی باشد)؛ این یک معادلهٔ دیفرانسیل جزئی است. در نتیجه، بعضی از قواعد ساده در این مورد کاربرد نخواهند یافت. برای مثال جواب عمومی این معادله بهرغم اینکه یک معادلهٔ مرتبهٔ دوم است فقط حاوی دو مقدار ثابت دلخواه و یا به همین دلیل، هر تعداد متناهی نیست. در واقع نسی توان برای آن یک جواب عمومی در نظرگرفت. [حداقل نه به شکل جمع و جور نظیر معادلهٔ (۳ـ۶)]. با این وصف می توان بعضی از خواص مشترک را برای همه جوابها استنتاج کرد.

دانستن یک مثال فیزیکی وضعیت را روشنتر میکند. ورقهٔ نازک لاستیکی (یا لایهٔ صابون) را که از طرفین کشیده شده است در نظر بگیرید. برای تصریح. فرض کنید که یک جعبهٔ مقوایی نازک در اختیار دارید و لبههای آن را بهصورت موجدار برش می دهید و پس از اتمام، قسمت بالایی را برمیدارید (شکل ۳ـ۲). اکنون یک غشای لاستیکی محکم کشیدهشده را بهروی جعبه بچسبانید كه مانند يك پوستهٔ طبل جلوه كند (البته اين پوستهٔ طبل نختی نيست مگر اينكه لبههای آن را صاف ببرید). حال اگر مختصات  $(x,y)$  را برکف جعبه قرار دهید. ارتفاع  $V(x,y)$  ورقه بالای نقطة (x, y) در معادلة لاپلاس صدق مىكند.' (مثال يك $\psi$ بعدى آن، طناب لاستيكى است كه بين

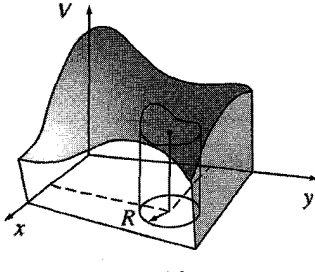

شکل ۳\_۳

۱. عملاً معادلهای که در مورد ورقهٔ لاستیکه , صدق می کند عبارت است از

$$
\frac{\partial}{\partial x}\left(g\left(\frac{\partial V}{\partial x}\right)+\frac{\partial}{\partial y}\left(g\frac{\partial V}{\partial y}\right)=\cdot\quad,\quad g=\left[1+\left(\frac{\partial V}{\partial x}\right)^{r}+\left(\frac{\partial V}{\partial y}\right)^{r}\right]^{-1}
$$

این معادله به شرطی که سطح جندان از حالت یک صفحه منحرف نشده باشد، به معادلهٔ لاپلاس (تقریباً) تبدیل می رشود.

دو نقطه کشیده شده باشد که قطعاً یک خط مستقیم خواهد ساخت.) توابع هماهنگ در دو بعد. دارای همان خواصبی هستند که در یک بعد متذکر شدیم: ۰ مقدار V در نقطهٔ  $(x,y)$  میانگین مقدار نقاط "اطرافش" است. بهطور دقیقتر، اگر یک دایره به شعاع R حول نقطه  $(x,y)$  رسم کنید. مقدار میانگین V بر روی دایره برابر با مقدار آن در مرکز است:

$$
V(x,y) = \frac{1}{\mathsf{Y} \pi R} \oint_{\mathsf{Y}_z | \mathsf{S}} V \, d\mathsf{I}
$$

(این، روش واهلش را بر اساس جوابهای کامپیوتری معادلهٔ لایلاس توصیه میکند: مقدار مشخصی برای  $V$  در مرز و حدس معقولی برای  $V$  در نقاط داخلی در نظر میگیریم. در اولین مرحله به هر نقطهٔ میانگین نزدیکترین همسایگان را نسبت می،دهیم. در دومین گام این فرایند را با استفاده از مقادیر تصحیحشده تکرار میکنیم. بعد از چندین تکرار اعداد به مقدار واقعی نزدیک و بدینترتیب حل عددی معادلهٔ لاپلاس. با مقادیر مرزی داده شده. انجام میشود.'

۲. V دارای هیچ بیشینه و یا کمینه موضعی نیست. همه فرینهها در مرزها اتفاق میهافتند. [مانند قبل، این از شمارهٔ (۱) نتیجه میشود.] مجدداً، معادلهٔ لاپلاس، مشخص ترین توابع ممکن را برمهگزیند که با شرایط مرزی سازگار باشند: هیچ قله و یا درمای وجود ندارد. فقط صاف ترین سطح در دسترس است. به عنوان مثال، اگر توپ پینگ پنگی را روی صفحهٔ لاستیکی کشیده شدهای (شکل ۳ـ۲) قرار دهید، به طرف دیگر صفحه غلتیده و می!فتد ــــ جایی برای قرار گرفتن در آن نمی،یابد، زیرا معادلهٔ لاپلاس وجود چنین مکانی را مجاز نمی،شمارد. از نقطه نظر هندسی، درست به مانند یک خط مستقیم که کمترین فاصلهٔ بین دو نقطه است، تابع هماهنگ نیز در دو بعد. مساحت سطح ایجادشده را برای خط مرزی داده شده کمینه میکند.

٣\_١\_٣ معادلة لايلاس در سه بعد در سه بعد. نه می توان حل صریحی (مانند حالت یکبعدی) ارائه داد و نه می توان یک مثال فیزیکی برای راهنمایی بهکار برد (مانند آنچه در دو بعد انجام شد). با وجود این، آن دو خاصیت همچنان صادق می.مانند و این دفعه برهانی میآوریم: . مقدار  $V$  در نقطهٔ r، متوسط مقدار  $V$  روی یک سطح کروی به شعاع  $R$  و به مرکز r است

$$
V(\mathbf{r}) = \frac{1}{\mathbf{r}_{\pi} R^{\mathsf{T}}} \oint_{\mathbf{r}, \mathbf{r}} V \, da
$$

1. E. M. Purcell, Electricity and Magnetism, 2nd ed., problem 3.30 (p. 119) (New York: McGraw-Hill, 1985).

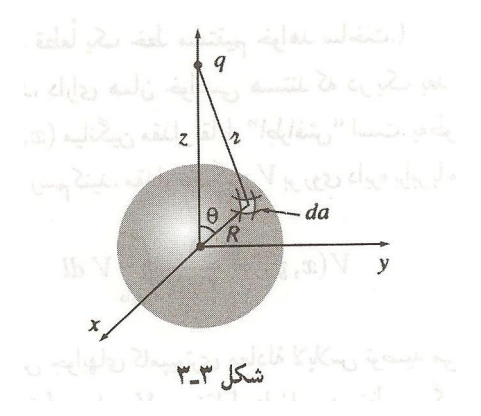

۰۲ در نتیجه  $V$  نمه تواند دارای بیشینه یاکمینهٔ موضعی باشد. مقادیر فرینه  $V$  باید در مرزها اتفاق بیفتد. (زیراکه اگر V دارای بیشینهٔ موضعی در r بود. در آن صورت می توانستیم کرهای به دور رسم کنیم که روی آن تمام مقادیر  $V$  ــــ و به طریق اولیٔ مقدار متوسط آن ــــ کمتر از اندازهشان  $\bf{r}$ در r باشند.)

اثبات: ابتدا میانگین پتانسیل را بر روی یک سطح کروی به شعاع  $R$ ، ناشمی از تک بار نقطهای در خارج کره، حساب میکنیم. به همین ترتیب می $\vec{v}$ وان مرکز کره را بر مبدأ منطبق ساخت و  $q$ دستگاه مختصات را طوری انتخاب کردکه q بر روی محور zها قرار بگیرد (شکل ۳ـ۳). پتانسیل در نقطهای روی سطح کره برابر است با

$$
V=\frac{1}{\mathfrak{r}_{\pi\varepsilon_o}}\frac{q}{\pi}
$$

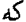

 $\pi^{\mathfrak{r}} = z^{\mathfrak{r}} + R^{\mathfrak{r}} - \mathfrak{r} z R \cos \theta$ 

بنابراين

$$
V_{\omega} \xi_{\omega} = \frac{1}{\mathbf{r}_{\pi} R^{\dagger}} \frac{q}{\mathbf{r}_{\pi} \varepsilon_{\circ}} \int [z^{\dagger} + R^{\dagger} - \mathbf{r}_{z} R \cos \theta]^{-1/2} R^{\dagger} \sin \theta \, d\theta \, d\phi
$$
  

$$
= \frac{q}{\mathbf{r}_{\pi} \varepsilon_{\circ}} \frac{1}{\mathbf{r}_{z} R} \sqrt{z^{\dagger} + R^{\dagger} - \mathbf{r}_{z} R \cos \theta} \Big|_{\circ}^{\pi}
$$
  

$$
= \frac{q}{\mathbf{r}_{\pi} \varepsilon_{\circ}} \frac{1}{\mathbf{r}_{z} R} [(z + R) - (z - R)] = \frac{q}{\mathbf{r}_{\pi} \varepsilon_{\circ}} \frac{q}{z}
$$

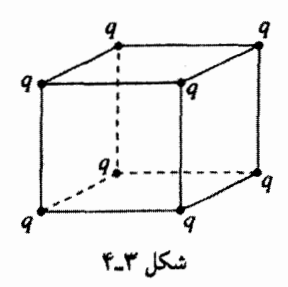

اما این دقیقاً مقدار پتانسیل ناشی از بار q واقع در مرکز کره است. طبق اصل برهمنهی، همین موضوع برای مجموعهای از بارهای خارج کره صادق است. میانگین پتانسیل بارها بر روی کره برابر است با مجموع پتانسیلی که آنها در مرکز ایجاد میکنند.

مسئله ۳ـ۱ میانگین پتانسیل روی یک سطح کروی به شعاع R ناشی از بار q واقع در داخل را حساب کنید. (به عبارت دیگر مانند مورد بالا، فقط  $z < R$ . البته معادلهٔ لاپلاس در این مورد در داخل کره برقرار نیست). نشان دهید که بهطور کلی:

$$
V_{\rm{out}}=V_{\rm{N}}+\frac{Q_{\rm{max}}}{\mathbf{Y}_{\rm{TE}}\rm{_{a}}R}
$$

که در آن بریز $V$  عبارت است از پتانسیل در مرکز ناشی از تمام بارهای خارجی و بیصبر $Q$  تمامی بارهای محصور شده است.

مسئله ٣\_٣ قضيةً ارتشاو را در يک جمله توجيه کنيد: يک ذرة باردار را نمي ټوان فقط با نیروهای الکتروستاتیکی در تعادل پایدار نگهداشت. بهعنوان مثال، یک شبکهٔ مکعبی از بارهای ثابت شکل ۳ـ۴ را در نظر بگیرید. بدون بررسی دقیق چنین به نظر می,رسد که یک بار مثبت واقع در مرکز، در هوا معلق خواهد ماند زیرا از هرگوشه دفع میشود. نشت این بطری الکتروستاتیک در كجاست؟ [براي بەكارگیري همجوشي هستەاي بەعنوان یک چشمهٔ انرژى عملي، لازم است كە پلاسما (مخلوطی از ذرات باردار) را تا دمای بسیار بالاگرم کرد ـــ به اندازهای داغ که هرگونه تماس با آن. ظروف معمولی را به بخار نبدیل خواهدکرد. قضیهٔ ارنشاو بیان میداردکه یک حصار الکتروستاتیکی نیز مطرح نیست. خوشبختانه می;توان پلاسمای داغ را بهصورت مغناطیسی محبوس کرد.]

 $r$  مسئله ۳ـ۳ جواب عمومی معادلهٔ لاپلاس در مختصات کروی را برای موردی که  $V$  فقط به  $r$ وابسته است، بیابید. همین عمل را برای مختصات استوانهای انجام دهید با فرض اینکه V فقط به 8 وابسته است.  $\square$ 

۳ـ۱ـ۵ شرایط مرزی و قضیههای یکتابے

معادلهٔ لایلاس به تنهایی نمی;تواند V را تعیین کند. بلکه همراه با آن باید یک سری از شرایط مرزی مناسب بهکارگرفته شوند. این مطلب یک پرسش را در ذهن مطرح میکند: شرایط مرزی مناسببی که برای تعیین جواب کافی بوده اما آنقدر قوی هم نیستند که عدم سازگاری ایجاد کنند، کدام!ند؟ حالت یکبعدی آسان است. زیراکه در اینجا جواب عمومی یعنی  $V = mx + b$  شامل دو ثابت اختیاری است و در نتیجه به دو شرط مرزی نیازمندیم. برای مثال ممکن است مقدار تابع در دو انتها مشخص شود یا مقدار تابع و مشتق آن در یک انتها معلوم باشد یا مقدار تابع در یک انتها و مشتق آن در انتهای دیگر به ما داده شود. اما فقط مقدار تابع یا فقط مشتق آن در یک انتها به ما اطلاعات کافی نمی،دهند. همچنین نمی،توان مشتقها را در دو انتها مشخص کرد ممکن است یا کار زائدی باشد (اگر دو مقدار یکسان باشند) و یا دو مقدار متناقض باشند (اگر آن دو برابر نباشند).

در دو یا سهبعد با یک معادلهٔ دیفرانسیل جزئی مواجه میشویم و دانستن اینکه شرایط مرزی قابل قبول کدام!ند، آسان نیست. آیا شکل یک غشای لاستیکی سفت، بهعنوان مثال، توسط چهار چوبی که بر روی آن کشیده شده است، بهطور منحصر بهفرد تعیین می شود یا مانند در شیشهٔ کنسرو، از یک پیکربندی پایدار به دیگری قابل تغییر است؟ پاسخ این است که  $V$  توسط مقدارش در مرز بهطور يكتا معلوم مى شود. (از قرار معلوم شيشههاى كنسرو از معادلة لايلاس تبعيت نمىٍكنند). اما شرایط مرزی دیگری نیز می;توانند بهکار گرفته شوند (مسئلهٔ ۳ـ۴). اثبات اینکه یک سری شرایط مرزی لازم است، معمولاً به شکل قضیهٔ یکتایی نشان داده میشود. از این قبیل قضایا در الکتروستاتیک فراوان است که همگی دارای شکل یکسانی هستند. در اینجا دو تا از مفیدترینشان معرفی می شوند.'

قضمیهٔ اول یکتایبی: جواب معادلهٔ لایلاس در یک حجم V اگر V بر روی نمام مرزهای سطح S معلوم باشد. بەصورت منحصر بەفرد تعیین میشود.

اثبات: در شکل ۳ـ۵. چنین منطقهای با مرزش نشان داده شده است. (در ضمن می،تواند نواحی "مجزایی" نیز در درون آن وجود داشته باشد بهطوری که V بر روی همهٔ أنها مشخص باشد. همچنین مرز بیرونی میټواند به بینهایت میل کند.که در اینصورت معمولاً V را صفر میگیریم.) فرض کنید که دو جواب برای معادلهٔ لایلاس وجود می داشت

$$
\nabla^{\dagger}V_{\dagger}=\cdot\qquad,\qquad\nabla^{\dagger}V_{\dagger}=\cdot
$$

١. در اینجا قصد نداریم که وجود جوابها را اثبات کنیم ـــ این کاری دشوار است. در ضمنِ متن کتاب وجود جواب بر مبانی فیزیکی روشن میشود.

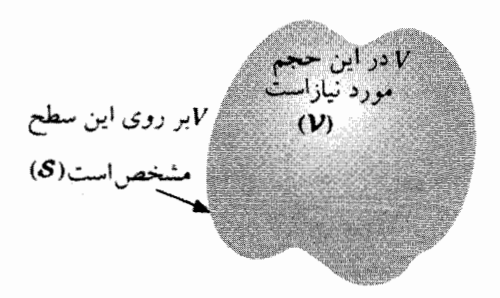

شكل ٣\_٥

که هر دو دارای یک مقدار بر روی سطح هستند. می خواهیم ثابت کنیم که این دو باید مساوی باشند. شِگرد کار آن است که اختلاف را در نظر بگیریم:

 $V_r \equiv V_r - V_r$ 

این از معادلهٔ لایلاس پیروی میکند

$$
\nabla^{\mathsf{T}} V_{\mathsf{T}} = \nabla^{\mathsf{T}} V_{\mathsf{T}} - \nabla^{\mathsf{T}} V_{\mathsf{T}} = \bullet
$$

و مقدار آن نیز در تمامه, مرزها صفر است. (زیراکه V<sub>۱</sub> و V<sub>۲</sub> در آنجا یک مستند.) اما معادلهٔ لايلاس اجازه هيچگونه بيشينه يا كمينه موضعي را نمې دهد. بنابراين بيشينه وكمينه Vr، هر دو صفرند. بنابراین Vr در همه جا باید صفر باشد و بنابراین

 $V_1 = V_2$ 

مثال ۱\_۳

نشان دهید که پتانسیل درون یک محیط بسته که کاملاً توسط یک مادهٔ رسانا احاطه شده باشد، ثابت است، به شرط اینکه درون آن محوطه هیچ باری وجود نداشته باشد.

 $V_{\rm e}$  حل: بتانسیل بر روی دیوارهٔ کاواک، مقدار ثابت  $V_{\rm e}$  است (بخش ۲–۱–۱ قسمت (د)). بنابراین یتانسیل در درون، تابعی است که در معادلهٔ لایلاس صدق میکند و دارای مقدار ثابت  $V_{\circ}$  بر روی  $V=V$  مرز است. بی هیچ تأملی می توان یک جواب برای این مسئله ارائه داد: در درون محیط است. قضیهٔ یکتایی تضمین میکندکه این تنها جواب است. (نتیجه آنکه میدان درون یک کاواک خالي صفر است كه همان نتيجة بخش ٢\_٥\_٢ است.)

قضیهٔ یکتایی مجوزی به تخیل شما می،دهد: مهم نیست که شما چگونه به جواب دسترسی

بیدا میهکنید. این جواب اگر (الف) در معادلهٔ لاپلاس صدق کند و (ب) دارای مقادیر صحیح در مرزها باشد. در آن صورت درست خواهد بود. در قسمت روش تصویری، قدرت این قضیه را بهتر درک خواهید کرد.

می توان به آسانبی قضبهٔ اول یکتایی را اصلاح کرد. تصور بر این بود که در منطقهٔ مورد نظر هیچ باری وجود نداشته و بنابراین پتانسیل از قانون لاپلاس پیروی سیکند، ولی میتوان به همان ترتیب مقداری بار نیز در آن قرار داد (که در اینصورت V از معادلهٔ پواسون پیروی میکند). روش بحث همان شکل قبلی را داراست. فقط در اینجا:

$$
\nabla^{\dagger}V_{\mathfrak{t}} = -\frac{\partial}{\varepsilon_{\mathfrak{0}}} \rho \qquad \nabla^{\dagger}V_{\mathfrak{t}} = -\frac{\partial}{\varepsilon_{\mathfrak{0}}} \rho
$$

بنابراين

$$
\nabla^{\dagger}V_{\mathbf{r}} = \nabla^{\dagger}V_{\mathbf{r}} - \nabla^{\dagger}V_{\mathbf{r}} = \frac{\mathbf{v}}{\varepsilon_{\mathbf{e}}}\rho + \frac{\mathbf{v}}{\varepsilon_{\mathbf{e}}}\rho = \mathbf{0}
$$

مجدداً نفاضل (Vr  $\equiv V_1-V_1$ ) در معادلهٔ لایلاس صدق میکند و دارای مقدار صفر روی تمام  $V_1 = V_1$  مرزهاست، بنابراین  $V_{\rm r} = V_{\rm r}$  و در نتیجه

نتیجه: پتانسیل در یک حجم V بهطور منحصر بهفرد تعیین می شود، اگر (الف) جگال<sub>ی،</sub> بار سرتاسر منطقه و (ب) مقدار  $V$  بر روی تمامی مرزها مشخص شده باشد.

۳ـ۱ـ۶ رساناها و قضیهٔ دوم یکتایبی

سادهترین روش برای وضع شرایط مرزی یک مسئلهٔ الکتروستاتیک مشخص کردن مقدار V بر روی تمامي سطوح احاطهكنندة منطقة مورد بحث است. اين وضعيت اغلب در عمل اتفاق ميlفتد: در آزمایشگاه، رساناهایی داریم که متصل به یک باتریiند که دارای یک پتانسیل معلوم است، و یا متصل به زمین|ندکه برای آزمایشگر به معنای ° = V است. اما موقعیتهای دیگری نیز وجود دارند که در آنها از پتانسبیل بر روی مرز بی اطلاع هستیم ولی بهجای آن بار روی سطوح گوناگون رسانا معلوم است. فرض کنید که بار ، $Q$  را بر روی اولین رسانا و ، $Q$  را بر روی دومین رسانا و به همین ترتیب تا آخرین رسانا قرار دهیم. ولمی در این صورت خود توزیع بار بر روی سطوح رسانا معلوم نیست زیرا به محض آنکه بار بر روی رسانا قرار بگیرد بهنحوی که غیرقابل کنترل است، بر روی رسانا پخش می شود و همچنین در نظر میگیریم که مقداری بار با چگال<sub>ی</sub> مشخص p در بین رساناها وجود دارد. آیا اکنون میدان الکتریکی بهصورت یکتا بهدست می آید؟ یا شاید راههای مختلفی برای ترتیب پافتن بارها بر روی رسانای ذی ربط وجود دارند که هر یک منجر به میدان متفاوته ٍ مه شود؟

معادلة لايلاس ١٥٥

قضیهٔ دوم یکتابے،: در یک حجم V که با چند رسانا احاطه شده است و با چگالی بار معلوم و پر شده است اگر مجموع بار بر روی هر رسانا داده شده باشد میدان بهصورت منحصر بهفرد  $\rho$ بهدست می آید. (شکل ۳\_۶). (کل منطقه می تواند توسط یک رسانای دیگر احاطه شود یا نشود).

ا**ثبات: نر**ض کنید که دو میدان وجود دارند که در شرایط مسئله صدق مے کنند. هر دو در فضای بین رساناها از قانون گاؤس به شکل دیفرانسیلی آن تبعیت مرکنند:

$$
\nabla \cdot \mathbf{E}_1 = \frac{1}{\varepsilon_o} \rho \qquad \nabla \cdot \mathbf{E}_1 = \frac{1}{\varepsilon_o} \rho
$$

و هر دو. برای یک سطح گاؤسی محاط بر رسانا، از قانون گاؤس در شکل انتگرالی آن تبعیت می کنند

$$
\oint_{r^{[i]}} \mathbf{E}_{\mathbf{v}} \cdot d\mathbf{a} = \frac{1}{\varepsilon} Q_i \qquad \qquad \oint_{r^{[i]}} \mathbf{E}_{\mathbf{v}} \cdot d\mathbf{a} = \frac{1}{\varepsilon} Q_i
$$

به همین ترتیب برای مرز خارجی (خواه فقط داخل یک رسانا محصور باشد یا دربینهایت باشد) داریم

$$
\oint_{\sigma^{(1)}(x)} \mathbf{E}_{\mathbf{y}} \cdot d\mathbf{a} = \frac{1}{\varepsilon_o} Q_{\mathbf{y}} \qquad \oint_{\sigma^{(1)}(x)} \mathbf{E}_{\mathbf{y}} \cdot d\mathbf{a} = \frac{1}{\varepsilon_o} Q_{\mathbf{y}}
$$

مانند مورد قبل تفاضل را مے آزماییم

 $\mathbf{E}_{\mathbf{r}} \equiv \mathbf{E}_{\mathbf{r}} - \mathbf{E}_{\mathbf{r}}$ 

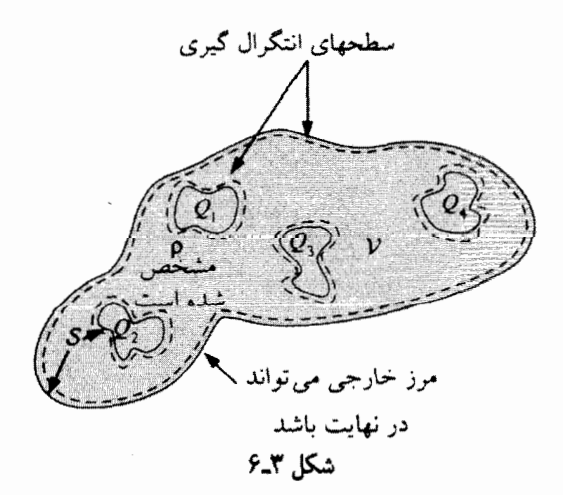

که از قانون زیر در منطقهٔ بین رساناها پیروی میکند

$$
\nabla \cdot \mathbf{E}_r = \cdot \tag{V_T}
$$

همچنین بر روی سطح مرزی داریم  
\n
$$
\oint \mathbf{E}_{\mathbf{r}} \cdot d\mathbf{a} = \cdot
$$
\n(A\_T)

حال باید از آخرین جزء اطلاعات هم بهرهگیری کنیم. گرچه نسی،دانیم که بار ، $Q_i$  خود را روی سطح رسانای li مچگونه توزیع میکند. می دانیم که هر رسانا یک سطح همپتانسیل است و بنابراین Vr بر روی هر سطح رسانایی ثابت است (لزوماً ثابتها برابر نیستند). لزومی ندارد که صفر شود. زیراکه پتانسیلهای  $V_1$  و  $V_2$  ممکن است برابر نباشند. آنچه ما به قطع می $\mathfrak{c}$ انیم این  $V$ است که هر دو بر روی هر رسانایی ثابت هستند. با استناد به قاعدهٔ ضرب شماره (۵) درمی،ابیم که

$$
\nabla \cdot (V_{\tau} \mathbf{E}_{\tau}) = V_{\tau}(\nabla \cdot \mathbf{E}_{\tau}) + \mathbf{E}_{\tau} \cdot (\nabla V_{\tau}) = -(E_{\tau})^{\tau}
$$

در اینجا از معادلهٔ (۷ـ۷) و Er = – $\nabla V_r$  استفاده شده است. با انتگرال $\Sigma_{\rm X}$ ی بر روی کل منطقهٔ بین رساناها و استفاده از قضیهٔ دیورژانس برای طرف چپ داریم

$$
\int_{\mathcal{V}} \nabla \cdot (V_{\mathbf{r}} \mathbf{E}_{\mathbf{r}}) d\tau = \oint_{\mathcal{S}} V_{\mathbf{r}} \mathbf{E}_{\mathbf{r}} \cdot d\mathbf{a} = -\int_{\mathcal{V}} (E_{\mathbf{r}})^{\mathbf{r}} d\tau
$$

انتگرال سطحی تمام مرزهای مناطق مسئله که شامل رساناها و مرز خارجی است را می پوشاند. اکنون  $V_{\rm f}=0$  یک مقدار ثابت بر روی هر سطح است (اگر مرز خارجی در بینهایت باشد، در آنجا  $V_{\rm f}$ می شود.) بنابراین از زیر انتگرال خارج شده و آنچه باقبی می ماند، طبق معادلهٔ (۸\_۲) صفر است. بنابراین

$$
\int_{\mathcal{V}} (E_{\tau})^{\tau} d\tau = \cdot
$$

 $E_{\Upsilon} = \circ$  اما این انتگرالده هرگز منفی نیست؛ تنها راه صفر شدن انتگرال آن است که در همه جا باشد. در نتیجه E و E و قضیه اثبات شده است.

این اثبات ساده نبود و این خطر وجود دارد که خود قضیه معقولتر از اثبات آن به نظر رسد. در صورتر كه فكر مركنيد قضية دوم يكتايي "بديهي" است. به مثالي از كتاب يورسل دقت كنيد.

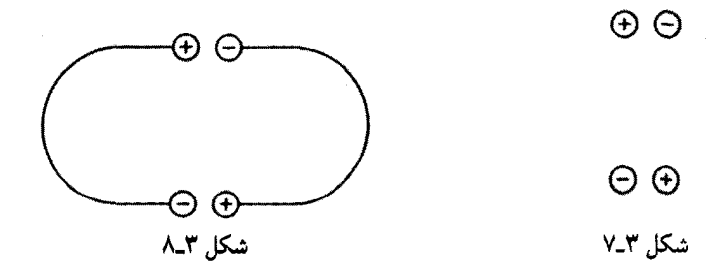

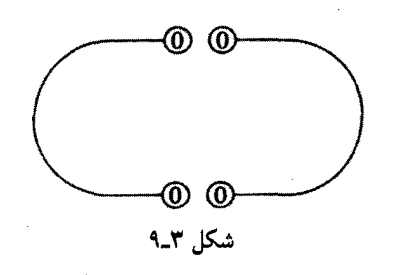

 $\pm Q$  شکل ۳ـ۷ یک پیکر بندی الکتروستاتیکی را نشان می دهد که متشکل از جهار رسانا با بارهای است بهطوری که بارهای مخالف نزدیک هماند. این وضعیت بسیار پایدار به نظر می رسد. اکنون اگر مطابق شکل ۳ـ۸ آنها را با سیمهای نازک به هم وصل کنیم، چه اتفاقی می|فتد؟ از آنجایی که بارهای مثبت بسیار به بارهای منفی نزدیک!ند (جایی که آنها دوست دارند که قرار بگیرند) ممکن است حدس بزنید که هیچ اتفاقی نیفتاده و پیکربندی به همان صورت پایدار باقی می ماند.

این تصور گرچه منطقی به نظر می رسد، اما غلط است. پیکربندی شکل ۸ـ۸ امکان ندارد زیراکه اکنون در واقع دو رسانا وجود دارند و بارکل بر روی هر یک صفر است. یک روش ممکن برای ایجاد توزیع بار صفر بر روی این رساناها آن است که در هیچ جا تجمع بار نداشته باشیم و لذا در همه جا میدان صفر است (شکل ۳ـ۹). با استفاده از قضیهٔ دوم یکتایی جواب باید چنین باشد: بار در سیمهای نازک جریان می،یابد و خود را خنثی میکند.

مسئله ۳ـ۴ ثابت کنید وقتی که حگالی p داده شود و V یا مشتق عمودی آن  $\partial V/\partial n$  بر روی هر سطح مرزی مشخص باشد، میدان بهصورت یکتا تعیین می شود. سطوح مرزی را رسانا فرض نکنید و یا V را روی هر سطح دادهشده ثابت در نظر نگیرید.

**مسئله ۵\_۳** یک اثبات ظریفتر قضیهٔ دوم یکتایی با استفاده از قضیهٔ گرین صورت می,پذیرد (مسئله ۱\_۶۰ع)که در آن  $U=U=I$ . جزئیات را شرح دهید.  $\Box$ 

۱۵۸ ,,شهای خاص

#### ۲\_۲ روش تصويرها

۳۔۲۔۱ مسئلۂ کلاسیک تصوبر

فرض کنید که بار نقطهای q به فاصلهٔ d بالای یک صفحهٔ رسانای نامتناهی متصل به زمین نگەداشتە شدە باشد (شکل ٣\_١٠). يوسش: يتانسيل در منطقة بالاي صفحه چقدر است؟ قطعاً مقدار آن ۹/۴ $q/\pi$ ) (۱/۴ $\pi\varepsilon_\circ$ ) نخواهد بود زیرا q یک مقدار مشخص بار منفی را بر روی سطح نزدیکتر القا خواهد کرد و پتانسیل کل بهطور مستقیم بسته به q و همچنین تا حدی هم بسته به بار القا شده است. اما چطور مى توان قسمت دوم را محاسبه كرد، در حالىكه از ميزان بار القاي*بى* يا از نحوة توزيع أن بي|طلاعيم؟

از دیدگاه ریاضی مسئله، حل معادلهٔ لایلاس در ناحیه  $z > z$  با بار نقطه $q$  منفرد  $q$  در نقطهٔ 

ا . • = V است وقتى • = z باشد (زيراكه صفحهٔ رسانا به زمين وصل شده است).

 $\lambda x^{\gamma} + y^{\gamma} + z^{\gamma} \gg d^{\gamma}$ ۲. برای نقاط دور از بار م $V \rightarrow V \rightarrow \{x^{\gamma} + y^{\gamma} + z^{\gamma}\}$ قضیهٔ اول یکتایی (در حقیقت پیامد آن) تضمین میکندکه فقط یک تابع دارای این شرایط است. اگر با تخمین یا حدس هوشمندانه این تابع را یافتیم. جواب صحیح ما خواهد بود.

شگرد: مسئلۂ اصلی را فراموش کنید. برای چند لحظه می خواهیم وضعیت کاملاً متفاوتی را بررسی کنیم. این مسئلهٔ جدید متشکل از دو بار نقطهای  $q$  و  $q$ – بهترتیب در (۰٫۰٫۵°) و (۰٫۰٫*۰) است و هیچ صفحهٔ رسانایی* نیز وجود ندارد (شکل ۳ـ۱۱). برای این پیکربندی می توان به راحتی پتانسیل را نوشت

$$
V(x,y,z) = \frac{1}{\mathbf{r}\pi\varepsilon_o} \left[ \frac{q}{\sqrt{x^{\mathsf{r}} + y^{\mathsf{r}} + (z-d)^{\mathsf{r}}}} - \frac{q}{\sqrt{x^{\mathsf{r}} + y^{\mathsf{r}} + (z+d)^{\mathsf{r}}}} \right]
$$
(1.1)

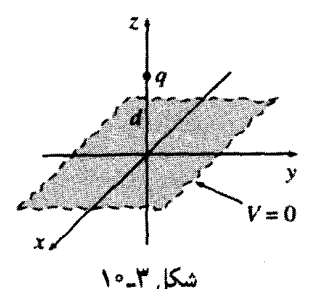

روش تصويرها ١٥٩

مخرجها به ترتیب نمایانگر فاصلههای بارهای q+ و q− از نقطهٔ  $(x,y,z)$  هستند.] در اینصورت مے,توان گفت:

. وقتى  $z = z$  است،  $V = V$  مى شود.

ا. برای  $d^\mathfrak{r}$   $z^\mathfrak{r}$  +  $x^\mathfrak{r}$   $x^\mathfrak{r}$  +  $y^\mathfrak{r}$  میل می $\mathfrak{c}$ ند، و تنها بار در ناحیهٔ  $z > d^\mathfrak{r}$ ، بار نقطهای q+ در (۰٫۰٫۵) است. اما این شرایط دقیقاً همان شرایط مسئله اصل<sub>ی</sub> ما هستند. از قرار معلوم نيمهٔ بالايبي (° ≤ z) پيكربندي دوم داراي دقيقاً همان پتانسيل پيكربندي اول است. (نیمهٔ پایینی ° > z کاملاً متفاوت است اما اهمیتی ندارد زیرا قسمت بالایی چیزی است که ما نیاز داریم). نتیجه: پتانسیل یک بار نقطهای بالای یک رسانای نامتناهی متصل به زمین توسط معادلهٔ (۳\_۹) که در آن  $z \geq z$  است، داده می شود.

توجه داشته باشید که نقش اساسی قضیهٔ یکتایی در این استدلال این است که: بدون آن هیچکس این جواب را نسی،پذیرفت زیراکه برای یک توزیع بارکاملاً متفاوت بهدست آمده است. اما قضية يكتايي أن را تضمين ميكند: اگر أن جواب در معادلة يواسون در منطقة مورد نظر صدق کند و مقادیر صحیح در مرزها را بهدست بدهد، آنگاه باید صحیح باشد.

حال که ىتانسىل را مىردانيم، در صدد محاسبة بار سطحى  $\sigma$  که بر روى رسانا القا شده است، برمی آییہ

$$
\sigma=-\varepsilon\,\text{\textstrut}_{\bullet}\,\frac{\partial V}{\partial n}
$$

که در آن  $\partial V/\partial n$ ، مشتق عمودی  $V$  بر روی سطح است و در این مثال جهت عمودی جهت هاست. بنابراین

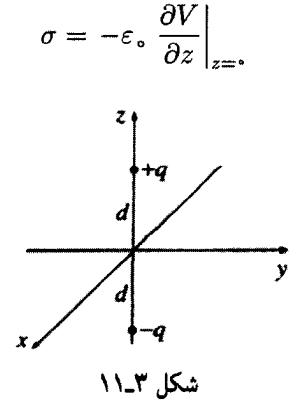

از معادلة (٣\_٩) مي دانيم كه

$$
\frac{\partial V}{\partial z} = \frac{1}{\mathbf{r}\pi\varepsilon_o} \left\{ \frac{-q(z-d)}{[x^{\mathsf{T}}+y^{\mathsf{T}}+(z-d)^{\mathsf{T}}]^{\mathsf{T}/\mathsf{T}}} + \frac{q(z+d)}{[x^{\mathsf{T}}+y^{\mathsf{T}}+(z+d)^{\mathsf{T}}]^{\mathsf{T}/\mathsf{T}}} \right\}
$$

بنابراين

$$
\sigma(x,y) = \frac{-qd}{\Upsilon \pi (x^{\Upsilon} + y^{\Upsilon} + d^{\Upsilon})^{\Upsilon/\Upsilon}}
$$
 (1°<sub>-</sub>\*)

 $x=y=\circ$  همان طور که انتظار داشتیم بار القایی (با فرض آنکه  $q$  مثبت است) منفی است و در دارای بیشترین مقدار است. برای محاسبهٔ کل بار القایبی میتوان نوشت

$$
Q = \int \sigma \, da
$$

این انتگرالگیری را میتوان در صفحهٔ  $xy$  و با مختصات دکارتی که در آن  $da = dx\,dy$  است،  $r^{\mathfrak{r}} = x^{\mathfrak{r}} + y^{\mathfrak{r}}$  انجام داد. اما استفاده از مختصات قطبی  $(r,\phi)$  کار را راحت تر میکند. با داشتن و  $da = r dr d\phi$ ، بەدست مى $\tilde{l}$ ورىم

$$
\sigma(r) = \frac{-qd}{\mathsf{T}\pi(r^{\mathsf{T}}+d^{\mathsf{T}})^{\mathsf{T}/\mathsf{T}}}
$$

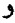

$$
Q = \int_{0}^{\pi} \int_{0}^{\infty} \frac{-qd}{\mathbf{Y}\pi (r^{\mathsf{T}} + d^{\mathsf{T}})^{\mathsf{T}} / \mathsf{T}} \, r \, dr \, d\phi = \frac{qd}{\sqrt{r^{\mathsf{T}} + d^{\mathsf{T}}}} \bigg|_{0}^{\infty} = -q \tag{11.7}
$$

بنابراین کل بار القاشده بر روی صفحه، q– است که با منطق شما نیز حتماً مطابقت میکند.

### ۲ـ۲ـ۳ نیرو و انرژی به دلیل منفی بودن بارالقایی، بار q به سمت صفحه کشیده میشود. در اینجا می خواهیم نیروی جاذبه آن دو را محاسبه کنیم. از آنجایی که پتانسیل در مجاورت q برابر با پتانسیل مسئلهٔ مشابه آن (مورد بارهای  $q$ + و  $q$ − بدون صفحهٔ رسانا) است. بنابراین میدان و درنتیجه نیرو نیز با آن یکی میشوند:

$$
\mathbf{F} = -\frac{1}{\mathbf{r}_{\pi\varepsilon_o}} \frac{q^{\mathsf{r}}}{(\mathsf{r}_d)^{\mathsf{r}}} \hat{\mathbf{z}} \tag{17.7}
$$

روش تصويرها ١۶١

توجه: می توان بدون دقت این نتیجه راگرفت که همه چیز در دو مسئله یکی هستند. اما انرژی این طور نیست. در مورد دو بار نقطهای بدون رسانا، با توجه به معادلهٔ (۲ـ۴۲) انرژی برابر میشود با

$$
W = -\frac{1}{\mathbf{F}\pi\varepsilon_o} \frac{q^{\mathsf{r}}}{\mathsf{r}d} \tag{17.7}
$$

اما برای بار منفرد و صفحهٔ رسانا، انرژی فقط نصف این مقدار است

$$
W = -\frac{1}{\mathfrak{r}\pi\varepsilon_o} \frac{q^{\mathfrak{r}}}{\mathfrak{r}d} \tag{17.7}
$$

اما چرا نصف؟ به انرژی ذخیرهشده در میدانها فکرکنید [معادلة (۲ـ۴۵)]

$$
W=\frac{\varepsilon_{\rm o}}{\rm T}\int\!E^{\rm T}\,d\tau
$$

در مورد اول هر دو منطقهٔ بالایبی (° < z) و پایینبی (° > z) در این انتگرال سهیم هستند و به دلیل تقارن سهم آنها برابر است، اما در مورد دوم تنها منطقهٔ بالایبی حاوی میدان غیرصفر است و از این رو انرژی فقط نصف آن وضعیت است.

البته می;توان با محاسبهٔ کار لازم برای آوردن q از بینهایت نیز انرژی را محاسبه کرد. نیروی لازم [برای مقابله با نیروی الکتریکی معادلهٔ (۳ـ۱۲)]، ۱/۴ $(\eta^r/\ell z^r)$  / ۱/۳) است، بنابراین

$$
W = \int_{\infty}^{d} \mathbf{F} \cdot d\mathbf{l} = \frac{1}{\mathbf{f}\pi\varepsilon_{o}} \int_{\infty}^{d} \frac{q^{\mathbf{v}}}{\mathbf{f}z^{\mathbf{v}}} dz
$$

$$
= \frac{1}{\mathbf{f}\pi\varepsilon_{o}} \left( -\frac{q^{\mathbf{v}}}{\mathbf{f}z} \right) \bigg|_{\infty}^{d} = -\frac{1}{\mathbf{f}\pi\varepsilon_{o}} \frac{q^{\mathbf{v}}}{\mathbf{f}z}
$$

هنگامبی که بار q به سمت رسانا آورده میشود. فقط بر روی q کار انجام میگیرد. درست است که بار القایبی روی رسانا حرکت میکند. ولی این فاقد ارزش است زیرا که کل رسانا در پتانسیل صفر قرار دارد. برخلاف آن. اگر در بار نقطهای را به هم نزدیک کنیم (بدون هیچ رسانایی)، بر روی هر دوی آنها کار انجام سی،دهیم و بنابراین انرژی دو برابر بزرگتر خواهد شد.

#### ۳ـ۲ـ۴ دیگر مسائل تصویری

روش یادشده منحصر به یک بار نقطهای نزدیک یک رسانای متصل به زمین نیست. هر توزیع بار مانای دیگر که نزدیک چنین صفحهای باشد. با بهدست آوردن تصویر آینهای آن. می;تواند با

این روش بررسی شود و به همین علت نام آن "روش تصویری" گذارده شده است (به خاطر داشته باشید که بارهای تصویری دارای علامت مخالف هستند. این همان عاملی است که تضمین مهکند، صفحهٔ  $xy$  در پتانسیل صفر قرار خواهد گرفت.) همچنین تعدادی مسائل متفرقه وحود دارند که به روشی مشابه حل می شوند و در اینجا یک نمونه از حالیتر بن آنها آورده می شود.

حل: یک پیکربندی کاملاً متفاوت متشکل از بار نقطهای q را با بار نقطهای دیگر زیر امتحان مىكنيم

$$
q' = -\frac{R}{a}q \tag{10-7}
$$

كه در فاصلة

$$
b = \frac{R^{\mathsf{T}}}{a} \tag{18.7}
$$

از سمت راست مرکز کره قرار دارد. حال هیچ رسانایی وجود ندارد و فقط دو بار نقطهای داریم. یتانسیل این پیکربندی عبارت است از

$$
V(\mathbf{r}) = \frac{1}{\mathbf{r}\pi\varepsilon_o} \left(\frac{q}{\pi} + \frac{q'}{\pi'}\right) \tag{17.7}
$$

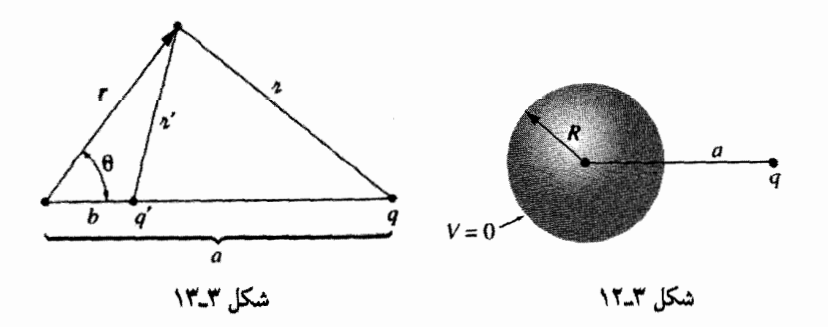

روثين تصبوبوها ١٦٣

که در آن  $\pi$  و ' $\pi$  به ترتیب فاصله از  $q$  و ' $q$  هستند. حال این پتانسیل در تمام نقاط روی کره صفر است (مسئلة ٣\_٧) و بنابراين در ناحية با شرايط مرزي مسئله اصلبي ما همخواني دارد. نتیجهگیری: معادلهٔ (۱۷\_۱۷) پتانسیل بار نقطهای نزدیک یک کرهٔ رسانای متصل به زمین است. (توجه داشته باشید که  $b$  کمتر از  $R$  است، بنابراین بار تصویری  $q^\prime$ ، مطمئناً درون کره خواهد بود. شما

نمی توانید بارهای تصویری را در منطقهای که V را محاسبه می کنید، قرار دهید. زیرا در آن صورت p را تغییر دادهاید و در حال حل معادلهٔ پواسون با چشمهٔ غلط هستید.) بهویژه نیروی جاذبه بین بار وکره عبارت خواهد بود از

$$
F = \frac{1}{\mathfrak{r}_{\pi \varepsilon_{\circ}}} \frac{qq'}{(a-b)^{\gamma}} = -\frac{1}{\mathfrak{r}_{\pi \varepsilon_{\circ}}} \frac{q^{\gamma}Ra}{(a^{\gamma} - R^{\gamma})^{\gamma}}
$$
 (1A-T)

راه حل بهطور مطبوعبي آسان. اما به طريق خارق!لعادهاي انفاقيي است. در روش تصوير به همان اندازه که علم دخالت دارد هنر هم نقش دارد. چون باید به دنبال "مسئلة کمکی" درستی باشید که به حل آن بیردازید.

 $q'$  اولین کسی که مسئله را به این روش حل کرد از قبل نمی،دانست که از چه بار تصویری استفاده کند و یا آن راکجا بگذارد. احتمالاً اوکار را با بار دلخواه یا محل دلخواه در داخا کره آغاز و یتانسیل را بر روی کره محاسبه کرده است و سپس متوجه شده است که با 6 و b مناسب پتانسیل بر روی کره صفر میشود. اما اینکه هر انتخابی این کار را انجام دهد یک معجزه است ـــ اگر بهجای کره از مکعب استفاده کنیم. هیچ تکباری در هیچ کجای داخل آن پتانسیل بر روی سطح را صفر نمبهکند.

مسئله ۳ـ۶ نیروی وارد به بار 4 $q$  در شکل ۳ـ۱۴ را بیابید (صفحهٔ  $xy$  رسانای متصل به زمین است).

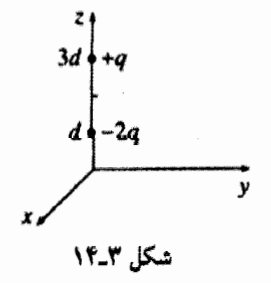

مسئله ۳ــ۷ (الف) با استفاده از قانون کسینوسها نشان دهیدکه معادلة (۳ـ۱۷) می تواند بهصورت

$$
V(r,\theta) = \frac{1}{\mathbf{f}\pi\varepsilon_o} \left[ \frac{q}{\sqrt{r' + a' - \mathbf{f}ra\cos\theta}} - \frac{q}{\sqrt{R'} + (ra/R)' - \mathbf{f}ra\cos\theta} \right]
$$
\n(11.1)

که در آن r و θ مختصات قطبی کروی هستند و محور z در امتداد خطی است که از q میگذرد. در این شکل واضح است که در روی کره  $r = R$  .  $V = V$  است.

(ب) بار القایی روی سطح کره را بهصورت تابعی از  $\theta$  بیابید و از آن انتگرالگیری کنید تا بار القایی کل بەدست آید. (این بارکل چقدر باید باشد؟) (ج) انرژی این پیکربندی را محاسبه کنید.

مسئله ٨\_٨ در مثال ٣\_٢ فرض كرديم كه كرة رسانا به زمين متصل است (٠ = ٧). اما با افزودن یک بار تصویری دوم. موردکره در هر پتانسیل  $V_\circ$  (البته نسبت به بینهایت) با همان الگوی ساده قابل حل خواهد بود. چه باری را باید به کار برد و آن را درکجا باید قرار داد؟ نیروی جاذبهٔ بین بار نقطهای  $q$  وکره رسانای خنثی را بهدست آورید.

مسئله ۳ـ۹ بار خطی یکنواخت ۸ بر روی یک سیم مستقیم نامتناهی، که به فاصلهٔ  $d$  از یک صفحهٔ رسانای متصل به زمین است قرار داده شده است. (بهتر است فرض کنیم که سیم موازی محور  $x$ هاست و درست بالای آن قرار دارد و صفحهٔ رسانا نیز صفحهٔ  $xy$  است.) (الف) يتانسيل را در منطقة بالاي صفحه بهدست آوريد.

(ب) چگالی بار القایی o بر روی صفحهٔ رسانا را بهدست آورید.

مسئله ۳ـ ۱۰ دو صفحهٔ رسانای نیممتناهی متصل به زمین شده، با یکدیگر زاویهٔ قائمه میسازند. در منطقهٔ بین آن دو بار q مطابق شکل ۱۵ـ۱۳ قرار دارد. پیکربندی تصویری را طراحی و پتانسیل را در این منطقه محاسبه کنید. به چه بارهایی نیازمندید و باید آنها راکجا قرار دهید؟ نیروی وارد بر q چیست؟ چه مقدارکار برای آوردن q از بینهایت لازم بود؟ فرض کنید دو صفحه با یکدیگر زاویهای غیر از °۹۰ می ساختند، آیا در این صورت باز قادر به حل مسئله با استفاده از روش تصویری بودید؟ اگر جواب منفی است برای چه زوایای خاصبی این روش قابل استفاده است؟

ا مسئله ۱۱ـ ۱ دو لولهٔ مسی طویل و مستقیم با شعاعهای  $R$  به فاصله  $d$ ا از هم نگه داشته  $\cdot$ شدهاند. یکی در پتانسیل  $V$  و دیگری در پتانسیل  $V_\circ$ – قرار دارد (شکل ۳ـ۱۶). پتانسیل را در جداسازی متغیرها ۱۶۵

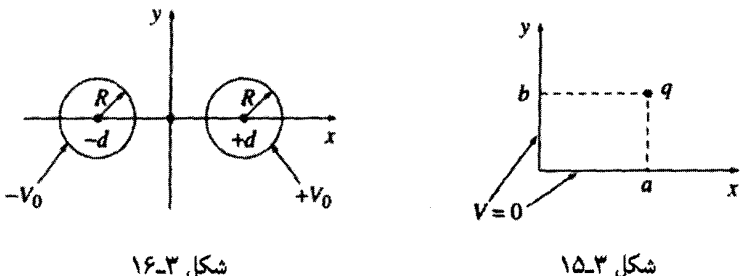

شکا, ۱۶\_۲

 $\Box$ 

تمام نقاط بيابيد. (پيشنهاد: از نتيجة مسئلة ٢-۴۷ استفاده كنيد).

**۳\_۳ حداسازی متغیرها** در این بخش مستقیماً با خود معادله لاپلاس سروکار خواهیم داشت. در اینجا از روش جداسازی متغیرهاکه یکی از ابزار مفید و دلخواه فیزیکدانها برای حل معادلات دیفرانسیل جزئی است. سود می,بریم. روش در مواقعی که پتانسیل  $(V)$  یا چگالی بار  $(\sigma)$  بر روی مرزهای بعضی مناطق مشخص بوده و هدف یافتن پتانسیل در درون باشد، کاربرد دارد. ایدهٔ کلبی بسیار آسان است: به دنبال راه حلهایی باشید که بهصورت حاصلضرب توابعی هستند. که هر یک فقط تابعی از یک مختصهاند. جزئیات جبری آن کمی مشکل است. بنابراین روش را با بیان تعدادی مثال توضیح میدهیم. با مختصات دکارتی شروع کرده و سپس برای مختصات کروی مسئله را حل خواهیم کرد (مختصات استوانهای را بهعنوان تمرین به شما واگذار میکنیم، مسئلة ۳ـ۲۳).

#### ۳ـ۳ـ۱ مختصات دکارتی

#### مثال ٣\_٣

دو صفحهٔ فلزی نامتناهی متصل به زمین یکی در ۰ = y و دیگری در  $y = a$ ، بهموازات صفحه توار دارند (شکل ۱۷\_۱۳). انتهای چپ در ۰ =  $x$  توسط یک صفحه باریک نامتناهی که  $xz$ نسبت به این دو صفحه عایقبندی شده، بسته شده است و در یک پتانسیل خاص  $V_ \circ(y)$  قرار دارد. پتانسیل را در درون این شکاف بیابید.

حل: يبكربندي بالا مستقل از z است. بنابراين مسئله دوبعدي است. به زبان رياضي، بايد معادلة لاپلاس را حل کنیم

$$
\frac{\partial^{\dagger} V}{\partial x^{\dagger}} + \frac{\partial^{\dagger} V}{\partial y^{\dagger}} = \cdot \tag{1} \text{--} \tag{2} \text{--} \text{--}
$$

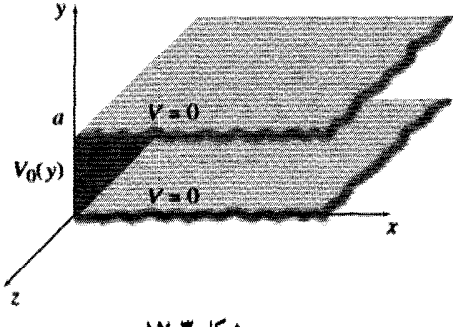

شكل ٣\_١٧

که در اینجا شرایط مرزی آن عبارت!ند از

$$
\begin{cases}\nV = \circ & \text{im } y = \circ \text{gis} & (*) \\
V = \circ & \text{im } y = a \text{ gis} & (*) \\
V = V_{\circ}(y) & \text{im } x = \circ \text{gis} & (*) \\
V = V_{\circ}(y) & x \to \infty & \text{gis} & (*) \\
V \to \circ & x \to \infty & \text{gis} & ()\n\end{cases}
$$
\n(7)

(شرط أخر،گرچه بهصورت صریح در مسئله عنوان نشده است ولی به دلایل فیزیکی لازم است. وقتی از منطقهٔ باریک در ۰ = x دورتر و دورتر میشوید. پتانسیل باید به صفر میل کند.) از أنجایی که پتانسیل روی تمامی مرزها معلوم است. جواب باید بهصورت منحصر بهفرد بهدست آید. قدم اول آن است که به دنبال جوابهایی بهصورت حاصلضرب باشیم

> $V(x,y) = X(x)Y(y)$  $(TT_T)$

در ظاهر امر این محدودیت بی،معنی است، چراکه اکثریت جوابهای معادلهٔ لایلاس، به چنین شکلی در نسیآیند. برای مثال  $V(x,y) = (x+y)$  در معادلهٔ (۳ـ°۲) صدق مرکند ولی شما نمی توانید آن را به صورت حاصلضرب تابعی از x در تابعی از y در آورید. در حقیقت بدین وسیله، درصدد یافتن بخش ناچیزی از جوابهای ممکن هستیم و اگر بخت یاری کند. یکی از آنها با شرایط مرزی مسئله ما مطابقت میکند. اما این جوابها. نوع بسیار خاصبی هستند بهطوری که با ترکیب آنها می;توان به جواب عمومی رسید. جداسازي متغيرها ١۶٧

در هر حال با قرار دادن (۲-۲۲) در معاد**ل**ة (۱-۲۵) بەدست میآوریم  
۲
$$
Y\frac{d^{t}X}{dx^{t}} + X\frac{d^{t}Y}{du^{t}} = \circ
$$

قدم بعدي، جداكردن متغيرهاست: (اين بدان معناست كه تمامي وابستگيها به متغير x در يک عبارت و به متغیر  $y$  در عبارت دیگر جمعآوری شوند). بهطور نمونه، این عمل با تقسیم بر  $V$ ، تحقق می،یابد:

$$
\frac{\lambda}{X}\frac{d^{\mathsf{r}}X}{dx^{\mathsf{r}}} + \frac{\lambda}{Y}\frac{d^{\mathsf{r}}Y}{dy^{\mathsf{r}}} = \cdot \tag{17-7}
$$

در اینجا جملهٔ اول فقط وابسته به  $x$  است و جملهٔ دوم فقط به  $y$  بستگی دارد. به عبارت دیگر معادلهای بهصورت زیر داریم

$$
f(x) + g(y) = \circ \tag{Yf\_T}
$$

حال. فقط یک راه برای برقراری معادلهٔ بالا باقبی میهماند:  $f$  و g هر دو باید مقدار ثابت باشند. زیرا اگر  $f(x)$  با تغییر  $x$ ، تغییر کند و  $y$  را ثابت فرض کنیم، مجموع  $f(x)+g(x)$  تغییر خواهد کرد و این برخلاف معادلة (۳ـ۲۴)که صفر بودن مجموع آن دو را میطلبد، است. (دلیل یادشده ساده است ولی تاکاملاً متوجه آن نشدهاید از آن نگذرید زیرا تمامی روش بر روی آن استوار است). بنابراین از (۳\_۲۳) نتیجه مهرشود که

$$
C_1 + C_1 = \bullet \qquad \downarrow \qquad \frac{\ }{Y} \frac{d^{\mathsf{Y}} Y}{dy^{\mathsf{Y}}} = C_1 \qquad \square \qquad \frac{\ }{X} \frac{d^{\mathsf{Y}} X}{dx^{\mathsf{Y}}} = C_1 \qquad \text{(10-T)}
$$

یکهی از این مقادیر ثابت، مثبت و دیگری منفی است (یا شاید هر دو صفرند). بهطورکلبی بابد تمامی حالات ممکن را بررسی کرد، ولی در مورد مسئلهٔ خاص خودمان، به دلایلبی که هماکنون گفته خواهند شدکافی است  $C_1$  مثبت و  $C_1$  منفی باشد. بنابراین

$$
\frac{d^{\mathbf{v}}X}{dx^{\mathbf{v}}} = k^{\mathbf{v}}X, \qquad \frac{d^{\mathbf{v}}Y}{dy^{\mathbf{v}}} = -k^{\mathbf{v}}Y \qquad (\mathbf{Y} \in \mathbf{T})
$$

توجه كنيد كه چه اتفاقي افتاده است: يک معادلة ديفرانسيل جزئي، (٣-٢٠) به دو معادلة ديفرانسيل معمولي (٣-٢٤) تبديل شده است. فايدة اين عمل آن است كه معادلات ديفرانسيل

معمولہ , خیلہ , آسانٹر حل مے ,شوند. در حقیقت  $X(x) = Ae^{kx} + Be^{-kx}$ ,  $Y(y) = C \sin ky + D \cos ky$ بنابراين

$$
V(x,y) = (Ae^{kx} + Be^{-kx})(C\sin ky + D\cos ky) \qquad (YY_{-}Y)
$$

این یک جواب مناسب جداشدنی برای معادلهٔ لایلاس است؛ کار بعدی اعمال شرایط مرزی و نتیجهگیری از مقادیر ثابت است. شرط چهارم ایجاب میکند که A صفر باشد.' با جذب ئابت  $B$  در  $C$  و  $D$ ، بهدست مبیآوریم

 $V(x,y) = e^{-kx} (C \sin ky + D \cos ky)$ 

حال شرط ۱ بیانگر آن است که D مساوی صفر است، بنابراین

$$
V(x, y) = Ce^{-kx} \sin ky \tag{11.1}
$$

در این صورت شرط ۲ نتیجه میردهد که ۰ = sin ka باشد. در نتیجه

$$
k = \frac{n\pi}{a} \qquad (n = \lambda, \mathbf{r}, \mathbf{r}, \dots) \qquad (\mathbf{r}\mathbf{a}\mathbf{r})
$$

(در اینجا می توانید دلیل انتخاب ، $C$  مثبت و ، $C$  منفی را ببینید: اگر  $X$  تابعی سینوسی بود، نمی توانستیم در بینهایت به صفر میلش بدهیم و اگر Y تابعی نمایی بود نمی توانستیم هم در صفر و هم در a آن را صفرکنیم. ضمناً • $n=n$  مطلوب نیست، زیرا در آن $\omega$ مورت پتانسیل همه جا صفر میشود و مقادیر منفی n را هم در نظر نمریگیریم.)

این منتهای کار ما در بهکارگیری جداسازی متغیرهاست. و بجز در حالتی بهازای یک عدد درست n تابع  $V_\bullet(y)$  به شکل  $\sin(n\pi y/a)$  در آید. بهازای بعضی  $n$ های درست. نمی $i$ وانیم شرط مرزی آخری در ° = x را اعمال کنیم. اما اکنون با بررسی مرحلهٔ قطعی، روش برای ما قابل ١. فرض میکنیم که k مثبت است ولی این مطلب از عمومیت مسئله نمیکاهد. منفی بودن k همان نتیجه (٣-٢٧)  $\mathcal{A}_b$  أ خواهد داد. فقط ثابتها تعويض مىشوند  $G\to B, C\to B, C\to A$ ). برحسب موقعيت (نه در اين مثال)  $k=1$  را نیز باید در نظر گرفت (به مسئلهٔ ۴۷\_۳ مراجعه کنید). جداسازي متغيرها ١۶٩

تأیید می شود: جداسازی متغیرها به ما یک مجموعه نامتناهی جواب (یکی بهازای هر n) می دهد که هیچ یک به تنهایی نمی تواند در شرط مرزی نهایی صدق کند، بلکه باید آنها را به روشی که کارساز  $V=\alpha_1 V_1+\alpha_{\rm Y} V_{\rm f}+\alpha_{\rm Y} V_{\rm f}+\cdots$  کنند، هر ترکیب خطی از آنها نیز در معادله صدق می $\alpha_1 V_1+\alpha_2 V_2+\cdots$ که در آن  $\alpha_1$ ،  $\alpha_2$ ، ... ثابتهای اختیاریاند. برای

$$
\nabla^{\dagger}V = \alpha_1 \nabla^{\dagger}V_1 + \alpha_1 \nabla^{\dagger}V_1 + \cdots = \alpha_1 + \alpha_1 + \cdots = \alpha_n
$$

با بهرهگیری از این امر، می توان با در نظر گرفتن تمامی راهحلهای موجود، به یک ساختار عمومت دست بافت:

$$
V(x,y) = \sum_{n=1}^{\infty} C_n e^{-n\pi x/a} \sin(n\pi y/a) \tag{8.1}
$$

معادلهٔ (۳-۳۰) هنوز هم با شرط مرزی اول سازگاری دارد. برسش این است: آیا (با انتخاب زیرکانه ضرایب  $C_n$ ) موفق به جورکردن شرط مرزی آخر هستیم؟

$$
V(\cdot, y) = \sum_{n=1}^{\infty} C_n \sin(n\pi y/a) = V_{\circ}(y)
$$
 (T'\L)

شما ممكن است با اين مجموع آشنا باشيد، زيرا در واقع سرى سينوسي فوريه است. قضية ديريكله ١ تضمین میکند که در واقع هر تابع (V。(y را که می $\vec{v}$ واند شامل تعداد محدودی ناییوستگی نیز باشد، می توان بهصورت یک چنین سری بسط داد.

اما عملاً جگونه می $\vec{v}$ ان ضرایب  $C_n$  موجود دربسط را تعیین کرد؟ روش دستیابی به این مقصود به نام شگرد فوریه موسوم است. هر چند به نظر می رسد که اویلر قبل از وی نیز این روش  $n'$  را بهکار می برده است. روش چنین است: معادلة (۳-۳۱) را در  $\sin(n'\pi y/a)$  (که در آن عدد صحیح مثبت است) ضرب کرده و از ۰ تا a انتگرالگیری کنید:

$$
\sum_{n=1}^{\infty} C_n \int_{a}^{a} \sin(n\pi y/a) \sin(n'\pi y/a) dy = \int_{a}^{a} V_{o}(y) \sin(n'\pi y/a) dy \quad (\text{YY-Y})
$$

1. Boas, M., Mathematical Methods in the Physical Sciences, 2nd ed. (New York: John Wiley, 1983).

جواب انتگرال عبارت خواهد بود از

$$
\int_{0}^{a} \sin(n\pi y/a) \sin(n'\pi y/a) dy = \begin{cases} \frac{1}{\alpha} & n' \neq n \quad \text{if} \\ \frac{a}{\gamma} & n' = n \quad \text{if} \end{cases}
$$
 (TT-T)

بنابراین تمامی جملات سری به غیر از آنهایی که برایشان  $n'=n$  است حذف می شوند و طرف 'جب (٣٣\_٣) برابر  $(a/\mathfrak{r})C_{n'}$  خواهد شد. نتيجه:

$$
C_n = \frac{\mathfrak{f}}{a} \int_{0}^{a} V_{\bullet}(y) \sin(n\pi y/a) dy \qquad (\mathbf{TT} - \mathbf{T})
$$

در نتیجه معادلهٔ (۳ـ۳۰) جواب ماست که در آن ضرایب از معادلهٔ (۳ـ۳۴) داده شدهاند. بهعنوان یک مثال واقعی فرض کنیدکه قطعهٔ باریک واقع در ۰ = cx، یک صفحه فلزی با پتانسیل ثابت  $V_\circ$  است. (توجه کنید که نسبت به صفحات متصل به زمین در ° $y=y$  و  $y=v$ ، عایق بندی شده است). بنابراین

$$
C_n = \frac{TV_\circ}{a} \int_\circ^a \sin(n\pi y/a) dy = \frac{TV_\circ}{n\pi} (1 - \cos n\pi)
$$

$$
= \begin{cases} \frac{\cos n\pi}{n\pi} & \text{if } n \leq 1 \end{cases} \quad (\text{A.1})
$$

$$
= \begin{cases} \frac{\cos n\pi}{n\pi} & \text{if } n \leq 1 \end{cases} \quad (\text{A.2})
$$

در نتيجه

$$
V(x,y) = \frac{fV_c}{\pi} \sum_{n=1, \tau, \Delta, \dots} \frac{1}{n} e^{-n\pi x/a} \sin(n\pi y/a)
$$
 (T7-T)

شکل ۱۸ـ۳ نموداری از این پتانسیل است؛ شکل ۱۹ـ۲ نشان می،دهد که چگونه چند جملهٔ اول سری فوریه برای ایجاد یک تقریب هر چه بهتر برای ثابت  $V_{\circ}$  با هم ترکیب می شوند: (الف) فقط ا = n است، (ب) شامل  $n$ های تا ۵ است، (ج) مجموع ۱۰ جملهٔ اول است، و (د) مجموع  $n=1$ ١٥٥ جملة اول است.

۰. به دلایل زیبایی نگارش، از نوشتن پربمها صرف ظرکرده!یم؛ معادلهٔ (۳۴ـ۳۴) برای ۸,۲٫۳,۰۰۰ = n صادق است و نوع حرف بهکارگرفتهشده برای شاخص (مسلماً) مهم نیست.

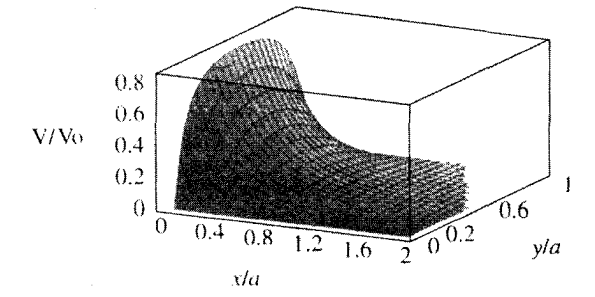

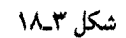

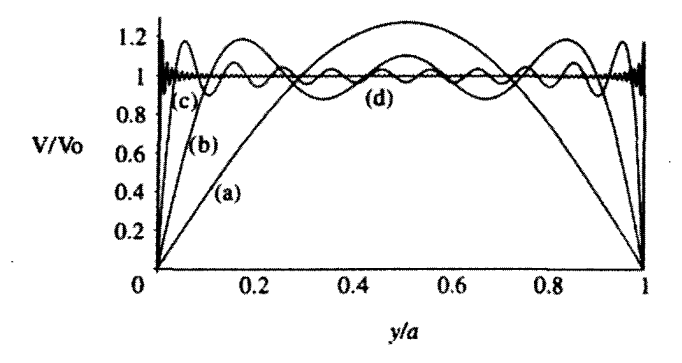

شکل ۱۹\_۳

اتفاقاً، سری نامتناهی در معادلهٔ (۳ـ۳۶) را می;توان صراحتاً جمع بندی کرد. (می;توانید امتحان كنيد). نتيجه چنين است

$$
V(x,y) = \frac{\mathsf{Y}V_{\bullet}}{\pi} \tan^{-1} \left( \frac{\sin(\pi y/a)}{\sinh(\pi x/a)} \right) \tag{TV\_T}
$$

به این صورت تحقیق آنکه از معادلهٔ لاپلاس پیروی،شده و چهار شرط مرزی (۳ـ۲۱) نیز صادق|ند، آسانتر است. 

موفقیت این روش مربوط به دو خاصیت خارق|لعاده جوابهای جداشونده (۳ـ۲۸) است؛ کامل بودن و تعامد. یک مجموعه توابع  $f_n(y)$  کامل است، اگر هر تابع  $f(y)$  دیگر را بتوان بهصورت ترکیب خطی از آنها نوشت:

$$
f(y) = \sum_{n=1}^{\infty} C_n f_n(y) \qquad (\text{TA\_T})
$$
توابع  $\sin(n\pi y/a)$  در بازهٔ  $y\leq a\leq b$  کامل هستند. این واقعیت که توسط قضیهٔ دیریکله تأیید شد، ما را مطمئن ساخت که معادلهٔ (۳–۳۱) با انتخاب صحیح ثابتهای  $C_n$ ، می $\bar{\psi}$ اند صادق باشد. (اثبات كامل بودن، براي يک مجموعه توابع خاص، کار بسيار دشواري است، و متأسفانه فيزيکدانها أن را درست تلقى. و اثبات أن را به ديگران واگذار مىكنند). يک مجموعهٔ توابع. متعامدند در صورتی که انتگرال حاصلضرب هر دو عضو مختلف از مجموعه، صفر باشد:

$$
\int_{0}^{a} f_n(y) f'_n(y) dy = \circ \qquad n' \neq n \quad \text{(T4.7)}
$$

توابع سینوسی [معادلهٔ (۳-۳۳)] متعامد هستند؛ این خاصیتی است که شگرد فوریه بر آن استوار  $C_n$  است و بر طبق آن تمامی جملات به غیر از یکی را در سری نامتناهی حذف و از آنجا ضرایب آن را بهدست آوریم. (اثبات تعامد عموماً بسیار آسان است، یا با انتگرالگیری مستقیم یا با تحلیل معادلهٔ دیفرانسیلمی که توابع ناشمی از آن هستند).

مثال ٣\_۴  $i$ دو صفحهٔ فلزی طویل نامتناهی متصل به زمین، مجدداً در  $y=y$  و  $y=x$ ، در نقطههای ۳ به دو صفحهٔ باریک فلزی که در پتانسیل  $V$  قرار دارند متصل هستند مانند شکل ۳ـ ۲۰  $x=\pm b$ (یک لاپهٔ باریک عایق در هرگوشه، از اتصال کوتاه جلوگیری میکند). یتانسیل را در درون این لولهٔ راستگوش بیابید.

حل: بار دیگر پیکربندی بالا مستقل از z است. مسئله، حل معادلهٔ لاپلاس زیر است

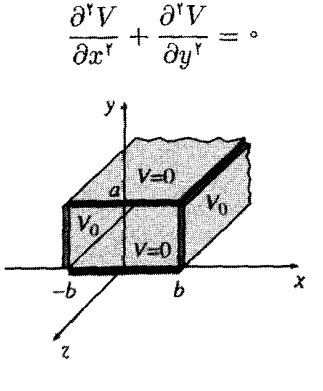

شكا. ٢-٢٥

که در آن شرایط مرزی عبارتاند از

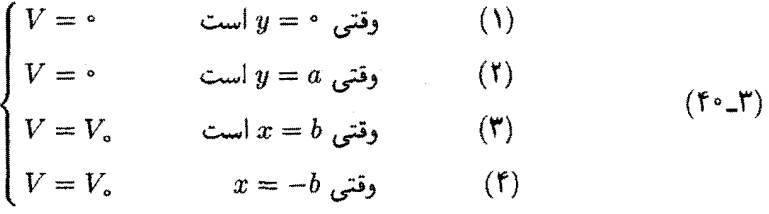

مانند گذشته این استدلال منجر به معادلة (۲۳ـ۲۲) می شود

$$
V(x,y) = (Ae^{kx} + Be^{-kx})(C\sin ky + D\cos ky)
$$

 $e^{kx}$  اما در اینجا نمه ,توان A را مساوی صفرگرفت؛ منطقهٔ مورد نظر تا $x = \infty$  امتداد ندارد، بنابراین یک سهم کاملاً قابل قبولی در پتانسیل خواهد داشت. از طرف دیگر وضعیت نسبت به & کاملاً متقارن است. یعنی  $V(x,y) = V(-x,y) = V(-x,y)$  و این بدان معناست که  $A = B$ . با بهکار بردن اتحاد زیر

 $e^{kx} + e^{-kx} = \cosh kx$ 

و خوراندن ۲A در C و D بهدست میآوریم

$$
V(x,y) = \cosh kx (C \sin ky + D \cos ky)
$$

شرایط مرزی (۱) و (۲) مانند گذشته، نتیجه می دهند که  $D = n \pi/a$  و  $k = n \pi/a$ ، بنابراین

$$
V(x, y) = C \cosh(n\pi x/a) \sin(n\pi y/a)
$$
 (11.1)

از آنجایی که  $V(x,y)$  نسبت به  $x$  زوج است، اگر در شرط (۳) صدق کند، خودبهخود در شرط (۴) نیز صدق خواهد کرد. بنابراین فقط ایجاد یک ترکیب خطی عمومی باقبی میماند

$$
V(x,y) = \sum_{n=1}^{\infty} C_n \cosh\left(n\pi x/a\right) \sin(n\pi y/a)
$$

و ضرایب  $C_n$  طوری انتخاب میشوند که شرط (۳) صادق باشد

$$
V(b, y) = \sum_{n=1}^{\infty} C_n \cosh(n\pi b/a) \sin(n\pi y/a) = V_{\circ}
$$

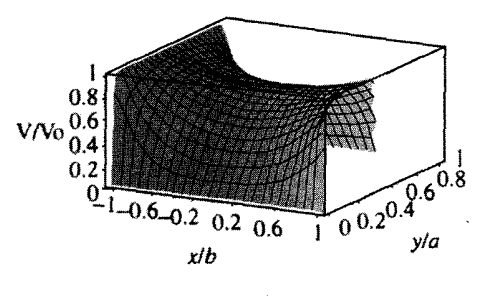

شکل ۲-۲۱

این همان مسئله مطرح در تحلیل فوریه است که قبلاً نیز با آن روبهرو شدیم. پاسخ را از روی معادلة (٣٥\_٣٥) مي نويسيم

$$
C_n \cosh\left(\frac{n\pi b}{a}\right) = \begin{cases} \circ & \text{if } n \leq n \\ \frac{\mathfrak{f} V_{\circ}}{n\pi} & \text{if } n \leq n \end{cases}
$$

$$
V(x,y) = \frac{fV_c}{\pi} \sum_{n=1, \tau, \Delta, \dots} \frac{1}{n} \frac{\cosh(n\pi x/a)}{\cosh(n\pi b/a)} \sin(n\pi y/a) \tag{f1-r}
$$

تابع بالا در شکل ۳\_۲۱ نمایش داده شده است.

مثال ٣\_٥ یک لولهٔ فلزی مکعب،مستطیل طویل نامتناهی (به اضلاع a و b) به زمین متصل شده است، ولی یک انتهای آن واقع در ۰ = x دارای پتانسیل مشخص (y, z) یاست (شکل ۱۲۳۳). پتانسیل را در درون لوله بیآبید.

حل: ابن اساساً یک مسئلهٔ سهبعدی است

$$
\frac{\partial^{\prime} V}{\partial x^{\prime}} + \frac{\partial^{\prime} V}{\partial y^{\prime}} + \frac{\partial^{\prime} V}{\partial z^{\prime}} = \bullet
$$
 (FT-T)

که باید با عنایت به شرایط مرزی زیر حل شود

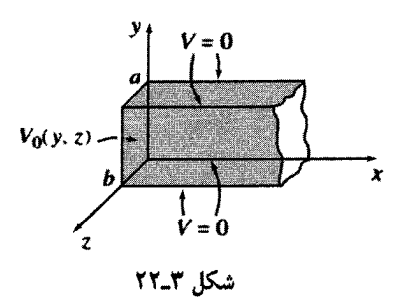

$$
\begin{cases}\nV = \circ & y = \circ \underset{\mathbf{v}}{\mathbf{v}} = \circ \\
V = \circ & y = a \underset{\mathbf{v}}{\mathbf{v}} = \circ\n\end{cases}
$$
\n(1)\n
$$
\begin{cases}\nV = \circ & y = \circ \underset{\mathbf{v}}{\mathbf{v}} = \circ \\
V = \circ & z = \circ \underset{\mathbf{v}}{\mathbf{v}} = \circ\n\end{cases}
$$
\n(25) 
$$
\begin{cases}\n(\mathbf{r}) \\
(\mathbf{r}) \\
(\mathbf{r})\n\end{cases}
$$
\n(3)\n(4)\n(5) 
$$
\begin{cases}\nV = \circ & x \to \infty \\
V = V \circ (y, z) \\
V = V \circ (y, z) \\
\mathbf{v} = V \circ (y, z) \\
\mathbf{v} = \mathbf{v} \circ (y, z) \\
\mathbf{v} = \mathbf{v} \circ (y, z) \\
\mathbf{v} = \mathbf{v} \circ (y, z) \\
\mathbf{v} = \mathbf{v} \circ (y, z) \\
\mathbf{v} = \mathbf{v} \circ (y, z) \\
\mathbf{v} = \mathbf{v} \circ (y, z) \\
\mathbf{v} = \mathbf{v} \circ (y, z) \\
\mathbf{v} = \mathbf{v} \circ (y, z) \\
\mathbf{v} = \mathbf{v} \circ (y, z) \\
\mathbf{v} = \mathbf{v} \circ (y, z) \\
\mathbf{v} = \mathbf{v} \circ (y, z) \\
\mathbf{v} = \mathbf{v} \circ (y, z) \\
\mathbf{v} = \mathbf{v} \circ (y, z) \\
\mathbf{v} = \mathbf{v} \circ (y, z) \\
\mathbf{v} = \mathbf{v} \circ (y, z) \\
\mathbf{v} = \mathbf{v} \circ (y, z) \\
\mathbf{v} = \mathbf{v} \circ (y, z) \\
\mathbf{v} = \mathbf{v} \circ (y, z) \\
\mathbf{v} = \mathbf{v} \circ (y, z) \\
\mathbf{v} = \mathbf{v} \circ (y, z) \\
\mathbf{v} = \mathbf{v} \circ (y, z) \\
\mathbf{v} = \mathbf{v} \circ (y, z) \\
\mathbf{v} = \mathbf{v} \circ (y, z) \\
\mathbf{v} = \mathbf{v
$$

مانند همیشه به دنبال جوابهایی بهصورت حاصلضرب دوتابع هستیم  $V(x, y, z) = X(x)Y(y)Z(z)$  $(70 - T)$ با قرار دادن این مقدار در (۴۳ـ۴۳) و تقسیم بر  $V$  بهدست میآوریم  $\frac{\lambda}{X}\frac{d^{\dagger}X}{dx^{\dagger}} + \frac{\lambda}{Y}\frac{d^{\dagger}Y}{du^{\dagger}} + \frac{\lambda}{Z}\frac{d^{\dagger}Z}{dx^{\dagger}} = \circ$ نتبحه آنكه

$$
\frac{\lambda}{X} \frac{d^{\mathsf{r}} X}{dx^{\mathsf{r}}} = C_{\mathsf{r}}, \quad \frac{\lambda}{Y} \frac{d^{\mathsf{r}} Y}{dy^{\mathsf{r}}} = C_{\mathsf{r}}, \quad \frac{\lambda}{Z} \frac{d^{\mathsf{r}} Z}{dz^{\mathsf{r}}} = C_{\mathsf{r}}
$$
\n
$$
C_{\mathsf{r}} + C_{\mathsf{r}} + C_{\mathsf{r}} = \mathsf{s}
$$

$$
\frac{d^{\mathsf{r}}X}{dx^{\mathsf{r}}} = (k^{\mathsf{r}} + l^{\mathsf{r}})X, \quad \frac{d^{\mathsf{r}}Y}{dy^{\mathsf{r}}} = -k^{\mathsf{r}}Y, \quad \frac{d^{\mathsf{r}}Z}{dz^{\mathsf{r}}} = -l^{\mathsf{r}}Z \qquad (\mathsf{f} \mathsf{F} \mathsf{F})
$$

بار دیگر جداسازی متغیرها یک معادلهٔ دیفرانسیل جزئی را به یک سری معادلهٔ دیفرانسیل معمولی تبدیل کرد. جوابها بهصورت زیرند

$$
X(x) = Ae^{\sqrt{k^* + l^*}x} + Be^{-\sqrt{k^* + l^*}x}
$$

$$
Y(y) = C \sin ky + D \cos ky
$$

$$
Z(z) = E \sin kz + F \cos kz
$$

شرط مرزی (0) ایجاب میکند که 
$$
A = A
$$
 باشد، از شرط (1) نتیجه میشود  $D = 0$  و شرط (7)  $l = m\pi/b$  و  $k = n\pi/a$  نیاز به آن دارند که  $k = n\pi/b$  و  $k = n\pi/a$  میگوید که  $F = \pi$  است و شروط (1) و (1) نیز نیاز به آن دارند که بهدست میآوریم

$$
V(x, y, z) = Ce^{-\pi \sqrt{(n/a)^{t} + (m/b)^{t} x}} \sin(n\pi y/a) \sin(m\pi z/b)
$$
 (YY\_T)

در جواب بالا همهٔ شرایط مرزی به غیر از شرط (۴) صادق!ند. این جواب حاوی دو عدد صحیح نامشخص ( $n$  و  $m$ ) است و عمومیترین ترکیب خطی، یک مجموع دوگانه است

$$
V(x,y,z) = \sum_{n=1}^{\infty} \sum_{m=1}^{\infty} C_{n,m} e^{-\pi \sqrt{(n/a)^{2} + (m/b)^{2}}x} \sin(n\pi y/a) \sin(m\pi z/b)
$$
\n
$$
(\mathbf{f}\mathbf{A}\mathbf{F})
$$

تطبيق دادن أخرين شرط

$$
V(\cdot, y, z) = \sum_{n=1}^{\infty} \sum_{m=1}^{\infty} C_{n,m} \sin(n\pi y/a) \sin(m\pi z/b) = V_{\circ}(y, z) \qquad (\text{f1-T})
$$

با انتخاب مناسب ضرایب  $C_{n,m}$  صورت میگیرد. برای تعیین این ثابتها رابطهٔ اخیر را در در آن  $m'$  و ' $n'$  اعداد صحیح مثبت دلخواه هستند ضرب و $\sin(n'\pi y/a)\sin(m'\pi z/b)$ 

انتگرالگیری میکنیم:

$$
\sum_{n=1}^{\infty} \sum_{m=1}^{\infty} C_{n,m} \int_{0}^{a} \sin(n\pi y/a) \sin(n'\pi y/a) dy \int_{0}^{b} \sin(m\pi z/b) \sin(m'\pi z/b) dz
$$

$$
= \int_{0}^{a} \int_{0}^{b} V_{o}(y,z) \sin(n'\pi y/a) \sin(m'\pi z/b) dy dz
$$

با استفاده از معادلهٔ (۳۳\_۳۳) میبینیم که طرف چپ برابر  $(a b/\mathfrak{r}) C_{n',m'}$  میشود، بنابراین

$$
C_{n,m} = \frac{\mathfrak{f}}{ab} \int_{0}^{a} \int_{0}^{b} V_{o}(y,z) \sin(n\pi y/a) \sin(m\pi z/b) dy dz \qquad (\Delta \circ \mathcal{N})
$$

$$
C_{n,m} = \frac{\mathfrak{f}V_o}{ab} \int_a^a \sin(n\pi y/a) \, dy \int_a^b \sin(m\pi z/b) \, dz
$$
\n
$$
= \begin{cases} \cdot & \text{if } n \leq n \leq n \\ \frac{\mathfrak{f}V_o}{\pi^{\mathfrak{f}}nm} & \text{if } n \leq n \end{cases} \qquad (01-\mathfrak{r})
$$

و از آنجا

$$
V(x,y,z) = \frac{Y \cdot V}{\pi^Y} \sum_{n,m=1,\tau,\delta...}^{\infty} \frac{1}{nm} e^{-\pi \sqrt{(n/a)^2 + (m/b)^2}x} \sin(n\pi y/a) \sin(m\pi z/b)
$$
(\Delta T-T)

مسئله ۱۲\_۲ پتانسیل را در شکاف نامتناهی مثال ۳\_۳ با دانستن شرایط مرزی در ۰ = x که متشکل از دو نوار فلزی است بیابید: اولی از ۰ =  $y$  تا ۲/ $y = a/$  در پتانسیل ثابت  $V$  قرار دارد و دیگری از  $y = a$  تا  $y = a$  در پتانسیل  $V_a$ – است.

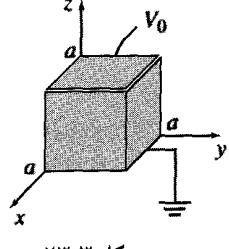

شكا. ٢٣.٣

مسئله ۱۴\_۱۴ یک لولهٔ مستطیل که موازی محور z (از ∞− تا ∞+) است، دارای سه وحه فلزی متصل به زمین است. یکی در  $y=y$  و  $y=x$  و  $x=x$  وجه چهارم در  $x=x$  در تانسیل مشخص  $V_{s}\left(y\right)$ نگه داشته شده است. (الف) فرمولی کلی برای پتانسیل درون لوله بیابید. اب) يتأنسيل را صراحتاً در مورد  $V_\bullet\left(y\right)=V_\circ$  (كه  $V_\bullet\left(y\right)$  ثابت است) بيابيد.

مسئله ۱۵\_۱ یک جعبه مکعبی (با وجوه به طول ۵) متشکل از پنج صفحهٔ فلزی است که بههم جوش خورده و به زمین متصل شدهاند. (شکل ۲۳ـ۲۳). وجه بالایی از یک ورقه فلزی مجزا تشکیل شده که از بقیه عایقکاری شده و توسط باتری در پتانسیل ثابت  $V_\circ$  نگه داشته شده است. يتأنسيل را درون جعبه بيابيد.  $\Box$ 

۲-۲-۲ مختصات کردی

در مثالهایی که تاکنون بررسی شدند، مختصات دکارتی کاملاً مناسب بودند زیرا که مرزها صفحه بودند. ولی برای اجسام گرد، استفاده از مختصات کروی بهتر است. در سیستم کروی، معادلهٔ لایلاس بهصورت زیر در مه $\mathbb{I}_\mu$ ید

$$
\frac{1}{r^{\tau}} \frac{\partial}{\partial r} \left( r^{\tau} \frac{\partial V}{\partial r} \right) + \frac{1}{r^{\tau} \sin \theta} \frac{\partial}{\partial \theta} \left( \sin \theta \frac{\partial V}{\partial \theta} \right) + \frac{1}{r^{\tau} \sin^{\tau} \theta} \frac{\partial^{\tau} V}{\partial \phi^{\tau}} = \text{.} \quad (\Delta \tau \text{-} \tau)
$$

فرض بر این خواهد بودکه مسئله دارای تقارن سمتی است، بهطوری که V مستقل از  $\phi$  می شود!  $'$ ١. مورد كلم, براي يتانسيلهاي وابسته به ¢ دركتابهاي پيشرفته بحث شده است. بهعنوان مثال به كتاب زير مراجعه كننبذ

J.D.Jackson's Classical Electrodynamics, 3rd ed., Chapter 3 (New York: John Wiley, 1999).

در این صورت معادلهٔ (۳\_۵۳) تبدیل میشود به

$$
\frac{\partial}{\partial r}\left(r^{\dagger}\frac{\partial V}{\partial r}\right) + \frac{1}{\sin\theta}\frac{\partial}{\partial \theta}\left(\sin\theta\,\frac{\partial V}{\partial \theta}\right) = \cdot \tag{5.1}
$$

مانند گذشته به دنبال جوابهایی بهصورت حاصلضرب هستیم

$$
V(r,\theta) = R(r)\Theta(\theta) \tag{0.1}
$$

با قرار دادن آن در (۵۴ـ۳) و تقسیم بر  $V$  داریم

$$
\frac{\lambda}{R}\frac{d}{dr}\left(r^{\dagger}\frac{dR}{dr}\right) + \frac{\lambda}{\Theta\sin\theta}\frac{d}{d\theta}\left(\sin\theta\,\frac{d\Theta}{d\theta}\right) = \cdot \qquad (\Delta \mathcal{F}_{-}\mathcal{F})
$$

از آنجایی که جملهٔ اول فقط به r و جملهٔ دوم فقط به  $\theta$  وابستهاند، مانند گذشته نتیجه میگیریم که هر یک باید یک مقدار ثابت باشد

$$
\frac{\partial}{\partial t} \frac{d}{dr} \left( r^{\dagger} \frac{dR}{dr} \right) = l(l+1), \qquad \frac{\partial}{\partial \sin \theta} \frac{d}{d\theta} \left( \sin \theta \frac{d\Theta}{d\theta} \right) = -l(l+1) \quad (\Delta V - \Gamma)
$$

در اینجا (۱ + l/l صرفاً یک روش برای نوشتن ثابت جداسازی است. ـــ که علت آن را بهزودی خواهيم فهميد.

مانند همیشه، جداسازی متغیرها، معادلهٔ دیفرانسیل جزئی را به معادلات دیفرانسیل معمولی تبدیل کرده است (۵۷\_۳). معادلهٔ شعاعی

$$
\frac{d}{dr}\left(r^{\dagger}\frac{dR}{dr}\right) = l(l+1)R\tag{0A-T}
$$

$$
R(r) = Ar^l + \frac{B}{r^{l+1}} \tag{0.1.7}
$$

و این را به راحتی می توانید تحقیق کنید؛ A و B دو ثابت دلخواه هستند که در یک معادلهٔ دیفرانسیل مرتبهٔ دوم امری بدیهی است. اما معادلهٔ زاویهای

$$
\frac{d}{d\theta} \left( \sin \theta \, \frac{d\Theta}{d\theta} \right) = -l(l+1) \sin \theta \, \Theta \tag{8.1}
$$

جدول ۱\_۲ چندجملهایهای لژاندر  $P_{\alpha}(x) = \lambda$  $P_1(x) = x$  $P_{\mathbf{r}}(x) = (\mathbf{r}x^{\mathsf{T}} - 1)/\mathbf{r}$  $P_r(x) = (\Delta x^r - \Gamma x)/\Gamma$  $P_r(x) = (\mathbf{r} \Delta x^{\mathbf{r}} - \mathbf{r} \cdot x^{\mathbf{r}} + \mathbf{r})/\lambda$  $P_{\phi}(x) = (\mathcal{F} \mathcal{T} x^{\phi} - \mathcal{V} \cdot x^{\gamma} + \mathcal{V} \Delta x)/\mathcal{A}$ 

ساده نیست. جوابها بهصورت چندجملهایهای لژاندر برحسب متغیر cos 0 هستند

$$
\Theta(\theta) = P_l(\cos \theta) \tag{8.1.7}
$$

که در آن 
$$
P_l(x)
$$
 با استفاده از فرمول رودریگز مشخص میشود

$$
P_l(x) = \frac{1}{\mathbf{Y}^{l}l!} \left(\frac{d}{dx}\right)^l (x^{\mathbf{Y}} - 1)^l
$$
 (8.11)

تعدادی از اولین چندجملهایهای لژاندر در جدول ۱ـ۱ آورده شده است.

 $x$  توجه داشته باشید  $P_l(x)$  (همانطورکه از اسمش پیداست) یک چندجملهای مرتبه  $l$ آم از است که دارای توانهای زوج است اگر I زوج باشد؛ و دارای توانهای فرد است اگر I فرد باشد. ضریب (١/٢٬Ι!) انتخاب شده است تا تساوی زیر برقرار باشد

$$
P_t(\mathbf{1}) = \mathbf{1} \tag{8T-T}
$$

فرمول رودریگز فقط برای مقادیر صحیح و نامنفی صادق است. بهعلاوه. فقط یک جواب میدهد، در حالیکه معادلهٔ (۳-۴۰)، معادلهٔ مرتبه دوم است و باید دارای دو جواب مستقل بهازای هر مقدار ! باشد. ولي واقعيت اين است كه اين جوابهاي دوم معمولاً در زمينه هاي فيزيكي غيرقابل قبول اند، زیراکه در  $\theta=\pi$  یا  $\pi=\theta$  بینهایت می شوند.' برای مثال جواب دوم برای  $l=1$  عبارت است از

$$
\Theta(\theta) = \ln\left(\tan\frac{\theta}{\gamma}\right) \tag{7.1}
$$

۱. در موارد نادرکه محور z به دلایلم ر قابل دسترسی نیست، جوابهای دوم را مه توان در نظر گرفت.

حداسازي متغيرها ١٨١

می توانید بررسی کنید که این جواب در معادلهٔ (۳ــ ۶۰) صدق میکند. بنابراین در موردی که تقارن سمتی داریم، کلیترین جواب جدایی بذیر که شامل کمترین نیازهای فیز یکی باشد عبارت است از

$$
V(r,\theta) = \left(Ar^{l} + \frac{B}{r^{l+1}}\right)P_{l}(\cos\theta)
$$

(در اینجا لزومی به آوردن یک ثابت کلبی برای معادلهٔ (۳ـــــ(۴) نیست. چرا که میتوان آن را در نوابت A و B خوراند). مانندگذشته جداسازی متغیرها منجر به یک مجموعهٔ نامتناهی جواب برای هر I خواهد شد. جواب عمومی، ترکیب خطی جوابهای جدایی پذیر است.

$$
V(r,\theta) = \sum_{l=r}^{\infty} \left( A_l r^l + \frac{B_l}{r^{l+1}} \right) P_l(\cos \theta)
$$
 (8.1)

مثالهای زیر توان این نتیجه مهم را نشان می دهند.

## مثال ۳\_۶ پتانسیل  $V_\bullet(\theta)$  بر روی یک سطح تو خالبی کروی به شعاع  $R$  داده شده است، پتانسیل را در درون کره بیابید.

حل: در این مورد برای تمامی  $l$ ها، •  $B_l = B_l$  است، زیرا در غیر این $\omega$ ورت پتانسیل در مبدأ بسیار بزرگ می,شود. بنابراین

$$
V(r,\theta) = \sum_{l=1}^{\infty} A_l r^l P_l(\cos \theta)
$$
 (99-1)

در  $r=R$ ، این باید با تابع معلوم  $V_\circ(\theta)$  مطابقت کند

$$
V(R,\theta) = \sum_{l=0}^{\infty} A_l R^l P_l(\cos \theta) = V_{\circ}(\theta) \qquad (\mathcal{F}V_{\circ}\mathbf{r})
$$

آیا با انتخاب ضرایب Aı مناسب، این معادله برقرار میLماند؟ بله، چندجملهایهای لژاندر (مانند سینوسها)، تشکیل یک سری از توابع کامل را برای بازه (+ $x \leq x \leq - \mid - \leq s \leq 0$ )

می،دهند. چگونه ثوابت را تعیین میکنیم؟ مجدداً با شگرد فوریه، چرا که چندجملهایهای لژاندر (مانند سينوسها) توابع متعامد هستند.'

$$
\int_{-\lambda}^{\lambda} P_l(x) P_{l'}(x) dx = \int_{\bullet}^{\pi} P_l(\cos \theta) P_{l'}(\cos \theta) \sin \theta d\theta
$$

$$
= \begin{cases} \frac{\lambda}{\lambda} & l' \neq l \leq l \\ \frac{\lambda}{\lambda + \lambda} & l' = l \leq l \end{cases} \tag{51.5}
$$

بنابراین، با ضرب کردن طرفین معادلهٔ (۳ـ۶۷) در  $\sin\theta$  sin $P_{l'}(\cos\theta)$  و انتگرال گیری، بهدست میآوریم

$$
A_{l'}R^{l'}\frac{\mathsf{Y}}{(\mathsf{Y}l'+1)}=\int_{\circ}^{\pi}V_{\circ}(\theta)P_{l'}(\cos\theta)\sin\theta\;d\theta
$$

يا

$$
A_{l} = \frac{(\mathbf{Y}l + 1)}{\mathbf{Y}R^{l}} \int_{0}^{\pi} V_{o}(\theta) P_{l}(\cos \theta) \sin \theta d\theta \qquad (\mathbf{Y} \mathbf{I} - \mathbf{Y})
$$

بنابراين (٣-۶۶)، جواب مسئله با ضرايب داده شده، توسط معادلة (٣-۶۹) است. عملاً اگر مقداریابی انتگرالهایی به شکل (۳ـ۶۹) بهطور تحلیلی غیرممکن نباشد. آسان هم نیست و در مواردی که می;توان آنها را محاسبه کرد، بهتر است که معادلهٔ (۶۷ـ۶۲) را با "ورانداز کردن" حل کرد.۲ برای مثال فرض کنید که پتانسیل درون کره بهصورت

$$
V_{\circ}(\theta) = k \sin^{t}(\theta/\mathbf{1}) \tag{V} \circ \mathbf{I}^{\mathbf{r}}.
$$

داده شده باشد که در آن k یک ثابت است. با بهکارگیری فرمول نصف قوس می توان معادله را 1. M. Boas, Mathematical Methods in the Physical Sciences, 2nd ed. Section 12.7 (New York: John Wiley, 1983).

.<br>۲. این قطعاً وقتی که  $V_\bullet(\theta)$  بهصورت چندجملهای برحسب  $\theta$  cos بیان میشود، صحیح خواهد بود. درجه چندجملهای، بالاترین I مورد نیاز را بهدست می(هد و ضریب آن نیز Ai متناظر را تعیین میکند. با کنارگذاشتن و تکرار روش. می $\vec{v}$ ان به مصورت منتظم تا  $A$  ادامه داد. توجه داشته باشید اگر  $V_\alpha$  تابع زوجی  $A_lR^lP_l(\cos\theta)$ نسبت به cos 0 باشد. تنها جملات مرتبهٔ زوج در جمعبندی ظاهر میشوند (و به همین ترتیب برای توابع فرد).

بازنویسی کرد

$$
V_{\bullet}(\theta) = \frac{k}{\gamma} (1 - \cos \theta) = \frac{k}{\gamma} [P_{\bullet}(\cos \theta) - P_{\prime}(\cos \theta)]
$$

 $A_1 = -k/(\Upsilon R)$  و با قرار دادن آن در معادلة (٣-۶۷) سريعاً نتيجه ميگيريم كه ٢/٢ هـ  $A_\circ = k$  و و سایر  $A_l$ ها صفر هستند و بنابراین

$$
V(r,\theta) = \frac{k}{\gamma} \left[ r^* P_*(\cos \theta) - \frac{r^l}{R} P_*(\cos \theta) \right] = \frac{k}{\gamma} \left( 1 - \frac{r}{R} \cos \theta \right) \qquad (\text{V1-T})
$$

حل: در این مورد  $A_l$ ها صفر خواهند بود (در غیر این صورت  $V$  در بینهایت صفر نمی شود.) بنابراين

$$
V(r,\theta) = \sum_{i=1}^{\infty} \frac{B_i}{r^i + 1} P_i(\cos \theta)
$$
 (Vl-r)

در سطح کره نیاز به آن داریم که

$$
V(R,\theta) = \sum_{i=1}^{\infty} \frac{B_i}{R^{i+1}} P_i(\cos \theta) = V_{\bullet}(\theta)
$$

با ضرب کردن در  $P_{l'}(\cos\theta)\sin\theta$  و انتگرالگیری یعنی با استفاده از خاصیت تعامد بهدست میآوریم

$$
\frac{B_{l'}}{R^{l'+\lambda}}\frac{\mathsf{Y}}{\mathsf{Y}l'+\lambda}=\int_{\circ}^{\pi}V_{\circ}(\theta)P_{l'}(\cos\theta)\sin\theta\;d\theta
$$

Ų.

$$
B_l = \frac{\Upsilon l + 1}{\Upsilon} R^{l+1} \int_{0}^{\pi} V_{\bullet}(\theta) P_l(\cos \theta) \sin \theta \, d\theta \qquad (\Upsilon \Upsilon \mathcal{F})
$$

معادلة (٣\_٧٢) با ضرايب دادهشده در معادلة (٣\_٧٣). نمايانگر جواب مسئلة ماست.

مثال ٨\_٣

یک کرهٔ فلزی بدون بار به شعاع R در یک میدان یکنواخت الکتریکمی ت $E = E_\circ \hat{\mathbf{z}}$  قرار داده شده است. [میدان باعث می شود که بارهای مثبت به طرف شمال کره (شکل ۲۳ـ۲۴) رفته و بارهای منفی در نیمکره جنوبی باقی بمانند. این بار القایی بهنوبه خود میدان در مجاورت کره را مختل میسازد] پتانسیل را در منطقهٔ خارج کره بیابید.

حل: کره یک سطح همیتانسیل است یا به عبارتی می,توان پتانسیل آن را صفر در نظر گرفت. بنابراین بنا به تقارن تمامی صفحهٔ  $xy$  در پتاسسل صفر قرار میگیرد. ولی این دفعه در  $z$ های بزرگ، به صفر میل نمیکند. در واقع در نقاط دور ازکره میدان  $E_\bullet \, \hat{\mathbf z}$  بوده و بنابراین  $V$ 

$$
V \rightarrow -E_{\mathfrak{o}} z + C
$$

از آنجایی که V در صفحهٔ همپتانسیل صفر است، مقدار ثابت  $C$  میپایست صفر باشد. بنابراین شرایط مرزی برای این مسئله عبارت|ند از

$$
\begin{cases}\nV = \text{P} & \text{if } r = R \\
V \to E_\text{o} r \cos \theta & r \gg R\n\end{cases}
$$
\n(1)\n(12.1)

باید این شرایط مرزی را با تابعی به شکل (۳ـ۶۵) سازگاری داد. اولین شرط نتیجه مبی دهد

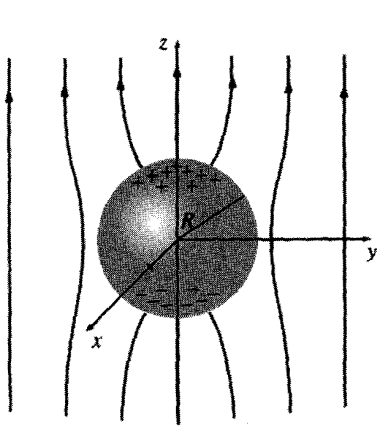

$$
A_l R^l + \frac{B_l}{R^{l+1}} = \circ
$$

شكل ٢٣\_٢

$$
\tilde{\mathsf{r}}
$$

$$
B_l = -A_l R^{l(l+1)} \tag{V \Delta_r}
$$

و بنابراین

$$
V(r,\theta) = \sum_{l=1}^{\infty} A_l \left( r^l - \frac{R^{l(l+1)}}{r^{l+1}} \right) P_l(\cos \theta)
$$

برای  $R\gg r$ ، جملهٔ دوم در پرانتز قابل چشمپوشی است و در نتیجه شرط دوم ایجاب میکند که

$$
\sum_{l=0}^{\infty} A_l r^l P_l(\cos \theta) = -E_{\circ} r \cos \theta
$$

ظاهراً فقط یک جمله وجود دارد: أ $l=1$ . در واقع از آنجایی که  $P_\lambda(\cos\theta)=O(\cos\theta)$ ، سریعاً می،فهمیم که  $A_\lambda=-E_\lambda$  و بقیه  $A_\lambda$ ها نیز صفر هستند. در نتيجه:

$$
V(r,\theta) = -E_o \left( r - \frac{R^r}{r^r} \right) \cos \theta \qquad (V \theta_r)
$$

جملة اول (E, r cos  $\theta$ ) ناشی از میدان خارجی است و بنابراین سهم مربوط به بار القایی

$$
E_{\bullet} \frac{R^{\mathsf{r}}}{r^{\mathsf{r}}} \cos \theta
$$

خواهد شد. برای محاسبهٔ چگالی بار القایی نیز به روش معمول، عمل میکنیم

$$
\sigma(\theta) = -\varepsilon, \frac{\partial V}{\partial r}\Big|_{r=R} = \varepsilon, E, \left(1 + Y \frac{R^r}{r^r}\right) \cos \theta\Big|_{r=R} = \mathbb{1}\varepsilon, E, \cos \theta \tag{VVI}
$$

مثال ٣-٩ چگالبی بار معلوم  $\sigma_\circ(\theta)$  بر روی سطح یک پوستهٔ کروی به شعاع  $R$  توزیع شده است. پتانسیل را در داخل و خارج کره بهدست آورید. حل: می توان آن را با انتگرالگیری، مستقیماً انجام داد  $V = \frac{1}{\mathbf{f}\pi\varepsilon} \int_{-\pi}^{\sigma_{\mathbf{a}}} da$ 

اما روش جداسازی متغیرها بهمراتب آسانتر است. برای منطقهٔ داخلی داریم

$$
V(r,\theta) = \sum_{l=1}^{\infty} A_l r^l P_l(\cos \theta) \qquad (r \leq R)
$$
 (VALT)

(بدون جملات شامل Bi، زیراکه در مبدأ بینهایت می شوند). برای منطقهٔ خارج کره داریم

$$
V(r,\theta) = \sum_{l=1}^{\infty} \frac{B_l}{r^{l+1}} P_l(\cos \theta) \qquad (r \ge R)
$$
 (V4\_T)

(بدون جملات شامل A1، زیراکه در بینهایت صفر نمی شوند). این دو تابع با استفاده از شرایط مرزی مناسب در سطح، باید ترکیب شوند. اول آنکه پتانسیل در  $r = R$  پیوسته است [معادلهٔ (۲ـ۳۴)]:

$$
\sum_{l=1}^{\infty} A_l R^l P_l(\cos \theta) = \sum_{l=1}^{\infty} \frac{B_l}{R^{l+1}} P_l(\cos \theta) \qquad (\lambda \circ \mathcal{F})
$$

نتیجه آنکه ضرایب چندجملهایهای شبیه لژاندر بالا، برابر هستند

$$
B_l = A_l R^{l l + 1} \tag{A \setminus T}
$$

ابرای اثبات طرفین معادلهٔ (۳ـ ۸۰) را در  $\sin\theta$   $P_V(\cos\theta)\sin\theta$  ضرب کرده و از ۰ تا  $\pi$  انتگرالگیری کنید و از معادله تعامد (۴۸ـ۶۹) نیز استفاده کنید]. دوم آنکه مشتق شعاعی  $V$  در سطح دستخوش یک ناپوستگی می شود (معادلهٔ (۲ـ۳۶)):

$$
\left. \left( \frac{\partial V_{\text{out}}}{\partial r} - \frac{\partial V_{\text{in}}}{\partial r} \right) \right|_{r=R} = -\frac{1}{\varepsilon_{\circ}} \sigma_{\circ}(\theta) \tag{17.7}
$$

جداسازي متغيرها ١٨٧

بنابراين

$$
-\sum_{l=1}^{\infty} (l+1) \frac{B_l}{R^{l+1}} P_l(\cos \theta) - \sum_{l=1}^{\infty} l A_l R^{l-1} P_l(\cos \theta) = -\frac{1}{\varepsilon_o} \sigma_o(\theta)
$$

یا با استفاده از معادلهٔ (۳ـ۸۱)

$$
\sum_{l=1}^{\infty} (1 + 1) A_l R^{l-1} P_l(\cos \theta) = \frac{1}{\varepsilon_o} \sigma_o(\theta) \qquad (AT_{\mathcal{L}} \mathbf{r})
$$

از اینجا مه توان ضرایب را با شگرد فوریه محاسبه کرد

$$
A_{l} = \frac{1}{\Upsilon \varepsilon_{\circ} R^{l-1}} \int_{\circ}^{\pi} \sigma_{\circ}(\theta) P_{l}(\cos \theta) \sin \theta \, d\theta \qquad (\text{AT} \top)
$$

معادلات (٧-٧٨) و (٧-٧٩) با ضرایب داده شده در معادلات (٨-٨٣) و (٨٣-٨۴). جواب مسئله ما را تشکیل می دهند.

برای مثال، اگر بەازای یک 
$$
k
$$
 ثبته باشیم

$$
\sigma_{\bullet}(\theta) = k \cos \theta = k P_{\lambda}(\cos \theta) \tag{A \Delta_T}
$$

در آن صورت تمامی  $A_l$ ها بجز در ۱ $l=l$  صفر میشوند و  $A_1 = \frac{k}{\gamma \varepsilon_0} \int_{0}^{\pi} [P_1(\cos \theta)]^{\gamma} \sin \theta \, d\theta = \frac{k}{\gamma \varepsilon_0}$ بنابراین بتانسیل درون کره عبارت خواهد شد از  $V(r,\theta) = \frac{k}{\P \varepsilon_r} r \cos \theta \quad (r \leq R)$  $(\lambda \xi \bot \tau)$ 

در حالمیکه برای خارج کره

$$
V(r,\theta) = \frac{kR^r}{r\varepsilon_r} \frac{1}{r^r} \cos \theta \qquad (r \ge R)
$$
 (AV-T)

اگر (θ) ، $\sigma$  بار القایبی روی یک کرة فلزی واقع در میدان خارجی  $E_\bullet \, \hat{\mathbf{z}}$  باشد، بهطوری که  $k = \mathcal{F} \varepsilon_o E_o$  (معادلهٔ (٣-٧٧))، در آن صورت پتانسیل در درون عبارت خواهد شد از و ميدان نيز  $E_\bullet \hat{\mathbf{z}}$  خواهد شدكه دقيقاً مساوى و مختلف<code>E</code>و ميدان نيز  $E_\bullet r\cos\theta=E_\bullet z$ خارجی است و همان طورکه انتظار داریم میدان در درون صفر می شود. پتانسیل ناشبی از این بار سطحی در خارج کره عبارت است از

$$
E_{\bullet} \ \frac{R^{\mathsf{r}}}{r^{\mathsf{r}}} \cos \theta
$$

که با نتیجهٔ مثال ۳ـ۸. سازگاری دارد.

مسئله ۳ـ۱۶ از فرمول رودريگز،  $P_r(x)$  را بهدست آوريد و تحقيق کنيد که  $P_r(\cos\theta)$  در معادلهٔ زاویهای (۳ـ°۶) بهازای ۳ = I صدق میکند. توسط انتگرالگیری، مستقیماً ثابت کنید که . متعامد هستند  $P_1$  ,  $P_{\tt F}$ 

مسئله ۱۷ـ۳ (الف) فرض کنید که پتانسیل ثابت  $V_\circ$  را روی یک کره قرار داده باشیم. با استفاده از نتایج مثالهای ۳ـ۶ و ۳ـ۷، پتانسیل را در داخل و خارج کره بهدست آورید. (البته شما نتیجه را از قبل می،دانید. این کار صرفاً برای تحقیق سازگاری روش مزبور است).

(ب) با استفاده از نتایج مثال ۹ـ۹، پتانسیل را درون و بیرون یک پوستهٔ کروی با بار سطحی يكنواخت .0، بيابيد.

مسئله ۱۸٫۳ پتانسیل بر روی سطح یک کره با معادلهٔ  $k \cos \theta$  داده شده است که در آن & یک مقدار ثابت است. پتانسیل را در داخل و خارج کره و همچنین چگالبی بار سطحی را بر روی کره بهدست آورید. (فرض کنید که در داخل و خارج کره، باری وجود ندارد).  $\sigma(\theta)$ 

مسئله ۱۹\_۱۴ فرض کنید که پتانسیل  $V_\bullet(\theta)$  بر روی سطح یک کره داده شده باشد و هیچ باری داخل یا خارج کره موجود نباشد. نشان دهید که چگالبی بار بر روی کره توسط معادلهٔ

$$
\sigma(\theta) = \frac{\varepsilon_o}{\Upsilon R} \sum_{l=1}^{\infty} (\Upsilon l + 1)^{\Upsilon} C_l P_l(\cos \theta)
$$
 (A.A. $\Upsilon$ )

داده می شود که در آن

$$
C_l = \int_{0}^{\pi} V_{\bullet}(\theta) P_l(\cos \theta) \sin \theta \, d\theta \qquad (\mathbf{A} \mathbf{A}_{\bullet} \mathbf{f})
$$

مسئله ۳ـ۲۰ پتانسیل را خارج یک کرهٔ فلزی باردار شده (با بار Q و شعاع R)که در معرض میدان الکتریکی یکنواخت ، E قرار دارد. بیابید. بهوضوح توضیح دهید که صفر پتانسیل را در کجا قرار مے ردھید.

مسئله ۲-۲۱ در مسئلهٔ ۲-۲۵ پتانسیل را بر روی محور یک قرص دارای بار یکنواخت بهدست آوردىد:

$$
V(r,\cdot)=\frac{\sigma}{\mathbf{Y}\varepsilon_{\circ}}\left(\sqrt{r^{\mathsf{T}}+R^{\mathsf{T}}}-r\right)
$$

الف) با استفاده از این رابطه، به همراه این واقعیت که ۱ =  $P_l(\lambda)$  است، سه جملهٔ اول) بسط (۳ـ۷۲) را برای پتانسیل قرص در نقاط خارج محور در  $r > R$  ، بیابید.

(ب) برای  $r < R$ ، با استفاده از (۳ـ۶۴) توسط همان روش پتانسیل را بهدست آورید. (توجه: باید ناحیهٔ داخلبی را به دو نیمکره تقسیم کنید. بالا و پایین قرص ضرایب Aı در دو نیمکره را مساوى فرض نكنيد).

مسئله ۳ـ۲۲ یک یوستهٔ کروی به شعاع  $R$ ، حامل بار سطحی یکنواخت  $\sigma$  بر روی نیمکره شمالی و  $-\sigma$ - بر روی نیمکره جنوبی است. پتانسیل را درون و بیرون کره با محاسبهٔ ضرایب تا و و $B$  بەدست آورىد.  $A$ و

• مسئله ۲۳ـ۲۳ معادلهٔ لایلاس را با روش جداسازی متغیرها در مختصات استوانهای با فرض اینکه بستگی به ج وجود ندارد (تقارن استوانهای)، حل کنید. [مطمئن شوید که تمامی جوابها را برای معادلهٔ شعاعبی بهدست آوردهاید. بهعنوان مثال نتیجهٔ بهدست آمده باید با مورد یک بار خطبی نامتناهی که جواب آن را میدانیم تطبیق کند].

مسئله ۳-۲۴ پتانسیل را خارج یک لولهٔ فلزی نامتناهی به شعاع R که عمود بر میدان خارجی .E است، بیابید. بار سطحی القایی روی لوله را مشخص کنید. [از نتیجهٔ مسئلهٔ ۳ـ۲۲ استفاده كنبد].

 $R$  مسئله ۲۵ـ۳ جگالی بار $\phi$ ۵  $a \sin \theta$  جر روی سطح یک استوانهٔ نامتناهی به شعاع قرار داده شده است (شکل ۳ـ۲۵). یتانسیل را در داخل و خارج کره بهدست آورید. [از نتیجهٔ مسئلة ٢٣\_٢٣ استفاده كنيد].

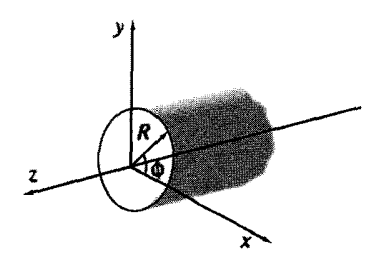

شکل ۲۵.۳

۴ـ۴ بسط چندقطبی

۴ـ۴ــ۱ يتانسيلهای تقريبي در فواصل دور اگر در مکانی خیلبی دور از یک توزیع بار موضعی قرار داشته باشید. آن توزیع. یک بار نقطهای به نظر می آید و پتانسیل (با تقریب خوبی)  $Q/r$ (۱/۴ $\pi \varepsilon$ ه)) خواهد بود که در آن  $Q$  بارکل است. از این امر، در بعضبی موارد برای آزمون فرمولهای بهدست آمده برای IV، استفاده می شود. اما اگر صفر باشد چه اتفاقی می|فتد؟ ممکن است جواب دهید که در آن $\omega$ ورت پتانسیل، تقریباً صفر  $Q$ میشود که البته در جای خود صحیح است. (در واقع در  $r$ های بزرگ، حتی اگر  $Q$  صفر هم نباشد. پتانسیل خیلی کوچک خواهد بود). اما ما به دنبال اطلاعات بیشتری در این زمینه هستیم.

مثال ۳\_۱۰ یک دوقطبی الکتریکی (فیزیکی) متشکل از دو بار مساوی ولی مختلفالعلامه t-g است که به فاصلهٔ d از یکدیگر قرار داده شدهاند. پتانسیل تقریبی را در نقاطی دور از دوقطبی بیابید.

حل: اگر  $\pi_+$  را فاصله از بار  $q$ + و  $\pi_-$  را فاصله از بار  $q$ – در نظر بگیریم (شکل ۳ـ۲۶)، خواهيم داشت

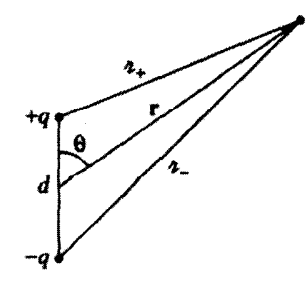

شکا. ۲-۲۶

بسط جندقطبی ١٩١

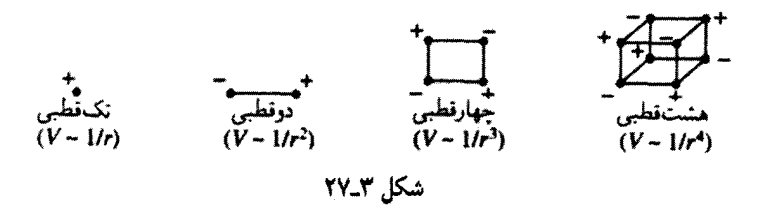

$$
V(\mathbf{r}) = \frac{1}{\mathfrak{r}_{\pi\varepsilon_o}} \left( \frac{q}{\pi_+} - \frac{q}{\pi_-} \right)
$$

$$
\pi_{\pm}^{\mathfrak{r}} = r^{\mathfrak{r}}(d/\mathfrak{r})^{\mathfrak{r}} \mp r d \cos \theta = r^{\mathfrak{r}} \left( 1 \mp \frac{d}{r} \cos \theta + \frac{d^{\mathfrak{r}}}{\mathfrak{r} r^{\mathfrak{r}}} \right)
$$

از آنجایی که مسئله را برای نواحی  $d$   $\gg$  حل میکنیم، جملهٔ سوم قابل صرف $نظر کردن است و$ بسط دو جملهای بهصورت زیر در سی آید

$$
\frac{1}{n_{\pm}} \cong \frac{1}{r} \left( 1 \mp \frac{d}{r} \cos \theta \right)^{-1/r} \cong \frac{1}{r} \left( 1 \pm \frac{d}{r} \cos \theta \right)
$$

بنابراين

$$
\frac{1}{\pi_+} - \frac{1}{\pi_-} \cong \frac{d}{r^{\tau}} \cos \theta
$$

و در نتيجه

ظاهراً پتانسیل یک دوقطبی در ۵۳مای بزرگ به نسبت ۱/۳<sup>۲</sup> کاهش پیدا میکند و همان *طور که* قابل پیشبینی نیز بود، این پتانسیل از پتانسیل یک توزیع بار با بارکل غیرصفر، سریعترکاهش مییابد. به همین ترتیب اگر یک زوج دوقطبی با بارهای مساوی و غیر همنام راکنار هم بگذاریم (چهارقطبی)، پتانسیل به نسبت ۱/۳۳ خواهد شد و برای چهارقطبیهای پشت به پشت (هشتقطبی) بهصورت ۱/۳<sup>۴</sup> میشود و الخ. شکل ۳ـ۲۷، این سلسله مراتب را خلاصه کرده است. برای تکمیل مطلب

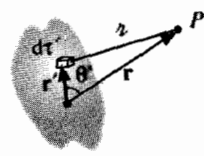

شكل ٣-٢٨

تکقطبی الکتریکی (بار نقطهای)که پتانسیل آن. بدیهی است. به نسبت ۱/۲ است. نیز آورده شده است.

مثال ۳ـ ۱۰ مربوط به یک پیکربندی بار خیلی خاص است. حال قصد براین است که بتوان برحسب توانهای ۱/r، یک بسط منتظم برای پتانسیل یک توزیع بار موضعی دلخواه، بهدست آورد. شکل ۳ـ۲۸ این پیکربندی را نشان می،دهد. پتانسیل در نقطهٔ r عبارت است از

$$
V(\mathbf{r}) = \frac{1}{\mathbf{r}\pi\varepsilon_o} \int \frac{1}{\pi} \rho(\mathbf{r}') d\tau'
$$
 (11.7)

با استفاده از قانون کسینوسها خواهیم داشت

$$
\pi^{\mathfrak{r}} = r^{\mathfrak{r}} + (r^{\prime})^{\mathfrak{r}} - \mathfrak{r} r r^{\prime} \cos \theta^{\prime} = r^{\mathfrak{r}} \left[ 1 + \left( \frac{r^{\prime}}{r} \right)^{\mathfrak{r}} = \mathfrak{r} \left( \frac{r^{\prime}}{r} \right) \cos \theta^{\prime} \right]
$$

يا

$$
\pi = r\sqrt{1+\varepsilon} \tag{17.7}
$$

که در آن

$$
\varepsilon \equiv \left(\frac{r'}{r}\right) \left(\frac{r'}{r} - \mathbf{1} \cos \theta'\right)
$$

برای نقطهای خارج از توزیع بار، ٤ خیلی از ١ کوچکتر خواهد بود و این منجر به بسط دو جملهای زیر مے شود:

$$
\frac{1}{\pi} = \frac{1}{r} \left( 1 + \varepsilon \right)^{-1/2} = \frac{1}{r} \left( 1 - \frac{1}{r} \varepsilon + \frac{r}{\lambda} \varepsilon^{r} - \frac{\delta}{\lambda} \varepsilon^{r} + \cdots \right) \tag{4T-T}
$$

## بسط چندقطبی ١٩٣

 $\theta'$  با بوحسب  $r'$  ,  $r'$ 

$$
\frac{1}{\pi} = \frac{1}{r} \left[ 1 - \frac{1}{r} \left( \frac{r'}{r} \right) \left( \frac{r'}{r} - 1 \cos \theta' \right) + \frac{1}{r} \left( \frac{r'}{r} \right)^r \left( \frac{r'}{r} - 1 \cos \theta' \right) \right]
$$

$$
- \frac{\Delta}{12} \left( \frac{r'}{r} \right)^r \left( \frac{r'}{r} - 1 \cos \theta' \right)^r + \cdots \right]
$$

$$
= \frac{1}{r} \left[ 1 + \left( \frac{r'}{r} \right) \left( \cos \theta' \right) + \left( \frac{r'}{r} \right)^r \left( 1 \cos \theta' - 1 \right) / 1 \right]
$$

$$
+ \left( \frac{r'}{r} \right)^r \left( \Delta \cos \theta' - 1 \cos \theta' \right) / 1 + \cdots \right]
$$

$$
\frac{1}{\pi} = \frac{1}{r} \sum_{n=r}^{\infty} \left(\frac{r'}{r}\right)^n P_n(\cos \theta') \tag{9.5-7}
$$

که 6′ زاویه بین r و ′r است. با قرار دادن این عبارت در معادله (۹۱\_۹) و با توجه به اینکه r یک ثابت است (در حین انتگرالگیری) به دست می آوریم

$$
V(\mathbf{r}) = \frac{1}{\mathbf{r}_{\pi \varepsilon_o}} \sum_{n=1}^{\infty} \frac{1}{r^{(n+1)}} \int (r')^n P_n(\cos \theta') \rho(\mathbf{r}') d\tau'
$$
 (10-T)

وبهطور واضحتر

$$
V(\mathbf{r}) = \frac{1}{\mathbf{\tilde{r}}\pi\varepsilon_o} \left[ \frac{1}{r} \int \rho(\mathbf{r}') d\tau' + \frac{1}{r^{\dagger}} \int r' \cos\theta' \rho(\mathbf{r}') d\tau' + \frac{1}{r^{\dagger}} \int (r')^{\dagger} \left( \frac{\mathbf{r}}{\mathbf{\tilde{r}}} \cos^{\dagger} \theta' - \frac{1}{\mathbf{\tilde{r}}} \right) \rho(\mathbf{r}') d\tau' + \cdots \right]
$$
(19-1)

عبارت بالا نتيجة مطلوب، يعني بسط جندقطبي V برحسب توانهاي ١/٢ است. حملة اول جملهٔ تک $\vec{a}$ طبی نام دارد (با نسبت ۱/۳). دومین جمله (۱ $n=0$ ) جملهٔ دوقطبی نام  $(n=0)$ ١. ضمناً، ابن روش دومي براي بهدست أوردن چندجملهايهاي لژاندر است (اولين روش فرمول رودريگزېود)؛ ١/π تابع عملگر چندجملهایهای لژاندر نامیده می شود.

۱۹۴ . وشهای خاص

دارد (با نسبت ۱/۳<sup>۲</sup>). سومین جمله، جملهٔ چهارتطبی است. چهارمین جمله، جملهٔ هشتقطبی است و به همین ترتیب ادامه پیدا مهرکند. همان طور که پیداست معادلهٔ (۹۵ـ۹۵) دقیق است، ولی در نظر گرفتن آن بهعنوان یک طرح تقریبی مفید است. پایینترین عبارت غیرصفر در بسط، پتانسیل تقریبی در rهای بزرگ را میهسازد و جملات متوالی نشان می،دهند که اگر دقت بیشتری لازم باشد، حِگونه تقریب را تعمیم دهیم.

مسئله ۳ـ۲۶ یک کره با شعاع R که مرکزش بر مبدأ مختصات منطبق است. دارای چگالمی بار زير است

$$
\rho(r,\theta) = k \frac{R}{r^{\gamma}} (R - \text{Yr}) \sin \theta
$$

که در آن & ثابت بوده و r و  $\theta$ ، مختصات کروی|ند. یتانسیل تقریبی را برای نقاط دور از کره واقع بر محور 2 بەدىست آورىد.

۲\_۲\_۳ جملات تکقطبی و دوقطبی معمولاً در بسط چندقطبی (در rهای بزرگ)، جملهٔ تکقطبی جملهٔ غالب بسط است:

$$
V_{\text{c},\text{lab}}(\mathbf{r}) = \frac{1}{\mathbf{r}\pi\varepsilon_o} \frac{Q}{r} \tag{4V-T}
$$

که در آن  $\rho\, d\tau$  یارکل پیکربندی است. این دقیقاً همان چیزی است که برای یتانسیل تقریبی در فاصلههای دوراز بارانتظار داشتیم. همچنین برای بار نقطهای Q واقع در مبدأ مختصات،  $r$ ى تىلى بىرىتىلى ئى تاسىيل دىن تىلىسى بىر تىمامى ئى ئىلست و نە فقط تقريب اول پتانىسىل دىر  $r$ ھاي بزرگ. در این مورد، چندقطبیهای بالاتر صفر می شوند.

اگر بارکل صفر شود، در آن صورت جمله غالب در پتانسیل جملهٔ دوقطبی خواهد بود (البته درصورته كه صفر نباشد):

$$
V_{\sigma^{\text{bdyl}}}(\mathbf{r}) = \frac{1}{\mathbf{r}\pi\varepsilon_{\circ}} \frac{1}{r^{\mathsf{r}}} \int r' \cos\theta' \rho(\mathbf{r}') d\tau'
$$

از آنجایی که  $\theta'$  زاویهٔ بین  $\mathbf{r}'$  و r است (شکل ۳ـ۲۸)

 $r' \cos \theta' = \hat{\mathbf{r}} \cdot \mathbf{r}'$ 

بسط جندقطبی ۱۹۵

و پتانسیل دوقطبی را میهتوان به شکل جمع و جورتر زیر نوشت

$$
V_{\sigma^{\text{Lip},\text{S}}}(\mathbf{r}) = \frac{1}{\mathbf{r}\pi\varepsilon_{\text{o}}} \frac{1}{r^{\mathbf{r}}} \hat{\mathbf{r}} \cdot \int \mathbf{r}' \rho(\mathbf{r}') d\tau'
$$

انتگرال بالاکه هیچگونه بستگی به مکان r ندارد.گشتاور دوقطبی توزیع بار نامیده میشود

$$
\mathbf{p} \equiv \int \mathbf{r}' \rho(\mathbf{r}') d\tau'
$$
 (14.1)

و سهم دوقطبی در پتانسیل به شکل زیر در می آید

$$
V_{\sigma^{\text{Lip}}}(r) = \frac{1}{\mathfrak{f}\pi\varepsilon_{\sigma}} \frac{p \cdot \hat{r}}{r^{\mathfrak{f}}} \qquad (11.1)
$$

گشتاور دوقطبی توسط هندسهٔ (اندازه، شکل و چگالبی) توزیع بار تعیین میشود. معادلهٔ (۴ـ۹۸) به روش معمولی قبل (بخش ۲ـ۱ـ۴) برای بارهای نقطهای، خطی و سطحی بازنویسی می شود. بنابراین، گشتاور دوقطبی مجموعهای از بارهای نقطهای عبارت است از

$$
\mathbf{p} = \sum_{i=1}^{n} q_i \mathbf{r}'_i \tag{10.21}
$$

و برای دوقطبی فیزیکی (بارهای مساوی و غیرهمنام، t $\pm q$ 

$$
\mathbf{p} = q\mathbf{r}'_+ - q\mathbf{r}'_- = q(\mathbf{r}'_+ - \mathbf{r}'_-) = q\mathbf{d} \tag{1.1}
$$

که در آن d برداری است که جهتش از بار منفی به سمت بار مثبت است (شکل ۳\_۲۹). آیا این موضوع با آنچه ما برای یک دوقطبی فیزیکی در مثال ۳ـ ۱۰ بهدست آوردیم سازگار است؟ بله: اگر (٣ـ ١٠٥) را در معادلة (٣ـ٩٩) قرار دهيد، معادلة (٣ـ ٩٠) را بهدست خواهيد آورد. توجه داشته باشید که این فقط پتانسیل نقریبی دوقطبی است و جملات مرتبهٔ بالاتری نیز وجود دارند. البته اگر از توزیع بار، دور و دورتر شوید، <sub>دیقطه</sub>رV تقریب بهتر و بهتری خواهد شد. چرا که جملات مرتبهٔ بالاتر با افزایش r سریعتر از بین می روند. روی همین اصل در یک r مشخص با کاهش فاصلهٔ بین دو بار (d) تقریب دوقطبی بیشتر می,شود. برای ساختن یک دوقطبی خالص

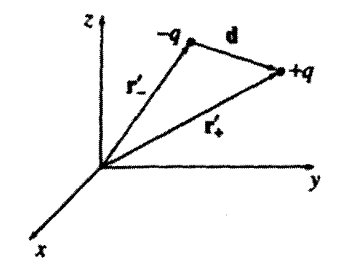

شکا، ۲۹\_۲

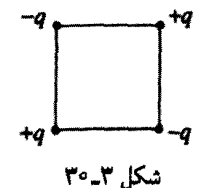

که پتانسیل آن دقیقاً (۹۴ـ۹۹) باشد. باید d را به صفر میل دهید. متأسفانه در آنصورت جملهٔ دوقطبی نیز از دست می رود. مگر آنکه همزمان بار q را به بینهایت میل دهید! یک دوقطبی فیزیکی، دوقطبی خالص می شود، در صورتی که با میل کردن d به صفر، q به بینهایت میل کند و حاصلضرب  $qd$ ، ثابت بماند. [وقتی کسی از واژهٔ دوقطبی استفاده میکند، نمی توان همیشه اظهار داشت که او از یک دوقطبی فیزیکی (با فاصلهٔ محدود بین بارها) صحبت میکند، یا یک دوقطبی خالص (نقطهای) مد نظرش است. اگر جای شک باقی است فرض کنید که d (در مقایسه با r) به اندازهای کوچک است که می توانید با خیال راحت از معادلة (۳ـ۹۹) استفاده کنید].

گشتاورهای دوقطبی بردار هستند و به همان طریق نیز جمع بسته می شوند: اگر دو، دوقطبی داشته باشید، p، و p، گشتاور دوقطبی کل، عبارت خواهد شد از P، + P، برای مثال، با چهار بار واقع درگوشههای یک مربع، همان طورکه در شکل ۳-۳۰ نشان داده شده است،گشتاور دوقطبی برايند صفر است. اين مطلب را مي توان با تركيب زوج بارها (بهصورت عمودي، • = † + لم يا با افقی ° = ← + ← ا یا با جمع سهم هر یک بهطور منفرد و استفاده از معادلهٔ (٣ـ ° ١٠) مشاهده کرد. (این طرح یک چهارقطبی است که قبلاً نیز به آن اشاره شد و پتانسیل ناشبی از آن عمدتاً توسط جملهٔ چهارقطبی در بسط چندقطبی بهدست می آید.)

مسئله ۲۷ـ۳ جهار ذره (یکمی با بار q، یکمی با بار ۳q و دو تا با بار ۲q–) همان طور که در شکل ۳ـ۳۱ نشان داده شده است. هر یک به فاصلهٔ a از مبدأ قرار دارند. برای پتانسیل نقطهٔ دور از مبدأ یک فرمول تقریبی ساده بیابید. (جواب خود را برحسب مختصات کروی بیان کنید). بسط جندقطبی ١٩٧

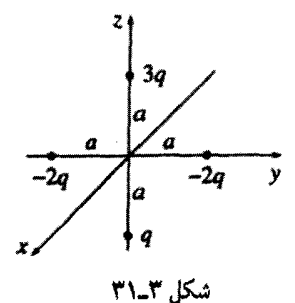

مسئله ۲۸ـ۳ در مثال ۴ـ۹ پتانسیل دقیق یک پوستهٔ کروی به شعاع  $R$  راکه حامل بار سطحی بود بهدست آوردیم.  $\sigma = k \cos \theta$ 

(الف) گشتاور دوقطبی این توزیع بار را محاسبه کنید.

(ب) پتانسیل تقریبی را برای نقاط دور ازکره بهدست آورید و با جواب کامل (۳ـ۸۷) مقایسه کنید. برای چندقطبیهای مرتبهٔ بالاتر چه نتیجهای مه گمرید؟

مسئله ۲۹ـ۳ برای دوقطبی مثال ۳ـ ۱۰، جمله  $\pi_{\pm}$  ۱/ را تا مرتبهٔ  $(d/r)^{r}$  بسط دهید و از این مطلب برای محاسبهٔ جملات چهارقطبی و هشت قطبی در پتانسیل استفاده کنید.  $\Box$ 

## ۳-۳-۳ مبدأ مختصات در بسطهای چندقطبی

قبلاً اشاره شد که یک بار نقطهای واقع در مبدأً، تشکیل یک تکقطبی خالص می،دهد اگر این بار، در مبدأ واقع نباشد، دیگر یک تکقطبی خالص نیست. بهعنوان مثال، بار در شکل ۳۲ـ۳ دارای یک گشتاور دوقطبی p =  $q\,d\hat{{\mathbf{y}}}$  است و به همان ترتیب یک جملهٔ دوقطبی در پتانسیل خود دارد. پتانسیل تکقطبی  $q/\pi$ و (۱/۴ $\pi\varepsilon_{\circ}$ ) برای این پیکربندی کاملاً صحیح نیست، بلکه  $\pm$ یتانسیل کامل عبارت است از ۱/۴ $\pi\varepsilon$  , ) $q/\pi$ . به خاطر داشته باشید که بسط چندقطبی، یک سري برحسب توانهاي معكوس n (يغني فاصله تا مبدأ) است، و وقتي كه N/n را بسط مي دهيم، تمامی توانها بهدست می آید. نه فقط توان اول آن.

بنایراین حرکت دادن مبدأ (یا هر چیزی که همان نتیجه را بدهد مثلاً حرکت دادن بار ) می تواند بسط چندقطبی راکاملاً تغییر دهد گشتاور تکقطبی Q تغییری نمیکند. زیراکه بارکل بهوضوح مستقل از دستگاه مختصات انتخابی است (در شکل ۳۲ـ۳۲ وقتیکه بار q از مبدأ حرکت داده شد. جملة تکقطبی تغییری نکرد ــــ ولی قضیه به اینجا ختم نمی شود: یک جملهٔ دوقطبی ـــــ و در آن مورد همه قطبهای بالاتر ـــ نیز ظاهر شدند.) معمولاً با جایهجایی مبدأ، گشتاور دوقطبی تغییر مهکند. اما یک استثنای مهم وجود دارد: اگر بار کل صفر باشد، در آن صورت گشتاور دوقطبی مستقل از انتخاب مبدأ خواهد بود. فرض کنید که مبدأ به اندازهٔ a جابهجا شود (شکل ۳۳ـ۳۳).

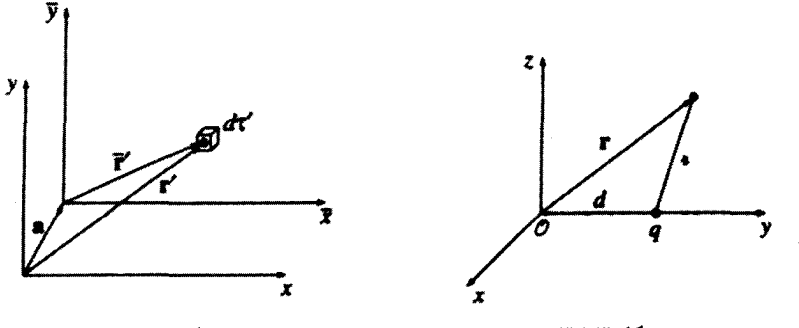

شکل ۳۳\_۳۳

شكل ٣٢\_٣

آنگاه گشتاور دوقطبی جدید عبارت است از

$$
\overline{\mathbf{p}} = \int \overline{\mathbf{r}}' \rho(\mathbf{r}') d\tau' = \int (\mathbf{r}' - \mathbf{a}) \rho(\mathbf{r}') d\tau'
$$

$$
= \int \mathbf{r}' \rho(\mathbf{r}') d\tau - \mathbf{a} \int \rho(\mathbf{r}') d\tau' = \mathbf{p} - Q\mathbf{a}
$$

در حالت خاص اگر ° = Q شود، p = p خواهد شد. بنابراین اگر گشتاور دوقطبی شکل ۳۳-۲۳(الف) را بخواهیم، مقدارش qd خواهد بود، ولی برای گشتاور دوقطبی در شکل ۳-۳۴ـ(ب) جواب مناسب بستگی به انتخاب مبدأ دارد.

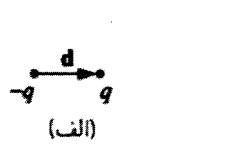

 $\omega$ 

شکل ۳۴\_۳

مسمئله ۳ـ ۳۰ دو بار نقطهای ۳ $q$  و  $q$ – به فاصلهٔ  $a$  از یکدیگر قرار دارند. برای هرکدام از سه آرایش شکل ۳۵ـ۳ (۱)گشتاور تک قطبی، (۲)گشتاور دوقطبی؛ (۳) پتانسیل مناسب (در مختصات

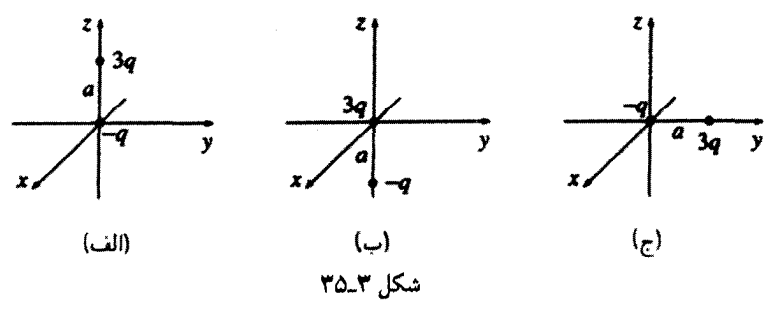

بسط جندقطبي ١٩٩

کروی) در فاصلهٔ بزرگ r (شامل هر دو حالت تکقطبی و دوقطبی) را بهدست آورید.  $\Box$ 

۴\_۴\_۴ ميدان الكتريكي يک دوقطبي تا کنون راجع به پتانسیل صحبت شد. حال قصد آن است که میدان الکتریکی یک دوقطبی (خالص) محاسبه شود. اگر دستگاه بهصورتی برگزیده شود که میدأ p بر میدأ مختصات و جهت آن در جهت محور aها باشد (شکل ۳-۳۶)، در آن صورت پتانسیل در r و θ توسط معادلهٔ (۳-۹۹) بەصورت زیر دادە مى شود

$$
V_{\text{cr,}b\text{J},\mathbf{0}}(r,\theta) = \frac{\hat{\mathbf{r}} \cdot \mathbf{p}}{\hat{\mathbf{r}} \pi \varepsilon_{\text{o}} r^{\mathbf{v}}} = \frac{p \cos \theta}{\hat{\mathbf{r}} \pi \varepsilon_{\text{o}} r^{\mathbf{v}}} \tag{1.7}
$$

برای بهدست آوردن میدان، منفی گرادیان  $V$  را می $\mathcal S$ یریم

$$
E_r = -\frac{\partial V}{\partial r} = \frac{\mathfrak{r}_{p}\cos\theta}{\mathfrak{r}_{\pi\varepsilon_{\circ}r^{\circ}}} E_{\theta} = -\frac{1}{r}\frac{\partial V}{\partial \theta} = \frac{p\sin\theta}{\mathfrak{r}_{\pi\varepsilon_{\circ}r^{\circ}}} E_{\phi} = -\frac{1}{r\sin\theta}\frac{\partial V}{\partial \phi} = \mathfrak{e}
$$

بنابراين

$$
\mathbf{E}_{\mathbf{c},\text{bdy}}(r,\theta) = \frac{p}{\mathbf{f}\pi\varepsilon_{\mathbf{c}}r^{\mathbf{r}}}(\mathbf{f}\cos\theta\,\hat{\mathbf{r}} + \sin\theta\,\hat{\theta})\tag{1\text{-}T}
$$

این فرمول صریحاً به یک سیستم مختصاتی ویژه مربوط می شود (کروی) و جهت خاصبی برای p فرض میکند (در جهت z). میتوان در معادلهٔ (۳\_۹۹) محاسبه را برحسب مختصات دلخواه

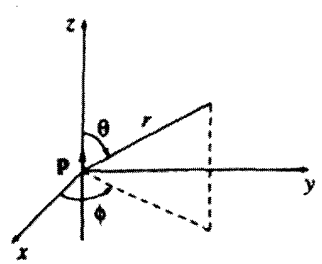

شکا، ۳۶\_۳

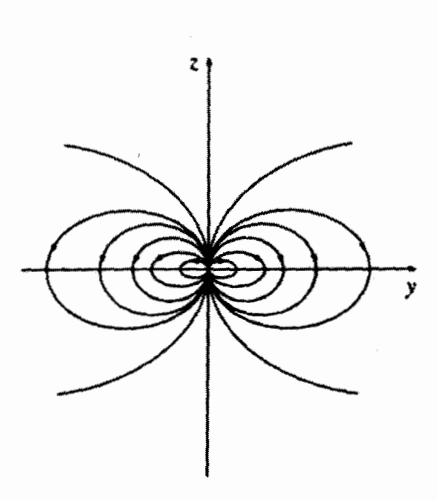

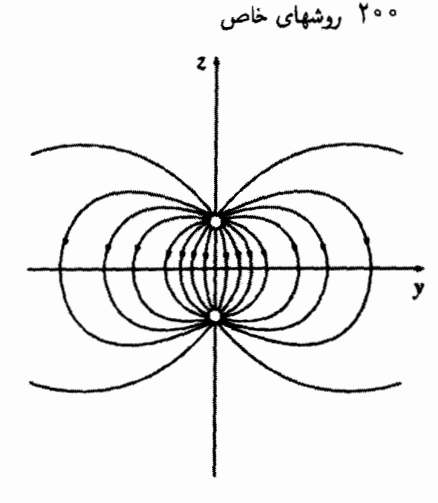

(الف) میدان یک دوقطبی خالص

(ب) میدان یک دوقطبی فیزیکی

شكل ٣-٣٧

تكرار كرد؛ مسئلة ٣-٣٣ را ببينيد. توجه داشته باشید که میدان دوقطبی به نسبت عکس مکعب r است، و البته میدان تک قطبی به نسبت عکس مجذور آن است. به همین ترتیب میدان چهارقطبی به نسبت  $(Q/\mathfrak{f}\pi\varepsilon_{\bullet}r^{\mathfrak{r}}) \hat{\mathbf{r}}$ د و میدان هشت قطبی به نسبت ۱/۳<sup>۵</sup> هستند، این روند برای مراتب بالاتر نیز ادامه می یابد. ( (این مطلب دقیقاً بیانکننده این واقعیت است که پتانسیلهای تکقطبی به نسبت ۱/۲، دوقطبی به نسبت ۱/۳<sup>۲</sup>، چهارقطبی به نسبت ۱/ $r^{\mathsf{r}}$ ، و … هستند، چرا که گرادیان یک عامل ۱/ $r$  دیگر را وارد می سازد).

شكل ٣-٣٧(الف) خطوط ميدان يک دوقطبي "خالص" را نشان مي دهد. [معادلة (٣-٣ - ١)]. برای مقایسه، خطوط میدان یک دوقطبی فیزیکی نیز در شکل ۳-۳۷(ب) رسم شده است. توجه کنید که صرف ظر از قسمت مرکزی، این دو شکل چقدر شبیه بههم هستند. در حاله که کاملاً متفاوتاند. فقط برای نقاط d × r معادلهٔ (۳ــ۳°۱) نشانگر وجود تقریب برای میدان دوقطبی فیزیکی است. این وضعیت یا با رفتن به rهای بزرگ و یا با فشردن بارها خیلبی نزدیک بههم، قابل دستیابی است.'

مسئله ۳:۳ یک دوقطبی خالص p واقع در مبدأ مختصات و جهتش به سمت zهاست.

۱. حتی در حالت حدی، یک منطقهٔ بسیارکوچک در مبدأ باقی می،ماندکه در آن میدان یک دوقطبی فیزیکی در جهت "غلط" قرار میگیرد و این را با حرکت به سمت پایین محور z در شکل ۳ـ۳۵(ب) می توانید ببینید. برای بررسی این نکتهٔ مهم روی مسئلهٔ ۳ـ۴۲ کارکنید. بسط جندقطبى ٢٠١

(الف) نيروى وارد بر بار نقطهاى q واقع در نقطة (a, 0, 0) (مختصات دكارتى) حِقدر است؟ (ب) نیروی وارد بر q واقع در نقطهٔ (۰٫۰٫۵) جقدر است؟ (ج) چه مقدارکار لازم است تا بار q از نقطة (a, ۰٫۰) به نقطة (۰٫۰٫۵) برده شود؟

مسئله ۳۲ـ۳ سه بار نقطهای هر یک به فاصلهٔ a از میداً، مانند شکل ۳۸ـ۳ قرار داده شدهاند. میدان الکتریکی تقریبی را در نقاط دور از مبدأ بیابید. جواب را برحسب مختصات کروی بیان و و دو تا از پایینترین مراتب در بسط چندقطبی را نیز شامل آن کنید.

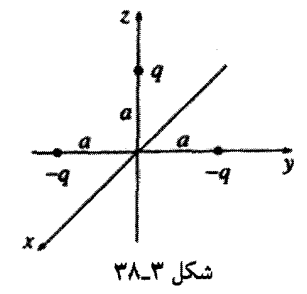

● مسئله ٣٣-٣٣ نشان دهیدکه میدان الکتریکی یک دوقطبی (خالص) [معادلة (٣-١٠٣)] را می توان مستقل از مختصات بهصورت ریر نوشت

$$
\mathbf{E}_{\mathcal{G}^{\text{high}}}(r) = \frac{1}{\mathbf{\hat{r}}_{\mathcal{R}\mathcal{E}_{\mathcal{P}}}} \frac{1}{r^{\mathsf{T}}} \left[ \mathbf{\hat{r}}(\mathbf{p} \cdot \hat{\mathbf{r}}) \hat{\mathbf{r}} - \mathbf{p} \right]
$$
 (1.11)

 $\Box$ 

مسائل تكميلي فصل ٣

مسئله ۳۴ـ۳ بار نقطهای q به جرم  $m$  به فاصلهٔ d از یک صفحهٔ متصل به زمین از حالت سکون رها می شود. چقدر طول میکشد تا بار به صفحه برخورد کند؟  $(\pi d/q)\sqrt{\mathrm{\text{true}}$ پاسخ:  $md$ 

مسئله ۳۵\_۳ دو صفحهٔ رسانای نامتناهی و موازی. به فاصلهٔ a از یکدیگر قرار دارند. بار نقطهای در منطقة بين أن دو به فاصلة  $x$  از يک صفحه واقع است. نيروى وارد بر q را بيابيد. تحقيق  $q$ کنید که جواب شما برای موارد خاص  $\alpha \rightarrow a \rightarrow a \rightarrow x$  صحیح است. بهدست آوردن سطح القابي آسان نست.١

1. B. G. Dick, Am. J. Phys. 41. 1289 (1973), M. Zahn, Am. J. Phys. 44, 1132 (1976), J. Pleines and S. Mahajan, Am. J. Phys. 45, 868 (1977),

و مسئلة ٣٣ـ٣٣ اين فصل.

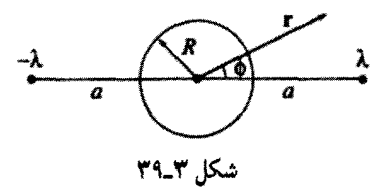

مسئله ۳-۳۶ دو سیم راست و طویل نامتناهی. حامل بارهای خطی یکنواخت و مخالف x±، در دو طرف یک استوانهٔ رسانا قرار داده شدهاند (شکل ۳-۳۹). استوانه (که بدون بار است) دارای شعاع R است و سیمها به فاصلهٔ a از محور آن قرار دارند. پتانسیل را در نقطهٔ r بیابید.

$$
V(s,\phi) = \frac{\lambda}{\mathbf{r}_{\pi\varepsilon_o}} \ln \left\{ \frac{(s^{\mathsf{r}}+a^{\mathsf{r}}+\mathbf{r}_{sa}\cos\phi)[(sa/R)^{\mathsf{r}}+R^{\mathsf{r}}-\mathbf{r}_{sa}\cos\phi]}{(s^{\mathsf{r}}+a^{\mathsf{r}}-\mathbf{r}_{sa}\cos\phi)[(sa/R)^{\mathsf{r}}+R^{\mathsf{r}}+\mathbf{r}_{sa}\cos\phi]} \right\} \div \phi(s,\phi)
$$

مسئله ۳۷ـ۳ کرهٔ رسانایی به شعاع  $a$  در پتانسیل  $V_\circ$  قرار داده شده و توسط یک پوستهٔ کروی به شعاع  $b$  که بر روی آن بار سطحی  $\sigma(\theta)=k\cos\theta$  قرار دارد، احاطه شده است  $k$  یک مقدار ثابت و  $\theta$  نیز همان مختصه کروی معمولی است).

برسی رفتار  $V$  در  $r$ های بزرگ (ست؟ صحت جواب خود را با بررسی رفتار  $V$  در  $r$ های بزرگ $\,$ تحقيق كنيد.

$$
V(r,\theta) = \begin{cases} aV_o/r + (b^{\mathbf{r}} - a^{\mathbf{r}})k\cos\theta/Tr^{\mathbf{r}}\varepsilon, & r \ge b \\ aV_o/r + (r^{\mathbf{r}} - a^{\mathbf{r}})k\cos\theta/Tr^{\mathbf{r}}\varepsilon, & r \le b \end{cases}
$$

مسئله ۳۸ـ۳ بار  $Q$ + بهطور یکنواخت در طول محور z = +a تر z = +a توزیع شده است. نشان دهید که پتانسیل الکتریکی در نقطهٔ r (برای  $a > n$ ) عبارت است از

$$
V(r,\theta)=\frac{q}{\mathfrak{r}_{\pi\varepsilon_{\mathfrak{0}}}}\frac{1}{r}\left[\mathfrak{1}+\frac{1}{\mathfrak{r}}\left(\frac{a}{r}\right)^{\mathfrak{r}}P_{\mathfrak{r}}(\cos\theta)+\frac{1}{\mathfrak{d}}\left(\frac{a}{r}\right)^{\mathfrak{r}}P_{\mathfrak{r}}(\cos\theta)+\cdots\right]
$$

مسئله ۳۹\_۳ یک پوستهٔ استوانهای به شعاع  $R$  حامل بار سطحی یکنواخت  $\sigma_\circ$  بر روی نیمهٔ بالایبی و بار مخالف 6.۰– بر روی نیمهٔ پایینی است (شکل ۳ـ۴۰). پتانسیل الکتریکی را درون و بیرون استوانه بیایید. بسط حندقطب ٢٠٣

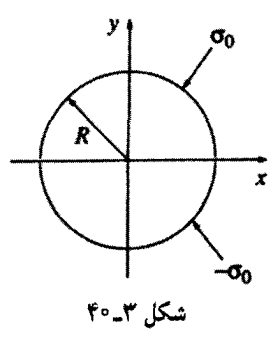

مسئله ۳ـ ۴۰ یک میلهٔ نازک عایق که از  $z=-a$  تا  $z=-k$  امتداد دارد دارای چگالبی بار خطی است. در هر یک از موارد زیر جملهٔ غالب در بسط چندقطبی را بیابید.  $\lambda = k \cos(\pi z / \tau a)$  (الف)  $\lambda = k \sin(\pi z/a)$  (ب)  $\lambda = k \cos(\pi z/a)$  (r) که در آنها  $k$  مقداری ثابت است.

م مسئله ۱-۴۱ نشان دهید که میدان میانگین درون کرمای به شعاع  $R$  که ناشی از تمامی  $\bullet$ بارهای درون آن است، عبارت است از

$$
E_{\omega \hat{\omega} \downarrow \omega} = -\frac{1}{\mathfrak{r}_{\pi \varepsilon_{\omega}}} \frac{\mathbf{p}}{R^{\mathfrak{r}}} \tag{1.0-1}
$$

که در آن p،گشتاور دوقطبی کل است. راههای متعددی برای اثبات این نتیجهٔ جالب و ساده وجود دارد. یکی از آنها از این قرار است:

(الف) نشان دهید که میدان میانگین ناشی از بار منفرد q در نقطهٔ r (درون کره) برابر است با میدان در نقطهٔ r ناشبی از کرهٔ یکنواخت باردار شده با چگالمی بار  $-q/(\mathfrak{k}/\mathfrak{k}\pi R^{\mathfrak{r}})$  یعنبی

$$
\frac{1}{\mathfrak{k}\pi\varepsilon_{\circ}}\frac{1}{\left(\frac{\mathfrak{k}}{\mathfrak{r}}\pi R^{\mathfrak{r}}\right)}\int\frac{q}{\pi^{\mathfrak{r}}}\,\hat{\boldsymbol{\eta}}\,d\tau'
$$

 $d\tau'$  که در آن  $\pi$  برداری است از نقطه  $\tau$  تا  $d\tau'$ (ب) میتوان از قانون گاؤس استفاده کرد (مسئلهٔ ۱۲ـ۱۲). پاسخ را برحسب گشتاور دوقطبی ، بیان کنید. $q$ (ج)از اصل برهم نهي بهمنظور تعميم نتيجة بهدست أمده، براي هر توزيع بار دلخواه استفاده كنيد.

(د) نشان دهید میدان میانگین روی کره، بر اثر تمامی بارهای خارج کره برابر میدان ناشبی از همان بارها در مرکز کره است؟

مسئله ۴۲ـ۳ (الف) با بِهِکَارِگِیرِی معادلهٔ (۳ـ۱°۱۰)، میدان الکتریکی میانگین ناشی از یک دوقطبی را بر روی کرهای به شعاع R که مرکزش بر مبدأ منطبق است، بهدست آورید. ابتدا انتگرالگیریهای زاویهای را انجام دهید. (توجه: لازم است که قبل از انتگرالگیری f و  $\hat{\bm{\theta}}$  را برحسب £ و § و â بيان كنيد. اگر دليل اين كار را نمي,فهميد نكات گفته شده در بخش ١\_۴\_١ را مجدداً مطالعه كنيد). جواب بهدست أمده را با قضية عمومي معادلة (٣ـ١٥٥) مقايسه كنيد. در اينجا. اختلاف مربوط به این واقعیت است که میدان دوقطبی در ۰ = r بینهایت می شود. انتگرال زاویهای صفر است اما انتگرال شعاعبی نامتناهی است، بنابراین واقعاً نمی،دانیم چه تعبیری از جواب داشته باشیم. برای رفع ابهام باید گفت که معادلهٔ (۳ــ۳°۱) بیرون کرهٔ کوچکی به شعاع  $\varepsilon$  کاربرد دارد و بنابراین نقش آن در تعیین <sub>مانگ</sub>ر $E$  صفر است، و تمامی جواب می،بایست از میدان درون كره با شعاع e، بەدست آيد.

(ب) برای صادق بودن قضیهٔ عمومی (۵ـ۱°۱) میدان درون کره با شعاع  $\varepsilon$  جقدر باید باشد؟ (راهنمایی: از آنجایی که ٤ بهطور دلخواه کوچک است، در اینجا راجع به چیزی صحبت می شود که در ° = r نامتناهی بوده و انتگرال آن بر روی یک حجم بینهایت کوچک متناهی است.)  $-(\mathbf{p}/\mathbf{r}\varepsilon_*)\delta^{\mathbf{r}}(\mathbf{r}):$ پاسىغ:

[ظاهراً، میدان حقیقی یک دوقطبی عبارت است از

$$
\mathbf{E}_{\sigma^{\text{lab}}p}(\mathbf{r}) = \frac{1}{\mathbf{\tilde{r}}\pi\varepsilon_o} \frac{1}{r^{\mathsf{T}}} [\mathbf{\tilde{r}}(\mathbf{p} \cdot \hat{\mathbf{r}}) \hat{\mathbf{r}} - \mathbf{p}] - \frac{1}{\mathbf{\tilde{r}}\varepsilon_o} \mathbf{p} \delta^{\mathsf{T}}(\mathbf{r}) \qquad (\mathbf{1} \cdot \mathbf{\tilde{r}} - \mathbf{\tilde{r}})
$$

ممکن است این سؤال پیش بیاید که ما چگونه جملهٔ تابع دلتا را هنگام محاسبهٔ میدان در بخش ۳ـ۴ــ۴ در نظر نگرفتیم. در جواب باید گفت که تفاوت موجود در معادلهٔ (۳ــ۴۰۴) بجز  $r = \cdot$  در  $r = r$ کاملاً معتبر است، اما باید در نظر داشت (با توجه به بخش ۱\_۵\_۱)که نقطهٔ مشکل ساز است. ۱

 $\cdot \rho_{\rm f}({\bf r})$  مسئله ۴۳ـ۴ (الف) فرض کنید کنید که توزیع بار  $\rho_{\rm i}({\bf r})$ ، پتانسیل  $V_{\rm i}({\bf r})$  و توزیع بار يتانسيل Vr(r) را ايجاد مىكند [دو وضعيت يادشده. سكن است هيچ وجه مشتركى نداشته باشند. 1. C. P. Frahm, Am. J. Phys. 51, 826 (1983), or R. Estrada and R. P. Kanwal, Am. J. Phys. 63, 278 (1995). برای بررسی جزئیات بیشتر وکاربردهای آن به مرجع زیر رجوع کنید. D. J. Griffiths, Am. J. Phys. 50, 698 (1982).

بسط چندقطبی ٢٥٥

شاید شمارهٔ ۱. یک کره یکنواخت باردار شده و شمارهٔ ۲. یک خازن با صفحات موازی باشد. لطفاً توجه کنید که <sub>۵۱</sub> و *۵<sub>۲</sub> در*یک زمان با هم حضور ندارند. راجع به دو مسئله بحث میکنیم که در یکی فقط ۵٫ وجود دارد و در دیگری فقط ۵٫ موجود است]. قضیهٔ تقابل گرین را ثابت کنید:

$$
\int_{\mathrm{Lip}_1 \mathrm{d} \tau} \rho_1 V_{\mathfrak{f}} d\tau = \int_{\mathrm{Lip}_1 \mathrm{d} \tau} \rho_{\mathfrak{f}} V_{\mathfrak{f}} d\tau
$$

ارا هنمایی: به دو روش  ${\bf E}_{\rm V} \cdot {\bf E}_{\rm r}$  را محاسبه کنید، ابتدا با نوشتن  ${\bf E}_{\rm V} = -{\bf \nabla} V_{\rm r}$  و روش انتگرالگیری جزءبهجزء مشتق را به Er منتقل کنید. سپس Er =  $\mathbf{E}_{\text{Y}} = \mathbf{E}_{\text{Y}}$  را نوشته و مشتق را به **E** انتقال دهند).

(ب) حال فرض کنید که دو رسانای مجزا در اختیار دارید (شکل ۴۱\_۴۱). اگر رسانای a را به اندازهٔ Q باردارکنید (رسانای b را بدون بار رها سازید) بتانسیل حاصل رسانای b، مثلاً  $V_{ab}$  خواهد شد. از طرف دیگر اگر همان بار Q را بر روی رسانای b قرار دهید (رسانای a بدون بار باقی بماند)  $V_{ab}=V_{ba}$  یتانسیل  $a$  فرضاً  $V_{ba}$  خواهد گردید. با استفاده از قضیه تقابل گرین نشان دهید که  $a$  . (یک جواب حیرت|نگیز، چراکه ما هیچ شکل و مکان خاصبی برای رساناها قائل نشده بودیم).

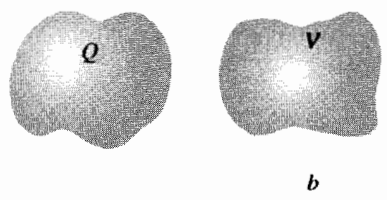

شکل ۱-۲۱

مسئله ٣-۴۴ با استفاده از قضية تقابل گرين (مسئلة ٣٣.٣) مسائل زير را حل كنيد. (راهنمايي: برای توزیع بار شمارهٔ ۱، از وضعیت واقعی استفاده کنید. برای توزیع بار دوم q را جابهجا کرده و یکی از رساناها را در پتانسیل  $V_{\rm o}$  قرار دهید).

(الف) دو صفحهٔ یک خازن موازی به زمین متصل شدهاند و بار نقطهای q بین آن دو به فاصلهٔ x از صفحهٔ شمارهٔ ۱. قرار دارد. فاصلهٔ بین دو صفحه d است. بار القایی بر روی هر یک از صفحات را بیابید.

 $Q_1 = q(x/d-1); Q_1 = -q x/d;$ ياسىخ:

 $q$  (ب) دو پوستهٔ کروی هم مرکز (به شعاعهای  $a$  و  $b$ ) به زمین متصل شدهاند و بار نقطهای بین أن دو (در شعاع r) واقع است. بار القایبی بر روی هر یک از کرهها را بیابید.

مسئله ۴۵ـ۳ (الف) نشان دهید که جملهٔ چهارقطبی در بسط چندقطبی بتانسیل می،تواند بەصورت زىر نوشتە شود

$$
V_{\text{right}}(\mathbf{r}) = \frac{1}{\mathbf{r}_{\pi\varepsilon_o}} \frac{1}{\mathbf{r}_{r} \mathbf{r}} \sum_{i,j=1}^{r} \hat{r}_i \hat{r}_j Q_{ij}
$$
  

$$
Q_{ij} \equiv \int [\mathbf{r}_{r'_i r'_j} - (\mathbf{r}')^{\mathbf{r}} \delta_{ij}] \rho(\mathbf{r}') d\tau'
$$

است و در اینجا

$$
\delta_{ij} = \begin{cases} \n\mathbf{i} & i = j \\ \n\mathbf{i} & i \neq j \n\end{cases}
$$

دلتای کرونکر است.  $Q_{ij}$  گشتاور چهارقطبی توزیع بار است. به این سلسله مراتب توجه کنید

$$
V_{\text{c},\text{bds}} = \frac{1}{\mathbf{F}\pi\varepsilon_o} \frac{Q}{r}; \quad V_{\text{c},\text{bds}} = \frac{1}{\mathbf{F}\pi\varepsilon_o} \frac{\sum \hat{r}_i p_i}{r^{\gamma}}; \quad V_{\text{c},\text{bds}} = \frac{1}{\mathbf{F}\pi\varepsilon_o} \frac{\frac{1}{\mathbf{Y}} \sum \hat{r}_i \hat{r}_j Q_{ij}}{r^{\gamma}}; \cdots
$$

گشتاور تک قطبی (Q) یک عدد است، گشتاور دوقطبی (p)، یک بردار است، گشتاور چهارقطبی انسور مرتبهٔ دوم است و به همین ترتیب ادامه پیدا میکند. ( $Q_{ij}$ 

(ب) ۹ مؤلفهٔ  $Q_{ij}$  را برای پیکربندی شکل ۳-۳۰ بیابید. (فرض کنید که مربع به ضلع a بوده و در صفحهٔ  $xy$  قرار دارد، بهطوری که مرکز آن بر مبدأ مختصات منطبق است).

(ج) نشان دهید که اگر گشتاورهای تک قطبی و دوقطبی هر دو صفر شوند گشتاور چهارقطبی مستقل از انتخاب مبدأست. (این مطلب با حفظ سلسله مراتب، مطابقت دارد چرا که پایینترین گشتاور غیرصفر، همیشه مستقل از انتخاب مبدأ خواهد بود).

(د) چگونه گشتاور هشتقطبی را محاسبه میکنید؟ جملهٔ هشتقطبی در بسط چندقطبی را برحسب گشتاور هشتقطبی بنویسید.

مسئله ۳ـ۴۶ در مثال ۳ـ۸، میدان الکتریکی بیرون یک رسانای کروی (به شعاع R) که در معرض میدان خارجی یکنواخت ،E قرارگرفته بود. محاسبه شد. حال همان مسئله را با استفاده از روش تصویری حل کنید و تحقیق کنید که جواب شما با معادلهٔ (۳\_۷۶) سازگاری دارد. (راهنمایی: بسط حندقطيل ٢٠٧

$$
a \to \infty
$$
 را بەکار ببرید اما از بار دیگر  $q$  – مخالف  $q$  استفاده کنید. با در نظر گرفتن $\infty \to a$   
مقدار  $-E - E_0$  (Yq/a<sup>τ</sup>) =

! مسئله ٣-۴۷ برای لولهٔ طویل با مقطع مستطیلی مثال ٣-۴، پتانسیل در ته لوله ( ۰ = y) و دو وجه آن  $(x = \pm b)$  صفر است. اما يتانسيل در بالاي لوله  $(y = a)$  غيرصفر و مقدار ثابت V. است. بتانسیل درون لوله را بیابید. [راهنمایی: این مسئله نوع تغییریافتهٔ مسئلهٔ ۱۴ـ۱۴(ب) است اما در مثال ۳ـ۴ با استفاده از توابع سینوسی در y و هذلولی در x حل شد. مورد غیرمعمول  $k = \degree$  آن است که  $k = k$  را هم باید در نظر بگیرید. با تعیین جواب عمومی معادلهٔ (۳ـ۲۶) و شروع كنيد.ا

$$
V_{o}\left(\frac{y}{a}+\frac{1}{\pi}\sum_{n=1}^{\infty}\frac{(-1)^{n}}{n}\frac{\cosh(n\pi x/a)}{\cosh(n\pi b/a)}\sin(n\pi y/a)\right) \qquad \qquad \text{if } \frac{y}{a} \leq \frac{1}{\pi} \left(\frac{1}{a}\right)^{n} \left(\frac{1}{a}\right)^{n} \
$$

! مسئله ٣٨.٣ (الف) لولة فلزي طويل با سطح مقطع مربعي (به ضلع a)كه سه ضلع أن اتصال زمین شدهاند و ضلع چهارم (که از بقیه عایق شده است) دارای پتانسیل ثابت  $V_\circ$  است. مقدار بار خالص بر واحد طول ضلع مقابل به پتانسیل  $V_\circ$  را پیدا کنید [راهنمایی: از جواب مسئلهٔ ۳ـ۱۴ یا ۴۳\_۴۷ کمک بگرید].

(ب) لولهٔ فلزی طویل با سطح مقطع دایرهای (به شعاع R) به ۴ بخش مساوی (در راستای طول لوله) تقسیم شده است که سه بخش آن اتصال زمین شدهاند و بخش چهارم پتانسیل ثابت دارد. مقدار بار خالص بر واحد طول بخش روبهرو با  $V_\bullet$  را بهدست آورید.  $V_\circ$  $\lambda=-\varepsilon$ ياسخ ٌ: هر دو قسمت (الف) و (ب): ۲ k یا

مسئله ۴۹\_۴۹ یک دوقطبی الکتریکی ایدهآل در مبدأ مختصات مانند شکل ۳-۳۶ در جهت قوار داده شده است. یک بار الکتریکی در حال سکون از نقطهای در صفحهٔ  $xy$  رها می شود.  $z$ نشان دهید که دوقطبی در یک قوس دایرهای به عقب و جلو تاب می خورد. مثل اینکه آونگی در مبدأ قرار داده شده باشد.۳  $\Box$ 

1. S. Hassani, Am. J. Phys. 59, 470 (1991). ٢. اينها موارد خاص قضيةً تامسون-لامبر است. ر.ک. J. D. Jackson, Am. J. Phys. 67, 107 (1999).

٣. این نتیجهٔ جالب توجه در مرجع زیر بهدست آمده است.

R. S. Jones. Am. J. Phys. 63, 1042 (1995)
۴ـ۱ قطبش

 $\blacktriangledown$ 

١\_١\_١ دىالكتريكها

در این فصل میدانهای الکتریکی در ماده را مطالعه میکنیم. بدیهی است که مواد به اشکال مختلف جامد. مایع،گار، فلز. چوب، شبشه و غیره وجود دارند و پاسخ این مواد به اعمال میدانهای الکتروستاتیکی متفاوت است. با وجود این اغلب اجسام (با تقریب خوبی) به یکی از دو دسته رساناها و عايقها (يا دىالكتريكها) متعلق|ند. دربارة رساناها گفتيم كه داراى تعداد "نامحدودى" بارهاى آزادند که می توانند در ماده حرکت کنند. معنی این گفته در عمل بهصورت معمولی آن است که بسیاری از الكترونها (كه نوعاً در فلزات يك يا دوتا در هر اتم است) به هستهٔ خاصي وابسته نيستند و به دلخواه درگردش!ند. برعکس در دیالکتریکها، تمام بارها به اتم یا مولکول خاصی وابستهاند و تنها می توانند در داخل مولکول کمی جابهجا شوند. این جابهجاییهای میکروسکوپی قابل مقایسه با وضعیت داخل رساناها نیست، اما آثار جمعی آنها رفتار مشخصهٔ دیالکتریکها را موجب می شود. در حقیقت دو سازوکار اصلی که بر اساس آن میدانهای الکتریکی توزیع بار را در یک اتم یا مولکول دیالکتریک بههم سی;ند وجود دارد: کشیدگی و چرخش. این فرایندها را در دو بخش بعدی شرح سی;دهیم.

 $\label{eq:2.1} \frac{1}{\sqrt{2}}\left(\frac{1}{\sqrt{2}}\right)^{2} \left(\frac{1}{\sqrt{2}}\right)^{2} \left(\frac{1}{\sqrt{2}}\right)^{2} \left(\frac{1}{\sqrt{2}}\right)^{2} \left(\frac{1}{\sqrt{2}}\right)^{2} \left(\frac{1}{\sqrt{2}}\right)^{2} \left(\frac{1}{\sqrt{2}}\right)^{2} \left(\frac{1}{\sqrt{2}}\right)^{2} \left(\frac{1}{\sqrt{2}}\right)^{2} \left(\frac{1}{\sqrt{2}}\right)^{2} \left(\frac{1}{\sqrt{2}}\right)^{2} \left(\$ 

۴ــ۱ـ۲ دوقطبیهای القایبی

وقتی میدان الکتریکی E به اتمی خنثی اعمال مے شود چه اتفاقی مے افتد؟ حدس اول با توجه به خنشی بودن اتم این است که میدان بر آن هیچ تأثیری ندارد. اما این تصور غلط است. اگر چه اتم بهطورکلی از نظر الکتریکی خنثی است اما در آن یک هسته با بار مثبت وجود دارد که اطرافش را ابر الکترونی احاطه کرده است. میدان بر این دو نوع بار بدین صورت اثر میکند که هسته در جهت میدان کشیده می شود و الکترونها در جهت مخالف آن. از نظر اصولی می توان گفت که اگر میدان به اندارة كافيي بزرگ باشد ميهتواند اتم را "يونيده" كند (و در اين حال ماده رسانا شود). وقتبي میدان الکتریکی ضعیفتر باشد بهزودی تعادلی برقرار می,شود. زیرا اگر مرکز ابر الکترونی با هسته منطبق نباشد این بارهای مثبت و منفی یکدیگر را جذب میکنند و این نیرو، نگهدارندهٔ اتم است. نیروی میدان E، الکترونها و هسته را از یکدیگر دور مه کند در حاله که جاذبهٔ متقابل بارها آنها را به یکدیگر جذب میکند و در نتیجه یک وضعیت توازن بهوجود میهآید و اتهر با داشتن بارهای مثبت و منفی اندکی جابهجاشده قطبیده میشود. در این حال اتم دارای یک گشتاور دوقطبی p در جهت میدان E است. در حقیقت این گشتاور دوقطبی القابی تقریباً با میدان متناسب است (در صورتے که میدان خیلی قوی نباشد):

$$
\mathbf{p} = \alpha \mathbf{E} \tag{1-}
$$

ثابت تناسب a را قطبش پذیری اتمی می،نامند. مقدار این ثابت به چگونگی ساختار اتم بستگی دارد. جدول ۴ـ۱ بعضی مقادیر تجربی تعیینشده  $\alpha$  را نشان می دهد.

|  |  | Cs K Ar Na Ne C Be Li He H                                   |  |  |  |
|--|--|--------------------------------------------------------------|--|--|--|
|  |  | $\Delta$ ۹٫۶ ۴۳٫۴ ۱٫۶۴ ۲۴٫۱ ۰٫۳۹۶ ۱٫۷۶ ۵٫۶۰ ۲۴٫۳ ۰٫۲۰۵ ۰٫۶۶۷ |  |  |  |

 $(1 - r^* \, \mathrm{m}^r \, \mathrm{c}^{\mathrm{d}})$ جدول ۱-۴ قطیش بذیر بهای اتمی (  $\alpha/\mathfrak{k}$  , برحسب بکاهای ۱۳

مثال کرا

یک الگوی قدیمی اتم بدین صورت است که اتم به صورت یک هسته نقطهای (4+) فرض می شود که یک توزیع کروی بار (q–) به شعاع a آن را احاطه کرده است (شکل ۴\_۱). قطبش یذیری اتمی چنین اتمی را محاسبه کنید.

حل: با اعمال یک میدان خارجی E هسته کمی به سمت راست و ابر الکترونی به سمت چپ 1. Handbook of Chemistry and Physics, 78th ed. (Boca Raton: CRC Press, Inc., 1997).

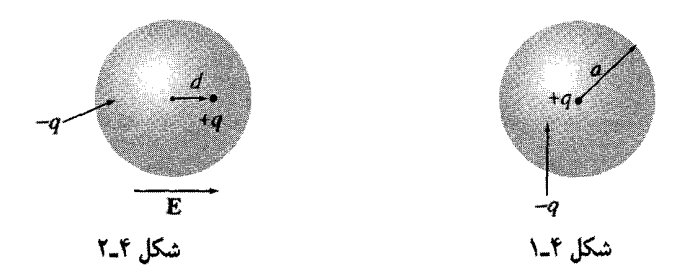

مطابق شکل ۳\_۲ کشیده می,شوند. (به دلیل آنچه در مسئلهٔ ۴\_۱ خواهید دید، این جابهجایی واقعی بسیار کوچک است و منطقی است ادعا کنیم ابر الکترونی بر اثر این جابهجایی توزیع کروی خود را از دست نمی دهد). در وضعیت تعادل هسته به اندازهٔ فاصلهٔ  $d$  از مرکز کره جابهجا می شود. در این نقطه نیروی وارد از میدان خارجی به سمت راست بر آن با نیروی مخالف که توسط میدان داخلی وارد می شود توازن میکند، یعنی  $E_e \times E = E_e$  میدان حاصل از ابر الکترونی است. حال میدان در فاصلهٔ d از مرکز کرهای با توزیع بار یکنواخت برابر است با

$$
E_e = \frac{1}{\mathfrak{r}_{\pi\varepsilon_o}} \frac{qd}{a^r}
$$

(مسئلة ٢ـ١٢). در حالت تعادل داريم

$$
p = qd = (\mathbf{f} \pi \varepsilon_{\circ} a^{\mathsf{T}}) E
$$
  $\downarrow$   $E = \frac{1}{\mathbf{f} \pi \varepsilon_{\circ}} \frac{qd}{a^{\mathsf{T}}}$ 

بنابراین قطبش پذیری اتمی برابر است با

$$
\alpha = \mathbf{f}\pi\varepsilon_{\circ}a^{\mathsf{T}} = \mathbf{f}\varepsilon_{\circ}v \tag{1.1}
$$

که در آن v حجم اتم است. گرچه این الگوی اتم دقیق نیست. نتیجهٔ (۲ـ۲) خیلی هم بد نیست. دقت آن برای بسیاری از اتمهای ساده در محدوده ضریب چهار است.

در مورد مولکولها وضعیت حنین ساده نیست، زیرا آنها بهسادگی در بعضی جهتها قطبیده می شوند و در جهتهای دیگر نمی شوند. مثلاً کربن دی|کسید (شکل ۴ـ۳) با اعمال میدان در امتداد محورش دارای قطبش پذیری ۲۰m/N \*\*\*\* -۱ × ۴٫۵ می شود، در حالی بکه اگر میدان در جهت عمود بر محور اعمال شود این مقدار به ۲۰ $\mathrm{C}^{\mathsf{r}}\cdot\mathrm{m}/\mathrm{N}$  تقلیل می یابد. وقتی

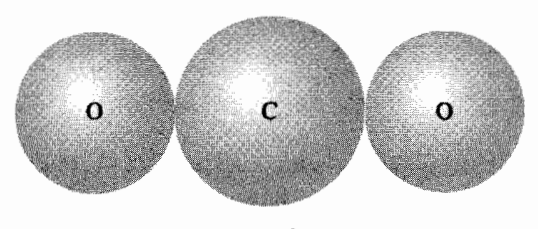

شكل ٣.٢

هم که میدان با محور زاویهای میهسازد باید آن را به دو مؤلفه افقی و قائم تجزیه کنیم و دو اثر را بهصورت زير جمع كنيم

$$
\mathbf{p} = \alpha_{\perp} \mathbf{E}_{\perp} + \alpha_{||} \mathbf{E}_{||}
$$

در این مورد گشتاور دوقطبی القایی ممکن است حتی در همان جهت E هم نباشد. مولکول CO<sub>۲</sub> نسبتاً ساده است. زیرا اتمهای آن بر روی یک خط قرار میگیرند؛ برای یک مولکول کاملاً غير متقارن معادلة (۴\_۱) بهصورت رابطة خيلي كليتري بين E و p در مي[يد:

$$
\begin{cases}\np_x = \alpha_{xx} E_x + \alpha_{xy} E_y + \alpha_{xz} E_z \\
p_y = \alpha_{yx} E_x + \alpha_{yy} E_y + \alpha_{yz} E_z \\
p_z = \alpha_{zx} E_x + \alpha_{zy} E_y + \alpha_{zz} E_z\n\end{cases} \tag{7-5}
$$

مجموعهٔ ۹ ثابت  $\alpha_{ij}$  تشکیل تانسور قطبش پذیری مولکول را می دهد. مقادیر واقعی این ضرایب به سمتگیری محورهای انتخابی بستگی دارد و بنابراین می توان محورها را بهگونهای انتخاب کرد که تمام  $\alpha_{xx}$  جملات "غیرقطری" یعنی  $\alpha_{xy}$  ،  $\alpha_{zx}$  و غیره صفر شوند و تنها سه قطبش $\mu$ ین "اصلی" ، باقى بماند.  $\alpha_{zz}$ 

مسئله ۴ـ ١ \_ يک اتم هيدروژن (با شعاع بور نيم آنگستروم) بين دو صفحهٔ فلزي قرار دارد. فاصلهٔ بین صفحات یک میلیمتر است و به اختلاف پتانسیل ۵۰۰ ولت وصل هستند. فاصلهٔ d تقریباً چه کسری از شعاع اتمی است؟ ولتاژ لازم در این دستگاه برای یونش اتم را تخمین بزنید [از مقدار  $\alpha$  در جدول ۴ـ۱ استفاده كنيد. جابهجايي مورد بحث بسياركوچک است، حتى در يک مقياس اتمي.]

مسئله ۴ـ۲ بنابر مکانیک کوانتومی. چگالبی بار ابر الکترونی در یک اتم هیدروژن در حالت پایه برابر است با

$$
\rho(r) = \frac{q}{\pi a^r} e^{-\mathrm{Tr}/a}
$$

که در آن q بار الکترون و a شعاع بوراست. قطبش پذیری چنین اتمی را بیابید. [راهنمایی: ابتدا میدان الكتريكي ابر الكتروني ( E،(r را محاسبه كنيد، آنگاه با فرض a  $r \ll a$  تابع نمايي را بسط دهيد].'

مسئله ۴ـ٣ بنابه معادلة (۴ـ١)كشتاور دوقطبي القايي يک اتم تقريباً با ميدان خارجي متناسب است. این قاعدهٔ بنیادی نیست و نشان دادن استثناها در این مورد ساده است. مثلاً فرض کنید جگالبی بار ابر الکترونبی با یک شعاع  $R$  متناسب با فاصله از مرکز باشد. در این حالت  $p$  با جه توانی از  $E$  متناسب است؟ شرایط مناسبی برای  $\rho(r)$  بیابید بهگونهای که معادلهٔ (۴\_۱) برای میدانهای ضعیف صادق باشد.

مسئله ۴ـ۴ یک بار نقطهای  $q$  به فاصلهٔ زیاد  $r$  از یک اتم خنثی با قطبش $\mu$ یری  $\alpha$  قرار دارد. نيروي جاذبة بين أنها را بيابيد.  $\Box$ 

۲ــ۱ـ۳ ردیف شدن مولکولهای قطبے,

اتم خنثای مورد بحث در بخش ۴ـ۱ـ۲ گشتاور دوقطبی نداشت، اما یک گشتاور p المقابی بر اثر اعمال میدان در آن بهوجود آمد. بعضبی مولکولها دارای گشتاور دوقطبی دائمبی داخلبی هستند. مثلاً در مولکول آب الکترونها دور اتم اکسیژن جمع میشوند (شکل ۴\_۴) و چون مولکول با زاویهٔ ۱۰۵° خمیده است. در نتیجه یک بار منفی در رأس و یک بار مثبت در نقطهٔ مقابل آن قرار میگیرد. (گشتاور دوقطبی آب بهطور غیرعادی بزرگ است: ۲۰c -۳۰ × ۱ ر۶: در واقع این گشتاور است که آب را حلال مؤثری می سازد). وقتبی چنین مولکولی (به نام مولکول قطبی) در میدان الکتریکی قرار میگیرد چه اتفاقی می افتد؟

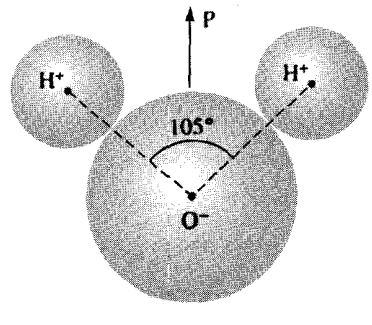

شكل ٢\_۴

١. برای حالات پیچیدهتر به مقالهٔ زیر رجوع کنید

W. A. Bowers, Am. J. Phys. 54, 347 (1986).

قطبش ٢١٣

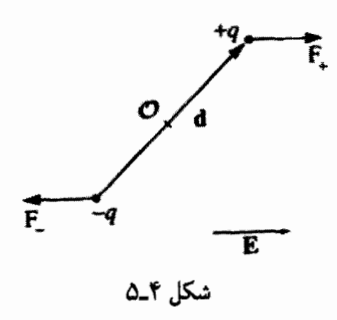

اگر میدان یکنواخت باشد نیروی وارد بر بار مثبت، F<sub>+</sub> = qE، نیروی وارد بر بار منفی، را حذف مے کند (شکل ۴\_0). با این وجود گشتاوری بهوجود می آید که برابر است با  $\mathbf{F}_{-}=-q\mathbf{E}$ 

$$
\mathbf{N} = (\mathbf{r}_{+} \times \mathbf{F}_{+}) + (\mathbf{r}_{-} \times \mathbf{F}_{-})
$$
  
= [(d/\mathbf{r}) \times (q\mathbf{E})] + [(-d/\mathbf{r}) \times (-q\mathbf{E})] = q\mathbf{d} \times \mathbf{E}

بنابراین بر یک دوقطبی  $\mathbf{p}=q$  در یک میدان یکنواخت  $\mathbf E$  گشتاور زیر اثر مرکند

$$
\mathbf{N} = \mathbf{p} \times \mathbf{E} \tag{f-f}
$$

جهت N بهگونهای است که p را به موازات E می کشاند؛ یک مولکول قطبی که آزادانه می چرخد نوسان می کند تا اینکه در امتداد میدان قرار گیرد.

اگر میدان یکنواخت نباشد F\_ با \_F کاملاً متوازن نمبیشود. علاوه برگشتاور یک نیروی خالص هم بر دوقطبی اثر میکند. البته، E باید تغییرات نسبتاً تندی داشته باشد بهگونهای که در فضای یک مولکول محسوس باشد، بنابراین عملاً این تغییرات میدان در بررسی رفتار دیالکتر یکها قابل ملاحظه نیست. با وجود این، فرمول نیروی مؤثر بر دوقطبی در میدان غیریکنواخت تا حدودی جالب توحه است:

$$
\mathbf{F} = \mathbf{F}_{+} + \mathbf{F}_{-} = q(\mathbf{E}_{+} - \mathbf{E}_{-}) = q(\Delta \mathbf{E})
$$

که در آن ΔE تفاوت میدان میان دو انتهای مثبت و منفی است. با فرض کوتاه بودن دوقطبی می توانیم از معادلهٔ (۱ـ۳۵) برای تقریب متغیر کوچک در پی $E_x$  استفاده کنیم

$$
\Delta E_x \equiv (\boldsymbol{\nabla} E_x) \cdot \mathbf{d}
$$

به همین ترتیب برای  $E_x$  و  $E_z$  معادله وجود دارد. بهصورت فشردهتر داریم

 $\Delta \mathbf{E} = (\mathbf{d} \cdot \mathbf{\nabla}) \mathbf{E}$ 

و پٺايراين(

$$
\mathbf{F} = (\mathbf{p} \cdot \nabla)\mathbf{E} \tag{0.1}
$$

در یک دوقطبی " کامل" یا طول سیار کوچک، گشتاور نسبت به مرکز دوقطبی، چتی وقتی که میدان هم غیریکنواخت باشد؛ از (۴ـ۴) بهدست می آید. گشتاور نسبت به هر نقطة دیگر برابر است  $\mathbf{N} = (\mathbf{p} \times \mathbf{E}) + (\mathbf{r} \times \mathbf{F}) \mathbf{U}$ 

مسئله ۴ـ۵ در شکل ۴ـ۶ دوقطبیهای (کامل) p1 و p<sub>۲</sub> به فاصلهٔ r از یکدیگر قرار دارند.گشتاور مؤثر بر p، ناشبی از pr جیست؟ گشتاور مؤثر بر p، ناشبی از p، کدام است؟ [در هر مورد گشتاور خود دوقطبی نسبت به مرکز دوقطبی مدنظر است. اگر نامساوی بودن و مخالف بودن جوابها شما را نگران میکند به مسئلهٔ ۴ــ۲۹ رجوع کنید].

$$
\mathbf{p}_1^{\uparrow}
$$

مسئله ۴ـ۶ یک دوقطبے, (کامل) p به فاصلهٔ z بالای یک صفحهٔ رسانای متصل به زمین (شکل ۴\_۷) قرار دارد. زاویهٔ دوقطبی نسبت به عمود بر صفحهٔ θ است. گشتاور مؤثر بر p را حساب کنید. اگر دوقطبی بتواند آزادانه بچرخد. درکدام سمتگیری به سکون می رسد؟

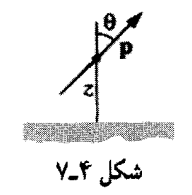

ا. در متن حاضر معادلة (۵\_۵) را مىتوان بهصورت مناسبتر (F =  $\nabla({\bf p} \cdot {\bf E})$  نوشت. با وجود اين بهتر است از همان فرمول (۴ـ۵) استفاده کنیم. زیرا فرمول را برای موادی که گشتاور دوقطبی آنها (در واحد حجم) خود تابعی از مکان است و عبارت جدید (بهطور نادرست) ایجاب میکند که p هم دیفرانسیل پذیر باشد.

مسئله ۴ـ۷ نشان دهـد که انرژی یک دوقطبی p ایدهآل در یک میدان الکتریکی E از معادلهٔ ز ہر عه دست مے ,آبد

$$
U = -\mathbf{p} \cdot \mathbf{E} \tag{8-5}
$$

مسئله ۴ـ۸ نشان دهید که انرژی برهمکنش بین دو دوقطبی که به فاصلهٔ r از یکدیگر قرار دارند برابر است با

$$
U = \frac{1}{\mathbf{r}_{\pi \varepsilon_{\mathbf{p}}}} \frac{1}{r^{\mathbf{r}}} [\mathbf{p}_{1} \cdot \mathbf{p}_{1} - \mathbf{r}(\mathbf{p}_{1} \cdot \hat{\mathbf{r}}) (\mathbf{p}_{1} \cdot \hat{\mathbf{r}})] \qquad (Y_{-} \mathbf{f})
$$

[راهنمایی: به مسئلهٔ ۳\_۷ و معادلهٔ (۳\_۱°۱) توجه کنید].

r مسئله ۴ـ۹ دوقطبي p به فاصلهٔ r از یک بار نقطهای q طوری قرارگرفته است که p با بردار r از  $q$  به p زاوية  $\theta$  مى سازد. (الف) نیروی وارد به p چقدر است؟  $\Box$ (ب) نیروی وارد به q جقدر است؟

# ۴\_۱\_۴ قطيش

در دو بخش گذشته اثر یک میدان الکتریکی خارجی را روی یک اتم یا مولکول در نظر گرفتیم. حال مه توانیم (بهطورکیفی) پاسخ این پرسش اساسی را بدهیم: وقتی قطعهای از یک مادهٔ دیالکتریک در یک میدان الکتر یکی قرار مے گیرد چه اتفاقی می افتد؟ هر گاه ماده از اتمهای خنثی (یا مولکولهای غیرقطبی) تشکیل شده باشد، میدان گشتاورهای دوقطبی کوچکی در هر کدامشان القا میکند که در حهت میدان قرار دارند.' اگر ماده از مولکولهای قطبی تشکیل شده باشد، بر هر دوقطبی دائمبی یک گشتاور اثر میهکند که میهخواهد آن را به موازات میدان در آورد. (برخوردهای گرمایبی کاتورهای اثری برعکس دارد: بر اثر برخوردهای متوالی مولکولها، بهخصوص در دماهای بالا، این همسویی ها را خنثبی میکند و با حذف میدان تقریباً دیگر همسویی باقی نمی ماند).

توجه کنید که این دو سازوکار به یک نتیجه اساسی می!نجامند: تعداد زیادی از دوقطبیهای کوچک که در امتداد میدان قرار میگیرند باعث می شوند دی!لکتریک قطبیده شود. برای بررسی

۱. در یک مولکول غیرمتقارن گشتاور دوقطبی القایی ممکن است بهموازات میدان قرار نگیرد، اما اگر سمتگیری کاتورهای باشد، متوسط مؤلفههای عمودی صفر می،شود. در یک تکبلور مسلماً این سمتگیریها کاتورهای نیست و این مورد را باید جداگانه بررسی کنیم.

این اثر. تعریف قطبش بهصورت زیر مناسب بهنظر می,رسد

گشتاور دوقطبی در واحد حجم P  $\equiv$ 

با این تعریف جدید دیگر نباید نگران نحوهٔ قطبش باشیم. دو سازوکاری هم که قبلاً اشاره کردیم بِهِسادگی آنچه گفتیم نیستند. حتی در مولکولهای قطبی بر اثر جابهجایی تا حدی قطبش وجود دارد (گرچه عموماً چرخش یک مولکول از کشیده شدن آن آسانتر است، بنابراین سازوکار دوم غالب می شود). در بعضبی از مواد این امکان هست که قطبش دائمی شود، بهطوری که بعد از حذف میدان یا برجا بماند. فعلاً از اینکه علت قطبش چیست صرف،نظر میکنیم و میدان ناشبی از یک قطعه از مادهای قطبیده را بررسی میکنیم. آنگاه در بخش ۳ـ۳ تمام اینها را با هم در نظر سیگیریم؛ یعنی میدان اصلبی ایجادکننده P و نیز میدان جدیدی که از P ناشبی می شود.

۲\_۲ میدان یک جسم قطبیده ۴\_۲\_۱ بارهای مقید فرض کنید یک قطعه از مادهای قطبیده در اختیار داریم، یعنی جسمی که از تعداد زیادی دوقطبیهای میکروسکویی همسوشده تشکیل شده است.گشتاور دوقطبی واحد حجم، P هم معلوم است. پرسش: میدان حاصل از این جسم چیست؟ (نه میدانی که خود عامل ایجاد P است بلکه میدانی که قطبش ایجاد میکند). خوب، از اینکه میدان حاصل از یک دوقطبی خاص چیست مطلع هستیم، بنابراین چرا جسم را به عنصرهای دوقطبی بسیار کوچک تقسیم نکنیم و با انتگرالگیری میدان کل را حساب نکنیم؟ طبق معمول، سادهتر آن است که برحسب پتانسیل بحث کنیم. برای یک دوقطبی ساده p داریم [(معادلة ۹۹\_۹۹)]

$$
V(\mathbf{r}) = \frac{1}{\mathbf{r}\pi\varepsilon_o} \frac{\hat{\mathbf{n}} \cdot \mathbf{p}}{\mathbf{n}^\mathsf{T}} \tag{A-F}
$$

که π برداری است که از دوقطبی به نقطهای که می خواهیم پتانسیل را پیدا کنیم وصل می شود (شکل ۴\_۸). با بحث اخیر یک گشتاور دوقطبی  $p = P d \tau'$  را داریم که در آن  $d \tau'$  جزء حجم است، بنابراین پتانسیل کل می شود

$$
V(\mathbf{r}) = \frac{1}{\mathbf{r}\pi\varepsilon_o} \int_{\mathbf{r}^{\infty}} \frac{\hat{\mathbf{n}} \cdot \mathbf{P}(\mathbf{r}')}{\pi^{\mathbf{r}}} d\tau' \tag{4-f}
$$

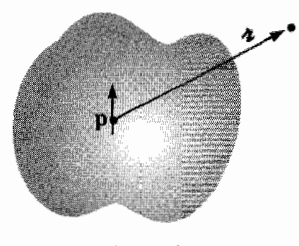

شكل ٨\_۴

از نظر اصولی کار شدنی است. اما مختصر دستکاری در انتگرال بالا آن را بهصورت مطلوبتری در خواهد آورد. می دانیم که

$$
\nabla' \left( \frac{1}{\pi} \right) = \frac{\hat{\pi}}{\pi^{\gamma}}
$$

که در آن (برعکس مسئلهٔ ۱۳\_۱۴) دیفرانسیلگیری نسبت به مختصات چشمه (′r) است، داریم  $V = \frac{1}{\mathbf{F}\pi\epsilon} \int_{\mathbb{R}^n} \mathbf{P} \cdot \mathbf{\nabla}' \left(\frac{1}{\pi}\right) d\tau'$ 

با انتگرالگیری جزءبهجزء و استفاده از قاعدهٔ ضرب شمارهٔ ۵ نتیجه میگیریم که

$$
V = \frac{1}{\mathbf{r}_{\pi \varepsilon_{\bullet}}} \left[ \int_{\mathcal{V}} \mathbf{\nabla}' \cdot \left( \frac{\mathbf{P}}{\pi} \right) d\tau' - \int_{\mathcal{V}} \frac{1}{\pi} (\mathbf{\nabla}' \cdot \mathbf{P}) d\tau' \right]
$$

و یا با استفاده از قضیهٔ دیورژانس

$$
V = \frac{1}{\mathbf{r}_{\pi \varepsilon_{\circ}}} \oint_{S} \frac{1}{\pi} \mathbf{P} \cdot d\mathbf{a}' - \frac{1}{\mathbf{r}_{\pi \varepsilon_{\circ}}} \int_{\gamma} \frac{1}{\pi} (\nabla' \cdot \mathbf{P}) d\tau' \qquad (\mathbf{V} \cdot \mathbf{F})
$$

جملهٔ اول همانند پتانسیل حاصل از یک بار سطحی زیر است

$$
\sigma_b \equiv \mathbf{P} \cdot \hat{\mathbf{n}} \tag{11.7}
$$

(که در آن fi بردار یکهٔ عمودی است) و جملهٔ دوم هم شبیه پتانسیل یک بار حجمی با چگال<sub>ی</sub> زیر است

$$
\rho_b = -\nabla \cdot \mathbf{P} \tag{17.5}
$$

یا این تعریفها، فرمول (۴\_۱۰) مے شود  $V(\mathbf{r}) = \frac{1}{\mathbf{r}_{\pi \varepsilon}} \oint_{\mathcal{C}} \frac{\sigma_b}{\pi} da' + \frac{1}{\mathbf{r}_{\pi \varepsilon}} \int_{\mathcal{C}} \frac{\rho_b}{\pi} d\tau'$  $(15)$ 

معنی این انتگرال آن است که پتانسیل (و نیز میدان) یک جسم قطبیده برابر است با پتانسیل  $\sigma_b = \mathbf{P} \cdot \hat{\mathbf{n}}$  حاصل از یک چگالی بار حجمی  $\mathbf{P} = -\nabla \cdot \mathbf{P} = \rho_b = -\nabla \cdot \mathbf{P}$ بهجای آنکه از اثر تمام دوقطبیهای بسیارکوچک مانند معادلهٔ (۴ـ۹)، انتگرال بگیریم می توانیم تنها بارهای مقید را در نظر بگیریم و میدان حاصل از آنها را محاسبه کنیم. همچنانکه میدان هر نوع بار حجمی یا سطحی را حساب میکنیم (بهعنوان مثال با استفاده از قانون گاؤس).

مثال ٢\_٢ میدان الکتریکی حاصل ازکرمای با قطبیدگی یکنواخت و شعاع  $R$  را حساب کنید. حل: محور z را منطبق بر امتداد قطبش میگیریم (شکل ۴ـ۹). چگالی بار مقید حجمی p، برابر است با صفر، بنایراین P، ثابت است، اما

$$
\sigma_b = \mathbf{P} \cdot \hat{\mathbf{n}} = P \cos \theta
$$

در این معادله مختصهٔ کروی معمولی است. حال در صدد یافتن میدانی هستیم که ناشبی از  $\theta$ جگالمی بار P  $\cos\theta$  پخششده روی سطح کره است. اما پتانسیل حاصل از جنین توزیع باری را در مثال ۹\_۹ محاسبه کردهایم

$$
V(r,\theta) = \begin{cases} \frac{P}{\tau \varepsilon_{\circ}} r \cos \theta & r \le R\\ \frac{P}{\tau \varepsilon_{\circ}} \frac{R^r}{r^r} \cos \theta & r \ge R \end{cases}
$$

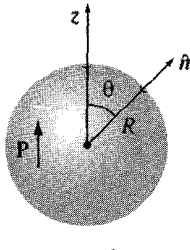

شكل ۴\_۹

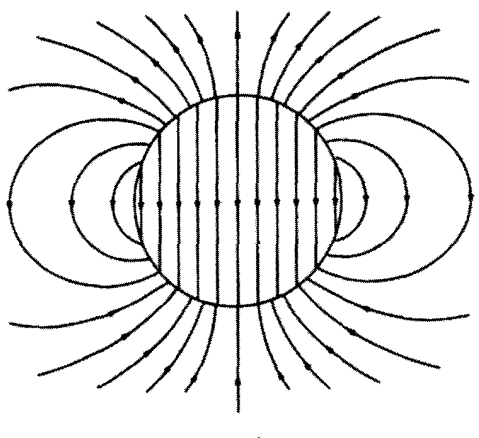

شکل ۴\_۱۰

جون  $z = r \cos \theta = r \cos \theta$  است، میدان در داخل کره یکنواخت است

$$
\mathbf{E} = -\boldsymbol{\nabla}V = -\frac{P}{\mathbf{r}_{\varepsilon_o}}\hat{\mathbf{z}} = -\frac{1}{\mathbf{r}_{\varepsilon_o}}\mathbf{P}, \quad r < R \quad \text{or} \quad (1\mathbf{f}_-\mathbf{f})
$$

این نتیجه برای دنباله بحث ما بسیار مفید است. پتانسیل خارج کره با پتانسیل حاصل از یک دوقطبي كامل واقع در مبدأ برابر است با

$$
V = \frac{1}{\mathfrak{f}_{\pi\varepsilon_o}} \frac{\mathbf{p} \cdot \hat{\mathbf{r}}}{r^{\mathfrak{f}}}, \quad r \ge R \quad \text{or} \quad (10\text{-}15)
$$

که گشتاور دوقطبی آن، تعجبی ندارد که با گشتاور دوقطبی کل کره برابر است:

$$
\mathbf{p} = \frac{\mathbf{r}}{\mathbf{r}} \pi R^{\mathsf{T}} \mathbf{P} \tag{18.1}
$$

میدان کره یکنواخت قطبیده در شکل ۲.۱۰ نشان داده شده است.

**r** مسئله ۴\_۱۰ کرهای به شعاع R دارای قطبش  $k$  = (r) است که در آن k یک ثابت و r برداری است با مبدأ واقع در مرکز. الف) بارهای مقید  $\sigma_b$  و  $\rho_b$  را بیابید. (ب) میدان داخل و خارج کره را پیدا کنید.

مسئله ۱۱ـ۴ یک استوانهٔ کوتاه به شعاع  $R$  و طول  $L$  حامل یک قطبش دائمی یکنواخت P موازی با محورش است. بار مقید را پیدا کنید و میدان الکتریکی این استوانه را، جداگانه بهازای  $L\ll R$  و  $L\approx L$  رسم کنید. [این اسباب را المکترت میلهای می نامند که مشابه الکتریکی آهنربای میلهای است. در عمل، تنها مواد خاصبی (که باریم تیتانات شناختهترین آنهاست) قادرند قطبش الكتريكي دائمي را در خود حفظ كنند. به اين دليل است كه نمي توان الکترت را از اسباببازی فروشیها خریداری کرد].

مسئله ۱۲ـ۴ پتانسیل حاصل از یک کره یکنواخت قطبیده را مستقیماً با استفاده از معادلهٔ (۴\_۹) بيدا كنيد (مثال ۴\_۲).  $\Box$ 

۲ـ۲ـ۲ تعبیر فیزیکی بارهای مقید

در بخش قبل دیدیم که میدان حاصل از یک جسم قطبیده مشابه میدانی است که از توزیع مشخصبی از "بارهای مقید"  $\sigma_b$  و  $\rho_b$  ناشبی میشود. اما این تقسیر صرفاً ناشبی از کار کردن روی انتگرال (۴ـ۹) است و رهنمودی برای یافتن معنی فیزیکی بارهای مقید نمی،دهد. بعضی مؤلفان براین عقیدهاندکه بارهای مقید تعبیری "خیالیی" هستند و صرفاً ابزاری برای عملی ساختن محاسبات میدانها بهشمار میروند. این بسیار دور از واقعیت است؛  $\rho_b$  و  $\sigma_b$  بهدرستی نمایانگر تجمع واقعی بار هستند. در این بخش میخواهیم نشان دهیم که چگونه قطبش به چنین تجمع باری منجر می شود.

ایدهٔ اصلی بسیار ساده است: فرض کنید زنجیرهای طویل از دوقطبیها مطابق شکل ۴\_۱۱ داریم. در طول این خط ابتدای هر دوقطبی عملاً انتهای دوقطبی همسایهاش را خنثی میکند. در نهایت دو بار الکتریکی باقی میهاند: بار مثبت در سمت راست و بار منفی در سمت چپ. مثل این است که الکترونی را از یک انتهای آزاد برداریم و آن را تا انتهای دیگر میله ببریم. گرچه یک تکالکترون کل مسیر را نمی،پیماید ـــ مقدار زیادی جابهجاپیهای کوچک به هم افزودهشده و جابهجایی بزرگی را نتیجه میدهد. این بارهای خالص موجود در دو انتها را بارهای مقید می نامیم تا در نظرمان بماند که اینها را نمی توان جابهجاکرد؛ در یک مادهٔ دیالکتریک هر الکترونی همواره به اتم یا مولکول خاصبی وصل است. جز این اختلاف بار مقید تفاوت دیگری با بار غيرمقيد ندارد.

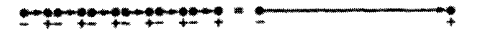

میدان یک جسم قطبیده ۲۲۱

برای محاسبهٔ مقدار واقعی بار مقید ناشی از یک قطبش یکنواخت مفروض، لولهای استوانهای از مادهای دی|لکتریک را به موازات P در نظر بگیرید. در شکل ۴\_۱۲ گشتاور دوقطبی یک قطعه نازک به مساحت قاعده A و طول d یعنی  $P(Ad)$  را نشان دادهایم. این گشتاور دوقطبی را برحسب بارهای انتها می $\vec{q}$ ان بهصورت  $qd$  هم نوشت. بار مقید که در انتهای راست لوله جمع می شود برابر است با

 $q = PA$ 

وقتبی مقطعی عمودی در دو انتها در نظر بگیریم چگالبی بار سطحی می شود

$$
\sigma_b = \frac{q}{A} = P
$$

در حالیکه با یک برش غیرعمودی (دلخواه) چون مقدار بار فرقی نکرده است اما سطح مؤثر به میزان cos  $\theta$  تغییر کرده است (شکل ۱۳\_۱۳). داریم

$$
\sigma_b = \frac{q}{A_{\left(\varphi\right)}} = P \cos \theta = \mathbf{P} \cdot \hat{\mathbf{n}}
$$

بنابراین اثر قطبش یکنواخت قرار دادن بار مقید  $\mathbf{P}\cdot\mathbf{\hat{n}}= \mathbf{P}\cdot\mathbf{r}$  بر روی سطح ماده است. این دقیقاً همان چیزی است که با شیوهای دشوارتر در بخش ۴\_۲\_۱ یافتیم. اما حالا میدانیم که بار مقید از کجا می آید.

هرگاه قطبش غیریکنواخت باشد تجمع بارها را علاوه بر روی سطح، در داخل ماده نیز خواهیم داشت. نگاهی گذرا به شکل ۴\_۱۴ نشان می،دهد که یک P واگرا به تجمع بارهای منفی میانجامد. در واقع، بار مقید خالص  $\rho_b d\tau$  در یک حجم معین مساوی و مخالف باری است که

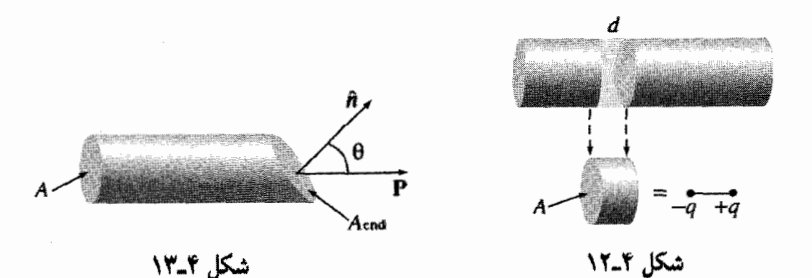

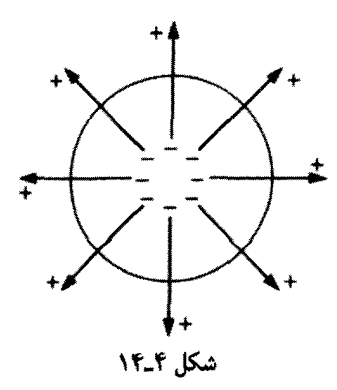

از طریق سطح به بیرون رانده شده است. بار اخیر (به همان دلیلمی که در مورد قطبش یکنواخت ذکر کردیم) در واحد سطح برابر است با P ۰ îi، بنابراین

$$
\int_{\mathcal{V}} \rho_b d\tau = -\oint_{\mathcal{S}} \mathbf{P} \cdot d\mathbf{a} = -\int_{\mathcal{V}} (\mathbf{\nabla} \cdot \mathbf{P}) d\tau
$$

جون این معادله برای هر حجمی صادق است داریم

$$
\rho_b=-\boldsymbol{\nabla}\cdot\mathbf{P}
$$

یعنی به همان بحث دشوار بخش ۴\_۲\_۱ میررسیم.

مثال 2-3

راه دیگری برای تحلیل کرهٔ یکنواخت قطبیده (مثال ۴ـ۲) وجود دارد که به زیبایی ایدهٔ بار مقید را به نمایش میگذارد. آنچه را حقیقتاً داریم عبارت است از دوکرهٔ باردار: یک کره با بار مثبت و یکی هم منفی. اگر قطبش را در نظر نگیریم دو بار یکدیگر راکاملاً خنثی میکنند. اما وقتی ماده بهطور یکنواخت قطبیده شود تمام بارهای مثبت کم<sub>ی</sub> به طرف بالا (امتداد z) حرکت میکنند و بارهای منفی هم کسی به سمت پایین (شکل ۴\_۱۵). در این صورت دیگر به هیچوجه دوکره برهم منطبق نمیشوند: در قسمت بالا عرقچینی از بارهای مثبت و در قسمت پایین هم به همین وضع بارهای منفی داریم. این بار، البته، بار سطحی مقید  $\sigma_b$  است.

در مستلة ١٨\_١ ميدان منطقة هميوش مابين دوكرة يكنواخت باردارشده را حساب كرديد؛ پاسخ عبارت بود از

$$
\mathbf{E} = -\frac{1}{\mathbf{r}_{\pi\varepsilon_o}} \frac{q\mathbf{d}}{R^{\mathbf{r}}}
$$

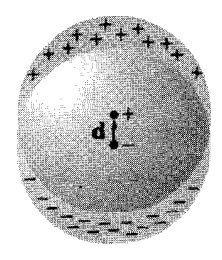

شکل ۴\_۱۵

که در آن q بارکلم کرهٔ مثبت و d برداری است از مرکز بار منفی به مرکز بار مثبت. حال می توانیم این میدان را برحسب قطبش کره یعنبی p =  $q\mathbf{d} = (\mathbf{r}/\mathbf{r}_\pi R^{\mathsf{r}})\mathbf{P}$  بهصورت زیر بنویسیم

$$
\mathbf{E} = -\frac{1}{\mathbf{r}_{\varepsilon_o}}\,\mathbf{P}
$$

برای نقاط خارج مانند این است که تمام بارهای هر کره در مرکز خودش جمع شده است. در اینصورت یک دوقطبی داریم که پتانسیل آن برابر است با

$$
V = \frac{1}{\mathbf{r}\pi\varepsilon_{\mathrm{o}}} \frac{\mathbf{p} \cdot \hat{\mathbf{r}}}{r^{\mathrm{t}}}
$$

(به خاطر داشته باشید که d کسر کوچکی از شعاع اتمی است؛ شکل ۴\_۱۵ بسیار اغراقآمیز رسم شده است). این جوابها مسلماً با نتایج مثال ۴ـ۲ همخوانی دارند.

مسئله ۱۳ـ٪ یک استوانهٔ بسیار طویل به شعاع a دارای یک قطبش یکنواخت P عمود بر محور است. میدان الکتریکی داخل استوانه را بیابید. نشان دهید که میدان خارج از استوانه را می توان بەصورت زىر ئوشت

$$
\mathbf{E}(\mathbf{r}) = \frac{a^{\dagger}}{\Upsilon \varepsilon_{\circ} s^{\dagger}} \left[ \Upsilon (\mathbf{P} \cdot \hat{\mathbf{s}}) \hat{\mathbf{s}} - \mathbf{P} \right]
$$

[توجه: گفته شد يكنواخت نه شعاعي!].

مسئله ۴ـ۱۴ وقتی یک دیالکتریک خنثی قطبیده می شود، بارکمی حرکت میکند، اما کل بار صفر باقبی می ماند. این واقعیت را می توان بهصورت بارهای مقید  $\sigma_b$  و  $\rho_b$  بیان کرد. با استفاده از معادلة (٢\_١١) و (١٢\_١٢) ثابت كنيد كه بار مقيد كل صفر است. П

۴۔۲۔۳ میدان درون یک دیالکتر یک

در بیان تفاوت بین دوقطبی "خالص" و دوقطبی "فیزیکی" چندان دقیق نبودیم. در بحث مربوط به نظریهٔ بارهای مقید فرض آن بودکه با دوقطبیهای خالص سروکار داریم ـــــ در واقع از معادلهٔ (۴\_۸) شروع كرديم كه فرمول پتانسيل مربوط به دوقطبي خالص است. با اين حال. دىالكتريک قطبیدهٔ واقعی متشکل از دوقطبیهای میزیکی بسیار بسیار کوچک است. افزون بر این دوقطبیهای مولکولی مجزا از هم را توسط تابع چگالی پیوسته P بهکار بردیم. این شیوه را چگونه تصحیح کنیم؟ در بیرون از دیالکتریک مسئلهای خاص وجود ندارد: در اینجا از مولکول فاصلهٔ زیادی داریم (π بهمراتب از فاصلهٔ بین بارهای مثبت و منفی بزرگتر است). بنابراین پتانسیل دوقطبی بهطور کلی حاکم بوده و اثر "دانهای" چشمه به علت فاصلهٔ زیاد ناچیز است. در درون دی|لکتر یک بهسختی می توان از دوقطبیها فاصلهٔ زیادی داشت و روش بهکارگرفتهشده در بخش ۳ـ۲ـ۱ قابل يجث و انتقاد است.

در واقع وقتی با دقت به مسئله فکر میکنیم درمی یابیم که میدان الکتریکی واقعی در داخل ماده. در یک سطح میکروسکوپی، بسیار پیچیده است و در نزدیکی یک الکترون میدان عظیم است، در حالیکه در یک فاصلهٔ کوچک از آن میدان ممکن است کوچک یا در جهتی کاملاً متفاوت با حالت قبل باشد. افزون بر این، اندک زمانی بعد، با حرکت اتمها میدان کاملاً تغییر میکند. محاسبة اين ميدان ميكروسكوپي واقعي غيرممكن است و اگر هم مي توانستيم آن را محاسبه كنيم جالب توجه نمی بود. همچنانکه برای مقاصد ماکروسکوپی آب را شارهای پیوسته در نظر میگیریم و از ساختار مولکولی آن بحشی نسیکنیم، می،توانیم از تغییرات میکروسکوپی میدان الکتریکی در داخل ماده هم صرف نظر کنیم و فقط میدان ماکروسکویی را مدنظر داشته باشیم. این میدان بهصورت میدان میانگین برای مناطق به اندازه کافی بزرگ بهگونهای که در برگیرندهٔ چندین هزار اتم باشد تعریف می شود (و بنابراین افت وخیزهای میکروسکویی نامطلوب هموار می شوند)، در حالی که همین فاصله به اندازهای کوچک است که مطمئن هستیم هر نوع تغییر بزرگی در میدان را از نظر دور نداشتهایم. (در عمل این گفته به معنی آن است که میانگین را برای مناطقی بس کوچکتر از ابعاد جسم باید در نظر بگیریم). بهطور عادی، میدان ماکروسکوپی به میدانی گفته می شود که از ديد مردم همان ميدان داخل ماده است.١

آنچه باقی میماند این است که نشان دهیم چیزی را که با روش بخش ۴ــ٢ــ١ بهدست میآوریم همان میدان ماکروسکوپی است. بحث پیچیدهای است، بنابراین با دقت به آن توجه کنید. فرض کنید می،خواهیم میدان ماکروسکوپی را در نقطهٔ r داخل دیالکتریک حساب کنیم ۱. اگر معرفی میدان ماکروسکویی به نظرتان مشکوک میآید به یاد بیاورید که شما هم دقیقاً همان میانگین میدان را با ملحوظ داشتن چگالبی ماده منظور میکنید.

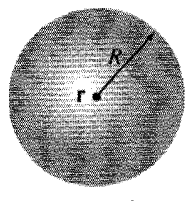

شکل ۲-۱۶

(شکل ۴۔۱۶). معلوم است که باید میانگین میدانهای ماکروسکویی را روی حجم مناسبی حساب کنیم. برای این منظورکره کوچکی به مرکز r رسم میکنیم که شعاعش حدوداً هزار برابر ابعاد مولکول باشد. در این صورت میدان ماکروسکویی در نقطهٔ r از دو قسمت تشکیل می شود: میدان میانگین کره ناشمی از تمام بارهای خارج کره بهعلاوة میانگین میدان ناشبی از بارهای داخلی کره:

 $\mathbf{E} = \mathbf{E}_{\kappa,\mathbf{k}} + \mathbf{E}_{\mathbf{J}\mathbf{k}\mathbf{b}}$ 

در مسئلهٔ ۳ـ۱۴(د) ثابت کردید که میدان میانگین حاصل از بارهای خارجی کره برابر با میدانی است که آنها در مرکز کره ایجاد میکنند. بنابراین <sub>خارج</sub>E میدان ناشمی از دوقطبیهای خارج کره در r است. این بارها به اندازه کافی دور هستند بهگونهای که می توان معادلة (۴ـ۹) را بهکار برد

$$
V_{\varepsilon} = \frac{1}{\tilde{\mathbf{r}} \pi \varepsilon_o} \int_{\varepsilon} \frac{\hat{\mathbf{n}} \cdot \mathbf{P}(\mathbf{r}')}{\mathbf{n}^{\mathbf{r}}} d\tau' \qquad (1\mathbf{Y}_{-}\mathbf{f})
$$

دوقطبیهای داخل کره خیلمی نزدیک!ند ونسی،توان همین روش را برای آنها بهکار برد. اما خوشبختانه أنچه ما نیاز داریم میدان میانگین آنهاست و آن هم [با استناد به معادلهٔ (۳ـ۵-۱۰)] برابر است با

$$
\mathbf{E}_{\text{disk}} = -\frac{\mathrm{i}}{\mathrm{f}\pi\varepsilon_{\mathrm{e}}}\,\frac{\mathbf{p}}{R^{\mathrm{r}}}
$$

و این مقدار مستقل از نحوهٔ توزیع بار در داخل کره است. تنها مقداری که میدان به آن بستگی دارد کل گشتاور دوقطبی،  $\mathbf{P} = (\mathbf{r}/\mathbf{f}\pi R^{\mathsf{T}})\mathbf{P}$  است:

$$
\mathbf{E}_{j\mu b} = -\frac{1}{\mathbf{r}_{\varepsilon_{o}}} \mathbf{P}
$$
 (1A-f)

حال با این فرض که کره به اندازهای کوچک است که P بهطور قابل ملاحظهای در داخل حجم آن تغییر نمیکند. جملهای که از انتگرال (۴\_۱۷) باقی مییماند متناظر با میدان مرکز کرهٔ

يكنواخت قطبيده است، يعني P(١/٣٤٥) – [معادلة (١٣\_١٤)]. اما اين دقيقاً همان حِيزي است که از (۱۸\_۱۹) نتیجه می شود؛ بنابراین میدان ماکروسکویی با پتانسیل زیر توصیف می شود

$$
V(\mathbf{r}) = \frac{1}{\mathbf{\tilde{r}}\pi\varepsilon_o} \int \frac{\hat{\mathbf{n}} \cdot \mathbf{P}(\mathbf{r}')}{\pi^{\mathbf{\tilde{r}}}} d\tau' \tag{14.5}
$$

و این انتگرال روی کل حجم دیالکتریک گرفته می شود. بدیهی است که این معادله همان پتانسیلی است که در بخش ۴\_۲\_۱ بدون اینکه بدانیم بهکار بردیم، و میانگین میدان ماکروسکویی را برای نقاط داخل دىالكتريک دقيقاً حساب كرديم.

شاید مجبور شده باشید دو بند آخری را دو سه مرتبه بخوانید و دربارهٔ آن فکر کنید. توجه کنید که تمام این بررسیها این واقعیت را نشان می،دهد که میدان میانگین در هر کره (ناشبی از بارهای داخل آن) همانند میدان در مرکز کرهٔ پکنواخت قطبیدهای است که همان گشتاور دوقطبی کل را دارا باشد و این گفته به معنی آن است که نحوهٔ توزیع بار مهم نیست. هرگونه توزیعی را میتوان با توزیعی یکنواخت از دوقطبیهای کامل جایگزین کرد مشروط بر آنکه تنها خواستهٔ ما یافتن میدان ماکروسکویی میانگین باشد. تا جایی که بحث میانگینگیری روی شکل کروی است میدان ماکروسکوپے، قطعاً از شکل هندسی منطقهٔ میانگینگیری مستقل است و این نتیجه را از جواب آخری (۴\_۱۹) میبینیم. شاید بتوان همین نتیجهگیری را برای یک شکل مکعبی یا بیضوی یا اشکال دیگر هم تعمیم داد که محاسبات آن دشوارتر میشوند اما بحث و نتیجهگیری تفاوتی نمے ,کند.

۳\_۳ جابهجایی الکتریکی ۴\_۳\_۱ قانون گاؤس در حضور دیالکتریک در بخش ۴ـ۲ دریافتیم که اثر قطبش تولید تجمع بار مقید Pb =  $\nabla \cdot \mathbf{P}$  در داخل دیالکتریک و  $\sigma_b = \mathbf{P} \cdot \hat{\mathbf{n}}$  بر روی سطح آن است. میدان ناشی از قطبش هر محیط دقیقاً میدان این بار مقید است. حالا آمادگی آن را داریم که تمام اینها را با هم یک کاسه کنیم: میدان مربوط به بار مقید بهعلاوه میدان ناشبی از هر چیز دیگر (که برای استفاده از کلمهای بهتر آن را بار آزاد می،نامیم). بار آزاد می;تواند الکترونهای واقع بر سطح رسانا یا یونهای فرو رفته در مادهٔ دیالکتریک یا هر چیز دیگر باشد؛ به ربان دیگر هر نوع باری که نتیجهٔ قطیش نباشد. بنابراین در داخل دی،الکتر یک چگالی بارکلی را می توان بهصورت زیر نوشت

و قانون گاؤس مېشود

$$
\varepsilon_{\circ} \nabla \cdot \mathbf{E} = \rho = \rho_b + \rho_f = -\nabla \cdot \mathbf{P} + \rho_f
$$

 $\nabla \cdot (\varepsilon_{\circ} \mathbf{E} + \mathbf{P}) = \rho_f$ 

عبارت داخل پرانتز را با D نمایش داده

$$
\boxed{\mathbf{D} \equiv \varepsilon_{\circ} \mathbf{E} + \mathbf{P}} \tag{7.10}
$$

و آن را جابهجایی الکتریکی می،نامیم. بنابراین قانون گاؤس برحسب D می،شود

$$
\nabla \cdot \mathbf{D} = \rho_f \tag{11-})
$$

$$
\oint_{S} \mathbf{D} \cdot d\mathbf{a} = Q_{f} \int d\mathbf{a} \tag{17.1}
$$

که  $_{\rm d}$ ین مفید برای بیان قانون (در داخل حجم. این شیوهای بسیار مفید برای بیان قانون گاؤ*س و*قتی با دیالکتریک سروکار داریم است، زیرا در آن صرفاً از بار آزاد صحبت میشود و بار آزاد هم قابل کنترل است. ببینیم بار مقید ازکجا ناشی می شود: وقتی بارهای آزاد را در محلی قرار  $\rho_f$  میدهیم بنابه سازوکار بخش ۴ـ۱ قطبش معینی ایجاد می شود. در یک مسئلهٔ نوعی، معمولاً  $\rho_f$ را میدانیم اما در آغاز از  $\rho_b$  اطلاعی نداریم؛ معادلهٔ (۳\_۲۳) این امکان را میدهد که از اطلاعات موجود استفاده کنیم. بهویژه هنگامی که نقارن وجود دارد میتوانیم بلافاصله D را با استفاده از روش قانون گاؤس حساب کنیم.

مثال ۴\_۴ سيم طويل مستقيمي حامل بار خطي يكنواخت ٨ را عايقي لاستيكي تا شعاع a بوشانده است (شكل ١٧\_۴) جابهجايي الكتريكي را حساب كنيد.

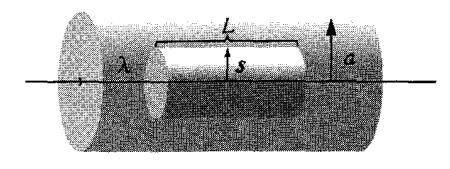

شكل ٢\_١٧

حل: با رسم یک سطح گاؤسی استوانهای به شعاع 8 و طول  $L$  و با اعمال (۴ـ۲۳) درمی،یابیم

 $D(\text{Var} L) = \lambda L$ 

بنابراين

$$
\mathbf{D} = \frac{\lambda}{\mathbf{Y}\pi s} \hat{\mathbf{s}} \tag{17.5}
$$

توجه کنید که این معادله هم برای داخل عایق و هم برای خارج از آن صادق است. در منطقهٔ اخیر داریم  $\mathbf{P} = \mathbf{P}$ و بنابراین

$$
\mathbf{E} = \frac{1}{\varepsilon_s} \, \mathbf{D} = \frac{\lambda}{\mathbf{Y} \pi \varepsilon_s \, \hat{\mathbf{s}}} \, \hat{\mathbf{s}} \qquad \quad s > a
$$

در داخل عایق میدان الکتریکی را نمی,توانیم حساب کنیم، زیرا در این مرحله اطلاعی از P ئدارىم.

ممکن است به نظر برسد که در بهدست آوردن معادلهٔ (۲ـ۲۲). بار مقید سطحی  $\sigma_b$  را منظور نکردهایم و به تعبیری هم این ادعا درست است. نمی;توانیم قانون گاؤس را دقیقاً روی سطح دیالکتریک اعمال کنیم زیرا در اینجا  $\rho_b$  عظیم است و دیورژانس  ${\bf E}$  نیز چنین است اما در هرکجای دیگر بررسی منطقهای امکان پذیر است، و در واقع اگر برای گوشهٔ دیالکتریک ضخامتی متناهی در نظر بگیریم که در داخل آن قطبش به سمت صفر میل میکند (احتمالاً الگویی واقعیتر از قطع ناگهانی)، آنگاه بار مقید سطحی  $\sigma_b$  وجود ندارد؛  $\rho_b$  سریعاً اما بهطور یکنواخت در داخل این "یوسته" تغییر مے کند و قانون گاؤس را بهصورت دیفرانسیلی مے توان برای هر کجا اعمال کرد. به هر صورت، شکل انتگرالی قانون یعنی معادلهٔ (۴ـ۲۳) از این "عیب" مبراست.

مسئله ۱۵\_۹ یک پوستهٔ کروی کلفت (شعاع داخلی  $a$  و خارجی  $b$ ) با مادهای دیالکتریک با

قطیش دائمی زیر بر شده است

$$
\mathbf{P}(\mathbf{r}) = \frac{k}{r} \,\hat{\mathbf{r}}
$$

که در آن k یک ثابت و r فاصله از مرکز است (شکل ۴ ـ۱۸). (در مسئله بار آزادی وجود ندارد). مبدان الکتریکی را در هر سه منطقه با روشهای مختلف زیر حساب کنید:

(الف) محل بار مقيد را تعيين و با استفاده از قانون گاؤس [معادلة (٢ـ١٣)] ميدان حاصل از آن را حساب کنید.

(ب) معادلة (٢٣\_٢٣) را بهكار برده D را يبدأكنيد و آنگاه E را از روى (٢\_٢١) بهدست آوريد. [توجه کنید که روش دوم بسیار سریعتر بوده و به بررسی بار آزاد در آن نیازی نیست.]

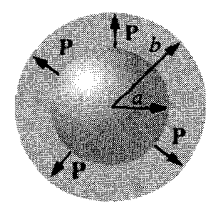

شکل ۱۸\_۴

مسئله ۱۶ـ۱۴ میدان داخل یک قطعه دیالکتریک بزرگ را ،E بگیرید بهطوری که  $\mathbf{D}_e = \varepsilon_e \mathbf{E}_e + \mathbf{P}$ 

(الف) حال یک کاواک کروی کوچک در ماده ایجاد میکنیم (شکل ۴\_۱۹الف). میدان در

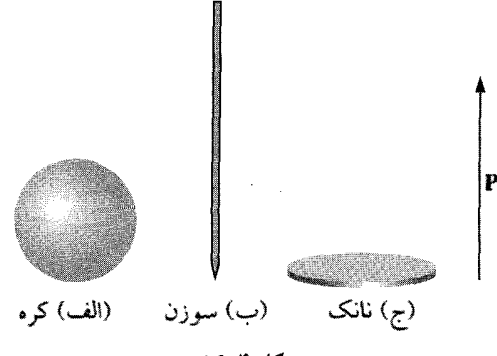

شکل ۱۹\_۴

مرکز کاواک را برحسب ، E و P بیابید. همچنین جابهجایی میدان را در مرکز این حفره برحسب سدا كنيد.  $\mathbf{P}$  ,  $\mathbf{D}_{\circ}$ 

(ب) همان محاسبات را برای کاواکی طویل و سوزنی شکل که بهموازات P است تکرار کنید (شکل ۲\_۱۹ک).

(ج) همان محاسبات را برای کاواکی به شکل قرصی نازک که عمود بر P است انجام دهید (شكل ١٩\_١٩ج). فرض كنيد كاواكها به اندازهٔ كافي كوچك|ند بهگونهاي كه E، ،P و D، D الزاماً یکنواخت باقی می مانند. (راهنمایی: جدا کردن یک کاواک همان اثر را دارد که جسمی به همان شکل کاواک با قطیش مخالف اضافه کنیم).

۲\_۳\_۲ مشابهت گهراهکننده

معادلهٔ (۲۴ـ۲۲) کاملاً شبیه قانون گاؤس است و در آن تنها بهجای چگالبی بار کلبی p، چگالبی بار آزاد  $\rho_f$  قرار گرفته است و بهجای ه $\varepsilon_{\circ} \mathbf{E}$  هم  $\Gamma$  جایگزین شده است. به این دلیل به نظر می $\rho_f$ سد . $\rho$  ه همانند  ${\bf E}$  است (صرف نظر از ضریب  $\varepsilon$  آن) با این تفاوت که منشأ آن  $\rho_f$  است و نه  $D$ به عبارت دیگر در حل مسائلی که در آنها دیالکتریک وجود دارد بار مقید را فراموش کرده و میدان را به شکل معمولی محاسبه میکنیم اما بهجای آنکه E را بیابیم D محاسبه میشود. این بحث و استدلال گمراهکننده و غلط است زیرا برای D "قانون کولن" وجود ندارد

$$
\mathbf{D}(\mathbf{r}) \neq \frac{\lambda}{\mathbf{r}\pi} \int \frac{\hat{\mathbf{n}}}{\mathbf{n}^{\mathbf{r}}} \rho_f(\mathbf{r}') d\tau'
$$

شباهت میان **E** و D ظریفتر از اینهاست.

دلیل این ادعا آن است که دیورژانس به تنهایی برای تعیین میدان برداری ناکافی است؛ برای این منظور اطلاع از تاو نیز ضروری است. در مورد الکتروستاتیک به دلیل آنکه تاو **E** همواره صفر است فراموشی این نکته مهم نیست. اما تاو D همواره صفر نیست

$$
\nabla \times \mathbf{D} = \varepsilon_{\circ} (\nabla \times \mathbf{E}) + (\nabla \times \mathbf{P}) = \nabla \times \mathbf{P}
$$
 (10-f)

و در حالت کلبی دلیلبی برای پذیرش این باورکه تاو P همواره صفر است وجود ندارد. در مواردی مانند مثال ۴ـ۴ و مسئلة ۴ـ۱۵ این تاو صفر است. اما در بیشتر موارد چنین نیست. مثلاً الکترت میلهای مسئلهٔ ۴ـ۱۱ نمونهای برای صفر نبودن تاو است. در این مثال بار آزادی در هیچ جا وجود ندارد. بنابراین اگر واقعاً بر این باور باشیم که تنها چشمه موجد  ${\bf D}$  بار آزاد،  $\rho_f$ ، است مجبوریم نتیجه  ${\bf E}=(-\!\setminus\!\epsilon_{\,\circ}\,{\bf P}$  بگیریم که  ${\bf D}$  در همه جا صفر است و از اینرو میدان داخلی الکترت برابر با

جابهجایی الکتریکی ۲۳۱

و میدان در خارج آن مساوی ° = E است که کاملاً نتیجهگیری غلط است. (بررسی اینکه در این مسئله كجا • V × P ≠ است به خواننده واگذار مى شود.) چون • V × D ≠ است و بهعلاوه را نمہ توان مصورت گرادیان یک کمیت عددی بیان کرد ۔ برای  $\mathbf{D}$  "پتانسیل" وجود ندارد.  $\mathbf{D}$ هشدار: وقتی محاسبهٔ جابهجایی الکتریکی را از شما می خواهند، نخست به دنبال تقارن بگردید. در صورتی که مسئله حاوی تقارن کروی، استوانهای طویل یا صفحهای باشد D را می توانید

مستقیماً با استفاده از (۲۳\_۲۲) و با استفاده از روش گاؤس بیابید. (بدیهی است در چنین مواردی صفر است. چون تقارن به تنهایی جواب را تعیین میکند مجبور نیستید دربارهٔ تاو نگران  $\boldsymbol{\nabla}\times\mathbf{P}$ باشید.) در صورتهکه این نقارن موجود نباشد باید به راهحل دیگری بیندیشید و بهخصوص توجه کنید که D را به کمک بار آزاد نمی توانید بهدست آورید.

۳-۳-۳ شرایط مرزی شرایط مرزی الکتروستاتیکی بخش ۲ـ۳ـ۵ـ۵ را می توان برای مؤلفههای D نیز محاسبه کرد. طبق معادلهٔ (۴ـ۲۳)، ناپیوستگی در مؤلفه عمودی یک سطح بهصورت زیر است

$$
D_{\nu l}^{\perp} - D_{\nu \nu l}^{\perp} = \sigma_f \tag{19-1}
$$

از معادلة (٣ـ٢٥) نيز ناييوستگي در مؤلفة موازي را خواهيم داشت

$$
\mathbf{D}_{\nu l_{\cdot}}^{||} - \mathbf{D}_{\omega \nu l_{\cdot}}^{||} = \mathbf{P}_{\nu l_{\cdot}}^{||} - P_{\omega \nu l_{\cdot}}^{||}
$$
 (1V<sub>-</sub>f)

در حضور دی/لکتریکها این معادلات سودمندتر از شرایط مرزی E هستند [معادلات (۳۱ـ۳۱)  $[(\Upsilon \Upsilon_{-} \Upsilon)$ ,

$$
E_{\mathfrak{A}}^{\perp} - E_{\text{out}}^{\perp} = \frac{1}{\varepsilon_{\circ}} \sigma \tag{11.1}
$$

و

$$
\mathbf{E}_{\mathbf{y}_t}^{||} - \mathbf{E}_{\text{out}}^{||} = \cdot \tag{11.1}
$$

باید سعی کنید این معادلات را بهکار ببرید. بهعنوان مثال برای حل مسئلههای ۴ـ۱۶ و ۴ـ۱۷. مسئله ۱۷\_۴ برای مسئلهٔ ۴\_۱۱ سه نمودار دقیق از E ،P و D رسم کنید.  $L$  را تقریباً ۲۵ در نظر بگیرید [راهنمایی: خطوط E بر روی بارها خاتمه می،یابند و خطوط D بر روی بارهای آزاد].

 $\Box$ 

۴\_۴ دیالکتر یکهای خطی

۴\_۴\_۱ پذیرفتاری الکتریکی، گذردهی الکتریکی، ثابت دیالکتریک در بخشهای ۴ـ۲ و ۴ـ۳ دلیل وجود قطبش، P. را بررسی نکردیم و تنها آثار قطبش را مطالعه کردیم. با توجه به بحث کیفی بخش ۴ـ۱ می،دانیم که قطبش یک دی|لکتریک ناشی از میدان الکتریکی است که دوقطبیهای اتمی یا مولکولی را ردیف میکند. در واقع برای بسیاری از مواد قطبش با میدان (به شرط آنکه میدان خیلی قوی نباشد) متناسب است:

$$
\mathbf{P} = \varepsilon_{\circ} \chi_{e} \mathbf{E} \tag{1}^{\circ} \text{-1}
$$

ثابت این تناسب، ¿x، را پذیرفتاری الکتریکی محیط می،نامیم (نقش ٤٫ برای آن بوده است که شریب بدون بَعدی باشد). مقدار  $\chi_{\rm e}$  به ساختار میکروسکویی مادهٔ مورد بحث بستگی دارد.  $\chi_{\rm e}$ موادی راکه از معادلهٔ (۴-۳۰) تبعیت میکنند دیالکتریکهای خطی می نامیم.'

توجه کنید که E در(۳-۳°) میدان کل است؛ بخشی از آن ناشی از بارهای آزاد و قسمتی هم مربوط به قطبش است. هرگاه مثلاً قطعهای دی|لکتریک را دریک میدان خارجی ، E قرار دهیم. نمیتوانیم P را مستقیماً از (۴-۳۰) بهدست آوریم: میدان خارجی ماده را قطبیده میکند و این قطبش میدان مربوط به خودش را ایجاد میکند که در میدان کل سهیم است و این میدان هم بهنوبهٔ خود قطبش را تعدیل میکند و … خروج از این سیر قهقرایی نامتناهی همیشه آسان نیست. بهزودی مثالهایی در این باره خواهید دید. سادهترین رهیافت آن است که با جابهجایی شروع کنیم. حداقل در مواردی که D را میتوان مستقیماً از توزیع بار آزاد نتیجه گرفت. در محیطهای خطی داریم

$$
\mathbf{D} = \varepsilon_{\circ} \mathbf{E} + \mathbf{P} = \varepsilon_{\circ} \mathbf{E} + \varepsilon_{\circ} \chi_{e} \mathbf{E} = \varepsilon_{\circ} (\mathbf{1} + \chi_{e}) \mathbf{E} \qquad (\mathbf{1} \mathbf{1} + \mathbf{1})
$$

بنابراین نه تنها E با E متناسب است، بلکه D هم با آن متناسب است

$$
\mathbf{P} = \varepsilon \mathbf{E} \tag{YY\_F}
$$

۱. درکاربردهای نوین ایتیکی، بهویژه. مواد غیرخطی بهگونهای فزاینده اهمیت یافتهاند. از اینروه جملهٔ دومی هم در فرمول P بهصورت تابعی از E، نوعاً بهصورت مکعبی وجود دارد. در حالت کلی، معادلهٔ (۲-۳۰) را می $\vec{v}$ ان بهعنوان جملهٔ اول (غیرصفر) در بسط تیلور P برحسب توانهای E در نظرگرفت.

مەطورى كە

$$
\varepsilon \equiv \varepsilon_{\circ} (1 + \chi_{e}) \tag{TT-T}
$$

e راگذردهی الکتریکی ماده می نامند. در خلاکه مادهای برای قطبش وجود ندارد پذیرفتاری صفر و گذردهی الکتریکی همان ۶۵ است. به این دلیل است که ۴۵ را گذردهی الکتریکی فضای آزاد می،نامند. (این نامگذاری تعبیر مناسبی نیست زیرا به معنی آن است که خلأ تنها نوع خاصی از  $\frac{1}{2}$  دیالکتریک خطی است که در آن گذردهی الکتریکی مقدار A,۸۵ × ۱۰-۱۲ C۲/N ۰ m<sup>۲</sup> دارد.) اگر از ضریب 50 صرف نظرکنیم، کمیت بدون بَعد باقیمانده

$$
\varepsilon_r \equiv 1 + \chi_e = \frac{\varepsilon}{\varepsilon_s} \tag{TT-T}
$$

را گذردهی نسبی یا ثابت دیالکتریک می نامند. ثابت دیالکتریک بعضی مواد در جدول ۲ـ۲ فهرست شدهاند. بدیهی است گذردهی الکتریکی و ثابت دیالکتریک اطلاعات تازوتر از آنجه پذیرفتاری به ما میرداد در بر ندارد. همچنین چیزی الزاماً تازه در معادلهٔ (۳-۳۲) وجود ندارد. تمام فیزیک دیالکتریکهای خطی در معادلهٔ (۴-۳۰) قرار دارد.`

جدول ۴ـ۲ ثابتهای دیالکتریک (مقادیر برای فشار اتمسفر و دمای ۲۰۰C داده شدهاند مگر وقته , که غیر از این ذکر شده باشد)

| ثابت دىالكتريك       | ماده            | ثابت دی لکتریک | ماده                          |
|----------------------|-----------------|----------------|-------------------------------|
| ۲٫۲۸                 | بنزن            |                | خلأ                           |
| ∨ره                  | الماس           | ۱,∘∘∘∘۶۵       | هليم                          |
| ۹ ره                 | ئمک             | ۱٫۰۰۰۱۳        | نئون                          |
| ۸ر۱۱                 | سيليسيم         | ۲۵ ۰ ۰ ۱ م     | هيدروژن                       |
| $rr_{\mathcal{F}}$ ۰ | متانول          | ۱٫۰۰۰۵۲        | آرگرن                         |
| ∖ ر∘۸                | آب              | ۱٫۰۰۰۵۴        | هوا (خشک)                     |
| ۹۹                   | یخ (C°°C−)      | ۵۵ موم)        | نيتروژن                       |
| ۰۰۰ م ۳۴             | $(°°C)$ KTaNbOr | ۵۸۷ ه مړا      | بخار آب ( <sup>0°0</sup> ° ۱) |

١. دربارة اين اصطلاح ونمادكذاري غيرضروري يادآور مي شويم كه معادلات D برحسب مؤلفههاي E [معادلة (٣٢\_٢٣) در مورد دیالکتریکهای خطی] معادلات ساختمندی نامیده مرشوند.

# مثال کا ے

کرهای فلزی به شعاع a حامل بار Q است (شکل ۴\_۲۰). بر روی این کره تا شعاع b یک ماده دي|لکتريک خطى باگذردهى الکتريکى ٤ قرار دارد. يتانسيل مرکز کره را (نسبت به بينهايت) بەدست آورىد.

حل: برای محاسبهٔ V به E نیاز داریم. برای محاسبهٔ E هم باید بار مقید را مشخص کنیم. بار مقید را از روی P حساب مرکنیم. اما محاسبهٔ P هم منوط به دانستن E است. [معادلهٔ (۳-۳۰)]. أنچه راکه ما می،دانیم بار آزاد Q است، و خوشبختانه با توجه به تقارن کروی می،توانیم D را با استفاده از (۳-۲۳) محاسبه کنیم

$$
\mathbf{D} = \frac{Q}{\mathbf{r} \pi r^{\gamma}} \hat{\mathbf{r}}, \qquad r > c
$$

(بدیهی است در داخل کرة فلزی  $\mathbf{D} = \mathbf{D} = \mathbf{E} = \mathbf{E}$  است.) با دانستن  $\mathbf{D}$  محاسبهٔ E هم با توجه به معادلة (٣٢\_٣) امكان يذير مي شود

$$
\mathbf{E} = \begin{cases} \frac{Q}{\mathbf{F}_{\pi c r^{\gamma}}} \hat{\mathbf{r}} & a < r < l \\ \frac{Q}{\mathbf{F}_{\pi c_{\circ} r^{\gamma}}} \hat{\mathbf{r}} & r > b \end{cases}
$$

بنابراین پتانسیل در مرکز کره می شود

$$
V = -\int_{-\infty}^{\infty} \mathbf{E} \cdot d\mathbf{l} = -\int_{-\infty}^{b} \left(\frac{Q}{\mathbf{F}\pi\varepsilon_{\circ}r^{\mathsf{T}}}\right) dr - \int_{b}^{a} \left(\frac{Q}{\mathbf{F}\pi\varepsilon r^{\mathsf{T}}}\right) dr - \int_{a}^{b} (\mathbf{e}) dr
$$

$$
= \frac{Q}{\mathbf{F}\pi} \left(\frac{1}{\varepsilon_{\circ}b} + \frac{1}{\varepsilon a} - \frac{1}{\varepsilon b}\right)
$$

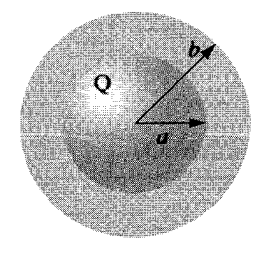

شکل ۲۰\_۲۰

دی الکتر یکهای خطی ۲۳۵

همچنانکه دیدیم نیازی به محاسبهٔ صریح قطبش یا بار مقید وجود نداشت، اگرچه اینها را بەسادگے ، مے رتوان حساب کرد  $\mathbf{P} = \varepsilon_{\rm o} \chi_e \mathbf{E} = \frac{\varepsilon_{\rm o} \chi_e Q}{\mathbf{F}_{\rm g} \mathbf{F}_{\rm o} \mathbf{F}} \hat{\mathbf{r}}$ و  $\rho_k = -\nabla \cdot \mathbf{P} = \mathbf{0}$ 

اما حگالی سطحی برابر است با

$$
\sigma_b = \mathbf{P} \cdot \hat{\mathbf{n}} = \begin{cases} \frac{\varepsilon_o \chi_e Q}{\tilde{\mathbf{r}} \pi \varepsilon b^{\mathsf{T}}} & \text{if } \varepsilon_o \ll \frac{-\varepsilon_o \chi_e Q}{\tilde{\mathbf{r}} \pi \varepsilon a^{\mathsf{T}}} & \text{if } \varepsilon_o \ll \frac{-\varepsilon_o \chi_e Q}{\tilde{\mathbf{r}} \pi \varepsilon a^{\mathsf{T}}} & \text{if } \varepsilon_o \ll \frac{-\varepsilon_o \chi_e Q}{\tilde{\mathbf{r}} \pi \varepsilon a^{\mathsf{T}}} & \text{if } \varepsilon_o \ll \frac{-\varepsilon_o \chi_e Q}{\tilde{\mathbf{r}} \pi \varepsilon a^{\mathsf{T}}} & \text{if } \varepsilon_o \ll \frac{-\varepsilon_o \chi_e Q}{\tilde{\mathbf{r}} \pi \varepsilon a^{\mathsf{T}}} & \text{if } \varepsilon_o \ll \frac{-\varepsilon_o \chi_e Q}{\tilde{\mathbf{r}} \pi \varepsilon a^{\mathsf{T}}} & \text{if } \varepsilon_o \ll \frac{-\varepsilon_o \chi_e Q}{\tilde{\mathbf{r}} \pi \varepsilon a^{\mathsf{T}}} & \text{if } \varepsilon_o \ll \frac{-\varepsilon_o \chi_e Q}{\tilde{\mathbf{r}} \pi \varepsilon a^{\mathsf{T}}} & \text{if } \varepsilon_o \ll \frac{-\varepsilon_o \chi_e Q}{\tilde{\mathbf{r}} \pi \varepsilon a^{\mathsf{T}}} & \text{if } \varepsilon_o \ll \frac{-\varepsilon_o \chi_e Q}{\tilde{\mathbf{r}} \pi \varepsilon a^{\mathsf{T}}} & \text{if } \varepsilon_o \ll \frac{-\varepsilon_o \chi_e Q}{\tilde{\mathbf{r}} \pi \varepsilon a^{\mathsf{T}}} & \text{if } \varepsilon_o \ll \frac{-\varepsilon_o \chi_e Q}{\tilde{\mathbf{r}} \pi \varepsilon a^{\mathsf{T}}} & \text{if } \varepsilon_o \ll \frac{-\varepsilon_o \chi_e Q}{\tilde{\mathbf{r}} \pi \varepsilon a^{\mathsf{T}}} & \text{if } \varepsilon_o \ll \frac{-\varepsilon_o \chi_e Q}{\tilde{\mathbf{r}} \pi \varepsilon a^{\mathsf{T}}} & \text{if } \varepsilon_o \ll \frac{-\varepsilon_o \chi_e Q}{\tilde
$$

توجه کنید که بار مقید سطحی در a منفی است (â نسبت به دیالکتریک به سمت بیرون است، مقدار آن برابر است با r + در b اما r = در a). این امر طبیعی است زیرا بار روی کرهٔ فلزی، بار مخالف خود را از تمام مولکولهای دیالکتریک جذب میکند. این لایهٔ بار منفی است که در داخل دی|لکتر یک میدان را از ۱/۴ $\pi\varepsilon_{\rm c}(Q/r^{\rm r})$  به ۱/۴ $\pi\varepsilon(Q/r^{\rm r})$  تقلیل می دهد. از این نظر یک دی،الکتر یک تا جدی همانند یک رسانای ناکامل است: روی یک پوستهٔ رسانا بار سطحی القایی بهگونهای است که میدان حاصل از Q را در ناحیهٔ  $r < b$   $< r < a < b$ ملاً خنثی می $\mathcal C$ ند؛ دی $\mathcal C$ الکتریک بهترین کار خود را میکند، اما این خنثی شدن جزئی است.

ممکن است این تصور برای شما ایجاد شده باشد که دیالکتر یکهای خطی از عیب شباهت و  ${\bf E}$  مبرا هستند. از آنجایی که  ${\bf P}$  و  ${\bf D}$  با  ${\bf E}$  متناسب هستند آیا نمی $\bf u$ ون نتیجه گرفت که تاو آنها  ${\bf E}$ همانند تاو E باید صفر شوند؟ متأسفانه، حِنین نیست، زیرا انتگرال خطی P بر روی مسیر بستهای که مرز بین یک نوع ماده با نوع دیگر را مشخص میکند الزاماً صفر نیست، گرچه انتگرال خطی روی همان مسیر باید صفر باشد. دلیل این امر متفاوت بودن عامل تناسب  $z_e$ ه تر دو طرف  ${\bf E}$ است. بهعنوان مثال در حد فاصل بین دی!لکتریک قطبیده و خلاً (شکل ۴-۲۱)، P در یک سمت صفر است اما در طرف دیگر نیست. چون دور این حلقه م $d\neq \mathbf{P}\cdot d$  است و از این رو بنابه قضية استوكس تاو P در همه جاي داخل حلقه صفر نمي شود (در واقع، در مرز نامتناهي است). بدیهی است اگر فضا کاملاً از یک دیالکتریک خطی همگن' پر شده باشد. این ایراد منتفی ١. محیط همگن محیطی است که خواص آن (در اینجا منظور پذیرفتاری دیالکتریک است) نسبت مکان تغییر نکند.

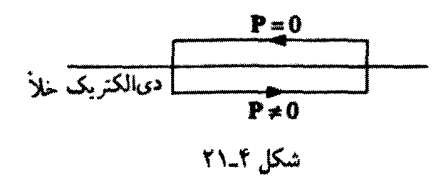

است؛ در این شرایط نسبتاً خاص

 $\nabla \cdot \mathbf{D} = \rho_f$  $\qquad, \quad \nabla \times \mathbf{D} = \mathbf{0}$ 

بنابراین  $\mathbf D$  را می توان از روی بار آزاد به همان روشی پیدا کرد که در نبود دیالکتر یک بهدست می آمد

 $\mathbf{D} = \varepsilon_{\circ} \mathbf{E}_{\mathbf{v}_{\text{L}}}$ 

که در آن <sub>خلا</sub>کته میدان حاصل از همان توزیع بار آزاد در غیاب هر نوع دی|لکتریک است. بنابه (۳۲\_۳) و (۳۴\_۳۴) داریم

$$
\mathbf{D} = \frac{1}{\varepsilon} \mathbf{D} = \frac{1}{\varepsilon_r} \mathbf{E}_{\dot{\mathbf{x}}_{\mathbf{k}}} \tag{70.1}
$$

نتیجه: زمانی که تمام فضا با یک دی|لکتریک خطی همگن پر شده باشد میدان در هر نقطه به نسبت یک روی ثابت دی|لکتریک کوچک می شود (در حقیقت، نیازی نیست که دی|لکتریک تمام فضا را پرکرده باشد: در مناطقی که به هر حال میدان صفر است اهمیت زیادی ندارد که دیالکتریک را اضافه کنیم یا نه، زیرا در هر صورت قطبشی وجود ندارد).

بهعنوان مثال، اگر بار آزاد q در یک دیالکتریک بزرگ قرار داده شود. میدان حاصل از این بار برابر است با

$$
\mathbf{E} = \frac{1}{\mathbf{f}\pi\varepsilon} \frac{q}{r^{\gamma}} \hat{\mathbf{r}} \tag{72.1}
$$

(توجه کنید که e نه <sub>م</sub>e)، بنابراین نیرویبی که به بارهای اطراف خود وارد می سازد کاهش می یابد. اما این مسئله هیچ مغایرتی با قانون کولن ندارد. بلکه قطبش جزئی محیط با احاطه کردن بار بهوسیلة بارهای مقید با علامت مخالف باعث حفاظت آن می شود (شکل ۲-۲۲).'

۱. در الکترودینامیک کوانتومی خلاً می;واند قطبیده شود و این بدان معناست که بار مؤثر (باز بهنجار) الکترون که آن را در آرمایشگاه اندازهگیری میکنند، مقدار واقعی آن نیست و در حقیقت به فاصلهٔ شما از بار بستگی دارد.

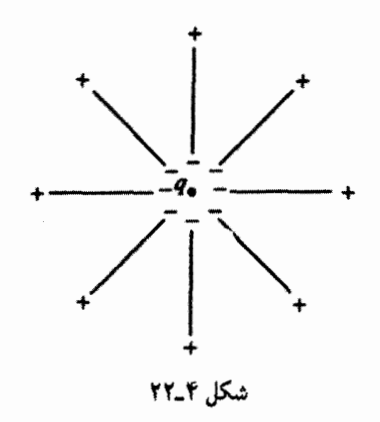

## مثال ۴ـ۶

خازن تخت موازی شکل ۲۳<sub>۰</sub>۴ را با مادهای عایق با ثابت دیالکتریک ۶<sub>۳</sub> بر میکنیم. ظرفیت خازن چقدر تغییر سیکند؟

حل: چون میدان فقط در بین صفحات وجود دارد، تأثیر وجودی دیالکتریک کاستن E و اختلاف پتانسیل  $V$  به میزان ۱/ $\varepsilon_r$  است. بنابراین ظرفیت  $C=Q/V$  به همان میزان ثابت دیالکتر یک افزایش می،یابد:

$$
C = \varepsilon_r C_{\lambda \lambda} \tag{TV\_F}
$$

این در واقع روش عمومی وکارساز برای افزایش ظرفیت خازن است.

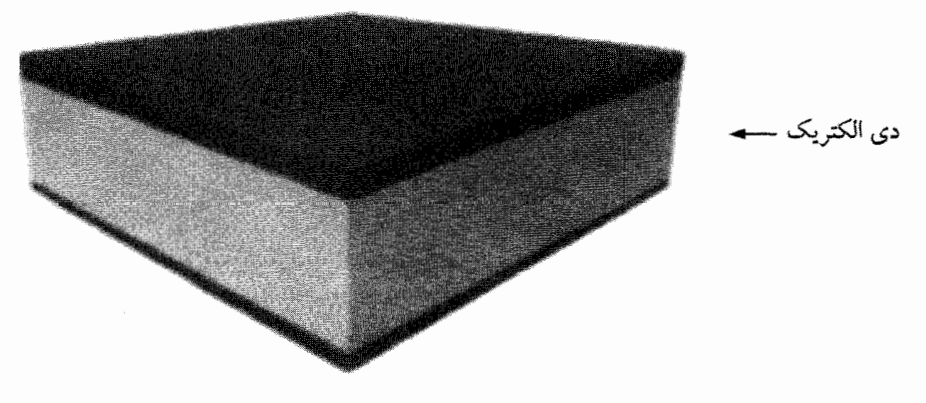

شكل ٢-٢٣

در یک بلور معمولاً قطبش در بعضی جهتها سادهتر از بقیه است' و در این مورد بهجای (۳۰\_۳) معادلة خطى عموميتر زير برقرار است

$$
\begin{cases}\nP_x = \varepsilon \cdot (\chi_{e_{xx}} E_x + \chi_{e_{xy}} E_y + \chi_{e_{xz}} E_z) \\
P_y = \varepsilon \cdot (\chi_{e_{yx}} E_x + \chi_{e_{yy}} E_y + \chi_{e_{yz}} E_z) \\
P_z = \varepsilon \cdot (\chi_{e_{zx}} E_x + \chi_{e_{zy}} E_y + \chi_{e_{zz}} E_z)\n\end{cases} \tag{TA\_f}
$$

همان طور که معادلهٔ (۳\_۳) جایگزین معادلهٔ (۱\_۱) برای مولکولهای غیرمتقارن شد. نَه ضریب و غیره تانسورگذردهی را تشکیل میردهند. ( بیسه به این است $\chi_{e_{xx}}$ 

مسئله ۱۸\_۹ فضای بین صفحات خازن تخت شکل ۴\_۲۴ با دو تیغة از مواد دیالکتریک خطی پر شده است. ضخامت هر دیالکتریک a و بنابراین ضخامت کل ۲۵ است. ثابتهای دیالکتریکها بهترتیب ۲ و ۱٫۵ و چگالی سطحی بار آزاد صفحات هم  $\pm \sigma$  است. (الف) جابهجايي الكتريكي D هر تيغه را پيدا كنيد. (ب) میدان الکتریکی E در هر تنغه را بنابند. (ج) قطیش P هر تیغه را بهدست آورید. (د) اختلاف يتانسيل بين صفحات خازن را پيدا كنيد.  $+ \sigma$ 

شكل ٢٤-٢

۱. محیطی را همسانگرد می نامند که خواص آن (مانندگذردهی) در تمام راستاها یکی باشد. از این رو معادلهٔ (۲ـ ۳۰) حالت خاصی از معادلهٔ (۴ـ۲۸) است که برای محیطهای همسانگرد صادق است. فیزیکدانها مایل به کاربرد زبان سادهاند. و جز برای حالاتی که شکل دیگری گفته شده باشد از جملهٔ "دیالکتریک خطی" منظورشان مسلماً "دي|لكتريك خطي همسانگرد" است و اين هم احتمالاً به معنى "دي|لكتريک خطي همسانگرد همگن" است.

دی الکتریکهای خطے , ٢٣٩

(ه) مقدار و محل همهٔ پارهای مقید را پیدا کنید. (و) حال که مقدار بارهای آزاد و مقید را می دانید مجدداً میدان را در هر تیغه بهدست آورده و با نتجة جواب (ب) مقايسه كنيد.

مسئله ۱۹\_۱۹ فرض کنید مقدار یک مادهٔ دیالکتریک خطی با ثابت ۶٫ به اندازهای باشد که نصف فضای بین صفحات یک خازن تخت را پرکند (شکل ۴\_۲۵). ظرفیت خازن وقتی که توزیع ماده دیالکتریک مانند شکل ۴ـ۲۵(الف) باشد به چه نسبتی افزایش مییابد؟ برای توزیع نظیر  $\mathbf P$  شکل ۴ـ۲۵ (ب) ياسخ چيست؟ بهازاي اختلاف پتانسيل معين V بين اين صفحات،  $\mathbf D$  ،  $\mathbf E$  و را در هر ناحیه بهدست آورید و بار آزاد و مقید روی تمام سطوح را در هر دو حالت بیابید.

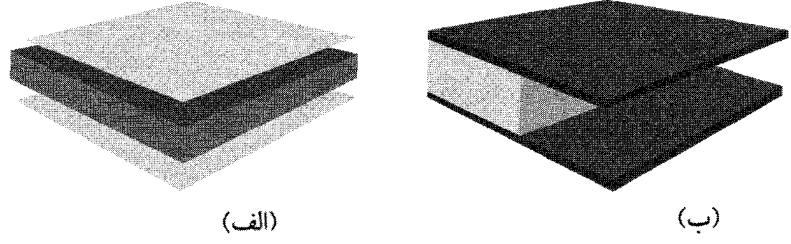

شکل ۲۵\_۴

مسئله ۴ـ۲۰ در یک مادهٔ دیالکتریک خطی کروی شکل، یک بار آزاد یکنواخت با حگالی p قرار می،دهند. پتانسیل مرکز کره را نسبت به بینهایت پیدا کنید. شعاع کره را  $R$  و ثابت دیالکتر یک را  $\varepsilon_r$  بگیرید.

مسئله ۱-۲۱ یک کابل هم محور مسی به شعاع a توسط لولهای مسی به شعاع c احاطه شده است (شکل ۴ـ۲۶). فضای بین این دو رسانا توسط دیالکتریکی با ثابت ۶٫ پر شده است. ظرفیت واحد طول این کابل را پیدا کنید.  $\Box$ 

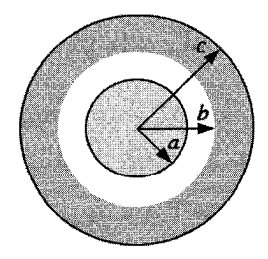

شکل ۲۶\_۴

۴ـ۴ـ۲ مسائل مقدار مرزی با دیالکتریکهای خطے در دیالکتریک خطی همگن جگالی بار مقید ( $\rho_b$ ) با جگالی بار آزاد ( $\rho_f$ ) متناسب است.'

$$
\rho_b = -\nabla \cdot \mathbf{P} = -\nabla \cdot \left( \varepsilon_o \frac{\chi_e}{\varepsilon} \mathbf{D} \right) = -\left( \frac{\chi_e}{1 + \chi_e} \right) \rho_f \qquad (\mathbf{M} \cdot \mathbf{f})
$$

بهویژه، بجز در مواردی که بار آزاد در ماده قرار داده شده است، ۵ = p است و بارهای خالص باید روی سطح ماده جمع شوند. در چنین دی|لکتریکی پتانسیل از معادلهٔ لایلاس بیروی مه کند و می توان تمام محاسبات بخش ۳ را بهکار برد. با این وجود بهتر است شرایط مرزی مربوط به بار آزاد را دوباره بنویسیم. از معادلهٔ (۴ـ۲۶) داریم

$$
\varepsilon_{\mathfrak{A}_t} E_{\mathfrak{A}_t}^{\perp} - \varepsilon_{\omega_{\mathfrak{A}_t}} E_{\omega_{\mathfrak{A}_t}}^{\perp} = \sigma_f \tag{5.1}
$$

يا (برحسب يتانسيل)

$$
\varepsilon_{\nu k} \frac{\partial V_{\nu k}}{\partial n} - \varepsilon_{\nu k} \frac{\partial V_{\nu k}}{\partial n} = -\sigma_f \tag{11-f}
$$

در صورتی که خود پتانسیل طبق معادلهٔ (۲-۳۴) پیوسته است

$$
V_{\mathsf{N}} = V_{\mathsf{out}} \tag{f} \mathsf{Y} \_\mathsf{F}
$$

مثال ۲\_۷ کرهای از یک مادهٔ دیالکتریک خطی همگن را در یک میدان در آغاز یکنواخت "E قرار میدهیم (شکل ۴\_۲۷). میدان الکتریکی داخل کره را بهدست آورید.

حل: این مسئله یادآور مثال ۳ـ۸ است که در آن یک کرهٔ رسانای بدون بار در داخل میدانی یکنواخت قرار میگرفت. در آن مثال میدان بار القایی ، E را در داخل کره کاملاً خنثی میکرد؛ در مورد دیالکتریکہ خنثی شدن ناشی از بار مقید تا حدودی اتفاق می|فتد. سسئلهٔ ما حل معادله لایلاس است برای  $V_{\mu\nu}(r,\theta)$  برای  $r\leq R$  و  $(V_{\mu\nu}(r,\theta)$  برای ۰۱ این در مورد بار سطحی ( $\sigma_b$ ) بهکار نمی رود، زیرا  $\chi_e$  در مرز (بهوضوح) مستقل از مکان نیست.  $\ddot{\phantom{a}}$ 

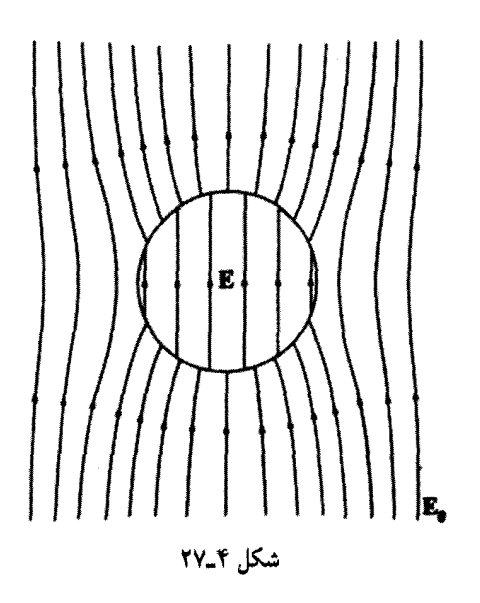

یا اعمال شرایط مرزی  $r \geq R$ 

$$
r = R \tag{1}
$$
\n
$$
\varepsilon \frac{\partial V_{j\omega}}{\partial r} = \varepsilon_{\circ} \frac{\partial V_{\omega}}{\partial r} \qquad r = R \tag{2}
$$
\n
$$
r = R \tag{3}
$$
\n
$$
r = R \tag{4}
$$
\n
$$
r = R \tag{5}
$$
\n
$$
r = R \tag{6}
$$
\n
$$
r \gg R \tag{7}
$$

(دومین شرط از معادلهٔ (۴ـ۴۱) با توجه به اینکه هیچ بار آزادی روی سطح قرار ندارد بهدست آمده است.) در داخل کره، با توجه به معادلهٔ (۳ـ۶۵) داریم

$$
V_{j\text{-}\text{-}\text{-}}(r,\theta) = \sum_{l=1}^{\infty} A_l r^l P_l(\cos\theta) \qquad \qquad (\text{f} \text{f} \text{-} \text{f})
$$

در خارج کره با استفاده از شرط (۳) داریم

$$
V_{\mathcal{L}^{\text{ls}}}(r,\theta) = -E_{\bullet}r\cos\theta + \sum_{l=1}^{\infty}\frac{B_l}{r^{l+1}}P_l(\cos\theta) \tag{52.5}
$$

میدانهای الکتریکی در ماده  
شرط (1) ایجاب میکند که  

$$
\sum_{l=1}^{\infty} A_{l}R^{l}P_{l}(\cos\theta) = -E_{o}R\cos\theta + \sum_{l=1}^{\infty} \frac{B_{l}}{R^{l+1}}P_{l}(\cos\theta)
$$
ب  
ب  
باباین<sup>1</sup>

$$
\begin{cases}\nA_l R^l = \frac{B_l}{R^{l+1}} & l \neq 1 \\
A_1 R = -E_\bullet R + \frac{B_1}{R^1}\n\end{cases}
$$
\n
$$
(f \circ \Gamma)
$$
\n
$$
(f \circ \Gamma)
$$

$$
\varepsilon_r \sum_{l=1}^{\infty} l A_l R^{l-1} P_l(\cos \theta) = -E_o \cos \theta - \sum_{l=1}^{\infty} \frac{(l+1)B_l}{R^{l+1}} P_l(\cos \theta)
$$

در نتيجه

$$
\begin{cases}\n\varepsilon_r l A_l R^{l-1} = -\frac{(l+1)B_l}{R^{l+1}} & l \neq 1 \\
\varepsilon_r A_l = -E_\circ - \frac{\Upsilon B_\circ}{R^\tau}\n\end{cases}
$$
\n
$$
\varepsilon_r A_l = -E_\circ - \frac{\Upsilon B_\circ}{R^\tau}
$$
\n(

در نتیجه داریم

$$
\begin{cases}\nA_l = B_l = \circ & l \neq 1 \\
A_l = -\frac{\mathbf{r}}{\varepsilon_r + \mathbf{Y}} E_o & B_l = \frac{\varepsilon_r - 1}{\varepsilon_r + \mathbf{Y}} R^{\mathbf{Y}} E_o\n\end{cases}
$$
\n
$$
(A - \mathbf{Y})
$$
\n
$$
(A - \mathbf{Y})
$$

بدیهی است که

$$
V_{\mathbf{j} \in \mathbf{b}}(r,\theta) = -\frac{\mathbf{Y}E_{\mathbf{c}}}{\varepsilon_r + \mathbf{Y}} r \cos \theta = -\frac{\mathbf{Y}E_{\mathbf{c}}}{\varepsilon_r + \mathbf{Y}} z
$$

ا. به خاطر داشته باشید که  $\theta = P_l(\cos\theta) = P_l(\cos\theta)$  و ضرایب برای هر  $l$ ، باید مساوی باشند، و این را می $\vec{v}$ انید با ضرب کردن در  $\sin\theta$   $P_{l'}(\cos\theta)\sin\theta$  و انتگرال $^2$ یری از ۰ تا  $\pi$  و بهرهگیری از شرط متعامد بودن چندجملهایهای لژاندر [معادلة (۴-۶۸)] ثابت كنيد.

دی الکتر یکهای خطی ۲۴۳

و در نتیجه میدان داخل کره (بهطور غیرمنتظره) یکنواخت است

$$
\mathbf{E} = \frac{\mathbf{r}}{\varepsilon_r + \mathbf{r}} \mathbf{E}_\circ \tag{f1-f}
$$

#### مثال ۸\_۴

فرض کنید تمام منطقه زیر صفحهٔ ° = z در شکل ۴\_۲۸ با مادهٔ دیالکتریک خطی و یکنواختی به يذيرفتارى  $\chi_e$  پر شده باشد. نيروى وارد بر بار نقطهاى  $q$  واقع در فاصلهٔ  $d$  بالاى منطقه را پيدا كنىد.

حل: بار مقید سطحی واقع بر صفحهٔ  $xy$  مساوی و مخالف  $q$  است و بنابراین نیرو جاذبه است. [با توجه به معادلة (٣٩\_٣٩) بار مقيد حجمي وجود ندارد.] نخست با استفاده از (١٣\_١١) و (٣-٣٠) مقدار  $\sigma_b$  را حساب میکنیم

$$
\sigma_b = \mathbf{P} \cdot \hat{\mathbf{n}} = P_z = \varepsilon_{\bullet} \chi_e E_z
$$

که در آن  $E_z$  مؤلفه z میدان کل در داخل دیالکتریک در ۰ = z است. بخشی از این میدان از g ناشبی میشود و بخشبی هم از بار مقید. با توجه به قانون کولن بخش اول برابر است با  $q$ 

$$
-\frac{1}{\mathfrak{k}\pi\varepsilon_{\bullet}}\,\frac{q}{(r^{\mathfrak{r}}+d^{\mathfrak{r}})}\,\cos\theta=-\frac{1}{\mathfrak{k}\pi\varepsilon_{\bullet}}\,\frac{qd}{(r^{\mathfrak{r}}+d^{\mathfrak{r}})^{\mathfrak{r}/\mathfrak{r}}}
$$

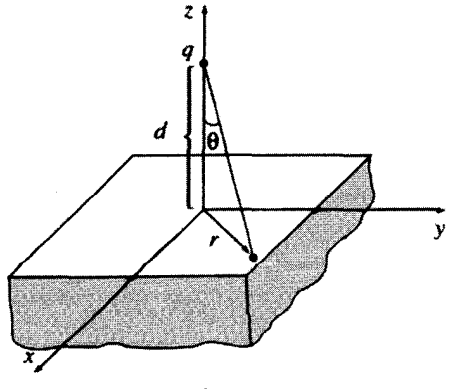

شكل ٢٨\_٢
۲۴۴ میدانهای الکتریکی در ماده

 $-\sigma_b/\texttt{Y}\varepsilon$ ، كه در آن  $r=\sqrt{x^\intercal+y^\intercal}$  فاصله از مبدأست. مؤلفهٔ  $z$  ميدان بار مقيد هم برابر است با (يانوشت صفحة ١١٩ را بيينيد). بنابراين

$$
\sigma_b = \varepsilon_{\circ} \chi_e \left[ -\frac{1}{\mathbf{r} \pi \varepsilon_{\circ}} \frac{qd}{(r^{\mathsf{T}} + d^{\mathsf{T}})^{\mathsf{T}/\mathsf{T}}} - \frac{\sigma_b}{\mathsf{Y} \varepsilon_{\circ}} \right]
$$

و  $\sigma_b$  هم می شود:

$$
\sigma_b = -\frac{1}{\Upsilon \pi} \left( \frac{\chi_e}{\chi_e + \Upsilon} \right) \frac{qd}{(r^\dagger + d^\dagger)^{\Upsilon/\Upsilon}}
$$
 (0.1)

صرف نظر از ضریب (Xe/(xe + ۲ ) این جواب کاملاً مشابه بار القایی یک صفحهٔ رسانای نامتناهی با در نظرگرفتن وضعیتی مشابه است [معادلهٔ (۳ـ ۱۰)]. ۱ بدیهی است که بار مقید کلی برابر است با

$$
q_b = -\left(\frac{\chi_e}{\chi_e + 1}\right)q\tag{0.1-f}
$$

بديهی است که میدان 
$$
\sigma_b
$$
 را میتوانستیم مستقمیاً از طریق انتگرالگیری زیر حساب کنیم

$$
\mathbf{E} = \frac{1}{\mathbf{\tilde{r}} \pi \varepsilon_o} \int \left(\frac{\hat{\mathbf{n}}}{\mathbf{u}^{\mathsf{v}}}\right) \sigma_b \, da
$$

اما همانند مورد صفحهٔ رسانا یک راهحل زیباتر با استفاده از روش تصویری وجود دارد. در واقع اگر بهجای دی|لکتریک یک تک بار نقطهای  $q_b$  را در محل تصویر (۰٫۰٫ $d$ ) قرار دهیم برای منطقة ٥ < 2 داريم

$$
V = \frac{1}{\mathfrak{f}\pi\varepsilon_o} \left[ \frac{q}{\sqrt{x^{\mathfrak{f}} + y^{\mathfrak{f}} + (z - d)^{\mathfrak{f}}}} + \frac{q_b}{\sqrt{x^{\mathfrak{f}} + y^{\mathfrak{f}} + (z + d)^{\mathfrak{f}}}} \right] \tag{37-5}
$$

ضمناً یک بار  $(q+q_b)$  در نقطهٔ (۰٫۰٫۵°) پتانسیل زیر را در منطقه  $z < \infty$  تولید میکند

$$
V = \frac{1}{\mathbf{f}\pi\varepsilon_o} \left[ \frac{q + q_b}{\sqrt{x^{\mathsf{T}} + y^{\mathsf{T}} + (z - d)^{\mathsf{T}}}} \right] \tag{8\text{T-f}}
$$

 $\chi_e \to \infty$  بنا به اهدافی، یک رسانا را می $j$ نوان حالت حدی یک دی|لکتریک خطی در نظرگرفت که در آن  $\chi_e \to \chi_e$ این را میتوان برای چک کردن استفاده کرد. سعی کنید آن را برای مثالهای ۴ـ۵، ۴ـ۶ و ۴ـ۷ بهکار برید. دیالکتریکهای خطی ۲۴۵

در مجموع، معادلههای (۴\_۵۲) و (۴\_۵۳) تابعی می سازند که در معادلهٔ یواسون برای بار نقطهای واقع در (۰٫۰٫۵) صدق مرکند، در بینهایت صفر مرشود و در مرز ۰ = z پیوسته است و  $q$ مشتق عمومی آن نشاندهندهٔ یک نایپوستگی متناظر با یک بار سطحی  $\sigma_b$  در ۰ = z است

$$
-\varepsilon_s \left( \frac{\partial V}{\partial z} \bigg|_{z=+} - \frac{\partial V}{\partial z} \bigg|_{z=+} \right) = -\frac{1}{\Upsilon \pi} \left( \frac{\chi_e}{\chi_e + \Upsilon} \right) \frac{qd}{(x^\Upsilon + y^\Upsilon + d^\Upsilon)^{\Upsilon/2}}
$$

و این، پتانسیل صحیح مسئلهٔ مورد نظر ماست. نیروی وارد بر q هم برابر است با

$$
\mathbf{F} = \frac{1}{\mathbf{f}\pi\varepsilon_o} \frac{qq_b}{(\mathbf{f}d)^{\mathbf{r}}} \hat{\mathbf{z}} = -\frac{1}{\mathbf{f}\pi\varepsilon_o} \left(\frac{\chi_e}{\chi_e + \mathbf{f}}\right) \frac{q^{\mathbf{r}}}{\mathbf{f}d^{\mathbf{r}}} \hat{\mathbf{z}} \tag{25-5}
$$

با معادلات (۵۲ـ۵۲) و (۵۳ـ۵۳) انگیزش جدیدی ایجاد نکردهایم ــــ همانند هر راهحل به روش تصویر این یکی اعتبار خود را مدیون کارکرد درست آن است: معادلهٔ یواسون را حل میکند و شرایط مرزی را در نظر میگیرد. با وجود این کشف یک راهحل تصویری موضوعی کاملاً حدسی نیست. حداقل دو "قاعدهٔ بازی" وجود دارند: (۱) هیچگاه نباید یک بار تصویری را در منطقهای که پتانسیل را حساب میکنید قرار دهید. [از اینررو معادلهٔ (۴ـ۵۲) پتانسیل را برای نقاط ۰ < ۶ میدهد، اما این بار تصویری  $q_b$  در  $z=-d$  قرار دارد. وقتی پتانسیل را برای ° $z < a$  با استفاده از (۵۳ـ۵۴) حساب مىكنيم بار تصويرى  $(q+q_b)$  در  $z = +d$  واقع است.] (۲) بارهاى تصويرى هر منطقه باید با بارکل آن جمع شوند. (از این٫رو بودکه می۱دانستیم  $q_b$  را برای بار منطقهای که در أن ٥  $z\leq z$  است بهكار ببریم و  $(q+q_b)$  را برای منطقهای كه در آن ٥  $z\leq$  است).

مسئله ۳۳ـ۳ یک مادهٔ دیالکتریک خطی به شکل استوانهای بسیار طویل را در یک میدان الکتریکی ،E قرار دادهایم. میدان حاصل در داخل استوانه را حساب کنید. (شعاع را a، پذیرفتاری  $\chi_{\rm e}$  و محور استوانه را عمود بر ه ${\bf E}$  در نظر بگیرید).

مسئله ۴ـ٢٣ ميدان داخل يک ديالکتريک خطي کروي واقع در يک ميدان الکتريکي يکنواخت . E (مثال ۳\_۷) را با استفاده از روش تقریبهای متوالی را پیداکنید. ابتدا فرض کنید میدان داخل فقط هE است و از معادلهٔ (۴-۳۰) استفاده کنید تا قطبش ه $\mathbf{P}_{\text{c}}$  را بهدست آورید. قطبش باعث ایجاد  $\mathbf{E}_{\text{c}}$ میدان ,E (مثال ۲\_۲) می شود که مقدار ,P را به قطبش اضافه می کند و باعث تغییر میدان و اضافه  $E_{\rm a}+E_{\rm t}+E_{\rm r}+\cdots$ (شدن  $E_{\rm r}$  می شود و به همین ترتیب ادامه می یابد. میدان نهایی برابر است با مجموع این سری را بهدست آورید و پاسخ خود را با معادلهٔ (۴ـ۴۹) مقایسه کنید.

مسمئله ۴ـ۲۴ کرهٔ رسانای بدون بار به شعاع a بهوسیلهٔ پوستهٔ عایقی به شعاع b پوشانده شده

۲۴۶ میدانهای الکتر یکی در ماده

است (با ثابت دی|لکتریک ۶٫). این کره را در میدان الکتریکی یکنواخت ،E قرار می،دهیم. ميدان الكتريكي در يوستهٔ عايق را بهدست آوريد.

مسئله ۴ـ۲۵ ً فرض کنید منطقهٔ بالای صفحهٔ  $xy$  مثال ۴ـ۸ نیز از دیالکتریکمی خطبی اما با یدیرفتاری دیگر.  $\chi_e'$ ، پر شده باشد. پتانسیل را در همه جای فضا پیداکنید. П

> ۴\_۴\_۳ انرژی در دی الکتر بکها كار لازم براى بركردن خازنى تا يتانسيل V برابر است با [معادلة (٢\_٥٥)]

$$
W = \frac{1}{\mathsf{Y}} CV^{\mathsf{T}}
$$

اگر خازن با یک دی|لکتریک خطی بر شده باشد ظرفیت آن نسبت به ظرفیت خلاً به نسبت ثابت دیالکتریک زیاد می شود

$$
C=\varepsilon_r C_{\rm vis}
$$

و این را در مثال ۴\_۶ دیدیم. بر این اساس کار لازم برای بر کردن خازن دی،الکتریک دار هم به همان نسبت اضافه می شود. دلیل این افزایش ساده است: برای رسیدن به یک پتانسیل معین. باید بار (آزاد) بیشتری را به خازن منتقل کنیم. زیرا بخشبی از میدان توسط بارهای مقید خنثبي مي شود.

در فصل ۲ فرمول کلی انرژی ذخیرهشده در یک دستگاه الکتروستاتیک، معادلهٔ (۲ـ۴۵) را بەدست آوريم

$$
W = \frac{\varepsilon_{\bullet}}{\mathbf{Y}} \int E^{\mathbf{Y}} d\tau \tag{0.2}
$$

برای خازن دی،لکتریک،ار این انرژی در حضور دی،لکتریک خطی بهصورت زیر تغییر می،یابد

$$
W = \frac{\varepsilon_{\mathfrak{o}}}{\mathfrak{f}} \int \varepsilon_{r} E^{\mathfrak{r}} d\tau = \frac{\mathfrak{f}}{\mathfrak{f}} \int \mathbf{D} \cdot \mathbf{E} d\tau
$$

برای اثبات این معادله فرض کنید محل مادهٔ دیالکتریک ثابت بماند و هر دفعه اندکی بار آزاد اضافه کنیم. چون به  $\rho_f$  به میزان  $\Delta\rho_f$  اضافه میشود. قطبش تغییر خواهد کرد و با تغییر آن توزیع دی الکتر بکهای خطی ۲۴۷

بار مقید هم تغییر می،یابد؛ ما تنها مایل به محاسبهٔ کار انجامشده روی این اندک بار آزاد افزوده هستيم

$$
\Delta W = \int (\Delta \rho_f) V d\tau \qquad ( \Delta \mathcal{F}_- \mathbf{f} )
$$

جون ، $\nabla \cdot \mathbf{D} = \rho_f$ ، می توان نوشت ( $\Delta \rho_f = \nabla \cdot (\Delta \mathbf{D})$  که  $\mathbf{D}$  تغییرات  $\nabla \cdot \mathbf{D} = \rho_f$ 

$$
\Delta W = \int [\mathbf{\nabla} \cdot (\Delta \mathbf{D})] V \, d\tau
$$

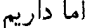

$$
\boldsymbol{\nabla} \cdot [(\Delta \mathbf{D}) V] = [\boldsymbol{\nabla} \cdot (\Delta \mathbf{D})] V + \Delta \mathbf{D} \cdot (\boldsymbol{\nabla} V)
$$

$$
\Delta W = \int \mathbf{\nabla} \cdot [(\Delta \mathbf{D}) V] d\tau + \int (\Delta \mathbf{D}) \cdot \mathbf{E} d\tau
$$

بنابه قضیهٔ دیورژانس جملهٔ اول بهصورت یک انتگرال سطحی در می آید و این انتگرال هرگاه روی تمام فضاگرفته شود. صفر میشود. بنابراین کار انجامشده برابر است با

$$
\Delta W = \int (\Delta \mathbf{D}) \cdot \mathbf{E} \, d\tau \tag{2V-f}
$$

این معادله برای هر مادهای صادق است. حال اگر محیط یک دیالکتریک خطبی باشد، آنگاه  $\mathbf{D} = \varepsilon \mathbf{E}$  بوده و (برای افزایشهای بینهایت کوچک) می $\mathbf{\bar{p}}$ ان نوشت

$$
\frac{1}{\gamma} \Delta (\mathbf{D} \cdot \mathbf{E}) = \frac{1}{\gamma} \Delta (\varepsilon E^{\mathsf{T}}) = \varepsilon (\Delta \mathbf{E}) \cdot \mathbf{E} = (\Delta \mathbf{D}) \cdot \mathbf{E}
$$

بنابراين

$$
\Delta W = \Delta \left( \frac{1}{\mathbf{Y}} \int \mathbf{D} \cdot \mathbf{E} \, d\tau \right)
$$

۲۴۸ میدانهای الکتریکی در ماده

کارکل انجامشده با در نظرگرفتن بار انباشتهشده. از صفر تا پیکربندی نهایی، برابر است با

$$
W = \frac{1}{\mathbf{Y}} \int \mathbf{D} \cdot \mathbf{E} \, d\tau \tag{0.15}
$$

همانگونه که انتظار داشتیم.ا

ممکن است این پرسش مطرح شود که چرا (۴\_۵۵) که کاملاً بهصورت فرمولی کلی در فصل ۲ بهدست آوردیم و به نظر می رسد که برای دی|لکتریک صادق نیست، در مورد اخیر با (۵۸\_۴) جایگزین می شود. نکته این نیست که یکی از دو معادله غلط است بلکه این معادلات برای منظورهای متفاوت کاربرد دارند. شناخت این تفاوت مستلزم دقت است، بنابراین مستقیماً به نقطه أغار برمر گردیم: منظور ما از "انرژی یک دستگاه" چیست؟ پاسخ: کار لازم برای گردآوری دستگاه است. بسیار خوب، اما در حضور دیالکتریکها برای انجام این فرایند دو راه کاملاً متفاوت وجود دارد: (١) تمام بارها اعم از آزاد و مقید را یکی یکی گرد هم آوریم و در محل نهاییشان آنها را ثابت کنیم. اگر برداشت شما از "گردآوری دستگاه" چنین کاری است آنگاه (۴ـ۵۵) فرمول مورد نظر برای انرژی ذخیره شده است. با وجود این توجه داشته باشید که این کار شامل کار لازم برای کشیدن و یا چرخش مولکولهای دیالکتریک نمی شود (اگر بارهای مثبت و منفی را توسط فنرهای ظریفی وابسته به هم بگیریم انرژی فنر، ۱/۲ $kx$ ٬ که برای قطبش مولکول لازم است در محاسبه منظور نشده است).' (۲) با در نظرگرفتن دیالکتریک ناقطبیده بارهای آزاد را یک پکی طوری گرد هم میآوریم که دیالکتریک آنگونه که درخور است به آن پاسخ دهد. اگر منظور از "گردآوری دستگاه" چنین فرایندی باشد (و بهطور معمولی هم چنین است زیرا بار آزاد آن چیزی است که در واقع جابهجا می شود)، آنگاه فرمول مورد نظر (۴ـ۵۸) است. در جالت اخیر انرژی "فنر" بهطور غیرمستقیم به حساب آمده است، زیرا نیرویی که باید برای بار آزاد بهکار ببرید به آرایش بار مقید بستگی دارد؛ زیرا وقتی بار آزاد را حرکت می(دهید بهطور خودکار این "فنرها" را می کشید. به بیان دیگر در روش (۲) انرژی کل دستگاه از سه قسمت تشکیل شده است: انرژی

۱. اگر تعجب کمنید که چرا روش سادهتر (بخش ۲\_۴\_۳) و از ۳ $\int \rho_f V d\tau$  / ۲ /۲ استفاده نکردیم، به دلیل آن است که بهطورکلی این فرمول نادرست است. با بررسی (۴۲ـ۴۲) خواهید دیدکه آن فرمول فقط برای بار کل صادق است. در دیالکتریکهای خطی هم تنها برای بار آزاد صادق است، اما این بهندرت آشکار است و سادمترین تأیید آن معکوس کردن (۵۸\_۴) است. ۲. خود "فنر" هم ممکن است طبیعت الکتریکی داشته باشد، اما باز هم انرژی آن در (۴ـ۵۵)که در آن E میدان ماکروسکویی است، منظور نشده است.

دی الکتریکهای خطی ۲۴۹

الکتروستاتیکم, بار آزاد، انرژی الکتروستاتیکی بار مقید و انرژی "فنر"

 $W_{\mathcal{A}} = W_{\mathcal{A} \mathcal{A}} + W_{\mathcal{A} \mathcal{A}} + W_{\mathcal{A} \mathcal{A}}$ 

دو تای آخر مساوی و مخالف یکدیگرند [در شیوهٔ (۲)، بارهای مقید همواره در حال تعادل هستند و بنابراین کار خالص انجامشده بر روی آنها صفر است)؛ بنابراین روش (۲) با محاسبه  $W_{\rm sh}$  در  $W$ واقع  $W_{\rm d}$  را حساب میکند در حالمیکه در روش (۱) به محاسبهٔ مقد $W_{\rm dil}+W_{\rm dil}$  برداخته و از ن صرفنظر می شود.

بعضي اوقات (بدون دلیل)گفته مي شودكه (۴\_۵۸) نشان دهندۀ انرژي حتى براي دي الكتر يكهاي غیرخطی است، اما این گفته نادرست است: برای دستیابی به ورای (۴ـ۵۷) باید خطی بودن را ملحوظ بداریم. در واقع برای بسیاری از دستگاههای غیرخطی تعریف "انرژی ذخیرهشده" معنی خود را از دست می،دهد. زیراکار انجامشده نه تنها به پیکربندی نهایی بلکه به چگونگی رسیدن به این وضعیت هم بستگی دارد. اگر برای "فنرهای" مولکولی اصطکاکی هم در نظر بگیریم آنگاه ن  $W$  را برای گردآوری بارها بهگونهای که فنر مجبور به کشیده شدن یا جمع شدنهای مکرر قبل از رسیدن به حالت نهایے, خود شود، به هر میزانے, مے توان بزرگ در نظر گرفت. پهویژه اگر بخواهید معادلة (۵۴ـ۵۸) را براي الكترونها با قطبش دائمي شده اعمال كنيد به ياسخهاي ناموجهي مي,رسيد (مسئلة ٢-٢٧ ,ا بينيد).

 $b$  مسئله ۴ـ۲۶ يک رساناي کروي به شعاع a داراي بار Q است (شکل ۴ـ۲۹). اين کره را تا شعاع دیالکتریکی به پذیرفتاری  $\chi_e$  احاطه کرده است. انرژی این پیکر بندی را بیابید [معادلة (۴\_۵۸)].

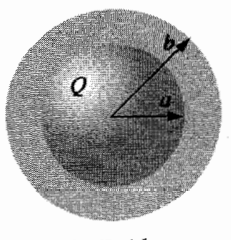

شكل ٢٩\_٢٩

مسئله ٣-٣٧ [7] را از (۴ـ۵۵) و (۴ـ۵۸) برای کرهای به شعاع  $R$  با قطبش P دائمی شده (مثال ٢\_٢) محاسبه كنيد. درباره اختلاف پاسخها بحث كنيد. انرژى "واقعى" دستگاه كدام است؟

۲۵۰ میدانهای الکتریکی در ماده

۴\_۴\_۴ نیروهای وارد بر دیالکتر یکها همانگونه که یک رسانا جذب میدان الکتریکی می شود [معادلهٔ (۲ـ۵۱)]، چنین وضعیتی برای دیالکتریک هم به همان دلیل اتفاق می!فتد: بار مقید تمایل داردکه در نزدیکیهای بار آزاد مخالف خودش جمع شود. محاسبهٔ واقعی نیروهای وارد بر دیالکتریکها می تواند بسیار بر دردسر باشد. بهعنوان مثال یک تیغهٔ دی|لکتریک را در نظر بگیرید که بخشی از آن داخل یک خازن تخت موازی قرار گرفته است (شکل ۴\_۳۰). همواره بر این نکته تأکید کردهایم که میدان در داخل خازن یکنواخت و خارج از آن صفر است. در این حالت نیرویی بر دیالکتریک وارد نمی شود با وجود این واقعیت آن است که یک میدان حاشیهای درگوشههای خازن وجود دارد که در بسیاری از موارد می توان از آن صرف نظر کرد اما در حالت مورد بحث. تمام آثار ناشبی از آن است. (در حقیقت میدان نمه تواند بهطور ناگهانه ٍ در انتهای خازن قطع شود. زیرا در این صورت انتگرال خطی E حول یک حلقه بسته در شکل ۳۱ـ۳۱ صفر نمیشود.) این میدان حاشیهای غیریکنواخت است که دی الکتر یک را به داخل خازن مے کشد.

وسيدن به حالت نهايي خود شود، به هر ميزاني مي1وان بزرگ در نظر گرفت. بعو پره اگر ميشد

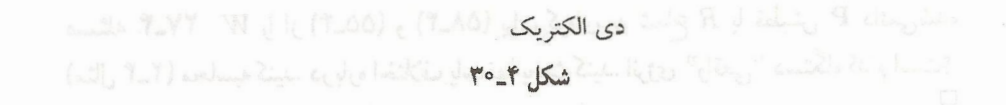

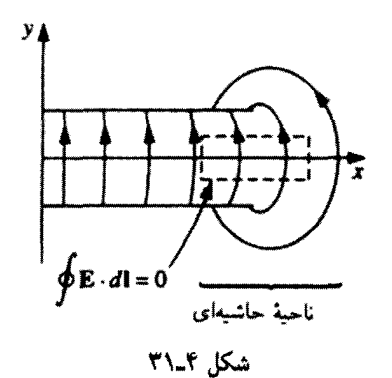

محاسبهٔ این میدان حاشیهای کار دشواری است، خوشبختانه با اتخاذ روش زیر به محاسبهٔ این میدان نیازی نخواهیم داشت. انرژی سیستم را W در نظر بگیرید. بدیهی است این انرژی به میزان همیوشی بستگی دارد. اگر دیالکتریک را به مقدار جزئی  $dx$  از خازن خارج کنیم تغییرات انرژی باکار انجامشده برابر مىشود

$$
dW = F_{\mathsf{L}} dx \tag{0.15}
$$

که در آن  $F$  نیرویی است که باید وارد کنیم تا نیروی الکتریکی  $F$  وارد بر دیالکتریک را خنثی كند: FL = –F. بنابراين نيروى الكتريكي وارد بر تيغه برابر است با

$$
F = -\frac{dW}{dx} \tag{8.1}
$$

حال می دانیم که انرژی ذخیرهشده در خازن برابر است با

$$
W = \frac{1}{\mathbf{Y}}CV^{\mathbf{T}} \tag{8.1-5}
$$

و ظرفیت هم در این حالت برابر است با

$$
C = \frac{\varepsilon_{\circ} w}{d} (\varepsilon_{r} l - \chi_{e} x) \tag{7.1}
$$

كه در آن I طول صفحات است (شكل ۴-۳۰). با حركت دىالكتريك يتانسيل تغيير مى كند؛ آنچه ثابت مے ماند بار کل صفحات است،  $Q = CV$ . انرژی خازن برحسب  $Q$  میشود

$$
W = \frac{1}{\mathsf{Y}} \frac{Q^{\mathsf{Y}}}{C} \tag{8\mathsf{Y} \_\mathsf{Y}
$$

۲۵۲ میدانهای الکتریکی در ماده

و بنابراین

$$
F = -\frac{dW}{dx} = \frac{1}{\Gamma} \frac{Q^{\gamma}}{C^{\gamma}} \frac{dC}{dx} = \frac{1}{\Gamma} V^{\gamma} \frac{dC}{dx}
$$
 (9.1)

اما مے دانیم که

$$
\frac{dC}{dx} = -\frac{\varepsilon_{\circ} \chi_{e} w}{d}
$$

و بنابراین

$$
F = -\frac{\varepsilon_{\circ} \chi_{e} w}{\gamma d} V^{\gamma} \tag{60-f}
$$

(علامت منفي نشانة أن است كه نيرو در خلاف جهت x است؛ دىالكتريك به داخل خازن کشیده مهرشود).

این یک اشتباه است که بهجای معادلهٔ (۴\_۶۱) که در آن V ثابت است از معادلهٔ (۴\_۶۳) که در آن  $Q$  ثابت است برای محاسبهٔ نیرو استفاده کنیم. نیروی  $F$  مورد نظر برابر است با

$$
F = -\frac{1}{\mathbf{Y}} V^{\mathbf{T}} \frac{dC}{dx}
$$

که تنها، علامت آن مخالف نیروی قبلی است. بدیهی است که می توانیم خارن را در یک پتانسیل ثابت، با اتصال آن به یک باتری ، نگهداریم. اما در این حالت با حرکت دی،الکتریک بانزی نیز کار می کند؛ در این حالت بهجای (۴\_۵۹) باید نوشت

$$
dW = F_{L}dx + V dQ \qquad (\text{SP\_f})
$$

که در آن  $V\,dQ$  کار انجام،شده توسط باتری است. بر این اساس داریم

$$
F = -\frac{dW}{dx} + V\frac{dQ}{dx} = -\frac{1}{\gamma}V'\frac{dC}{dx} + V'\frac{dC}{dx} = \frac{1}{\gamma}V'\frac{dC}{dx}
$$
 (97.5)

که همان نتیجه (۴ـ۶۴) و با علامت درست است. (لطفاً دقت کنید که: نیروی وارد بر دی|لکتریک نسیتهواند به اینکه  $Q$  را یا  $V$  را ثابت نگه داشتهایم بستگی داشته باشد. این نیرو بهطور کلبی به دی الکتر یکھای خطی 7٥٣

توزیع بار آزاد و مقید بستگی دارد. سادهتر آن است که نیرو را با یک  $Q$  ثابت محاسبه کنیم، زیرا در اینصورت دربارهٔ کار انجامشده توسط باتری هیچ نگرانی نداریم؛ اما در صورت اصرار میتوان از هر یک از دو روش استفاده کرد.)

توجه داشته باشیدکه میهتوانستیم نیرو را بدون هیچ شناختی از میدانهای حاشیهای اثر گذار به دست آوریم! بدیهی است که بر اساس ساختار الکتروستاتیکی • = V × E بنا نهاده شده است و بنابراین حضور میدانهای حاشیهای الزامی است؛ در این میان واقعاً چیزی عایدمان نمی شود ـــ تنها بهگونهای هوشمندانه از سازگاری درونی نظریه استفاده میکنیم. انرژی ذخیرهشده در میدانهای حاشیهای (که در محاسبه منظور نکردیم) با حرکت قطعه ثابت است؛ آنچه تغییر میکند انرژی داخل خازن است که در آنجا میدان ریبا و یکنواخت است.

مسئله ۲۸\_۴ دو استوانة همهمحور طویل فلزی (به شعاع داخلبی a و خارجبی b) بهطور قائم در یک دیالکتریک روغنی (پذیرفتاری  $\chi_e$  و چگالی جرمی e) قرار دارد. استوانهٔ داخلی را در پتانسیل  $V$  و استوانه بیرونی را به زمین وصل کردهایم (شکل ۴\_۳۲). تا چه ارتفاع ( $h$ ) روغن در فضای بین دو استوانه بالا می رود؟

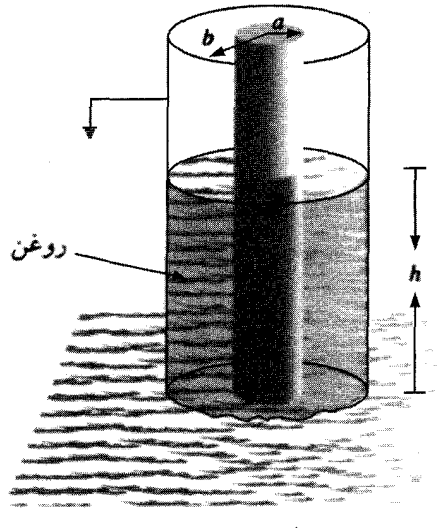

شکل ۳۲.۴

مسائل تكميلي فصل ۴

مسئله ۴ـ۲۹ (الف) نيروي وارد بر p<sub>۲</sub> ناشي از p<sub>۱</sub> را براي پيکربندي مسئلة ۴ـ۵ و همچنين نیروی وارد بر .p ناشبی از pr را محاسبه کنید. آیا جوابها با قانون سوم نیوتون سازگارند؟

۲۵۴ میدانهای الکتریکی در ماده

(ب)گشتاورکل وارد بر pr نسبت به مرکز p, را محاسبه و آن را باگشتاور p, حول همان نقطه مقايسه كنيد [راهنمايي: پاسخ خود را با پاسخ (الف) و نتيجة مسئله ۴ـ۵ تركيب كنيد].

مسئله ۴ـ °۳ یک دوقطبی الکتریکی p واقع در جهت محور y دروسط بین دو صفحهٔ رسانای بزرگ مطابق شکل ۳۳-۳ قرار دارد. هر صفحه زاویهٔ کوچک  $\theta$  نسبت به محور x می سازد و صفحات دارای پتانسیلهای EV هستند. جهت نیروی مؤثر بر p کدام است؟ (پاسخ خود را بهطورکیفی توضیح دهید).

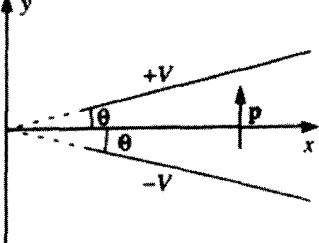

شکا, ۳۳\_۴

مسئله ۳-۳۱ مرکز یک دی!لکتریک مکعبی شکل به ضلع a در مبدأ قرار دارد و دارای قطبش دائمی $\mathbf{P}=k\mathbf{r}$  است که در آن k یک ثابت است. تمام بارهای مقید را بیابید و صفر بودن" مجموع آنها را بررسی کنید.

 $\chi_e$  مسئله ۴-۳۲ یک بار نقطهای q در مرکز کرهای از مادهای دیالکتریک خطی (با پذیرفتاری و شعاع R) قرار دارد. میدان الکتریکی، قطبش و بار مقید را در یک نقطه  $r < R$  بیابید. بار مقید کل بر روی سطح چقدر است؟ بار مقید منفی جبرانکننده درکجا قرار دارد؟

مسئله ۳۳.۴ در حد فاصل بین یک دیالکتریک خطی و دیالکتریک دیگر خطوط میدان الکتریکی خمیده می شوند (شکل ۳۴\_۳۴). نشان دهید که

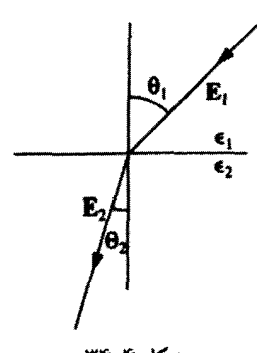

شکا ۳۴\_۴

دی الکتر یکهای خطی ۲۵۵

$$
\tan \theta_{\mathsf{t}} / \tan \theta_{\mathsf{t}} = \varepsilon_{\mathsf{t}} / \varepsilon_{\mathsf{t}} \tag{8.17}
$$

فرض کنید بار آزادی در مرز وجود ندارد [توجه: معادلهٔ (۴ـ۶۸) مانند قانون اسنل در ابتیک است. آیا یک عدسی همگرا از مادهٔ دیالکتریک می،تواند میدان الکتریکی را متمرکز یا یخش کند؟]

! مسئله ٣-٣٣ یک دوقطبی نقطهای p در مرکز کرمای از یک مادهٔ دیالکتریک خطی (به شعاع  $R$  و ثابت دىالكتريک  $\varepsilon_r$ ) قرار دارد. يتانسيل الكتريکي داخل و خارج کره را پيدا کنيد.

$$
\left[\frac{p\cos\theta}{\overline{\tau}_{\pi\epsilon r^{\gamma}}}\left(1+\overline{\tau}\frac{r^{\tau}}{R^{\tau}}\frac{(\varepsilon_{r}-1)}{(\varepsilon_{r}+\overline{\tau})}\right), (r\leq R); \frac{p\cos\theta}{\overline{\tau}_{\pi\epsilon_{\sigma}r^{\gamma}}}\left(\frac{\overline{\tau}}{\varepsilon_{r}+\overline{\tau}}\right), (r\geq R) \geq \varepsilon
$$

مسئله ۳۵\_۴ قضیهٔ یکتایی زیر را ثابت کنید: حجم ۷ حاوی توزیع بار آزاد مشخص و تکههای  ${\mathcal V}$  متفاوتی از مواد دیالکتریک خطی با پذیرفتاری معلوم است. اگر پتانسیل در مرزهای S حجم V معلوم باشد (با قبول ° $V = 0$  در بینهایت) آنگاه پتانسیل در سرتاسر V بهطور یکتا تعیین می شود. [راهنمایی: از  $\nabla \cdot (V_{\rm f} {\bf D}_{\rm r})$ روی  $V$  انتگرال بگیرید.]

مسئله ۴ـ۳۶ نیمی ازکرهٔ رسانا با پتانسیل V، در مادهٔ دیالکتریک خطبی با پذیرفتاری  $\chi_e$  در منطقه ٥ > z قرارگرفته است (شکل ٣٥.٣). ادعا: يتانسيل در همهجا درست برابر حالتي است که دیالکتریک وجود نداشته باشد! درستی این ادعا را بهصورت زیر تحقیق کنید.

الف) فرمول را برای پتانسیل پیشنهادی  $V(r)$  برحسب جملات  $R$  ،  $V$  و  $r$  بنویسید و از  $\mid$ آن برای تعیین میدان. قطبش. بار مقید و توزیع بار آزاد روی سطح کره استفاده کنید. (ب) نشان دهید که پیکربندی بارکل است که پتانسیل  $V(r)$  را بهوجود می آورد.

(ج) با استفاده از قضیهٔ یکتایی در مسئلهٔ ۳۵\_۴ بحث را کامل کنید.

(د) آيا پيکر بندي شکل ۳۶ـ۳۶ را مي توانيد با همين پتانسيل حل کنيد؟ اگر نه توضيح دهيد چرا.

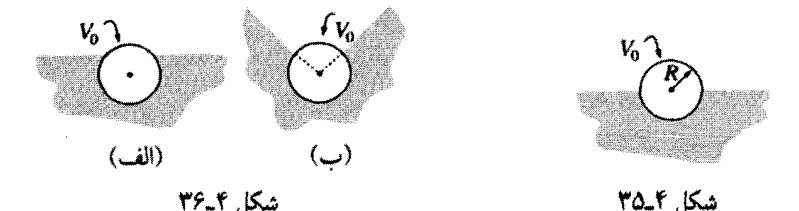

مسئله ۳۷ـ۴ نیروی وارد بر یک دوقطبی بنابه معادلهٔ (۵ـ۵) برابر است با p · ∇). بنابراین

۲۵۶ میدانهای الکتریکی در ماده

نیروی کل وارد بر یک قطعه مادهٔ دیالکتر یک برایر است با

$$
\mathbf{F} = \int (\mathbf{p} \cdot \nabla) \mathbf{E}_{\sigma^{p} \sigma^{p}} d\tau \tag{8.1-}
$$

[در اینجا <sub>خارجه</sub> E میدان ناشی از هر چیزی بجز دی الکتریک است. ممکن است فرض کنید استفاده از میدان کل هم مهم نیست؛ به هر حال، دیالکتریک نمی تواند بر خودش نیرو وارد کند. با وجود این از آنجایی که میدان دیالکتریک در محل بار سطحی مقید ناپیوسته است از مشتقگیری، یک تابع دلتا حاصل میشود و ما باید با یک جمله سطحی جبرانکننده اضافه کنیم یا (بهتر) اینکه از <sub>خارجی</sub>E استفاده کنیم که در آن این ناپیوستگی وجود ندارد]. با استفاده از (۴ـ۶۹) نیروی وارد بر کرهای کوچک به شعاع a از مادهای دی $\epsilon$ الکتریک با پذیرفتاری  $\chi_e$  که به فاصلهٔ  $s$  از سیم نازکی حامل بار خطی ۸ قرار دارد را حساب کنید.

ا مسئله ۳۸ـ۳ دریک دی الکتریک خطی قطبش با میدان متناسب است: P =  $\varepsilon_{\rm o} \chi_{e}$ E. مادهٔ مورد نظر از اتمها (یا مولکولهای غیرقطبی) تشکیل شده باشد گشتاور دوقطبی القایی هر اتم  $\alpha$  یا مولکول نیز متناسب با میدان است  $\alpha {\bf E} = {\bf E}$ . پرسش: چه رابطهای بین قطبش $j$ یدیری اتمی و يذيرفتارى  $\chi_e$  وجود دارد؟

جون P (گشتاور دوقطبی واحد حجم) برابر است با حاصلضرب p (گشتاور دوقطبی یک اتم) در X (تعداد اتمها در واحد حجم) P =  $N{\bf p}=N$  در وهلهٔ اول به نظر میرسد که بنویسیم

$$
\chi_e = \frac{N\alpha}{\varepsilon_o} \tag{V \circ P}
$$

و در واقع این کار بر ربطی نیست به شرط آنکه چگالی اتمهاکوچک باشد. اما یک بررسی دقیقتر مسئلهای را پیش رو میگذارد. زیرا میدان در معادلهٔ (۴ـ ۳۰). میدان ماکروسکوپی کل محیط است در حالی که میدان در معادلهٔ (۴\_۱) میدان میکروسکوپی ناشی از هر چیز غیر از اتم مورد مطالعه است (قطبشپذیری اتمی برای یک اتم منفرد واقع در یک میدان خارجی تعریف شده است). این میدان را  $_{\rm g,s}$  بنامید. فرض کنید فضای اشغالی توسط هر اتم کرهای به شعاع  $R$  باشد و نشان دهید که

$$
\mathbf{E} = \left(1 - \frac{N\alpha}{\mathbf{r}_{\varepsilon_{\circ}}}\right) \mathbf{E}_{\zeta_{\varepsilon_{\circ}}} \tag{V1-F}
$$

## دی الکتر یکھای خطی ۲۵۷

و از آن برای به دست آوردن معادلات زیر استفاده کنید

$$
\chi_e = \frac{N\alpha/\varepsilon_{\bullet}}{1 - N\alpha/\mathbf{r}\varepsilon_{\bullet}}
$$

ı

$$
\alpha = \frac{\mathbf{r}_{\varepsilon_{\mathfrak{0}}}}{N} \left( \frac{\varepsilon_{r} - 1}{\varepsilon_{r} + 1} \right) \tag{VY-F}
$$

معادلهٔ (۲ـ۷۲) را فرمول کلاؤسیوس موسوتی، یا برای کاربردهای ایتیکی معادلهٔ لورنتس لورنز مے ,نامند.

مسئله ۴-۳۹ رابطهٔ کلاوسیوس موسوتی (۲-۷۲) را برای گازهای فهرست شده در جدول ۴-۱ امتحان کنید. (ثابتهای دی|الکتریک را در جدول ۴\_۲ آوردهایم.) (در این مورد چگالیها بهقدری کوچک|ند كه معادلات (٢\_٧٠) و (٢-٧٢) غيرقابل تميزند. براي اطلاع از نتايج تجربي مؤيد جملة تصحيحي كلاؤسيوس\_موسوتى بهكتاب الكتريسيته ومغناطيس يورسل (ويرايش اول، مسئلة ٩\_٢٨ رجوع كنيد).'

! مسئله ۴-۴۰ معادلة کلاؤسیوس-موسوتے بهصورت معادلة (۳۸-۳۸) نحوة محاسبه بذیرفتاری یک مادۂ غیرقطبی را برحسب قطبش پذیری اتمی  $\alpha$  نشان می،دهد. معادلۂ لانژون هم چگونگی محاسبه پذیرفتاری یک مادهٔ دوقطبی را برحسب گشتاور دوقطبی دائمی مولکولی p مشخص مے کند. روش اخیر چنین است:

 $u = -\mathbf{p} \cdot \mathbf{E}$  (الف) انرژی یک دوقطبی واقع در یک میدان خارجی  $\mathbf{E}$  برابر است با معادلهٔ (۴ـ۶). این انرژی از  $pE$  تا  $pE$ + بسته به حگونگی سمتگیری دوقطبی، متغیر است. بنا بر مکانیک آماری برای مادهای در حال تعادل در دمای  $T$  احتمال داشتن انرژی  $u$  یک مولکول متناسب است با ضريب بولتزمن

$$
\exp(-u/kT)
$$

بنابراین انرژی میانگین دوقطبی برابر است با

$$
\langle u \rangle = \frac{\int u e^{-(u/kT)} du}{\int e^{-(u/kT)} du}
$$

1. E. M. Purcell, Electricity and Magnetism (Berkeley Physics Course, Vol. 2), (New York: McGraw-Hill, 1963).

۲۵۸ میدانهای الکتر یکی در ماده

که حدود انتگرال از  $pE$  تا  $pE$  است. با استفاده از این معادله نشان دهید که قطیش مادهای که دارای N مولکول در واحد حجم است برابر است با

$$
P = Np[\coth(pE/kT) - (kT/pE)] \tag{VT\_f}
$$

این معادله را فرمول لانژون می،نامند. نمودار  $P/Np$  را برحسب تابعی از  $pE/kT$  رسم کنید. (ب) توجه کنید که برای میدانهای بزرگ یا دماهای کم تمام مولکولها همسو هستند و ماده غیرخطی است. معمولاً  $kT$  بسیار بزرگتر از  $pE$  است. نشان دهید که در این وضعیت ماده خطی است و پذیرفتاری أن را برحسب  $P$ ،  $P$  و  $k$  حساب کنید. پذیرفتاری آب ٢٠°C را حساب کنید و نتیجهٔ خود را با مقدار تجربی مندرج در جدول ۲ـ۲ مقایسه کنید (گشتاور دوقطبی آب  $\mathbf{E}$  و E و K ) × 1 ° - 1 × 1 (8 است.) این جوابها تا حدی متفاوت خواهند بود زیرا باز هم بین  $\mathbf{E}_{\zeta_2}$  و  $\mathbf{E}$ تفاوتی قائل نشدیہ. توافق مورد نظر برای گازهای کم چگالی که در آنها تفاوت بین این دو میدان قابل صرف نظر کردن است بیشتر است. آن را برای بخار آب C°°C و فشار ۱ اتمسفر امتحان کنید.  $\Box$ 

 $\mathcal{L}(\mathcal{L}^{\mathcal{L}})$  and  $\mathcal{L}^{\mathcal{L}}$  and  $\mathcal{L}^{\mathcal{L}}$  and  $\mathcal{L}^{\mathcal{L}}$ 

## $\sum_{i=1}^{n}$

مغناطوستاتيك

۵ــ۱ قانون نيروی لورنتس

۵ـ۱ـ۱ میدانهای مغناطیسی مسئلة بنیادی الکترودینامیک کلاسیک را بهخاطر آورید: مطابق شکل ۵ـ۱ می خواهیم بدانیم بارهای .q, .q, .q, .. . (بارهای "چشمه") بر بار دیگر Q (بار "آزمون") چه نیرویبی وارد می کنند. بنا به اصل برهمنهی کافی است نیروی مؤثر از یک بار را حساب کنیم ـــ نیروی کل جمع برداری همهٔ نیروهاست. تا اینجا خود را به سادهترین مورد یعنی الکتروستاتیک که در آن بارهای چشمه

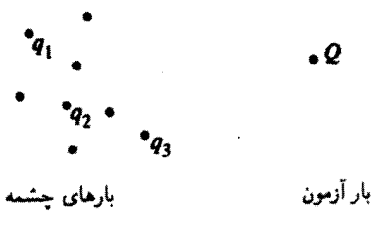

شکل ۱\_۵

۲۶۰ مغناطوستاتیک

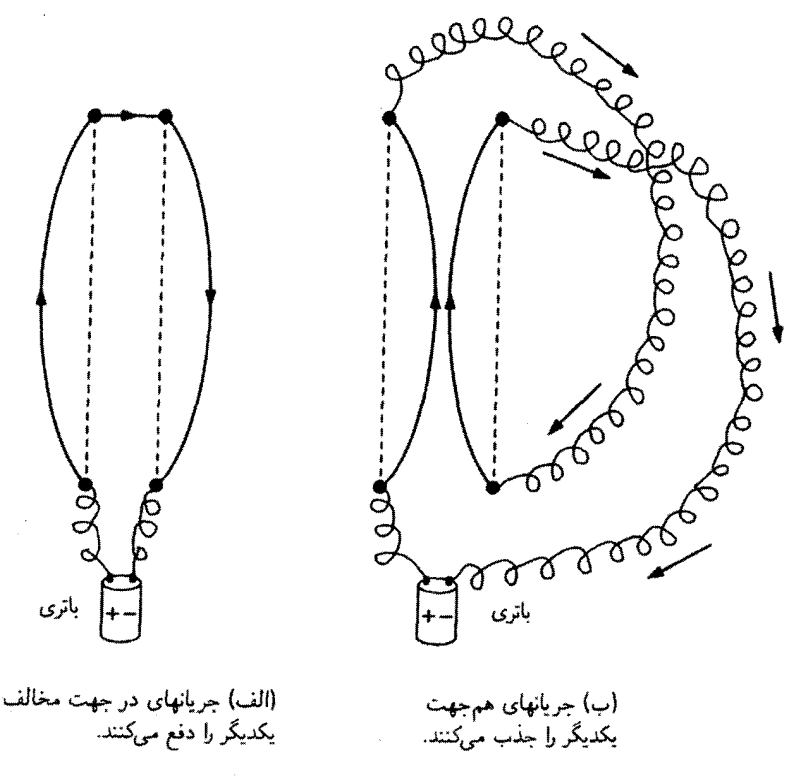

شکل ۵\_۲

به حال سکون!ند محدود کردهایم (گرچه بار Q الزاماً ساکن نیست). حال زمان آن فرا رسیده است که نیروهای اعمالی بین بارهای متحرک را حساب کنیم.

برای روشن شدن مطلب آزمایش زیر را در نظر آورید: دو سیم به فاصلهٔ چند سانتیمتر از یکدیگر از سقفی آویخته شدهاند. وقتی جریانی از یکی از سیمها عبور میکند و از طریق سیم دیگر در جهت مخالف برمِّيكردد. دو سيم يكديگر را دفع ميكنند [شكل ۵\_۲(الف)]. اين مشاهده را چگونه توجیه میکنید؟ ممکن است بگویید باتری (یا هر آنچه ایجاد جریان میکند) در واقع سیم را باردار میکند و بنابراین قسمتهای مختلف یکدیگر را به علت نیروهای دافعهٔ بارهای همنام دفع میکند. اما این تعبیر نادرست است. می;توانید بار آزمونبی را نزدیک این سیمها قرار دهید و ببینید که نیرویبی بر آن وارد نمی،شود یعنی سیمها از نظر الکتریکی خنثی هستند. (این درست است که الکترونها در سيم حركت مي كنند كه خود به معنى وجود جريان است، اما در هر قسمتي از سيم به اندازهٔ بارهاي مثبت، بارهای منفی وجود دارد. افزون بر این می توانید آزمایش را بهگونهای ترتیب دهید که جریانهای دو سیم همجهت باشند [شکل ۵ـ۲(ب)]؛ در این صورت دو سیم یکدیگر را جذب میکنند.

قانون نيروى لورنتس ٢۶١

ماهيت نيروهاي دافعه يا جاذبهٔ بين دو سيم، الكتروستاتيكي نيست. اين اولين بحث ما دربارهٔ نیروی مغناطیسی است. در حالیکه یک بار ساکن در فضای اطراف خودش ایجاد یک میدان الکتریکی E میکند، یک بار متحرک علاوه بر چنین میدانی یک میدان مغناطسی B هم میسازد. در واقع، آشکارسازی میدانهای مغناطیسی آسانتر از میدانهای الکتریکی است ـــ آنچه نیار دارید یک قطب:مای پیشاهنگی است. چگونگی عمل فعلاً به کار ما مربوط نیست۔کافی است سوزنهایی در امتداد میدان مغناطیسی محلی قرار دهیم. بهطور معمولی امتداد سوزنها جهت شمال را در میدان مغناطیسی زمین نشان می،دهند، اما در آزمایشگاه که میدانهایی صدها برابر قویتر از میدان مغناطیسی زمین می توان ایجاد کرد عقر بههای مغناطیسی جهت میدان مغناطیسی موجود را نشان می دهند.

حال. هرگاه یک عقربۂ کوچک را در نزدیکی سیم حامل جریانی بگذارید چیز جالبی می پابید: میدان در امتداد سیم قرار ندارد. در جهت مخالف آن هم نیست بلکه دور تا دور سیم قرار دارد. در واقع هرگاه انگشت شست خود را در راستای جریان سیم قرار دهید، انگشتهای خمشده دور سیم جهت میدان مغناطیسی را نشان می،دهند (شکل ۳٫۵). جنین میدانی چگونه موجب یک نیروی ربایش روی یک سیم حامل جریان موازی و نزدیک خود می,شود؟ میدان مغناطیسبی در محل سيم دوم رو به داخل صفحه قرار دارد (شكل ۵\_۴). سرعت بارها رو به بالاو نيروي حاصل به سمت چپ است. از اینررو قانون عجیبی برای این جهتها حاصل می شود؛ این قانون را در بخش بعدی بیان میکنیم. به دنبال آن در بخش ۵\_۲ به این سؤال منطقی برمی،گردیم که: میدان مغناطیسی سیم اولی چگونه محاسبه می شود؟

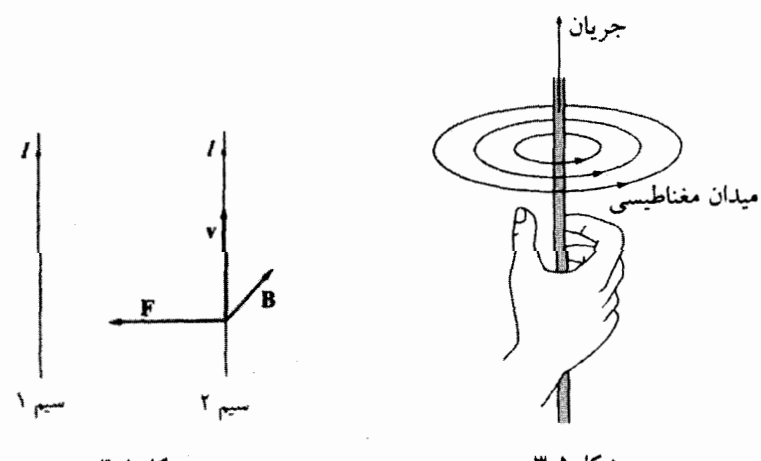

یکا ۱۵

شکا ۵\_۳

۰۔۱۔۲ نیروهای مغناطیسہ ممکن است به این نتیجه رسیده باشید که ترکیب جهتهای شکل ۵ـ۴ برای ضرب خارجی مناسب  $\, {\bf B} \,$ است. در واقع، نیروی مغناطیسی مؤثر بر بار $\, Q \,$  که با سرعت  $\, {\bf v} \,$  در یک میدان مغناطیسی حرکت میکند برابر است با<sup>۱</sup>

$$
\boxed{\mathbf{F}_{\text{cylbkin}} = Q(\mathbf{v} \times \mathbf{B})}
$$
\n(1.0)

این، قانون نیروی لورنتس است. در حضور هر دو میدان، الکتریکی و مغناطیسی، نیروی برایند وارد بر Q میشود

$$
\mathbf{F} = Q[\mathbf{E} + (\mathbf{v} \times \mathbf{B})] \tag{7\_\Delta}
$$

البته مدعى أن نيستيم كه معادلة (٥\_١) را بهطور تجربي تحقيق كرديم. اين هم مانند قانون كولن یک اصل موضوع نظریه است که صحت آن را باید از راه آزمایش نتیجه گرفت. همانند آنچه در بخش ۵ـ۱ـا دیدیم. کار اصلی ما از این به بعد یافتن میدان مغناطیسی B (و همین طور میدان الكتريكي E ماده است، زيرا وقتى بارهاى چشمه متحرك باشند قواعد پيچيده مى شوند). اما قبل از ادامه این کار می/رزد که نگاهی دقیقتر به خود قانون نیروی لورنتس بیفکنیم، زیرا جملهٔ مغناطیسی (۱ـ۱) چیز فوق|لعادهای است که به مسیرهای خاصبی برای ذرات منجر میشود.

مثال ۵\_۱ حرکت سیکلوترونے, بهترین نمونهٔ حرکت ذرمای باردار در میدان مغناطیسی داپرمای است که نیروی مغناطیسی شتاب مرکزگرا آن را ایجاد میکند. شکل ۵ـ۵ یک میدان مغناطیسی یکنواخت به سمت خارج صفحه را نشان میدهد؛ اگر حرکت بار Q ساعتگرد و با سرعت  $v$  بر مسیری دایرهای به شعاع  $R$  باشد، نیروی مغناطیسی (۵ـ۱) به سمت داخل بوده و مقدارش ثابت و برابر  $QvB$  است ــــ مقداری که برای حرکت دورانی یکنواخت لازم است:

$$
QvB = m\frac{v'}{R} \qquad \downarrow \qquad p = QBR \tag{7-0}
$$

در این معادله  $m$  جرم ذره و  $p=m$  تکانهٔ آن است. معادلهٔ (۳\_۵) به فرمول سیکلوترون معروف است زیرا بیانکنندهٔ حرکت یک ذره در سیکلوترون یعنی اولین شتابدهندههای ذرءای جدید است. ۰۱ جون F و v بردار هستند. B باید یک شبهبردار باشد.

## قانون نيروى لورنتس ٢۶٣

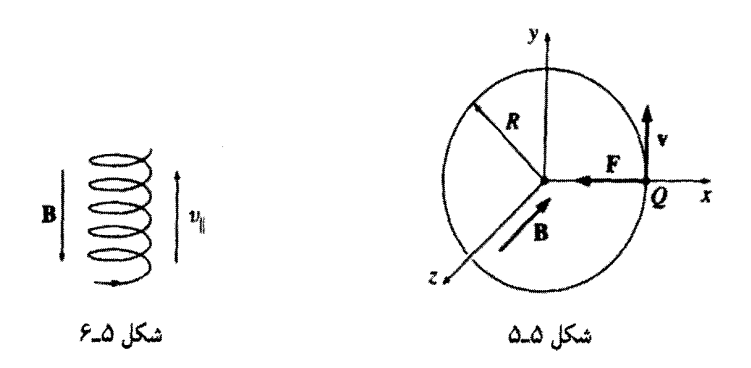

از آن بهعنوان روش سادهٔ تعیین تکانه یک ذره با پرتاب ذره در یک میدان مغناطیسی معلوم و اندازهگیری شعاع مسیر دوران نیز استفاده میشود. در واقع این روش استاندارد تعیین تکانهٔ ذرات بنيادي است.

 $v_{||}$  ما فرض کردیم که بار در صفحهای عمود بر  ${\bf B}$  حرکت می کند. اگر ذره در ابتدا سرعت موازى با B هم داشته باشد اين مؤلفة حركت تحت $\vec{b}$ ير نيروى مغناطيسى (١\_١) تغييرى نسىكند. و ذره بر مسیری مارییچی حرکت میکند (شکل ۵ـ۶). شعاع همچنان از (۵ـ۳) بهدست میآید.  $\bm{v}_\perp$  اما سرعت مورد نظر مؤلفه عمود بر  $\mathbf B$  است یعنی

مثال ۵\_۲ حركت جرخزاد با اعمال یک میدان الکتریکی یکنواخت عمود بر یک میدان مغناطیسی، مسیر دیگری برای ذرات  $z$  بهدست می آید. بهعنوان مثال فرض کنید  $\mathbf B$  در جهت مثبت محور  $x$  و  $\mathbf E$  در امتداد محور مطابق شکل ۷\_۷٪ باشد. ذرهای ساکن از مبدأ رها می شود. مسیر ذره چیست؟

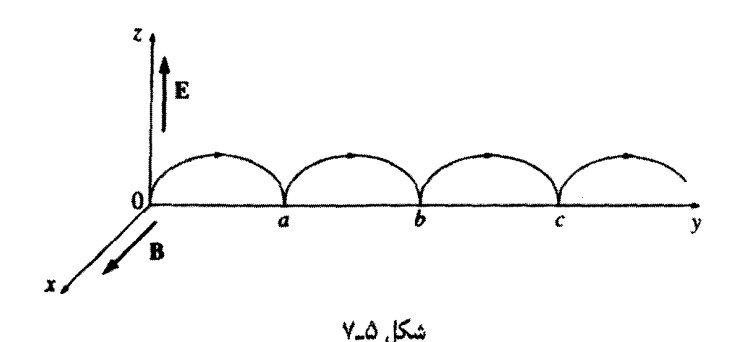

۲۶۴ مغناط ستاتيک

حل: بگذارید نخست مسئله را بهصورت کیفی بررسی کنیم. ذره در آغاز ساکن است و بنابراین نیروی مغناطیسه<sub>،</sub> صفر است و میدان الکتریکی ذره را در امتداد z شتاب میدهد. با افزایش سرعت یک نیروی مغناطیسی حاصل می شود که بنابه (۵\_۱) ذره را به سمت راست می کشد. هر چقدر سرعت بیشتر شود مناطسے $F$  بزرگتر می،شود؛ سرانجام این نیرو ذره را به سمت محور می پیچاند. در این نقطه، بار مخالف نیروی الکتریکی حرکت میکند و بنابراین از سرعتش کم  $y$ مے،شود. در این حال نیروی مغناطیسی کاهش مے،پابد و نیروی الکتریکی جایگزین مے،شود و ذرہ  $b$  , ا در نقطهٔ a به سکون وا می دارد (شکل ۷-۵). در اینجا کل فرایند تکرار می شود و ذره به محل و غيره منتقل مے شود.

حال مسئله را بهصورت کمبی بررسی میکنیم. با توجه به عدم وجود نیرو در امتداد &، در هر لحظهٔ t مکان ذره را می;توان بهصورت بردار (۰٫ $y(t), z(t))$  در نظرگرفت. بنابراین سرعت عبارت است از

 $\mathbf{v}=(\cdot,\dot{y},\dot{z})$ 

که علامت نقطهها نشاندهندهٔ مشتقها نسبت به زماناند. از این رو

 $\mathbf{v} \times \mathbf{B} = \begin{vmatrix} \hat{\mathbf{x}} & \hat{\mathbf{y}} & \hat{\mathbf{z}} \\ \hat{\mathbf{y}} & \hat{\mathbf{y}} & \hat{\mathbf{z}} \\ B & \hat{\mathbf{y}} & \hat{\mathbf{z}} \end{vmatrix} = B\dot{\mathbf{z}}\hat{\mathbf{y}} - B\dot{\mathbf{y}}\hat{\mathbf{z}}$ 

و با اعمال قانون نیوتون داریم

 $\mathbf{F} = Q(\mathbf{E} + \mathbf{v} \times \mathbf{B}) = Q(E\hat{\mathbf{z}} + B\hat{\mathbf{z}}\hat{\mathbf{y}} - B\hat{\mathbf{y}}\hat{\mathbf{z}}) = m\mathbf{a} = m(\hat{\mathbf{y}}\hat{\mathbf{y}} + \hat{\mathbf{z}}\hat{\mathbf{z}})$ 

و یا با در نظرگرفتن مؤلفههای yْ و zْ بهصورت جداگانه

$$
QB\dot{z} = m\ddot{y}, \qquad QE - QB\dot{y} = m\ddot{z}
$$

برای سادگی می نویسیم

$$
\omega \equiv \frac{QB}{m} \tag{4.0}
$$

قانون نیروی لورنتس ۲۶۵

(ل بسامد سیکلوترونی است؛ در نبود هرگونه میدان الکتریکی ذره با چنین بسامدی دوران میکند.) بنابراین معادلهٔ حرکت بهصورت زیر در مه آمد

$$
\ddot{y} = \omega \dot{z}, \qquad \ddot{z} = \omega \left( \frac{E}{B} - \dot{y} \right) \tag{0.0}
$$

جواب عمومی معادلات عبارت اند از ۱

$$
\begin{cases}\ny(t) = C_1 \cos \omega t + C_1 \sin \omega t + \frac{E}{B}t + C_r \\
z(t) = C_1 \cos \omega t - C_1 \sin \omega t + C_r\n\end{cases} \tag{9.4}
$$

$$
[y(\circ) = z(\circ) = \circ]
$$
نیدی از حالت سکون 
$$
[y(\circ) = \dot{z}(\circ) = \dot{z}(\circ) = 0
$$
میدیدیه میشوندیدیه میشوندیه

$$
y(t) = \frac{E}{\omega B} (\omega t - \sin \omega t), \qquad z(t) = \frac{E}{\omega B} (\lambda - \cos \omega t) \qquad (\lambda = 0)
$$

این پاسخ چندان آموزنده نیست، اما با قرار دادن

$$
R \equiv \frac{E}{\omega B} \tag{A_0}
$$

و حذف سینوس وکسینوس با استفاده از ۱ $t = \cos^{\mathsf{r}} \omega t + \cos^{\mathsf{r}} \omega$  درمی $\sin^{\mathsf{r}} \omega$ 

$$
(y - R\omega t)^{\mathsf{T}} + (z - R)^{\mathsf{T}} = R^{\mathsf{T}}
$$
 (1.0)

این فرمول دایرهای به شعاع R است که مرکز آن (R $\omega t,R$  ) با سرعت ثابت در جهت محور حرکت مے کند $y$ 

$$
v = \omega R = \frac{E}{B}
$$
 (1°-0)

۱. بهصورت معادلات دیفرانسیل جفتیده، (۵\_۵) را بهسادگی با دیفرانسیلگیری از اولین و با استفاده از دوسی برای حَذَفَ لاَ حَلَّ مِهِ شَوْدٍ. این ذره همانند نقطهای واقع بر لبهٔ چرخی به شعاع  $R$  که با سرعت  $v$  در امتداد محور  $y$  می غلتد حرکت میکند. منحنی حاصل از چنین حرکتی یک چرخزاد نامیده می,شود. توجه کنید که حرکت کلے, در جهت **E** نسبت بلکه بر آن عمود است.

یک جنبه از قانون نیروی مغناطیسی (۵ـ۱)که توجه خاص ما را جلب میکند این است:

میدان مغناطیسی کاری انجام نمی دهد.

زیرا اگر Q به میزان  $d\mathbf{l}=\mathbf{v}\,dt$  حرکت کند، کار مغناطیسی انجام شده برابر است با

$$
dW_{\text{tridi}} = \mathbf{F}_{\text{tridi}} \cdot d\mathbf{l} = Q(\mathbf{v} \times \mathbf{B}) \cdot \mathbf{v} \, dt = \text{const}
$$
 (11-0)

بر v عمود است و بنابراین ۰ = v · (v × B). نیروهای مغناطیسی می توانند جهت  $\mathbf{v}\times\mathbf{B})$ حرکت یک ذره را تغییر دهند اما اندازهٔ سرعت آنها راکم یا زیاد نمیکنند. این واقعیت که نیروهای مغناطیسی کار انجام نمی دهند پیامد بنیادی و مستقیم از قانون نیروی لورنتس است، اما وضعیتهای زیادی را می توان یافت که در آن این اظهارات چنان نادرست به نظر می رسد که ایجاد تزلزل میکند. وقتبی یک بالابر مغناطیسی بدنهٔ یک ماشین قراضه را بالا می,برد بدیهی است که چیزی کار انجام میدهد و نامعقول به نظر می رسد که بر عدم انجام کار توسط نیروی مغناطیسی احتراز ورزیم. عقلانی بودن یا نبودن مطلب را باید کنار بگذاریم. موضوع پیچیده درک این مطلب است که به كدام عامل انجام كار بايد اعتبار بخشيم. در ارائهٔ بحث چند مثال را به شما نشان خواهيم داد.

مسئله ۵ـ۱ ذرهای با بار q داخل ناحیهٔ میدان مغناطیسی یکنواخت B (ممتد به طرف داخل صفحه) می شود. این میدان ذره را همانگونه که در شکل ۵ـ۸ نشان داده شده است نسبت به مسیر اصلی حرکت به اندازهٔ d به سمت بالا منحرف میکند. آیا این بار الکتریکی مثبت است یا منفی؟ تکانه ذره را برحسب a، d ،a و q بیابید.

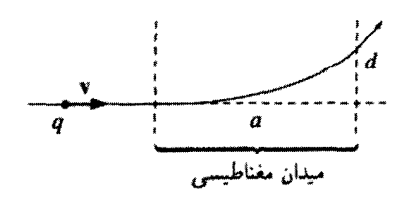

شکا , ۸\_۸

مسئله ۲\_۲ مسیر حرکت ذرهٔ مثال ۲\_۲ راکه از میداً با سرعتهای زیر شروع به حرکت مے کند بیابید و رسم کنید  $\mathbf{v}(\cdot)=(E/B)\hat{\mathbf{y}}$ (الف)  $\mathbf{v}(\cdot) = (E/\mathbf{Y}B)\hat{\mathbf{y}}$  $(\cup)$  $\mathbf{v}(\cdot) = (E/B)(\hat{\mathbf{y}} + \hat{\mathbf{z}})$   $(\tau)$ مسئله ۳ـ۵ در سال ۱۸۹۷ تامسون با اندازهگیری نسبت بار به جرم "یرتوهای کاتدی" (در واقع جریانی از الکترونهای با بار q و جرم m) را بهصورت زیرکشف کرد: (الف) نخست باریکه را از میدانهای الکتریکی و مغناطیسی یکنواخت E و B (که بر یکدیگر و بر مسیر پرتوها عمود بودند)گذراند و میدان الکتریکی را بهگونهای تنظیم کرد که باریکه منحرف نشود. در این وضعیت سرعت ذرات (برحسب  $E$  و  $B$ ) چقدر بودند؟

اب) آنگاه با حذف میدان الکتریکی، شعاع خمیدگی  $R$  باریکه راکه فقط بهواسطهٔ میدان $($ مغناطیسی منحرف شده بود اندازه گرفت. نسبت  $(q/m)$  ذرات برحسب  $B$  و  $B$  چقدر است؟

۵۔۱۔۳ حربان جریان در یک سیم عبارت از باری است که در واحد زمان از هر نقطه مرگذرد. بنابه تعریف

بارهای منفی که به سمت چپ حرکت میکنند با بارهای مثبت در حال حرکت به راست برابرند. تعریف بالا بیانکننده این واقعیت فیزیکی است که در همهٔ پدیدههای مربوط به بارهای متحرک حاصلضرب بار و سرعت دخیل است. هرگاه علامت بار و v هر دو را عوض کنیم به همان نتیجه قبلي مي,رسيم. بنابراين واقعاً مهم نيست كه كدام وضعيت را در نظر بگيريم. (قانون نيروي لورنتس در هر حال صادق است؛ اثر هال (مسئلة ٣٩\_٣٩) حالتي استثنايي است.) در عمل ابن الكترونهاي منفی هستند که با حرکت خود ایجاد جریان میکنند ـــ حرکتی در جهت مخالف جریان. برای احتراز از پیچیدگیهای بیهوده همواره فرض میکنیم که بار مثبت در حرکت است، همانگونه که همه می،دانند حدود یک فرن است که بنیامین فرانکلین چنین قرارداد نامطلوبی را برقرار کرده است.` جریان را برحسب آمیر (A) که معادل کولن بر ثانیه است م<sub>ه ا</sub>سنجند

$$
\Lambda = \Lambda \, C/s \tag{17-0}
$$

۱. اگر در آغاز الکترون را مثبت و پروتون را منفی می،نامیدیم مشکلی پیش نمی)مد. در آزمایشهای فرانکلین با پوست گر به و میلهٔ شیشهای انتخاب کاملاً اختیاری بود.

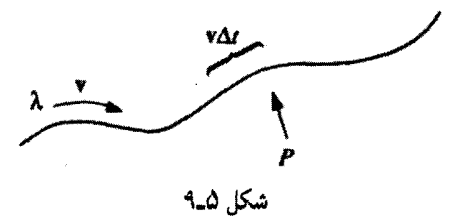

بار خطی A که با سرعت v درسیمی جریان دارد (شکل ۵ـ۹) جریان زیر را تولید میکند

$$
I = \lambda v \tag{17-0}
$$

زیرا قطعهای به طول  $v\Delta t$  باری به میزان  $\lambda v\Delta t$  را از نقطه P در زمان  $\Delta t$  مه گذراند. جریان در هر نقطه در واقع برداری بهصورت زیر است

$$
\mathbf{I} = \lambda \mathbf{v} \tag{17-0}
$$

با وجود این، چون مسیر جریان تابع شکل سیم است، اغلب مردم رحمت نشان دادن سرشت برداری I را به خود نمیدهند. بدیهی است که یک سیم خنثی همان اندازه بارهای مثبت ساکن دارد که بارهای متحرک منفی دارد. بارهای مثبت ساکن در ایجاد جریان نقشی ندارند ــــ جگالی بار ۸ در (۱۳ـ۱۲) مربوط به بارهای متحرک است برای وضعیت غیرمعمولی که در آن هر دو بار  $\mathbf{I} = \lambda_+ \mathbf{v}_+ + \lambda_- \mathbf{v}_-$ حركت كنند، آنگاه \_v نیروی مغناطیسی مؤثر بریک جزء حامل جریان در سیم برابر است با

$$
\mathbf{F}_{\omega \to bib} = \int (\mathbf{v} \times \mathbf{B}) \, dq = \int (\mathbf{v} \times \mathbf{B}) \lambda \, dl = \int (\mathbf{I} \times \mathbf{B}) \, dl \quad (10.4)
$$

جون I و dl هر دو در یک جهت هستند می توان نوشت

$$
\mathbf{F}_{\omega \mathbf{F}} = \int I(d\mathbf{I} \times \mathbf{B}) \tag{19-4}
$$

عموماً مقدار I ثابت است و می توان آن را از انتگرال بیرون آورد

$$
\mathbf{F}_{\text{c}} = I \int (d\mathbf{l} \times \mathbf{B}) \tag{17.0}
$$

قانون نیروی لورنتس ۲۶۹

مثال ۵\_۳ به یک حلقه سیم مستطیلی وزنهای به جرم  $m$  متصل است. این حلقه از یک انتها آویختهشده و انتهای دیگر آن در یک میدان مغناطیسی یکنواخت B ممتد به طرف داخل صفحه و در ناحیهٔ هاشورزده شکل ۵ـ۱۰ است قرار دارد. بهازای چه مقدار جریان I حلقه، نیروی مغناطیسی به سمت بالا با نیروی وزن حلقه که به سمت پایین است برابر می شود؟

حل: قبل از همه درمی،یابیم که جهت جریان باید ساعتگرد باشد تا  $(\mathbf{I} \times \mathbf{B})$  در قسمت افقی سیم رو به بالا باشد. آنگاه داریم

$$
F_{\ldots} = IBa
$$

که در آن a پهنای حلقه است. (نیروهای مغناطیسی در قسمت عمودی سیم یکدیگر ر*ا خن*شی میکنند.) برای آنکه مناطسه $F$  با وزن مساوی باشد باید داشته باشیم

$$
I = \frac{mg}{Ba} \tag{1A_0}
$$

وزنه در هوا معلق مے ماند! حال اگر جریان را افزایش دهیم چه اتفاقی می!فتد؟ در این حال نیروی مغناطیسی که به سمت بالاست از وزن جسم بیشتر می شود و حلقه بالا می رود. کسی کاری انجام می دهد و به نظر می رسد عامل انجام کار میدان مغناطیسی باشد. پس به نوشتن تساوی زیر اغوا میشویم

$$
W_{\text{tridiar}} = F_{\text{tridiar}} h = I B a h \tag{11.0}
$$

که در آن h فاصلهای است که حلقه بالا می رود. اما می دانیم که نیروهای مغناطیسی هرگز کاری

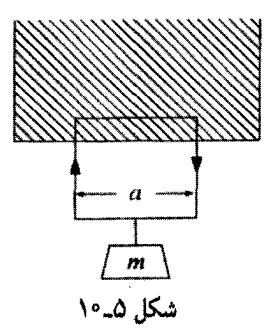

۲۷۰ مغناطهستاتیک

انجام نمی دهند. در اینجا چه میگذرد؟

وقتی حلقه شروع به بالا رفتن میکند بارهای حلقه دیگر حرکت افقی ندارند ــــ سرعت آنها یک مؤلفهٔ u به سمت بالا دارد که همان سرعت حلقه است (شکل ۵ـ۱۱) و این غیر از مؤلفهٔ افقی  $w$  است که به جریان  $(I=\lambda w)$  مربوط می،شود. نیروی مغناطیسی که همواره عمود بر سرعت است دیگر مستقیماً به طرف بالا نیست، و به عقب خم می شود. این میدان بر جابهجایی خالص بار (که در امتداد v است) عمود است. و بنابراین کاری روی q انجام نمی دهد. این نیز یک مؤلفه عمودی ( $qwB$ ) دارد؛ در واقع نیروی مغناطیسی عمودی خالص ( $\lambda a$ ) در قسمت بالایی حلقه همانند گذشته برابر است با

$$
F_{\omega_{\mathbf{A}}\mathbf{B}} = \lambda a w B = I B a \tag{1} \text{--} 0
$$

اما حالا یک مؤلفهٔ افقی (quB) هم دارد، که مخالف عبور جریان است. صرفنظراز اینکه جه عاملی مسئول این جریان است باید بارها در مقابل مؤلفهٔ رو به عقب نیروی مغناطیسی کشیده شوند. بدیهی است نیروی افقی کل وارد بر قسمت بالایی برابر است با

$$
F_{\mu} = \lambda a u B \tag{11-0}
$$

در زمان  $dt$  بارها فاصله (افقی)  $w\,dt$  را می $\mu$ یدا، بنابراین کار انجام،ده (احتمالاً توسط باتری یا ژنراتور) برابر است با

$$
W_{\varphi,\mathbf{I}_{\mathbf{I}}} = \lambda a B \int u w \, dt = I B a h
$$

که دقیقاً همان چیزی است که در معادلهٔ (۵ـ۱۹) به نیروی مغناطیسی نسبت دادیم. آیا در این فرایند كاري انجام شده است؟ حتماً! چه كسى كار انجام داد؟ باترى! در اينصورت نقش نيروى مغناطيسي چه بود؟ خوب، نبروی افقی باتری را به حرکت عمودی حلقه و وزنه تغییر جهت داده است.

توجه به یک مشابه مکانیکی می تواند سودمند باشد. فرض کنید جعبهای را روی سطح شیبداری با اعمال نیروی افقی بالا ببرید (شکل ۱۲ـ۱۲). نیروی عمودی N به دلیل عمود بودن بر سطح کاری انجام نمی،دهد. اما این نیرو یک مؤلفه عمودی دارد (که بالابرنده جسم است). و یک مؤلفه افقی (به سمت عقب)که برای خنثی کردن آن مجبور به اعمال نیروی  $F$  شدید. در این مورد چه کسی کار انجام میدهد؟ بدیهی است شماکار انجام میدهید، با این وجود، نیروی شما (که کلاً افقی است) نیرویی نیست (یا اقلاً مستقیماً نیست) که جعبه را بالا می,برد. نیروی عمودی همان

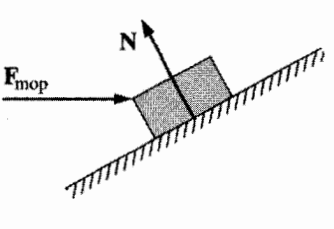

شكل ١٢.٥

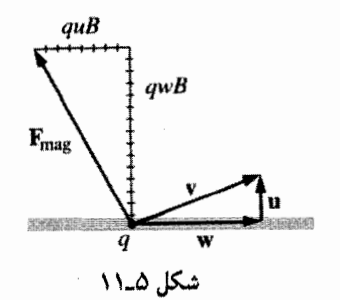

نقش غیرفعال (اما قاطع) نیروی مغناطیسی مثال ۳ـ۳ را بازی میکند: در حالبیکه خود کاری انجام نمی دهد، عامل نغییر جهت نیروی (شما، یا باتری بسته به مورد) از وضعیت افقی به قائم است. ■

وقتی بارها از سطحی میگذرند. آن را برحسب چگالبی جریان **سطحی K** بهصورت زیر توصیف میکنیم: نواری با جزء طول \_dl به موازات جریان در نظر بگیرید (شکل ۱۳\_۱۳). هرگاه جریان در این نوار را با dI نشان دهیم. چگالی جریان سطحی برابر است با

$$
\mathbf{K} \equiv \frac{d\mathbf{I}}{dI_{\perp}} \tag{YY\_0}
$$

یعنبی  $K$  جریان بهازای واحد پهنای عمود بر جریان است. حال با در نظرگرفتن  $\sigma$  بهعنوان حِگالی بار سطحی (متحرک) که سرعت آن v است داریم

$$
\mathbf{K} = \sigma \mathbf{v} \tag{11-0}
$$

جون بار خطی خالص نوار برابر است با  $\sigma dl_{\perp}$  و نیز  $\sigma dl_{\perp}$   $\sigma dl_{\perp}$  در حالت کلی K از نقطهای

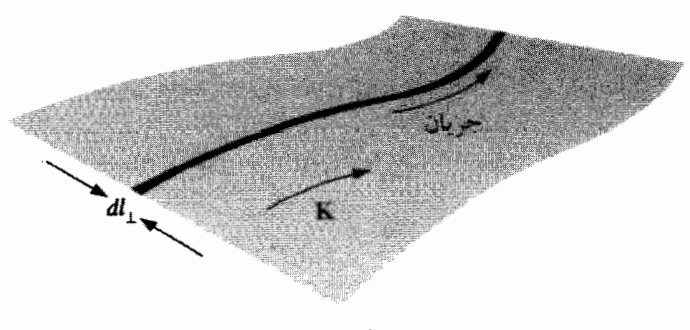

شكل ۵\_۱۳

٢٧٢ مغناطوستاتيك

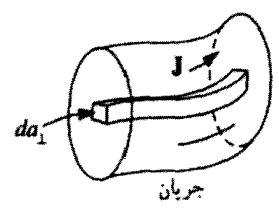

شكل ۵\_۱۴

به نقطهٔ دیگر سطح با تغییرات  $\sigma$  و یا  $\sigma$  تغییر میکند. نیروی مغناطیسی روی جریان سطحی برابر است با

$$
\mathbf{F}_{\sigma\rightarrow b\omega} = \int (\mathbf{v} \times \mathbf{B})\sigma \, da = \int (\mathbf{K} \times \mathbf{B}) \, da \tag{11-0}
$$

تذکر: همانگونه که برای E در یک بار سطحی ناپیوستگی وجود دارد. B هم در یک جریان سطحی ناییوسته است. در معادلهٔ (۵ـ۲۴) باید توجه داشته باشیم که میدان میانگین را بهکار ببریم. همانگونه که در بخش ۲ـ۵ـ۳ عمل کردیم.

وقتبي جريان بار در ناحيهاي سهبعدي توزيع شده باشد، آن را برحسب چگ**اني جريان حجمي، J**. بیان میکنیم که بهصورت زیر تعریف میشود: لولهٔ کوچکی به مقطع  $a_\perp$  بهموازات جریان در نظر بگیرید (شکل ۱۴\_۱۴). اگر جریان این لوله را با dI نشان دهیم چگالی جریان حجمی برابر میشود با

$$
\mathbf{J} \equiv \frac{d\mathbf{I}}{da_{\perp}} \tag{70.2}
$$

 $\rho$  پعنی،  $J$  جریان واحد سطح عمود بر جریان است. هرگاه چگالی بار حجمی (متحرک) را و سرعت را v بگیریم داریم

$$
\mathbf{J} = \rho \mathbf{v} \tag{18-4}
$$

نیروی مغناطیسی یک جریان حجمہ برابر است با

$$
\mathbf{F}_{\omega \to \omega} = \int (\mathbf{v} \times \mathbf{B}) \rho \, d\tau = \int (\mathbf{J} \times \mathbf{B}) \, d\tau \tag{YV\_0}
$$

مثال ۵\_۴

 $a$  (الف) جریانی به شدت I بهطور یکنواخت در سیمی با سطح مقطع دایرهای به شعاع) توزیع شده است (شکل ۵ـ۱۵). چگالبی جریان حجمی J. را بیابید.

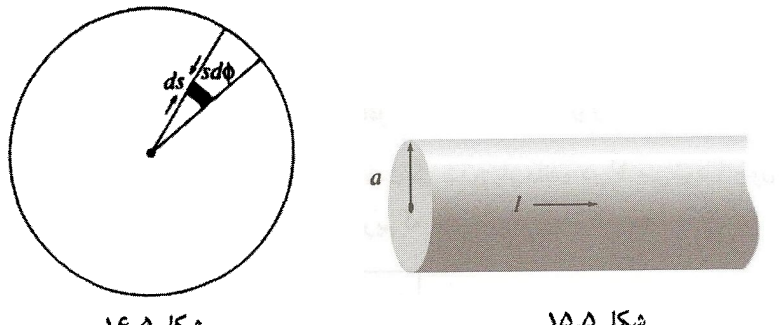

شكل ۵\_۱۶

شكل ۵\_۱۵

 $\pi a^{\dagger}$ طی: سطح عمود بر جریان برابر است با  $\pi a^{\dagger}$ ، بنابراین

$$
J=\frac{I}{\pi a^{\gamma}}
$$

این معادله به دلیل پکنواختی چگالی جریان صادق است. (ب) فرض کنید که چگالی جریان این سیم با فاصله از محور متناسب باشد

 $J=ks$ 

(که در آن k یک ثابت است). جریان کل سیم را پیداکنید.

حل: چون J با 8 تغییر مرکند. باید از معادلهٔ (۵ـ۲۵) انتگرال بگیریم. جریان در لوله سایهدار (شکل ۵ـ۱۶) برابر است با  $Jda_{\perp}$  و  $da_{\perp} = s ds d\phi$ . يس

$$
I = \int (ks)(s \, ds \, d\phi) = \mathbf{Y} \pi k \int_{0}^{a} s^{\mathbf{Y}} ds = \frac{\mathbf{Y} \pi k a^{\mathbf{Y}}}{\mathbf{Y}}
$$

بنابه معادلهٔ (۵\_۲۵) جریان گذرنده از سطح  ${\cal S}$  را می $\tilde{\mathbf{e}}$ ون بهصورت زیر نوشت

$$
I = \int_{S} J \, da_{\perp} = \int_{S} \mathbf{J} \cdot d\mathbf{a} \tag{1.2}
$$

 ${\cal V}$  ضرب نقطهای برای توضیح مؤلفهٔ da کارساز است. بارکلی که در واحد زمان از یک حجم  ${\cal V}$ می گذرد برابر است با

$$
\oint_{\mathcal{S}} \mathbf{J} \cdot d\mathbf{a} = \int_{\mathcal{V}} (\mathbf{\nabla} \cdot \mathbf{J}) d\tau
$$

۲۷۴ مغناطوستاتیک

از آنجایی که بار پایسته است. آنچه از سطح میگذرد با جریان ورودی به آن برابر است

$$
\int_{\mathcal{V}} (\mathbf{\nabla} \cdot \mathbf{J}) d\tau = -\frac{d}{dt} \int_{\mathcal{V}} \rho \, d\tau = -\int_{\mathcal{V}} \left(\frac{\partial \rho}{\partial t}\right) d\tau
$$

(علامت منها به معنى أن است كه جريان به بيرون باعث كم شدن بار مانده در V مى شود.) چون این را می توان برای هر حجمی بهکار برد نتیجه می گیریم که

$$
\nabla \cdot \mathbf{J} = -\frac{\partial \rho}{\partial t} \tag{11.0}
$$

این رابطه که دقیقاً تبیین ریاضی پایستگی بار موضعی است را معادلهٔ پیوستگی می،نامند. أنچه را دربالا برای جریانهای نقطهای، خطی، سطحی و حجمی بیان کردیم می توان بهصورت زىر خلاصه كرد

$$
\sum_{i=1}^{n} (-) q_i \mathbf{v}_i \sim \int_{\Delta \Delta} (-) \mathbf{I} \, dl \sim \int_{\Delta \Delta} (-) \mathbf{K} \, da \sim \int_{\rho \sim} (-) \mathbf{J} \, d\tau \tag{1.2}
$$

این همخوانی که مشابه با  $d\tau \sim d$   $d\sim d$   $d\sim d$  برای توزیعهای متفاوت بار است، مولد معادلههای (۱۵ـ۱۵). (۲۴ـ۲۵) و (۲۷ـ۲۷) از روی قانون نیروی مغناطیسی لورنتس (۱ـ۱) است.

مسئله ۴ـ۴ فرض کنید میدان مغناطیسی در یک ناحیه بهصورت زیر باشد

 $\mathbf{B} = kz \hat{\mathbf{x}}$  (مک ثابت است)  $k$ 

نیروی وارد بر یک حلقهٔ مربعی به ضلع a واقع در صفحهٔ  $yz$  راکه مرکز آن در مبدأ و حامل جریان در جهت یاد ساعتگرد (در نگاه از بالا به محور  $x$ ) است پیدا کنید.  $I$ 

مسئله ۵ـ۵ جریانی به شدت I از سیمی به شعاع a مرگذرد. (الف) چگالی جریان سطحی K با فرض توزیع پکنواخت جریان روی سطح چقدر است؟ (ب) هرگاه توزیع جریان بهگونهای باشد که چگال<sub>ی</sub> جریان حجمی با عکس فاصله از محور متناسب باشد. J چقدر است؟

 $\sigma$  مسئله ۵ـ۶ (الف) یک صفحهٔ گرامافون دارای چگالی یکنواخت "الکتریسیته ساکن "برابر  $r$  است. اگر این صفحه با سرعت زاویهای  $\omega$  بچرخد چگالی جریان سطحی  $K$  در یک فاصله  $r$ از مرکز آن چقدر است؟ قانون بيو ساوار ٢٧٥

ب) یک کرهٔ صلب به شعاع R که مرکز آن در مبدأست بهصورت یکنواخت باردار شده است) و با سرعت زاویهای ثابت  $\omega$  حول محور 2 می چرخد. چگالی جریان J را در نقطه  $(r,\theta,\phi)$  در داخل کرہ حساب کنید.

مسئله ۷ـ۵ نشان دهید که برای یک مجموعه بارها و جریانهای مقید در یک حجم V داریم

$$
\int_{\mathcal{V}} \mathbf{J} \, d\tau = d\mathbf{p}/dt
$$

که در آن p گشتاور دوقطبی مغناطیسی کل است. (راهنمایی: dr (xJ)  $d\tau$  را حساب کنید).  $\Box$ 

۵ـ۲ قانون بيوـساوار

۵۔۲۔۱ حربانھائ بابا بارهای ساکن میدانهای الکتریکی ثابت نسبت به زمان تولید می کنند؛ این مقوله موضوع الکتروستاتیک' است. جریانهای پایا، میدانهای مغناطیسی که نسبت به زمان ثابت هستند ایجاد مرکنند. به این دلیل نظریهٔ جریانهای پایا را مغناطوستانیک می نامند.

منظور از جریان پایا جریان پیوستهٔ بارهاست که همواره بدون افزایش یا کاهش و تغییر، تداوم میهبابد. (بعضیها آن را "جریانهای مانا" میهنامند که به نظر ایجاد مشکل میکند.) البته، در عمل همچنان که بار واقعاً ساکن وجود ندارد، جریان واقعاً پایا هم وجود ندارد. از این منظر هم الکتروستاتیک و هم مغناطوستاتیک دنیایی ساختگی را بیان میکنند که فقط درکتابهای درسی م توان یافت. با وجود این، آنها نقریبهای مناسبی هستند به شرط آنکه افت وخیزهای واقعی کند باشند؛ درواقع بیشتر مقاصد مغناطوستاتیک برای جریانهای خانگی که ثانیهای ۶۰ بار نوسان میکنند کار برد دارد!

١. در واقع الزاماً تمام بارها ساكن نيستند، اما چگالي بار در هر نقطه ثابت است. بهعنوان مثال كرة مسئلة ٥ــ؟(ب) میدانی الکتروستاتیک برابر با ۴ (۱/۴ $\pi\varepsilon_\circ \, (Q/r^{\mathfrak r})\, \hat{\bf r}$ ۰ متی وقتی هم که می چرخد تولید میکند، زیرا p به زمان بستگی ندار د.

۲۷۶ مغناطوستاتیک

توجه داشته باشیدکه یک بار نقطهای متحرک احتمالاً نمی تواند یک جر بان ماما بسازد. در یک لحظه که بار در نقطهای است لحظهٔ دیگر در محل دیگر خواهد بود. گرچه این مسئله ممکن است کوچک جلوه کند اما خود دردسرساز است. ملاحظه مرکنید که هر مبحثه ٍ در الکتروستاتیک را با بار نقطه!ی ساکن شروع کردیم؛ آنگاه با استناد به اصل بوهمنهی آن را برای هر نوع توزیع دلخواه بار تعمیم دادیم. این شیوه برای مغناطوستاتیک قابل تکرار نیست زیرا بار نقطهای متحرک، ایجاد یک میدان ایستا در مکان اولیه نمیکند. از این رو مجبوریم از توزیع جریان شروع کنیم و در نتیجه کار مشکلتر مے شود.

وقتی جریانی پایا از سیمی میگذرد، باید در طول سیم مقدارش ثابت باشد؛ در غیر این صورت باید بار در نقطهای انباشته باشد و این جریان نمه تواند پایا باشد. به همین منوال برای حالت مغناطوستاتیک باید  $\partial t = \frac{\partial \rho}{\partial t}$  و معادلهٔ پیوستگی (۵\_۲۹) می شود

$$
\nabla \cdot \mathbf{J} = \mathbf{I} \tag{71-0}
$$

۲\_۲\_۲ میدان مغناطیسی یک جریان پایا میدان مغناطیسی حاصل از یک جریان خطی پایا از قانون بیوـساوار بهدست می آید

$$
\mathbf{B}(\mathbf{r}) = \frac{\mu_{\circ}}{\mathbf{\tilde{r}}_{\pi}} \int \frac{\mathbf{I} \times \hat{\mathbf{n}}}{\pi^{\mathbf{r}}} dl' = \frac{\mu_{\circ}}{\mathbf{\tilde{r}}_{\pi}} I \int \frac{dl' \times \hat{\mathbf{n}}}{\pi^{\mathbf{r}}} \tag{77.0}
$$

انتگرال در طول مسیر جریان و در جهت جریان گرفته می شود؛ 'dl یک جزء طول سبیم است و uI . جون همیشه، برداری است که چشمه را به نقطهٔ r وصل میکند (شکل ۱۷\_۱۷). ثابت M را

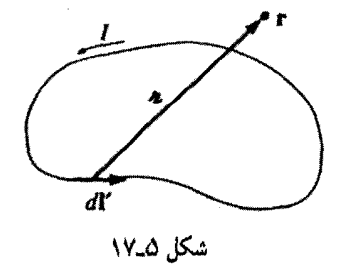

تراوایی فضای آزاد می نامند: ۱

$$
\mu_{\circ} = \mathbf{f}\pi \times 1^{\circ -\nu} \mathbf{N}/\mathbf{A}^{\mathsf{T}} \tag{TT\_0}
$$

این یکاها بهگونهای هستندکه B برحسب نیوتون بر آمیرسمتر (طبق قانون نیروی لورنتس). یا تسلا" بەدست مہ $\tilde{\mathcal{L}}$ ید

$$
\Delta T = \Delta N / (\Delta \cdot m) \tag{TT-0}
$$

نقطهٔ شروع مغناطوستاتیک قانون بیوـساوار است که نقش قانون کولن در الکتروستاتیک را دارد. در واقع قانون ۱/л<sup>۲</sup> در هر دو مورد صادق است.

مثال ۵۔۵ میدان مغناطیسی را در فاصلهٔ 8 از یک سیم طویل حامل جریان پایای I حساب کنید (شکل ۱۸ـ۱۸). حل: در نمودار، جهت (x + dl' × â) به طرف خارج صفحه است و بزرگی أن برابر است با

$$
dl'\sin\alpha = dl'\cos\theta
$$

 $l'=s\tan\theta$ و نيز داريم  $s\tan\theta$ ، بنابراين

$$
dl' = \frac{s}{\cos^{\dagger} \theta} \, d\theta
$$

 $s = \pi \cos \theta$  و  $s = \pi \cos \theta$ 

$$
\frac{1}{\pi^{\mathfrak{f}}}=\frac{\cos^{\mathfrak{f}}\theta}{s^{\mathfrak{f}}}
$$

١. این یک عدد دقیق است و نه یک ثابت تجربی. از این عدد [با استفاده از معادلة (٥ـ٢٣)] آمیر تعریف میشود و از روی آمیر هم کولن تعریف می شود. ۲. بنابه دلیلی، در این مورد یکای cgs یعنی گاؤس بیشتر از یکای SI بهکار می،رود: NT = ۱۰<sup>۲</sup> G. میدان مغناطیسی زمین حدود نیم گاؤس است. یک مبدان قوی آزمایشگاهی حدود ۱۰۰۰۰ گاؤس است.

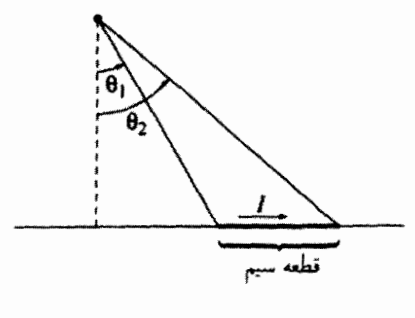

شكل ۵\_۱۹

سکل ۱۸\_۵

بنابراين

$$
B = \frac{\mu_{\circ} I}{\mathfrak{f}\pi} \int_{\theta_{1}}^{\theta_{1}} \left( \frac{\cos^{2} \theta}{s^{2}} \right) \left( \frac{s}{\cos^{2} \theta} \right) \cos \theta \, d\theta
$$

$$
= \frac{\mu_{\circ} I}{\mathfrak{f}\pi s} \int_{\theta_{1}}^{\theta_{1}} \cos \theta \, d\theta = \frac{\mu_{\circ} I}{\mathfrak{f}\pi s} \left( \sin \theta_{1} - \sin \theta_{1} \right) \tag{70.0}
$$

معادلهٔ (۵ـ۳۵) میدان حاصل از هر سیم مستقیم را برحسب زوایای اولیه و نهایبی ۶۱ و شکل ۱۹\_۵) به دست می دهد. بدیهی است هر طول متناهی خودش به تنهایی نمی تواند (۱۹ جریانی پایا داشته باشد (وقتی بارها به انتهای سیم می رسند چه میشود؟)، اما می توان آن را قسمتی از یک مدار بسته در نظرگرفت و معادلهٔ (۳۵ـ۳۵) سهم سیم را در میدان کل نشان می دهد. در مورد خاص سیم نامتناهی داریم ۳/۲ $\pi \rightarrow -\pi$  و ۲/۲ $\theta$   $\rightarrow$  و نیز بهدست می آید

$$
B = \frac{\mu_{\circ} I}{\gamma_{\pi s}} \tag{77.1}
$$

توجه کنید که میدان با عکس فاصله از سیم متناسب است ـــ دقیقاً همانند میدان الکتریکی بارهای خطی نامحدود. در نواحی زیر سیم، B به طرف داخلی صفحه است، و بهطورکلبی با قاعدة دست راست كه قبلاً بيان شد ميدان سبيم را دور مىزند (شكل ٣\_٣).

بهعنوان یک مثال کاربردی نیروی جاذبهٔ بین دو سیم بلند موازی راکه به فاصلهٔ d از یکدیگر قرار دارند و حامل جریانهای  $I_1$  و  $I_2$  هستند حساب میکنیم (شکل ۵-۲۰). میدان در محل سیم (۲) ناشبی از (۱) برابر است با

$$
B = \frac{\mu_{\circ} I_{\circ}}{\tau_{\pi} d}
$$

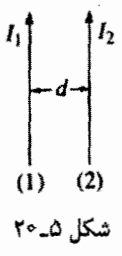

و به طُرف داخل صفحه است. قانون نیروی لورنتس [بهصورتی درخور برای جریان خطی معادلة (١٧\_١٧)] نيرويبي راكه جهت أن به طرف سيم (١) است پيش بينبي ميكند كه اندارة أن برابر است با

$$
F = I_{\mathsf{T}}\left(\frac{\mu_{\mathsf{o}} I_{\mathsf{T}}}{\mathsf{T}\pi d}\right)\int dl
$$

نیروی کلی، همان طور که انتظار می رود نامتناهی است، اما نیروی مؤثر بهازای واحد طول برابر است با

$$
f = \frac{\mu_{\circ}}{\Upsilon \pi} \frac{I_{\lambda} I_{\Upsilon}}{d} \tag{TV\_0}
$$

هرگاه جریانها پادموازی باشند (یکی بالا، یکی پایین) نیرو دافعه است که باز هم با ملاحظات کیفی بخش ۵ـ۱ـ۱ سازگار است.

مثال ۵\_۶  $I$  میدان مغناطیسی را در فاصلهٔ  $z$  از مرکز حلقهای به شعاع  $R$  که حامل جریانبی پایا به شدت است، حساب كنيد (شكل ۵\_۲۱).

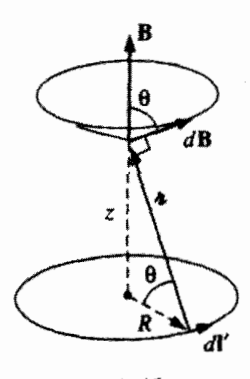

شكل ۵\_۲۱
۲۸۰ مغناطوستاتیک

 $d\mathbf{B}$  حل: میدان  $d\mathbf{B}$  حاصل از قطعهٔ 'll، مطابق شکل است. با انتگرالگیری 'll، دور حلقه، مخروطی را می,پیماید. مؤلفههای افقی خنثی میشوند و مجموع مؤلفههای عمودی می,شود

$$
B(z) = \frac{\mu_o}{\mathfrak{f}\pi} I \int \frac{dl'}{\pi^{\mathfrak{r}}} \cos \theta
$$

(توجه كنيد كه 'd' و â بر يكديگر عمودند، در اين مورد عامل cos θ مؤلفه قائم را ايجاد مىكند.) اما  $\cos\theta$  و آ $\pi$  هر دو ثابت هستند و  $\int dl'$  هم محیط ۲ $\pi R$ ۲ حلقه است، بنابراین

$$
B(z) = \frac{\mu \cdot I}{\mathfrak{f}\pi} \left(\frac{\cos \theta}{\pi^{\mathfrak{f}}}\right) \mathfrak{f}\pi R = \frac{\mu \cdot I}{\mathfrak{f}} \frac{R^{\mathfrak{f}}}{(R^{\mathfrak{r}} + z^{\mathfrak{r}})^{\mathfrak{r}/\mathfrak{r}}} \qquad (\mathfrak{r}\Lambda \Delta)
$$

قانون بیوــساوار برای جریانهای سطحی و حجمی بهصورت زیر در می]َید

$$
\mathbf{B}(\mathbf{r}) = \frac{\mu_{\circ}}{\mathbf{f}\pi} \int \frac{\mathbf{K}(\mathbf{r}') \times \hat{\mathbf{n}}}{\pi^{\mathsf{v}}} da' \quad , \quad \mathbf{B}(\mathbf{r}) = \frac{\mu_{\circ}}{\mathbf{f}\pi} \int \frac{\mathbf{J}(\mathbf{r}') \times \hat{\mathbf{n}}}{\pi^{\mathsf{v}}} d\tau' \quad (\mathbf{r}\mathbf{1}\_0)
$$

می توانید فرمول متناظری برای یک بار نقطهای متحرک با استفاده از (۵ـ ۳۰) بهصورت زیر در آورید

اما این نتیجهگیری غلط است.' همانگونه که قبلاً گفتیم یک بار نقطهای نمی،تواند جریان پایا ایجاد کند، و قانون بیو\_ساوارکه فقط برای جریانهای پایا صادق است بهدرستی میدان را مشخص نمے کند.

تصادفاً اصل برهمنهي هم در مورد ميدانهاي مغناطيسي همانند ميدانهاي الكتريكي صادق است: هرگاه مجموعهای از چشمههای جریان داشته باشیم، میدان کل برابر است با مجموع (برداری) میدانهای حاصل از هر چشمهٔ جریان.

مسئله ۵ـ۸ (الف) ميدان مغناطيسي را در مركز يک حلقهٔ مربعي که حامل جريان I است حساب کنید.  $R$  را فاصله مرکز مربع از یک ضلع بگیرید (شکل ۱۲۳۵).

(ب) میدان را در مرکز یک  $n$ ضلعی منتظم که حامل جریان I است بیابید. باز هم فاصلهٔ این نقطه از یک ضلع را  $R$  بگیرید.

١. به جرأت چنین ادعایی میكنیم و بر نكتهاى اصولى تأكید مىكنیم: در واقع معادلة (٥\_٣٠) براى بارهاى غیر نسبیتى (e & c) و در شرایطی که بتوان از پس|فت صرف نظرکرد بهطور تقریبی درست است (به مثال °۱-۴ توجه کنید). ایرهای را در مرکزش  $n\to\infty$  فرمول حاصل. میدان یک حلقهٔ دایرهای را در مرکزش  $n\to\infty$ نیایش مے ردھد.

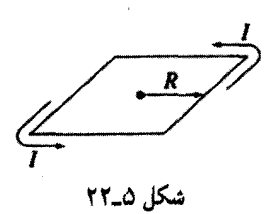

مسئله ۰۵-۹ میدان مغناطیسی را در نقطهٔ P برای هر یک از پیکر بندیهای جریان در شکل ۰۵-۲۳ بیابید.

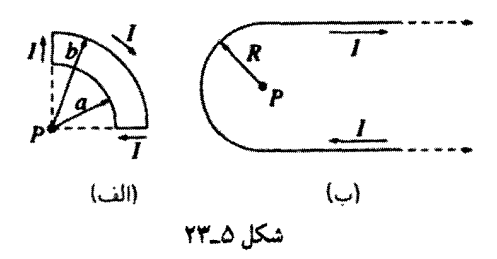

مسئله ۵ـ ۱۰ (الف) نیروی وارد بر حلقهٔ مربعی شکل ۱۲۴٫۵الف) راکه در نزدیکی یک سیم نامتناهی قرار دارد بیابید. هم سیم طویل و هم حلقهٔ مربعی حامل حریان I هستند. (ب) نیروی وارد بر حلقهٔ مثلثه, شکل ۵ـ۲۴(ب) را بیابید.

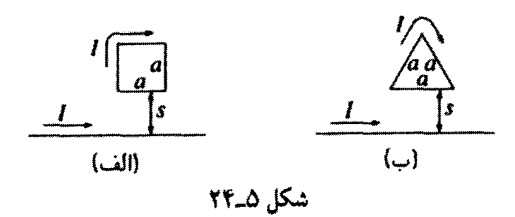

مسئله ۱۱ـ۱۸ میدان مغناطیسی را در نقطهٔ P روی محور یک سیملوله با سیمپیچهای بسیار نزدیک بههم (حلقه مارپیچی)که در استوانهای به شعاع  $a$  و با  $n$  دور در واحد طول پیچیدهشده و حامل جریان I است بیابید (شکل ۵ـ۲۵). پاسخ خود را برحسب ۶٫ و ۶٫ بیان کنید (این سادهترین راه است). حلقه را دایره بگیرید و از نتیجهٔ مثال ۵ـ۶ استفاده کنید. میدان را روی محور یک سیملولهٔ نامتناهی (از دو طرف) بیداکنید.

٢٨٢ مغناطوستاتيك

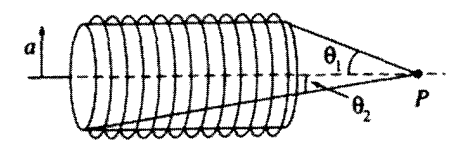

شكل ٥ـ٥٢

 $d$  مسئله ۱۲ـ۵ فرض کنید بارهای خطی ۸ با سرعت  $v$  از دو سیم نامتناهی موازی که به فاصلهٔ از یکدیگر واقع|ند، بگذرند (شکل ۲۶\_۲۶). سرعت  $v$  را طوری بیابید که نیروی جاذبه حاصل با نیروی م دافعهٔ الکتریکی برابر باشد. با اعمال مقادیر عددی ببینید که آیا چنین سرعتی معقول است؟` □

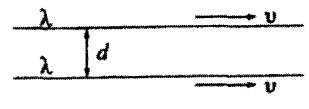

شكل ٥\_٢۶

۵ـ۳ دیورژانس و تاو B ۰.۳\_۵ جریانهای مستقیمالخط میدان مغناطیسی یک سیم مستقیم نامتناهی را در شکل ۲۷\_۵ نشان دادهایم (جهت جریان به طرف بیرون صفحه است). بدیهی است که این میدان تاو غیرصفر دارد (چیزی که هیچگاه در میدان

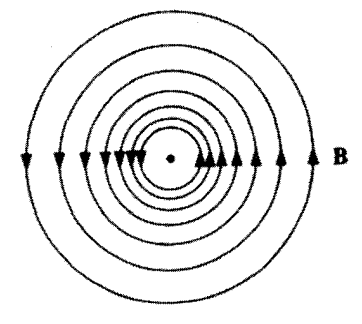

شکل ۲۷\_۵

۱. اگر نظریهٔ نسبیت خاص را خوانده باشید ممکن است پیچیدگیهایی برای مسئله برایتان متصور شود که در واقع چنین نیست ـــ ٨ و v هر دو در چارچوب آزمایشگاهی سنجیده میشوند و این الکتروستاتیک معمولی است (پانوشت صفحة ٢٧٤ را ببينيد).

الکتروستانیک دیده نمی شود)؛ بیایید به محاسبه أن بیرداریم. بنابر معادلهٔ (۳۶ـ۳۶). انتگرال B روی مسیر دایرهای به شعاع s که سیم در مرکز آن قرار دارد برابر است با

$$
\oint \mathbf{B} \cdot d\mathbf{l} = \oint \frac{\mu \cdot I}{\Upsilon \pi s} dl = \frac{\mu \cdot I}{\Upsilon \pi s} \oint dl = \mu \cdot I
$$

توجه کنید که جواب مستقل از ۶ است؛ علت این است که  $B$  به همان میزان افزایش محیط دایره کاهش می،یابد. در واقع لازم نیست مسیر دایرهای باشد، برای هر حلقه در برگیرندهٔ سیم به همین جواب می رسیم. زیرا اگر از مختصات استوانهای  $(s,\phi,z)$  استفاده کنیم، برای یک جریان ممتد در امتداد محور z داریم

$$
\mathbf{B} = \frac{\mu_{\circ} I}{\gamma_{\pi s}} \hat{\boldsymbol{\phi}} \tag{1-1}
$$

 $d\mathbf{l} = ds\,\hat{\mathbf{s}} + s\,d\phi\,\hat{\boldsymbol{\phi}} + dz\,\hat{\mathbf{z}}$ ، بنابراین

$$
\oint \mathbf{B} \cdot d\mathbf{l} = \frac{\mu \cdot I}{\Upsilon \pi} \oint \frac{\mathbf{l}}{s} s \, d\phi = \frac{\mu \cdot I}{\Upsilon \pi} \int_{\circ}^{\Upsilon \pi} d\phi = \mu \cdot I
$$

این جواب را با فرض آنکه حلقه سیم را دقیقاً یک بار دور می;زند بهدست آوردیم؛ اگر تعداد دورها دو برابر شود، آنگاه ⁄ه از صفر تا ۴π تغییر میکند. و اگر حلقه سیم را به هیچ وجه در برنگیرد. آنگاه از ۵٫ تا ۵٫ رفته و برمریگردد بهطوری که  $\phi = f d\phi = f d\phi$  (شکل ۵ـ۲۸).

حال فرض کنید یک دسته از سیمهای مستقیم داریم. هر سیمی که داخل حلقه قرار گیرد به میزان I  $\mu$  سهم دارد و آنهایی که خارج حلقه باشند هیچ سهمی ندارند (شکل ۵ـ۲۹). در

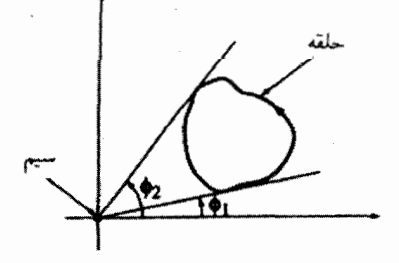

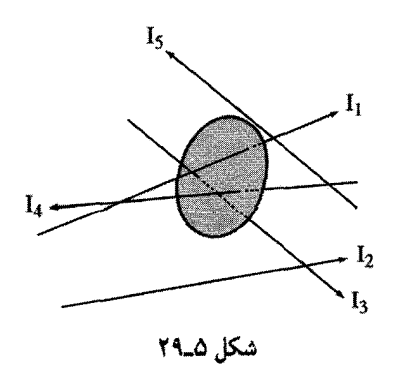

این صورت انتگرال خطی چنین است

$$
\oint \mathbf{B} \cdot d\mathbf{l} = \mu_{\circ} I_{\text{mean}} \tag{4.10}
$$

که در آن <sub>معصوب</sub>I به معنی جریان کل محصور در مسیر انتگرالگیری است. هرگاه جریان بار را با چگالی جریان حجمی J نمایش دهیم، آنگاه جریان محصور در حلقه می شود

$$
I_{\text{grav}} = \int \mathbf{J} \cdot d\mathbf{a} \tag{fr\_0}
$$

كه انتگرال روى سطحى كه كران أن حلقه است، گرفته مىشود. با اعمال قضيهٔ استوكس به معادلة (٥\_۴۲) داريم

$$
\int (\mathbf{\nabla} \times \mathbf{B}) \cdot d\mathbf{a} = \mu_* \int \mathbf{J} \cdot d\mathbf{a}
$$

و از این رو

$$
\nabla \times \mathbf{B} = \mu_{\circ} \mathbf{J} \tag{11-0}
$$

در واقع باكمترين زحمت فرمولي كلي براي تاو B بهدست آورديم. اما ايراد اين يافته آن است که کاربردش محدود به جریان خطی مستقیم نامتناهی (و یا ترکیبی از آنها) است. در بیشتر موارد با سیم مستقیم نامتناهی سروکار نداریم، و حق نداریم از معادلهٔ (۴۴\_۴۴) استفاده کنیم. در بخش بعدی با استفاده از قانون بیوــساوار. دیورژانس و تاو **B** را حساب میکنیم.

**D-۳\_۵** دیورژانس و تاو B قانون بیو۔ساوار برای مورد کلی یک جریان حجمی عبارت است از

$$
\mathbf{B}(\mathbf{r}) = \frac{\mu_{\circ}}{\mathbf{\tilde{r}}_{\pi}} \int \frac{\mathbf{J}(\mathbf{r}') \times \hat{\mathbf{n}}}{\pi^{\mathbf{\tilde{r}}}} d\tau' \tag{70-0}
$$

این فرمول، میدان مغناطیسی را در نقطهٔ (r =  $(x,y,z)$  برحسب انتگرال روی توزیع جریان بهدست میدهد (شکل ۵ـ۳۰). بهتر آن است در همین مرحله تصریح کنیم که  $\mathbf{J}(x', y', z')$ 

$$
(x, y, z) \text{ if } \mathbf{B}
$$
\n
$$
(x', y', z') \text{ if } \mathbf{J}
$$
\n
$$
\mathbf{J} = (x - x')\hat{\mathbf{x}} + (y - y')\hat{\mathbf{y}} + (z - z')\hat{\mathbf{z}},
$$
\n
$$
d\tau' = dx' dy' dz'
$$

انتگرال روی مختصات پر یم دارگرفته می شود؛ دیورژانس و تاو را روی مختصات بدون پر یم میگیر یم. با اعمال دیورژانس به معادلة (۵ـ۴۵) بهدست می[وریم

$$
\nabla \cdot \mathbf{B} = \frac{\mu_{\circ}}{\mathfrak{f}\pi} \int \nabla \cdot \left( \mathbf{J} \times \frac{\hat{\pi}}{\pi^{\mathfrak{f}}} \right) d\tau' \tag{17-1}
$$

با توجه به قاعدة حاصلضرب شمارة (۶) داريم

$$
\nabla \cdot \left( \mathbf{J} \times \frac{\hat{\mathbf{n}}}{\pi^{\gamma}} \right) = \frac{\hat{\mathbf{n}}}{\pi^{\gamma}} \cdot (\nabla \times \mathbf{J}) - \mathbf{J} \cdot \left( \nabla \times \frac{\hat{\mathbf{n}}}{\pi^{\gamma}} \right) \tag{fV\_0}
$$

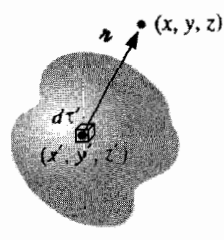

شكل ٥\_٥٣

۲۸۶ مغناطوستاتيک

اما ۰ =  $\nabla \times \mathbf{J} = 0$ ها ۰ = استه در صورتی $\nabla \times \mathbf{J} = 0$  وابسته نیست، در صورتی بنابراین  $\nabla \times (\hat{\mathbf{n}}/\pi^{\mathsf{v}}) = 0$ بنابراین  $\nabla \times (\hat{\mathbf{n}}/\pi^{\mathsf{v}})$ 

$$
\nabla \cdot \mathbf{B} = \mathbf{0} \tag{4.0}
$$

$$
\nabla \times \mathbf{B} = \frac{\mu_{\circ}}{\mathbf{\tilde{r}}_{\pi}} \int \nabla \times \left( \mathbf{J} \times \frac{\hat{\mathbf{n}}}{\mathbf{n}^{\mathsf{T}}} \right) d\tau' \tag{4-1}
$$

باز هم استراتژی ما بسط انتگرالده. با استفاده از قاعدهٔ ضرب مناسب است ــــ در این مورد شمارهٔ ۸ است

$$
\nabla \times \left(\mathbf{J} \times \frac{\hat{\mathbf{n}}}{\pi^{\gamma}}\right) = \mathbf{J}\left(\nabla \cdot \frac{\hat{\mathbf{n}}}{\pi^{\gamma}}\right) - \left(\mathbf{J} \cdot \nabla\right) \frac{\hat{\mathbf{n}}}{\pi^{\gamma}} \tag{0.2}
$$

از جملههایی که در آنها مشتقهای J وجود دارند صرفنظرکردهایم. زیرا J به  $(x,y,z)$  وابسته $\big)$ نیست). انتگرال جملهٔ دوم صفر میشود و این را در بند بعدی نشان میدهیم. جملهٔ اول هم شامل دیورژانسی است که برای محاسبهٔ آن در فصل ۱ مشکل داشتیم [معادلهٔ (۱- ۱۰۰)]

$$
\nabla \cdot \left(\frac{\hat{\pi}}{\pi^{\gamma}}\right) = \mathbf{f} \pi \delta^{\mathbf{r}}(\mathbf{J}) \tag{0.10}
$$

از اینرر داریم

$$
\nabla \times \mathbf{B} = \frac{\mu_{\circ}}{\mathbf{\hat{r}}_{\pi}} \int \mathbf{J}(\mathbf{r}') \mathbf{\hat{r}} \pi \delta^{\mathbf{\hat{r}}} (\mathbf{r} - \mathbf{r}') d\tau' = \mu_{\circ} \mathbf{J}(\mathbf{r})
$$

واین نشان میدهدکه معادلهٔ (۹۴ـ۴۴) مختص جریانهای مستقیم|لخط نیست و برای مغناطوستاتیک کلاً صادق است. برای تکمیل بحث باید ثابت کنیم که انتگرال جملهٔ دوم در معادلهٔ (۵ـ-۵۰) صفر میشود. از آنجایی که مشتق فقط روی  $\hat{\pi}/\pi$  عمل میکند، می $\bar{\psi}$ انیم از  $\nabla$  به  $\nabla'$ ، با در نظر گرفتن یک علامت منها، روی آوریم'

$$
-(\mathbf{J}\cdot\boldsymbol{\nabla})\frac{\hat{\pi}}{\pi^{\gamma}}=(\mathbf{J}\cdot\boldsymbol{\nabla}')\frac{\hat{\pi}}{\pi^{\gamma}}
$$
 (0.12)

ا. نكته دراینجاستكه $\pi$  فقط به اختلاف مختصات بستگی دارد و $-(\partial/\partial x')f(x-\partial/\partial x')f(x-\partial/\partial x)$ .

 $\epsilon$ 

مؤلفه  $x$  آن (با استفاده از قاعدهٔ حاصلضرب ۵) مریشود  $\mathbf{U}(\mathbf{J}\cdot\boldsymbol{\nabla}')\left(\frac{x-x'}{x^{\mathsf{T}}}\right)=\boldsymbol{\nabla}'\cdot\left[\frac{(x-x')}{x^{\mathsf{T}}}\mathbf{J}\right]-\left(\frac{x-x'}{x^{\mathsf{T}}}\right)(\boldsymbol{\nabla}'\cdot\mathbf{J})$ برای جریانهای پایه دیورژانس J صفر است (معادلة (۵\_۳۱)). بنابراین  $\left[ -(J \cdot \nabla) \frac{\hat{\pi}}{\pi^{\gamma}} \right] = \nabla' \cdot \left[ \frac{(x-x')}{\pi^{\gamma}} J \right]$ و لذا، این سهم انتگرال (۵ـ۴۹) را مه ټوان بهصورت و بو نوشت  $\int_{\mathcal{V}} \nabla' \cdot \left[ \frac{(x-x')}{\pi^{\mathsf{y}}} \mathbf{J} \right] d\tau' = \oint_{\mathcal{C}} \frac{(x-x')}{\pi^{\mathsf{y}}} \mathbf{J} \cdot d\mathbf{a}'$  $(0T_0)$ 

$$
\nabla \times \mathbf{B} = \mu_{\circ} \mathbf{J}
$$
 (0<sup>†</sup>\_0)

را قانون آمیر (بهصورت دیفرانسیلی) می،نامند. این معادله را با اعمال یکی از قضایای بنیادی ـــ در این مورد خاص، قانون استوکس، می توان بهصورت انتگرالے و در آورد

$$
\int (\mathbf{\nabla} \times \mathbf{B}) \cdot d\mathbf{a} = \oint \mathbf{B} \cdot d\mathbf{l} = \mu_{\circ} \int \mathbf{J} \cdot d\mathbf{a}
$$

اما J · da هریان کل گذرنده از درون سطح است (شکل ۵\_۳۱) که آن را بعصورI می خوانیم ۱. هرگاه J خود تا بینهایت ادامه داشته باشد (چنانکه در مورد سیم مستقیم نامتناهی بود). انتگرال سطحی نوعاً صفر میشود، از این رو در تحلیل به دقت بیشتری نیاز داریم.

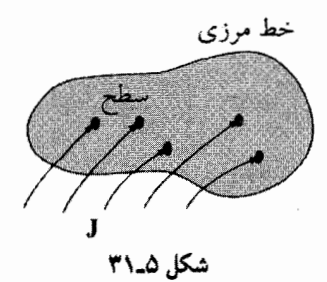

(جريان داخل حلقة أمير). از اين رو

$$
\oint \mathbf{B} \cdot d\mathbf{l} = \mu_{\circ} I_{\text{mean}} \tag{00-0}
$$

این، صورت انتگرالی قانون أمیر است؛ این معادله معادلهٔ (۴۲\_۵) را به هر جریان پایای دلخواه تعميم مي دهد. توجه كنيد كه معادلة (٥٥\_٥٥) همان ابهام علامتي قضية استوكس (بخش ١\_٣\_٥) را با خود دارد: از کدام مسیر حلقه را ببیماییم؟ و کدام جهت از درون سطح متناظر با جریان "مثبت" است؟ جواب جون هميشه قاعدة دست راست است: اگر انگشتهاى دست راست شما در جهت انتگرالگیری قرار گیرند، آنگاه انگشت شست جهت جریان مثبت را نشان می،دهد. همانگونه که قانون بیوـساوار در مغناطوستاتیک متناظر با قانون کولن در الکتروستاتیک است، نقش قاعدة آمير هم متناظر با قانون گاؤس است

بەويژە در مورد جريانهايي با تقارن مناسب، قانون آمير بەصورت انتگرالی ابزاری فوق|لعاده کارآمد برای محاسبهٔ میدان مغناطیسه است.

مثال ۵\_۷ میدان مغناطیسی حاصل از یک سیم مستقیم طویل حامل جریان I را در فاصلهٔ 8 از آن بیابید (شکل ۳۲\_۵)، (این مسئله را در مثال ۵\_۵ با استفاده از قانون بیوـساوار حل کردیم).

حل: می،دانیم که جهت B بر دایرهای که دور سیم و طبق قاعدهٔ دست راست میگذرد قرار دارد. بنابر تقارن، مقدار B حول یک حلقه آمیری به شعاع s و به مرکز سیم. ثابت است. بنابراین طبق

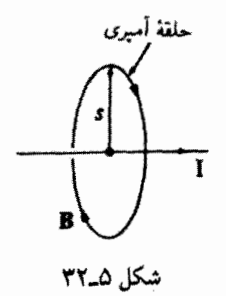

قانون أمير داريم

يا

$$
\oint \mathbf{B} \cdot d\mathbf{l} = B \oint dl = B \mathbf{Y} \pi s = \mu_{\circ} I_{\mu \circ \nu} = \mu_{\circ} I
$$

$$
B = \frac{\mu \square I}{\tau \pi s}
$$

این همان نتیجهای است که از قبل [با معادلهٔ (۵ـ۳۶)] داشتیم، اما این بار با زحمت کمتری بهدست آمد.

## مثال ٨\_٨ میدان مغناطیسی یک جریان سطحی یکنواخت و نامتناهی  $\dot{\mathbf{K}} = K$ گذرنده از صفحهٔ  $xy$  را حساب كنيد (شكل ٢٣\_٣٣).

حل: قبل از هر چیز ببینیم جهت  ${\bf B}$ کدام است؟ آیا مؤلفهٔ  $x$  دارد؟ خیر: با مختصر توجه به قانون بیوـساوار (۳۹ـ۳۹) درمـی،یابیم که B بر K عمود است. آیا مؤلفه z دارد؟ باز هم خیر. این را از آنجا

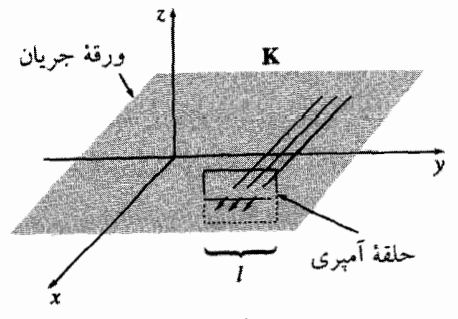

شكل ۵\_۳۳

٢٩٠ مغناط ستاتيك

می,فهمیم که هر میزان سهم عمودی از یک جزء در x+ با جزء متناظری در y− خنثی می,شود. اما استدلال بهتری وجود دارد. فرض کنید جهت میدان به طرف پیرون صفحه باشد. با معکوس کردن جهت جريان، ميدان به سمت داخل صفحه قرار مي گيرد (در قانون بيو\_ساوار با تغيير علامت جريان، جهت ميدان عوض مي شود). اما مؤلفة z ميدان B احتمالاً به جهت جريان در صفحه  $xy$  بستگي ندارد. (در این باره فکرکنید!) بنابراین B تنها می تواند y داشته باشد و با توجه به قاعدهٔ دست راست متقاعد می شویم که جهت آن در بالای صفحه به سمت چپ و در پایین آن به سمت راست است. با توجه به این نکات یک حلقهٔ آمپری مستطیلی مطابق شکل ۳۳\_۵ و به موازات صفحهٔ  $yz$ که به فاصله مساوی در بالا و پایین صفحه قرار دارد را در نظر میگیریم. با اعمال قانون آمپر درمی یابیم که

$$
\oint \mathbf{B} \cdot d\mathbf{l} = \mathbf{Y} B \mathbf{l} = \mu_{\circ} I_{\text{mean}} = \mu_{\circ} K \mathbf{l}
$$

ایک  $B$  به جزء بالا و دیگری به پایین متعلق است). از این رو  $K$ (۲/ ه $B=(\mu\texttt{.}/\tau)$ . یا دقیقتر

$$
\mathbf{B} = \begin{cases} +(\mu_{\circ}/\mathbf{Y}) K \hat{\mathbf{y}} & z < \circ \\ -(\mu_{\circ}/\mathbf{Y}) K \hat{\mathbf{y}} & z > \circ \end{cases} \tag{0.66}
$$

توجه کنید که میدان مستقل از فاصله از صفحه است همانگونه که میدان الکتر یکی یک بار سطحی یکنواخت مثال ۲\_۴ چنین بود.

مثال ۵\_۹

میدان مغناطیسی یک سیملولهٔ طویل متشکل از n دور سیم نزدیک هم پیچیدهشده در واحد طول به دور استوانهای به شعاع  $R$  راکه از آن جریان ثابت I میگذرد پیداکنید (شکل ۵ـ۳۴). [علت نزدیک بههم پیچیدن سیمها، اطمینان از دایرهای بودن آنهاست. اگر این کار برایتان زحمت دارد (چون، یک جریان خالص I در امتداد محور سیملوله خواهیم داشت که مستقل از نزدیکی یا دوري سيمپيچها از يکديگر است)، يک ورقه نازک آلومينيومي که دور استوانه پيچيده شده است در نظر بگیرید که جریان سطحی معادل  $K=n$  دارد (شکل ۵\_۳۵). یا سیمپیچهای دوتایی در نظر بگیرید که به یک انتهای استوانه رفته و دوباره به پایین برم گردد و بدینترتیب جریان کل صفر میشود. اما در واقع این کارهای غیر ضروری نمیتواند میدان (تقریباً) بزرگ داخل سیملوله را نادیده بگیرد. و تأثیر میدان جریان طولبی را حداکثر می;توان بهصورت تصحیحی کوچک در نظر گرفت.]

حل: قبل از هر چیز این پرسش مطرح میشودکه جهت B کدام است؟ آیا میدان مؤلفهای شعاعی  $B_s$  دارد؟ خیر. زیرا اگر فرض کنیم  $B_s$  مثبت است، هرگاه جهت جریان را معکوس کنیم، آنگاه

#### دیورژانس و تاو H 1 1

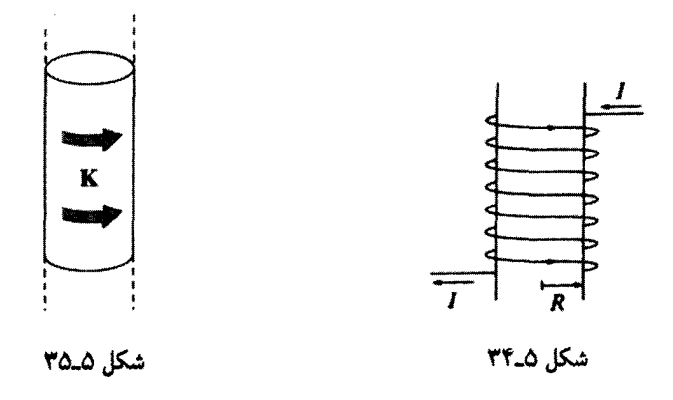

منفی خواهد بود. اما تغییر جهت I از نظر فیزیکی معادل سر و ته کردن سیملوله است، و بدیهی است که بدین سان جهت میدان شعاعی عوض نمی شود. در بارهٔ مؤلفه "دایرهای" چه؟ باز هم خیر. زیرا به $B_{\phi}$  حول یک حلقهٔ آمپری هم مرکز با سیملوله ثابت خواهد بود (شکل ۵ـ۳۶)، و بنابراین

$$
\oint \mathbf{B} \cdot d\mathbf{l} = B_{\phi}(\mathbf{Y}\pi s) = \mu_{\bullet} I_{\mathbf{y} \text{ and } \mathbf{z}} = \mathbf{0}
$$

چون این حلقه جریانی را در برنمیگیرد. بنابراین میدان مغناطیسی یک سیملولهٔ طویل نامتناهی با سیمپیچهای نزدیک به هم موازی محور خواهد بود. از روی قاعده دست راست جهت این میدان در داخل سیملوله به سمت بالا و در بیرون آن به سمت پایین است. افزون بر این در فاصلههای زیاد این میدان به صفر میل میکند. با این ملاحظات قانون أمیر را برای دو حلقهٔ مستطیلی شکل ۵ـ۳۷ اعمال میکنیم. حلقهٔ ۱ کاملاً

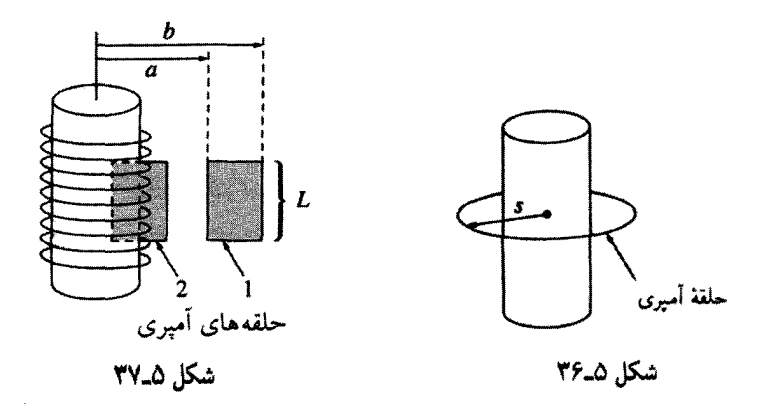

٢٩٢ مغناط ستاتيك

خارج سیملوله و دو طرف آن به فاصلههای α و 6 از محور قرار دارد
$$
\oint \mathbf{B} \cdot d\mathbf{l} = [B(a) - B(b)]L = \mu_{o} I_{param} = \mathbf{e}
$$

 $B(a) = B(b)$ 

بدیهی است که میدان بیرون استوانه به فاصله از محور بستگی ندارد. اما می دانیم که این میدان در فاصلههای زیاد 8 به صفر میل میکند. از این رو باید همه حا صفر باشد! (این نتیجه حیرت|نگیز را از قانون بیوـساوار نیز مـ ,توان گرفت، اما با دشواری بیشتر. به مسئلهٔ ۴۴ـ۴۴ توجه کنید). برای حلقهٔ ۲ که نصف آن داخل و نصف دیگر بیرون استوانه است، قانون آمیر می دهد

$$
\oint \mathbf{B} \cdot d\mathbf{l} = BL = \mu \cdot I_{\text{grav}} = \mu \cdot nIL
$$

که در آن 
$$
B
$$
 میدان در داخل سیملوله است. (در خارج سیملوله  $B$  صفر است). نتیجهگیری:

$$
\mathbf{B} = \begin{cases} \mu_{\circ} n I \hat{\mathbf{z}} & \text{if } \mathbf{z} \\ \circ & \text{if } \mathbf{z} \end{cases}
$$

توجه کنید که میدان داخلی یکنواخت است؛ از این منظر نقش سیملوله در مغناطوستاتیک همانند نقش خازن با صفحات موازی در الکتروستاتیک است: ابزار سادهای برای تولید میدان یکنواخت و قوي.

قانون آمیر هم همانند قانون گاؤس (برای جریانهای پایا)، همواره صادق است اما همیشه مفید نیست، تنها در مواردی که به دلیل تقارن در مسئله بتوانیم B را از داخل انتگرال B · dl و بیرون آوریم قادریم آن را از طریق قانون آمیر محاسبه کنیم. در چنین مواردی اعمال قانون آمیر کار را بسیار ساده میکند و در غیر اینصورت برای محاسبهٔ B باید به قانون بیوـساوار متوسل شویم. بعضی توزیعهای جریان قابل استفاده با کاربرد قانون آمیر عبارت|ند از:

> ١. خطوط نامتناهي مستقيم (بهعنوان نمونه: مثال ١٧.۵). ٢. صفحات نامتناهي (به عنوان نمونه: مثال ٨\_٨).

نمونهٔ آخر از این سری، کاربرد مهم و شگفت!نگیزی از قانون آمیر است که در مثال زیر ذکر مے کنیم. همانند مثالهای ۸\_۸ و ۹\_۹، قسمت دشوارکار تعیین جهت میدان است (که برای تمام چهار مثال انجام شده است)؛ کاربرد واقعی قانون آمیر تنها در یک سطر انجام می گیرد.

مثال ۵\_۱۰

یک پیچهٔ چنبرهای از حلقهای دایرهای یا "دونات" تشکیل شده است که دور آن سیم طویلی پیچیده شده است (شکل ۳۸\_۵). سیمپیچها پکنواخت و بسیار نزدیک به یکدیگرند بهگونهای که هر دور از آنها را می;توان حلقهای بسته در نظر گرفت. شکل سطح مقطع حلقه مهم نیست. در شکل ۵\_۳۸ این مقطع را برای سادگی مستطیلی در نظر گرفتهایم. اما میهتوان دایرهای یا شکل نامتقارن,تری همانند شکل ۳۹ـ۳۹ نیز در نظرگرفت. تنها باید شکل سیمپیچها همه جا یکنواخت باشد. با این شرایط میدان مغناطیسی چنبره در تمام نقطههای داخل و خارج. پیرامونی است.

اثبات: بنابه قانون بیوــساوار میدان در یک نقطهٔ r ناشی از جزء جریان در r′ عبارت است از

$$
d\mathbf{B} = \frac{\mu}{\mathbf{F}\pi} \frac{\mathbf{I} \times \mathbf{\pi}}{\mathbf{n}^{\mathbf{r}}} dl'
$$

می بوان r را در صفحهٔ  $xz$  نیز در نظرگرفت (شکل ۳۹\_۵)، بنابراین مؤلفههای دکارتی آن عبارتاند از ( $x, \circ, z$ )، در حالی که مختصات چشمه عبارت(ند از

$$
\mathbf{r}' = (s' \cos \phi', s' \sin \phi', z')
$$

آنگاه

$$
\mathbf{u} = (x - s' \cos \phi', -s' \sin \phi', z - z')
$$

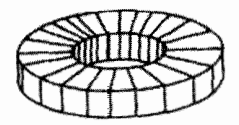

شكل ۵\_۳۸

#### ۲۹۴ مغناطوستاتیک

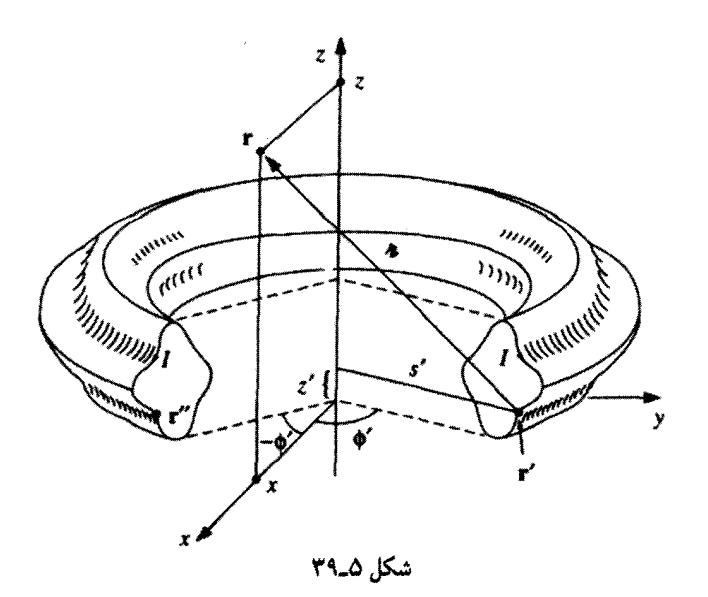

 $I = I_s \hat{\mathbf{s}} + I_z \hat{\mathbf{z}}$  بون جريان مؤلفة  $\phi$  ندارد،  $I = I_s \hat{\mathbf{s}} + I_z \hat{\mathbf{z}}$ ، يا (در مختصات دكارتى

 $\mathbf{I} = (I_s \cos \phi', I_s \sin \phi', I_z)$ 

و بنابراین

$$
\mathbf{I} \times \mathbf{n} = \begin{bmatrix} \hat{\mathbf{x}} & \hat{\mathbf{y}} & \hat{\mathbf{z}} \\ I_s \cos \phi' & I_s \sin \phi' & I_z \\ (x - s' \cos \phi') & (-s' \sin \phi') & (z - z') \end{bmatrix}
$$

$$
= [\sin \phi' (I_s (z - z') + s' I_z)] \hat{\mathbf{x}} + [I_z (x - s' \cos \phi') - I_s \cos \phi' (z - z')] \hat{\mathbf{y}} + [-I_s x \sin \phi'] \hat{\mathbf{z}}
$$

اما یک جزء جریان، با همان 's، همان π، همان 'll، همان پر و همان پر اما با '¢ منفی بهطور متقارن در ″r قرار دارد (شکل ۵\_۳۹). با توجه به اینکه علامت /sin  $\phi'$  تغییر مرکند، تأثیرات  $\hat{\mathbf{x}}$  و فر اسم و "r یکدیگر را خنثی میکنند و فقط جمله مربوط به  $\hat{\mathbf{y}}$  باقی میماند. بنابراین میدان در  $\hat{\mathbf{z}}$ نقطهٔ r در راستای ۶ قرار دارد، و بهطور کلبی میدان در راستای  $\bm{\hat{\phi}}$  است. حال که بیرامونی بودن میدان را میدانیم تعیین مقدار آن کار بسیار سادهای است. فقط باید

### دیورژانس و تاو H 10 B

قانون آمپر را برای دایرهای به شعاع s حول چنبره بهکار ببریم:

 $B\Upsilon\pi s=\mu_s I_{\rm max}$ 

و بنابراین

$$
\mathbf{B}(\mathbf{r}) = \begin{cases} \frac{\mu_{\circ} NI}{\gamma_{\pi s}} \hat{\phi} & \text{if } \mu_{\circ} \text{ and } \mu_{\circ} \\ \frac{\mu_{\circ} NI}{\gamma_{\pi s}} & \text{if } \mu_{\circ} \text{ and } \mu_{\circ} \text{ and } \
$$

که در آن 
$$
N
$$
 تعداد کل سیمپیچهاست.

مسئله ۱۳ـ۵ جریان پایای I در طول سیم استوانهای طویل به شعاع a برقرار است (شکل ۵ـ ۴۰). میدان مغناطیسی نقاط داخل و خارج سیم را در حالتهای زیر حساب کنید. (الف) جریان بهطور یکنواخت روی سطح خارجی سیم توزیع شده است. (ب) توزیع جریان بهگونهای است که J متناسب با s، فاصله از محور، است.

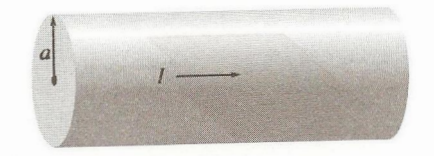

شكل ۵\_۴۰

مسئله ۱۴ـ۵ دریک تیغهٔ مربعی ضخیم که از  $z=-a$  تا  $z=z$  امتداد دارد جریان حجمی یکنواخت £ J = J برقرار است (شکل ۱\_۴۱). میدان مغناطیسی را برحسب z برای نقاط داخل و خارج قطعه پيداکنيد.

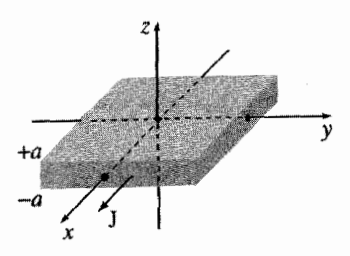

شکل ۵\_۴۱

۲۹۶ مغناطوستاتيک

مسئله ۵ـ۱۵ دو سیملولهٔ همهحور طویل، هر یک حامل جریان I که مطابق شکل ۵ـ۴۲ در جهت مخالفاند. داریم. تعداد دور سیم در واحد طول سیملوله داخلی (به شعاع a) را  $n_{\lambda}$  و از آن بیرونبی (به شعاع b) را  $n$  بنامید.  ${\bf B}$  را در هر یک از سه ناحیهٔ زیر بهدست آورید: (۱) داخل سیملوله داخلی؛ (٢) بین دو سیملوله؛ (٣) خارج از هر دو.

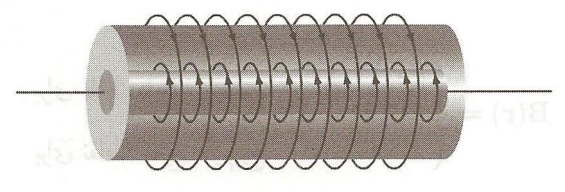

شكل ۲۰۰۵

مسئله ۱۶\_۱۶ یک خازن تخت بزرگ با چگالم بار سطحی ثابت  $\sigma$  برای صفحهٔ بالایی و  $\sigma$ – برای صفحهٔ پایینی را با سرعت ثابت v حرکت می دهیم (شکل ۵ـ۴۳). (الف) میدان مغناطیسی را در بین صفحات و نیز در بالا و پایین آنها بیابید. (ب) نیروی مغناطیسی بر واحد سطح صفحهٔ بالایی به دست آورید و نیز جهت آن را مشخص کنید. اج) بهازای چه مقدار سرعت v نیروی مغناطیسی با نیروی الکتریکی مساوی میشود؟ ا $v$ 

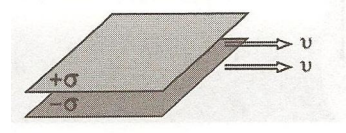

شكل ۵\_۴۳

! مسئله ۱۷\_۱ نشان دهید که میدان مغناطیسی یک سیملولهٔ طویل صرف،نظر از شکل مقطع سیمپیچهایش همواره بهموازات محورش قرار دارد، مشروط بر آنکه شکل سیمپیچها در طول سیملوله ثابت بماند. بزرگبی میدان نقاط داخل و خارج چنین سیملولهای چقدر است؟ نشان دهید که میدان یک چنبره (شکل ۵ـ۵۸) وقتی شعاع آن بقدری بزرگ باشد که یک قطعه از آن را بتوان مستقیم در نظرگرفت، با میدان یک سیملوله برابر می شود.

مسئله ۱۸\_۸ در محاسبهٔ جریان داخل یک حلقهٔ آمیری بهطورکلبی باید انتگرال زیر محاسبه شود

$$
I_{\text{space}} = \int_{S} \mathbf{J} \cdot d\mathbf{a}
$$

١. يانوشت صفحة ٢٨١ را ببينيد.

 $YAY$   $B_2U_3$  ديورژانس و تاو

مشکل آن است که بینهایت سطح با یک خط مرزی مشترک می توان یافت. کدام یک از این سطوح را بەكار بېرىم؟

> ۴-۳-۵ مقايسه مغناطوستاتيک و الکتروستاتيک دیورژانس و تاو میدان المکتروستاتیکی عبارتاند از

(قانون گاڻس) 
$$
\nabla \cdot \mathbf{E} = \frac{1}{\varepsilon_o} \rho \qquad (\text{v})
$$

$$
\nabla \times \mathbf{E} = \mathbf{e}
$$

که معادلات ماکسول برای الکتروستاتیک هستند. از اینها و با این شرط مرزی که در نقاط دور از همه بارها ۰ → E، معادلات ماکسول میدان را با معلوم بودن چگالبی بار چشمه، p، تعیین مركند؛ اطلاعات حاصل همانند اطلاعاتي است كه با اعمال قانون كولن و اصل برهمنهي به دست می آوریم. دیورژانس و تاو میدان مغناطوستانیک عبارت۱اند از

$$
\begin{cases} \nabla \cdot \mathbf{B} = \mathbf{0} & (\mathbf{p}) \tag{5.1}
$$
\n
$$
\begin{cases} \nabla \times \mathbf{B} = \mu_{\mathbf{0}} \mathbf{J} & (\mathbf{p}) \end{cases}
$$

اپنها معادلات ماکسول برای مغناطوستاتیک\ند. باز هم از آنها و با شرط مرزی ° → B برای نقاط دور از تمام جریانها، میدان مغناطیسی بهدست می]ید؛ معادلات ماکسول با قانون بیوـساوار (و نیز اصل برهمنهی) همارزند. معادلات ماکسول و قانون نیرو

 $\mathbf{F} = Q(\mathbf{E} + \mathbf{v} \times \mathbf{B})$ 

فرمولبندی جالببی برای الکتروستاتیک و مغناطوستاتیک را ارائه می دهند.

میدان الکتریکی بهطور شعاعی از بار (مثبت) به اطراف گسترده می شود؛ خط میدان مغناطیسی به دور جریان می پیچد (شکل ۳۴\_۵). خطوط میدان الکتریکی از بار مثبت شروع و به بار منفی ختم سی شوند؛ خطوط میدان مغناطیسی جایبی شروع یا ختم نسی شوند زیرا برای این منظور به دیورژانس غیرصفر نیاز دارند. این خطوط یا حلقههای بسته می سازند و یا تا بینهایت ادامه می پابند. به بیانی دیگر برای B چشمههای نقطهای وجود ندارد در حالی6د برای E چنین نیست؛ بار الكتريكي هيچ مشابه مغناطيسي|ى ندارد. اين همان محتواي فيزيكي گزارة • = V · B است. کولن و دیگران بر این باور بودندکه مغناطیس ناشبی از بارهای مغناطیسبی (که آنها را تک قطبیهای

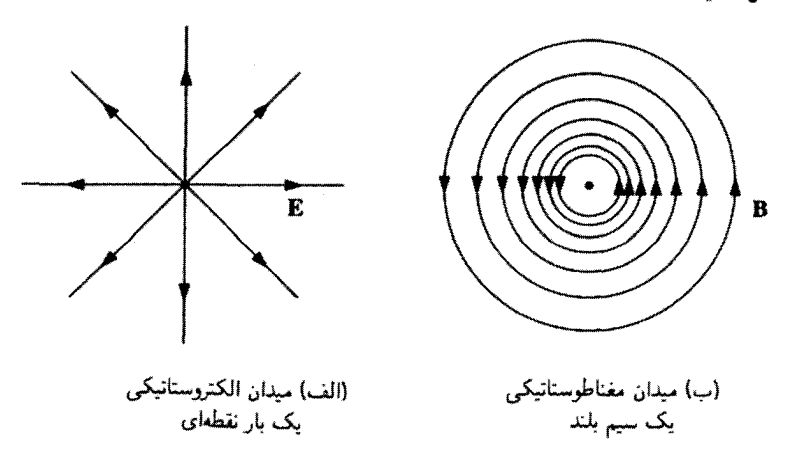

شكل ٥\_۴۴

مغناطیسی، می،نامیم) اند، و در بعضی کتابهای قدیمیتر می،توان مراجعی یافت که از قانون کولن در مغناطیس و نیروهای جاذبه یا دافعه بین آنها صحبت می,شود. اولین بار آمیر هرگونه اثر مغناطیسی را به بارهای الکتریکی در حال حرکت (جریانها) نسبت داد. تا جایی که ما میدانیم آمپر درست فکر میکرد؛ معذالک، این پرسش تجربی همچنان مطرح است که آیا در طبیعت تکقطبیهای مغناطیسی یافت میشوند (بدیهی است که چنین چیزی بهندرت اتفاق می افتد. یا کسی موردی را سراغ داشته باشدا )، و در واقع بعضبي نظريات جديد دربارة ذرات بنيادي وجود أنها را نوجيه میکند. در بحثی که ما دنبال میکنیم. B بدون واگرایی است و تکقطبی مغناطیسی هم وجود ندارد. بار الکتریکی متحرک است که میدان مغناطیسی تولید میکند و نیروی مغناطیسی را بار متحرک دیگری "احساس" مہکند.

نیروهای الکتریکی نوعاً به میزان زیادی بزرگتر از نیروهای مغناطیسی هستند. این نکته به نظریه مربوط نیست بلکه به بزرگی ۶۰ و ۴۰ مربوط می شود. بهطورکلی تنها هنگامی که بارهای چشمه و بار آزمون هر دو با سرعتهایی قابل مقایسه با سرعت نور حرکت میکنند نیروهای مغناطیسی از نظر بزرگی به نیروهای الکتریکی می رسند. (این قاعده را مسائل ۱۲ـ۱۲ و ۱۶ـ۱۶ روشن میکنند.) پس چگونه به اثرات مغناطیسی پی می,بریم؟ پاسخ این است که هم در ایجاد میدان مغناطیسی ١. هيچگاه أشكارسازي مشهودي (B. Cabrera, *Phys. Rev. Lett.* **48,** 1378 (1982) نه اتفاق افتاده و نه کوششی در این مورد صورت گرفته است. برای اطلاع از تاریخچه اختصاری ایدههای مربوط به مغناطیس فصل (کتاب زیر را پسنید.

D. C. Mattis, The Theory of Magnetism (New York: Harper and Row, 1965).

یتانسیل برداری مغناطیسے , ۲۹۹

(بیو-ساوار) و در آشکارسازی آن (لورنتس) آنچه مهم است جریان (بار ضربدر سرعت) است و سرعت کم را با مقادیر زیاد برای بار متحرک مے توان جبران کرد. معمولاً این بار همزمان تولید جنان نیروی الکتریکی عظیمی میکند که نیروی مغناطیسی را تحتالشعاع قرار می دهد. اما اگر سیم را با انتخاب بارهای مساوی و مخالف به حالت خنثی نگهداریم. نیروی الکتریکی خنثی میشود و تنها نیروی مغناطیسی باقی میماند. به نظر می رسد کار استادانهای برای نیل به هدف است، اما در واقع این چیزی است که دقیقاً در یک سیم حامل جریان اتفاق می!فتد.

مسئله ۱۹\_۱۹ (الف) جگالی p بارهای متحرک در یک قطعه مس را با فرض آنکه هر اتم یک الكترون أزاد دارد بيابيد. [به ثابتهاى فيزيكي لازم توجه كنيد].

(ب) سرعت میانگین الکترونها را در یک سیم مسبی به قطر ۱ میلیمتر و حامل جریان ۱ آمپر محاسبه کنید. [نوجه: این در واقع مثل یک گام حلزون است. پس چگونه میتوانید مکالمهٔ تلفنی راه دور داشته باشید؟]

(ج) نیروی جاذبهٔ میان دو تا از این سیمهاکه به فاصلهٔ ۱ سانتیمتری یکدیگر واقعاند چقدر است؟ (د) اگر می توانستید بهگونهای یونهای مثبت ساکن را از سیمها خارج کنید نیروی دافعه الکتر یکی چقدر می شد؟ چند برابر نیروی مغناطیسی؟

مسئله ۵ـ۲۰ آیا قانون آمیر با قاعدهٔ کلبی معادلهٔ (۱ـ۴۶)که میگوید دیورژانس تاو همواره صفر است، سازگار است؟ نشان دهیدکه قانون آمپر نمی تواند بهطورکلی، خارج از محدودهٔ مغناطوستاتیک صادق باشد. آیا چنین "نقصبی" در سه معادلهٔ دیگر ماکسول هم وجود دارد؟

مسئله ۱۵–۲۱ فرض کنید تکقطبیهای مغناطیسی وجود دارند. معادلات ماکسول و قانون نیرو را در این حالت چگونه باید تعدیل کرد؟ اگر فکر میکنید راههای متعددی برای نیل به این هدف وجود دارد، آنها را فهرستبندی کنید و بگویید از نظر تجربی بهترین راه کدام است. □

۵ـ۴ پتانسیل برداری مغناطیسی ۵-۴ـ۱ پتانسیل برداری همانگونه که در الکتروستاتیک معادلهٔ  $\mathbf{E}=\mathbf{\nabla}\times\mathbf{E}$  ما را به یک پتانسیل نردهای  $(V)$  بهصورت

$$
\mathbf{E} = -\nabla V
$$

هدایت میکرد معادلهٔ  $\mathbf{B} = \nabla \cdot \mathbf{B}$  ما را به فکر یک پتانسیل برداری  $\mathbf{A}$  در مغناطوستاتیک

۳۰۰ مغناطهستاتيك

بهصورت زیر رهنمون مے شود

$$
\mathbf{B} = \nabla \times \mathbf{A} \tag{0.10}
$$

صحت معادلة اولى از قضية ١ (در بخش ١-٢ـ٢) و معادلة دوم از قضية ٢ (كه اثبات آن در  $\nabla \cdot \mathbf{B} = \mathbf{0}$  مسئلة 0\_7 خواسته شده است) نتيجه مي شود. فرموليندي پتانسيل مستقيماً ما را به م می رساند (زیرا دیورژانس تاو همواره صفر است)؛ آنچه می ماند قانون آمیر است:

$$
\nabla \times \mathbf{B} = \nabla \times (\nabla \times \mathbf{A}) = \nabla (\nabla \cdot \mathbf{A}) - \nabla^{\dagger} \mathbf{A} = \mu_{\circ} \mathbf{J}
$$
 (9.2)

اما يتانسيل الكتريكي يک ابهام ذاتي دارد: هر تابعي را كه گراديان آن صفر است (يعني هر ثابتی) را می توان به V افزود. بدون آنکه E تغییرکند. به همین منوال هر تابعی با تاو صفر (یعنبی گرادیان هرکمیت نردهای) را میهتوان به پتانسیل مغناطیسی افزود. بدون آنکه B تغییرکند. از این آزادی عمل می توان برای صفر شدن دیورژانس A استفاده کرد

$$
\nabla \cdot \mathbf{A} = \mathbf{0} \tag{81.0}
$$

برای اثبات اینکه، این کار همیشه ممکن است، فرض کنید پتانسیل اصلی مورد نظر، هA، بدون دیورژانس نباشد. اگرگرادیان ۸ را به آن بیفزاییم (A =  ${\bf A}$ ،  $\lambda \neq {\bf A}$ ) دیورژانس جدید می $\omega$ ود

 $\nabla \cdot \mathbf{A} = \nabla \cdot A_{\circ} + \nabla^{\dagger} \lambda$ 

از معادلهٔ (۵ـــ۱۶) نتیجه میگیریم که ۸ باید بهگونهای باشد که در معادلهٔ زیر صدق کند

$$
\nabla^{\sf \scriptscriptstyle T} \lambda = - \boldsymbol{\nabla} \cdot {\bf A}_{\,\scriptscriptstyle\circ}
$$

اما این معادله از نظر ریاضی با معادلهٔ پواسون (۲ـ۲۴) همارز است

$$
\nabla^{\dagger}V=-\frac{\rho}{\varepsilon_{\circ}}
$$

با در نظرگرفتن این نکته، بهجای ۴/ $\rho$  بهعنوان "چشمه" قرار میدهیم ۳۰A . و میدانیم که چگونه باید معادلهٔ یواسون را حل کنیم ـــ چیزی که همهٔ الکتروستاتیک دربارهٔ آن است ("با دانستن توزیع بار، پافتن پتانسیل"). در حالت خاص، هنگامی که p در بینهایت صفر می شود، جواب معادلهٔ (۲\_۲۹) عبارت است از یتانسیل برداری مغناطیسه ۲<sup>۰</sup>۱

$$
V = \frac{1}{\mathbf{f}\pi\varepsilon_o} \int \frac{\rho}{\pi} d\tau'
$$

و به همین دلیل، اگر  $\nabla \cdot \mathbf{A}_\circ$  در بینهایت به صفر میل کند، در آن صورت  $\lambda = \frac{1}{\mathfrak{r}_{\pi}} \int \frac{\nabla \cdot \mathbf{A}_{\bullet}}{\pi} d\tau'$ 

اگر  $\nabla \cdot \mathbf{A}_\bullet$  در بینهایت صفر نشود، برای پیداکردن مقدار مناسب ۸ به ابزارهای دیگری نیاز داریم، همانگونه که پتانسیل الکتریکی را وقتی توزیع بار تا بینهایت ادامه میداشت بهدست میآوردیم. اما نکتهٔ اساسی همچنان باقی است: همواره می توان پتانسیل برداری را بدون دیورژانس کرد. به عبارت دیگر، تعریف $\mathbf{A}\times\mathbf{A}=\mathbf{B}=\mathbf{D}\times\mathbf{A}$  مشخص کنندهٔ تاو  $\mathbf{A}$  است، اما چیزی دربارهٔ دیورژانس نمیگوید ــــ ما این آزادی عمل را داریم که وضعیت مناسب را انتخاب کنیم، و صفر سادهترین انتخاب است. با این شرطی که برای A گفتیم. قانون آمپر (۵ـ °۴) میشود

$$
\nabla^{\dagger} \mathbf{A} = -\mu_{o} \mathbf{J} \tag{8} \mathbf{Y}_{o} \tag{8} \mathbf{Y}_{o}
$$

این هم باز چیزی جز معادلۂ پواسون نیست ـــ یا چیزی جز سه معادلۂ پواسون، هر یک برای یک مؤلفه دکارتی،<sup>۱</sup> نیست. با فرض صفر بودن J در بینهایت به جواب زیر می رسیم

$$
\mathbf{A}(\mathbf{r}) = \frac{\mu_{\bullet}}{\mathbf{r}_{\pi}} \int \frac{\mathbf{J}(\mathbf{r}')}{\pi} d\tau'
$$
 (9T\_0)

برای جریانهای خطی و سطحی داریم

$$
\mathbf{A} = \frac{\mu_{\circ}}{\mathfrak{r}_{\pi}} \int \frac{\mathbf{I}}{\pi} \, dl' = \frac{\mu_{\circ} I}{\mathfrak{r}_{\pi}} \int \frac{\mathbf{A}}{\pi} \, dl'; \qquad \mathbf{A} = \frac{\mu_{\circ}}{\mathfrak{r}_{\pi}} \int \frac{\mathbf{K}}{\pi} \, da' \qquad (\mathfrak{R} \mathfrak{r}_{\circ} \mathfrak{d})
$$

(اگر جریان در بینهایت صفر نباشد. برای بهدست آوردن A به راههای دیگری نیاز داریم؛ بعضبی|ز این راهها را در مثال ۱۲\_۵ و در مسائل انتهای این بخش آوردهایم).

د در مختصات دکارتی،  $\hat{\mathbf{y}} + (\nabla^{\mathsf{Y}} A_x)\hat{\mathbf{x}} + (\nabla^{\mathsf{Y}} A_y)\hat{\mathbf{y}} + (\nabla^{\mathsf{Y}} A_z)\hat{\mathbf{z}}$ ، بنابراین معادلهٔ (۶۲ـ۶۲) به ر  $\nabla^{\rm t} A_x = -\mu_\circ J_x$ ، و $\nabla^{\rm t} A_z = -\mu_\circ J_z$  تعدیل میشود. در مختصات منحنیالخط  $\nabla^{\rm t} A_y = -\mu_\circ J_x$ بردارهای یکه خودشان هم تابعی از مکان هستند و باید از آنها مشتق گرفت و بنابراین مثلاً نمیهتوان نوشت استفاده از  $\nabla^{\intercal} A_r = -\mu_\sigma J_r$  ایمنترین راه محاسبهٔ لایلاسی یک بردار برحسب مؤلفههای متحنیالخط استفاده از. است. همچنین به خاطر داشته باشید هر انتگرالی نظیر (۶۳ـ۶۴) را با استفاده  $\nabla^{\mathfrak{r}} \mathbf{A} = \nabla (\mathbf{\nabla} \cdot \mathbf{A}) - \nabla \times (\mathbf{\nabla} \times \mathbf{A})$ از مختصات منحن<sub>ه ب</sub>الخط محاسبه مى كنيد، اول بايد J را برحسب مؤلفههاى دكارتى أن بنويسيد (بخش ١-١-١).

۲۰۲ مغناطوستاتیک

مثال ۱۱\_۵

گفتنبی است که A به اندازهٔ V مفید نیست. دلیل این ادعا برداری بودن آن است. وگرچه معادلات (۶۳\_۶۲) و (۶۴\_۶۴) تا حدی از قانون بیوـساوار آسانترند. هنوز هم مجبورید از مؤلفهها استفاده کنید. راه جالب رهایی از این مشکل، استفاده از یک پتانسیل نردهای است

$$
\mathbf{B} = -\nabla U \tag{8.2}
$$

اما این معادله با قانون آمیر قابل مقایسه نیست، چون تاو یک گرادیان همواره صفر است. (می توان ازیک پتانسیل نردهای مغناطوستاتیک استفاده کرد، مشروط بر اینکه نواحی عاری از جریان را با وسواس زیاد در نظر بگیرید، اما به عنوان یک ابزار نظری کمتر مورد توجه است. مسئلهٔ ۲۸\_۲۵ را ببینید). افزون بر این چون نیروهای مغناطیسی کار انجام نمی دهند، برای A توجیهی برحسب انرژی پتانسیل واحد بار نمی توان ارائه داد. (در بعضی زمینهها می توان آن را به عنوان تکانه واحد بار توجیه کرد). ۱ با وجود این، پتانسیل برداری از اهمیت نظری اساسی برخوردار است و این را در فصل ۱۰ خواهیم دید.

 $\omega$  یک پوستهٔ کروی به شعاع  $R$  دارای بار سطحی با چگالی ثابت  $\sigma$  را با سرعت زاویهای ثابت  $\omega$ میچرخانند. پتانسیل برداری حاصل را در نقطه r بیابید (شکل ۵ـ۴۵).

حل: منطقي است كه محور قطبي را حول به در نظر بگيريم، اما در واقع اگر r را در امتداد z بگيريم،  $x$  انتگرالگیری سادهتر میشود و بنابراین  $\omega$  به اندازه زاویه  $\psi$  میپورخد. همچنین می $\vec{z}$ رانیم محور را بهگونهای بگیریم که  $\omega$  در صفحهٔ  $xz$  واقع باشد (شکل ۵ـ۴۴). بنابه معادلهٔ (۵ـ۴۴) داریم

$$
\mathbf{A}(\mathbf{r}) = \frac{\mu_o}{\mathbf{r}\pi} \int \frac{\mathbf{K}(\mathbf{r}')}{\pi} \, da'
$$

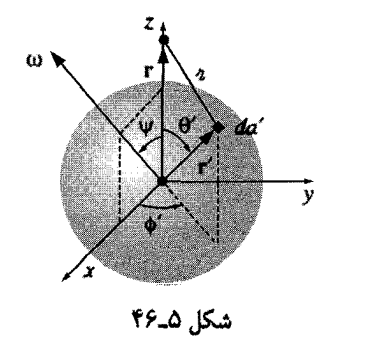

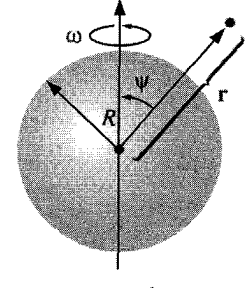

شكل ۵\_۴۵

1. M. D. Semon and J. R. Taylor, Am. J. Phys. 64, 1361 (1996).

بتانسیل برداری مغناطیسی ۳۰۳

 $\mathcal{A}a' = R^{\dagger} \sin \theta' d\theta' d\phi'$  و  $\pi = \sqrt{R^{\dagger} + r^{\dagger} - \dagger R r \cos \theta'}$ .  $\mathbf{K} = \sigma \mathbf{v}$  که در آن سرعت نقطه 'r در یک جسم صلب دوار برابر است با 'x  $\bf{v}'$  در این مورد خاص

$$
\mathbf{v} = \boldsymbol{\omega} \times \mathbf{r}' = \begin{vmatrix} \hat{\mathbf{x}} & \hat{\mathbf{y}} & \hat{\mathbf{z}} \\ \omega \sin \psi & \cdot & \omega \cos \psi \\ R \sin \theta' \cos \phi' & R \sin \theta' \sin \phi' & R \cos \theta' \end{vmatrix}
$$

 $= R\omega [-\cos \psi \sin \theta' \sin \phi') \hat{\mathbf{x}} + (\cos \psi \sin \theta' \cos \phi' - \sin \psi \cos \theta') \hat{\mathbf{y}}$  $+$  (sin  $\psi$  sin  $\theta'$  sin  $\phi'$ ) $\hat{\mathbf{z}}$ ]

توجه کنید که تمام جملات، بجز یکی، حاوی  $\sin \phi'$  sin یا  $\cos \phi'$  است. چون

$$
\int_{0}^{\tau_{\pi}} \sin \phi' d\phi' = \int_{0}^{\tau_{\pi}} \cos \phi' d\phi' = \frac{1}{2} \cos \phi' d\phi'
$$

این جملات صفر می شوند و انتگرال می شود

$$
\mathbf{A}(\mathbf{r}) = -\frac{\mu \cdot R^{\mathsf{T}} \sigma \omega \sin \psi}{\mathsf{T}} \left( \int_{\bullet}^{\pi} \frac{\cos \theta' \sin \theta'}{\sqrt{R^{\mathsf{T}} + r^{\mathsf{T}} - \mathsf{T} R r \cos \theta'}} \, d\theta' \right) \hat{\mathbf{y}}
$$

با قرار دادن  $u \equiv \cos \theta'$ ، انتگرال می شود

$$
\int_{-1}^{+1} \frac{u}{\sqrt{R^{\dagger} + r^{\dagger} - \dagger Rru}} du = -\frac{(R^{\dagger} + r^{\dagger} + Rru)}{\dagger R^{\dagger} r^{\dagger}} \sqrt{R^{\dagger} + r^{\dagger} - \dagger Rru} \Big|_{-1}^{+1}
$$

$$
= -\frac{1}{\dagger R^{\dagger} r^{\dagger}} [(R^{\dagger} + r^{\dagger} + Rr)|R - r| - (R^{\dagger} + r^{\dagger} - Rr)(R + r)]
$$

اگر نقطهٔ r داخل کره باشد. آنگاه  $r > R$  و این عبارت بهصورت (۲۳/۳ $R$ ) در میآید؛ اگر خارج کره باشد، در آن $\alpha$ ورت  $r < R < r$  و نتیجه عبارت است از (۲ $r$ ۲). با توجه به اینکه  ${\bf r}$ سرانجام داريم $(\omega \times r) = -\omega r \sin \psi \hat{y}$ 

$$
\mathbf{A}(\mathbf{r}) = \begin{cases} \frac{\mu_{o} R \sigma}{\mathbf{r}} (\boldsymbol{\omega} \times \mathbf{r}) & \text{if } \mathbf{r} \text{ is the interval } \mathbf{r} \\ \frac{\mu_{o} R^{\dagger} \sigma}{\mathbf{r} \boldsymbol{\tau}^{\mathbf{r}}} (\boldsymbol{\omega} \times \mathbf{r}) & \text{if } \mathbf{r} \text{ is the interval } \mathbf{r} \end{cases}
$$

۳۰۴ مغناطهستاتیک

بعد از حل انتگرال. آن را به مختصات "طبیعی" شکل ۵ـ۴۵ که در آن  $\bm{w}$  بر محور z منطبق است و نقطه r در وضعیت  $(r, \theta, \phi)$  قرار دارد تبدیل میکنیم

$$
\mathbf{A}(r,\theta,\phi) = \begin{cases} \frac{\mu_{\circ} R \omega \sigma}{r} r \sin \theta \, \hat{\phi} & (r \le R) \\ \frac{\mu_{\circ} R^{\dagger} \omega \sigma}{r} \frac{\sin \theta}{r^{\dagger}} \hat{\phi} & (r \ge R) \end{cases} \tag{97.2}
$$

میدان در داخل این بوستهٔ کروی یکنواخت است

$$
\mathbf{B} = \boldsymbol{\nabla} \times \mathbf{A} = \frac{\mathbf{Y} \mu_{\circ} R \omega \sigma}{\mathbf{y}} (\cos \theta \hat{\mathbf{r}} - \sin \theta \hat{\boldsymbol{\theta}}) = \frac{\mathbf{Y}}{\mathbf{y}} \mu_{\circ} \sigma R \omega \hat{\mathbf{z}} = \frac{\mathbf{Y}}{\mathbf{y}} \mu_{\circ} \sigma R \omega
$$
\n
$$
(\mathbf{X} \Delta \mathbf{y})
$$

# مثال ۵\_۱۲ پتانسیل برداری یک سیملولهٔ طویل به شعاع  $R$  را با  $n$  دور سیمپیچ در واحد طول و دارای جریان يباييد.  $I$

حل: اين دفعه نسي توان از معادلهٔ (۵ـــ۶۴) استفاده كرد، زيرا جريان هم تا بينهايت ادامه دارد. اما با روش زیر مسئله حل می,شود. توجه کنید که

$$
\oint \mathbf{A} \cdot d\mathbf{l} = \int (\mathbf{\nabla} \times \mathbf{A}) \cdot d\mathbf{a} = \int \mathbf{B} \cdot d\mathbf{a} = \Phi \tag{91.0}
$$

که در آن @ شار B گذرنده از حلقه مورد نظر است. این همان قانون آمپر بهصورت انتگرال<sub>ی</sub> (۵۵ـ۵۵) است

$$
\oint \mathbf{B} \cdot d\mathbf{l} = \mu \, \text{d} \, I_{\text{grav}}
$$

در واقع این همان معادله است که در آن  $\mathbf{B} \to \mathbf{B}$  و  $\Phi \twoheadrightarrow \mathbf{L}$ . درصورت وجود تقارن میتوانیم A را از & به همان روشی که B را از مصر I در بخش ۲.۵-۳ بهدست آوردیم تعیین کنیم. مسئلة مورد بحث (با داشتن یک میدان مغناطیسی طولی یکنواخت  $\mu_\circ n I$  در داخل سیملوله و میدان صفر در خارج آن) همانند مسئلهٔ قانون آمپر یک سیم کلفت با توزیع جریان یکنواخت بتانسیل برداری مغناطیسی ب<sup>0</sup> ° ۳

است. پتانسیل برداری بهصورت "پیرامونی" است (همانند میدان مغناطیسی یک سیم است)؛ با انتخاب "حلقهٔ آمیری" بهصورت دایرهای به شعاع s در داخل سیملوله داریم

$$
\oint \mathbf{A} \cdot d\mathbf{l} = A(\mathbf{Y}\pi s) = \int \mathbf{B} \cdot d\mathbf{a} = \mu_* n I(\pi s^{\dagger})
$$

$$
\mathbf{A} = \frac{\mu_{\circ} nI}{\mathbf{Y}} s\hat{\boldsymbol{\phi}}, \quad s < R \tag{10-10}
$$

یا در نظر گرفتن این حلقه در خارج سیملوله، شار برابر است با
$$
\int \mathbf{B} \cdot d\mathbf{a} = \mu_{\bullet} n I(\pi R^{\mathsf{Y}})
$$

 $\frac{1}{12}$ ريرا ميدان فقط تا  $R$  وجود دارد. از اين

$$
\mathbf{A} = \frac{\mu_{\bullet} n I}{\gamma} \frac{R^{\gamma}}{s} \hat{\phi}, \qquad s > R \tag{11.0}
$$

 $\nabla \cdot \mathbf{A} = \mathbf{A}$  اگر دربارهٔ صحت جواب شک دارید امتحان کنید: آیا  $\mathbf{A} = \mathbf{B} \times \nabla \times \mathbf{A}$  می شود؟ آیا می شود. اگر چنین است همه چیز درست است. ■

جهت A نوعاً همان جهت جریان است. بهعنوان نمونه در مثالهای ۵ـ۱۱ و ۱۲ـ۱۲ هر دو سمتی بودند. در واقع اگر تمام جریان در یک جهت باشد، آنگاه بنابه معادلهٔ (۴۳ـ۶۳)، A هم باید در همان جهت باشد. از اینرو پتانسیل یک سیم مستقیم محدود (مسئلهٔ ۲۲ـ۲۲) در جهت جریان است. بدیهی است در حالتی که جریان تا بینهایت ادامه داشته باشد نمی توانید مستقیماً معادلة (٣٣.۵) را بهكار ببريد (مسائل ٣٥.٥ و ٢٥.٥ را ببينيد). افزون بر اين. همواره ميءتوان مقدار ثابت دلخواهی را به بردار A افزود ــــ این کار بهمنزلهٔ تغییر نقطهٔ مرجع برای V است که تغییری در دیورژانس و تاو A ایجاد نمی کند [در معادلهٔ (۶۳ـ۶۳) ثابت را بهگونهای انتخاب کردیم که A در بینهایت صفر شود]. از نظر اصولی شما حتی می توانید یک پتانسیل برداری انتخاب کنید که بدون دیورژانس نباشد. علی رغم تمام اینها نکتهٔ اساسی به قوت خود باقی است: معمولاً جهت A همان جهت جريان است.

۳۰۶ مغناطوستانیک

 $I$  مسئله ۲۲ـ۵ پتانسیل برداری مغناطیسی یک طول محدود از سیم مستقیمی حامل جریان را بیابید. [سیم را روی محور z و از نقطه 21 تا 2<sub>1</sub> در نظر بگیرید و از معادلهٔ (۴-۶۴) استفاده کنید]. سازگاری جواب خود را با معادلهٔ (۵ـ۳۵) کنترل کنید.

مسئله ۲۳ـ۵ جگالبی جریان لازم برای ایجاد پتانسیل برداری  $k\hat{\phi}$  =  $\mathbf{A}$  را (که در آن  $k$  یک ثابت است) در مختصات استوانهای پیدا کنید.

مسئله ۳۴ـ۵ هگاه B یکنواخت باشد، نشان دهیدکه  ${\bf A}({\bf r})=-1/$ ۲ به عبارت دیگر نشان دهید که  $\mathbf{A}=\mathbf{B}\setminus\mathbf{\nabla}\times\mathbf{A}=\mathbf{B}$ . آیا این نتیجه یکتاست و یا توابع دیگری با همین دیورژانس و تاو وجود دارند؟

مسئله ۲۵ـ۵ (الف) به هر تدبیری که به فکرتان می رسد، پتانسیل برداری را در فاصلهٔ s از یک سيم مستقيم نامتناهي و حامل جريان I بيابيد. از • $\mathbf{A} = \nabla \cdot \mathbf{A} = \nabla \times \mathbf{A}$  اطمينان حاصل كنيد.

(ب) پتانسیل مغناطیسی را در داخل سیم به فرض آن که شعاع آن  $R$  و حامل جریان با توزیع یکنواخت باشد. بیابید.

مسئله ۵ـ۲۶ پتانسیل برداری را در بالا و پایین جریان صفحهٔ تخت مثال ۵ـ۸، پیدا کنید.

مسئله ٣٧\_٢٧ (الف) با استفاده از ديورزانس، سازگاري معادلة (٣٣\_٥) را با معادلة (٥\_٢٩) امتحان كنيد.

(ب) با استفاده از ناو، سازگاری معادلة (۶۳ـ۶۳) را با معادلة (۵ـ۴۵) امتحان كنيد. (ج) با استفاده از لاپلاسی، سازگاری معادلهٔ (۴۵ـ۶۳) را با معادلهٔ (۴۲ـ۶۲) امتحان کنید.

مسئله ۵ـ۲۸ فرض کنید میخواهید یک پتانسیل نردهای مغناطیسی U معادلهٔ (۵ـ۶۵) را در نزدیکی یک سیم حامل جریان تعریف کنید. در آغاز باید محلی خارج از خود سیم را در نظر بگیرید  ${\bf a}$  (در آنجا ۰  $\bf B\neq {\bf V}$ )؛ اما این کافی نیست. با اعمال قانون آمپر برای مسیری دایرهای که از  ${\bf \nabla}\times {\bf B}$ شروع و به b برمریگردد (شکل ۳۷ـ۴۷) نشان دهید که پتانسیل نردهای نمر تواند تک مقدار باشد (یعنی  $U({\bf b})\neq U({\bf b})$ ، حتی هنگامی که هر دو یک نقطهٔ فیزیکی را نمایش دهند). بهعنوان یک نمونه، پتانسیل نردهای یک سیم مستقیم نامتناهی را بیابید. (برای اجتناب از یک پتانسیل چند مقداره، باید خود را به نواحی اتصال ساده که در یک طرف سیم یا طرف دیگر آن می مانند مقید کنید، (هرگز تمام جهات دور سیم را در نظر نگیرید). بتانسیل برداری مغناطیسی **۲۰۷** 

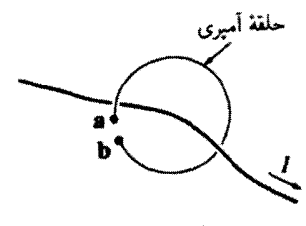

شكل ٥\_۴٧

متشابهالتوزیع Q راکه با سرعت زاویهای ثابت  $u$  می چرخد حساب کنید.

میدان F بدون دیورژانس را مه.توان بهصورت تاو یک پتانسیل برداری A نوشت. کاری که باید  $(1)$  بکنید این است که  $A_x$ ، به $A_y$  و  $A_z$  را بهگونهای بیابید که: (۱) بگنید این است که  $A_x/\partial y - \partial A_y/\partial z = F_x$ انجام : $\partial A_x/\partial x-\partial A_x/\partial y=F_z$  (۳) و  $\partial A_x/\partial y=F_z$ . یکی از راههای انجام : $\partial A_x/\partial z-\partial A_z/\partial x=F_y$ کار این است: • = A بگیرید و La و La را از (۲) و (۳) بهدست آورید. توجه کنید که "ثابتهای انتگرالگیری" در اپنجا خودشان توابعی از g و z اما مستقل از  $x$  هستند. عبارات حاصل را در (۱) قرار داده و با توجه به این واقعیت که  $\mathbf{F} = \nabla \cdot \mathbf{F}$  است، بهدست آورید

$$
A_y = \int_{0}^{x} F_z(x', y, z) dx'; \quad A_z = \int_{0}^{y} F_x(\cdot, y', z) dy' - \int_{0}^{x} F_y(x', y, z) dx'
$$

 $\nabla \times \mathbf{A} = \mathbf{F}$  (ب) با مشتقگیری مستقیم نشان دهید که  $\mathbf{A}$  حاصل از (الف)، در معادلهٔ صدق میکند. آیا A بدون دیورژانس است؟ [این یک امر غیرعادی است و تعجبآور است اگر چنین باشد ـــ گرچه می،دانیم برداری وجود دارد که تاو آن F و دیورژانس آن صفر است]. اج) بهعنوان مثال قرار دهید F =  $y\hat{\mathbf{x}} + z\hat{\mathbf{y}} + x\hat{\mathbf{z}}$  آنگاه A را حساب کنید، و متقاعد

شوید که V × A = F. (برای بحث بیشتر به مسئلهٔ ۵ـ۵۱ رجوع کنید).  $\Box$ 

۲ـ۳ـ۵ خلاصه مطالب؛ شرایط مرزی مغناطوستاتیک در فصل ۲، با رسم نمودار مثلثی معادلات بین سه مقدار بنیادی الکتروستاتیک یعنی چگالی بار p، سیدان الکتریکی  ${\bf E}$  و پتانسیل  $V$  را خلاصه کردیم. نمودار مشابهی برای مغناطوستاتیک که بستگی چگالی جریان J، میدان B و پتانسیل A را نشان دهد را هم می;توان رسم کرد (شکل ۵ـ۴۸). در این نمودار یک "حلقهٔ مفقوده" وجود دارد: معادلهٔ A برحسب B. به نظر نمبیرسد که هیچگاه به چنین فرمولی نیاز داشته باشید، اما درصورت تمایل مسائل ۵-۵۰ و ۵-۵۱ را ببینید.

۳۰۸ مغناطوستاتیک

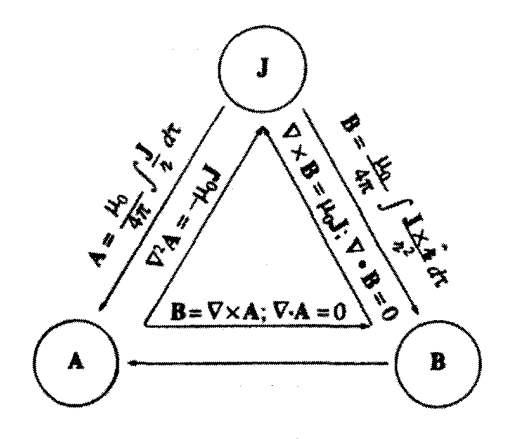

شكل ٥\_۴٨

همانگونه که میدان الکتریکی در یک بار سطحی ناپیوستگی دارد، میدان مغناطیسی هم در جریان سطحی چنین وضعی دارد. فقط این بار مؤلفه مماسی است که تغییر میکند. زیرا هرگاه معادلة (٣٨\_٥) بهصورت انتگرال

$$
\oint \mathbf{B} \cdot d\mathbf{a} = \mathbf{0}
$$

را برای مکعب.سنتطیل کوچک قرار داده روی سطح (شکل ۹ـ۴۹) بهکار ببریم. داریم

$$
B_{\nu}^{\perp} = B_{\nu}^{\perp} \tag{VY\_0}
$$

نظیر مؤلفههای مماسی با استفاده از یک حلقه آمپری که عمود بر جریان قرار دارد (شکل ۵ــ ۵۰) داریم

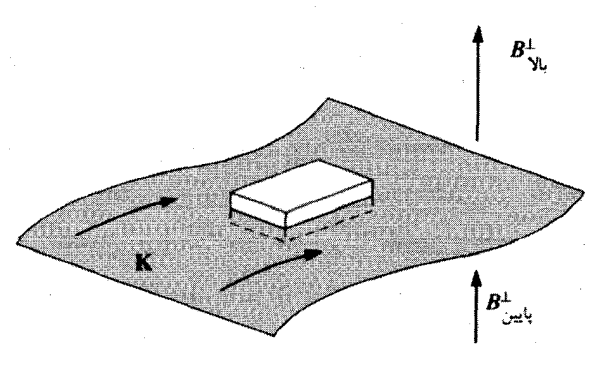

 $\oint \mathbf{B} \cdot d\mathbf{l} = (B_{\text{2L}}^{||} - B_{\text{2L}}^{||})l = \mu_* I_{\text{2D}} = \mu_* K l$ 

شكل ۱-۹

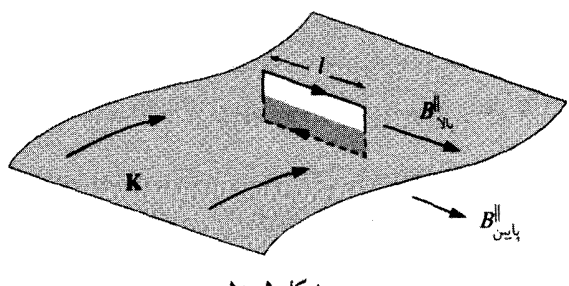

شکل ۵ــ∘۵

ı

$$
B_{\mathsf{y}_\mathsf{L}}^{\parallel} - B_{\mathsf{z}_\mathsf{L}}^{\parallel} = \mu \, \mathrm{z} \, K \tag{V} \mathsf{Y} \mathsf{Y} \Delta
$$

بنابراین مؤلفهای از B که بهموازات سطح اما عمود بر جریان است به میزان  $K$ ه $\mu$  ناپیوسته است. یک حلقه آمپری مشابه که بهموازات جریان رسم شود نشان میدهد که مؤلفه موازی، پیوسته است. این نتایج را می توان بهصورت فرمول زیر ساده کرد

$$
\mathbf{B}_{\mathbf{Y}^{\mathbf{i}}_{\mathbf{Y}}} - \mathbf{B}_{\mathbf{G}^{\mathbf{y}^{\mathbf{i}}}} = \mu_{\mathbf{G}} \left( \mathbf{K} \times \hat{\mathbf{n}} \right) \tag{Vf\_0}
$$

که در آن n یک بردار یکه عمود بر سطح و به طرف بالاست. همانند پتانسپل نردهای در الکتروستانیک، پتانسپل برداری درگذار از هر مرزی پیوسته است

$$
\mathbf{A}_{\gamma l} = \mathbf{A}_{\omega \gamma} \tag{V0\_0}
$$

زيرا مست  $\nabla\cdot\mathbf{A}=\nabla\cdot\mathbf{A}$  تضمينكننده' أن است كه مؤلفه عمودي پيوسته باشد، و  $\nabla\times\mathbf{A}=\nabla\cdot\mathbf{A}$  بهصورت

$$
\oint \mathbf{A} \cdot d\mathbf{l} = \int \mathbf{B} \cdot d\mathbf{a} = \Phi
$$

به معنی آن است که مؤلفههای مماسی پیوستهاند (شارگذرنده از یک حلقهٔ آمیری به ضخامت ناچيز صفر است). اما مشتق A هم نايپوستگي B را دارد

$$
\frac{\partial \mathbf{A}_{\nu\mathbf{l}}}{\partial n} - \frac{\partial \mathbf{A}_{\nu\mathbf{r}}}{\partial n} = -\mu_{\circ} \mathbf{K}
$$
 (Y5\_0)

١. توجه كنيد كه در معادلات (٥\_٧٥) و (٥\_٧۶) بدون ديورژانس بودن A ييش فرض است.

۳۱۰ مغناطوستاتیک

مسئله ٣١\_٥ (الف) معادلة (٥\_٧۴) را براى تركيب مطرح شده در مثال ٥\_٩ امتحان كنيد. (ب) معادلههای (۷۵ـ۷۵) و (۵ـ۷۶) را برای ترکیب مطرح شده در مثال ۱۱ـ۱۱ امتحان کنید.

مسئله ۳۲ـ۳ با استفاده از معادلات (۵\_۶۱)، (۵\_۷۴) و (۷۵\_۷۵) معادلة (۵\_۷۶) را اثبات کنید.  $x$  اراهنمایی: روی سطح، مختصات دکارتی را بهگونهای در نظر گرفتهایم که z بر سطح عمود و موازي جريان باشد]. П

۵۔۳۔۳ بسط چندقطبی پتانسیل برداری برای داشتن یک فرمول تقریبی برای پتانسیل برداری یک توزیع جریان موضعی که در نقاط دوردست صادق باشد از بسط چندقطبی استفاده میشود. به یاد داشته باشید که ایدهٔ بسط چندقطبی این است که پتانسیل را بهصورت سری توانبی ۱/۲ بنویسیم که در آن r فاصله از نقطهٔ مورد نظر است (شکل ۱۵۵)؛ بهازای مقادیر به اندازه کافی بزرگ r کمترین مقادیر غیرصفر بر سری غالب هستند، و از جملات بزرگتر می توان صرف نظر کرد. همانگونه که در بخش ۳ــ۴ـ۱ (شکل ۳ـ۴۴) دیدیم

$$
\frac{1}{\pi} = \frac{1}{\sqrt{r^{\prime} + (r^{\prime})^{\prime} - \text{Tr}r^{\prime}\cos\theta^{\prime}}} = \frac{1}{r}\sum_{n=r}^{\infty} \left(\frac{r^{\prime}}{r}\right)^{n} P_{n}(\cos\theta^{\prime}) \tag{YV\_0}
$$

و بنابراین، پتانسیل برداری یک حلقهٔ جریان را می توان بهصورت زیر نوشت

$$
\mathbf{A}(\mathbf{r}) = \frac{\mu_{\circ} I}{\mathfrak{f}\pi} \oint \frac{\lambda}{r} d\mathbf{l}' = \frac{\mu_{\circ} I}{\mathfrak{f}\pi} \sum_{n=-\infty}^{\infty} \frac{\lambda}{r^{n+1}} \oint (r')^n P_n(\cos \theta') d\mathbf{l}' \qquad (\forall \lambda \Delta)
$$

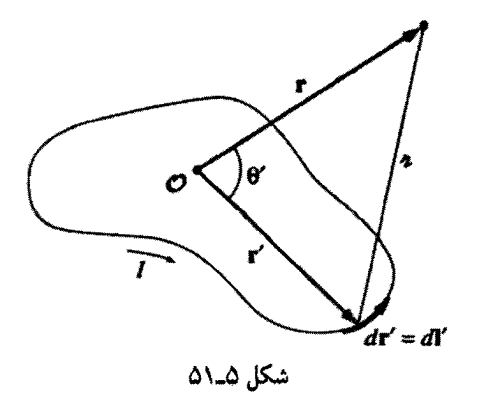

و یا به گونهای صربحتر

$$
\mathbf{A}(\mathbf{r}) = \frac{\mu_{\circ} I}{\tilde{\tau}\pi} \left[ \frac{1}{r} \oint d\mathbf{l}' + \frac{1}{r^{\tau}} \oint r' \cos \theta' d\mathbf{l}' - \frac{1}{r^{\tau}} \oint (r')^{\tau} \left( \frac{\mathbf{r}}{\tilde{\tau}} \cos^{\tau} \theta' - \frac{1}{\tilde{\tau}} \right) d\mathbf{l}' + \cdots \right]
$$
\n(14.2)

همانند بسط چندقطبی V، اولین جمله (که بهصورت ۱/۲ است) را حملهٔ تکقطبی، دومی (که بهصورت ۱/۳٬ است) را دوقطبی، سومی را چهارقطبی، و به همین ترتیب می نامیم. اما جملهٔ تک قطبی مغناطیسی همواره صفر است. زیرا انتگرال برابر است با جابهجایی برداری كل حول يك حلقة بسته:

$$
\oint d\mathbf{l}' = \cdot \tag{A} \circ \_0
$$

این بازتاب واقعیتی است که در طبیعت تکقطبیهای مغناطیسی وجود ندارد (چیزی که در معادلهٔ ماکسول ° $\mathbf{B}=\nabla\cdot\mathbf{B}$  هم گنجانده شده است که خود در برگیرنده تمام نظریهٔ پتانسیل برداری است).

در غیاب هر نوع سهم تکقطبی، جملهٔ مهم و اصلی دوقطبی است (جز مورد نادری که آن هم صفر است).

$$
\mathbf{A}_{\text{cr}}(\mathbf{r}) = \frac{\mu \cdot I}{\mathbf{r} \pi r^{\mathsf{T}}} \oint r' \cos \theta' d\mathbf{l}' = \frac{\mu \cdot I}{\mathbf{r} \pi r^{\mathsf{T}}} \oint (\hat{\mathbf{r}} \cdot \mathbf{r}') d\mathbf{l}' \tag{A1-2}
$$

این انتگرال را با در نظر گرفتن معادلهٔ (۱-۱۰۵) و قرار دادن c = ŕ، بهصورت بهتری می;توان بازنویسی کرد

$$
\oint (\hat{\mathbf{r}} \cdot \mathbf{r}') d\mathbf{l}' = -\hat{\mathbf{r}} \times \int d\mathbf{a}' \qquad (\text{A} \text{A}^{\prime})
$$

و آنگاه

$$
\mathbf{A}_{\mathbf{u}^{\mathbf{u}^{\mathbf{u}}\mathbf{v}^{\mathbf{u}}}}(\mathbf{r}) = \frac{\mu_{\mathbf{v}}}{\mathbf{f}_{\pi}} \frac{\mathbf{m} \times \hat{\mathbf{r}}}{r^{\mathbf{v}}} \tag{17.2}
$$

۳۱۲ مغناطوستاتیک

که در آن m گشتاور دوقطبی مغناطیسی است

$$
\mathbf{m} \equiv I \int d\mathbf{a} = I \mathbf{a} \tag{A} \mathbf{f} \cdot \mathbf{a}
$$

در اینجا a "مساحت برداری" حلقه است (مسئلهٔ ۱\_۶۱)؛ برای حلقهٔ تخت، a مساحت معمولی سطح بسته است كه جهت آن طبق قاعدهٔ دست راست (انگشتها در جهت جریان) تعیین می,شود.

مثال ۵\_۱۳ گشتاور دوقطبی مغناطیسی "حلقهٔ کتابی شکل" را که در شکل ۵-۵۲ نشان دادهایم بیابید. هر یک از اضلاع  $w$  و حامل جریان  $I$  است.

حل: این سیم را می;توان بهمنزلهٔ دو حلقهٔ مربعی تخت (شکل ۵۳ـ۵۴) در نظرگرفت. دو ضلع "اضافی" ABمجموعاً خنثی میشوند. زیرا دارای دو جریان مساوی و مختلفالجهت هستند.

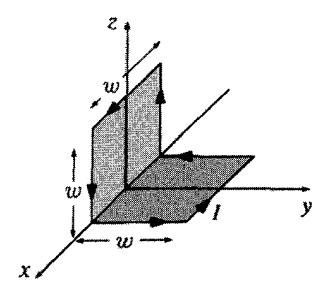

شکل ۵ـــ۳۵

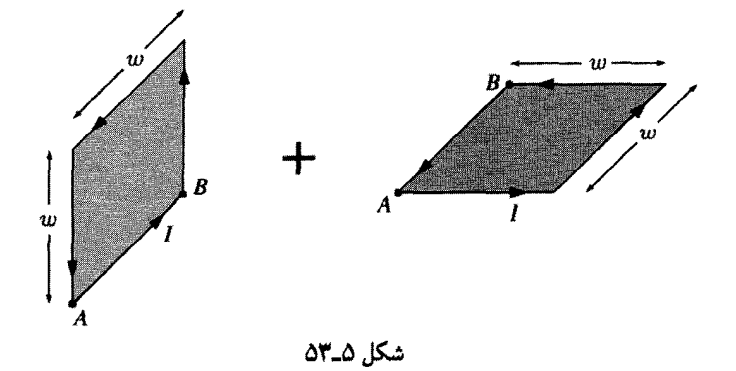

گشتاور دوقطبے, کل برابر است با

 $\mathbf{m} = I w^{\dagger} \hat{\mathbf{v}} + I w^{\dagger} \hat{\mathbf{z}}$ 

و بزرگ ب آن برابر است با  $\sqrt{\mathsf{Y}} I w^\mathsf{Y}$  و در جهت خط  $z = y$  با زاویهٔ °۴۵ است.

ار معادلة (۵ـ۸۴) روشن است كه گشتاور دوقطبي مغناطيسي مستقل از نحوة انتخاب مبدأ است. شاید به یاد داشته باشید که گشتاور دوقطبی الکتریکی تنها وقتی که کل بار صفر است مستقل از مبدأ است (بخش ٣-٣-٣). از أنجابي كه گشتاور تك قطبي مغناطسيي هيواره صفر است، مستقل بودن گشتاور دوقطبی مغناطیسی از مبدأ واقعاً تعجبآور نیست.

گرچه جملهٔ مربوط به دوقطبے, حرف اول را در بسط چندقطبی می;ند (جز حالتی که ۰ == m)، و بنابراین تقریب خوبی را برای پتانسیل واقعی ارائه می،دهد، معمولاً این پتانسیل دقیق نیست؛ چهارقطبی، هشت،قطبی و مراتب بالاتر هم دخالت دارند. ممکن است بپرسید که آیا امکان دارد توریع جریان را بهگونهای انتخاب کنیم که پتانسیل "صرفاً" دوقطبی و در آن صورت معادلة (٨٣\_٥) دربارءاش كامل باشد؟ جواب هم مثبت است هم منفي: همانند مشابه الكتريكي ميءُوان جنين فرضي را يذيرفت، اما الكو تا حدى ساختگي است. براي اين منظور بايد حلقة بینهایت کوچکی را در مبدأ در نظر بگیرید. اما از طرفی برای متناهی بودن گشتاور دوقطبی مجبورید جریان را تا بینهایت زیادکنید بهطوری که حاصلضرب  $Ia$  =  $m$  ثابت بماند. در عمل پتانسیل دوقطبی تقریبی مناسب برای مواردی است که فاصلهٔ r بهمیزان زیادی از بزرگه , حلقه تجاوز مہ کند.

محاسبهٔ میدان مغناطیسی یک دوقطبی (خالص) را می توان با قرار دادن n در میداً و انتخاب جهت آن به سوی z (شکل ۵ـ۵۴) به سادهترین صورت انجام داد. بنابه معادلهٔ (۵ـ۸۳)، پتانسیل

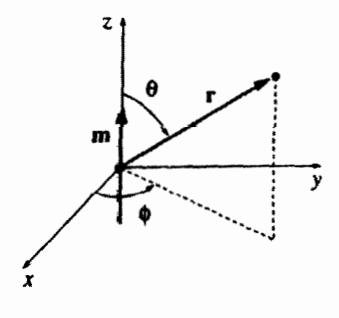

شکل ۵-۴۵

۳۱۴ مغناطمستاتیک

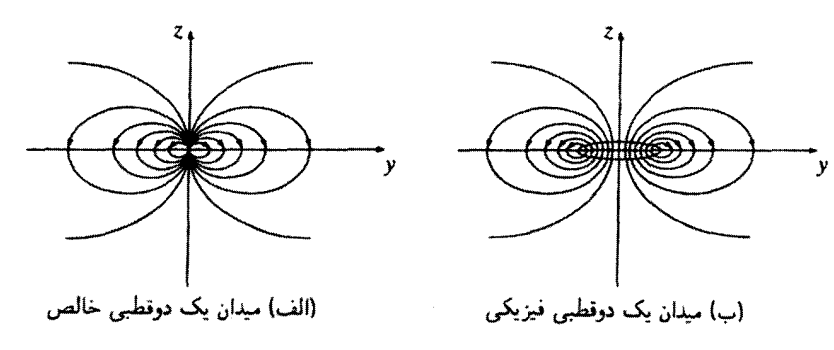

شكل ٥٥ـ٥٥

 $\mathfrak{c}_1$  در نقطهٔ  $(r,\theta,\phi)$  عبارت است از

$$
\mathbf{A}_{\omega^{\text{Lip}}}(r) = \frac{\mu_{\text{c}}}{\mathfrak{f}\pi} \frac{m \sin \theta}{r^{\gamma}} \hat{\phi}
$$
 (A0\_0)

و بنابراین

$$
\mathbf{B}_{\omega^{\text{high}}}(r) = \nabla \times \mathbf{A} = \frac{\mu \, \text{m}}{r \, \pi r^r} \left( r \cos \theta \, \hat{r} + \sin \theta \, \hat{\theta} \right) \qquad (\text{AP}_0)
$$

عجیب آنکه این میدان از نظر ساختاری همانند میدان یک دوقطبی الکتر یکی [معادلهٔ (۱۰۳\_۱۰۲)] است! با وجود این در نگاه دقیق میدان یک دوقطبی مغناطیسی فیزیکی یعنی یک حلقه جریان کوچک با میدان دوقطبی الکتریکی فیزیکی موقعی که بارهای مثبت و منفی به فاصلهٔ کم از یکدیگر قرار دارند،کاملاً متفاوت است. شکل ۵۵ـ۵۵ را با شکل ۳۲ـ۳۲ مقایسه کنید.

● مسئله ۳۳ـ۳۳ نشان دهیدکه میدان مغناطیسی یک دوقطبی را می,توان بهصورت مستقل از مختصات زیر نوشت

$$
\mathbf{B}_{\sigma^{\text{hs}}_{\mathcal{P}}}(r) = \frac{\mu_{\text{o}}}{f_{\pi}} \frac{1}{r^{\tau}} \left[ \mathbf{r}(\mathbf{m} \cdot \hat{\mathbf{r}}) \hat{\mathbf{r}} - \mathbf{m} \right]
$$
 (AV\_0)

 $I$  مسئله ۱۳۴ـ۵ یک حلقه سیم بهصورت دایره که مرکزش در مبدأ، شعاعش  $R$  و حامل جریان یاد ساعتگرد از دید ناظری در جهت مثبت  $z$  است در صفحهٔ  $xy$  قرار دارد. (الف) گشتاور دوقطبی مغناطیسی آن چقدر است؟ (ب) میدان مغناطیسی (تقریبی) آن در نقاط دور از مبدأ چقدر است؟

یتانسیل برداری مغناطیسی ۳۱۵

ج) نشان دهید که برای نقاط واقع بر محور z با شرط  $R \gg z$ ، پاسخ شما با میدان دقیق $($  ج (مثال ۵\_۶) سازگار است.

مسئله ۳۵ـ۵ یک صفحه گرامافون به شعاع  $R$  و دارای بار سطحی با چگالی ثابت  $\sigma$  با سرعت زاویهای ثابت u، می چرخد.گشتاور دوقطبی مغناطیسی آن را بیابید.

مسئله ۵ـ۳۶ گشتاور دوقطبی مغناطیسی یوستهٔ کروی دوار مثال ۱۱ـ۱۱ را پیداکنید. نشان دهید که بهازای  $R > R$  پتانسیل با پتانسیل یک دوقطبی کامل برابر است.

مسئله ۳۷ـ۵ میدان مغناطیسی دقیق را در فاصلهٔ z از بالای مرکز حلقهٔ مربعی به ضلع w که حامل جریان I است حساب کنید. تحقیق کنید که بهازای  $w \ll z \gg w$  جواب حاصل به میدان یک دوقطبی باگشتاور دوقطبی مناسب تبدیل میشود.  $\Box$ 

مسائل تكميلي فصل ۵

مسئله ٣٨ـ٣٨ ممکن است به اين فکر افتاده باشيد که چون جريانهاي موازي يکديگر را جذب میکنند، جریان در داخل یک تکسیم هم باید در امتداد محور متمرکز شود. با وجود این در عمل جریان در روی سیم بهطور یکنواخت توزیع میشود. این را چگونه توجیه میکنید؟ هرگاه  $v$  بارهای مثبت (با جگالبی  $\rho_+$ ) در حال سکون باشند و بارهای منفی (با چگالبی  $\rho_-$ ) با سرعت حرکت کنند (و هیچیک از اینها به فاصله از محور بستگی نداشته باشند)، نشان دهید که در آن که  $\gamma = \sqrt{1-(v/c)^{r}}$  د  $\gamma = \sqrt{\mu}$ و  $\varepsilon$  /  $\mu_{\rho} \varepsilon_{\rho} = \sqrt{1-(v/c)^{r}}$  اگر سیم بهطورکلبی خنثی باشد  $\rho_{-} = -\rho_{+} \gamma^{r}$ بار جبرانی درکجا قرار دارد؟' [توجه کنید که برای سرعتهای نوعی (مسئلهٔ ۱۹\_۱۹) دو چگالی بار اساساً با جریان تغییر نمی،کنند (چون ۱ ≈ γ). ولمی در پلاسما که بارهای مثبت نیز آزادانه حرکت میکنند این به اصطلاح اثر تنگش میتواند بسیار قابل ملاحظه باشد.

مسئله ۳۹ـ۵ جریان I از میلهٔ مستطیلی رسانایی به سمت راست حرکت میکند در حالیکه یک میدان مغناطیسی یکنواخت B به سمت بیرون صفحه هم وجود دارد (شکل ۵ـ۵۶).

(الف) اگر بارهای متحرک مثبت باشند. میدان مغناطیسی آنها را در کدام جهت منحرف میکند؟ نتیجهٔ این انحراف تجمع بار در بالا وپایین صفحه است و این خود باعث ایجاد یک نیروی الکتریکی می شود که برخلاف اثر نیروی مغناطیسی است. وقتی این دو نیروکاملاً برابر باشند تعادل

۱. برای بررسی بیشتر رجوع کنید به

D. C. Gabuzda, Am. J. Phys. 61, 360 (1993).
۳۱۶ مغناطوستاتیک

برقرار است. (این پذیده را اثر هال می نامند). اب) اختلاف بتانسیل حاصل (ولتاژ هال) بین بالا و پایین میله را برحسب  $v$  ،  $v$  (سرعت بارها) و ابعاد صفحه بیابید.<

(ج) اگر بارهای متحرک منفی باشند در محاسبات شما چه تغییری ایجاد می شود؟ [اثر هال راه کلاسیک تعیین علامت حاملان بار متحرک در یک ماده است.]

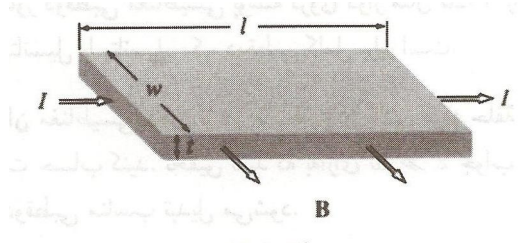

شكل ۵-۵۶

مسئله ۵ـ ۴۰ ً یک حلقهٔ سیمی تخت که شکل نامنظمی دارد بهگونهای قرارگرفته است که بخشی ار آن در یک میدان مغناطیسی یکنواخت B واقع است (در شکل ۵۷ـ۵٪ این میدان در قسمت سایهدار عمود بر صفحهٔ حلقه قرار دارد). حلقه حامل جریان I است. نشان دهید که نیروی خالص مغناطیسی مؤثر بر حلقه برابر است با  $F = I B w$  که در آن  $w$  مطابق شکل پارهخطی قطع شده است. این نتیجه را برای موردی که خود ناحیهٔ میدان مغناطیسی هم شکل نامشخص دارد تعمیم دهيد. جهت نيرو به كدام طرف است؟

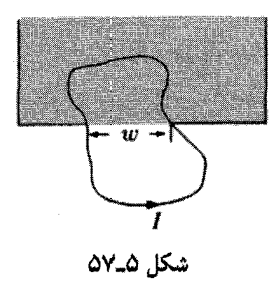

۱. پتانسیل داخل میله یک مسئلهٔ مقدار مرزی جالب را سبب میشود. به مقاله زیر رجوع کنید:

M. J. Moelter, J. Evans, and G. Elliot, Am. J. Phys. 66, 668 (1998).

بتانسیل برداری مغناطیسی ۳۱۷

دارد) که عمود بر صفحه کتاب است، ناحیهٔ سایهدار شکل ۵۸.۵ را اشغال کرده است. هر گاه شار کل (B · da) صفر باشد نشان دهیدکه یک ذرهٔ باردارکه از مرکز صفحه به بیرون حرکت میکند بر اثر وجود میدان در یک مسیر شعاعی از میدان خارج خواهد شد (مشروط بر اینکه اصلاً بتواند خارج شود ـــ اگر سرعت اولیه خیلم, بزرگ باشد ممکن است برای همیشه دور بزند). در مسیر معکوس، ذرءای که از بیرون به سمت مرکز برتاب شده باشد به هدف خواهد خورد، هر حند که برای رسیدن به آن مسیر عجیبی را دنبال کند. [راهنمایی: تکانه زاویهای کل ذره را با استفاده از قانون نیروی لورنتس حساب کنید.]

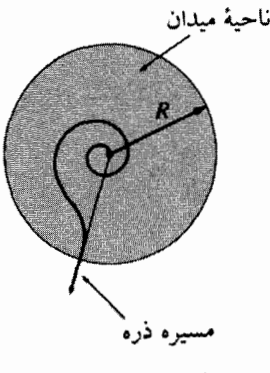

مسئله ۴۲ـ۵ نیروی جاذبهٔ مغناطیسی بین دو نیمکرهٔ شمالی و جنوبی یک پوستهٔ کروی باردار دوار (مثال ۵\_۱۱) ,ا حساب كنيد.

 $(\pi/\mathfrak{k})\mu_{{\mathfrak o}}\,\sigma^{\mathfrak{r}}\omega^{\mathfrak{r}}R^{\mathfrak{r}}$  : ياسىز

ا مسئله ۳۳.۵ حرکت ذرمای به جرم  $m$  و بار  $q_e$  را در میدان یک تک قطبی مغناطیسی ساکن  $\sim$ (فرضی)  $q_m$  واقع در مبدأ بهصورت زیر در نظر بگیرید

$$
\mathbf{B} = \frac{\mu}{\mathbf{r}\pi} \frac{q_m}{r^{\mathsf{T}}} \hat{\mathbf{r}}
$$

(الف) شتاب بار  $q_e$  را برحسب  $r$ ،  $q_m$ ،  $q_m$  (مکان ذره) و v (سرعت ذره) حساب کنید. (ب) نشان دهید که تندی  $v = |v|$  یک مقدار ثابت حرکت است. (ج) نشان دهید که کمیت برداری

$$
\mathbf{Q} \equiv m(\mathbf{r} \times \mathbf{v}) - \frac{\mu_{\circ} q_e q_m}{\mathfrak{r}_{\pi}} \,\hat{\mathbf{r}}
$$

۳۱۸ مغناطهستاتيک

$$
Q = -\frac{\mu_o q_e q_m}{\mathfrak{f} \pi \cos \theta}
$$
  

$$
\downarrow Q \cdot \hat{\theta} (\mathbf{r})
$$
  

$$
d\phi = k
$$

$$
\frac{d\varphi}{dt}=\frac{\kappa}{r^{\gamma}}
$$

و ئابت  $k$  را بەدست آورىد. ه) با نوشتن <sup>7</sup>v در مختصات کروی، معادلهٔ مسیر را بهصورت زیر بهدست آورید)

$$
\frac{dr}{d\phi}=f(r)
$$

ايعنى تابع  $f(r)$  را تعيين كنيد]. (و) این معادله را برای تعیین ( $r(\phi)$  حل کنید.

! مسئله ۴۴ـ۴ با استفاده از قانون بیوـساوار (که مناسبترین صورت آن رابطه (۵ـ۳۹) برای جریانهای سطحی است) میدان داخل و خارج یک سیملولهٔ نامتناهی به شعاع  $R$  و با  $n$  دور سیم در واحد طول راكه حامل جريان دائمي I است حساب كنيد.

مسئله ۴۵ـ۴۵ از یک سیم نیمدایرهایشکل، جریان ثابت I میگذرد (بدیهی است این سیم باید به سیمهای دیگری برای کامل شدن مدار وصل باشد ولی این موضوع در بحث ما دخالتی ندارد). میدان مغناطیسی را در یک نقطهٔ P در نیمدایره متقابل حساب کنید (شکل ۵ـ۵۹).

$$
(\mu_{\circ} I/\lambda \pi R) \ln \left\{ \tan \left( \frac{\theta + \pi}{\mathfrak{f}} \right) / \tan \left( \frac{\theta}{\mathfrak{f}} \right) \right\} \quad : \text{in}
$$

مسئله ۵ـ۴۶ میدان مغناطیسی روی محور یک حلقهٔ جریان دایرهای [معادلهٔ (۳۸ـ۳۸)] کاملاً غیریکنواخت است (با افزایش z بهسرعت کم می شود). با استفاده از دو تا از چنین حلقههایی به

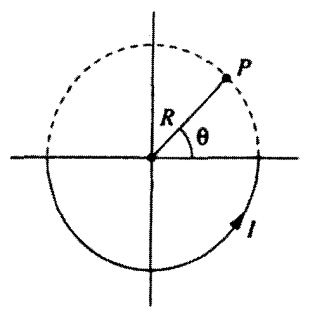

شكل ۵۵ـ۵۹

فاصلهٔ d از یکدیگر (شکل ۵-۴۰) میتوانید میدانی تقریباً یکنواخت بسازید.  $(z = \circ)$  الف) میدان  $B$  را برحسب z بهدست آورید و نشان دهید که در نقطهٔ وسط حلقهها  $d$  داریم  $dz = \partial B/\partial z$ . با در نظرگرفتن  $d$  بهعنوان فاصله بین مراکز دو حلقه نشان دهید که مشتق دوم B در وسط دو دایره نیز صفر است. این دو دایره را پیچهٔ هلمهولتز می،نامند که راه مناسبی برای ایجاد یک میدان نسبتاً یکنواخت آزمایشگاهی است.

اب) له را طوری تعیین کنید که در وسط حلقهها ۰ =  $\partial^{\ast}B/\partial z^{\ast}$  باشد و در این حال میدان  $d$ مغناطیسے ,کل را در مرکز حساب کنید.  $\Lambda \mu$ ه  $I/\Delta \sqrt{\Delta} R$  : باسىغ:

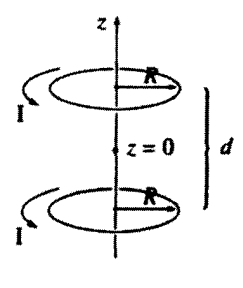

شکل ۵\_۶۰

ا مسئله ۳۷ـ۵ میدان مغناطیسی را در یک نقطهٔ  $R > z$  روی محور (الف) یک قرص دوار و  $\pm$ (ب) یک کرۂ دوار در مسئلۂ ۵۔۶ حساب کنید.

مسئله ۴۸ـ۴۸ فرض کنید بخواهیم میدان یک حلقهٔ دایرهای (مثال ۵ـ۶) را در یک r که مستقیماً بالای مرکز حلقه نیست حساب کنیم (شکل ۱\_۵ ۶). میتوانیم محورها را بهگونهای در نظر بگیریم که  $(R\cos\phi', R\sin\phi', \cdot)$ در صفحه  $yz$  در نقطهٔ ( $y, z$ ) باشد. نقطهٔ چشمه عبارت است از (

۳۲۰ مغناطوستاتىك

و / از صفر تا ٢π تغییر میکند. انتگرالهایی را که به کمک آنها B<sub>u</sub> ،B<sub>u</sub> ،B<sub>u</sub> و عطاسیه می شوند  $B_x$  بنویسید و  $B_x$  را بهطور کامل حساب کنید.

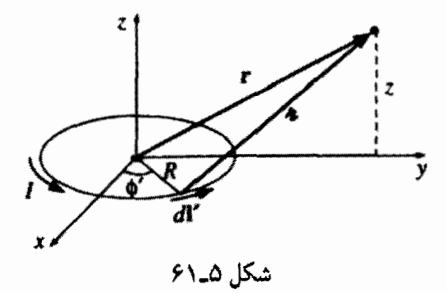

مسئله ۹-۴۹ مغناطوستاتيک "جريان چشمه" (عامل ايجاد ميدان) و "جريان گيرنده" (چيزي که بر آن نیرو وارد می شود) را چنان بی تقارن در نظر می گیرد که سازگاری نیروی مؤثر بر دو حلقهٔ جريان با قانون سوم نيوتون بههيچوجه مشهود نيست. با استفاده از قانون بيو\_ساوار (٣٢\_٣٢) و قانون نیروی لورنتس (۵ـ۱۶) نشان دهیدکه نیروی وارد بر حلقهٔ ۲ ناشی از حلقهٔ ۱، (شکل ۵ـ۶۲) را مے توان بهصورت زیر نوشت

$$
\mathbf{F}_{\mathbf{r}} = -\frac{\mu_{\bullet}}{\mathbf{r}_{\pi}} I_{\mathbf{r}} I_{\mathbf{r}} \oint \oint \frac{\hat{\mathbf{n}}}{\pi^{\mathbf{r}}} d\mathbf{l}_{\mathbf{r}} \cdot d\mathbf{l}_{\mathbf{r}} \tag{A\mathbf{A}\mathbf{r}}
$$

بدین ترتیب روشن است که ، ${\bf F}_{\rm f}=-{\bf F}_{\rm t}$  زیرا  $\hat{\bf n}$  با تغییر نقش حلقه ۱ و ۲ تغییر علامت می دهد.  $(d\mathbf{l}_\mathbf{r} \cdot \hat{\mathbf{n}} = d\mathbf{n}$  (اگر به جملهای "اضافی" برخورد کردید توجه کنید که  $d\mathbf{l}_\mathbf{r}$  .

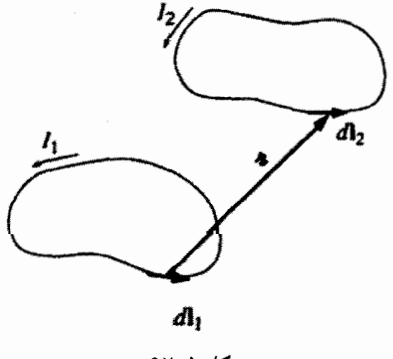

شكل ۵\_۶۲

مسئله ۵-۵۰ (الف) یک راه برکردن "حلقه مفقوده" شکل ۴۸\_۵ استفاده از تشابه معادلات

یتانسپل برداری مغناطیسی ۳۲۱

 $\mathbf{B}$  معرف A (يعنى  $\nabla \times \mathbf{A} = \mathbf{C} \cdot \nabla \times \mathbf{A} = \mathbf{B}$  (يعنى) معرف A (يعنى لست. بدیهی است که رابطهٔ  $\mathbf{A}$  کاملاً شبیه ارتباط  $(\mathbf{\nabla} \cdot \mathbf{B} = \cdot, \mathbf{\nabla} \times \mathbf{B} = \mu_o \mathbf{J})$ است (قانون بیوساوار). از این مشاهده فرمولی که A را برحسب B بیان کند بنوسید.  $\mu$  بان کند بنوسید  $\mu$  و J (ب) مشابه الكتريكي نتيجة بهدست آمده در (الف) ابن است

$$
V(\mathbf{r}) = -\frac{1}{\mathfrak{r}\pi} \int \frac{\mathbf{E}(\mathbf{r}') \cdot \hat{\boldsymbol{\pi}}}{\pi^{\mathfrak{r}}} d\tau'
$$

یا استفاده از مقایسهٔ مناسب آن را بهدست آورید.

! مسئله ۵ـ۵۱ راه دیگر برکردن "حلقهٔ مفقوده" در شکل ۴۸ـ۴۸ بافتن مشابه مغناطوستاتیک برای معادلهٔ (۲ـ۲۱) است. معادله مناسب بهصورت زیر است

$$
\mathbf{A}(\mathbf{r}) = \int_{\mathcal{O}}^{\mathbf{r}} (\mathbf{B} \times d\mathbf{l})
$$

(الف) این فرمول را برای سادهترین مورد یعنی B یکنواخت بیازمایید (مبدأ را نقطهٔ مرجع بگیرید). آیا نتیجه با مسئلهٔ ۴-۲۴ سازگاری دارد؟ ممکن است این مشکل را با افزودن یک ضریب ١/٢ جاره كنيد، اما نقطة ضعف اين معادله عميقتر از اين است.

(ب) نشان دهید که  $(\mathbf{B} \times d\mathbf{l})$  مستقل از مسیر نیست. برای این کار  $\oint (\mathbf{B} \times d\mathbf{l})$  را حول حلقهٔ مستطیلی شکل ۶۳.۵ محاسبه کنید. تا آنجایی که میدانیم٬ بهترین کاری که در طول این خطوط مىتوان كرد توجه به زوج معادلة زير است:

$$
V(\mathbf{r}) = -\mathbf{r} \cdot \int_{0}^{\lambda} \mathbf{E}(\lambda \mathbf{r}) d\lambda \qquad (1)
$$

$$
\mathbf{A}(\mathbf{r}) = -\mathbf{r} \times \int_{0}^{\lambda} \lambda \mathbf{B}(\lambda \mathbf{r}) d\lambda \qquad (1)
$$

[معادلة (١) به انتخاب يک مسير شعاعي براي انتگرال معادلة (٢\_٢١) مي/نجامد؛ معادلة (٢) جوابي "متقارن"تر به مسئلة ۵ـ ۳۰ می دهد]. (ج) با استفاده از (۲) پتانسیل برداری را برای B پکنواخت بیابید.

<sup>1.</sup> R. L. Bishop and S. I. Goldberg, Tensor Analysis on Manifolds, Section 4.5 (New York: Macmillan, 1968).

٣٢٢ مغناطوستاتيك

 $I$  (د) با استفاده از (۲) پتانسیل برداری یک سیم مستقیم نامتناهی حامل جریان یکنواخت را حساب کنید. آیا (۲) خودبهخود در معادلهٔ ∘ = V · A صدق میکند؟  $.(\mu_{o} I/7\pi s)(z\hat{\bf s} - s\hat{\bf z}):$ ياسىخ:

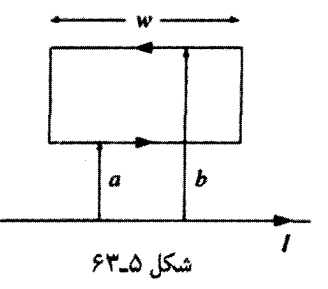

مسئله ۵۲ـ۵ (الف) پتانسیل نردهای  $U({\bf r})$  را برای یک دوقطبی مغناطیسی "خالص" m بیابید.  $r$ (ب) پتانسیلی نزدهای برای پوستهٔ کروی دوار (مثال ۱۱\_۱۱) بسازید. [راهنمایی: بهازای  $R$ این یک میدان دوقطبی خالص است و مقایسهٔ معادلات (۵ـ۶۷) و (۵ـ۸۵) صحت ادعا را نشان می دهد].

(ج) همین کار را برای درون یک کره جامد دوار تکرار کنید. [راهنمایی: اگر مسئلهٔ ۵ـ۲۹ را حل کرده باشید همین حالا میدان را میدانید؛ آن را با  $\bm{U}$ — مساوی قرار داده و  $U$  را پیدا کنید. مشکل درکجاست؟]

مسئله ۵۳٫۵ همانگونه که معادلهٔ  $\mathbf{B} = \nabla \cdot \mathbf{B}$  به ما اجازه میدهد که  $\mathbf{B}$  را بهصورت تاو یک پتانسیل برداری در نظر بگیریم (B =  $\nabla \cdot \mathbf{A} = (\mathbf{B} - \nabla \times \mathbf{A})$  ما را مجاز میکند که خود را بەصورت تاو یک پتانسیل "مرتبهٔ بالاتری" بنویسیم:  $\mathbf{N}\times\mathbf{\nabla}=\mathbf{A}$ . (و این سلسلهمراتب  $\mathbf{A}$ را میتوان همچنان ادامه داد).

(الف) فرمولی کلی برای W (بهصورت انتگرالی روی B) بیابید بهطوری که وقتی در بینهایت باز هم صادق باشد.  $\mathrm{B} \rightarrow$ 

(ب) W را برای موردی که میدان مغناطیسی B یکنواخت است تعیین کنید. [راهنمایی: مسئلة ٣٤\_٢۴ را ببينيد].

(ج) W را داخل و خارج یک سیملوله نامتناهی بیابید. [راهنمایی: مثال ۱۲ـ۱۲ را ببینید].

مسئله ۵۴ـ۵ قضیهٔ یکتایی زیر را ثابت کنید: اگر چگالی جریان J در سرتاسر یک حجم  ${\cal V}$  مشخص باشد، و یا پتانسیل  ${\bf A}$  یا میدان مغناطیسی  ${\bf B}$  روی سطح  ${\cal S}$  که کران حجم  ${\cal V}$  یتانسیل برداری مغناطیسی ۳۲۳

است معلوم باشد. آنگاه خودمیدان مغناطیسی در سرتاسر حجم V بهطور یکتا مشخص می شود. [راهنمایی: در أغاز از قضیهٔ دیورژانس استفاده کنید و نشان دهید برای توابع برداری دلخواه U و  $\mathbf{v}$  داریم]

$$
\int \{ (\mathbf{\nabla} \times \mathbf{U}) \cdot (\mathbf{\nabla} \times \mathbf{V}) - \mathbf{U} \cdot [\mathbf{\nabla} \times (\mathbf{\nabla} \times \mathbf{V})] \} d\tau = \oint [\mathbf{U} \times (\mathbf{\nabla} \times \mathbf{V})] \cdot d\mathbf{a}
$$

مسئله ۵۵ـ۵ یک دوقطبی مغناطیسی m = -m ور میداً و در میدان مغناطیسی پکنواخت دیگر B = B، 2 قرار دارد. نشان دهید که یک سطح کروی که مرکز آن در مبدأست وجود دارد که از آن خطوط میدان مغناطیسی عبور نمیکنند. شعاع این کره را بیابید و خطوط میدان داخل و خارج آن را رسم کنید.

مسئله ۵ــ۵۶ یک نوار دایرمای نازک یکنواخت دارای بار $Q$  و جرم  $M$  مطابق شکل ۵ــ۶۴ حول محورش می چرخد.

(الف) نسبت گشتاور دوقطبی مغناطیسی به تکانة زاویدای آن را پیداکنید. (نسبت ژیرومغناطیسی يا نسبت مغناطومكانيكي).

(ب) نسبت زیرومغناطیسی یک کرهٔ دوار یکنواخت چقدر است؟ [به محاسبات جدیدی نیاز ندارید؛کره را به حلقههای بسیارکوچک تبدیل و نتیجهٔ قسمت (الف) را بهکار ببرید].

(ج) بنابر مکانیک کوانتومی، تکانهٔ زاویهای یک الکترون دوار حول محورش t / (١/٢) است که  $A\cdot m^{\intercal}$  در آن  $\hbar$  ثابت پلانک است. در این صورت گشتاور دوقطبی مغناطیسی الکترون برحسب چقدر می شود؟ [این مقدار نیمهکلاسیک با ضریب ۲ اختلاف دارد. نظریهٔ نسبیتی دیراک برای الکترون درست عدد ۲ را پیدا میکند و شرودینگر، فاینمن و توموناگا بعداً اصلاحات جزئی به این مقدار محاسبه كردند. تعيين گشتاور دوقطبي مغناطيسي الكترون دقيقترين دستاورد الكتروديناميك کوانتومی است و شاید بیشترین سازگاری مابین نظریه و تجربه را در تمام فیزیک نشان دهد. مقدار برا که در آن e و m بهترتیب بار و جرم الکترون|ند مگنتون بور مینامند].  $e$  (eħ/۲m)

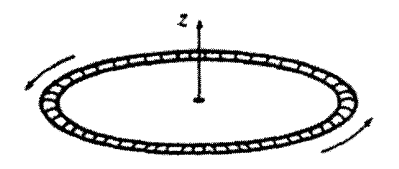

شكل ۵\_۶۴

۳۲۴ مغناطوستاتیک

● مسئله ۵ـ۵۷ (الف) ثابت کنید که میدان مغناطیسی میانگین کرهای به شعاع R ناشی از جريان ثابتے، در داخل آن برابر است با

$$
\mathbf{B}_{\omega^{\sharp\downarrow\downarrow\bullet}} = \frac{\mu_{\circ}}{\mathfrak{f}\pi} \frac{\mathfrak{f}\mathbf{m}}{R^{\mathfrak{r}}} \tag{A4-0}
$$

که در آن m گشتاور کل دوقطبی مغناطیسی کره است. با نتیجه الکتروستاتیک، معادلهٔ (۲ـ۰۵)، مقایسه کنید. [این کارسختی است، بنابراین برای راهنمایی چنین شروع کنید:]

$$
\mathbf{B}_{\omega} \mathbf{L} = \frac{1}{\frac{\mathbf{F}}{\mathbf{F}} \pi R^{\mathbf{F}}} \int \mathbf{B} \, d\tau
$$

أنَّكاه B را بهصورت (V × A) نوشته و از مسئلة ۱\_°\$(ب) استفاده كنيد. معادلة (2\_°F) را بنویسید و با محاسبهٔ انتگرال سطحی نشان دهید که

$$
\int \frac{\lambda}{\pi} d\mathbf{a} = \frac{\mathbf{f}}{\mathbf{r}} \pi \mathbf{r}
$$

(ب) نشان دهید که میدان مغناطیسی میانگین ناشی از جریانهای یکنواخت خارج ازکره با میدان حاصل از آنها در مرکز کره برابر است.

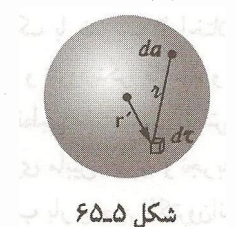

 $\omega$  مسئله ۵۸ـ۵ یک کرهٔ جامد به شعاع  $R$  و توزیع بار یکنواخت  $Q$  با سرعت زاویهای ثابت  $\omega$ حول محور 2 مى چرخد.

> (الف) گشتاور دوقطبی مغناطیسی کره چقدر است؟ (ب) میدان مغناطیسی میانگین در داخل کره را پیدا کنید (مسئلهٔ ۵ـ۵۷). اج) پتانسیل برداری تقریبی را در نقطهٔ  $(r,\theta)$  با شرط  $r\gg R$  پیداکنید.

یتانسیل برداری مغناطیسی ٣٢٥

$$
\mathbf{B}_{\sigma^{\text{L}}\mathbf{i}\mathbf{j}\sigma}(\mathbf{r}) = \frac{\mu_{\text{o}}}{\mathbf{f}\pi} \frac{1}{r^{\mathsf{T}}} \left[ \mathbf{f}(\mathbf{m} \cdot \hat{\mathbf{r}}) \hat{\mathbf{r}} - \mathbf{m} \right] + \frac{\mathbf{f}\mu_{\text{o}}}{\mathbf{f}} \mathbf{m} \delta^{\mathsf{T}}(\mathbf{r}) \qquad (\mathbf{A} \circ \mathbf{A})
$$

با مشابه الكتروستاتيكي معادلة (٣ـ١٠۶) مقايسه كنيد. [در ضمن جملة تابع دلتا در معادلة بالا. عامل <mark>شکافتگی فوق</mark> ریز در طیف اتمی است.<sup>۱</sup>

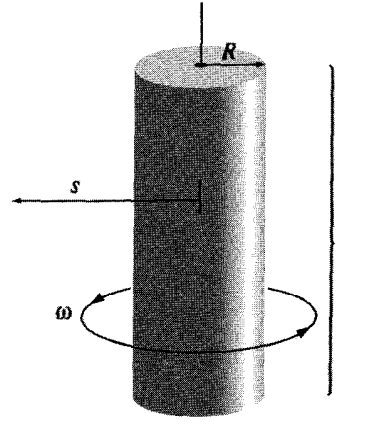

 $\overline{L}$ 

شكل ۵\_۶۶

1. D. J. Griffiths, Am. J. Phys. 50, 698 (1982).

#### ٣٢۶ مغناطوستاتيك

(ج) با استفاده از معادلات (۱-۱۰۷) و (۵-۸۴) نشان دهید که گشتاور دوقطبی را میتوان بەصورت زىر نوشت

$$
\mathbf{m} = \frac{1}{\mathbf{r}} \int (\mathbf{r} \times \mathbf{J}) d\tau
$$
 (11.0)

 $\mathcal{L}^{\text{max}}_{\text{max}}$  , where  $\mathcal{L}^{\text{max}}_{\text{max}}$ 

مسئله ۵ـــــ۱ یک میلهٔ شیشهای نازک به شعاع  $R$  و طول  $L$  دارای بار یکنواخت سطحی به جگالی o است. این میله را حول محورش با سرعت زاویهای u می چرخانند. میدان مغناطیسی را در فاصلهٔ R « 8 از مرکز میله بیداکنید (شکل ۵ـ۶۶). [راهنمایی: آن را بهصورت مجموعهای از دوقطبیهای مغناطیسی در نظر بگیرید].  $\Box$  $\mu$ .  $\omega \sigma LR^{\mathsf{r}}/ \mathsf{f}[s^{\mathsf{r}} + (L/\mathsf{f})^{\mathsf{r}}]^{\mathsf{r}/\mathsf{r}}$  : بلسم:

## ۱\_۶ مغناطش

 $\boldsymbol{\zeta}$ 

۶-۱-۱ دیامغناطیس، پارامغناطیس، فرومغناطیس وقتی از مردم عادی بیرسید مغناطیس چیست، احتمالاً با شما دربارهٔ آهنرباهای نعل!سبی، عقربههای قطبنما و یا قطب شمال صحبت خواهند کرد؛ هیچ یک از این موارد ارتباط آشکاری با بارهای متحرک و یا سیم حامل جریان ندارد. با وجود این میردانیم که تمام میدانهای مغناطیسی از بارهای الکتریکی متحرک ناشی می شوند زیرا اگر یک قطعه مغناطیسی را در ابعاد اتمی بررسی کنیم متوجه جریانهای ضعیف می شویم: الکترونهایی که دور هسته و یا حول محور خودشان میگردند. این حلقههای جریان که در ابعاد ماکروسکویی ناچیزند را می توان بهصورت دوقطبیهای مغناطیسی تعبیر کرد. این دوقطبیها عموماً به علت کاتورهای بودن جهتگیری اتمها یکدیگر را خنثی میکنند. با وجود این بر اثر اعمال یک میدان مغناطیسی همسویی خالصی از این دوقطبیها ایجاد میشود و محیط مادی قطبش مغناطیسی پیدا میکند و یا به زبان ساده آهنربا میشود.

برخلاف قطبش الكتريكي كه تقريباً هميشه درجهت E است بعضبي مواد درجهت موازي با B مغناطش مي يابند (بارامغناطيسها) و برخي در خلاف جهت B (ديامغناطيسها). بعضي مواد مانند

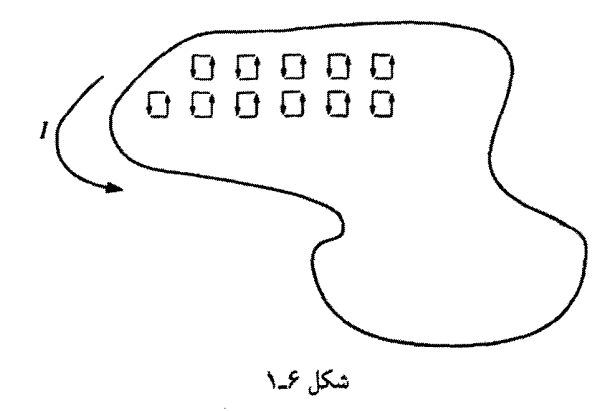

آهن که فرومغناطیس نامیده مه شوند بعد از حذف میدان خارجی اعمال شده خاصیت آهنربایی را حفظ میکنند. با توجه به این نکات مغناطش را نمی توان تنها بهصورت میدان موجود در جسم بیان کرد بلکه سابقهٔ مغناطیسی ماده هم مهم است. آشناترین مثال، آهنرباهای دائمی ساختهشده از آهن هستند، گرچه از جنبهٔ نظری آنها پیچیدهترین وضعیت را دارند. ما بررسی فرومغناطیسی را به انتهای فصل موکول مه کنیم و فعلاً به الگوهای کیفی پارامغناطیسی و دیامغناطیسی مه پردازیم.

۰-۲-۲ گشتاور و نیروی وارد بر دوقطبی مغناطیسی

بر یک دوقطبی مغناطیسی، در میدان مغناطیسی، گشتاور وارد می،شود؛ همچنانکه به دوقطبی الکتریکی در مبدان الکتریکی گشتاور وارد میشود. می خواهیم گشتاور وارد بر یک حلقهٔ جریان مستطیلبی واقع در یک میدان مغناطیسی یکنواخت B را حساب کنیم. (چون هر حلقهٔ جریان را می توان متشکل از مستطیلهای کوچکی در نظر گرفت که اضلاع داخلی مجاور یکدیگر را مطابق شکل ۶ـ۱ خنثى مىكنند، انتخاب حلقهٔ مستطيلى از عموميت مسئله نمى،كاهد. با اين همه اگر مایل!ید حلقهٔ چریان با شکل غیرمشخص را بررسی کنید مسئلهٔ ۲ـ۲ را حل کنید.) حلقهٔ جریان راکه در مبدأ مختصات در نظرگرفتهاید به اندازه زاویهٔ  $\theta$  از محور z به سمت محور y بچرخانید (شکل ۴ـ۲). میدان B را در جهت z در نظر بگیرید. نیروهای وارد بر اضلاع مایل یکدیگر را خنشی سیکنند. (این نیروها تمایل به کشیدن حلقه دارند. اما در دوران آن نقشی ندارند.) نیروهای وارد بر اضلاع "افقی" نیز مساوی و مخالف هستند (بنابراین نیروی کل وارد بر حلقه صفر است). اما نیروهای اخیر ایجاد گشتاوری مے کنند که برابر است با

 $N = aF \sin \theta \hat{x}$ 

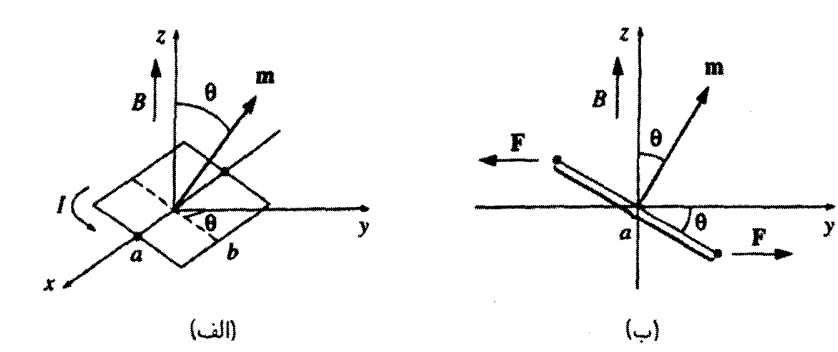

شکل ۶\_۲

اندازهٔ نیروی وارد بر هر قسمت برابر است با

 $F = IbB$ 

و بنابراین داریم

$$
\mathbf{N} = IabB\sin\theta\,\hat{\mathbf{x}} = mB\sin\theta\,\hat{\mathbf{x}}
$$

ι

$$
N = m \times B \tag{1-5}
$$

که در آن m = Iab، گشتاور دوقطبی مغناطیسی حلقه است. معادلهٔ (۶ـ۱) مشخص کنندهٔ گشتاور دقیق مؤثر بر هر توزیع جریان موضعی در حضور یک میدان یکنواخت است؛ در میدان غیر یکنواخت این معادله معرف، مقدار دقیق گشتاور (حول مرکز) برای یک دوقطبی کامل بینهایت کوچک است.

توجه كنيد كه معادلة (٣ـ١) مشابه معادلة  $\mathbf{p}\times\mathbf{E}=\mathbf{p}\times\mathbf{E}$  يعني معادلة (٣ـ٣) براي ميدان الکتریکی است. در هر دو مورد گشتاور می خواهد دوقطبی را بهموازات میدان در آورد. این گشتاور در واقع عامل پارامغناطیسی است. از آنجایی که هر الکترون دارای گشتاور دوقطبی است (با در نظر گرفتن الکترون بهصورت یک کرة باردار دوار این گفته را استنتاج کنید). ممکن است به این نتیجه برسید که پارلمغناطیسی یک پدیدهٔ جهانی است. در واقع قوانین مکانیک کوانتومی (بهویژه اصل طرد پاؤلی) نشان میدهدکه الکترونهای هر اتم دوبهدو با اسپینهای متقابل به هم درگیر و در نتیجه گشتاورکل آنها عملاً صفر است. در نتیجه پارامغناطیسی فقط برای اتمها یا مولکولهایی روی

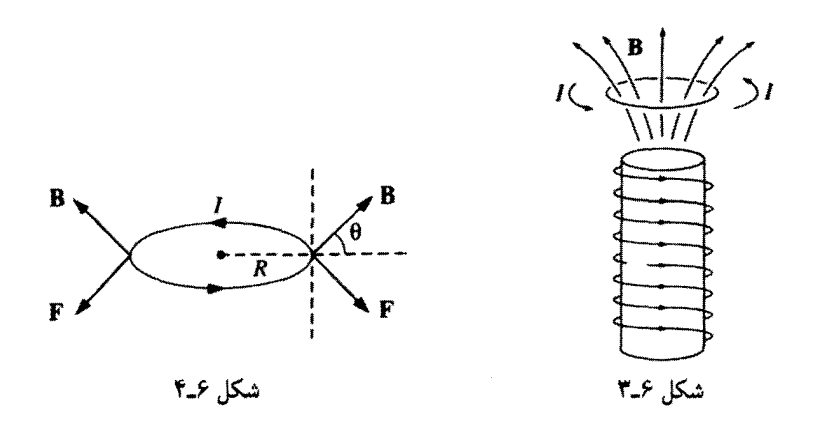

مه ردهد که تعداد الکترونهای آنها فرد باشد؛ در این صورت، گشتاور به تکالکترون "اضافی ای" وارد می شود که جفتی ندارد. حتی در این مورد نیز همسویی دوقطبی با میدان کامل نیست، زیرا برخوردهای گرمایی کاتورهای نظم را از بین می برد. در یک میدان یکنواخت، نیروی کل وارد بر یک حلقهٔ جریان صفر است:

$$
\mathbf{F} = I \oint (d\mathbf{l} \times \mathbf{B}) = I (\oint d\mathbf{l}) \times \mathbf{B} = \cdot
$$

ثابت از زیر انتگرال بیرون می[ید و جمع برداری dl  $\delta$  دور حلقهٔ بسته صفر است. بدیهی  $\, {\bf B} \,$ است برای میدانهای غیریکنواخت دیگر چنین نیست. مثلا سیم دایرهای به شعاع  $R$  که حامل جریان I است را بهصورت معلق بالای سیملولهای کوتاه در نظر بگیرید (شکل ۳ـ۳). در اینجا دارای یک مؤلفه شعاعی است و در نتیجه نیروی خالصی به طرف پایین حلقه اثر میکند  $\, {\bf B} \,$ (شكل ۶\_۴)

$$
F = \mathbf{Y} \pi IRB \cos \theta \tag{7.5}
$$

نبروی وارد بر حلقهای کوچک به گشتاور دوقطبی m، در میدان  $\, {\bf B} \,$  برابر است با

$$
\boxed{\mathbf{F} = \nabla(\mathbf{m} \cdot \mathbf{B})}
$$
 (T $\mathcal{S}$ )

(مسئلهٔ ۴ـ۴ را ببینید). باز هم در این مورد میهتوان گفت که فرمولهای مغناطیسی با "دوقلوی"  $\mathbf{F} = \boldsymbol{\nabla} (\mathbf{p} \cdot \mathbf{E})$  همتای الکتریکی آنها مشابهاند به شرط آنکه برای مورد الکتریکی بنویسیم

مغناطش ٣٣١

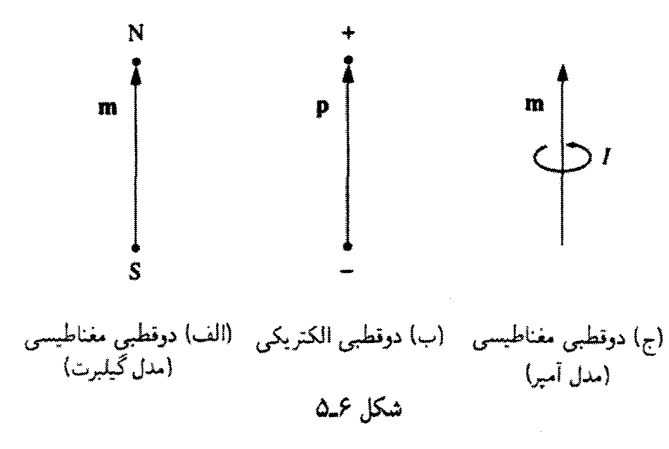

اگر این احساس را دارید که این مورد را قبلاً دیدهاید، شاید تحسین بیشتری برای فیزیکدانان قدیمه , قائل شوید که مه گفتند دوقطبیهای مغناطیسه از "بارهای" مغناطیسی مثبت و منفی تشکیل شدهاند (قطب شمال و قطب جنوب)که به فاصلهٔ کمی از هم قرارگرفتهاند [مانند دوقطبیهای الكتريكي؛ شكل ٤\_١٥(الف)]. اين فيزيكدانها از "قانون كولن" براي محاسبة نيروهاي ربايش و رانش این قطبها استفاده کرده و کل مسئلهٔ مغناطوستاتیک را همانند الکتروستاتیک در مدنظر قرار میدادند. این کار از جنبههای متعددی بد نبود؛ از این روش میدان واقعی دوقطبی (حداقل برای نقاط دور از مبدأ)، گشتاور مؤثر بر دوقطبی (دستکم روی یک دوقطبی ساکن) و نیروی مؤثر بر دوقطبی (حداقل در غیاب جریانهای خارجی) مشخص و معلوم می شد. اما از دیدگاه فیزیکی این تصور خوب نیست، زیرا چیزی به نام تکقطب شمال یا جنوب وجود ندارد اگر یک آهنربای میلهای را نصف کنید قطب شمال را در یک دست و قطب جنوب را در دست دیگر خود نخواهید داشت؛ دَر هر دو دست خود یک مغناطیس کامل دارید. خاصیت مغناطیسی را نمی توان به "تکقطبیهای مغناطیسی" منتسب دانست بلکه مربوط به بارهای الکتریکی متحرک است؛ دوقطبیهای مغناطیسی، حلقههای ظریف جریان هستند [شکل ۶\_۱۵(ج)]. و در واقع. این چیز فوق|لعاده|ی است که فرمولهای حاوی m مشابه روابطی هستند که در آن p خودنمایی میکند. بعضی مواقع سادهتر آن است که الگوی "گیلبرت" برای دوقطبی مغناطیسی (تکقطبیهای جدا از هم) را بهجای الگوی "آمپر" (حلقهٔ جریان) که از نظر فیزیکی صحیح است بپذیریم. در واقع در این تصویر مسائل آسانتر مطرح می شوند (کافی است از همان نتایج متناظر الکتروستاتیک با تغییر p به m و ۱/٤ به ۴ و B به B استفاده کنید). اما وقتی ویژگیهای دوقطبی از نزدیک مورد توجه قرار میگیرند، این دو الگو پاسخهای متفاوتی میدهند. توصیه میشود که برای بهدست آوردن یک دیدگاه شهودی، از الگوی گیلبرت استفاده کنید. اما برای نتایج کمّی هرگز روی آن اصرار نداشته باشید.

مسئله عمـ١ گَسْتاور مؤثر بر حلقه مربعی شکل عمـ۶ از طرف حلقهٔ دایرهای را (با فرض آنکه r بهمراتب از a یا b بزرگتر است) حساب کنید. در صورت آزاد بودن حلقهٔ مربعی برای چرخش، وضعيت تعادل آن چيست؟

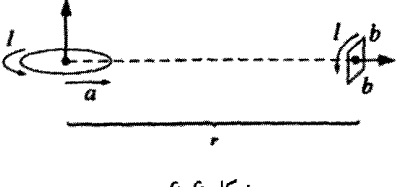

شكل ع-۶

مسئله ۳ـ۳ با استفاده از قانون نيروي لورنتس، به شکل معادلهٔ (۶ـ۴) نشان دهيد که گشتاور مؤثر بر هر نوع توزیع جریان پایا (نه فقط یک حلقهٔ مربعی) در یک میدان یکنواخت B برابر است  $m \times B$ 

 $r$  مسئله ۴ـ۳ نيروى ربايش بين دوقطبيهاى مغناطيسى  $\mathbf{m}_1$  و  $\mathbf{m}_2$  شكل ۴ـ۷ راكه به فاصلهٔ  $r$ از يكديگر واقع هستند (الف) با استفاده از معادلهٔ (٢ـ٢)، (ب) با استفاده از معادلهٔ (٣ـ٣) حساب كنيد.

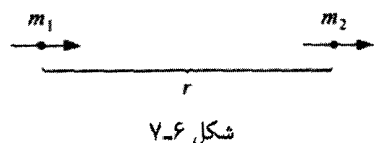

<mark>مسئله ۴ـ۴</mark> معادلهٔ (۳ـ۳) را بهدست آورید. [یک راه کار چنین است: دوقطبی را یک مربع بینهایت کوچک به ضلع <sup>ج</sup> بگیرید (اگر هم چنین نباشد. مربع را به مربعها*ی* بسیارکوچک مورد  $\mathbf{F}=I\int(d\mathbf{l}\times\mathbf{B})$  نظر تقسیم کنید). محورها را مطابق شکل ۶ـ۸ در نظر بگیرید و نیروی (F  $=I$   $f$  را

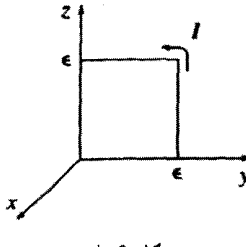

مغناطش ٣٣٣

برای چهار ضلع حساب کنید. B را برحسب سری تایلور بسط دهید. مثلاً

$$
\mathbf{B} = \mathbf{B}(\cdot, \varepsilon, z) \cong \mathbf{B}(\cdot, \cdot, z) + \varepsilon \left. \frac{\partial \mathbf{B}}{\partial y} \right|_{(\cdot, \cdot, z)}
$$

برای روشی پیچیدهتر به مسئلهٔ ۲۲ـ۲ نگاه کنید.]

 $x = -a$  اسماعه کره حگالی جریان یکنواخت  $J = J_s \hat{z}$  را در قطعهای که در صفحهٔ  $yz$  از  $2 \neq x$ واقع است در نظر بگیرید. یک دوقطبی مغناطیسی  $\hat{\mathbf{x}}$ ه $\mathbf{m} = m$  هم در مبدأ  $x = +a$   $t$ قرار دارد.

(الف) نیروی وارد بر دوقطبی را با استفاده از معادلهٔ (۳\_۶) بیابید.  $\mathbf{m} = m$ . (ب) همین کار را برای دوقطبی واقع در جهت  $y$  تکرار کنید: اج) در موارد الکتروستاتیکی، عبارتهای (F =  $\nabla(\mathbf{p} \cdot \mathbf{E}) \mathbf{F} = \nabla (\mathbf{p} \cdot \mathbf{E})$  همارزند (اثبات کنید)، اما برای مشابه مغناطیسی آن جنین جیزی صادق نیست (بگویید چرا). به عنوان مثال

مقدار  $\mathbf{m} \cdot \nabla$ ) را برای پیکربندیهای (الف) و (ب) محاسبه کنید.  $\Box$ 

۶ــ۱ـ۳ اثر میدان مغناطیسی روی مدارهای اتمی الکترونها نه تنها اسپین دارند، بلکه حول هسته نیز دوران میکنند ـــ برای سادگی مدار را دایرهای به شعاع R (شکل ۴ـ۹) در نظر بگیرید. گرچه از نظر عملی این حرکت مداری جریان پایایی تولید

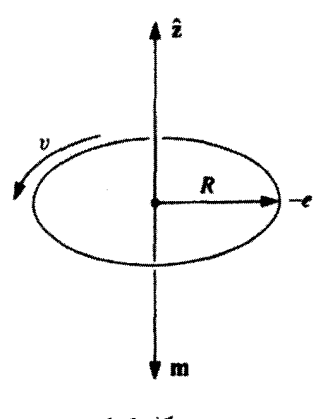

شکا. ۴-۹

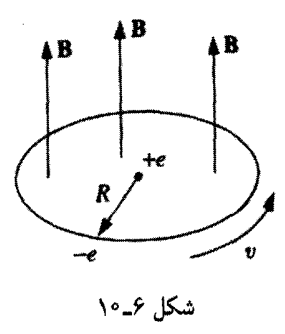

نمهگند، اما در یک دورهٔ بسیارکوتاه ۲ $\pi R/v$  = ۲ مثل آن است که جریان پایای زیر را داشته باشیم

$$
I = \frac{e}{T} = \frac{ev}{\mathsf{Y}\pi R}
$$

ییامد این جریان، یک گشتاور دوقطبی مداری  $(I\pi R^\mathfrak{r})$  است

$$
\mathbf{m} = \frac{1}{\mathbf{Y}} ev R \hat{\mathbf{z}} \tag{5.5}
$$

(علامت منفى از بار منفى الكترون ناشى مىشود). به اين دوقطبى نيز همانند هر دوقطبى دیگر وقتی اتم در یک میدان مغناطیسی قرار میگیردگشتاور  $\mathbf{m}\times\mathbf{B}$  اثر میکند. اما انحراف کل مدار از انحراف اسپین بسیار دشوارتر است. بنابراین سهم گشتاور مداری در پارامغناطیس كوچك است. با اين همه اثر بس مهمتري در حركت مداري الكترون وجود دارد: سرعت الكترون بر اثر این گشتاور زیاد یا کم می شود و این تغییرات به سمتگیری **B** بستگی دارد. زیرا در حالی که شتاب مرکزگرای  $v^{\ast}/R$  معمولاً تنها از نیروهای الکتریکی ناشبی می شود، یعنی'

$$
\frac{1}{\mathbf{r}_{\pi\varepsilon_o}}\frac{e^{\mathbf{r}}}{R^{\mathbf{r}}} = m_e\frac{v^{\mathbf{r}}}{R}
$$
 (0-9)

در حضور یک میدان مغناطیسی، نیروی اضافی  $e(\mathbf{v}\times\mathbf{B})-e$  هم وجود دارد. برای سادگی بحث فرض کنید B برصفحهٔ مدار، همچنانکه در شکل ۶ـ ۱۰ نشان دادهایم، عمود است، آنگاه داریم

$$
\frac{1}{\mathbf{r}_{\pi\varepsilon_o}}\frac{e^{\mathbf{r}}}{R^{\mathbf{r}}}+e\overline{v}B=m_e\frac{\overline{v}^{\mathbf{r}}}{R}\qquad\qquad(\mathbf{\hat{r}}.\mathbf{\hat{r}})
$$

۰. برای احتراز از اشتباه باگشتاور دوقطبی مغناطیسی  $m$ ، جرم الکترون را با  $m_e$  نشان می $\epsilon$ هیم.

مغناطش ٣٣٥

تحت این شرایط سرعت جدید  $\overline{v}$  از سرعت  $v$  بیشتر است

$$
e\overline{v}B = \frac{m_e}{R}(\overline{v}^{\mathfrak{r}} - v^{\mathfrak{r}}) = \frac{m_e}{R}(\overline{v} + v)(\overline{v} - v)
$$
  

$$
\text{QFT} = \overline{v} - v
$$
نیو سرعت 
$$
v = \overline{v} - v
$$

$$
\Delta v = \frac{1}{\Upsilon m_e} \tag{1.7}
$$

اما وقتبي B برقرار شود، سرعت الكترون زياد مه,شود.' این تغییر سرعت مداری. تغییر گشتاور دوقطبی را در پی خواهد داشت

$$
\Delta \mathbf{m} = -\frac{1}{\mathbf{r}} e(\Delta v) R \hat{\mathbf{z}} = -\frac{\dot{e}^{\mathbf{r}} R^{\mathbf{r}}}{\mathbf{r}_{m_e}} \mathbf{B}
$$
 (A- $\mathbf{F}$ )

توجه كنيد كه تغيير m در جهت مخالف B است. (الكتروني كه در جهت مخالف دوران كند داراي گشتاور مغناطیسی به سمت بالاست، اما میدان سرعت مداری را میکاهد. لذا تغییر باز هم در جهت مخالف B است). در حالت معمولی مدارهای الکترونی بهطور کاتورهای قرار دارند و گشتاورهای دوقطبیهای مداری اثر یکدیگر را خنثی میکنند. اما در حضور یک میدان مغناطیسی، هر اتم یک گشتاور دوقطبی کوچک "اضافی" پیدا میکند و این گشتاورهای کوچک همگی یاد موازی میدان هستند. این فرایند، سازوکار دیامغناطیسی است. چنین تأثیراتی بر اتم یک پدیدهٔ کلی برای همه اتمهاست. با وجود این اثرش بهمراتب ضعیفتر از پارامغناطیس است، و عمدتاً برای اتمهایی مشهود است که تعداد الکترونهای آنها زوج باشد؛ در اینصورت معمولاً خاصیت پارامغناطیسی هم وجود ندارد.

در بهدست آوردن معادلهٔ (۶ـ۸) فرض کردیم مدار دایرهای با همان شعاع  $R$  قبلی(ش باقبی بماند. در حال حاضر نسی،توانیم توجیهی برای این فرض مطرح کنیم. اگر وقتی که میدان برقرار می شود اتم ساکن باشد فرضیهٔ ما قابل اثبات است، اما این دیگر مغناطوستانیک نیست و به هر صورت بحث كاملتر را به فصل ٧ موكول مىكنيم (مسئلة ٧-۴۹ را ببينيد). اگر اتم در ميدان حركت کند وضعیت کاملاً پیچیده میشود. اما نگران نباشید ریرا درصدد آن هستیم برای دیامغناطیسی یک بررسی کیفی به عمل اّوریم. فرض کنید سرعت ثابت و شعاع متغیر باشد. در اینِ صورت فرمول (۸ـ۸) (به میزان ۲ برابر) تغییر میکند اما در نتیجهگیری ما تأثیری ندارد. حقیقت این است

١. قبلاً گفته بودیم که بنابه معادلهٔ (۵ـ١١) میدانهای مغناطیسی کار انجام نمی،دهند، و قادر به افزایش سرعت ذره نیستند. این را باز هم تأیید مرکنیم. با وجود این، همانگونه که در فصل ۷ می,بینیم، میدان مغناطیسی متغیر یک میدان الکتریکی القا مرکند. و این میدان اخیر است که به الکترونها شتاب مردهد.

که بر این الگوی کلاسیک بهطور بنیادی ایراد وارد است (دیامغناطیسی یک پدیدهٔ کوانتومی است) و بنابراین اصراری نیست که حالت کلاسیک را به تفصیل بحث کنیم.\ آنچه مهم است این واقعیت تجربی است که در مواد دیامغناطیسی، گشتاورهای دوقطبی القایی در جهت مخالف میدان مغناطیسه ر قرار دارند.

## ۶\_۱\_۴ مغناطش

وقتی به یک ماده میدان مغناطیسی اعمال شود آن ماده، مغناطیس میشود؛ بررسی میکروسکوپی جسم در این حالت نشان میدهد که دوقطبیهای کوچک زیادی با سمتگیری کلبی مشخص در جسم وجود دارد. قبلاً برای این قطبش مغناطیسی دو سازوکار را برشمردیم: (۱) پارامغناطیسی (بر دوقطبیهایی که وابسته به اسپین الکترونهای جفتنشده هستند گشتاوری اثر میکند که می خواهد آنها را به موازات میدان در آورد) و (۲) دیامغناطیسی (که بر اساس تغییرات سرعت مداری الکترونها و در نتیجه تغییر گشتاور دوقطبی مداری در جهت مخالف میدان حاصل می شود). صرف نظر از علت، حالت قطبش مغناطیسی یک ماده را برحسب کمیت برداری

$$
M \equiv \text{max} \quad \text{and} \quad \text{sum} \quad \text{sum} \quad \text{and} \quad \text{max}
$$

تعریف میکنیم که M را مغناطش می،نامند. نقش این کمیت جدید همانند P در الکتروستاتیک است. در بخش بعدی کاری به چگونگی مغناطش (پارا. دیا و حتی فرومغناطیس) نداریم؛ M را معلوم در نظرگرفته و میدان حاصل از آن را محاسبه میکنیم.

در ضمن این نکته که موادی غیر از سه فرومغناطیس مشهور (آهن، نیکل وکبالت) هم از میدان مغناطیسی متأثر میشوند ممکن است برای شما تعجبآور باشد. معلوم است که شما نمی توانید یک تکه چوب یا آلومینیم را با آهنر با بلندکنید. اما علت این امر آن است که در این موارد دیامغناطیسی و یا پارامغناطیسی فوق|لعاده ضعیف هستند: برای آشکارسازی چنین اثری به آزمایشی حساس و ظریف و آهنربایی قوی نیاز دارید. اگر شما قطعهای از یک مادهٔ پارامغناطیسی را بالای سیملولهای مانند شکل ع-۳ بیاویزید. مغناطش القایی به سمت بالا خواهد بود و بنابراین نیرو به سمت پایین است. برعکس مغناطش یک جسم دیامغناطیس به سمت پایین و نیرو به سمت بالاست. بهطورکلبی وقتبی جسمی را در یک میدان غیریکنواخت قرار دهیم اگر جسم پارامغناطیس باشد به سمت میدان جذب 1. S. L. O'Dell and R. K. P. Zia, Am. J. Phys. 54, 32, (1986); R. Peierls, Surprises in Theoretical Physics, Section 4.3 (Princeton, N. J: Princeton University Press, 1979); R. P. Feynman, R. B. Leighton, and M. Sands, The Feynman Lectures on Physics, Vol. 2, Sec. 34-36 (New York: Addison-Wesley, 1966).

میدان یک جسم مغناطیده ۳۳۷

میشود. در حالیکه جسم دیامغناطیس دفع می شود. در هر دو مورد نیروها کوچک هستند ـــ در تجربهای مشابه برای آهن نیرو °۱۰ تا °۱۰ برابر بزرگتر است. به این علت است که قبلاً. مثلاً در فصل ۵، میدان را در داخل یک سیم مسی حساب کردیم بدون آنکه نگران تأثیرات مغناطش باشیم.

مسئله ۶ـ۶ كداميک از مواد زير پارامغناطيس وکداميک ديامغناطيس هستند؟ آلومينيم. مس. مس كلريد (CuCl,)، كرين، سرب، نيتروژن (Nr)، نمك (NaCl)، سديم، سولفور، آب. (در حقيقت مس تا حدودی دیامغناطیس است و رفتار بقیه موارد آنگونه است که انتظار دارید).  $\Box$ 

۲ـ۲ میدان یک جسم مغناطیده

۶۔۲۔۱ جریانھای مقید

فرض کنید قطعهای از یک مادهٔ مغناطیده در اختیار داریم وگشتاور دوقطبی مغناطیسی واحد حجم، M، هم معلوم است. میدان مغناطیسی حاصل از این ماده چقدر است؟ بسیار خوب. پتانسیل برداری یک دوقطبی m را با معادلة (۵ـ۸۳) دیده بودیم:

$$
\mathbf{A}(\mathbf{r}) = \frac{\mu_{\circ}}{\mathbf{\hat{r}}_{\pi}} \frac{\mathbf{m} \times \hat{\mathbf{n}}}{\pi^{\mathbf{\hat{r}}}} \tag{1\text{-}P}
$$

هر جزء حجم  $d\tau'$  یک جسم مغناطیده حاوی  $\mathbf{M} d\tau'$  گشتاور دوقطبی است و بنابراین پتانسیل برداری کل (شکل ۶\_۱۱) برابر است با

$$
\mathbf{A}(\mathbf{r}) = \frac{\mu_{\mathbf{e}}}{\mathbf{f}\pi} \int \frac{\mathbf{M}(\mathbf{r}') \times \hat{\mathbf{n}}}{\pi^{\mathbf{r}}} d\tau' \qquad (11.5)
$$

این انتگرال را همانگونه که برای مورد الکتریکی (در بخش ۴\_۲\_۱) دیدیم می توان با عنایت به اتحاد

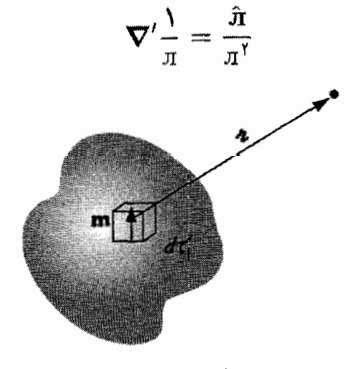

شکل عمہ ۱۱

بەصورت زىر نوشت

$$
\mathbf{A}(\mathbf{r}) = \frac{\mu}{\mathbf{r}} \int \left[ \mathbf{M}(\mathbf{r}') \times \left( \mathbf{\nabla}' \frac{\mathbf{v}}{\mathbf{n}} \right) \right] d\tau'
$$

با انتگرالگیری جزءبهجزء و استفاده از قاعدهٔ ضرب ۷ داریم

$$
\mathbf{A}(\mathbf{r}) = \frac{\mu_o}{\mathbf{r}_{\pi}} \left\{ \int \frac{\lambda}{\pi} [\mathbf{\nabla}' \times \mathbf{M}(\mathbf{r}')] d\tau' - \int \mathbf{\nabla}' \times \left[ \frac{\mathbf{M}(\mathbf{r}')}{\pi} \right] d\tau' \right\}
$$

مسئله ١\_٢٠(ب) ما را وسوسه مى كند كه قسمت آخر را بهصورت يك انتگرال سطحى بنويسيم

$$
\mathbf{A}(\mathbf{r}) = \frac{\mu_{\circ}}{\mathbf{\tilde{r}}_{\pi}} \int \frac{\mathbf{v}}{\pi} [\mathbf{\nabla'} \times \mathbf{M}(\mathbf{r}')] d\tau' + \frac{\mu_{\circ}}{\mathbf{\tilde{r}}_{\pi}} \oint \frac{\mathbf{v}}{\pi} [\mathbf{M}(\mathbf{r}') \times d\mathbf{a}'] \tag{Y-F}
$$

جملة اول شبيه پتانسيل يک جريان حجمي بهصورت زير است

$$
\mathbf{J}_b = \mathbf{\nabla} \times \mathbf{M} \tag{17.5}
$$

و جِملۂ دوم، پتانسیل یک جریان سطحی به نظر می,رسد

$$
\mathbf{K}_b = \mathbf{M} \times \hat{\mathbf{n}} \tag{17-5}
$$

که در آن ñ برادر یکه عمود است. با این تعریفها داریم

$$
\mathbf{A}(\mathbf{r}) = \frac{\mu_{\circ}}{\mathfrak{r}_{\pi}} \int_{\mathcal{V}} \frac{\mathbf{J}_{b}(\mathbf{r}')}{\pi} d\tau' + \frac{\mu_{\circ}}{\mathfrak{r}_{\pi}} \oint_{\mathcal{S}} \frac{\mathbf{K}_{b}(\mathbf{r}')}{\pi} d\alpha' \qquad (10\text{-}9)
$$

معنی انتگرال بالا آن است که پتانسیل (و نیز میدان) یک جسم مغناطیسی شده همانند پتانسیل حاصل از یک جریان حجمی  $\mathbf{J}_b = \nabla \times \mathbf{M}$  از درون ماده بهعلاوه یک جریان سطحی برابر با روی کرانههای جسم است. بهجای آنکه از سهم دوقطبیهای بینهایت کوچک  $\mathbf{K}_b\!=\!\mathbf{M}\!\times\!\hat{\mathbf{n}}$ انتگرال بگیریم [یعنم , معادلهٔ (۱۱–۱۱))، میتوانیم نخست این جریانهای مقید را حساب کنیم و آنگاه به محاسبهٔ میدان تولیدی آنها بپردازیم. بازهم به مشابهتها با مورد الکتریکی توجه  $\rho_b\!=\!-\!\boldsymbol{\nabla}\cdot\mathbf{P}$  کنید: در آنجا میدان علمیدان حاصل از یک بار حجمی مقید بهعلاوه بار سطحی مقید  $\sigma_b\!=\!\mathbf{P}\cdot\hat{\mathbf{n}}$  برابر بود.

مثال کرا میدان مغناطیسی یک کرهٔ یکنواخت مغناطیده را پیداکنید. حل: محور z را در جهت M (شکل ۱۲ــ<sup>8)</sup> انتخاب میکنیم. بنابراین

 $J_b = \nabla \times M = \cdot$ ,  $K_b = M \times \hat{n} = M \sin \theta \hat{\phi}$ 

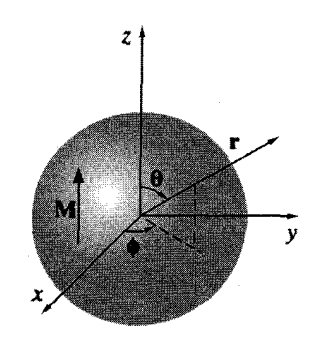

شکل عمد۱۲

حال میگوییم یک بوستهٔ کروی در حال دوران با چگال<sub>ی</sub> سطحی بار *o* متناظر با چگال<sub>ی</sub> جریان سطحی زیر است

 $\mathbf{K} = \sigma \mathbf{v} = \sigma \omega R \sin \theta \, \hat{\boldsymbol{\phi}}$ 

و اضافه میکنیم که این میدان با میدان کره مورد نظر با جایگزینی  $\sigma R \omega \rightarrow R$  برابر است. برگردید به مثال ۱۱ فصل ۵ و نتیجه بگیرید که میدان در داخل کره برابر است با

$$
\mathbf{B} = \frac{\mathbf{Y}}{\mathbf{Y}} \mu_{\circ} \mathbf{M} \tag{18-9}
$$

و میدان در خارج از کره برابر است با میدان یک دوقطبی، یعنی  $\mathbf{m} = \frac{\mathbf{F}}{\mathbf{v}} \pi R^{\mathsf{T}} \mathbf{M}$ 

توجه کنید که میدان داخلی، مانند میدان الکتریکی داخل کرهای که بهصورت یکنواخت قطبی شده، يكنواخت است [معادلة (١۴\_١۴)]،گرچه فرمولهای اين دو مورد تا حدودی متفاوتاند (يعني ٢/٣ بهجای ۱/۳–). میدانهای خارجی نیز مشابهاند: دوقطبی خالص در هر دو مورد.

مسئله ۳ـُـٌلا يک استوانة طويل نامتناهي با مقطع دايرهاي داراي مغناطش يکنواخت M بهموازات محورش است. میدان مغناطیسی (ناشی از M) را در داخل و خارج استوانه بهدست آورید.

در آن & یک ثابت و 8 فاصله از محور استوانه و  $\widehat{\phi}$  بردار یکه "سمتی معمولی" است (شکل ۱۳.۶). میدان مغناطیسی M را در نقاط داخل و خارج استوانه بهدست آورید.

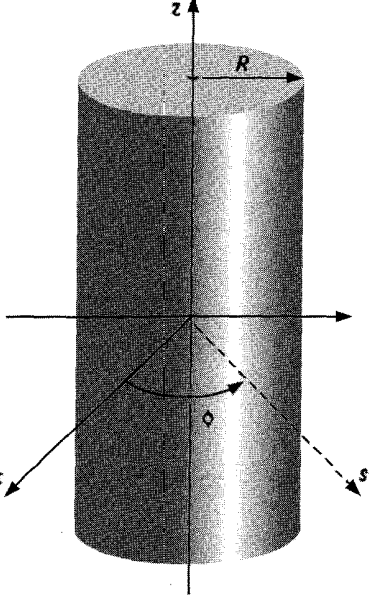

شكل ۶\_۱۳

مسئله ۶ـ۹ استوانة کوتاهی با مقطع دایرهای به شعاع a و طول  $L$  دارای مغناطش یکنواخت "تثبیتشده" M بهموازات محورش است. جریان مقید را محاسبه کنید و شکل میدان مغناطیسی استوانه را رسم کنید. (سه شکل رسم کنید برای: a ، $L\gg a\ll L\ll L$  و  $L\approx L$ ). این آهنربای میلهای را با الکترت میلهای مسئلهٔ ۴ـ۱۱ مقایسه کنید.

مسئله ۶ـ ۱۰ به یک میله آهنی بهطول  $L$  و با مقطع مربعی به ضلع  $a$ . یک مغناطش طولبی یکنواخت M می دهیم و آنگاه آن را خم میکنیم تا بهصورت دایرهای با یک گاف کوچک به عرض  $w \ll a \ll L$  مطابق شکل ۱۴ـ۶ در آید. میدان مغناطیسی را در مرکز گاف با فرض آنکه  $w$ حساب کنید. (راهنمایی: جسم را همانند یک چنبرهٔ بستهٔ کامل بهعلاوه یک حلقهٔ مربعی با جریان متقابل در نظر بگیرید). П

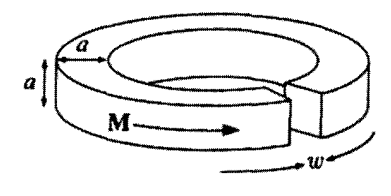

شکل ۱۴\_۶

۶۔۲۔۲ تعبیر فیزیکی جریانهای مقید در بخش قبل دیدیم که میدان یک جسم مغناطیده با میدان حاصل از یک توزیع مشخص جریانهای مقید" ه $\mathbf{K}_b$  و ه $\mathbf{K}_b$  همارز است. میخواهیم منشأ فیزیکی پیدایش این جریانهای مقید را نشان $^n$ دهیم. این یک "مباحثه اکتشافی" است ـــ اثبات دقیق قبلاً ارائه شده است. شکل ۶ـ۱۵، قطعهای نازک از یک ماده مغناطیده را نشان مهردهد که دوقطبیهایش توسط حلقههای کوچک جريان حاصل شدهاند. توجه کنيد که تمام جريانهاي "داخلي" يکديگر را خنثي مے کنند: در مقابل هر جریانی به سمت راست. یک جریان مساوی در سمت چپ داریم. با وجود این جریانهای گوشهها خنثی نمی شوند. بنابراین کل جریانها مطابق شکل ۱۶ـ۱۶ معادل با حلقهٔ جریانی به شدت است که از کرانههای جسم میگذرد.  $I$ 

این جریان برحسب M چقدر است؟ هر حلقهٔ کوحک دارای مساحت a و ضخامت t است (شکل ۱۷ـ۱۷). گشتاور دوقطبی هر حلقهٔ کوچک برحسب M برابر است با

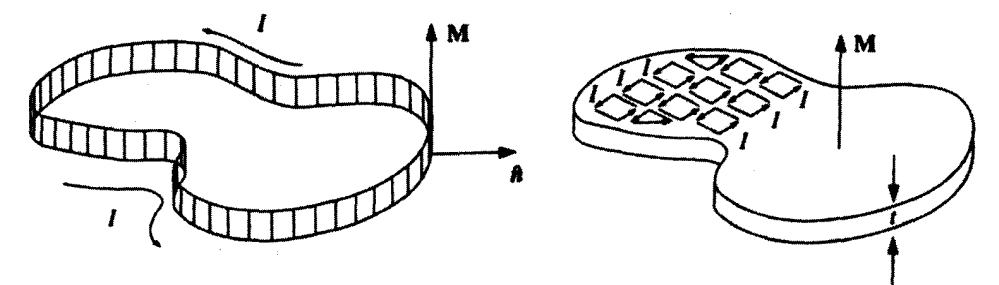

شكل عمك

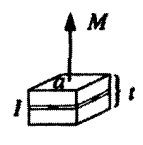

شكل ع\_۱۵

شکا، ۱۷\_۶

$$
m = Mat
$$

و برحسب جريان  $I$  برابر با

$$
m=Ia
$$

و بنابراین  $I = M$  و جریان سطحی برابر  $K_b = I/t = K_b = I$  مے شود. با در نظر گرفتن بردار یکه به سمت بیرون میتوانیم بهصورت برداری بنویسیم  $\hat{\mathbf{n}}$ 

$$
\mathbf{K}_b = \mathbf{M} \times \hat{\mathbf{n}}
$$

(این جمله نشان میدهدکه در بالا و پایین سطح قطعه، جریانی وجود ندارد؛ در اینجاها M موازی n است و حاصلضرب برداری آنها صفر می شود).

این جریان سطحی مقید. دقیقاً همان چیزی است که در بخش ۶ـ۲ــ۱ بهدست آوردیم. اما جریان اخیر نوع خاصبی است زیرا یک نوع مشخص بار الکتریکی، با حرکت خود در مدار، آن را ایجاد نمیکند بلکه هر بار الکتریکی فقط حلقهٔ کوچکی را در داخل اتم می پیماید. با وجود این اثر خالص برابر با اثر جریانی است که بحث کردیم. ما آن را جریان "مقید" نامیدیم زیرا می،دانیم هر بار الکتریکی به اتم خاصی مربوط میشود؛ باز هم تأکید میکنیم که این یک جریان کامل است و همانند هر جریان دیگر تولید میدان مغناطیسی مهرکند.

اگر مغناطش غیریکنواخت باشد دیگر جریانهای داخلی یکدیگر را خنشی نمبرکنند. شکل ۱۸ـ۷(الف) دو حلقهٔ جریان مجاور یک جسم مغناطیده را نشان می،دهد. علامت سهم

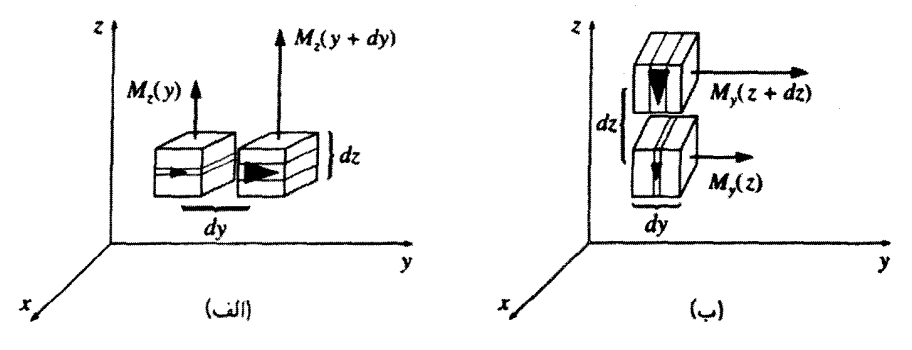

شكا, ۱۸\_۶

مبدان یک حسم مغناطیده ۳۴۳

(پیکان) بزرگتر در سمت راست به مفهوم مغناطش بیشتر در آن نقطه است. در سطح تماس دو جزء، جریان خالص در راستای  $x$  برابر می شود با

$$
I_x = [M_z(y + dy) - M_z(y)] dz = \frac{\partial M_z}{\partial y} dy dz
$$

بنابراین چگالی جریان حجمی متناظر برابر است با

$$
(J_b)_x=\frac{\partial M_z}{\partial y}
$$

بهگونهای مشابه، مغناطش غیریکنواخت در راستای y نیز چگالی جریان شكل محـ١٨(ب)] ايجاد مى كند، بنابراين $\partial z$ 

$$
(J_b)_x = \frac{\partial M_z}{\partial y} - \frac{\partial M_y}{\partial z}
$$

در حالت کلی داریم

$$
\mathbf{J}_b = \boldsymbol{\nabla} \times \mathbf{M}
$$

و باز هم می بینیم که نتیجه با آنچه در بخش ۶ـ۲ــ۱ گفتیم همخوانی دارد. در ضمن، همانند هر جریان پایای دیگر. J، بایست از قانون پایستگی (۵ـــ۱۳) نیز تبعیت کند. یعنبی

$$
\boldsymbol{\nabla}\cdot\mathbf{J}_b=^{\circ}
$$

آیا چنین است؟ بلی. زیرا دیورژانس تاو همواره صفر است.

۳ـ۲ـ۳ میدان مغناطیسی داخل ماده همانند میدان الکتریکی، میدان مغناطیسی میکروسکویی داخل ماده نیز به مقدار زیاد از یک نقطه به نقطة ديگر و لحظه به لحظه تغيير ميكند. وقتي از ميدان مغناطيسي داخل ماده صحبت میکنیم منظورمان میدان ماکروسکوپی است، یعنی متوسط میدان در یک ناحیهٔ بزرگ و شامل تعداد زیادی از اتمها. (به همین ترتیب برای M هم میهتوان مقدار متوسطی را محاسبه کرد). با اعمال روشهای بخش ۴ـ۲ـ۱ برای نقاط داخل مادهٔ مغناطیده می,توان به این میدان ماکروسکویی دست یافت. این ادعا را می توانید با استفاده از مسئلهٔ زیر برای خودتان ثابت کنید.

مسئله ۱۱ـ۶ در بخش ۶ـ۲ـ۱ با پتانسیل یک دوقطبی کامل بحث را آغاز کردیم. در حالبیکه در واقع با دوقطبیهای فیزیکی سروکار داریم. با استفاده از روش بخش ۳\_۲\_۳ نشان دهید که با وجود این آنچه را پیدا میکنیم میدان مغناطیسی ماکروسکویی صحیح است.  $\Gamma$ 

## ۴\_۳ میدان کمکی H

۶ــ۳ــ۱ قانون آمير در مواد مغناطيده در بخش ۴ـ۳ دریافتیم که اثر مغناطش ایجاد جریانهای مقید  $\mathbf{V}\times\mathbf{W}=\mathbf{J}_b=\mathbf{C}\times\mathbf{A}$  در داخل ماده و سطح ماده است. میدان ناشی از مغناطش محیط دقیقاً همان میدان  $\mathbf{K}_b = \mathbf{M} \times \hat{\mathbf{n}}$  وی سطح ماده است. میدان حاصل از جریانهای مقید است. حالا آمادهایم که همه چیز را مدّ نظر قرار دهیم: میدان منسوب به جرانهای مقید، بهعلاوه میدان ناشی از هر چیز دیگر که ما آنها را جریان آزاد خواهیم نامید. جریان آزاد می تواند در داخل سیمهای واقع در مواد مغناطیده جاری شود یا اگر محیط مادی رسانا باشد در خود ماده جریان باید. در هر صورت جریان کل را می توان بهصورت زیر نوشت

$$
\mathbf{J} = \mathbf{J}_b \times \mathbf{J}_f \tag{11-5}
$$

در معادلهٔ اخیر مفهوم فیزیکی جدیدی یافت نسیشود؛ مناسب تشخیص دادهایم که جریان را به دو قسمت که معانی متفاوتی دارند تقسیم کنیم: جریان آزاد از اتصال سیم به باتری و حرکت نوع خاصی از بار الکتریکی در داخل آن ناشی می شود؛ جریان مقید به مغناطش مربوط است، یعنی از همراستایی دوقطبیهای فراوان اتمی.

با توجه به معادلات (۱۳\_۶) و (۱۷\_۱۷)، قانون آمیر را می,توان بهصورت زیر نوشت

$$
\frac{1}{\mu_o}(\nabla \times \mathbf{B}) = \mathbf{J} = \mathbf{J}_f + \mathbf{J}_b = \mathbf{J}_f + (\nabla \times \mathbf{M})
$$

و با در نظرگرفتن توأم تاوها

$$
\nabla \times \left(\frac{1}{\mu_{\circ}} \mathbf{B} - \mathbf{M}\right) = \mathbf{J}_f
$$

مقدار داخل برانتز را با حرف H نشان می،دهیم، یعنبی

$$
\mathbf{H} \equiv \frac{\lambda}{\mu_{\circ}} \mathbf{B} - \mathbf{M} \tag{14.5}
$$

### میدان کمکی , ۳۴۵ ۳۴۵

و قانون آمیر برحسب  $\bf H$  می,شود

$$
\nabla \times \mathbf{H} = \mathbf{J}_f \tag{14.5}
$$

$$
\oint \mathbf{H} \cdot d\mathbf{l} = I_{f_{\text{max}}} \tag{1} \bullet \text{---} \mathcal{S}
$$

که در آن پی $I_f$  جریان آزاد گذرنده از حلقهٔ آمیری است.

 $\, {\bf D} \,$ نقش  $\, {\bf H} \,$  در مغناطوستاتیک همانند  $\, {\bf D} \,$  در الکتروستاتیک است: همانگونه که با استفاده از میتوانستیم فقط بارهای آزاد را در نظر بگیریم. با استفاده از H میتوانیم فقط جریان آزاد را بهکار ببریم و می،دانیم همین جریان است که مستقیماً قابل کنترل است. جریانهای مقید را که نقشی شبیه بارهای مقید در الکتروستاتیک دارند و از مواد مغناطیده بهدست میهآیند نمیهتوان به دلخواه قطع و وصل کرد، در حالیکه جریانهای آزاد را می توان. در بهکار بردن معادلهٔ (۶ـ ۲۰) فقط به جریان آزاد نیاز داریم و چون خود آنها را در جسم برقرار میکنیم از این بابت نگران نیستیم. نکتهٔ حائزاهمیت اینکه در مواردی که تقارن به ما اجازه میدهد می $\mathbf{u}$ تابهم  $\mathbf{H}$  را فوراً از معادلهٔ (۶ـ ۲۰) با روشهای معمولی قانون آمیر حساب کنیم. (بهعنوان مثال. مسائل ۴ـ۷ و ۴ـ۸ با توجه به اینکه  $\mathbf{H} = \mathbf{H}$  است در یک خط قابل حل اند).

مثال ۲\_۶ ازیک میلهٔ مسی طویل به شعاع  $R$  جریان (آزاد) یکنواخت توزیع شده I میگذرد (شکل ۱۹ـ۱۹). را در داخل و خارج آن حساب کنید.  $H$ 

حل: مس یک دیامغناطیس ضعیف است و بنابراین دوقطبیها در جهت مخالف میدان همسو میشوند. در نتیجه یک جریان مقید پاد موازی با I در داخل سیم و موازی با I در سطح خواهیم داشت (شکل عمـ ۲۰). فعلاً در موقعیتی نیستیم که بزرگی این جریان مقید را بدانیم. اما برای محاسبة H همین کافی است که بدانیم تمام جریانها طولی هستند. در حالیکه M .B و بنابراین نیز پیرامونی هستند. با اعمال معادلهٔ (۶-۲۰) برای یک حلقه آمیری به شعاع  $s < R$  داریم  $\bf H$ 

$$
H(\mathbf{Y}\pi s)=I_{f_{\mathrm{sym}}}=\overline{I\ \frac{\pi s^{\mathbf{Y}}}{\pi R^{\mathbf{Y}}}}
$$

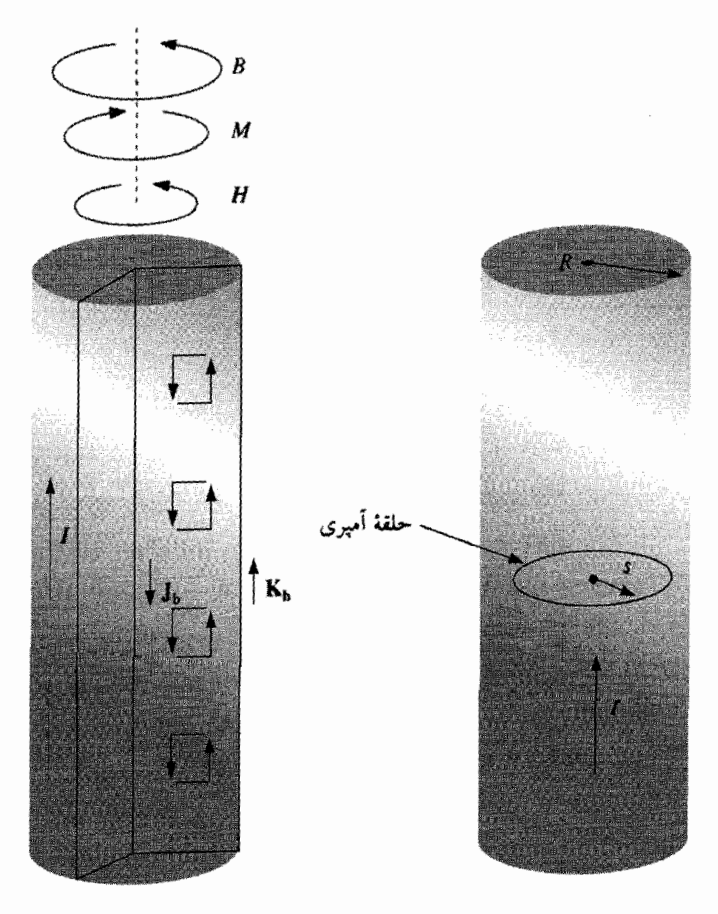

شکل ۶\_۲۰

شکل عر14

بنابراین میدان در داخل سیم برابر است با

$$
\mathbf{H} = \frac{I}{\mathbf{Y}\pi R^{\mathbf{Y}}} s\hat{\boldsymbol{\phi}} \qquad (s \leq R) \tag{11-8}
$$

و برای خارج سیم

$$
\mathbf{H} = \frac{I}{\mathbf{Y}\pi s} \hat{\boldsymbol{\phi}} \quad (s \ge R) \tag{Y} \mathbf{Y}.\mathcal{F}
$$

میدان کمکی H ٢۴٧

در ناحیهٔ دوم (جون همیشه، در فضای خالبی) داریم ° = M و بنابراین

$$
\mathbf{B} = \mu_{\bullet} \mathbf{H} = \frac{\mu_{\bullet} I}{\mathbf{Y} \pi s} \hat{\boldsymbol{\phi}} \quad (s \ge R)
$$

این نتیجه همانند نتیجهٔ یک سیم غیرمغناطیده است (مثال ۷ـ۷). در این مقطع نمی توانیم B داخل سیم را حساب کنیم زیرا راهی برای دانستن M نداریم (گرچه در عمل مغناطیده شدن مس آنقدر ضعیف است که در بسیاری از موارد می;توانیم کلاً از آن صرف نظر کنیم).

نتیجه اینکه  $\bf{H}$  بهمراتب از  $\bf{D}$  مهمتر است. در آزمایشگاه معمولاً از  $\bf{H}$  صحبت می شود (اغلب حتى بيشتر از B)، اما هرگز كسى بحثى از D نمى كند (فقط E). دليل آن چنين است: برای ساختن یک مغناطیس الکتریکی، جریان (آزاد) مشخصی را از سیمپیچی میگذرانیم. این جریان همانگونه که می،دانیم معرف H است (با به هر حال، انتگرال خطی H؛ B به نوع مادهای که بهکار می,بریم بستگی دارد، و حتی اگر مادهٔ مورد نظر آهن باشد به سابقهٔ قبلی آن هم مربوط می شود. از طرف دیگر وقتی می خواهیم یک میدان الکتریکی ایجاد کنیم هیچگاه بارهای الکتریکی آزاد معلومی را جداگانه روی صفحات خازن قرار نمی،دهیم بلکه برای این منظور از یک باتری با ولتاژ معین استفاده مرکنیم. بنابراین با دانستن اختلاف پتانسیل، E (یا انتگرال خطی آن) را تعیین میکنیم. D شدیداً به مادهٔ دیالکتریک خازن بستگی دارد. اگر اندازهگیری بار الکتریکی سادهتر از تعيين ولتاز مىبود از D صحبت مىكرديم نه E. بنابراين (مشابه) الكتريكي H همان D است و هر دو را مه توان بهسادگه اندازه گرفت.

بسیاری از مؤلفان از H بهجای B بهعنوان "میدان مغناطیسی" نام می برند. در این صورت برای B عبارت جدید "چگالی شار" یا "القای مغناطیسی" را بهکار می برند (که انتخاب ناموجهی است زیرا برای این کلمات هماکنون دو معنی دیگر در الکترودینامیک داریم). در هر حال B بدون شک کمیتی بنیادی محسوب میشود و برای آن نام "میدان مغناطیسی" را برگزیدهایم. H، نام دقيقي ندارد: صرفاً آن را **H** ميiاميم.'

M دارای مغناطش M دارای مغناطش M دارای مغناطش ک

 $\mathbf{M} = ks\,\hat{\mathbf{z}}$ 

۱. آنهایی راکه مخالف این نامگذاری هستند به صفحهٔ ۴۵ کتاب زیر ارجاع می،دهیم:

A. Sommerfeld's Electrodynamics (New York: Academic Press, 1952), p. 45 "تا جایی که ممکن است از جملهٔ ناخوشایند "میدان مغناطیسی" برای H باید احتراز کرد. به نظر سی رسد که این عبارت به اشتباهی کمتر از آنچه خود ماکسول کرد منجر نمه شود …".

بهموازات محورش است که در آن & یک ثابت و z فاصله از محور است. (به هر حال حریان آزادی وجود ندارد). میدان مغناطیسی داخل و خارج استوانه را با دو روش مختلف زیر حساب کنید: (الف) همانند بخش عمـ؟، تمام جریانهای مقید را در نظر گرفته و میدان حاصل از آنها را

حساب كنيد.

(ب) از قانون آمیر، معادلهٔ (۶ـ ۲۰)، ابتدا H را حساب کنید و آنگاه B را با استفاده از معادلهٔ (۱۸\_۱۹) بهدست آورید. (توجه کنید که روش دوم بهمراتب سریعتر است و از ارجاع صریح به جریانهای مقید احتراز میکند.)

مسئله ۱۳ـ۶ فرض کنید میدان داخل یک قطعهٔ مغناطیسی بزرگ برابر B<sub>۰</sub> باشد بهطوری که  $\mathbf{H}_s = (\frac{1}{\mu_s}) \mathbf{B}_s - \mathbf{M}$ 

(الف) اگر یک کاواک کروی کوچک از داخل استوانه خارج کنیم (شکل ۶ـ ۲۱)، میدان در مرکز این  $\mathbf{H}$  کاواک برحسب  $\mathbf{B}$  و $\mathbf{M}$  جقدر می شود؟ همچنین  $\mathbf{H}$  را در مرکز کاواک برحسب  $\mathbf{H}$  و  $\mathbf{M}$  پیداکنید

(ب) همان مسئله را برای کاواکی سوزنی شکل و موازی با M حل کنید.

(ج) مسئله را برای کاواکی به شکل یک قرص نازک و عمود بر M حل کنید.

در هر سه مورد کاواکها را به اندازهٔ کافی کوچک بگیرید بهطوری که  $\mathbf{B}_s$  ،  $\mathbf{B}_s$  و  $\mathbf{H}_s$  الزاماً ئابت بمانند. با مسئلة ۴ـ۱۶ مقايسه كنيد. [راهنمايي: جداكردن يك قسمت و ايجاد كاواك را با نوعي مغناطش متقابل توجيه كنيد.]  $\Box$ 

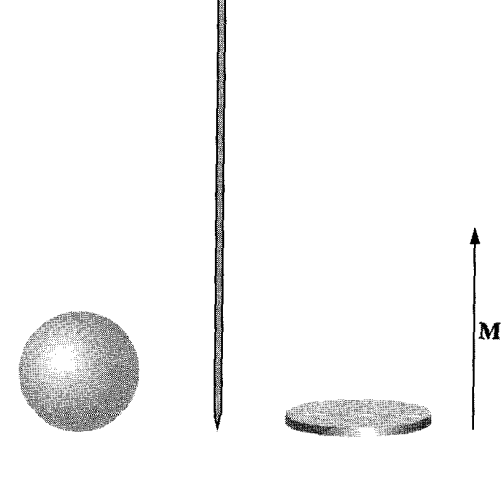

(ب) سوزن (الف) کہ ہ (ج) ويفر

شكا عد ٢١

۳\_۳\_۶ یک مشابه و بینده

معادلة (١٩\_١٩) شبيه قانون اصلي أمير (٥٤\_٥۴) است و فقط در أن بهجاي جريان كل از جريان  $\delta$ آزاد و بهجای  $\bf B$  از  $\bf H$  ه $\mu$  استفاده شده است. همانند آنچه دربارهٔ  $\bf D$  گوشزد کردیم زیاد به این شباهت فكر نكنيد. اين شباهت به معنى أن نيست كه  $\bf{H}$  ولايقاً با  $\bf{B}$  برابر است، فقط مى توان گفت که منشأ آن بهجای آنکه J باشد ,J است. باید این را بدانید که تاو به تنهایی توسط یک  $\nabla \cdot \mathbf{B} = \mathbf{v}$  میدان برداری مشخص نمی شود، بلکه دیورژانس هم باید معلوم باشد و در حالیکه است عموماً دیورژانس H صفر نیست. در واقع از (۱۸ـ۱۸) داریم

> $\nabla \cdot \mathbf{H} = -\nabla \cdot \mathbf{M}$  $(11 - 5)$

فقط زمانی که دیورژانس M صفر باشد شباهت میان B و  $\mu_{\circ} \mathbf{H}$  معتبر است.

برای روشن شدن بحث، یک آهنربای میلهای بهصورت استوانهٔ آهنی را که دارای مغناطش دائمی یکنواخت بهموازات محورش است در نظر بگیرید (مسائل ۴ـ۴ و ۴ـ۱۴ را ببینید). در این مورد. جریان آزادی وجود ندارد و با توجه به معادلهٔ (۶ـ ۲۰) ممکن است به این نتیجه برسید که و در نتیجه در داخل آهنربا  $\mathbf{B}=\mu_\circ\mathbf{M}$  و در خارج آن  $\mathbf{B}=\mathbf{B}$  است. اما این درست  $\mathbf{H}=\mathbf{S}$ نيست. اينكه تاو H همه جا صفر است مطلبي درست است، اما ديورژانس صفر نيست. (آيا میدانید کجا ۰ =  $\bold{W}\cdot\bold{M}=\bold{\nabla}\cdot\bold{M}$  است؟) توصیه میکنیم وقتی  $\bold{B}$  یا  $\bold{H}$  را برای مواد مغناطیسی از شما خواستند اول به دنبال تقارن باشید. در مسائلی که با تقارن استوانهای، صفحهای، سیملولهای یا جنبرهای سروکار دارید H را مستقمیاً می;توانید از معادلهٔ (۶ـ۲۰) با در نظرگرفتن روشهای قانون آمیر حساب کنید. (بدیهی است در این موارد ۰ =  $\mathbf{M} = \nabla \cdot \mathbf{M}$  و بنابراین جریان آزاد به تنهایی جواب را مشخص میکند). در نبود تقارن. تدبیر دیگری بیندیشید و بهخصوص هیچگاه تصور نکنید که جون جريان آزادي نمي,بينيد H صفر است.

۳-۳-۳ شرایط مرزی شرایط مرزی مغناطوستاتیک بخش ۵ـــ۲ــ۲ را می,توان برحسب H و جریان آزاد بازنویسی کرد. از معادلة (۳-۲۳) نتيجه مي شود كه

$$
H_{\mathfrak{A}_{\mathfrak{l}}}^{\perp} - H_{\mathfrak{L}}^{\perp} = -(M_{\mathfrak{A}_{\mathfrak{l}}}^{\perp} - M_{\mathfrak{L}}^{\perp}) \tag{14-6}
$$

در حالي كه بنايه معادلة (١٩\_١٩)

 $\mathbf{H}_{\text{KL}}^{\parallel} - \mathbf{H}_{\text{KL}}^{\parallel} = \mathbf{K}_f \times \hat{\mathbf{n}}$  $(70 - 9)$ 

در حضور مواد. این معادلات در بعضی مواقع از شرایط مرزی متناظر B [معادلات (۵ـ۷۲) و (٧٣\_٥)] سودمندترند.

$$
B_{\nu l}^{\perp} - B_{\nu r l}^{\perp} = \cdot \tag{18-5}
$$

و

$$
\mathbf{B}_{\mathsf{y}_{\mathsf{L}}}^{\mathsf{II}} - \mathbf{B}_{\text{out}}^{\mathsf{II}} = \mu_{\circ}(\mathbf{K} \times \hat{\mathbf{n}})
$$
 (YV-F)

می توانید اینها را برای مثال ۴\_۲ یا مسئلهٔ ۱۴\_۶ امتحان کنید.

مسئله ۴ـ۱۴ نمودارهای دقیقی برای B ،M و H در آهنریای میلهای مسئلهٔ ۴ـ۹ با فرض آنکه ۲۵ = L است رسم کنید. با مسئلهٔ ۱۲ـ۱۷ مقایسه کنید.

مسئله عمدها هرگاه در همه جا $J_f = J_f = J_f$  باشد، تاو H صفر مرشود [معادلة (عمدا)]، و H را میتوانیم بهصورت گرادیان یک پتانسیل نردهای  $W$  بنویسیم

 $H = -\nabla W$ 

از این رو بنابر معادلهٔ (۴ـ۲۳) داریم

 $\nabla^{\dagger} W = (\nabla \cdot \mathbf{M})$ 

بنابراين W از معادلة پواسون با "چشمه" √ · W تبعيت ميكند. اين موضوع همة امكانات فصل ٣ را در اختیار میگذارد. بهعنوان مثال، میدان داخل یک کرهٔ یکنواخت مغناطیده (مثال ۱ـ۱) را با  $\mathbf{v}\cdot\mathbf{M}=\mathbf{0}$  روش تفکیک متفیرها بیابید. [راهنمایی: در همه جا بجز در سطح $(r=R)$  داریم مسلح از اینرو  $W$  در نواحی  $r < R$  و  $r > R$  در معادلهٔ لایلاس صدق میکند؛ با استفاده از معادلة (٣ـ٤٥) و از معادلة (٣ـ٢٣) شرايط مرزى مناسب براي W را نتيجه بگيريد].  $\Box$ 

# ۴ـ۴ محیطهای خطی و غیرخطی

۶ــ۴ــ۱ پذیرفتاری و تراوایی مغناطیسی مغناطش مواد پارامغناطیس و دیامغناطیس ناشی از میدان است؛ با حذف  $\bf B$  مغناطش  $\bf M$  هم صفر میشود. در واقع برای بسیاری از مواد. مغناطش با میدان B متناسب است به شرط آنکه

| يذيرفتارى                                                                     | مأده                 | يديرفتارى                                             | ماده         |
|-------------------------------------------------------------------------------|----------------------|-------------------------------------------------------|--------------|
|                                                                               | پارامغناطیس:         |                                                       | ديامغناطېس:  |
| $\mathcal{N}_1 \mathcal{N}_2 \times \mathcal{N}_2 \mathcal{N}_1$              | اکسیژن               | $-1.5 \times 10^{-4}$                                 | بيسموت       |
| $\lambda_1 \Delta \times 1$ o $^{-5}$                                         | سديم                 | $-\mathbf{r}_j\mathbf{r}\times\mathbf{v}^{-\Delta}$   | طلا          |
| $\mathbf{Y}_J \mathbf{Y} \times \mathbf{Y} \circ \mathbf{Y} \circ \mathbf{Y}$ | ألومينيم             | $-\mathbf{r}_j\mathbf{r} \times \mathbf{v}^{-\delta}$ | نقره         |
| $\mathsf{Y}_{\mathcal{I}} \mathsf{A} \times \mathsf{Y} \circ \neg \mathsf{A}$ | تنگستن               | $-1y \times 1e^{-y}$                                  | مس           |
| $\mathbf{Y}_J\mathbf{A}\times\mathbf{V}^{-1}$                                 | پلاتين               | $-1$ , $\circ \times 1$                               | آب           |
| $T_1$ ۹ $\times$ ۱ $\circ$ $^{-1}$                                            | اکسیژن مایع (C°۰°۲–) | $-\iota J \times \iota^{-\lambda}$                    | كربن ديوكسيد |
| $f_A \times V_0 \gamma$                                                       | گادولينيم            | $-\mathbf{y} + \mathbf{y}$                            | هيدروژن      |

جدول عمـ١ ضرايب پذيرفتاري مغناطيسي (همهٔ مقادير، بجز مورد قيدشده، براي ١ اتمسفر و ٢٥٥٢ هستند).

منبع:

Handbook of Chemistry and Physics, 67th ed. (Boca Raton: CRC Press, Inc., 1986).

میدان خیلی بزرگ نباشد. اگر نمادگذاری را سازگار با مورد الکتریکی در نظر بگیریم. تناسبی بەصورت زیر داریم

$$
\mathbf{M} = \frac{1}{\mu_{\circ}} \chi_m \mathbf{B} \qquad (\text{if } \mathbf{M} = \mathbf{B})
$$

ولی بنابه عادت بهجای  $\mathbf B$  آن را برحسب  $\mathbf H$  مینویسیم

$$
\boxed{\mathbf{M} = \chi_m \mathbf{H}}
$$
 (11.5)

ثابت  $\chi_m$  را پذیرفتاری مغناطیسی می $i$ مند. مقدار این ضریب بدون بَعد، از یک ماده به ماده دیگر تغییر میکند و برای مواد پارلمغناطیسی مثبت و دیامغناطیسی منفی است. مقادیر نوعی این ضريب در حدود <sup>٥-١٥</sup> است (جدول ۶-١ را ببينيد).

موادی که از معادلهٔ (۴-۲۹) تبعیت میکنند محیطهای خطی نامیده میشوند. با توجه به معادلة (١٨\_١٨) مي توان نوشت

$$
\mathbf{B} = \mu_{\circ}(\mathbf{H} + \mathbf{M}) = \mu_{\circ}(\mathbf{M} + \chi_m)\mathbf{H} \tag{8.26}
$$
۳۵۲ میدانهای مغناطیسی در ماده  $^{\backprime}$ بنابراین  $\mathbf B$  هم با  $\mathbf H$  متناسب است  $(Y\setminus \mathcal{S})$  $\mathbf{B} = \mu \mathbf{H}$ 

که در آن

مثال ۶\_۳

$$
\mu \equiv \mu_{\circ} \left( 1 + \chi_{m} \right) \tag{TT\_P}
$$

را نزاوایی ماده می،نامیم.'' در خلأکه مادهای برای مغناطیسشدن نیست پذیرفتاری  $\chi_m$  صفر و  $\mu$ تراوایی همان 40 است. به این دلیل 4<sub>0 ب</sub>ا را تراوایی فضای آزاد می.نامند.

# $\chi_m$  یک سیملوله نامتناهی (با  $n$  دور سیمپیچ در واحد طول و با جریان  $I$ ) از مادهای با پذیرفتاری پر شده است. میدان مغناطیسی داخل سیملوله را حساب کنید.

حل: چون بخشی از B به جریانهای مقید (که هنوز از آنها بی|طلاع هستیم) مربوط است. نمیتوانیم مستقیماً آن را حساب کنیم. با وجود این، مسئلهٔ مورد بحث (شکل ۲۲ـ۲۲) نمونهای از موارد تقارنی است که در آن به کمک جریان آزاد و با استفاده از قانون آمپر بهصورت معادلهٔ (۶ـ ۲۰)

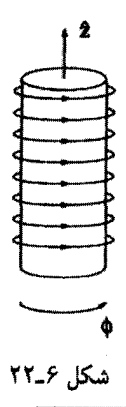

 $\chi_m$  از نظر فیزیکی، معادلهٔ (۱۸ـ۳) دقیقاً همان جیزی را بیان مرکندکه معادلهٔ (۱۲۰۶) مریگوید، فقط ثابت  $\chi_m$ مقدار متفاوتی دارد. معادلهٔ (۳۹ـ۲۹)کمی مناسبتر است. زیرا تجربیکاران به کارگیری H را مناسبتر از B می دانند. ۲. اگر ضریب ۴٫ را کنار بگذارید، آنچه باقی می ماند تراوایی مغناطیسی نسب*ی می ن*امند: با بدین ترتیب فرمولهای H برحسب B [معادلهٔ (۳۱ـ۳)، برای محیط خطی] را روابط  $\mu_r \equiv 1 + \chi_m = \mu/\mu_o$ مشخصه می نامند، عیناً مانند روابط D برحسب E.

مہ ,توانیم H را بهدست آوریم:

#### $H = nI\hat{z}$

ىنايە معادلة (٣١\_٢١) داريم

$$
\mathbf{B} = \mu_{\circ}(\mathbf{1} + \chi_m) n I \hat{\mathbf{z}}
$$

اگر محیط پارامغناطیس باشد. میدان تا حدودی تغییر مے کند: اگر محیط دیامغناطیس باشد میدان تا حدودی کم می شود. این مطلب بازتاب آن است که جریان سطحی مقید

$$
\mathbf{K}_b = \mathbf{M} \times \hat{\mathbf{n}} = \chi_m(\mathbf{H} \times \hat{\mathbf{n}}) = \chi_m n I \, \phi
$$

 $I$  در مورد قبلی  $(\chi_m>\circ)$  در همان جهت  $I$  و در مورد اخیر  $(\chi_m<\chi_m)$  در جهت خلاف است.

ممکن است تصورکنیدکه محیطهای خطی، ازکاستی شباهت B و H در اماناند: از آنجایی که اکنون M و H با B متناسب هستند آیا نمی توان نتیجه گرفت که دیورژانس آنها همانند دیورژانس B همیشه صفر است؟ متأسفانه چنین نیست؛ در مرز بین دو ماده با تراواییهای متفاوت، دیورژانس می تواند نامتناهی باشد. مثلاً در انتهای استوانهای از جنس مادهٔ پارامغناطیس خطی، در یک انتها M صفر است در حالی که در انتهای دیگر صفر نیست. برای "قوطی گاؤسی" شکل ۴۳ـ۲۳ داریم ۰  $\mathbf{A}\cdot d\mathbf{a}\neq\mathbf{0}$  و بنابراین با توجه به قضیهٔ دیورژانس،  $\boldsymbol{\nabla}\cdot\mathbf{M}$  در هیچ نقطهٔ داخل نسى تواند صفر باشد.

در ضمن، چگالی جریان حجمی مقید در یک محیط خطی همگن با چگالی جریان آزاد

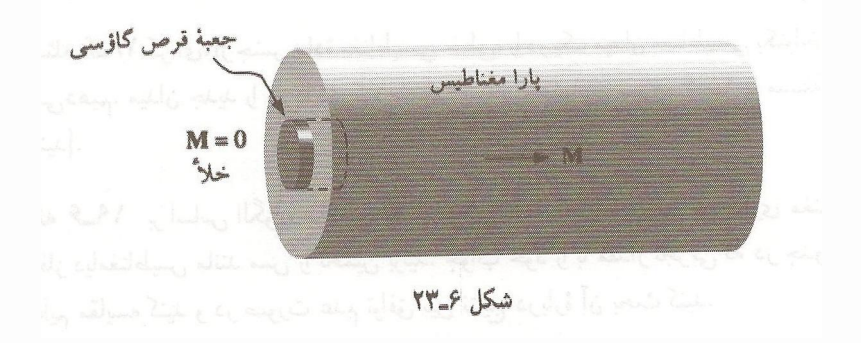

۳۵۴ میدانهای مغناطیسه ردر ماده

متناسب است

$$
\mathbf{J}_b = \mathbf{\nabla} \times \mathbf{M} = \mathbf{\nabla} \times (\chi_m \, \mathbf{H}) \equiv \chi_m \, \mathbf{J}_f \tag{TT- $\mathbf{F}$ }
$$

بهخصوص بجز وقتبىكه جريان أزاد عملاً از داخل ماده مىگذرد، تمام جريانهاى مقيد روى سطح خواهند بود.

مسئله ۶ـ۱۶ یک سیم همهحور از دو لولهٔ استوانهای بسیار طویل که توسط مادهای عایق با یذیرفتاری مغناطیسی  $\chi_m$  از یکدیگر جدا شدهاند تشکیل شده است. جریان I از لولهٔ داخلی در یک جهت عبور میکند و از لولهٔ بیرونی در جهت مخالف برمیگردد و در هر دو حالت جریان بهصورت یکنواخت از سطح میگذرد (شکل ۲۴ـ۲۴). میدان مغناطیسیی را برای ناحیهٔ بین دو لوله پیداکنید. برای چک کردن محاسبهٔ خودتان، مغناطش و جریانهای مقید (و البته جریانهای آزاد) را حساب کنید و مطمئن شوید که اینها هستند که میدان واقعی را می سازند.

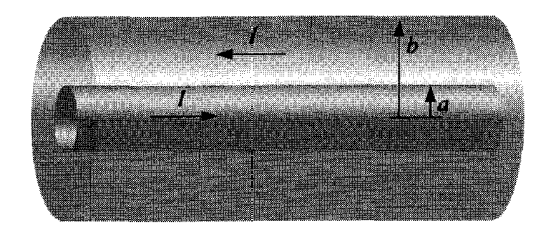

شكل ٢۴\_۶

مسئله ۱۷ـ۶ جریان I از سرتاسر سیم طویل مستقیم به شعاع a میگذرد. اگر این سیم از یک مادهٔ خطی (مثلاً مس یا آلومینیم) با پذیرفتاری مغناطیسی  $\chi_m$  ساخته شده باشد و توزیع جریان هم یکنواخت باشد. میدان مغناطیسی در نقطهای به فاصلهٔ z از محور چقدر است؟ تمام جریانهای مقید را پیدا کنید. جریان مقید کل که از سرتاسر سیم میگذرد چقدر است؟

 $\, {\bf B}_{\, \circ} \,$ ا مسئله ۱۸ـ۶ کرهای، از جنس مادهٔ مغناطیسی خطی، را در یک میدان مغناطیسی یکنواخت قرار می،دهیم. میدان جدید را در داخل کره حساب کنید. [راهنمایی: مسئلة عمـ١٥ یا مسئلة ۴ــ٢٣ را ببينيد].

مسئله ۶ـ۱۹ بر اساس الگوی سادهای که در بخش ۶ــ۱ـ۳ ارائه دادیم. پذیرفتاری مغناطیسی یک فلز دیامغناطیس مانند مس را تخمین بزنید. جواب خود را با مقدار تجرببی که در جدول ۶ـ۱ أوردهايم مقايسه كنيد و در صورت عدم توافق بين نتايج دربارة آن بحث كنيد.  $\Box$ 

محيطهای خطب و غيرخطب ٢٥٥

ع-۲-۲ فرومغناطیسے

بهخط شدن دوقطبیهای اتبی در یک محیط خطی از یک میدان مغناطیسی خارجی نشأت میگیرد. اجسام فرومغناطیسی که قطعاً خطی نیستند،' برای مغناطش خود به میدان خارجی نیاری ندارند؛ این بهخط شدن در درون جسم "تثبیت شده است". در اجسام فرومغناطیس هم همانند اجسام يارامغناطيس، عامل ايجاد خاصيت مغناطيسي همان دوقطبيهاي مغناطيسي وابسته به اسپین الکترونهای جفت نشدهاند. علت تفاوت اساسی بین فرومغناطیسی و پارامغناطیسی، چگونگی برهمکنش بین دوقطبیهای نزدیک بههم است: در یک جسم فرومغناطیس، هر دوقطبی "تمایل دارد" که در همان جهت دوقطبی همسایهاش باشد. دلیل این تمایل اساساً کوانتوم مکانیکی است و در اینجا از آن بحثی نمیکنیم؛ کافی است بدانید که این همبستگی به اندازهای قوی است که ۱۰۰٪ اسپینهای الکترونهای جفت شده همسو می شوند. هرگاه بهگونهای بتوان داخل یک قطعه آهن را بزرگ کرد بهگونهای که دوقطبیها بهصورت پیکانهای کوچک قابل رؤیت باشند، چیزی شبیه شکل ۵ـ۲۵، که در آن همه اسپینها همجهت هستند، نتیجه می شود.

اماً، اگر آنچه گفتیم واقعیت داشته باشد پس چرا هر آچار و سوزنی یک آهنربای قوی نیست؟ یاسخ آن است که این بهخط شدن در قطعات نسبتاً کوچکی از جسم صورت میگیرد که آنها را حوزه می،نامند. هر حوزه از بیلیونها دوقطبی همسو تشکیل شده است (در واقع این حوزهها را می توان با روشهای میکروسکویی مشاهده کرد ــــ شکل ۴-۲۶). اما این حوزهها هم سمتگیری خود را بهصورت کاتورهای انتخاب مرکنند. یک آجار از تعداد بیشماری حوزههای مغناطیسی تشکیل شده است، اما میدانهای مغناطیسی آنها درکل یکدیگر را خنثی میکنند و بنابراین آجار

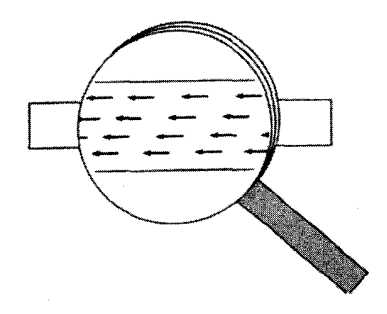

شكل ۶\_۲۵

١. با این برداشت، صحبت کردن از پذیرفتاری یا تراوایی یک فرومغناطیس گیراهکننده است. برای چنین موادی هم تعاریف فوق را بهکار می,برند. اما مراد از آنها ضریب نناسب بین افزایش دیفرانسیلی H با تغییر دیفرانسیلی حاصل در M (یا B) است؛ افزون بر این، این ضرایب ثابت نبوده و تابع H هستند.

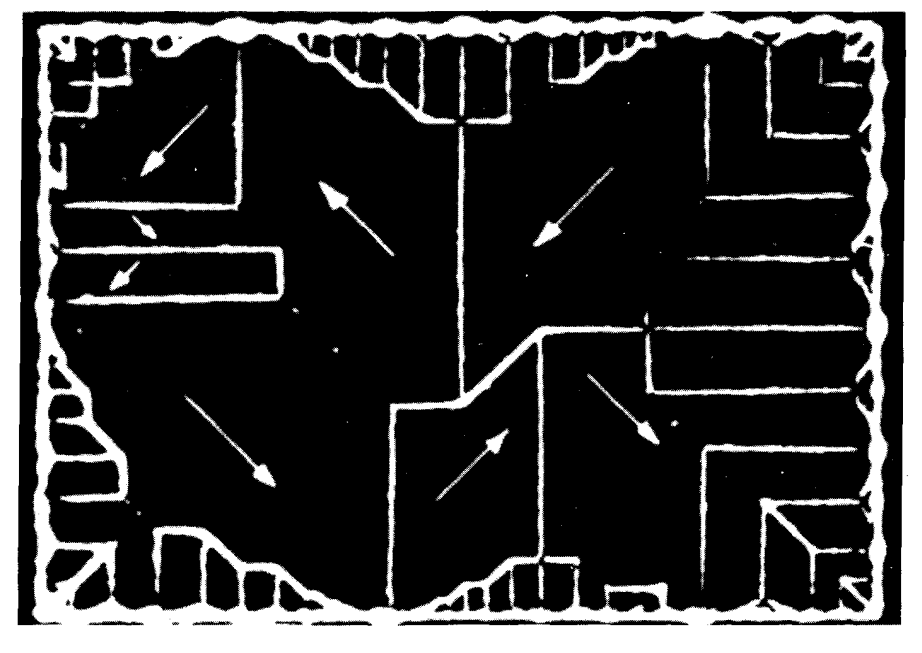

شكل ۶ـ۲۶

خاصیت مغناطیسی ندارد. (سمتگیری دوقطبیها کاملاً هم کاتورهای نیست و در هر بلور جهتهای مرجحی وجود دارد. اما به همان تعداد حوزهها که در یک جهت هستند. نواحی دیگری هم در جهت مقابل قرار دارند. از این رو باز هم در مقیاس بزرگ مغناطشی وجود ندارد. افزون بر این، خود بلورها هم بهصورت کاتورهای در یک قطعه فلز قرار میگیرند.)

پس جگونه یک آهنربای دائمی نظیر آهنرباهایی که در فروشگاههای اسباببازی میبینیم ساخته می شود؟ هرگاه یک قطعه آهنبی را در یک میدان مغناطیسبی قوی قرار دهید،گشتاور تمایل دارد که دوقطبیها را با میدان موازی سازد. از طرفی دوقطبیها دوست دارند  ${\bf N}={\bf m}\times{\bf B}$ بهموازات همسایگان خود باقی بمانند؛ بیشتر دوقطبیها در مقابل گشتاور مقاومت میکنند. با این همه، در مرز بین دو حوزهٔ همسایههای رقیبی وجود دارند، وگشتاور اثر خود را به طرف حوزهای که بیشتر به موازات میدان است متمرکز میکند؛ این حوزه در این رقابت نسبت به حوزهای که شرط بالا راکمتر دارد برنده است. بنابراین، اثر خالص میدان مغناطیسی جابهجا کردن مرز حوزههاست. جوزههای موازی با مبدان رشد میکنند و بقیه کوچک می شوند. اگر میدان به اندازه کافی قوی باشد، یک حوزه می تواند در همه جا قرارگیرد، در این صورت میگوییم آهن "اشباع شده" است. معلوم شده است که این فرایند (جابهجایی مرز حوزهها در پاسخ به یک میدان خارجی)کاملاً

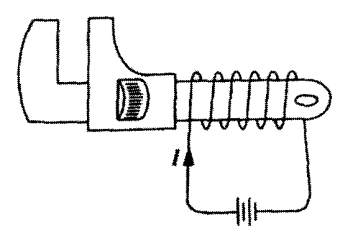

شکا ۲۷\_۶

برگشت پدیر نیست: وقتی میدان قطع میشود. بازگشتی به سمتگیریهای کاتورهای حوزهها وجود خواهد داشت، اما نه بهطورکامل ـــ بعضی از حوزهها در امتدادهای قبلی خود باقی می.مانند. حال جسم یک آهنریای دائمی است.

یک راه ساده عملی برای نیل به مقصود، پیچیدن یک سیم دور جسمی است که می خواهیم آهنربا شود (شکل ۱۲۷ـ۲). ازاین سیمپیچ یک جریان I میگذرانیم و بدینترتیب میدان خارجی را ایجاد میکنیم (که روی شکل به سمت چپ است). با افزایش جریان، میدان هم زیاد می شود، مرزهاي حوزهها حركت ميكنند، و مغناطش رشد ميكند. سرانجام به وضعيت اشباع مي رسيم كه در آن همه دوقطبیها موازی اند، و افزایش بیشتر جریان دیگر اثری روی M ندارد (شکل ۲۸ـ۲۸، نقطهٔ 6).

حال فرض کنید جریان را کم کنیم. بهجای آنکه روی همان مسیر به وضعیت مست  $M = 0$  برسیم، فقط یک برگشت جزئی به وضعیتی که نواحی بهصورت کاتورهای اند وجود دارد. M کم می شود، اما حتى در حالت جريان قطع هم مقدار مغناطيدگي يسماند مشاهده مى شود (نقطة c). حال آچار ما یک آهنربای دائمی است. حال اگر بخواهیم مغناطش باقیمانده را حذف کنیم باید جریانی در جهت مخالف (منفي I) از سيمپيچ بگذرانيم. حال ميدان خارجي به طرف راست است، و با

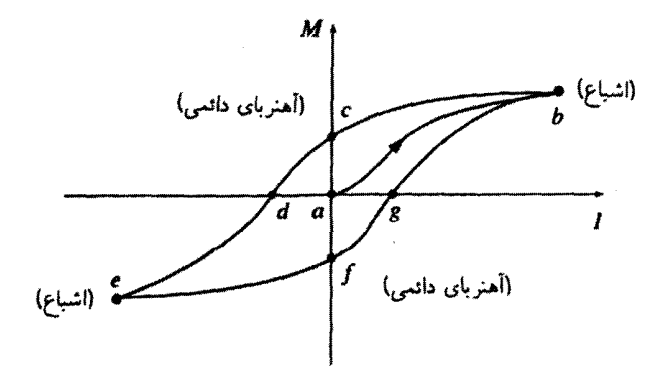

شكل ۶\_۲۸

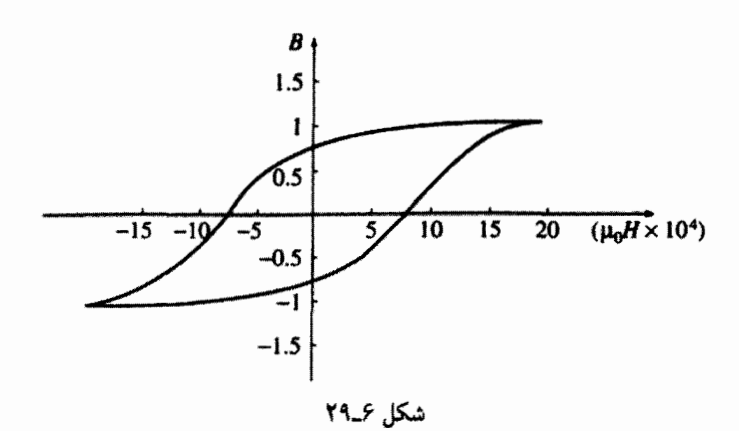

افزایش I (بهصورت منفی)،  $M$  کم می $\mathcal P$ سود و به صفر می $_0$ رسد (نقطهٔ  $d$ ). اگر جریان I را باز هم زیاد کنیم، به اشباع در جهت دیگر می رسیم ــــ در این وضعیت دوقطبیها به طرف راست هستند (e). در این مرحله اگر جریان را قطع کنیم، آچار دارای مغناطیدگی دائمی در سمت راست می شود (نقطهٔ  $f$ ). برای تکمیل داستان، مجدداً I را در جهت مثبت برقرار میکنیم: M بهصفر می $\omega$ رسد (نقطهٔ g). و در نهایت به اشباع حالت اول برمیگردیم (نقطهٔ  $b$ ).

مسیر طی شده بالا را حلقهٔ پسماند می،نامند. توجه کنید که مغناطیدگی آجار نه تنها به میدان اعمال شده (یعنی به I)، بلکه به "سرگذشت" مغناطیسی قبلی آن نیز بستگی دارد.' بهعنوان مثال، در سه زمان مختلف در آزمایش بالا جریان صفر شد (c ،a و f)، در حالیکه مغناطش این نقاط متفاوت!ند. در واقع، بنا به عادت در رسم حلقهٔ پسماند، B را در مقایسه با H رسم میکنیم و نه  $M$  را برحسب  $I$ . (اگر سیمٖپیچ مورد بحث را با تقریب معادل سیملوله طویل که دور سیم در واحد طول دارد بگیریم، آنگاه  $H=n$  است یعنی  $H$  متناسب با  $I$  است. از  $n$  $H$  طرفی ( $\mathbf{H}+\mathbf{M}$ ) ما در عمل  $M$  در مقایسه با  $H$  بسیار بزرگ است، بنابراین با در نظر گرفتن همه این نکات می توان گفت  $\mathbf B$  با  $\mathbf M$  متناسب است).

برای هماهنگی بین یکاها (تسلا). روی محور افقی  $\mu$  ه $H$  را رسم کردهایم (شکل ۴-۲۹)؛ با وجود این توجه کنید که مقیاس محور قائم را °۱۰ برابر مقیاس محور افقی در نظر گرفتهایم. تقریباً می توان گفت که H ه بیدان حاصل از سیمپیچ ما در غیاب هر جسم آهنی است؛ B هم چیزی است که واقعاً بهدست می[وریم و در مقایسه با  $\bf{H}$  بسیار بزرگ است. یک جریان ضعیف وقتی در اطراف آن مواد فرومغناطیسی قرار داشته باشد. خیلی تأثیرگذار است. به این دلیل است ۱. به لحاظ ریشه شناختی،کلمهٔ hysteresis که ما آن را پسماند ترجمه کردیم باکلمه history که آن را سرگذشت ترجمه کردیم ارتباطی ندارد. همچنین کلمه مورد بحث با hysterła به معنی هیجان زیاد هم مربوط نیست. بلکه مشتق از فعلی یونانی به معنی عقب افتادن است. محبطهای خطی و غیرخطی ۳۵۹

که برای ساختن آهنربای الکتریکی قوی، سیمپیچی را دور یک هستهٔ آهنی انتخاب میکنیم. با این کار، میدان خارجی زیادی صرف حرکت مرزهای نواحی نمیشود، و به مجرد شروع کار، تمام دوقطبیهای آهن با ما همگام می شوند.

نکتهٔ دیگری هم برای فرومغناطیسی داریم: نکته از این واقعیت نتیجه میشود که دوقطبیهای داخل یک حوزهٔ مشخص بهموازات هم قرار میگیرند. حرکتهای گرمایی کاتورهای با این نظم مقابله مى كند. اما تا زمانى كه دما خيلى بالا نباشد. اين عامل نمى تواند دوقطبيها را از حالت موازى خارج كند. اينكه دماهاي خيلي بالا همسويي دوقطبيها را از بين مي برد تعجبآور نيست. آنچه مايه تعجب میشود این است، این اتفاق در دمای مشخصی صورت میگیرد (که برای آهن VY۰°C است). در دمای کمتر از این مقدار (که نقطهٔ کوری نامیده می شود) آهن، فرومغناطیس است و در دماهای بالاتر پارامغناطیس. نقطهٔ کوری تا حدودی شبیه نقطهٔ جوش یا نقطهٔ انجماد است که در آن تبدیل ندریجی از رفتار فرو به پارامغناطیسی وجود ندارد در حالبیکه بین آب و یخ تبدیل تدریجیتر است. این تغییرات تند و تیز در خواص ماده، که در یک دمای دقیق و معین روی می دهد را در مکانیک آماری گذار فاز میiامند.

مسئله ۴-۲۰ مغناطیس زدایی یک آهنربای دائمی چگونه صورت میگیرد (مثلاً در مورد آجاری که دربارهاش بحث میکردیم و برای نقطة c حلقهٔ پسماند آن)؟ به عبارت دیگر چگونه می,توان آن را به حالت اصلی خود با  $M = M$  در  $I = I$  برگرداند؟

مسئله ۱۲–۲ (الف) نشان دهید که انرژی یک دوقطبی مغناطیسی در یک میدان مغناطیسی **B** برابر است با

$$
U = -\mathbf{m} \cdot \mathbf{B} \tag{TP\_P}
$$

[فرض کنید اندازهٔ گشتاور دوقطبی ثابت است، در این صورت تنها کاری که باید یکنید آن است که دوقطبی را به محل مورد نظر ببرید و تا سمتگیری نهایی آن را بچرخانید. انرژی لازم برای تداوم جریان مسئلهٔ دیگری است که در فصل ۷ دربارهٔ آن بحث میکنیم.] با معادلهٔ (۴ـ۴) مقایسه کنید. (ب) نشان دهید که انرژی برهمکنش بین دو دوقطبی مغناطیسی که به فاصلهٔ r از هم قرار دارند برابر است با

$$
U = \frac{\mu_{\circ}}{\hat{r}_{\pi}} \frac{1}{r^{\gamma}} [\mathbf{m}_{1} \cdot \mathbf{m}_{1} - \mathbf{r}(\mathbf{m}_{1} \cdot \hat{\mathbf{r}})(\mathbf{m}_{1} \cdot \hat{\mathbf{r}})] \qquad (\mathbf{r}\Delta \mathbf{F})
$$

با معادلة (٣\_٧) مقايسه كنيد.

۳۶۰ میدانهای مغناطیسه ور ماده

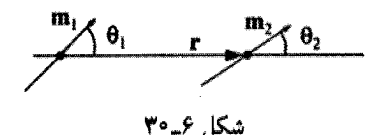

(ج) پاسخ پرسش (ب) را برحسب زوایای ۹٫ و ۶٫ در شکل ۶ـ ۳۰ بیان کنید و به کمک آن. پیکربندی پایدار دو دوقطبی، که به فاصلهٔ مشخصی از هم واقعاند اما می;توانند آزادانه بچرخند. ببدا كنيد.

(د) تعداد زیادی عقر به قطبنما را که به فاصلههای مساوی از هم روی خط مستقیمی قرار گرفتهاند در نظر بگیرید. اگر از میدان مغناطیسی زمین صرف،نظرکنیم. فکر میکنید این عقربهها چگونه قرار میگیرند؟ (یک صف مستطیلی از عقر بههای مغناطیسی نیز بهطور خودبهخودی بهخط میشوند؛ ازاین خاصیت بعضبی مواقع برای نمایش رفتار "فرومغناطیسی" در مقیاس بزرگ استفاده می شود. این تشبیه تا حدودی فریبکاری است، زیرا در اینجا، سازوکار صرفاً کلاسیک است، و بسیار ضعیفتر از نیروهای تبادلی مکانیک کوانتومی است که واقعاً عامل فرومغناطیسی!ند.)  $\Gamma$ 

مسائل تكميلي فصل ۶ ! مسئله ۳۲ـ۶ در مسئلة ۴ـ۴ نيروي مؤثر بر يک دوقطبي را با "روشي ابتدايي." محاسبه کردید. در اینجا روش جالبتری را معرفی میکنیم. در آغاز بسط تایلور (B(r را نسبت به مرکز حلقه مى نويسيم

$$
\mathbf{B}(\mathbf{r}) \cong \mathbf{B}(\mathbf{r}_{\circ}) + [(\mathbf{r} - \mathbf{r}_{\circ}) \cdot \boldsymbol{\nabla}_{\circ}] \mathbf{B}(\mathbf{r}_{\circ})
$$

که در آن ۲۰ مکان دوقطبی و  $\nabla$  معرف دیفرانسیلگیری نسبت به ۳۰ است. این مقدار  ${\bf P}$  را در قانون نیروی لورنتس معادلهٔ (۵ـ۱۶) قرار داده بهدست میآوریم

$$
\mathbf{F} = I \oint d\mathbf{l} \times [(\mathbf{r} \cdot \nabla_{\circ}) \mathbf{B}(\mathbf{r}_{\circ})]
$$

با با شمارهگذاری مختصات دکارته از ۱ تا ۳

$$
F_i = I \sum_{j,k,l=1}^{r} \varepsilon_{ijk} \left\{ \oint r_l \, dl_j \right\} \left[ \nabla_{\mathbf{v}_l} B_k(\mathbf{r}_{\mathbf{v}}) \right]
$$

محبطهای خطی و غیرخطی ۳۶۱

که در آن  $\varepsilon_{ijk}$  نماد لوی۔سیویتا (که بهازای ۱۲۲٬۲۳۱٬۳۱۲ =  $ijk$  مقدار آن برابر ۱+ است و بهازای ۱۳۲, ۲۱۳, ۱۳۲, ۶۲۳ برابر با ۱- و بهازای بقیه مقادیر ممکن، صفر است)، برای جملاتی است که در آنها حاصلضرب برداری  $\varepsilon_{ijk}A_jB_k$  باشد. با $(\mathbf{A}\times\mathbf{B})_i=\sum_{i,k=1}^7 \varepsilon_{ijk}A_jB_k$ استفاده از معادلهٔ (۱ـ۱۰ه)، انتگرال را حساب کنید. توجه کنید که

$$
\sum_{j=1}^{r} \varepsilon_{ijk} \varepsilon_{ljm} = \delta_{il} \delta_{km} - \delta_{im} \delta_{kl}
$$

که در آن 6 همان دلتای کرونکر است (مسئلهٔ ۳-۴۵).

مسئله ۳۳ـ۶ شباهتهای زیر را در نظر بگیرید

 $\nabla \cdot \mathbf{D} = \mathbf{0}$  $\nabla \times \mathbf{E} = \cdot$  $\varepsilon_{\rm e} \mathbf{E} = \mathbf{D} - \mathbf{p}$ (بدون بار آزاد)  $\nabla \cdot \mathbf{B} = \infty$  $\nabla \times \mathbf{H} = \cdot$  $\mu_{\circ}H = B - \mu_{\circ}M$ (بدون جريان آزاد)

 $\epsilon_{\rm s} \to \mu_{\rm s}$ ،  $\mu_{\rm s} \to \mu_{\rm s}$  ،  $\to \mu_{\rm s}$  ،  $\to \mu_{\rm s}$  ،  $\to \infty$  ،  $\to \infty$  ،  $\pm \infty$  ،  $\pm \infty$  ،  $\pm \infty$  ،  $\pm \infty$ را به یک مسئلهٔ مغناطوستاتیکی مشابه تبدیل میکند. با استفاده از این یادآوریها و نیز دانستههای خودتان دربارة نتايج الكتروستاتيك خواستههاى زير را بهدست آوريد: (الف) ميدان مغناطيسي يک کرهٔ يکنواخت مغناطيده [معادلة (۶\_۱۶)]؛ (ب) میدان مغناطیسی داخل کرهای ساختهشده از یک مادهٔ مغناطیسی خطی و واقع در یک میدان مغناطیسی در آغاز یکنواخت (مسئلهٔ ۱۸\_۱۸)؛ (ج) میدان مغناطیسی میانگین (متوسط) روی یک کره ناشبی از جریانهای پایای داخل کره [معادلة (٥\_٨٩)].

مسئله ۶ـ۲۴ معادلات (۱۵ـ۱۵). (۴ـ۹) و (۶ـ۱۱) را با هم مقايسه کنيد. توجه کنيد که هرگاه  $\rho$ . و M یکنواخت باشند، در هر سه مورد یک انتگرال وجود دارد  ${\bf P}$ 

$$
\int \frac{\hat{\mathbf{n}}}{\mathbf{n}^{\mathsf{T}}} \, d\tau'
$$

بنابراین. اگر برحسب اتفاق میدان الکتریکی یک جسم یکنواخت باردارشده را بدانید. بلافاصله قادر خواهید بودکه پتانسیل نردهای یک جسم یکنواخت قطبیده. و نیز پتانسیل برداری یک جسم یکُنواخت مغناطیده که همان شکل را دارد بنویسید. از این مشاهده استفاده کرده، V را در داخل

۳۶۲ میدانهای مغناطیسی در ماده

و خارج یک کرهٔ یکنواخت قطبیده (مثال ۲\_۲)، و A را در داخل و خارج یک کرهٔ یکنواخت مغناطیده (مثال عمـ۱) بهدست آورید.

مسئله ۲۵ـ۶ یک اسباب،ازی که احتمالاً با آن آشنا هستید از آهنرباهای دائمی حلقهای شکل (با مغناطیدگی بهموازات محورش) تشکیل شده است که می تواند بدون اصطکاک روی میلهٔ قائمی بلغزد (شکل ۳۱ـ۳). آهنرباها را بهصورت دوقطبیهایی به جرم  $m_d$  وگشتاور مغناطیسی  $\mathbf m$  در نظر نگبرند:

(الف) اگر دو آهنربا را پشت به پشت روی میله قرار دهید، آهنربای بالایی معلق میماند ــــ بین نیرویی مغناطیسی به طرف بالا با نیروی رو به پایین گرانشی توازن ایجاد می شود. در چه ارتفاع این آهنربا معلق می ماند؟ (z)

(ب) حال اگر آهنربای سومی را (بهموازات آهنربای زیری) به مجموعه اضافه کنید، نسبت دو ارتفاع چقدر است؟ (مقدار واقعی را تا سه رقم معنیدار بنویسید.)

ياسىغ: (الف) \*/``(17mdg}} (ب) \ ^^{\d^\ (ب) \ ^^{\disp\_{\disp }}} (ب) \ ^^{\disp\_{\disp }}}.

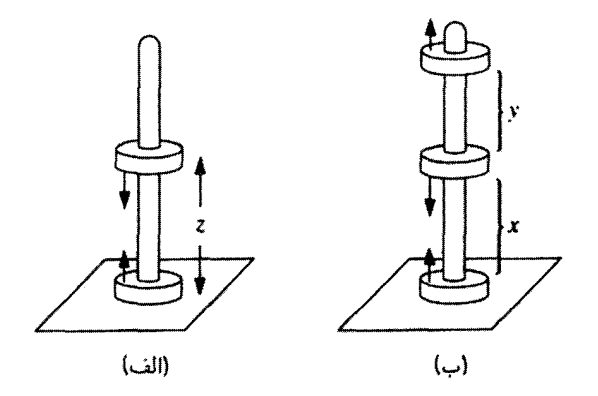

شكل ۶\_۳۱

مسئله ۴۶ـ۲۶ در سطح مشترک میان دو مادهٔ مغناطیسی خطی، خطوط میدان مغناطیسی خمیده میشوند (شکل ۳۲\_۶ را ببینید). با این فرض که جریان آزادی در مرز دو جسم وجود  $\tan \theta_1 = \tan \theta_1 / \tan \theta_2 = \tan \theta_1 / \tan \theta_1 = \tan \theta_1$  مقاسه كنيد.

مغناطیدگی خطی (با تراوایی µ) تشکیل شده است قرار می دهند. نشان دهید که میدان مغناطیسی

## محبطهای خطی وغیرخطی ۳۶۳

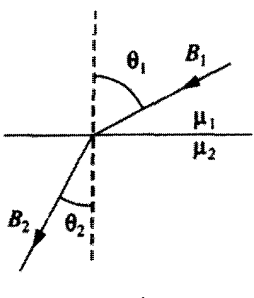

شکل ۶ـ۳۲

 $\mathsf{L}$  داخل کره  $(r \leq R)$  وار است

$$
\frac{\mu}{\mathbf{r}\pi}\left\{\frac{\mathbf{v}}{r^{\mathsf{T}}}[\mathbf{r}(\mathbf{m}\cdot\hat{\mathbf{r}})\hat{\mathbf{r}}-\mathbf{m}]+\frac{\mathbf{r}(\mu_{\circ}-\mu)\mathbf{m}}{(\mathbf{r}\mu_{\circ}+\mu)R^{\mathsf{T}}}\right\}
$$

میدان در خارج کره چقدر است؟

مسئله ۳۸\_۶ از شما می خواهند دربارهٔ یک طرح کاربردی داوری کنید که هدف آن تعیین این مطلب است که مغناطیدگی آهن ناشی از دوقطبیهای "آمیری" (حلقههای جریان) است یا دوقطبیهای گیلبرت (تکقطبیهای مغناطیسی جداً از هم). برای بررسی و آزمایش از یک استوانه آهنی (به شعاع R و به طول R -۱۰  $L=I$ )که درا متداد محورش بهطور یکنواخت مغناطیده شده است، استفاده می شود. اگر دوقطبیها از نوع "آمپری" باشند، مغناطش، همارز جریان مقید سطحی است؛ اگر از نوع "گیلبرتی" باشند، مغناطش همارز چگالی تکقطبیهای سطحی  $\mathbf{K}_b = M \bm{\hat{\phi}}$ ه واقع در دو انتهاست. متأسفانه، هر دوی این پیکر بندیها میدانهای مغناطیسی همانندی  $\sigma_b = \pm M$ در نقاط خارجی ایجاد مرکنند. ولی، میدانهای داخلی بسیار متفاوت خواهند بود ـــ در مورد اول در همان جهت کلی M قرار دارد، در حالیکه در تعبیر دوم تقریباً در جهت مخالف M است.  $\bf B$ هدف آزمایشکننده آن است که با جدا کردن یک کاواک کوچک از استوانه و با اندازهگیری گشتاور وارد بر یک عقربهٔ قطب:نمای کوچک که در محل کاواک قرار داده شده است میدان داخلی را تعيين كند.

با فرض آنکه بتوان بر مشکلات بدیهی فنی غلبه کرد، و صرفنظر از اینکه خود پرسش ارزش بررسی و مطالعه دارد یا خیر، أیا از انجام این آزمایش حمایت میکنید؟ درصورت مثبت بودن جواب، چه شکلی را برای کاواک توصیه میکنید؟ اگر جواب منفی است، کجای این طرح غلط است؟ [راهنمایی: به مسائل ۱۲ـ ۱۱، ۱۶ـ ۱۶، ۴-۹ و ۱۳ـ مراجعه کنید.]  $\Box$ 

# $\blacktriangledown$

الكتروديناميك

# ١\_٧ نيروى محركه الكتريكي

١\_١\_١ قانون اهم برای داشتن جریان الکتریکی، باید بارهای الکتریکی را به حرکت وا دارید. سرعت حرکت بارها بهازای اعمال نیروی معین وارد بر آنها به جنس رسانا بستگی دارد. در بیشتر مواد. چگالبی جریان J با نیروی وارد بر واحد بار، f متناسب است:

$$
\mathbf{J} = \sigma \mathbf{f} \tag{1.1}
$$

ثابت تناسب v (آن را با چگالی بار سطحی اشتباه نگیرید) یک ثابت تجربی است که از یک ماده به ماده دیگر تغییر میکند؛ این ثابت را رسانندگی جسم میbنمند. در واقع، کتابهای راهنما معمولاً عكس  $\sigma$  راكه مقاومت ويژه،  $\rho$ ، ناميدهاند بەكار مى $\sigma$ برند:  $\rho=\gamma/\sigma$  (اين را هم با چگالى بار اشتباه نگیرید ــــ متأسفانه این اشکال از نمادگذاری استاندارد با حروف یونانی ناشبی می شود.) مقادیر نوعی این ثابت جدید را در جدول ۷ـ۱ آوردهایم. توجه کنید که حتی عایقها هم تا حدی رسانش دارند، اما ضریب رسانش یک فلز از ضریب رسانش یک جسم عایق با نسبتی نجومی،

## ندوی محرکه الکتریکی ۳۶۵

| مقاومت ويژه                            | ماده          | مقاومت ويژه                                                                    | ماده     |
|----------------------------------------|---------------|--------------------------------------------------------------------------------|----------|
|                                        | نيمرساناها:   |                                                                                | رساناها: |
| $f \times V_0^{-1}$                    | اب شور(اشباع) | $1.01 \times 10^{-4}$                                                          | نقره     |
| $f_1$ ۰ / × ۶ر۴                        | ژرمانیم       | $\lambda$ -10 × 10 × 10                                                        | مس       |
| Y, Y                                   | الماس         | $\gamma_1 \gamma_1 \times \gamma_2 = \lambda$                                  | طلا      |
| $\gamma_0 \times \Delta \times \Gamma$ | سيليسيم       | $\mathbf{y}_j\mathbf{y}_i \times \mathbf{y}_j$                                 | ألومينيم |
|                                        | :المهقولت     | $1.51 \times 10^{-4}$                                                          | آهن      |
| $\gamma_0 \propto \lambda_0$           | آب (خالص)     | $9.04 \times 10^{-9}$                                                          | جيوه     |
| $10 - 101$                             | چوب           | $\mathfrak{h}^{\circ\circ}\times\mathfrak{h}^{\circ\circ\circ}$                | نيكروم   |
| $10^{10} - 10^{18}$                    | شيشه          | $\mathcal{M}$ $\mathcal{F}$ $\mathcal{F}$ $\times$ $\mathcal{N}$ $\mathcal{F}$ | منگنز    |
| $\sim 10^{18}$                         | کوارټز (سیم)  | $\mathcal{M} \times \mathcal{N}^{-\delta}$                                     | كرافيت   |

جدول لا ـ ١ مقاومت ويژه برحسب اهم متر (تمام مقادير در فشار ١ اتمسفر و ٢٥°٢اند)

Handbook of Chemistry and Physics, 78th ed. (Boca Raton: CRC Press, Inc., 1997).

مثلاً ۱۰<sup>۲۲ </sup>برابر، بزرگتر است. از نقطه نظر عملی برای بیشتر مقاصد، فلزات را می,توان رسانای کامل یا $\sigma=\infty$  در نظر گرفت. از نظر اصولی، نیروی محرک بارهای الکتریکی که باعث ایجاد جریان می شود هر نیرویی می تواند باشد ـــ شیمیایی، گرانشی یا نیروی ناچیز مورچهای تربیت شده. برای اهداف ما، معمولاً نیروی الکترومغناطیسی است که کارساز است. در اینصورت معادلهٔ (۷ـ۱) می شود

$$
\mathbf{J} = \sigma(\mathbf{E} + \mathbf{v} \times \mathbf{B}) \tag{7-1}
$$

منبع:

از جملهٔ دوم به علت کوچکی سرعت حرکت بار الکتریکی می توان صرفنظر کرد، پس

$$
\mathbf{J} = \sigma \mathbf{E} \tag{7-9}
$$

(با وجود این، برای مثال، در پلاسماها سهم مغناطیسی در ایجاد f میتواند برجسته باشد.) معادلة (٧\_٣) به قانون اهم معروف است، گرچه فيزيک مسئله در واقع توسط معادلة (٧\_١) بيان می شود و (۳\_۳) فقط یک مورد خاص آن است.

۳۶۶ الکترودینامیک

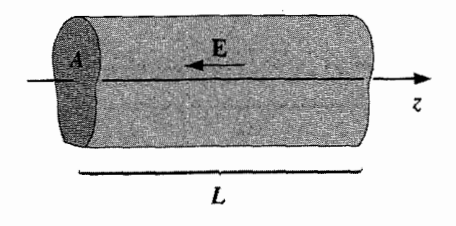

شكل ٧\_٧

اینکه گفته بودیم در داخل رسانا • = E است (بخش ۲\_۵\_۱) ممکن است شما را سر درگم کند. اما این گفته به بارهای ساکن (° = J) مربوط می شد. افزون بر این، برای رساناهای کامل، حتی وقتی جریان هم برقرار باشد. داریم ۰ = J/ $\sigma = J/\sigma = E$ . در عمل، فلزات جنان رساناهای خوبی هستند که میدان الکتریکی لازم برای برقراری جریان در آنها ناچیز است. از این رو است که سیمهای رابط در مدارهای الکتریکی را همپتانسیل در نظر میگیریم. برعکس. مقاومتها از مواد رسانای ضعیف ساخته شدهاند.

یک مقاومت استوانهای شکل با سطح مقطع A و طول  $L$  از مادهای با رسانندگی  $\sigma$  تشکیل شده است (همانگونه که در شکل ۷\_۱ نشان دادهایم، الزامی بر دایرهای بودن سطح مقطع نیست، اما فرض میکنیم درکل طول شکل آن ثابت باشد.) هرگاه پتانسیل در هر دو انتها ثابت و اختلاف یتانسیل بین دو انتهای مقاومت، V باشد چه جریانی از آن میگذرد؟

حل: میدان الکتریکی در داخل سیم پکنواخت است (این را بهزودی اثبات مے کنیم). از این رو با توجه به معادلة (٢\_٣) كه بر اساس أن جگالبي جريان نيز يكنواخت است داريم

$$
I = JA = \sigma EA = \frac{\sigma A}{L} V
$$

#### مثال ٧\_٢

مثال ١\_١

دو استوانهٔ طویل (به شعاعهای a و b) توسط مادهای با ضریب رسانش  $\sigma$  مطابق شکل Y\_Y از هم جدا شدهاند. اگر آنها را به اختلاف پتانسیل V وصل کنیم چه جریانی از یک استوانه به طرف استوانهٔ دیگر به طول  $L$  برقرار می شود؟

حل: میدان در فضای بین دو استوانه برابر است با

$$
\mathbf{E} = \frac{\lambda}{\mathbf{Y} \pi \varepsilon \cdot s} \hat{\mathbf{s}}
$$

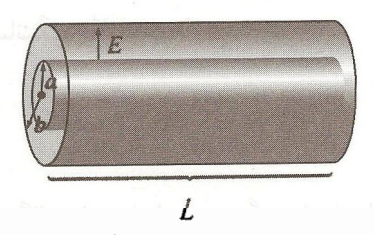

شكل ٢.٧

که در آن ۸ بار واحد طول روی استوانهٔ داخلی است. بنابراین جریان برابر است با

$$
I = \int \mathbf{J} \cdot d\mathbf{a} = \sigma \int \mathbf{E} \cdot d\mathbf{a} = \frac{\sigma}{\varepsilon_o} \lambda L
$$

(انتگرال روی هر سطح در برگیرندهٔ استوانه داخلی گرفته می شود). اختلاف پتانسیل بین دو استوانه برابر است با

$$
V = -\int_b^a \mathbf{E} \cdot d\mathbf{l} = \frac{\lambda}{\mathbf{Y} \pi \varepsilon_o} \ln\left(\frac{b}{a}\right)
$$

بنابراين

$$
I = \frac{\mathbf{Y} \pi \sigma L}{\ln(b/a)} V
$$

همانگونه که این مثالها نشان میدهند جریان کل گذرنده از یک الکترود به الکترود دیگر، با اختلاف يتانسيل بين آنها متناسب است:

$$
V = IR
$$
 (f.V)

که صورت آشناتری از قانون اهم است. ثابت تناسب  $R$  را مقاومت می نامند؛ مقدار آن به شکل هندسی و رسانندگی مادهٔ اتصال دهندهٔ الکترودها بستگی دارد. (در مثال ۷ـ۱ داریم  $R=(L/\sigma A)$ ؛ در متال ۲ــ۲ هم  $\ln(b/a)/$ ۲πσ ( $\Omega$ ) مقاومت برحسب اهم ( $\Omega$ ) سنجیده میشود که معادل  $V$  ولت بر آمیر است. توجه کنید که تناسب میان  $V$  و  $I$  پیامد معادلهٔ (۷\_۳) است: اگر بخواهید  $I$  دو برابر شود باید بار در هر جا دو برابر شودکه نتیجه آن دو برابر شدن  ${\bf E}$  و سرانجام افزایش  ${\bf J}$  و به همین میزان است.

۳۶۸ الکت دینامیک

برای جریانهای پایا و رسانندگی یکنواخت داریم

$$
\nabla \cdot \mathbf{E} = \frac{1}{\sigma} \, \nabla \cdot \mathbf{J} = \mathbf{0} \tag{0-1}
$$

معادلهٔ (۵\_۳۱) و در نتيجه چگالبي بار صفر است. هرگونه بار نامتوازن روي سطح قرار ميگيرد. (این را قبلاً برای بارهای ساکن با توجه به این واقعیت که ° = E است اثبات کردیم؛ بدیهی است وقتبی بارها مجاز به حرکت باشند هم این نتیجهگیری درست است.) بنابراین معادلهٔ لایلاس در یک مادهٔ همگن تابع قانون اهم که از آن جریانی یکنواخت میگذرد صادق است و از این رو تمام ابزارها و روشهای فصل ۳ برای محاسبهٔ پتانسیل در اختیارند.

> مثال ٧\_٣ در مثال ۷ـ۱ میدان داخل سیم را یکنواخت در نظرگرفتیم. اثبات آن چنین است.

حل: پتانسیل V در داخل استوانه از معادلهٔ لاپلاس پیروی میکند. شرایط مرزی کدام!ند؟ در سمت چپ پتانسیل ثابت است ــــ مقدار آن را میتوانیم صفر در نظر بگیریم. درسمت راست نیز پتانسیل ثابت است که ما آن را  $V_{\rm o}$  میںنامیم. روی سطح استوانهای  $\hat{\mathbf{n}} = \mathbf{f} \cdot \mathbf{\hat{n}} = \mathbf{J}$  است وگرنه باید بار در محیط اطراف (که فرض میکنیم نارساناست) نفوذ میکرد. بنابراین ۰ = E · ñ و نیز و علم است. بتانسیل  $V$  را می $\vec{q}$ ان روی مشتق قائم آن روی تمام سطوح به طور یکتا  $\partial V/\partial n = \vec{q}$ مشخص کرد (مسئلهٔ ۳ـ۴). اما سادهتر آن است که یک پتانسیل را بهصورتی حدس بزنیم که در معادلهٔ لایلاس و شرایط مرزی صادق باشد

$$
V(z) = \frac{V_{\circ} z}{L}
$$

که در آن z روی محور اندازهگیری میشود. قضیهٔ یکتایی وجود این جواب را تضمین میکند. میدان متناظر هم عبارت است از

$$
\mathbf{E} = -\boldsymbol{\nabla}V = -\frac{V_{\bullet}}{L}\,\hat{\mathbf{z}}
$$

كه ميداني يكنواخت است.

در مقابل با مسئلهای بسیار دشوارتر مواجه میشویم که بر اثر حذف مادهٔ رسانا و باقبی ماندن صفحهای فلزی در دو انتها بهوجود میآید (شکل ۳\_۳). بدیهی است که در این حالت، بار خود نیروی محرکه الکتریکی ۲۶۹

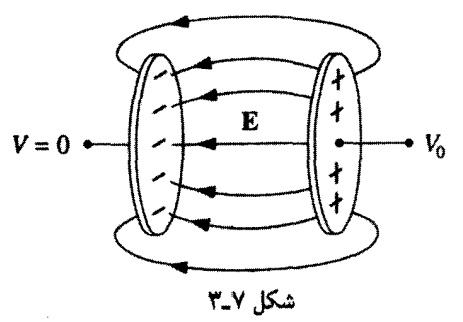

را روی سطح سیم بهگونهای قرار میدهد که میدان یکنواخت خوبی در داخل آن ایجاد شود.` ■

فکر نسیکنم در فیزیک فرمولی شناخته شدهتر از قانون اهم داشته باشیم. با این همه با در نظر گرفتن قانون گاؤس یا قانون آمپر، قانونبی واقعی نیست؛ بلکه فقط قاعدهای سرانگشتبی و تجرببی است که بهصورت خوبی برای بسیاری از اجسام صادق است قرار نیست اگر استثنایی در این قانون یافتیم به ما جایزه نوبل بدهند. در حقیقت اگر به دقت دربارهٔ این قانون فکرکنیم تا حدودی از الزام وجود آن تعجب ميكنيم. وجود يك ميدان الكتريكي E درمحل بار q باعث اعمال نيروى بر بار و بنابر قانون دوم نیوتون ایجاد شتابی در آن میشود. اما اگر بارها شتاب پیدا میکنند  $q\mathbf E$ پس چرا جریان با زمان زیاد نمیشود؟ برعکس، قانون میگوید که وجود یک میدان ثابت، سرعتبی ثابت در بار و در نتیجه جریان ثابتی را بهوجود سیآورد. آیا این با قانون نیوتون مغایرت ندارد؟

خیر، زیرا برخوردهای فراوان الکترونها را در عبور از سیم در نظر نگرفتهایم. تقریباً مسئله چنین است که اگر در خیابانی رانندگی میکنید که در هر تقاطع آن علامت ایستی وجود داشته باشد. گرچه بین دو توقف شتاب هم دارید، به هر حال مجبورید بعد از هر توقف مجدداً حرکتبی را شروع کنید. در اینصورت سرعت متوسط شما، با وجود داشتن شتاب، ثابت است. اگر فاصلهٔ بین دو توقف را با X و شتاب حرکت را با a نشان دهیم. زمان لازم برای این حرکت می شود

$$
t=\sqrt{\frac{\mathsf{Y}\lambda}{a}}
$$

و بنابراین سرعت متوسط برابر است با

$$
v_{\perp} = \frac{1}{\Gamma}at = \sqrt{\frac{\lambda a}{\Gamma}}
$$

١. محاسبه این بار سطحی آسان نیست. بهعنوان مرجع به کتاب زیر رجوع کنید.

J. D. Jackson, Am. J. Phys. 64, 855 (1996).

همچنین تعیین میدان در خارج سیم هم ساده نیست ـــ مسئلهٔ ۷ـ۵۷ را ببینید.

٣٧٠ الكترديناميك

این هم نتیجه جالبی به نظر نمی رسد! طبق رابطهٔ اخیر سرعت با جذر شتاب متناسب است. و بنابراین. برای الکترونهای یک رسانا باید جریان هم با جذر میدان متناسب باشد! به نکتهٔ مهم دیگری هم باید توجه کنیم: بارهای الکتریکی، بر اثر انرژی گرمایے,شان عملاً با سرعتهای زیادی حرکت مے ،کنند. اما سرعتهای گرمایے ، دارای جهتهای کاتوروای اند و میانگین آنها صفر است. سرعت سوقی خالص که دربارهٔ آن بحث میکنیم بسیارکوچک است: از اینرو زمان متوسط بین دو برخورد هم خیلی کمتر از چیزی است که تصور میکنیم؛ در واقع

$$
t=\frac{\lambda}{v_{\text{adv}}}
$$

و بنابراین

$$
v_{\perp \text{min}} = \frac{1}{\gamma} \, at = \frac{a\lambda}{\Upsilon v_{\text{min}}}
$$

هرگاه تعداد مولکولهای واحد حجم را با n و تعداد الکترونهای آزاد، به جرم m و بار q، هر مولکول را با f نشان دهیم، چگال<sub>ی</sub> جریان برابر است با

$$
\mathbf{J} = n f q \mathbf{v}_{\perp} = \frac{n f q \lambda}{\gamma v_{\text{obs}} f} = \frac{n f \lambda q^{\gamma}}{\gamma m v_{\text{obs}} f} (\mathbf{E}) \tag{8-9}
$$

ما ادعا نسیکنیم که جملهٔ داخل پرانتز مقدار دقیق رسانندگی است، اما بهطور درست پیش بینی میکند که رسانندگی با چگالبی بارهای متحرک متناسب بوده و (معمولاً) با افزایش دماکم شود. در نتیجهٔ همه برخوردها، کار انجامشده توسط نیروی الکتریکی به گرما در مقاومت تبدیل میشود. چون کار انجامشده برای واحد بار برابر  $V$  و بارگذرنده در واحد زمان I است. توان منتقل شده برابر است با

$$
P = VI = I^{\dagger}R
$$
 (Y-Y)

١. اين الگوي كلاسيك (منسوب به دورود) شباهت مختصري با نظرية كوانتومي جديد رسانندگي دارد. بهعنوان مثال. مرجع زير را ببينيد

D. Park's Introduction to the Quantum Theory, 3rd ed., Chap. 15 (New York: McGraw-Hill 1992).

نیروی محرکه الکتریکی ۳۷۱

این همان قانون گرمای ژول است. اگر  $R$  برحسب اهم و I برحسب آمپر باشد توان برحسب وات (ژول بر ثانیه) می شود.

مسئله ۱ـ۷ دو پوستهٔ کروی هممرکز فلزی به شعاعهای  $a$  و  $b$  توسط مادهای با ضریب رسانش ضعیف  $\sigma$  به یکدیگر متصل شدهاند [شکل ۳\_۴(الف)]. (الف) اگراین دوکره را به اختلاف پتانسیل V وصل کنیم چه جریانی از یک کره به دیگری میگذرد؟ (ب) مقاومت بين يوستهها جقدر است؟ (ج) توجه کنید که اگر  $a \gg a$  باشد شعاع بیرونی (b) در مسئله نقشی ندارد. این را چگونه  $\,a\,$ توجیه میکنید؟ با استفاده از این مشاهده، جریان بین دوکرة فلزی راکه هر یک دارای شعاع بوده و در عمق دریا به فاصلهٔ زیادی از هم قرار دارند [شکل ۷\_۴(ب)] را در حالم که اختلاف پتانسیل بین آنها V است حساب کنید. (از این تدبیر می توان برای اندازهگیری رسانندگی آب دریا

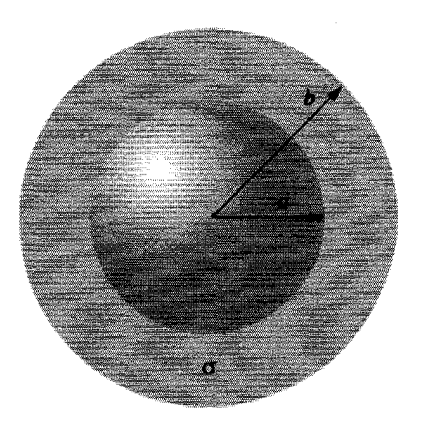

 $(\cup)$ 

استقاده کرد).

(الف)

شكل ٢...٢

مسئله ۷ـ۲ خازنبي به ظرفيت  $C$  را با پتانسيل  $V_{\rm a}$  شارژ كردهايم. در لحظهٔ  $t= t$  آن را به مقاومت  $R$  وصل میکنیم تا خازن شروع به خالمی شدن کند [شکل ۷ـ۱۵(الف)]. (الف) بار خازن را بهصورت تابعی از زمان، (C(t)، حساب کنید. حریان گذرنده از مقاومت. ، حقدر است؟  $I(t)$ 

(ب) انرژی ذخیرهشدهٔ اولیه خازن [معادلهٔ (۲\_۵۵)] حِقدر بوده است؟ با انتگرالگیری معادلهٔ (۷ـ۷) نشان دهیدکه گرمای منتقلشده به مقاومت باکاهش انرژی خازن برابر است. حال فرض کنید که خازن را توسط یک مقاومت به یک باتری با ولتاز ثابت  $V_\circ$  در لحظهٔ ° = t وصل و أن را شارزكنيم [شكل ٧\_٥(ب)]. ر این حالت  $Q(t)$  و  $I(t)$  را تعیین کنید.  $\zeta(t)$ 

(د) انرژی کل خروجی از باتری ( $\int V_\circ I \, dt$ ) را بیابید. گرمای داده شده به مقاومت را تعیین کنید. انرژی نهایی ذخیرهشده در خازن چقدر است؟ چه کسری از کار انجام شده توسط باتری به  $R$ انرژی خازن تبدیل شده است؟ [توجه کنید که جواب مستقل از  $R$  است!]

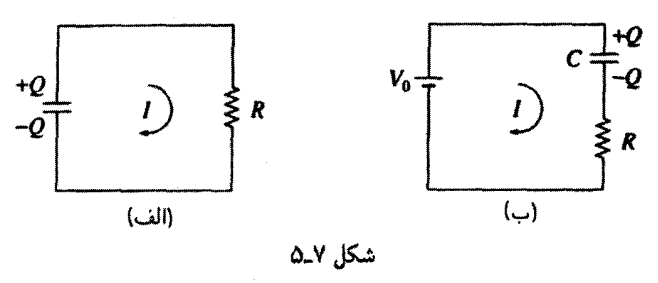

مسئله ۳ـ۳ (الف) دو جسم فلزی مطابق شکل ۲ـ۶ در محیطی با رسانندگی ضعیف  $\sigma$  قرار ً دارند. نشان دهید که مقاومت بین آنها با ظرفیت سیستم رابطهای بهصورت ریر دارند

$$
R = \frac{\varepsilon_{\mathfrak{s}}}{\sigma C}
$$

(ب) فرض کنید توسط یک باتری که بین دو جسم است اختلاف پتانسیل بین آنها را به ، $V$  برسانند. با قطع باتری، بار الکتریکی بهتدریج به بیرون نفوذ میکند. نشان دهید که و ثابت زمانی  $\tau$  را برحسب  $\varepsilon$ ، و  $\sigma$  حساب کنید.  $V(t)=V_\mathrm{o}\,e^{-t/\tau}$ 

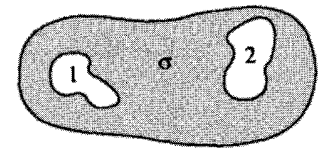

شكل ٧\_۶

مسئله ٣\_٣ فرض كنيد رسانندگي مادهاي كه بين استوانههاي مثال ٢\_٢ قرار دارد يكنواخت نبوده و بهصورت  $k/s = \sigma(s) = \sigma(s)$  باشد که در آن  $k$  یک مقدار ثابت است. مقاومت بین دو استوانه را بیابید [راهنمایی: چون  $\sigma$  تابع مکان است، معادلهٔ (۷ـ۵) دیگر صادق نیست، چگالی بار در نیروی محرکه الکتریکی ۳۷۳

محیط مقاومتدار صفر نیست، و E هم متناسب با ۱/۶ نیست. اما این را می دانیم که جریان ثابت I در سراسر هر سطح استوانهای ثابت است. این را از آنجا بگیرید]. П

٧-١-٢ نيروي محركة الكتريكي

اگر دربارۂ یک مدار الکتریکی نوعی (شکل ۷\_۷)که یک باتری را به لامپی وصل کرده است بیندیشید یک پرسش کنجکاوانه برایتان مطرح میشود: در عمل جریان در هر لحظهٔ مشخص در تمام مدار ثابت است؛ چرا چنین است، در حالیکه تنها نیروی محرک مشهود در داخل باتری است؟ ممکن است انتظار داشته باشید که در داخل باتری، جریان شدیدی بهوجود آید و هیچ جریانی از لامپ نگذرد. چه عاملبي بار را در بقيۀ مدار جابهجا ميكند و اين جابهجايبي چگونه روي مي،دهد به گونهای که جریان در همه مدار ثابت باشد؟ افزون بر اینها، بارهای الکتریکی در داخل سبیم به کندی حرکت میکنند (مسئلهٔ ۱۹ـ۱۹). چرا مثلاً نیمساعت طول نسیکشدکه جریان به لامپ برسد؟ بارها چگونه با خبر می شوند که در یک لحظه با هم حرکت کنند؟

پاسخ: اگر جریان در تمام نقاط مدار یکسان نباشد (مثلاً در همان لحظات اول بعد از برقراری جریان) در این صورت در جاهایی باید بار انباشته شود و این خود مسئلهای می آفریند ـــ میدان الکتریکی این بارهای انباشته در جهتی است که جریان را هموار می سازد. بهعنوان مثال فرض کنید در قسمت خمیدهٔ شکل ۸ـ۸ جریان ورودی بیش از جریانی باشد که خارج می،شود. در این صورت بار در محل زانویی شکل متراکم می شود. این بارها میدانی را ایجاد میکنند که با عبور جریان مخالفت میکند (از سرعت آن میکاهد) و جریانی را به سمت خارج بهوجود می،آورد (و أن را سرعت می,بخشد) تا جریانها مساوی شوند. در اینصورت است که دیگر بار اضافی در جایی جمع نمیشود. این سیستم جالبی است که بهطور خودکار جریان یکنواختی را برقرار میکند

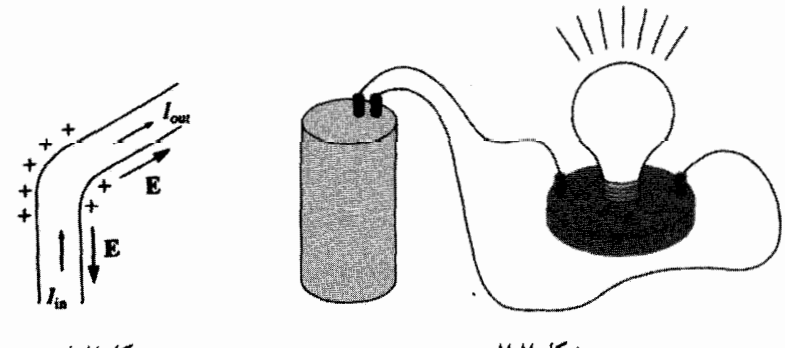

شكل ٧\_٨

شكل ٧ـ٧

۳۷۴ الکترودینامیک

و سرعت عمل به گونهای است که در عمل می توان جریان تمام قسمتهای مدار را، حتی برای دستگاههایی نوسانکننده در بسامدهای رادیویی، یکسان در نظرگرفت. جمعبندی گفتههای بالا این است که در واقع دو نیرو در حرکت بارهای مدار دخالت دارند:

نیروی چشمهٔ، £،که مقید به قرارگرفتن در بخشبی از مدار (مثلاً باتری) است، و نیروی الکتروستاتیک که نقش آن تعدیل و هموار ساختن جریان چشمه در قسمتهای مختلف مدار است

$$
\mathbf{f} = \mathbf{f}_s + \mathbf{E} \tag{A-V}
$$

عامل فیزیکی مسئول ایجاد £ چیزهای متفاوتی می;تواند باشد: در باتری نیرویی شیمیایی درکار است؛ در یک بلور پیزوالکتر یک فشار مکانیکی به تپ الکتر یکی تبدیل می شود؛ در یک ترموکوپل، گرادیان دمایی عامل مؤثر است؛ در یک سلول فوتوالکتریک، نور نقش ایجادکنندهٔ نیرو را بهعهده دارد؛ و در یک ژنراتور وان۵دوگراف هم الکترونهایی هستند که در طول تسمهای ایجاد می شوند. صرفنظر از نوع مکانیسم. اثرکلبی را می توان بهصورت انتگرال خطبی f در حول مدار بیان کرد:

$$
\mathcal{E} \equiv \oint \mathbf{f} \cdot d\mathbf{l} = \oint \mathbf{f}_s \cdot d\mathbf{l}
$$
 (1-V)

(چون در میدانهای الکتروستاتیکی  $d = \mathbf{E} \cdot d$  بهکارگرفتن  $\mathbf{f}_s$  یا  $\mathbf{f}_s$  تفاوتی ندارد).  $\mathcal S$  را نیروی محرکه الکتریکی یا emf مدار مینامند. این نام نامناسبی است زیرا E به هیچوجه نیرو نیست بلکه انتگرال یک نیرو در واحد بار است. بعضیها نام الکتروموتوری را ترجیح می،دهند. اما به نظر می رسد emf مناسبتر است و بهتر است از آن استفاده کنیم.

در داخل یک چشمه ایدهآل emf (مثلاً یک باتری بدون مقاومت)\ نیروی کل وارد بر بار صفر  $a$  است [معادلة (٧\_١) با قرار دادن  $\sigma = (\sigma = \sigma)$ ، از این $_{\rm u}$ و  ${\rm E} = -{\rm f}_{\rm s}$ . بنابراین اختلاف پتانسیل بین و b برابر است با

$$
V = -\int_{a}^{b} \mathbf{E} \cdot d\mathbf{l} = \int_{a}^{b} \mathbf{f}_{s} \cdot d\mathbf{l} = \oint \mathbf{f}_{s} \cdot d\mathbf{l} = \mathcal{E} \qquad (\mathbf{A} \circ \mathbf{A})
$$

(میتوانیم انتگرال را بر روی کل حلقه تعمیم دهیم. زیرا در خارج چشمه • = F، است). پس  $I$  عملاً باتریها یک مقاومت داخلبی مشخص r دارند. و اختلاف پتانسیل بین پایانههای آن بر اثر عبور جریان  $I$ برابر است با E – F. برای بحث بیشتر از چگونگی کار باتریها مرجع زیر را ببینید.

D. Roberts, Am. J. Phys. 51, 829 (1983).

نیروی محرکه الکتریکی ۳۷۵

کار یک باتری برقراری اختلاف پتانسیلمی برابر با نیروی محرکه است (مثلاً یک باتری ۶ ولتی پایانهٔ مثبت را ۶ ولت بالاتر از پایانهٔ منفی نگه می،دارد). میدان الکتروستاتیک حاصل. جریان را در بقیهٔ مدار برقرار مرکند (توجه کنید که در داخل باتری، Fs جریان را در جهت مخالف E برقرار مہ کنند).

راکه انتگرال خطی ،f است می توان کار انجام شده واحد بار توسط چشمه در نظرگرفت ـــ در واقع، بعضبي كتابها نيروي محركة الكتريكي را به اين صورت تعريف ميكنند. با وجود اين، همانگونه که در بخش بعد خواهید دید، در این تعبیر ظرافتی نهفته است، از اینرروست که معادلهٔ (۷\_۹) را ترجيح مي دهيم.

مسئله ۵ـ۷ یک باتری راکه emf آن برابر ۶ و مقاومت داخلیش r است به یک مقاومت متغیر وصل میکنیم. برای رساندن بیشترین توان به مقاومت، اندازهٔ مقاومت  $R$  را چقدر باید بگیریم؟  $R$ (بدیهی است  $\mathcal E$  و r را نمی توان تغییر داد).

مسئله ۷ـ۶ سیمی بهصورت یک حلقهٔ مستطیل شکل طوری قرار دارد که یک طرف (به ارتفاع h) آن بین صفحات یک خازن تخت (شکل ۷ـ۹) بهموازات میدان E واقع است. ضلع مقابل آن در خارج از خازن که در آنجا میدان صفر است قرار دارد. emf حلقه چقدر است؟ اگر مقاومت كل،  $R$  باشد جريان گذرنده چقدر است؟ توضيح دهيد. [اخطار: اين پرسش توأم با ترفند است. مواظب باشید. اگر ماشینی با حرکت دائمی اختراع کردهاید. احتمالاً اشکالی در آن است.] □

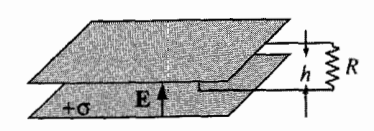

شكل ٧\_۹

## emf ۳\_۱\_۷ حرکتبی

در بخش قبل نام چندین چشمهٔ نیروی محرکه الکتریکی، که باتریها مشهورترین آنها بودند. را ذکر کردیم. در آنجا از عمومیترین آنها که همان ژنواتور باشد صحبتی به میان نیاوردیم. ژنراتورها emf حرکتی ایجاد میکنند که این ناشی از حرکت دادن سیمی در یک میدان مغناطیسی است. شکل ۷ـ ۱۰ نمونهٔ سادهٔ اولیهای از زنراتور را نشان میدهد. در قسمت سایهدار شکل یک میدان مغناطیسی یکنواخت B بهطرف داخل صفحه وجود دارد، و مقاومت  $R$  نیز چیزهای متفاوتی (یک لامپ و یا اطو و …) میټواند باشدکه می خواهیم از آن جریان بگذرد. اگرکل حلقهها را با سرعت به سمت راست حرکت دهیم بارهای واقع بر جزء ab تحت $\vec{a}$ ثیر نیرویی قرار می $\vec{\lambda}$ یوند که مؤلفهٔ  $v$ 

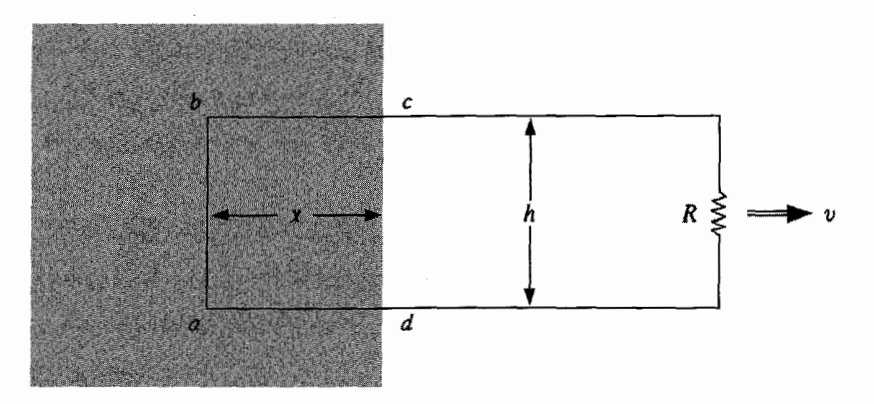

شكل لا - ١٥

عمودی  $qvB$  آن باعث عبور جریان در مدار در جهت ساعتگرد می شود.  $\operatorname{emf}$  برابر است با

$$
\mathcal{E} = \oint f_{\omega \to b i \omega} \cdot dl = vBh \tag{11.1}
$$

که در آن h عرض قاب است. (برای قسمتهای افقی bc و ad بروی محرکهای وجود ندارد، زیرا در اين قسمتها نيرو بر سيم عمود است).

توجه کنید انتگرالی که از آن برای محاسبهٔ ع استفاده کردید [معادلات (۲\_۹) یا (۲\_۱۱) برای یک لحظهٔ زمانی گرفته می شود، اگر مایل!ید، یک ''عکس فوری'' از حلقه بگیرید، و روی آن کار كنيد. بنابراين dl مربوط به قسمت ab شكل X\_۱۰ مستقيماً به سمت بالاست، گرجه حلقه به سمت راست حرکت میکند. شما نمی،توانید در این باره جر و بحث کنید، زیرا این راهی است که emf بر اساس أن نعريف مي شود. اما مهم أن است كه موضوع برايتان روشن باشد.

گرچه نیروی مغناطیسی عامل برقراری emf است. اما یقیناً کاری انجام نمی،دهد ــــ نیروهای مغناطیسی هیچگاه کار انجام نمی،دهند. پس جه کسی انرژی لازم برای گرم شدن مقاومت را در اختیار میگذارد؟ پاسخ: کسی که حلقه را میکشد! با برقراری جریان، بارهای قسمت ab، علاوه بر سرعت افقی v که ناشی از حرکت حلقه است دارای سرعتی قائم (مثلاً u) هم میشوند. در نتیجه نیروی مغناطیسی دارای یک مؤلفه  $quB$  به سمت چپ است. برای مقابله با این نیرو، فردی که سیم را حرکت می،دهد باید نیرویی به واحد بار به میزان زیر و به سمت راست وارد کند (شكل ٧\_١١).

 $f_{\dots} = uB$ 

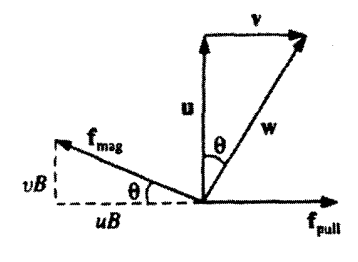

شكا. ١١\_١١

این نیرو توسط سیم به بار الکتریکی منتقل میشود. در این گیرودار حرکت واقعی ذره در جهت سرعت برایند w است (فاصلهای که میپیماید برابر است با  $(h/\cos\theta)$ ). بنابراین کار انجام شده بر واحد بار برابر است با

$$
\int f_{\omega^{\pm \omega^{\prime}}} \cdot dl = (uB) \left( \frac{h}{\cos \theta} \right) \sin \theta = vBh = \mathcal{E}
$$

sin Ø) از حاصلضرب عددی نتیجه میشود). نتیجه اینکه، کار انجامشده برای واحد بار دقیقاً با emf برابر است.گرجه انتگرالها روی مسیرهای متفاوتی گرفته شدهاند (شکل ۷ـ۱۲) و نیروهای کاملاً مختلفی دخالت داشتهاند. برای محاسبهٔ emf، شما دور حلقه در یک لحظه را انتگرال میگیرید. اما برای محاسبهٔ کار انجامشده. بار را در حرکتش در حلقه دنبال میکنید. <sub>کشتم</sub>؟ به علت عمود بودن بر سیم نقشی در emf ندارد. در حالیکه مناطیمهٔ f هم به علت عمود بودن بر حرکت بار نقشی در انجام کار ندارد.١

روش زیبایی برای بیان emf تولیدشده بر اثر حرکت حلقه وجود دارد. فرض کنید @ شار

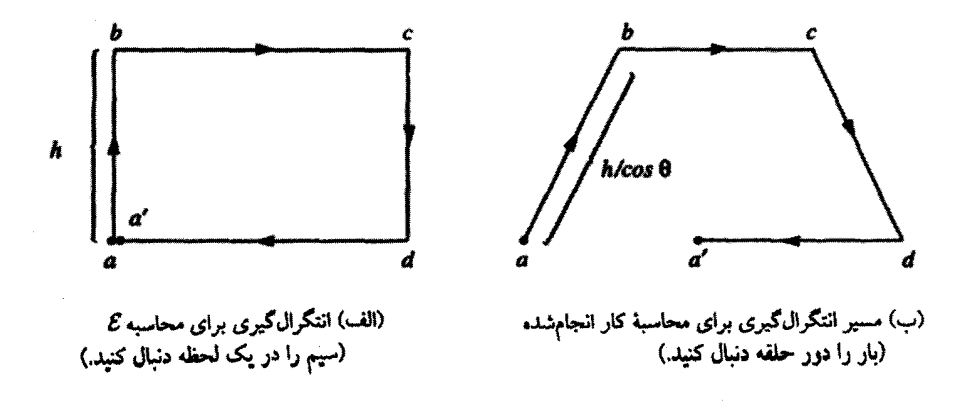

ا بواي توضيحات بيشتر مرجع E. P. Mosca, Am. J. Phys. 42, 295 (1974) بينيد.

۳۷۸ الکترودینامیک

حاصل از  $\mathbf B$  در حلقه باشد

$$
\Phi \equiv \int \mathbf{B} \cdot d\mathbf{a} \tag{17-9}
$$

$$
\Phi = Bhx
$$

با حرکت حلقه، شارکم میشود

$$
\frac{d\Phi}{dt}=Bh\,\frac{dx}{dt}=-Bhv
$$

(علامت منها به علت منفي بودن  $dx/dt$  است.) إما ابن مقدار دقيقاً emf است (شكل ١١٠٧)؛ بدیهی است که emf ایجادشده در حلقه، برابر با منهای آهنگ تغییر شار در حلقه است

$$
\mathcal{E} = -\frac{d\Phi}{dt}
$$
 (1T-V)

این قاعدهٔ شار برای emf حرکتے است گذشته از سادگے فرمول زیبای بالا، مے توان آن را برای حلقههای غیرمستطیلی شکل که در هر امتداد دلخواهی در میدانهای مغناطیسی غیریکنواخت حرکت میکنند نیز بهکار برد؛ در واقع، لزومی ندارد که حلقه شکل ثابت و مشخصی داشته باشد.

اثبات: شکل ۱۳\_۱۲ حلقهای از سیم را در زمان t و نیز در زمان کوچک dt بعد از آن  $t + dt$  نشان می،دهد. فرض کنید شار سطح S را در لحظهٔ t و نیز شار را در لحظهٔ t + dt برای سطح شامل S بهعلاوه "نواری" که وضعیت جدید حلقه را به وضع سابق آن وصل می کند حساب کنیم. پس، تغییرات شار می شود

$$
d\Phi = \Phi(t + dt) - \Phi(t) = \Phi_{j\dot{j}} = \int_{j\dot{j}} \mathbf{B} \cdot d\mathbf{a}
$$

توجه خود را معطوف نقطه P کنید: این نقطه در زمان  $dt$  به  $P'$  جابهجا می شود. فرض کنید سرعت سیم v و سرعت بار به طرف پایین سیم برابر u باشد؛ w = v + u سرعت

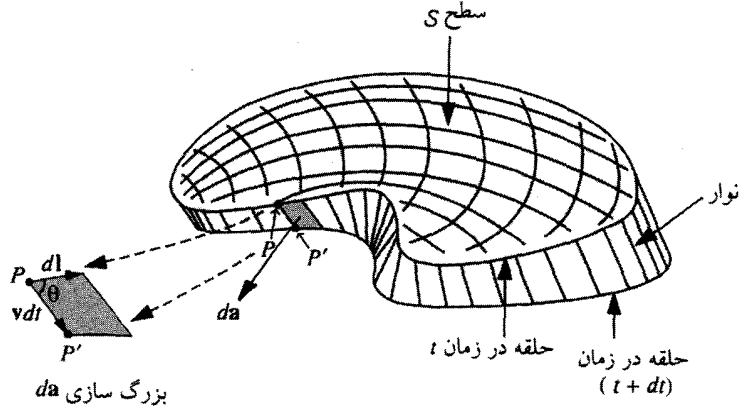

شكل ٧-١٣

برایند بار در P خواهد بود. یک جزء بینهایت کوچک سطح روی نوار را می توان بهصورت زیر نوشت

> $d\mathbf{a} = (\mathbf{v} \times d\mathbf{l}) dt$ (نوشتههای روی شکل ۷\_۱۳ را ببینید). بنابراین  $\frac{d\Phi}{dt} = \oint \mathbf{B} \cdot (\mathbf{v} \times d\mathbf{l})$ و u با dl موازی است، میتوان نوشت w  $= (\mathbf{v} + \mathbf{u})$  $\frac{d\Phi}{dt} = \oint \mathbf{B} \cdot (\mathbf{w} \times d\mathbf{l})$ اما میدانیم که ضربـمسهتایی نردهای بالا را می.توان چنین نوشت  $\mathbf{B} \cdot (\mathbf{w} \times d\mathbf{l}) = -(\mathbf{w} \times \mathbf{B}) \cdot d\mathbf{l}$

$$
\frac{d\Phi}{dt} = -\oint (\mathbf{w} \times \mathbf{B}) \cdot d\mathbf{l}
$$

يسرح

**۳۸۰ الکتردینامیک** 

$$
\frac{d\Phi}{dt} = -\oint f_{\text{c}}.
$$

و انتگرال پی<sub>ناطس</sub>ه f همان emf است

$$
\mathcal{E}=-\frac{d\Phi}{dt}
$$

ابهامی برای علامت منها در تعریف emf معادلة (۷\_۹) وجود دارد: دركدام مسير دور حلقه انتگرال بگیریم؟ یک ابهام متقابل هم در تعریف شار معادلهٔ (۷ـ۱۲) وجود دارد: جهت مثبت da كدام است؟ در اعمال قاعدة شار، علامت همیشه از روی قاعدة دست راست تعیین می شود: اگر انگشتان شما جهت مثبت دور حلقه را نشان دهند، آنگاه انگشت شست جهت da را مشخص می کند. در این صورت ممکن است emf منفی بهدست آید، یعنی جریان در جهت منفی در مدار جاري شود.

قاعدهٔ شار راهی میانبر برای محاسبهٔ emf حرکتی است. در این قاعده چیز تازهای از فیزیک وجود ندارد. بهندرت ممکن است با مسائلی مواجه شوید که قاعدهٔ شار برای آنها قابل اعمال نباشد؛ در این موارد باید به خود قانون نیروی لورنتس برگردید.

مثال ٢-٢

یک قرص فلزی به شعاع a با سرعت زاویهای u حول محور قائمی رو به بالا مطابق شکل N۴.۷ در یک میدان مغناطیسی یکنواخت B می چرخد. مداری را با اتصال یک انتهای مقاومت R به محور دوران و انتهای دیگرش به لغزنده واقع برگوشهٔ بیرونی قرص تشکیل دادهایم. جریان حاصل در مقاومت را بیابید.

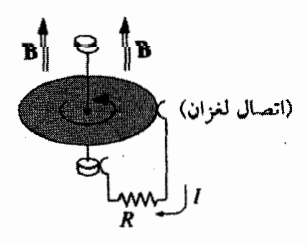

شكا. ١٣\_٧

نیروی محرکه الکتریکے, ۳۸۱

 $v = w$ ط: سرعت نقطهای از قرص واقع در فاصلهٔ 8 از محور برابر است با  $v = w$ ، از این رو نیروی وارد بر واحد بار برابر است با  $\mathbf{B} = \omega s B$   $\mathbf{v} \times \mathbf{B} = \omega$ . بنابرابن emf مساوى است با

$$
\mathcal{E} = \int_{\circ}^{a} f_{\omega} \ln s \, ds = \omega B \int_{\circ}^{a} s \, ds = \frac{\omega B a^{r}}{r}
$$

و جريان هم برابر است با

$$
I = \frac{\mathcal{E}}{R} = \frac{\omega Ba^{\dagger}}{\gamma R}
$$

مشکل قاعدهٔ شار آن است که در آن فرض می شود جریان در یک مسیر کاملاً تعریف شده میگذرد، در حالیکه در این مثال جریان درکل قرص توزیع شده است. حتی معنی "شارگذرنده از مدار" هم در این مثال روشن نیست. مورد جریانهای گردابی از این هم پیچیدهتر است. قطعهای ألومینیمی بردارید و آن را در یک میدان مغناطیسی غیریکنواخت تکان دهید. در جسم جریانی ایجاد می شود، و شما نوعی " کشش چسبناک" نظیر کشیدن قطعهای در داخل شیرهٔ قند احساس خواهيد كرد. (اين همان نيرويي است كه در بحث emf حركتي با <sub>كشش</sub>£ نشان داديم). محاسبة جریانهای گردابی دشوار است.' اما نمایش آنها ساده است. شاید شاهد این آزمایش کلاسیک ہودہاید که در آن یک قرص آلومینیمے، آویخته بەصورت یک آونگ روی یک محور افقے، بین قطبھای يک آهنر با چگونه تاب مي خورد (شکل ۷\_۱۵\(الف)]. وقتي که قرص در ناحيهٔ ميدان قرار مي گيرد ناگهان از سرعتش کاسته می شود. برای تأیید اینکه جریانهای گردابی باعث این یدیدهاند، می توان فرایند را بدین;ترتیب تکرارکردکه از قرصبی حاوی برشهای زیاد برای جلوگیری از حربانهای بزرگ مقدار استفاده کرد [شکل ۱۵ـ۱۵(ب)]. این دفعه مشاهده می شود که قرص آزادانه تاب می خورد و میدان مانع آن نمی,شود.

مسئله ۷ـ۷ یک میلهٔ فلزی به جرم  $m$  بدون اصطکاک برروی دو ریل موازی و رسانا که به فاصلهٔ I از یکدیگر واقعاند میلغزد (شکل ۱۶ـ۱۴). مقاومت R بر روی ریلها متصل و یک میدان مغناطیسی B به طرف داخل صفحهٔ کتاب درکل ناحیه وجود دارد.

(الف) اگر میله با سرعت  $v$  به طرف راست حرکت کند شدت جریان در مقاومت  $R$  چقدر مے شود؟ جریان در چه جهتے راست؟ (ب) نیروی مغناطیسی وارد بر میله چقدر است؟ در چه جهتی است؟

W. M. Saslow, Am. J. Phys., 60, 693 (1992) : براى مثال، رجوع كنيد به:

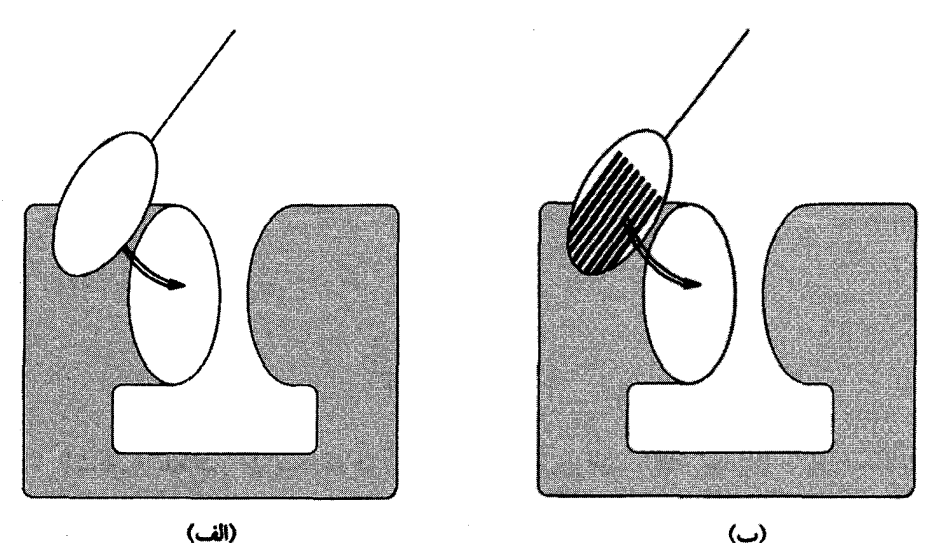

شكل لاحلا

اج) اگر میله در لحظة صفر با سرعت 20 شروع به حركت كند سرعت آن در لحظة t چقدر است؟ (د) انرژی جنبشی اولیه،  $mv_{\rm s}^{\rm v}$ (۱/۲))، کجا می رود؟ پایستگی انرژی در این فرایند را با محاسبهٔ اینکه انرژی بهدست آمده در جایی دیگر دقیقاً  $mv_{b}^{\rm v}$  (۱/۲) است اثبات کنید.

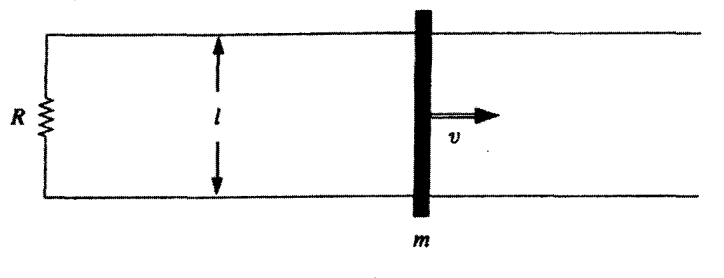

شكل ٧.١۶

مسئله ۸ـ۷ یک حلقهٔ مربعی به ضلع a روی میزی و نزدیک به سیم بسیار طویل و مستقیمی که از آن جریان I میگذرد مطابق شکل ۱۷ـ۱۷ قرار دارد. (الف) شار **B** حلقه را حساب کنید. (ب) حال اگر شخصی با سرعت v حلقه را از سیم دورکند، چه نیروی محرکهٔ الکتریکی ایجاد میشود؟ جریان در چه جهتی برقرار است؟ (ج) بهجای دورکردن حلقه، اگر آن را به طرف راست با سرعت v بکشید چه اتفاقی می افتد؟

نیروی محرکه الکتریکی ۳۸۳

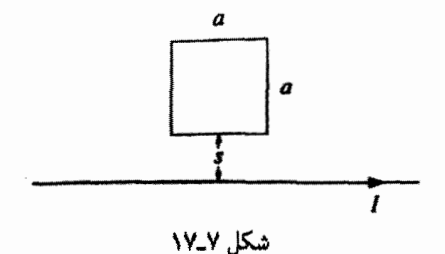

مسئله ۷ـ۹ تعدادی نامتناهی از سطوح متفاوت را می توان به یک خط مرزی مشخصی برازش داد، با وجود این در تعریف شار مغناطیسی گذرنده از یک حلقه، �� = ʃ B ۰ da، هیچگاه از سطح خاصبی برای استفاده در فرمول نام نبردیم. این بیتوجهی را توجیه کنید.

مسئله ۷ـ۱۰ یک حلقهٔ مربعی به ضلع a به میلهٔ قائمی که با سرعت زاویهای  $\omega$  می $\varphi$ خد (شکل ۷ـ۱۸) آويخته شده است. يک ميدان مغناطيسي يکنواخت B به سمت راست وجود دارد. را برای این زنراتور جریان متناوب پیداکنید.  $\mathcal{E}(t)$ 

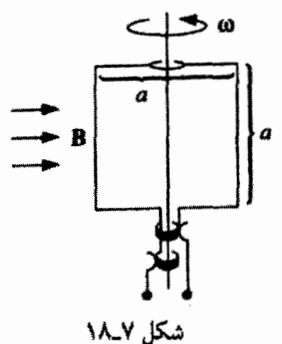

مسئله ٧ـ١١ يک حلقهٔ مربعي را با بريدن از يک صفحه ضخيم آلومينيمي تهيه مي کنيم. آنگاه در حالیکه قسمت بالای حلقه را در یک میدان مغناطیسی یکنواخت B قرار دادهایم آن را برای سقوط، آزاد میگذاریم (شکل ۱۹\_۱۹). (در شکل، قسمت سایهدار نواحی میدان B را نشان میدهد

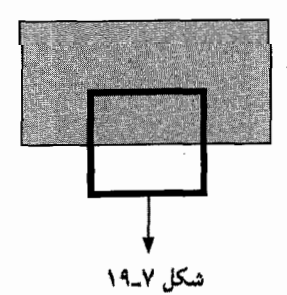

۳۸۴ الکترودینامیک

که به طرف داخل صفحهٔ کتاب است.) اگر میدان مغناطیسی را یک تسلا (میدانی متعارف در آزمايشگاهها) انتخاب كنيم. سرعت حد يا ياياني حلقه را (برحسب m/s) حساب كنيد. سرعت حلقه را بهصورت تابعی از زمان بیابید. چه مدت طول میکشد که این سرعت به ۹۰٪ سرعت نهایی برسد؟ اگر برش کوچکی از حلقه از آن جدا و در نتیجه مدار قطع می شد، چه اتفاقی می افتاد؟ [نوجه: اضلاع حلقه همديگر را خنثى مىكنند؛ نعداد واقعى را برحسب يكاهاى نشان داده شده در شکل معین کنید.]

## ٢ـ٢ القاى الكترومغناطيسى

٧\_٢\_١ قانون فاراده در سال ۱۸۳۱ میلادی مایکل فاراده،گزارش یک سری آزمایش، از جمله سه تای زیر را (با اندکی دستبرد در تاریخ) منتشرکرد:

آزمایش ۱.اویک حلقه سیم را در یک میدان مغناطیسی به سمت راست کشید [شکل ۷ـ ۲۰ (الف)]. جریانی در حلقه ایجاد شد.

آزمایش ۲. با ساکن نگهداشتن حلقه، آهنربا را به سمت چپ حرکت داد [شکل ۷ـ-۲۰(ب)] باز هم جریانی در حلقه برقوار شد.

آزمایش ۳. در حالبی که حلقه و آهنربا هر دو ساکن بودند [شکل ۷ـ ۲۰(ج)]، وی بزرگی میدان را تغییر داد (با انتخاب آهنربای الکتریکی و تغییر جریان در سیمپیچ) باز هم جریان در حلقه برقرار

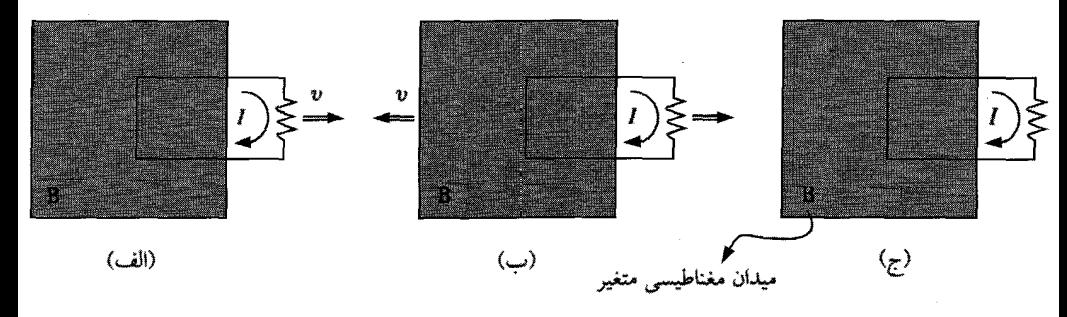

شكل ٧\_٢٥

القاي الكترومغناطيسي ٣٨٥

بدیهی است که آزمایش اول مثالی برای emf حرکتی است که از قاعدهٔ شار زیر نتیجه مے شود

$$
\mathcal{E}=-\frac{d\Phi}{dt}
$$

به نظر نمی رسد دانستن اینکه در آزمایش ۲ هم دقیقاً همین مقدار emf ایجاد می شود برایتان تعجبآور باشدــــ تنها نكتهٔ مهم، حركت نسبي أهنربا و حلقه است. در واقع از منظر نسبيت خاص باید چنین باشد. اما فاراده دربارهٔ نسبیت چیزی نمی،دانست، و در الکترودینامیک کلاسیک این دو جانبگی ساده. تصادفی با معنی است. وقتی حلقه حرکت میکند. عامل ایجاد emf نیروی مغناطیسی است، اما اگر حلقه ساکن باشد نیرو دیگر نمی تواند مغناطیسی باشد ـــ بر بارهای ساکن نیروهای مغناطیسی اثر نسیکند. پس در این حال عامل چیست؟ چه نوع میدانی بر بارهای ساکن نیرو وارد میکند؟ البته و مسلماً میدان الکتریکی. اما به نظر نمی,رسد در اینجا میدان الکتریکی وجود داشته باشد.

فاراده نظر استادانهای مان کرد:

|میدان مغناطیسی متغیر، میدان الکتریکی القا میکند.|

این میدان الکتریکی "القایی" که در ایجاد emf آزمایش ۲ دخالت دارد، ' در واقع اگر (همچنانکه فاراده به شکل تجربی دریافت) emf باز هم برابر با آهنگ تغییر شار باشد

$$
\mathcal{E} = \oint \mathbf{E} \cdot d\mathbf{l} = -\frac{d\Phi}{dt} \tag{17-1}
$$

آنگاه E با تغییرات B رابطهای طبق معادلهٔ زیر دارد

$$
\oint \mathbf{E} \cdot d\mathbf{l} = -\int \frac{\partial \mathbf{B}}{\partial t} \cdot d\mathbf{a} \tag{10-1}
$$

این صورت انتگرالی قانون فاراده است. ما می;توانیم آن را با استفاده از قضیهٔ استوکس بهصورت دیفرانسیل<sub>ی</sub> در آوریم

$$
\nabla \times \mathbf{E} = -\frac{\partial \mathbf{B}}{\partial t}
$$
 (19.1)

١. ممكن است بگوييد ميدان مغناطيسي أزمايش ٢ واقعاً تغيير نسيكند و فقط جابهجا مي شود. منظور ما آن است که اگر شما در محل ثابتی بنشینید. میدان با حرکت آهنربا تغییر میکند.

۳۸۶ الکترودینامیک

توجه کنید که قانون فاراده در موارد ایستایی (B ثابت)، همانگونه که انتظار میرود، به قاعدهٔ قدیمی و یا به صورت دیفرانسیلی  $\mathbf{E} = (\nabla \times \mathbf{E})$  تبدیل می شود.  $\oint \mathbf{E} \cdot d\mathbf{l} = 0$ 

در آزمایش ۳، میدان مغناطیسی به دلایل کاملاً متفاوتی تغییر میکند، اما بنابه قانون فاراده باز هم یک میدان الکتریکی القا میشود و در نتیجه emf به میزان  $d\Phi/dt$  بهدست میآید. در واقع هر سه حالت (و برای این موضوع هر نوع ترکیبی از آنها) را می توان در یک قاعدهٔ شار جهانی خلاصه کرد:

هر آنگاه (و به هر دلیلی) که شارگذرنده از حلقهای تغییر کند emf زیر در حلقه ایجاد مىشود

$$
\mathcal{E} = -\frac{d\Phi}{dt} \tag{11.1}
$$

بسیاری این معادله را "قانون فاراده" میهنامند. این بیان با دیدی وسواسی گیجکننده است. در حقیقت دو سازوکارکاملاً متفاوت برای معادلهٔ (۱۷ـ۱۷) وجود دارد و اینکه هر دو را با نام "قانون فاراده" بنامیم همانند آن است که بگوییم چون دوقلوها شبیه هم هستند آنها را با یک نام می خوانیم. در آزمایش اول فاراده، قانون نیروی لورنتس مسئول کار است و در نتیجه emf، مغناطیسی است. اما در دو مورد بعدي عامل مؤثر ميدان الكتريكي (القايي حاصل از ميدان مغناطيسي متغير) است. از این دیدگاه بدیهی است که هر سه فرایند به یک فرمول برای emf منجر می شوند. در واقع، دقیقاً همین "همخوانی" بودکه اینشتین را به نظریهٔ نسبیت خاص معتقد کرد ـــ او فهم عمیقتری از آنچه در الکترودینامیک کلاسیک بهعنوان یک تصادف عجیب تلقی می شود، کسب کرد. این خود داستان فصل ١٢ كتاب است. در هر صورت ما جملة "قانون فاراده" را براى ميدانهاى الكتريكى القایی ناشی از تغییرات میدان مغناطیسی بهکار می بریم، و آزمایش ۱ را بهعنوان قانون فاراده در نظر نمیگیریم.

#### مثال ۷\_۵

یک آهنربای استوانهای طویل به طول  $L$  و به شعاع  $a$  دارای مغناطش یکنواخت  $\bf{M}$  بهموازات محورش است. این استوانه با سرعت ثابت v از داخل یک سیم دایرمای با قطری کمی بزرگتر از خود (شکل ۷\_۲۱) عبور میکند. emf القایی در حلقه را برحسب زمان رسم کنید.

حل: میدان مغناطیسی با میدان یک سیملولهٔ طویل با جریان سطحی  $\mathbf{K}_b = M \boldsymbol{\hat{\phi}}$  برابر است.  $\mathbf{B} = \mu_{\circ} \mathbf{M}$  بنابراین میدان در داخل بجز در لبهها که به سمت صفر میل میکند برابر است با وقتی آهنربا دور باشد شار حلقه صفر است؛ بیشترین مقدار شار  $\mu_{\circ}M\pi a^{\gamma}$  مربوط به زمانی

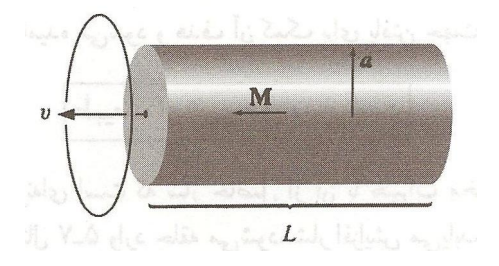

شكل ٧\_٢١

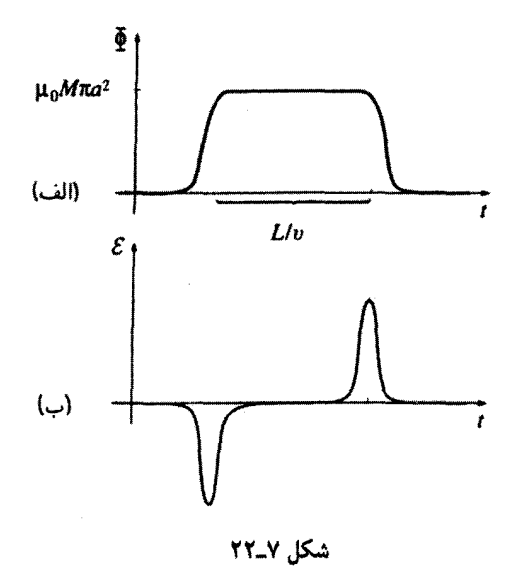

است که انتهای جلویی از حلقه عبور میکند؛ و وقتی انتهای دیگر از آن عبور میکند صفر است إشكل ٢-٢٢(الف)]. emf برابر است با (منهاي) مشتق φ نسبت به زمان، از اين رو همانگونه كه شکل ۲-۲۲(ب) نشان می دهد دارای دو قله است.

دقت در علامتها در قانون فاراده می,تواند ایجاد دردسرکند. بهعنوان مثال می,خواهیم جهت حِريان القايي در حلقة مثال ٧ـ٥ را بدانيم. از نظر اصولي، اين كار با قاعدة دست راست صورت میگیرد [¢ مثبت در شکل ۷\_۲۲(الف) را به سمت چپ در نظر میگیریم، بنابراین جهت مثبت جريان حلقه يادساعتگرد است وقتي از چپ ديده شود؛ بنابراين اولين قله شكل ٧\_٢٢(ب) منفي است، اولین تپ جریان ساعتگرد است، و دومین آن پاد ساعتگرد]. اما یک قاعده دم دستی هم
٣٨٨ الكتروديناميك

وجود دارد که قانون لنز نامیده می شود و هدف آن کمک برای یافتن جهت درست است: ۱

|طبیعت از تغییر شار متنفر است|

جهت جریان القایی بهگونهای است که شار حاصل از آن با تغییرات مخالفت می,ورزد. (وقتی قسمت جلو مغناطیس مثال ۷\_۵ وارد حلقه میشود. شار افزایش می،یابد. از این رو جریان حلقه باید میدانی به سمت راست ایجاد کند. بنابراین جهت جریان ساعتگرد است.) توجه کنید که این تغییر شار است که طبیعت از آن متنفر است و نه خود شار (وقتی قسمت انتهایی مغناطیس از حلقه گذشت شار آفت پیدا مه کند و بنابراین جریان القابی برای مقابله با آن یاد ساعتگرد است). القای فاراده نوعی پدیده "لختی" است: یک حلقهٔ رسانا "میل دارد" که شار ثابتی از داخلش بگذرد؛ اگر سعی در نغییر شارکنید. پاسخ حلقه ایجاد یک جریان در جهتی است که کوشش شما را خنثی می سازد. (در این کارکاملاً هم موفق نیست؛ جریان القایی حاصل نوعاً کسرکوچکی از جريان اصلي است. تمام آن چيزي که قانون لنز به شما مے گويد، جهت جريان است).

مثال ٧۔۶ نمایش "حلقهٔ جهنده". اگر (برای ایجاد میدان مغناطیسی در آهن) پیچهٔ سیملولهای را دور هسته آهنی بپیچید و حلقهای فلزی را بالای آن قرار داده و سیمپیچ را به برق وصل کنید. حلقه چند سانتیمتر در هوا به طرف بالا می جهد (شکل ۷\_۲۳). چرا؟

حل: قبل از انصال برق به مدار شارگذرنده از حلقه صفر است. بعد از وصل جریان شاری (که

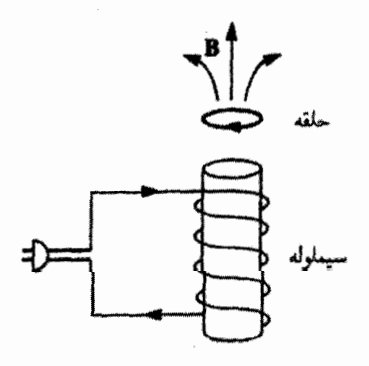

شكل ٧-٢٣

۱. قانون لنز برای emf حرکتی نیز صادق است. اما در چنین مواردی سادهتر آن است که جهت را از قانون نیروی لورنتس بەدىىت أورىيە.

در شکل به طرف بالاست) برقرار و emf ایجادشده در حلقه باعث ایجاد جریانبی در آن می شود که خود تابع قانون لنز است. یعنی میدان حاصل از آن می خواهد شار جدید را خنثی کند. مفهوم این گفته آن است که جهت جریان حلقه برخلاف جریان سیملوله است و این جریانهای مخالف یکدیگر را دفع میکنند؛ بنابراین حلقه به طرف بالا می جهد.`

مسئله ۱۲ـ۷ از سیملولهٔ طویلبی به شعاع a جریان متناوبی میگذرد و بنابراین میدان در داخل ان سینوسی است: B $(t)=B$ و مقاومت  $\mathbf{R}\in\mathbf{R}$ . حلقهٔ سیم دایرهای به شعاع ۵/۲ و مقاومت  $R$  در داخل سیملوله و همهمحور با آن قرار میگیرد. جریان القایی حلقه را بهصورت تابعی از زمان بیابید.

مسئله ۷ـ۱۳ حلقهٔ سیم مربعی شکل به ضلع  $a$  در ربع اول صفحهٔ  $xy$  بهگونهای قرار دارد که یک گوشهٔ آن در مبدأ واقع است. در این ناحیه یک میدان مغناطیسی غیریکنواخت وابسته به زمان اکه در آن  $k$  یک ثابت است) قرار دارد. emf القایی حلقه را بیابید (B $(y,t) = ky^{\mathsf{r}}t^{\mathsf{r}}\hat{\mathbf{z}}$ 

مسئله ۷ـ۱۴ برای نمایش درسی، یک آهنربای میلهای استوانهای شکل وکوتاه را از بالا به داخل یک لولهٔ آلومینیمی با قطری کمی بزرگتر از آهنربا و به طول در حدود ۲ متر به پایین می¦ندازیم. پایین آمدن میله چند ثانیهای به طول می[نجامد، در حالمیکه یک آهن غیرمغناطیسی درکسری از ثانيه اين فاصله را مىييمايد. بگوييد چرا آهنربا اين قدر آهسته پايين مى آيد؟

۲\_۲\_۲ میدان الکتر یکی القایی

آنچه کشف فاراده به ما میگوید این است که در حقیقت دو نوع میدان الکتریکی متمایز وجود دارد: یکی میدانهای مربوط به بارهای الکتریکی، و دیگری میدانهای وابسته به میدانهای مغناطیسی متغیر." اولی را می توان (در حالت ایستا) با استفاده از قانون کولن محاسبه کرد؛ میدان دوم را از روی تشابه بین قانون فاراده

$$
\nabla \times \mathbf{E} = -\frac{\partial \mathbf{B}}{\partial t}
$$

١. براى بحث بيشتر دربارة حلقةً جهنده (و حلقة "شناور وايسته") به مرجع زير رجوع كنيد

C. S. Schneider and J. P. Ertel, Am. J. Phys. 66, 680 (1998). ۲. می;توانید نام کاملاً جدیدی برای میدان حاصل از نفیپر B انتخاب کنید. در این صورت الکترودینامیک در برگیرنده  $\bf{B}$  سه میدان است: میدانهای  $\bf{E}$  ناشی از بارهای الکتریکی  $\rho$ (  $\bf{E} = (\nabla \cdot \bf{E}) = \nabla \cdot \bf{E}$ )؛ میدانهای - حاصل از جريان الكتريكي [° = V × B}. و ميدانهاي G، ناشي از ميدانهاي G، ناشي از ميدانهاي مغناطيسي متغير  $\mathbf{F} = q(\mathbf{E} + \mathbf{G})$ ایسو تر هی) اعمال نیرو می $\mathbf{E}$  بگونههای مشابه اعمال نیرو می) کنند [( $\mathbf{F} = q(\mathbf{E} + \mathbf{G})$ بهتر است مجموع أنها را بهصورت وجود یگانهای در نظر بگیریم و أن را "میدان الکتریکی" بخوانیم.

٣٩٠ الكترديناميك

و قانون آمير

 $\nabla \times \mathbf{B} = \mu_{\alpha} \mathbf{J}$ 

بدیهی است که میدان را نمی توان به تنهایی از روی تاو معلوم کرد بلکه دیورژانس نیز باید مشخص باشد. اما تا وقتی که E یک میدان فاراده خالص، ناشی از تغییرات B (با ۰ = ۰) باشد، قانون گاؤس مے گوید

 $\nabla \cdot \mathbf{E} = \Phi$ 

در حاله که برای میدانهای مغناطیسی، همواره داریم

 $\nabla \cdot \mathbf{B} = \infty$ 

بنابراین همخوانی کامل است، و نتیجه میگیریم که میدانهای الکتریکی القایی فاراده را می;توان از معادلهٔ ( $\partial \mathbf{B}/\partial t$ )– دقیقاً به همان شیوهای که میدانهای مغناطوستاتیک با له $\mu_\circ \mathbf{J}$  تعیین می $\omega$ وند معلوم کرد.

بهویژه. در صورت وجود تقارن. میتوانیم از شیوهٔ قانون آمپر بهصورت انتگرال<sub>د،</sub>

استفاده کنیم فقط این دفعه قانون فاراده بهصورت انتگرال اعمال می,شود

$$
\oint \mathbf{E} \cdot d\mathbf{l} = -\frac{d\Phi}{dt} \tag{1A-Y}
$$

آهنگ تغییر شار (مغناطیسی)گذرنده از حلقهٔ آمیری همان نقش قبلی بیصورI به را دارد.

مثال ٧-٧ يک ميدان مغناطيسي يکنواخت (B(t که مستقيماً به سمت بالاست، ناحيهٔ دايرماي شکل ٧-٢۴ را پر میکند. اگر B با زمان تغییرکند. میدان القایی حاصل چقدر است؟

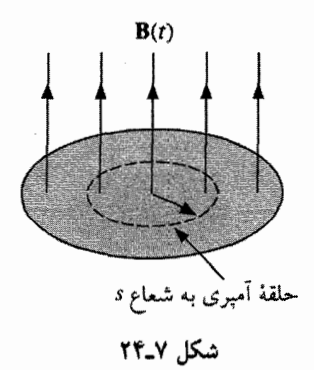

$$
\oint \mathbf{E} \cdot d\mathbf{l} = E(\mathbf{Y}\pi s) = -\frac{d\Phi}{dt} = -\frac{d}{dt}(\pi s^{\mathbf{Y}}B(t)) = -\pi s^{\mathbf{Y}}\frac{dB}{dt}
$$

بنابراين

$$
\mathbf{E} = -\frac{s}{\mathsf{Y}} \frac{dB}{dt} \hat{\boldsymbol{\phi}}
$$

با افزایش B. و با دید از بالا، E ساعتگرد است.

مثال ٨ـ٨ بار خطی ۸ در لبهٔ چرخی به شعاع b، که بهطور افقی مطابق شکل ۷ـ۲۵ آویخته شده است قرار دارد و چرخ برای دوران آزاد است. (پرههای چرخ از مادهٔ نارسانایی مانند چوب ساخته شدهاند). در ناحیهٔ مرکزی تا شعاع a یک میدان مغناطیسی یکنواخت "B به سمت بالا وجود دارد. اگر میدان حذف شود چه اتفاقی می)فتد؟

حل: میدان مغناطیسی متغیر، میدان الکتریکی القایی دور محور چرخ ایجاد میکند. این میدان الکتریکی به بارهای لبه چرخ نیرو وارد میکند. و چرخ شروع به چرخش میکند. بنابه قانون لنز جهت چرخش بهگونهای است که میدان آن تمایل به نگاهداشتن شار به سمت بالا دارد. پس با نگاه از بالا، حرکت یاد ساعتگرد است.

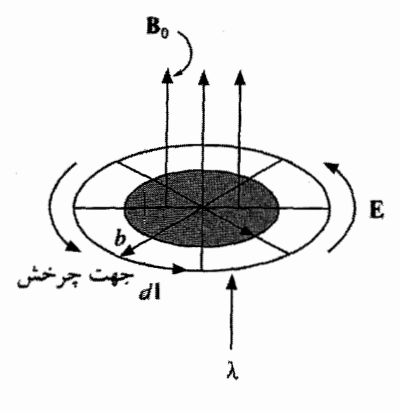

شكل ٧\_٢٥

قانون فارادہ بەصورت کتے, مے گوید

$$
\oint \mathbf{E} \cdot d\mathbf{l} = -\frac{d\Phi}{dt} = -\pi a^{\dagger} \frac{dB}{dt}
$$

حال گوییم گشتاور وارد بر قسمتی به طول dl برابر است با  $\lambda E\,dl$  یا  $b\lambda E\,dl$ . و بنابراین گشتاور كل وارد بر چرخ برابر است با

$$
N = b\lambda \oint E \, dl = -b\lambda \pi a^r \frac{dB}{dt}
$$

و تکانهٔ زاویهای وارد بر چرخ عبارت است از

$$
\int N dt = -\lambda \pi a^{\dagger} b \int_{B_{\circ}}^{b} dB = \lambda \pi a^{\dagger} b B_{\circ}
$$

تندي ياكَندي قطع ميدان مهم نيست؛ سرعت زاوية نهايي چرخ در هر حال يكي است. (اگر تعجب کردید که این تکانهٔ زاویهای ازکجا می آید. داستانی دیگر دارد که تا فصل بعد باید صبرکنید.)

آخرین نکته دربارهٔ این مثال: عامل دوران میدان المکتریکی بود. برای متقاعد کردن شما به این نکته، طوری ترتیب کار را میدهیم که میدان مغناطیسی همواره در محل بار (روی لبهٔ چرخ) صفر باشد. آزمایشکننده ممکن است به شما بگوید که او هرگز از میدان الکتریکی استفاده نکرده و تنها کار او قطع میدان مغناطیسی بوده است. اما همین قطع میدان مغناطیسی خودبهخود میدان الكتريكي را نمايان ساخته و همين ميدان الكتريكي هم عامل دوران چرخ است.

حال به شما از حقهاي كه بسياري ازكار بردهاي قانون فاراده راكمرنگ مي سازد هشدار مي دهيم: بدیهی است که القای الکترومغناطیسی تنها با تغییر میدانهای مغناطیسی حاصل می شود، و با وجود این مایلیم برای محاسبهٔ این میدانهای مغناطیسی از ابزارهای مغناطوستانیک (قانون آمیر، قانون بیو-ساوار و بقیه) استفاده کنیم. از نظر عملی، هرگونه نتیجهای که در این راه می گیریم تنها به طور تقریبی درست است. اما در عمل خطای آن معمولاً قابل اغماض است مگر آنکه افت وخیزهای میدان بسیار سریع باشد و یا نقاطی مدنظرتان باشندکه از چشمه خیلی دور هستند. حتی مورد سیمی که توسط قیچی بریده شده است (مسئلهٔ ۱۸\_۱۸) به اندازهٔکافی ایستا محسوب می شود که قانون آمیر را پتوان در مورد آن بهکار برد. این وضعیت را که در آن می توان از قواعد مغناطوستاتیک برای محاسبهٔ میدان مغناطیسی در طرف راست قانون فاراده استفاده کرد شبه ایستا می نامند. بهطورکلی، تنها وقتی در بارهٔ امواج الكترومغناطيسي وتابش صحبت مىشود بايد بهطور جداز نقض مغناطوستاتيك نگران باشيم.

مثال ١\_٩ از یک سیم مستقیم نامتناهی طویل، جریان  $I(t)$  با تغییرکُند میگذرد. میدان الکتریکی القایی را بهصورت تابعی از فاصله از سیم، ۶، حساب کنید.<sup>۱</sup>

حل: در تقریب شبهایستا، میدان مغناطیسی برابر است با (H. J/٢ms) و در اطراف سیم می چرخد. همانند میدان B یک سیملوله، E به موازات محور است. با اعمال قانون فاراده به "حلقه آمیری" مستطیلی شکل ۲۶ـ۲۶ داریم

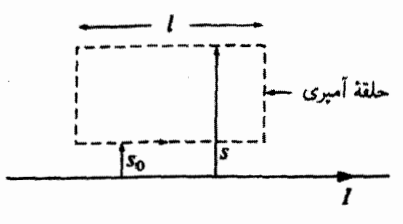

شكل ٧-٢۶

۱. این مثال ساختگی است. و به معنای معمولی شامل سیمهای نامتناهی نیست. فرض آن است که جریان در تمام طول سیم (در هر لحظهٔ مشخص زمان) ثابت است. این یک فرض اطمینانبخشی برای سیمهای کوتاه در مدارهای الکتریکی است، اما از نظر عملی برای سیمهای بلند (خطوط انتقال) صادق نیست مگر اینکه سازوکاری برای توزیع یکنواخت جریان بهکار بریم. اما فکرش را نکنید ـــ در مسئله نیازی به اینکه چگونه چنین جریانی ایجاد می شود نیست: تنها خواسته مسئله این است که جگونه میدانهایی خواهیم داشت. (صورتهای مختلف این مسئله در: M. A. Heald, Am. J. Phys. 54, 1142 (1986) و مراجعه كه در اين مقالهاند بحث شدهاند.)

٣٩۴ الكترديناميك

$$
\oint \mathbf{E} \cdot d\mathbf{l} = E(s_{\circ})l - E(s)l = -\frac{d}{dt} \int \mathbf{B} \cdot d\mathbf{a}
$$
\n
$$
= -\frac{\mu_{\circ} l}{\gamma \pi} \frac{dI}{dt} \int_{s_{\circ}}^{s} \frac{1}{s'} ds' = -\frac{\mu_{\circ} l}{\gamma \pi} \frac{dI}{dt} (\ln s - \ln s_{\circ})
$$

بنابراين

$$
\mathbf{E}(s) = \left[\frac{\mu_o}{\mathbf{Y}\pi} \frac{dI}{dt} \ln s + K\right] \hat{\mathbf{z}} \tag{14.1}
$$

که در آن  $K$  یک ثابت است (یعنی مستقل از s است ـــ اما ممکن است تابعی از t باشد). مقدار واقعی  $K$  به چگونگی و سابقهٔ تابع  $I(t)$  بستگی دارد ــــ مثالهایی در این خصوص را در فصل ۱۰ م<sub>ی ب</sub>بینیم.

معادلة (٧ـ١٩) داراي تعبير خاصـي است بدين ترتيب كه  $E$  بهازاي  $s\to s$  بزرگ مـى شود. چنین چیزی نسیتواند حقیقت داشته باشد … اشکال درکجاست؟ پاسخ: ما از حدود تقریب شبهایستا خیلی فراتر رفتهایم. همانگونه که در فصل ۹ خواهید دید. "اخبار" الکترومغناطیسی با سرعت نور منتقل میشوند. و در فواصل بزرگ B به جریان حالا بستگی ندارد. بلکه به جریانی بستگی دارد که در زمان قبلی داشت (در واقع، به گسترهٔ کل زمانهای قبلی، زیرا نقاط مختلف سیم در فواصل مختلفی قرار دارند.) اگر  $\tau$  زمان لازم برای تغییر قابل.ملاحظهٔ I باشد، آنگاه تقریب شبهایستا فقط با شرط زیر برقرار است

$$
s \ll c\tau \tag{1\text{-}V}
$$

و از این رو است که معادلهٔ (۷ـ۱۹) در فواصل خیلی زیاد ۶ قابل اعمال نیست.

مسئله ۱۵ـ۱۷ یک سیملولهٔ طویل به شعاع  $a$  و  $n$  دور سیم در واحد طول حامل جریان وابسته به زمان  $I(t)$  در راستای  $\widehat{\phi}$  است. میدان الکتریکی (اندازه و جهت) را در فاصلهٔ  $s$  از محور (هم داخل و هم خارج سیملوله) با تقریب شبهایستا بیابید.

مسئله ۱۶ـ۱۴ یک جریان متناوب ( $I = I_{\circ} \cos(\omega t)$ از سیم طویلبی میگذرد و از راه یک لوله رسانای همهمحور به شعاع  $a$  برمیگردد.

(الف) ميدان الكتريكي القايي درجه جهتي است (شعاعي، دايرماي، طولي)؟ اب) با فرض أنكه بهازای  $\infty \to s \to s$  میدان به صفر میل كند  $\mathbf{E}(s,t)$  را بیابید. (تصادفاً به القاى الكترومغناطيسي ٣٩٥

هیچوجه این شیوهای نیست که واقعاً میدانهای الکتریکی درکابلهای هممحور، بنابه دلایلی که در یانوشت ۱ ص ۳۹۲،گفتیم، رفتار میکنند.۱

مسئله ۱۷ـ۱۷ به دور یک سیملولهٔ طویل به شعاع a و دارای n دور در واحد طول حلقهٔ سیمی به مقاومت  $R$  مطابق شکل ۷-۲۷ قرار گرفته است.

الف) اگر جریان گذرنده از سیملوله با آهنگ ثابت ( $dI/dt = dI/dt$ ) افزایش یابد چه جریانی از حلقه مے گذرد و در چه جهتے (چپ یا راست) از مقاومت مے گذرد؟

(ب) اگر جریان I سیملوله ثابت باشد اما سیملوله را از داخل حلقه بیرون آورد و در جهت مخالف دوباره داخل حلقه ببريم. شاركل گذرنده از مقاومت چقدر است؟

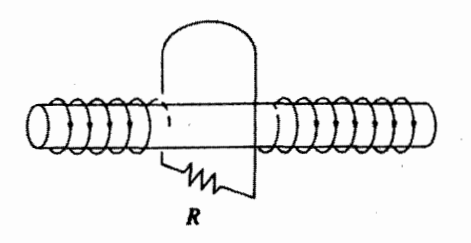

شكل ٧-٢٧

مسئله ۱۸ـ۱۸ یک حلقهٔ مربعی شکل به ضلع  $a$  و مقاومت  $R$  به فاصلهٔ  $s$  از سیم مستقیم نامتناهی و حامل جریان I قرار دارد (شکل ۲۸ـ۲۸). حال شخصبی سیم را قطع میکند، بهطوری که I صفر شود. جریان القایبی حاصل در چه جهتی در حلقهٔ مربعی برقرار میشود. و بارکل گذرنده از یک نقطهٔ مفروض حلقه در مدتی که این جریان وجود دارد چقدر است؟ اگر استفاده از

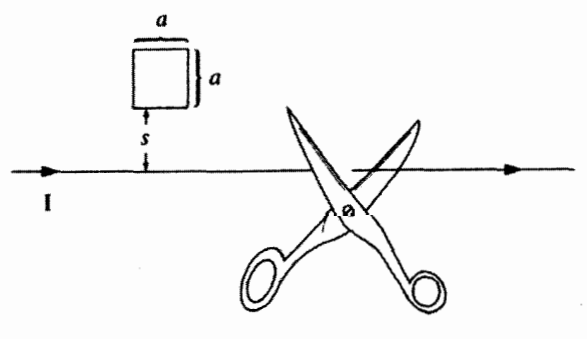

شكل ٧\_٢٨

ا. براى يك بررسي واقعي تر به بخش 1\_2\_٣ يا (1986) J. G. Cherveniak, Am. J. Phys., 54, 946 رجوع كنيد.

قیچی را نمی پسندید. جریان را بهتدریج کاهش دهید

$$
I(t) = \begin{cases} (\lambda - \alpha t)I & \text{if } t \le \lambda/\alpha \\ \text{if } t > \lambda/\alpha \end{cases}
$$

مسئله ۱۹\_۱۹ یک سیمپیچ چنبرهای با مقطع مستطیلی شکل دارای شعاع داخلی a و شعاع  $a+w$  بیرونه ,  $w+a$  و ارتفاع  $h$  است. این چنبره از  $N$  دور سیم فشرده پیچیدهشده تشکیل شده است و جریان با آهنگ ثابت  $dI/dt = dI/dt = (dI/dt)$  افزایش می $y$ بد. اگر  $w$  و  $h$  هر دو خیلبی کوچکتر از باشند. میدان الکتریکی را در یک نقطهٔ z بالای مرکز چنبره بیابید. [راهنمایی: به تشابه بین  $a$ میدانهای فاراده و میدانهای مغناطوستاتیک و به مثال ۵ـ۶ توجه کنید.]  $\Box$ 

#### ٣\_٢\_٣ القا

دو حلقه سیم در حال سکون مطابق شکل ۲۹ـ۲۹ را در نظر یگیرید. هرگاه جریان ثابت *I*۱ از حلقهٔ ۱ بگذرد، میدان مغناطیسی B۱ را تولید میکند. بعضی از خطوط این میدان از داخل حلقهٔ ۲ مرکمذرند؛ فرض کنید ، $\Phi$  شار ناشی از ، $\mathbf{B}_1$  باشد که از حلقهٔ ۲ مرکمذرد. ، $\mathbf{B}_1$  را مرتوان در واقع از قانون بیو\_ساوار حساب کرد

$$
\mathbf{B}_{\mathcal{N}} = \frac{\mu_{\mathfrak{a}}}{\mathfrak{f}_{\pi}} I_{\mathcal{N}} \oint \frac{d\mathbf{l}_{\mathcal{N}} \times \hat{\mathbf{n}}}{\pi^{\mathcal{N}}}
$$

این معادله نشان میدهد که میدان مغناطیسی B، با ,I متناسب است. بنابراین شارگذرنده از ۲

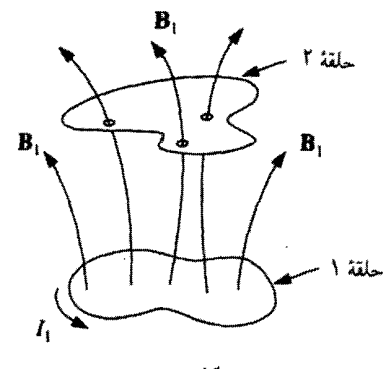

شكل ٢٩\_٧

 $\mathcal{L}^{\mathcal{L}}(\mathcal{L}^{\mathcal{L}})$  . The set of  $\mathcal{L}^{\mathcal{L}}(\mathcal{L}^{\mathcal{L}})$ 

نیز با  $I_1$  متناسب بوده و چون این شار برابر است با

$$
\Phi_{\mathbf{Y}} = \int \mathbf{B}_{\mathbf{Y}} \cdot d\mathbf{a}_{\mathbf{Y}}
$$

بنابراين داريم

$$
\Phi_{\mathfrak{r}} = M_{\mathfrak{r}} \Lambda_{\mathfrak{r}} \tag{11-1}
$$

را که ثابت تناسب است القای متقابل دو حلقه می نامند. (I) M صورت دیگری از فرمول القای متقابل وجود دارد که می توان آن را با نوشتن شار برحسب یتانسیل برداری و استفاده از قضیهٔ استوکس بهدست آورد

$$
\Phi_{\mathsf{Y}} = \int \mathbf{B}_{\mathsf{Y}} \cdot d\mathbf{a}_{\mathsf{Y}} = \int (\mathbf{\nabla} \times \mathbf{A}_{\mathsf{Y}}) \cdot d\mathbf{a}_{\mathsf{Y}} = \oint \mathbf{A}_{\mathsf{Y}} \cdot d\mathbf{l}_{\mathsf{Y}}
$$

اما بنابر معادلة (٤٣\_٥) داريم

$$
\mathbf{A}_{\lambda} = \frac{\mu_{\circ} I_{\lambda}}{\mathbf{f} \pi} \oint \frac{d \mathbf{l}_{\lambda}}{\pi}
$$

و بنابراین

$$
\Phi_{\mathbf{Y}} = \frac{\mu_{\mathbf{S}} I_{\mathbf{Y}}}{\mathbf{Y}\pi} \oint \left( \oint \frac{d\mathbf{l}_{\mathbf{Y}}}{\pi} \right) \cdot d\mathbf{l}_{\mathbf{Y}}
$$

بدیهی است که

$$
M_{\Upsilon\Upsilon} = \frac{\mu_{\circ}}{\mathfrak{f}\pi} \oint \oint \frac{d\mathbf{l}_{\Upsilon} \cdot d\mathbf{l}_{\Upsilon}}{\pi} \tag{Y\Upsilon_Y}
$$

این را فرمول نویمان می،امند؛ در آن یک انتگرال خطی دوگانه وجود دارد که یکی حول حلقهٔ ۱ و دیگری حول حلقهٔ ۲ گرفته میشود (شکل ۷ـ ۳۰). این فرمول ساده نیست اما دو چیز مهم را برای القای متقابل نمایش می دهد:

۰۱ . Mr صرفاً یک کمیت هندسی است که به شکل و اندازه و محل حلقهها بستگی دارد.

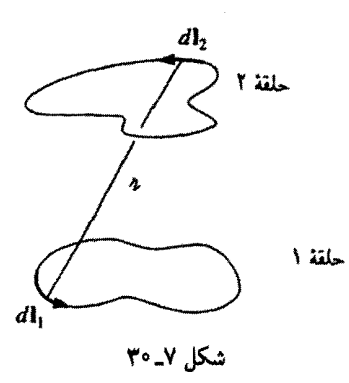

۲. مقدار انتگرال قرارگرفته در معادلة (۷ـ۲۲) با جابهجایی حلقههای ۱ و ۲ با یکدیگر تغییری نمیکند؛ در نتیجه داریم

$$
M_{\mathfrak{t}\mathfrak{t}} = M_{\mathfrak{t}\mathfrak{t}} \tag{17-1}
$$

این نتیجهگیری جالب است: صرف نظر از شکل و موقعیت حلقه، شار گذرنده از ۲ ناشبی ازعبور یک جریان I در حلقهٔ ۱ با شارگذرنده از ۱ وقتی همان جریان I را از ۲ بگذرانیم مساوی\ند. نیز میتوانیم شاخصها را حذف کنیم و هر دو را با  $M$  نمایش دهیم.

مثال ٧\_١٥ یک سیملولهٔ کوتاه (به طول I و شعاع a با  $n_1$  دور سیمپیچ در واحد طول) روی محور یک سیملولهٔ بسیار طویل (به شعاع  $b$  و  $n$  دور سیمپیچ در واحد طول) مطابق شکل ۷ــــ۱۳ قرار دارد. جریان از سیملولهٔ کوتاه میگذرد. شارگذرنده از سیملولهٔ طویل چقدر است؟  $I$ 

حل: "چون سیملولهٔ داخلی کوتاه است میدان آن پیچیده است؛ افزون بر این از حلقههای مختلف سیملولهٔ طویل شارهای متفاوتی میگذرد. بنابراین محاسبهٔ شار خواستهشده با این روش کار بسیار دشواری است. با این همه با مختصر توجه به تساوی شارهاکه در بالاگفتیم حل مسئله بسیار ساده

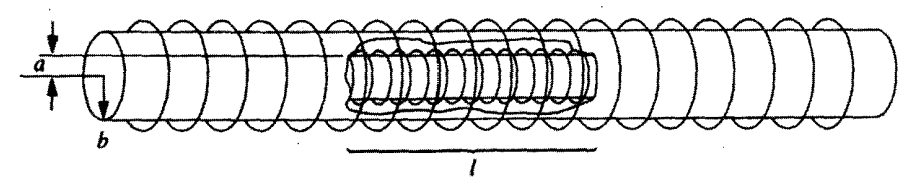

شكل ٧\_٣١

القاي الكترومغناطيسي ٣٩٩

میشود. بنابراین مسئله را برعکس مطرح میکنیم. جریان I از سیملولهٔ طویل (بیرونی) میگذرد. شارگذرنده از سیملولهٔ داخلی چقدر است؟ میbدانیم میدان سیملولهٔ طویل ثابت و برابر است با

$$
B=\mu_{\,\mathrm{o}}\,n_{\,\mathrm{Y}}I
$$

[معادلهٔ (۵-۵۷)]، بنابراین شارگذرنده از یک تک حلقهٔ سیملوله داخلی برابر است با

$$
B\pi a^{\mathfrak{r}}=\mu_{\,\scriptscriptstyle\bullet}\, n_{\mathfrak{r}} I \pi a^{\mathfrak{r}}
$$

و چون  $n_{\lambda}$  دور سیمپیچ در سیملولهٔ داخلی وجود دارد. شارکل گذرنده از آن می شود

$$
\Phi = \mu\texttt{.}~\pi a^\intercal n\texttt{.} n_\intercal l~I
$$

بنابه استدلالی که در بالاگفتیم این شار همان چیزی است که در مسئله از ما خواسته بودند. از این گذشته القای متقابل هم برای این دو میشود

$$
M=\mu_{\rm \circ} \pi a^\dagger n_{\rm \prime} n_{\rm \prime} l
$$

حال فرض کنید جریان I گذرنده از حلقهٔ ۱ تغییر کند. شار گذرنده از حلقهٔ ۲ نیز متغیر می شود و طبق قانون فاراده این شار متغیر یک emf در حلقهٔ ۲ بهوجود می[ورد

$$
\mathcal{E}_{\mathbf{r}} = -\frac{d\Phi_{\mathbf{r}}}{dt} = -M \frac{dI_{\mathbf{r}}}{dt} \tag{15.1}
$$

[در بهدست آوردن معادلة (٧\_٢١) بر اساس قانون بيو\_ساوار، چنين فرض كرديم كه تغييرات جريان به اندازهٔ کافی آهسته بود که بتوان پیکربندی را شبهایستاگرفت.] چه چیز جالببی: هرگاه جریان حلقهٔ ۱ تغییرکند. یک جریان القایی از حلقهٔ ۲ میگذرد ـــ حتی اگر سیمی هم این دو را به هم وصل نكرده باشد!

با اندکبی تفکر درمی،پابیم که یک جریان متغیر نه تنها یک emf در حلقههای مجاور خود القا م کند بلکه یک emf در خودش القا م کند (شکل ۳۲\_۷). همانند سابق، میدان و بنابراین شار با جریان متناسب است، بعنی

$$
\Phi = LI \tag{2.1}
$$

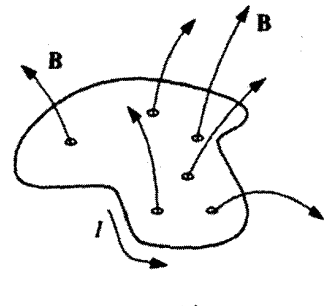

شكل ٢٢.٧

ثابت تناسب  $L$  را خودالقایبی (یا بهطور خلاصه القا) حلقه می $j$ مند. همانند  $M$ ، این ضریب هم به وضعیت هندسی (اندازه و شکل) حلقه بستگی دارد. با تغییر جریان حلقه، emf القایی برابر است ما

$$
\mathcal{E} = -L \frac{dI}{dt} \tag{19-1}
$$

یکای  $L$  در SI هانری است؛ یک هانری معادل است با یک ولتثانیه بر آمیر.

حل: ميدان مغناطيسي داخل چنبره برابر است با [معادلة (۵۸ـ۵)]

$$
B = \frac{\mu_{\circ} NI}{\text{Y} \pi s}
$$

شارگذرنده از حلقه (شکل ۷ـ۳۳) برابر است با

$$
\int \mathbf{B} \cdot d\mathbf{a} = \frac{\mu_s NI}{\Upsilon \pi} h \int_a^b \frac{\mathbf{h}}{s} ds = \frac{\mu_s NIh}{\Upsilon \pi} \ln\left(\frac{b}{a}\right)
$$

شاركل، N برابر اين مقدار است، بنابراين خودالقايي [معادلة (٧\_٢٥)] برابر است با

$$
L = \frac{\mu_{\circ} N^{\gamma} h}{\gamma_{\pi}} \ln\left(\frac{b}{a}\right) \tag{7V-V}
$$

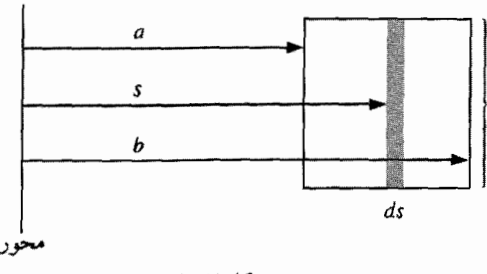

شکل ۲۳-۲

القا (مانند ظرفیت)کمیتی ذاتاً مثبت است. قانون لنز با علامت منهای خود در معادلة (٧-٢۶) نشان می,دهد که emf در جهتی است که با هر گونه تغییر حریان مخالفت می,کند. به این دلیل است که نیروی محرکهٔ حاصل را emf معکوس مه.نامند. پس آنگاه که بکوشید جریان سیم را تغییر دهید شما باید با این emf معکوس مقابله کنید. بنابراین القا هم بهگونهای همان رفتاری را در مدارهای الکتریکی دارد که جرم در دستگاههای مکانیکی دارد: هر چقدر  $L$  بزرگتر باشد تغییر جریان دشوارتر است، همانگونه که هر اندازه جرم جسم بیشتر باشد تغییر سرعتش دشوارتر است.

### مثال ٧\_١٢

فرض کنید وقتی از حلقهای جریان I میگذرد ناگهان شخصی سیم را قطع کند. جریان باید فوراً به صفر برسد. هر چند هم که I کوچک باشد  $dI/dt$  بزرگ است. به این دلیل است که در بعضی مواقع که اطو یا دستگاهی برقی را از برق جدا میکنید جرقهای مشاهده می شود ـــ القای الکترومغناطیسی میکوشد تا از قطع جریان جلوگیری کند.

وقتبي برعكس اطوى مثال بالا را به برق وصل مركنيد خاصيت القا از افزايش ناگهاني جريان  $(\mathcal{E}_\circ \;\text{cmf} \;$ ممانعت میکند و نمیگذارد فوراً جریان از صفر به I برسد. فرض کنید یک باتری (با emf ثابت به مداری دارای مقاومت  $R$  و القای  $L$  (شکل ۷–۳۴) وصل شود. چه جریانی از مدار میگذرد؟

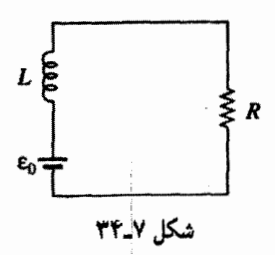

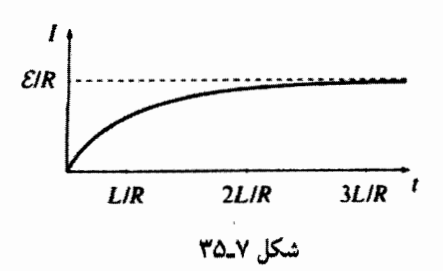

حل: emf کل مدار از باتری و نیز خودالقایی مدار ناشبی می شود. طبق قانون اهم`

$$
\mathcal{E}_{\circ} - L\,\frac{dI}{dt} = IR
$$

این یک معادلهٔ دیفرانسیل مرتبهٔ اول نسبت به زمان برای I است. جواب عمومی که بهسادگی می,توان به آن رسید عبارت است از

$$
I(t) = \frac{\mathcal{E}_{\bullet}}{R} + ke^{-(R/L)t}
$$

$$
I(t) = \frac{\mathcal{E}_o}{R} \left[ 1 - e^{-(R/L)t} \right]
$$
 (YA\_Y)

رسم این تابع در شکل ۳۵\_۳۵ نشان داده شده است. اگر مدار خودالقایی نمی،داشت جریان فوراً به  ${\cal E}_\circ/R$  می $_0$ سید. در عمل، هر مدار مقداری خودالقایی دارد و بنابراین جریان مدار بهصورت مجانبی به مقدار  $\mathcal{E}_{\rm o}/R$  می $_{\rm O}$ سد.  $\tau\equiv L/R$  را ثابت زمانی می $\,$ نامند؛ این ثابت مدت لازم را برای رسیدن جریان به کسر قابل.ملاحظهای (حدوداً ۲/۳) مقدار نهایی خود مشخص میکند. ■

مسئله ۷-۲۰ حلقه سبمی کوچک (به شعاع a) به فاصلهٔ z بالای مرکز یک حلقهٔ بزرگ (به شعاع b) مطابق شکل ۲۶\_۳ قرار دارد. صفحات حلقهها با یکدیگر موازیند و هر دو بر محور مشترک عمود.

(الف) فرض كنيد جريان I از حلقهٔ بزرگ بگذرد. شارگذرنده از حلقهٔ كوچک را پيدا كنيد. (به علت کوچک بودن حلقهٔ دوم میتوانید میدان حلقهٔ بزرگ در محل حلقهٔ کوچک را ثابت بگیرید). ۰۱ توجه کنید که  $-L(dI/dt)$  به سمت چپ معادله می رود ـــ این مقدار بخشی از emf است که (با ۶۵) ولتاز را در طول مقاومت [معادلة (٧\_١٠)] برقرار مه كند. القاى الكترومغناطيسي ٢٥٣

(ب) حال فرض کنید جریان I از حلقهٔ کوچک بگذرد. شارگذرنده از حلقهٔ بزرگ را حساب کنید. (به دلیل زیادکوچک بودن حلقهٔ کوچک می،توانید آن را یک دوقطبی مغناطیسی در نظر بگیرید).  $M_{11} = M_{11}$  القای متقابل را حساب کنید و نشان دهید که) ( $M_{11} = M_{21}$ 

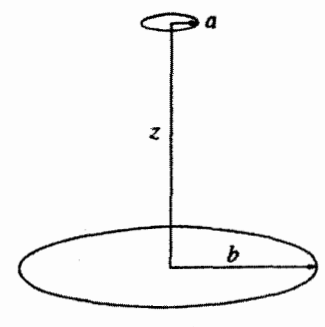

شكل ٧-٣۶

مسئله ۷ـ۲۱ یک حلقهٔ مربعی به ضلع a بین دو سیم طویل که به فاصلهٔ ۳۵ از یکدیگر واقعاند و همصفحهاند قرار دارد. (در حقیقت، سیمهای بلند اضلاع حلقههای مستطیلی بزرگ هستند، اما دو انتهای کوتاه آن،قدر در فاصلهٔ دور قرار دارند که میهتوان از آنها صرف نظر کرد.) یک جریان  $dI/dt = k$  ساعتگرد  $I$  از حلقهٔ مربعی میگذرد و بهتدریج بر مقدار آن افزوده می شود، یعنی:  $dI/dt = k$ مطلوب است emf القايبي در حلقهٔ بزرگ. جهت جريان القايبي كدام است؟

مسئله ۷ـ۲۲ خودالقایی واحد طول یک سیملولهٔ طویل به شعاع  $R$  راکه دارای  $n$  دور سیم در واحد طول است حساب كنيد.

مسئله ٧-٢٣ سعى كنيد خودالقايي حلقهاي به شكل "سنجاق سر" را مطابق شكل ٧-٣٧ حساب کنید. از تأثیرکنارهها به دلیل عبور عمده شار از قسمتهای مستقیم طویل میتوانید صرف نظر کنید. برای دستیابی به جوابی مشخص فرض کنید سیم، شعاع اندک e دارد و از شار عبوری خود سيم هم صرفنظرکنيد.

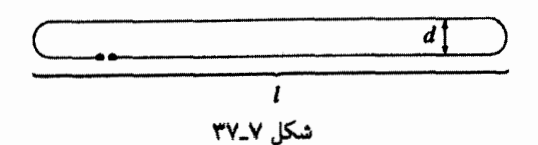

مسئله ۷ـ۲۴ يک جريان متناوب ا $I_\circ~\mathrm{cos}(\omega t)$  (با دامنة ۵.A ر۰۰ بسامد ۶۰ هرتز) از سيم

مستقیمی میگذرد که دور محور یک سیمپیچ چنبرهای با مقطع مستطیلی (به شعاع داخلی cm ۱، ا خارجی ۲cm ، و ارتفاع cm ۱ و دارای ۱۰۰۰ دور) قرار دارد. سیمپیچ به یک مقاومت ۵۰۰۵ دصل است.

 $I_r(t)$  (الف) با در نظر گرفتن نقریب شبهایستا، emf القایی در چنبره چقدر است؟ جریان در مقاومت را پیدا کنید.

emf (ب) emf معکوس سیمپیچ ناشی از جریان  $I_r(t)$  را محاسبه کنید. نسبت دامنهٔ این معكوس به دامنة emf "مستقيم" در (الف) جقدر است؟

۳۸\_۷ خازن  $C$  را با اختلاف پتانسیل  $V$  شارژ کرده و به القاگر  $L$  مطابق شکل ۲۸\_۷ وصل کردهایم. در لحظهٔ ° = t کلید را وصل میکنیم. جریان گذرنده از مدار را بهصورت تابعی از زمان بهدست آورید. با افزودن یک مقاومت متوالی $R$  با  $C$  و  $L$  چه تغییری در جواب حاصل مې شود؟

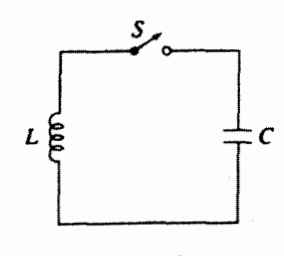

شكل ٧\_٣٨

۷ـ۲ـ۴ انرژی در میدانهای مغناطیسه برای برقراری جریان در یک مدار. به مقدار معینی انرژی نیاز است. منظور ما از این انرژی گرمای تلفشده در مقاومتهای مدار نیست که بسته به مدت زمان عبور جریان ممکن است کم یا زیاد باشد. هدف ما در این بحث کاری است که باید در مقابله با emf معکوس برای عبور جریان انجام گیرد. این کار مقدار مشخصی دارد و قابل بازیافت هم هست: با قطع جریان دوباره آن را دریافت میکنیم. در واقع نوعی انرژی نهان مدار است؛ چنانکه بهزودی درمی،یابیم این انرژی ذخیرهشده در میدان مغناطیسی است.

کار انجام.شده روی واحد بار علیه emf معکوس در یک دورگردش به دور مدار برابر است با حـ (علامت منفي در اينجا به معنى أن است كه اين كار توسط شما در مقابله با emf صورت  $\mathcal{E}$ گرفته است و نه کاری که emf انجام داده است). مقدار باری که در واحد زمان از سیم میگذرد همان I است. بنابراین کارکلی انجامشده در واحد زمان برابر است با

$$
\frac{dW}{dt} = -\mathcal{E}I = LI\frac{dI}{dt}
$$

اگر جریان را از صفر تا مقدار I نهایی آن در نظر بگیریم کار انجامشده (انتگرال آخرین معادله نسبت به زمان) برابر است با

$$
W = \frac{1}{\gamma} L I^{\dagger} \tag{11-1}
$$

این انرژی به مدت زمان رسیدن به جریان I بستگی ندارد و فقط به شکل هندسی حلقه (یعنی مقدار  $L$ ) و مقدار نهایی  $I$  بستگی دارد.

راه زیباتری هم برای نوشتن W وجود دارد که امتیار آن تعمیم جریان طولبی به جریانهای سطحی و حجمی است. یادتان باشد که شار  $\Phi$  گذرنده از حلقه برابر  $L I$  است [معادلهٔ (۷ـ۲۵)]. از طرف دیگر

$$
\Phi = \int_{S} \mathbf{B} \cdot d\mathbf{a} = \int_{S} (\nabla \times \mathbf{A}) \cdot d\mathbf{a} = \oint_{P} \mathbf{A} \cdot d\mathbf{l}
$$
  
\n
$$
\mathcal{D} = \int_{S} \mathbf{B} \cdot d\mathbf{A} = \int_{S} (\nabla \times \mathbf{A}) \cdot d\mathbf{a} = \oint_{P} \mathbf{A} \cdot d\mathbf{l}
$$
  
\n
$$
LI = \oint \mathbf{A} \cdot d\mathbf{l}
$$

و بنابراین

$$
W = \frac{1}{\gamma} I \oint \mathbf{A} \cdot d\mathbf{l}
$$

 $I$ با بردن  $I$  به زیر انتگرال داریم

$$
W = \frac{1}{\gamma} \oint (\mathbf{A} \cdot \mathbf{I}) dI \tag{5-1}
$$

امکان تعمیم این صورت جدید به جریانهای حجمی هم بدیهی است:

$$
W = \frac{1}{\gamma} \int_{\mathcal{V}} (\mathbf{A} \cdot \mathbf{J}) d\tau
$$
 (T' L'')

حتی کار بهتری هم میټوانیم انجام دهیم و آن نوشتن  $W$  صرفاً برحسب میدان مغناطیسی است. بنابه قانون آمیر  $\mathbf{B} = \mu_{\circ} \mathbf{J} = \nabla \times \mathbf{B} = \mu_{\circ}$ ، حال با حذف  $\mathbf{J}$  داریم

$$
W = \frac{1}{\Upsilon \mu_{\circ}} \int \mathbf{A} \cdot (\mathbf{\nabla} \times \mathbf{B}) d\tau
$$
 (TT-V)

با استفاده از انتگرالگیری جزءبهجزء میتوانیم مشتق را از **B** به A سوق دهیم، زیرا بنابه قاعده ضرب برداری ۶ داریم

$$
\nabla \cdot (\mathbf{A} \times \mathbf{B}) = \mathbf{B} \cdot (\nabla \times \mathbf{A}) - \mathbf{A} \cdot (\nabla \times \mathbf{B})
$$

يس

$$
\mathbf{A} \cdot (\mathbf{\nabla} \times \mathbf{B}) = \mathbf{B} \cdot \mathbf{B} - \mathbf{\nabla} \cdot (\mathbf{A} \times \mathbf{B})
$$

در نتيجه داريم

$$
W = \frac{1}{\tau_{\mu_o}} \left[ \int B^{\tau} d\tau - \int \nabla \cdot (\mathbf{A} \times \mathbf{B}) d\tau \right]
$$
  
= 
$$
\frac{1}{\tau_{\mu_o}} \left[ \int_{\mathcal{V}} B^{\tau} d\tau - \oint_{\mathcal{S}} (\mathbf{A} \times \mathbf{B}) \cdot d\mathbf{a} \right]
$$
(TT-V)

که در آن ۶ سطحی است که ۷ را در برگرفته است. می بینیم که انتگرال معادلهٔ (۷\_۳۱) را باید روی کل حجم اشغال شده توسط جریان بگیریم. اما این کار را برای هر ناحیهٔ بزرگتر از این هم می;توان انجام داد، زیرا J در خارج از آن صفر است. در معادلهٔ (۳۳ـ۳) می,بینیم که هر قدر ناحیه بزرگتری را در نظر بگیریم سهم 'B در انتگرالگیری بیشتر و سهم انتگرال سطحی کمتر می شود (این کاملاً منطقی است: زیرا هر چه سطح را از جریان دورتر بگیریم هم A و هم B کوچکتر میشوند). بهویژه هرگاه انتگرالگیری روی کل فضا صورت گیرد انتگرال سطحی صفر میشود و نتیجه بهصورت زیر در میآید

$$
W = \frac{1}{\Upsilon \mu_{\circ}} \int_{\frac{1}{\ln \mu_{\circ}} \mu_{\circ}^{*}} B^{\dagger} d\tau
$$
 (TF-V)

القاي الكترومغناطيسي ٢٥٧

با توجه به این نتیجه میگوییم که انرژی "در میدان مغناطیسی ذخیره شده است" و مقدار این ذخیره در واحد حجم برابر است با  $(B^{\gamma}/\mathfrak{r}\mu_{\circ})$ . این راه خوبی برای ذخیرهٔ انرژی است گرچه با توجه به معادلهٔ (۲–۳۱) ممکن است کسی ترجیح دهد انرژی را در توزیع جریان و به میزان در واحد حجم ذخیرهشده بداند. به هر صورت نکته مهم انرژی کل  $W$  است و  $\mathcal{V}(\mathbf{A}\cdot\mathbf{J})$ نگران آن نیستیم که این انرژی در چه "محلیی" جمع شده است.

این هم ممکن است برایتان تعجبآور باشد که گرچه میدانهای مغناطیسی خودشان کار انجام نسی،دهند اما. برای ایجاد آنها به انجام کار نیاز داریم. نکتهٔ اساسی این است که برای تولید میدان مغناطیسی در جایے که میدان وجود ندارد به یک میدان متغیر نیاز است، و بنابر قانون فاراده میدان متغير B خود ميدان الكتريكي القايي ايجاد ميكند. بديهي است كه ميدان الكتريكي قابليت انجام کار را دارد. در شروع و خاتمه، میدان E وجود ندارد اما بین این دو وضعیت که B در حال ایجاد شدن است یک میدان الکتریکی **E** وجود دارد و در مقابله با این میدان است که باید کار انجام گیرد. (حال در می،یابید که چرا نتوانستیم در فصل ۵ انرژی ذخیرهشده در میدان مغناطوستاتیکی ر امحاسبه ميكنيم). با عنايت به اين نكته است كه شباهت فرمولهاي مربوط به انرژى مغناطيسي و انرژی الکتروستاتیک توجیه مے شود

$$
W_{\text{Lip.}(\mathbb{Z})} = \frac{1}{\gamma} \int (V\rho) d\tau = \frac{\varepsilon_{\circ}}{\gamma} \int E^{\gamma} d\tau \qquad (\text{f0}_{\text{L}} \gamma) \text{ f} \text{f}^{\text{L}} \text{f}^{\text{L}})
$$

$$
W_{\text{unifolds}} = \frac{1}{\gamma} \int (\mathbf{A} \cdot \mathbf{J}) d\tau = \frac{1}{\gamma \mu_{\circ}} \int B^{\gamma} d\tau \qquad (\text{TT}_{\mathbf{I}} \mathbf{y}, \text{TT}_{\mathbf{I}} \mathbf{y})
$$

مثال ١٣-١٢

از سیم هممحور طویل شکل ۳۹\_۳۹ جریان I میگذرد (جریان به استوانه داخلی به شعاع a وارد و از استوانه بیرونی به شعاع b خارج میشود). انرژی ذخیرهشده در طول l سیم را حساب کنید.

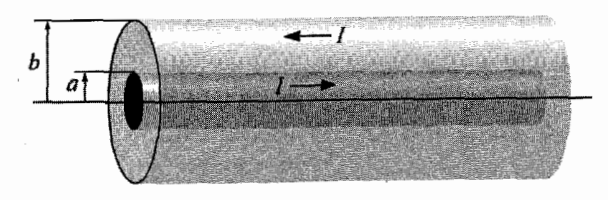

#### شكا. ٣٩.٧

حل: ميدان در ناحيهٔ بين دو استوانه بنابه قانون آمير برابر است با

$$
\mathbf{B} = \frac{\mu_{\circ} I}{\mathbf{Y} \pi s} \hat{\boldsymbol{\phi}}
$$

و در خارج از سیم میدان صفر است. بنابراین انرژی واحد حجم سیم برابر است با

$$
\frac{1}{\Upsilon\mu_{\circ}}\left(\frac{\mu_{\circ}I}{\Upsilon\pi s}\right)^{\Upsilon}=\frac{\mu_{\circ}I^{\Upsilon}}{\Lambda\pi^{\Upsilon}s^{\Upsilon}}
$$

انرژی ذخیرهشده در یک پوستهٔ استوانهای به طول d، شعاع s و ضخامت ds برابر است با

$$
\left(\frac{\mu_{\circ}I^{\dagger}}{\lambda\pi^{\dagger}s^{\dagger}}\right)\mathbf{Y}\pi l s\,ds=\frac{\mu_{\circ}I^{\dagger}l}{\mathbf{\tilde{T}}\pi}\left(\frac{ds}{s}\right)
$$

با انتگرالگیری از a تا b بهدست می آوریم

$$
W = \frac{\mu \cdot I^{\dagger} l}{\mathfrak{f} \pi} \ln\left(\frac{b}{a}\right)
$$

ضمناً با توجه به معادلة حاصل مى توانيم خودالقايى كابل را هم حساب كنيم. بنابه معادلة (٧-٢٩) این انرژی برابر است با ۱/۲ $L$ ۲ مقایسه این دو معادله نشان میدهد که

$$
L = \frac{\mu \circ l}{\mathsf{Y} \pi} \ln\left(\frac{b}{a}\right)
$$

این روش محاسبه خودالقایی، بهویژه برای مواردی که جریان محدود به مسیر مشخصی نبوده بلکه روی سطح یا حجمی پخش میشود، بسیار مفید است. در این موارد قسمتهای مختلف جریان ایجاد شارهای متفاوتی میکنند و بهدست آوردن خودالقایی L از فرمولی نظیر ۷ـ۲۵ بسیار دشوار است.

 $I$  مسئله ۷ـ۲۶ انرژی ذخیرهشده در قسمتی از یک سیملولهٔ طویل به طول I (شعاع R، جریان  $R$ و n دور سیم در واحد طول) را بیابید: (الف) با استفاده از معادلهٔ (۲-۲۹) (L را در مسئلهٔ ۲-۲۲ حساب کرده بودیم)؛ (ب) با استفاده از معادلة (۷\_۳۰) (A را در مثال ۱۲\_۵ پیدا کرده بودیم)؛ ۱. به شنباهت با معادلهٔ (۷\_۲۷) توجه کنید ــــ به تعبیری چنبرهٔ مستطیلی بهمنزلهٔ یک کابل همهمحورکوتاه است که روی بهلویش قرارگرفته است. القاي الكترومغناطيسي ٢٥٩

(ج) با استفاده از معادلهٔ (۳۴ـ۳۴)؛ (د) با استفاده از معادلهٔ (۷ـ۳۳) (برای حجم استوانهای که شعاعش از $R \cup a < R$  تا  $a < R$  است منظور کنید).

مسئله ٧-٢٧ انرژی ذخیرهشده در سیمپیچ چنبرهای مثال ٧-١١ را با استفاده از معادلهٔ (٣٣ـ٣٣) حساب كنيد. از جواب حاصل، معادلة (٧\_٢٧) را امتحان كنيد.

مسئله ۷ـ۲۸ از مقطع دایرهای یک کابل بلند جریانی بهطور یکنواخت در یک جهت میگذرد و به ابتدای سطح آن که بعد از عایق نازکی قرار دارد برمیگردد. خودالقایی واحد طول کابل را حساب كنىد.

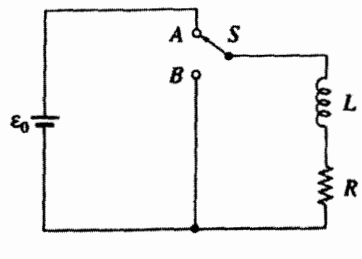

شكل ٧-۴۰

مسئله ٧ـ ٣٥ دو حلقه سيم نازك با مساحتهاى ,a و ar به فاصلة x از هم واقعاند (شكل ٧ـــــ١٣١). (الف) القاى متقابل أنها را حساب كنيد. [راهنمايي: أنها را بهصورت دوقطبيهاى مغناطيسي در نظر بگیرید و از معادلهٔ (۵ـ۸۷) استفاده کنید]. آیا فرمول شما با معادلهٔ (۷ـ۲۳) سازگار است؟

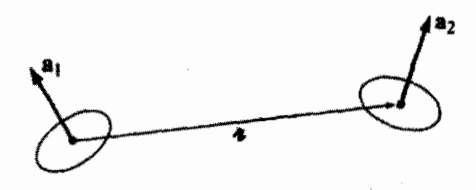

شكل لاـ٤١

(ب) فرض كنيد از حلقهٔ ۱ جريان \I بگذرد و بخواهيم جرياني به شدت \I از حلقهٔ ۲ بگذرانیم. برای برقرار ماندن جریان ∏ در حلقهٔ ۱ چه کاری در مقابله با emf القای متقابل باید انجام گیرد؟ با عنایت به این نتیجه دربارهٔ معادلهٔ (۴–۳۵) بحث کنید.  $\Box$ 

## ٣\_٣ معادلات ماكسول

۰-۳-۷ الکترودینامیک قبل از ماکسول تا اینجا دربارهٔ دیورژانس و تاو میدانهای الکتریکی و مغناطیسی به معادلات زیر دست یافتهایم:

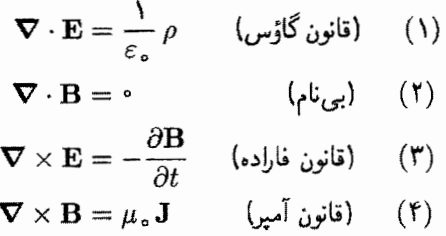

این معادلات جایگاه نظریهٔ الکترومغناطیس را در صد سال پیش که ماکسول کار خود را تازه آغاز میکرد نشان میدهند. البته در آن زمان، این معالات بهصورت فشرده بالا نوشته نمی شد ولی همین مفاهیم از آنها برداشت می شد. در این فرمولها نوعی ناسازگاری وجود دارد. این ناسازگاری مربوط است به قاعدهٔ قدیمی که دیورژانس تاو هموارهصفر است. اگر برای فرمول (۳) دیورژانس اعمال کنید نتیجه مے شود

$$
\nabla \cdot (\nabla \times \mathbf{E}) = \nabla \cdot \left( -\frac{\partial \mathbf{B}}{\partial t} \right) = -\frac{\partial}{\partial t} (\nabla \cdot \mathbf{B})
$$

معادلة سمت چپ صفر است زيرا ديورژانس تاو صفر است و معادلة سمت راست هم بنا به معادلة (٢) صفر است. اما وقتى همين عمل را براى معادلة (۴) تكرار كنيد به دردسر مى افتيد

$$
\nabla \cdot (\nabla \times \mathbf{B}) = \mu_{\circ} (\nabla \cdot \mathbf{J}) \tag{70-1}
$$

سمت چپ همچنانکه قبلاً گفتیم باید صفر باشد. اما سمت راست در حالت کلی صفر نیست. دیورژانس J برای جریان پایا صفر است. اما وقتبی از دایره مغناطوستاتیک یا فراتر می;نهیم دیگر قانون آمیر نمی,تواند درست باشد.

#### معادلات ماكسهل ٣١١

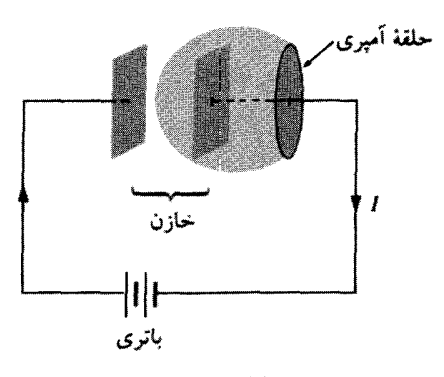

شكل ٢٢\_٢٢

راه دیگری هم برای اثبات اینکه قانون آمپر برای جریانهای غیرپایا صادق نیست وجود دارد. فرایند شارژ یک خازن (شکل ۴۲ـ۴۲) را در نظر بگیرید. قانون آمیر بهصورت انتگرالی چئین است

$$
\oint \mathbf{B} \cdot d\mathbf{l} = \mu \, \text{d} \, I_{\text{max}}
$$

حال بیایید قانون آمپر را برای حلقهٔ آمپری نشان داده در شکل بهکار ببریم. <sub>محصور</sub>I را چگونه باید تعیین كرد؟ خواهيد گفت: اين، كل جريان گذرنده از داخل حلقه است و يا بهطور دقيقتر، جرياني است كه از سطحی که این حلقه مرز آن را تشکیل میدهد میگذرد. در این مورد، سادهترین سطح آن است که در صفحه حلقه قرار میگیرد ــــ سیم از این سطح میگذرد و بنابراین  $I$  = مصورI. بسیار خوب. اما اگر بهجای این سطح، سطحی شبیه بالن در شکل ۴۲ـ۴۲ انتخاب کنیم، معصرI کدام است؟ می بینیم که چون جریانی از داخل این سطح نسیگذرد ۰ = ـ مصورI است. در مغناطوستاتیک هیچگاه ما با چنین مسئلهای مواجه نبودیم. زیرا تنها ایراد از تجمع موضعی بارها ناشبی می شد (که دراین مورد روی صفحات خازن است). اما برای جریانهای غیریایا (مانند این یکی) جملهٔ "جریان درون خط بسته (حلقه)" مناسب نیست زیرا همه چیز بستگی به این دارد که چه سطحی را در نظر بگیریہ۔

بدیهی است نباید انتظار داشته باشیم قانون آمیر در خارج از مغناطوستاتیک صادق باشد بالاخره آن را از قانون بیو-ساوار بهدست آوردهایم. با این همه در زمان ماکسول هیچ دلیل نجربی برای تردید در اینکه قانون آمیر اعتبار وسیعتری دارد وجود نداشت. اشکال یک اشکال نظری بود و آنچه ماکسول برای تعمیم قانون آمپر انجام داد نیزکاری نظری بود.

۲\_۳\_۷ قانون آمیر از دیدگاه ماکسول مشكل ما دقيقاً اين بود كه سمت راست معادلة (٧\_٣٥) بايد صفر مي يود كه نبود. با اعمال معادلة یبوستگی (۵ـ۲۹) و قانون گاؤس، جملهٔ مشکلساز را بهصورت زیر بازنویسی میکنیم

$$
\boldsymbol{\nabla}\cdot\mathbf{J}=-\frac{\partial\rho}{\partial t}=-\frac{\partial}{\partial t}(\boldsymbol{\varepsilon}\cdot\boldsymbol{\nabla}\cdot\mathbf{E})=-\boldsymbol{\nabla}\cdot\left(\boldsymbol{\varepsilon}\cdot\frac{\partial\mathbf{E}}{\partial t}\right)
$$

تصور میکنیم که اگر می خواستیم در قانون آمیر. مقدار ( $\partial {\bf E}/\partial t$ ) ۶٫ را به J بیفزاییم. دیورژانس اضافی حذف می شد:

$$
\boldsymbol{\nabla} \times \mathbf{B} = \mu_{\circ} \mathbf{J} + \mu_{\circ} \varepsilon_{\circ} \frac{\partial \mathbf{E}}{\partial t}
$$
 (T<sup>2</sup>-V)

(خود ماکسول دلایل دیگری برای افزودن این مقدار به قانون آمیر داشت. از دیدگاه وی حفظ معادلهٔ پیوستگی، بهجای آنکه یک انگیزهٔ اولیه باشد، دستاورد خوشحالکنندهای بود. اما امروزه ما این استدلال را فراتر از اجبار ماکسول که مبتنی بر الگوی بی|عتبارشدهٔ اثیر بود اجباری مے ,شناسیم). ا

چنین جرح و تعدیلی تا جایی که به مغناطوستاتیک مربوط میشود چیزی را تغییر نمیدهد: وقتي E ثابت است داريم V × B =  $\mu$  ، واين همان گفتهٔ آمپر است. در واقع جملهٔ اضافهشده توسط ماکسول را نسی،توانیم با آزمایشهای معمولی الکترومغناطیس توضیح دهیم؛ فاراده و دیگران هیچگاه در آزمایشگاه آن را کشف نکردند. با وجود این، تصحیح فاراده نقش بسیار اساسی در انتشار امواج الکترومغناطیسی دارد و این را در فصل بعد نشان میدهیم.

عبارت افزودهشده توسط ماکسول نه تنها اشکال قانون آمپر را از بین می برد بلکه مفهوم زیبابی نیز می آفریند: همچنانکه یک میدان مغناطیسی متغیر، یک میدان الکتریکی القا میکند (قانون فاراده). همان طور هم

# یک میدان الکتریکی متغیر، یک میدان مغناطیسی القا میکند.

البته تأييد حقيقي نظرية ماكسول در سال ١٨٨٨ با آزمايشهاى هرتز دربارة امواج الكترومغناطيسي صورت گرفت.

١. براى اطلاع از سابقة اين موضوع به مرجع A. M. Bork, Am. J. Phys. 31, 854 (1963) مراجعه كنيد.

معادلات ماكسول ۴۱۳

ماکسول جمله اضافی خود به فرمول آمیر را جریان جابهجایی نام نهاد:

$$
\mathbf{J}_d \equiv \varepsilon \, \frac{\partial \mathbf{E}}{\partial t} \tag{TV\_V}
$$

این نام گمراهکننده است، زیرا ( $\partial {\bf E}/\partial t$ ) ه ع با جریان الکتر یکی، جز اینکه در فرمول آمیر مقداری به J می|فزاید، ارتباطی ندارد. حال ببینیم که آیا این جریان جابهجایی چگونه پارادوکس خازن پرشونده (شکل ۴۲ـ۲) را از بين مي,برد. اگر صفحات خازن خيلي به يکديگر نزديک باشند (ما چنين فرضی نکرده بودیم اما با قبول آن محاسبات سادهتر میشود) میدان این صفحات برابر است با

$$
E = \frac{1}{\varepsilon_o} \sigma = \frac{1}{\varepsilon_o} \frac{Q}{A}
$$

که در آن Q بار روی صفحه و A مساحت آن است. بنابراین برای بین صفحات داریم

$$
\frac{\partial E}{\partial t} = \frac{1}{\varepsilon_{\circ} A} \frac{dQ}{dt} = \frac{1}{\varepsilon_{\circ} A} I
$$

حال معادلة (٧ـ٣۶) را بهصورت انتگرالبي زير مي نويسيم

$$
\oint \mathbf{B} \cdot d\mathbf{l} = \mu_{\circ} I_{\text{grav}} + \mu_{\circ} \varepsilon_{\circ} \int \left(\frac{\partial \mathbf{E}}{\partial t}\right) \cdot d\mathbf{a} \tag{4.19}
$$

اگر سطح را تخت انتخاب کنیم، آنگاه $E = I$  و  $I = \frac{1}{\sqrt{2}}$  مصور $I$  میشود. از طرفی اگر سطح را بالنی شکل در نظر بگیریم ° = معمورT، اما ۲/٤٫ اما (dE/ $\partial t$ ) . بنابراین برای هر دو سطح یک جواب ميگيريم،گرچه در مورد اول جريان واقعي و در مورد دوم جريان جابهجايي را بهکار بردهايم. مسئله ٧ـــ١٣ از سيم كلفتي به شعاع a جريان ثابت I با توزيع يكنواخت در مقطع آن، ميگذرد.  $v\ll u$ با ایجاد یک گاف (شکاف) باریک به عرض  $a\ll a$  در سیم، یک خازن با صفحات موازی مطابق شکل لاـ۴۳ تشکیل میشود. میدان مغناطیسی را در این گاف در فاصلهٔ a < ۵ از محور بیابید.

مسئله ۳۲ـ۳ مسئلة بالا یک الگوی ساختگی برای خازن پر شونده بود و برای اجتناب از مشکلات وابسته به جریانهای نفوذی روی سطح صفحات طراحی شده بود. برای داشتن یک الگوی واقع بینانهتر، سیمهای نازکی راکه به مراکز صفحات وصل شدهاند [شکل ۳-۴۴(الف)] را  $w \ll a$  در نظر بگیرید. بار هم جریان  $I$  را ثابت، شعاع خازن را  $a$  و فاصلهٔ بین صفحات را

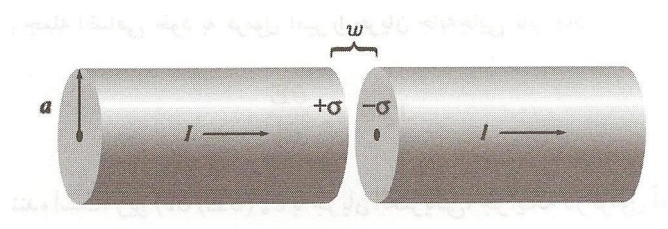

شکل ۲۳-۲

بگیرید. فرض کنید جریان از روی صفحات طوری به بیرون نشت کند که بار سطحی در هر زمان معین یکنواخت و در زمان  $t=t$  برابر صفر باشد.

(الف) ميدان الكتريكي بين صفحات را بهصورت تابعي از t بيابيد.

(ب) جریان جابهجایی گذرنده از دایرهای به شعاع s در صفحهای واقع در وسط صفحات را پیدا کنید. با استفاده از این دایره بهعنوان "حلقهٔ آمیری" و سطح تختبی که آن حلقه را در بر مبرگیرد، میدان مغناطیسی را در فاصلهٔ 8 از محور پیداکنید.

(ج) قسمت (ب) را تکرار کنید. اما از سطح استوانهای شکل ۷\_۴۴(ب)که از میان صفحه به سمت چپ صفحه امتداد داشته و به خارج خازن خاتمه می،یابد استفاده کنید. توجه کنید که جریان جابهجایی گذرنده از این سطح صفر است و <sub>معصوب</sub>I از دو قسمت تشکیل شده است.<sup>۱</sup>

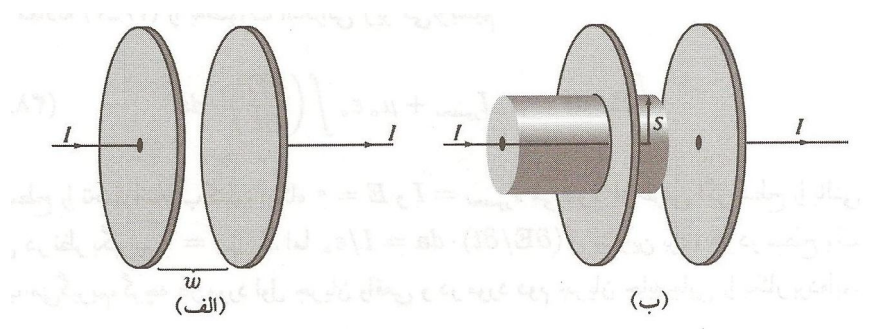

شکل ۲-۴۴

مسئله ۳۳ـ۳ به مسئلة ۷ـ۱۶ برگردید که جواب درست آن بهصورت زیر بود

$$
\mathbf{E}(s,t) = \frac{\mu_s I_s \omega}{\Upsilon \pi} \sin(\omega t) \ln\left(\frac{a}{s}\right) \hat{\mathbf{z}}
$$

۱. این مسئله یک پرسش فلسفیگونه جالببی را مطرح میکند: اگر شما B را در آزمایشگاه اندازه بگیرید آیا آثار جریان جابهجایی را [آنگونه که در (ب) داشتیم] آشکارکردهاید، یا صرفاً آثار جریانهای معمولیی [آنگونه که (ج) ایجاب میکند] را تأييد مركنيد. رجوع كنيد به (1990) D. F. Bartlett, Am. J. Phys. 58, 1168. معادلات ماكسول ٢١٥

الف) چگالی جریان جابہجایی، ی
$$
1
$$
، را حساب کنید.  
(ب) از آن انتگرال بگیرید تا جریان جابہجایی کل پیدا شود،  

$$
I_d = \int J_d \cdot d\mathbf{a}
$$

رج) هم و I را با هم مقايسه كنيد (نسبت آنها چقدر است؟). هرگاه قطر استوانهٔ بيروني فرضاً ۲ میلیمتر باشد. بسامد چه مقدار باید باشد تا I ،\ I شود؟ [طرح این مسئله برای آن بود که به شما نشان دهیم چرا فاراده جریان جابهجایی را هرگز کشف نکرد، و چرا معمولاً، جز برای سامدهای بسیار بالا، صرف نظر کردن از این جریان ایرادی ندارد.]  $\Box$ 

## ٣-٣-٣ معادلات ماكسول

در بخش قبل دربارهٔ معادلات ماکسول بحث کردیم. این معادلات بهصورت نهایی خود عبارتاند از:

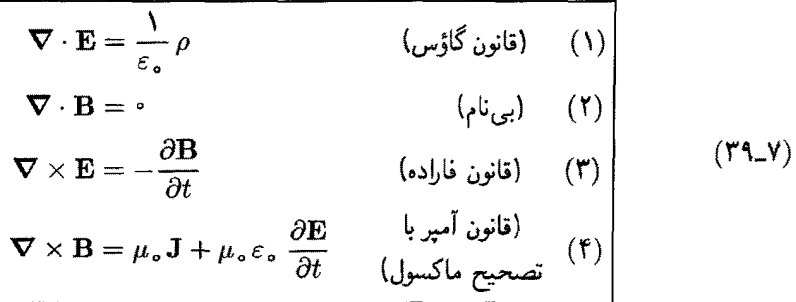

معادلات بالا همراه با قانون نیروی لورنتس

$$
\mathbf{F} = q(\mathbf{E} + \mathbf{v} \times \mathbf{B}) \tag{†\circ \mathbf{v} \tag{}
$$

تمام محتويات نظري الكتروديناميك كلاسيك را خلاصه مىكنندا (البته بعضى خواص ويژه ماده که در فصلهای ۴ و ۶ گفتیم نیز به آنها اضافه میشود). حتی معادلهٔ پیوستگی

$$
\nabla \cdot \mathbf{J} = -\frac{\partial \rho}{\partial t} \tag{1.1}
$$

۱. همانند تمام معادلات دیفرانسیل، در معادلات ماکسول هم باید شرایط مرزی مناسب را در نظر گرفت. چون، این شرایط معمولاً از محتویات مطلب مشهودند (مثلاً B و B درفواصل دور از توزیع بار موضعی به صفر میگرایند). نقش اساسی آنها به سهولت فراموش میشود.

را، که خود تعبیر ریاضه, پایستگه, بار است، می توان از معادلات ماکسول با اعمال دیورژانس به معادلة شمارة (۴) نتيجه گرفت.

ما در نوشتن معادلات ماکسول راه سنتبی تأکید بر مشخص کردن دیورژانس و تاو E و B را انتخاب كرديم. در اين شيوه اهميت اينكه ميدانهاى الكتريكي را مي توان هم توسط بارها (0) و هم با تغییر میدان مغناطیسی  $(\partial \mathbf{B}/\partial t)$ ، و میدانهای مغناطیسی را هم توسط جریانها (J) و هم توسط میدانهای الکتریکی متغیر ( $\partial {\bf E}/\partial t$ ) نوشت گوشزد می شود. در حقیقت، این تا حدی گمراهکننده است، زیرا وقتبی به دقت توجه میکنیم میبینیم  $\partial {\bf B}/\partial t$  و  $\partial {\bf E}/\partial t$  خود ناشبی از بارها و جریانها هستند. فکر میکنم به لحاظ منطقی بهتر است که بنویسیم

$$
\begin{cases}\n\nabla \cdot \mathbf{E} = \frac{1}{\varepsilon_{0}} \rho & (\mathbf{1}) \qquad \nabla \times \mathbf{E} + \frac{\partial \mathbf{B}}{\partial t} = \cdot & (\mathbf{f}) \\
\nabla \cdot \mathbf{B} = \cdot & (\mathbf{f}) \qquad \nabla \times \mathbf{B} - \mu_{0} \varepsilon_{0} \frac{\partial \mathbf{E}}{\partial t} = \mu_{0} \mathbf{J} & (\mathbf{f})\n\end{cases} (f^{\mathbf{y}} - \mathbf{B})
$$

که در آنها میدانها (E و B) در سمت چپ و چشمهها (e و J) در سمت راست هستند. این نمادگذاری براین تأکید داردکه تمام میدانهای الکترومغناطیسی در نهایت به بارها و جریانها مربوط م پشوند. معادلات ماکسول به شما مرگویند که چگونه بارها میدانها را بهوجود میآورند؛ برعکس. قانون نبرو چگونگی تأثیر میدانها بر بارها را بازگو میکنند.

مسئله ٧-٣۴ فرض كنيد

$$
\mathbf{E}(\mathbf{r},t)=-\frac{1}{\mathbf{r}\pi\varepsilon_o}\frac{q}{r^{\mathbf{r}}}\theta(vt-r)\,\hat{\mathbf{r}};\ \ \mathbf{B}(\mathbf{r},t)=\,^{\circ}
$$

[تابع θ در مسئلهٔ ۱ـ۴۵(ب) تعریف شده است ]. نشان دهید این میدانها در تمام معادلات ماکسول صدق میکنند و p و J را تعیین کنید. شرایط فیزیکی منجر به این میدانها را توصیف کنید.  $\Box$ 

## ۴ـ۳ـ۲ بار مغناطیسی

در معادلات ماکسول تقارن دلپذیری وجود دارد؛ در فضای آزاد که  $\rho$  و  $\bm{J}$  صفر هستند این تقارن نمايانتر است

$$
\begin{cases} \nabla \cdot \mathbf{E} = \cdot , & \nabla \times \mathbf{E} = -\frac{\partial \mathbf{B}}{\partial t} \\ \nabla \cdot \mathbf{B} = \cdot , & \nabla \times \mathbf{B} = \mu_{\circ} \varepsilon_{\circ} \frac{\partial \mathbf{E}}{\partial t} \end{cases}
$$

معادلات ماكسول ۴۱۷

اگر B را بهجای E و F و e = را بهجای B بگذارید، اولین جفت معادلهها به دومین آنها تبدیل می شوند و برعکس. اگر چه این تقارن ٔ بین  $\mathbf{E}$  و  $\mathbf{E}$  توسط عبارت مربوط به بار در قانون گاؤس و عبارت مرتبط با جریان در قانون آمیر از بین مهررود. شاید به این فکر پیفتید که حرا مقادر متناظر در ° $\mathbf{B} = -\partial \mathbf{B}/\partial t$  و  $\nabla \mathbf{B} = -\partial \mathbf{B}/\partial t$ "مفقود" هستند. چه می,شد اگر داشتیم

$$
\begin{cases}\n\nabla \cdot \mathbf{E} = \frac{1}{\varepsilon_{0}} \rho_{e} & (\mathbf{1}) \qquad \nabla \times \mathbf{E} = -\mu_{0} \mathbf{J}_{m} - \frac{\partial \mathbf{B}}{\partial t} & (\mathbf{f}) \\
\nabla \cdot \mathbf{B} = \mu_{0} \rho_{m} & (\mathbf{f}) \qquad \nabla \times \mathbf{B} = \mu_{0} \mathbf{J}_{e} + \mu_{0} \varepsilon_{0} \frac{\partial \mathbf{E}}{\partial t} & (\mathbf{f})\n\end{cases}
$$

در این صورت  $\rho_m$  نمایانگر چگالی "بار" مغناطیسی و  $\rho_e$  نمایانگر چگالی بار الکتریکی میشد؛  $\mathbf{J}_m$  هم جریان بار مغناطیسی و پ $\mathbf{J}_e$  جریان بار الکتریکی می $\mu$ ود. هر دو بار پایستار مے رشدند:

$$
\nabla \cdot \mathbf{J}_m = -\frac{\partial \rho_m}{\partial t} \quad , \quad \nabla \cdot \mathbf{J}_e = -\frac{\partial \rho_e}{\partial t} \tag{FT-V}
$$

جملهٔ اول از اعمال دیورژانس به (۳) و دیگری با دیورژانس گرفتن از (۴) حاصل شده است. به یک معنا، معادلات ماکسول نیاز به وجود بار مغناطیسی دارند و با استفاده از آن بهخوبی تعبير مي شوند. با وجود اين، با همه تحقيقات هيچ كس چنين بارهايي را نيافته است.'' تا آنجايي كه ما میدانیم، بهر در همه جا صفر است و بنابراین  ${\bf J}_m$  هم صفر است؛  ${\bf B}$  با  ${\bf E}$  وضعیت مشابهی ندارد: برای E چشمههای ساکنی وجود دارند (بارهای الکتریکی) اما برای B چنین نیست. (بازتاب این تفاوت به این صورت است که بسطهای چندقطبی مغناطیسی جمله یا عبارتی حاوی تکقطبی ندارند. و دوقطبیهای مغناطیسی از حلقههای جریان تشکیل شدهاند و نه بهصورت "قطبهای" شمال و جنوب مجزا.) ظاهراً خداوند بار مغناطیسه , را نیافریده است. (در نظریهٔ کوانتومی الکترودینامیک طرح این مطلب که به نظر نمبررسد بار مغناطیسی وجود داشته باشد فراتر از یک امر صرفاً پیرایشی است: دیراک نشان دادکه وجود بار مغناطیسی می;تواند توجیهکننده کوانتش بار الكتريكي باشد. مسئلة ١٢\_١٢ را ببينيد).

ا. دربارهٔ  $\mu$ و چ تگران نباشید: حضور آنها فقط به این دلیل است که  $\bf E$  و  $\bf B$  در $\bf S$  یکاهای  $\bf B$  متفاوتی دارند و بەعنوان مئال در دستگاه گاؤسى ظاهر نمى شوند. ۲. برای یک کتابشناسی جامع، به مرجع زیر رجوع کنید A. S. Goldhaber and W. P. Trower. Am. J. Phys. 58, 429 (1990).

مسئله ۳۵ـ۷ فرض کنید "قانون کولن" برای بارهای مغناطیسی  $(q_m)$  چنین باشد

$$
\mathbf{F} = \frac{\mu_{\circ}}{\mathbf{f}_{\pi}} \frac{q_{m_1} q_{m_1}}{\pi^{\mathbf{r}}} \hat{\mathbf{n}} \tag{6.1}
$$

قانون نیرو را برای تکقطب  $q_m$  که با سرعت v از داخل میدانهای الکتریکی و مغناطیسی E و  $^{\backprime}$ مے ,گذرد بندا کنند. $\mathbf B$ 

 $L$  مسئله ۷ـ۳۶ فرض كنيد يک تک قطبي مغناطيسي  $q_m$  از حلقهٔ سيم بدون مقاومت با خودالقايي بگذرد. چه جریانی در حلقه القا میشود؟ [این یکی از روشهایی است که در آزمایشگاه برای تحقیق دربارة تکقطیها بهکار بردند.٢

 $\Gamma$ 

۵-۳-۷ معادلات ماکسول در درون ماده

معادلات ماكسول بهصورت روابط (٣٩\_٣٩) درست وكامل هستند. با وجود اين وقتى بحث موادى پیش می آید که دارای قطبش الکتر یکی یا مغناطیسی اند راه مناسبتری برای نوشتن این معادلات وجود دارد. دلیل این ادعا آن است که داخل یک مادهٔ قطبیده تجمع بار و جریان "مقید" وجود دارد که کنترل مستقیمی بر آنها نداریم. با توجه به این نکته می خواهیم معادلات ماکسول را بهگونهای بازنویسی کنیم که در آنها صریحاً به چشمههای قابل کنترل یعنی بارهای "آزاد" و جریانهای آزاد اشاره شود. این را می،دانیم که در شرایط ایستا قطبش P، تولید یک حِگالی بار مقید

$$
\rho_b = -\nabla \cdot \mathbf{P} \tag{9.1}
$$

[معادلة (١٢\_١٢)] را سبب مي شود. به همين ترتيب يک قطمش مغناطيسي (يا "مغناطيدگي") M نيز جريان مقيد

$$
\mathbf{J}_b = \mathbf{\nabla} \times \mathbf{M} \tag{fV.V}
$$

[معادلة (٣ـ١٣)] را توليد مىكند. براى حالت غيرايستا يك خاصيت جديد هم وجود دارد: هر بار الکتریکی در قطبش الکتریکی دارای شاری ناشی از بار مقید است (که آن را  $\mathbf{J}_p$  می نامیم) و این را باید در محاسبهٔ جریان کلبی منظورکنیم. فرض کنید قطعهٔ کوچکی از مادهای قطبیشده مانند شکل ۲۵ـ۷ داشته باشیم. نتیجهٔ این قطبش وجود چگالی بار $P = \sigma_b = \sigma_c$  در یک انتها و  $\sigma_b = -\sigma_b$  در 1. W. Rindler, Am. J. Phys. 57, 993 (1989). 2. B. Cabrera, Phys. Rev. Lett. 48, 1378 (1982).

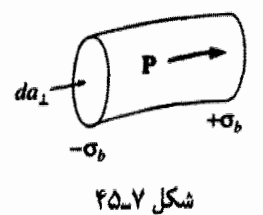

انتهای دیگر جسم میشود [معادلهٔ (۴\_۱۱)]. حال اگر P کمی زیاد شود بر بارهای هر دو طرف هم افزوده می شود و جریان خالص زیر ایجاد می شود

$$
dI = \frac{\partial \sigma_b}{\partial t} \, da_\perp = \frac{\partial P}{\partial t} \, da_\perp
$$

و بنابراین چگالی جریان برابر است با

$$
\mathbf{J}_p = \frac{\partial \mathbf{P}}{\partial t} \tag{4.1}
$$

این جریان قطبش هیچ ارتباطی با جریان مقید ہJ، ندارد. جریان مقید از مغناطیدگی ماده ناشی میشود و به حرکت مداری و اسپینی الکترونها مربوط است. برعکس Z از حرکت خطی بار در تغییر قطبش الکتریکی بهوجود می]ید. اگر P به سمت راست و در حال افزایش باشد، آنگاه هر بار مثبت کمبی به طرف راست حرکت مییکند و هر بار منفی هم به سمت چپ جابهجا میشود؛ نتیجهٔ این فرایند جریان قطبش B<sub>p</sub> است. با توجه به این نکات است که می توان همخوانی معادلۂ (۴۸\_۴۸) را با معادلۂ پیوستگی نتیجه گرفت

$$
\boldsymbol{\nabla}\cdot\mathbf{J}_p=\boldsymbol{\nabla}\cdot\frac{\partial\mathbf{P}}{\partial t}=\frac{\partial}{\partial t}\left(\boldsymbol{\nabla}\cdot\mathbf{P}\right)=-\frac{\partial\rho_b}{\partial t}
$$

أرى: معادلهٔ پیوستگی صادق است. در واقع وجود برJ برای پایستگی بار مقید الزامی است. (اما  ${\bf J}_b={\bf \nabla}\times {\bf M}$  ضمناً تغییر در مغناطیدگی به تمرکز بار یا جریان مشابه منجر نمیشود. بار مقید بر اثر تغییرات M تغییر مے,کند). با در نظرگرفتن همه این نکات، چگالی کل بار را می توان به دو قسمت

$$
\rho = \rho_f + \rho_b = \rho_f - \nabla \cdot \mathbf{P} \tag{f4_Y}
$$

و چگال<sub>ی</sub> جریان را به سه بخش ریر تقسیم کرد:

$$
\mathbf{J} = \mathbf{J}_f + \mathbf{J}_b + \mathbf{J}_p = \mathbf{J}_f + \nabla \times \mathbf{M} + \frac{\partial \mathbf{P}}{\partial t}
$$
 (0.1)

$$
\nabla \cdot \mathbf{E} = \frac{1}{\varepsilon_o} (\rho_f - \nabla \cdot \mathbf{P})
$$

و ما

$$
\nabla \cdot \mathbf{D} = \rho_f \tag{0.1V}
$$

که در آن D، برای حالت ایستا، عبارت است از

$$
\mathbf{D} \equiv \varepsilon_{\circ} \mathbf{E} + \mathbf{P} \tag{2.11}
$$

$$
\nabla \times \mathbf{B} = \mu_{s} \left( \mathbf{J}_{f} + \nabla \times \mathbf{M} + \frac{\partial \mathbf{P}}{\partial t} \right) + \mu_{s} \varepsilon_{s} \frac{\partial \mathbf{E}}{\partial t}
$$

$$
\nabla \times \mathbf{H} = \mathbf{J}_f + \frac{\partial \mathbf{D}}{\partial t} \tag{8}^n
$$

که در آن H همانند قبل برابر است با

$$
\mathbf{H} \equiv \frac{1}{\varepsilon_o} \, \mathbf{B} - \mathbf{M} \tag{0.5-1}
$$

این جداسازی بار و جریان به اجزای آزاد و مقید در قانون فاراده و  $\mathbf{B}=\nabla\cdot\mathbf{B}$  تأثیری نمیکند زیرا آنها p و J را شامل نمیشوند.

#### معادلات ماكسول ۴۲۱

بنابراین معادلات ماکسول برحسب جریانها و بارهای آزاد عبارت|ند از

$$
\nabla \cdot \mathbf{D} = \rho_f \quad (1) \quad \nabla \times \mathbf{E} = -\frac{\partial \mathbf{B}}{\partial t} \quad (1)
$$
\n
$$
\nabla \cdot \mathbf{B} = \cdot \quad (1) \quad \nabla \times \mathbf{H} = \mathbf{J}_f + \frac{\partial \mathbf{D}}{\partial t} \quad (1)
$$
\n(20-V)

بعضيها معادلات اخير را معادلات "واقعي" ماكسول مر نامند اما لطفاً توجه داشته باشيد كه ابن معادلات به هیچ روی "کلیتر" از معادلات (۳۹ـ۳۹) نیستند؛ تنها امتیاز آنها نوعی تفکیک مناسب بار و جریان به اجزای آزاد و غیر آزاد است. و به آنها این ایراد هم وارد است که نمادگذاری آمیخته دارند. چون هم E و D دارند و هم B و H. بنابراین باید آنها را با روابط ساختمند و مناسبه بنویسیم که  ${\bf B}$  و  ${\bf H}$  را برحسب  ${\bf E}$  و  ${\bf E}$  نشان دهند. این کار به ماهیت ماده بستگی دارد؛ برای محیطهای خطی داریم

$$
\mathbf{P} = \varepsilon_{\circ} \chi_{e} \mathbf{E} \qquad \mathbf{M} = \chi_{m} \mathbf{H} \tag{0.9-1}
$$

بنابراين

$$
\mathbf{D} = \varepsilon \mathbf{E} \qquad \mathbf{y} \qquad \mathbf{H} = \frac{\lambda}{\mu} \mathbf{B} \tag{0.19}
$$

"در آن  $\varepsilon \in \varepsilon_\circ (1 + \chi_m)$  که در آن  $\varepsilon \in \varepsilon_\circ (1 + \chi_m)$  در آن  $\varepsilon \in \varepsilon_\circ (1 + \chi_e)$ الکتر یکی می نامند؛ به این دلیل است که جملهٔ دوم در معادلهٔ آمپر/ماکسول (۵) را جریان جابهجایی می خوانند. با تعمیم معادلهٔ (۳۷\_۳۷) داریم

$$
\mathbf{J}_d = \frac{\partial \mathbf{D}}{\partial t} \tag{0A-V}
$$

 $\epsilon = \lambda \epsilon$ هستگه ۳۷ـ۳۷ آب دریا در بسامد Hz ۱۰٬ Hz وارای گذردهی الکتریکی  $\epsilon = \lambda \epsilon$ . نفوذيذيري مغناطيسي  $\mu=\mu=0$  و مقاومت ويژه ٣٢Ω٠m ر $\rho=\rho=0$  است؛ نسبت جريان رسانش به جریان جابهجایی را حساب کنید. [راهنمایی: یک خازن تخت با صفحات موازی را غوطهور در آب دریا در نظر بگیرید و ولتاژ آن را  $V_\circ \cos(7\pi\nu t)$  بگیرید.] П

۷ـ۳ـ۶ شرایط مرزی بهطورکلبی **E، B، B و H در مرز بین دو م**حیط مختلف و یا روی سطح جسمبر که چگالب بار سطحی o دارد و یا چگالبی جریان K در آن برقرار است ناپیوستهاند. شکل صریح این ناپیوستگیها را می توان به کمک معادلات ماکسول (۵۵\_۵۵) بهصورت انتگرالی آنها بهدست آورد

(1) 
$$
\oint_{S} \mathbf{D} \cdot d\mathbf{a} = Q_{f_{\text{grav}}} \\
$$
\n(1) 
$$
\oint_{S} \mathbf{B} \cdot d\mathbf{a} = \mathbf{e}
$$

$$
\begin{array}{ll}\n\text{(r)} & \oint_{\mathcal{P}} \mathbf{E} \cdot d\mathbf{l} = -\frac{d}{dt} \int_{\mathcal{S}} \mathbf{B} \cdot d\mathbf{a} \\
\text{(r)} & \oint_{\mathcal{P}} \mathbf{H} \cdot d\mathbf{l} = I_{f_{\text{sym}}} + \frac{d}{dt} \int_{\mathcal{S}} \mathbf{D} \cdot d\mathbf{a} \\
\end{array}\n\qquad\n\begin{array}{ll}\n\mathcal{S} \text{ and } \\
\mathcal{P} \text{ and } \\
\text{for } \mathcal{P} \text{ and } \\
\end{array}
$$

با اعمال (١) به یک سطح بستهٔ گاؤسی (شکل ٧-۴۶) بهصورت مکعب مستطیلی کوچکتر که ضخامت کوچک آن هم داخل و هم بیرون سطح در هر دو طرف را در بر میگیرد بهدست میآوریم

$$
\mathbf{D}_{\mathbf{1}} \cdot \mathbf{a} - \mathbf{D}_{\mathbf{1}} \cdot \mathbf{a} = \sigma_{\mathbf{f}} a
$$

(جهت مثبت a از ۲ به طرف ۱ است. وقتی ضخامت را بینهایت کوچک بگیریم اثرگوشهها هم ناچیز میشود. همچنین چگالمی حجمی بارهای آزاد هم در این شرایط نقشی ندارند.) از این رو

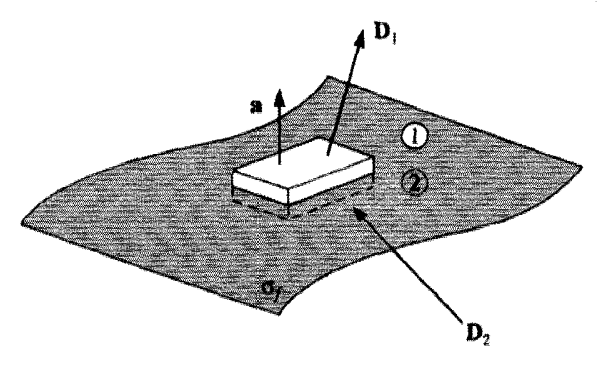

شکا, ۴۶ـ۴۴

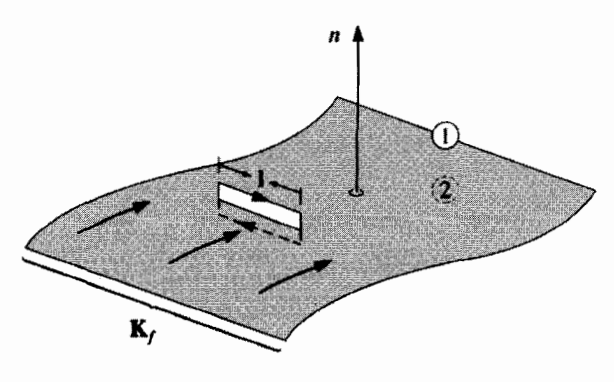

شكل ٧\_٢٧

مؤلفهٔ D که بر سطح مرزی عمود است به مقدار زیر نایبوسته است

$$
\boxed{\mathbf{D}_{\gamma}^{\perp} - \mathbf{D}_{\gamma}^{\perp} = \sigma_f}
$$
 (01-V)

با دلیله ٍ مشابه در مورد معادلهٔ (۲) به نتیجهٔ زیر می رسیم

$$
B_1^{\perp} - B_1^{\perp} = \bullet \tag{8.2}
$$

با توجه به (۳) برای یک حلقهٔ آمپری بسیار نازک که از روی سطح بگذرد (شکل ۷ـ۴۷) داریم

$$
\mathbf{E}_{\mathbf{V}} \cdot \mathbf{l} - \mathbf{E}_{\mathbf{Y}} \cdot \mathbf{l} = -\frac{d}{dt} \int_{\mathcal{S}} \mathbf{B} \cdot d\mathbf{a}
$$

اما وقتی عرض حلقه به صفر میل میکند شار هم صفر می شود. (در انتگرال E  $\cdot$  dl )، چون دو انتگرال مربوط به دو انتها صفر میشوند دو تای دیگر باقی می مانند.) بنابراین داریم

$$
\mathbf{E}_{\mathbf{y}}^{\parallel} - \mathbf{E}_{\mathbf{y}}^{\parallel} = \cdot \tag{8.1}
$$

به عبارت دیگر، مؤلفههای E موازی با سطح مرزی در سراسر مرز پیوسته است. بالاخره اعمال (۴) ایجاب میکند که

$$
\mathbf{H}_{\mathcal{N}}\cdot\mathbf{l}-\mathbf{H}_{\mathcal{N}}\cdot\mathbf{l}=I_{f_{\text{max}}}
$$
۴۲۴ الکترودینامیک

که در آن سیہر $I$  جریان آزاد گذرنده از داخل حلقهٔ آمیری است. باز هم چگالی جریان حجمی (وقتی عرض را بینهایت کوچک بگیریم) نقشی ایفا نمهکند. در حالی¢ه جریان سطحی چنین نیست. در واقع، اگر nْ برداریکه عمود بر سطح مرزی (در جهت ۲ به ۱) باشد در این صورت بر حلقهٔ آمیری عمود است. آنگاه داریم  $(\hat{\mathbf{n}}\times\hat{\mathbf{l}})$ 

$$
I_{f_{\text{norm}}} = \mathbf{K}_f \cdot (\hat{\mathbf{n}} \times \mathbf{l}) = (\mathbf{K}_f \times \hat{\mathbf{n}}) \cdot \mathbf{l}
$$

و از این رو نتیجه مه گیریم

$$
\boxed{\mathbf{H}_{\mathbf{y}}^{\parallel} - \mathbf{H}_{\mathbf{y}}^{\parallel} = \mathbf{K}_f \times \hat{\mathbf{n}}}
$$
 (81-1)

بنابراین مؤلفههای موازی H ناپیوستهاند ومقدار این ناپیوستگی با چگالی جریان آزاد سطحی متناسب است.

معادلات (۵۹\_۵۹) تا (۶۲\_۶) شرایط مرزی عمومی الکترودینامیک را نشان میدهند. برای محیطهای خطی این معادلات را می,توان صرفاً برحسب **E و B** بیان کرد

$$
\begin{cases}\n\varepsilon_1 E_1^{\perp} - \varepsilon_1 E_1^{\perp} = \sigma_f & \text{(1)} \qquad E_1^{[|} - E_1^{[|} = \cdot & \text{(7)} \\
B_1^{\perp} - B_1^{\perp} = \cdot & \text{(7)} \qquad \frac{\lambda}{\mu_1} B_1^{[|} - \frac{\lambda}{\mu_1} B_1^{[|} = K_f \times \hat{\mathbf{n}} & \text{(7)}\n\end{cases}
$$

اگر در سطح مرزی، بار و جریان آزاد وجود نداشته باشد، آنگاه داریم

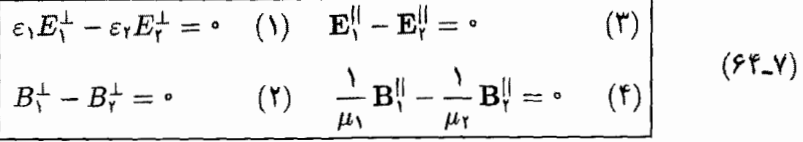

در فصل بعد نشان می،دهیم که این معادلات اساس نظریهٔ بازتابش و شکست را تشکیل می،دهند.

مسائل تكميلى فصل ٧

مسئله ۷ـ۳۸ دو صفحهٔ فلزی بسیار بزرگ به فاصلهٔ d از هم واقعاند، یکی از آن دو دارای پتانسیل صفر و دیگری دارای پتانسیل  $V$  است (شکل ۷\_۴۸). کرهای فلزی به شعاع a (a  $\ll d$ ) را به دو قسمت تقسیم کردهاند. یک نیمکره را روی صفحهٔ متصل به زمین قرار میدهند تا پتانسیل آن

## معادلات ماكسول ۴۲۵

هم صفر شود. اگر ناحیهٔ بین دو صفحه توسط مادهٔ رسانای ضعیفی با رسانش یکنواخت  $\sigma$  پر شده باشد، چه جریانی از نیمکره میگذرد؟ پاسخ: ۳πa٬σ/d)V، [راهنمایی: تمرین A\_۳ را انجام دهيد].

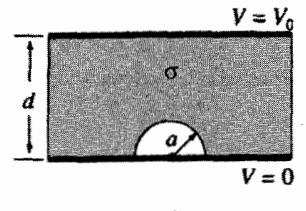

شكل ٢٨\_٧

ا مسئله ۷ـ۳۹ دو لولهٔ بلند و مستقیم مسی که شعاع هرکدام a است به فاصله ۲۵ از هم قرار  $d$ دارند (شکل ۲-۴۹). یکی از آن دو دارای پتانسیل V<sub>۵</sub> و دیگری V<sub>۵</sub>— است. فضای بین لولهها با مادهای به رسانش یکنواخت و ضعیف  $\sigma$  پر شده است. جریان واحد طول،که از یک لوله بر لوله دیگر میگذرد. را بیابید. [راهنمایی: مسئلهٔ ۳ـ۱۱/ را ببینید.]

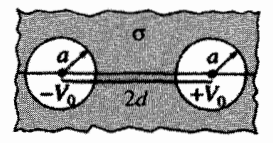

شكل ٧\_۴۹

مسئله ۷ـ۴۰ مسئلهاي دريک کتاب درسي از شما مي خواهد که مقاومت جسمي مخروطي شکل دارای مقاومت ویژهٔ p، طول L، شعاع a در یک انتها و شعاع b در انتهای دیگرش (شکل ۷\_۵۰) را پیدا کنید. سطح دو انتها صاف و همپتانسیل!ند. روش پیشنهادی، تقسیم شکل به قرصهای دایرهای با ضخامت dz، است. مقاومت هر یک از این قرصها را محاسبه و با انتگرالگیری مقاومت کل مخروط را بیابید.

> الف)  $R$  را از راه بیشنهادی بالا پیدا کنید. (ب) بیان کنید که چرا این روش اساساً ایراد دارد.'

(ج) حال فرض کنید که دو انتها به شکل سطوحی کروی|ند که مرکزشان در رأس مخروط واقع است. در این حالت مقاومت را حساب کنید. (L را فاصلهٔ بین مراکز پیرامونهای دایرهای کلاهکهای 1. J. D. Romano and R. H. Price, Am. J. Phys. 64, 1150 (1996).

۴۲۶ الکترودینامیک

 $(\rho/\textnormal{Tr} ab)(b-a)^\textnormal{t}/\sqrt{L^\textnormal{t}+(b-a)^\textnormal{t}}-L):$ انتھایی بگیرید.) پاسخ

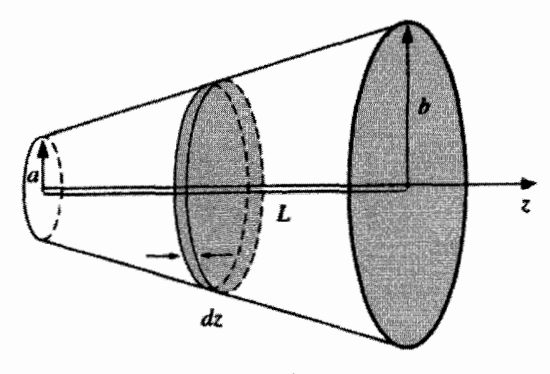

شکل √۔∘۵

! مسئله ٧-۴۱ یک مورد نادرکه میدان الکتروستاتیک E یک مدار را می توان واقعاً محاسبه كرد بدين ترتيب است.' يك ورقة استوانه طويل نامتناهي با مقاومت ويژه يكنواخت و شعاع a را در نظر بگیرید. یک شکاف (متناظر با باتری) به ولتاژ ۲/ / EV در cست و علم است، و است، و یک جریان یکنواخت مطابق شکل ۷ـ۵۱ از سطح میگذرد. بنابر قانون اهم داریم

$$
V(a,\phi) = \frac{V_{\bullet}\phi}{\Upsilon\pi}, \qquad (-\pi < \phi < +\pi)
$$

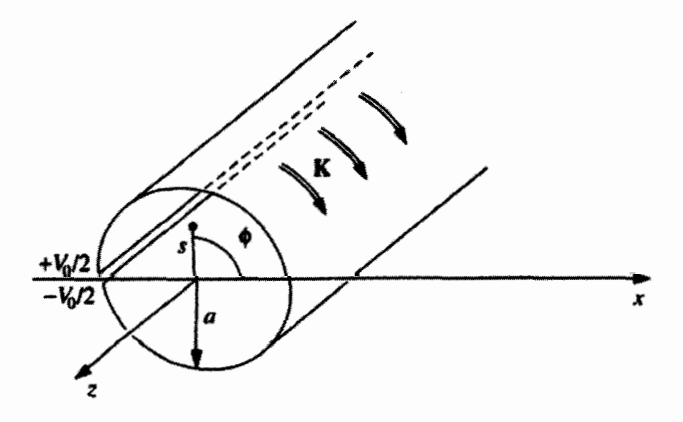

شكل ٧\_٥١ 1. M. A. Heald, Am. J. Phys. 52, 522 (1984).

معادلات ماكسول ۴۲۷

االف) با استفاده از تفکیک متغیرها در مختصات استوانهای،  $V(s, \phi)$  را در داخل و غارج استوانه تعيين كنيد. ياسح:  $((s\sin\phi)/(a+s\cos\phi)]\cdot (V_\circ/\pi)\tan^{-1}[(s\sin\phi)/(a+s\cos\phi)]$  بهازای  $s > a$  بەازای ( $V_{\circ}/\pi$  tan $^{-1}$ [( $a \sin \phi$ )/( $s + a \cos \phi$ )]

 $(\varepsilon_{\circ}V_{\circ}/\pi a)\tan(\phi/\mathsf{Y})$  (ب) جگالی بار سطحی استوانه را حساب کنید. [یاسح: (۲/ه) $\sin(\phi/\mathsf{Y})$ .

مسئله ۷ـ۴۲ در یک رسانای کامل، رسانش نامتناهی است و بنابراین ۰ = E [معادلهٔ (۳ـ۳)]، و هرگونه بار خالص روی سطح جای میگیرد (همانگونه که در یک رسانای ناکامل در الکتروستاتیک صورت مے گیرد).

(الف) نشان دهید که میدان مغناطیسی در داخل یک رسانای کامل ثابت است (  $\partial \mathbf{t} = (\partial \mathbf{B}/\partial t)$ . (ب) نشان دهید که شار مغناطیسی گذرنده از یک حلقهٔ رسانای کامل ثابت است.

یک ابورسانا. رسانای کامل<sub>ی</sub> است با خواص اضافی بهطوری که **B** (ثابت) در داخل ابررسانا عملاً صفر است. (این "طرد شار" به اثر مایسنر معروف است).'

(ج) نشان دهید که جریان یک ابررسانا محدود به سطح جسم است.

(د) ابررسانایی در بالاتر از دمایی بحرانی  $(T_c)$ ، که از یک ماده به ماده دیگر متفاوت است، از بین می رود. فرض کنید کرهای (به شعاع a) در بالاتر از دمای بحرانیش داشته باشید و آن را در یک میدان مغناطیسی یکنواخت  $B_\bullet \hat{\mathbf{z}}$  قرار داده و سپس تا دمای پایینتر از  $T_c$  سرد کنید. چگالمی جريان سطحي القايي  ${\bf K}$  را بهصورت تابعي از زاويهٔ قطبي  $\theta$  بيابيد.

مسئله ٣٣.٣ يک نمايش معروف مربوط به ابررسانايي (مسئلة ٣٢.٧) پرواز يک آهنربا روي قطعهای از مادهٔ ابررساناست. تحلیل این پدیده با استفاده از روش تصویر صورت میگیرد.۲ آهنربا را یک دوقطبی کامل m که به فاصلهٔ z بالای مبدأ (و مقید به بودن در راستای z) است در نظر بگیرید. و فرض کنید که ابررسانا تمام نیمفضای زیر صفحهٔ  $xy$  را پرکرده است. به دلیل اثر مایسنر در ° $z\leq z$  داریم ° ${\bf B}={\bf e}$  و چون  ${\bf B}$  دیورژانس ندارد. مؤلفه قائم  $(z)$  پیوسته است، از اینرو درست در بالای سطح ۰ =  $B_z = 1$  است. این شرط مرزی با پیکربندی تصویرکه در آن یک دوقطبی مشابه که در z– واقع است نقش جانشین ابررسانا را ایفا میکند؛ این دو نوع ترتیب، همان میدان را برای ° < z ایجاد میکنند.

(الف) دوقطبی تصویر باید در چه جهتبی باشد (z + یا z−)؟

۱. بعضی مواقع اثر مایسنر را "دیامغناطیسی کامل" می،امند و این نام بدان جهت است که میدان داخلی صرفاًکم نشده است، بلکه کاملاً صفر شده است. معذالک، جریانهای سطحی که مسئول این رویداد هستند کاملاً آزادند ونه مقيد. بنابراين مكانيسم واقعي كاملاً متفاوت است.

2. W. M. Saslow, Am. J. Phys. 59, 16 (1991).

(ب) نیروی وارد بر آهنربا ناشی از جریانهای القایی در ابررسانا (به تعبیری نیروی ناشی از  $\,h\,$  دوقطبی تصویر) را بیابید. آن را با  $\,M\,g$  (که  $\,M\,$  جرم آهنرباست) مساوی قرار دهید تا ارتفاع لازم برای "شناور" ماندن آهنربا را پیدا کنید. [راهنمایی: به مسئلهٔ ۳ـ۳ مراجعه کنید.] (ج) جريان القايي روى سطح ابررسانا (صفحة xy) را مي توان با اعمال شرايط مرزى روى مؤلفه مماسی B معادلهٔ (۳۴ـ۷۴) تعیین کرد: (K  $\mathbf{\hat{z}}$ ) و $\mathbf{B} = \mu_\circ$ . با استفاده از میدانی که از پیکربندی تصویر بهدست می[ورید، نشان دهید که

$$
\mathbf{K} = -\frac{\Gamma m r h}{\Gamma \pi (r^{\tau} + h^{\tau})^{\Delta/\tau}} \hat{\phi}
$$

که در آن r فاصله از مبدأ است.

! مسئله ٧-۴۴ اگر یک دوقطبی مغناطیسی که در بالای یک صفحهٔ ابررسانای نامحدود معلق است (مسئلة ٣-۴۳) بتواند آزادانه بجرخد، سمتگيري آن چگونه خواهد بود، و در چه ارتفاعي از سطح شناور سي شود؟

مسئله ۴۵ـ۷ یک پوستهٔ کروی کاملاً رسانا به شعاع a حول محور z با سرعت زاویهای  $\omega$  در یک ميدان مغناطيسي يكنواخت B = B , ثم وجرخد. emf حاصل بين "قطب شمال" و استوا را  $\lambda(\gamma)B_{\circ}wa^{r}$  محاسبه كنيد. پاسخ: ''

! مسئله ٧ـ۴۶ با مراجعه به مسئلة ٧ـ١١ (و استفاده از نتيجة مسئلة ٥ـ۴٠ اگر مفيد باشد): (الف) آیا حلقهٔ مربعی در وضعیت نشان داده شده (در شکل ۱۹ـ۱۹) تندتر مه افتد با وقتر که ۴۵° حول محوری که از صفحه به بیرون است بچرخد؟ نسبت دو سرعت نهایی را پیدا کنید. اگر  $(\sqrt{7}-7y/l)^7$  حلقه را رهاکنید تا بیفتد فکر میکنید در حین سقوط چه شکل گیری دارد؟ پاسخ: ۲ $(y/l)^7-\sqrt{7}$ که در آن I اندازه یک ضلع و y ارتفاع مرکز در بالای گوشهٔ میدان مغناطیسی در پیکربندی چرخیده است.

(ب) چه مدت طول میکشد تا یک حلقهٔ دایرهای از انتهای میدّان مغناطیسی و با این سرعت نهایی (متغیر) بگذرد؟

مسئله ٧ــ٩٧ (الف) با استفاده از شباهت بين قانون فاراده و قانون أمير و نيز با قانون بيوــساوار نشان دهید که برای میدانهای الکتریکی القایی فاراده داریم

$$
\mathbf{E}(\mathbf{r},t) = -\frac{1}{\mathbf{r}\pi} \frac{\partial}{\partial t} \int \frac{\mathbf{B}(\mathbf{r}',t) \times \hat{\mathbf{n}}}{\pi^{\mathbf{r}}} d\tau' \tag{8.2V}
$$

(ب) با توجه به مسئلهٔ ۵ـ۵۵(الف) نشان دهید که

$$
\mathbf{E} = -\frac{\partial \mathbf{A}}{\partial t} \tag{8.2}
$$

که در آن A پتانسیل برداری است. باگرفتن تاو از دو طرف نتیجه را امتحان کنید.

ایک پوستهٔ کروی به شعاع  $R$  دارای بار سطحی یکنواخت  $\sigma$  است. این یوسته حول یک  $\sigma$ محور ثابت با سرعت زاِویهای  $\omega(t)$  که به آهستگی نسبت به زمان تغییر میکند می چرخد. میدان الکتریکی داخل و خارج کره را بیابید. [راهنمایی: دو عامل تأثیرگذار در اینجا وجود دارد: میدان كولني ناشم, از بار، و ميدان فاراده بر اثر تغيير B. به تمرين ۵\_۱۱ توجه كنيد و معادلة (٧\_۶۶) را ىەكار بىر يد.]

مسئله ۴۸ـ۴۸ با افزایش میدان مغناطیسی می توان بر سرعت الکترونهایی که حرکت سیکلوترونی دارند افزود؛ میدان الکتریکی موجود شتاب مماسی ایجاد میکند. این نحوهٔ کار بتاترون است. معمولاً مایل هستیم شعاع مدار دوران در طول فرایند ثابت بماند. نشان دهید که برای نیل به این هدف باید آهنربایی طراحی کرد که متوسط میدان آن بر روی مساحت مدار دو برابر میدان در محيط أن باشد (شكل ٧\_٥٢). فرض كنيد الكترونها از حال سكون در ميدان صفر شروع به حركت م كنند و نيز دستگاه نسبت به مركز مدار متقارن است. (همينطور فرض كنيد سرعت الكترون بهمراتب از سرعت نورکمتر است و بنابراین از مکانیک غیرنسبیتی استفاده می شود.) [راهنمایی: از معادلة (٣\_٣) نسبت به زمان مشتق بگیرید و فرمول  $\mu = m$   $F = m$  را بهکار ببر بد.]

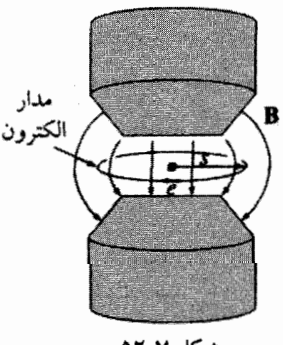

شكل ٧\_٥٢

 $r$  مسئله ۴۹ـ۷ الکترونی (با بار  $q$ ) از یک اتم به دور هسته (با بار  $Q$ ) در مداری به شعاع می چرخد؛ بدیهی است که شتاب مرکزگرای لازم توسط جاذبهٔ کولنی بارهای مخالف تأمین میشود.

۴۳۰ الکترودینامیک

حال یک میدان مغناطیسی کوچک  $dB$  عمود بر صفحهٔ مدار اعمال میشود. نشان دهید که افزایش انرژی جنبشی،  $dT$ ، ناشی از اعمال میدان الکتریکی القایی درست برابر است با انرژی لازم برای برقراری حرکت دوران<sub>ی</sub> در شعاع ثابت r. (به این دلیل است که در بحث دیامغناطیسی، فرض کردیم شعاع ثابت است. به بخش عمــ١ـــ٣ و مراجع آن توجه کنید.)

مسئله ۷ـ ۵۰ جریان یک سیملوله طویل خطی با زمان زیاد می شود، بهطوری که شار متناسب با  $R_1$  زمان است:  $\Phi=\alpha t$ . دو ولت ستر به دو نقطه متقابل در امتداد قطر (A و B) و نیز مقاومتهای و ،A) مطابق شکل ۵۳\_۷ می بندیم. هر ولت متر چه عددی را نشان می دهد؟ فرض کنید ولت مترها ايدهآل باشند و جرياني مصرف نكنند (يعني مقاومت داخلي عظيمي دارند) و نيز ولت متر E·dl و أ  $V_1 = -\alpha R_Y/(R_1 + R_Y)$  : $V_1 = \alpha R_Y/(R_1 + R_Y)$  :بین پایانهها را ثبت میکند. پاسخ: ( توجه کنید که  $V_1\neq V_1$  است، حتی اگر هر دو به نقاط یکسان وصل شوند.

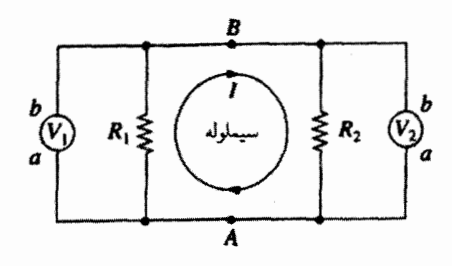

شكل ٧\_٥٣

مسئله V\_\ ۵ در بحث emf حركتي (بخش V\_\\_۳) فرض كرديم كه حلقه سيم (شكل V\_١٠) دارای مقاومت  $R$  بوده و در نتیجه جریان حاصل مساوی  $I = vBh/R$  است. اما اگر سیم از یک ماده رسانای کامل ساخته شده باشد بهطوری که  $R$  صفر شود چه می شود؟ در این حالت،  $IR$  جریان محدود به emf معکوس ناشبی از خودالقایبی  $L$  حلقه است (که خود در مقایسه با ناچیز است). نشان دهید که در این حالت، حلقه (به جرم m) حرکت هماهنگ ساده پیدا میکند و بسامد آن را حساب کنید.'  $\omega = Bh/\sqrt{mL}$  : باسم:

۱. برای مشاهدهٔ مجموعه مسائل مربوط مرجع زیر را ببینید

W. M. Saslow, Am. J. Phys. 55, 986 (1987), and R. H. Romer, Eur. J. Phys. 11, 103 (1990).

مسئله ٥٢\_٥٢ (الف) با استفاده از فرمول نويمان [معادلة (٧\_٢٢)] القاى متقابل يبكربندى تسكل لاـ٣۶ را با فرض أنكه  $a \ll b, a \ll b$  حساب كنيد. جواب خود را با مسئلة لاـ٢٥ مقاسيه كنيد.

$$
M = \frac{\mu \cdot \pi \beta}{\gamma} \sqrt{ab\beta} \left( 1 + \frac{d\beta}{\lambda} \beta^{\gamma} + \cdots \right)
$$

$$
\beta \equiv \frac{ab}{z^{\mathsf{r}} + a^{\mathsf{r}} + b^{\mathsf{r}}}
$$

مسئله ۵۳ـ۷ دو سیمپیچ دور استوانهای بهگونهای پیچیده شدهاند که شار گذرنده برای هر دور سیم در هر دو سیمپیچ برابرند. (یک راه عملی قرار دادن یک هستهٔ آهنی در داخل استوانه است؛ اثر این کار متمرکز کردن شار است.) تعداد دور سیمپیچها برای مدارهای اول و دوم به ترتیب  $N_\lambda$  و اشکل ۷ـ۵۴)اند. نشان دهیدکه هرگاه جریان اولیه تغییرکند، emf حاصل در مدار دوم برابر ( است با

$$
\frac{\mathcal{E}_{\mathbf{Y}}}{\mathcal{E}_{\mathbf{Y}}} = \frac{N_{\mathbf{Y}}}{N_{\mathbf{Y}}} \tag{8V-V}
$$

که در آن ، عبارت است از emf (معکوس) مدار اول. [این یک میدل اولیه است که وسیلهای برای افزایش یاکاهش emf یک چشمه جریان متناوب است. با انتخاب مناسب تعداد دور سیمپیچهای

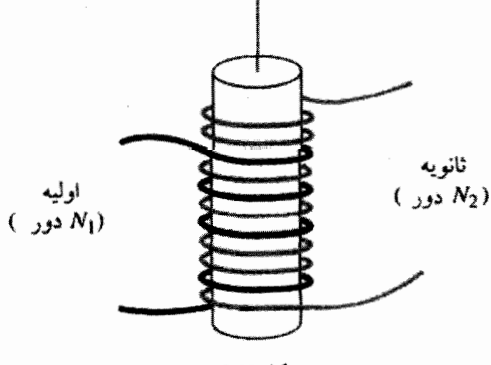

شكل ٧\_٢٥

۴۳۲ الکترودینامیک

مدار دوم هر emf دلخواهي قابل حصول است. اگر فکر ميکنيد اين امر با پايستگي انرژي در تعارض است، مسئلة ٧\_۵۴ را امتحان كنيد.]

مسئله ۵۴ـ۷ پک مبدل (مسئلهٔ ۵۳ـ۵۳) ولتاژ AC ورودی با دامنه ۷٫ را میگیرد و ولتاژ خروجی  $N_{\rm Y}>N_{\rm V}$ با دامنهٔ  $V_{\rm I}$  را تحویل می دهد که از معادلهٔ  $(N_{\rm Y}/N_{\rm V}=N_{\rm Y}/N_{\rm V})$  بهدست می $V_{\rm I}$ ید. اگر باشد ولتاژ مدار خروجی از مدار ورودی بزرگتر است. چرا چنین چیزی پایستگی انرژی را نقض نسي،كند؟ ياسخ: توان عبارت است از حاصلضرب ولتاز و جريان؛ بديهي است با افزايش ولتاز، جریان کاهش می یابد. هدف این مسئله آن است که چگونگی این رفتار را در یک مدار ساده نشان دهيم.

ْ(الف) در یک مبدل ایدهآلی، شارهای گذرنده از همهٔ سیمپیچهای اولیه و ثانویه برابرند. نشان  $L_{\rm Y}$  دهید که در این حالت  $L_{\rm Y}$ ،  $L_{\rm Y} = M^{\rm Y} = 1$ ، که در آن  $M$  القای متقابل سیمپیچهاست و  $L_{\rm Y}$  و خودالقایی آنها.

ب) فرض کنید ولتاژ AC مدار اول بهصورت ( $V_{\rm{co}}=V_{\rm{v}}\cos(\omega t)$  بوده و مدار دوم به یک مقاومت  $R$  وصل باشد. نشان دهید که دو جریان در روابط زیر صادقاند.

$$
L_1 \frac{dI_1}{dt} + M \frac{dI_1}{dt} = V_1 \cos(\omega t), \qquad L_1 \frac{dI_1}{dt} + M \frac{dI_1}{dt} = -I_1 H_1
$$

اج) با استفاده از جواب (الف). معادلات اخیر را برای تعیین ا $I_{\lambda}(t)$  و ا $I_{\gamma}(t)$  حل کنید. (فرض كنيد در ٦١ هيچ مؤلفه DC وجود ندارد.)

د) نشان دهید که نسبت ولتاژ خروجی  $I_{\tau}$  = خروجی ( $V_{\vec{\omega},\text{m}}$ ) به ولتاژ ورودی ( $V_{\text{cusp}}$ ) برابر  $V_{\text{max}}/V_{\text{cusp}} = N_{\text{Y}}/N_{\text{Y}}$  است با نسبت دور سیم پیچها:

(ه) توان ورودی  $I_1$ ریردی $V_{\omega_{2\omega}}=V_{\omega_{2\omega}}$  و توان خروجی  $I_1$ خریجی $V$ ) را حساب کنید و نشان دهید که میانگین هر دو در یک چرخه کامل برابر است.

مسمئله ۵۵ـ۷ فرض کنید (J $\mathbf{r}$  نسبت به زمان ثابت است اما  $\rho(\mathbf{r},t)$  ثابت نیست. این شرایطی است که مثلاً در طول مدت شارژ یک خازن برقرار است.

(الف) نشان دهید که چگالبیبار در هر نقطهٔ معین یک تابع خطبی از زمان است

$$
\rho(\mathbf{r},t) = \rho(\mathbf{r},\cdot) + \dot{\rho}(\mathbf{r},\cdot) t
$$

که در آن  $\rho(r, \cdot)$  مشتق زمانی  $\rho$  در  $t = t$ است.

این یک پیکربندی الکتروستاتیکی یا مغناطوستاتیکی نیست؛' با وجود این نسبتاً تعجبآور است که قانون کولن [بهصورت معادلهٔ (۲ـ۸)] و قانون بیو\_ساوار [معادلهٔ (۵ـ۳۹)] هر دو صادق|ند و این را می توانید با توجه به اینکه آنها در معادلات ماکسول صدق مے کنند، تأمد کنید: (ب) نشان دهىد كە

$$
\mathbf{B}(\mathbf{r}) = \frac{\mu_{\circ}}{\mathbf{f}\pi} \int \frac{\mathbf{J}(\mathbf{r}') \times \hat{\mathbf{n}}}{\pi^{\mathbf{r}}} d\tau
$$

ار قانون آمیر که دارای جملهٔ جریان جابهجایی ماکسول است پیروی مے کند.

مسئله ۵۶ــا میدان مغناطیسی یک سیم مستقیم نامتناهی حامل جریان پایای I را می $\bar{\mathbf{q}}$  میتوان از روی عبارت جریان جابهجایی قانون آمیر/ماکسول بهصورت زیر بهدست آورد: جریان را بهصورت بار خطم, یکنواخت ۸ که با سرعت v روی محور z حرکت میکند (یعنی  $I = \lambda v$ ) با لحاظ کردن،گاف نازکی به طول c که در لحظهٔ ۰ = t به مبدأ می رسد، در نظر بگیرید. در لحظهٔ بعد اتا زمان  $\varepsilon/v$  =  $t$ ) هیچ جریان حقیقی از حلقهٔ آمیری دایرهای در صفحهٔ  $xy$  نسی $\delta$ ذرد، اما یک جریان جابهجایی، ناشی از بار "مفقود" درگاف وجود دارد.

(الف) با استفاده از قانون کولن مؤلفه z میدان الکتریکی را برای نقاط واقع در صفحهٔ  $xy$ که  $z_1=vt-\varepsilon$  به فاصلهٔ  $s$  از مبدأ قرار دارند، ناشی از قسمتی از سیم با چگالی پکنواخت  $\lambda$  از  $t-\varepsilon$  $z_t = vt$  تا  $z_t = vt$ ، را حساب کنید

(ب) شارگذرنده این میدان الکتریکی از دایرهای به شعاع a در صفحهٔ  $xy$  را حساب کنید. (ج) جریان جابه جایی گذرنده از این دایره را بیابید. نشان دهید که در حد وقتی عرض گاف (ع) صفر میشود L4 با I مساوی است. [برای بررسی، از منظری کمی متفاوت با این مسئله، پانوشت ۲ را ببینید]. ۲

مسئله ۵۷ـ۵۷ میدان مغناطیسی در خارج سیم مستقیم بلندکه از آن جریان مانای I میگذرد ۱. بعضی مؤلفان این را مغناطوستاتیک در نظر میگیرند زیرا B مستقل از t است. از دید آنها قانون بیو\_ساوار، قانون كلى مغناطوستاتيك است. اما روابط ٠ = 7 . J و R × B تنها با قبول فرضى اضافى كه p ثابت است درستاند. در یک چنین فرمولبندی، عبارت جابهجایی ماکسول (در این حالت خیلبی خاص) را می،توان از قانون بیوسساوار با روش قسمت (ب) بهدست آورد. مرجع زیر را ببینید

D. F. Bartlett, Am. J. Phys. 58, 1168 (1990); D. J. Griffiths and M. A. Heald, Am. J. Phys. 59, 111 (1991).

2. W. K. Terry, Am. J. Phys. 50, 742 (1982).

۴۳۴ الکترودینامیک

برابر است با

$$
\mathbf{B} = \frac{\mu_{\circ}}{\mathbf{Y}\pi} \frac{I}{s} \hat{\phi}
$$
میدان الکتریکی داخل سیم یکنواخت است

$$
\mathbf{E}=\frac{I\rho}{\pi a^{\mathsf{T}}}\,\hat{\mathbf{z}}
$$

که در آن p مقاومت ویژه و a شعاع است (مثالهای V\_۱ و V\_۳). پوسش: میدان الکتریکی خارج سیم چقدر است؟ این مسئلهای مشهور است که اولین بار توسط زومرفلد تحلیل شد، و به جدیدترین صورت آن امروزه به نام "معمای مرزباخر" شناخته می شود.' جواب بستگی به این دارد که مدار را چگونه کامل کنید. فرض کنید برگشت جریان از راه یک استوانهٔ هممحور کاملاً رسانای متصل به زمین به شعاع  $b$  (شکل ۷ـ۵۵) صورت گیرد. در ناحیهٔ  $a < s < b$ ، یتانسیل  $V(s,z)$  در معادلۂ لابلاس یا شرایط مرزی زیر صدق مے کند

$$
V(a,z) = -\frac{I\rho z}{\pi a^{\dagger}} \qquad (1); \qquad V(b,z) = \text{.} \qquad (1)
$$

متأسفانه این شرایط مرزی برای دستیابی به جواب کافی نیستند ـــ هنوز هم به اطلاع از شرایط مرزی در دو انتها نیازمندیم. درکتابها عادت این است که برای از بین بردن ابهام حالت خاصی (به شکلهای  $V(s, z) = z f(s)$  متفاوت) اعمال می شود که  $V(s, z)$  با  $z$  متناسب است: ا تعيين كنيد. V $(V(s, z)$  (الف)  $\mathbf{E}(s,z)$  (ب)  $\mathbf{E}(s,z)$ 

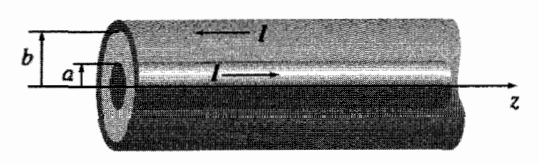

شكل ٧\_٥۵

1. A. Sommerfeld, *Electrodynamics*, p. 125 (New York: Academic Press, 1952); E. Merzbacher, Am. J. Phys. 48, 104 (1980); further references in M. A. Heald, Am. J. Phys. 52, 522 (1984).

اج) چگالی بار سطحی  $\sigma(z)$  روی سیم را محاسبه کنید. یاسخ: [(/a/b) ln (s/b) iv = ( $-Iz\rho/\pi a$ ) این یک جواب خاص است زیرا  $E_s$  و مستقل از z نیستند ـــ در حالیکه قطعاً برای سیم نامتناهی انتظار داریم.  $\sigma(z)$ 

**مسئله ۵۸\_۵۸** یک خط انتقال مشخصه از دو "نوار" فلزی نازک به عرض w که به فاصلهٔ خیلی کوچک  $w \ll w \ll h$  از هم واقع!ند تشکیل شده است. جریان از یک نوار می $\mathcal{k}$ ذرد و از راه نوار دوم برمیگردد. در هر مورد از روی سطح نوار بهطور یکنواخت به بیرون نفوذ میکند. (الف) ظرفيت وإحد طول، C، را حساب كنيد.

(ب) القاى واحد طول، L، را بيابيد.

(ج) مقدار عددی  $\cal{LC}$  چقدر است؟ [بدیهی است که  $\cal{L}$  و  $\cal{C}$  از یک خط انتقال به خط دیگر تغییر مے کنند، اما حاصلضرب آنها یک ثابت جهانی است. بهعنوان مثال کابل مثال ۷ـ۱۳ را با فرض آنکه، فاصلهٔ بین دو رسانا خلاً است امتحان کنید. در نظر یهٔ خطوط انتقال، این حاصلضرب به سرعتی که پالس در خط حرکت میکند بستگی دارد: v = ١/ $\sqrt{\mathcal{LC}}$ .]

(د) اگر نوارها را توسط ماده نارسانایی باگذردهی e و تراوایی مغناطیسی µ از یکدیگر عایق  $\mathcal{F}_-$ کنیم، آنگاه حاصلضرب C هیقدر می شود؟ سرعت انتشار جقدر است؟ [راهنمایی: در تمرین ۴ـ۶ وقتم الفاگری به مادهای خطی با تراوایی مغناطیسی  $\mu$  وارد میکردیم  $L$  به چه نسبتی تغییر مے کرد؟]

مسئله ۵۹ـ۵ قضية ألفن را ثابت كنيد: در يک شارة كاملاً رسانا (مثلاًگازي از الكترونهاي آزاد) شار مغناطیسه ,گذرنده از هر حلقهٔ بسته که با شارهٔ حرکت مه کند نسبت به زمان ثابت است. (خطوط میدان مغناطیسی مثل آن است که در شاره "منجمد"ند.)

(الف) از قانون اهم، بهصورت معادلة (٢\_٢) و نيز قانون فاراده استفاده و اثبات كنيد كه هرگاه باشد آنگاه J متناهی است، بنابراین  $\sigma=\infty$ 

$$
\frac{\partial \mathbf{B}}{\partial t} = \mathbf{\nabla} \times (\mathbf{v} \times \mathbf{B})
$$

 $S'$  (ب) فرض كنيد S سطحى باشد كه توسط حلقه (P) در زمان t كراندار باشد، و وضعیت متناظر حلقه در حالت جدیدش (P') در زمان  $t+dt$  باشد (شکل ۷-۵۶). تغییر شار برابر است با

$$
d\Phi = \int_{S'} \mathbf{B}(t+dt) \cdot d\mathbf{a} - \int_{S} \mathbf{B}(t) \cdot d\mathbf{a}
$$

۴۳۶ الكترديناسك

نشان دهند که

$$
\int_{\mathcal{S}'} \mathbf{B}(t+dt) \cdot d\mathbf{a} + \int_{\mathcal{R}} \mathbf{B}(t+dt) \cdot d\mathbf{a} = \int_{\mathcal{S}} \mathbf{B}(t+dt) \cdot d\mathbf{a}
$$

 $dt$  اکه درآن R "نواری" است که P را به 'P وصل می کند)، و از این رو در زمانهای بینهایت کوچک

$$
d\Phi = dt \int_{\mathcal{S}} \frac{\partial \mathbf{B}}{\partial t} \cdot d\mathbf{a} - \int_{\mathcal{R}} \mathbf{B}(t + dt) \cdot d\mathbf{a}
$$

با استفاده از شیوهٔ اعمال شده در بخش ۷ـ۱۳، انتگرال دوم را بهصورت زیر بازنویسی کنید

$$
dt \oint_{\mathcal{P}} (\mathbf{B} \times \mathbf{v}) \cdot d\mathbf{l}
$$

و با بهرهگیری از قضیهٔ استوکس نتیجه بگیرید که

$$
\frac{d\Phi}{dt} = \int_{\mathcal{S}} \left( \frac{\partial \mathbf{B}}{\partial t} - \mathbf{\nabla} \times (\mathbf{v} \times \mathbf{B}) \right) \cdot d\mathbf{a}
$$

اين به علاوة نتيجة (الف) قضيه را ثابت ميكند.

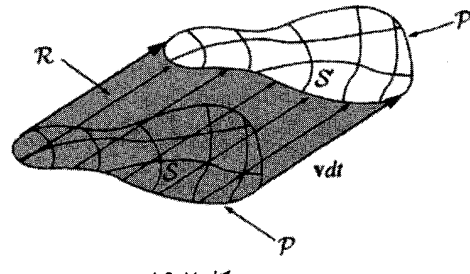

شكل ٧.٤٥

مسئله ٧ـ ۶۰ (الف) نشان دهيد كه معادلات ماكسول با بار مغناطيسي [معادلة (٣٧ـ٤٣)] تحت تبدیل دوگانه ناوردا هستند

$$
\begin{cases}\n\mathbf{E}' = \mathbf{E}\cos\alpha + c\mathbf{B}\sin\alpha \\
c\mathbf{B}' = c\mathbf{B}\cos\alpha - \mathbf{E}\sin\alpha \\
cq_e' = cq_e\cos\alpha + q_m\sin\alpha \\
q_m' = q_m\cos\alpha - cq_e\sin\alpha\n\end{cases} \tag{6A_Y}
$$

که در آن ۴۰ هجر / ( = ۶ م ه یک زاویهٔ چرخش دلبخواه در "فضای۔ $E/B$ " است. چگالیهای  $c\equiv \sqrt{\varepsilon_{\circ}\mu_{\circ}}$ بار و جریان نیز به همین شیوه  $q_e$  و  $q_m$  تبدیل مییابند. [مفهوم گفته در حالت خاص آن است که هرگاه میدان یک پیکربندی بار الکتریکی را بدانید، فوراً می $\vec{$ وانید (با ۹۰° ) میدان حاصل از بار مغناطیسی متناظر را بنویسید.]

(ب) نشان دهید که قانون نیروی (مسئلهٔ ۷ـ۳۵)

$$
\mathbf{F} = q_e(\mathbf{E} + \mathbf{v} \times \mathbf{B}) + q_m \left( \mathbf{B} - \frac{1}{c^{\gamma}} \mathbf{v} \times \mathbf{E} \right) \tag{84-1}
$$

نیز تحت تبدیل دوگانگی ناورداست.

 $\Box$  .

 $\label{eq:2.1} \begin{split} \frac{d\mathbf{r}}{dt} & = \frac{1}{2} \sum_{i=1}^{N} \frac{d\mathbf{r}}{dt} \left( \frac{d\mathbf{r}}{dt} \right) \\ & = \frac{1}{2} \sum_{i=1}^{N} \frac{d\mathbf{r}}{dt} \left( \frac{d\mathbf{r}}{dt} \right) \\ & = \frac{1}{2} \sum_{i=1}^{N} \frac{d\mathbf{r}}{dt} \left( \frac{d\mathbf{r}}{dt} \right) \\ & = \frac{1}{2} \sum_{i=1}^{N} \frac{d\mathbf{r}}{dt} \left( \frac$ 

ميان پر ده اکنون همهٔ ورقهای ما روی میز است، و به تعبیری کار مورد نظر انجام شده است. در هفت فصل اول، الکترودینامیک را جزءبهجزء کنار هم نهادیم، و حالا با اطلاع از معادلات ماکسول بهصورت نهاییشان. نظریه کامل است. قانون دیگری برای آموختن نداریم. تعمیم بیشتری هم لازم نیست. و (شاید بجز یک استثناء) ناسازگاری نهفتهای هم نداریم که برای طرد آن اقدامی لازم باشد. تا اینجای کتاب، برای تدریس یک نیمسال کافی است.

اما از دیدگاه دیگر ما تازه به نقطهٔ أغازین رسیدهایم. اکنون دسته ورق کاملبی را در اختیار داریم، و قواعد بازی را میدانیم ــــ وقت آن رسیده است که شروع کنیم. این قسمت تماشایی است که شخص توان غیرعادی و غنای الکترودینامیک را در می،پابد. در یک سال تحصیلی کامل وقت کافی برای پوشش دادن بقیهٔ کتاب وجود دارد، و شاید هم علاوه بر آنها واحدی هم برای مثلاً پلاسماً، یا نظریهٔ مدارAC، یا حتی کمی دربارهٔ نسبیت خاص هم تدریس شود. اما اگر باید صرفاً دربارهٔ یک موضوع بحث کنید، فصل ۹ دربارهٔ امواج الکترومغناطیسی توصیه می شود (شاید هم بخواهید از فصل ۸ برای آمادگی قبلی استفاده کنید). در این فصل از ایتیک و از نظر تاریخی از مهمترين کاربردهاي نظريهٔ ماکسول گفتگو مې شود.

 $\boldsymbol{\lambda}$ 

قوانين يايستگى

۸ـ۱ بار و انرژی

۸۔۱۔۱ معادلۂ سوستگے

در این فصل به مطالعهٔ پایستگی انرژی، تکانه، و تکانه زاویهای در الکترومغناطیس می,پردازیم. اما خواستار آنیم که مروری مجدد در پایستگی بار داشته باشیم، زیرا این خود مبنای تمام قوانین پایستگی است. بهطور دقیق پایستگی بار به چه معنی است؟ آیا این است که کل بارهای جهان یک مقدار ثابت است؟ بسیار خوب این تعریف پایستگی کلبی بار است؛ اما پایستگی موضعی بارگزارهای بهمراتب قویتر است: هرگاه بارکلبی در حجمی تغییرکند، آنگاه این تغییر بار باید از راه سطح به داخل یا خارج جسم منتقل شده باشد. ببر نمی تواند بهسادگی از قفس بیرون بیاید مگر اینکه حفرهای در حصار قفس وجود داشته باشد.

 $\mathcal{L}^{\text{max}}_{\text{max}}$  ,  $\mathcal{L}^{\text{max}}_{\text{max}}$ 

بهطور صوری، بار در یک حجم V برابر است با

$$
Q(t) = \int_{\mathcal{V}} \rho(\mathbf{r}, t) d\tau \tag{1-\lambda}
$$

۴۴۰ قوانین پایستگی

و باری که از سطح S به خارج میدان دارد برابر است با J و J و U با بنابر پایستگی موضعی یار داریم

$$
\frac{dQ}{dt} = -\int_{S} \mathbf{J} \cdot d\mathbf{a} \tag{7.1}
$$

با استفاده از معادلة (٨ـ١). براى بازنويسى سمت چپ و اعمال قضية ديورژانس در سمت راست داریم

$$
\int_{\mathcal{V}} \frac{\partial \rho}{\partial t} d\tau = -\int_{\mathcal{V}} \mathbf{\nabla} \cdot \mathbf{J} d\tau \tag{7-A}
$$

و از آنجایی که این معادله برای هر سطحی صادق است، نتیجه می شود

$$
\boxed{\frac{\partial \rho}{\partial t} = -\nabla \cdot \mathbf{J}}\tag{f.A}
$$

بدیهے , است که معادلۂ اخیر معادلۂ پیوستگی است یعنے ، گزارہ دقیق ریاضی برای پایستگی موضعی بار است. همانگونه که قبلاً نشان دادیم می توان آن را از معادلات ماکسول بهدست آورد ــــ پایستگے , بار یک فرض مستقل نیست، بلکه پیامد قوانین الکترومغناطیسه است.

هدف این فصل بهدست آوردن معادلات متناظر برای پایستگی انرژی و پایستگی تکانه است. در این فرایند (و شاید مهمتر از یک فرایند) یاد میگیریم که چگونه چگالبی انرژی و چگالبی تکانه (مشابه p) و نیز انرژی "جریان" و تکانه "جریان" (مشابه J) را تبیین کنیم.

٨\_١\_٢ قضيه يوئينتينگ در فصل ۲ دیدیم که کار لازم برای جمعآوری یک توزیع بار ایستا (که به مفهوم کار لازم برای مقابله با نیروی دافعه کولنی بارهای همنام تعبیر میشود) عبارت است از [معادلة (۲\_۴۵)]

$$
W_e = \frac{\varepsilon_o}{\gamma} \int E^{\dagger} d\tau
$$

که در آن E میدان الکتریکی حاصل است. به همین ترتیب کار لازم برای عبور جریانها (که به مفهوم emf معكوس است) عبارت است از [معادلة (٣٧\_٣٧)]

$$
W_m = \frac{1}{\mathbf{Y}\mu_o} \int B^{\mathbf{Y}} d\tau
$$

بار و انرژی ۴۴۱

که در آن B میدان مغناطیسه, حاصل است. بنابراین انرژی کل ذخیرهشده در میدانهای الكترومغناطيسي برابر است با

$$
U_{\sigma^{-\frac{1}{2}}\mathsf{diag}(\mathsf{L})} = \frac{1}{\mathsf{L}} \int \left( \varepsilon_{\sigma} E^{\mathsf{Y}} + \frac{1}{\mu_{\sigma}} B^{\mathsf{Y}} \right) d\tau \tag{0\_\Lambda}
$$

حال می خواهیم معادلهٔ (۸ـ۵) را بهصورت کلیتر و با توجه به قانون پایستگی انرژی در الکترودینامیک بەدست مى[ورىم.

فرض کنید در زمان t پیکربندی بارها و جریانهایی را که میدانهای  ${\bf E}$  و  ${\bf B}$  را می سازد داشته باشیم. در زمان کوچک  $dt$  بعد، بارهاکمی جابهجا می شوند. پرسش: چه کار  $dW$  توسط نیروهای الکترومغناطیسی مؤثر بر بارها در این مدت dt انجام گرفته است؟ بنابه قانون نیروی لورنتس کار انجامشده روی جزء بار q برابر است با

$$
\mathbf{F} \cdot d\mathbf{l} = q(\mathbf{E} + \mathbf{v} \times \mathbf{B}) \cdot \mathbf{v} dt = q\mathbf{E} \cdot \mathbf{v} dt
$$

با توجه به اینکه  $\rho\,d\tau$  و  ${\bf v}={\bf v}$ ، کارکل انجام،شده روی بارهای محصور در حجم  $V$  برابر است با

$$
\frac{dW}{dt} = \int_{\mathcal{V}} (\mathbf{E} \cdot \mathbf{J}) d\tau \tag{5.1}
$$

کار انجام شده در واحد زمان و برای واحد حجم است که به معنی نوان منتقل شده در  $\mathbf{E}\cdot\mathbf{J}$ واحد حجم است. این مقدار را می;توان فقط برحسب میدانها و با استفاده از قانون آمپرـِماکسول، برای حذف J نوشت:

$$
\mathbf{E} \cdot \mathbf{J} = \frac{1}{\mu_{\circ}} \mathbf{E} \cdot (\mathbf{\nabla} \times \mathbf{B}) - \varepsilon_{\circ} \mathbf{E} \cdot \frac{\partial \mathbf{E}}{\partial t}
$$

از قاعدهٔ ضرب ۶ می دانیم که

$$
\boldsymbol{\nabla} \cdot (\mathbf{E} \times \mathbf{B}) = \mathbf{B} \cdot (\boldsymbol{\nabla} \times \mathbf{E}) - \mathbf{E} \cdot (\boldsymbol{\nabla} \times \mathbf{B})
$$

و با توجه به قانون فاراده ( $\bm{\nabla}\times\mathbf{E}=-\partial\mathbf{B}/\partial t$ ) نتیجه میگیریم که  $\mathbf{E} \cdot (\nabla \times \mathbf{B}) = -\mathbf{B} \cdot \frac{\partial \mathbf{B}}{\partial t} - \nabla \cdot (\mathbf{E} \times \mathbf{B})$ 

۴۴۲ قوانین بابستگی

ضمناً داریم

$$
\mathbf{B} \cdot \frac{\partial \mathbf{B}}{\partial t} = \frac{\partial}{\partial t} \left( B^{\dagger} \right) , \quad \mathbf{E} \cdot \frac{\partial \mathbf{E}}{\partial t} = \frac{\partial}{\partial t} \left( E^{\dagger} \right) \tag{V.A}
$$

$$
\mathbf{E} \cdot \mathbf{J} = -\frac{1}{\mathbf{Y}} \frac{\partial}{\partial t} \left( \varepsilon_{\circ} E^{\mathbf{Y}} + \frac{1}{\mu_{\circ}} B^{\mathbf{Y}} \right) - \frac{1}{\mu_{\circ}} \nabla \cdot (\mathbf{E} \times \mathbf{B}) \tag{A-A}
$$

با قرار دادن معادلة اخير در معادلة (٨ـ۶) و با اعمال قضية ديورژانس به جملة دوم، داريم

$$
\frac{dW}{dt} = -\frac{d}{dt} \int_{\mathcal{V}} \frac{1}{\mathbf{Y}} \left( \varepsilon_{\bullet} E^{\dagger} + \frac{1}{\mu_{\bullet}} B^{\dagger} \right) d\tau - \frac{1}{\mu_{\bullet}} \oint_{\mathcal{S}} (\mathbf{E} \times \mathbf{B}) \cdot d\mathbf{a} \tag{1-\Lambda}
$$

که در آن S سطح مرزي V است. اين همان قضيةً يوئين تينگ است که در واقع "قضية کار\_انرژي" برای الکترودینامیک است. اولین انتگرال سمت راست انرژی کل ذخیرهشده در میدانهاست. یعنی الكترينغاطيسي $U$  است [معادلة (A\_A)]. جملة دوم بيانگر ميزان انرژى خارج شده از V از راه سطح مرزی توسط میدانهای الکترومغناطیسی است. بنابراین قضیهٔ پوئینتینگ میگوید که کار انجامشده توسط نیروی الکترومغناطیسی روی بارها با کاهش انرژی ذخیرهای میدان منهای انرژیای که از راه سطح به بیرون می رسد برابر است.

انرزی در واحد زمان و برای واحد سطح که توسط میدانها منتقل میشود را بردار پوئینتینگ مىنامند:

$$
S \equiv \frac{1}{\mu_{\circ}} (E \times B)
$$
 (1°- $\Lambda$ )

 $d{\bf a}$  شار انرژی برابر است با  $d{\bf a}$ ، یعنی انرژی ${\bf b}$  که در واحد زمان از سطح بینهایت کوچک میگذرد. بنابراین S را می توان چگالبی شار انرژی نامید.' در فصلهای ۹ و ۱۱ کاربردهای فراوانبی ۰۱ اگر خیلی وسواسی باشید، گاف کوچکی در منطق فوق خواهید دید: از معادلهٔ (۹ـ۹) می،دانیم که S ۰ da \$ توان كل گذرنده از سطح بسته است. اما اين را اثبات نمركند كه S · da [ توان گذرنده از هر سطح باز است (ممکن است یک جملهٔ اضافی وجود داشته باشدکه با انتگرالگیری روی همه سطحهای بسته صفر شود). ولی، این تعبیر بدیهی و طبیعی است؛ چون مثل همیشه در الکترودینامیک محل دقیق انرژی، واقعاً مشخص شده نیست (بخش ۲\_۲\_۴).

بار و انرژی ۴۴۳

برای بردار پوئین تینگ بر خواهیم شمرد، اما فعلاً آن را بهعنوان تأکید بیشتر بر اهمیت قضیهٔ پوئین تینگ بەكار مىءريم

$$
\frac{dW}{dt} = -\frac{dU_{\text{c}}}{dt} - \oint_{\mathcal{S}} \mathbf{S} \cdot d\mathbf{a} \tag{11-}\lambda
$$

بدیهی است که کار W انجامشده روی بارها سبب افزایش انرژی مکانیکی آنها (جنبشی، پتانسیل یا هر چیز دیگر) میشود. اگر <sub>مکانیکی</sub> $u$  را چگالی انرژی مکانیکی در نظر بگیریم بهطوری که

$$
\frac{dW}{dt} = \frac{d}{dt} \int_{\mathcal{V}} u_{\mathcal{S}^{(1)}} d\tau \tag{17-A}
$$

و <sub>ا</sub>لکترمغناطسی u را چگال<sub>ی</sub> انرژی میدان بنامیم

$$
u_{\text{c}} = \frac{1}{\gamma} \left( \varepsilon_{\text{o}} E^{\text{Y}} + \frac{1}{\mu_{\text{o}}} B^{\text{Y}} \right)
$$
 (1T-A)

آنگاه

$$
\frac{d}{dt}\!\int_{\mathcal{V}}(u_{\mathcal{G}}\!\!\downarrow_{\mathcal{V}}\!\!\downarrow_{\mathcal{V}}+u_{\mathcal{G}}\!\!\downarrow_{\mathcal{V}}\!\!\downarrow_{\mathcal{V}}\!\!\downarrow_{\mathcal{V}})\!d\tau=-\!\int_{\mathcal{S}}\mathbf{S}\cdot d\mathbf{a}=-\!\int_{\mathcal{V}}(\mathbf{\nabla}\cdot\mathbf{S})\,d\tau
$$

و از این رو

$$
\frac{\partial}{\partial t}(u_{\text{uS}} + u_{\text{uS}} + u_{\text{uS}}) = -\nabla \cdot \mathbf{S}
$$

معادلۂ اخیر صورت دیفرانسیلی قضیۂ پوئین $\vec{x}$ ت است. این معادله با معادلۂ یبوستگے, که تأکید بر پایستگی بار دارد (معادلهٔ (۸ـ۴)] قابل مقایسه است

$$
\frac{\partial \rho}{\partial t} = -\boldsymbol{\nabla} \cdot \mathbf{J}
$$

بهجای چگالی بار چگالی انرژی (مکانیکی و الکترومغناطیسی) و به جای چگالی جریان بردار پوئینټینگ جایگزین شدهاند. S بیانگر جریان انرژی و دقیقاً همانند J است که نشان(دهندهٔ جریان بار است.'

۱. در حضور محبط خطی، فقط بهکاری علاقهمندیم که روی بارهای آزاد و جریانها انجام می شود (بخش ۴\_۴\_۳).

۴۴۴ قوانین بابستگی

مثال ٨\_١

وقتبی جریانی از سیمی میگذرد کارانجام می شود واین کار به صورت گرمای ژول در سیم نمایان می شود [معادلهٔ (۷\_۷)]. انرژی منتقلشده در واحد زمان به سیم را می توان با استفاده از بردار یوئین تینگ محاسبه کرد (گرچه راههای آسانتری هم وجود دارد). میدان الکتریکی موازی با سیم برابر است با

$$
E=\frac{V}{L}
$$

که در آن V اختلاف پتانسیل بین دو سر سیمی به طول L (شکل ۸ـ۱) است. میدان مغناطسیل "پیرامونی" است؛ در سطح سیم (به شعاع a) برابر است با

$$
B = \frac{\mu \cdot I}{\mathbf{Y} \pi a}
$$

بنابراین بزرگے ، بردار پوئین تبنگ برابر با

$$
S = -\frac{1}{\mu_o} \frac{V}{L} \frac{\mu_o I}{\tau \pi a} = \frac{VI}{\tau \pi a L}
$$

و در جهت شعاعبي به طرف داخل است. انرژي گذرنده در واحد زمان از سطح سيم برابر است با

$$
\int \mathbf{S} \cdot d\mathbf{a} = S(\mathbf{Y}\pi aL) = VI
$$

که دقیقاً همان نتیجهای است که بهصورت کلبیتر در بخش ۷\_۱\_۱ بهدست آورده بودیم.

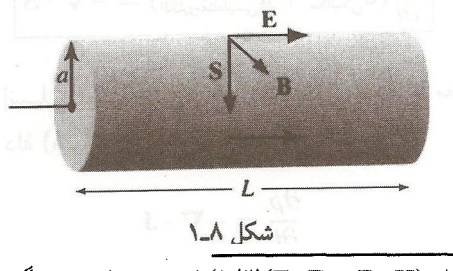

د.<br>در این مورد جگاله, انرژی برابر (E ·  ${\bf B}\cdot{\bf B}$ )(۱/۲) است، و بردار یوتین ${\bf \ddot{\omega}}$  میشود (E × H)

J. D. Jackson, Classical Electrodynamics, 3rd ed., sect. 6.7 (New York: John Wiley, 1999).

مسئله ۸ـد توان (انرژی واحد زمان) منتقل شده به کابلهای مثال ۷ـ۱۳ و مسئلهٔ ۷ـ۵۸ ا با فرض آنکه دو رسانا دارای اختلاف پتانسیل V باشند و جریان I از آنها بگذرد (دو جریان متقابل در دو سیم) حساب کنید.

مسئله ۸ـ۲ خازن شارژشدهٔ مسئلهٔ ۲ـ۳۱ را در نظر یگ بد.

(الف) میدانهای الکتریکی و مغناطیسی درگاف را بهصورت تابعی از فاصلهٔ ۶ نسبت به محور و زمان t حساب کنید (فرض کنید در ° = t، بار صفر است.)

(ب) حِگالی انرژی <sub>الکت</sub>ربن<sub>اطس</sub> u و بردار یوئین تینگ S در گاف را حساب کنید. بهویژه به جهت S دقت کنید. نشان دهید که معادلهٔ (۸\_۱۴) صادق است.

(ج) انرژی کل موجود درگاف را بهصورت تابعی از زمان حساب کنید. با انتگرالگیری از بردار یوئینتینگ بر روی سطح مناسبی، توان کل وارد به گاف را محاسبه کنید. ثابت کنید که توان ورودی با آهنگ افزایش انرژی درگاف برابر است [معادلهٔ (۸ـ۹)ـــدر این مورد ۰ = W است. زیرا باری درگاف وجود ندارد). (اگر نگران میدانهای حاشیهای هستید. محاسبه را برای حجمی به شعاع که کاملاً داخل گاف است انجام دهید.)  $b < a$ 

## ۸\_۲ تکانه

## ۸ـ۲ـدا قانون سوم نيوتون در الکتروديناميک

یک بار نقطهای  $q$  را در نظر بگیرید که با سرعت  $v$  بر روی محور  $x$  حرکت میکند. چون بار در حرکت است میدان الکتریکی آن از قانون کولن معلوم نمیشود؛ با وجود این E نسبت به مکان لحظه|ی بار همواره بهصورت شعاعی به سوی خارج است [شکل ۸\_۲(الف)]. این شعاعی بودن E را در فصل ۱۰ نشان می،دهیم. افزون بر این چون یک بار نقطهای متحرک یک جربان ثابت

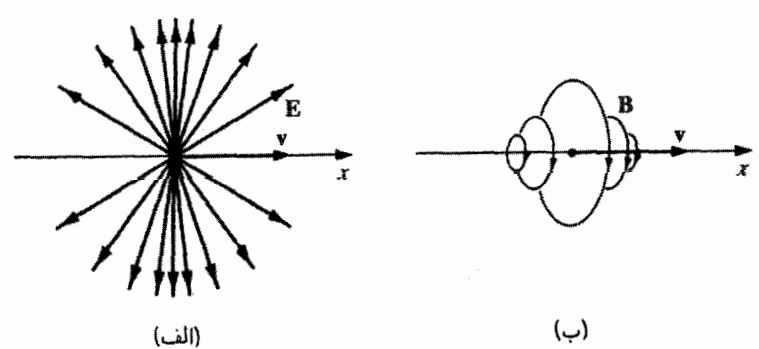

شکل ۲\_۸

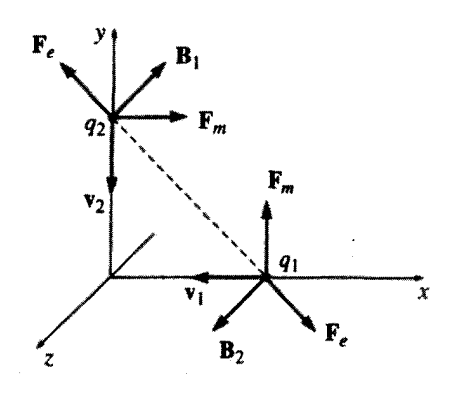

شكل ٨\_٣

ایجاد نمی،کند، میدان مغناطیسی آن از قانون بیوـساوار معلوم نمی،شود. با این همه می،پذیریم که B هنوز هم در امتداد دایرههایی حول محورکه طبق قاعدهٔ دست راست [شکل ۸ـ۲(ب)] تعبین میشود قرار دارد؛ اثبات این قسمت را هم به فصل ١٠ موكول میكنیم.

حال فرض کنید این بار الکتریکی با باری مشابه خود که در امتداد محور y حرکت میکند مواجه شود. البته نیروی الکترومغناطیسی بین این دو می خواهد که آنها را از محورهایشان منحرف کند. اما فرض کنید بارها روی ریلی یا چیزی شبیه به آن سوار باشند. لذا مقید به حرکت با سرعت ئابت در همان امتدادها هستند (شکل ۸ـ۳). مىدانيم نيروى الکتريکى بين اين دو بار همنام دافعه است، اما نیروی مغناطیسی چطور؟ میدان مغناطیسی حاصل از ,q (در محل قرار گرفتن q<sub>۲</sub>) به طرف داخل صفحهٔ کتاب و در نتیجه نیروی مغناطیسی مؤثر بر q<sub>۲</sub> به طرف راست است. در حالبیکه میدان مغناطیسی  $q_1$  (در محل  $(q_1)$ ) به طرف خارج صفحهٔ کتاب و نیروی مؤثر بر  $q_1$  هم به  $q$ ، طرف بالاست. نکته اینجاست که نیروی الکترومغناطیسی  $q$ ، بر  $q$  برابر است با نیروی وارد از بر ۵٫ ولمی در جهت مخالف آن نیست و این قانون سوم نیوتون را نقض میکند. در الکتروستاتیک و مغناطوستاتیک قانون سوم صادق است اما در الکترودینامیک چنین نیست.

این ناسازگاری با قانون سوم، پدیدهای نادر است. اما در عمل تا چه اندازه ما به قانون سوم استناد میکنیم؟ پاسخ: همیشه! زیرا مثلاً اثبات پایستگی تکانه بر مبنای خنثی شدن نیروهای داخلی است که خود از قانون سوم نتیجه میشود. وقتی قانون سوم را بههم می;زنید پایستگی تکانه به مخاطره می افتد که در فیزیک قانونی مهمتر از آن نیست.

در الکترودینامیک بایستگی تکانه بر این اساس حفظ می,شود که میدانها خود حامل تکانه میشوند. این مطلب خیلبی هم تعجبآور نیست زیرا قبلاً هم انرژی را به میدانها نسبت دادیم. دربارهٔ دو بار نقطهای شکل ۳ـ۸ هر اندازه تکانه به ذرات داده می شود از میدانها گرفته می شود. تنها زمانی که تکانهٔ میدانی به تکانهٔ مکانیکی بارها افزوده می شود، پایستگی تکانه برقرار می ماند. در بخشهای بعد این را مفصلتر بهصورت کتمی بحث میکنیم.

٨\_٢\_٢ تانسور تنش ماكسول می خواهیم نیروی الکترومغناطیسی کل وارد بر بارهای موجود در حجم V را حساب کنیم:

$$
\mathbf{F} = \int_{\mathcal{V}} (\mathbf{E} + \mathbf{v} \times \mathbf{B}) \rho \, d\tau = \int_{\mathcal{V}} (\rho \mathbf{E} + \mathbf{J} \times \mathbf{B}) \, d\tau \tag{10.1}
$$

و بدیهی است که نیرو بهازای واحد حجم برابر است با

$$
\mathbf{f} = \rho \mathbf{E} + \mathbf{J} \times \mathbf{B} \tag{18.1}
$$

همانند گذشته میتوان با حذف p و J با استفاده از (۱) و (۴) در معادلات ماکسول نوشت

$$
\mathbf{f} = \varepsilon_{\bullet} (\nabla \cdot \mathbf{E}) \mathbf{E} + \left( \frac{\lambda}{\mu_{\bullet}} \nabla \times \mathbf{B} - \varepsilon_{\bullet} \frac{\partial \mathbf{E}}{\partial t} \right) \times \mathbf{B}
$$

حال مىدانيم

$$
\frac{\partial}{\partial t}(\mathbf{E} \times \mathbf{B}) = \left(\frac{\partial \mathbf{E}}{\partial t} \times \mathbf{B}\right) + \left(\mathbf{E} \times \frac{\partial \mathbf{B}}{\partial t}\right)
$$

و طبق قانون فاراده

$$
\frac{\partial \mathbf{B}}{\partial t} = -\boldsymbol{\nabla} \times \mathbf{E}
$$

از این رو

$$
\frac{\partial \mathbf{E}}{\partial t} \times \mathbf{B} = \frac{\partial}{\partial t} (\mathbf{E} \times \mathbf{B}) + \mathbf{E} \times (\nabla \times \mathbf{E})
$$

و بنابراین

$$
\mathbf{f} = \varepsilon_{\bullet} [(\mathbf{\nabla} \cdot \mathbf{E}) \mathbf{E} - \mathbf{E} \times (\mathbf{\nabla} \times \mathbf{E})] - \frac{1}{\mu_{\bullet}} [\mathbf{B} \times (\mathbf{\nabla} \times \mathbf{B})] - \varepsilon_{\bullet} \frac{\partial}{\partial t} (\mathbf{E} \times \mathbf{B})
$$
\n
$$
(1 \mathbf{V}_{\bullet} \mathbf{A})
$$

۴۴۸ قوانین پایستگی

 $\nabla \cdot {\bf B} = \tt^\circ$  و برای آنکه فرمول را بهصورت متقارن در آوریم جملهٔ  $(\nabla \cdot {\bf B}) {\bf B}$  را با توجه به اینکه است اضافه مىكنيم. با استفاده از قاعدهٔ ۴ ضرب مىنويسيم

$$
\boldsymbol\nabla(E^\intercal)=\mathbf{Y}(\mathbf{E}\cdot\boldsymbol\nabla)\mathbf{E}+\mathbf{Y}\mathbf{E}\times(\boldsymbol\nabla\times\mathbf{E})
$$

يس

$$
\mathbf{E} \times (\mathbf{\nabla} \times \mathbf{E}) = \frac{1}{\mathbf{Y}} \nabla (E^{\mathsf{T}}) - (\mathbf{E} \cdot \mathbf{\nabla}) \mathbf{E}
$$

و به همینگونه برای B رفتار میکنیم. بنابراین

$$
\mathbf{f} = \varepsilon_{\circ} \left[ (\mathbf{\nabla} \cdot \mathbf{E}) \mathbf{E} + (\mathbf{E} \cdot \mathbf{\nabla}) \mathbf{E} \right] + \frac{1}{\mu_{\circ}} \left[ (\mathbf{\nabla} \cdot \mathbf{B}) \mathbf{B} + (\mathbf{B} \cdot \mathbf{\nabla}) \mathbf{B} \right]
$$

$$
- \frac{1}{\gamma} \mathbf{\nabla} \left( \varepsilon_{\circ} E^{\gamma} + \frac{1}{\mu_{\circ}} B^{\gamma} \right) - \varepsilon_{\circ} \frac{\partial}{\partial t} (\mathbf{E} \times \mathbf{B}) \tag{14.4}
$$

ظاهراً به معادلهٔ زیبایی دست نیافتیم! اما با معرفی تانسور تنش ماکسول میتوان آن را ساده کرد

$$
T_{ij} \equiv \varepsilon \, \left( E_i E_j - \frac{\lambda}{\gamma} \, \delta_{ij} E^{\gamma} \right) + \frac{\lambda}{\mu \, \cdot} \left( B_i B_j - \frac{\lambda}{\gamma} \, \delta_{ij} B^{\gamma} \right) \tag{14.4}
$$

 $\langle T_{yy}\,T_{xx}\rangle$  د شاخصهای  $i$  و  $j$  مربوط به مختصات  $x\,y\,x$  است و بنابراین در تانسور تنش ۹ مؤلفه و غیره) وجود دارد. دلتای کرونکر،  $\delta_{ij}$  طبق تعریف وقتی شاخصها یکی باشند برابر یک  $T_{xx}$   $T_{xz}$  $\delta_{xy} = \delta_{xz} = \delta_{yz} = 0$ ر در غیر این صورت برابر صفر است ( $\delta_{xz} = \delta_{yz} = 0$ ). از اینرو مث**لاً** داریم

$$
T_{xx} = \frac{1}{\gamma} \varepsilon_o (E_x^{\mathfrak{r}} - E_y^{\mathfrak{r}} - E_z^{\mathfrak{r}}) + \frac{1}{\gamma \mu_o} (B_x^{\mathfrak{r}} - B_y^{\mathfrak{r}} - B_z^{\mathfrak{r}})
$$
  

$$
T_{xy} = \varepsilon_o (E_x E_y) + \frac{1}{\mu_o} (B_x B_y)
$$

و برای بقیه هم به همین منوال. چون در این معادلات دو شاخص وجود دارد در حالیکه یک بردار فقط دارای یک شاخص است بعضی اوقات  $T_{ij}$  را بهصورت  $\hat{\mathbf{T}}$ می،نویسند. حاصلضرب عددی

ا یک برادر  ${\bf a}$  مے شود  $\widetilde{\bf T}$ 

$$
(\mathbf{a} \cdot \mathbf{\ddot{T}})_j = \sum_{i=x,y,z} a_i T_{ij} \qquad (\mathbf{Y} \cdot \mathbf{A})
$$

نتیجهٔ بهدست آمده یک بردار است با یک شاخص. مثلاً دیورژانس  $\mathbf{\ddot{T}}$  برای  $j$ امین مؤلفه خود برابر است با

$$
(\nabla \cdot \vec{\mathbf{T}})_j = \varepsilon_o \left[ (\nabla \cdot \mathbf{E}) E_j + (\mathbf{E} \cdot \nabla) E_j - \frac{\lambda}{\gamma} \nabla_j E^{\gamma} \right] + \frac{\lambda}{\mu_o} \left[ (\nabla \cdot \mathbf{B}) B_j + (\mathbf{B} \cdot \nabla) B_j - \frac{\lambda}{\gamma} \nabla_j B^{\gamma} \right]
$$

بنابراین نیرو بهازای واحد حجم [معادلهٔ (۱۸ـ۱۸] را می,توان بهصورت زیر نوشت

$$
\mathbf{f} = \nabla \cdot \vec{\mathbf{T}} - \varepsilon_{\circ} \mu_{\circ} \frac{\partial \mathbf{S}}{\partial t}
$$
 (11.A)

$$
\mathbf{F} = \oint_{\mathcal{S}} \mathbf{\vec{T}} \cdot d\mathbf{a} - \varepsilon_{\circ} \mu_{\circ} \frac{d}{dt} \int_{\mathcal{V}} \mathbf{S} d\tau
$$
 (11.1)

(از قضیهٔ دیورژانس برای برگرداندن جملهٔ اول بهصورت انتگرال سطحی استفاده کردهایم). در حالت ایستا (یا کلیتر بگوییم وقتی که  $\int\mathbf{S}\,d\tau$  مستقل از زمان است) جملهٔ دوم حذف می شود و نیروی الکترومغناطیسی روی پیکربندی بار را می توان کلاً برحسب تانسور تنش در مرز نوشت. از نظر فیزیکی  $\mathbf{\bar{T}}$  عبارت است از نیرو بر واحد سطح (تنش) که روی سطح اعمال میشود. بهطور دقیقتر،  $T_{ij}$  نیروی واحد سطح در جهت  $i$ ام است که بر یک جزء سطح در جهت  $j$ ام وارد میشود ـــ اجزای "قطری" نظیر  $T_{xx}$  ،  $T_{yy}$  و غیره نشاندهندهٔ فشار و اجزای "غیرقطری" نظیر  $T_{xz}$ ،  $T_{xz}$  و غیره بَرشی هستند.

مثال ٨\_٢ نیروی وارد بر نیمکره "شمالی" کرهای توپر به شعاع  $R$  دارای بار یکنواخت و  $Q$  را تعیین کنید [همانند مسئلة ٢-۴٣، فقط در اينجا با استفاده از تانسور تنش ماكسول و معادلة (٨-٢٢)].

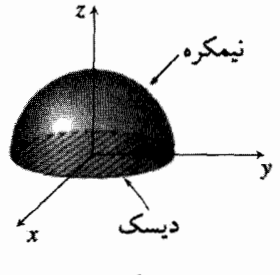

شکل ۸ـ۴

حل: سطح مرزی از دو قسمت تشکیل شده است ــــ یک کاسهٔ نیمکرهمانند به شعاع R و یک قرص دایرهای در ۳/۲ $\theta = \pi$  (شکل ۸ـ۴). برای کاسه

$$
d\mathbf{a} = R^{\dagger} \sin \theta \, d\theta \, d\phi \, \hat{\mathbf{r}}
$$

و

$$
\mathbf{E} = \frac{1}{\mathbf{\tilde{r}}\pi\varepsilon_o} \, \frac{Q}{R^{\mathsf{T}}} \, \hat{\mathbf{r}}
$$

مؤلفههای دکارتی f عبارتاند از

$$
\hat{\mathbf{r}} = \sin \theta \cos \phi \, \hat{\mathbf{x}} + \sin \theta \sin \phi \, \hat{\mathbf{y}} + \cos \theta \, \hat{\mathbf{z}}
$$

بنابراين

و نیروی وارد بر "کاسه" برابر است با

$$
F_{\text{bow1}} = \frac{\varepsilon_{\bullet}}{\gamma} \left( \frac{Q}{\mathfrak{f}\pi\varepsilon_{\bullet} R} \right)^{\gamma} \mathfrak{f}\pi \int_{\bullet}^{\pi/\mathfrak{f}} \sin\theta \cos\theta \,d\theta = \frac{1}{\mathfrak{f}\pi\varepsilon_{\bullet}} \frac{Q^{\mathfrak{f}}}{\lambda R^{\mathfrak{f}}} \tag{17-10}
$$

و برای قرص استوایی داریم

$$
d\mathbf{a} = -r \, dr \, d\phi \, \hat{\mathbf{z}} \tag{10-1}
$$

$$
\mathbf{E} = \frac{1}{\mathbf{f}\pi\varepsilon_o} \frac{Q}{R^{\mathsf{r}}} \mathbf{r} = \frac{1}{\mathbf{f}\pi\varepsilon_o} \frac{Q}{R^{\mathsf{r}}} r(\cos\phi \,\hat{\mathbf{x}} + \sin\phi \,\hat{\mathbf{y}})
$$

بنابراين

$$
T_{zz} = \frac{\varepsilon_{\circ}}{\zeta} \left( E_z^{\dagger} - E_x^{\dagger} - E_y^{\dagger} \right) = -\frac{\varepsilon_{\circ}}{\zeta} \left( \frac{Q}{\zeta_{\pi \varepsilon_{\circ}} R^{\dagger}} \right)^{\dagger} r^{\dagger}
$$

$$
(\mathbf{\ddot{T}} \cdot d\mathbf{a})_z = \frac{\varepsilon_{\mathbf{o}}}{\mathbf{Y}} \left( \frac{Q}{\mathbf{\ddot{T}} \pi \varepsilon_{\mathbf{o}} R^{\mathbf{r}}} \right)^{\mathbf{r}} r^{\mathbf{r}} dr d\phi
$$

و نیروی وارد بر قرص برابر است با

$$
F_{\rm disk} = \frac{\varepsilon_{\circ}}{\gamma} \left( \frac{Q}{\mathfrak{f} \pi \varepsilon_{\circ} R^{\mathfrak{r}}} \right)^{\mathfrak{r}} \mathfrak{r} \pi \int_{\circ}^{R} r^{\mathfrak{r}} dr = \frac{1}{\mathfrak{f} \pi \varepsilon_{\circ}} \frac{Q^{\mathfrak{r}}}{\mathfrak{f} \beta R^{\mathfrak{r}}} \tag{19-10}
$$

و با ترکیب معادلات (۸ـ۲۴) و (۸ـ۲۶) نیروی کل وارد بر نیمکره شمالی برابر میشود با

$$
F = \frac{1}{\gamma_{\pi \varepsilon_o}} \frac{\tau Q^{\tau}}{15 R^{\tau}}
$$
 (1Y-A)

در اعمال معادلة (٨\_٢٢) حجم مورد نظر حجمي است كه در برگيرندة تمام بارهاي مورد نظر (و نه سایر بارها) باشد. بهعنوان مثال، در حالت اخیر ازکل ناحیهٔ ° < z استفاده میکنیم. در حالتبی که

۴۵۲ قوانین پایستگی

سطح مرزی شامل کل صفحهٔ  $xy$  (و نیز نیمکرهای در $r=\infty$  که در آنجا  $E=E$  است و نقشبی ایفا نمیکند) باشد. حال بهجای "کاسه" قسمت بیرونی صفحه ( $r > R$ ) را داریم. در اینجا

$$
T_{zz} = -\frac{\varepsilon_{\circ}}{\gamma} \left( \frac{Q}{\gamma \pi \varepsilon_{\circ}} \right)^{\gamma} \frac{1}{r^{\gamma}}
$$

معادلة (٢٣\_٢٣) با ٢/٣ =  $\theta$  و r → r، و da با معادلة (٨\_٢٥) داده شده است، بنابراين

$$
(\vec{\mathbf{T}} \cdot d\mathbf{a})_z = \frac{\varepsilon_{\mathfrak{o}}}{\mathfrak{f}} \left(\frac{Q}{\mathfrak{f}\pi\varepsilon_{\mathfrak{o}}}\right)^{\mathfrak{f}} \frac{1}{r^{\mathfrak{f}}} dr \, d\phi
$$

و سهم مربوط به  $R>R$  عبارت است از

$$
\frac{\varepsilon_{\bullet}}{\gamma} \left( \frac{Q}{\gamma \pi \varepsilon_{\bullet}} \right)^{\gamma} \gamma \pi \int_{R}^{\infty} \frac{1}{r^{\gamma}} dr = \frac{1}{\gamma \pi \varepsilon_{\bullet}} \frac{Q^{\gamma}}{\Lambda R^{\gamma}}
$$

كه همانند نتيجة كاسه [معادلة (٨\_٢۴)] است.

امیدواریم در جزئیات تمرین ۸ـ۲ زیاد با دشواری مواجه نبوده باشید. در غیر این صورت کمی دربارهٔ أنچه گذشت تأمل کنید. ما نیروی وارد بر یک جسم صلب را حساب میکردیم. اما بهجای اینکه از انتگرال روی حجم استفاده کنیم. همانگونه که انتظار دارید. با استفاده از معادلة (۸ـ۲۲) ار انتگرال سطحی سود بردیم؛ تانسور تنش بهنحوی آنچه را در داخل میگذرد نشان داد.

! مسئله ۸ـ۳ نیروی جاذبهٔ میان نیمکرههای شمالی و جنوبی یک پوستهٔ کروی در حال دوران با سرعت زاویهای  $\omega$  راکه چگالی یکنواخت بار آن  $\sigma$  و شعاعش  $R$  است پیدا کنید. [این همان مسئلة ٣٢.٥ است كه اينك با استفاده از تانسور تنش ماكسول و معادلة (٨.٢٢) حل مركنيد.]

مسئله ۸ـ۴ (الف) دو بار همنام q راكه به فاصلهٔ ۲۵ از یكدیگر واقعإند در نظر بگیرید. صفحهای با فاصلهٔ یکسان از دو بار را مجسم کنید. با انتگرالگیری از تانسور تنش ماکسول روی این صفحه نیروی وارد از یک بار بر دیگری را حساب کنید.

(ب) همین کار را برای بارهای غیرهمنام تکرار کنید.

 $\Box$ 

۸ـ۲ـ۳ باستگے, تکانه بنابه قانون دوم نیوتون، نیروی وارد بر یک جسم برابر است با آهنگ تغییر تکانه

$$
\mathbf{F} = \frac{d\mathbf{p}_{\mathcal{J}^{\mathcal{L}^{\mathcal{L}}}}}{dt}
$$

بنابراین معادلة (٨ـ٢٢) را مى توان بهصورت زير نوشت

$$
\frac{d\mathbf{p}_{\sigma}\mathbf{x}_{\sigma}\mathbf{x}_{\sigma}}{dt} = -\varepsilon_{\sigma}\mu_{\sigma}\frac{d}{dt}\int_{\mathcal{V}}\mathbf{S} d\tau + \oint_{\mathcal{S}}\vec{\mathbf{T}} \cdot d\mathbf{a} \qquad (\mathbf{Y}\mathbf{A}\mathbf{A})
$$

که در آن پی<sub>انکه</sub> یا تکانه (مکانیکی) کل ذرات محصور در حجم V است. ساختار این عبارت شبیه ساختار قضیهٔ یوئین،تینگ [معادلهٔ (۸ـ۹)] است، بنابراین تعبیری مشابه هم دارد: انتگرال اول نشاندهندهٔ تکانهٔ ذخیرهشده در میدانهای الکترومغناطیسه است

$$
\mathbf{p}_{\omega^{\text{initial}}} = \mu_{\text{e}} \varepsilon_{\text{e}} \int_{\mathcal{V}} \mathbf{S} \, d\tau \tag{11.1}
$$

در حاله که انتگرال دوم بیانگر تکانه در واحد زمان سیلان،یافته از راه سطح به داخل جریان است. از این رو معادلهٔ (۸ـ۲۸) بیان کلمی پایستگی تکانه در الکترودینامیک محسوب می شود: هر گونه افزایشه در تکانه کل (مکانیکی و الکترومغناطیسی) بهصورت تکانهٔ منتقل شده توسط میدانها به حساب می]ید. (هرگاه V حجم تمام فضا را شامل شود. در این صورت تکانهای به داخل یا خارج منتقل نمی شود، و ر<sub>کانگر</sub>p + <sub>الکتر</sub> مناطسه p ثابت است).

همانند حالت مربوط به پایستگی بار و پایستگی انرژی، برای پایستگی تکانه هم می توان یک معادلهٔ دیفرانسیل در نظرگرفت. فرض کنید <sub>مکانیک</sub>ر& چگال<sub>ی</sub> تکانهٔ مکانیکی و <sub>الکتری</sub>بن<sub>اطیس</sub>& جگالی تکانهٔ میدانها باشد

$$
\wp_{\sigma^{\text{subl}}\circ\sigma^{\text{lin}}}\equiv\mu_{\sigma}\varepsilon_{\sigma} S
$$
 (Y $\circ$  \_A)

در این صورت معادلهٔ (۸ـ۲۸) بهصورت دیفرانسیلمی زیر در می آید

 $\left(\frac{\partial}{\partial t}(\wp_{\omega} \Box + \wp_{\omega} )\right) = \nabla \cdot \vec{\mathbf{T}}.$ الكترومفتاطيسى $\hat{\mathbf{T}}$  $(T \Lambda)$ 

۴۵۴ قوانین پایستگی

بدیهـ, است که T- چگالـی شار تکانه است و نقش J (چگالـی جریان) در معادلهٔ ییوستگـی، یا کی استفاد از از استفاده از از سال بازی می کند. بهویژه  $T_{ij}$  تکانه در واحد سطح و ا ${\bf S}$ واحد زمان در جهت i است و از سطحی میگذرد که در امتداد j قرار دارد. توجه کنید که بردار بوئین تینگ دو تعبیر کاملاً متفاوت دارد: S خودش انرژی در واحد زمان و برای واحد سطح است که توسط میدانهای الکترومغناطیس منتقل می شود، در حالی که 5 ه $\mu_{\bullet}$  تکانهٔ ذخیرهشده در واحد حجم آن میدانهاست. همینطور $\hat{\mathbf{T}}$  نیز نقشی دوگانه ایفا میکند:  $\hat{\mathbf{T}}$  خودش تنش الکترومغناطیسی (نیرو در واحد سطح) مؤثر بر یک سطح است، و  $\mathbf{\bar{T}}$ – بیانکنندهٔ شار تکانه (چگالی جریان تکانه) است که توسط میدانها منتقل می شود.

یک کابل هم محور به طول l از یک رسانای داخلی (به شعاع a) و یک رسانای خارجی (به شعاع () تشکیل شده است و از یک انتها به یک باتری و از انتهای دیگر به مقاومتی (شکل ۸ـ۱) وصل است. رسانای داخلی دارای باریکنواخت واحد طول ۸، و یک جریان یکنواخت I به سمت راست است؛ رسانای بیرونی دارای بار و جریان مخالف است. تکانهٔ الکترومغناطیسی ذخیرهشده در ميدانها جقدر است؟

حل: میدانها عبارت!ند از

مثال ٨\_٣

$$
\mathbf{E} = \frac{1}{\gamma \pi \varepsilon_{\circ}} \frac{\lambda}{s} \hat{\mathbf{s}} \qquad \qquad \mathbf{B} = \frac{\mu_{\circ}}{\gamma \pi} \frac{I}{s} \hat{\boldsymbol{\phi}}
$$

بنابراین بردار بوئین تینگ برابر است با

$$
\mathbf{S} = \frac{\lambda I}{\mathbf{F} \pi^{\mathsf{Y}} \varepsilon_{\mathsf{o}} s^{\mathsf{T}}} \hat{\mathbf{z}}
$$

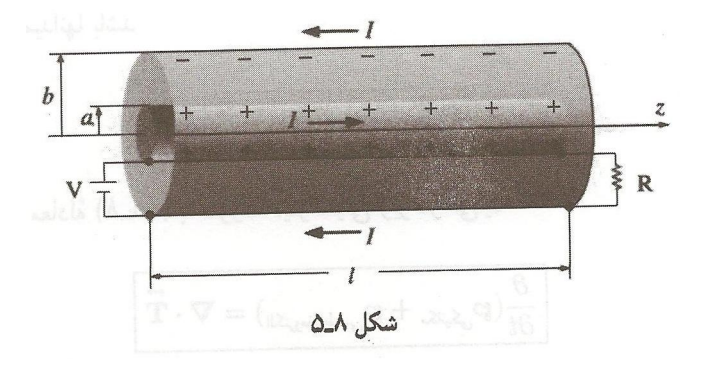

بدیهی است که شارش انرژی از باتری به مقاومت است. در واقع، توان منتقلشده عبارت است از

$$
P = \int \mathbf{S} \cdot d\mathbf{a} = \frac{\lambda I}{\mathbf{Y} \pi^{\mathbf{Y}} \varepsilon_o} \int_a^b \frac{1}{s^{\mathbf{Y}}} \mathbf{Y} \pi s \, ds = \frac{\lambda I}{\mathbf{Y} \pi \varepsilon_o} \ln(b/a) = IV
$$

و این چیزی است که انتظار داشتیم، اما چیزی که فعلاً مورد توجه ما باشد نیست. تکانه مربوط به ميدانها برابر است با

$$
\mathbf{p}_{\omega} = \mu_{\circ} \varepsilon_{\circ} \int \mathbf{S} d\tau = \frac{\mu_{\circ} \lambda I}{\mathbf{F} \pi^{\mathbf{Y}}} \hat{\mathbf{z}} \int_{a}^{b} \frac{1}{s^{\mathbf{Y}}} l \mathbf{Y} \pi s \, ds = \frac{\mu_{\circ} \lambda I l}{\mathbf{Y} \pi} \ln(b/a) \hat{\mathbf{z}}
$$

این، نتیجهٔ حیرتآوری است. کابل حرکت نمه کند. و میدانها ایستااند، و با وجود این از ما می خواهند وجود تکانه در سیستم را باورکنیم. اگر احساستان به شما میگوید که این کل داستان نیست نشان فراست شماست. در واقع وقتی مرکز جرم یک دستگاه جایگزیده در حال سکون است. تکانهٔ کل آن باید صفر باشد. در این مورد معلوم میشود که یک تکانهٔ مکانیکی "پنهان" وجود دارد که به عبور جریان وابسته است، و این تکانه دقیقاً تکانه میدانها را خنثی میکند. اما موضعیابی تکانه پنهان آسان نیست، و این در واقع یک اثر نسبیتی است، از اینررو آن را به فصل ۱۲ (تمرین ۱۲\_۱۲) موکول میکنیم.

حال فرض کنید مقاومت را زیادکنیم تا جریان کاهش یابد. میدان مغناطیسی متغیر یک میدان الكتريكي القا مي كند [معادلة (٧\_١٩)]:

$$
\mathbf{E} = \left[ \frac{\mu_o}{\mathsf{Y}\pi} \frac{dI}{dt} \ln s + K \right] \hat{\mathbf{z}}
$$

این میدان بر  $\lambda$  نیرو اعمال مے کند

$$
\mathbf{F} = \lambda l \left[ \frac{\mu \square}{\mathbf{Y} \pi} \frac{dI}{dt} \ln a + K \right] \hat{\mathbf{z}} - \lambda l \left[ \frac{\mu \square}{\mathbf{Y} \pi} \frac{dI}{dt} \ln b + K \right] \hat{\mathbf{z}} = \frac{\mu \square \lambda l}{\mathbf{Y} \pi} \frac{dI}{dt} \ln(b/a) \hat{\mathbf{z}}
$$

بنابراین تکانهٔ کل منتقل شده به کابل، وقتبی جریان از I به صفر کاهش می یابد. برابر است با

$$
\mathbf{p}_{\sigma \star \mathcal{S}} = \int \mathbf{F} \, dt = \frac{\mu_{\sigma} \lambda H}{\Upsilon \pi} \, \ln(b/a) \, \hat{\mathbf{z}}
$$

۴۵۶ قوانین پایستگی

که دقیقاً برابر است با تکانهای که در ابتدا در میدانها ذخیره شده است. (کابل پس زده نمی شود، زیرا ضربهای مساوی و در جهت مخالف، به علت نابدید شدن همزمان تکانهٔ پنهان، منتقل مے ,شود).

مسئله ۵ـ۵ خازن تختی با صفحات موازی و نامتناهی در نظر بگیرید که صفحهٔ پایینی آن ادر ۲/ای جگالی بار  $\sigma$ – و صفحهٔ بالایی (در ۲/ا $z = +d$ ) دارای جگالی بار  $z = -d$  $+\sigma$ ست.

(الف) تمام اجزاي تانسور تنش را براي ناحية بين صفحات حساب كنيد. ياسح خود را بهصورت ماتریس ۳ × ۳ زیر بنویسید

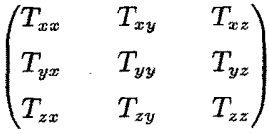

(ب) با استفاده از معادلهٔ (۸ـ۲۲) نیروی وارد بر واحد سطح صفحهٔ بالایی را حساب کنید. آن را با معادلة (٢\_٥١) مقايسه كنيد.

بم) تکانهای که در واحد زمان از واحد سطح صفحة  $xy$  (یا هر صفحهٔ دیگر موازی با آن که  $\zeta$ بین دو صفحهٔ خازن باشد) میگذرد را حساب کنید.

(د) این تکانهها جذب صفحات خازن میشوند، در نتیجه صفحات پسزده میشوند (مگر اینکه نیروهای غیرالکتریکی برای جلوگیری از حرکت صفحات داشته باشیم). نیروی پس زنی واحد سطح بالایی را حساب کنید و پاسخ خود را با (ب) مقایسه کنید. [نکته: این نیروی جدیدی نیست و فقط راه دیگری برای محاسبهٔ همان نیروست ـــ در (ب) آن را از قانون لورنتس و در (د) با استناد بە پايستگى تكانە حساب كرديم.]

مسئله Aـ£ يک خازن صفحهـموازی شارژشده (با ميدان الکتريکي يکنواخت E = E در یک میدان مغناطیسی یکنواخت  $B = B \hat{\mathbf{x}}$  مطابق شکل ۸ـ۶ قرار دارد.' (الف) تكانة الكترومغناطيسي در فضاى بين صفحات را بيابيد.

(ب) حال یک سیم مقاومتدار بین صفحات در امتداد محور z قرار میدهیم تا خازن بهتدریج خالی شود. به هر جریان گذرنده از سیم یک نیروی مغناطیسی اثر میکند؛ ضربهٔ کل منتقلشده به دستگاه، درطول تخلیه چقدر است؟

1. F. S. Johnson, B. L. Cragin, and R. R. Hodges, Am. J. Phys. 62, 33 (1994).

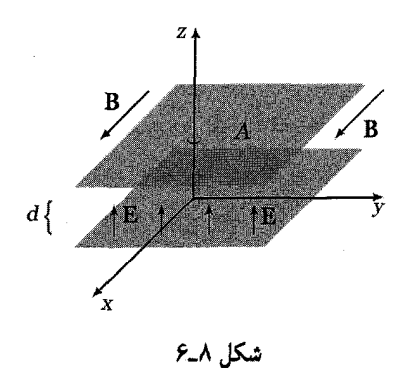

(ج) بهجای قطع میدان الکتریکی [نظیر (ب)] فرض کنید میدان مغناطیسی را به آهستگی کم کنیم. این تغییر، میدان الکتریکی فاراده را القا میکند که به نوبهٔ خود نیرویی بر صفحات وارد میکند. نشان دهیدکه ضربهٔ کل (باز هم) برابر است با تکانهٔ اصلی ذخیرهشده در میدانها. □

۸\_۲\_۴ تکانه زاویدای تا اینجا میدانهای الکترومغناطیسی (که در آغاز بهعنوان میانجی نیروی بین بارها معرفی شدند) دارای هویت مخصوص به خود در نظرگرفتیم. این میدانها حامل انرژی [معادلة (۱۳ـ۱۲)]

$$
u_{\sigma^{\text{subdisplay}}} = \frac{1}{\gamma} \left( \varepsilon_{\circ} E^{\dagger} + \frac{1}{\mu_{\circ}} B^{\dagger} \right) \tag{17.1}
$$

و تكانة [معادلة (٨\_٣٠)]

$$
\wp_{\text{unifolds}} = \mu_{\circ} \varepsilon_{\circ} \mathbf{S} = \varepsilon_{\circ} (\mathbf{E} \times \mathbf{B}) \tag{TT-A}
$$

بوده و به همین دلیل، دارای تکانه زاویهای هم هستند:

$$
\ell_{\text{unif}(\mathbf{F} \times \mathbf{B})} = \mathbf{r} \times \wp_{\text{unif}(\mathbf{F} \times \mathbf{B})} = \varepsilon_{\text{u}} \left[ \mathbf{r} \times (\mathbf{E} \times \mathbf{B}) \right] \tag{14-1}
$$

حتی میدانهای کاملاً ایستا، می توانند. در صورتیکه E × B غیرصفر باشد تکانه و تکانهٔ زاویهای داشته باشند، و فقط وقتی سهم این میدانها را در نظر بگیریم که قوانین پایستگی کلاسیک برقرارند.

۴۵۸ قوانین بایستگه

مثال ٨\_۴

یک سیملولهٔ خیلبی طویل به شعاع  $R$ ، با  $n$  دور سیم در واحد طول و جریان  $I$  را در نظر بگیرید. هم محور با سیملوله دو پوستهٔ استوانهای دراز، به طول ! قرار دارند ــــ یکی از آنها در داخل سیملوله در شعاع a و حامل بار $Q$ + است که بهطور یکنواخت روی سطح آن توزیع شده است؛ دیگری  $b$  در خارج سیملوله در شعاع  $b$  و حامل بار  $Q$ – است (شکل ۸ـ۷؛ فرض میکنیم  $l$  بهمراتب از بزرگتر باشد). وقتی از جریان سیملوله بهتدریج کاسته می,شود، استوانهها شروع به چرخش می,کنند (همان طور که در مثال ۸ـ۸ دیدیم). پرسش: تکانهٔ زاویهای از کجا مے آید؟'

حل: این تکانه در آغاز در میدان ذخیره شده بود. قبل از قطع جریان یک میدان الکتریکی

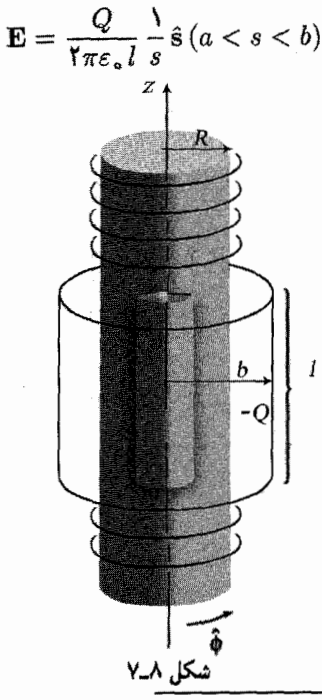

۱. این نوع دیگری از "بارادوکس قرص فاینمن" است

R. P. Feynman, R. B. Leighton, and M. Sands, The Feynman Lectures, vol 2, pp. 17-5 (Reading, Mass.: Addison-Wesley, 1964) suggested by F. L. Boos, Jr. (Am. J. Phys. 52 756 (1984)). الكَوى مشابهي هم قبلاً توسط (R. H. Romer (Am. J. Phys. 34, 772 (1966) ارائه شده بود. براى اطلاع از مراجع بیشتر به مرجع زیر مراجعه کنید T. C. E. Ma, Am. J. Phys. 54, 949 (1986).

در ناحیهٔ بین استوانهها، و نیز یک میدان مغناطیسه

$$
\mathbf{B} = \mu_{\circ} n I \,\hat{\mathbf{z}} \,(s < R)
$$

در داخل سیملوله وجود داشت. بنابراین چگالبی تکانه [معادلهٔ (۳۳ـ۳۳)] در ناحیه  $a\!<\!s\!<\!R$  برابر بود با

$$
\wp_{\omega}=\frac{\mu_{\,\mathrm{o}}\,nIQ}{\mathrm{Y}_{\pi}ls}\,\hat{\phi}
$$

و چگالبی تکانهٔ زاویهای هم عبارت بود از

$$
\ell_{\omega} \llbracket \frac{\partial}{\partial t} \log \ell_{\omega} \frac{1}{\sqrt{\pi} \ell} \mathbf{r} \times \mathbf{r} \log \ell_{\omega} \frac{1}{\sqrt{\pi} \ell} \mathbf{r} \frac{1}{\sqrt{\pi} \ell} \mathbf{r}
$$

 $\pi (R^{\intercal}-a^{\intercal})$  که مقداری است نابت؛ برای تعیین تکانه زاریهای کل در میدانها، بهسادگی آن را در حجم ا ضرب مىكنيم:

$$
\mathbf{L}_{\text{unifolds}(\mathbf{L})} = -\frac{1}{\gamma} \mu \cdot n I Q (R^{\dagger} - a^{\dagger}) \hat{\mathbf{z}} \tag{2.1}
$$

با قطع جریان. میدان مغناطیسی متغیر. بنابر قانون فاراده. یک میدان الکتریکی پیرامونی القا مے کند:

$$
E = \begin{cases} -\frac{1}{\tau} \mu_* n \frac{dI}{dt} \frac{R^{\mathfrak{r}}}{s} \hat{\phi} & (s > R) \\ -\frac{1}{\tau} \mu_* n \frac{dI}{dt} s \hat{\phi} & (s < R) \end{cases}
$$

بنابراین گشتاور مؤثر بر استوانهٔ بیرونی برابر است با

$$
N_b = r \times (-QE) = \frac{1}{r} \mu_s n Q R^r \frac{dI}{dt} \hat{z}
$$
و این هم تکانهٔ زاریهای زیر را ایجاد میکند
۴۶۰ قوانین بایستگی

$$
\mathbf{L}_{b} = \frac{1}{\mathsf{Y}} \mu_{\circ} n Q R^{\mathsf{t}} \hat{\mathbf{z}} \int_{I}^{e} \frac{dI}{dt} dt = -\frac{1}{\mathsf{Y}} \mu_{\circ} n I Q R^{\mathsf{t}} \hat{\mathbf{z}}
$$
  
بەگونەلى مشاېە، گشتارر مۆئر بر استوانة داخلى برابر است با
$$
\mathbf{N}_{a} = -\frac{1}{\mathsf{Y}} \mu_{\circ} n Q a^{\mathsf{t}} \frac{dI}{dt} \hat{\mathbf{z}}
$$
و اخاریش تكانة زاریەلى آن برابر است با

$$
\mathbf{L}_a = \frac{1}{\mathsf{Y}}\mu_\bullet n I Q a^{\mathsf{T}} \hat{\mathbf{z}}
$$

 $\dot{\mathbf{L}}_a + \mathbf{L}_b$  بنابراین بهطورکلی داریم  $\mathbf{L}_a + \mathbf{L}_b$  الکترومنناطیس  $\mathbf{L}$ . کاهش تکانه زاریهای توسط میدانها دقیقاً با تکانه زاویهای بهدست آمده توسط استوانهها برابر است، و تکانه زاویهای کل (میدانها بهعلاوه ماده) باسته است.

انفاقاً. مورد زاویهای از بعضبی جنبهها نمیزنر از مشابه خطی آن است (مثال ۳ــ۳). زیرا دیگر تكانة زاويهاى "ينهان" براى جبران تكانة زاويهاى ميدانها وجود ندارد. و استوانهها واقعاً با قطع میدان مغناطیسی می جرخند. اگر یک دستگاه جایگزیده متحرک نباشد تکانه خطی کل آن الزاماً صفر است.' اما قضیهٔ متناظری برای تکانهٔ زاویهای وجود ندارد. و در مسئلهٔ ۱۲ـ۱۲ مثال زیبایی را خواهید دیدکه در آن اصلاً چیزی حرکت نمیکند ـــحتی جریانی وجود نداردــــ و با وجود این تكانة زاويهاي غيرصفر است.  $\blacksquare$ 

مسئله ۸ـ۷ فرض کنید در تمرین ۸ـ۴ بهجای آنکه میدان مغناطیسی را (باکاهش I) قطع کنیم. میدان الکتریکی را با قرار دادن یک رسانای ضعیف<sup>۲</sup> بین استوانهها قطع کنیم. (باید برشی در سیملوله ایجاد کنیم. تا استوانهها بتوانند بازهم آزادانه بچرخند.) از روی نیروی مغناطیسی وارد بر جریان در بره، تکانهٔ زاویهای کل منتقلشده به استوانهها را وقتبی تخلیه و شارژ می شوند حساب کنید (حال آنها بهطور صلب به هم متصل!ند و بنابراین با هم می چرخند). با تکانة زاویهای اولیهٔ ذخیرهشده در میدانها [معادلهٔ (۸ـ۳۵)] مقایسه کنید. (توجه کنید سازوکاری که بر اساس آن تکانهٔ زاویهای از میدانها به استوانهها منتقل می شود در این دو مورد، کاملاً متفاوت[ند: در تمرین ۸ـ۴، قانون فاراده و در اینجا قانون نیروی لورنتس عامل هستند).

1. S. Coleman and J. H. van Vleck, Phys. Rev. 171, 1370 (1968). ۲. در تمرین ۸ـ۴ جریان را بهتدریج کم کردیم تا وضعیت شبهایستا باشد؛ در اینجا میدان الکتریکی را به آهستگی کم میکنیم تا جریان جابهجایی قابل اغماض شود.  $\mathbf{M} = M\hat{\mathbf{z}}$  مسئله ۸ـ۸ کرهای آهنی به شعاع  $R$  راکه دارای بار $Q$  و مغناطش یکنواخت  $\mathbf{A}$ است در نظر بگیرید. کره در آغاز در حال سکون است.

(الف) تکانهٔ زاویهای ذخیرهشده در میدانهای الکترومغناطیسه, را محاسبه کنید.

(ب) فرض کنید که کره بهتدریج (و به طور یکنواخت) وامغناطیده شود (مثلاً باگرم کردن آن تا دمای بالاتر از نقطهٔ کوری). با استفاده از قانون فاراده میدان الکتر یکی القایی را حساب کنید، گشتاور مؤثر از میدان بر کره را محاسبه کنید و تکانهٔ زاویهای کل واردشده به کره در فرایند وامغناطیدگی را بهدست آور بد.

(ج) فرض كنيد بهجاي وامغناطش كره. أن را با اتصال يك سيم زمين به قطب شمال تخليه کنیم. فرض کنید جریان از روی سطح بهگونهای بگذرد که چگالی بار یکنواخت باقی بماند. با استفاده از قانون نیروی لورنتس گشتاور مؤثر برکره را معین کنید. و تکانهٔ زاویهای کل داده شده به کره در فرايند تخليه را هم محاسبه كنيد. (ميدان مغناطيسي در سطح ناپيوسته است ... أيا اين مهم است؟)  $\lambda(\mathsf{Y}/\mathsf{A})\mu$ ه  $MAR^{\mathsf{T}}$  :پاسىخ:  $\Box$ 

مسائل تکمیلے, فصل ۸

 $I_s$  مسئله ۸ـ۲۹ یک سیملولهٔ بسیار طویل به شعاع a با n دور سیم در واحد طول دارای جریان است. هم محور با سیملوله، در شعاع a  $\gg a \succ b$  حلقهای از سیمی به مقاومت  $R$  قرار دارد. وقتی جریان سیملوله (بهتدریج)کم میشود. یک جریان  $I_r$  در حلقه القا میشود. الف)  $I_r$  را برحسب  $dI_s/dt$  حساب كنيد.  $I_r$ 

(ب) توان (I,ٌR) داده شده به حلقه باید ناشی از سیملوله باشد. این را با محاسبهٔ بردار پوئینتینگ در خارج از سیملوله تحقیق کنید. (میدان المکتریکی از تغییرات شار سیملوله ناشبی میشود؛ میدان مغناطیسی هم از جریان حلقه بهوجود می]ید.) با انتگرالگیری روی تمام سیملوله توان کل را به دست آورید.

مسئله ۸ـ۲ °ا کرهای به شعاع R دارای قطبش یکنواخت p و یک مغناطش یکنواخت M (و نه الزاماً، در همان جهت) است. تكانة الكترومغناطيسي اين پيكربندي را بيابيد.  $\mathcal{A}(\mathbf{f}/\mathbf{A})\pi\mu$ پاسىخ:  $R^{\mathbf{r}}(\mathbf{M}\times\mathbf{p})$ .

١. اين نوع بارادوكس قرص فاينمن توسط N. L. Sharma در مرجع (1988) 4m. J. Phys. 56, 420 (1988) د بیان شد؛ الگوی مشابهی نیز در مراجع زیر تحلیل شدهاند:

E. M. Pugh and G. E. Pugh, Am. J. Phys. 35, 153 (1967) and by R. H. Romer, Am. J. Phys. 35, 445 (1967).

۲. برای بحث نفصیلی به مرجع M. A. Heald, *Am. J. Phys.* 56, 540 (1988) برجوع کنید. ۳. بوای یک بحث جالب به مرجع (1995) R. H. Romer, *Am. J. Phys*, **63**, 777 رجوع کنید.

۴۶۲ قوانس پایستگی

ا مسئله ۱۲ـ۸ ۲ فرض کنید یک بار الکتریکی  $q_e$  و یک تک قطبی مغناطیسی  $q_m$  دارید. میدان بار الکتریکی برابر است با

$$
\mathbf{E} = \frac{1}{\mathbf{f}\pi\varepsilon_o} \frac{q_e}{\pi^{\mathsf{Y}}}\,\hat{\mathbf{n}}
$$

و میدان تکقطبی مغناطیسی هم برابر است با

$$
\mathbf{B} = \frac{\mu}{\mathfrak{f}\pi} \frac{q_m}{\pi^{\mathfrak{f}}} \hat{\mathbf{n}}
$$

تکانهٔ زاویهای کل ذخیرهشده در میدانها را در حال<sub>ح</sub>که دوبار به فاصلهٔ d از هم واقع|ند بیابید.  $\sqrt[r]{(\mu_{o}/\sqrt[r]{\pi})q_{e}q_{m}}$ 

مسئله ۸ـ۱۳ پل دویانگ ازکالج هوپ، میگویدکه چون استوانههای مثال ۸ـ۴ را برای چرخش (مثلاً در سرعتهای زاویهای  $\omega_a$  و  $\omega_b$ ) آزاد میگذاریم. در واقع یک میدان مغناطیسی پسماند و بنابراین تکانه زاویهای در میدانها، حتی بعد از أنکه جریان سیملوله قطع شد هم وجود دارد. اگر

ا. رجوع كنيد به: J. Higbie, Am. J. Phys. 56, 378 (1988).

۲. این دستگاه به نام دوقطبی تامسون شناخته میشود. برای آشنایی با مراجع و بحث بیشتر رجوع کنید به: I. Adawi, Am. J. phys. 44, 762 (1976) and Phys. Rev, D31, 3301 (1985), and K. R. Brownstein, Am. J. Phys. 57, 420 (1989).

۳. توجه کنید که این نتیجه از فاصلهٔ d مستقل است (!)؛ جهت آن از یه به g<sub>m</sub> است. در مکانیک کوانتومی تکانه زاویهای مضربه , از ۴/۲ است، لذا بنابراین نتیجه در صورت وجود یک تک قطب مغناطیسه ,، بارهای الکتریکی و مغناطیسی باید شد حتی اگر یک تک قطبی هم جایی در دنیا وجود میداشت می توانست دلیل ناپیوستگی بار الکتریکی را شرح دهد.

استوانهها سنگین باشند، این تصحیح قابل گذشت است، اما در حالت کلی باید مسئله را بدون این فرض خاص پررسے کرد.

(الف) تكانه زاويهاي نهايي ميدانها را (برحسب ص س و  $\omega_{h}$ ) محاسبه كنيد.

(ب) با شروع به دوران استوانهها، تغییرات میدان مغناطیسی آنها یک میدان الکتریکی سمتی القا میکند که آن هم بهنوبهٔ خود در ایجاد گشتاور تأثیرگذار است. تکانه زاویهای اضافی حاصل را  $\mu_*\, Q^{\intercal}\omega_b (b^{\intercal}-a^{\intercal})/\mathfrak{k}\pi l$  بیدا کنید و آن را با جواب خودتان در (الف) مقایسه کنید. پاسخ: ۱۴

مسئله ۸ـ۱۴ ' بار نقطهای q به فاصلهٔ  $R > R$  از محوریک سیملوله نامتناهی (به شعاع R، دارای دور سیم در واحد طول و حامل جریان I) واقع است. تکانهٔ خطی و تکانهٔ زاویهای در این میدانها را  $n$ بیابید. (q را روی محور x و سیملوله را در محور z بگیرید؛ سیملوله را نارسانا فرض کنید تا نگران بارهای  $\mathbf{E}[\mathbf{L},\mathbf{L}] = \mathbf{P},$ القايبي روى سطح أن نباشيد).  $\hat{\mathbf{y}}$ باسح:  $(\mu_\circ qnIR^\mathfrak{r}/\mathfrak{r}a)$  الكترومغناطيس

مسئله ٨\_١٥ ٢ (الف) بحث بخش ٨\_١٢ را با عنايت به معادلة (٨\_۶) دنبال كنيد، اما بهجاي J از J<sub>f</sub> استفاده کنید. نشان دهید که بردار یوئین تینگ می شود

 $S = E \times H$ 

و آهنگ تغییر چگالی انرژی میدانها برابر است با

 $\frac{\partial u_{\omega}$ الكترومغناطيسى $\mathbf{E}\cdot\frac{\partial \mathbf{D}}{\partial t}+\mathbf{H}\cdot\frac{\partial \mathbf{B}}{\partial t}$ 

نشان دهید که برای محیطهای خطی داریم

$$
u_{\text{unifolds}} = \frac{\mathcal{N}}{\gamma} (\mathbf{E} \cdot \mathbf{D} + \mathbf{B} \cdot \mathbf{H})
$$

(ب) به همین نحو بحث بخش Aـ۲ـ۲ را با عنایت به معادلهٔ (Aـ۱۵) و قرار دادن  $\rho_f$  و  $J$ بهجای p و J مجدداً دنبال کنید. نگران تشکیل تانسور تنش ماکسول نباشید، اما نشان دهید که جگالہ, تکانه برابر است

$$
\mathcal{P} = \mathbf{D} \times \mathbf{E}
$$

 $\Box$ 

١. براى مطالعة اين قسمت و مسائل مرتبط با آن، مرجع زير را ببينيد

F. S. Johnson, B. L. Cragin, and R. R. Hodges, Am. J. Phys. 62, 33 (1994). ۲. پیشنهاد این مسئله را دیوید تولس از دانشگاه واشنگین داد. برای معنی "انرژی" در این بحث به بخش ۴\_۴\_۳ رجوع كنيد.

۹ـ۱ امواج یکبعدی

۹\_۱\_۱ معادلهٔ موج

"موج" چیست؟ به نظر نمی رسد بتوان به این پرسش یاسخ کاملاً قانعکنندهای داد ــــ این مفهوم ذاتاً تا حدودی نامعلوم است. اما پاسخ را چنین أغار میکنیم: موج عبارت از یک اختلال در محیطی پیوسته است که با شکل مشخص و سرعت ثابت منتشر میشود. بی درنگ باید قیدهایی را اضافه کنیم: در حضور جذبکننده، موج در حین حرکت از نظر اندازه کوچک می شود؛ در محیطهای پاشنده بسامدهای مختلف با سرعتهای متفاوت حرکت میکنند؛ در دو یا سه بعد همینکه موج گسترش می یابد از دامنه!ش کاسته میشود؛ و بدیهی است امواج ساکن به هیچوجه انتشار نمی یابند: اما اینها ظرایف جزئی هستند؛ بهتر است در آغاز مورد سادهای را در نظر بگیریم که در آن شکل موج و سرعتش ثابت است (شکل ۹\_۱).

چنین مطلبی را از نظر ریاضی چگونه نمایش می،دهید؟ در شکل ۹ـ۱ موج را در دو زمان مختلف نشان دادهایم. یک $\psi$ ر در  $t=1$  و دوباره در زمان دیرتر  $t$ . بدیهی است هر نقطه روی موج جابهجایی سادهای به سمت راست و به مقدار  $vt$  خواهد داشت، که در آن  $v$  سرعت است. این

امواج یک بعدی ۴۶۵

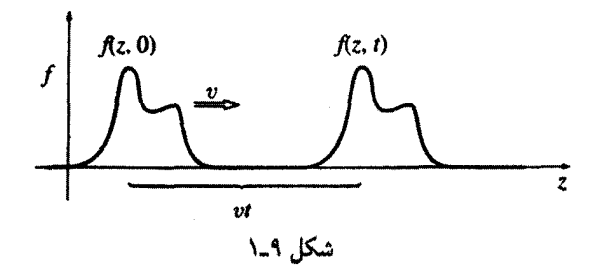

 $z$  موج را مے توان با تکان دادن انتھای یک تار ایجاد کرد؛  $f(z,t)$  نمایانگر جابهجایے تار در نقطهٔ  $z$ و در زمان t است. اگر شکل اولیهٔ تار.  $f(z, \cdot) \equiv g(z) \equiv g(z)$  باشد، شکل بعدی  $f(z, t)$  جیست؟ بدیهی است که جابهجایی در نقطهٔ z، در زمان دیرتر t، با جابهجایی یک فاصلهٔ vt به سمت چپ ایعنی در  $z-vt$ )که به زمان  $t=t$  می $\zeta$ سیم یکی است:

$$
f(z,t) = f(z - vt, \cdot) = g(z - vt) \tag{1-1}
$$

 $f(z,t)$  این گزاره شالوده (ریاضی) حرکت موج را مشخص میکند. این گزاره به ما میگوید که تابع که ممکن است به z و t به هر صورت قبلی بستگی داشته باشد. در واقع دارای بستگی به یک ترکیب خیلبی خاص آنها، z – vt است؛ هرگاه این درست باشد، تابع  $f(z,t)$  نشان(دهنده موجبی با شکل ثابت است که در جهت z با سرعت v منتشر می شود. بهعنوان مثال اگر A و b ثابتهایی (با یکاهای مناسب) باشند،

$$
f_1(z,t) = Ae^{-b(z-vt)^{t}}, \quad f_1(z,t) = A \sin[b(z-vt)], \quad f_1(z,t) = \frac{A}{b(z-vt)^{t}+1}
$$

همگی نمایانگر امواج!ند (البته با شکلهای متفاوت)، اما توابع زیر چنین نیستند

$$
f_{\tau}(z,t) = Ae^{-b(bz^{\dagger}+vt)}
$$
 ,  $f_{\Delta}(z,t) = A\sin(bz)\cos(bvt)^{\dagger}$ 

جرا یک تارکشیده حرکت موجی را نگه می،دارد؟ در حقیقت، این پیامد قانون دوم نیوتون است. تار بلندی با کشش  $T$  در نظر بگیرید. اگر آن را از وضعیت تعادل جابهجا کنیم، نیروی عرضي خالص وارد بر قسمت بين 2 و 2 $\Delta z \rightarrow z + \mathcal{L}$  (شكل ٩\_٢) عبارت است از

$$
\Delta F = T \sin \theta' - T \sin \theta
$$

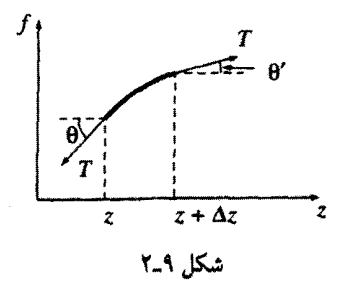

که در آن 6′ زاویهٔ تار با محور z در نقطهٔ  $\Delta z + z$  و θ همین زاویه در نقطهٔ z است. به شرط آنکه تغییر شکل و وضعیت تار زیاد نباشد، این زوایا کوچک هستند (شکل را اغراقآمیز رسم کردهایم) و بهجای سینوس زوایا می توان تانژانت آنها را بهکار برد:

$$
\Delta F \cong T(\tan \theta' - \tan \theta) = T\left(\frac{\partial f}{\partial z}\bigg|_{z+\Delta z} - \frac{\partial f}{\partial z}\bigg|_{z}\right) \cong T\frac{\partial^{\mathsf{T}} f}{\partial z^{\mathsf{T}}}\,\Delta z
$$

با در نظرگرفتن u بهعنوان جرم واحد طول تار و اعمال قانون دوم نیوتون داریم

$$
\Delta F = \mu(\Delta z) \frac{\partial^{\mathsf{r}} f}{\partial t^{\mathsf{r}}}
$$

و بنابراین

$$
\frac{\partial^r f}{\partial z^r} = \frac{\mu}{T} \frac{\partial^r f}{\partial t^r}
$$
\n
$$
\text{Using } \mathcal{L} = \mathcal{L} \text{ and } \mathcal{L} = \mathcal{L} \text{ and } \mathcal{L} = \math
$$

که در آن  $v$  (آنگونه که بهزودی خواهیم دید سرعت انتشار است) برابر است با

$$
v = \sqrt{\frac{T}{\mu}} \tag{7.4}
$$

امواج يكبعدي ٢۶٧

معادلة (٩\_٢) را معادلة موج (كلاسيكي) ميiمند. زيرا تمام توابع بهصورت زير را بهعنوان حواب مے ریڈیرڈ

$$
f(z,t) = g(z - vt) \tag{5-1}
$$

 $(u \equiv z - vt$ به عبارت دیگراین جواب می تواند به هر نوع تابعی از متغیرهای z و t در ترکیب خاص  $v$ متعلق باشد، ما از قبل می،دانیم که چنین توابعی نمایشدهندهٔ انتشار موج با سرعت v در امتداد z است. برای معادلهٔ (۴ـ۴) این بدان معناست که

$$
\frac{\partial f}{\partial z} = \frac{dg}{du} \frac{\partial u}{\partial z} = \frac{dg}{du}, \qquad \frac{\partial f}{\partial t} = \frac{dg}{du} \frac{\partial u}{\partial t} = -v \frac{dg}{du}
$$

$$
\frac{\partial^{\mathbf{r}} f}{\partial z^{\mathbf{r}}} = \frac{\partial}{\partial z} \left( \frac{dg}{du} \right) = \frac{d^{\mathbf{r}} g}{du^{\mathbf{r}}} \frac{\partial u}{\partial z} = \frac{d^{\mathbf{r}} g}{du^{\mathbf{r}}}
$$

$$
\frac{\partial^{\mathbf{r}} f}{\partial t^{\mathbf{r}}} = -v \frac{\partial}{\partial t} \left( \frac{dg}{du} \right) = -v \frac{d^{\mathbf{r}} g}{du^{\mathbf{r}}} \frac{\partial u}{\partial t} = v^{\mathbf{r}} \frac{d^{\mathbf{r}} g}{du^{\mathbf{r}}}
$$

بنابراين

و

$$
\frac{d^{\mathsf{T}}g}{du^{\mathsf{T}}} = \frac{\partial^{\mathsf{T}}f}{\partial z^{\mathsf{T}}} = \frac{1}{v^{\mathsf{T}}}\frac{\partial^{\mathsf{T}}f}{\partial t^{\mathsf{T}}}
$$

توجه کنید که  $g(u)$  می $\vec{$ اند هر نوع تابع (مشتق،پذیر) باشد. هرگاه اختلال بدون تغییر شکل منتشر شود، در اینصورت در معادلهٔ موج صدق میکند. اما تنها توابعی بهصورت  $g(z-vt)$  جواب نیستند. در معادلهٔ موج با مجذور v سروکار داریم، بنابراین به یک رشته جواب دیگر با تغییر علامت سرعت دست میbیابیم

$$
f(z,t) = h(z+vt) \tag{0.1}
$$

بدیهی است. این معادله نشاندهندهٔ موجی است که در جهت منفی z انتشار می،یابد. و قطعاً از نظر فيزيكي منطقي است كه جنين جوابهايي مجاز باشند. آنچه راكه شايد باعث تعجب است اينكه کلیترین جواب معادلهٔ موج عبارت است از موجبی به سمت راست بهعلاوه موجبی به سمت چپ

> $f(z,t) = g(z - vt) + h(z + vt)$  $(5 - 9)$

(توجه کنید که معادلهٔ موج، خطی است: مجموع هر دو جواب، خود یک جواب است.) هر جوابی برای معادلهٔ موج را میتوان بدینصورت نوشت.

همانند معادلهٔ نوسانگر هماهنگ ساده، معادلهٔ موج در همه جای فیزیک حضور دارد. اگر چیزی در ارتعاش باشد. معادلهٔ نوسانگر تقریباً بهطور قطع (اقلاً برای دامنههای کوچک) مسئول است، و اگر چیزی حرکت موجی داشته باشد (صرفنظر از اینکه محتوای آن مکانیکی، آکوستیکی، اپتیکی یا اقیانوس:گاری باشد). معادلهٔ موج (شاید هم با تزئیناتی) باید بهکارگرفته شود.

مسئله ۹ـ۱ با مشتقگیری صریح نشان دهید که توابع ۲٫ و۲٫ و f، متن درس مصادیقی از معادلهٔ موج هستند. نشان دهیدکه  $f_1$  و  $f_2$  چنین نیستند.

مسئله 4۔۲ نشان دھید که موج ساکن  $f(z,t) = A \sin(kz) \cos(kvt)$  در معادلۂ موج صدق میکند. و آن را بهصورت مجموع یک موج رونده به سمت چپ و یک موج رونده به سمت راست [معادلة (٩\_۶)] بيان كنيد.  $\Box$ 

۹\_۱\_۲ امواج سينوسى شكل (۱) اصطلاحشناسی. از بین تمام اشکال موج. موج سینوسی (به دلیل معتبر) آشناترین آنهاست:

$$
f(z,t) = A\cos[k(z - vt) + \delta]
$$
 (Y-1)

شکل ۹\_۳ این تابع را برای زمان ° = t نشان میدهد. A دامنهٔ موج است که عددی مثبت و نشاندهندهٔ بیشترین جابهجایی از وضعیت تعادل است. شناسهٔ کسینوس، فاز نام دارد و 6 هم ثابت فاز است. [می;توان هر مضرب صحیحی از ٢π را به آن افزود بدون آنکه  $f(z,t)$  تغییر کند؛ معمولاً 6 مقداری میان ۲π > 6 ≥ ° دارد]. توجه کنیدکه در  $vt-\delta/k$  =  $x$ ، شناسهٔ کسینوس  $t=\degree$  یا فاز صفر است؛ این را "بیشینهٔ مرکزی" می $i$ امیم. بهازای  $\delta=\delta$ ، بیشینهٔ مرکزی در لحظهٔ

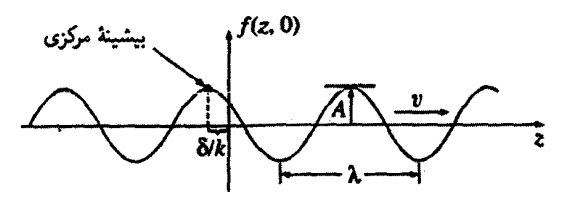

شکار ۹\_۳

امواج یک بعدی ۴۶۹

از میداً مے گذرد؛ در حالت کلیتر،  $\delta/k$  فاصلهای است که پیشینهٔ مرکزی (و در نتیجه کل موج) به آن اندازه "تأخیر" دارد. سرانجام، & را عدد موج می خوانند؛ این کمیت با طول،موج ۸ بهصورت زیر بستگی دارد

$$
\lambda = \frac{\Upsilon \pi}{k} \tag{A-1}
$$

ن ایرا وقتبی که z به اندازهٔ ۲ $\pi/k$  جلو می $\omega$ رود کسینوس یک چرخهٔ کامل انجام می باگذشت زمان تمام قطار موج با سرعت v به سمت راست مبیرود. در هر نقطهٔ ثابت z تار به طرف بالا و پایین نوسان میکند و یک چرخهٔ کامل این نوسان در مدت زمان T که دوره (زمان تناوب) می،نامند صورت میگیرد

$$
T = \frac{\mathfrak{f}\pi}{kv} \tag{4.4}
$$

بسامد. v. یعنی تعداد نوسانها در واحد زمان برابر است با

$$
\nu = \frac{1}{T} = \frac{kv}{\Upsilon \pi} = \frac{v}{\lambda} \tag{1-1}
$$

واحد مناسبتری که برای اهداف ما مفید است بسامد زاویهای  $\omega$  است و این نام به دلیل آن است که در مورد مشابه حرکت دورانبی یکنواخت نشاندهندهٔ تعداد رادیانهای جاروبشده در واحد زمان است

$$
\omega = \mathbf{Y}\pi\nu = kv \tag{11-3}
$$

معمولاً بهتر است که موج سینوسی [معادلهٔ (۹ـ۷)] را بهجای v برحسب  $\omega$  بنویسیم

$$
f(z,t) = A\cos(kz - \omega t + \delta) \tag{17.1}
$$

یک موج سینوسی با عدد موج k و بسامد (زاویهای)  $\omega$  که به سمت چپ حرکت میکند بەصورت زیر ئوشتە مے،شود

$$
f(z,t) = A\cos(kz + \omega t - \delta)
$$
 (1T-1)

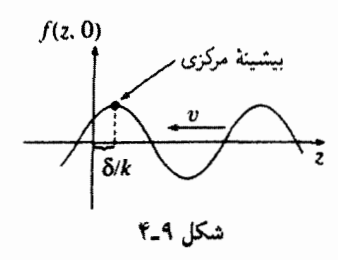

علامت ثابت فازی را طوری انتخاب میکنیم که با قرارداد قبلی یعنی اینکه  $\delta/k$  نشان۱دهندهٔ فاصلهای باشد که موج "نأخیر" دارد همخوانی داشته باشد (در مورد اخیر جون موج به طرف جب حركت مركند مفهوم تأخير، انتقال به سمت راست است). در لحظة • = t موج همانند شکل ۹\_۴ است. ضمناً چون کسینوس تابعی زوج است می;توانیم معادلة (۹\_۱۳) را بهصورت زير هم بنويسيم

$$
f(z,t) = A\cos(-kz - \omega t + \delta)
$$
 (1f<sub>-</sub>1)

مقایسهٔ این معادله با (۹ـ۱۲) نشان میدهدکه در عمل می $\vec{u}$ انیم بهسادگی علامت  $k$  را تغییر دهیم تا موجی با همان دامنه، فار، بسامد و طول.موج داشته باشیم که در جهت مخالف حرکت میکند. (۲) نمادگذاری مختلط. با توجه به فرمول اویلر

> $e^{i\theta} = \cos\theta + i\sin\theta$  $(10-1)$

موج سینوسی [معادلهٔ (۹ـ۱۲)] را می;توان بهصورت زیر نوشت

$$
f(z,t) = \text{Re}[Ae^{i(kz - \omega t + \delta)}]
$$
 (19-1)

که درآن (£Re( نشان دهندهٔ قسست حقیقی عدد مختلط ع است. از این جهت است که تابع موج مختلط زیر را تعریف میکنیم

$$
\tilde{f}(z,t) \equiv \tilde{A}e^{i(kz - \omega t)} \tag{10-4}
$$

که در آن دامنهٔ مختلط  $Ae^{i\delta}$  ثابت فاز را هم در بر میگیرد. تابع موج واقعی، قسمت حقیقی

امواج یک بعدی ۴۷۱

است $\tilde{f}$ 

$$
f(z,t) = \text{Re}[\tilde{f}(z,t)] \tag{1A-1}
$$

با داشتن آن بهدست آوردن f کار سادهای است؛ فلسفهٔ استفاده از نمادگذاری مختلط آن است که کارکردن با توابع نمایی از توابع سینوسی وکسینوسی آسانتر است.

مثال 1\_۹ فرض کنید بخواهیم دو موج سینوسی زیر را با هم جمع کنیم  $f_{\mathbf{r}} = f_{\mathbf{v}} + f_{\mathbf{r}} = \text{Re}(\tilde{f}_{\mathbf{v}}) + \text{Re}(\tilde{f}_{\mathbf{v}}) = \text{Re}(\tilde{f}_{\mathbf{v}} + \tilde{f}_{\mathbf{r}}) = \text{Re}(\tilde{f}_{\mathbf{v}})$ 

در این معادله  $\tilde{f}_\mathsf{r} = \tilde{f}_\mathsf{i} + \tilde{f}_\mathsf{r} = \tilde{f}_\mathsf{i} + \tilde{f}_\mathsf{r}$  است. توابع موج مختلط متناظر را بهسادگی جمع کرده و آنگاه قسمت حقیقی را میگیریم. بهویژه اگر هر دو موج دارای بسامدها و عددهای موج مساوی باشند

$$
\tilde{f}_{\mathbf{r}} = \tilde{A}_{1} e^{i(kz - \omega t)} + \tilde{A}_{1} e^{i(kz - \omega t)} = \tilde{A}_{1} e^{i(kz - \omega t)}
$$

که در آن

$$
\tilde{A}_{r} = \tilde{A}_{\lambda} + \tilde{A}_{r} \qquad \qquad A_{r}e^{i\delta_{r}} = A_{\lambda}e^{i\delta_{\lambda}} + A_{r}e^{i\delta_{r}} \qquad (11.1)
$$

بدیهی است که تنها دامنههای (مختلط) را جمع میکنیم. موج مرکب، همان بسامد و طول موج را دارد

$$
f_{\mathsf{r}}(z,t) = A_{\mathsf{r}} \cos(kz - \omega t + \delta_{\mathsf{r}})
$$

و بهسادگی می توان Ar و 6r را از معادلهٔ (۹\_۱۹) بهدست آورد (مسئلهٔ ۹\_۳). سعی کنید این کار را بدون استفاده از نمادگذاری مختلط انجام دهید ـــ خواهید دید که اتحادهایی ساده شبیه جبر ييدا مىكنيد.

(۳) ترکیبهای خطی امواج سینوسی. گرچه تابع سینوسی ۱۷ـ۹ یک صورت موجی بسیار خاص است، واقعیت این است که هر موجی را می توان بهصورت ترکیبی خطی از امواج سینوسی

در نظر گرفت

$$
\tilde{f}(z,t) = \int_{-\infty}^{\infty} \tilde{A}(k)e^{i(kz-\omega t)}dk
$$
 (Y - 1)

در اینجا  $\omega$  تابعی از k است [معادلهٔ (۱۳ـ۱۸))، و علت مجاز دانستن مقادیر منفی برای k آن است که امواج منتشرشده در هر دو جهت را منظور کرده باشیم.'

فرمول (Å(k، برحسب شرایط اولیهٔ  $f(z,\circ)$  و ( $\dot{f}(z,\circ)$  را مبرتوان از نظر تبدیلات فوریه (مسئلة ٣٦\_٣٢) بهدست آورد، اما جزئيات اين امر به هدف فعلى ما مربوط نيست. نكته اين است که هر موجی را می;توان بهصورت ترکیبی از امواج سینوسی نوشت، و بنابراین اگر از رفتار امواج سینوسی آگاه باشید، از نطر اصولی رفتار هر موجی را می،دانید. بنابراین از حالا به بعد توجه خود را معطوف امواج سینوسی میکنیم.

مسئله ٣ـ٣ با استفاده از معادلهٔ (٩ـ١٩)، Ar و 6r را برحسب (Ar ،4r ،4، و 6r تعيين كنيد. مسئله ۹ـ۴ ً معادلهٔ (۹ـ ۲۰) را مستقیماً از روی معادله موج و با استفاده از تفکیک متغیرها بەدىست آورىد. т

۹-۱-۳ شرایط مرزی: بازتاب و تراگسیل تا به حال تار را طویل نامتناهی در نظر گرفتهایم ـــَـ و یا به هر صورت به اندازهای دراز در نظر گرفتهایم که دربارهٔ سرنوشت موج بعد از رسیدن به انتهای تار هیچ نگران نبودهایم. در واقع، اینکه بعد از رسیدن موج به انتهای تار چه اتفاقی می!فتدـــ به شرایط مرزی موج بستگی دارد. فرض کنید مثلاً تار مورد نظر را به تار دیگری بستهایم.کشش  $T$  برای هر دو تار یکی است، اما جرم واحد طول، u، این دو تار ممکن است متفاوت باشد، در این صورت سرعتهای  $v_1$  و  $v_2$  یکی نخواهند بود (زیرا  $\sqrt{T/\mu}$  = ۰). فرض کنید گره اتصال دو تار در ۰ = z باشد. موج فرودی

$$
\tilde{f}_I(z,t) = \tilde{A}_I e^{i(k_1 z - \omega t)}, \qquad (z < \cdot) \tag{11-4}
$$

از چپ وارد می شود و موج بازتابنده

$$
\tilde{f}_R(z,t) = \tilde{A}_R e^{i(-k_1 z - \omega t)}, \qquad (z < \circ) \tag{11-1}
$$

١. اين به معنى منفىبودن ٨ و ω نيست، طول موج و بسامد همواره مثبتاند. وقتى عدد موج منفى را مجاز مى شماريم، معادلات (٨\_٩) و (٩\_١١) را در واقع بايد بهصورت |K|/k = ٢ $\alpha = |k|v$  و  $\omega = |k|v$  بنويسيم.

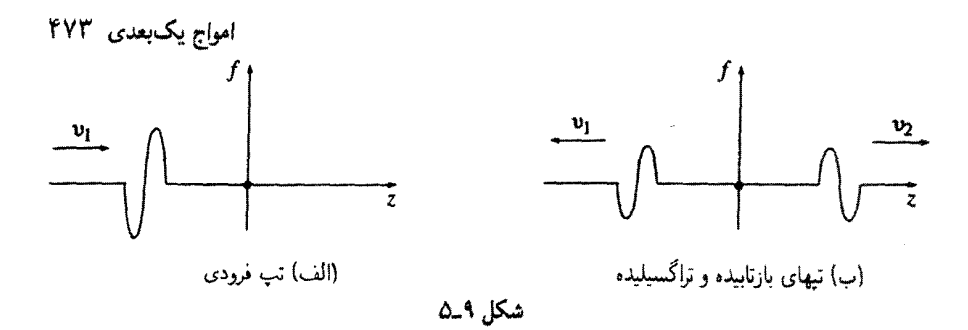

به سمت عقب روی تار ۱ حرکت می کند (لذا علامت منفی جلو k را سبب می شود)، به علاوه یک موج تراگسیلیده

$$
\tilde{f}_T(z,t) = \tilde{A}_T e^{i(k_1 z - \omega t)}, \qquad (z > \cdot)
$$
 (1T-1)

به سمت راست در تار ۲ منتشر می شود.

 $z = -\infty$  موج فرودی  $f_I(z,t)$  یک نوسان سینوسی است که اصولاً همیشه تا $z = -\infty$  امتداد دارد همین واقعیت برای  $f_{T}$  ، هم صادق است (با این تفاوت که  $f_{T}$  تا  $z = +\infty$  امتداد می $j$ بد).  $z=-\infty$  تمام اجزای دستگاه با یک بسامد  $\omega$  نوسان میکنند ( $\omega$  بسامدی است که ناظر واقع در که تکان۵دهندهٔ تار هم هست تشخیص می۵هد). چون سرعت موج در دو تار مختلف متفاوت است. طول موجها و عددهای موج این دو نیز متفاوتاند:

$$
\frac{\lambda_1}{\lambda_{\gamma}} = \frac{k_{\gamma}}{k_1} = \frac{v_1}{v_{\gamma}}
$$
 (17-1)

بدیهی است که چنین وضعیتی تا حدودی تصنعی است ـــ زیرا از دید یک ناظر، تمیز امواج فرودی و بازتابیده در یک جزء از طول تار وقتبی انتشار امواج در طول نامتناهی صورت میگیرد دشوار است. ار این رو ترجیح می،دهیم که یک موج فرودی با گسترهٔ متناهی را در نظر بگیریم ــــ مانند پالسی که در شکل ۹\_۵ نشان دادهایم. بررسی کامل این مورد را در مسئلهٔ ۹\_۵ آوردهایم. مشکل این شیوه. رهیافت جدید آن است که هیچ پالس متناهی، واقعاً سینوسی نیست. امواج شکل ۹ـ۵ ممکن است به نظرتان سینوسی برسند، اما واقعاً چنین نیستند؛ اینها اجزاء کوچک سینوسی|ند که بهصورت یک تابع کاملاً متفاوتی (یعنی صفر) به یکدیگر وصل شدهاند. این امواج را همانند سایر امواج می توان از ترکیبات خطی چندین تابع موج سینوسی ناشی دانست [معادلة (٩-٢٠)]، اما در این موج ترکیبی باید یک گستره کامل از بسامدها و طول موجها منظور شوند. اگر مورد نظر ما یک تک بسامد فرودی باشد (مثل امواج الکترومغناطیسی) باید انتشار موج را نامتناهی در نظر

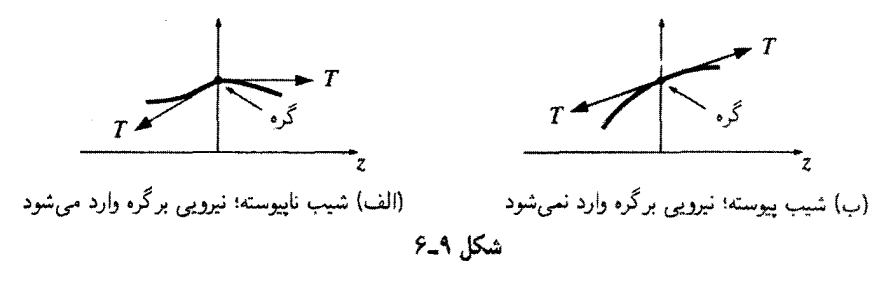

بگیریم. از نظر عملی اگر یک پالس خیلی طولانی با نوسانات فراوان در نظر بگیریم، به ایدهآل بسامد منفرد نزدیک می شویم. برای یک موج سینوسی فرودی، اختلال کل تار عبارت است از

$$
\tilde{f}(z,t) = \begin{cases} \tilde{A}_I e^{i(k_1 z - \omega t)} + \tilde{A}_R e^{i(-k_1 z - \omega t)} & z < \circ \text{while} \\ \tilde{A}_T e^{i(k_1 z - \omega t)} & z > \circ \text{while} \end{cases} \tag{70-1}
$$

در نقطهٔ اتصال (° = 2) جابهجایی جزئی به طرف جب (" ° = 2) باید با جابهجایی جزئی به سمت راست (\*° = 2) برابر باشد. زیرا در غیر اینصورت بین دو تار شرط پیوستگی برقرار نیست. مفهوم این گفته از نظر ریاضی آن است که  $f(z,t)$  در م $z=z$  تابعی پیوسته است:

$$
f(\circ^-,t) = f(\circ^+,t) \tag{77-4}
$$

اگر جرم نقطهٔ گره ناچیز باشد در اینصورت مشتق f هم باید پیوسته باشد:

$$
\frac{\partial f}{\partial z}\Big|_{\sigma -} = \frac{\partial f}{\partial z}\Big|_{\sigma +}
$$
 (TV-1)

چه در غیر این صورت نیروی خالصبی در نقطهٔ گره وجود خواهد داشت که خود شتاب نامتناهی ایجاد میکند (شکل ۹ـ۶). این شرایط مرزی مستقیماً برای تابع موج حقیقی  $f(z,t)$  صادق است. از طرفی جون تفاوت قسمت موهومی  $\tilde{f}$  از قسمت حقیقی آن تنها آن است که کسینوس به سینوس تبدیل میشود [معادلهٔ (۹ـ۱۵)]. نتیجه میگیریم که تابع موج مختلط  $\tilde{f}(z,t)$  از قواعد یکسانی تبعیت میکند:

$$
\tilde{f}(\cdot^-,t) = \tilde{f}(\cdot^+,t), \quad \frac{\partial \tilde{f}}{\partial z}\bigg|_{\cdot^+} = \frac{\partial \tilde{f}}{\partial z}\bigg|_{\cdot^+} \tag{10-1}
$$

امواج یک بعدی ۴۷۵

با اعمال این شرایط مرزی به معادلهٔ (۹\_۲۵ ) می توان دامنههای  $\tilde{A}_R$  و  $\tilde{A}_T$  خروجی را برحسب دامنه موج فرودی  $\tilde{A}_I$  بهدست آورد:

$$
\tilde{A}_I + \tilde{A}_R = \tilde{A}_T, \quad k_1(\tilde{A}_I - \tilde{A}_R) = k_1 \tilde{A}_T
$$

و از روی آن بهسادگی نتیجه می شود که

$$
\tilde{A}_R = \left(\frac{k_1 - k_{\tau}}{k_1 + k_{\tau}}\right) \tilde{A}_I, \quad \tilde{A}_T = \left(\frac{\tau k_1}{k_1 + k_{\tau}}\right) \tilde{A}_I \tag{14.4}
$$

ويا، برحسب سرعتها [معادلة (٢-٢٣)] داريم

$$
\tilde{A}_R = \left(\frac{v_{\mathfrak{r}} - v_{\mathfrak{r}}}{v_{\mathfrak{r}} + v_{\mathfrak{r}}}\right) \tilde{A}_I, \quad \tilde{A}_T = \left(\frac{\mathfrak{r} v_{\mathfrak{r}}}{v_{\mathfrak{r}} + v_{\mathfrak{r}}}\right) \tilde{A}_I \tag{5-1}
$$

آنگاه دامنهها و فازهای حقیقی هم بهصورت زیر به یکدیگر وابستهاند

$$
A_R e^{i\delta_R} = \left(\frac{v_{\mathfrak{r}} - v_{\mathfrak{r}}}{v_{\mathfrak{r}} + v_{\mathfrak{r}}}\right) A_I e^{i\delta_I}, \quad A_T e^{i\delta_T} = \left(\frac{\mathfrak{r} v_{\mathfrak{r}}}{v_{\mathfrak{r}} + v_{\mathfrak{r}}}\right) A_I e^{i\delta_I} \qquad (\mathfrak{r} \setminus \Lambda)
$$

اگر تار دوم از تار اول سبکتر باشد،  $\mu_\chi < \mu_\chi$ ، و بنابراین  $v_\chi > v_\chi$ ) هر سه موج یک زاویهٔ فاز خواهند داشت ( $\delta_T=\delta_T=\delta_F$ ) و دامنههای خروجی برابرند با

$$
A_R = \left(\frac{v_{\gamma} - v_{\gamma}}{v_{\gamma} + v_{\gamma}}\right) A_I, \quad A_T = \left(\frac{\tau_{v_{\gamma}}}{v_{\gamma} + v_{\gamma}}\right) A_I \tag{77-1}
$$

اگر تار دوم سنگینتر باشد، یعنبی  $v_1 \, < \, v_2 \,$ ، موج بازتابش °۱۸۰ اختلاف فاز دارد به عبارت دیگر جون. $(\delta_R + \pi = \delta_T = \delta_I)$ 

$$
\cos(-k_1z - \omega t + \delta_I - \pi) = -\cos(-k_1z - \omega t + \delta_I)
$$

موج بازتابيده "وارونه" است. در اين مورد دامنهها برابرند با

$$
A_R = \left(\frac{v_1 - v_\tau}{v_\tau + v_\tau}\right) A_I \qquad \qquad A_T = \left(\frac{\tau v_\tau}{v_\tau + v_\tau}\right) A_I \tag{TT-1}
$$

بهخُصوص اگر جرم تار دوم بسیار زیاد باشد و یا تار اول را از نقطهٔ انتها قطع کنند آنگاه داریم

$$
A_R = A_I \qquad \qquad A_T = \lq
$$

البته در این مورد موج تراگسیلیدهای وجود ندارد ــــ همهٔ آن به عقب بازمیتابد.

ا مسئله ۵ـ۵ فرض کنید موجی فرودی با شکل مشخص  $g_I(z\!-\!v,t)$  در تار شمارهٔ ۱ فرستاده  $g_I(z\!-\!v,t)$  $g_T(z-v_\mathfrak{r} t)$  شده باشد. این موج به یک موج بازتابیدهٔ  $h_R(z+v_\mathfrak{r} t)$  و یک موج تراگسیلیدهٔ تبدیل میشود. با اعمال شرایط مرزی (۹-۲۶) و (۹-۲۷).  $h_R$  و  $g_T$  را پیدا کنید.

مسئله 4ـ\$ (الف) يک شرط مرزي مناسب را بهجاي معادلة (٩ـ٢٧) براي مورد دو تار متصل شده باکشش  $T$  و متصل $\mathcal L$ شده توسط گرهی به جرم  $m$  فرمولبندی کنید.

(ب) دامنه و فاز امواج بازتابیده و تراگسیلیده را برای موردی که جرم گره  $m$  و تار دوم بدون جرم است پيدا کنيد.

! مسئله 4ـV فرض كنيد تار دوم را در يک محيطي چسبناک (مثلاً شيرة قند) فرو برده باشيم تا بر آن نیروی کششی وارد کند که در هر جزء متناسب با سرعت عرضی آن باشد:

$$
\Delta F_{\text{data}}=-\gamma\,\frac{\partial f}{\partial t}\,\Delta z
$$

(الف) معادلهٔ موج پیراستهای که حرکت تار را توصیف میکند بهدست آورید.

(ب) این معادله را با فرض آنکه تار با بسامد فرودی  $\omega$  نوسان میکند حل کنید. یعنی جوابی بەصورت  $\tilde{F}(z,t)=e^{i\omega t}\tilde{F}(z)$  بەدىست آورىد.

(ج) نشان دهید که موج **تضعیف شده است** (یعنبی از دامنهٔ موج با افزایش z کاسته می شود). فاصلهٔ نفوذ مشخصه راکه در آن دامنه به ۱/e مقدار اصلی آن می رسد برحسب $T\cdot$  بر  $\mu$  و  $\omega$  پیداکنید.

(د) هرگاه موجی با دامنهٔ  $A_I$ ، فاز  $\delta_I=\delta_I$  و بسامد  $\omega$  از سمت چپ (تار ۱) وارد شود دامنه و فاز موج بازتابیده را پیدا کنید.

## ۹-۱-۴ قطيش

موج حاصل در یک تار را وقتی آن را تکان میدهیم عرضی مینامند. زیرا جابهجایی بر امتداد انتشار موج عمود است. اگر تار مورد نظر تا حدی کشسان باشد، امواج نزاکمی را نیز می توان با مختصر کشیدن تار در آن ایجاد کرد. مشاهدهٔ امواج تراکمی در طول تار دشوار است اما با آهسته كشيدن تار تا حدى قابل ملاحظه است (شكل ٩\_٧). اين امواج را طولى مى،امند. زيرا جابهجايى

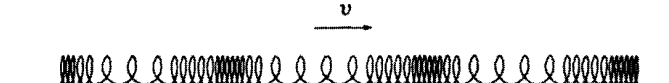

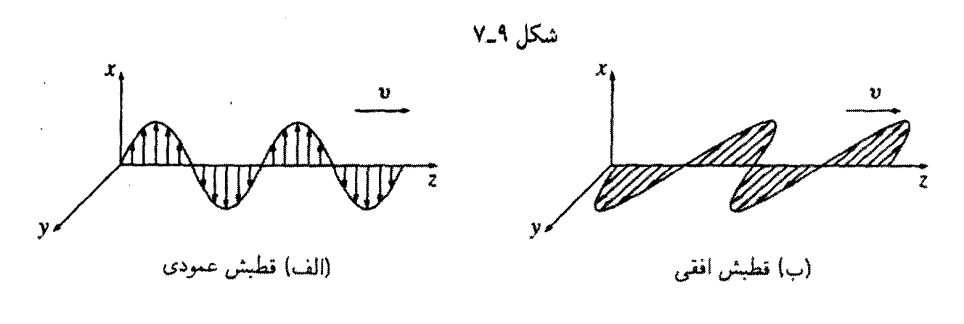

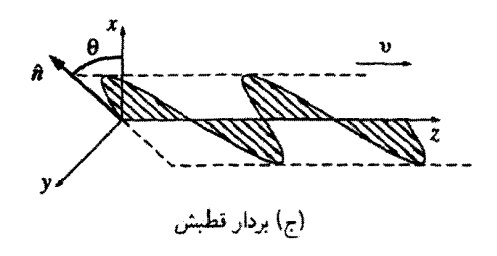

شكل ٨\_٨

از وضعیت تعادل در امتداد انتشار موج قرار میگیرد. امواج صوتی در هوا که چیزی جز امواج تراکمی نیستند، طولی اند؛ در مقابل امواج الکترومغناطیسی همچنانکه خواهیم دید عرضی هستند. البته برای هر امتداد فرضی انتشار، دو بعد عمود بر امتداد می توان در نظر گرفت. بنابراین امواج عرضی، در دو حالت قطبش مستقل هستند: یک طناب یا تار را، هم می;توانید به بالا ــ و ــ پایین تكان دهيد [قطبش "عمودي"، شكل ٩\_٨(الف)]

$$
\tilde{\mathbf{f}}_{v}(z,t) = \tilde{A}e^{i(kz - \omega t)}\hat{\mathbf{x}} \tag{1.1}
$$

و هم می توانید به چپ ــ و ــ راست تکان دهید [قطبش "افقی". شکل ۹ــ۱/(ب)]

 $\tilde{\mathbf{f}}_h(z,t) = \tilde{A}e^{i(kz-\omega t)}\hat{\mathbf{y}}$  $(T\Delta_1)$ 

۴۷۸ امواج الکترومغناطیسی

و هم میتوانید در هر امتداد دیگری در صفحهٔ  $xy$  تکان دهید [شکل ۹\_۱۸(ج)]

$$
\tilde{\mathbf{f}}(z,t) = \tilde{A}e^{i(kz - \omega t)}\hat{\mathbf{n}} \tag{77-4}
$$

بردار قطبش â معرف صفحهٔ ارتعاش است.' جون موج عرضی است، â بر امتداد انتشار عمود است:

$$
\hat{\mathbf{n}} \cdot \hat{\mathbf{z}} = \text{!} \tag{YV-1}
$$

را برحسب زاویهٔ قطبش  $\theta$  می $i$ وان بهصورت زیر نوشت (

$$
\hat{\mathbf{n}} = \cos \theta \; \hat{\mathbf{x}} + \sin \theta \; \hat{\mathbf{y}} \tag{TA-1}
$$

بنابراین موج شکل ۹\_۸اج) را می;توان بهصورت برهم;نهش دوموج در نظر گرفت ــــ یکی موج افقی قطبیده و دیگری عمودی قطبیده:

$$
\tilde{\mathbf{f}}(z,t) = (\tilde{A}\cos\theta) e^{i(kz-\omega t)} \hat{\mathbf{x}} + (\tilde{A}\sin\theta) e^{i(kz-\omega t)} \hat{\mathbf{y}} \qquad (\mathbf{f}\mathbf{A}_\mathbf{-A})
$$

مسئله A\_۹ معادلهٔ (۹ـ۳۶) عامترین موج قطبیدهٔ خطبی یک تار را توصیف میکند. قطبش خطي (يا "تخت") از تركيب امواج قطبيده افقي و قائم همفاز [معادلة (٣٩\_٣٩)] حاصل مي شود. (انتخاب این نام به این دلیل است که جابهجایی به موازات یک بردار ثابت ñ است). هرگاه دو مؤلفه  $(\delta_n=\P\circ\delta_v=\delta_v)$ دارای دامنههای مساوی باشند اما °۴۰ اختلاف فاز داشته باشند (مثلاً ° = ۰ $\delta_v$ در نتیجهٔ ترکیب یک موج دایرهای قطبیده خواهیم داشت. در آن صورت:

(الف) نشان دهید که در یک نقطهٔ ثابت z تار روی دایرهای حول محور z حرکت مه کند. آیا از دید ناظری که در امتداد محور به مبدأ مه نگرد این حرکت ساعتگرد است یا پادساعتگرد؟ چگونه می توانید موجی داشته باشید که در جهت دیگر بچرخد؟ (در نورشناخت حالت ساعتگرد را قطبش دایرهای راست و یادساعتگرد را قطبش دایرهای چپ مہ رنامند).

۱. توجه کنید که همواره می $\tilde{p}$ ان علامت fi را تغییر داد، به شرط آنکه همزمان ثابت فاز را °۱۸۰ به جلو برد، زیرا هر دو عمل علامت موج را تغییر می،دهند. امواج الكترومغناطيسي در خلأ ٣٧٩

۲ـ۹ امواج الکترومغناطیسی در خلأ 4\_٢\_١ معادلة موج براي E و B در مناطقی از فضاکه بار و جریان وجود ندارند، معادلات ماکسول عبارتاند از

$$
\nabla \cdot \mathbf{E} = \cdot \qquad (1) \qquad \nabla \times \mathbf{E} = -\frac{\partial \mathbf{B}}{\partial t} \qquad (1)
$$
\n
$$
\nabla \cdot \mathbf{B} = \cdot \qquad (1) \qquad \nabla \times \mathbf{B} = \mu_s \varepsilon_s \frac{\partial \mathbf{E}}{\partial t} \qquad (1)
$$
\n
$$
(f \cdot \mathbf{A})
$$

در واقع این معادلات. مجموعهای از معادلات دیفرانسیل جزئی مرتبهٔ اول جفتیده برای E و B هستند. برای آنکه معادلات واجفتیده شوند. بهترتیب زیر تاو را بر (۳) و (۴) اعمال مىكنيم

$$
\nabla \times (\nabla \times \mathbf{E}) = \nabla (\nabla \cdot \mathbf{E}) - \nabla^{\dagger} \mathbf{E} = \nabla \times \left( -\frac{\partial \mathbf{B}}{\partial t} \right)
$$

$$
= -\frac{\partial}{\partial t} (\nabla \times \mathbf{B}) = -\mu_{\circ} \varepsilon_{\circ} \frac{\partial^{\dagger} \mathbf{E}}{\partial t^{\dagger}}
$$

$$
\nabla \times (\nabla \times \mathbf{B}) = \nabla (\nabla \cdot \mathbf{B}) - \nabla^{\dagger} \mathbf{B} = \nabla \times \left( \mu_{\circ} \varepsilon_{\circ} \frac{\partial \mathbf{E}}{\partial t} \right)
$$

$$
= \mu_{\circ} \varepsilon_{\circ} \frac{\partial}{\partial t} (\nabla \times \mathbf{E}) = -\mu_{\circ} \varepsilon_{\circ} \frac{\partial^{\dagger} \mathbf{B}}{\partial t^{\dagger}}
$$

و با در نظرگرفتن اینکه  $\mathbf{F} = \nabla \cdot \mathbf{E} = \nabla \cdot \mathbf{E}$  می توان نوشت

$$
\nabla^{\mathsf{Y}} \mathbf{E} = \mu_{\bullet} \varepsilon_{\bullet} \frac{\partial^{\mathsf{Y}} \mathbf{E}}{\partial t^{\mathsf{Y}}}, \qquad \nabla^{\mathsf{Y}} \mathbf{B} = \mu_{\bullet} \varepsilon_{\bullet} \frac{\partial^{\mathsf{Y}} \mathbf{B}}{\partial t^{\mathsf{Y}}} \tag{11-1}
$$

حال به معادلات جداگانهای برای E و B دست یافتهایم. اما این معادلات از مرتبهٔ دوم هستند و این بهایی است که برای جدا کردن معادلات می پردازیم. در خلاً مؤلفههای دکارتی **E و B** در معادلهٔ موج سهبعدی زیر صدق میکند

$$
\nabla^{\mathfrak{r}} f = \frac{1}{v^{\mathfrak{r}}} \frac{\partial^{\mathfrak{r}} f}{\partial t^{\mathfrak{r}}}
$$

**۴۸۰ امواج الکترومغناطیسی** 

این معادله با معادلهٔ (۹ـ۲) یکی است، جز اینکه بهجای  $\partial z^{\gamma}$ ، تعمیم طبیعی آن یعنی $||$ را قرار دادهایم.] پس بنابر معادلات ماکسول، فضای تھی انتشار امواج الکترومغناطیسی را  $\nabla^{\mathfrak{r}} f$ با سرعت زیرکه با سرعت c نور مساوی است ایجاب میکند.

$$
v = \frac{1}{\sqrt{\varepsilon_{\bullet} \mu_{\bullet}}} = \mathbf{r}_{\mathcal{I}^{\circ}} \cdot \times \mathbf{1} \cdot \mathbf{A} \cdot \mathbf{m/s}
$$
 (FT-1)

این نتیجه، حیرتانگیز است: شاید نور یک موج الکترومغناطیسی باشد.' این بحث که نور از امواج الکترومغناطیسی تشکیل شده است، امروزه کسی را متعجب نمیکند اما تصورکنید که در زمان ماکسول چه کشف جالبي بوده است. به خاطر آوريد که چگونه ۶۵ و ۴۵ در درجهٔ اول وارد نظر په شدند. این دو ثابتهایی در قانون کولن و قانون بیوساوار بودند. برای اندازهگیری آنها از آزمایشهایی دربارهٔ ذرات باردار، باتریها و سیمها استفاده میشود ـــ در واقع آزمایشهایی که اصلاً با نور سروکار ندارند. با این وجود بنابر نظریهٔ ماکسول سرعت نور c را می توان از این مقدار ثابت بهدست آورد. بار دیگر به نقش مهم ماکسول در قانون آمپر ( $\mu_{\circ}\varepsilon_{\circ}\partial{\bf E}/\partial t$  توجه کنید؛ بدون این جمله در قانون أمير، معادلة موج بەدست نمبيأمد.

٩\_٢\_٢ امواج تخت تكفام بنابه دلایلی که در بخش ۹ـ۱ـ۲ ارائه کردیم، می توانیم توجه خود را منحصر به امواج سینوسی با بسامد  $\omega$ کنیم. چون بسامدهای مختلف در ناحیهٔ مرئی متناظر با رنگهای مختلفاند. این امواج را تکفام می،نامند (جدول ۹ـ۱). افزون بر این فرض کنید که امواج در امتداد z حرکت میکنند و بستگی به  $x$  یا  $y$  ندارند؛ اینها را امواج تخت ٌ می $i$ امند، زیرا میدانها بر روی هر صفحهٔ عمود بر امتداد انتشار یکنواخت هستند (شکل ۹\_۹). در اینصورت میدانهایی مورد توجه ما قرار میگیرند که مەصورت زىر باشند:

$$
\tilde{\mathbf{E}}(z,t) = \tilde{\mathbf{E}}_{\bullet} e^{i(kz - \omega t)}, \quad \tilde{\mathbf{B}}(z,t) = \tilde{\mathbf{B}}_{\bullet} \cdot e^{i(kz - \omega t)} \tag{FT-4}
$$

۱. همانگونه که خود ماکسول میگوید "بهسختی می توانیم از این نتیجهگیری احتراز کنیم که نور متشکل از حرکتهای موجى عرضيي همان محيطى است كه علت يديدههاى الكتريكي و مغناطيسي است". ٢. بحث امواج كروى در سطح اين كتاب را مىتوانيد ازكتاب

Ivan Tolstoy, James Clerk Maxwell, A, Biography (Chicago: University of Chicago Press, 1983).

مطالعه کنید یا مسئلهٔ ۳۳.۹ درس را حل کنید، البته در نواحی به اندازهٔ کافی کوچک که در آن طول موج بهمراتب کوچکتر از شعاع انحنای جبهه موج باشد هر موج را می;توان موج تخت فرض کرد.

## امواج الكترومغناطيسي در خلأ ۴۸۱

|                                                                                                 | طيف الكترومغناطيسي  |                                            |
|-------------------------------------------------------------------------------------------------|---------------------|--------------------------------------------|
| بسامد (Hz)                                                                                      | نوع                 | طول موج (m)                                |
| $\sqrt{5}$                                                                                      |                     | $10 - 11$                                  |
| ۲۱ ه (                                                                                          | پرتوهای گاما        | $10 - 14$                                  |
| $\lambda$ of $\lambda$                                                                          |                     | $1 - -11$                                  |
| ۱۹ م ۱                                                                                          |                     | $10 - 10$                                  |
| ۱۸ ه ۱                                                                                          | پرتوهای x           | $10 - 1$                                   |
| 1014                                                                                            |                     | $\lambda \circ -\lambda$                   |
| 1018                                                                                            | فرابنفش             | $\rightarrow$ $-$                          |
| 1.10                                                                                            | مرئى                | $\mathcal{L}$                              |
| ۱۴ ه ۱                                                                                          | فروسرخ              | ۵– ۱                                       |
| ۱۰ ۱۳                                                                                           |                     | $\lambda$ o $-t$                           |
| 1018                                                                                            |                     | $\mathfrak{t}$ o $-\mathfrak{r}$           |
| ۱۱ ه ۱                                                                                          |                     | $10 - 1$                                   |
| ۱۰' ۱۰                                                                                          | ميكروموج            | $10 - 1$                                   |
| ۹ ه ۱                                                                                           |                     | ١                                          |
| ۸ ه (                                                                                           | TV, FM              | ١٠                                         |
| ۱.۲                                                                                             |                     | ۲ ه ۱                                      |
| ١o۶                                                                                             | AM                  | $\mathcal{L}$                              |
| ۰۵)                                                                                             |                     | ۲ ه (                                      |
| ۴ ه ۱                                                                                           | RF                  | ۵ ه ۱                                      |
| 107                                                                                             |                     | ۰,                                         |
|                                                                                                 | گسترهٔ م <u>رئی</u> |                                            |
| بسامد (Hz)                                                                                      | رنگ                 | طول موج (m)                                |
| $1.0 \times 10^{10}$                                                                            | فرابنفش نزديك       | $\overline{r}_{j}$ ° x $\overline{r}$      |
| $\gamma$ ۱۵ $\times$ ۱۰ $^{\prime\prime}$                                                       | کوناہترین آبی مرئی  | $f_{\nu} \propto \lambda^{\sigma-\gamma}$  |
| $\mathcal{S}_J$ ۱۰۱۴ $\times$ ۵ر                                                                | آبی                 | $f_{y}f \times 1$ ۰ – ۲                    |
| $\Delta_f$ ۶ $\times$ ۱۰ $^{\prime\prime}$                                                      | سبز                 | $\Delta f \times 1$ و^                     |
| $0,1\times10^{18}$                                                                              | زرد                 | $0.1 \times 10^{-4}$                       |
| $f \mathcal{A} \times \mathcal{N}$ ار                                                           | نارنجي              | $\mathcal{S}_J \setminus \times \Lambda$ و |
| $\mathfrak{r}_\mathfrak{j}$ ۹ $\times$ ۱۰ $^\mathfrak{r}$                                       | بلندترين سرخ مرئبي  | $Y, \xi \times 1$                          |
| $\mathfrak{r}_{j^{\mathfrak{o}}} \times \mathfrak{h}^{\mathfrak{a}^{\mathfrak{l}\mathfrak{k}}}$ | فروسرخ نزديك        | <sup>0</sup> × \∘ <sup>−۶</sup> را         |

جدول ٩\_١

که در آن ۴۵ و هE دامنههای (مختلط) میدانهای الکتریکی و مغناطیسی|ند ـــ البته میدانهای  $\tilde{\mathbf{B}}$ فیزیکی بخشهای حقیقی  $\tilde{\mathbf{E}}$  و  $\tilde{\mathbf{B}}$  هستند.

معادلات موج براي E و B [معادلة (٩\_۴۱)] را از روى معادلات ماكسول نتيجه گرفتيم. با وجود این. در حالیکه هر جوابی برای معادلات ماکسول (در فضای تهی) باید از معادلهٔ موج

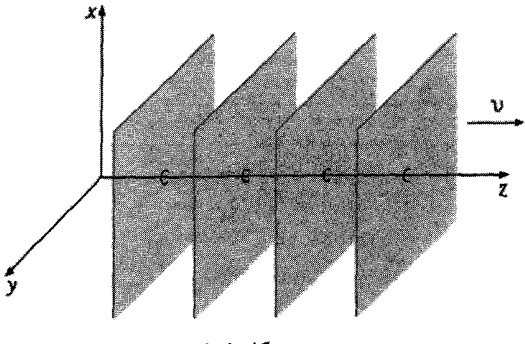

شکل ۹\_۹

بیروی کند، عکس آن درست نیست؛ معادلات ماکسول قیدهای خاصبی برای پ $\tilde{\mathbf{E}}$  و پ $\tilde{\mathbf{B}}$  ایجاب میکنند. بالاخص جون ° = V · E و ° = V نتیجه میگیریم که'

$$
(\tilde{E}_{\circ})_z = (\tilde{B}_{\circ})_z = \circ \tag{FT\_1}
$$

یعنی، امواج الکترومغناطیسی عرضی هستند. به عبارت دیگر میدانهای الکتریکی و مغناطیسی بر جهت انتشار عمودند. افزون بر این. قانون فاراده  $\partial \mathbf{B}/\partial t \sim \mathbf{E} = -\boldsymbol{\nabla} \times \mathbf{v}$  ایجاب میکند که بین دامنههای میدانهای الکتریکی و مغناطیسی رابطهای وجود داشته باشد، یعنی

$$
-k(\tilde{E}_{\bullet})_y = \omega(\tilde{B}_{\bullet})_x, \quad k(\tilde{E}_{\bullet})_x = \omega(\tilde{B}_{\bullet})_y \tag{60-1}
$$

و يا بەصورت فشردەتر:

$$
\tilde{\mathbf{B}}_{\circ} = \frac{k}{\omega} (\hat{\mathbf{z}} \times \tilde{\mathbf{E}}_{\circ})
$$
 (19.1)

بدیهی است که B و B همفاز و بر یکدیگر عمودند؛ بستگی دامنههای (حقیقی) آنها بهصورت زیر است

$$
B_{\circ} = \frac{k}{\omega} E_{\circ} = \frac{1}{c} E_{\circ}
$$
 (fY\_1)

جهارمین معادلهٔ ماکسول ( $\partial \mathbf{E}/\partial t$ ) و $\mathbf{E}\times\mathbf{B}=\mathbf{Z}\times\mathbf{B}$  به شرط مستقلی نمی/نجامد؛ این معادله هم به (۴۵\_۴۵) منجر می شود.

۱. چون تغاوت قسمت حقیقی É از قسمت موهومی آن، در جایگزینی کسینوس بهجای سیتوس است، اگر قسمت حقیقی از معادلات ماکسول پیروی کند. قسمت موهومی نیز چنین خواهد کرد. و همین وضعیت هم برای Ä برقرار امواج الكترومغناطيسي در خلاً ٣٨٣

مثال 2-۲ اگر E در راستای  $x$  باشد آنگاه  $\mathbf B$  هم در امتداد  $y$  است [معادلهٔ (۹\_۴۶)]:

$$
\tilde{\mathbf{E}}(z,t) = \tilde{E}_o e^{i(kz-\omega t)} \hat{\mathbf{x}}, \quad \tilde{\mathbf{B}}(z,t) = \frac{1}{c} \tilde{\mathbf{E}}_o e^{i(kz-\omega t)} \hat{\mathbf{y}}
$$

$$
\mathbf{E}(z,t) = E_{\bullet} \cos(kz - \omega t + \delta) \hat{\mathbf{x}}, \quad \mathbf{B}(z,t) = \frac{1}{c} E_{\bullet} \cos(kz - \omega t + \delta) \hat{\mathbf{y}}
$$
\n
$$
(\mathbf{f} \mathbf{A}_{\bullet} \mathbf{A})
$$

این مثالی برای یک موج تکفام است (شکل ۹\_۱۰). گفته میشود موج بهصورت کلی در جهت تطبیده است. (بنابر قرارداد، برای تعیین قطبش امواج الکترومغناطیسی جهت E را در نظر  $x$ میگیریم).

در مورد جهت z نکتهٔ خاصی وجود ندارد ـــ البته می توان مسئله را در مورد امواج تخت تکفام که در جهت دلخواهی سیر میکنند بهسهولت تعمیم داد. برای سادگی نمادگذاری از بردار انتشار ایا بردار موج) k، که در راستای انتشار موج است و بزرگی آن همان عدد موج k است استفاده می کنیم. در این صورت حاصلضرب عددی k · r تعمیم مناسب kz (شکل ۱۱ـ۹) محسوب میشود. و بنابراین

$$
\begin{vmatrix}\n\tilde{\mathbf{E}}(\mathbf{r},t) = \tilde{E}_{\bullet} e^{i(\mathbf{k}\cdot\mathbf{r}-\omega t)} \hat{\mathbf{n}} \\
\tilde{\mathbf{B}}(\mathbf{r},t) = \frac{1}{c} \tilde{E}_{\bullet} e^{i(\mathbf{k}\cdot\mathbf{r}-\omega t)} (\hat{\mathbf{k}} \times \hat{\mathbf{n}}) = \frac{1}{c} \hat{\mathbf{k}} \times \tilde{\mathbf{E}}\n\end{vmatrix}
$$
\n(74.4)

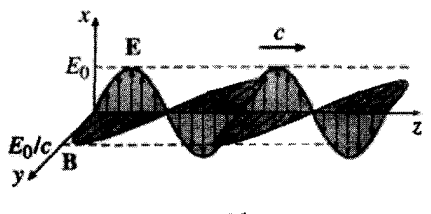

شکا. ۹\_۱۰

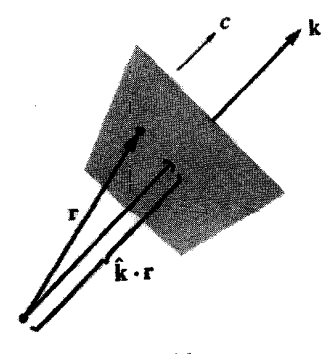

شكل ٩\_١١

که در آن n بردار قطبش است. چون E عرضی است داریم

 $\hat{\mathbf{n}} \cdot \mathbf{k} = \varepsilon$  $(0 - 1)$ 

[عرضـي بودن B هم بهسادگـي از معادلة (٩\_۴٩) نتيجه مي¢ود]. بنابراين ميدانهاي الكتريكي و م مغناطیسی (حقیقی) در یک موج تکفام با بردار انتشار k و بردار قطبش â عبارتاند از

$$
\mathbf{E}(\mathbf{r},t) = E_{\circ} \cos(\mathbf{k} \cdot \mathbf{r} - \omega t + \delta) \hat{\mathbf{n}} \qquad (\Delta \setminus A)
$$

$$
\mathbf{B}(\mathbf{r},t) = \frac{1}{c}E_{\circ}\cos(\mathbf{k}\cdot\mathbf{r} - \omega t + \delta)(\hat{\mathbf{k}}\times\hat{\mathbf{n}})
$$
 (01-1)

. فسمثله ۹ـ۹ میدانهای الکتریکی و مغناطیسی (حقیقی) یک موج تخت تکفام با دامنهٔ E، بسامد u و زاویهٔ فاز صفر را در شرایط زیر بنویسید. الف) حرکت موج در جهت منفی  $x$  و قطبش آن در جهت  $z$  باشد.) (ب) حرکت موج از مبدأ به طرف نقطه (۱٫۱٫۱) و قطبش بهموازات صفحهٔ  $xz$  باشد. در هر دو مورد، بردار موج را رسم کنید و مؤلفههای صریح دکارتی k و ñ را پیدا کنید.  $\Box$ 

$$
u = \frac{1}{\gamma} \left( \varepsilon_o E^{\dagger} + \frac{1}{\mu_o} B^{\dagger} \right) \tag{0.7-1}
$$

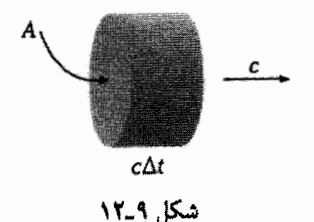

در مورد یک موج تخت تکفام [معادلهٔ (۴۸ـ۴۹)] داریم

$$
B^{\dagger} = \frac{1}{c^{\dagger}} E^{\dagger} = \mu_{\circ} \varepsilon_{\circ} E^{\dagger} \tag{0.1-1}
$$

بنابراین سهم میدانهای الکتریکی و مغناطیسی با یکدیگر برابرند:

$$
u = \varepsilon_{\circ} E^{\dagger} = \varepsilon_{\circ} E^{\dagger}_{\circ} \cos^{\dagger} (kz - \omega t + \delta)
$$
 (00-1)

این انرژی همراه با حرکت موج منتقل میشود. چگالی شار انرژی (انرژی در واحد سطح و در واحد زمان) منتقلشده توسط میدانها را می توان توسط بردار یوئینتینگ [معادلة (۷\_۵۸)] تعیین کرد:

$$
\mathbf{S} = \frac{1}{\mu_{\circ}} \left( \mathbf{E} \times \mathbf{B} \right) \tag{29-1}
$$

برای امواج تخت تکفام که در جهت z منتشر می شوند داریم

$$
\mathbf{S} = c\varepsilon_{\circ} E_{\circ}^{\dagger} \cos^{\dagger} (kz - \omega t + \delta) \hat{\mathbf{z}} = c u \hat{\mathbf{z}} \qquad (\Delta \mathsf{Y}_{-}\mathsf{A})
$$

می بینیم که S برابر است با حاصلضرب چگالی انرژی ( $u$ ) در سرعت امواج ( $c$ ). این مسئله روشن است زیرا در زمان  $\Delta t$  طول  $c$  موج از یک سطح A (شکل ۹ـ۱۲)گذشته و با خود  $\alpha$ انرژی  $u$   $d$   $d$   $d$  منتقل میکند، بنابراین انرژی در واحد زمان و در واحد سطح برابر است با  $u$ . میدانهای الکترومغناطیسی علاوه بر انرژی حامل نکانه نیز هستند. در واقع از معادلة (٨ـ ٣٠) نتیجه گرفتیم که حِگالی تکانهٔ ذخیرهشده در میدانها برابر است با

$$
\wp = \frac{1}{c^{\gamma}} S \tag{0.14}
$$

برای امواج تخت تکفام، داریم

$$
\wp = \frac{1}{c} \varepsilon_* E_s^{\mathsf{T}} \cos^{\mathsf{T}} (kz - \omega t + \delta) \hat{\mathbf{z}} = \frac{1}{c} u \hat{\mathbf{z}} \qquad ( \delta \mathbf{A} \mathbf{A} )
$$

در مورد نور، طول موج بسیار کوتاه (m <sup>۷</sup>-۰۰ × ۵ ~) و دوره نیز کوچک (s <sup>۱۵-۱۵</sup> ~) است و هرگونه اندازهگیری ماکروسکویی مستلزم در نظرگرفتن دورههای فراوان است. بنابراین به نظر ما افتوخیزهای ناشی از جمله مربوط به مربع کسینوس در معادلهٔ انرژی و تکانه چیز مهمی نیست؛ آنچه مهم است میانگین مقدار است. بهسادگی می توان نشان داد: که میانگین مربع کسینوس در یک چرخهٔ کامل' برابر است با ۰/۲۱ بنابراین

$$
\langle u \rangle = \frac{1}{\gamma} \varepsilon_{\circ} E_{\circ}^{\gamma} \tag{8-4}
$$

$$
\langle S \rangle = \frac{1}{\gamma} c \varepsilon_{\circ} E_{\circ}^{\dagger} \hat{z} \tag{8.14}
$$

$$
\langle \wp \rangle = \frac{1}{\Upsilon c} \varepsilon_{\circ} E_{\circ}^{\dagger} \hat{\mathbf{z}} \tag{8.1-8}
$$

علامت ( ) به مفهوم میانگین (زمانبی) در یک چرخهٔ کامل (یا چرخههای فراوان) است. توان میانگین برای واحد سطح را که توسط موج الکترومغناطیسی حمل شده است، شدت می،نامند:

$$
I \equiv \langle S \rangle = \frac{1}{\gamma} c \varepsilon_{\circ} E_{\circ}^{\dagger}
$$
 (9T-1)

وقتی نور به یک سطح جذبکننده کامل برمی خورد، تکانهٔ خود را به آن منتقل میکند. در یک زمان  $\Delta t$  تکانهٔ منتقلشده (شکل ۹ـ۱۲) برابر است با  $\Lambda c \, \Delta t$   $\Delta p = \langle \wp \rangle A$ ، بنابراین فشار تابشی (نیروی متوسط بر واحد سطح) برابر است با

$$
P = \frac{1}{A} \frac{\Delta p}{\Delta t} = \frac{1}{\gamma} \varepsilon, E_s^{\dagger} = \frac{I}{c}
$$
 (94.1)

ا. این را با تدبیر سادهای میهتوان نشان داد: \ = # sin + 0 + cos و در یک جرخهٔ کامل، میانگین # sin با میانگین cos <sup>۲</sup> وابر است. بنابراین ۱/۲ = (cos<sup>۲</sup>) = (sin<sup>۲</sup>) بهطور صوری تر  $\frac{1}{T}\int_{0}^{T} \cos^{\tau}(kz - \tau \pi t/T + \delta) dt = 1/T$ 

امواج الكترومغناطيسي در ماده ۴۸۷

(برای یک بازتابندهٔ کامل، فشار دو برابر است، زیرا تکانه بهجای جذب شدن تغییر جهت هم میدهد.) این فشار را بهصورت کمّی می توان به طریق زیر محاسبه کرد: میدان الکتریکی [معادلة (٩\_۴٨)] بارها را در جهت  $x$  به حركت وا مىدارد، و ميدان مغناطيسى نيز بر أنها نيروى در جهت  $z$  وارد میکند. نیروی کل وارد بر همه بارهای روی سطح، ایجاد فشار  $(q\overline{\mathbf{v}}\mathbf{x}\overline{\mathbf{B}})$ مے ,کند.

مسئله ۹ــَّ ۱۰ شدت تابش خورشید روی سطح زمین برابر است با ۱۳۰۰ W/m اگر نور خورشید بر یک جذبکننده کامل برخورد کند. چه فشاری بر سطح اعمال میشود؟ برای یک بازتابندهٔ کامل این فشار چقدر است؟ این فشار چه کسری از فشار اتمسفراست؟

مسئله ۱۱ـ۱۸ در روش نمایش مختلط، شیوهٔ مناسبه , برای تعیین میانگین زمانی یک حاصلضرب  $g(\mathbf{r},t) = B\cos(\mathbf{k}\cdot\mathbf{r}-\omega t+\delta_b)$  وجود دارد. فرض کنید ( $f(\mathbf{r},t) = A\cos(\mathbf{k}\cdot\mathbf{r} - \omega t+\delta_a)$  , نشان دهید که  $\text{Re}\,(\tilde{f}\tilde{g}^*)=(\setminus f)$ )، که در آن علامت  $\text{*}$  دلالت بر مزدوج مختلط دارد.  $[$ توجه کنید که این معادله تنها وقتی برقرار است که هر دو موج دارای k و  $\omega$  مساوی باشند. اما داشتن دامنه یا فاز مساوی الزامی نیست.] بهعنوان مثال

$$
\langle u \rangle = \frac{\lambda}{\mathfrak{f}} \operatorname{Re} \left( \varepsilon_{\circ} \tilde{\mathbf{E}} \cdot \tilde{\mathbf{E}}^* + \frac{\lambda}{\mu_{\circ}} \tilde{\mathbf{B}} \cdot \tilde{\mathbf{B}}^* \right) \quad , \quad \langle \mathbf{S} \rangle = \frac{\lambda}{\mathfrak{f} \mu_{\circ}} \operatorname{Re} \left( \tilde{\mathbf{E}} \times \tilde{\mathbf{B}}^* \right)
$$

مسئله ۹ـ۱۲ تمام اجزای تانسور تنش ماکروسکویی یک موج تخت تکفام را که در جهت  $z$ حركت ميكند و در جهت z بهصورت خطى قطبيده است، پيداكنيد [معادلة (٩\_۴٨)]. آيا جواب حاصل قابل قبول است؟ (یادتان باشد که  $\mathbf{\bar{T}}$  جگالی شار تکانه است.) بستگی چگالی شار تکانه با جگالي انرژي چگونه است؟ П

۹ـ۳ امواج الکترومغناطیسی در ماده ۹-۳-۱ انتشار در محیطهای خطی در داخل ماده، اما در مناطقی که بار آزاد یا جریان آزاد وجود ندارد. معادلات ماکسول به این صورت مى شوند

۴۸۸ امواج الکترومغناطیسی

$$
\nabla \cdot \mathbf{D} = \cdot, \qquad (1) \qquad \nabla \times \mathbf{E} = -\frac{\partial \mathbf{B}}{\partial t} \qquad (\mathbf{r})
$$
\n
$$
\nabla \cdot \mathbf{B} = \cdot, \qquad (\mathbf{r}) \qquad \nabla \times \mathbf{H} = \frac{\partial \mathbf{D}}{\partial t} \qquad (\mathbf{r})
$$
\n
$$
(60.1)
$$

اگر محیط خطی باشد

$$
\mathbf{D} = \varepsilon \mathbf{E}, \qquad \mathbf{H} = \frac{\lambda}{\mu} \mathbf{B} \tag{99.4}
$$

و همگن (یعنی e و µ از یک نقطه به نقطهای دیگر تغییر نکند) باشد، معادلات ماکسول مەصورت زیر در می]یند

$$
\nabla \cdot \mathbf{E} = \cdot, \qquad (1) \qquad \nabla \times \mathbf{E} = -\frac{\partial \mathbf{B}}{\partial t} \qquad (\mathbf{r})
$$

$$
\nabla \cdot \mathbf{B} = \cdot, \qquad (1) \qquad \nabla \times \mathbf{B} = \mu \varepsilon \frac{\partial \mathbf{E}}{\partial t} \qquad (\mathbf{f})
$$

$$
(9\mathbf{V}_{-}\mathbf{A})
$$

که با مشابههای خلأ [معادلات (۹\_۴۰)] تفاوت (قابلِ ملاحظهای) دارند. این تفاوت، جایگزینی ع $\mu$ بهجای , E , u است. ' بدیهی است که امواج الکترومغناطیسی دریک محیط همگن خطی با سرعت

$$
v = \frac{1}{\sqrt{\epsilon \mu}} = \frac{c}{n} \tag{8A-1}
$$

منتشر می,شوند، که در آن

$$
n \equiv \sqrt{\frac{\varepsilon \mu}{\varepsilon_o \mu_o}} \tag{84.4}
$$

١. اين مشاهده از نظر رياضي تا حدى بديهي، اما تعبير فيزيكي أن حيرت!نگيز است: با عبور موج، ميدانها باعث قطبش و مغناطش مولکولها میشوند. و دوقطبیهای (نوسانی) حاصل میدانهای الکتریکی و مغناطیسی خودشان را ایجاد میکنند. ترکیب این میدانها با میدانهای اصلی بهگونهای است که موجب ایجاد یک تکموج با همان بسامد اما دارای سرعتی متفاوت میشود. این همکاری و همدستی خارقالعاده عامل پدیدهٔ شفافیت است. و پیامد بهوضوح غیربدیهی خطی بودن محیط است. برای بحث بیشتر مرجع زیر را ببینید

M. B. James and D. J. Griffiths, Am. J. Phys. 60, 309 (1992).

امواج الكترومغناطيسي در ماده ۴۸۹

ضریب شکست ماده است. برای بیشتر مواد  $\mu$  خیلی به ۴۵٫ نزدیک است، بنابراین

$$
n \cong \sqrt{\varepsilon_r} \tag{V-1}
$$

$$
u = \frac{1}{\gamma} \left( \varepsilon E^{\dagger} + \frac{1}{\mu} B^{\dagger} \right) \tag{V1-1}
$$

و بردار یوئینتینگ هم مے شود

$$
\mathbf{S} = \frac{1}{\mu} (\mathbf{E} \times \mathbf{B}) \tag{YY\_1}
$$

برای امواج تخت تکفام رابطهٔ بین عدد موج و بسامد بهصورت kv =  $\omega$  [معادلهٔ (۹\_۱۱)] است. دامنة B، برابر است با ١/٥ دامنة E [معادلة (٩\_۴٧)] و شدت تابش برابر است با

$$
I = \frac{1}{\gamma} \varepsilon v E_s^{\dagger} \tag{YT-1}
$$

یک پرسش جالب این است که وقتی موج از یک محیط وارد محیط دیگری می شود مثلاً از هوا وارد آب و یا از شیشه وارد بلاستیک میشود، چه اتفاقی می|فتد؟ به نظر می رسد همانند مورد موج در تار (سیم) باید یک موج بازتابیده و یک موج عبوری داشته باشیم. بررسی دقیق به طبيعت واقعي شرايط مرزي الكتروديناميكي كه در فصل ٧ دربارة آن بحث كرديم [معادلة (٧-٤٤)] بستگی دارد:

$$
\varepsilon_{1}E_{1}^{\perp} = \varepsilon_{1}E_{1}^{\perp} \qquad (1) \qquad E_{1}^{\parallel} = E_{1}^{\parallel} \qquad (1)
$$
\n
$$
B_{1}^{\perp} = B_{1}^{\perp} \qquad (1) \qquad \frac{1}{\mu_{1}}B_{1}^{\parallel} = \frac{1}{\mu_{1}}B_{1}^{\parallel} \qquad (1)
$$
\n
$$
\frac{1}{\mu_{1}}\frac{1}{\mu_{1}}\frac{1}{\mu
$$

این معادلات، میدانهای الکتریکی و مغناطیسی سمت چپ و راست فصل مشترک دو محیط خطی را به هم مربوط مرکنند و در بخشهای زیر از این معادلات برای تعیین قوانین حاکم بر بازتاب و شکست امواج الکترومغناطیسی استفاده می کنیم.

۹ـ۳ـ۲ بازتاب و تراگسیل در فرودهای عمودی  $\omega$  فرض کنید صفحهٔ  $xy$  سطح مرزی بین دو محیط خارجی است. یک موج تخت با بسامد که در جهت z حرکت میکند و در جهت g قطبیده است از سمت چپ به این فصل.مشترک مے رسد (شکل ۹\_۱۳):

$$
\tilde{\mathbf{E}}_I(z,t) = \tilde{E}_{\bullet I} e^{i(k_1 z - \omega t)} \hat{\mathbf{x}} \n\tilde{\mathbf{B}}_I(z,t) = \frac{1}{v_1} \tilde{E}_{\bullet I} e^{i(k_1 z - \omega t)} \hat{\mathbf{y}} \n\tag{V0-1}
$$

موجهای بازتابیده بهصورت زیر هستند

$$
\tilde{\mathbf{E}}_R(z,t) = \tilde{E}_{\bullet} e^{i(-k_1 z - \omega t)} \hat{\mathbf{x}} \n\tilde{\mathbf{B}}_R(z,t) = -\frac{1}{v_1} \tilde{E}_{\bullet} e^{i(-k_1 z - \omega t)} \hat{\mathbf{y}} \n\tag{Y} \mathcal{F}(\mathcal{A})
$$

این امواج، به سمت چپ محیط (۱) برمیگردند. موجهای تراگسیلیده هم بهصورت زیر به سمت

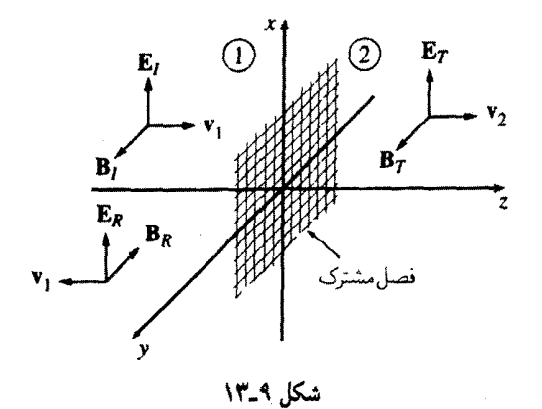

امواج الكترومغناطيسى در ماده ۴۹۱

راست محیط (٢) ادامه حرکت می دهند

$$
\tilde{\mathbf{E}}_T(z,t) = \tilde{E}_{\bullet_T} e^{i(k_t z - \omega t)} \hat{\mathbf{x}} \n\tilde{\mathbf{B}}_T(z,t) = \frac{1}{v_\tau} \tilde{E}_{\bullet_T} e^{i(k_t z - \omega t)} \hat{\mathbf{y}} \n\tag{VV-4}
$$

به علامت منفی در 
$$
\tilde{\mathbf{B}}_R
$$
 که به موجود به عادلهٔ (۴۹-۴) بهکار بردهایم توجه کنید. به عبارت دیگر این  
منفی از این واقعیت ناشی میشود که بردار پوئین تینگ در جهت انتشار است.  
در  $° = z$  بنار شرایط مرزی (۴۴-۱۹) میدانهای ترکیبی در سمت چپ،  $\tilde{\mathbf{E}}_I + \tilde{\mathbf{E}}_R$  بیوندند. در این مررد مؤلفهای عمود بر  
سطح وجود ندارد لذا (۱) و (۲) بدیهیاند اما (۳) ایجاب میکند که

$$
\tilde{E}_{\bullet}{}_{I} + \tilde{E}_{\bullet}{}_{R} = \tilde{E}_{\bullet}{}_{T} \tag{V} \Lambda_1
$$

وطبق معادلة (۴)

$$
\frac{\lambda}{\mu_{\lambda}} \left( \frac{\lambda}{v_{\lambda}} \tilde{E}_{\circ I} - \frac{\lambda}{v_{\lambda}} \tilde{E}_{\circ R} \right) = \frac{\lambda}{\mu_{\lambda}} \left( \frac{\lambda}{v_{\lambda}} \tilde{E}_{\circ T} \right) \tag{Y1-1}
$$

یا

$$
\tilde{E}_{\bullet}{}_{I} - \tilde{E}_{\bullet}{}_{R} = \beta \tilde{E}_{\bullet}{}_{T} \tag{A} \bullet \bullet A
$$

که در آن

$$
\beta \equiv \frac{\mu_1 v_1}{\mu_1 v_1} = \frac{\mu_1 n_1}{\mu_1 n_1} \tag{11-3}
$$

حل ساده معادلات (۹ـ۷۸) و (۹ـ ۸۰)، دامنههای خروجی برحسب دامنههای فرودی را بهصورت زیر مشخص میکند

$$
\tilde{E}_{\bullet R} = \left(\frac{\mathbf{V} - \beta}{\mathbf{V} + \beta}\right)\tilde{E}_{\bullet I}, \quad \tilde{E}_{\bullet T} = \left(\frac{\mathbf{V}}{\mathbf{V} + \beta}\right)\tilde{E}_{\bullet I} \qquad (\mathbf{A}\mathbf{Y} - \mathbf{A})
$$

۴۹۲ امواج الکترومغناطیسی

این نتایج بسیار به آنچه در مورد امواج تار (سیم) بهدست آوردیم شبیه است. در حقیقت، اگر گذردهی µ به مقدار آن در خلاً نزدیک باشد (در بسیاری از محیطها چنین است) آنگاه و داریم  $\beta=v_1/v_1$ 

$$
\tilde{E}_{\circ}{}_{R} = \left(\frac{v_{r} - v_{1}}{v_{r} + v_{1}}\right) \tilde{E}_{\circ}{}_{I}, \quad \tilde{E}_{\circ}{}_{T} = \left(\frac{\Upsilon v_{r}}{v_{r} + v_{1}}\right) \tilde{E}_{\circ}{}_{I} \tag{AT-4}
$$

این معادلات مشابه معادلات (۹-۳°) هستند. در آن حالت، مثل گذشته، وقتبی ۷۱ $v_1 > v_2$  باشد موج بازتابیده همفاز و در صورتیکه  $v_{\rm t} < v_{\rm t} < v$  باشد، غبرهمفاز است؛ دامنههای حقیقی روابطی بەصورت زیر دارند

$$
E_{\circ}{}_{R} = \left| \frac{v_{\gamma} - v_{\gamma}}{v_{\gamma} + v_{\gamma}} \right| E_{\circ}{}_{I}, \quad E_{\circ}{}_{T} = \left( \frac{\gamma v_{\gamma}}{v_{\gamma} + v_{\gamma}} \right) E_{\circ}{}_{I} \tag{A}^{\circ} \text{A}
$$

و یا برحسب ضرایب شکست می توان نوشت

چه کسری از انرژی فرودی بازتابیده میشود و چه کسری از آن منتقل میشود؟ بنابر معادلهٔ (۹\_۷۳) شدت (توان میانگین در واحد سطح) برابر است با

$$
I=\frac{1}{\mathsf{Y}}\varepsilon vE,
$$

هرگاه  $\mu_{\rm V}=\mu_{\rm V}=\mu_{\rm V}$  باشد، آنگاه نسبت شدت بازتابیده به شدت فرودی برابر است با

$$
R \equiv \frac{I_R}{I_I} = \left(\frac{E_{\circ R}}{E_{\circ I}}\right)^{\dagger} = \left(\frac{n_1 - n_{\dagger}}{n_1 + n_{\dagger}}\right)^{\dagger} \tag{A} \mathcal{F}_-\mathbf{1}
$$

و نسبت شدت تراگسیلیده به شدت فرودی برابر است با

$$
T \equiv \frac{I_T}{I_I} = \frac{\varepsilon_Y v_Y}{\varepsilon_Y v_Y} \left(\frac{E_{\bullet_T}}{E_{\bullet_I}}\right)^{\mathsf{T}} = \frac{\mathsf{f} n_Y n_Y}{(n_Y + n_Y)^\mathsf{T}} \tag{4Y-1}
$$

را ضریب بازتاب و  $T$  را ضریب تراگسیل از سطح مینامند؛ این ضرایب کسری از انرژی فرودی  $R$ راکه باز می تابد یا عبور میکند، نشان می دهند. توجه کنیدکه همواره با توجه به پایستگی انرژی داریم

امواج الكترومغناطيسي در ماده ٣٩٣

 $\Box$ 

$$
R + T = \mathbf{1} \tag{AA-1}
$$

مسئله ۹ـ۱۳ ضرایب بازتاب و تراگسیل واقعی را بدون فرض  $\mu_\text{\tiny A}=\mu_\text{\tiny T}=\mu_\text{\tiny A}$  محاسبه کنید.  $R+T=1$  نشان دهند که ۱

مسئله ۹ـ۱۴ در نوشتن معادلات (۹ـ۷۶) و (۹ـ۱۷) تصريح كرديم كه امواج بازتابيده و تراگسيليده دارای همان قطبش موج فرودی یعنی در جهت  $x$  هستند. ثابت کنید که چنین جیزی الزامی است. [راهنمایی: بردارهای قطبش امواج تراگسیلیده و بازتابیده را بهصورت زیر در نظر بگیرید

$$
\hat{\mathbf{n}}_T = \cos\theta_T \,\hat{\mathbf{x}} + \sin\theta_T \,\hat{\mathbf{y}}, \quad \hat{\mathbf{n}}_R = \cos\theta_R \,\hat{\mathbf{x}} + \sin\theta_R \,\hat{\mathbf{y}}
$$

 $0. \theta_T = \theta_R = \cdot \cos \theta$ و با توجه به شرایط مرزی ثابت کنید که

۹ـ۳ـ۳ بازناب و تراگسیل در فرود مایل در بخش گذشته بازتابش وعبور را برای موج فرودی عمودی پیدا کردیم. حال می خواهیم حالت کلیتر موج فرودی مایل راکه در آن موج فرودی مرز دو محیط را در یک زاویه  $\theta_I$  (شکل ۹\_۱۴) قطع میکند، بررسی کنیم. بدیهی است فرود عمودی، حالت خاصبی از فرود مایل است که در آن  $\theta_I = \theta$ است.

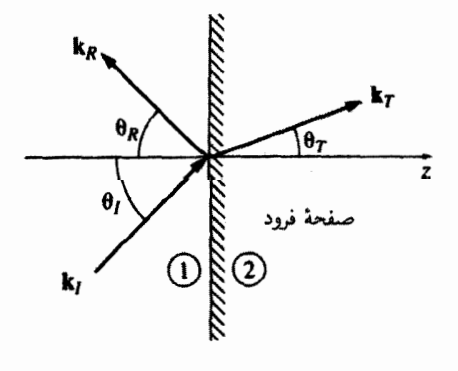

شکل ۹\_۱۴

$$
\tilde{\mathbf{E}}_I(\mathbf{r},t) = \tilde{\mathbf{E}}_{\bullet I} e^{i(\mathbf{k}_I \cdot \mathbf{r} - \omega t)}, \quad \tilde{\mathbf{B}}_I(\mathbf{r},t) = \frac{1}{v_1} (\hat{\mathbf{k}}_1 \times \tilde{\mathbf{E}}_I) \tag{A-1}
$$

این موج به دو موج بازتابیدهٔ

$$
\tilde{\mathbf{E}}_R(\mathbf{r},t) = \tilde{\mathbf{E}}_{\bullet_R} e^{i(\mathbf{k}_R \cdot \mathbf{r} - \omega t)}, \quad \tilde{\mathbf{B}}_R(\mathbf{r},t) = \frac{1}{v_1} (\hat{\mathbf{k}}_R \times \tilde{\mathbf{E}}_R)
$$
 (1.1)

و موج تراگسیلیدهٔ

$$
\tilde{\mathbf{E}}_T(\mathbf{r},t) = \tilde{\mathbf{E}}_{\mathbf{p}_T} e^{i(\mathbf{k}_T \cdot \mathbf{r} - \omega t)}, \quad \tilde{\mathbf{B}}_T(\mathbf{r},t) = \frac{1}{v_{\mathbf{r}}} (\hat{\mathbf{k}}_T \times \tilde{\mathbf{E}}_T), \tag{11.4}
$$

تبدیل می شود. تمام این امواج دارای بسامد مساوی  $\omega$  هستند که مقدار آن را یک $\psi$ ر برای همیشه میتوان از چشمهٔ پرتوهای فرودی مشخص کرد. سه عدد موج بنابر معادلهٔ (۱–۱۱) به یکدیگر وابستهاند:

$$
k_I v_1 = k_R v_1 = k_T v_1 = \omega, \quad \downarrow \quad k_I = k_R = \frac{v_{\uparrow}}{v_1} k_T = \frac{n_1}{n_{\uparrow}} k_T \tag{17-1}
$$

میدانهای ترکیبی در محیط (۱ )،  $\tilde{\mathbf{E}}_I+\tilde{\mathbf{E}}_R$  و  $\tilde{\mathbf{B}}_I+\tilde{\mathbf{B}}_R$  باید به میدانهای  $\tilde{\mathbf{E}}_T$  و  $\tilde{\mathbf{B}}_T$  در محیط (٢)، با اعمال شرایط مرزی (٩-٧۴) بپیوندند. تمام این شرایط مرزی دارای ساختار مشترکی بەصورت زېږند:

$$
(\ ) e^{i(\mathbf{k}_I \cdot \mathbf{r} - \omega t)} + (\ ) e^{i(\mathbf{k}_R \cdot \mathbf{r} - \omega t)} = (\ ) e^{i(\mathbf{k}_T \cdot \mathbf{r} - \omega t)}, \quad z = \text{.} \tag{97-1}
$$

 $\,x\,$ قبل از اینکه جملههای داخل پرانتزها را بنویسیم نکتهٔ مهمی را یادآور میشویم و آن وابستگی  $x$ و تا در نماهاست چون شرایط مرزی باید برای تمام نقاط صفحه و در همهٔ زمانها برقرار باشد این  $y$ عاملهای نمایی باید برابر باشند. در غیر اینِصورت مثلاً یک تغییر جزئی در  $x$  تساوی را از بین می برد (مسئلهٔ ۱۵ـ۱۵). بدیهی است عاملهای زمانی مساویاند (در واقع، این را می توان به عنوان یک تأیید مستقل که موجهای فرودی باید با موجهای بازتابیده و تراگسیلیده مطابقت کنند، تلقی کرد). آشکارا برای مورد فضایی داریم

$$
\mathbf{k}_I \cdot \mathbf{r} = \mathbf{k}_R \cdot \mathbf{r} = \mathbf{k}_T \cdot \mathbf{r}, \quad z = \mathbf{e} \quad \text{(9f-4)}
$$

امواج الكترومغناطيسي در ماده ۴۹۵

و یا بهصورت صریحتر برای جمیع مقادیر  $x$  و  $y$  داریم

$$
x(k_I)_x + y(k_I)_y = x(k_R)_x + y(k_R)_y = x(kT)_x + y(kT)_y \qquad (10-1)
$$

اما میدانیم که معادلهٔ (۹۵ـ۹) تنها وقتی برقرار است که مؤلفهها جداگانه مساوی باشند، زیرا اگر  $x = x$  باشد، نتیجه میگیریم

$$
(k_I)_y - (k_R)_y = (k_T)_y \tag{9.8-9}
$$

و بهازای  $y = y$  داریم

$$
(k_I)_x = (k_R)_x = (k_T)_x \tag{10-1}
$$

$$
k_I \sin \theta_I = k_R \sin \theta_R = k_T \sin \theta_T \tag{4A-4}
$$

که در آن  $\theta_R$  ،  $\theta_T$  و  $\theta_T$  بهترتیب زاویهٔ فرود، زاویهٔ بازتاب و زاویهٔ تراگسیل (یا زاویهٔ شکست)که همگی نسبت به خط عمود سنجیده میشوند، هستند (شکل ۹ـ۱۴). با توجه به معادلة (۹ـ۹۲) داريم:

قانون دوم. زاویه فرود و بازتاب مساویlند

$$
\theta_I = \theta_R \tag{11-1}
$$

این قانون بازتاب است.
۴۹۶ امواج الكترومغناطيسي

در مورد زاويهٔ تراگسىل:

قانون سوم.

$$
\frac{\sin \theta_T}{\sin \theta_I} = \frac{n_1}{n_1} \tag{10.2-1}
$$

اين قانون شكست يا قانون اسنل است.

اینها قوانین بنیادین نور هندسی!ند. حیرتانگیز است که چگونه الکترودینامیک به قوانین نور مربوط می شود: هنوز باید از شرایط مرزی خاص استفاده کنیم ـــ شکل عمومی آنچه راکه تاکنون بهکار برده|یم معادلۂ (۹۳\_۹۴) است. از این رو برای هر نوع موج دیگر (مثلاً امواج آب یا صوت) هم ممکن است انتظار داشته باشیم در عبور از یک محیط به محیط دیگر از همان قوانین "نورشناختی،" پیروی کنند. همانگونه که توجه به عوامل نمایی موجب حذف آنها با توجه به معادلهٔ (۹ـ۹۴) می شود. شرایط مرزی (۹ـ۷۴) هم بهصورت زیر در می آیند

$$
\varepsilon_{\lambda} (\tilde{\mathbf{E}}_{\bullet} + \tilde{\mathbf{E}}_{\bullet} \mathbf{E})_{z} = \varepsilon_{\mathfrak{f}} (\tilde{\mathbf{E}}_{\bullet} \mathbf{F})_{z} \qquad (1)
$$
\n
$$
(\tilde{\mathbf{B}}_{\bullet} + \tilde{\mathbf{B}}_{\bullet} \mathbf{E})_{z} = (\tilde{\mathbf{B}}_{\bullet} \mathbf{F})_{z} \qquad (1)
$$
\n
$$
(\tilde{\mathbf{E}}_{\bullet} + \tilde{\mathbf{E}}_{\bullet} \mathbf{E})_{x,y} = (\tilde{\mathbf{E}}_{\bullet} \mathbf{F})_{x,y} \qquad (1)
$$
\n
$$
\frac{1}{\mu_{\lambda}} (\tilde{\mathbf{B}}_{\bullet} + \tilde{\mathbf{B}}_{\bullet} \mathbf{E})_{x,y} = \frac{1}{\mu_{\lambda}} (\tilde{\mathbf{B}}_{\bullet} \mathbf{F})_{x,y} \qquad (1)
$$

که در آن  $(\hat{\mathbf{k}}\times\tilde{\mathbf{E}}_{\bullet})/v$  (دو معادلهٔ آخر نمایانگر زوج معادلاتی هستند که یکی برای مؤلفة x و ديگرى براى مؤلفة y است).

فرض كنيدكه قطبش مزدوج فرودي بهموازات صفحة فرودي (يعني صفحة 22 در شكل ٩\_١٥) است؛ نتيجه اينكه (مسئلة ١۴ـ١٢ را ببينيد) امواج بازتابيده و تراگسيليده نيز در همين صفحه قطبيدهاند. (بحث موردی که قطبش عمود بر صفحهٔ فرودی است را به خودتان محول میکنیم؛ به مسئلهٔ ۹ـ۱۶ توجه کنید.) لذا (۱) بهصورت زیر در می آید.

$$
\varepsilon_1(-\tilde{E}_{\bullet} \sin \theta_I + \tilde{E}_{\bullet} \sin \theta_R) = \varepsilon_1(-\tilde{E}_{\bullet} \sin \theta_T) \qquad (1 \circ \mathsf{I} \_\mathsf{I})
$$

$$
(\mathbf{r}) \text{ تغییری نمیکند (۰ = ۰), چون میدانهای مغناطیسی مؤلفهٔ ۵ ندارند؛ (۳) میشود
$$

$$
\tilde{E}_{\bullet} \cos \theta_I + \tilde{E}_{\bullet} \cos \theta_R = \tilde{E}_{\bullet} \cos \theta_T \qquad (\text{1.1})
$$

امواج الكترومغناطيسى در ماده ۴٩٧

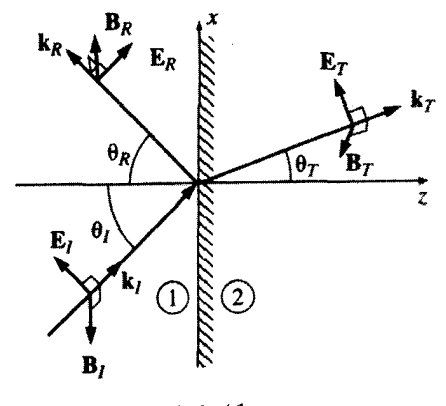

شكل 1۵ـ۱۵

و بالاخره (۴) سي شود

$$
\frac{1}{\mu_{1}v_{1}}\left(\tilde{E}_{\circ I} - \tilde{E}_{\circ R}\right) = \frac{1}{\mu_{1}v_{1}}\tilde{E}_{\circ T}
$$
 (1.67-1)

با توجه به قوانین بازتاب و شکست، معادلات (۹ـ۲-۱۰) و (۹ـ۲۰۴) هر دو بهصورت زیر در میآیند

$$
\tilde{E}_{\bullet} - \tilde{E}_{\bullet} = \beta \tilde{E}_{\bullet} - \tag{1.2-1}
$$

که در آن همانند قبل

$$
\beta \equiv \frac{\mu_1 v_1}{\mu_1 v_1} = \frac{\mu_1 n_1}{\mu_1 n_1} \tag{1.9-4}
$$

وبنابر معادلة (٩\_١٠٣)

$$
\tilde{E}_{\bullet}{}_{I} + \tilde{E}_{\bullet}{}_{R} = \alpha \tilde{E}_{\bullet}{}_{T} \tag{1.14}
$$

که در آن

$$
\alpha \equiv \frac{\cos \theta_T}{\cos \theta_T} \tag{1.1}
$$

۴۹۸ - امواج الكترومغناطيسي

$$
\tilde{E}_{\circ R} = \left(\frac{\alpha - \beta}{\alpha + \beta}\right) \tilde{E}_{\circ I}, \quad \tilde{E}_{\circ T} = \left(\frac{\mathsf{r}}{\alpha + \beta}\right) \tilde{E}_{\circ I}
$$
\n
$$
\tag{1.1.1}
$$

معادلات اخیر را معادلات فرنل برای قطیش در صفحهٔ فرود میرنامند (دو معادلهٔ دیگر فرنل برای دامنههای بازتاب و تراگسیل وقتی که قطبش عمود بر صفحهٔ فرودی است وجود دارند که در مسئلهٔ ۹ـ۱۶ بحث شدهاند.) توجه کنید که موج تراگسیلیده همواره همغاز با موج فرودی است اما موج بازتاب وقتبی  $\beta$   $\alpha > \beta$  باشد، همفاز با آن و زمانبی که  $\alpha < \beta$  باشد در فاز مقابل با آن است.' دامنه امواج بازتابیده و تراگسیلیده به زاویهٔ فرود بستگی دارد. زیرا  $\alpha$  تابعی از  $\theta_I$  است.

$$
\alpha = \frac{\sqrt{1 - \sin^{\dagger} \theta_T}}{\cos \theta_I} = \frac{\sqrt{1 - [(n_1/n_{\tau}) \sin \theta_I]^{\dagger}}}{\cos \theta_I}
$$
 (11°-1)

در مورد فرود عمودی (۰ =  $\theta_I = \alpha$ ) داریم ۱ $\alpha = \alpha \in \mathbb{C}$  و دوباره به معادلهٔ (۹ـ۸۲) میرسیم. در فرود مماسی وقتی °۴۰ = Pr باشد a واگرا میشود و موج بازتاب کلی میکند (پدیدهٔ ناراحتکنندهای که برای کسانی که در شب روی جاده خیس رانندگی میکنند، آشناست). جالب توجه این است که یک زاویه میان دو مقدار بالا می;توان یافت که بهازای آن موج بازتابیده کاملاً حذف می،شود. این زاویه راکه با  $\theta_B$  نمایش میدهیم زاویه بروستر می $i$ مند.'' بنابه معادلهٔ (۹\_۹ ۱۰) این اتفاق وقتی می،افتد که داشته باشیم  $\alpha=\beta$ ، یا

$$
\sin^{\mathsf{r}} \theta_B = \frac{1 - \beta^{\mathsf{r}}}{(n_1/n_{\mathsf{r}})^{\mathsf{r}} - \beta^{\mathsf{r}}} \tag{111-4}
$$

در حالت معمولی که  $\mu_1 \cong \mu_2 \circ \mu_1$  داریم  $\mu_1 \cong \beta \cong \beta^* / (\lambda + \beta^*)$  و بنابراین

$$
\tan \theta_B \cong \frac{n_{\mathsf{Y}}}{n_{\mathsf{Y}}} \tag{117.1}
$$

شکل ۹ـ۱۶ نمودار دامنههای بازتاب و تراگسیل را بهصورت تابعی از  $\theta_I$  برای نوری که از هوا ۱. یک ابهام اجتناب،ناپذیر در مورد فاز موج بازنابیده وجود دارد. چون (همانگونه که در یانوشت صفحهٔ ۴۷۸ گفتیم) تغییر علامت بردار قطبش به معنی °۱۸۰ تغییر فار است. قراردادی که در شکل ۹ـ۱۵ آوردیم. یعنی ER مثبت "رر به بالا" با بعضبي، و نه همهٔ کتابهای مرجع درس اپتیک سازگار است. ۲. زیرا امواج قطبیدهٔ عمود بر صفحهٔ فرودی کاهش متناظری برای مؤلفهٔ بازتابیده نشان نمی،دهند. یک پرتو دلخواه فرودی در زاویهٔ بروستر منجر به پرتو بازتابیدهای میشود که کاملاً بهموازات سطح مشترک قطبیْده است. به این دلیل است که شیشههای پولاروید. با محور عبوری قائم؛ درکاهش درخشندگی زیاد سطح افقی مفیدند. امواج الكترومغناطيسى در ماده ٢٩٩

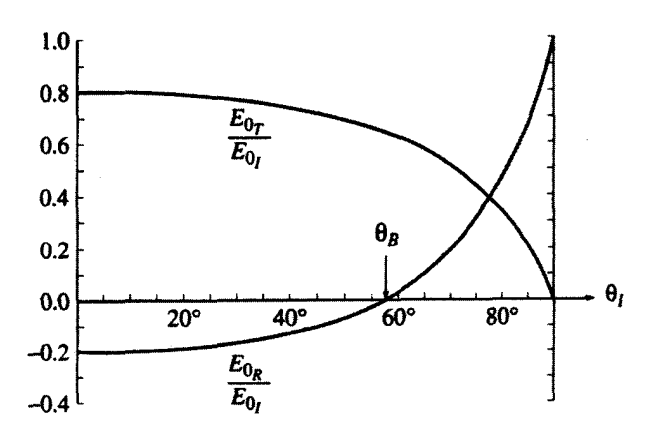

شكل ٩\_١۶

$$
I_I = \frac{1}{\gamma} \varepsilon_1 v_1 E_{\bullet I}^{\dagger} \cos \theta_1 \qquad (11T_1)
$$

و شدتهای بازتابیده و تراگسیلیده هم برابرند با

$$
I_R = \frac{1}{\gamma} \varepsilon_1 v_1 E_{\bullet R}^{\gamma} \cos \theta_R \qquad J_T = \frac{1}{\gamma} \varepsilon_1 v_1 E_{\bullet T}^{\gamma} \cos \theta_T \qquad (11f.1)
$$

(وجود کسینوس در معادلهٔ بالا به دلیل آن است که صحبت از توان میانگین بهازای واحد سطح در سطح مشترک میکنیم و این سطح با جبههٔ موج زاویهای میسازد.) ضرایب بازناب و تراگسیل برای امواج قطبیده بهموازات صفحهٔ فرودی عبارتاند از

$$
R \equiv \frac{I_R}{I_I} = \left(\frac{E_{\bullet_R}}{E_{\bullet_I}}\right)^{\dagger} = \left(\frac{\alpha - \beta}{\alpha + \beta}\right)^{\dagger} \tag{110.1}
$$

$$
T \equiv \frac{I_T}{I_I} = \frac{\varepsilon_Y v_Y}{\varepsilon_Y v_Y} \left(\frac{E_{\bullet_T}}{E_{\bullet_I}}\right)^{\dagger} \frac{\cos \theta_T}{\cos \theta_I} = \alpha \beta \left(\frac{\gamma}{\alpha + \beta}\right)^{\dagger} \tag{119-1}
$$

این معادله را در شکل ۹ـ۱۷ برحسب زاویهٔ فرودی و برای سطح مرزی هوا/شیشه نشان دادهایم.

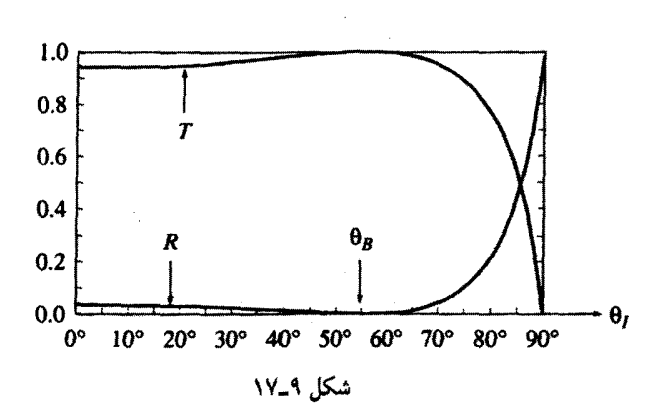

° °۵ امواج الکترومغناطیسی

کسری از انرژی فرودی است که بازتابیده میشود ـــ بدیهی است در زاویهٔ بروستر این ضریب  $R$ صفر میشود؛  $T$  هم کسری از انرژی است که عبور میکند ــــ در  $\theta_B$  به مقدار ۱ می $_0$ رسد. توجه کنید که بنابر پایستگی انرژی همواره ۱ $T = R+R + \mathbb{L}$  است. به عبارت دیگر انرژی رسیده در واحد زمان به یک سطح با انرژی نرککنندهٔ این سطح برابر است.

مسئله 1-14 فرض کنید برای مقادیر غیرصفر A، B، B، a، د،ه، و بەازای جمیع مقادیر 
$$
x
$$
 داشتهَ  
باشیم  $a$ -de<sup>iax</sup> + Be<sup>ibx</sup> = C  $e^{i\alpha x}$ .

! مسئله ۹ـ۱۶ مورد مربوط به قطبش عمود بر صفحهٔ فرودی (یعنی میدانهای الکتریکی در  $\tilde{E}_{\circ}$  استداد  $y$  شکل ۹\_۱۵ ) را تحليل کنيد. شرايط مرزي (۹\_۱ ۱۰) را اعمال کنيد و معادلات فرنل ۾ و سره $\theta_I$  را بهدست آورید. نمودار  $(\tilde{E}_{\bullet\, B}/\tilde{E}_{\bullet\, B}/\tilde{E}_{\bullet\, B})$  را برحسب  $\theta_I$  برای موردی که ۰ را  $n_\tau/n_\tau = \beta$  باشد رسم کنید. (توجه داشته باشید که بهازای این  $\beta$ ، موج بازتابیده در فاز $\beta = n_\tau/n_\tau = 0$ متقابل قرار میگیرد.) نشان دهیدکه در این مورد بهازای هیچ مقدار  $n_\text{V}$  و  $n_\text{Y}$  زاویهٔ بروستری وجود ندارد: ه گ هیچگاه صفر نیست (مگر اینکه  $n_\textsf{\textbf{Y}}=n_\textsf{\textbf{Y}}$  و  $\mu_\textsf{\textbf{Y}}=\mu_\textsf{\textbf{Y}}$  یعنی اینکه دو محیط از نظر نورشناختی تمایزناپذیر باشند). نشان دهید که معادلات فرنل حاصل بهصورتهای مشخص آنها در فرود عمودی قابل تحویل!ند. ضرایب بازتاب و تراگسیل را محاسبه کنید و نشان دهید که مجموع آنها یک میشود.

مسئله ۱۷ـ۱ ضریب شکست الماس برابر است با ۲٫۴۲. نموداری شبیه شکل ۹ـ۱۶ برای فصل مشترک هولـالماس رسم کنید، (فرض کنید  $\mu_{\rm V}=\mu_{\rm V}=\mu_{\rm V}$ ). موارد زیر را محاسبه کنید: (الف) دامنههای مربوط به فرود عمودی (ب) زاويهٔ بروستر (ج) زاویهٔ "همگذری" که در آن دامنههای بازتاب و تراگسیل برابرند.  $\Box$ 

جڏب و پاشندگے, ۵۰۱

۹ـ۴ جذب و یاشندگی

۹-۱-۲ امواج الکترومغناطیسے در رساناها  $\cdot \rho_f$  در بهدست آوردن معادلهٔ موج برای میدانهای الکترومغناطیسی در بخش ۹\_۳ چگالی بار آزاد، و چگالی جریان آزاد، <sub>تر</sub>J، را صفر فرض کردیم و هر آنچه را هم بعد از آن بحث کردیم، با همین فرض بود. چنین فرضی برای مواردی که موج در خلاً یا در یک مادهٔ دیالکتریک نظیر شیشه یا آب خالص منتشر می شود کاملاً منطقی است. اما در یک محیط رسانا (مثل آب در با با فلز) از کنترل جریان بار الکتریکی عاجزیم و عموماً ,J صفرنیست. می2دانیم که بنابر قانون اهم. چگالی جریان (آزاد) در یک رسانا با میدان الکتریکی متناسب است:

$$
\mathbf{J}_{f} = \sigma \mathbf{E} \tag{11V-4}
$$

با این مبنا، معادلات ماکسول برای محیطهای خطی بهصورت زیر در می آیند

$$
\nabla \cdot \mathbf{E} = \frac{1}{\varepsilon} \rho_f \qquad (1) \qquad \nabla \times \mathbf{E} = -\frac{\partial \mathbf{B}}{\partial t} \qquad (1)
$$
\n
$$
\nabla \cdot \mathbf{B} = \mathbf{e} \qquad (1) \qquad \nabla \times \mathbf{B} = \mu \sigma \mathbf{E} + \mu \varepsilon \frac{\partial \mathbf{E}}{\partial t} \qquad (2)
$$
\n(11A-1)

حال یا در نظر گرفتن معادلهٔ بیوستگی حرمان ثابت بعنی

$$
\nabla \cdot \mathbf{J}_f = -\frac{\partial \rho_f}{\partial t} \tag{111.4}
$$

و نیز قانون اهم و قانون گاؤس (۱). برای یک محیط خطی همگن داریم

 $\frac{\partial \rho_f}{\partial t} = -\sigma(\nabla \cdot \mathbf{E}) = -\frac{\sigma}{\epsilon} \rho_f$ و از این معادله نتیجهٔ زیر حاصل می شود

$$
\rho_f(t) = e^{-(\sigma/\varepsilon)t} \rho_f(\cdot) \tag{11-1}
$$

بنابراین هر چگالبی بار آزاد اولیه (۰) $\rho_f(\mathbf{\cdot})$ ، بهصورت نمایی، با ثابت زمانبی مشخصه  $\varepsilon/\sigma$  کم میشود. این نتیجه، نشان دیگری است بر این واقعیت شناختهشده که هرگاه باری آزاد روی یک

۵۰۲ امواج الکترومغناطیسی

جسم رسانا قرار دهیم به گوشههای جسم میرود. ثابت زمانی  $\tau$  عامل سنجش میزان "خوب" بودن  $\tau$  "پک رساناست: در یک رسانای "کامل"  $\sigma = \sigma$  و • $\tau = \tau$  است؛ در یک رسانای "خوب بهمراتب کمتر از زمانهای ذی ربط دیگر در مسئله است (در دستگاههای نوسانکننده ۱/ $\omega$  )؛  $(\tau \gg 1, (\tau \gg 1/\omega)$  در حال هستخصه در مسئله بزرگتر است (۱/ $\tau$  «رحال حاضر توجهی به این رفتارگذرا نداریم. صبر میکنیم تا هر نوع بار آزاد انباشته ناپدید شود. از آن به بعد  $\rho_f = \rho_f$ ، و داریم

$$
\nabla \cdot \mathbf{E} = \mathbf{e} \qquad (1) \qquad \nabla \times \mathbf{E} = -\frac{\partial \mathbf{B}}{\partial t} \qquad (1) \qquad (1) \qquad (1) \qquad (1) \qquad (2) \qquad (3) \qquad (4) \qquad (5) \qquad (6) \qquad (7) \qquad (8) \qquad (8) \qquad (9) \qquad (1) \qquad (1) \q
$$

تنها تفاوت این فرمول با آنچه در (۹ـ۶۷) برای محیطهای عایق نوشتیم اضافه شدن جمله آخر در (۴) است.

همچون گذشته تاو (۳) و (۴) را اعمال مرکنیم تا معادلات موج پیراسته E و B را بهدست آوريم

 $\nabla^{\dagger} \mathbf{E} = \mu \varepsilon \frac{\partial^{\dagger} \mathbf{E}}{\partial t^{\dagger}} + \mu \sigma \frac{\partial \mathbf{E}}{\partial t}, \hspace{0.5cm} \nabla^{\dagger} \mathbf{B} = \mu \varepsilon \frac{\partial^{\dagger} \mathbf{B}}{\partial t^{\dagger}} + \mu \sigma \frac{\partial \mathbf{B}}{\partial t}$  $(117-9)$ این معادله هنوز هم جوابهای موج تخت را میهذیرند  $\tilde{\mathbf{E}}(z,t) = \tilde{\mathbf{E}}_o e^{i(\tilde{k}z - \omega t)},$  $\tilde{\mathbf{B}}(z,t) = \tilde{\mathbf{B}}_e e^{i(\tilde{k}z - \omega t)}$  $(117-9)$ 

اما در این مورد "عداد موجود "
$$
\tilde{k}
$$
"عید د موج"

$$
\tilde{k}^{\dagger} = \mu \varepsilon \omega^{\dagger} + i \mu \sigma \omega \tag{117-4}
$$

۰۱. N. Ashby, Am. J. Phys. 43, 553 (1975) نشان می،دهد که در یک رسانای خوب  $\tau$  بسیارکوچک و نزدیک به صفر است (۱<sup>۹۹</sup>۰ - ۱ برای مس که در آن، مدت زمان بین دو برخورد ۱<sup>۰۱۴ -</sup> ۲۰ - ۲ است). مسئله این است که قانون اهم در زمانهای کوچکتر از ج سادق نیست؛ در واقع زمان لازم برای اتلاف بار در یک رسانای خوب از i تشان H. C. Ohanian, Am. J. Phys. 51, 1020 (1983) مرتبه بزرگمی ، T. C. Ohanian, Am. J. Phys. 51, 1020 می،دهد برای به تعادل رسیدن میدانها و بارها زمان بیشتری لازم است. اما هیچیک از اینها به مسئلة فعلی ما مرتبط نیستند؛ چگالی بار آزاد یک رسانا سرانجام ناپدید میشود، و اینکه چه مدت طول میکشد خارج از بحث ماست.

### حذب و باشندگ<sub>ی</sub> ۵۰۳

صحت این معادله را مه رتوان با قرار دادن معادلهٔ (۹\_۱۲۳) در معادلهٔ (۹\_۱۲۲) آزمود. با حذرگیری از عدد موج بهدست میآوریم

$$
\tilde{k} = k + i\kappa \tag{172-1}
$$

که در آن

$$
k \equiv \omega \sqrt{\frac{\varepsilon \mu}{\gamma}} \left[ \sqrt{1 + \left(\frac{\sigma}{\varepsilon \omega}\right)^{\gamma}} + 1 \right]^{\gamma/\gamma}, \quad \kappa \equiv \omega \sqrt{\frac{\varepsilon \mu}{\gamma}} \left[ \sqrt{1 + \left(\frac{\sigma}{\varepsilon \omega}\right)^{\gamma}} - 1 \right]^{\gamma/\gamma}
$$
\n(179-1)

قسمت موهومی ۵۰ باعث تضعیف موج (کاهش دامنه با افزایش 2) میشود  
\n
$$
\tilde{\mathbf{E}}(z,t) = \tilde{\mathbf{E}}_e e^{-\kappa z} e^{i(kz-\omega t)}, \quad \tilde{\mathbf{B}}(z,t) = \tilde{\mathbf{B}}_e e^{-\kappa z} e^{i(kz-\omega t)}
$$
\n(171-1)

فاصلهای راکه لازم است تا دامنه به ١/e (حدود یکسوم) مقدار اولیهاش برسد عمق پوستی مى نامند:

$$
d \equiv \frac{1}{\kappa} \tag{17A-9}
$$

این فاصله معیاری برای عمق نفوذ یک موج الکترومغناطیسی در رساناست. بخش حقیقی  $k$  برای تعیین طول موج، سرعت انتشار وضریب شکست بوده و با استفاده از معادلات زیر بهکار می[ید

$$
\lambda = \frac{\Upsilon \pi}{k}, \quad v = \frac{\omega}{k}, \quad n = \frac{ck}{\omega} \tag{1\text{Y1-1}}
$$

امواج تخت تضعیفشده [معادلة (١٢٧ـ١٢٧)] در معادلة اصلاح شدة موج (١٢٢ـ١٢٢) براى هر .E و ه $\tilde{\textbf{B}}$  صدق میکنند. اما معادلات ماکسول (۱۲ـ۱۲۱) محدودیتهای بیشتری وضع میکنند که از آنها برای تعیین دامنههای نسبی، فارها، و قطبشهای E و B بهره میگیریم. مانند گذشته، (۱) و (٢) هر مؤلفة z را حذف مىكند: ميدانها عرضى هستند. محورها را نيز مى توانيم بهگونهاى انتخاب كنيم كه  ${\bf E}$  در جهت  $x$  قطبيده باشد:

$$
\tilde{\mathbf{E}}(z,t) = \tilde{E}_e e^{-\kappa z} e^{i(kz - \omega t)} \hat{\mathbf{x}} \qquad (1\mathbf{Y} \circ \mathbf{I})
$$

## ۵۰۴ امواج الكترومغناطيسي آنگاه از (۳) نتیجه مه شود  $\tilde{\mathbf{B}}(z,t) = \frac{k}{\epsilon} \tilde{E}_e e^{-\kappa z} e^{i(kz-\omega t)} \hat{\mathbf{y}}$  $(1T1.9)$ [معادلة (۴) هم همین نتیجه را نشان میدهد] باز هم میدانهای الکتریکی و مغناطیسی بر یکدیگر

عمودند. مثل هر عدد مختلطی،  $\tilde{k}$  را می توان برحسب مدول و فاز آن نوشت:

$$
\tilde{k} = K e^{i\phi} \qquad \qquad (\text{17.1})
$$

که در آن

$$
K \equiv |\tilde{k}| = \sqrt{k^{\dagger} + \kappa^{\dagger}} = \omega \sqrt{\varepsilon \mu \sqrt{1 + \left(\frac{\sigma}{\varepsilon \omega}\right)^{\dagger}}}
$$
 (1TT-1)

و

$$
\phi \equiv \tan^{-1}(\kappa/k) \tag{1TT-1}
$$

 $\tilde{B}_s = B_s e^{i\delta_B}$  بنابر معادلات (۱۳۰ـ۱۳) و ۱۳۱ـ۱۳)، دامنههای مختلط  $\tilde{E}_s = E_s e^{i\delta_B}$  و ۱۳۰ـ۱۳) بەصورت زیر بە ھم مربوطاند

$$
B_{\bullet}e^{i\delta_B} = \frac{Ke^{i\phi}}{\omega}E_{\bullet}e^{i\delta_E} \tag{170.1}
$$

بدیهی است که میدانهای الکتریکی و مغناطیسی دیگر همفار نیستند؛ در واقع

$$
\delta_B - \delta_E = \phi \tag{177-1}
$$

میدان مغناطیسی نسبت به میدان الکتریکی تأخیر فاز دارد. در این بین دامنههای (حقیقی) E و بەصورت زیر بەھم مربوط مىمشوند  $\, {\bf B} \,$ 

$$
\frac{B_{\circ}}{E_{\circ}} = \frac{K}{\omega} = \sqrt{\varepsilon \mu \sqrt{1 + \left(\frac{\sigma}{\varepsilon \omega}\right)^{\gamma}}}
$$
 (1TV-1)

جذب و یاشندگ<sub>ی،</sub> ۵۰۵

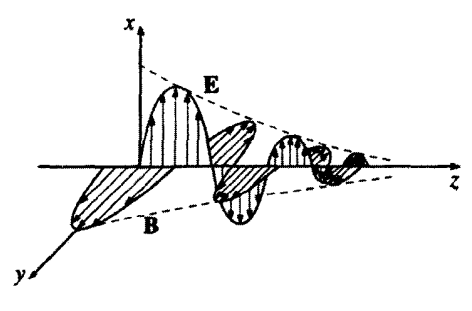

شكل ٩\_١٨

نهایت اینکه میدانهای (حقیقی) الکتریکی و مغناطیسی عبارت|ند از

$$
\mathbf{E}(z,t) = E_{\circ} e^{-\kappa z} \cos(kz - \omega t + \delta_E) \hat{\mathbf{x}}
$$
  
\n
$$
\mathbf{B}(z,t) = B_{\circ} e^{-\kappa z} \cos(kz - \omega t + \delta_E + \phi) \hat{\mathbf{y}}
$$
 (17A-1)

در شکل ۹ـ۱۸ این میدانها را نشان دادهایم.

مسئله ۸ـ۱۸ (الف) فرض کنید مقداری بار آزاد را در داخل یک قطعه شیشه قرار دادهاید. تقریباً چه مدت طول میکشد تا بارها به سطح شیشه بیایند؟

(ب) می،دانیم نقره رسانای بسیار خوبی است، اما قیمت آن گران است. فرض کنید یک آزمایش میکروموج در بسامد °° ۱۰ هرتز انجام می،دهید. ضخامت لایهٔ نقره چقدر باید باشد؟

(ج) طول موج و سرعت انتشار امواج رادیویی را در بسامد MHz ۱ برای مس پیدا کنید. با مقادیر متناطر آنها در هوا (یا خلاً) مقایسه کنید.

مسئله ۱۹\_۱۹ (الف) نشان دهید که عمق یوستے در یک رسانای ضعیف ( $\sigma \ll \omega \varepsilon$ ) برابر است با  $\sqrt{\varepsilon/\mu}$  (مستقل از بسامد). عمق یوستی را (برحسب متر) برای آب (خالص) بیابید.

 $\lambda/7\pi$  نشان دهید که عمق یوستی در یک رسانای خوب  $\sigma$   $\omega$   $\sigma$  برابر است با  $\lambda/7\pi$ (که در آن ۸ طول موج در رساناست). عمق یوستی (برحسب نانومتر) را برای یک فلز معمول<sub>ی</sub> در ناحیهٔ مرئی (۵/۵\*۱۰ $\mu \approx \mu_{\circ} \approx \epsilon \approx 0$  و با فرض  $\epsilon \approx 10^{10}$  و مساب $(\sigma \approx 10^{10} / s)$ كنيد. جرا فلزات كدر هستند؟

(ج) نشان دهید که در یک رسانای خوب، میدان مغناطیسی نسبت به میدان الکتریکی ۴۵° تأخیر فاز دارد، و نسبت بین دامنهٔ آنها را حساب کنید. برای یک مثال عددی، از "فلز معمولی" قسمت (ب) استفاده کنید.

۵۰۶ امواج الكترومغناطيسي

مسئله 4-۴۰ (الف) چگالی ازژی (در میانگین زمانی) یک موج تخت الکترومغناطیسی را برای  
یک محیط رسانا محاسبه کنید (شکل ۱۳۸-۹). نشان دهید که سهم مغناطیسی همواره غالب  
است. پاسخ: ⁵۳۰- ی
$$
(k'/\Upsilon\mu\omega')E'_s e^{-\Upsilon\kappa z}
$$
 (ب) نشان دهید که شدت برابر است با <sup>«۲۲</sup>= ε
$$
E'_s e^{-\Upsilon\kappa z}
$$
 (ب)

۹ـ۲ـ۳ بازتاب از یک سطح رسانا شرایط مرزی|ی که برای تحلیل بازتابش و شکست در سطح مرزی بین دی|لکتریکها بهکار بردیم، وقتی بارها و جریانهای آزاد وجود داشته باشند دیگر صادق نیستند. در این صورت باید از معادلات كليتر (٤٣-٤٣) استفاده كنيم:

$$
\varepsilon_{\mathsf{Y}} E_{\mathsf{Y}}^{\perp} - \varepsilon_{\mathsf{Y}} E_{\mathsf{Y}}^{\perp} = \sigma_f \qquad \text{(1)} \qquad \mathbf{E}_{\mathsf{Y}}^{|\mathsf{I}|} - \mathbf{E}_{\mathsf{Y}}^{|\mathsf{I}|} = \mathsf{I} \qquad \qquad \text{(7)}
$$
\n
$$
B_{\mathsf{Y}}^{\perp} - B_{\mathsf{Y}}^{\perp} = \mathsf{I} \qquad \qquad \text{(8)}
$$
\n
$$
\mathbf{E}_{\mathsf{Y}}^{|\mathsf{I}|} - \mathbf{E}_{\mathsf{Y}}^{|\mathsf{I}|} = \mathsf{I} \qquad \qquad \text{(9)}
$$
\n
$$
B_{\mathsf{Y}}^{\perp} - B_{\mathsf{Y}}^{\perp} = \mathsf{I} \qquad \qquad \text{(10)}
$$

 $\hat{\mathbf{n}}$  در این معادلات  $\sigma_f$  بار آزاد سطحی و  $\mathbf{K}_f$  جریان آزاد سطحی در مرز است. بردار یکه  $\hat{\mathbf{n}}$  بر سطح عمود است و جهت آن از محیط (۲) به محیط (۱) است. در رساناهای اهمی (J  $\epsilon = \sigma \mathbf{E}$ ) بار آزاد سطحی نمی،تواند وجود داشته باشد زیرا لازمه وجود این بار حضور یک میدان نامتناهی در مرز است.

 $xy$  حال فرض کنید که سطح مرزی بین محیط رسانای خطی (۱) و رسانای (۲) صفحهٔ باشد. یک موج تخت تکفام که در جهت z حرکت میکند و در جهت  $x$  قطبیده است مطابق شکل ۱۳\_۹ از سمت چپ نزدیک می شود

$$
\tilde{\mathbf{E}}_I(z,t) = \tilde{E}_{\mathbf{e}_I} e^{i(k_1 z - \omega t)} \hat{\mathbf{x}}, \quad \tilde{\mathbf{B}}_I(z,t) = \frac{1}{v_1} \tilde{E}_{\mathbf{e}_I} e^{i(k_1 z - \omega t)} \hat{\mathbf{y}} \qquad (\text{Y}^{\mathbf{e}} - \mathbf{A})
$$

این موج فرودی موج بازتابیدهٔ زیر را بهوجود میآورد

$$
\tilde{\mathbf{E}}_R(z,t) = \tilde{E}_{\bullet_R} e^{i(-k_z z - \omega t)} \hat{\mathbf{x}}, \quad \tilde{\mathbf{B}}_R(z,t) = -\frac{1}{v_1} \tilde{E}_{\bullet_R} e^{i(-k_z z - \omega t)} \hat{\mathbf{y}} \quad (1 \text{F1-1})
$$

که به طرف چپ محیط (۱) باز میتابد، و نیز یک موج تراگسیلیده بهصورت زیر را باعث میشود  
\n
$$
\tilde{\mathbf{E}}_{T}(z,t) = \tilde{E}_{\circ}_{T} e^{i(\tilde{k}_{\uparrow}z - \omega t)} \hat{\mathbf{x}}, \quad \tilde{\mathbf{B}}_{T}(z,t) = \frac{\tilde{k}_{\uparrow}}{\omega} \tilde{E}_{\circ}_{T} e^{i(\tilde{k}_{\uparrow}z - \omega t)} \hat{\mathbf{y}} \quad (15.1)
$$

حذب و باشندگ<sub>ی</sub> ۵۰۷

که در حین نفوذ به رسانا تضعیف میشود. اعمال شرایط مرزی ۹\_۱۳۹ در ° = z به معنی آن است که موج ترکیبی در محیط (۱) باید به موج در محیط (۲) بپیوندد. با توجه به این واقعیت که در هر دو طرف $E^\perp = E^\perp$  است از شرط سرزی (۱) نتیجه میگیریم که  $\sigma_f=\sigma_f=\sigma_f=1$  است. شرط (۲) هم با توجه به اینکه  $B^\perp=B^\perp$  است، برقرار است. ضمناً از (۳) نتیجه می شود

و (۴) بهازای  $\mathbf{k}_f = \mathbf{k}_f$  میگوید که

$$
\frac{1}{\mu_{\gamma} v_{\gamma}} (\tilde{E}_{\circ I} - \tilde{E}_{\circ R}) - \frac{\tilde{k}^{\gamma}}{\mu_{\gamma} \omega} \tilde{E}_{\circ T} = \circ
$$
 (177-1)

يا

$$
\tilde{E}_{\bullet}{}_{I} - \tilde{E}_{\bullet}{}_{R} = \tilde{\beta} \tilde{E}_{\bullet}{}_{T} \tag{162.1}
$$

که در آن

$$
\tilde{\beta} \equiv \frac{\mu_1 v_1}{\mu_1 \omega} \tilde{k}_1 \tag{16.4}
$$

و از این همه نتیجه می شود که

$$
\tilde{E}_{\circ R} = \left(\frac{1-\tilde{\beta}}{1+\tilde{\beta}}\right) \tilde{E}_{\circ I}, \quad \tilde{E}_{\circ T} = = \left(\frac{\mathfrak{x}}{1+\tilde{\beta}}\right) \tilde{E}_{\circ I} \qquad (\mathfrak{f} \mathfrak{f} \mathfrak{t} \mathfrak{t})
$$

این نتایج بهطور صوری همانند نتایج حاصل از اعمال شرایط مرزی بین نارساناها [معادلة (۹ـ۸۲)] جلوه میکند. اما این شباهت کاملاً درست نیست، ریرا  $\beta$  اکنون یک عدد مختلط است. در یک رسانای کامل  $\sigma=\infty$ ) داریم، $\kappa_{\mathsf{r}}=\kappa_{\mathsf{r}}$  [معادلهٔ (۹\_۱۲۶)]، بنابراین  $\tilde{\beta}$  نامتناهی است، و

$$
\tilde{E}_{\circ}{}_{R} = -\tilde{E}_{\circ I}, \quad \tilde{E}_{\circ T} = \circ \tag{16.1}
$$

در این مورد موج با °۱۸۰ تغییر فازکلاً بازتابیده میشود. (به همین دلیل است که از رسانای خیلی خوب مانند نقره در ساخت آیینه استفاده میشود. در عمل لایه نازکمی از نقره را پشت یک قطعه

۵۰۸ امواج الکترومغناطيسي

شیشه اندود میکنند ـــ در اینجا شیشه نقشی در بازتاب نور ندارد و تنهاکار آن نگهداری لایه نقره است. ضمناً به دلیل آنکه عمق پوستی در بسامدهای نوری حدودÅ ° ° ۱ است، به لایههای کلفت نيازي نست.)

۹\_۳\_۴ وابستگی گذردهی به بسامد در بخشهای قبل دیدیم که در انتشار امواج الکترومغناطیسی در داخل ماده سه خاصیت مربوط به ماده که آنها را ثابت گرفتیم نقش داشتند: گذردهی  $\varepsilon$ ، تراوایی  $\mu$ ، و رسانندگی  $\sigma$ . در واقع هر یک از این سه پارلِمتر تا حدودی به بسامد امواج مورد بحث بستگی دارند، اگر گذردهی حقیقتاً ثابت می بود، آنگاه ضریب شکست در یک محیط شفاف، ج $\sqrt{\varepsilon_r}$  نیز ثابت می بود. اما در درس ایتیک خواندهایم که n تابعی از طول موج است (شکل ۹ـ۱۹ این بستگی را برای نوعبی شیشه نشان می،دهد). از این٫روست که یک منشور یا قطرهای باران نور آبی را بیشتر از قرمز خم مهرکند، و نور سفید را به رنگهای رنگینکمان تجزیه مهرکند. این پدیده را پاشندگی می نامند. در تعمیم این مفهوم، هرگاه سرعت یک موج به بسامد آن بستگی داشته باشد، محیط انتشار را یاشنده می،نامند.۱

جون امواج دارای بسامدهای مختلف، با سرعتهای متفاوتی در یک محیط یاشنده منتشر مه شوند، یک شکل موج که در برگیرندهٔ تعدادی بسامد است در حین انتشار تغییر شکل می،دهد.

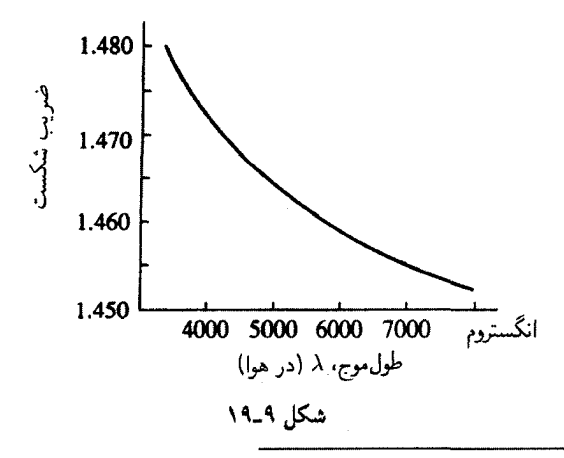

۱. رساناها محیطهای پاشندهاند. به معادلات (۱۲۶ـ۱۲۴) و (۱۲۹ـ۱۲۹) رجوع کنید.

حذب و باشندگ<sub>ی</sub>ر ۵۰۹

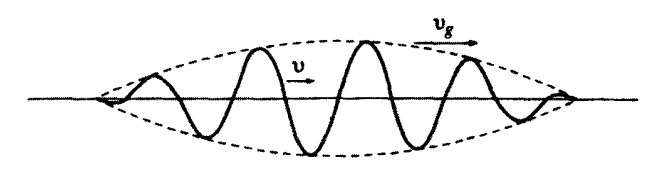

شکل ۹\_۲۰

یک موج با قلهٔ تیز، در حین انتشار نوعاً پهن میشود و در حالیکه هر مؤلفهٔ سینوسی با سرعت موج (يا فاز)

$$
v = \frac{\omega}{k} \tag{1f1.1}
$$

حرکت میکند، بسته موج بهصورت یک کل ("یوش") با سرعتی که سرعت گروه خوانده می شود حرکت مے کند. ا

$$
v_g = \frac{d\omega}{dk} \qquad (10^\circ - 1)
$$

[این وضعیت را می،توانید با انداختن سنگی در یک استخر و تماشای امواج حاصل نمایش دهید: در حالی که اختلال حاصل در مجموع بهصورت دایره و با سرعت  $v_g$  گسترش می یابد جینهایی که آن را می سازند با سرعتی دو برابر (۲ $v_s$  × = v در این حالت) حرکت می کنند. این جینها در انتهای عقبی بسته موج ظاهرشده و همچنانکه به طرف مرکز آن می روند رشد می کنند، و سیس دوباره منقبضشده در قسمت جلو بیlثر جلوه میکنند. (شکل ۹ـ ۲۰).] ما به این موضوعها نمی پردازیم و توجه خود را معطوف امواج تکفام میکنیم که چنین وضعی برایشان پیش نمی[ید. اما این نکته را بهخاطر بسبارید که انرژی بسته موج در یک محیط پاشنده با سرعت گروه منتقل می شود و نه با سرعت فار. زیاد نگران این موضوع هم نباشید که در بعضی مواقع  $v$  بزرگتر از c می شود.

#### ۱. مرجع زیر را ببینید

A. P. French, Vibrations and Waves, p. 230 (New York: W. W. Norton & Co., 1971), or F. S. Crawford, Jr., Waves, Sect. 6.2 (New York: McGraw-Hill, 1968).

۲. حتی در مواردی سرعت گروه هم می;تواند از c بزرگتر باشد. مرجع زیر را ببینید P. C. Peters, Am. J. Phys. 56, 129 (1988)

اگر دو "سرعت نور" متفاوت برای قانع کردن شما کافی نیست. مرجع زیر را ببینید S. C. Bloch, Am. J. Phys. 45, 538 (1977) كه در آن كمتر از هشت سرعت متفاوت شناخته نشدهاند!

۵۱۰ امواج الكترومغناطيسي

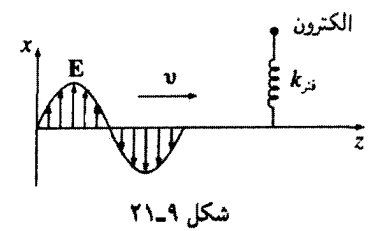

هدف ما در این بخش آن است که بستگی  $\varepsilon$  به بسامد در نارساناها را، با استفاده از یک الگوی سادهشده برای رفتار الکترونها در دیالکتریکها، بررسی کنیم. همانند تمام الگوهای کلاسیکی پدیدههای مقیاس اتمی، این الگو هم در بهترین شرایطش بالاخره تقریب یک واقعیت است؛ با وجود این به نتایج کیفی قابل،قبولی می رسد. و سازوکاری منطقی برای پاشندگی در محیطهای شفاف ارائه می دهد.

الکترونهای یک جسم نارسانا به مولکولهای خاصی پیوند دارند. نیروهای اتصال واقعی می توانند کاملاً پیچیده باشند. اما ما الکترون را متصل به انتهای یک فنر تخیلی با ثابت فنر <sub>نن</sub>& در نظر میگیریم (شکل ۹\_۲۱):

$$
F_{\text{J}\text{-}\text{m}\text{i}} = -k_{\text{j}\text{i}}x = -m\omega_{\text{o}}^{\text{Y}}x \qquad (\text{101-1})
$$

که در آن  $x$  جابهجایی نسبت به وضع تعادل،  $m$  جرم الکترون و پ $\omega$  بسامد نوسان طبیعی، ربوع کنید که در آن انگویی نامناسب بهنظرتان می $_{\rm U}$ سد، به مثال ۱-۲ رجوع کنید که در آن $/m$ بر نیرویی دقیقاً به همینصورت رسیدیم. در واقع، عملاً هر نوغ نیروی اتصال را میتوان بدینترتیب، و برای جابهجاییهای به اندازه کافی کوچک از وضعیت تعادل، تقریب زد و این را می توانید با بسط انرژی پتانسیل در سری تایلور حول نقطهٔ تعادل ملاحظه کنید:

$$
U(x) = U(\cdot) + xU'(\cdot) + \frac{1}{\gamma}x^{\dagger}U''(\cdot) + \cdots
$$

جملهٔ اول ثابتی است که اهمیت دینامیکی ندارد [همواره می توانید صفر انرژی پتانسیل را بهگونهای انتخاب کنید که  $U(\cdot)=U(\cdot)$  باشد]. جملهٔ دوم خودبهخود صفر است، زیرا  $dU/dx=-F$ ، و بنابر طبیعت تعادل، نیرو در آن نقطه صفر است. جملهٔ سوم دقیقاً انرژی پتانسیل فنر با نیروی ثابت است (مشتق دوم برای نقطهای در حال تعادل پایدار، مثبت است). تا جایی که s است) از این که  $k_{ji} = d^{\intercal} U/dx^{\intercal}|_{\circ}$ جابهجاییهاکوچک هستند، از جملههای بالاتر سری می توان صرفنظرکرد. از نظر هندسی، تمام چیزی که می توان گفت این است که در حقیقت به هر تابع در حوالی کمینه می توان یک سهمی برازش داد.] جذب و باشندگے , ۵۱۱

در این بین، این احتمال وجود دارد که یک نیروی میرانی بر الکترون اثر کند

$$
F_{\rm obs} = -m\gamma \frac{dx}{dt} \tag{107-1}
$$

[باز هم سادهترین شکل ممکن را انتخاب کردهایم؛ میرایی باید در جهت مخالف سرعت باشد، و آسانترین فرض هم متناسب گرفتن مقداراین دواست. در اینجا، کاری به عامل میرایی نداریم ـــ علاوه بر عوامل دیگر، یک بار نوسانکننده تابش میکند، و تابش انرژی مصرف میکند. در فصل ۱۱ این "میرایی تابشی" را محاسبه می کنیم.] در حضور یک موج الکترومغناطیسی با بسامد  $\omega$  که در جهت x قطبیده است (شکل ۹ـ۲۱)، بر الکترون یک نیروی محرک اثر میکند

$$
F_{\leq_{\rho\mathbf{z}}} = qE_{\mathbf{z}} \cos(\omega t) \tag{10T-1}
$$

که در آن  $q$  بار الکترون و  $E$  دامنهٔ موج در نقطهٔ  $z$  محل الکترون است. (چون ما فقط به یک نقطه توجه داریم. می توانیم ساعت را طوری تنظیم کنیم که بیشینهٔ E متعلق به  $t = t$  باشد.) اجماع همه اینها در قانون دوم نیوتون، میدهد

$$
m\,\frac{d^{\dagger}x}{dt^{\dagger}} = F_{\mathcal{J}} = F_{\mathcal{J}^{\text{full}}} + F_{\mathcal{L}^{\text{full}}} + F_{\mathcal{L}^{\text{total}}}
$$

يا

$$
m\frac{d^{\mathfrak{r}}x}{dt^{\mathfrak{r}}} + m\gamma \frac{dx}{dt} + m\omega_{\circ}^{\mathfrak{r}} x = qE_{\circ} \cos(\omega t) \qquad (\text{if } \mathfrak{r} \mathfrak{r} \mathfrak{r})
$$

بنابراین الگوی فوق، الکترون را بهصورت یک نوسانگر هماهنگ میرا که در یک بسامد  $\omega$  نوسان میکند توصیف میکند. (فرض میکنیم هسته که بهمراتب سنگینتر است به حال سکون باقی مے ,ماند.)

کارکردن با معادلۂ (۹۔۱۵۴). اگر آن را بهصورت قسمت حقیقی یک معادلۂ مختلط فرض كنيم سادهتر است:

$$
\frac{d^{\dagger}\tilde{x}}{dt^{\dagger}} + \gamma \frac{d\tilde{x}}{dt} + \omega_{\circ}^{\dagger}\tilde{x} = \frac{q}{m}E_{\circ}e^{-i\omega t}
$$
 (100-1)

۵۱۲ امواج الکترومغناطیسی

در حالت ماما، دستگاه با مسامد محرک  $\tilde{x}(t) = \tilde{x}_{\alpha} e^{-i\omega t}$  $(105 - 1)$ 

نوسان میکند. با قرار دادن این معادله در معادلهٔ (۹ـ۱۵۵)، بهدست میآوریم

$$
\tilde{x}_{\circ} = \frac{q/m}{\omega_{\circ}^{\mathsf{Y}} - \omega^{\mathsf{Y}} - i\gamma\omega} E_{\circ}
$$
 (10V\_1)

گشتاور دوقطبی، قسمت حقیقی تابع زیر است

$$
\tilde{p}(t) = q\tilde{x}(t) = \frac{q^{\gamma}/m}{\omega_{\circ}^{\gamma} - \omega^{\gamma} - i\gamma\omega} E_{\circ} e^{-i\omega t}
$$
 (10A-1)

جملهٔ موهومی مخرج کسر به معنی آن است که  $p$  نسبت به  $E$  تأخیر فاز به اندازهٔ دارد که مقدار آن وقتبی  $\omega \ll \omega$  باشد بسیارکوچک و زمانبی که tan $^{-1}[\gamma\omega/(\omega_{o}-\omega^{\intercal})]$ سا ه $\omega \gg \omega$  باشد به  $\pi$  می $\omega$ 

بهطورکله به الکترونهای متفاوت قرارگرفته در یک مولکول معین دارای بسامدهای طبیعی و ضرایب میرایی متفاوتی هستند. فرض کنید تعداد  $f_j$  الکترون با بسامد  $\omega_j$  و میرایی  $\gamma_j$  در هر مولکول داشته باشیم. اگر تعداد مولکولها در واحد حجم  $N$  باشد، قطْبش P از قسمت حقیقی تابع زیر حاصل میشود.`

$$
\tilde{\mathbf{P}} = \frac{Nq^{\mathsf{T}}}{m} \left( \sum_{j} \frac{f_j}{\omega_j^{\mathsf{T}} - \omega^{\mathsf{T}} - i\gamma_j \omega} \right) \tilde{\mathbf{E}} \tag{101-1}
$$

يذيرفتارى الكتريكي را بهصورت ضريب تناسب ميان P و E (يعنى P =  $\varepsilon$ .  $\chi_e$ E) تعريف کردهایم. در مورد فعلی، P با E متناسب نیست (میتوان گفت که محیط خطی نیست)، زیرا اختلاف فار وجود دارد. با این همه، قطبش مختلط  $\tilde{\mathbf{P}}$  با میدان مختلط  $\tilde{\mathbf{E}}$  متناسب است، ار این رو می نوانیم پذیرفتاری مختلط. ٪ را تعریف کنیم:

$$
\tilde{\mathbf{P}} = \varepsilon_{\mathbf{0}} \tilde{\chi}_{\mathbf{e}} \tilde{\mathbf{E}} \tag{18.1}
$$

۱. این معادله مستقیماً برای گازهای رقیق صادق است؛ در مورد مواد جگالتر نظریه با توجه به معادلهٔ کلاؤسیوس موساتی (مسئلة ٣٨.٤)كمبي بيراسته مىشود. دراين ميان "قطبش" يك محيط. P. را با "قطبش" يك موج اشتباه نكنيد ـــ هر دو با یک کلمه ولی با معانی مختلف بیان میشوند. حذب و باشندگی ۵۱۳

 $\,\tilde{\mathbf{P}}\,$  تمام دستکاریهای انجامشده برای درک این مطلب بود که قطبش فیزیکی قسمت حقیقی است، درست مانند اینکه میدان فیزیکی قسمت حقیقی É است. بهخصوص، تناسب میان Õ و گذردهی مختلط  $\tilde{\chi}_e(\cdot) + \varepsilon = \varepsilon \varepsilon$  است، و ثابت دیالکتریکی مختلط (در این الگو) برابر  $\tilde{\mathbf{E}}$ است با

$$
\tilde{\varepsilon}_r = 1 + \frac{Nq^{\mathsf{T}}}{m\varepsilon_o} \sum_j \frac{f_j}{\omega_j^{\mathsf{T}} - \omega^{\mathsf{T}} - i\gamma_j \omega} \tag{181-1}
$$

معمولاً، جمله موهومے, قابل صرف نظر کردن است؛ با وجود این، وقتے,  $\omega$  به یکے, از بسامدهای طبیعی (¿u) نزدیک باشد، همانگونه که خواهید دید نقش مهمی ایفا می کند. در یک محیط یاشنده، معادلهٔ موج برای یک بسامد معین، چنین است

$$
\nabla^{\mathbf{Y}}\tilde{\mathbf{E}} = \tilde{\varepsilon}\mu_* \frac{\partial^{\mathbf{Y}}\tilde{\mathbf{E}}}{\partial t^{\mathbf{Y}}} \tag{19.7-9}
$$

که همانندگذشته جوابهای موج تخت را میپذیرد

$$
\tilde{\mathbf{E}}(z,t) = \tilde{\mathbf{E}} \cdot e^{i(\tilde{k}z - \omega t)} \tag{15} \mathbf{I}^{-1}
$$

$$
\tilde{k} \equiv \sqrt{\tilde{\varepsilon}\mu_s} \omega \qquad (19^{\circ}\text{m})
$$

وقتی & را برحسب قسمت حقیقی و موهومی آن مینویسیم

$$
k = k + i\kappa \tag{180-1}
$$

معادلة (٩\_١۶٣) مرشود

$$
\tilde{\mathbf{E}}(z,t) = \tilde{E}_e e^{-\kappa z} e^{i(kz - \omega t)}
$$
 (199-1)

بدیهی است که موج تضعیف شده است (قبول این واقعیت دشوار نیست، زیرا میرایی انرژی جذب مهرکند). جون شدت متناسب با 'E (و بنابراین با ۲۰۰۶–) است.کمیت

$$
\alpha \equiv \mathbf{Y}\kappa \tag{19.7-4}
$$

۵۱۴ امواج الكترومغناطيسي

را ضویب جذب مینامند. در این میان سرعت موج  $\omega/k$  است و ضریب شکست برابر است با

$$
n = \frac{ck}{\omega} \tag{18A-1}
$$

نمادگذاریهایی که در اینجا بهکار بردیم همانهایی هستند که در ۹\_۴\_۱ استفاده کردیم. با وجود این در مورد فعلمی k و r هیچ ارتباطی با رسانایی ندارند؛ این کمیتها برحسب پارامترهای نوسانگر هماهنگ میرا مشخص می شوند. در مورد گازها جملهٔ دوم معادلهٔ (۱ـ۱۶۱) نوعاً کوچک است. و جذر را بهصورت تقریب  $(\sqrt{1+\varepsilon})\cong 1+\sqrt{1+\varepsilon}$  یعنی جملهٔ اول در بسط دوجملهای می نویسیم. آنگاه

$$
\tilde{k} = \frac{\omega}{c} \sqrt{\tilde{\varepsilon}_r} \cong \frac{\omega}{c} \left[ 1 + \frac{Nq^{\mathsf{Y}}}{\mathsf{Y}m\epsilon_{\mathsf{o}}} \sum_j \frac{f_j}{\omega_j^{\mathsf{Y}} - \omega^{\mathsf{Y}} - i\gamma_j \omega} \right] \tag{194.4}
$$

و بنابراین ضریب شکست مے شود

$$
n = \frac{ck}{\omega} \cong 1 + \frac{Nq^{r}}{\gamma m \varepsilon_{0}} \sum_{j} \frac{f_{j}(\omega_{j}^{r} - \omega^{r})}{(\omega_{j}^{r} - \omega^{r})^{r} + \gamma_{j}^{r} \omega^{r}}
$$
 (1V<sup>0</sup> - 1)

و

$$
\alpha = \Upsilon \kappa \cong \frac{N q^{\dagger} \omega^{\dagger}}{m \varepsilon_{\circ} c} \sum_{j} \frac{f_{j} \gamma_{j}}{(\omega_{j}^{\dagger} - \omega^{\dagger})^{\dagger} + \gamma_{j}^{\dagger} \omega^{\dagger}}
$$
 (1V)-1)

در شکل ۹\_۲۲ ضریب شکست و ضریب جذب را در نزدیکی یکی از حالات تشدید رسم کردهایم. ضریب شکست در بیشتر موارد با افزایش بسامد بهتدریج زیاد می شود و این مشاهده با تجربه ما در اپتیک سازگار است (شکل ۱۹\_۱۹). با وجود این در نقاط بسیار نزدیک به تشدید، ضریب شکست به سرعت افت پیدا میکند. چون این رفتار غیرعادی است، آن را پاشندگی غیرعادی می،نامند. توجه داشته باشید که نواحی مربوط به پاشندگی غیرعادی (یعنبی  $\omega_1<\omega<\omega_1$  در شکل) بر نقاط با جذب بیشینه متناظر است؛ در واقع، در این محدودهٔ بسامد عملاً ممکن است ماده كدر باشد. دليل اين امر آن است كه الكترونها اكنون در بسامد "مطلوب" به نوسان واداشته شدهاند؛ دامنهٔ نوسان آنها نسبتاً بزرگ است و از این رو مقدار انرژی تلف شده بر اثر سازوکار میرایی زیاد است. در شکل ۹-۲۲ می بینیم که n در بالاتر از تشدید از ۱ کوچکتر می شود و این به معنی آن است که سرعت از c تجاوز میکند. همانگونه که قبلاً گفتیم از این مطلب نتیجهٔ مهمی عایدمان نمیشود

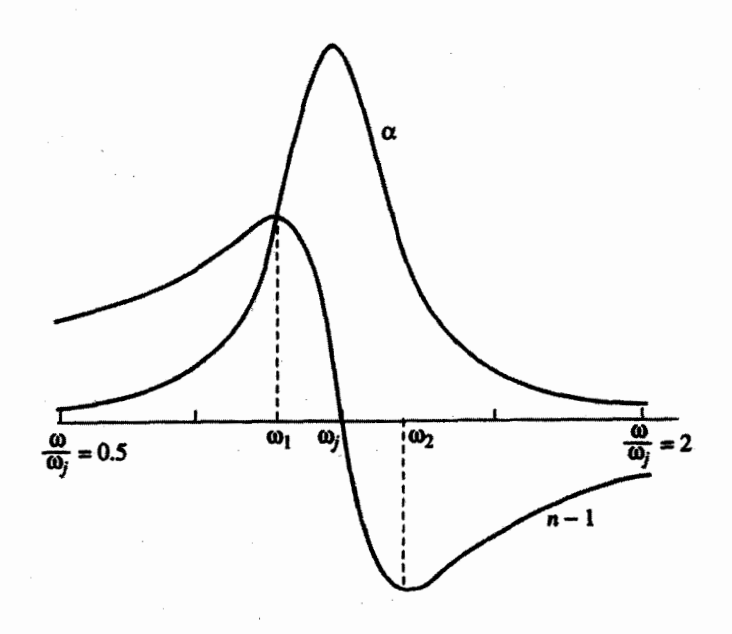

شكل ٢٦.٩

زيرا انرژى با سرعت موج حركت نسىكند بلكه با سرعت گروه حركت مى،كند (مسئلة ٩\_٢٥). افزون بر این، در این نمودار سهم سایر جملههای جمع که افزودن یک "زمینه" نسبتاً ثابت را باعث میشوند و در مواردی سبب میشوند در هر دو طرف تشدید ۱  $n > n$  شود. در نظر گرفته نشدهاند. وقتی دور از حالت تشدید قرار میگیریم می توان از میرایی صرف نظر کرد و در این نقاط فرمول ضریب شکست بهصورت نسبتاً ساده زیر در می آید

$$
n = \lambda + \frac{Nq^{\dagger}}{\Upsilon m \varepsilon_o} \sum_{j} \frac{f_j}{\omega_j^{\dagger} - \omega^{\dagger}} \qquad (\lambda V \Upsilon_{-} \Upsilon)
$$

برای بیشتر مواد. همه بسامدهای طبیعی  $\omega_j$  در سرتاسر طبف آن بهصورت نامنظمی براکندهاند. اما در مواد شفاف نزدیکترین تشدیدهای مهم نوعاً حول و حوش فرابنفش قرار دارند. بهطوری که  $\omega > \omega$  است. در این صورت داریم

$$
\frac{1}{\omega_j^{\mathsf{Y}} - \omega^{\mathsf{Y}}} = \frac{1}{\omega_j^{\mathsf{Y}}} \left( 1 - \frac{\omega^{\mathsf{Y}}}{\omega_j^{\mathsf{Y}}} \right)^{-1} \cong \frac{1}{\omega_j^{\mathsf{Y}}} \left( 1 + \frac{\omega^{\mathsf{Y}}}{\omega_j^{\mathsf{Y}}} \right)
$$

۵۱۶ امواج الكترومغناطيسي

و معادلة (١٧٢\_١٧٢) بهصورت زير در مي آيد

$$
n = \lambda + \left(\frac{Nq^{\mathsf{Y}}}{\mathsf{Y}m\varepsilon_{\mathsf{o}}}\sum_{j}\frac{f_j}{\omega_j^{\mathsf{Y}}}\right) + \omega^{\mathsf{Y}}\left(\frac{Nq^{\mathsf{Y}}}{\mathsf{Y}m\varepsilon_{\mathsf{o}}}\sum_{j}\frac{f_j}{\omega_j^{\mathsf{Y}}}\right) \tag{1\text{VI}-1}
$$

 $(\lambda = \text{Y} \pi c/\omega)$ و یا برحسب طول موج در خلاً

$$
n = \lambda + A\left(\lambda + \frac{B}{\lambda^{\gamma}}\right) \tag{1Vf\_1}
$$

این معادله به معادلهٔ کوشی معروف است؛ ثابت A در این معادله را ضیر پب شکست و ثابت B را ضیر پب پاشندگی می نامند. معادلهٔ کوشی را می توان برای بسیاری ازگازها در نواحی ایتیکی به خوبی بهکار برد.

آنچه تا به حال در این بخش توصیف کردیم. تمام داستان پاشندگ<sub>ی</sub> در محیطهای نارسانا ر<u>ا</u> بازگو نمیکند. با وجود این بررسیهای انجامشده ارتباط حرکت هماهنگ میرای الکترونها را با ضریب شکست وابسته به بسامد نشان مىدهند و نيز بيان مىكنندكه چرا n معمولاً تابعى است كه نسبت به ، بهکندي صعودي است و بهندرت داراي نواحي "غيرعادي" است که در آنها به شدت نزول ميکند.

مسئله ٢٩-٢٢ (الف) أب كمءمق ياشنده نيست؛ امواج با سرعتبي متناسب با جذَّر عمق حركت مى كنند. با وجود اين در آب عميق، امواج كل مسير تا پايين آب را نمى توانند "احساس" كنند ــــ رفتار آنها بهگونهای است که گویی عمق آب با ۸ متناسب است. (در حقیقت، تشخیص میان "کمءمق" و "عمیق" خود به طول موج بستگی دارد. اگر عمق کمتر از X باشد. آب کمءمق است؛ اگر بهطور قابل ملاحظهای بزرگتر از ۸ باشد آب "عمیق" است.) نشان دهید که سرعت موج در امواج آب عميق دو برابر سرعت گروه است.

(ب) در مکانیک کوانتومی یک ذرهٔ آزاد به جرم  $m$ که در امتداد  $x$  حرکت میکند با تابع موج زیر توصیف می,شود

$$
\Psi(x,t)=Ae^{i(px-Et)/\hbar}
$$

که در آن p تکانه و E = p ّ / ۲m انرژی جنبشی است. سرعت گروه و سرعت موج را محاسبه کنید. کدام یک از این دو با سرعت کلاسیکی ذره متناظرند؟ توجه کنیدکه سرعت موج نصف سرعت گروه است.

مسئله ۲۳.۹ با قبول ارزش اسمی الگوی بحثشده در مثال ۱.۴ چه بسامد طبیعی بهدست میآورید؟ آنها را با اعداد واقعی بنویسید. با فرض آنکه شعاع اتم $\rm A$ ر• باشد این مقدار در کجای طیف الکترومغناطیسی قرار میگیرد؟ ضرایب شکست و پاشندگی را بیابید و آنها را با امواج هدايت شده ٥١٧

مقادیر متناظر برای هیدروژن در دمای صفر و فشار اتمسفر مقایسه کنید: \*= ۱٫۳۶ × ۱٫۳۶ ـ= A.  $B = V_{1}V \times V e^{-V_{0}}$  m<sup>t</sup>

مسئله ۹ـ۲۴ پهنای ناحیهٔ یاشندگی غیرعادی را برای مورد تکـتشدیدی در بسامد ۵٫ پیداکنید. فرض کنید  $\gamma \ll \omega$  باشد. نشان دهید که بیشینه وکمینه مقادیر ضریب شکست مربوط به نقاطی است که در آنها ضریب جذب نصف مقدار مشینه را دارد.

مسئله ۹ـ۲۵ با فرض ميرايي ناجيز (٠ = 7,٠)، سرعتگروه ( $d\mu/dk$ ) امواج توصيف شده توسط معادلات (۹\_۱۶۶) و (۹\_۱۶۹) را محاسبه کنید. نشان دهید که  $v_g < c$  است حتی اگر ياشد.  $v > c$ 

۵\_۵ امواج هدايتشده

٩\_٥\_١ موجبرها تا به حال با امواج تخت باگسترهٔ نامتناهی سروکار داشتیم؛ حال به بررسی امواج الکترومغناطیسی محصور در داخل یک لوله توخالبی یا موجبر (شکل ۹ـ۲۳) می،پردازیم. فرض می،کنیم که موجبر یک رسانای کامل است. بهطوری که در داخل خود ماده ° = E و ° = B باشد. و از این رو شرایط مرزی در دیوارهٔ داخلی عبارتاند از ۱

$$
E^{II} = \cdot \qquad \qquad (1)
$$
\n
$$
B^{\perp} = \cdot \qquad \qquad (1)
$$
\n
$$
\cdot \qquad \qquad (1 \vee \triangle A)
$$

شكل ٢-٢٣

۸. معادلهٔ (۹\_۱۳۹) و مسئلهٔ ۲-۴۲ را ببینید. در یک رسانای کامل ۰ = E، و بنابراین (بنابه قانون فاراده) ۰ = 8B/0t است؛ با فرض أنكه ميدان مغناطيسي با مقدار غيرصفر شروع شده باشد. به همين مقدار هم باقي ميءاند.

۵۱۸ امواج الکترومغناطیسی

بر روی سطح موجبر، بارهای آزاد و جریانها بهگونهای القا میشوند که آن قیود تحمیل گردند. توجه  $\mathbf B$  ما معطوف به امواج تکفامی است که در طول لوله منتشر می شوند، بنابراین شکل کلی  $\mathbf E$  و عبارت|ند از

$$
\tilde{\mathbf{E}}(x, y, z, t) = \tilde{\mathbf{E}}_{\circ}(x, y) e^{i(kz - \omega t)} \qquad (1)
$$
\n
$$
\tilde{\mathbf{B}}(x, y, z, t) = \tilde{\mathbf{B}}_{\circ}(x, y) e^{i(kz - \omega t)} \qquad (1)
$$
\n(1V/-1)

(برای حالات مورد توجه ، k حقیقی است، بنابراین علامت "~" رعایت می شود). میدانهای الکتریکی و مغناطیسی البته باید در معادلات ماکسول در داخل موجبر صدق کنند

$$
\nabla \cdot \mathbf{E} = \cdot, \qquad (1) \qquad \nabla \times \mathbf{E} = -\frac{\partial \mathbf{B}}{\partial t} \qquad (1)
$$
\n
$$
\nabla \cdot \mathbf{B} = \cdot, \qquad (1) \qquad \nabla \times \mathbf{B} = \frac{1}{c^{\dagger}} \frac{\partial \mathbf{E}}{\partial t} \qquad (2)
$$
\n
$$
(1 \vee 1)
$$

بنبارین مسئلهٔ ما یافتن توابع ی قَ۰ و ی قَ مِگونهای است که میدانهای (۱۳۶-۱۱۱۶ و معادلات دیفرانسیل  
(۱۳۷-۱۷۱) و با در نظر گرفتن شرایط مرزی (۱۸۵۸) تبعیت کنند.  
بەزودی میبینیم که امواج مقید بهطور کلی عرضی نیستند؛ شرط اعمال شرایط مرزی آن  
است که مؤلفههای طولی (ی
$$
B_z
$$
 و یا) را هم ملحونط داریم<sup>ر</sup>

$$
\tilde{\mathbf{E}}_{o} = E_{x} \hat{\mathbf{x}} + E_{y} \hat{\mathbf{y}} + E_{z} \hat{\mathbf{z}}, \quad \tilde{\mathbf{B}}_{o} = B_{x} \hat{\mathbf{x}} + B_{y} \hat{\mathbf{y}} + B_{z} \hat{\mathbf{z}} \quad (\text{VVA-1})
$$

هر یک از مؤلفههای بالا تابعی از  $x$  و  $y$  هستند. با قرار دادن معادلات اخیر در معادلات ماکسول (٣) و (۴) بهدست مي[وريم [مسئلة ٩\_٢۶(الف)]

$$
\frac{\partial E_y}{\partial x} - \frac{\partial E_x}{\partial y} = i\omega B_z \qquad (1) \qquad \frac{\partial B_y}{\partial x} - \frac{\partial B_x}{\partial y} = -\frac{i\omega}{c^{\mathsf{T}}} E_z \qquad (1)
$$
\n
$$
\frac{\partial E_z}{\partial y} - ikE_y = i\omega B_x \qquad (1) \qquad \frac{\partial B_z}{\partial y} - ikB_y = -\frac{i\omega}{c^{\mathsf{T}}} E_x \qquad (2)
$$
\n
$$
ikE_x - \frac{\partial E_z}{\partial x} = i\omega B_y \qquad (1) \qquad ikB_x - \frac{\partial B_z}{\partial x} = -\frac{i\omega}{c^{\mathsf{T}}} E_y \qquad (2)
$$
\n
$$
\therefore \qquad \text{where } i \text{ is the probability of the } x \text{ and } i \text{ is the probability of the } y \text{ and } j \text{ is the probability of the } y \text{ and } j \text{ is the probability of
$$

جواب معادلات (۲)، (۳)، و (۴) برای  $E_x$ ،  $E_y$ ،  $B_x$  و  $B_y$  عبارت $i$ ند از  $E_x = \frac{i}{(\omega/c)^{\dagger} - k^{\dagger}} \left( k \frac{\partial E_z}{\partial x} + \omega \frac{\partial B_z}{\partial u} \right)$  $(1)$  $(Y)$  $E_y = \frac{i}{(\omega/c)^{\dagger} - k^{\dagger}} \left( k \frac{\partial E_z}{\partial u} - \omega \frac{\partial B_z}{\partial x} \right)$  $(\lambda \circ \Lambda)$  $B_x = \frac{i}{(\omega/c)^7 - k^7} \left( k \frac{\partial B_z}{\partial x} - \frac{\omega}{c^7} \frac{\partial E_z}{\partial y} \right)$  $(\mathbf{r})$  $B_y = \frac{i}{(\omega/c)^{r} - k^{r}} \left( k \frac{\partial B_z}{\partial u} + \frac{\omega}{c^{r}} \frac{\partial E_z}{\partial x} \right)$  $(f)$ 

بنابراین کافی است مؤلفههای طولی  $E_z$  و  $E_z$  را تعیین کنیم، زیرا با دانستن این دو. بقیه را با استفاده از (۹-۱۸۰) می توان حساب کرد. ضمناً با قرار دادن (۹-۱۸۰) در بقیه معادلات ماکسول [مسئلهٔ ۹\_۲۶(ب)] به معادلات جفت:شدهای برای خود  $E_z$  و  $B_z$  می $\mu$ سیم

$$
\left[\frac{\partial^{\tau}}{\partial x^{\tau}} + \frac{\partial^{\tau}}{\partial y^{\tau}} + (\omega/c)^{\tau} - k^{\tau}\right] E_z = \cdot \qquad (1)
$$
\n
$$
\left[\frac{\partial^{\tau}}{\partial x^{\tau}} + \frac{\partial^{\tau}}{\partial y^{\tau}} + (\omega/c)^{\tau} - k^{\tau}\right] B_z = \cdot \qquad (1)
$$
\n(1)

اگر °= Ez باشد این امواج را امواج "عرضی الکتریکی" (TE)، اگر ° = B باشد آنها را امواج "عرضي مغناطيسي" (TM) و هرگاه هم  $E_z$  و هم  $B_z$  صفر باشند آنها را امواج عرضبي الكتريكي-مغناطيسي (TEM) ميخوانيم.' حال نشان مي،دهيم كه امواج TEM نمي توانند در یک موجبر توخالی اتفاق افتند.

 $[1 \times 1$ اثبات: اگر $E_z = E_z = 1$  باشد، بنابه قانون گاؤس [معادلة (٩\_١٧٧). ١]

$$
\frac{\partial E_x}{\partial x} + \frac{\partial E_y}{\partial y} = \cdot
$$

ر اگر ° = B باشد، بنابه قانون فاراده [معادلهٔ (۹ـ۱۷۷)، ۳)

$$
\frac{\partial E_y}{\partial x} - \frac{\partial E_x}{\partial y} = \cdot
$$

١. براى امواج TEM (كه شامل امواج نخت غيرمقيد بخش ٩-٢ هم مىشود)، e = ω/c و معادلات (٩-١٨٠) مبهم|ند و مجبور هستیم به معادلات (۹\_۱۷۹) برگردیم.

۵۲۰ امواج الکترومغناطیسی

در واقع بردار "Ë در معادلة (۹ـ۱۷۸) دارای دیورژانس و تاو صفر است. بنابراین آن را می;توان بهصورت گرادیان یک پتانسپل نردهای که در معادلهٔ لایلاس صدق میکند نوشت. اما شرایط مرزی روى E [معادلة (١٧٥\_١٧٥)] ايجاب ميركندكه سطح. هميتانسيل باشد. و جون معادلة لايلاس بيشينه وکمینه موضعی را نمی پذیرد (بخش ۳ـ۱ـ۳) نتیجه میگیریم که پتانسیل همه جا ثابت بوده و میدان الکتریکی صغر است، یعنی موجی وجود ندارد. توجه کنید که این بحث فقط برای یک لوله نوخالمی صادق است ــــ اگر رسانای دیگری را داخل لوله قرار دهید الزاماً پتانسیل در سطح آن نباید با پتانسیل دیوارهٔ بیرونی برابر باشد و بنابراین وجود یک پتانسیل مخالف صفر ممکن است. مثالبی در این مورد را در بخش ۹\_۵\_۳ خواهیم دید.

! مسئله ٩ــ٢۶ (الف) معادلات (٩ـ١٧٩) را بهدست آورده و از روى أنها معادلات (٩ـ ١٨٠) را نتیجه یگیرید.

(ب) با قرار دادن معادلة (٩\_١٨٠) در معادلات (١) و (٢) ماكسول. معادلة (٩\_١٨١) را بهدست آورید. نشان دهیدکه همان نتایج را با اعمال (۱) و (۲) به معادلات (۹ـ۱۷۹) می;توان بيدا كرد. Π

۹۔۵۔۲ امواج یک موجبر مستطیلے. یک موجبر مستطیلی (شکل ۹\_۲۴) به طول a و به عرض b در نظر بگیرید. می خواهیم انتشار امواج TE را در آن بررسی کنیم. مسئله عبارت است از حل معادلة (۹\_۱۸۱، ۲) با در نظر گرفتن شرایط مرزی (۹ـ۱۷۵). ۲). این کار را با استفاده از روش تفکیک متغیرها انجام می،دهیم. فرض میکنیم

$$
B_z(x,y) = X(x)Y(y)
$$

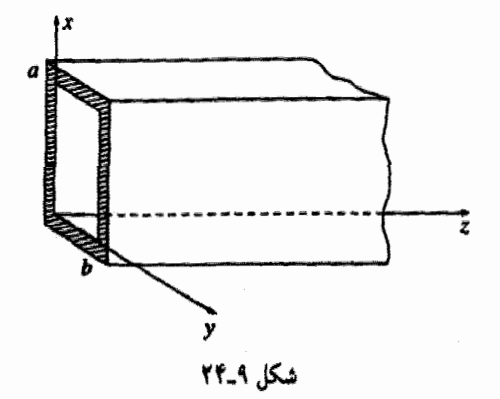

 $\mathcal{L}^{(1)}$  and  $\mathcal{L}^{(2)}$ 

و بنابراین

$$
Y\frac{d^{\mathfrak{r}}X}{dx^{\mathfrak{r}}}+X\frac{d^{\mathfrak{r}}Y}{dy^{\mathfrak{r}}}+[(\omega/c)^{\mathfrak{r}}-k^{\mathfrak{r}}]XY=\cdot
$$

با تقسیم کردن معادلهٔ اخیر بر  $XY$  و با توجه به این نکته که جملههای وابسته به  $x$  و  $y$  هر یک باید ثابت باشند، داریم

$$
\frac{1}{X}\frac{d^{\mathsf{T}}X}{dx^{\mathsf{T}}} = -k_x^{\mathsf{T}} \qquad (1) \qquad \frac{1}{Y}\frac{d^{\mathsf{T}}y}{dy^{\mathsf{T}}} = k_y^{\mathsf{T}} \qquad (1) \qquad (1\land \mathsf{T}\_\mathsf{T})
$$

که در آن

$$
-k_x^{\dagger} - k_y^{\dagger} + (\omega/c)^{\dagger} - k^{\dagger} = \cdot \tag{1AT-1}
$$

جواب عمومی معادلة (٩\_١٨٢، ١) عبارت است از

$$
X(x) = A\sin(k_x x) + B\cos(k_x x)
$$

اما شرایط مرزی ایجاب میکند که  $B_x$  و نیز  $dX/dx$  معادلهٔ (۹ـ ۱۸۰، ۳) بهازای  $x=x$  و صفر باشند. از این رو  $A = A$  بوده و  $x = a$ 

 $\label{eq:2.1} \frac{1}{\sqrt{2}}\int_{\mathbb{R}^3}\frac{1}{\sqrt{2}}\left(\frac{1}{\sqrt{2}}\right)^2\frac{1}{\sqrt{2}}\left(\frac{1}{\sqrt{2}}\right)^2\frac{1}{\sqrt{2}}\left(\frac{1}{\sqrt{2}}\right)^2.$ 

$$
k_x = m\pi/a, \quad (m = \cdot, \cdot, \cdot, \cdot) \tag{14.1}
$$

به همینگونه برای  $Y$  استدلال میکنیم

$$
k_y = n\pi/b, \quad (n = \circ, \lambda, \zeta, \ldots) \tag{14.2-4}
$$

و نتيجه مي گيريه كه

$$
B_z = B_s \cos(m\pi x/a) \cos(n\pi y/b) \qquad (\text{MeA})
$$

این جواب را مُد TE<sub>mn</sub> میiامند. (شاخص اول طبق قرارداد مربوط است به بعد بزرگتر، بنابراین ما فرض کردهایم ه $b \geq a \geq b$  باشد. در ضمن، دستکم یکی از اندیسها باید مخالف

۵۲۲ امواج الکترومغناطیسی

صفر باشد ـــ به مسئلة ٩ـ٢٧ مراجعه كنيد.) عدد موج (k) را با قرار دادن معادلات (٩ـ١٨۴) و (۱۸۵\_۱۸۵) در معادلة (۱۸۳\_۹) بهدست مي آوريم

$$
k = \sqrt{(\omega/c)^{\dagger} - \pi^{\dagger}[(m/a)^{\dagger} + (n/b)^{\dagger}]}
$$
 (1AV-1)

هرگاه

$$
\omega < c\pi \sqrt{(m/a)^{\dagger} + (n/b)^{\dagger}} \equiv \omega_{mn} \tag{1AA-1}
$$

عدد موج موهومی است، و بهجای داشتن یک موج رونده، میدانهای تضعیفشدهٔ نمایی معادلهٔ (٩\_١٧۶) را داريم. به اين دليل  $\omega_{mn}$  را "بسامد قطع "براي مُد مورد بحث مي،نامند. كمىترين بسامد قطع یک موجبر در مَد .<sub>\</sub>TE رخ می,دهد

$$
\omega_{\lambda} = c\pi/a \qquad (\lambda A - A)
$$

بسامدهای کمتر از این مقدار به هیچوجه در موجبر منتشر نمیشوند. عدد موج را بهصورت خیلبی سادهتر میهتوان برحسب بسامد قطع بهصورت زیر نوشت

$$
k = \frac{1}{c} \sqrt{\omega^{\dagger} - \omega_{mn}^{\dagger}}
$$
 (19°-1)

سرعت موج عبارت است از

$$
v = \frac{\omega}{k} = \frac{c}{\sqrt{1 - (\omega_{mn}/\omega)^{\mathsf{T}}}}
$$
 (191-1)

که خود از c بزرگتر است. با این همه (مسئلهٔ ۹ـ۲۹) انرژی منتقل شده توسط موج با سرعت گروه [معادلة (٩\_١٥٥)] ح<sub>ا</sub>كت مه بكند

$$
v_g = \frac{1}{dk/d\omega} = c\sqrt{1 - (\omega_{mn}/\omega)^{\tau}} < c \qquad (14.1)
$$

راه دیگری برای مجسم کردن یک موج الکترومغناطیسی در یک لولهٔ مستطیلی وجود دارد که بسیاری از نتایج بالا را توجیه میکند. یک موج تخت معمولی در نظر بگیرید که با زاویهٔ θ نسبت

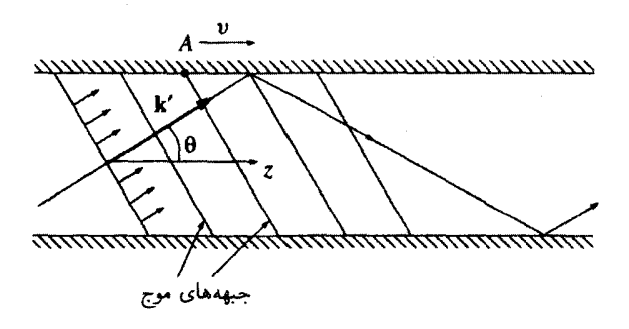

شكل 1-٢۵

به محور z در حرکت باشد و از هر سطح جسم بازتاب کامل پیدا کند (شکل ۹\_۲۵). در جهتهای  $\lambda_x = 7a/m$  و y امواج (چند بار بازتابیده) ترکیب می شوند و امواج ساکنی به طول.موجهای  $x$ و ۲۵/۸ = په (و بنابراین اعداد موج $\pi m/a_x = \pi m/a_x = \pi m/a$  (و بنابراین اعداد موج $\lambda_y = \pi b/n$  ) در عین حال در امتداد  $z$  یک موج رونده با عدد موج $k_z = k$  باقی می،ماند. بردار انتشار موج تخت "اصلے," عبارت است از

$$
\mathbf{k}' = \frac{\pi m}{a}\,\hat{\mathbf{x}} + \frac{\pi n}{b}\,\hat{\mathbf{y}} + k\hat{\mathbf{z}}
$$

و بسامد آن برابر است با

$$
\omega = c|\mathbf{k}'| = c\sqrt{k^{\mathsf{T}} + \pi^{\mathsf{T}}[(m/a)^{\mathsf{T}} + (n/b)^{\mathsf{T}}]} = \sqrt{(ck)^{\mathsf{T}} + (\omega_{mn})^{\mathsf{T}}}
$$

فقط زاویههای خاصبی می;توانند یکی از امواج مجاز را بهوجود آورند:

$$
\cos\theta = \frac{k}{|\mathbf{k}'|} = \sqrt{1 - (\omega_{mn}/\omega)^{\mathsf{T}}}
$$

موج تخت با سرعت c حركت مىكند، اما چون نسبت به محور z با زاويهٔ θ حركت مىكند، سرعت مؤثر اُن در موجبر مے شود

$$
v_g = c \cos \theta = c \sqrt{1 - (\omega_{mn}/\omega)^{\dagger}}
$$

از طرف دیگر سرعت موج، همان سرعت جبهه موج (مثلاً A در شکل ۹ـ۲۵) در لوله است. این سرعت مانند سرعت تقاطع خط موجهایی است که به ساحل می خورند، شکسته میشوند و تندتر

۵۲۴ امواج الكترومغناطيسي

از خود موج جابهجا می شوند ــــ در واقع

$$
v = \frac{c}{\cos \theta} = \frac{c}{\sqrt{1 - (\omega_{mn}/\omega)^{\mathsf{T}}}}
$$

مسئله ۲۷ـ۹ نشان دهیدکه در یک موجبر مستطیلی مَد . TEتنمی،تواند وجود داشته باشد. اراهنمایی: در این مورد  $k = \omega/c = \omega/c = \omega$  میشود و بنابراین معادلات (۹ـ۱۸۰) مبهم هستند، و باید دوباره به معادلهٔ (۹ـ۱۷۹) برگشت. نشان دهید  $B_z$  یک ثابت است، و از این $\sigma$ رو با اعمال قانون  $[$ ناراده بهصورت انتگرالی به سطح مقطع،  $B_z = B_z$  بوده و این یک مَد  $\rm{TEM}$  است.

مسئله ۲۸ـ۹ یک موجبر مستطیلی به ابعاد ۱cm ۰ و( ۲۸ × ۲۸ ر۲ را در نظر بگیرید. کدام مُدهاى TE در اين موجبر، با فرض آنكه بسامد واداشته Hz ١٠١٠ × ٧٠/ر١ باشد، منتشر مى شوند؟ فرض کنید بخواهید تنها یک مَد TE را برانگیخته کنید. از چه گسترهٔ بسامدی استفاده میکنید؟ طول موجهای متناظر (در فضای باز)کداماند؟

مسئله ۹ـ۲۹ نشان دهیدکه انرژی در یک موجبر مستطیلی مَد  $\mathrm{TE}_{mn}$  با سرعت گروه جابهجا مي شود. [راهنمايي: ميانگين زماني بردار يوئين تينگ (S) و چگالي انرژي (u) را بيابيد. (در صورت تمایل از مسئلهٔ ۱–۱۱ استفاده کنید.) با انتگرالگیری روی سطح مقطع موجبر، انرژی بهازای واحد زمان و واحد طول منتقل شده توسط موج را پیدا کرده و نسبت أنها را بهدست آورید.]

مسئله ۹-°۳ نظریه مَدهای TM را برای موجبر مستطیلی بهکار گیرید. بهخصوص میدان الکتریکی طولی. بسامدهای قطع و سرعتهای گروه و موج را بیابید. برای یک موجبر. نسبت پایینترین بسامد قطع TM به کمترین بسامد قطع TE را پیدا کنید. [راهنمایی: کمترین مَد TM كدام است؟]

#### ۹\_۵\_۳ خط انتقال هممحور

در بخش ۹\_۵\_۱ نشان دادیم که یک موجبر توخالی نسی;تواند امواج TEM را تقویت کند. اما یک خط انتقال هممحور، متشکل از یک سیم مستقیم به شعاع a که دور آن را یک پوستهٔ استوانهای رسانا به شعاع b (شکل ۹ـ۲۶) احاطه کرده است، مَدهایی با  $E_z = E_z = E_z$  و  $B_z = B_z$  را می پذیرد. در این مورد معادلات ماکسول [بهصورت (۹\_۱۷۹)] منجر می شود به

$$
k = \omega/c \tag{19.1}
$$

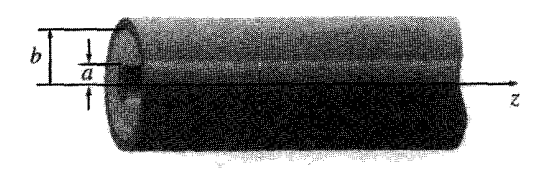

شكل ٩-٢۶

(بنابراین امواج با سرعت c حرکت کرده و یاشنده نیستند.)

 $cB_u = E_x$ ,  $cB_x = -E_u$  $(19F-9)$ 

 $(\nabla \cdot \mathbf{B} = \cdot \Delta \cdot \mathbf{E} = 0$  (بنابراین  $\mathbf{B}$  ,  $\mathbf{E}$  ) (بنابراین از از منظر گرفتن ( به اینابراین

$$
\frac{\partial E_x}{\partial x} + \frac{\partial E_y}{\partial y} = \cdot, \qquad \frac{\partial E_y}{\partial x} - \frac{\partial E_x}{\partial y} = \cdot \n\frac{\partial B_x}{\partial x} + \frac{\partial B_y}{\partial y} = \cdot, \qquad \frac{\partial B_y}{\partial x} - \frac{\partial B_x}{\partial y} = \cdot
$$
\n(19.2-1)

اینها دقیقاً معادلات الکتروستاتیک و مغناطوستاتیک در فضای خالم ٍ دوبعدیاند؛ جواب با تقارن استوانهای را می,توان مستقیماً به ترتیب از روی جواب مورد بار خطی نامتناهی و جریان مستقیم نامتناهے, نتیجه گرفت

$$
\mathbf{E}_{\bullet}(s,\phi) = \frac{A}{s}\hat{\mathbf{s}}, \qquad \mathbf{B}_{\bullet}(s,\phi) = \frac{A}{cs}\hat{\phi}
$$
 (119-1)

که درآن A یک ثابت است. با قرار دادن این معادلات در (۹\_۱۷۶) واستفاده از قسمت حقیقی آن داریم

$$
\mathbf{E}(s, \phi, z, t) = \frac{A \cos(kz - \omega t)}{s} \hat{\mathbf{s}}
$$
  
\n
$$
\mathbf{B}(s, \phi, z, t) = \frac{A \cos(kz - \omega t)}{cs} \hat{\phi}
$$
 (19V-9)

مسئله ۳۱ـ۳۱ (الف) بهطور مستقيم نشان دهيدكه (۱۹۷ـ۱۹۲) در معادلات ماكسول (۹ـ۱۷۲) و شرابط مرزی (۹\_۱۷۵) صدق میرکند. ب) حِگالی بارو ( $\lambda(z,t)$ ، و جریان،  $I(z,t)$ ، برای رسانای داخلی را بیابید)  $\Box$ 

۵۲۶ امواج الکترومغناطیسی

مسائل تكميلي فصل ٩

! مسئله ٣٦\_٩ "قضية واروني" براي تبديلات فوريه بيان مه كند كه

$$
\tilde{\phi}(z) = \int_{-\infty}^{\infty} \tilde{\Phi}(k) e^{ikz} dk \iff \tilde{\phi}(k) = \frac{1}{\mathsf{Y}\pi} \int_{-\infty}^{\infty} \tilde{\phi}(z) e^{-ikz} dz \qquad (\mathsf{14.1})
$$

با استفاده از این قضیه،  $\tilde{A}(k)$  در معادلهٔ (۹-°۲) را برحسب (۰٫  $f(z,\circ)$  , و استفاده از این قضیه،  $\tilde{A}(k)$ .(١/٢π)  $\int_{-\infty}^{\infty} [f(z, \cdot) + (i/\omega)\dot{f}(z, \cdot)] e^{-ikz} dz]$ :پلسخ

مسئله ٣-٣٣ فرض كنيد

$$
\mathbf{E}(r,\theta,\phi,t) = A \frac{\sin \theta}{r} [\cos(kr - \omega t) - (\lambda/kr) \sin(kr - \omega t)]\hat{\phi}, \quad \mathbf{y} = c
$$

[اتفاقاً این معادله، سادهترین موج کروی ممکن را نشان می،دهد. در محاسبات خود برای ساده  $kr - \omega t$ ) جگیرید.

(الف) نشان دهیدکه E در هر چهار معادلهٔ ماکسول در خلاً صدق میکند، و میدان مغناطیسی وابسته را پیدا کنید.

(ب) بردار پوئینتینگ را محاسبه کنید. میانگین S را در یک دورهٔ کامل پیدا کنید تا بردار شدت I به دست آید. (آیا این بردار در جهتی است که انتظار داشتید؟ آیا طبق انتظار با ۲–۲ کاهش مے پابد؟)

از I  $\cdot$  da روی کرهای به شعاع  $R$  انتگرال بگیرید و توان تابشی کل را پیدا کنید.  $\ket{\cdot d}$  $\int \pi A^{\dagger}/\Gamma \mu$ ه د :بلسان

ا مسئله ۳۴ـ۹ نور با بسامد (زاویهای)  $\omega$  از محیط ۱ از میان قطعهای (به ضخامت  $d$ ) در  $d$ محیط ۲ وارد محیط ۳ می شود (مثلاً از آب و توسط شیشه به هوا، مطابق شکل ۹\_۲۷). نشان دهید که ضریب انتقال برای فرود عمودی از معادلهٔ زیر بهدست می آید

$$
T^{-1} = \frac{1}{\mathfrak{r}_{n,n_{\mathfrak{r}}}} \left[ (n_{1} + n_{\mathfrak{r}})^{\mathfrak{r}} + \frac{(n_{1}^{\mathfrak{r}} - n_{\mathfrak{r}}^{\mathfrak{r}})(n_{\mathfrak{r}}^{\mathfrak{r}} - n_{\mathfrak{r}}^{\mathfrak{r}})}{n_{\mathfrak{r}}^{\mathfrak{r}}} \sin^{\mathfrak{r}} \left( \frac{n_{\mathfrak{r}} \omega d}{c} \right) \right] (111.1)
$$

[راهنمایی: در سمت چپ، یک موج فرودی و یک موج بازتابیده وجود دارد؛ در سمت راست، یک موج عبوری است؛ در داخل قطعه، موجبی رونده به سمت راست و موجبی رونده به سمت چپ داریم. هر یک از این امواج را برحسب دامنههای مختلط بنویسید، و برای دامنهها شرایط

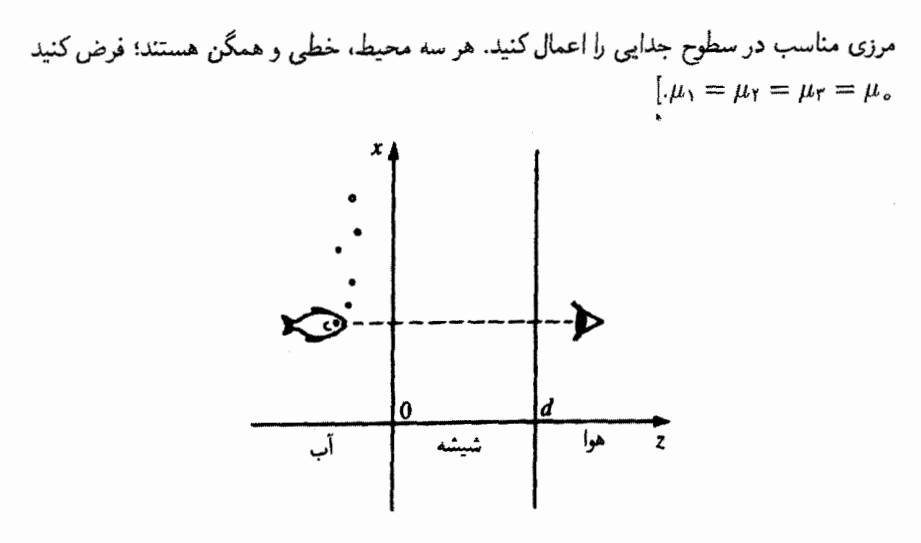

شكل ٢٧.٩

مسئله ۳۵ـ۹ یک أنتن میکروموج راکه در GHz ۱۰ تابش مرکند. با استفاده از یک ورقهٔ پلاستیکی با ثابت دی الکتریکی ۲٫۵ نسبت به محیط اطراف محافظت مے کنند. کمتر پن ضخامت این محافظ راکه عبورکامل را تضمین کند (با عمودی در نظرگرفتن تابش) حساب کنید. [راهنمایی: از معادلة (٩\_١٩٩) استفاده كنيد.]

مسئله ۹ـ۳۶ نوری که از یک آکواریم (شکل ۹ـ۲۷) می گذرد در مسیر خود از آب (۴/۳ = n) و قطعهای از شیشه  $(n=\mathsf{Y}/\mathsf{Y})$ گذشته وارد هوا  $(n=1)$  میشود. این نور را موجی تخت و تکفام در نظر بگیرید که بهطور عمود بر شیشه میتابد.کمترین و بیشترین ضرایب عبور معادلهٔ (۹\_۱۹۹) را بیابید. شما ماهی را بهوضوح می بینید. ماهی چگونه شما را می بیند؟

! مسئله ٣٧.٩ بنابه قانون اسنل، وقتى نور از محيطى كه از نظر اپتيكى چگال است به محيطى با چگالبی کمتر وارد میشود  $(n_1 > n_\mathsf{f})$ ، بردار انتشار k از حالت عمودی منحرف می شود إشكل ٢٨.٩). بهخصوص اگر نور با زاوية حد

$$
\theta_c \equiv \sin^{-1}(n_\gamma/n_\gamma) \tag{1.8.1}
$$

فرود آید. آنگاه °۴۰ =  $\theta_T = \theta$ . و پرتو عبوری فقط سطح را می خراشد. هرگاه  $\theta_I$  از  $\theta_c$  بیشتر شود. هیچ پرتویی شکسته نمیشود، و فقط بازتابیده میشود (این همان پدیدهٔ بازتاب کلبی است که

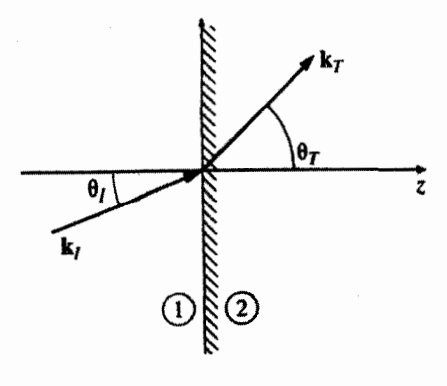

شكل ٢٨.٩

لولهها و فيبرهاي نوري بر اساس أن عمل مركنند). اما ميدانها در محيط ٢ صفر نيستند؛ حِيزي که ما به آن دست یافتهایم همان موج محوشونده است که به سرعت تضعیف میشود و هیچ انرژی به محيط ٢ منتقل نمه كند. ١ یک راه سریع برای ایجاد موج محوشونده آن است که از نتایج بخش ۹\_۳\_۳ با در نظر گرفتن  $k_T = \omega n_r/c$ 

$$
\mathbf{k}_T = k_T (\sin \theta_T \,\hat{\mathbf{x}} + \cos \theta_T \,\hat{\mathbf{z}})
$$

استفاده کنیم. تنها تغییر این است که

$$
\sin \theta_T = \frac{n_1}{n_1} \sin \theta_I
$$

حالا از یک بزرگتر است و

$$
\cos\theta_T = \sqrt{1-\sin^{\dagger}\theta_T} = i\sqrt{\sin^{\dagger}\theta_T - 1}
$$

موهومی است. (بدیهی است،  $\theta_T$  را دیگر نمی توان بهعنوان زاویه در نظر گرفت!) ۱. میدانهای محوشونده را با قرار دادن یک فصل.شترک دوم به فاصلهٔ کمی در سمت راست سطح اول می;توان آشکار ساخت؛ شباهت نزدیکی با **تونل;زنی م**کانیک کوانتومی در اینجا مشاهده میشود، امواج ازگاف عبور میکنند و به سمت راست میروند. مرجع زیر را ببینید

F. Albiol, S. Navas, and M. V. Andres, Am. J. Phys. 61, 165 (1993).

أمواج هدايت شده ٥٢٩

(الف) نشان دهند که

$$
\tilde{\mathbf{E}}_T(\mathbf{r},t) = \tilde{\mathbf{E}}_{\circ}{}_{T} e^{-kz} e^{i(kx-\omega t)} \qquad (1 \circ \mathbf{L} \mathbf{A})
$$

که در آن

$$
\kappa \equiv \frac{\omega}{c} \sqrt{(n_1 \sin \theta_I)^{\dagger} - n_1^{\dagger}} \qquad , \qquad k \equiv \frac{\omega n_1}{c} \sin \theta_I \qquad (\Upsilon \circ \Upsilon \cdot \Upsilon)
$$

این موجی است که در امتداد x (به موازات فصل مشترک!) منتشر می شود، و در امتداد z تضعیف مے ,شود.

(ب) با توجه به اینکه حالا a [معادلة (٩\_٨ - ١)] موهومی است، با استفاده از معادلة (٩\_٩ - ١) ضریب بازتاب برای قطبش موازی با صفحهٔ فرودی را محاسبه کنید. [توجه کنید که بازتاب ۱۰۰٪ را دارید، که از یک سطح رسانا هم بهتر است (بهعنوان مثال به مسئلهٔ ۱-۲۱ مراجعه کنید).] (ح) همان مجاسيه را براي قطبشي عمود بر صفحه فرودي (و با استفاده از نتايج مسئلهٔ ١٤-١٤)

(د) در مورد مربوط به قطبش عمود بر صفحه فرودی، نشان دهید که میدانهای محوشونده (حقیقی) عبارت|ند از

$$
\mathbf{E}(\mathbf{r},t) = E_{\circ} e^{-kz} \cos(kx - \omega t) \hat{\mathbf{y}}
$$
  
\n
$$
\mathbf{B}(\mathbf{r},t) = \frac{E_{\circ}}{\omega} e^{-kz} [\kappa \sin(kx - \omega t) \hat{\mathbf{x}} + k \cos(kx - \omega t) \hat{\mathbf{z}}]
$$
 (7.7-4)

(ه) نشان دهید که میدانهای (د) در معادلات ماکسول (۶۷\_۶۷) صدق مرکنند. (و) بردار پوئینتینگ را برای میدانهای (د) بسازید. و نشان دهید که انرژی منتقل شده در جهت z. بەطور ميانگىين. صفر است.

! مسئله ۹ـ۳۸ یک کاواک تشدید راکه از بستن دو انتهای یک موجبر مستطیلی، در ۰ = z و در  $z = d$  بهوجود آمده است بهگونهای که یک جعبه رسانای کامل و خالی بسازد در نظر بگیرید. نشان دهید که بسامدهای تشدید مندهای هم TE و هم TM از معادلهٔ زیر برای عددهای درست و  $n$  بهدست مے آیند  $n$ 

$$
\omega_{lmn} = c\pi \sqrt{(l/d)^{\dagger} + (m/a)^{\dagger} + (n/b)^{\dagger}}
$$
 (7.1)

میدانهای الکتریکی و مغناطیسی وابسته را بیابید.

 $\Box$ 

# يتانسيلها و ميدانها ١-١- فرمولبندى يتانسيل ۱-۱-۱۰ یتانسیلهای نردهای و برداری در این فضل این پرسش مطرح است که چشمههای (p و J) چگونه میدانهای الکتریکی و مغناطیسی را تولید میکنند؛ به عبارت دیگر جواب عمومی معادلات ماکسول مورد نظر ماست  $\begin{cases} \nabla \cdot \mathbf{E} = \frac{1}{\varepsilon_{0}} \rho & (\mathbf{1}) \quad \nabla \times \mathbf{E} = -\frac{\partial \mathbf{B}}{\partial t} \\ \nabla \cdot \mathbf{B} = \mathbf{0} & (\mathbf{1}) \quad \nabla \times \mathbf{B} = \mu_{0} \mathbf{J} + \mu_{0} \varepsilon_{0} \frac{\partial \mathbf{E}}{\partial t} \end{cases}$  $(\tilde{r})$  $(\lambda_-\rangle \circ)$  $(\mathbf{r})$

\ .

با معلوم بودن ( $\rho({\bf r},t)$  و ( ${\bf F}({\bf r},t)$ ، میدانهای ( ${\bf E}({\bf r},t)$  کدام!ند؟ در مورد استاتیک قانون کولن و قانون بیوــساوار جواب مسئله را می2هند. آنچه به دنبالش هستیم، تعمیم این قوانین به پیکر بندیهای وابسته به زمان است.

این مسئلهٔ سادهای نیست، و برای شروع بررسی باید میدانها را برحسب پتانسیلها نمایش دهیم. در الکتروستاتیک  ${\bf E} = {\bf \nabla} \times {\bf E} = 0$  ما را مجاز میکرد که  ${\bf E}$  را از گرادیان پتانسیل نردهای بهدست فرمولبندى يتانسيل ٥٣١

 $\mathbf{E}=\mathbf{\nabla}V$  آوریم، یعنی  $\nabla V$ –  $\mathbf{E}=\mathbf{E}$ . چنین کاری در المکترودینامیک ممکن نیست، زیرا تاو است. از طرفی چون B دیورژانس ندارد هنوز هم همانند مغناطوستاتیک می;توان نوشت

$$
\mathbf{B} = \nabla \times \mathbf{A} \tag{7.1}
$$

قرار دادن این معادله در قانون فاراده (۳) مے دهد

$$
\nabla \times \mathbf{E} = -\frac{\partial}{\partial t} (\nabla \times \mathbf{A})
$$

$$
\nabla \times \left( \mathbf{E} + \frac{\partial \mathbf{A}}{\partial t} \right) = \cdot
$$

در اینجاکمیتی وجود دارد که برعکس E تنها، تاو آن صفر است؛ بنابراین می توان آن را بهصورت گرادیان یک پتانسیل نردهای نوشت

$$
\mathbf{E} + \frac{\partial \mathbf{A}}{\partial t} = -\boldsymbol{\nabla} V
$$

و بنابراین  $\mathbf E$  برحسب  $V$  و  $\mathbf A$  مهرشود

$$
\mathbf{E} = -\nabla V - \frac{\partial \mathbf{A}}{\partial t}
$$
 (T<sub>-\</sub>) $\circ$ )

بدیهی است معادلهٔ اخیر وقتی که A ثابت باشد به همان صورت قدیمی برمیگردد. دو فرمول نمایش پتانسیل [معادلات (۲۰۱۰) و (۲ـ۳)] با معادلات همگن ماکسول یعنبی (۲) و (۳) کاملاً سازگارند. اما دربارهٔ قانون گاؤس (۱) و قانون آمیر/ماکسول (۴) چه می توان گفت؟ هرگاه معادلهٔ (۱۰–۳) را در (۱) قرار دهیم درمی،یابیم که

$$
\nabla^{\mathfrak{r}} V + \frac{\partial}{\partial t} (\nabla \cdot \mathbf{A}) = -\frac{1}{\epsilon_{\circ}} \rho \tag{2.1}
$$

و این هم در وضعیت استاتیک به معادلهٔ یواسون منجر میشود. با قرار دادن معادلات (۲۰–۲) و (۳۰۱۰) در (۴) نتیجه میگیریم که

$$
\nabla \times (\nabla \times \mathbf{A}) = \mu_{\circ} \mathbf{J} - \mu_{\circ} \varepsilon_{\circ} \nabla \left(\frac{\partial V}{\partial t}\right) - \mu_{\circ} \varepsilon_{\circ} \frac{\partial^{\mathsf{r}} \mathbf{A}}{\partial t^{\mathsf{r}}}
$$
#### ۵۳۲ پتانسیلها و میدانها

و یا با استفاده از اتحاد برداری  $\nabla^{\mathsf{Y}} \mathbf{A} = \nabla (\nabla \cdot \mathbf{A}) = \nabla (\nabla \cdot \mathbf{A}) - \nabla^{\mathsf{Y}} \mathbf{A}$  و کمی مرتب کردن جملات نتیجه مے گیریہ که

$$
\left(\nabla^{\Upsilon} \mathbf{A} - \mu_{\circ} \varepsilon_{\circ} \frac{\partial^{\Upsilon} \mathbf{A}}{\partial t^{\Upsilon}}\right) - \nabla \left(\nabla \cdot \mathbf{A} + \mu_{\circ} \varepsilon_{\circ} \frac{\partial V}{\partial t}\right) = -\mu_{\circ} \mathbf{J} \qquad (\Delta \mathbf{A})^{\circ}
$$

معادلات (۴.۱۰) و (۵.۱۰) حاوی تمام اطلاعات ماکسول هستند.

مثال ١-١ توزیعهای بار و جریان را طوری بیابید که به پتانسیلهای زیر منجر شوند

$$
V = \circ, \quad \mathbf{A} = \begin{cases} \frac{\mu \circ k}{\mathbf{r}_c} (ct - |x|)^{\mathbf{r}} \hat{\mathbf{z}} & |x| < ct \\ \circ & |x| > ct \end{cases}
$$

 $c = \sqrt{\frac{\varepsilon - \mu}{\varepsilon}}$ که در آن  $k$ یک ثابت و  $\sqrt{\varepsilon - \mu}$ 

حل: نخست میدانهای الکتریکی و مغناطیسی را با استفاده از (۲۰۱۰) و (۲۰۱۰) تعیین میکنیم

$$
\mathbf{E} = -\frac{\partial \mathbf{A}}{\partial t} = -\frac{\mu_{\circ} k}{\gamma} (ct - |x|) \hat{\mathbf{z}}
$$
  

$$
\mathbf{B} = \nabla \times \mathbf{A} = -\frac{\mu_{\circ} k}{\gamma c} \frac{\partial}{\partial x} (ct - |x|)^{\gamma} \hat{\mathbf{y}} = \pm \frac{\mu_{\circ} k}{\gamma c} (ct - |x|) \hat{\mathbf{y}}
$$

 $|x| < ct$  (علامت مثبت برای ° $x > 0$  و منفی برای ° $x < 0$  است). این جواب برای موقعی است که باشد؛ وقتی  $|x| > c$ ا باشد  ${\bf B} = {\bf B} = {\bf k}$  می شود (شکل ۱۰۔۱). با مشتقگیری درمی،یابیم

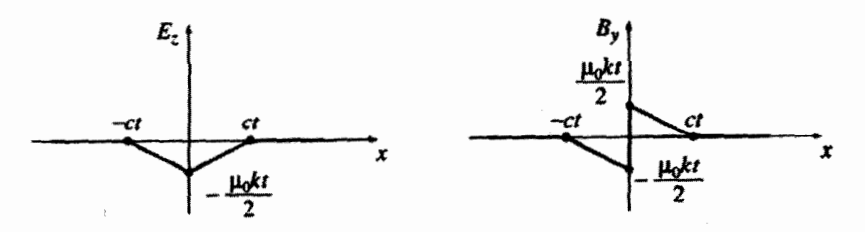

شکل ۱٫۱۰

فرمولبندى يتانسيل ٥٣٣

$$
\nabla \cdot \mathbf{E} = \cdot; \quad \nabla \cdot \mathbf{B} = \cdot; \quad \nabla \times \mathbf{E} = \pm \frac{\mu_{\circ} k}{\gamma} \hat{\mathbf{y}}; \quad \nabla \times \mathbf{B} = -\frac{\mu_{\circ} k}{\gamma c} \hat{\mathbf{z}}
$$

$$
\frac{\partial \mathbf{E}}{\partial t} = -\frac{\mu_{\circ} kc}{\gamma} \hat{\mathbf{z}}; \quad \frac{\partial \mathbf{B}}{\partial t} = \pm \frac{\mu_{\circ} k}{\gamma} \hat{\mathbf{y}}
$$

بهسادگی می توانید بررسی کنید که معادلات ماکسول، با در نظر گرفتن هم p و هم J برابر با صفر، صادق هستند. با وجود این توجه کنید که B در نقطهٔ ° = x ناپیوسته است و این به معنی وجود جريان سطحي K در صفحهٔ  $yz$  است. اعمال شرط مرزي (۴) از معادلهٔ (۲ـ۶۳) می دهد

$$
kt\hat{\mathbf{y}} = \mathbf{K} \times \hat{\mathbf{x}}
$$

وينابراين

 $\mathbf{K} = kt\hat{\mathbf{z}}$ 

در اینجا یک جریان سطحی یکنواخت داریم که در امتداد  $z$  روی صفحهٔ  $x = x$  سیلان دارد بهگونهای که از لحظهٔ ° = t شروع و متناسب با t زیاد می شود. توجه کنید که اطلاعات (در این دو جهت) با سرعت نور به بیرون منتشر میشود؛ برای نقاط  $x|z|>c$  پیام (اینکه جریان وجود دارد) هنوز وارد نشده است، بنابراین میدانها صفر هستند.  $\blacksquare$ 

مسئله ۱۰ـ۱ نشان دهیدکه معادلات دیفرانسیل V و A [معادلات (۱۰-۴) و (۱۰-۵)] می;توانند به شکل متقارن تر ربر باشند

$$
\begin{cases} \n\Box^{\dagger} V + \frac{\partial L}{\partial t} = -\frac{1}{\varepsilon_{\circ}} \rho \\ \n\Box^{\dagger} A - \nabla L = -\mu_{\circ} \mathbf{J} \n\end{cases} \tag{2-1°}
$$

که در آن

$$
\Box^{\mathsf{T}} \equiv \nabla^{\mathsf{T}} - \mu_{\circ} \varepsilon_{\circ} \frac{\partial^{\mathsf{T}}}{\partial t^{\mathsf{T}}} \qquad \text{,} \qquad L \equiv \nabla \cdot \mathbf{A} + \mu_{\circ} \varepsilon_{\circ} \frac{\partial V}{\partial t}
$$

مسئله ۲-۱۰ برای پیکربندی مثال ۱۰-۱. یک جعبهٔ مکعب مستطیل به طول J، عرض w، و ارتفاع h راكه به فاصلهٔ d در بالای صفحهٔ  $yz$  قرار دارد در نظر بگیرید (شكل ۱۰ـ۲).

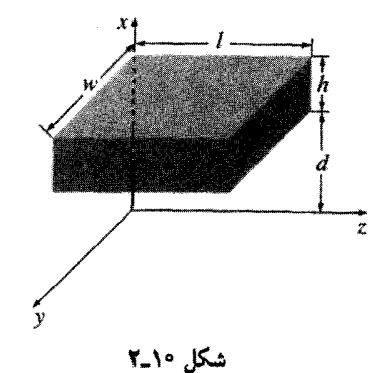

الف) انرژی موجود در جعبه را در d/c و  $t_1 = d/c$  و  $t_2 = (d + h)/c$  بیابید. (ب) بردار یوئین $\zeta$ ینگ را بهدست آورید و انرژی وارد به جعبه را در بازهٔ  $t < t < t$  بیابید. (ج) از نتیجهٔ حاصل در (ب) از tr تا tr انتگرال بگیرید و تأیید کنید که افزایش انرژی در قسمت (الف) برابر با شار ورودی است.  $\Box$ 

 $V' = V + \beta$  **A**' = **A** +  $\alpha$ 

چون هر دو مقدار A به یک B منجر میشوند. تاو آنها باید برابر باشد. و بنابراین

 $\nabla \times \alpha = \circ$ 

بنابراین میتوانیم  $\alpha$  راگرادیان یک کمیت نردهای بهصورت زیر در نظر بگیریم

 $\alpha = \nabla \lambda$ 

فرمولىندى يتانسيل ٥٣٥

به همین ترتیب هر دو پتانسیل یک میدان الکتریکی 
$$
\mathbf{E}
$$
 را میدهند و این ایجاب میکند که
$$
\boldsymbol{\nabla}\beta + \frac{\partial \alpha}{\partial t} = \mathbf{e}
$$

$$
\nabla \left( \beta + \frac{\partial \lambda}{\partial t} \right) = \circ
$$

 $k(t)$  بنابراین جملهٔ داخل برانتر مستقل از مکان است (فقط می تواند به زمان وابسته باشد)؛ آن را بناميد، سن

$$
\beta = -\frac{\partial \lambda}{\partial t} + k(t)
$$

 $\lambda$  میتوانیم (k(t) را هم در ۸ ادغام کنیم بهطوری که ۸ جدیدی با افزودن  $k(t')dt'$  به ۸ قبلی تعریف کنیم. این کار، گرادیان ۸ را تغییر نمی دهد؛ فقط  $k(t)$  را به  $\partial \lambda/\partial t$  اضافه می $\zeta$ ند. بعد از این عمل نتیجه میگیریم که

$$
\begin{cases}\n\mathbf{A}' = \mathbf{A} + \nabla \lambda \\
V' = V - \frac{\partial \lambda}{\partial t}\n\end{cases}
$$
\n
$$
(V_{-})^{\circ})
$$

 $\lambda$  نتیجهگیری: برای هر تابع نردهای قدیمی  $\lambda$  می $\vec v$ وانیم  $\nabla \lambda$  را به  $A$  بیفزاییم به شرط آنکه همزمان با آن  $\partial \lambda/\partial t$  را از V کم کنیم. هیچیک از این دوکارکمیتهای فیزیکی  ${\bf E}$  و  ${\bf B}$  را تغییر نمه دهند. اینگونه تغییرات V و A را تبدیلات پیمانهای می،نامند. از این تبدیلات برای تنظیم دیورژانس A، با هدف ساده و زیبا کردن معادلات "زشت" (°C\_۱) و (°C\_۱) استفاده میشود. در مغناطوستاتیک بهترین شیوه این بودکه در نظر بگیریم • = V · A [معادلهٔ (۵\_۶۱)]؛ در الکترودینامیک وضعیت جندان روشن نیست و مناسبترین پیمانه تا حدودی به مسئلهٔ مورد نظر بستگی دارد. پیمانههای مشهور زیادی درکتابهای مرجع وجود دارند. اما. در این مقطع فقط دو تا از رایجترین آنها را ذکر میکنیم.

مسئله °۱-۳ توزیع میدانها، توزیع بار و توزیع جریان متناظر به پتانسیلهای زیر را بیابید.

$$
V(\mathbf{r},t) = \cdot, \quad \mathbf{A}(\mathbf{r},t) = -\frac{1}{\mathbf{r}\pi\varepsilon_o} \frac{qt}{r^{\mathbf{r}}}\,\hat{\mathbf{r}}
$$

۵۳۶ پتانسیلها و میدانها

مسئله ۴ـ۱۰ فرض کنید  $V = \sin(kx - \sin(kx - \omega t)$  ه در آن  $k$ ،  $\omega$  ،  $\mu$  ثابت هستند. E و B را بیابید ونشان دهیدکه این دو در معادلات ماکسول در خلاً صدق م<sub>ه </sub>کنند. حه شرطی برای  $\omega$  و  $k$  باید اعمال شود؟

۳\_۱۰ با استفاده از تابع بیمانهای ( $\eta(t/r)$ (۲/۴ $\pi \varepsilon_{\alpha}$ ) بتانسیلهای مسئله °۱\_۳ را تبدیل و نتایج حاصل را تفسیر کنید.  $\Gamma$ 

> ١٥-٢-٣ بيمانة كولن و ييمانة لورنتس' ييمانة كولن. همانند مغناطوستاتيک داريم

$$
\nabla \cdot \mathbf{A} = \mathbf{A} \tag{A-1}
$$

با توجه به این، معادلهٔ (۱۰\_۴) مے شود

$$
\nabla^{\dagger} V = -\frac{1}{\varepsilon_{\circ}} \rho \tag{4.1}
$$

این، معادلهٔ پواسون است. جواب آن را هم می(انیم: در بینهایت قرار می(هیم ° = V و مانند الكتروستاتيك مىنويسيم

$$
V(\mathbf{r},t) = \frac{1}{\mathbf{r}\pi\varepsilon_o} \int \frac{\rho(\mathbf{r}',t)}{\pi} d\tau'
$$
 (1°-1°)

توجه كنيد كه برعكس الكتروستاتيك، V به تنهايي E را به شما نمي دهد؛ شما بايد A را هم داشته باشيد [معادلة (١٠-٣)].

نکتهٔ جالبی در مورد پتانسیل نردهای در پیمانهٔ کولن وجود دارد: آن را میتوان هماکنون با دانستن توزیع بار مشخص کرد. اگر در آزمایشگاه الکترونی به حرکت واداشته شود، پتانسیل  $V$  در کرهٔ ماه این تغییر را فوراً ثبت مرکند. این مطلب با نظریه نسبیت خاص که میگوید هیچ پیامی سریعتر از سرعت نور منتشر نمی شود در تعارض است. نکته اینجاست که V به تنهایی یک کمیت سنجشپذیر فیزیکی نیست ـــ چیزی که در ماه قابل اندازهگیری است، میدان E است که آن ١. پرسشي وجود دارد مبني بر اينكه اين بحث به H. A. Lorentz مربوط است يا L. V. Lorenz. مرجع زير را ببينيد: J. Van Bladel IEEE Antennas and Propagatoin Magazine 33 (2), 69 (1991).

اما تمام کتابهای مرجع استاندارد حرف t را در نام لورنتس نوشتهاند و ما هم به همین استناد میکنیم.

فرموليندى يتانسيل ٥٣٧

خود شامل A هم می شود. بهگونهای مسئله در پتانسیل برداری و در پیمانهٔ کولنی مستقر است در حالیکه V تمام تغییرات p را فوری منعکس میکند ترکیب ( $\nabla V - (\partial {\bf A}/\partial t) - {\bf v}$  این خاصیت را ندارد؛ E تنها وقتي تغيير مركند كه "اخبار" دريافت شده باشد و ابن هم زمان لازم دارد." امتياز بيمانة كولن ابن است كه مجاسية بتانسيل ذرداي نسبتاً ساده است؛ نقطة ضعف بيمانه (به غیر از نکتهای که دربارهٔ V دربالاگفتیم) آن است که محاسبهٔ A دشوار است. معادلهٔ دیفرانسیل A (۵٫۱۰م) در سمانهٔ کولن عبارت است از

$$
\nabla^{\dagger} \mathbf{A} - \mu_{\circ} \varepsilon_{\circ} \frac{\partial^{\dagger} \mathbf{A}}{\partial t^{\dagger}} = -\mu_{\circ} \mathbf{J} + \mu_{\circ} \varepsilon_{\circ} \nabla \left( \frac{\partial V}{\partial t} \right) \qquad (\mathcal{N}_{-})^{\circ})
$$

$$
\nabla \cdot \mathbf{A} = -\mu_{\circ} \varepsilon_{\circ} \frac{\partial V}{\partial t} \tag{17-1°}
$$

علت اين انتخاب حذف كامل جملة مياني در معادلة (١٥-۵) است: (با زبان مسئلة ١٠-١ يعني -  $L =$  ). بدین قرار که

$$
\nabla^{\dagger} \mathbf{A} - \mu_{\circ} \varepsilon_{\circ} \frac{\partial^{\dagger} \mathbf{A}}{\partial t^{\dagger}} = -\mu_{\circ} \mathbf{J}
$$
 (1T<sub>-\</sub>) $\circ$ )

در این شرایط معاد**ل**ة 
$$
V
$$
، (۱۰-۴)، می شود

$$
\nabla^{\dagger}V - \mu_{\circ}\varepsilon_{\circ}\frac{\partial^{\dagger}V}{\partial t^{\dagger}} = -\frac{1}{\varepsilon_{\circ}}\rho
$$
 (1F\_1 $\circ$ )

نکتهٔ مهم در پیمانهٔ لورنتس آن است که با  $V$  و  ${\bf A}$  یکسان برخورد می $\zeta$ ند، یعنی برای هر دو معادله یک عملگر دیفرانسیلی

$$
\nabla^{\dagger} - \mu_{\circ} \varepsilon_{\circ} \frac{\partial^{\dagger}}{\partial t^{\dagger}} \equiv \Box^{\dagger}
$$
 (10-1°)

1. O. L. Brill and B. Goodman. Am. J. Phys. 35, 832 (1967).

۵۳۸ تانسلها و مدانها

که دالامبری نامیده می شود در نظر می گیرد

$$
\begin{aligned}\n\Box^{\dagger} V &= -\frac{1}{\varepsilon_o} \rho \qquad (1) \\
\Box^{\dagger} \mathbf{A} &= -\mu_o \mathbf{J} \qquad (1)\n\end{aligned}
$$

ابن برخورد آزادانه با V و A با در نظر گرفتن نظریهٔ نسبیت بهویژه جالب است زیرا در آنجا دالامبری تا حدودی نقش لایلاسی در فیزیک کلاسیک را ایفا میکند. و معادلات (۱۰ـ۱۶) را می توان بیان چهار بعدی معادلهٔ بواسون در نظر گرفت. (به همین منوال معادلهٔ موج و برای سرعت انتشار c معادلهٔ ° =  $f$ "D را می توان شکل چهار بعدی معادلهٔ لایلاس در نظر گرفت.) در پیمانهٔ  $\lambda$ لورنتس V و A در معادلهٔ موج غیرهمگن که در آن عبارت مربوط به "حِشمه" (بهجای صفر) در سمت راست قرار میگیرد صدق میکند. از حالا به بعد بهطور انحصاری از پیمانهٔ لورنتس استفاده خواهیم کرد؛ در این صورت کل الکترودینامیک به مسئلهٔ حل معادلهٔ موج غیرهمگن برای چشمههای مشخص، تبدیل میشود؛ این، پروژه ما در بخش بعدی است.

مسئله ۶ـا۶ كداميک از يتانسيلهاي مثال ۱۰ـ۱. مسئلة ۳ـ۱۰ و مسئلة ۱۰ـ۴ در پيمانة كولن هستند؟ كداميك در پيمانهٔ لورنتس؟ (توجه كنيد كه اين دو پيمانه متقابلاً ناقص هم نيستند).

مسئله ۷ـ۷ در فصل ۵ نشان دادیم که همواره امکان دارد که پتانسیلی برداری در نظر بگیریم  $\nabla \cdot \mathbf{A} = -\mu_\circ \varepsilon_\circ (\partial V/\partial t)$  كه ديورژانس آن صفر باشد (پيمانة كولن). نشان دهيد كه انتخاب که لازمهٔ پیمانهٔ لورنتس است همواره امکان،پذیر است. فرض کنیم راه حل معادلاتی بهصورت (۱۰ـ۱۶)، را می،دانیم. آیا همواره می،توان در نظر گرفت که ۰ = V؟ برای ۰ = A جطور؟ □

> ۲<sub>–</sub>۲ توزیعهای پیوسته ١٥\_٢\_١ يتانسيل تأخيرى در حالت استاتیک، معادلات (۱۰ـ۱۶) به (چهارکیبی) معادلهٔ پواسون تبدیل میشوند

$$
\nabla^{\mathfrak{r}} V = -\frac{1}{\varepsilon_{\mathfrak{o}}} \rho, \qquad \nabla^{\mathfrak{r}} \mathbf{A} = -\mu_{\mathfrak{o}} \mathbf{J}
$$

که جوابهای آشنای آنها عبارتاند از

$$
V(\mathbf{r}) = \frac{1}{\mathfrak{r}_{\pi\varepsilon_o}} \int \frac{\rho(\mathbf{r}')}{\pi} d\tau' \qquad \mathbf{A}(\mathbf{r}) = \frac{\mu_o}{\mathfrak{r}_{\pi}} \int \frac{\mathbf{J}(\mathbf{r}')}{\pi} d\tau' \qquad (\mathcal{V}_- \mathcal{V}_c)
$$

در اينجا، مانند قبل، π فاصلهٔ بين جِشمه ′r و نقطهٔ r است (شكل ٬۳٬۱۰). اما "اطلاعات" الکترومغناطیسے یا سرعت نور منتشر مے شود. پس در مورد غیراستاتیک، این وضعیت کنونی چشمه نسبت که حائز اهمیت است، بلکه وضعیت آن در زمان کمی جلوتر ارسال "پیام"  $t_r$  (به نام زمان تأخیری) است که اهمیت دارد. چون این پیام باید فاصله π را بییماید تأخیر زمانی برابر است با π/c:

$$
t_r \equiv t - \frac{\pi}{c} \tag{11-1°}
$$

بنابراین تعمیم طبیعی معادلهٔ (۱۰ـ۱۷) برای چشمههای غیراستاتیک بهصورت زیر است

$$
V(\mathbf{r},t) = \frac{1}{\mathbf{r}\pi\varepsilon_o} \int \frac{\rho(\mathbf{r}',t_r)}{\pi} d\tau' \quad \mathbf{A}(\mathbf{r},t) = \frac{\mu_o}{\mathbf{r}\pi} \int \frac{\mathbf{J}(\mathbf{r}',t_r)}{\pi} d\tau' \quad (19.1°)
$$

در اینجا ( $\rho(\mathbf{r}',t_r)$ ، چگالی بار در نقطهٔ 'r در زمان تأخیری  $t_\tau$ است. چون انتگرالها در زمان تأخیری حساب شدهاند آنها را ی**تانسیلهای تأخیری** میiمند. (یادآوری میکنیم که وقتبی از زمان تأخیری صحبت میکنیم قسمتهایی از توزیع بارکه در نقاط دورتر واقعاند زمان تأخیر زودتری نسبت به نقاط نزدیکتر دارند. این شبیه آسمان شب است. نوری که در هر لحظه از ستارگان می بینیم ستاره را در یک زمان تأخیری ترک گفته است که خود به فاصلهٔ هر ستاره از زمین بستگی دارد). توجه کنید که پتانسیل تأخیری در حالت استاتیک به معادلهٔ (۱۰\_۷) تبدیل می شود زیرا p و J مستقل از زمان هستند.

خوبِ، با وجود اينكه همه گفتهها منطقى و نسبتاً ساده به نظر مىرسند، اما آيا مطمئن هستيم که کاملاً درست هستند؟ در حقیقت ما این فرمولهای مربوط به V و A را استنتاج نکردهایم؛ أنجه ما بر أن اشاره كرديم، بهرهگيري از استدلال أموزشي (اطلاعات الكترومغناطيسي با سرعت نور منتشر می شوند) برای نوجیه آنها بود. برای اثبات این ادعا باید نشان دهیم که آنها در معادلهٔ غیرهمگن موج (۱۰\_۱۶) و شرط لورنتس (۱۰\_۱۲) صدق میکنند. اگر فکر میکنید وسواس

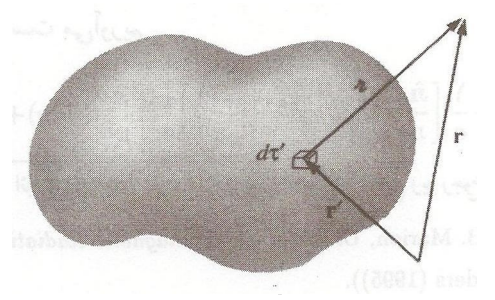

شكل ١٥\_٣

۵۴۰ تنانسیلها و میدانها

به خرج می٫دهیم، به شما توجه می٫دهیم که اگر همین استدلال را برای میدانها بهکار ببریم جوابی غلط دريافت خواهيم كرد:

$$
\mathbf{E}(\mathbf{r},t) \neq \frac{1}{\mathbf{r}\pi\varepsilon_o} \int \frac{\rho(\mathbf{r}',t_r)}{\pi^{\mathbf{r}}} \hat{\mathbf{n}} d\tau', \qquad \mathbf{B}(\mathbf{r},t) \neq \frac{\mu_o}{\mathbf{r}\pi} \int \frac{\mathbf{J}(\mathbf{r}',t_r) \times \hat{\mathbf{n}}}{\pi^{\mathbf{r}}} d\tau'
$$

این نتایج را با اعمال همان "منطق" بهکارگرفته در قانون کولن و قانون بیوــساوار بهدست خواهیم أورد. باكمي تأمل و بررسي مي بينيم كه پتانسيل نردهاي تأخيري در معادلة (١٠ـ١۶) صدق ميكند؛ اساساً همین استدلال برای پتانسیل برداری تأخیری هم صادق است.` اثبات این راکه پتانسیلهای تأخیری در شرط لورنتس صدق میکنند را به خواننده واگذار میکنیم (مسئلهٔ ۱۰ـ۸).

در محاسبهٔ لاپلاسی ( $V({\bf r},t)$ ، نکتهٔ مهمی که باید به آن توجه کنیم این است که انتگرال [در معادلهٔ (۱۰\_۱۹)] در دو مورد به r بستگی دارد: بهطور صریح از طریق |/r = |r - r در مخرج کسر و بهطور ضمنی، توسط $t_r = t - \pi / c$  در صورت کسر. بنابراین

$$
\nabla V = \frac{1}{\mathbf{F}\pi\varepsilon_o} \int \left[ (\nabla \rho) \frac{1}{\pi} + \rho \nabla \left( \frac{1}{\pi} \right) \right] d\tau' \tag{1^\circ-1^\circ}
$$

$$
\theta
$$

$$
\nabla \rho = \dot{\rho}(\nabla t_r) = -\frac{1}{c} \dot{\rho} \nabla \pi \qquad (11.1°)
$$

 $\nabla(\Lambda/\pi) = -\hat{\pi}/\pi^{\tau}$  (نقطهٔ بالای  $\rho$  به معنی مشتق نسبت به زمان است).'' اما  $\nabla \pi = \hat{\pi}/\pi^{\tau}$ (مسئلة ١٣\_١٣)، بنابراين

$$
\nabla V = \frac{1}{\mathfrak{r}_{\pi\varepsilon_o}} \int \left[ -\frac{\dot{\rho}}{c} \frac{\hat{\mathbf{n}}}{\pi} - \rho \frac{\hat{\mathbf{n}}}{\pi^{\mathfrak{r}}} \right] d\tau' \tag{11-1°}
$$

با دیورژانس گرفتن بهدست میآوریم  $\nabla^{\dagger}V = \frac{1}{\pi\pi\epsilon} \int \left\{ -\frac{1}{c} \left[ \frac{\hat{\pi}}{\pi} \cdot (\nabla \rho) + \rho \nabla \cdot \left( \frac{\hat{\pi}}{\pi} \right) \right] - \left[ \frac{\hat{\pi}}{\pi\tau} \cdot (\nabla \rho) + \rho \nabla \cdot \left( \frac{\hat{\pi}}{\pi\tau} \right) \right] \right\} d\tau'$ ۱. این راکه ساده پذیرفتیم اثبات بیچیدهای دارد؛ برای بررسی دقیقتر به مرجع زیر رجوع کنید:

M. A. Heald and J. B. Marion, Classical Electromagnetic Radiation, 3d ed., Sect. 8.1 (Orlando, FL: Saunders (1995)).

۰. دقت کنید که 
$$
t
$$
 بس $t_r = t - \pi/c$  زیرا  $\partial/\partial t_r = \partial/\partial t$  بستگی ندارد.

$$
\nabla \dot{\rho} = -\frac{1}{c} \ddot{\rho} \nabla \pi = -\frac{1}{c} \ddot{\rho} \hat{\pi}
$$
  
\n
$$
y \text{ and } (\text{11-1}^{\circ}) \text{ and } \text{25}
$$
  
\n
$$
\nabla \cdot \left(\frac{\hat{\pi}}{\pi}\right) = \frac{1}{\pi^{\gamma}}
$$
  
\n
$$
\text{26}
$$
  
\n
$$
\text{27.1}
$$

$$
\nabla \cdot \left(\frac{\hat{\pi}}{\pi^{\gamma}}\right) = {\mathfrak{f}} \pi \delta^{\mathsf{T}}(\pi)
$$

[معادلة (١\_١٥٥)]. بنابراين

$$
\nabla^{\dagger}V = \frac{1}{\mathbf{f}\pi\varepsilon_{\bullet}} \int \left[ \frac{1}{c^{\mathbf{r}}} \frac{\partial}{\partial \mathbf{r}} - \mathbf{f}\pi\rho \delta^{\dagger}(\mathbf{r}) \right] d\tau' = \frac{1}{c^{\mathbf{r}}} \frac{\partial^{\dagger}V}{\partial t^{\mathbf{r}}} - \frac{1}{\varepsilon_{\bullet}} \rho(\mathbf{r}, t)
$$

$$
V_a(\mathbf{r},t) = \frac{1}{\mathbf{r}\pi\varepsilon_o} \int \frac{\rho(\mathbf{r}',t_a)}{\pi} d\tau' \quad \mathbf{A}_a(\mathbf{r},t) = \frac{\mu_o}{\mathbf{r}\pi} \int \frac{\mathbf{J}(\mathbf{r}',t_a)}{\pi} d\tau' \quad (\text{YY}_{-}\text{V}_{-})
$$

در این معادله چگاله, بار و جریان زمان تعجیلی زیر محاسبه شدهاند

$$
t_a \equiv t + \frac{\pi}{c} \tag{11-1°}
$$

چند علامت تغییر کرده است، اما نتیجهٔ نهایی تغییری نکرده است. گرچه پتانسیلهای تعجیلی با معادلات ماکسول سازگارند اما آنها با مقدسترین اصل در تمام فیزیک یعنی اصل علّیت مغایرت دارند. معنای حاصل از آنها این است که پتانسیلهای فعلی به نحوهٔ توزیع بار و جریان در زمانی در آینده بستگی دارند. به عبارت دیگر معلول از علت پیشی میگیرد. گرچه پتانسیلهای تعجیلی از دیدگاه نظری جالب هستند اما مستقیماً از نظر فیزیکی اهمیتی ندارند.'

۱. چون دالامبری شامل <sup>۲</sup>۲ (در مقابل t) است، خود نظر به نسبت به برگشت زمان ناورداست و <sup>«</sup>گذشته» را از "حال" تميز نمي،دهد. بي،تقاربي زماني وقتي داخل مي،شود كه يتانسيلهاي تأخيري را بر تعجيلي ترجيح دهيم تا اين باور راکه تأثیرات الکترومغناطیسی در طول زمان، به جلو و نه به عقب انتشار می،یابند، منعکس کرده باشیم (که نامعقول هم نيست).

۵۴۲ پتانسیلها و میدانها

# مثال ١٥\_٢ در یک سیم مستقیم نامتناهی جریان زیر برقرار است

$$
I(t) = \begin{cases} \circ & t \leq \circ \\ I, & t > 0 \end{cases}
$$

یعنی در لحظهٔ ° = t جریان ثابتی در سیم برقرار میشود. میدانهای الکتریکی و مغناطیسی آن را ببدا کنید.

حل: خود سیم احتمالاً از نظر الکتریکی خنثی است و بنابراین پتانسیل نردهای صفر است. سیم را در راستای z (شکل °۱-۴) در نظر بگیرید. پتانسیل برداری تأخیری در نقطهٔ P برابر است با

$$
\mathbf{A}(s,t) = \frac{\mu_{\circ}}{\mathfrak{f}\pi} \hat{\mathbf{z}} \int_{-\infty}^{\infty} \frac{I(t_r)}{\pi} dz
$$

 $t > s/c$  تا لحظة $s/c$ ، هنوز "خبر" به نقطة  $P$  نرسیده است و پتانسیل صفر است. بهازای فقط قسمت

$$
|z| \le \sqrt{(ct)^{\gamma} - s^{\gamma}} \tag{70-1}
$$

درايجاد بتانسيل سهيم است [خارج ازاين نقاط + منفى است و بنابراين • = / I / [ست]؛ ازاين رو

$$
\mathbf{A}(s,t) = \left(\frac{\mu_s I_o}{\mathbf{\tilde{r}}\pi} \hat{\mathbf{z}}\right) \mathbf{Y} \int_s^{\sqrt{(ct)^3 - s^3}} \frac{dz}{\sqrt{s^3 + z^3}}
$$

$$
= \frac{\mu_o I_o}{\mathbf{\tilde{r}}\pi} \hat{\mathbf{z}} \ln(\sqrt{s^3 + z^3} + z) \Big|_s^{\sqrt{(ct)^3 - s^3}} = \frac{\mu_o I_o}{\mathbf{\tilde{r}}\pi} \ln\left(\frac{ct + \sqrt{(ct)^3 - s^3}}{s}\right) \hat{\mathbf{z}}
$$

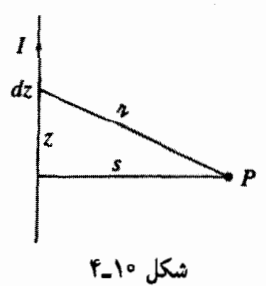

#### توزیعهای پیوسته ۵۴۳

میدان الکتریکی برابر است با

$$
\mathbf{E}(s,t) = -\frac{\partial \mathbf{A}}{\partial t} = -\frac{\mu_s I_s c}{\mathbf{Y} \pi \sqrt{(ct)^{\mathbf{Y}} - s^{\mathbf{Y}}}}\hat{\mathbf{z}}
$$

و میدان مغناطیسے, برابر است با

$$
\mathbf{B}(s,t) = \boldsymbol{\nabla} \times \mathbf{A} = -\frac{\partial A_z}{\partial s} \hat{\boldsymbol{\phi}} = \frac{\mu_s I_s}{\mathsf{Y} \pi s} \frac{ct}{\sqrt{(ct)^{\mathsf{Y}} - s^{\mathsf{Y}}}} \hat{\boldsymbol{\phi}}
$$

 $\cdot \mathbf{B} = (\mu \cdot I \cdot / 7 \pi s) \hat{\phi} \cdot \mathbf{E} = \cdot \cdot \cdot \hat{\phi}$ توجه كنيد كه به ازاي  $t \to \infty$  همان شرايط استاتيك بهدست مي آيد:

! مسئله ٨-٨ ثابت كنيد كه يتانسيلهاى تأخيرى در شرط پيمانهٔ لورنتس صدق مىكنند. [راهنمایی: نخست نشان دهید

$$
\boldsymbol{\nabla} \cdot \left( \frac{\mathbf{J}}{\pi} \right) = \frac{\lambda}{\pi} (\boldsymbol{\nabla} \cdot \mathbf{J}) + \frac{\lambda}{\pi} (\boldsymbol{\nabla}' \cdot \mathbf{J}) - \boldsymbol{\nabla}' \cdot \left( \frac{\mathbf{J}}{\pi} \right)
$$

که در آن  $\nabla$  نمایانگر مشتق نسبت به r و ' $\nabla$  مشتق نسبت به 'r' است. در مرحلهٔ بعد این را در نظر داشته باشید که  ${\bf J}({\bf r}',t-\pi/c)$  به  ${\bf r}'$  هم بهطور صریح و هم از طریق  $\pi$  بستگر دارد. در حالی که به r فقط از راه π بستگی دارد. ثابت کنید

$$
\nabla \cdot \mathbf{J} = -\frac{1}{c} \mathbf{j} \cdot (\nabla \pi), \qquad \nabla' \cdot \mathbf{J} = -\dot{\rho} - \frac{1}{c} \mathbf{j} \cdot (\nabla' \pi)
$$

با استفاده از معادلة اخير ديورژانس A [معادلة (١٠-١٩)] را حساب كنيد. ! مسئله ٩-٩ (الف) فرض كنيد از سيم مثال ٢-١ جريان خطى فزايندهاي بهصورت زير بگذرد

 $I(t) = kt$ 

میدانهای الکتریکی و مغناطیسی حاصل را بهازای ° < t پیدا کنید. (ب) همان مسئله را درصورتی که برقراری جریان آنی باشد حل کنید:

 $I(t) = q_{\circ} \delta(t)$ 

۵۴۴ پنانسیلها و میدانها

مسئله ۱۰ـ۱۰ سیمی را مطابق شکل ۱۰ـ۵ بهصورت یک حلقه در آوردهایم و از آن جریانی فزاینده با زمان بهصورت زیر مه گذرد:

 $I(t) = kt$ 

یتانسیل برداری تأخیری A را در مرکز حساب کنید. میدان الکتریکی را هم در مرکز پیدا کنید. چرا این سیم (خنثی) میدان الکتریکی تولید میکند؟ (چرا نمی توان میدان مغناطیسی را از این عبارت برای A تعس<sup>ر</sup> کرد؟)  $\Gamma$ 

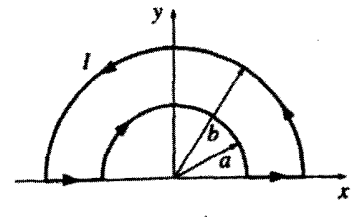

شكا. ١٥\_۵

1-٢-٢ معادلات حفيمنكوا با داشتن يتانسيلهاى تأخيرى  $V(\mathbf{r},t) = \frac{1}{\mathfrak{r}\pi\varepsilon} \int \frac{\rho(\mathbf{r}',t_r)}{\pi} d\tau', \quad \mathbf{A}(\mathbf{r},t) = \frac{\mu_{\circ}}{\mathfrak{r}\pi} \int \frac{\mathbf{J}(\mathbf{r}',t_r)}{\pi} d\tau'.$  $(15 - 1)$ از نظر اصولی تعیین میدانها کار سادهای است  $\mathbf{E} = -\boldsymbol{\nabla}V - \frac{\partial \mathbf{A}}{\partial t},$  $B = \nabla \times A$  $(YV_{-}\backslash \cdot)$ اما جزئیات مسئله بدیهی نیست، زیرا همان طورکه قبلاً متذکر شدیم انتگرالده، هم به طور صریح از  $t_r = t - \pi/c$  در مخرج، و هم بهطور ضمنی از راه زمان تأخیری  $t_r = t - \pi/c$  در صورت شناسه، به r بستگی دارد. گرادیان V [معادلة (٢٢-٢٢)] را محاسبه کردهایم: مشتق زمانی A نیز ساده است

 $\frac{\partial \mathbf{A}}{\partial t} = \frac{\mu_{\circ}}{\mathbf{f}_{\pi}} \int \frac{\dot{\mathbf{J}}}{\pi} d\tau'$  $(Y_{\Lambda}\wedge)$ 

1. Jefimenko

توزیعهای پیوسته ۵۴۵

 $c^{\dagger} = 1/\mu_s \varepsilon_s$  با حبعیندی اینها (و استفاده از  $c^{\dagger} = 1$ 

$$
\mathbf{E}(\mathbf{r},t) = \frac{1}{\mathbf{\hat{r}}\pi\varepsilon_o} \int \left[ \frac{\rho(\mathbf{r}',t_r)}{\pi^{\mathsf{Y}}} \hat{\mathbf{n}} + \frac{\dot{\rho}(\mathbf{r}',t_r)}{c\pi} \hat{\mathbf{n}} - \frac{\dot{\mathbf{J}}(\mathbf{r}',t_r)}{c^{\mathsf{Y}}\pi} \right] d\tau' \qquad (\mathbf{Y} \mathbf{A} - \mathbf{V} \circ)
$$

$$
\nabla \times \mathbf{A} = \frac{\mu_{\circ}}{\mathfrak{f}\pi} \int \left[ \frac{\lambda}{\pi} (\nabla \times \mathbf{J}) - \mathbf{J} \times \nabla \left( \frac{\lambda}{\pi} \right) \right] d\tau'
$$

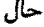

ر

$$
(\boldsymbol{\nabla} \times \mathbf{J})_x = \frac{\partial J_z}{\partial y} - \frac{\partial J_y}{\partial z}
$$

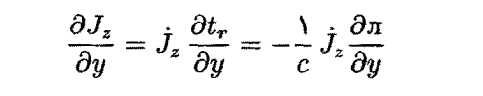

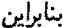

$$
(\nabla \times \mathbf{J})_x = -\frac{1}{c} \left( \dot{J}_z \frac{\partial \pi}{\partial y} - \dot{J}_y \frac{\partial \pi}{\partial z} \right) = \frac{1}{c} [\mathbf{\dot{J}} \times (\nabla \pi)]_x
$$

اما  $\pi = \nabla \cdot$ (مسئلهٔ ۱۳\_۱۴)، بنابراین

$$
\nabla \times \mathbf{J} = \frac{1}{c} \dot{\mathbf{J}} \times \hat{\mathbf{\pi}} \qquad (\mathbf{r} \cdot \mathbf{I} \cdot \mathbf{A})
$$

ضمناً 
$$
\mathbf{F}(\mathbf{u}) = \nabla(\mathbf{u}) \mathbf{v}(\mathbf{u}) = -\hat{\mathbf{u}} / \mathbf{u}^{\dagger}
$$

$$
\mathbf{B}(\mathbf{r},t) = \frac{\mu_{\circ}}{\mathfrak{r}_{\pi}} \int \left[ \frac{\mathbf{J}(\mathbf{r}',t_{r})}{\pi^{\gamma}} + \frac{\mathbf{\dot{J}}(\mathbf{r}',t_{r})}{c\pi} \right] \times \hat{\mathbf{n}} d\tau' \qquad (\mathfrak{r}_{\mathsf{L}}) \circ )
$$

این معادله، تعمیم وابسته به زمان قانون بیوساوار است که به مورد ایستا (استاتیک) قابل تبدیل است.

۵۴۶ بنانسلها و میدانها

معادلههای (۱۰ـ۲۹) و (۱۰ـ۳۱) جوابهای (علّیتّی) معادلات ماکسولlند. به دلایلی تا این اواخر چنین نتایجی منتشر نشده بودند. اولین گزاره صریح، تا جایی که ما می دانیم، از اُلگ جفیمنکو به سال ۱۹۹۶ میلادی است.' در عمل معادلات جفیمنکو محدودیت کاربردی دارند. زیرا نوعاً محاسبهٔ یتانسیل تأخیری و مشتقگیری از آنها سادهتر از بررسی مستقیم میدان است. با وجود این بستگی منطقی قانعکنندهای با نظریه دارند. همچنین این معادلات بحث بخش قبل ما را روشن مے کنند: برای یافتن بتانسیلهای تأخیری تنها کاری که مے کنید، بهجای t در فرمولهای الکتروستاتیک و مغناطوستاتیک +، قرار می،دهید، اما در مورد میدانها، نه تنها زمان جای خود را به زمان تأخیری می دهد، بلکه جملههای کاملاً جدیدی (که در آنها مشتقهای p و J وجود دارند) ظاهر می شوند و تعجبآور اينكه يشتوانهاي قوى براي تقريب شبهايستا (مسئلة ١٥\_١٢). فراهم ميكنند.

مسئله ١٥-١١ فرض كنيد (J(r نسبت به زمان ثابت باشد، بنابراين (مسئلة ٧ـ٥۵) داريم

$$
\rho(\mathbf{r},t) = \rho(\mathbf{r},\cdot) + \dot{\rho}(\mathbf{r},\cdot)t
$$

نشان دهید که

$$
\mathbf{E}(\mathbf{r},t) = \frac{1}{\mathbf{\tilde{r}}\pi\varepsilon_o} \int \frac{\rho(\mathbf{r}',t)}{\pi^{\mathsf{Y}}} \,\hat{\mathbf{n}} \,d\tau'
$$

یعنی اینکه، قانون کولن وقتی چگالی بار در یک زمان بدون تأخیر محاسبه میشود صادق است. مسئله ۱۴ـ۱۲ فرض کنید تغییرات جگالی جریان بهگونهای کُند صورت گیرد که (با تقریب خوبی) بتوانیم از مشتقهای بالاتر در بسط تایلور صرف،نظرکنیم:

$$
\mathbf{J}(t_r) = \mathbf{J}(t) + (t_r - t)\mathbf{J}(t) + \cdots
$$

(برای سادگی از بستگی به r که مورد بحث نیست صرف.نظر کردهایم). نشان دهید که یک حذف مناسب در معادلة (١٠\_٣١) منجر به نتيجة زير مى شود

1. O. D. Jefimenko, Electricity and Magnetism, Sect. 15.7 (New York: Appleton-Century-Crofts, 1996).

برای تعبیر و تحلیل روشنتر مراجع زیر را ببینید:

W. K. H. Panofsky and M. Phillips, Classical Electricity and Magnetism, Sect. 14.3 (Reading, MA: Addison-Wesley, 1962). K. T. McDonald, Am. J. Phys. 65, 1074 (1997) بارهای نقطهای ۵۴۷

 $\mathcal{L}^{\text{max}}_{\text{max}}$  and  $\mathcal{L}^{\text{max}}_{\text{max}}$ 

$$
\mathbf{B}(\mathbf{r},t) = \frac{\mu_{\bullet}}{\mathbf{r}_{\pi}} \int \frac{\mathbf{J}(\mathbf{r}',t) \times \hat{\mathbf{n}}}{\pi^{\mathbf{r}}} d\tau'
$$

یعنی: قانون بیوساوار وقتی که J را از زمان بدون تأخیر محاسبه میکنیم صادق است. مفهوم این گفته آن است که تقریب شبهایستا در واقع بهمراتب بهتر از آنچه انتظار داشتیم هست: دو خطای موجود (صرفنظر کردن از تأخیر و حذف جملهٔ دوم در معادلهٔ (۱۰ــــ۱۲) یکدیگر را تا مرتبهٔ اول خنثى مىكنند.

۱۰\_۳ بارهای نقطهای

**۱ـ۳ـ۱** يتانسيلهای لناردـويشرت هدف بعدی ما محاسبهٔ یتانسیلهای (تأخیری).  $V({\bf r},t)$  و  ${\bf A}({\bf r},t)$  یک بار نقطهای  $q$  است که بر مسير مشخصى حركت مىركند

$$
\mathbf{w}(t) \equiv t \quad \text{(11)}
$$
 وضع  $q$  در زمان

$$
|\mathbf{r} - \mathbf{w}(t_r)| = c(t - t_r)
$$
 (TT<sub>-</sub>)

سمت چپ نشانِدهنده مسافتی است که "پیام" باید طی کند و  $(t-t_r)$  زمان لازم برای این سفر است (شکل ۱۰\_۶). عبارت  $\mathbf{w}(t_r)$  را مکان تأخیری بار می،نامیم؛  $\mathbf r$  را هم بردار مکان تأخیری به نقطهٔ میدان r در نظر مهگیریم:

$$
\mathbf{n} = \mathbf{r} - \mathbf{w}(t_r) \tag{Yf \rightarrow \circ}
$$

توجه به این نکته حائز اهمیت است که در هر زمان t حداکثر یک نقطه از مسیر "در ارتباط " با r است. چه اگر فرض کنید دو نقطه مثل آن، با زمانهای تأخیر t<sub>۱</sub> و t<sub>۲</sub> وجود داشته باشند:

$$
\pi_{\mathsf{Y}} = c(t-t_{\mathsf{Y}}) \qquad \mathbf{y} \qquad \pi_{\mathsf{Y}} = c(t-t_{\mathsf{Y}})
$$

 ${\bf r}$  در این ${\bf r}$ صورت  $r(t_{\rm t}-r) = r$  میشود و بنابراین سرعت میانگین ذره در جهت باید برابر c باشد ـــــ و این بدون توجه به سرعتی است که ممکن است بار در جهات دیگر داشته

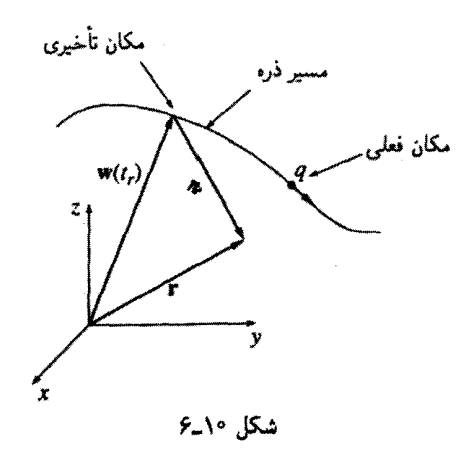

باشد. چون هیچ ذره بارداری نسی،تواند با سرعت نور حرکت کند نتیجه میگیریم که فقط یک نقطهٔ تأخیری در ایجاد پتانسیل در هر لحظه دخالت دارد.' با مطالعة سطحي فرمول يتانسيل

$$
V(\mathbf{r},t) = \frac{1}{\mathbf{r}\pi\varepsilon_o} \int \frac{\rho(\mathbf{r}',t_r)}{\pi} d\tau' \qquad (\mathbf{r}\mathbf{0}\mathbf{I})\cdot)
$$

ممکن است چنین نتیجه بگیرید که پتانسیل تأخیری یک بار نقطهای عبارت است از  
۹  4  
۴
$$
\pi\varepsilon_{o}
$$
 π

(یعنی همان فرمول حالت ایستا با این تفاوت است که در وضع اخیر π فاصله از مکان تأخیری بار خواهد بود.) اما این برداشت غلط است. دلیل غلط بودنش آن است که گرچه برای یک چشمه نقطهای، π در مخرج از زیر انتگرال بیرون می[ید، اما آنچه باقی می،ماند یعنی

$$
\int \rho(\mathbf{r}',t_r)d\tau' \tag{72-1°}
$$

برابر با بار ذره نیست. برای بهدست آوردن بارکلبی در این توزیع باید از p روی کل توزیع در یک ۱. به همان دلیل ناظری واقع در r یک ذره را در هر زمان فقط در یک نقطه می پیند. بر خلاف آن، شنیدن همزمان صداهایی که در دو نقطه تولید شده باشند از نظر اصولی امکان پذیر است. فرض کنید خرسبی بعد از آنکه بر شما غرید با سرعت صوت به طرف شما بدود و دوباره بغرد: شما هر دو غرش را همزمان اما از دو نقطه مختلف خواهید شنید. اما در واقع فقط یک خرس درکار است.

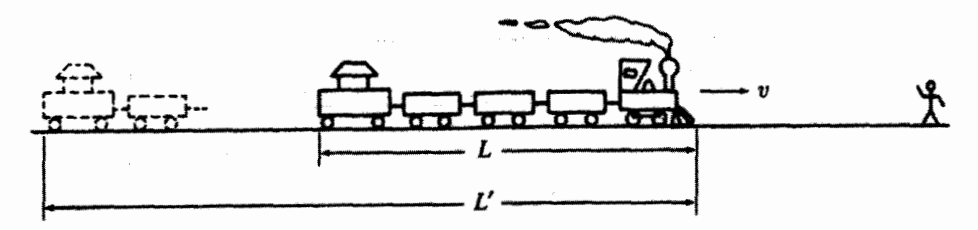

شكل ١٥\_٧

لحظه از زمان انتگرال گرفت، اما در اینجا زمان  $t-\pi/c$   $t-\tau$  ما را مجبور میکند تا  $\rho$  را در زمانهای مختلف برای قسمتهای متفاوت پیکربندی حساب کنیم. اگر چشمه متحرک باشد بارکلی درست محاسبه نمیشود. حال ممکن است بگویید این مشکل برای بار نقطهای وجود ندارد، اما این طور نیست. در الکترودینامیک ماکسول که برحسب بار و چگالی جریان فرمولبندی شده است یک بار نقطهای به منزلهٔ حد یک توزیع بار پیوسته در نظرگرفته می شود که ابعادش به صفر میل میکنند. همانگونه که در بند بعد می,بینیم برای یک ذره گسترده، هر قدر هم کوچک، تأخیر در معادلة (٢٥\_٣۶) عامل ١-(٣/٥) + (١ – ١) را سبب مي شود كه در أن v سرعت بار در زمان تأخيري است:

$$
\int \rho(\mathbf{r}', t_r) d\tau' = \frac{q}{\lambda - \hat{\mathbf{n}} \cdot \mathbf{v}/c}
$$
 (TV- $\lambda \cdot$ )

اثبات: به این واقعیت ممکن است تا به حال فکر نکرده باشید که طول قطاری که به طرف شما مبيِّ آيد كمبي بيشتر از طول واقعي آن به نظر مبيرسد. زيرا نوري كه از واگن خدمهٔ قطار واقع در عقب آن می]ید زودتر از نوری که از لوکوموتیو که در جلو است باید حرکت کرده باشد تا هر دو را همزمان دریافت کنید. در زمان گسیل نور از واگن خدمه هم فاصله قطار از شما بیشتر بوده است. (شکل ۱۰\_۷). در مدتی که نور این مسافت اضافی یعنی  $L'$  را می پیماید خود قطار فاصلهٔ را طبی می $L^\prime-L$ 

$$
L'=\frac{L}{1-v/c}\qquad \zeta \qquad \frac{L'}{c}=\frac{L'-L}{v}
$$

بنابراین هنگامی که قطار به طرف شما نزدیک میشود به نسبت ۱ $-v/c$  (۱ – ۱) طولانی تر دیده میشود. برعکس، اگر قطار از شما دور شود به نسبت ۱ $v/c$ (۱ + ۱) کوتاهترا دیده می شود. در ١. لطفاً توجه كنيدكه اين تغيير ظاهري طول با أنچه در نسبيت خاص (يا انقباض لورنتس)گفته مي شود هيج ارتباطي ندا, د.

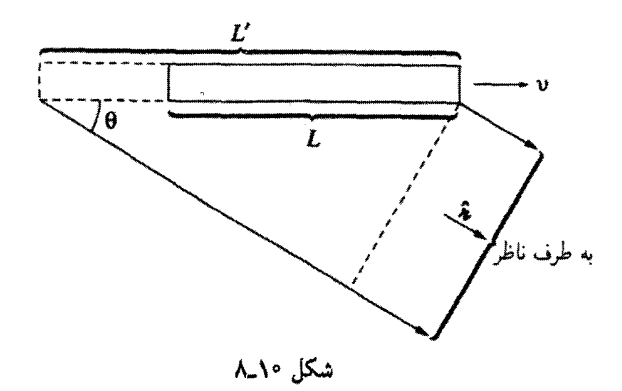

حالت کلی اگر سرعت قطار زاویهٔ  $\theta$  با خط دید شما بسازد٬ فاصلهٔ اضافی قبلی برابر میشود با E' cos  $\theta$  (شکل ۱۰\_۸). در مدت E' cos  $\theta/c$  هم.قطار فاصلهٔ  $(L'-L)$  را می $L' \cos \theta$ 

$$
L' = \frac{L}{1 - v \cos \theta/c} \qquad \text{Q} \qquad \frac{L' \cos \theta}{c} = \frac{L' - L}{v}
$$

توجه کنید که این تغییرات، ابعاد دیگر قطار (عرض و ارتفاع) عمود بر جهت حرکت را تغییر نمی،دهد. به این نکته هم که نور از نقطهٔ دور (نسبت به نوری که از نقطهٔ نزدیک می,آید) با تأخیر به شما میرسد توجهی نکنید زیرا در آن راستا حرکتی وجود ندارد. یعنی آنها به یک اندازه از هم فاصله دارند. پس حجم ظاهری قطار، 'r، برحسب حجم واقعی آن، r، برابر است با

$$
\tau' = \frac{\tau}{1 - \hat{\mathbf{n}} \cdot \mathbf{v}/c} \tag{TA\_1°}
$$

که در آن x بردار یکهای است که از قطار به طرف ناظر رسم میشود.

در موردی که ارتباط بین قطار متحرک و پتانسیلهای تأخیری برایتان مسئلهآفرین می شود به این نکته توجه کنید: وقتی شما انتگرالی بهصورت (۱۰-۳۷) میگیرید که انتگرالده در زمان تأخیر محاسبه می شود، حجم مؤثر توسط ضریب معادلهٔ (۱۰\_۳۸) تصحیح می شود، همانگونه که در مورد حجم ظاهری قطار، و به همان دلیل، دیدیم. از آنجایی که این عامل تصحیح در اندازهٔ ذره تأثیری نمیگذارد. اهمیت آن برای یک بار نقطهای همانند یک بار توزیع شده (گسترده) است. از ۱. فرض میکنیم که یا قطار خیلی دور است یا طول آن کوچک بهطوری که پرتوهای نور قسمت عقب و جلو قطار را بتوان موازی در نظرگرفت.

#### يارهاي نقطهاي ٥٥١

این گفتهها نتیجه مرگ بیرکه

$$
V(\mathbf{r},t) = \frac{1}{\mathfrak{f}\pi\varepsilon_o} \frac{qc}{(nc - \mathbf{r} \cdot \mathbf{v})}
$$
 (T1-1°)

که در آن v سرعت بار در زمان تأخیر و ¤ برداری است از مکان تأخیر به نقطهٔ r. از طرفی حون چگالمی جریان یک جسم صلب برابر است با pv [معادلۂ (۵ـ۲۶)]، نتیجه زیر نیز بهدست مے آید

$$
\mathbf{A}(\mathbf{r},t) = \frac{\mu_o}{\mathbf{r}\pi} \int \frac{\rho(\mathbf{r}',t_r)\mathbf{v}(t_r)}{\pi} d\tau' = \frac{\mu_o}{\mathbf{r}\pi} \frac{\mathbf{v}}{\pi} \int \rho(\mathbf{r}',t_r) d\tau'
$$

ı

$$
\mathbf{A}(\mathbf{r},t) = \frac{\mu_{\mathbf{e}}}{\mathbf{f}_{\pi}} \frac{qcv}{(nc - \mathbf{\pi} \cdot \mathbf{v})} = \frac{\mathbf{v}}{c^{\mathbf{v}}} V(\mathbf{r},t)
$$
( $\mathbf{f} \cdot \mathbf{v}$ )

معادلات (۱۰\_۳۹) و (۱۰\_۴۰) پتانسیلهای معروف لنارد ویشرت یک بار نقطهای متحرک\ند.'

مثال ١٥\_٣ یتانسیل یک بار نقطهای متحرک با سرعت ثابت را حساب کنید. حل: برای سادگی فرض میکنیم که در لحظهٔ ° = t ذره از مبدأ میگذرد. بنابراین

$$
\mathbf{w}(t) = \mathbf{v}t
$$

١. راههای مختلفی برای بهدست آوردن پتانسیلهای لناردـویشرت وجود دارد. آنچه در بالاگفتیم بر اساس تأکید بر مبنای هندسی عامل `¬ (r v/c) بود؛ برای توضیحات بیشتر و یا بهدست آوردن دقیقتر معادلات به دو مرجع زير رجوع كنيد:

W. K. H. Panofsky and M. phillips, Classical Electricity and Magentism, 2d ed., pp. 342-3 (Reading, MA: Addison-Wesley, 1962). J. R. Reitz, F. J. Milford, and R. W. Christy, Foundations of Electromagnetic Theory, 3d ed., sect. 12.1 (Reading, MA: Addison-Wesley, 1979), or M. A. Heald and J. B. Marion, Classical Electromagnetic Radiation, 3d ed., Sect. 8.3 (Orlando, FL: Saunders, 1995).

۵۵۲ تانسیلها و میدانها

نخست زمان تأخیری را با استفاده از (۱۰\_۳۳) محاسبه میکنیم:  $|\mathbf{r} - \mathbf{v} t_r| = c(t - t_r)$ 

با مجذور کردن این معادله داریم

$$
r^{\mathfrak{r}} - \mathbf{r} \cdot \mathbf{v} t_r + v^{\mathfrak{r}} t_r^{\mathfrak{r}} = c^{\mathfrak{r}} (t^{\mathfrak{r}} - \mathbf{r} t t_r + t_r^{\mathfrak{r}})
$$

و از روی آن  $t_r$  مے شود

$$
t_r = \frac{(c^{\dagger}t - \mathbf{r} \cdot \mathbf{v}) \pm \sqrt{(c^{\dagger}t - \mathbf{r} \cdot \mathbf{v})^{\dagger} + (c^{\dagger} - v^{\dagger})(r^{\dagger} - c^{\dagger}t^{\dagger})}}{c^{\dagger} - v^{\dagger}} \qquad (\dagger)_{-})^{\circ}
$$

برای مشخص کردن علامت، حالتی که در آن ° = v است را در نظر میگیریم:

$$
t_r = t \pm \frac{r}{\epsilon}
$$

در این حالت بار به حالت سکون در مبدأ قرار دارد و زمان تأخیری باید  $(t-r/c)$  باشد؛ بدیهی است که علامت مورد قبول، علامت منفی است. حال با استفاده از (۱۰\_۳۳) و (۱۰\_۳۴) داریم

$$
\mathbf{n} = c(t - t_r) \qquad \mathbf{j} \qquad \hat{\mathbf{n}} = \frac{\mathbf{r} - \mathbf{v}t_r}{c(t - t_r)}
$$

بنابراين

$$
\pi(1 - \hat{\pi} \cdot \mathbf{v}/c) = c(t - t_r) \left[ 1 - \frac{\mathbf{v}}{c} \cdot \frac{(\mathbf{r} - \mathbf{v}t_r)}{c(t - t_r)} \right] = c(t - t_r) - \frac{\mathbf{v} \cdot \mathbf{r}}{c} - \frac{v'}{c} t_r
$$
\n
$$
= \frac{1}{c} [(c^{\dagger}t - \mathbf{r} \cdot \mathbf{v}) - (c^{\dagger} - v^{\dagger})t_r]
$$
\n
$$
= \frac{1}{c} \sqrt{(c^{\dagger}t - \mathbf{r} \cdot \mathbf{v})^{\dagger} + (c^{\dagger} - v^{\dagger})(r^{\dagger} - c^{\dagger}t^{\dagger})}
$$
\n
$$
\mathbf{v}(\mathbf{r}, t) = \frac{1}{\mathbf{r} \pi \varepsilon_o} \frac{qc}{\sqrt{(c^{\dagger}t - \mathbf{r} \cdot \mathbf{v})^{\dagger} + (c^{\dagger} - v^{\dagger})(r^{\dagger} - c^{\dagger}t^{\dagger})}} \qquad (f\mathbf{r}_-)
$$

و معادلۂ (۱۰\_۴۰) مے,شود

$$
\mathbf{A}(\mathbf{r},t) = \frac{\mu_{\circ}}{\mathbf{\tilde{r}}\pi} \frac{q\mathbf{cv}}{\sqrt{(c^{\mathbf{r}}t - \mathbf{r}\cdot\mathbf{v})^{\mathbf{r}} + (c^{\mathbf{r}} - v^{\mathbf{r}})(r^{\mathbf{r}} - c^{\mathbf{r}}t^{\mathbf{r}})}}
$$
(\mathbf{f} \mathbf{r}\_{\circ})

مسئله ۱۳ـ۱۲ ذرمای با بار q بر دایرمای به شعاع a با سرعت زاویهای ثابت  $\omega$  حرکت میکند. (فرض کنید صفحه دوران، صفحهٔ  $xy$  که مرکز آن بر مبدأ واقع است بوده و در لحظهٔ  $t = t$  بار الكتريكي در نقطة (a, ۰) در جهت مثبت محور xها قرار دارد.) يتانسيلهاى لنارد ويشرت نقاط واقع بر محور z را حساب کنید.

• مسئله ١٣\_١۴ نشان دهيد كه يتانسيل يک بار نقطهاي كه يا سرعت ثابت حركت مي كند [معادلة (١٠\_۴٢)] را مي توان بهصورت زير هم نوشت

$$
V(\mathbf{r},t) = \frac{1}{\mathbf{r}\pi\varepsilon_o} \frac{q}{R\sqrt{1 - v^{\mathsf{T}}\sin^{\mathsf{T}}\theta/c^{\mathsf{T}}}}
$$
 (FF\_1°)

 $\theta$  که در آن  $\mathbf{r}-\mathbf{r}$  برداری است که مکان فعلی (!) ذره را از نقطهٔ میدان r مشخص میکند و زاویهٔ بین  ${\bf R}$  و v (شکل ۱۰\_۹) است. بدیهی است که برای سرعتهای غیرنسبیتی ( ۲، $v^\star \ll c^\star$ ) داریم

$$
V(\mathbf{r},t)=\frac{1}{\mathbf{r}_{\pi\varepsilon_o}}\,\frac{q}{R}
$$

مسئله ۱۵ـ۱۵ گفتیم که در هر زمان معین حداکثر یک نقطه روی مسیر ذره با r ارتباط برقرار میکند. در مواردی ممکن است چنین نقطهای وجود نداشته باشد (ناظری واقع در r ذره را نبیند ـــ به زبان نسبیت عام در "ورای افق" قرار داشته باشد). بهعنوان مثال یک حرکت هذلولوی

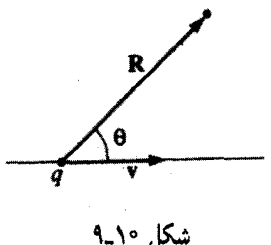

۵۵۴ بتانسیلها و میدانها

در طول محور x را در نظر بگیرید:

$$
\mathbf{w}(t) = \sqrt{b^{\dagger} + (ct)^{\dagger} \hat{\mathbf{x}}} \quad (-\infty < t < \infty) \quad (\mathbf{f}\Delta \mathbf{v})
$$

این معادله مسیر ذرهای است که تحت $\vec{r}$ تیر نیروی ثابت  $F = mc^{\gamma}/b$  بر طبق نظریهٔ نسبیت) خاص حرکت میرکند.) نمودار  $w$  برحسب  $t$  را رسم کنید. در چهار یا پنج نقطه روی منحنی مسیر یک سیگنال نوری تابش شده توسط ذره در آن نقطه را هم در جهت مثبت  $x$  و هم در جهت منفی رسم کنید. کدام ناحیه روی نموداری که رسم کردهاید مربوط به نقاط و زمانهای  $(x,t)$  است  $x$ که ذره در آنها دیده نمی شود؟ در یک نقطهٔ مفروض  $x$  در چه زمانی اولین بار ذره دیده می شود؟ (قبل از این لحظه پتانسیل نقطهٔ x صفر است.) آیا ممکن است که ذرمای از دید ناظر ناپدید شود؟ ! مسئله ۱۶ـ۱۴ بتانسیلهای لنارد ویشرت را برای ذروای که دارای حرکت هذلولوی است بیابید

[معادلة (١٠\_٣٥)]. نقطه r وا روى محور x و در سمت راست بار در نظر بگيريد.  $\Box$ 

۲<sub>-</sub>۳-۳ میدان یک بار نقطهای متحرک حال می توانیم میدانهای الکتریکی و مغناطیسی یک بار نقطهای با حرکت دلخواه را با استفاده از پتانسیلهای لنارد ویشرت که بهصورت مناسب نوشته می شوند حساب کنیم: ا

$$
V(\mathbf{r},t) = \frac{1}{\mathbf{r}_{\pi\varepsilon_o}} \frac{qc}{(nc - \mathbf{r} \cdot \mathbf{v})}, \quad \mathbf{A}(\mathbf{r},t) = \frac{\mathbf{v}}{c^{\mathbf{r}}} V(\mathbf{r},t) \quad (\mathbf{f} \mathbf{\hat{z}}_{\mathbf{-1}^o})
$$

و معادلات زیر را هم برای E و B داریم

$$
\mathbf{E} = -\boldsymbol{\nabla}V - \frac{\partial \mathbf{A}}{\partial t} \qquad \mathbf{B} = \boldsymbol{\nabla} \times \mathbf{A}
$$

مشتقگیری آنگونه که به نظر می رسد ساده نیست، معذالک چون

$$
\mathbf{v} = \mathbf{r} - \mathbf{w}(t_r) \qquad \mathbf{v} = \dot{\mathbf{w}}(t_r) \tag{f'} \mathbf{v} + \mathbf{v}
$$

۱. میدان را مهربوان مستقیماً از معادلات جفیمنکو بهدست آورد. اما کار سادهای نیست. بهعنوان مثال به مرجع زیر رجوع كنيد

M. A. Heald and J. B. Marion, Classical Electromagnetic Radiation, 3d ed., Sect. 8.4 (Orlando, FL: Saunders, 1995).

ه دو در زمان تأخیر حساب مه شوند و  $t_r$  نیز با معادلهٔ زیر تعریف می شود

$$
|\mathbf{r} - \mathbf{w}(t_r)| = c(t - t_r) \tag{†A-1}^{\circ}
$$

که خودش به r و t بستگی دارد.' بنابراین توجه کنید: در صفحه بعدی تقریبی بحث شده است ... اما ارزش بررسی جواب را دارد. ازگرادیان V شروع میکنیم

$$
\nabla V = \frac{qc}{\mathfrak{f}\pi\varepsilon_o} \frac{-1}{(\pi c - \mathbf{n} \cdot \mathbf{v})^{\mathfrak{r}}} \nabla (\pi c - \mathbf{n} \cdot \mathbf{v})
$$
 (11.1°)

 $u = c(t - t_r)$  جون

$$
\nabla \mathbf{u} = -c \nabla t_r \tag{0.1}
$$

برای جملهٔ دوم از قاعدهٔ حاصلضرب ۴ استفاده میکنیم

$$
\nabla(\mathbf{u} \cdot \mathbf{v}) = (\mathbf{u} \cdot \nabla)\mathbf{v} + (\mathbf{v} \cdot \nabla)\mathbf{u} + \mathbf{u} \times (\nabla \times \mathbf{v}) + \mathbf{v} \times (\nabla \times \mathbf{u}) \qquad (\Delta \setminus \Delta \circ)
$$

جملهها را حساب مے کنیم

$$
(\pi \cdot \nabla) \mathbf{v} = \left( \pi_x \frac{\partial}{\partial x} + \pi_y \frac{\partial}{\partial y} + \pi_z \frac{\partial}{\partial z} \right) \mathbf{v}(t_r)
$$
  

$$
= \pi_x \frac{d\mathbf{v}}{dt_r} \frac{\partial t_r}{\partial x} + \pi_y \frac{d\mathbf{v}}{dt_r} \frac{\partial t_r}{\partial y} + \pi_z \frac{d\mathbf{v}}{dt_r} \frac{\partial t_r}{\partial z}
$$
  

$$
= \mathbf{a} (\pi \cdot \nabla t_r)
$$
 (01-1°)

۱. محاسبات زیر با مستقیمترین روش "نیروی فیزیکی" انجام گرفته است. برای یک بررسی دقیقتر و منظری متفاوت به مرجع زیر رجوع کنید.

J. D. Jackson, Classical Electrodynamics, 3d ed., Sect. 14.1 (New York: John Wiley, 1999).

۵۵۶ پتانسیلها و میدانها

که در آن 
$$
\mathbf{a} \equiv \dot{\mathbf{v}}
$$
 شتاب ذره در زمان تأخیر است. حال مینویسیم  
\n
$$
(\mathbf{v} \cdot \nabla) \mathbf{v} = (\mathbf{v} \cdot \nabla) \mathbf{r} - (\mathbf{v} \cdot \nabla) \mathbf{w}
$$

$$
\theta
$$

$$
(\mathbf{v} \cdot \nabla)\mathbf{r} = \left(v_x \frac{\partial}{\partial x} + v_y \frac{\partial}{\partial y} + v_z \frac{\partial}{\partial z}\right) (x\hat{\mathbf{x}} + y\hat{\mathbf{y}} + z\hat{\mathbf{z}})
$$

$$
= v_x \hat{\mathbf{x}} + v_y \hat{\mathbf{y}} + v_z \hat{\mathbf{z}} = \mathbf{v}
$$
 (0.1°)

در حالبیکه [به همان دلیل معادلهٔ (۱۰ـ۵۲)] داریم

$$
(\mathbf{v}\cdot\nabla)\mathbf{w}=\mathbf{v}(\mathbf{v}\cdot\nabla t_r)
$$

حال سومین جمله (۱۰-۵۱) را بررسی میکنیم

$$
\nabla \times \mathbf{v} = \left(\frac{\partial v_z}{\partial y} - \frac{\partial v_y}{\partial z}\right) \hat{\mathbf{x}} + \left(\frac{\partial v_x}{\partial z} - \frac{\partial v_z}{\partial x}\right) \hat{\mathbf{y}} + \left(\frac{\partial v_y}{\partial x} - \frac{\partial v_x}{\partial y}\right) \hat{\mathbf{z}}
$$

$$
= \left(\frac{dv_z}{dt_r} \frac{\partial t_r}{\partial y} - \frac{dv_y}{dt_r} \frac{\partial t_r}{\partial z}\right) \hat{\mathbf{x}} + \left(\frac{dv_x}{dt_r} \frac{\partial t_r}{\partial z} - \frac{dv_z}{dt_r} \frac{\partial t_r}{\partial x}\right) \hat{\mathbf{y}} + \left(\frac{dv_y}{dt_r} \frac{\partial t_r}{\partial x} - \frac{dv_x}{dt_r} \frac{\partial t_r}{\partial y}\right) \hat{\mathbf{z}}
$$

$$
= -\mathbf{a} \times \nabla t_r
$$
(\Delta \Delta \cdot \mathbf{v})

و سرانجام اینکه

 $\nabla \times \pi = \nabla \times \mathbf{r} - \nabla \times \mathbf{w}$  $(\delta \xi_1) \circ$ 

 $\nabla \times \mathbf{w} = -\mathbf{v} \times \nabla t_{r}$  $(\Delta V_{-}\setminus \circ)$ 

با قرار دادن اينها در معادلة (١٠-٥١) واستفاده از قاعدة "BAC\_CAB" براي تحويل حاصلضرب

سەگانە بردارى دارىم

$$
\nabla(\pi \cdot \mathbf{v}) = \mathbf{a}(\pi \cdot \nabla t_r) + \mathbf{v} - \mathbf{v}(\mathbf{v} \cdot \nabla t_r) - \pi \times (\mathbf{a} \times \nabla t_r) + \mathbf{v} \times (\mathbf{v} \times \nabla t_r)
$$
  
=  $\mathbf{v} + (\pi \cdot \mathbf{a} - v^{\dagger}) \nabla t_r$  (0A-1°)

$$
\nabla V = \frac{qc}{\mathbf{f}\pi\varepsilon_o} \frac{1}{(nc - \mathbf{\pi} \cdot \mathbf{v})^{\mathsf{r}}} \left[ \mathbf{v} + (c^{\mathsf{r}} - v^{\mathsf{r}} + \mathbf{\pi} \cdot \mathbf{a}) \nabla t_r \right] \tag{01-1°}
$$

برای تکمیل محاسبات، نیاز به داشتن ی7
$$
t_r
$$
 داریم. برای این منظور گرادیان معادلا (۱۹–۴۸))  
را همانگونه که در معادلا (۱۰–۵۵) کردیم، حساب میکنیم و ی7۳ را بسط میدهیم

$$
-c\nabla t_{\mathbf{r}} = \nabla \mathbf{u} = \nabla \sqrt{\mathbf{u} \cdot \mathbf{u}} = \frac{1}{\mathbf{r}\sqrt{\mathbf{u} \cdot \mathbf{u}}} \nabla (\mathbf{u} \cdot \mathbf{u})
$$

$$
= \frac{1}{\pi} [(\mathbf{u} \cdot \nabla) \mathbf{u} + \mathbf{u} \times (\nabla \times \mathbf{u})] \qquad (\mathbf{F} \circ \mathbf{v})
$$

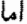

$$
(\mathbf{n} \cdot \mathbf{\nabla})\mathbf{n} = \mathbf{n} - \mathbf{v}(\mathbf{n} \cdot \mathbf{\nabla} t_r)
$$

[با همان ايدة معادلة (١٠\_٥٣)]، در حاليكه [از معادلة (١٠\_٥۶) و (١٠\_۵٧)] داريم

$$
\nabla \times \mathbf{u} = (\mathbf{v} \times \nabla t_r)
$$

از این رو

$$
-c\nabla t_r = \frac{1}{\pi} \left[ \mathbf{\pi} - \mathbf{v}(\mathbf{\pi} \cdot \nabla t_r) + \mathbf{\pi} \times (\mathbf{v} \times \nabla t_r) \right] = \frac{1}{r} \left[ \mathbf{\pi} - (\mathbf{\pi} \cdot \mathbf{v}) \nabla t_r \right]
$$

و بنابراین

$$
\nabla t_r = \frac{-\pi}{\pi c - \pi \cdot \mathbf{v}} \tag{8-10}
$$

۵۵۸ بتانسلها و میدانها

با قرار دادن این نتیجه در معادلهٔ (۱۰\_۵۹) به معادلهٔ زیر می رسیم  $\nabla V = \frac{1}{\mathbf{r}_{\pi \varepsilon}} \frac{qc}{(\pi c - \pi \cdot \mathbf{v})^{\mathbf{r}}} [(nc - \pi \cdot \mathbf{v})\mathbf{v} - (c^{\mathbf{r}} - v^{\mathbf{r}} + \pi \cdot \mathbf{a})\pi] (8\mathbf{r}\cdot\mathbf{v})$ با محاسبهای مشابه که انجام آن به خواننده واگذار مه شود (مسئلهٔ ۱۰\_۱۷) داریم  $\frac{\partial \mathbf{A}}{\partial t} = \frac{1}{\mathbf{f} \pi \varepsilon} \frac{qc}{(\pi c - \pi \cdot \mathbf{v})^{\mathbf{r}}} \left[ (\pi c - \pi \cdot \mathbf{v})(-\mathbf{v} + \pi \mathbf{a}/c) \right]$  $+\frac{\pi}{c}(c^{\dagger}-v^{\dagger}+\pi\cdot a)v$  $(55 - 1)$ 

با ترکیب این نتایج و معرفی بردار زیر

 $(55)$  $\mathbf{u} \equiv c\hat{\mathbf{n}} - \mathbf{v}$ 

بەدست مى آورىم

$$
\mathbf{E}(\mathbf{r},t) = \frac{q}{\mathbf{r}_{\pi\varepsilon_o}} \frac{\pi}{(\mathbf{r} \cdot \mathbf{u})^{\mathbf{r}}} [(c^{\mathbf{r}} - v^{\mathbf{r}})\mathbf{u} + \mathbf{u} \times (\mathbf{u} \times \mathbf{a})]
$$
(80.1°)

در این حال داریم

$$
\nabla \times \mathbf{A} = \frac{1}{c^{\mathsf{T}}} \nabla \times (V \mathbf{v}) = \frac{1}{c^{\mathsf{T}}} [V(\nabla \times \mathbf{v}) - \mathbf{v} \times (\nabla V)]
$$

قبلاً  $\nabla\times{\bf v}$  [معادلة (٥٥\_۵۵)] و  $\nabla V$  [معادلة (١٠-۶۲)] را حساب كردهايم. در نتيجه داريم

$$
\nabla \times \mathbf{A} = -\frac{1}{c} \frac{q}{\mathbf{f} \pi \varepsilon_o} \frac{1}{(\mathbf{u} \cdot \mathbf{\pi})^{\mathbf{r}}} \mathbf{J} \times \left[ (c^{\mathbf{r}} - v^{\mathbf{r}}) \mathbf{v} + (\mathbf{\pi} \cdot \mathbf{a}) \mathbf{v} + (\mathbf{\pi} \cdot \mathbf{u}) \mathbf{a} \right]
$$

کمیتهای داخل کروشه تا حد زیادی شبیه معادلهٔ (۵۰\_۶۵)اند که می توان با استفاده از قاعدهٔ به صورت  $\mathbf{a} = (\mathbf{a} \cdot \mathbf{a}) \mathbf{u} + (\mathbf{a} \cdot \mathbf{a}) \mathbf{u} + (\mathbf{a} \cdot \mathbf{a}) \mathbf{u} - (\mathbf{a} \cdot \mathbf{u}) \mathbf{a}$  به صورت  $\mathbf{BAC\_CAB}$ که بهجای u در دو جملهٔ اول قرارگرفته است. در واقع چون تمام در n ضرب شدهاند با تغییر vها به u- جملهٔ اضافی متناسب با st حذفشده و نتیجه می شود

$$
\mathbf{B}(\mathbf{r},t) = \frac{1}{c} \hat{\mathbf{n}} \times \mathbf{E}(\mathbf{r},t)
$$
 (88-1°)

بدیهی است که میدان مغناطیسی یک بار نقطهای همواره بر میدان الکتریکی و نیز بر برداری که از نقطهٔ تأخیری رسم شده است عمود است.

جملهٔ اول در معادلهٔ E [جملهای شامل ( $\mathrm{u}(c^{\mathfrak{r}}-v^{\mathfrak{r}})$  متناسب با عکس مجذور فاصله کوچک می شود. هرگاه سرعت و شتاب هر دو صفر باشند، به همان حالت قدیمه ِ الکتروستاتیک نتيجه مي شود:

$$
\mathbf{E} = \frac{1}{\mathbf{f}\pi\varepsilon_o} \frac{q}{\pi^{\mathsf{y}}}\,\hat{\mathbf{n}}
$$

به این دلیل است که جملهٔ اول E راگاه میدان کولنے, تعمیمیافته مے,نامند. (از آنجایے, که این میدان  $\pi\times(\mathbf{u}\times\mathbf{a})$  به شتاب بستگی ندارد آن را میدان سرعت نیز می $i$ امند.) جملهٔ دوم [که شامل است] متناسب با عکس توان اول π کم میشود و بنابراین در فواصل بزرگ عملاً حذف میشود. همانگونه که در فصل ۱۱ خواهید دید این جمله است که عامل تابش الکترومغناطیسی است و از این رو است که آن را میدان تابش و یا به دلیل عمود بودن بر a آن را میدان شتاب میiمند. بحث مشابهی هم برای میدان مغناطیسی قابل ارائه است.

برگردیم به فصل ۲ که صرفاً نیروی بین دو بار الکتریکی را بحث کردیم. باید همین کار را بتوان از نظر اصولی برای الکترودینامیک هم انجام داد. این عمل و نیز إعمال اصل برهمنهی، نیروی وارد بر بار آزمون Q از طرف هر مجموعهای از بارها را مشخص میکند. یادتان باشد که معادلات (۱۰\_۶۵) و (۱۰\_۶۶) میدانها را معرفی میکنند و بنابراین با استفاده از این معادلات و قانون نیروی لورنتس به نتیجهٔ زیر می رسیم

$$
\mathbf{F} = \frac{qQ}{\mathbf{\tilde{r}}\pi\varepsilon_o} \frac{\pi}{(\mathbf{u} \cdot \mathbf{u})^{\mathsf{T}}} \left\{ \left[ (c^{\mathsf{T}} - v^{\mathsf{T}}) \mathbf{u} + \mathbf{u} \times (\mathbf{u} \times \mathbf{a}) \right] + \frac{\mathbf{V}}{c} \times \left[ \hat{\mathbf{n}} \times \left[ (c^{\mathsf{T}} - v^{\mathsf{T}}) \mathbf{u} + \mathbf{u} \times (\mathbf{u} \times \mathbf{a}) \right] \right] \right\}
$$
 (5V-1°)

که V سرعت Q است و v ،u ،v و a در زمان تأخیر حساب میشوند. کل نظریهٔ الکترودینامیک كلاسيك در معادلة اخير نهفته است، اما مي بينيد كه چرا ترجيح داديم از قانون كولن شروع کنیم.

### مثال ١٥\_۴

میدانهای الکتریکی و مغناطیسی یک بار نقطهای راکه با سرعت ثابت حرکت میکند حساب کنید.

 $\mathbf{a} = \cdot$  حل: در معادلة (١٠-۶۵) قرار مى دهيم  $\mathbf{E} = \frac{q}{\mathbf{r}_{\pi\epsilon}} \frac{(c^{\mathsf{T}} - v^{\mathsf{T}})\pi}{(\pi \cdot \mathbf{u})^{\mathsf{T}}} \mathbf{u}$  $\mathbf{w} = \mathbf{v} t$  در این حالت داریم  $\mathbf{u} = c\mathbf{u} - \mathbf{u}\mathbf{v} = c(\mathbf{r} - \mathbf{v}t_r) - c(t - t_r)\mathbf{v} = c(\mathbf{r} - \mathbf{v}t)$ در مثال ١٠-٣ بيدا كرده بوديد كه  $\pi c - \pi \cdot \mathbf{v} = \pi \cdot \mathbf{u} = \sqrt{(c^{\dagger}t - \mathbf{r} \cdot \mathbf{v})^{\dagger} + (c^{\dagger} - v^{\dagger})(r^{\dagger} - c^{\dagger}t^{\dagger})}$ در مسئلة ۱۴ـ۱۴ هم شما نشان دادید که رادیکال را می توان بهصورت زیر نوشت  $Re\sqrt{1-v^{\dagger}\sin^{\dagger}\theta/c^{\dagger}}$ که در آن

ه ۵۶ بتانسلها و میدانها

 $R \equiv r - vt$ 

بردار از مکان فعلی ذره تا r و  $\theta$  هم زاویهٔ بین  ${\bf R}$  و v (شکل ۱۰\_۹) است. از این $_{\rm u}$ 

$$
\mathbf{E}(\mathbf{r},t) = \frac{q}{\mathbf{r}\pi\varepsilon_o} \frac{1 - v^{\mathsf{T}}/c^{\mathsf{T}}}{(1 - v^{\mathsf{T}}\sin^{\mathsf{T}}\theta/c^{\mathsf{T}})^{\mathsf{T}/\mathsf{T}}} \frac{\hat{\mathbf{R}}}{R^{\mathsf{T}}}
$$
( $\mathbf{r}\Lambda_{\mathsf{T}}\circ$ )

توجه کنید که E در امتداد برداری است که از مکان فعلی ذره میگذرد. این یک تطابق فوق\لعاده است. جون "ييام" از مكان تأخيري مي]يد. به سبب وجود sin ٌ 6 در مخرج. ميدان یک بار متحرک با سرعت زیاد مانند یک کیک تابهای در راستای عمود بر حرکت یهن می شود (شکل ۱۰\_۱۰). E در جهتهای جلو و عقب به میزان (۲/ c<sup>۲</sup>) (۲ – ۱) نسبت به بار در حال سکون کاهش یافته و در جهت عمودی به میزان ۲/۰۵<sup>۲ — ۱</sup>/۰/۱ اضافه شده است. همانند B داریم

$$
\hat{\mathbf{n}} = \frac{\mathbf{r} - \mathbf{v}t_r}{\pi} = \frac{(\mathbf{r} - \mathbf{v}t) + (t - t_r)\mathbf{v}}{\pi} = \frac{\mathbf{R}}{\pi} + \frac{\mathbf{v}}{c}
$$

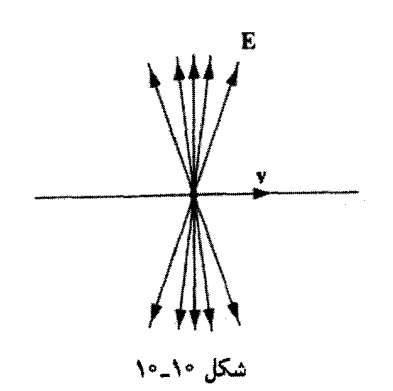

و بنابراین

$$
\mathbf{B} = \frac{1}{c} (\hat{\mathbf{x}} \times \mathbf{E}) = \frac{1}{c^{V}} (\mathbf{v} \times \mathbf{E})
$$
 (54.1°)

خطوط B بهصورت دایرههایی حول بار مطابق شکل ۱۰\_۱۱، قرار دارند. میدانهای یک بار نقطهای متحرک با سرعت ثابت [معادلات (۱۰\_۶۸) و (۱۰\_۶۹)] را اولین بار اُلیور هویساید در سال ۱۸۸۸ میلادی بهدست آورد.' وقتبی که  $c^\mathsf{y} \ll c^\mathsf{y}$  باشد، آنها بهصورت زیر در مہ آیند

$$
\mathbf{E}(\mathbf{r},t) = \frac{1}{\mathbf{r}\pi\varepsilon_o} \frac{q}{R^{\gamma}} \hat{\mathbf{R}}; \quad \mathbf{B}(\mathbf{r},t) = \frac{\mu_o}{\mathbf{r}\pi} \frac{q}{R^{\gamma}} (\mathbf{v} \times \hat{\mathbf{R}}) \quad (\mathbf{V} \circ \mathbf{I}) \circ )
$$

اولین معادله همان قانون کولن و دوسی "قانون بیوساوار برای یک بار نقطهای" است. در این باره در فصل ۵ [معادلة (۵\_۴۰)] بحث كرده بوديم.

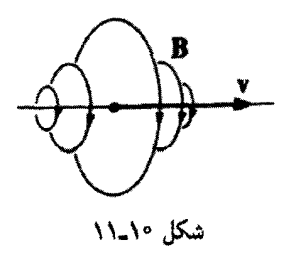

ا. بوای سیر تاریخی در مراجع، نگاه کنید به: O. J. Jefimenko, Am. J. Phys. 62, 79 (1994)

۵۶۲ پتانسیلها و میدانها

مسئله ١٥\_١٧ معادلة (٢٠\_۶٣) را بهدست آوريد. نخست نشان دهيد كه

$$
\frac{\partial t_r}{\partial t} = \frac{\pi c}{\pi \cdot \mathbf{u}} \tag{11.1°}
$$

مسئله ۱۸\_۱۸ فرض کنید یک بار نقطهای q، مقید به حرکت روی محور c باشد. نشان دهید که میدانهای نقاط واقع در محور سمت راست بار بهصورت زیر هستند

$$
\mathbf{E} = \frac{q}{\mathbf{f}\pi\varepsilon_o} \frac{\lambda}{\pi^{\mathbf{v}}} \left(\frac{c+v}{c-v}\right) \hat{\mathbf{x}}, \quad \mathbf{B} = \mathbf{0}
$$

میدانهای نقاط واقع در محور سمت چپ بارکدام!ند؟

مسئله ١٥\_١٩ (الف) با استفاده از معادلة (١٠\_٤٨)، ميدان الكتريكي را در فاصلة d از سيم مستقیم نامتناهی با چگالی بار خطی ۸ که با سرعت ثابت v در طول سیم حرکت میکند حساب كنىد.

(ب) با استفاده از معادلة (١٠-٤٩)، ميدان مغناطيسي اين سيم را حساب كنيد.

مسئله ۲۰ـ۲۹ برای پیکربندی گفتهشده در مسئلهٔ ۱۰ـ۱۳ میدانهای الکتریکی و مغناطیسی را در مرکز حساب کنید. از روی فرمول B میدان مغناطیسی را در مرکز یک مدار دایرهای حامل جريان ثابت I پيدا كنيد و جواب خودتان را با نتيجهٔ مثال 20 مقايسه كنيد. □

مسائل تكميلي فصل ١٥

مسئله ١٥-٢١ فرض كنيد يك حلقة پلاستيكي به شعاع a داريد و مي توانيد بار را روى آن بهگونهای قرار دهید که چگالی بار بهصورت  $\lambda_\circ |\sin(\theta/ \mathsf{Y})|$  باشد. آنگاه حلقه را نسبت به محور خود با سرعت زاویهای  $\omega$  بچرخانید. پتانسیل برداری و نردهای را در مرکز حلقه پیدا کنید.  $\mathbf{A} = (\mu \circ \lambda \circ \omega a/\mathbf{\tilde{r}}) \{ \sin[\omega(t-a/c)]\hat{\mathbf{x}} - \cos[\omega(t-a/c)]\hat{\mathbf{y}} \}]$  :

مسئله ۲۰ـ۲۲ در شکل ۳۵ـ۳ قوانین الکتروستانیک را بهصورت "نمودار مثلثی" که در آن جشمه (p)، میدان (E) و پتانسیل (V) را به یکدیگر مربوط میکند نشان دادهایم. شکل (۵-۴۸) همان کار را برای مغناطوستانیک نشان مهردهد که معادلهٔ بین چشمه (J). میدان (B) و پتانسیل (A) را مشخص میکند. نموداری مشابه برای الکترودینامیک رسم کنیدکه معادلات بین چشمههای و J (با در نظرگرفتن قید معادلهٔ پیوستگی)، میدانهای  $\mathbf E$  و  $\mathbf B$  و پتانسیلهای  $V$  و A (مقید به  $\rho$ شرط پیمانهٔ لورنتس) را مشخص کند. از فرمولهای  $V$  و A برحسب  ${\bf E}$  و  ${\bf B}$  صرف نظر کنید.

بارهای نقطهای ۵۶۳

مسئله ۲۳\_۲۰ نشان دهیدکه بتانسیلهای یک بار نقطهای متحرک با سرعت ثابت [معادلات (۱۰\_۴۲) و (°F۳-۱)] در شرط پیمانهای لورنتس [معادلهٔ (°۱۲-۱۲)] صدق مه کنند.

مسئله ۲۴ـ۲۴ یک ذره دارای بار <sub>۹۱</sub> را به حال سکون در مبدأ قرار میردهیم. ذرهٔ دیگری با بار  $q$ بر روی محور  $x$  حرکت "هذلولوی" دارد:

$$
x(t) = \sqrt{b^{\mathfrak{r}} + (ct)^{\mathfrak{r}}}
$$

(این ذره در لحظة 
$$
e = 1
$$
 به نزدیکترین نقطه یعنی  $b$  میرسل و آنگاه به سمت بینهایت دررمیشود.) (لف) نیروی ۶۰۰ مژثر بر ۲۲ رانشی از بار ۹۱۱ (یعنی) و۲۲ راست?  
\n(اب) ضربه کلی مژثر بر بار ۷۲ توسط ۹۰ (یعنی  $F_Y \, dt$  (یست?  
\n(ب) ضربه مژثر کل وارد بر ذره ۹۱ رانشی از ۱۲ رلحظهٔ 1 چقدر است?  
\n(د) ضربه مژثر کل وارد بر ۹۰ ناشی از ۱۲ (یعنی ۲۲۲ مجدداً رجوع کنید.)  
\n(د محاسبهٔ انتگرال اخیر بد نیست به مستلهٔ ۱۵–۱۵ مجدداً رجوع کنید.)  
\n $I_Y = -I_Y = q_1 q_1 / ۴\varepsilon_6$  *bc* یاسخ:  $I_Y = -I_Y = q_1 q_1 / 1$ ه

مسئله ۱٬۲۶٬۰۰ ذرهای با بار  $q_1$  به حال سکون در مبدأست. ذرهٔ دیگری با بار  $q_1$  روی محور  $z$ با سرعت ثابت  $v$  حرکت مے کند.

الف) نیروی (F۱۲(t وارد از ،q به ،q در لحظة t (که ،q در  $q$  در  $z = vt$  است) را حساب کنید. اب) نیروی ( $\mathbf{F}_{\uparrow\uparrow}(t)$  وارد از  $q_{\uparrow}$  به  $q_{\uparrow}$  در لحظهٔ  $t$  را حساب کنید. آیا قانون سوم نیوتون در این حالت برقرار است؟

ا (ج) تكانة خطى (p(t ميدانهاى الكترومغناطيسى را در زمان t محاسبه كنيد. [دربارة ] جملات ثابت نسبت به رمان نگران نباشید. زیرا در قسمت (د) به آنها نیازی ندارید.].  $(\mu, q, q, \tau/\mathfrak{k} \pi t)\hat{\mathbf{z}}$  :

(د) نشان دهیدکه مجموع نیروها برابر است با منهای آهنگ تغییرات تکانهٔ میدانها، و این نتایج را از نظر فیزیکی تفسیر کنید.  $\Box$ 

J. J. G. Scanio, Am. J. Phys. 43, 258 (1975) . مرجع روبدرو را ببينيد:

# تابش

## ۱۱ـ۱ تابش دوقطبی

۱۱ـ۱ـ۸ تابش چیست؟

در فصل ۹ انتشار امواج الكترومغناطيسي تخت را در محيطهاي مختلفي بررسي كرديم، اما از اينكه امواج در آغاز چگونه ایجاد میشوند صحبتی نکردیم. منشأ همه میدانهای الکترومغناطیسی نوعی آرایش بارهای الکتریکی است. اما می،دانیم که بار ساکن امواج الکترومغناطیسی ایجاد نمیکند؛ همینطور جریان پایا هم مولد این امواج نیست. چنانکه خواهیم دید این امواج از بارهای شتابدار و جریانهای متغیر ناشی می شوند. هدف ما در این فصل آن است که نشان دهیم چگونه بارهای الکتریکی شتابدار، امواج الکترومغناطیسی تولید میکنند ـــ به عبارت دیگر چگونه تابش میکنند. همینکه امواج الکترومغناطیسی بهوجود آمدند. در خلاً "تا بینهایت" انتشار می،یابند و انرژی با خود منتقل میکنند؛ وجه مشخصهٔ تابش، سیلان برگشتناپدیر انرزی از چشمه است. در تمام این فصل فرض میکنیم که چشمه در نزدیکی مبدأ جایگزیده است.' یک بوستهٔ کروی بسیار بزرگی

۱. در مورد جشمههای جایگزیده ـــنظیر صفحات نامتناهی. سیمها یا سیملولههلـــ تمام مفاهیم "تابش را باید از نو فرمولبندی کرد؛ مسئلة ١-٢۴ را ببینید.

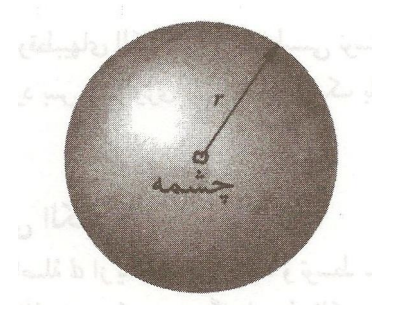

شکل ۱۱\_۱

را به شعاع r (شکل ۱۱\_۱) در نظر بگیرید؛ توان کل که از این سطح خارج میشود برابر است با انتگرال بردار یوئین تینگ

$$
P(r) = \oint \mathbf{S} \cdot d\mathbf{a} = \frac{\lambda}{\mu_o} \oint (\mathbf{E} \times \mathbf{B}) \cdot d\mathbf{a}
$$
 (1-11)

توان تابشی، حد این مقدار است وقتی r به بینهایت میل میکند

$$
P_{\sigma^{\perp,\mathbf{t}}} \equiv \lim_{r \to \infty} P(r) \tag{7.1}
$$

این همان انرژی (در واحد زمان) است که به بینهایت منتقل شده است و هرگز برنمی گردد. اما چون سطح کره ۴π۳<sup>۲</sup> است، برای اینکه تابش روی دهد. باید کاهش بردار یوئین $\tilde{\omega}$ ت (در r بزرگ) سریعتر از ۱/r نباشد (مثلاً اگر بهصورت ۱/r۳ میبود. آنگاه (P(r بهصورت تغییر میکرد. و <sub>تاشہ</sub> P صفر میشد). بنابر قانون کولن. میدانهای الکتروستاتیکی بهصورت  $\gamma r$ ۱/۳<sup>۲</sup> (یا حتی سریعتر از آن، در صورتیکه بارکل صفر باشد) فرو می!فتند، و قانون بیوـساوار میگویدکه میدانهای مغناطوستانیکی بهصورت ۱/۳۲ (یا سریعتر) تغییر میکنند و این به معنبی آن است که برای پیکربندیهای ایستا،  $S \sim \backslash/r^\mathfrak{r}$  است. بنابراین چشمههای ایستا تابش نمیکنند. اما معادلات جفیمنکو [(۱۰-۲۹ و (۱۰-۳۱)] نشان می،دهند که میدانهای وابسته به زمان دارای جملههایی (شامل  $\dot{\rho}$  و آ $\dot{\theta}$ ) هستند که بهصورت ۱/۲ تغییر میکنند؛ این جملات هستند که باعث تابش الکترومغناطیسی می شوند.

یس، مطالعهٔ تابش با انتخاب قسمتهایی که در آنها E و B، برای فواصل بزرگ از چشمه بهصورت ۱/r تغییر میکنند شروع می شود و سیس از روی آنها جملهٔ ۱/r<sup>۲</sup> در S شکل می گیرد، و با انتگرالگیری روی یک سطح کروی بزرگ' و گرفتن حد بهازای  $\alpha \rightarrow r \rightarrow$  خاتمه می $\mu$ بد. در ۱. البته لزوم ٍ, ندارد که شکل یک کره باشد. اما این فرض محاسبات را خیلی سادهتر میکند.

۵۶۶ تانش

این بخش ما نخست برای دوقطبیهای الکتریکی و مغناطیسی نوسانی این شیوه را بهکار می بندیم، أنگاه، در بخش ۱۱\_۲، مورد بس دشوارتری را که تابش از یک بار نقطهای شتابدار است، مورد توجه قرار مىدهيم.

٠١-١-٢ تابش دوقطبي الكتريكي دوکرهٔ فلزی نازک راکه به فاصلهٔ d از یکدیگر قرار دارند و توسط سیم نازکی بههم متصل شدهاند در نظر بگیرید (شکل ۲ـ۱۱). فرض کنید دستگاه از نظر الکتریکی کاملاً خنثی است. از این رو اگر در لحظهٔ t بارکرهٔ بالایبی ( $q(t)$  باشد بارکرهٔ پایینبی ( $-q(t)$ – خواهد بود. نیز فرض کنید به شبوهای بار را به حرکت رفت و برگشت بین دوکره از راه سیم و با بسامد زاویهای  $\omega$  وا میداریم

$$
q(t) = q_o \cos \omega t \tag{7.1}
$$

نتیجهٔ این کار، یک دوقطبی الکتریکی نوسان کننده است'

$$
\mathbf{p}(t) = p_{\circ} \cos(\omega t) \hat{\mathbf{z}} \tag{2.11}
$$

که در آن

 $p_{\alpha} \equiv q_{\alpha} d$ 

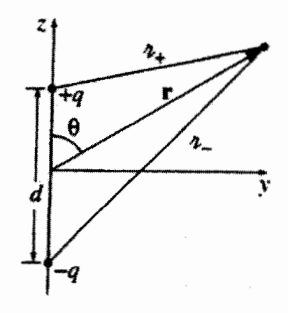

شكل ١١\_٢

۱. ممکن است فکرکنیدکه الگوی طبیعی تر آن باشدکه بارهای مساوی و مخالف روی فنری قرارگرفته باشند بهطوری که q ثابت بماند اما d نوسان کند، یعنی برعکس حالتی که در بالاگفتیم. این الگو هم به همان نتیجه فرض بالا منجر میشود. اما مسئلهای که برای آن وجود دارد محاسبهٔ پتانسیلهای تأخیری یک بار نقطهای متحرک است که بحث آن را به بخش ۱۱\_۲ موکول میکنیم.

تابش دوقطبی ۵۶۷

مقدار بیشینهٔ گشتاور دوقطبی است.  
پتانسیل تأخیری [معادلهٔ (۱۹-۱۹) برابر است با  

$$
V(\mathbf{r},t) = \frac{1}{\mathsf{P} \pi \varepsilon_{\circ}} \left\{ \frac{q_{\circ} \cos[\omega(t-\pi_{+}/c)]}{\pi_{+}} - \frac{q_{\circ} \cos[\omega(t-\pi_{-}/c)]}{\pi_{-}} \right\} ( \Delta_{\bullet} 11 )
$$
در حالیکه بنابر قانون کسینوسها داریم

$$
\pi_{\pm} = \sqrt{r^{\dagger} \mp rd \cos \theta + (d/\dagger)^{\dagger}} \tag{2.1}
$$

حال برای اینکه این دوقطبی فیزیکی به یک دوقطبی کامل تبدیل شود نیازمند آنیم که فاصلهٔ أنها بسیارکم باشد:

$$
d \ll r \qquad : \mathbf{N} \quad \text{if} \quad (\mathbf{Y}_- \mathbf{N})
$$

بدیهی است اگر ۰ = d باشد اصلاً پتانسیلمی نداریم؛ آنچه ما نیاز داریم استفاده از یک بسط است تا جملهٔ مرتبهٔ اول در d را ملحوظ داریم. از این رو

$$
\pi_{\pm} \cong r \left( \mathbf{1} \mp \frac{d}{\mathbf{Y}r} \cos \theta \right) \tag{A-11}
$$

و یا

$$
\frac{1}{\pi_{\pm}} \cong \frac{1}{r} \left( 1 \pm \frac{d}{\gamma_r} \cos \theta \right) \tag{4-11}
$$

و

$$
\cos[\omega(t - \pi_{\pm}/c)] \cong \left[\omega(t - r/c) \pm \frac{\omega d}{\gamma_c} \cos \theta\right]
$$

$$
= \cos[\omega(t - r/c)] \cos\left(\frac{\omega d}{\gamma_c} \cos \theta\right) \mp \sin[\omega(t - r/c)] \sin\left(\frac{\omega d}{\gamma_c} \cos \theta\right)
$$

$$
\cos[\omega(t - \pi/c)] \cos\left(\frac{\omega d}{\gamma_c} \cos \theta\right) \pm \sin[\omega(t - r/c)] \sin\left(\frac{\omega d}{\gamma_c} \cos \theta\right)
$$

$$
= \cos[\omega(t - \pi/c)] \cos\left(\frac{\omega d}{\gamma_c} \cos \theta\right) \pm \sin[\omega(t - \pi/c)] \sin\left(\frac{\omega d}{\gamma_c} \cos \theta\right)
$$

$$
= \cos[\omega(t - \pi/c)] \cos\left(\frac{\omega d}{\gamma_c} \cos \theta\right) \pm \sin[\omega(t - \pi/c)] \sin\left(\frac{\omega d}{\gamma_c} \cos \theta\right)
$$
۵۶۸ تاش

$$
\cos[\omega(t - \pi_{\pm}/c)] \approx \cos[\omega(t - r/c)] \mp \frac{\omega d}{\gamma c} \cos\theta \sin[\omega(t - r/c)] \quad (11.11)
$$

با قرار دادن معادلات (۱۱\_۹) و (۱۱\_۱۱) در معادلهٔ (۱۱\_۵)، پتانسپل یک دوقطبی نوسانکننده کامل را بەدست مى[ورىم

$$
V(r, \theta, t) = \frac{p \cdot \cos \theta}{\tau \pi \epsilon \cdot r} \left\{ -\frac{\omega}{c} \sin[\omega(t - r/c)] + \frac{\lambda}{r} \cos[\omega(t - r/c)] \right\}
$$
 (17-11)

در حد ایستایی (۰ – w)، جملهٔ دوم همان فرمول قدیمی پتانسیل دوقطبی مانای معادلهٔ (۹۴ـ۹۹) را به ما مے ردهد

$$
V = \frac{p \cdot \cos \theta}{\mathfrak{f} \pi \varepsilon \cdot r^{\mathfrak{f}}}
$$

با وجود این در وضعیت مورد بحث این جمله مورد نظر ما نیست؛ أنجه مورد توجه ماست، میدانهایی هستند که در فواصل زیادی از چشمه، در فضایی که آن را اصطلاحاً منطقه تابش ٰ مى،نامىم وجود دارند

$$
r \gg c/\omega \qquad \mathbf{if} \qquad \qquad \mathbf{ii} \qquad \qquad (\mathbf{17.11})
$$

(و یا، برحسب طول موج،  $\lambda \gg r \gg 1$  در این ناحیه پتانسیل به مقدار زیر تبدیل می شود

$$
V(r, \theta, t) = -\frac{p_{\phi}\omega}{\overline{\tau}\pi\varepsilon_{\phi}c} \left(\frac{\cos\theta}{r}\right) \sin[\omega(t - r/c)] \tag{15.11}
$$

در این ضمن، پتانسیل برداری توسط جریان گذرنده از سیم تعیین میشود که برابر است با

$$
\mathbf{I}(t) = \frac{dq}{dt}\hat{\mathbf{z}} = -q_{\circ}\omega\sin(\omega t)\hat{\mathbf{z}} \tag{10.11}
$$

 $d \ll \lambda \ll r$  . توجه داشته باشید که نقریبهای ۲ و ۳ با هم تقریب ۱ را نتیجه می،دهند. درکل داریم

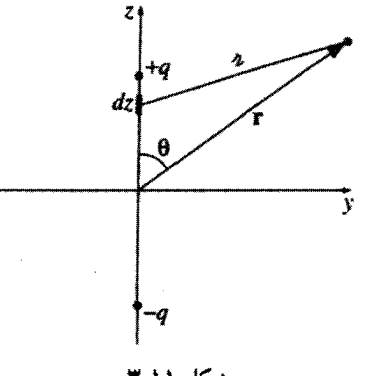

شکل ۱۱\_۳

با توجه به شکل ۱۱\_۳ داریم

$$
\mathbf{A}(\mathbf{r},t) = \frac{\mu_o}{\mathbf{r}\pi} \int_{-d/t}^{d/t} \frac{-q_o \,\omega \sin[\omega(t - \pi/c)] \,\hat{\mathbf{z}}}{\pi} \, dz \tag{18-11}
$$

چون خود انتگرالگیری یک ضریب d بهدست می،دهد. می $\vec{u}$ ران انتگرال را با مقدار آن در مرکز تقريب (مرتبة اول) زد:

$$
\boxed{\mathbf{A}(\mathbf{r}, \theta, t) = -\frac{\mu_{\circ} p_{\circ} \omega}{\mathbf{f} \pi r} \sin[\omega(t - r/c)] \hat{\mathbf{z}}}
$$
 (1V-11)

(یادآوری میکنیم که در بهدست آوردن معادلهٔ (۱۱\_۱۷)، تقریبهای ۱ و ۲ را بهمنظور آنکه  $d$  را در مرتبهٔ اول بگیریم بهطور ضمنی بهکار بردیم؛ در این معادله تقریب ۳ بهکار برده نشد.) میدانها را می توان بهسادگی از روی پتانسیلها پیدا کرد

$$
\nabla V = \frac{\partial V}{\partial r} \hat{\mathbf{r}} + \frac{1}{r} \frac{\partial V}{\partial \theta} \hat{\theta}
$$
  
=  $-\frac{p_{\circ} \omega}{\mathbf{r} \pi \varepsilon_{\circ} c} \left\{ \cos \theta \left( -\frac{1}{r^{\mathsf{T}}} \sin[\omega(t - r/c)] - \frac{\omega}{rc} \cos[\omega(t - r/c)] \right) \hat{\mathbf{r}} - \frac{\sin \theta}{r^{\mathsf{T}}} \sin[\omega(t - r/c)] \hat{\theta} \right\}$   
 $\approx \frac{p_{\circ} \omega^{\mathsf{T}}}{\mathbf{r} \pi \varepsilon_{\circ} c^{\mathsf{T}}} \left( \frac{\cos \theta}{r} \right) \cos[\omega(t - r/c)] \hat{\mathbf{r}}$ 

∘۵۷ تابش

(با توجه به تقریب ۳ از جملات اول و آخر صرف نظر کردیم.) به همین ترتیب  
\n
$$
\frac{\partial \mathbf{A}}{\partial t} = -\frac{\mu_{o} p_{o} \omega^{V}}{\mathbf{\hat{y}} \pi r} \cos[\omega(t - r/c)](\cos \theta \hat{\mathbf{r}} - \sin \theta \hat{\theta})
$$

و بنابراین

$$
\mathbf{E} = -\nabla V - \frac{\partial \mathbf{A}}{\partial t} = -\frac{\mu_{\circ} p_{\circ} \omega^{\dagger}}{\mathfrak{f} \pi} \left( \frac{\sin \theta}{r} \right) \cos[\omega(t - r/c)] \hat{\boldsymbol{\theta}} \qquad (\lambda \mathbf{A} \lambda \lambda)
$$

ضمناً داريم

$$
\nabla \times \mathbf{A} = \frac{1}{r} \left[ \frac{\partial}{\partial r} (r A_{\theta}) - \frac{\partial A_{r}}{\partial \theta} \right] \hat{\phi}
$$
  
=  $-\frac{\mu_{\phi} p_{\phi} \omega}{\mathbf{r} \pi r} \left\{ \frac{\omega}{c} \sin \theta \cos[\omega(t - r/c)] + \frac{\sin \theta}{r} \sin[\omega(t - r/c)] \right\} \hat{\phi}$ 

جملهٔ دوم. باز هم بنابر تقریب ۳. حذف می شود. بنابراین

$$
\mathbf{B} = \nabla \times \mathbf{A} = -\frac{\mu_{\circ} p_{\circ} \omega^{\mathsf{T}}}{\mathsf{F} \pi c} \left( \frac{\sin \theta}{r} \right) \cos[\omega(t - r/c)] \hat{\phi}
$$
 (11.11)

معادلات (۱۱\_۱۸) و (۱۱\_۱۹) نمایانگر امواج تکفام با بسامد  $\omega$  هستند که در جهت شعاعبی و با سرعت نور حرکت مےکمنند. E و B همفاز، متقابلاً متعامد و عرضـي هستند، نسبت بين دامنۂ این دو برابر است با E، / $B$ ، اینها دقیقاً نتایجی است که برای امواج الکترومغناطیسی در فضای آزاد انتظارش را داشتیم. (اینها در واقع امواج کرویاند و نه امواج تخت، و دامنه آنها ضمن پیشرویشان، متناسب با ۱/۲ کم می شود. اما بهازای  $r$  بزرگ این امواج در نواحی کوچک تقریباً تخت هستند ــــ درست مثل سطح کره زمین که در هر محل منطقاً میتوان آن را مسطح گرفت.) انرژی تاییده از یک دوقطبی الکتریکی نوسانکننده را توسط بردار یوئین تینگ مشخص می کنیم:

$$
\mathbf{S} = \frac{\lambda}{\mu_{\circ}} (\mathbf{E} \times \mathbf{B}) = \frac{\mu_{\circ}}{c} \left\{ \frac{p_{\circ} \omega^{\mathsf{T}}}{\mathsf{F} \pi} \left( \frac{\sin \theta}{r} \right) \cos[\omega(t - r/c)] \right\}^{\mathsf{T}} \hat{\mathbf{r}} \qquad (\mathsf{Y} \circ \mathsf{I})
$$

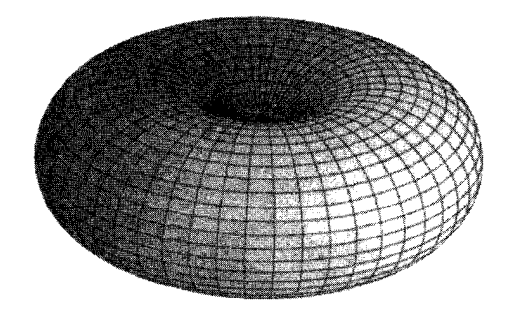

شكل ١١\_۴

شدت را با میانگینگیری (زمانی) روی یک چرخهٔ کامل بهدست می∫وریم

$$
\langle \mathbf{S} \rangle = \left( \frac{\mu_{\circ} p_{\circ}^{\mathsf{T}} \omega^{\mathsf{T}}}{\mathsf{T} \mathsf{T} \pi^{\mathsf{T}} c} \right) \frac{\sin^{\mathsf{T}} \theta}{r^{\mathsf{T}}} \hat{\mathbf{r}} \tag{11-11}
$$

توجه کنید که در امتداد محور دوقطبی (که ۰ = 6 sin است) تابشی وجود ندارد؛ نمودار مقطع عرضی' شدت چیزی شبیه شکل ۱۱\_۴ است و بیشینه مقدار آن در صفحهٔ استوایی است. توان تابشی کل از انتگرالگیری  $\langle {\bf S} \rangle$  روی کرهای به شعاع r بهدست می آید:

$$
\langle P \rangle = \int \langle S \rangle \cdot d\mathbf{a} = \frac{\mu_{\circ} p_{\circ}^{\dagger} \omega^{\dagger}}{\Gamma \mathbf{Y} \pi^{\dagger} c} \int \frac{\sin^{\dagger} \theta}{r^{\dagger}} r^{\dagger} \sin \theta \, d\theta \, d\phi = \frac{\mu_{\circ} p_{\circ}^{\dagger} \omega^{\dagger}}{\Gamma \pi c} \qquad (11-11)
$$

جنان که از پایستگی انرژی هم انتظار می رود (با تقریب ۳ حد  $\alpha \rightarrow r$  را بهکار بردیم) مقدار این توان به شعاع کره بستگی ندارد.

## مثال ١١\_١

بستگی زیاد فرمول توان به بسامد همان چیزی است که موجب رنگ آبی آسمان می،شود. نور خورشید که از اتمسفر میگذرد اتمها را همانند دوقطبیهای ظریفی به نوسان وامیدارد. در تابش خورشیدی فرودی گسترهٔ وسیعی از طول،موجها (نور سفید) وجود دارد، اما انرژی جذب و تابش شده توسط دوقطبیهای اتمسفر در بسامدهای بالا با توجه به بستگی آن به <sup>۴</sup>ن در معادلهٔ (۱۱ـ۲۲) قویترند. بنابراین شدت در رنگ آببی بیشتر از رنگ قرمز است. وقتبی به آسمان نگاه میکنیم نوری را می بینیم که دوباره گسیل شده است، مگر آنکه مستقیماً به خورشید نگاه کنیم. جون امواج الكترومغناطيسي عرضي هستند دوقطبيها در صفحهٔ عمود بر يرتو خورشيدي

ا . مختصه "شعاعی" در شکل ۲.۱۱ نشانگر مقدار (S)، در r ثابت، بهصورت تابعی از  $\theta$  و  $\phi$  است.

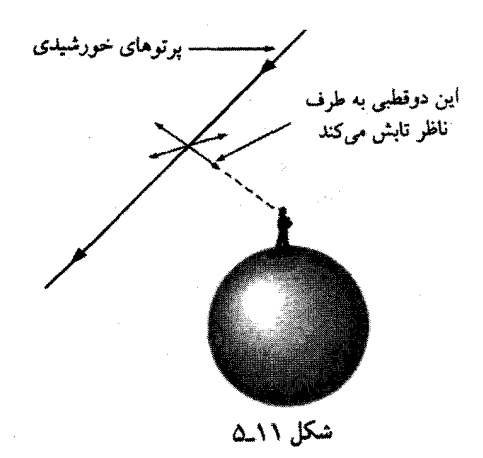

جو (ضخامت آن به اندازه اغراق آمیز است)

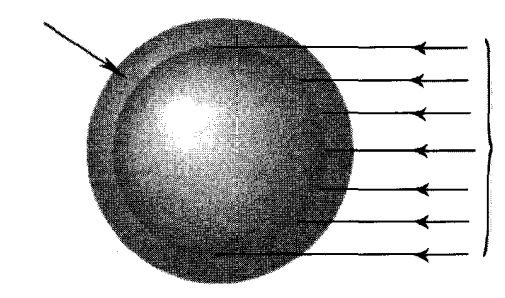

شكل ١١\_۶

نوسان مےکنند، یعنی امتدادی که وجود رنگ آبی بارزتر است، دوقطبیهایی که در طول خط دید نوسان میکنند تابشی برای ناظر ندارند [به علت عامل  $\sin^{\tau} \theta$  در معادلهٔ (۱۱\_۲۱)! بنابراین نوری که در این زاویه می رسد در امتداد عمود بر پرتوهای خورشیدی قطبیده است (شکل ۱۱\_۵).

سرخی به هنگام غروب هم روی دیگر سکه است: نوری که بهصورت مماس به سطح زمین م رسد از ضخامت بیشتری از جوّ م گذرد تا برتوهایم که مستقیماً از بالا سر به زمین می،تابند (شکل ۶٫۱۱). در نتیجه کسر بزرگتری از آبی توسط پراکندگی حذف می شود و آنچه باقی می ماند قرمز است.

مسئله ۱۱ـ۱ نشان دهیدکه یتانسیلهای تأخیری یک دوقطبی نوسانکننده [معادلات (۱۱ـ۱۲) و (١١\_١٧)] در شرط پيمانة لورنتس صدق مى كنند. از تقريب ٣ استفاده نكنيد.

مسئله ٢-٦١ معادلة (١١-١٤) را مي توان بهصورتي "مستقل از مختصات" بهصورت

تابش دوقطبی ۵۷۳

(١١\_١٩) شوشت. برای این معادله و نیز معادلات (١١\_١٧)، (١١\_١٨)، (١١\_١٩)) (١٩\_١٩) و (١١\_٢١) اين كار را انجام دهيد.

مسئله ۲ـ۱۱ مقاومت تابشی سیمی راکه دو انتهای دوقطبی را به یکدیگر وصل میکند، بیابید. (این مقاومتی است که توان تلف شده میانگین به صورت گرما در آن، با توان دوقطبیهای نوسان کننده که بهصورت تابش بیرون می رود، برابر است.) نشان دهید که  $(\Delta/\lambda)^* \Omega$ ۰ (a/ $R = \mathbb{R} = R$ است که در آن طول موج تابش است. در مورد سیمهای یک رادیوی معمولی (مثلاً  $d = \Delta\,\mathrm{cm}$ ) آیا در مقاومت  $\lambda$ کل سیم اثر تابشی هم نقشی دارد؟

! مسئله ٢.١١ يک دوقطبي الکتريکي در حال دوران را مي توان متشکل از برهمنهي دو دوقطبی نوسانکننده دانست که یکی در جهت  $x$  و دیگری در جهت  $y$  (شکل ۱۱\_۷) بوده و اختلاف فاز این دو °°۹ باشد

$$
\mathbf{p} = p_{\bullet} [\cos(\omega t) \,\hat{\mathbf{x}} + \sin(\omega t) \,\hat{\mathbf{y}}]
$$

با استفاده از اصل برهمنهی و معادلات (۱۱ـ۱۸) و (۱۱ـ۱۹) [احتمالاً بهصورت مطرح در مسئلهٔ ۱۱ـ۲] میدانهای دوقطبی دوار را حساب کنید. همچنین بردار پوئین تینگ و شدت تابش را محاسبه کنید. نمایهٔ شدت را برحسب زاویهٔ قطبی  $\theta$  رسم کنید و توان تابشی کل را بهدست آورید. آیا جواب حاصل به نظرتان منطقی می رسد؟ (توجه کنید که توان در معادلهٔ میدان از درجه دوم بوده و از اصل برهمنهی تبعیت نمیکند. اما در این حالت گویا چنین نیست. آیا توجیهی دارید؟)

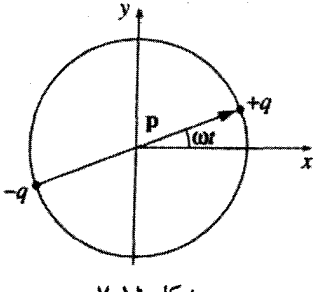

شكل ١١-٧

 $\Box$ 

۲-۱-۱ تابش دوقطبی مغناطیسی فرض کنید حلقهٔ سیمی به شعاع b (شکل ۱۱\_۸) داریم که از آن جریان متناوبی با بسامد u میگذرد  $I(t) = I_{\rm e} \cos(\omega t)$  $(11 - 1)$ 

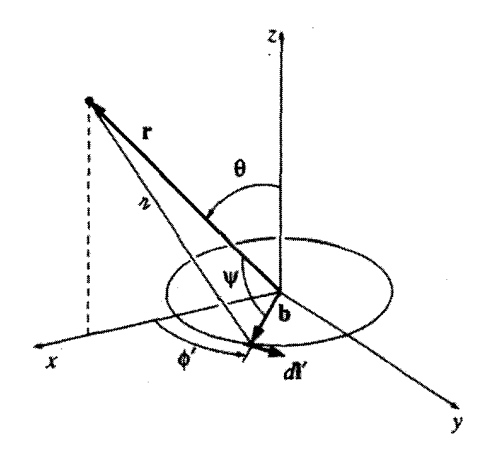

شكل ١١\_٨

این، الگویی برای یک دوقطبی مغناطیسی نوسانکننده است

$$
\mathbf{m}(t) = \pi b^{\mathsf{T}} I(t) \hat{\mathbf{z}} = m_{\bullet} \cos(\omega t) \hat{\mathbf{z}} \qquad (\mathsf{Y} \mathsf{f} \mathsf{I} \mathsf{I} \mathsf{I})
$$

که در آن

$$
m_{\circ} \equiv \pi b^{\dagger} I_{\circ} \tag{10-11}
$$

بیشترین مقدارگشتاور دوقطبی مغناطیسی است. چون حلقه حامل بارالکتریکی نیست پتانسیل نردهای آن صفر است. پتانسیل برداری تأخیری عبارت است از

$$
\mathbf{A}(\mathbf{r},t) = \frac{\mu_o}{\mathbf{f}\pi} \int \frac{I_o \cos[\omega(t-\pi/c)]}{\pi} \, dl' \tag{17-11}
$$

برای یک نقطهٔ r واقع در بالای محور x (شکل ۱۱\_۸). A باید در امتداد y باشد؛ چون مؤلفههای نقاط متقارن در دو طرف محور  $x$  یکدیگر را خنثی میکنند. بنابراین  $x$ 

$$
\mathbf{A}(\mathbf{r},t) = \frac{\mu_{\circ} I_{\circ} b}{\mathfrak{f}_{\pi}} \hat{\mathbf{y}} \int_{\circ}^{\mathfrak{f}_{\pi}} \frac{\cos[\omega(t-\pi/c)]}{\pi} \cos \phi' d\phi' \qquad (\mathbf{Y} \mathbf{Y}_{\bullet} \mathbf{1})
$$

تابش دوقطبی ۵۷۵

در واقع مؤلفة  $y$  مربوط به  $d$ ل مشخص مىكند). بنابه قانون كسينوسها  $\cos\phi'$  $\pi = \sqrt{r^{\dagger} + b^{\dagger} - \text{Yrb}\cos\psi}$ 

که در آن 
$$
\psi
$$
 زاویهٔ بین بردارهای r و ط است

 $\mathbf{r} = r \sin \theta \hat{\mathbf{x}} + r \cos \theta \hat{\mathbf{z}}, \quad \mathbf{b} = b \cos \phi' \hat{\mathbf{x}} + b \sin \phi' \hat{\mathbf{y}}$ 

 $v$ بنابراین  $rb\cos\psi = \mathbf{r} \cdot \mathbf{b} = rb\sin\theta\cos\phi'$ ، و از این

$$
\pi = \sqrt{r^{\gamma} + b^{\gamma} - \gamma r b \sin \theta \cos \phi'}
$$
 (11)

با تقریب مرتبهٔ اول در 
$$
b
$$
 داریم

$$
a \cong r \left( 1 - \frac{b}{r} \sin \theta \cos \phi' \right)
$$

و بنابراین

$$
\frac{1}{\pi} \cong \frac{1}{r} \left( 1 + \frac{b}{r} \sin \theta \cos \phi' \right) \tag{5-11}
$$

و

$$
\cos[\omega(t - \pi/c)] \cong \cos\left[\omega(t - r/c) + \frac{\omega b}{c}\sin\theta\cos\phi'\right]
$$

$$
= \cos[\omega(t - r/c)]\cos\left(\frac{\omega b}{c}\sin\theta\cos\phi'\right) - \sin[\omega(t - r/c)]\sin\left(\frac{\omega b}{c}\sin\theta\cos\phi'\right)
$$

$$
\text{and so } \sin\theta \text{ is a constant.}
$$

$$
b \ll c/\omega \qquad \text{if } \sin\theta \ll \omega \qquad \text{if } \sin\theta \ll \omega \qquad \text{if } \sin\theta \ll \omega \qquad \text{if } \cos\theta \ll \omega \qquad \text{if } \sin\theta \ll \omega \qquad \text{if } \cos\theta \ll \omega \qquad \text{if } \cos\theta \ll \omega \
$$

۵۷۶ تابش

$$
\cos[\omega(t - \pi/c)] \cong \cos[\omega(t - r/c)] - \frac{\omega b}{c} \sin \theta \cos \phi' \sin[\omega(t - r/c)]
$$
\n
$$
(r\tau_{-11})
$$

با قرار دادن معادلات (١١\_٣٠) و (١٦\_٣٢) در معادلة (١١\_٢٢) و صرف نظر كردن از جملههاى مرتبة دوم:

$$
\mathbf{A}(\mathbf{r},t) \cong \frac{\mu \square \square b}{\mathfrak{k} \pi r} \hat{\mathbf{y}} \int_{0}^{\mathfrak{r} \pi} \left\{ \cos[\omega(t-r/c)] + b \sin \theta \cos \phi' \left( \frac{1}{r} \cos[\omega(t-r/c)] - \frac{\omega}{c} \sin[\omega(t-r/c)] \right) \right\} \cos \phi' d\phi'
$$
  
to  $\frac{1}{2} \int_{0}^{\mathfrak{r} \pi} \cos[\omega(t-r/c)] \cos \phi' d\phi'$ 

$$
\int_{0}^{\dagger\pi} \cos\phi' \ d\phi' = \bullet
$$

در جملهٔ دوم هم انتگرال مجذور کسینوس داریم که میشود  
\n
$$
\int_{0}^{\tau_{\pi}} \cos^{r} \phi' d\phi' = \pi
$$

با قرار دادن این مقدار انتگرال و توجه به اینکه بهطورکلبی A در امتداد  $\hat{\phi}$  قرار دارد، درمی $\downarrow$ ببیم که پتانسیل برداری یک دوقطبی نوسانگننده مغناطیسی کامل برابر است با

$$
\mathbf{A}(r,\theta,t) = \frac{\mu_{\bullet} m_{\circ}}{\mathfrak{f}\pi} \left(\frac{\sin\theta}{r}\right) \left\{\frac{\lambda}{r} \cos[\omega(t-r/c)] - \frac{\omega}{c} \sin[\omega(t-r/c)]\right\} \hat{\phi}
$$
\n
$$
\tag{TT-1}
$$

در حد ایستایی (۵ = ۱) فرمول مشهور پتانسیل دوقطبی مغناطیسی [معادلڈ (۵۵۵۸)  
\n
$$
\mathbf{A}(r,\theta) = \frac{\mu_{\circ}}{r\pi} \frac{m_{\circ} \sin \theta}{r^{\gamma}} \hat{\phi}
$$

 $\sim 10^{11}$ 

را بەدست مى]ورىم. در منطقهٔ تابش

$$
r \gg c/\omega \qquad \qquad ; \qquad \mathbf{w} \qquad \qquad ( \mathbf{r} \mathbf{r}_{-} \mathbf{w})
$$

تابش دوقطبے, ۵۷۷

جملة اول در A ناچيز است و بنابراين

$$
\mathbf{A}(r,\theta,t) = -\frac{\mu_{\bullet} m_{\bullet} \omega}{\mathfrak{f} \pi c} \left( \frac{\sin \theta}{r} \right) \sin[\omega(t-r/c)] \hat{\boldsymbol{\phi}} \qquad (\mathbf{r}\delta \mathbf{v})
$$

$$
\mathbf{E} = -\frac{\partial \mathbf{A}}{\partial t} = \frac{\mu_{\circ} m_{\circ} \omega^{\dagger}}{\mathfrak{r} \pi c} \left( \frac{\sin \theta}{r} \right) \cos[\omega(t - r/c)] \hat{\boldsymbol{\phi}} \qquad (\mathbf{r} \mathbf{\hat{z}}_{\cdot}) \mathbf{1})
$$

$$
\boldsymbol{\mathfrak z}
$$

$$
\mathbf{B} = \nabla \times \mathbf{A} = -\frac{\mu_{\bullet} m_{\circ} \omega^{\dagger}}{\mathbf{f} \pi c^{\dagger}} \left( \frac{\sin \theta}{r} \right) \cos[\omega(t - r/c)] \hat{\boldsymbol{\theta}} \qquad (\mathbf{Y} \mathbf{V} \cdot \mathbf{M})
$$

(از تقریب ۳ برای محاسبهٔ B استفاده کردهایم.) این میدانها همفاز و دوبهدو برهم و بر استداد انتشار عمودند. نسبت دامنههایشان برابر است با $c \in E_\circ/B_\circ = E_\circ / B$  و همان $\det \hat{\mathbf{r}}$ الكترومغناطيسي انتظار داشتيم. اين ميدانها تا حدود زيادي شبيه ميدانهاي دوقطبي الكنريكي  $\hat{\boldsymbol{\theta}}$  نوسانکننده، [معادلات (۱۱\_۱۸) و (۱۱\_۱۹)] هستند، با این تفاوت که این دفعه  $\mathbf B$  در جهت و E در جهت  $\hat{\phi}$  قرار میگیرند، در حالیکه برای دوقطبیهای الکتریکی جهتها برعکس است. شار انرژی برای تابش دوقطبی مغناطیسی برابر است با

$$
\mathbf{S} = \frac{1}{\mu_{\bullet}} \left( \mathbf{E} \times \mathbf{B} \right) = \frac{\mu_{\bullet}}{c} \left\{ \frac{m_{\bullet} \omega^{\dagger}}{\mathbf{f} \pi c} \left( \frac{\sin \theta}{r} \right) \cos[\omega(t - r/c)] \right\}^{\dagger} \hat{\mathbf{r}} \qquad (\mathbf{TA} \cdot \mathbf{N})
$$

و شدت برابر است با

$$
\langle \mathbf{S} \rangle = \left( \frac{\mu_{*} m_{*}^{\mathsf{T}} \omega^{\mathsf{f}}}{\mathsf{T} \mathsf{T} \pi^{\mathsf{T}} c^{\mathsf{T}}} \right) \frac{\sin^{\mathsf{T}} \theta}{r^{\mathsf{T}}} \hat{\mathbf{r}} \tag{11}
$$

از این رو توان تابشی کل برابر است با

$$
\langle P \rangle = \frac{\mu_{\circ} m_{\circ}^{\dagger} \omega^{\dagger}}{\gamma \tau \sigma^{\dagger}}
$$
 (f°-1)

بارهم نمایهٔ شدت شبیه شکل ۱۱ـ۴ و توان تابشی متناسب با <sup>۴</sup>ن است. با این همه، یک اختلاف مهم بين تابش دوقطبي مغناطيسي والكتريكي وجود دارد: در ييكربنديهايي با ابعاد قابل مقايسه. توان الکتریکی تابشی به میزان زیادی بزرگتر است. مقایسهٔ معادلات (۱۱ـ۲۲) و (۱۱ـ-۴۰) نشان مے ردھد که

$$
\frac{P_{c^{m}}\omega_{c^{m}}}{P_{c^{m}}\omega_{c^{m}}}\omega_{c^{m}}=\left(\frac{m_{c^{m}}}{p_{c^{m}}c}\right)^{m_{c^{m}}}\tag{f111}
$$

که در آن  $m_\bullet = m_\bullet$  و  $q_\bullet d_\bullet = p_\bullet = p_\bullet$ است. دامنهٔ جریان در مورد الکتریکی، [معادلهٔ (۱۱ـ۱۵)]، برابر بود با  $q_\bullet=q_\bullet$ . برای مقایسه فرض کنید  $d=\pi b$ ، بنابراین

$$
\frac{P_{c^{m\text{-}bit\text{-}}}}{P_{c^{s}\text{-}x^{m}}}\text{ = }\left(\frac{b\omega}{c}\right)^{r}\text{ (f1-11)}
$$

اما ( $ab/c$ ) مقداری است که با توجه به تقریب ۲ آن را بسیارکوچک فرض کردیم. در اینجا باید آن را بهتوان ۲ برسانیم. بنابراین انتظار می رود تابش دوقطبی الکتریکی غالب باشد. تنها وقتی دستگاه را طوری با دقت مرتب کنیم که سهم الکتریکی آن حذف شده باشد (مانند حالتی که اخیراً بحث کردیم) تابش دوقطبی مغناطیسی نقش خود را أشکار خواهد کرد.

**مسئله ۵ـ۱۱ م**یدانهای الکتریکی و مغناطیسی یک دوقطبی مغناطیسی نوسانکننده را بدون استفاده از تقریب ۳ حساب کنید. [آیا جوابها به نظرتان آشنا می رسند؟ با مسئلهٔ ۳۳.۹ مقایسه کنید.] بردار یوئین تینگ را حساب کنید و نشان دهید که شدت تابش دقیقاً با موردی که تقریب ۳ را بەكار بردىم برابر است.

مسئله ۶ـ۱۱ مقاومت تابشی (مسئلهٔ ۱۱ـ۳) دوقطبی مغناطیسی نوسانکننده شکل ۱۱ـ۸ را بیابید. جواب خود را برحسب X و b بنویسید و با مقاومت تابشی دوقطبی الکتریکی مقایسه کنید.  $\mathsf{r}\times1\!\circ\!\mathrm{o}(b/\lambda)\!\!\circ\!\Omega$  نیاسمنز

مسئله ٧.١١ با استفاده از تبدیل "دوگانگی" مسئلهٔ ٧-۶۰ و نیز میدانهای یک دوقطبی الكتريكي نوسانكننده [معادلات (١١\_١٨) و (١١\_١٩)]، ميدانهاى حاصل از يك دوقطبي مغناطیسی "گیلبرت" نوسانکننده (متشکل از بارهای مساوی و متقابل مغناطیسی بهجای یک حلقه جريان الكتريكي) را تعيين كنيد.

تابش دوقطبے, ۵۷۹

۰/۱-۱-۲ تابش از یک چشمهٔ دلخواه در بخشهای قبل تابش حاصل از دو دستگاه خاص را بررسی کردیم: دوقطبیهای الکتریکی نوسانکننده و دوقطبیهای مغناطیسی نوسانکننده. حال می،خواهیم همان شیوه را برای یک پیکربندی بار و جریان که کاملاً دلخواه است، اما این محدودیت را دارد که در ناحیهٔ کوچکی در نزدیکی مبدأ جایگزیده است (شکل ۱۱\_۹) بهکارگیریم. پتانسیل نردهای تأخیری عبارت است از

$$
V(\mathbf{r},t) = \frac{1}{\mathbf{r}\pi\varepsilon_o} \int \frac{\rho(\mathbf{r}',t-\pi/c)}{\pi} d\tau' \qquad (\mathbf{f} \mathbf{r}_- \mathbf{1})
$$

که در آن

$$
\pi = \sqrt{r^{\dagger} + r^{\prime \dagger} - \mathbf{r} \cdot \mathbf{r}^{\prime}} \qquad (\mathbf{f} \mathbf{f}_{-} \mathbf{1})
$$

مانند سابق فرض میکنیم که نقطه میدان مورد نظر r در مقایسه با اندازه و ابعاد چشمه بسیار دور است

$$
r' \ll r \qquad : \mathbf{N} \quad \text{if} \quad \mathbf{N}
$$

(در حقیقت 'r یک متغیر انتگرالگیری است؛ تقریب بدین معناست که بیشینه مقدار 'r که از چشمه گسترش می پابد بهمراتب از r کوچکتر است.) با این فرض داریم

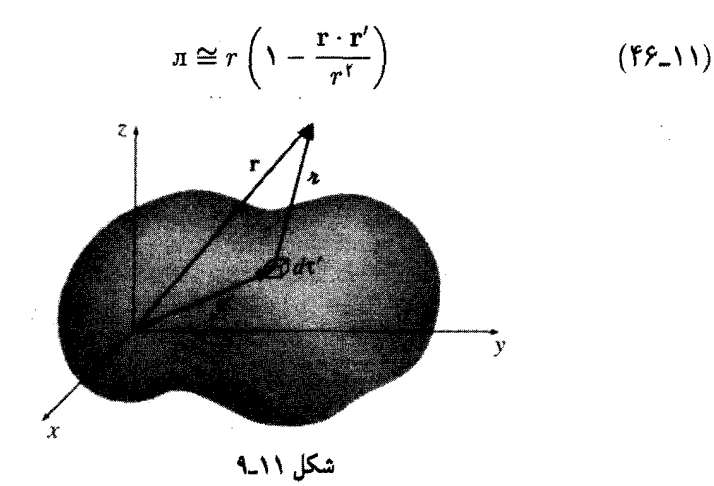

۵۸۰ تابش

بنابراين

$$
\frac{1}{\pi} \cong \frac{1}{r} \left( 1 + \frac{\mathbf{r} \cdot \mathbf{r}'}{r^{\mathsf{T}}} \right) \tag{fV-11}
$$

و

$$
\rho(\mathbf{r}',t-\pi/c)\cong\rho\left(\mathbf{r}',t-\frac{r}{c}+\frac{\hat{\mathbf{r}}\cdot\mathbf{r}'}{c}\right)
$$

را با سری تایلور برحسب متغیر t و حول زمان تأخیر در مبدأ بسط می،دهیم:  $\rho$ 

$$
t_{\circ} \equiv t - \frac{r}{c} \tag{11.1}
$$

پس داریم

$$
\rho(\mathbf{r}',t-\pi/c)\cong\rho(\mathbf{r}',t_{\circ})+\dot{\rho}(\mathbf{r}',t_{\circ})\left(\frac{\hat{\mathbf{r}}\cdot\mathbf{r}'}{c}\right)+\cdots \qquad \qquad (\mathbf{f}\mathbf{A}\mathbf{v})
$$

که در آن نماد نقطه به معنی مشتق نسبت به زمان است. جملهٔ بعدی سری میشود

$$
\frac{1}{\mathsf{Y}}\overrightarrow{\rho}\left(\frac{\hat{\mathbf{r}}\cdot\mathbf{r}'}{c}\right)^{\mathsf{T}},\quad\frac{1}{\mathsf{Y}!}\overrightarrow{\rho}\left(\frac{\hat{\mathbf{r}}\cdot\mathbf{r}'}{c}\right)^{\mathsf{T}},\cdots
$$

از این جملات میهتوان صرف ظرکرد به شرط آنکه

$$
r' \ll \frac{c}{|\tilde{\rho}/\rho|}, \quad \frac{c}{|\tilde{\rho}/\rho|^{1/\tau}}, \quad \frac{c}{|\tilde{\rho}/\rho|^{1/\tau}}, \quad \dots \quad \text{if} \quad \text{if} \quad ( \Delta \cdot \text{-11} )
$$

برای یک دستگاه نوسانکننده هر یک از این نسبتها برابر است با  $c/\omega$  و تقریب ۲ مجدداً نمایان میشود؛ بهطورکلی توجیه معادلهٔ (۱۱ـ۵۰) مشکلتر است. اما بهعنوان روال کار می پذیریم که با توجه به تقریبهای ۱ و ۲ فقط جملههای مرتبهٔ اولی ′r را نگاه داریم.

با قرار دادن معادلات (١١\_۴۷) و (١١\_۴۹) در فرمول V [معادلة (١١\_٣۴)] و باز هم با صرف نظر کردن از جملات مرتبهٔ دوم، داریم

$$
V(\mathbf{r},t) \approx \frac{1}{\mathbf{r}_{\pi\epsilon_{\bullet}r}} \bigg[ \int \rho(\mathbf{r}',t_{\bullet}) d\tau' + \frac{\hat{\mathbf{r}}}{r} \int \mathbf{r}' \rho(\mathbf{r}',t_{\bullet}) d\tau' + \frac{\hat{\mathbf{r}}}{c} \cdot \frac{d}{dt} \int \mathbf{r}' \rho(\mathbf{r}',t_{\bullet}) d\tau' \bigg]
$$

تابش دوقطبی ۵۸۱

انتگرال اول نشان،دهندهٔ بارکل، Q، در زمان شی است. ولی چون بار پایسته است، در واقع مستقل از زمان است. دو انتگرال دیگر، گشتاور دوقطبی الکتریکی در زمان ۴۵ را معلوم میدارند. بنابراين

$$
V(\mathbf{r},t) \cong \frac{1}{\mathbf{r}\pi\varepsilon_o} \left[ \frac{Q}{r} + \frac{\hat{\mathbf{r}} \cdot \mathbf{p}(t_\circ)}{r^\gamma} + \frac{\hat{\mathbf{r}} \cdot \dot{\mathbf{p}}(t_\circ)}{rc} \right]
$$
 (01-11)

در حالت ایستا، اولین دو جمله عبارتاند از سهم تک قطبی و دوقطبی موجود در بسط چندقطبی مربوط به V؛ سومین جمله دیگر حضور نخواهد داشت. در این حال، پتانسیل برداری عبارت است از

$$
\mathbf{A}(\mathbf{r},t) = \frac{\mu_o}{\mathbf{\tilde{r}}\pi} \int \frac{\mathbf{J}(\mathbf{r}',t-\pi/c)}{\pi} d\tau' \qquad (0.11)
$$

بهزودی خواهید دید که با در نظرگرفتن تقریب مرتبهٔ اول برای ′r کافی است بهجای π در انتگرال زیر قرار دهیم л

$$
\mathbf{A}(\mathbf{r},t) \cong \frac{\mu_{\circ}}{\mathfrak{f}_{\pi r}} \int \mathbf{J}(\mathbf{r}',t_{\circ}) d\tau' \qquad (\Delta \mathfrak{r}_{-}^{\prime})
$$

بنابر مسئلة ۵ـ۷، انتگرال J. مشتق زمانی گشتاور دوقطبی است، بنابراین

$$
\mathbf{A}(\mathbf{r},t) \cong \frac{\mu_{\circ}}{\mathbf{\tilde{r}}_{\pi}} \frac{\dot{\mathbf{p}}(t_{\circ})}{r} \tag{0.11}
$$

حال ملاحظه میکنیدکه چرا لزومی نداشت تقریب π را بالاتراز مرتبهٔ صفر ( $\tau \cong \pi$ ) بهکار بگیریم: p از هم|كنون نسبت به 'r از مرتبة اول است و هرگونه اصلاحي منجر به تصحيحي از مرتبة دوم خواهد شد.

در مرحلهٔ بعد باید میدانها را محاسبه کنیم. باز هم منطقهٔ تابشی (یعنی در میدانهایی که در فواصل دوراز چشمه برقرارند) مورد توجه ماست، بنابراین فقط جملاتی را نگه میداریم که بهصورت ، هستند $\lambda/r$ 

از جملههای شامل ۱/ $r^{\mathsf{Y}}$  در  $\mathbf E$  و  $\mathbf B$  صرف نظر میکنیم تقريب ٣:  $(00 - 11)$ 

بەعنوان مثال. مىدان كولنى

$$
\mathbf{E} = \frac{1}{\mathbf{F}\pi\varepsilon_o} \frac{Q}{r^{\mathsf{T}}} \hat{\mathbf{r}}
$$

كه از جملة اول معادلة (١١\_٥١) ناشى مىشود، در تابش الكترومغناطيسى نقشى ندارد. در واقع، تابش تماماً از جملههایی ناشی میشودکه در آنها از شناسهٔ ه $t$  مشتق میگیریم. از معادلهٔ (۱۱\_۴۸) نتیجه میگیریم که

$$
\nabla t_{\circ} = -\frac{1}{c} \nabla r = -\frac{1}{c} \hat{\tau}
$$

و بنابراین

 $\mathbf{I}$ 

$$
\nabla V \cong \nabla \left[ \frac{\gamma}{\mathfrak{f} \pi \varepsilon_{o}} \frac{\hat{\mathbf{r}} \cdot \dot{\mathbf{p}}(t_{o})}{r c} \right] \cong \frac{\gamma}{\mathfrak{f} \pi \varepsilon_{o}} \left[ \frac{\hat{\mathbf{r}} \cdot \ddot{\mathbf{p}}(t_{o})}{r c} \right] \nabla t_{o} = -\frac{\gamma}{\mathfrak{f} \pi \varepsilon_{o} c^{\gamma}} \frac{\left[ \hat{\mathbf{r}} \cdot \ddot{\mathbf{p}}(t_{o}) \right]}{r} \hat{\mathbf{r}}
$$

$$
\nabla \times \mathbf{A} \cong \frac{\mu_{\circ}}{\mathfrak{f}_{\pi r}} [\nabla \times \dot{\mathbf{p}}(t_{\circ})] = \frac{\mu_{\circ}}{\mathfrak{f}_{\pi r}} [(\nabla t_{\circ}) \times \ddot{\mathbf{p}}(t_{\circ})] = -\frac{\mu_{\circ}}{\mathfrak{f}_{\pi r c}} [\hat{\mathbf{r}} \times \ddot{\mathbf{p}}(t_{\circ})]
$$

$$
\frac{\partial \mathbf{A}}{\partial t} \cong \frac{\mu_{\circ}}{\mathbf{f}\pi} \frac{\ddot{\mathbf{p}}(t_{\circ})}{r}
$$

بنابراين

$$
\mathbf{E}(\mathbf{r},t) \cong \frac{\mu_{\circ}}{\mathfrak{f}_{\pi r}}[(\hat{\mathbf{r}} \cdot \ddot{\mathbf{p}}) \hat{\mathbf{r}} - \ddot{\mathbf{p}}] = \frac{\mu_{\circ}}{\mathfrak{f}_{\pi r}}, [\hat{\mathbf{r}} \times (\hat{\mathbf{r}} \times \ddot{\mathbf{p}})] \tag{0.5-1}
$$

**4 نه تو** در زمان  $t - t - t - t$  محاسبه شده است، و

$$
\boxed{\mathbf{B}(\mathbf{r},t) \cong -\frac{\mu_{\circ}}{\mathbf{\tilde{r}}\pi rc}[\hat{\mathbf{r}} \times \ddot{\mathbf{p}}]}
$$
 (0V\_1))

اگر مختصات قطبی کروی را بهگونهای بهکار ببریم که محور z در جهت  $\ddot{\text{p}}(t_*)$  باشد. داریم

$$
\mathbf{E}(r,\theta,t) \cong \frac{\mu_{\circ}\ddot{p}(t_{\circ})}{\mathfrak{f}_{\pi}} \left( \frac{\sin\theta}{r} \right) \hat{\theta}
$$
\n
$$
\mathbf{B}(r,\theta,t) \cong \frac{\mu_{\circ}\ddot{p}(t_{\circ})}{\mathfrak{f}_{\pi c}} \left( \frac{\sin\theta}{r} \right) \hat{\phi}
$$
\n
$$
( \Delta \Lambda_{\bullet} )
$$

تابش دوقطبی ۵۸۳

بردار بوئین تینگ هم بهصورت زیر است  $\mathbf{S} \cong \frac{1}{\mu_{\circ}} (\mathbf{E} \times \mathbf{B}) = \frac{\mu_{\circ}}{18 \pi^{\tau} c} [\ddot{p}(t_{\circ})]^{\tau} \left( \frac{\sin^{\tau} \theta}{r^{\tau}} \right) \hat{\mathbf{r}}$  $(09 - 11)$ 

و توان تابشے کل برابر است با

$$
P \cong \int \mathbf{S} \cdot d\mathbf{a} = \frac{\mu_{\circ} \ddot{p}^{\dagger}}{\hat{p}_{\pi c}} \tag{8.1}
$$

توجه داشته باشید که E و B متقابلاً بر یکدیگر عمودند و نسبت به جهت انتشار É عرضی هستند و مانند همیشه برای میدانهای تابشی نسبت $c = E/B = E/B$  برقرار است.

- مثال ١١\_٢ (الف) در مورد یک دوقطبی الکتریکی نوسان کنندهٔ  $p(t) = p_e \cos(\omega t), \quad \ddot{p}(t) = -\omega^{\dagger} p_e \cos(\omega t)$ 
	- تمام فرمولها به نتايج بخش ١١\_١\_٢ تحويل مى يابند. (ب) گشتاور دوقطبی یک تکبار نقطهای q برابر است با

 $\mathbf{p}(t) = q\mathbf{d}(t)$ 

که در آن d مکان  $q$  نسبت به میدأست. بنابراین داریم

 $\ddot{\mathbf{p}}(t) = q\mathbf{a}(t)$ 

که در آن a شتاب بار است. در این صورت توان تابشی [معادلهٔ (۱۱-°۴)] برابر است با

$$
P = \frac{\mu_{\circ} q^{\dagger} a^{\dagger}}{\varphi_{\pi c}} \tag{21.1}
$$

این معادله همان فرمول مشهور لارمور است؛ در بخش بعد از راه دیگری این فرمول را اثبات میکنیم. توجه کنید که توان تابشی یک بار نقطهای با مجذور شتاب متناسب است.

کاری که ما در این بخش کردهایم عبارت است از بسط چندقطبی پتانسیلهای تأخیری تا كمترين مرتبة ′r بەصورتى كە قادر بە ايجاد تابش الكترومغناطيسى باشد (يعنى ميدانهايى بەصورت ). معلوم میشودکه این، جملهٔ دوقطبی الکتریکی است. چون بار پایسته است، یک تک قطب  $\zeta$ الکتریکی تابش نمیکند۔اگر باریایسته نمی بود، اولین جمله معادلهٔ (۵۱-۵۱) بهصورت زیر می شد

$$
V_{\text{c},\text{bdis}} = \frac{1}{\mathbf{f}\pi\varepsilon_{\text{o}}} \, \frac{Q(t_{\text{o}})}{r}
$$

و ما یک میدان تکقطبی متناسب با ۱/۲ می داشتیم، یعنی

$$
\mathbf{E}_{\text{c},\text{data}} = \frac{1}{\mathbf{f}\pi\varepsilon_{\text{e}}c} \frac{Q(t_{\text{e}})}{r} \hat{\mathbf{r}}
$$

ممکن است فکر کنید که، یک کرهٔ باردار که شعاعش به داخل و خارج نوسان مهکند، تابش خواهد کرد. اما چنین نیست. زیرا میدان در خارج کره بنابه قانون گاؤس دقیقاً برابر است با ¢(Q/۴ $\pi\varepsilon$ ، با ¢(Q/۴) و افتوخیزهای شعاع تأثیری در آن ندارد. (ضمناً، در مشابه آکوستیکی، تکقطبیها تابش میکنند: شاهد مدعا هم غورغور قورباغه است).

اگرگشتاور دوقطبی الکتریکی صفر میشد (یا بههر صورت مشتق دوم زمانی آن صفر میشد) در آن صورت تابش دوقطبی الکتریکی وجود نمی داشت و باید جملهٔ بعدی را، که جملهای از مرتبه درم نسبت به 'r است، در نظر میگرفتیم. این جمله چنان که هست خود به دو قسمت تقسیم شده است، یکی مربوط به گشتاور دوقطبی مغناطیسی چشمه، و دیگری گشتاور چهارقطبی الکتریکی. (قسمت اول همان تعميم تابش دوقطبي مغناطيسي است كه در بخش ١١\_١\_٣ ديديم.) اگر سهم دوقطبی مغناطیسی و جهارقطبی الکتریکی از میان برود، باید جملهٔ حاوی ۲٬)۲ را در نظر گرفت. در اینصورت با تابش جهارقطبی مغناطیسی و هشت قطبی الکتریکی سروکار داریم و … به همین ترتیب است اگر جملات حاوی توانهای بالاتری از 'r منظور ما باشد.

مسئله ٨\_٨ معادلات (١١\_٥٩) و (١١\_٥٩) را بر روى دوقطبي دوار مسئلة ١١\_۴ اعمال كنيد. هرگونه ناسازگاری راکه جواب حاصل با جواب قبلبی دارد توجیه کنید.

مسئله ۹ـ۱۱ یک حلقهٔ دایرهای عایق به شعاع b در صفحهٔ  $xy$  و متقارن نسبت به مبدأ قرار دارد. این حلقه دارای چگالی بار خطی  $\lambda=\lambda\sin\phi$  است که در آن  $\lambda$  ثابت و  $\phi$  هم زاویهٔ سمتی است. اگر این حلقه را با سرعت زاویهای ثابت  $\omega$  حول محور z بچرخانیم توان تابشی آن جقدر مي شود؟

مسئله ۱۱ـ۱۰ یک الکترون از حال سکون، تحت $\vec{J}$ تیر وزن خودش، سقوط میرکند. در یک سانتیمتر اول سقوط، چه کسری از انرژی پتانسیل آن بهصورت تابش تلف می شود؟ ىارھاي نقطه|ى ۵۸۵

! مسئله ١١-١١ الگوبي براي تابش چهارقطبي الكتريكي بهصورت دوتا دوقطبي الكتريكي نوسان كننده متقابل (با جهتهای مخالف) كه به فاصلهٔ d از یكدیگر مطابق شكل ۱۱\_۱۰ واقعاند در نظر بگیرید. از نتایج بخش ۱۱\_۱\_۲ برای پتانسیل هر دوقطبی استفاده کنید. اما توجه کنید که این دوقطبیها در مبدأ قرار ندارند. با در نظرگرفتن فقط جملات مرتبهٔ اول برحسب  $d$ : (الف) پتانسیلهای نردهای و برداری را بیابید. (ب) میدانهای الکتریکی و مغناطیسی را پیدا کنید. (ج) بردار پوئینتینگ و توان تابشی را حساب کنید. نمایهٔ شدت را برحسب θ رسم کنید.

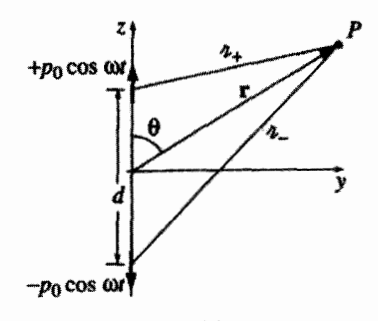

شكل ١١\_١٠

! مسئله ١١\_١٢ از حلقهٔ دایرهای شکل ١١\_٨ یک حربان (I(t مے گذرد. فرمول کلے توان تابشی [شبیه معادلهٔ (۱۱\_۶۰)] را پیدا کنید. پاسخ خود را برحسب گشتاور دوقطبی مغناطیسی حلقه بنويسيد.  $m(t)$  $P = \mu_s \ddot{m}^{\dagger}/\beta \pi c^{\dagger}$  باسخ:  $\Box$ 

۲\_۲ بارهای نقطهای ۲٬۱۱۱ توان تابشی یک بار نقطها*ی* در فصل ۱۰ میدانهای یک بار نقطهای q با حرکت دلخواه را بهدست آوردیم [معادلات (۱۰-۴۵)  $.$ (۶۶\_۱۰).

$$
\mathbf{E}(\mathbf{r},t) = \frac{q}{\mathbf{r}\pi\varepsilon_o} \frac{\pi}{(\mathbf{u}\cdot\mathbf{u})^{\mathbf{r}}} [(c^{\mathbf{r}} - v^{\mathbf{r}})\mathbf{u} + \mathbf{u} \times (\mathbf{u} \times \mathbf{a})] \qquad (\mathbf{r}\mathbf{t}\mathbf{v})
$$

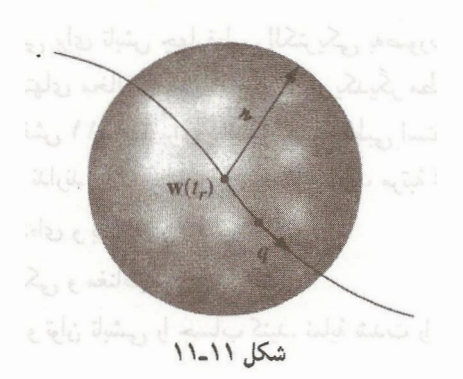

**y**  $\mathbf{u} = c\hat{\mathbf{n}} - \mathbf{v}$  که در آن

$$
\mathbf{B}(\mathbf{r},t) = \frac{1}{c} \hat{\mathbf{n}} \times \mathbf{E}(\mathbf{r},t) \qquad (\mathbf{F} \mathbf{I} \setminus \mathbf{t})
$$

جملهٔ اول معادلهٔ (۶۲ـ۶۲) را میدان سرعت و دومی را (با ضرب خارجی سهتایی) میدان شتاب مے نامند. بردار ہوئین تینگ عبارت است از

$$
\mathbf{S} = \frac{\partial}{\mu_o} (\mathbf{E} \times \mathbf{B}) = \frac{\partial}{\mu_o c} [\mathbf{E} \times (\hat{\mathbf{n}} \times \mathbf{E})] = \frac{\partial}{\mu_o c} [E^{\dagger} \hat{\mathbf{n}} - (\hat{\mathbf{n}} \cdot \mathbf{E}) \mathbf{E}] \quad (\hat{\mathbf{F}} \cdot \mathbf{A})
$$

ولی، تمام این شار انرژی ایجاد تابش نمه کند؛ قسمتی از این شار، انرژی میدانی است که ذره در حین حرکت با خود حمل میمکند. انرژی تابشی بخشی از انرژی است که عملاً از بار جدا و تا بینهایت منتشر می شود. (این شبیه پشههایی است که در ماشین حمل زباله تخمگذاری کردهاند: بعضی از آنها ضمن حرکت ماشین در حوالی آن می.مانند، برخی دیگر از آن دور می,شوند و  $\pi$  دیگر برنمیگردند.) برای محاسبهٔ توان کلبی تابش ذره در زمان  $t_r$  یک کرهٔ بسیار بزرگ به شعاع (شکل ۱۱\_۱۱) به مرکز مکان ذره (در زمان  $t_r$ ) رسم میکنیم و تا بازهٔ زمانی مناسب

$$
t - t_r = \frac{\pi}{c} \tag{80-11}
$$

صبر میکنیم تا تابش به کره برسد و در آن لحظه از بردار یوئینټینگ روی سطح کره انتگرال میگیریم.' علت بهکار بردن  $t_{r}$  آن است که برای تمام نقاط واقع در لحظه  $t$  روی کره این زمان، زمان تأخیر است. حال با توجه به اینکه سطح کره با π متناسب است هر جملهای در S، بهصورت ١. به تغییر محسوس راهبَرد در اینجا توجه کنید. در بخش ١١.١ برای یک نقطهٔ ثابت (مبدأ) کارکردیم، اما در اینجا مناسبتر آن است که مکان (متحرک) بار را در نظر بگیریم. اهمیت این کار بهزودی روشن خواهد شد.

يارهاي نقطهاي ٥٨٧

، به یک پاسخ متناهی منجر میشود، اما جملاتی که با ۱/л<sup>۳</sup> یا ۱/л<sup>۲</sup> بستگی دارند وقتی  $1/\pi^{\gamma}$  $\alpha \to \infty$  باشد، نقشی ایفا نمیکنند. به این دلیل است که فقط میدانهای شتاب نمایانگر تابش واقعی هستند (از این روست که نام دیگر آنها میدانهای تابش است):

$$
\mathbf{E}_{\hat{\mu}\hat{\tau}} = \frac{q}{\mathbf{f}\pi\varepsilon_{\mathbf{e}}} \frac{\pi}{(\pi \cdot \mathbf{u})^{\mathbf{r}}} \left[ \pi \times (\mathbf{u} \times \mathbf{a}) \right] \tag{56-11}
$$

میدانهای سرعت حامل انرژیاند. و این انرژی با حرکت بار همراه آن مه رود ـــ اما این تابش نیست. (این، نظیر پشههایی است که در ماشین ماندهاند). اما <sub>تاش</sub>E بر t<del>î</del> عمود است و بنابراین جملة دوم معادلة (١١\_۶۴) صفر مے شود

$$
\mathbf{S}_{\hat{\boldsymbol{\omega}}^{\mathrm{L}}^{\mathrm{U}}} = \frac{1}{\mu_{\circ} c} E_{\hat{\boldsymbol{\omega}}^{\mathrm{L}}^{\mathrm{U}}}^{\mathrm{V}} \hat{\boldsymbol{n}} \tag{8V-11}
$$

اگر بار بهطور لحظهای در حال سکون باشد (در زمان  $t_r$ ). آنگاه  $\mathbf{u}=c\hat{\mathbf{n}}$ ، و

$$
\mathbf{E}_{\omega^{\perp}} = \frac{q}{\mathbf{f}\pi\varepsilon_{\circ}c^{\mathsf{v}}\pi} \left[\hat{\mathbf{n}} \times (\hat{\mathbf{n}} \times \mathbf{a})\right] = \frac{\mu_{\circ}q}{\mathbf{f}\pi\pi} \left[ (\hat{\mathbf{n}} \cdot \mathbf{a})\hat{\mathbf{n}} - \mathbf{a} \right] \tag{8.11}
$$

در آن حالت

$$
\mathbf{S}_{\hat{\boldsymbol{\omega}}^{\downarrow\uparrow}} = \frac{1}{\mu_{\circ} c} \left( \frac{\mu_{\circ} q}{\mathfrak{f} \pi \pi} \right)^{\mathfrak{r}} [a^{\mathfrak{r}} - (\hat{\pi} \cdot \mathbf{a})^{\mathfrak{r}}] \hat{\boldsymbol{\pi}} = \frac{\mu_{\circ} q^{\mathfrak{r}} a^{\mathfrak{r}}}{\mathfrak{f} \pi^{\mathfrak{r}} c} \left( \frac{\sin^{\mathfrak{r}} \theta}{\pi^{\mathfrak{r}}} \right) \hat{\boldsymbol{\pi}} \qquad (\mathfrak{f} \mathfrak{q}_{-1})
$$

در معادلهٔ اخیر زاویه بین  $\hat{\bm{\pi}}$  و a است. هیچ توانی در سمت جلو و عقب تابیده نمیشود بلکه  $\theta$ گسیل تابشی در جهت شتاب لحظهای است (شکل ۱۱\_۱۲).

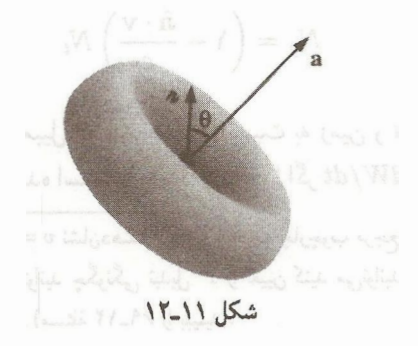

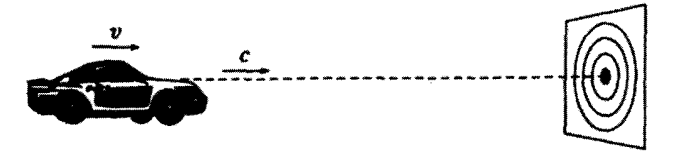

شكل ١١-١٣

ان تابشی دل برابر است با
$$
P = \oint \mathbf{S}_{\dot{\mathbf{r}}, \dot{\mathbf{r}}} \cdot d\mathbf{a} = \frac{\mu_{\mathbf{e}} \, q^{\mathbf{r}} a^{\mathbf{r}}}{\mathbf{v} \pi^{\mathbf{r}} c} \int \frac{\sin^{\mathbf{r}} \theta}{\pi^{\mathbf{r}}} \pi^{\mathbf{r}} \sin \theta \, d\theta \, d\phi
$$

$$
\tilde{\mathbf{r}}
$$

$$
P = \frac{\mu_{\circ} q^{\dagger} a^{\dagger}}{\hat{\tau} \pi c} \tag{V \circ \Lambda}
$$

این نیز همان فرمول لارمور است که قبلاً با روشی دیگر آن را بهدست آورده بودیم [معادلة (١١\_٤١)]. گرچه معادلات را با فرض ° = v بهدست آوردیم، معادلات (۱۱\_۶۹) و (۱۱\_۷۰)، تا هنگامبر که  $v \ll c$  باشد با تقریب خوب برقرارند. بررسی دقیق برای موردی که  $v \neq v$  است مشکلتر است.' دلیل این دشواری یکی آن است که <sub>تاش</sub>E پیچیدهتر می شود و دیگر آنکه <sub>تاش</sub>,S یعنی آهنگ عبور انرژی از کره با آهنگ انرژی جداشده از ذره مساوی نیست. فرض کنید شخصبی گلولههایی را ار پنجره یک اتومبیل در حال حرکت شلیک کند (شکل ١١\_١٣). به دلیل حرکت اتومبیل، آهنگ ، برخورد گلولهها به هدف ساکن با آهنگ  $N_g$  خروج آنها از تفنگ مساوی نیست. در اینباره، $N_t$ می توان بررسی کرد که  $N_t$  ( $N_t = (1 - v/c)$ ، در صورتی که اتومبیل به هدف نزدیک شود، و در حالت کلی، رابطهٔ بین آنها بهصورت زیر است

$$
N_g = \left(\lambda - \frac{\hat{\mathbf{n}} \cdot \mathbf{v}}{c}\right) N_t
$$

در این معادلات v سرعت اتومبیل. c سرعت گلوله نسبت به زمین و  $\hat{\mathbf{r}}$  بردار یکهای است که از اتومبیل به سمت هدف رسم شده است. در مورد مسئلهٔ ما اگر  $dW/dt$  آهنگ عبور انرژی از کرهٔ ٠. به بيان نسبيت خاص، شرط ٠ = v نشاندهندة انتخاب مناسب چارچوب مرجع است، بي أنكه عموميت مسئله بهطور اساسی مخدوش شود. اگر بتوانید چگونگی تبدیل P را تعیین کنید می;توانید به نتیجهٔ عام (لنارد) از روی ° = v يعنى فرمول لارمور بي ببريد (مسئلة ١٢ـ۶٩ را ببينيد).

به شعاع π باشد. آنگاه آهنگ انرژی گسیل شده از بار برابر است با

$$
\frac{dW}{dt_r} = \frac{dW/dt}{\partial t_r \partial t} = \left(\frac{\pi \cdot \mathbf{u}}{\pi c}\right) \frac{dW}{dt} \tag{V\text{-}V}
$$

 $\partial t_r/\partial t$  (برای محاسبهٔ  $\partial t_r/\partial t$  از معادلهٔ (۱۰–۷۱) استفاده کردهایم) اما

$$
\frac{\pi \cdot \mathbf{u}}{\pi c} = \mathbf{1} - \frac{\hat{\pi} \cdot \mathbf{v}}{c}
$$

دقیقاً نسبت  $N_{t}$  به  $N_{t}$  است. و صرفاً یک عامل هندسی است (همانند اثر دوپلر). بنابراین توان تابشی از ذره به جزء سطح al d $\phi = \pi^{\dagger} d\Omega$  بروی کره برابر است با

$$
\frac{dP}{d\Omega} = \left(\frac{\pi \cdot \mathbf{u}}{\pi c}\right) \frac{1}{\mu_{\circ} c} E_{\text{rad}}^{\dagger} \pi^{\dagger} = \frac{q^{\dagger}}{\sqrt{\epsilon} \pi^{\dagger} \epsilon_{\circ}} \frac{|\hat{\pi} \times (\mathbf{u} \times \mathbf{a})|^{\dagger}}{(\hat{\pi} \cdot \mathbf{u})^{\circ}} \qquad (\text{Y} \text{Y} \text{N})
$$

 $d\Omega = \sin\theta \; d\theta \; d\phi$ عبارت است از زاویهٔ فضایی که این توان به آن تابیدهاست. با انتگرال گیری از معادلهٔ اخیر نسبت به  $\theta$  و  $\phi$  توان تابشی کل با محاسبهای دشواری بهدست می آید که حواب آن می شود

$$
P = \frac{\mu_* q^r \gamma^s}{\mathcal{F} \pi c} \left( a^r - \left| \frac{\mathbf{v} \times \mathbf{a}}{c} \right|^r \right) \tag{V} \tag{V} \mathbf{v}_1 \mathbf{v}
$$

که در آن ۲/۰<sup>۲ ـــ</sup> ۱/۰/۱ = ۰٫۲ است. این همان تعمیم لغارد از فرمول لارمور است و پیداست که بهازای  $v=v$  به فرمول لارمور میرسیم. ضریب  $\gamma^{\flat}$  نشان(دهندهٔ آن است که توان تابشی با افزایش سرعت ذره و میل کردن آن به سرعت نور بسیار افزایش می یابد.

مثال ١١\_٣ فرض کنید در زمان  $t_r$  بردارهای v و a بهطور لحظهای همخط باشند، مثلاً مانند حرکت روی خط مستقیم. توزیع زاویهای تابش [معادلهٔ (۱۱\_۷۲)] و توان گسیلی کل را بیابید.

$$
dP = q^{t}c^{t} \quad (u \times a) = c(\hat{\pi} \times a)
$$
  

$$
\frac{dP}{d\Omega} = \frac{q^{t}c^{t}}{\sqrt{2\pi^{t}\varepsilon_{o}}} \quad \frac{|\hat{\pi} \times (\hat{\pi} \times a)|^{t}}{(c - \hat{\pi} \cdot v)^{t}}
$$

۵۹۰ تايش

اما مہ توان نوشت

$$
\hat{\mathbf{n}} \times (\hat{\mathbf{n}} \times \mathbf{a}) = (\hat{\mathbf{n}} \cdot \mathbf{a})\hat{\mathbf{n}} - \mathbf{a}, \implies |\hat{\mathbf{n}} \times (\hat{\mathbf{n}} \times \mathbf{a})|^{\dagger} = a^{\dagger} - (\hat{\mathbf{n}} \cdot \mathbf{a})^{\dagger}
$$

$$
\frac{dP}{d\Omega} = \frac{\mu_o q^{\dagger} a^{\dagger}}{1 \sqrt{2} \pi^{\dagger} c} \frac{\sin^{\dagger} \theta}{(1 - \beta \cos \theta)^{\delta}}
$$
 (Yf<sub>-11</sub>)

که در آن  $v/c \equiv \beta$  است. این با فرمول (۱۱\_۶۹) بهازای  $v=v$  سازگار است. ولی بهازای مقادیر خیلے, بزرگ v یعنی ۱ $\beta \approx 0$  تابش شکل ۱۱ـ۱۲ به دلیل عامل <sup>۵ـــ</sup>ـ(6 cos) – ۱) به طرف جلوکشیده می شود و بهصورت شکل ۱۱ـ۱۴ در می آید.گر چه هنوز تابشی دقیقاً به سمت جلو وجود ندارد بیشتر تابش در امتداد مخروطی متمرکز میشود که زاویهٔ رأس آن بهطور فزایندهای در حال كوجك شدن است (مسئلة ١١\_١۵). توان گسیلی کل را می توان با انتگرالگیری از معادلهٔ (۱۱\_۷۴) روی تمام زوایا حساب کرد

$$
P = \int \frac{dP}{d\Omega} \, d\Omega = \frac{\mu_{\circ} q^{\dagger} a^{\dagger}}{1 \hat{r} \pi^{\dagger} c} \int \frac{\sin^{\dagger} \theta}{(1 - \beta \cos \theta)^{\delta}} \, \sin \theta \, d\theta \, d\phi
$$

میدانیم انتگرال  $d\phi$  میشود ۲π؛ انتگرال  $\theta$  هم با قرار دادن  $\cos\theta$  ته بهصورت زیر ساده مىشود

$$
P = \frac{\mu_{\circ} q^{\dagger} a^{\dagger}}{\Lambda \pi c} \int_{-\lambda}^{+\lambda} \frac{(\lambda - x^{\dagger})}{(\lambda - \beta x)^{\delta}} dx
$$

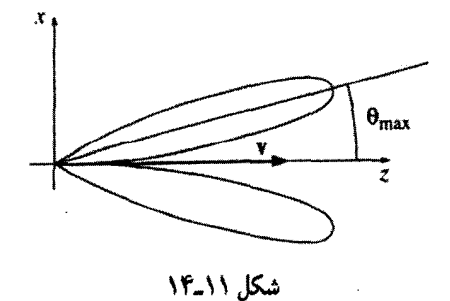

بارهای نقطهای ۵۹۱

با انتگرالگیری جزءبهجزء به جواب ۲–(۱/ ۴/۳) (۴/۳) می $_{\omega}$ سیم و نتیجهٔ نهایی می $^{+}$ ود

$$
P = \frac{\mu_{\circ} q^{\dagger} a^{\dagger} \gamma^{\rho}}{\epsilon_{\pi c}} \tag{V0-11}
$$

این جواب در صورتی با فرمول لنارد [معادلهٔ (۱۱\_۷۳)] سازگار می شود که v و a همخط شوند. توجه کنید که توزیع تابش چه ذره دارای شتاب مثبت و چه شتاب منفی باشد یکی است، زیرا به مجذور a بستگی دارد. وقتی یک الکترون با سرعت بالا به یک هدف فلزی برخورد میکند شتاب منفی بزرگی پیدا میکند و تابش ترمزی نتیجهٔ آن است. آنچه در این مثال توصیف کردیم اساساً نظرية كلاسيك تابش ترمزي است.

مسئله ١١\_١٣ (الف) فرض كنيد سرعت الكتروني از مقدار اوليه ٢٥ با شتاب كندشوندة ثابت a به صفر برسد. چه کسری از انرژی جنبشی اولیهٔ آن بهصورت تابش تلف می شود؟ (بقیهٔ انرژی  $a$ با سازوکاری که شتاب را ثابت نگه می دارد جذب می شود.) فرض کنید  $v_\circ \ll c$  است بهگونهای که فرمول لارمور قابل استفاده باشد.

(ب) برای تخمین اعداد دخیل در مسئله فرض کنید سرعت اولیه گرمایی باشد (حدود ۰۵ m/s) و فاصلهای راکه الکترون می پیماید ۳۰ Å بگیرید. دربارهٔ تلفات تابشی الکترونهای یک رسانای معمولی چه نتیجهای سیگیرید؟

مسئله ۱۱ـ۱۴ در نظریهٔ بور برای اتم هیدروژن، الکترون در حالت پایه روی مداری به شعاع تقریبی m ''−°۱ × ۵،که توسط جاذبهٔ کولنبی پروتون نگاهداری میشود، می چرخد. بنابر نظریه الکترودینامیک کلاسیک این الکترون تابش میکند و لذا در یک مدار مارییچی به طرف هسته میرود. بنابراین می توانید از فرمول لارمور استفاده کنید. نشان دهید که برای قسمت اعظم حرکت ست (بنابراین می;توانید از فرمول لارمور استفاده کنید). و زمان کل گردش را برای اتم بور  $v \ll c$ ييدا كنيد. (فرض كنيد همة جرخشها الزاماً دايرءاي است.)

مسئله ۱۱هـ۱۵ در مثال ۲ـ۳ بیشینهٔ زاویه،  $\theta_{\rm max}$ ، را که در آن بیشترین تابش گسیل می شود بیابید (شکل ۱۱-۱۴). نشان دهید که در سرعتهای فرانسبیتی (v نزدیک به c) داریم شدت تابش در این جهت بیشینه (برای همان سرعت فرانسبیتی) جه $\theta_{\rm max}\cong\sqrt{(1-\beta)/7}$ کسری از همان کمیت برای یک ذرهٔ در حال سکون لحظهای است؟ پاسخ خود را برحسب  $\gamma$ بئو يسيد.

! مسئله ١١ـ١٤ در مثال ٣ـ٦١ فرض كرديم كه سرعت و شتاب (حداقل لحظهاى) بر هم

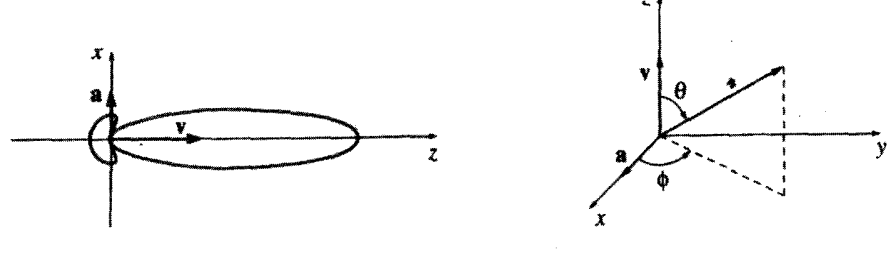

شكل ١١\_١۶

شكل ١١\_١۵

منطبق\ند. همان تحلیل را برای موردی که این دو برهم عمودند بهکار ببرید. محورها را بهگونهای انتخاب کنید که v در امتداد محور z و a بهموازات محور z باشد (شکل ۱۱\_۱۵)، که در آن صورت  $\hat{\mathbf{n}} = \sin \theta \cos \phi \hat{\mathbf{x}} + \sin \theta \sin \phi \hat{\mathbf{y}} + \cos \theta \hat{\mathbf{z}}$ ,  $\mathbf{a} = a \hat{\mathbf{x}}$ ,  $\mathbf{v} = v \hat{\mathbf{z}}$ پاسىخ:

$$
\frac{dP}{d\Omega} = \frac{\mu_{\circ} q^{\dagger} a^{\dagger}}{1 \hat{r} \pi^{\dagger} c} \frac{\left[ (1 - \beta \cos \theta)^{\dagger} - (1 - \beta^{\dagger}) \sin^{\dagger} \theta \cos^{\dagger} \phi \right]}{(1 - \beta \cos \theta)^{\delta}}, \quad P = \frac{\mu_{\circ} q^{\dagger} a^{\dagger} \gamma^{\dagger}}{\hat{r} \pi c}
$$

در سرعتهای فرانسبیتی (۱  $\beta \approx \beta$ ) باز هم تابش بهصورت قلهٔ تیزی در امتداد جلو (شکل ۱۱ـ۱۶) است. مهمترین کاربرد این فرمولها در حرکت دورانی است. تابش این مورد را تابش سنکروترونی مي نامند. براي الكترون نسبيتي، تابش گسيل شده همزمان با حركت ذره مانند جراغهاي جلو لكوموتيو محیط اطرافش را روشن مهرکند. П

٢.١١ـ٢-٢ واكنش تابشي بنابر قوانین الکترودینامیک کلاسیک، یک بار شتابدار تابش میکند. لازمهٔ این تابش صرف انرژی است که از انرژی جنبشی ذره گرفته میشود. بنابراین تحت تأثیر یک نیروی مشخص، شتاب یک ذرهٔ باردارکمتر از شتاب ذرهٔ مشابه بدون بار است. بدیهی است که تابش هم نیرویی بر بار وارد میکند (پ<sub>اش</sub>E)؛ یک نیروی پسوزنی همانند نیروی وارد از یک گلوله بر یک تفنگ. در این بخش میخواهیم این نیروی واکنش تابشی را با استفاده از پایستگی انرژی حساب کنیم. دربخش بعد سازوکار واقعی مسئول در ایجاد این نیرو را نشان میدهیم و با استفاده از الگویی ساده آن را مجدداً بەدىست مىآورىم.

برای یک ذرهٔ غیرنسبیتی (e & ) توان تابشی کل طبق فرمول لارمور [معادلهٔ (۱۱ـ°۷)] برابر است با

$$
P = \frac{\mu_{\circ} q^{\dagger} a^{\dagger}}{\hat{\tau}_{\pi c}} \tag{V_f \text{--} V}
$$

اصل پایستگی انرژی این باور را بهوجود می آورد که این مقدار در عین حال باید نشاندهندهٔ آهنگ انلاف انرژی ذره تحت $\vec{\mathbf{r}}$ ثیر نیروی واکنش تابشی، <sub>تاش</sub>رF، باشد:

$$
\mathbf{F}_{\omega^{\perp}} \cdot \mathbf{v} = -\frac{\mu_{\circ} q^{\mathsf{Y}} a^{\mathsf{Y}}}{\hat{\mathcal{F}} \pi c} \tag{YV\_11}
$$

عبارت "باور" را آگاهانه بهکار بردیم زیرا در حقیقت این معادله نادرست است. علت آن است که ما توان تابشی را با انتگرالگیری از بردار پوئینتینگ روی کرمای به شعاع "نامتناهی" حساب کردیم. و در این محاسبه، میدانهای سرعت، به دلیل کاهش سریع برحسب π، نقشی ایفا نکردند. اما میدانهای سرعت خود حامل انرژیاند ــــ فقط آن را به بینهایت انتقال نمی،دهند. وقتی ذره شتاب مثبت یا منفی پیدا میکند میان آن و میدانهای سرعت، انرژی به عقب و جلو پمپ میشود و همزمان با آن، میدانهای شتاب انرژی را به بیرون و بهطور برگشتناپذیر تابش میکنند. معادلة (۱۱\_۷۲) فقط برای مورد اخیر نوشته شده است، اما اگر بخواهیم نیروی پسرزنی وارد از میدانها را روی بار بدانیم باید توان کل تلفشده در هر لحظه را در نظر بگیریم و نه فقط قسمتی را که سرانجام بهصورت تابش فرار میکند. (عبارت "واکنش تابشیی" ناموجه و بی.مسماست. بهتر آن بود که آن را واکنش میدانی می،نامیدیم. بهزودی خواهیم دید که <sub>تاش</sub>F از روی مشتق زمانی شتاب بهدست می!ید و مقدار آن میهتواند غیرصفر باشد. حتی زمانی که خود شتاب در یک لحظه صفر است و در آن صورت ذره هم تابشی ندارد.)

انرژی تلفشده توسط ذره در هر بازهٔ زمانبی باید با انرژی بیرون برده شده توسط تابش بهعلاوهٔ هر انرژی دیگری که به میدانهای سرعت' یمپ شده باشد برابر باشد. حال اگر بازههای زمانی را در لحظاتی بگیریم که دستگاه به حالت اولیه خود برگشته است، آنگاه انرژی میدانهای سرعت در هر دو انتها برابرند و تنها اتلاف خالص انرژی بهصورت تابش است. بنابراین معادلهٔ (۱۱\_۷۷) گرچه بهطور لحظهای نادرست است اما از نظر میانگین درست است:

$$
\int_{t_1}^{t_1} \mathbf{F}_{\omega^{2,\zeta}} \cdot \mathbf{v} \, dt = -\frac{\mu \circ q^{\gamma}}{\beta \pi c} \int_{t_1}^{t_1} a^{\gamma} \, dt \tag{V} \Lambda \setminus \Lambda
$$

مشروط بر أنکه حالت دستگاه در t<sub>۱</sub> و t<sub>۲</sub> همانند باشد. در مورد حرکت دورهای باید انتگرالگیری ۰. در حقیقت، جون میدان کل برابر است با مجموع میدانهای سرعت و شتاب. E = E، + E، انرژی با متناسب است و از سه جمله تشکیل شده است: انرژی ذخیرهشده در میدانهای  $E^{\rm t}=E^{\rm t}_v+{\rm t}$  و میدانهای  $E^{\rm t}=E^{\rm t}$ سرعت  $(E_v^{\mathsf{Y}})$ ، انرژی تابش،ده به خارج  $(E_a^{\mathsf{Y}})$ ، و عبارت مربوط به ، $\mathbf{E}_a\cdot\mathbf{E}_a$ ؛ برای ساده کردن بیان ترکیب  $\setminus/\pi^\tau$  را "انرژی ذخیرهشده در میدانهای سرعت" می $i$ میم. این جملات به ترتیب با  $\setminus\pi^\tau$  ( و  $(E_v^\tau+\mathbf{E_u}\cdot\mathbf{E_a})$ بستگی داشته و بنابراین هیچکدام در تابش نقشی ندارند.

## ۵۹۴ تانش

به تعداد جندین دوره (تناوب) انجام گیرد.' سمت راست معادلهٔ (۱۱ـ۷۸) را بهصورت جزءبهجزء انتگرال مے گیر یم:

$$
\int_{t_1}^{t_1} a^{\mathsf{Y}} \, dt = \int_{t_1}^{t_1} \left( \frac{d\mathbf{v}}{dt} \right) \cdot \left( \frac{d\mathbf{v}}{dt} \right) dt = \left( \mathbf{v} \cdot \frac{d\mathbf{v}}{dt} \right) \Big|_{t_1}^{t_1} - \int_{t_1}^{t_1} \frac{d^{\mathsf{Y}} \mathbf{v}}{dt^{\mathsf{Y}}} \cdot \mathbf{v} \, dt
$$

جون سرعتها و شتابهای لحظات t1 و t<sub>1</sub> با یکدیگر برابرند جملهٔ مرزی حذف می شود و بنابراین معادلة (١١-٧٨) را مي توان بهصورت زير نوشت

$$
\int_{t_1}^{t_1} \left( \mathbf{F}_{\omega \cdot t} - \frac{\mu \cdot q^{\dagger}}{\mathcal{F} \pi c} \dot{\mathbf{a}} \right) \cdot \mathbf{v} \, dt = \cdot \tag{V4-11}
$$

این معادله در صورتی صادق است که داشته باشیم

$$
\mathbf{F}_{\hat{\mathbf{v}}^{\perp}} = \frac{\mu_{\circ} q^{\mathsf{T}}}{\varphi \pi c} \, \hat{\mathbf{a}} \tag{A} \tag{A} \text{A} \text{A} \text{A} \text{B}
$$

رابطهٔ اخیر را فرمول آبراهام-لورنتس برای نیروی واکنش تابشی می،نامند.

بديهي است كه معادلة (١١\_٧٩) اثباتكننده معادلة (١١\_٨٠) نيست. همچنين اين معادله دربارة مؤلفه  $_{\rm p,aj}$  عمود بر v صحبتى نسىكند؛ تنها از اين معادله ميانگين زمانى مؤلفه موازى معلوم مي شود كه آن ميانگين هم براي بازهٔ زماني خاصي است. همچنانكه در دو بخش بعد خواهيم دید دلایل دیگری برای باور داشتن فرمول آبراهام لورنتس وجود دارد. اما فعلاً بهترین چیزی که مے توان گفت آن است که فرمول مورد بحث سادهترین صورت ممکن نیروی واکنش تابشی را، که با پایستگی انرژی سازگار است، نشان می دهد.

فرمول آبراهام ِلورنتس پیامدهای ناخوشایندی دارد که تمام آنها نزدیک به یک قرن بعد از بیان قانون ناشناخته ماندهاند. زیرا فرض میکنیم ذرهای تحت $\vec{J}$ ثیر هیچ نیروی خارجی قرار نداشته باشد؛ بنابه قانون دوم نیوتون داریم

$$
F_{\dot{\sigma}\dot{\tau}} = \frac{\mu \circ q^{\tau}}{\mathcal{F}\pi c} \ \dot{a} = ma
$$

۱. برای حرکت غیردورهای برقراری این شرط که انرژی میدانهای سرعت در زمانهای ٤١ و ٤٢ برابر باشد بسیار دشوارتر است. این کافی نیست که سرعتها و شتابهای لحظهای برابر باشند. زیرا میدانها به v و a زمانهای قبلی بستگی دارند. از نظر اصولی v و a و تمام مشتقهای بالاتر باید در t، و t، همانند باشند. از جنبهٔ عملی چون میدانهای سرعت سریعاً برحسب π کاهش می،پابند کافی است که v و a برای بازهای کوچک از زمان و قبل از t، و tr برابر باشند.

## يارهاي نقطهاي ٥٩٥

و از روی آن نتیجه می گیریم

$$
a(t) = a_{\circ} e^{t/\tau} \tag{11.1}
$$

که در آن  $\tau$  عبارت است از

$$
\tau \equiv \frac{\mu_{\circ} q^{\mathsf{T}}}{\hat{\tau} \pi m c} \tag{1.1}
$$

(برای الکترون x = ۶ x ۱۰-۲۴ است.) شتاب بهخودی خود بهصورت نمایی نسبت به زمان افزایش مه بیابد! البته اگر ٥ = ۵ ٪ باشد از این بحث بی فایده می توان احتراز کرد. اما نتیجهٔ این کار آن است که حذف سیستماتیک چنین راهحلهای "گریزی" پیامد ناخوش]بند دیگری دارد: اگر یک نیروی خارجی اعمال کنید. ذره قبل از تأثیر نیرو شروع به پاسخ گفتن میکند! (مسئلهٔ ۱۱ـ۱۹ را ببینید.) این پیششتاب غیرعلیتی کار را فقط برای زمان کوتاه  $\tau$  قبل از موعد مقرر انجام می دهد؛ معذالک (به عقیدة ما) اینکه اصلاً نظریه میهبایست به نحوی أن را تأیید کند از منظر فلسفی نفرتانگیز است.١

مثال ١١\_۴ میرایی تابشی یک ذرهٔ باردار متصل به فنری با بسامد طبیعی ۵٫ راکه با بسامد  $\omega$  به حرکت واداشته شده است حساب کنید.

حل: معادلة حركت عبارت است از

$$
m\ddot{x} = F_{\dot{x}\dot{+}} + F_{\dot{\omega}\dot{\omega}} + F_{\dot{\omega}\dot{\omega}} = -m\omega_x^{\rm r}x + m\tau\dddot{x} + F_{\dot{\omega}\dot{\omega}}
$$

وقتی دستگاه در بس*امد u نوسان میکند دار*یم

$$
x(t) = x \cos(\omega t + \delta)
$$

۱. این مشکلات دربیان نسبیتی آبراهام لورنتس که می،توان با شروع از فرمول لنارد بهجای لارمور بهدست آورد. هم وجود دارد (مسئلهٔ ۱۲ـ ۷۰). شاید آنها به ما میگویندکه چنین چیزی بهعنوان بار نقطهای در الکترودینامیک کلاسیک وجود ندارد، یا به بحث مکانیک کوانتوسی مربوط است. بهعنوان راهنمایی در ادبیات موضوع، مرجع زیر را ببینید D. Teplitz, ed., Electromagnetism: Paths to Research (New York: Plenum, 1982) and F. Rohrlich, Am. J. Phys. 65, 1051 (1997).

۵۹۶ تابش

بەگەنەاي كە

 $\dddot{x} = -\omega^{\dagger} \dot{x}$ 

و از اینږو داریم

 $m\ddot{x} + m\gamma \dot{x} + m\omega'_{x}x = F_{\text{driving}}$  $(\Lambda \Upsilon_{-1})$ 

که در آن عامل میرایی  $\gamma$  برابر است با

$$
\gamma = \omega^{\mathsf{T}} \tau \tag{1.1}
$$

ارقتبی در فصل ۹ (معادلهٔ ۱۵۲ـ۱۵۲) نوشتیم  $\gamma mv = -\frac{1}{2}$ ، برای سهولت درکار فرض کردیم که میرایی با سرعت متناسب است. حال می دانیم که میرایی تابشی، حداقل، با  $\ddot{v}$  متناسب است.  $\hat{v}$  اما این چیزی را تغییر نمی،دهد، زیرا در نوسانات سینوسی هر تعداد زوج از مشتقهای  $v$ ، خود با متناسب هستند.]

مسئله ۱۱ـ۱۷ (الف) ذرهای با بار q روی دایرهای به شعاع R با سرعت ثابت v حرکت میکند. برای برقراری چنین حرکتی بدیهی است که یک نیروی مرکزی  $mv^{\mathsf{v}}/R$  لازم است؛ برای مقابله با واکنش تابشی، چه نیروی اضافی (Fe) باید اعمال شود؟ (سادهترین راه آن است که جواب را برحسب سرعت لحظه علی v بنویسید.) این نیروی اضافی حه توانی  $(P_e)$  تحویل می دهد؟ آن را با توان تابشی (فرمول لارمور) مقایسه کنید.

(ب) قسمت (الف) را برای ذرهای با حرکت هماهنگ ساده. دامنهٔ A و بسامد زاویهای  $\omega$ . تكرار كنيد [ $\omega(\mathbf{w}(t) = A \cos(\omega t)\hat{\mathbf{z}}$ ]. اختلاف موجود را توجيه كنيد.

(ج) ذرمای در حال سقوط آزاد ( با شتاب ثابت g) در نظر بگیرید. نیروی واکنش تابشی در این مورد چیست؟ توان تابشی چقدر است؟ دربارهٔ این نتایج بحث کنید.

مسئله ١١ـ١٨ (الف) با فرض أنكه 7 تماماً به ميرايي تابشي مربوط باشد [معادلة (١١ـ٨۴)] نشان دهید که برای پاشش ایتیکی، میرایی "کوچک" است ( پ $\gamma \ll \omega$ ). پادآوری می $\zeta$ نیم که در یاشش ایتیکی تشدیدهای مربوط، نزدیک و یا روی گسترهٔ بسامد ایتیکی قرار میگیرند.

(ب) با استفاده از نتایج مسئلة ٩-٢۴، یهنای ناحیهٔ یاشش غیرعادی را برای مسئلة ٩-٢٣ تخمين بزنيد. ! مسئله ١١ـ١٩ با در نظرگرفتن واكنش تابشي [معادلة (١١\_٨٠)]. قانون دوم نيوتون براي يک ذرہ باردار بهصورت زیر در مے آہد

$$
a=\tau \dot{a}+\frac{F}{m}
$$

که در آن F نیروی خارجی مؤثر بر ذره است.

الف) برعکس مورد مربوط به ذره بدون بار (که برای آن  $a=F/m$  است) اکنون، شتاب هم مانند مکان و سرعت باید تابع پیوستهای از زمان باشد، حتی اگر نیرو ناگهان تغییر کند. (از نظر فیزیکی، واکنش تابشی هرگونه تغییر سریع در a راکم میکند). با انتگرالگیری از معادلهٔ حرکت بالا از  $(t-\varepsilon)$  تا  $(t+\varepsilon)$  و استفاده از حد  $\varepsilon\to\varepsilon$  ثابت کنید که  $a$  در هر زمان  $t$  بیوسته است.

اب) ذرمای تحت $\vec{r}$ ثیر نیروی ثابت  $F$ که در لحظهٔ  $t=t$  شروع و تا زمان  $T$  اثر می $\zeta$ ند، قرار دارد. عمومیترین جواب  $a(t)$  برای معادلهٔ حرکت را در هر یک از سه دورهٔ زیر بهدست آورید:  $t > T(\mathbf{r})$   $\cdot$   $\leq t < T(\mathbf{r})$   $t < \cdot$  (1)

ار شرط بیوستگی (الف) برای  $t=r$  و  $T=t$ استفاده کنید و نشان دهید که می توانید ( یاگریز در ناحیهٔ (۳) را حذف کنید و یا از پیش شتاب ناحیهٔ (۱) اجتناب ورزید، اما این هر دو با هم امکان یڈیر نیست.

(د) در صورت انتخاب اول [گریز در ناحیه (۳))، سرعت را بهصورت تابعی از زمان بهدست آورید (بدیهی است سرعت در ° $t=r$  و  $t=t$  باید پیوسته باشد). فرض کنید ذره از اول به حال  $\omega(-\infty) = \infty$  سکون باشد: •  $\infty$ 

م) نسودار  $a(t)$  و  $v(t)$  را هم برای یک ذرهٔ بدون بار و هم برای ذرهٔ باردار که تحت $\vec{a}(t)$ یر این نيروست رسم كنيد. П

۲-۱-۳ مبنای فیزیکی واکنش تابشی

در بخش قبل فرمول أبراهام لورنتس را برای واکنش تابشی با استفاده از پایستگی انرژی بهدست آوردیم. دربارهٔ سازوکار واقعی این نیرو کار مهمی نکردیم و فقط متذکر شدیم که باید نوعی اثر پسرزنی میدانهای ذرات بر روی بار وجود داشته باشد. متأسفانه میدان یک بار نقطهای در محل خود بار بینهایت می شود و محاسبهٔ نیروی حاصل از آن دشوار است. ٔ برای رهایی از این دشواری ۱. این محاسبه را با در نظرگرفتن میانگین متناسب برای میدان می توان انجام داد، اماکار سادهای نیست. برای اطلاع بیشتر به مقاله زیر رجوع کنید:

T. H. Boyer, Am. J. Phys. 40, 1843 (1972).

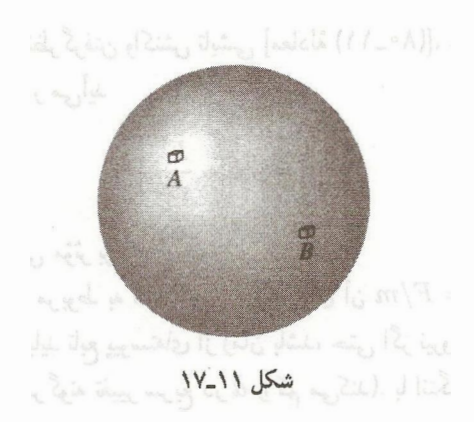

می;توان یک توزیع بار گسترده که میدان حاصل از آن در همه جا متناهی است در نظر گرفت؛ با این روش، سرانجام وقتبی اندازه بار به صفر میل میکند به مقدار حدی می رسیم. در مورد یک بار گسترده بهطورکلمی نتیجه میشودکه نیروی وارد از یک قسمت (A) بر قسمت دیگر (B) برابر و مخالف نیروی وارد از (B) به (A) نیست (شکل ۱۱\_۱۷). هرگاه توزیع بار را به قسمتهای بینهایت کوچک تقسیم کنیم و عدم توازنها برای تمام زوج نیروها را جمع کنیم به نیروهای خالصی که بار بر خودش وارد میکند پی می بریم. این خود نیرو ناشی از نقض قانون سوم نیوتون در داخل ساختار ذره است که واکنش تابشی را بهوجود می آورد.

لورنتس محاسبة اين خودـنيروي الكترومغناطيسي را با در نظرگرفتن يک توزيع کروي بارکه، منطقی اما پر زحمت، به نظر می رسد انجام داد.' چون ما فقط در صدد نشان دادن سازوکار کار هستيم، الكويبي نه جندان "واقع بينانه" بهكار مي بريم: اين الكو بهصورت يک "دمبل" است يعني کل بار q به دو نیمه که به فاصله d از یکدیگر واقع هستند تقسیم شده است (شکل ۱۱ـ۱۸). این، سادهترین آرایشی برای بار است که سازوکار اساسی (عدم توازن نیروهای الکترومغناطیسی داخلی) را ممکن میکند. بگذریم از اینکه این الگو برای یک ذرهٔ بنیادی نامحتمل است: در حد نقطهای (یعنی ° → d) هر الگویبی باید به فرمول آبراهام لورنتس منجر شود، تا حدی که اصل پایستگی انرژی تعیینکننده جواب باشد.

فرض کنید دمبل در جهت  $x$  حرکت کند و در زمان تأخیری به حال سکون لحظهای در آید. ۰۱ مرجع زیر را ببینید:

J. D. Jackson, Classical Electrodynamics, 3rd ed., Sect. 16.3 (New York: John Wiley, 1999).

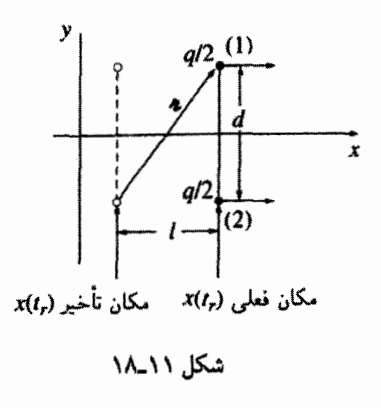

میدان الکتریکی در (۱) ناشی از (۲) برابر است با

$$
\mathbf{E}_1 = \frac{(q/\mathbf{Y})}{\mathbf{Y}\pi\varepsilon_a} \frac{\pi}{(\pi \cdot \mathbf{u})^{\mathbf{Y}}} [(c^{\mathbf{Y}} + \pi \cdot \mathbf{a}) \mathbf{u} - (\pi \cdot \mathbf{u}) \mathbf{a}] \qquad (\mathbf{A} \mathbf{a} \cdot \mathbf{1})
$$

$$
\mathbf{u} = c\hat{\mathbf{n}} \qquad \mathbf{u} = l\hat{\mathbf{x}} + d\hat{\mathbf{y}} \qquad (\mathbf{A}\mathbf{F}_-\mathbf{1})
$$

بەگونەاي كە

$$
\pi = \sqrt{l^{\prime} + d^{\prime}} \qquad , \qquad \pi \cdot \mathbf{a} = l a \quad . \pi \cdot \mathbf{u} = c \pi \qquad (\mathbf{A} \mathbf{Y}_{-} \mathbf{M})
$$

ما در واقع به مؤلفهٔ  $x$  میدان ، ${\bf E}_1$  توجه داریم، زیرا مؤلفههای  $y$  با جمع کردن نیروهای دو انتها صفر میشود. (به همین دلیل هم نگران نیروهای مغناطیسی نیستیم.) حال می توان نوشت

$$
u_x = \frac{vl}{\pi} \qquad (hh \rightarrow h)
$$

و پٺايراين

ە ەع تابش

با توجه به تقارن،  $E_{1x} = E_{1x}$ ، بنابراین نیروی کل مؤثر بر دمبل مے شود

$$
\mathbf{F}_{\mathbf{y} \neq \mathbf{y} \neq \mathbf{y}} = \frac{q}{\gamma} (\mathbf{E}_{\mathbf{y}} + \mathbf{E}_{\mathbf{y}}) = \frac{q^{\gamma}}{\mathbf{A} \pi \varepsilon_{\mathbf{z}} c^{\gamma}} \frac{(lc^{\gamma} - ad^{\gamma})}{(l^{\gamma} + d^{\gamma})^{\gamma/\gamma}} \hat{\mathbf{x}} \qquad (1 - \mathbf{y})
$$

تا اینجا همه چیز درست و دقیق است. حال در این اندیشهایم که معادله را برحسب نوانهای بسط دهیم؛ وقتی اندازه "ذره" به صفر می $_0$ سد تمام توانهای مثبت از بین می $_0$ روند. با استفاده  $d$ ار قضية تايلور. يعني

$$
x(t) = x(t_r) + \dot{x}(t_r)(t-t_r) + \frac{\lambda}{\gamma}\ddot{x}(t_r)(t-t_r)^{\gamma} + \frac{\lambda}{\gamma!}\ddot{x}(t_r)(t-t_r)^{\gamma} + \cdots
$$

داریم

$$
l = x(t) - x(t_r) = \frac{1}{\gamma} aT^{\gamma} + \frac{1}{\gamma} aT^{\gamma} + \cdots
$$
 (11.1)

برای سادگی قرار دادهایم  $t-t_r = T-1$ . حال  $T$  را با استفاده از شرط زمان تأخیری حساب می کنیم  $(cT)^{r} = l^{r} + d^{r}$  $(11-11)$ 

منابراين

$$
d = \sqrt{(cT)^{\mathsf{Y}} - l^{\mathsf{Y}}} = cT\sqrt{\mathsf{Y} - \left(\frac{aT}{\mathsf{Y}c} + \frac{\dot{a}T^{\mathsf{Y}}}{\mathsf{Y}c} + \cdots\right)^{\mathsf{Y}}} = cT - \frac{a^{\mathsf{Y}}}{\mathsf{A}c}T^{\mathsf{Y}} + (\cdot)T^{\mathsf{Y}} + \cdots
$$

این معادله، d را برحسب  $T$  مشخص میکند: ما نیاز "به حل" آن برای یافتن  $T$  بهصورت تابعی ار d داریم. یک شیوهٔ نظاممند برای این منظور وجود دارد که آن را بازگشت سری ۱ می،نامند.  $\,T$  اما دو جملهٔ اول را بهصورت سادهٔ زیر می $\,$ توانیم بیابیم: با صرف $\,$ نظر کردن از توانهای بالای

$$
d \cong cT \implies T \cong \frac{d}{c}
$$

۱. به عنوان مثال به مرجع زیر رجوع کنید:

the CRC Standard Mathematical Tables (Cleveland: CRC Press).

بارهای نقطهای ۶۰۱

با استفاده از معادلهٔ اخیر بهعنوان تقریبی برای جملهٔ مکعبی، داریم

$$
d \cong cT - \frac{a^{\mathsf{T}}}{\lambda c} \frac{d^{\mathsf{T}}}{c^{\mathsf{T}}} \implies T \cong \frac{d}{c} + \frac{a^{\mathsf{T}} d^{\mathsf{T}}}{\lambda c^{\mathsf{T}}}
$$

و به همین ترتیب، بدیهی است که

$$
T = \frac{1}{c}d + \frac{a^{r}}{\Lambda c^{o}}d^{r} + (d^{r} + \cdots
$$
 (4T-11)

$$
d \text{ times } d
$$
 ب
$$
d \text{ times } d
$$

$$
l = \frac{a}{\gamma c^{\gamma}} d^{\gamma} + \frac{\dot{a}}{\beta c^{\gamma}} d^{\gamma} + (\cdot) d^{\gamma} + \cdots
$$
 (17-11)

با قرار دادن رابطة اخیر در معادلة (١١ـ-٩٠)، نتیجه میگیریم

$$
\mathbf{F}_{\mathbf{y}\neq\mathbf{y}\neq\mathbf{y}} = \frac{q^{\mathbf{y}}}{\mathbf{\tilde{y}}\pi\varepsilon_o} \left[ -\frac{a}{\mathbf{\tilde{y}}c^{\mathbf{y}}d} + \frac{\dot{a}}{\mathbf{y}\mathbf{\tilde{y}}c^{\mathbf{y}}} + (\mathbf{y})d + \cdots \right] \hat{\mathbf{x}} \qquad (4\Delta_v\mathbf{y})
$$

در اینجا  $a$  و  $\dot{a}$  در زمان تأخیری  $(t_r)$  ارزیابی شدهاند، اما بازنویسی نتیجه برحسب زمان حال آسان است  $t$ 

$$
a(t_r) = a(t) + \dot{a}(t)(t - t_r) + \cdots = a(t) - \dot{a}(t)T + \cdots = a(t) - \dot{a}(t)\frac{d}{c} + \cdots
$$

و بيامد آن اين است

$$
\mathbf{F}_{\text{in}} = \frac{q^{\mathsf{Y}}}{\mathsf{F}\pi\varepsilon_{\text{e}}} \left[ -\frac{a(t)}{\mathsf{F}c^{\mathsf{Y}}d} + \frac{\dot{a}(t)}{\mathsf{F}c^{\mathsf{Y}}} + (\ )d + \cdots \right] \hat{\mathbf{x}} \tag{47-11}
$$

جملهٔ اول سمت راست با شتاب بار متناسب است؛ اگر آن را به طرف دیگر قانون دوم نیوتون منتقل کنیم خیلی ساده با جرم دمبل جمع میشود. در نتیجه لختی کل دمبل باردار برابر است با

$$
m = \Upsilon m_{\circ} + \frac{1}{\Upsilon \pi \varepsilon_{\circ}} \frac{q^{\Upsilon}}{\Upsilon d c^{\Upsilon}}
$$
 (1V\_1)

۶۰۲ تابش

که در آن ٬ هزیم هر یک از دو انتهاست. با توجه به نظریهٔ نسبیت، افزایش جرم دمبل ناشی از دافعهٔ الکتریکی بارها تعجبآور نیست. انرژی پتانسیل این پیکربندی (در حالت استاتیک) برابر است با

$$
\frac{1}{\mathfrak{f}_{\pi\varepsilon_o}}\frac{(q/\mathfrak{f})^{\mathfrak{r}}}{d}\tag{4A-11}
$$

و بنابر فرمول اینشتین، 
$$
E = mc^*
$$
 این انروی باید بەصورت لختی جسم در آید.<sup>۰</sup>  
جملهٔ دور معادلاً (۱۱–۹۶)، واکنش تابشی است

$$
F_{\hat{\omega}^{\text{L}}^{\text{L}}}^{\omega^{\text{L}}^{\text{L}}} = \frac{\mu_{\circ} q^{\text{Y}} \hat{a}}{\text{Y} \pi c} \tag{11-1}
$$

این جمله به تنهایی (غیر از تصحیح جرم ّ)، "دمبل نقطهای" را در حد ۰ → ۰ مشخص میکند. متأسفانه این جواب با ضریب ۲ از فرمول آبراهام لورنتس تفاوت دارد. اما این فقط خود نیروی وابسته به برهمکنش بین ۱ و ۲ است و از این رو در فرمول (۱۱\_۹۹) با نوشتن "int" تأکید بر نیروی داخلی کردهایم. حال میماند نیروی هر انتها بر خودش. اگر این نیرو را هم منظور کنیم (مسئلة ١١\_٢٠) نتيجه مي گيريم

$$
F_{\dot{\omega}^{\downarrow \uparrow}} = \frac{\mu_{\circ} q^{\dagger} \dot{a}}{\hat{\gamma}_{\pi c}} \qquad \qquad (\lambda \circ \circ \bot \lambda)
$$

و فرمول آبراهام لورنتس مجدداً بهدست می]ید. نتیجهگیری: واکنش تابشی ناشی از نیرویی است که هر بار بر خودش اعمال مرکند و یا بهصورت دقیقتر نیروی کلی است که میدانهای حاصل از قسمتهای مختلف توزیع بار بر یکدیگر وارد میکنند.

مسئله ۱۱ـ۲۰ به کمک معادلهٔ (۱۱ـ۹۹)، معادلهٔ (۱۱ـ۱۰۰) را بهصورت زیر نتیجه بگیرید: ١. نتيجه اين نوع پيكربندي آن است كه اعداد واقعي بهصورت كامل عمل ميكنند. در نظرگرفتن همان توزيع دمبل در حرکت طولی ما را به تصحیح جرمی به میزان نصف آنچه باید می شد می رساند [در معادلهٔ (۹ـ۱۴۵) بهجای ضریب ۴ به ضریب ۲ می٫سیم.] و در موردکره با ضریبی برابر ۳/۴ این فاصله زیاد میشود. این پارادوکس مشهور مورد بحث زیادی در طی سالیان بوده است. مرجع زیر را ببینید:

D. J. Griffiths and R. E. Owen, Am. J. Phys. 51, 1120 (1983).

۰٪. البته، حد ۰ → ص روی جملهٔ جرم اثر مهمی دارد. از یک نظر این مهم نیست، زیرا فقط جرم کل  $m$  مشاهدهپذیر است؛ شاید ۳۵ بهنحوی اثری جبرانکنندگی (منفی!) روی بینهایت دارد، از اینررو جرم متناهی حساب میشود. این مسئله با الکترودینامیک کوانتومی در تعارض است و در آنجا فرایندی به نام باز بهنجارش جرم نامیده میشود. بارهای نقطهای ۶۰۳

(الف) با استفاده از فرمول أبراهام لورنتس واكنش تابشي بر هر انتهاى دمبل را حساب كنيد؛ این را به جملهٔ برهمکنشی [معادلهٔ (۱۱\_۹۹)] بیفزایید.

(ب) عیب روش (الف) این است که از فرمول آبراهام ِلورنتس در آن استفاده مے شود ـــ فرمولی  $L$  که می خواستیم خودش را بهدست آوریم. برای اجتناب از آن بار موجود در یک نوار به طول  $L$ راکه عمود بر جهت حرکت است در نظر بگیرید (یعنی چگالی بار  $q/L$  = ۸ است.) نیروی برهمکنشی جمعی تمام زوج قطعات را با استفاده از معادلهٔ (۱۱\_۹۹) حساب کنید (با این تناظر که  $q/\mathfrak{r} \to \lambda dy_1$  در یک انتها و  $\lambda dy_1 \leftrightarrow \lambda dy_2$  در انتهای دیگر است). مراقب باشید که برای هر زوج، نیرو دو بار حساب نشود.

مسائل تكميلي فصل ١١

مسئله ۲۱ـ۱۱ ذرمای به جرم  $m$  و بار q به فتری با ثابت k متصل و از سقفی آویزان است (شكل ١١\_١٩). مكان تعادل أن به فاصلة h بالاى زمين قرار دارد. أن را در لحظة ٠ = t تا فاصلهٔ d از وضعیت تعادل به پایین کشیده و رها میکنیم.

(الف) با فرضهای معمولی  $d \ll \lambda \ll b$ ) شدت تابش برخوردی با کف زمین را برحسب فاصلهٔ  $R$  از نقطهای که مستقیماً زیر  $q$  واقع است حساب کنید. [نذکر: شدت در اینجا عبارت است از توان میانگین بر واحد سطح کف زمین.] بهازای چه مقدار از  $R$  تابش شدیدترین مقدار را دارد؟ از میرایی تابشی نوسانکننده صرفنظرکنید.  $\mu_{\circ} q^{\mathfrak{r}} d^{\mathfrak{r}} \omega^{\mathfrak{r}} R^{\mathfrak{r}} h/\mathsf{T} \mathsf{T} \pi^{\mathfrak{r}} c (R^{\mathfrak{r}}+h^{\mathfrak{r}})^{\mathfrak{d}/\mathfrak{r}}$  ياسىخ

(ب) برای امتحان کردن فرمولتان. فرض کنید گسترهٔ کف نامتناهی است. و میانگین انرژی در واحد زمان را که به کل کف وارد میشود حساب کنید. آیا نتیجه مطابق انتظار شماست؟

(ج) به علت اتلاف انرژی بهصورت تابش، از دامنهٔ نوسان بهتدریج کاسته میشود. بعد از چه مدت زمان  $\tau$  دامنهٔ نوسان  $d/e$  می شود؟ (فرض کنید کسر انرژی کل ناپدیدشده در هر چرخه سیبار اندک است.)

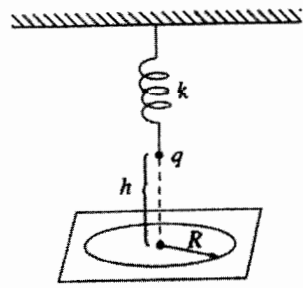

شکل ۱۱\_۱۹
#### ۴ ۵۰ تابش

مسئله ۲۱ـ۲۲ یک برج رادیویی تا ارتفاع h از سطح افقی زمین قرار دارد. در بالای برج یک آنتن دوقطبی مغناطیسی به شعاع b که محورش قائم است مستقر است. یک ایستگاه FM (KRUD) از این آنتن با بسامد زاویهای  $\omega$  برنامه یخش مه کند و توان تابشی کل آن P است (یعنی میانگین توان در یک چرخه کامل). همسایگان دربارهٔ مشکلات ناشی از تابش بالای برج شکوه دارند، و ادعا میکنند که این تابش با دستگاههای استریوی آنها تداخل میکند. درهای مکانیکی گاراژ آنها بهطور اسرارآمیزی باز و بسته می شوند و نیز انواع مسائل مشکوک بزشکی و سلامتی. اما مهندس ناظر شهرکه تراز تابش در پای برج را اندازه میگیرد معتقد است که مقدار آن از استاندارد پذیرفتهشده کمتر است. انجمن همسایگان از شما می خواهند که گزارش این مهندس را ارزیابے کنید.

(الف) برحسب متغیرهای داده شده (که ممکن است همگی آنها هم ارتباطی به مسئله نداشته باشند). فرمول شدت تابش در طبقه همکف و به فاصلهٔ  $R$  از پای برج را بیابید. می $\bar{\nu}$ وانید فرض کنید  $a\ll c/\omega \ll h$  است. [تذکر: ما فقط به مقدار تابش توجه داریم نه جهت آن ــــ در موقع اندازهگیری، آشکارساز مستقیماً به سوی آنتن گرفته می شود.]

(ب) مهندس ناظر از چه فاصلهای نسبت به پایهٔ برج باید اندازهگیری را انجام داده باشد؟ فرمول شدت در این محل چیست؟

(ج) توان واقعی KRUD فرستنده برابر ۳۵ کیلووات، بسامد آن MHz ۹۰ مثعاع آنتن cm ۶، و ارتفاع برج m ° ° ۲ است. حد مجازگسیل رادیویی شهر ۳۵۰ $\mu \rm W/\rm cm^3$  و ۲ است. آیا کار فرستنده طبق ضوابط KRUD است؟

مسئله ۲۳ـ۲۱ همانگونه که می،دانید قطب شمال مغناطیسی زمین بر قطب شمال جغرافیایی آن منطبق نیست و این انحراف حدود ۱۱۰ است. بنابراین نسبت به محور دوران ثابت، بردار گشتاور دوقطبی مغناطیسی زمین نسبت به زمان تغییر میکند و از این رو زمین باید تابش دوقطبی مغناطیسی داشته باشد.

(الف) فرمولی برای تعیین توان تابشی کل برحسب پارامترهای زیر را بیابید: V (زاویهٔ بین قطبهاي شمال مغناطيسي و شمال جغرافيايي زمين)، M (مقدارگشتاور دوقطبي مغناطيسي زمين)، و u (سرعت زاویهای چرخش زمین). [راهنمایی: به مسئلهٔ ۱۱\_۴ یا ۱۱\_۱۲ مراجعه کنید.]

(ب) با در نظر گرفتن اینکه میدان مغناطیسی زمین در استوا حدوداً ۵ر۰ گاؤس است، گشتاور دوقطبی مغناطیسی  $M$  زمین را تخمین بزنید.

> (ج) توان تابشی را برحسب وات حساب کنید.  $f \times 1$ ° <sup>-</sup> W ناسخ:

يارهاي نقطهاي ۶۰۵

(د) فرض کنید که تب اخترها ستارههای نوترونی در حال دوران اند با شعاعی حدود ۱۰ کیلومتر، دوره تناوب چرخشی حدود ۲–۱۰ ثانیه و میدان مغناطیسی سطحی ۱۰۸ تسلا چه توان تابشی از جنین ستارههایی انتظار دارید؟`  $\mathbf{Y} \times \mathbf{1} \cdot \mathbf{1} \times \mathbf{W}$  : استغ

مسئله ۲۴ـ۲۴ فرض کنید صفحهٔ  $yz$  (که از نظر الکتریکی خنثی است) دارای جریان سطحی واسته به زمان اما یکنواخت  $K(t)$  باشد.

(الف) میدانهای الکتریکی و مغناطیسی را در ارتفاع x بالای صفحه در حالتهای زیر حساب کنید (۱) یک جریان ثابت را در لحظهٔ ۰ = t برقرار میکنیم:

$$
K(t) = \begin{cases} \cdot & t \leq \cdot \\ K, & t > \cdot \end{cases}
$$

(۲) در لحظهٔ ° = t یک جریان که بهصورت خطبی زیاد میشود اعمال میکنیم

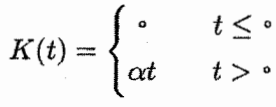

(ب) نشان دهید که پتانسیل برداری تأخیری را می;توان بهصورت زیر نوشت  $\mathbf{A}(x,t) = \frac{\mu_{\alpha} c}{\mathbf{v}} \hat{\mathbf{z}} \int_{-\infty}^{\infty} K\left(t - \frac{x}{c} - u\right) du$ 

و از روی آن **B و B** را تعبین کنید. (ج) نشان دهید که توان تابشی کل برای واحد مساحت سطح برابر است با  $\frac{\mu_{\circ} c}{\gamma} [K(t)]^{\gamma}$ 

توضیح دهید، در این مورد که چشمه جایگزیده نیست، معنی "تابش" چیست." ١. به مقاله J. P. Ostriker and J. E. Gunn, بجوع كنيد. Astrophys. J. 157, 1395 (1969) رجوع كنيد. ۲. برای بحث و بررسی مسائل ذی ربط مرجع زیر را ببینید:

B. R. Holstein, Am. J. Phys. 63, 217 (1995), T. A. Abbott and D. J. Griffiths, Am. J. Phys. 53, 1203 (1985).

۶۰۶ تانش

مسئله ۲۵\_۲۵ وقتی ذرهٔ بارداری به یک سطح رسانا نزدیک (یا از آن دور می شود)، گسیل تابشی بر اثر تغییر گشتاور دوقطبی الکتریکی میان بار و تصویر آن صورت میگیرد. هرگاه جرم ذره  $m$  و بار آن  $q$  باشد، نوان کل تابشی را بهصورت تابعی از ارتفاع  $z$  نسبت به صفحه بیابید.  $(\mu, cq^{\dagger}/\mathfrak{k}\pi)^{\mathfrak{r}}/\mathfrak{r}m^{\dagger}z^{\mathfrak{k}}$  :

مسئله ۶/۱-۲۶ ما استفاده از تبدیل دوگانه (مسئلهٔ ۷\_۶۰) میدانهای الکتر یکی و مغناطیسی یک تک قطبی مغناطیسی ...q با حرکت دلخواه را طراحی کنید. و "فرمول لارمور" برای توان تابشی را بیابید. `

مسئله ٢١\_٢٧ فرض كنيد جواب خارج ازكنترل مسئلة ١١\_١٩ راكنار بگذاريد، مطلوب است محاسبة

مسئله ۲۸\_۲۸ (الف) مسئلة ۱۱\_۱۹ را با این فرض تکرار کنید که نیروی خارجی یک تابع دلتای  $t = e$ دراک باشد:  $F(t) = F(t) = F(t)$  (که  $k$  یک ثابت است). ۲ آتوجه کنید که اکنون شتاب در نايپوسته است (گرچه سرعت بايد همچنان پيوسته باشد)؛ با استفاده از روش مسئلهٔ ۱۱ـ۱۹(الف)، نشان دهیدکه  $\Delta a = -k/m$ . در این مسئله فقط دو بازه قابل بررسی است: (۱)  $t < 0$  و  $\mathcal{A}(t) \circ (\mathbf{Y})$ 

(ب) همانند مسئلة ١١\_٢٧ يايستگي انرژي در اين فرايند را امتحان كنيد.

! مسئله ۲۱ـ۲۹ یک ذرهٔ باردارکه در روی محور  $x$  از ∞− حرکت می¢ند، با یک سد انرژی يتانسيل مستطيلي شكل

$$
U(x) = \begin{cases} U_{\circ} & \circ < x < L \\ \circ & \circ \end{cases}
$$

۱. برای کاربردهای ذی ربط، مرجع زیر را ببینید:

J. A. Heras, Am. J. Phys. 63, 242 (1995).

۲. مسائل ۲۱\_۲۲ و ۲۱\_۲۸ توسط G. L. Pollack مطرح شده است.

٣. اين مثال اولين بار توسط P. A. M. Dirac, *Proc. Roy. Soc.* A167, 148 (1938) مورد تحليل قرار گر فت. مواجه می شود. نشان دهید که به دلیل واکنش تابشی، امکان تونل زنی ذره از داخل سد وجود دارد ــــ یعنی حتی اگر انرژی جنبشی ذره کمتر از  $U_{\circ}$  باشد، ذره می $\vec{v}$ اند از مانع عبور کند.' راهنمایی: کاری کهٔ باید یکنید چل معادلهٔ

$$
a=\tau\dot{a}+\frac{F}{m}
$$

در معرض نیروی زیر است

$$
F(x) = U_{\bullet} \left[ -\delta(x) + \delta(x - L) \right]
$$

به مسائل ١١\_١٩ و ٢١\_٢٨ مراجعه كنيد، اما توجه كنيد كه اين دفعه نيرو تابع مشخصى از  $x > L$  (۳) ،  $x < L$  (۲) ، (۲ میله را باید بررسی کنید: (۱)  $x < L$  (۲) ، (۳) ، (۳) ، (۳) ، جواب عمومی را [برای  $v(t)$ ،  $v(t)$  و  $x(t)$ ] در هر ناحیه بیابید، قسمت گریزی ناحیهٔ (۳) را حذف کنید، و شرایط مرزی مناسب برای  $x = L$  و  $x = L$  را بیان کنید. نشان دهید که سرعت نهایی  $(v_f)$  به زمان  $T$  لازم برای عبور از تونل بهصورت زیر وابسته است

$$
L = v_f T - \frac{U_o}{m v_f} \left( \tau e^{-T/\tau} + T - \tau \right)
$$

 $(x = -\infty)$ و سرعت اولیه (در  $x = -\infty$ ) عبارت است از

$$
v_i = v_f - \frac{\mu_o}{mv_f} \left[ 1 - \frac{1}{1 + \frac{U_o}{mv_f^r} (e^{-T/\tau} - 1)} \right]
$$

برای ساده کردن این نتایج (چون تمام چیزی که به دنبالش هستیم یک مثال خاص است). فرض کنید که انرژی جنبشی نهایی نصف ارتفاع سد است. نشان دهید که در این صورت

$$
v_i = \frac{v_f}{\sqrt{L/v_f\tau}}
$$

۰۱ مقاله زیر را بستید:

F.Denef et al., Phys.Rev.E 56, 3624 (1997).

۸∘۶ تاش.

 $( \wedge / \wedge )U_{o}$  در حالت خاصه, که  $U_{f} = ( \wedge / \wedge )v_{f}$  انرژی جنبشی اولیه  $U_{o}$ (۸/۹) مه شود، و ذره از مانع مه گذرد، گرچه انرژی لازم برای عبور از بالای سد هم نداشته باشد!]. ! مسئله ٢١-٣٥ (الف) نيروي واكنش تابشي وارد بريك ذره در حركت با سرعت دلخواه و در مسیری مستقیم را با بازسازی استدلال بخش ۱۱ـ۲ـ۳. بدون فرض  $v(t_r) = v(t_r)$ ، بیابید.  $(\mu, q^{\dagger} \gamma^{\dagger}/\hat{r} \pi c)(\dot{a} + \vec{\tau} \gamma^{\dagger} a^{\dagger} v/c^{\dagger})$ : ياسىغ

(ب) نشان دهید که این جواب [در معنای معادلة (۱۱\_۷۸)] با توان تابشی چنین ذرهای [معادلة (١١\_٧٥)] سازگار است.

مسئله ٣١ـ٣١ (الف) آيا يک ذره دارای حرکت هذلولولم [معادلة (١٠\_۴۵)] تابش ميکند؟ [از فرمول دقيق معادلة (٧٥\_٧٥) براي محاسبة توان تابشي استفاده كنيد.]

(ب) آیا برای یک ذرهٔ دارای حرکت هذلولوی واکنش تابشی وجود دارد؟ (از فرمول دقیق مسئلة ٢١\_٣٠ براى محاسبة نيروى واكنشى استفاده كنيد.)

{گَوشزد: این برسشهای معروف حاوی مضمونهای مهمی برای اصل هم\رزی|ند.'  $\Box$ 

١. مراجع زير را ببينيد:

T. Fulton and F. Rohrlich, Annals of Physics 9, 499 (1960); J. Cohn, Am. J. Phys. 46, 225 (1978); Chapter 8 of R. Peierls, Surprises in Theoretical Physics (Princeton: Princeton University Press, 1979); and the article by P. Pearle in Electromagnetism: Paths to Research, ed. D. Teplitz (New York: Plenum Press, 1982).]

# $\sqrt{}$ الکترودینامیک و نسبیت

## ١٢-١ نظرية نسبيت خاص

### ١٢ـ١ـ١ اصول موضوع اينشتين

مکانیک کلاسیک از اصل نسبیت تبعیت میکند: برای تمام چارچوبهای مرجع لخت قوانین یکسانی بهکار می روند. منظور از "لخت" آن است که دستگاه در حال سکون است، و یا با سرعت ثابت حرکت میکند.' بهعنوان مثال فرض کنید که شما یک میز بیلیارد را در یک واگن راهآهن قرار دادهاید و قطار هم با سرعت ثابت بر روی ریل مستقیمی حرکت میکند. اگر بازی کنید بازی شما دقیقاً به همان صورتی پیش خواهد رفت که اگر قطار در ایستگاه متوقف بود پیش می,رفت؛ شما

۱. این خود مسئلهساز است: اگر قوانین فیزیک در یک چارچوب در حال حرکت بکنواخت نیز بهخوبی صادق باشند، در این صورت در وهلهٔ اول، راهی برای تعریف چارچوب "ساکن" نداریم، و از اینرو راهی برای آزمون حرکت یکنواخت چارچوبهای دیگر نداریم. برای احتراز از این دام، یک چارچوب لخت را بهطور صوری بهصورت چارچوبی که قانون اول نیوتون در آن صادق است تعریف میکنیم. برای اطلاع از اینکه در یک چارچوب لخت قرار دارید یا خیر، سنگی پرتاب کنید. اگر سنگ به خط مستقیم و با سرعت ثابت حرکت کرد خود را چارچوب لخت بدانید. و هر چارچوبی که با سرعت ثابت نسبت به شما حرکت میکند چارچوب لخت دیگری است. (مسئلهٔ ۱۲ـ۱).

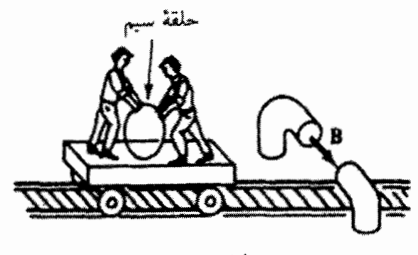

شکل ۱-۱۲

نیازی ندارید که بازی خود را به سبب حرکت قطار "اصلاح" کنید. در واقع اگر پردههای واگن را پایین میکشیدید راهی برای تشخیص اینکه آیا قطار حرکت میکرده است یا نه نداشتید. برعکس، اگر قطار سرعتش زیاد یا کم می شد و یا به سمتی می پیچید و یا شیبی را بالا می رفت فوری از این تغییرات مطلع میشدید ـــ در این موارد توپهای بیلیارد در مسیرهای منحنبی منحرف میشدند و خود شما هم احساس میکردید بازیتان عقب رفته است. بنابراین قوانین مکانیک بهطور قطع در چارچوبهای مرجع شتابدار یکی نیستند.

کاربرد اصل نسبیت در مکانیک کلاسیک چیز تارهای نیست؛ گالیله به روشنی آن را بیان كرده بود. پرسش: آیا این اصل برای قوانین الكترودینامیک نیز صادق است؟ در وهلهٔ نخست به نظر می رسد جواب منفی باشد. مگر نه این است که یک بار در حال حرکت میدان مغناطیسی تولید میکند در حالیکه بار ساکن چنین خاصیتی ندارد. باری که توسط یک قطار حمل می شود، یک میدان مغناطیسی ایجاد میکند، اما کسی که در قطار است و قوانین الکترودینامیک را برای آن دستگاه اعمال میکند. هیچ میدان مغناطیسی پیشبینی نمهکند. در واقع بسیاری از معادلات الکترودینامیک که با قانون نیروی لورنتس آغاز میشوند بهطور صریح "به سرعت" بار ارتباط مىيابند. بنابراين بهطور قطع أشكار است كه پيش فرض نظرية الكترومغناطيس وجود یک چارچوب مرجع در حال سکون یکتاست، که همهٔ سرعتها باید نسبت به آن سنجیده شوند.

و با وجود این موضوع فوق|لعاده جالببی وجود دارد که ما را وادار به تأمل میکند. فرض کنید یک حلقه سیم را روی یک واگن آویزان کنیم و قطار از میان قطبهای یک آهنربای غول $\zeta$  عبور کند (شکل ۱۲\_۱). وقتی حلقهٔ سیم از میدان مغناطیسی میگذرد. یک emf حرکتی بنابر قاعدهٔ شار [معادلة (١٣\_١٣)] ايجاد مر,شود

$$
\mathcal{E} = -\frac{d\Phi}{dt}
$$

به خاطرتان باشد که این emf از نیروی مغناطیسی وارد بر بارهای حلقهٔ سیم که با قطار در

نظرية نسيبت خاص ۶۱۱

حرکتاند ناشی می شود. از طرف دیگر برای شخصی که در قطار است اِعمال سادهلوحانهٔ قوانین الکترودینامیک در آن دستگاه چه پیش بینی در بر دارد؟ هیچ نیروی مغناطیسی وجود نخواهد داشت زیرا که حلقه به حال سکون است. اما هنگامی که قطار از آهنر با رد می شود میدان مغناطیسی در واگن تغییر مرکند، و بنابر قانون فاراده، یک میدان مغناطیسی متغیر، میدان الکتریکی القا مرکند. نیروی الکتریکی حاصل هم در حلقه بنابه معادلة (۷ـ۱۴) یک emf ایجاد مه کند

$$
\mathcal{E}=-\frac{d\Phi}{dt}
$$

چون قانون فاراده و قاعدهٔ شار دقیقاً مقدار واحدی را برای emf پیش بینی میکنند، کسانی که در قطار هستند یاسخ درست را دریافت مے,کنند. هر چند که تعبیر فیزیکی آنها از این فرایند کاملاً غلط است.

آیا چنین است؟ اینشتین نمی توانست باور کند که این صرفاً یک تصادف است؛ او این مسئله را بهعنوان نشانهای دال بر اینکه پدیدههای الکترومغناطیسی همانند مکانیکی از اصل نسبیت پیروی مے کنند، تلقی کرد. از دیدگاہ وی، تحلیل ناظر مستقر در قطار به همان اندازہ معتبر است که تحلیل ناظر روی زمین. هرگاه تفاسیر آنها تفاوت داشته باشد (یعنی یک نفر فرایند را الکتر یکی و دیگری مغناطیسی بنامد)، بگذار چنین باشد؛ پیش بینیهای واقعی آنها در توافق!ند. در اینجا نوشتهٔ اینشتین در صفحهٔ اول مقالهاش راکه در سال ۱۹۰۵ میلادی برای معرفی نظریهٔ نسبیت خاص ارائه داد. میآوریم:

معلوم شده است که الکترودینامیک ماکسول \_آنحنان که در حال حاضر معمولاً از آن برداشت می شودـــ هنگام اعمال به اجسام متحرک به بی تقارنیهایی منجر می شود که به نظر نسی رسد ذاتی پدیدهها باشند. بهعنوان مثال کنش الکترودینامیکی وارون یک آهنر با و یک رسانا را در نظر بگیرید: پدیدهٔ مشاهدهیدیر در اینجا فقط به حرکت نسببی رسانا و آهنربا بستگی دارد. در حالبیکه دیدگاه متعارف تمایز مشخصبی میان دو مورد که در آن اینکه کدام یک از دو جسم نسبت به دیگری در حرکت است قائل است، زیرا هرگاه آهنر با در حرکت و رسانا ساکن باشد. در مجاورت آهنربا یک میدان الکتریکی ایجاد می شود … که خود عامل تولید یک جریان در مکانهایی که بخشهایی از رسانا در آن قرار دارد است. اما هرگاه أهنربا ساکن و رسانا در حرکت باشد در اطراف آهنربا هیچ میدان الکتریکی ایجاد نمیشود. ولی در رسانا یک نیروی محرکهٔ الکتریکی مشهود است … که ـــبا فرض برابری حرکت نسبی در هر دو مورد بحثشدهــــ موجب حریانهای الکتریکی در همان مسیر و با همان شدت می شود که توسط نیروهای الکتریکی در مورد اول تولید شده بودند. مثالهایی از این نوع و نیزکوششهای ناموفق برای کشف هر نوع حرکت زمین نسبت به

"محیط نور" چنین معنا می دهند که پدیدههای الکترودنیامیک و مکانیک دارای خواصبی متناظر با ایدهٔ مفهوم سکون مطلق' نیستند.

داستان را بیشتر دنبال میکنیم. از دیدگاه پیشینیان اینشتین، تساوی دو emf صرفاً یک تصادف می،نمود؛ برای آنها شکی وجود نداشت که مشاهدات یک ناظر درست و از آن دیگری نادرست است. آنها میدانهای الکتریکی و مغناطیسی را بهصورت کششهایی در یک محیط ژلهمانند نامرئی به نام اتر که تمام فضا را پر کرده است تصور میکردند. سرعت بار باید نسبت به از سنجیده می شد و فقط در این شرایط. قوانین الکترودینامیک معتبر بودند. ناظر درون قطار در اشتباه است چون جارچوب او نسبت به اتر در حرکت است.

اماكمي تأمل كنيد! ازكجا بدانيم كه ناظر زميني نسبت به اتر حركتي ندارد؟ گذشته از اينها زمين حول محور خودش روزی یک بار و نسبت به خورشید سالمی یک مرتبه می جرخد؛ منظومهٔ شمسی حول کهکشان می چرخد و تا آنجا که می دانیم کهکشان نیز خود ممکن است با سرعت بالایی در کیهان حرکت کند. همه اینها روی هم باید با سرعتی بیش از km/s °C نسبت به اتر حرکت کنند. همانند یک موتورسوار در جادهای باز، ما هم با یک "باد اتر" با سرعت بالا مواجهایم ـــ مگر اینکه با یک تصادف معجزهآسا در باد موافق با همان شدت قرارگرفته باشیم. یا اینکه، زمین دارای نوعبی "حفاظ بادی" باشد و اتر محلبی موجود را با خود بکشد. یکباره خود را با موضوعی که دارای اهمیت قطعی است مواجه می,بینیم؛ و آن پیدا کردن چارچوب اتر بهصورت تجربی است، وگرنه همة محاسباتمان باطل خواهند شد.

يس مسئله تعيين حركتمان در داخل اتر است تا بتوانيم اندازه و جهت "باد اتر" را اندازه بگيريم. حِكُّونه اين كار ميسر است؟ در وهلهٔ اول ممكن است تصور شود هر آزمايش الكترومغناطيسي کافی است: هرگاه معادلات ماکسول فقط نسبت به چارچوب اتر معتبر باشند، هرگونه عدم توافق بین نتایج تجربی و پیش بینی نظری را می توان به باد اتر مربوط دانست. متأسفانه، همانگونه که فیزیکدانان قرن نوزدهم بهزودی دریافتند، خطای مورد انتظار در یک آزمایش نوعی بی،اندازه کوچک است؛ چنانکه در مثال بالا، همواره به نظر می رسد "تصادفها" دست به یکی کردهاند و طوری اتفاق افتادهاند که استفاده از چارچوب مرجع "غلط" توسط ما را پنهان کنند. لذا برای رسیدن به نتیجهٔ مطلوب، باید آزمایش ظریف و حساسی ترتیب داد.

یکی از نتایج الکترودینامیک کلاسیک این پیش بینی است که امواج الکترومغناطیسی در خلاً ١. ترجمة اولين مقاله نسبيت اينشتين، "دربارة الكتروديناميك اجسام متحرك" مجدداً در مرجع زير منتشر شد.

H. A. Lorentz et al. The Principle of Relativity, (New York: Dover, 1923).

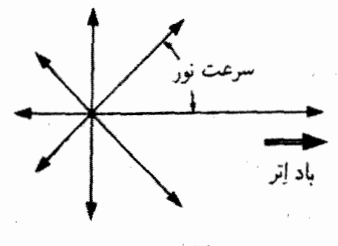

شكار ٢-٢-٢

یا سرعت

$$
\frac{1}{\sqrt{\varepsilon_{\circ}\mu_{\circ}}} = \mathsf{r}_{\mathsf{J}} \circ \circ \times \mathsf{J} \circ \mathsf{A} \mathsf{m}/\mathsf{s}
$$

نسبت به (احتمالاً) از حرکت مے کند. پس اصولاً مے توان با اندازہگیری سرعت نور در جھتھای مختلف، باد اتر را آشکار ساخت. همانگونه که سرعت یک قایق موتوری بر روی رودخانهٔ در حرکت "در جهت جريان" بيشينه است در اينجا هم نور وقتى همسو با اتر است سرعت بيشترى دارد، اما در جهت مخالف که در آن برخلاف جریان است سرعت کمینه است (شکل ۱۲\_۲). در حالی که ایدهٔ چنین آزمایشی سادهتر از این نسی،توانست باشد. اجرای آن مطلب دیگری است. زیرا نور با سرعت بسیار زیاد حرکت میکند. اگر به دلیل این "جزئیات فنی" نبود، انجام آن با یک چراغ دستی و یک ساعت امکان پذیر بود. چنانکه میدانید آزمایشی ماهرانه و زیبا توسط مایکلسون و مورلی، با استفاده از یک تداخل سنج نوری با دقت بسیار بالا طرحریزی و ابداع شده بود. در اینجا به جزئیات آزمایش نمی پردازیم تا توجه شما از دو نکتهٔ اساسی زیر منحرف نشود: (۱) تمام کوشش مایکلسون و مورلبی مقایسهٔ سرعت نور در جهتهای مختلف بود و (۲) آنچه از آزمایش خود کشف کردند، این بود که سرعت نور در تمام جهتها دقیقاً یکی بود.

این روزها، وقتی به دانش آموزان سالهای آخر دبیرستان می آموزند که به سادهلوحانه بودن الگوی اتر پورخند بزنند. قدرت تصوری برای درک کامل اینکه نتیجه گیجکننده آزمایش چه بودهاست لازم دارند. همهٔ امواج دیگر (آمواج آب، امواج صوتی، امواج روی یک تار) باسرعتی از قبل مشخص نسبت به محیط انتشار (مادهای که موج می;ند) حرکت می}کنند. و هرگاه این محیط نسبت به ناظر حرکت کند سرعت خالص همواره "در جهت جریان" بیشتر از "خلاف جریان" آن است. در ۲۰ سال بعدی یک رشته طرحهای غیرمحتملی برای کوشش در بیان اینکه چرا در مورد نور این مسئله صادق نیست ارائه شدند. مایکلسون و مورلی آزمایش خود را بهعنوان تأسد فرضیه ''کشش اتر'' تعبیر کردند که بر اساس آن زمین بهگونهای اتر را با خود میکشد، اما این تعبیر با سایر

مشاهدات سازگار نبود. بهخصوص دربارهٔ ابیراهی نور ستارهها٬ نظریههای بهاصطلاح "گسیل" گوناگونی پیشنهاد شدند که بر اساس آنها سرعت امواج الکترومغناطیسی به حرکت چشمه بستگی دارد ــــ چنانکه در مورد نظریهٔ ذرهای (در نظر گرفتن نور بهصورت جریانی از ذرات) صادق می بود. این نظریهها، تصحیح غیرمنطقی معادلات ماکسول را ایجاب می کردند، اما در هیج موردی با آزمایش توسط منابع نوری فرازمینبی سازگار نبودند. در این میان فیتزجرالد و لورنتس معتقد بودند که باد اتر از نظر فیزیکی تمام مواد (از جمله دستگاه آزمایش مایکلسون\_مورلی) را متراکم میکند، بهگونهای که اثر تغییرات سرعت برحسب جهت را جبران می کند. چنانکه معلوم است نشانهای از حقيقت در اين استدلال وجود دارد.گرچه ايدهٔ آنها براي علت انقباض كاملاً غلط بود.

به هر حال تا زمان اینشتین کسی نبود که نتیجهٔ مایکلسون مورلی را قبول کند و معتقد باشد بر اینکه، سرعت نور یک ثابت جهانی است که در تمام جهات مستقل از تأثیر حرکت ناظر یا منبع است. باد اتر وجود خارجی ندارد زیرا خود اتر هم وجود ندارد. هر دستگاه لخت، چارچوب مرجع مناسبی برای کاربرد معادلات ماکسول است، و نباید سرعت یک بار الکتریکی را نسبت به یک چارچوب سکون مطلق (که وجود ندارد) سنجید و نه نسبت به اتر (که آن هم وجود ندارد). بلکه تنها باید نسبت به دستگاه مرجع خاصی که انتخاب می شود اندازه گرفت.

با الهام از رهنمودهای نظری داخلی (این واقعیت که قوانین الکترودینامیک بهگونهای هستند که حتی درکاربرد با دستگاه "غلط" هم جواب درست میدهند) و نیز با توجه به شهود تجربی خارجی (آزمایش مایکلسون مورلی)۲ اینشتین دو اصل موضوع مشهور خود را چنین بیان کرد:

۱. اصل نسبیت. قوانین فیزیک در تمام دستگاههای مرجع لخت بهکار می روند.

۲. سرعت جهانبي نور. سرعت نور در خلأ براي همهٔ ناظران (دستگاههاي) لخت يكسان و از حرکت چشمه مستقل است.

نظريهٔ نسبيت خاص از اين دو اصل موضوع نتيجه مي شود. اصل اول تعميم مشاهدات گاليله دربارهٔ مکانیک کلاسیک بهصورت قانون عمومی برای شام فیزیک است. این اصل بیان میکند که هیچ دستگاه سکون مطلق وجود ندارد. اصل دوم را ممکن است پاسخ اینشتین به آزمایش مایکلسون۔مورلی تلقی کرد. معنایش این است که اتری وجود ندارد (بعضبی مؤلفان اصل موضوع دوم اینشتین را زائد میدانند و چیزی جز مورد خاصبی از اصل اول تلقی نمیکنند. آنها معتقدند که ۰۱ بحث آزمایش مایکلسون-مورلی و موضوعات مربوط به آن را درکتاب زیر میتوان یافت

R. Resnick's Introduction to Special Relativity, Chap. 1 (New York: John Wiley, 1968).

۲. به نظر می رسد در واقع اینشتین در آن زمان از آزمایش مایکلسون مورلی اندکی مطلع بود. از نظر او استدلال نظری مسئله به تنهایی، عامل تعسن کننده بودهآست. نظرية نسبيت خاص ۶۱۵

خود وجود اتر با اصل نسبیت. در این معناکه یک چارچوب مرجع ساکن یکتا را تعریف میکند ناسازگار است. ما این ادعا را قبول نداریم. وجود هوا بهعنوان محیطی برای صوت نظریهٔ نسبیت را بی|عتبار نمیکند. اتر یک دستگاه سکون مطلق فراتر از آب موجود در یک تنگ ماهی قرمز که خود دستگاه ویژهای استـــــ نیست. اگر شما این ماهی قرمز باشید بهندرت "مطلق" هستید.)' برخلاف اصل نسبیت که ریشههای چندین صدساله دارد. سرعت جهانی نورکاملاً جدید و برخورد با آن نامعقول بود. چرا که فرضاً اگر در راهروی قطاری که با سرعت ۶۰ mi/h ۶۰ در حرکت است و در جهت حرکت قطار با سرعت ۵ mi/h راه بروید سرعت شما نسبت به زمین "آشکارا" میشود. سرعت A (شما) نسبت به  $C$  (زمین) برابر است با مجموع سرعت A نسبت  $A$  نسبت  $\sin/h$  $C$  به  $B$  (قطار) به اضافه سرعت  $B$  نسبت به

$$
v_{AC} = v_{AB} + v_{BC} \tag{1.17}
$$

با وجود این اگر A یک سیگنال نوری (حاصل از یک چراغ چشمک $\omega$ زن در قطار و یا لامپی واقع در زمین یا ستارهای در آسمان) باشد، اینشتین بر این باور بود که سرعت این سیگنال نسبت به قطار c و نسبت به زمین هم c است:

$$
v_{AC} = v_{AB} = c \tag{1-17}
$$

بدیهی است معادلهٔ (۱۳ـ۱) که حال ما آن را قاعدهٔ جمع سرعت گالیله می،نامیم (قبل از اینشتین کسی نگران نام نهادن بر آن نبود) با اصل موضوع دوم سازگار نیست. در نسبیت خاص چنانکه خواهيم ديد، اين قاعده جاي خود را به قاعدة جمع سرعت اينشتين مي دهد:

$$
v_{AC} = \frac{v_{AB} + v_{BC}}{1 + (v_{AB}v_{BC}/c^{\dagger})}
$$
 (T.11)

در سرعتهای "معمولی"  $c, v_{BC} \ll c, v_{BC} \ll c$ ) مخرج بی[ندازه به یک نزدیک و اختلاف بین دو فرمول گالیله و اینشتین ناچیز است. از طرفی دیگر فرمول اینشتین این ویژگی را دارد که اگر تارگاه خودبهخود  $v_{AC}=v_{AC}=v_{ABC}=c$  می

$$
v_{AC} = \frac{c + c_{BC}}{1 + (cv_{BC}/c^{\dagger})} = c
$$

۱. این نوع بیان را ما برای رفع هر توجیه نادرست در اینباره که چارچوب سکون مطلق از چه چیز تشکیل یافته است، انتخاب کردهایم. در سال ۱۹۷۷ توانستند سرعت زمین را در تابش زمینه ۳K باقیمانده از مهبانگ اندازه بگیرند. آیا این به معنی یافتن یک دستگاه سکون مطلق و طرد نسبیت است؟ قطعاً خیر.

اما چگونه قاعدۂ گالیله که بر مبنای عقل سلیم است می تواند غلط باشد؟ و اگر چنین باشد چه تأثیری بر تمام فیزیک کلاسیک میگذارد؟ پاسخ آن است که نظریهٔ نسبیت ما را وامی دارد که برداشتمان نسبت به زمان و مکان، و بنابراین نسبت به کمیتهایی نظیر سرعت، تکانه و انرژی را تغییر دهیم. گرچه پیشرفت این نظریه به لحاظ تاریخی جدا از افکار اینشتین دربارهٔ الکترودینامیک است، نظرية نسبيت خاص محدود به طبقة خاصبي از يديدهها نيست بلكه توصيفي است از "عرصهٔ" فضا۔زمان که در آن همه پدیدههای فیزیکی اتفاق می|فتند، و با وجود اشاره به سرعت نور در اصل موضوع دوم نسبیت با نورکاری ندارد: c بهطور اجتناب،ناپذیر یک سرعت بنیادی است و برحسب اتفاق نور با چنین سرعتی حرکت می کند. از این رو وجود جهانی که در آن هیچ بار الکتریکی وجود نداشته و به تبع آن هیچ میدان الکترومغناطیسی یا امواجی نباشد، اما نسبیت بر آن حاکم باشد،کاملاً ممکن به نظر می٬سد. زیرا نسبیت ساختار فضا و زمان را تعریف میکند. این فرضیه نه تنها تمام پدیدههای شناختهشده را بلکه تمام پدیدههایی راکه هنوزکشف نشدهاند نیز توصيف مي كند. اين فرضيه همانگونه كه كانت گفته است "پيش درآمدي بر فيزيک در آينده است".

مسئله ١-١ قاعدة جمع سرعت كاليله را بهكار ببريد. فرض كنيد كه يك دستگاه مرجع لخت است. الف) فرض کنید  $\overline{\mathcal{S}}$  با سرعت ثابت نسبت به  ${\mathcal{S}}$  حرکت کند. نشان دهید که  $\overline{\mathcal{S}}$  نیز یک دستگاه مرجع لخت است. [راهنمایی: از تعریف پانوشت ١ صفحهٔ ٩٥٩ استفاده کنید.]

ب) برعکس، نشان دهید که هرگاه  $\overline{\mathcal{S}}$  یک دستگاه لخت باشد، آنگاه نسبت به 8 با سرعت) ثابت حركت مىكند.

مسئله ۲ـ۲ برای نمایش اصل نسبیت در مکانیک کلاسیک، برخورد نوعی زیر را در نظر  $m_B$  بگیرید: در چارچوب لخت  ${\cal S}$ ، ذرۂ  $A$  (به جرم  $m_A$ ، سرعت  ${\bf u}_A$ ) با ذرۂ  $B$  (به جرم  $m_B$  و سرعت  $\mathbf{u}_B$ ) برخورد میکند. بر اثر برخورد مقداری از جرم A به B منتقل میشود و بنابراین دو نرهٔ  $C$  (به جرم  $m_C$ ، سرعت  $D$ ) و  $D$  (به جرم  $m_D$ ، سرعت  $\mathbf{u}_D$ ) خواهیم داشت. فرض کنید تكانه ( $\mathbf{p}\equiv m\mathbf{u}$ ) در  ${\cal S}$  يايسته است.

الف) ثابت كنيد تكانه در چارچوب لخت  $\overline{\mathcal{S}}$ كه با سرعت v حركت مىكند نيز پايسته است. [از قاعدة جمع گالیله که کاملاً محاسبهای کلاسیک است استفاده کنید. دربارة جرم چه فرضی بايد بكنيد؟]

(ب) فرض کنید برخورد در S کشسان است؛ نشان دهید در  $\overline{\mathcal{S}}$  نیز جنین است.

مسئله ۱۲ـ۳ (الف) خطاي ما در بهكار بردن قاعدهٔ گاليله بهجاي قاعدهٔ اينشتين براي و  $v_{BC} = e \cdot \text{mi/h}$  و  $v_{AB} = 0 \text{ mi/h}$  جند درصد است؟ نظرية نسيبت خاص ۶۱۷

(ب) فرض کنید بتوانید با نصف سرعت نور در راهرو قطار و در جهت حرکت بدوید. سرعت شما نسبت به زمین چقدر است؟

اج) با استفاده از معادلهٔ ۲۱ـ۳ ثابت کنید که هرگاه $v_{AB} < c$  و  $c > v_{BE}$  باشد آنگاه) است. این نتیجه را تفسیر کنید.  $v_{AC} < c$ 

مسئله ۱۲ـ۴ افسر پلیسی که در اتومبیلی با سرعت نصف سرعت نور در حرکت است به طرف اتومبیل در حال فرار قانون شکنانی که با سرعت ۳/۴)c) فرار میکردند شلیک میکند (شکل ۱۲\_۳). سرعت گلوله (نسبت به تفنگ) برابر است با ۱/۳)(۱). آیا گلوله به هدف می رسد (الف) با قاعده گالیله؛ (ب) با قاعدهٔ اینشتین؟

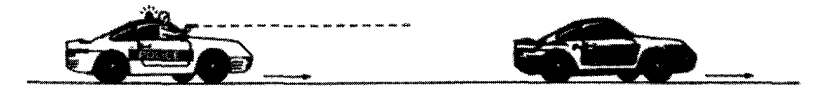

#### شکل ۲-۱۲

 $\Gamma$ 

12-1-2 هندسة نسبيت

در این بخش یک سری آزمایش خیالی ارائه میکنیم که به معرفی سه تا از بارزترین پیامدهای هندسی اصول موضوع اینشتین یعنی اتساع رمان. انقباض لورنتس و نسبیت همزمانی کمک میکنند. در بخش ۱۲ـ۱ـ۳ همین نتایج را بهطور نظام.مند با استفاده از تبدیلهای لورنتس بهدست ميآوريم.

۱. نسبیت همزمانبی. یک واگن باری راکه با سرعت ثابت روی یک مسیر مستقیم و هموار ریلی حرکت میکند در نظر بگیرید (شکل ۱۲ـ۴). در مرکز واگن لامپی آویخته است. وقتی کلید آن را می زنیم نور با سرعت c به اطراف منتشر می شود. چون فاصلهٔ لامپ از دو انتها مساوی است، ناظری که در قطار است می بیند که نور لامپ در یک لحظه به دو انتها می رسند. دو رویداد مورد نظرکه عبارت|ند از (الف) رسیدن نور به قسمت جلو و (ب) رسیدن نور به قسمت عقب، همزمان اتفاق می|فتند. ولی از دیدگاه یک ناظر زمینی این دو رویداد همزمان نیستند. زیرا در حالیکه نور لامپ حرکت میکند خود قطار هم به سمت جلو می رود، و بنابراین پرتو نوری که به قسمت عقب میرود فاصلهٔ کوتاهتری را نسبت به پرتو سمت جلو باید بییماید (شکل ۱۲\_۵) بنابراین، از دید این ناظر، رویداد (ب) قبل از رویداد (الف) رخ میLدهد. در این میان، ناظری که با قطاری سریع|لسیر عبور میکند خبر از تقدم (الف) بر (ب) میدهد.

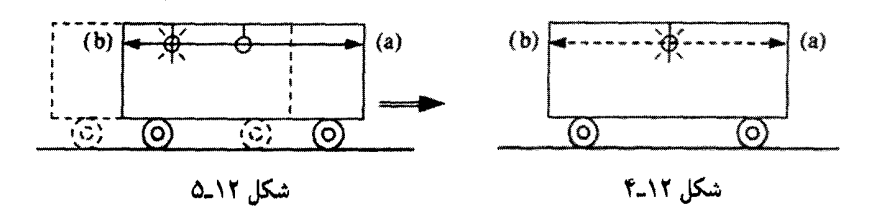

نتیجهگیری: دو رویدادکه در یک دستگاه لخت همزمان هستند، در حالت کلبی، در دستگاه لخت دیگر همزمان نیستند.

بدیهی است که سرعت قطار باید بسیار زیاد باشد تا این اختلاف قابل آشکارسازی باشد و از اینروست که به هیچوجه به این مسئله توجهی نمی شود.

البته برای یک ناظر سادهلوم، همواره امکان اشتباه دربارهٔ همزمانی وجود دارد: شما صدای رعد را بعد از دیدن برق آن می شنوید. و به نظر یک کودک ممکن است چشمه نور با چشمه صوت همزمان نباشد. اما این خطایبی جزئی است و به ناظران متحرک یا نسبیت مربوط نیست. بدیهی است باید در مدت زمان رسیدن سیگنال (صوتی-نوری یا هر چیز دیگر) به خود تصحیح به عمل آورید. وقتی از یک ناظر صحبت میکنیم منظورمان کسی است که درک لازم برای انجام چنین تصحیحی را دارد و مشاهده به جیزی میگوییم که ناظر بعد از انجام این عمل ثبت میکند. بنابراین أنچه شما می بینید، همان چیزی نیست که مشاهده می کنید. مشاهده را با دوربین عکاسی نمی توان انجام داد. این کار، یک بازسازی مصنوعی رویداد بعد از ضبط همه دادهها در مورد یک امر محقق است. در حقیقت. یک ناظر با هوش بدینترتیب از کل مسئله احتراز میکند که دستیارانی را که مجهز به ساعتهایی همزمان شده با یک ساعت اصلی هستند در مواضع راهبردی قرار میدهد تا اندازهگیریهای زمان هر صحنه در محل صورت گیرد. تذکر مطالب فوق برای تأکید بر آن است که نسبیت همزمانی یک مغایرت اصیل میان اندازهگیریهایی است که توسط ناظرانی توانا و ماهر و در حال حرکت نسبت به هم انجام میشوند و نه یک قصور در منظورکردن زمان حرکت سیگنال نوری.

مسئله ۵ـ۱۲ ساعتهای همزمانشدهای به فواصل مساوی یک میلیون کیلومتری از یکدیگر روی خط مستقیمی قرار دارند. وقتی اولین ساعت نزدیک شما ساعت ۱۲ ظهر را می خواند: (الف) روی ۹۰امین ساعت چه زمانی را می بینید؟ (ب) چه زمانی را روی آن ساعت مشاهده میکنید؟

مسئله ۱۲ـ۶ تقریباً هر ۲ سال یک بار. روزنامهٔ نبویورک تایمز مقالهای دربارهٔ ادعای یک منجم دال بر یافتن جسم جدیدی که تندتر از سرعت نور حرکت میکند منتشر میکند. بسیاری از این گزارشها ناشی از عدم تشخیص بین آنچه دیدهشده از آنچه مشاهده شده است و این همان قصور نظرية نسبيت خاص ۶۱۹

 $\,v$  در منظور کردن زمان حرکت سیگنالهای نوری است. به مثالی می $_{\rm g}$ ردازیم: ستارهای با سرعت تحت زاوية θ نسبت به خط ديد. حركت ميكند (شكل ١٢\_۶). سرعت ظاهري آن در أسمان چقدر است؟ (فرض کنید سیگنال نوری از b در زمان  $\Delta t$  بعد از سیگنال a به زمین می رسد؛ و در این میان ستاره مسافت ۵s را درکرهٔ آسمانی با "سرعت ظاهری" یعنی  $\Delta s/\Delta t$  بییماید.) بهازای چه زاویهٔ 0. سرعت ظاهری بیشینه است؟ نشان دهید که سرعت ظاهری می تواند بهمراتب از  $c$  بزرگتر باشد. حتبی اگر  $v$  خود کمتر از  $c$  باشد.

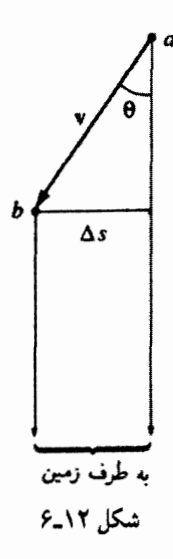

 $\Box$ 

۲. اتساع زمان. حال پرتو نوری را در نظر بگیرید که از لامب آویخته در واگن، مستقیماً به کف آن برخورد میکند. پرسش: این حرکت چه مدت طول میکشد؟ از دیدگاه ناظر مستقر در قطار جواب آسان است: اگر ارتفاع واگن را  $h$  بنامیم، زمان برابر است با

$$
\Delta \bar{t} = \frac{h}{c} \tag{5.11}
$$

ایارهخط بالای  $\lambda \bar{t}$  نشان۱دهنده اندازهگیری داخل قطار است). از طرفی دیگر، از دید ناظر زمینی این پرتو باید راه طولانیتری برود. زیرا خود قطار در حرکت است. در شکل ۱۲ـ۷ می بینیم که این مسافت برابر است با  $\sqrt{h^\gamma+(v\Delta t)^\gamma}$ ، از این رو

$$
\Delta t = \frac{\sqrt{h^\dagger + (v\Delta t)^\dagger}}{c}
$$

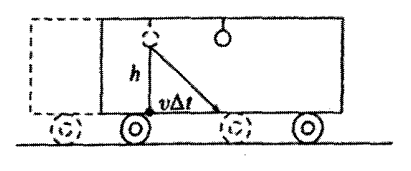

شکل ۷-۱۲

با ساده کردن داریم

$$
\Delta t = \frac{h}{c} \; \frac{\gamma}{\sqrt{\gamma - v^{\gamma}/c^{\gamma}}}
$$

و پنابراین

$$
\Delta \bar{t} = \sqrt{1 - v^{\dagger}/c^{\dagger}} \, \Delta t \tag{0.11}
$$

بدیهی است که زمان سپریشده بین این دو رویداد ـــ(الف) خروج نور از لامپ، و (ب) رسیدن نور به کفـعـــ از دیدگاه دو ناظر، متفاوت است. در واقع بازهٔ ثبتشده در ساعت قطار،  $\Delta \bar{t}$ ، با ضریب زیر کوتاهتر است

$$
\gamma \equiv \frac{1}{\sqrt{1 - v^{\dagger}/c^{\dagger}}} \tag{2.11}
$$

نتیجهگیری: ساعتهای متحرک کند کار میکنند. این را اتساع زمان می،نامند. این مسئله ارتباطی با مکانیک ساعتها ندارد بلکه گزارهای در مورد سرشت زمان است که در تمام موارد مربوط به زمان بهکار میررود.

هیچیک از پیش بینیهای اینشتین. بیش از اتساع زمان، تأییدات تماشای<sub>ی</sub> و قانعِکننده ندارند. بیشتر ذرات بنیادی ناپایدارند: این ذرات بعد از طول عمر مشخصهای که برای ذرات مختلف متفاوت است وامی،پاشند. طول عمر یک نوترون ۱۵ دقیقه، موئون s <sup>۶</sup>-۱۰ × ۲ و از آن یک پیون خنثی s ×'' ~ o × \ است. اما اینها همگی طول عمر ذرات در حال سکوناند. وقتی ذرات با سرعتهایی نزدیک به c حرکت میکنند عمر طولانیتری دارند. زیرا ساعتهای درونی أنها (هر چیزی که به آنها گذشت زمان را نشان میدهد) بنابر فرمول اتساع زمان اینشتین کندتر کار میکنند. ۱. در واقع یک ذرة مشخص ممکن است طول عمرکمتر یا بیشتر از این زمان داشته باشد. فروپاشی ذرات فرایندی کانورهای است. و در واقع باید از زمان عمر متوسط برای ذرات صحبت کنیم. اما برای احتراز از پیچیدگی نامربوط چنین وانمود میکنیم که هر ذره دقیقاً بعد از زمان عمر متوسط فرو می،پاشد.

#### نظرية نسببت خاص ٤٢١

مثال ١٢\_١ موئونی با سرعت ٣/٥ سرعت نور در آزمایشگاه حرکت میکند. طول عمر آن چقدر است؟ جل: در این مورد

$$
\gamma = \frac{1}{\sqrt{1 - \left(\frac{\mathbf{r}}{\Delta}\right)^{\mathbf{r}}}} = \frac{\mathbf{r}}{\Delta}
$$

و بنابراین عمر طولانیتری (نسبت به حال سکون) با ضریب ۵/۴ دارد

$$
\frac{\Delta}{\gamma} \times (1 \times 1 e^{-\rho}) s = 100 \times 1 e^{-\rho} s
$$

ممکن است تصور کنید اتساع زمان با اصل نسبیت سازگار نیست. زیرا اگر ناظر زمینی میگوید ساعت قطارکند کار میکند، به همین ترتیب ناظر مستقر در قطار هم می تواند مدعی کند کارکردن ساعت زمینی شود؛ از دید قطار زمین در حرکت است. کدام ناظر درست میگوید؟ پاسخ: هر دو درست می گویند! در یک بررسی دقیقتر این تضاد از س می رود. بگذارید این را توضیح دهیم: ناظر زمینی برای امتحان کردن آهنگ ساعت قطار از دو ساعت خودش استفاده میکند (شکل ۱۲\_۸): از یکی برای مقایسه زمان شروع بازه، وقتی که ساعت قطار از نقطهٔ A میگذرد، از ساعت دیگر برای مقایسه زمان در انتهای بازه وقتی که ساعت قطار از نقطهٔ B میگذرد. البته قبل از آزمایش ساعتهایش باید همزمان شده باشند. آنچه وی می،یابد این است که، فرضاً اگر ساعت قطار گذشت ۳ دقیقه را نشان دهد، بازهٔ میان اعدادی که در ساعت خودش نشان می دهند، ۵ دقیقه است. از این رو نتیجه میگیرد که ساعت قطارکند کار میکند.

در این حال ناظر مستقر در قطار نیز ساعت زمینی را به همان ترتیب امتحان میکند: او هم دو ساعت دقیقاً همزمانشده قطار را بهکار مهربرد و زمان آنها را با ساعت زمینی به ترتیب عبور از مقابل آن مقایسه مرکند (شکل ۱۲ـ۹). او نیز درمی،پابد که وقتی ساعت زمینی ۳ دقیقه را ثبت مرکند بازهٔ میان ساعتهای قطار ۵ دقیقه است و چنین نتیجه مرگیرد که ساعت زمینی کند کار میکند. آیا تضادی در این میان هست؟ خیر، زیرا دو ناظر چیزهای مختلفی را اندازه گرفتهاند. ناظر زمینی یک ساعت قطار را با دو ساعت زمینی مقایسه کرده است؛ ناظر مستقر در قطار یک ساعت رمینے ٫ را با دو ساعت قطار مقایسه کرده است. بنابراین، هر دو شیوهٔ درستی را یے گرفته!ند. بدین ترتیب که یک ساعت متحرک را با دو ساعت ساکن مقایسه کردهاند. "که این طور" خواهید گفت "ساعتهای ساکن در هر مورد همزمان شدهاند و بنابراین استفاده از دو ساعت مختلف مانعی

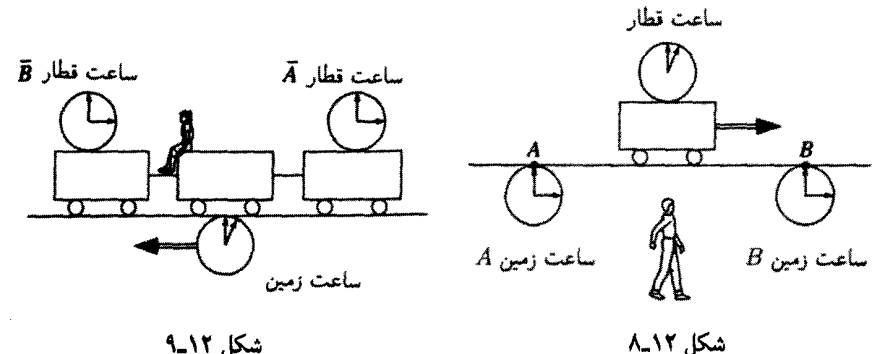

شکل ١٢\_٩

ندارد. اما نکته اینجاست که ساعتهای کاملاً همزمانشده در یک دستگاه وقتی از دستگاه دیگری مشاهده می شوند همزمان نیستند. اینها نمی توانند همزمان باشند زیراگفتن اینکه دو ساعت همزمان هستند به معنی آن است که همزمان ساعت ۱۲ را نشان می,دهند، و قبلاً دیدیم که چیزی که از دید یک ناظر همزمان است نسبت به ناظر دیگر همزمان نیست. بنابراین، در حالی که هر ناظر از دید خودش یک اندازهگیری سالم و دقیقی را انجام داده است ناظر دیگر که فرایند را تماشا میکند بر این باور است که دیگری اشتباه فاحشی میکند و آن این است که از دو ساعت همزمان نشده استفاده میکند. بدین سان، بهرغم این حقیقت که ساعتهای ناظر روی زمین در واقع کند کار میکنند وی نتیجه میگیرد که ساعتهای ناظر در قطارکند کار می کنند (و بالعکس).

از آنجایی که ساعتهای متحرک همزمان شده نیستند، برای آزمون اتساع زمان، لازم است اساساً توجه خود را به یک تک ساعت متحرک معطوف داریم. همه ساعتهای متحرک به یک نسبت کند کار میکنند، اما نمی،توانید سنجش زمان را از یک ساعت شروع کنید و بعد به ساعت دیگر متوسل شوید. زیرا این دو در آغاز یکسان نبودند. اما می;توانید هر تعداد ساعت ساکن بهکار ببرید. (ساکن نسبت به شما بهعنوان ناظر) زیرا اینها دقیقاً همزمان شدهاند (ناظران متحرک در این مورد بحث ميكنند، اما اين مسئلة أنهاست).

#### مثال ۱۲\_۲

پارادوکس دوقلوها. شخصی در ۲۱آمین سالگرد تولد خود با یک سفینهٔ فضایی با سرعت از زمین بلند میشود. بعد از ۵ سال از روی ساعت خودش با همان سرعت به طرف $\langle \mathsf{17}/\mathsf{17}\rangle c$ زمین برمر,گردد تا به برادر دوقلوی خودکه در خانه مانده بود بپیوندد. پرسش: سن هر یک در این تجديد ديدار جقدر است؟

حل: مسافر ما ١٠ سال پير شده است (۵ سال رفتن و ۵ سال برگشتن) و بنابراين در برگشت دقیقاً ۳۱اُمین سالگرد خود را جشن میگیرد. با وجود این از دیدگاه ناظران زمینی ساعت

متحرک به نسبت

$$
\gamma = \frac{1}{\sqrt{1-(1\Upsilon/1\Upsilon)^\Upsilon}} = \frac{1\Upsilon}{\Delta}
$$

کند کار کر ده است. ساعتهای زمینه ۲۶ = ۲۰ × (۱۳/۵) سال را نشان می دهند و بنابراین برادر مسافر ماکه در زمین است ۴۷آمین سالگرد تولد خودش را جشن میگیرد و از مسافر ما ۱۶ سال پیرتر است! اما فریب نخورید: این چشمهٔ جوانی برای دوقلوی مسافر نیست و دلیلی ندارد که عمری طولانی تر از برادرش بکند. مسافر تنها کُندتر زندگی کرده است. در طول مسافرت تمام فرایندهای زیستشناختی، سوختوساز، نبض، افكار وگفتار تحت تأثير اتساع زماني بودهاند كه بر ساعت وي تأثير گذارده است. پارادوکس دوقلوها هنگامبی بهوجود می آند که سعی کنیم این داستان را از دیدگاه مسافر بگوییم.

مسافر ما به مدت پنج سال زمین را با سرعت ١٢/١٣) در حال دور شدن از خود و سیس برگشت آن را به سوی خود می بیند. از دید مسافر، خودش در حال سکون و استراحت و برادرش در حال حرکت است و از این نظر برادر زمینی باید در مواجهه موقع برگشت، جوانتر به نظر برسد. مقالههای متعددی دربارهٔ پارادوکس دوقلوها به رشتهٔ تحریر در آمدهاند اما واقعیت آن است که اصلاً پارادوکسی در این میان وجود ندارد: تحلیل دوم قطعاً غلط است. این دوقلوها همارز نیستند. به مسافر ما در برگشت به زمین شتاب وارد می شود، اما به برادرش خیر. به زبان سادهتر مسافر ما در دستگاه لخت قرار ندارد، به عبارت دقیقتر، در دور شدن از زمین در یک دستگاه لخت و در برگشت به آن در دستگاهی کاملاً متفاوت قرار دارد. در مسئلة ۱۲ـ۱۶ نحوة تحلیل درست مسئله را از دیدگاه مسافر خواهید دید. اما برای رفع پارادوکس کافی است توجه کنید که دوقلوی مسافر ما نمی تواند ادعاکند یک ناظر ساکن است زیرا امکان ندارد کسی تحت $\vec{a}$ تیر شتاب قرار گرفته در عين حال ساكن بمائد.

مسئله ۱۲ـ۷ در یک تجربهٔ آزمایشگاهی مشاهده می شود که موثونی قبل از فروپاشی ۸۰۰ متر را طی میکند. دانشجویی که طول عمر موئون را (۶°~ ۲ × ۲) اندازه گرفته است، سرعت حرکت موٹون را چنین محاسبه مے کند.

$$
v = \frac{\lambda \cdot \bullet \, \text{m}}{\gamma \times \lambda \cdot \bullet - \gamma \, \text{s}} = \frac{\gamma \times \lambda \cdot \lambda \, \text{m}}{\text{s}}
$$

يعني سرعتي بالاتر از سرعت نور! خطاي دانشجو دركجاست و سرعت واقعي موئون جقدر است؟ **مسئله ۱۲\_۸** یک سفینهٔ فضایی با سرعت ۳/۵)c) زمین را ترک میکند. بعد از یک ساعت حرکت (از روی ساعت سفینهٔ فضایی) از سفینه یک سیگنال نوری به زمین ارسال می شود.

(الف) ساعت ارسال سیگنال از روی ساعت زمینی کی بوده است؟ (ب) از روی ساعت زمینی چه مدت بعد از شروع حرکت سفینه سیگنال به زمین می رسد؟ (ج) از دیدگاه ناظر مستقر در سفینه چه مدت بعد از حرکت سفینه طول می کشد سیگنال به  $\Box$ وميرم برسد؟

۳. انقباض لورنتس. برای سومین آزمایش خیالی فرض کنید در یک انتهای قطاری یک لامپ و در طرف مقابل آن یک آینه قرار داده باشیم تا بتوانیم یک سیگنال نوری را توسط آن بازبتابانیم (شکل ۱۲\_۱۰). پرسش: رفت و برگشت سیگنال چه مدت طول می کشد؟ از دید ناظر مستقر در قطار جواب چنین است

$$
\Delta \bar{t} = \Upsilon \frac{\Delta \bar{x}}{c} \tag{V.V.}
$$

كه در آن &∆ طول قطار است (همانند گذشته اندازهگیریها در قطار صورت گرفته است). از دید یک ناظر بر روی زمین فرایند بر اثر حرکت قطار بسیار پیچیدهتر است. اگر زمان رسیدن سیگنال  $(11-17)$ نوری به جلو را با  $\Delta t$  و برگشت آن به عقب را  $\Delta t$  بنامیم، آنگاه (شکل ۱۲–۱۱)

$$
\Delta t_1 = \frac{\Delta x + v \Delta t_1}{c}, \qquad \Delta t_1 = \frac{\Delta x - v \Delta t_1}{c}
$$

و با حل آنها داریم

$$
\Delta t_{\mathfrak{t}} = \frac{\Delta x}{c - v}, \qquad \Delta t_{\mathfrak{t}} = \frac{\Delta x}{c + v}
$$

و بنابراین زمان رفت و برگشت می شود

$$
\Delta t = \Delta t_1 + \Delta t_1 = \Gamma \frac{\Delta x}{c} \frac{1}{(1 - v^{\dagger}/c^{\dagger})}
$$
 (A.17)

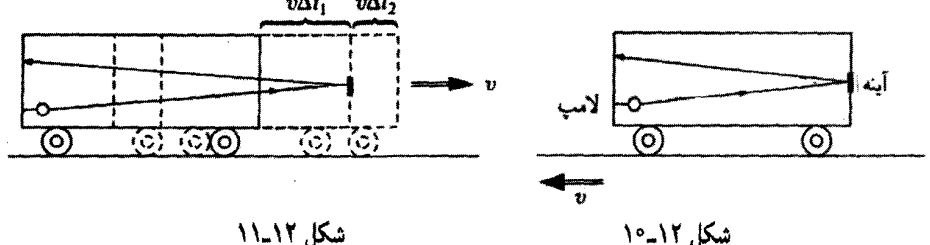

نظ بهٔ نسست خاص ۶۲۵

در این میان. همین بازههای زمانی بنابه فرمول اتساع زمان. معادلهٔ (۱۲ـ۵). به همدیگر مرتبطاند  $\Delta \overline{t} = \sqrt{1 - v^{\dagger}/c^{\dagger}} \, \Delta t$ 

$$
\Delta \overline{x} = \frac{1}{\sqrt{1 - v^{r}/c^{r}}} \Delta x
$$
 (1.17)

یعنی طول قطار از دید ناظر زمینی با ناظر مستقر در آن یکی نیست. از دیدگاه ناظر زمینی این طول قدري كوتاهتر است.

$$
\gamma = \frac{1}{\sqrt{1 - v^{\dagger}/c^{\dagger}}}
$$

هم در فرمول اتساع زمان و هم در فرمول انقباض لورنتس ظاهر می شود. از این رو همواره راحت به یادتان می آید که: ساعتهای متحرک کند کار میکنند و خطکشهای متحرک کوتاه می شوند و ضریب  $\gamma$  تبدیل همواره  $\gamma$  است.

بدیهی است ناظر مستقر در قطار فکر نمی کند طول قطارش کوتاه شده باشد. متر اندازهگیری او با همان ضریب منقبض شده است، از این رو تمام اندازهگیریهای او با زمانی که قطار در ایستگاه ساکن است برابر است. در واقع از دید او اجسام روی زمین کوتاه شدهاند. اینجا هم دوباره یک مسئلهٔ  $A$  پارادوکسی ایجاد می $\mathring{\pi}$ دو  $A$  بگوید متر  $B$  کوتاهشده و  $B$  هم معتقد باشد متر  $A$  کوتاهشده كدام به حق هستند؟ پاسخ: هر دو! اما براى بررسى دقيق بايد فرايند واقعى اندازهگيرى طول را ياد بگيريم.

غرض کنید طول نختهای را می خواهید اندازه بگیرید. اگر نخته (نسبت به شما) ساکن باشد بهسادگی خطکش خود را زیر آن میگذارید و اعداد دو طرف را خوانده از هم کم میکنید تا طول تخته معلوم شود (شکل ۱۲\_۱۲). (اگر واقعاً باهوش باشید یک انتهای خطکش را مقابل یک انتهای تخته قرار می,دهید ـــ آنگاه باید فقط یک عدد بخوانید).

حال اگر تخته در حرکت باشد چه؟ داستان مثل قبل است با این تفاوت که باید دو سر را در یک و همان لحظهٔ زمانه , بخوانید. اگر چنین عمل نکنید با حرکت تخته جواب غلط خواهیدگرفت.

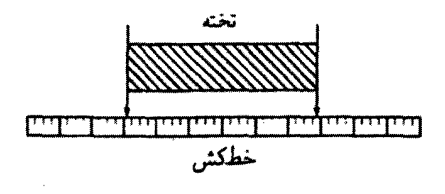

#### شکل ١٢-١٢

مسئله در اینجاست: به دلیل نسبیت همزمانی، دو ناظر در آنچه "یک لحظهٔ زمانیر" را تشکیل می دهد، هم عقیده نیستند. وقتی شخص مستقر در روی زمین طول قطار را اندازه می گیرد، وی مکان دو انتها را در یک لحظه در دستگاه خودش مر خواند. اما ناظر مستقر در قطارکه او را نظاره می کند اعتراض می کند که او ابتدا قسمت جلو را می خواند، سپس لحظهای صبر می کند و آنگاه قسمت عقب را می خواند. در نتیجه، طبیعتاً طول را کوتاه اندازه می گیرد، گرچه به نظر (ناظر در قطار) او خطکش کوتاهشدهای را بهکار می برد که در غیر این صورت عددی بسیار بزرگ را بهدست می،داد. هر دو ناظر، طولها را (از دید چارچوبهای لختی که در آن هستند) درست اندازه میگیرند و هر یک خطکش دیگری راکوتاهشده می بیند. با این همه، هیچ ناسازگاریی وجود ندارد. زیرا آنها ً چیزهای متفاوتی را اندازه می گیرند و هر یک روش دیگری را ناکامل می داند.

#### مثال ١٢\_٣

پارادوکس نردبان و انبار. برخلاف اتساع زمان، هيچ روش مستقيمي براي تأييد انقباض لورنتس وجود ندارد، زیرا یافتن جسمی قابل اندازهگیری که با سرعتی نزدیک به نور حرکت کند بسیار دشوار است. تمثیل زیر نشان می دهد که اگر رسیدن به سرعت نور آسانتر امکان پذیر بود چه دنیای عجیبی داشتیم.

کشاورزی نردبانی بسیار طویل داشت که در انبار جا نمی گرفت [شکل ۱۲\_۱۳ (الف)]. برحسب تصادف روزي دربارة نسبيت مطالعه كرد و خودش راهحلي براي مسئلهاش پيشنهاد كرد. او دخترش را وادار کرد با در دست داشتن نردبان هر چه سریعتر بدود ـــ نردبان متحرک، و کوتاهشده بر اثر انقباض لورنتس، ممکن بود بهسادگی در انبار قرارگیرد. برای این کار دختر میبایست با سرعت به طرف در انبار بدود، سپس کشاورز محکم در را بسته و نردبان در داخل بماند [شکل ۱۲\_۱۳ (ب)]. این دختر هم کمی بیشتر از پدرش دربارهٔ نسبیت کتاب خوانده بود؛ او میگفت که نسبت به چارچوب مرجع خودش انبار کوتاه میشود. نه نردبان و بنابراین جا گرفتن نردبان در مقایسه با وضعیتی که هر دو در حال سکون باشند هم مشکلتر است [شکل ۱۲\_۱۳(ج)]. پرسش: کدامیک درست می گویند؟ آیا نردبان داخل انبار جا می گیرد یا خیر؟

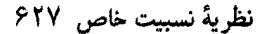

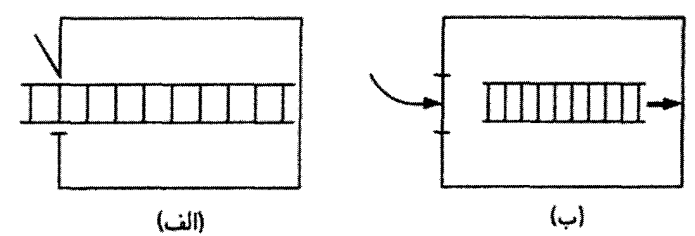

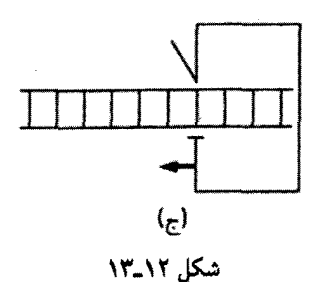

حل: هر دو درست مه گویند! وقتی مه گویید "نردبان در داخل انبار است"، منظورتان آن است که تمام اجزای آن در یک لحظهٔ زمانی داخل انبار هستند، اما از نظر نسبیت همزمانی، این وضعیتی است که به ناظر بستگی دارد. در واقع دو رویداد مربوط به هم در اینجا وجود دارند: الف) قسمت عقب نردبان به در میرسد.

ب) قسمت جلو نردبان به دیوار انتهایی انبار برخورد میکند.

کشاورز میگوید الف قبل از ب رخ میدهد. بنابراین زمانی وجود دارد که در آن کل نردبان در داخل انبار قرارگرفته است؛ دختر کشاورز میگوید ب قبل از الف اتفاق می|فتد و بنابراین چنین زمانی وجود ندارد. آیا تناقضی هست؟ خیر ـــ تنها تفاوت، مربوط به دیدگاه است.

ممكن است اعتراض كنيد و بگوييد، همه چيز شفاف است؛ يا نردبان داخل انبار است يا داخل انبار نیست در اینصورت اعتراضی وجود ندارد. درست است اما عنصر جدیدی را به داستان افزودهاید: وقتی که نردبان متوقف می شود، چه اتفاقی می افتد؟ فرض کنید کشاورز آخرین پله نردبان را محکم با یک دست بگیرد و با دست دیگر در را محکم ببندد. حال نردبان با فرض ثابت و محکم بودن باید به طول حالت سکونش انبساط یابد. از قرار معلوم قسمت جلو نردبان حتى وقتى قسمت عقب أن متوقف شده است به حركت ادامه مىدهد! بر اثر اين انبساط شبيه آکوردئون، قسمت جلویی نردبان به دیوار انتهای انبار فرو میرود. در حقیقت تمام تصورات ما دربارهٔ جسم "صلب" در نسبیت بی معنی میشود زیرا با تغییرات سرعت قسمتهای مختلف جسم صلب بهطورکلی همزمان شتاب نمیگیرند ـــ بدین;ترتیب ماده بهگونهای کشیده یا جمع می,شود تا به طول متناظر با سرعت جدید برسد.

اما برای برگشت به پرسش مورد بحث: وقتی در نهایت نردبان به حال سکون در می آید آیا داخل انبار است یا نه؟ پاسخ مبهم است. وقتی قسمت جلو نردیان به دیوار مقابل انبار برخورد میكند چیزی باید اتفاق افتد وکشاورز یا با یک نردبان شکسته در داخل انبار مواجه است یا با نردبان سالم که به زور، در سوراخی در دیوار قرار گرفته است. در هر صورت وی از نتیجه کار ناخرسند است.

آخرین اظهارنظر دربارهٔ انقباض لورنتس. یک جسم متحرک فقط در امتداد حرکتش کوتاه می شود:

ابعاد عمود بر سرعت منقبض نمی شوند.

در بهدست آوردن فرمول اتساع زمان، اطمينان داشتيم كه ارتفاع قطار از ديد هر دو ناظر مساوى است. حال با یک آزمایش خیالی جالب،که تایلور و ویلر' مطرح کردهاند، این را اثبات میکنیم. فرض کنید دیواری درکنار خط راهآهن بناکنیم. و یک متر بالاتر از ریلها (برحسب اندازهگیری در روی زمین)، یک خط افقی آبی رنگ روی دیوار بکشیم. وقتی قطار عبور میکند، یک مسافر در حالبیکه از پنجرهٔ قطار به بیرون خم شده است به فاصلهٔ یک متر بالاتر از ریلها (برحسب اندازهگیری در داخل قطار) یک خط قرمز روی دیوار مے کشد. برسش: آیا این خط قرمز ترسیمی مسافر بالاتر از خط آبی است یا پایینتر از آن؟ اگر در امتداد عمود بر حرکت هم انقباض حاصل می،شد آنگاه ناظر زمینی انتظار می،داشت که خط قرمز پایینتر باشد. در حالی،که ناظر مستقر در قطار میگفت آبی پایینتر است (بدیهی است برای ناظر اخیر، زمین متحرک است.) اصل نسبیت میگوید که هر دو ناظر به یک اندازه درست میگویند، اما هر دو گفتار نمی،تواند درست باشد. هیج دقت و نیزبینی در همزمانی و هماهنگی ساعتها نمی تواند این تناقض را تعبیر کند؛ یا خط أبی بالاتر است یا خط قرمز ــــ مگر اینکه آن دو دقیقاً برهم منطبق باشند که این یک نتیجهگیری اجتناب،نایذیر است. بنابراین قانون انقباض (یا انبساط) برای ابعاد عمود بر مسیر حرکت نمی تواند صادق باشد، چه در این صورت به پیش بینیهای ناسازگار مرتفعهاشدنی می رسیم.

A مسئله ۱۲ـ۹ طول اتومبيل A در حال سكون ۲ برابر طول اتومبيل B است. وقتى اتومبيل A ار اتوسبیل B سبقت سیگیرد. پلیبسی (ساکن) مشاهده سیکند که طول هر دو اتومبیل با هم برابر است. اتومبيل B با نصف سرعت نور در حركت است. سرعت اتومبيل A جقدر است؟ (جواب را بهصورت مضربی از c بنویسید.)

<sup>1.</sup> E. F. Taylor and J. A. Wheeler, Spacetime Physics (San Francisco: W. H. Freeman, 1966). J. H. Smith, Introduction to Special Relativity (Champaign, IL: Stipes, 1965).

#### نظرية نسبيت خاص ٢٢٩

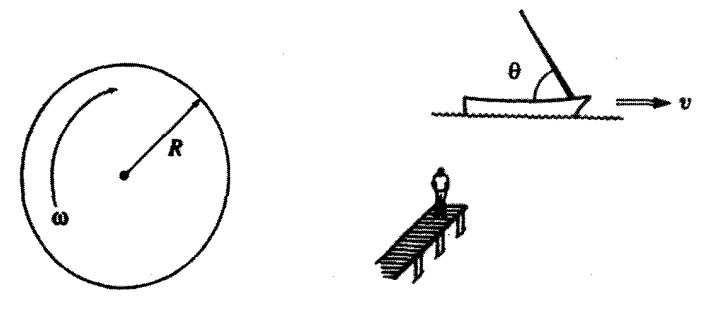

شكل ١٢-١٥

شکا, ١٢-١٢

مسئله ۱۲ـ ۱۰ یک قایق بادبانی بهگونهای ساخته شده است که تیرک آن نسبت به سطح قایق زاویهٔ می سازد. از دید ناظری که در ساحل قرار دارد قایق با سرعت v حرکت می کند (شکل ۱۲\_۱۴). از دید این ناظر زاویهٔ تیرک حقدر است؟

ا مسئله ۱۲ـ۱۲ یک میزگرد به شعاع R با سرعت زاویهای  $u$  دوران میکند (شکل ۱۲ـ۱۵). محیط میز احتمالاً انقباض لورنتسی می پابد، اما شعاع میز (که عمود بر سرعت است) خیر. نسبت محيط به قطر برحسب  $\omega$  و $R$  چقدر است؟ بنابه قواعد هندسهٔ معمولی این نسبت باید  $\pi$  باشد در این مورد چه می شود؟ [این را پارادوکس ارنفست می نامند.'  $\Box$ 

۰-۱-۲-۳ تیدیلات لورنتس

هر فرایند فیزیکی از یک یا چند رویداد تشکیل می شود. "رویداد" چیزی است که در یک محل مشخص  $(x,y,z)$  و در زمان مشخص  $(t)$  صورت میگیرد. بهعنوان مثال انفجار یک ترقه یک رویداد است؛ اما یک تور مسافرت به اروپا رویداد نیست. فرض کنید مختصات  $(x, y, z)$  رویداد خاص  $E$  را در یک دستگاه لخت ۶ بدانیم، حال می خواهیم مختصات  $(\overline{x},\overline{y},\overline{z},\overline{t})$  همان رویداد را در دستگاه لخت دیگر  $\overline{\mathcal{S}}$  بدانیم. آنچه ما نیاز داریم یک "واژهنامه" برای ترجمهٔ زبان  $\mathcal S$  به زبان است.  $\overline{\mathcal{S}}$ 

محورها را مطابق شکل ۱۲ـ۱۶ طوری انتخاب میکنیم که  $\overline{\mathcal{S}}$  در راستای محور  $x$  با سرعت حرکت کند. "مبدأ زمان" (° = t) را لحظهای میگیریم که مبدأ  ${\cal O}$  و  $\overline{{\cal O}}$  دو دستگاه برهم  $v$ ۰۱ برای بحث و مراجع کتاب و مجلهٔ زیر را ببینید:

H. Arzelies Relativistic Kinematics, Chap.IX (Ellmsford, NY: Pergamon Press, 1966) and T. A. Weber, Am. J. Phys. 65, 486 (1997).

منطبق باشند، در این صورت  $\overline{\mathcal{O}}$  در زمان t فاصلهٔ vt را از  $\mathcal O$  خواهد داشت، و بنابراین

$$
x = d + vt \tag{1^\circ\_11}
$$

که در آن d به فاصلهٔ  $\overline{O}$  از  $\overline{A}$  در لحظهٔ t است ( $\overline{A}$  نقطهای روی محور  $\overline{x}$  است که در عین حال با  $E$  وقتی رویداد اتفاق می!فتد همتراز است). قبل از اینشتین هرکسی فوری میگفت که

$$
d = \overline{x} \tag{11.11}
$$

و "واژەنامە"، را تدوین مے کرد

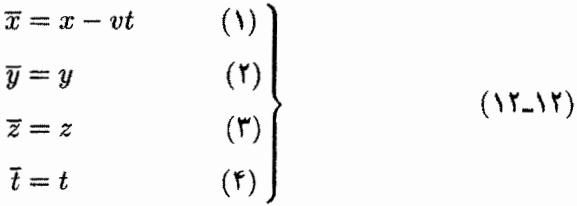

این تبدیلات را تبدیلات گالیله می،نامند،گرچه نیازی به اسم خاصی نیست. معادله (۴) همیشه برقرار بود و نیازی به گفتن نداشت، زیرا از نظر همه گذشت زمان برای تمام ناظرها یکسان بود. ولی ار نظر نسبیت خاص ما باید منتظر آن باشیم که معادلهٔ (۴) جای خود را به معادلهای بدهد که در اتساع زمان، نسبیت همزمانی، و همزمان نبودن ساعتهای متحرک نقش داشته باشد. به همین ترتیب تصحیحی در (۱) داریم که انقباض لورنتس را بیان میکند. اما حداقل برای (۲) و (۳)

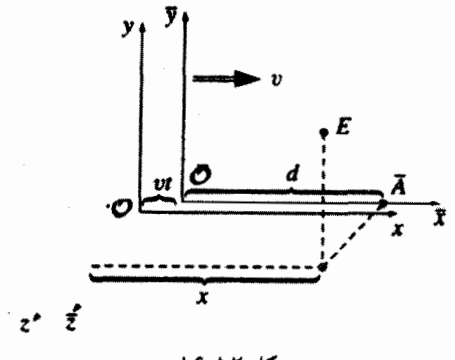

شكا ١٢\_١٤

نظرية نسبت خاص ۶۳۱

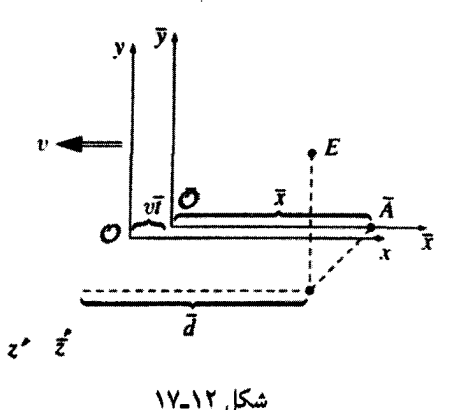

تغییراتی انتظار نداریم زیرا هماکنون دیدهایم که در طولهای عمود بر راستای حرکت تغییری حاصل نمي شود.

اما معادلة كلاسيك (١)كجا نقض مىشود؟ پاسخ: در معادلة (١٢ــــ١١). زيرا d فاصلة  $\overline{\mathcal{O}}$  ار است که در S اندازهگیری شده است در حالی که  $x$  فاصلهٔ  $\overline{O}$  از  $\overline{A}$  با اندازهگیری در  $\overline{S}$  است.  $\overline{A}$ جون  $\overline{\mathcal{O}}$  و  $\overline{A}$  در  $\overline{\mathcal{S}}$  به حال سکون!ند،  $\overline{x}$  همان "خطکش متحرک" است که نسبت به  $\mathcal{S}$  کوتاه شده است

$$
d = \frac{1}{\gamma} \overline{x} \tag{17.11}
$$

با قرار دادن معادلة اخير در (١٢ـ١٠) معادله (١) بهصورت نسبيتي را چنين بهدست ميأوريم

$$
\overline{x} = \gamma(x - vt) \tag{11-17}
$$

بدیهی است همین استدلال را از دیدگاه  $\overline{\mathcal{S}}$  هم میتوان ارائه داد. نمودار شکل ۱۲ـ۱۷ شبیه قبلی است، اما در این مورد مقایسه را در زمان F نشان می دهد، در حالی که شکل ۱۲ـ۱۶ مربوط به زمان t بود. (توجه کنید که t و  $\bar{t}$  یک لحظهٔ فیزیکی را در  $E$  به نمایش میگذارند، اما نه در جایی دیگر و این به دلیل نسبیت همزمانی است.) اگر فرض کنیم  $\overline{\mathcal{S}}$  نیز مبدأ زمان را بهگونهای برگزیند که دو مبدأ برهم منطبق باشند، آنگاه در زمان F مبدأ  $\sigma$  از  $\overline{\sigma}$  به اندازة  $v\bar{t}$  فاصله دارد، و بنابراین

$$
\overline{x} = \overline{d} - v\overline{t} \tag{10.11}
$$

که در آن  $\overline{d}$  فاصلهٔ  ${\mathcal{O}}$  از A در زمان  $\overline{t}$  است، و A همان نقطه روی محور  $x$  است که در لحظهٔ وقوع رویداد هم سطح  $E$  است. فیزیکدان کلاسیک خواهد گفت که  $x=\overline{d}$ ، و با استناد به (۴) دوباره (۱) به دست می آید. اما، همانند گذشته، نسبیت ادعا می کند که یک تمایز ظریف قابل مشاهده است:  $x$  فاصلهٔ  ${\mathcal{O}}$  از A در دستگاه S است در حالی $\overline{d}$  فاصلهٔ  ${\mathcal{O}}$  از A در است. چون  $\mathcal O$  و A در S به حال سکون|ند،  $x$  "خطکش متحرک" است و  $\overline{\mathcal S}$ 

$$
\overline{d} = \frac{1}{\gamma} x \tag{18-17}
$$

و در نتيجه

$$
x = \gamma(\overline{x} + v\overline{t}) \tag{11-17}
$$

 $\overline{x}$  معادلهٔ اخیر تعجبآور نیست زیرا تقارن وضعیت ایجاب میکند که فرمول  $x$  برحسب  $\cdot v$  و $\bar{t}$  باید همانند فرمول  $\bar{x}$  برحسب  $x$  و  $t$  [معادلهٔ (۱۲\_۱۲)] باشد، بهاستثنای تغییر علامت اکر  $\overline{\mathcal{S}}$  با سرعت  $v$  نسبت به  ${\mathcal{S}}$  به سمت راست برود آنگاه  ${\mathcal{S}}$  نسبت به  $\overline{\mathcal{S}}$  با سرعت  $v$  به سمت چپ میرود.) معذالک، این نتیجهٔ مفیدی است، زیرا اگر  $\overline{x}$  را از معادلهٔ (۱۲ـ۱۴) جایگذاری و سپس نسبت به  $\bar{t}$  مرتب کنیم. "واژهنامه" نسبیتی را کامل کردهایم:

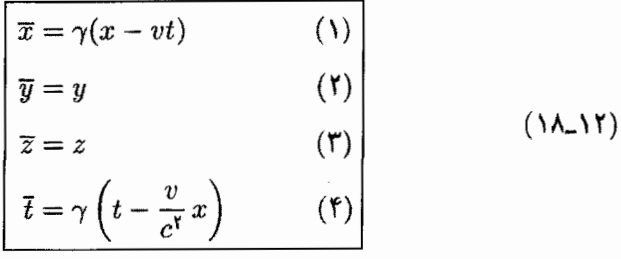

اینها معروف به تبدیلات لورنتس هستند که اینشتین آنها را جایگزین تبدیلات گالیله کرد. همانگونه که مثالهای زیر نشان میدهند آنها حاوی تمام اطلاعات هندسی در نظریهٔ نسبیت خاصاند. تبدیل معکوسی که ما  $\overline{\mathcal{S}}$  را به S برمیگرداند به طریق جبری، با حل (۱) و (۲) برای و  $t$ ، یا بسیار سادهتر، با تغییر علامت  $v$  بهدست مه

#### نظرية نسبيت خاص ۶۳۳

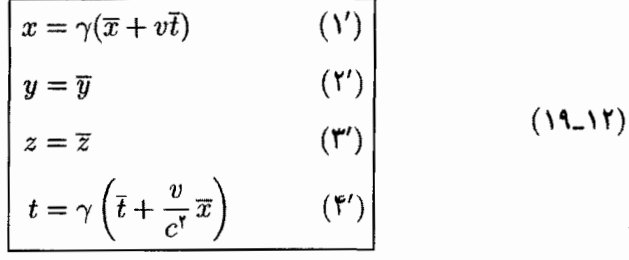

مثال ١٢\_۴

همزمانی، همزمانسازی و اتساع زمان. فرض کنید رویداد A در ۰ =  $x_A$ . ۰ =  $t_A = t_A$  و رویداد در  $x_B = x_B = t$  و  $x_B = t$  اتفاق می افتند. این دو رویداد در  ${\cal S}$  همزمان!ند (هر دو در  $t=s$  روی  $B$  $\vec x_B = \gamma b$  میردهند)، اما در $\overline{\mathcal{S}}$  همزمان نیستند، زیرا بنابر تبدیلات لورنتس • $\vec x_A = \vec x_A = \vec t_A$  و ساعتهای متعلق به  $\overline{\mathcal{S}}$  نشان می،دهند که  $B$  قبل از A اتفاق می،افتد. البته  $\overline{t}_B=-\gamma(v/c^{\mathsf{r}})b$ این چیز نازهای نیست، همان نسبیت همزمانی است اما خواستیم مسئله را از روی تبدیلات لورنتس نشان دهیم.

حال فرض کنید در زمان ۰ = t ناظر S تصمیم به امتحان همهٔ ساعتهای مستقر در  $\overline{\mathcal{S}}$  بگیرد. او در می یابد که این ساعتها بسته به مکانشان وقتهای متفاوتی نشان می دهند؛ از معادلة (۴) داریم

$$
\bar{t} = -\gamma \frac{v}{c^{\dagger}} x
$$

بنابراین ساعتهایی که در سمت چپ مبدأ (x منفی) قرار دارند، جلو، و آنهایی که در سمت راست أن واقعاند. عقب هستند و تفاوتها متناسب با فاصلة أنها افزايش مي يابد (شكل ١٢\_١٨). فقط

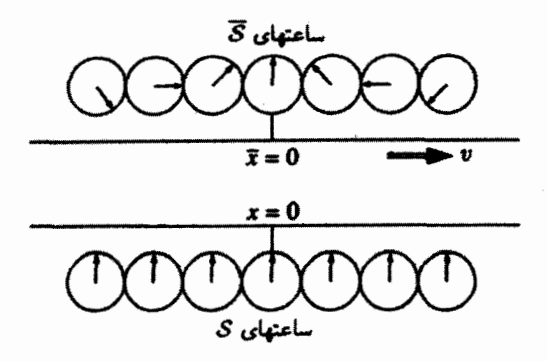

شكل ١٢\_١٨

ساعت اصلی واقع در مبدأ • $\overline{t} = 1$  را نشان میدهد. بنابراین ناهمزمانی ساعتهای متحرک نیز مستقیماً از تبدیلات لورنتس نتیجه میشود. بدیهی است از دید  $\overline{\mathcal{S}}$  این ساعتهای  ${\mathcal{S}}$  هستند که ناهمزماناند و این را می توانید با قرار دادن  $\bar{t} = \bar{t}$  در معادلهٔ (۵) امتحان کنید.

سرانجام، فرض کنید S توجه خود را معطوف به یک ساعت در  $\overline{\mathcal{S}}$  (مثلاً در  $\overline{x} = a$ ) کند، و آن ساعت را در بازه زمانی  $\Delta t$  تحت نظر بگیرد. چه مدت زمان از روی ساعت متحرک سبری میشود؟ چون  $\overline{x}$  ثابت است بنابر معادلهٔ (۵٬) داریم  $\Delta t = \gamma \Delta \overline{t}$  و یا

$$
\Delta \bar{t} = \frac{\Lambda}{\gamma} \Delta t
$$

این همان فرمول قدیمی اتساع زمان است که حالا با تبدیلات لورنتس به آن رسیدهایم. لطفاً توجه کنید که در اینجا این  $\overline{x}$  است که آن را ثابت گرفتیم، زیرا که یک ساعت متحرک را نگاه میکنیم. اگر  $x$  را ثابت بگیریم. آنگاه ناظر عبور یک سری کامل ساعتهای مختلف  $\overline{\mathcal{S}}$  از مقابلمان هستیم و نمی توانیم بگوییم که آیا یکی از آنها کند کار میکند.

مثال ١٢\_۵

انقباض لورنتس فرض کنید خطکشی با سرعت v به سمت راست حرکت کند. طول در حال سکون آن (یعنبی طول اندازهگیری،شده در  $\overline{\delta}$ ) برابر است با  $\overline{x}_r-\overline{x}_r$  که شاخصهای پایین دلالت بر راست و چپ خطکش دارند. اگر ناظری مستقر در S بخواهد طول خطکش را اندازه  $\Delta x = x_r - x_l$  بگیرد باید مکانهای دو انتهای خطکش را در یک لحظه از زمان خود t بخواند: پس بنابر (۱) داریم

$$
\Delta x = \frac{1}{\gamma} \, \Delta \overline{x}
$$

این همان فرمول آشنای انقباض لورنتس است. توجه کنید. که این t است که در اینجا ثابت گرفتیم. زیرا ما دربارهٔ اندازهگیری در *S صحبت میکن*یم، و ناظر در یک لحظه از زمان خود دو انتهای خطکش را علامت میگذارد. (ناظر  $\overline{\mathcal{S}}$  لازم نیست چنین عجله کند زیرا خطکش در چارچوب او به حال سکون است.)

مثال ۱۲\_۶ قاعدهٔ جمع سرعت اینشتین. فرض کنید ذرهای فاصلهٔ  $dx$  (در  ${\cal S}$ ) را در مدت  $dt$  بییماید.

 $u$  سرعت ذره،  $u$  برابر است با

$$
u = \frac{dx}{dt}
$$

 $\mathcal{S}$  در  $\overline{\mathcal{S}}$  این ذره بنابر (۱) فاصلهٔ زیر را مے پیماید

$$
d\overline{x} = \gamma (dx - v dt)
$$

و مدت حرکت بنایر (۴) برابر است با

$$
d\bar{t} = \gamma \left( dt - \frac{v}{c^{\dagger}} dx \right)
$$

 $\mathsf{U}$  بنابراین سرعت در  $\overline{\mathcal{S}}$  برابر است با

$$
\overline{u} = \frac{d\overline{x}}{d\overline{t}} = \frac{\gamma(dx - vdt)}{\gamma(dt - v/c^{\dagger}dx)} = \frac{(dx/dt - v)}{1 - v/c^{\dagger}dx/dt} = \frac{u - v}{1 - uv/c^{\dagger}} \qquad (\Upsilon \circ \bot) \Upsilon)
$$

این، قاعدهٔ جمع سرعت اینشتین است. برای رسیدن به نمادگذاری شفاف معادلهٔ (۱۲\_۳)، A را ذره،  $v = v_{CB} = -v_{BC}$  ,  $\overline{u} = v_{AC}$  ,  $u = v_{AB}$  ا دستگاه  $C$  ,  $S$  ا دستگاه  $C$  ,  $S$  ا دستگاه  $B$ از این رو معادلهٔ (۱۲\_۲۰) همانند گذشته می شود

$$
v_{AC} = \frac{v_{AB} + v_{BC}}{(\lambda + v_{AB}v_{BC}/c^{\dagger})}
$$

مسئله ١٢ـ١٢ معادلة (١٨ـ١٨) را براي  $x$   $y$ .  $z$ . با برحسب  $\overline{x}$ .  $\overline{y}$ . تحل كنيد و امتحان کنید که به معادلة (۱۲\_۱۹) رسیدهاید.

مسئله ۱۳ـ۱۲ دختر غیبگویی درست در لحظهای که به انگشت برادر دوقلویش در ۵۰۰ کیلومتری او با چکش ضر به می خورد، فریاد می کشد. یک دانشمند شکاک هر دو رویداد (حادثه برای برادر وگریهٔ خواهر) را در هواپیمایی که با سرعت ۱۲/۱۳) به سمت راست در پرواز بود، مشاهده کرد (شکل ۱۲\_۱۹). از دیدگاه این دانشمند کدام رویداد زودتر اتفاق افتاد؟ چند ثانیه زودتر بود؟

مسئله ۱۲ـ۱۲ (الف) در تمرین ۱۲ـ۶ چگونگی تبدیل سرعتها در امتداد  $x$  را با انتقال از S به دیدیم. فرمولهای مشابهی برای مؤلفههای  $y$  و  $z$  سرعت بیابید.  $\overline{\mathcal{S}}$ 

(ب) یک نورافکن در نقطهای روی قایقی طوری نصب شده است که باریکهٔ نور آن با کف قایق زاویهٔ  $\overline{\theta}$  می سازد (شکل ۱۲ـ۲۰). اگر این قایق با سرعت  $v$  حرکت کند،  $\theta$  زاویهای که تحت آن، ناظر واقع در لنگرگاه باريكه را نسبت به كف قايق مي بيند، چقدر است؟ اين را با مسئلة ١٢\_١٠ مقایسه و تفاوت آنها را بیان کنید.

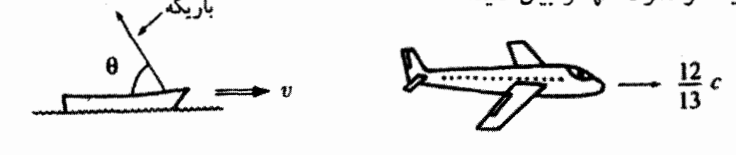

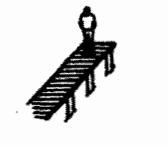

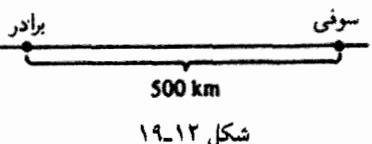

شكل ١٢-٢٥

مسئله ۱۲ـ۱۵ احتمالاً مسئلة ۱۲ـ۴ را از ديدگاه يک ناظر واقع بر روی زمين بررسي کرديد. حال. مسئله را از دیدگاه پلیس، خلافکاران، وگلوله حل کنید. یعنی جاهای خالمی جدول زیر را پرکنید.

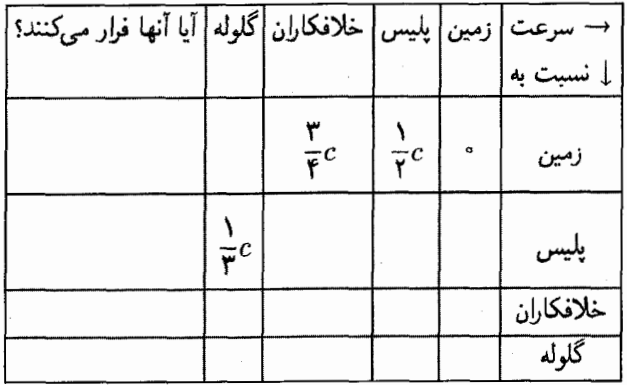

! مسئله ۱۲ـ۱۶ باز هم پارادوکس دوقلوها. در ۱۲۱مین سالروز تولد دوقلوها، خواهر وسیله پروازی پیدا میکند که او را با سرعت ٣/٥)c) بهطرف ستارهٔ X می برد در حالی که برادر دوقلویش در زمین می،ماند. خواهر با رسیدن به ستارهٔ X فوراً بهوسیلهٔ مشابهه که در حال برگشت به زمین است می پرد و با همان سرعت ٣/٥)c) به زمین برمیگردد. او در ۱۳۹امین سالروز تولد (با ساعت خودش) به زمین می رسد.

(الف) برادر او (که در زمین مانده) چند ساله است؟ (ب) ستارهٔ X چقدر از زمین فاصله دارد؟ (جواب را برحسب سال نوری بنویسید). دستگاه پرواز به طرف ستاره را با  $\overline{\mathcal{S}}$  و دستگاه مربوط به وسلهٔ برگشتدهنده را با گر نشان دهید (دستگاه زمین S است). هر سه دستگاه، ساعتهای اصلی خود را میزان کرده و میداً خود را طوری انتخاب میکنند که در لحظهٔ عزیمت $\tilde{x}=\tilde{x}=\tilde{x}=\tilde{x}=\tilde{t}=\tilde{t}=t$  باشد. (ج) مختصات  $(x,t)$  پرش (از وسیلهٔ دورشونده به وسیلهٔ بازگرداننده) در S کدام!ند؟ (د) مختصات  $(\overline{x},\overline{t})$  پرش در  $\overline{\mathcal{S}}$  کداماند؟ (ه) مختصات  $(\tilde{x},\tilde{t})$  پرش در  $\tilde{\mathcal{S}}$  کداماند؟

(و) اگر دوقلوی مسافر بخواهد ساعتش با ساعت  $\tilde{\mathcal{S}}$  همزمان شود، حِگونه بلافاصله بعد از پرش باید آن را تنظیم کند؟ در صورت موفقیت در این کار. وقتی به زمین می رسد ساعتش چه عددی نشان میدهد؟ (البته با این کار سن او تغییری نمیکند، بدیهی است بار هم او ۳۹ ساله است، تنها ساعت خود را با  $\tilde{\mathcal{S}}$  همزمان کرده است.)

(ز) اگر از دوقلوی مسافر بپرسیم که: همین الان سن برادرت چقدر است؟ پاسخ درست او (۱) درست قبل از پرش و (۲) درست بعد از پرش چیست؟ (بدیهی است در فاصلهٔ کوتاه بین (۱) و (۲) هیچ اتفاقی برای برادرش روی نمی،دهد؛ آنچه سریعاً تغییر میکند منظور خواهرش از معنى عبارت "همين حالا به خانه برگردد، است").

(م) زمان برگشت به مدت چند سال زمینی طول میکشد؟ این جواب را به (٢) از قسمت (ز) اضافه کنید تا معلوم شود، خواهر دربارهٔ سن برادرش در لحظهٔ دیدار مجدد چه انتظاری داشته است؟ جوابتان را با (الف) مقايسه كنيد.  $\Box$ 

۰۱۳-۲ ساختار فضبازمان

۰۱ چارسبردار. تبدیلات لورنتس را می توان بهصورت سادهتری، با استفاده از قراردادهای زیر، نوشت

$$
x^{\circ} \equiv ct, \quad \beta \equiv \frac{v}{c} \tag{11.17}
$$

استفاده از ° x (بهجای t) و  $\beta$  (بهجای v) به مفهوم تغییر یکای زمان از ثانیه به متر است یعنی ۱ متر از °x متناظر با زمان لازم برای یک متر حرکت نور (در خلأ) است. اگر همزمان، مختصات ،  $x$ ،  $y$  ، د را طوری نشان دهیم که $x$ 

$$
x' = x, \quad x' = y, \quad x'' = z \tag{Y} \tag{Y} \text{---} \text{---}
$$

باشد. آنگاه تبدیلات لورنتس چنین نوشته مهرشوند

$$
\begin{aligned}\n\bar{x}^{\circ} &= \gamma(x^{\circ} - \beta x^{\circ}) \\
\bar{x}^{\prime} &= \gamma(x^{\prime} - \beta x^{\circ}) \\
\bar{x}^{\prime} &= x^{\prime} \\
\bar{x}^{\prime} &= x^{\prime}\n\end{aligned}
$$
\n(17.17)

یا بەصورت ماتریسے,

$$
\begin{pmatrix} \bar{x}^{\circ} \\ \bar{x}^{\circ} \\ \bar{x}^{\circ} \\ \bar{x}^{\circ} \end{pmatrix} = \begin{pmatrix} \gamma & -\gamma\beta & \circ & \circ \\ -\gamma\beta & \gamma & \circ & \circ \\ \circ & \circ & \cdot & \circ \\ \circ & \circ & \cdot & \circ \\ \circ & \circ & \circ & \cdot \end{pmatrix} \begin{pmatrix} x^{\circ} \\ x^{\circ} \\ x^{\circ} \\ x^{\circ} \end{pmatrix}
$$
(17-17)

با انتخاب اندیسهای یونانی از • تا ۳ می;توان از تک معادلهٔ زیر استفاده کرد

$$
\overline{x}^{\mu} = \sum_{\nu = \tau}^{\mathsf{r}} (\Lambda_{\nu}^{\mu}) x^{\nu} \tag{10-11}
$$

که در آن ۸ ماتریس تبدیل لورنتس در معادلهٔ (۱۲\_۲۴) است. (شاخص بالای  $\mu$  علامت سطر و شاخص پایین v علامت ستون است). یک امتیاز نوشتن به این روش فشرده این است که می توانیم ار آن، به همان شکل، در یک تبدیل عمومی;تری که در آن حرکت نسببی در راستای محور مشترک نیست نیز استفاده کنیم؛ ماتریس A پیچیدهتر خواهد شد اما ساختار معادلهٔ (۱۲ـ۲۵) تغییری  $x\,\overline{x}$ نمے کند.

اگر این روش، دورانها راکه در بخش ۱ـ۱ـ۵ مطالعه کردیم به یادتان آورد، تصادفی نیست. در أنجا توجه ما به تغییر مؤلفهها در نتیجهٔ تبدیل به دستگاه مختصات چرخیده بود؛ در اینجا میخواهیم از تغییر مؤلفهها وقتی از یک دستگاه مختصات متحرک استفاده می کنیم آگاه شویم. در فصل اول یک "سه بردار" را بهصورت هر مجموعهای از سه مؤلفه که تبدیل دورانی را به همان شیوهٔ  $(x,y,z)$  انجام میردهند. تعریف کردیم؛ باگسترش این مفهوم. حل یک چار-بردار  $(x^{\circ}, x^{\prime}, x^{\prime}, x^{\mathsf{r}})$  را بهصورت هر مجموعهٔ چهار مؤلفهای، که تبدیلات لورنتس را با همان شیوهٔ (

#### نظرية نسبيت خاص ٤٣٩

انجام مىدهند تعريف مىكنيم:

$$
\bar{a}^{\mu} = \sum_{\nu = \tau}^{\mathsf{r}} \Lambda^{\mu}_{\nu} a^{\nu} \tag{18-11}
$$

 $x$  برای مورد خاص تبدیل روی محور

$$
\begin{aligned}\n\bar{a}^{\circ} &= \gamma(a^{\circ} - \beta a^{\circ}) \\
\bar{a}^{\circ} &= \gamma(a^{\circ} - \beta a^{\circ}) \\
\bar{a}^{\circ} &= a^{\circ} \\
\bar{a}^{\circ} &= a^{\circ}\n\end{aligned}
$$
\n(YV-1T)

$$
(\mathbf{A} \cdot \mathbf{B} \equiv A_x B_x + A_y B_y + A_z B_z)
$$

است، اما درست برابر با مجموع حاصلضرب مؤلفههای همنام نیست؛ بلکه مؤلفههای صفرم دارای علامت منفى اند

$$
-a^{\circ}b^{\circ} + a^{\prime}b^{\prime} + a^{\prime}b^{\prime} + a^{\prime\prime}b^{\prime\prime}
$$
 (YA-1Y)

این، حاصلضرب عددی چهاربعدی است؛ باید خودتان امتحان کنید (مسئلهٔ ۱۲\_۱۷)که مقدار آن در تمام دستگاههای لخت برابر است

$$
-\bar{a}^{\circ}\bar{b}^{\circ} + \bar{a}^{\prime}\bar{b}^{\prime} + \bar{a}^{\prime}\bar{b}^{\prime} + \bar{a}^{\prime}\bar{b}^{\prime} = -a^{\circ}b^{\circ} + a^{\prime}b^{\prime} + a^{\prime}b^{\prime} + a^{\prime\prime}b^{\prime} \qquad (11\11)
$$

و همانگونه که ضرب نقطهای، تحت دوران محورها ناوردا (لایتغیر) است، این ترکیب نیز تحت تېدىلات لورنتس ناورداست.

برای ملحوظ داشتن علامت منها، مناسب آن است که بردار هموردای  $a_{\mu}$  را که تنها تفاوت آن با پادوردای ۵<sup>٬۰</sup> فقط در علامت مؤلفه صفرم است معرفی کنیم:

$$
a_{\mu} = (a_{\circ}, a_{\circ}, a_{\circ}, a_{\circ}) \equiv (-a^{\circ}, a^{\circ}, a^{\circ}, a^{\circ}) \tag{8.18}
$$
در شاخصگذاری باید بسیار دقت کنید: شاخصهای بالا مربوط به بردارهای پادوردا و شاخصهای یایین متعلق به بردارهای هموردا هستند. نتیجهٔ بالا یا پایین آوردن شاخص زمانه، اضافه شدن علامت منهاست ( °a، = −a)؛ بالا یا پایین آوردن شاخص مکانی تغییری را باعث نسیشود دی را می $q$ وان با نماد جمعبندی زیر ( $a_1 = a^1, a_1 = a^7, a_r = a^r$ ). حال حاصلضرب عددی را می $q$ نوشت

$$
\sum_{\mu = \tau}^{\tau} a_{\mu} b^{\mu} \tag{11.17}
$$

يا بەصورت فشردەتر

$$
a_{\mu}b^{\mu} \qquad \qquad (\text{YY}_{-}\text{YY})
$$

هر آنگاه که یک شاخص یونانی در حاصلضربی تکرار شود، به مضمون جمعبندی است ــــیک بار بهصورت شاخص هموردا و یک بار بهصورت پادوردا. این قرارداد که ابداع اینشتین است و خودش أن را یکی از مهمترین کارهایش تلقی میکرد قرارداد جمعبندی اینشتین می،نامند. البته می توانیم به علامت منها بدین ترتیب هم توجه کنیم که از هموردای b استفاده کنیم

$$
a_{\mu}b^{\mu} = a^{\mu}b_{\mu} = -a^{\circ}b^{\circ} + a^{\prime}b^{\prime} + a^{\prime}b^{\prime} + a^{\prime\prime}b^{\prime} \qquad (\text{TT}_{\text{a}}\text{)}\text{)}
$$

• مسئله ١٢\_١٧ با استفاده از معادلة (١٢\_٢٧). معادلة (١٢\_٢٩) را امتحان كنيد. [اين كار صرفاً ناوردایی حاصلضرب عددی را در تبدیلات در امتداد  $x$  نشان می دهد. اما حاصلضرب عددی، تحت دوران نیز ناورداست، زیرا بر اولین جمله کاملاً بیbتأثیر است و سهتای بعدی هم یک ضرب نقطهای سهبعدی a · b تشکیل میدهند. با یک دوران مناسب، امتداد  $x$  را هر جا بخواهید میتوانید انتخاب کنید، از اینرو حاصلضرب عددی چهار بعدی در واقع تحت تبدیلات لورنتس دلخواه ناوردا هستند.]

مسئله ١٨\_١٨ (الف) ماتريسه بنويسيدكه تبديل گاليله را توصيف كند [معادلة (١٢\_١٢)]. ب) ماتریسی بنویسید که بیانگر تبدیل لورنتس در امتداد محور  $y$  باشد.)

(ج) ماتریسی بنویسید که توصیفکنندهٔ یک تبدیل لورنتس با سرعت v در طول محور c و به دنبال آن تبدیل لورنتسی با سرعت  $\overline{v}$  در طول محور y باشد. آیا اینکه تبدیلات در چه مرتبهای انجام يابد، مهم است؟ نظرية نسبيت خاص ۶۴۱

همارزی بین دورانها و تبدیلات لورنتس با معرفی کمیت زیر به نام چالاکی ا مسئله ١٢-١٩ نمایانتر مے شود:

$$
\theta \equiv \tanh^{-1}(v/c) \tag{TT-17}
$$

(الف) ماتريس تبديل لورنتس A [معادلة (١٢\_٢۴)] را برحسب θ بيان كنيد، و آن را با ماتريس) دوران [معادلة (١\_٢٩)] مقاسسه كنيد.

برای توصیف حرکت، چالاکی از بعضی جهات مفهوم طبیعی تری نسبت به سرعت است. ۲ یک دلیل آن این است که تغییرات آن بهجای c = تا c+ از co− تا c+ است. مهمتر اینکه، چالاکیها جمع میشوند در حالیکه سرعتها جمع نمی شوند. (ب) قانون جمع سرعت اينشتين را برحسب چالاكي بنويسيد.  $\Box$ 

 $B$  . بازهٔ ناوردایمی. فرض کنید رویداد  $A$  در  $(x_A^r,x_A^r,x_A^r)$  و رویداد  $B$  در حادث شوند. تفاضل  $(x_{B}^{\circ}, x_{B}^{\circ}, x_{B}^{\circ}, x_{B}^{\circ})$ 

$$
\Delta x^{\mu} \equiv x_A^{\mu} - x_B^{\mu} \tag{10-11}
$$

چار بردار جابهجایی است. حاصلضرب عددی  $\Delta x^{\mu}$  با خودش کمیتی مهم است؛ ما آن را بازهٔ میان دو رویداد می,نامیم

$$
I = (\Delta x)_{\mu} (\Delta x)^{\mu} = -(\Delta x^{\circ})^{\dagger} + (\Delta x^{\dagger})^{\dagger} + (\Delta x^{\dagger})^{\dagger} + (\Delta x^{\dagger})^{\dagger} = -c^{\dagger} t^{\dagger} + d^{\dagger}
$$
  
(**r**2-1**r**)

که در آن t اختلاف زمانی و d فاصلهٔ مکانی من دو رویداد است. با انتقال به یک دستگاه متحرک، زمان بین A و B تغییر میکند ( $\bar{t}\neq t$ ) و نیز فاصلهٔ مکانی هم تغییر میکند ( $\bar{d}\neq d$ )، اما بازهٔ ثابت باقی مہماند.  $I$ 

بسته به دو رویداد مورد بحث، بازه میتواند مثبت، منفی و یا صفر باشد.

۱. اگر <sub>°</sub> > I باشد بازه را زمانگونه میiمیم، زیرا وقتی این علامت بهدست می[ید که دو رویداد هممکان (° = d)، و فقط از نظر زمانی متفاوت باشند.

<sup>1.</sup> rapidity

<sup>2.</sup> E. F. Taylor and J. A. Wheeler, Spacetime Physics (San Francisco: W. H. Freeman, 1966).

۲. اگر ° < I باشد بازه را فضاگونه میiامیم. زیرا این علامت ناشی از دو رویداد است که همزمان (  $t = (t - 1)$  حادثشده اما از نظر مکانی از هم فاصله دارند. ۳. اگر ۰ = I باشد. بازه را نورگونه میiمیم. زیرا هرگاه دو رویداد توسط سیگنال<sub>ی</sub> که با سرعت نور حرکت میکند به همدیگر مربوط باشند، این معادله برقرار است.

اگر بازهٔ مابین دو رویداد زمانگونه باشد، یک دستگاه لخت (که با تبدیل لورنتس قابل دسترسی است) وجود دارد که در آن، این دو رویداد، در یک نقطه اتفاق می،افتند. زیرا اگر در قطاری که از به  $v = d/t$  به  $v = (B)$  می $\mathfrak{g}_c$  کنید، اگر رویداد  $A$  را در وقتی که رخ می $c$ دهد (A) ترک کنید، می $\vec{v}$ وانید به موقع از رویداد  $B$  در لحظهٔ وقوع هم بگذرید؛ در دستگاه قطار، A و B در یک نقطه اتفاق می|فتند. بدیهی است این کار را برای بازهٔ فضاگونه نمیتوانید انجام دهید. زیرا باید  $v$  بزرگتر از c باشد و هیچ ناظری نمی $\vec{$ واند از سرعت نور فراتر برود ( $\gamma$  موهومی میشود و تبدیلات لورنتس ببی معنی). از طرف دیگر، اگر رویداد فضاگونه باشد، آنگاه دستگاهی وجود دارد که در آن، دو رویداد، همزمان روی میدهند (مسئلهٔ ۱۲ـ۲۱).

 $\alpha_{A}$  مسئله ١٢ـ٢٥ (الف) رويداد A در نقطة (٣, z<sub>A</sub> = ٣, z<sub>A</sub> = ٥, لدر زمان ٢٠ و رویداد  $B$  در (۰٫۸٫۰) و ۵ $t_B = c t_B = c t$ ، هر دو دستگاه  $S$  روی می $(c t_A = \lambda)$ ۰۱ بازهٔ ناوردای میان  $A$  و  $B$  جیست؟

۲. آیا دستگاه لختی وجود دارد که در آن هر دو همزمان اتفاق افتند؟ اگر وجود دارد، سرعت آن را نسبت به  ${\mathcal S}$  از نظر مقدار و جهت بیابید.

۳. آیا دستگاه لختی وجود دارد که در آن هر دو در یک نقطه روی دهند؟ اگر وجود دارد سرعت آن را نسبت به  ${\mathcal S}$  بیابید.

(ب) قسمت (الف) را برای ۱ $t = (0, \circ, \circ)$  = 1.4 و ۳ = et ) ، (  $c t = B$  تكراركنيد.

 $B$  مسئله ۱۲ـ۱۲ مختصات رویداد  $A$  عبارت $t_A$  از  $t_A$  (۰٫۰)، و مختصات رویداد عبارت $اند از  $t_B$ ، (۰٫۰٫۰٪). با فرض آنکه بازهٔ بین آنها فضاگونه باشد، سرعت دستگاهی را$ بیابید که در آن رویدادها همزمان باشند. П

۳. نمودارهای فضاـزمان. اگر بخواهید حرکت ذرهای را بهصورت ترسیمی نشان دهید. روش معمول رسم نمودار مکان نسبت به زمان است (یعنی  $x$  محور قائم و t محور افقی است). در چنین نموداری، سرعت را با خواندن شیب منحنی می توان بهدست آورد. به دلایلی در نسبیت قرار داد را برعکس میگیرند: مکان را افقی و زمان (یا بهتر بگوییم  $x^{\,\textdegree} = x^{\,\textdegree}$  را قائم میگیریم. در اینصورت سرعت از معکوس شیب بهدست می]ید. یک ذرهٔ ساکن بهصورت خط قائم. فوتون

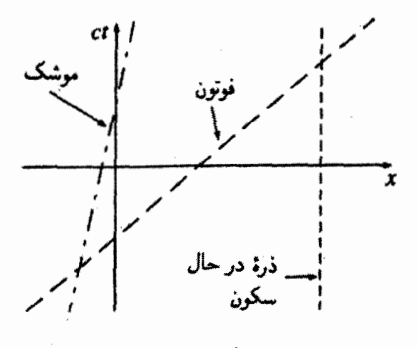

شكل ١٢-٢١

که با سرعت نور حرکت میکند با خطی به زاویهٔ ۴۵° و موشکی که با سرعتی مبان آن دو حرکت میکند با خطی به شبب  $c/v=\sqrt{c}$  (شکل ۱۲ـ۲۱) نمایش داده می شوند. چنین ترسیمی را نمودارهای مینکوفسکی مینامیم.

 $t=\circ$  مسیر یک ذره در نمودار مینکوفسکی را جهانخط می نامند. فرض کنید از مبدأ در زمان شروع کنید از آنجایی که هیچ مادهای نمی;تواند با سرعت بیشتر از نور حرکت کند جهانخط شما هیچگاه شیبی کمتر از یک ندارد، بنابراین حرکت شما منحصر به ناحیه گوهایشکل محدود به دو خط ۴۵° است (شکل ۱۲\_۲۲). این ناحیه را "آینده" شما می خوانیم زیرا مکان هندسی نقاط قابل دسترس شماست. بدیهی است، همچنان که زمان میگذرد و شما روی جهانخط برگزیده

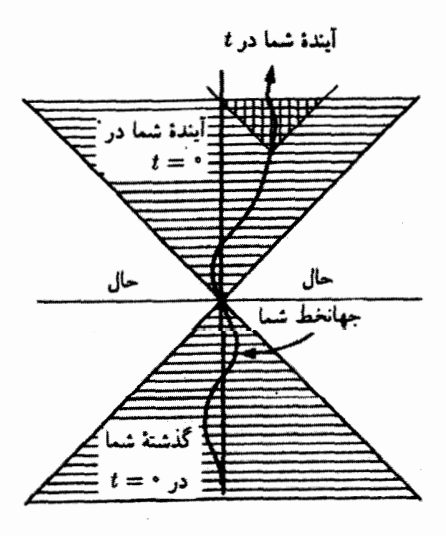

شكل ١٢\_٢٢

خودتان حركت مىكنيد، حق انتخاب شما بهتدريج كم مىشود؛ "أيندة" شما هر لحظه "گوة" رو به جلویی است که در هر نقطهای که هستید ایجاد می شود. در این میان گوه رو به عقب نمایانگر "گذشته" شماست زیرا مکان هندسی تمام نقاطی است که ممکن است از آن آمده باشید. بههمین ترتيب بقيه (نواحي خارج از اين دوگوه) "حال" تعميم يافته است. شما نه از آنجا آمدهايد و نه میتوانید به آن برسید. در واقع هیچ راهی برای نفوذ بر هر رویداد در "حال" وجود ندارد (زیرا پیام باید با سرعتی بیش از سرعت نور منتقل شود)؛ این یک پهنای گستردهای از فضازمان است که برايتان مطلقاً قابل دسترسي نيست.

ما امتدادهای  $y$  و  $z$  را در نظر نگرفتهایم. اگر یک محور  $y$  که از صفحه به سمت خارج است اصافه کنیم، "گوهها" به مخروط تبدیل می شوند ــــ و با یک محور غیرقابل ترسیم z. مخروطها هم به فوق مخروطها تبدیل می شوند. از آنجایی که کرانههای این مخروطها مسیر پرتوهای نوری هستند. آن را مخروط نوری رو به جلو و مخروط نوری رو به عقب می،امیم. به عبارت دیگر آینده شما درون مخروط نوری رو به جلو وگذشته شما درون مخروط نوری رو به عقب است.

توجه کنید که شیب خطی که دو رویداد در نمودار فضازمان به هم مربوط میکند، فوری به شما میگوید که آیا بازهٔ ناوردای بین آنها رمانگونه (شیب بزرگتر از یک). فضاگونه (شیب کمتر از یک). و یا نورگونه (شیب یک) است. بهعنوان مثال تمام نقاط در گذشته و آینده. نسبت به محل حال شما، زمانگونهاند. در حالیکه نقاط در حال. فضاگونهاند. و نقاط روی مخروط نوری. نورگونهاند.

هرمان مینکوفسکی اولین گسی بودکه اهمیت هندسی کامل نسبیت خاص را تشخیص داد. او یک مقاله کلاسیک را با این کلمات آغاز کرده است "از این پس فضا به تنهایی، و زمان به تنهایی محکوماند که رنگ ببازند و سایههایی بیش نباشند. و تنها نوعی اتحاد این دو دارای واقعیت وجود مستقل خواهد بود". این یک اندیشه ریباست. اما باید مراقب باشید ریاد موشکافی نکنید. ریرا به هیچوجه چنین نیست که زمان هم "صرفاً یک مختصه دیگر هم.بنا با  $x$ ،  $y$  و  $z$ " باشد (بجز اینکه بنابه دلایل مبهمی آن را بهجای خط کش با ساعت اندازه میگیریم). نخیر: زمان کاملاً از بقیه متفاوت است و نشان تمایز آن هم،علامت منها دربازهٔ ناوردایی است. این علامت منها، برای فضازمان یک هندسه هذلولوی فراهم میکند که بهمراتب از هندسهٔ دایرهای در فضای سهبعدی غني تر است.

در دوران حول محور z، نقطة P در صفحة  $xy$  یک دایره توصیف میکند: مکان هندسی تمام نقاط با فاصلهٔ ثابت  $\sqrt{x^{\intercal}+y^{\intercal}}=r=\sqrt{x^{\intercal}+y^{\intercal}}$ . ولی تحت تبدیلات لورنتس آنچه ثابت می ماند بازهٔ ( ۲ $I = (x^{\intercal} - c^{\intercal} t^{\intercal})$  است، و مکان هندسی تمام نقاطی با بازههای مساوی یک هذلولوی است یا اگر محور y را هم اضافه کنیم یک هذلولویوار دورانی. وقتی بازه زمانگونه است،

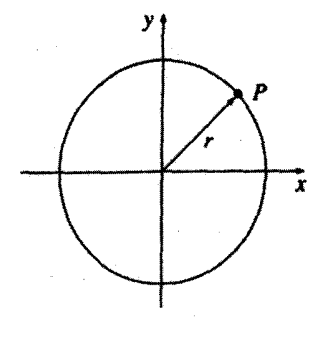

شکل ۶۲\_۲۳

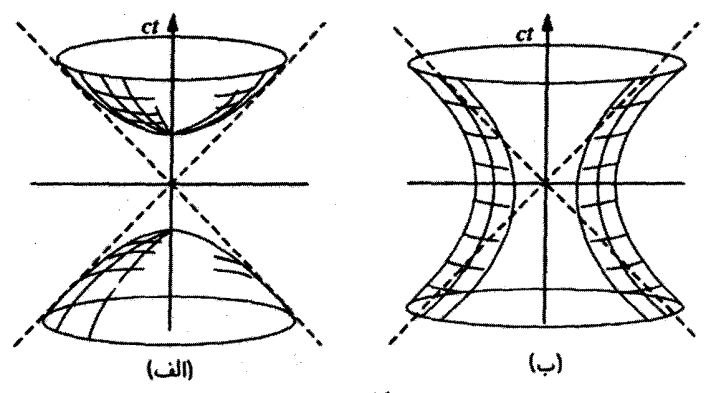

شکل ۲۲\_۲۴

این یک "هذلولوی وار دو صفحهای" است [شکل ۲۲\_۲۴(الف)]؛ وقتی بازه فضاگونه است، یک "هذلولوي.واريك صفحهاي" است [شكل ١٢\_٢۴(ب)]. با استفاده از تبديل لورنتس (يعني رفتن به یک دستگاه لخت متحرک) مختصات  $(x,t)$  یک رویداد معلوم به  $(\overline{x},\overline{t})$  تغییر میکنند. اما این مختصات جدید در همان هذلولوی قرار میگیرند که  $(x,t)$  قرار گرفته بود. با ترکیبهای مناسب ار تبدیلات لورنتس و دورانها، یک نقطه را میتوان بهدلخواه روی سطح یک هذلولوی.وار معلوم به همه جا حرکت داد. اما هیچ ترکیب تبدیلبی نمی تواند آن را. از صفحهٔ بالایبی هذلولوی.وار زمانگونه به صفحهٔ پایینه، یا به یک هذلولویوار فضاگونه، حمل کند.

در بحث همزمانی گفتیم که ترتیب زمانی دو رویداد را میتوان حداقل در موارد خاصی، بهسادگی با رفتن به یک دستگاه متحرک معکوس کرد. اما حال می بینیم که چنین چیزی همیشه ممکن نیست: هرگاه بازهٔ ناوردایی، بین دو رویداد زمانگونه باشد. ترتیب آنها مطلق است؛ اگر بازه فضاگونه باشد. ترتیب آنها به دستگاه لختبی که در آن مشاهده می شود بستگی دارد. برحسب

نمودار فضازمان، یک رویداد در صفحهٔ بالایی هذلولوی,رار زمانگونه قطعاً بعد از (۰٫۰) روی داده است، و رویداد صفحهٔ پایین یقیناً قبل از آن؛ اما یک رویداد در هذلولویوار فضاگونه یا در t مثبت روی داده است، یا در t منفی، و این به چارچوب مرجع شما بستگی دارد. این یک کنجکاوی بیهوده نیست، زیرا حافظ اندیشهٔ علیت است که تمام فیزیک بر پایهٔ آن قرار دارد. اگر همواره امکان جابهجایی ترتیب دو رویداد وجود میداشت، هیچگاه نمیتوانستیم بگوییم "A علت B است" زیرا مشاهده کنندهٔ رقیب در مقابل خواهد گفت؛  $B$  مقدم بر A است. به شرطی می $\vec{$ وان از این سردرگمی اجتناب کرد که دو رویداد. فاصلهٔ زمانگونه داشته باشند. و رویدادهایی که بهطور عِلّمی به هم مربوطاند. فاصلهٔ زمانگونه دارند؛ چه در غیر اینصورت هیچ تأثیری نمی,توانست از یکی به دیگری برسد. نتیجهگیری: بازهٔ ناوردا بین رویدادهایی که بهطور علّی به هم مربوطاند همیشه زمانگونه است و ترتیب زمانی آنها برای همه ناظرین لخت یکسان است.

مسئله ٢٢\_٢٢ (الف) یک نمودار فضارمان برای مسابقه (با مکالیه) مبان دو نفر در حال سکون، كه به فاصلهٔ ۱۰ فوت از هم قرار دارند رسم كنيد. با فرض آنكه فاصلهٔ ميان آن دو فضاگونه باشد ارتباط بین این دو چگونه ممکن است؟ (ب) شعر طنزآمیزی وجود دارد، بدین مضمون:

> دختری بود به نام برایت. که با سرعتی بیش از نور حرکت میرکرد روزی زمین را در جاده اینشتین ترک کرد و شب قبل از آن به رمین برگشت.

چه فکر میکنید؟ حتی در صورتی که او با سرعتی بالاتر از نور حرکت میکرد آیا می توانست قبل از عزیمت برگردد؟ آیا میïوانست قبل از عزیمت به مقصدی میانی برسد؟ یک نمودار فضازمان برای نشان دادن این حرکت رسم کنید.

مسئله ۲۳ـ۲۲ دستگاه لخت  $\overline{\mathcal{S}}$  با سرعت  $c$ (۳/۵) نسبت به دستگاه S در راستای  $x$  حرکت میکند. (محور $\overline{x}$  روی محور $x$  می $\vec{u}$ نزد و طبق معمول در لحظهٔ  $\overline{t} = \overline{t} = t$  دو مبدأ برهم منطبق اند.)

الف) روی یک کاغذ میلیمتری یک دستگاه مختصات دکارتی با محورهای  $c t$  و  $x$  مشخص) کنید. با دقت خطوطی راکه نشانگر ۰٫۱٫۲٫۳ (۲٫–۱٫۰٫۱٫۰٫۱ <del>)</del> – = باشند رسم کنید. همچنین خطوط را با دقت علامت cł = −۳,−۲,−۱,۰,۱,۲,۳ خطوط را با دقت علامت ىگذار ىد.

مکانیک نسبیتی ۶۴۷

(ب) مشاهده می $\tilde{\pi}$ ور زمان ۲ $\bar{\sigma}=-\bar{x}$  در زمان ۲ $\bar{c}=-\tilde{\tau}$  به نقطهٔ در ۳+ $\bar{c} = \bar{t}$  در ۳+ $\bar{c} = c$  جابهجا می شود. این جابهجایی را روی نمودار خود نشان دهید. با استفاده  $\overline{x} = \mathsf{Y}$ از شیب خط، سرعت ذره را در *5* تعیین کنید.

(ج) با استفاده از قاعدهٔ جمع سرعتها، سرعت را در 8 بهصورت جبری تعیین کنید، و سازگاری جوابتان را با حل ترسیمی (ب) امتحان کنید.  $\Box$ 

# ۲-۱۲ مکانیک نسبیتی

۱-۲-۲-۱ زمان ویژه و سرعت ویژه با پیشروی روی جهانخط، ساعتتان کند میشود؛ در حالیکه ساعت روی دیوار بازهٔ dt را نشان می دهد، ساعت شما فقط به اندازهٔ  $d\tau$  جلو می رود:

$$
d\tau = \sqrt{1 - u^{\tau}/c^{\tau}} dt
$$
 (TV-11)

را برای سرعت یک شیٔ خاص ـــدر این مثال خود شماـــ و v را برای سرعت نسبی دو دستگاه  $u$ ) له بالا مختصات بەكار مى بريم.) زمان  $\tau$  راكە ساعت شما ثبت مى كند (يا، كليتر، زمان مربوط بە جسم متحرک) را زمان ویژه می،نامند.' در بعضی موارد. 7 کمیتی مفیدتر و مناسبتر از t است. به دلیل اینکه، ویژه زمان ویژهٔ ناورداست. در حال<sub>ح</sub>که زمان "معمولی" به چارچوب مرجع خاص که مورد نظرتان هست بستگے, دارد.

حال تصورکنید در هواپیمایی هستید که به مقصد لوسآنجلس در حرکت است، و خلبان اعلام میکندکه هواپیما با سرعت ۴/۵)c) و به طرف جنوب در حرکت است. بهطور دقیق منظور او از "سرعت" چیست؟ بدیهی است، منظور او جابهجایی تقسیم بر زمان است

$$
\mathbf{u} = \frac{d\mathbf{l}}{dt} \tag{4.17}
$$

و از آنجایی که احتمالاً دربارهٔ سرعت نسبت به زمین صحبت میکند، هم dl و هم dt را باید ناظر زمینی اندازهگیری کند. این عدد، برای شما، در صورتیکه نگران رسیدن به موقع بر سر قرار در لوسآنجلس باشید مهم است، اما اگر در این اندیشهاید که آیا موقع ورود گرسنه خواهید بود، کمیت جالبتر برای شما، مسافت طی شده برحسب زمان ویژه است

$$
\eta \equiv \frac{d\mathbf{l}}{d\tau} \tag{14.11}
$$

١. اين كلمه ويژه ترجمة ناقص ازكلمه فرانسوي propre به معنى "خود" است.

این کمیت دو رگه را که از تقسیم مسافت روی زمین بر زمان اندازه گرفتهشده در هواپیما بهدست م آید را سرعت ویژه می،نامند؛ برای تفکیک بهتر، u را سرعت معمولی می،نامیم. رابطهٔ بین این دو سرعت، بنابه معادلة (١٢\_٣٧) عبارت است از

$$
\eta = \frac{1}{\sqrt{1 - u^{\dagger}/c^{\dagger}}} \mathbf{u} \tag{Eq.11}
$$

برای سرعتهایی بهمراتب کمتر از سرعت نور، اختلاف بین سرعت معمولی و سرعت ویژه ناچیز است.

اما از دیدگاه نظری، سرعت ویژه نسبت به سرعت معمولی، امتیاز زیادی دارد: این کمیت، بهسادگی از یک دستگاه لخت به دستگاه دیگر تبدیل میشود. در واقع، n، بخش فضایی یک چاریپردار است

$$
\eta^{\mu} \equiv \frac{dx^{\mu}}{d\tau} \tag{11.17}
$$

و مؤلفة صفرم أن عبارت است از

$$
\eta^* = \frac{dx^*}{d\tau} = c\frac{dt}{d\tau} = \frac{c}{\sqrt{1 - u^{\tau}/c^{\tau}}}
$$
(f1-11)

زیرا صورت این کسر،  $dx^\mu$ ، یک چاربردار جابهجایی است، در حالی که مخرج کسر،  $d\tau$ ، ناورداست. ار این رو مثلاً وقتی با سرعت v در محور مشترک  $xx^{\prime}$  از دستگاه S به  $\overline{\mathcal{S}}$  می روید داریم

$$
\begin{aligned}\n\bar{\eta}^{\circ} &= \gamma(\eta^{\circ} - \beta \eta^{\circ}) \\
\bar{\eta}^{\circ} &= \gamma(\eta^{\circ} - \beta \eta^{\circ}) \\
\bar{\eta}^{\circ} &= \eta^{\circ} \\
\bar{\eta}^{\circ} &= \eta^{\circ}\n\end{aligned}
$$
\n(FT-1T)

بەصورت كليتر

$$
\bar{\eta}^{\mu} = \Lambda^{\mu}_{\nu} \eta^{\nu} \tag{f.f.} \tag{f.f.}
$$

را چارببردار سرعت ویژه یا به اختصار چاریسرعت مے نامند.  $\eta^\mu$ 

### مکانیک نسبیتی ۶۴۹

در مقابل، قاعدهٔ تبدیل سرعت معمولی همانگونه که در مثال ۱۲\_۶ و مسئلهٔ ۱۲\_۱۴ دیدیم بسيار گيجكننده است:

$$
\overline{u}_x = \frac{d \overline{x}}{d \overline{t}} = \frac{u_x - v}{(\lambda - v u_x/c^{\dagger})}
$$
\n
$$
\overline{u}_y = \frac{d \overline{y}}{d \overline{t}} = \frac{u_y}{\gamma(\lambda - v u_x/c^{\dagger})}
$$
\n
$$
\overline{u}_z = \frac{d \overline{z}}{d \overline{t}} = \frac{u_z}{\gamma(\lambda - v u_x/c^{\dagger})}
$$
\n(f0-11)

 $\partial_t d t$  دلیل این پیچیدگی مضاعف ساده است: ما مجبوریم هم صورت کسر،  $d$ ، و هم مخرج آن،  $dt$ را تبدیل کنیم در حالیکه در مورد سرعت ویژه مخرج  $d\tau$  ناورداست، بنابراین در محاسبهٔ نسبت، فقط قاعدهٔ تبدیل در صورت را بهکار می بریم.

(ب) چه معادلهای بین سرعت ویژه و تندی [معادلهٔ (۱۲\_۳۴)] وجود دارد؟ با فرض آنکه سرعت در راستای محور  $x$  باشد،  $\eta$  را برحسب  $\theta$  بیابید.

0 مسئله ١٢ـ٢٥ اتومبيلي در طول خط ٢٥° در S (شكل ١٢ـ٢٥) با سرعت (معمولي) c (من الصحر حرکت مے کند:

(الف) مؤلفههای 
$$
u_y
$$
 و  $u_y$  سرعت معولی را بیابید.  
(ب) مؤلفههای  $\eta_y$  و  $\eta_y$  سرعت یین و ۱۰ بیابید.  
(ج) مؤلفه صفرم چارسبرعت یعنی ۳ ۱۰ بیابید.  
دستگاه ی در راستای  $x$  با سرعت معمولی ۲ $\sqrt{\frac{5}{6}}c$  نسبت به ک حرکت میکند. با استفاده از  
وانین تبدیل مناسب:  
(د) مؤلفههای ی $\bar{u}$  و ۹۰ ت سرعت معمولی را در ی بیابید.

...  
(ه) مۇلفەهای 
$$
\bar{\eta}_x
$$
 و آ $\bar{\eta}_y$  سرعت ویژه را در  $\overline{S}$  بیابید.  
(و) برای استمان کردن سازگاری، تحقیق کنید که

$$
\bar{\boldsymbol{\eta}} = \frac{\mathbf{u}}{\sqrt{1 - \bar{u}^{\mathsf{T}}/c^{\mathsf{T}}}}
$$

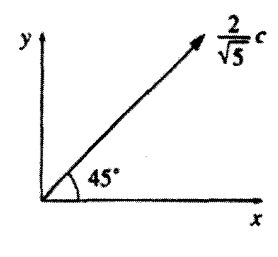

شكل ٢٥-٢٥

ه مسئله ۱۲ـ۲۶ حاصلضرب ناوردای چارـسرعت با خودش،  $\eta^\mu \eta_\mu$  را بیابید. مسئله ۲۲ـ۲۷ ذرهای را در حرکت هذلولوی در نظر بگیرید  $x(t) = \sqrt{b^{\dagger} + (ct)^{\dagger}},$  $y = z = \circ$ 

# ۲-۲-۲ انرژی و تکانه نسبیتی

در مکانیک کلاسیک تکانه عبارت است از حاصلضرب جرم در زمان. حال می خواهیم این تعریف را به حوزهٔ نسبیتی تعمیم دهیم، اما بلافاصله پرسشی مطرح می شود: آیا باید سرعت معمولی را بهکار ببریم یا سرعت ویژه را؟ در فیزیک کلاسیک  $\eta$  و  $u$  یکمی هستند. بنابراین دلیلمی بر رجحان انتخاب یکی نسبت به دیگری نیست. ولی، در زمینهٔ نسبیت این ضرورت اساسی است که از سرعت ویژه استفاده کنیم. زیرا در صورت تعریف تکانه بهصورت mu، قانون پایستگی تکانه با اصل نسبیت ناسازگار خواهد بود (مسئلهٔ ۱۲ـ۲۸ را ببینید). از این رو

$$
\mathbf{p} \equiv m\boldsymbol{\eta} = \frac{m\mathbf{u}}{\sqrt{1 - u^{\mathsf{T}}/c^{\mathsf{T}}}} \tag{52.11}
$$

ابن معادلة تكانة نسبيتي است. تکانۂ نسبیتی بخش فضایی چار۔بردار است  $(YY<sub>-</sub>Y)$  $p^{\mu} \equiv m n^{\mu}$ 

مکانیک نسبیتی ۶۵۱

طبیعی است سؤال کنیم که مؤلفهٔ زمانی نشاندهندهٔ جیست  $p^{\circ} = m\eta^{\circ} = \frac{mc}{\sqrt{1 - \mu^{\dagger}/c^{\dagger}}}$  $(f\Lambda_1\Upsilon)$ 

ابنشتين، كميت

$$
m_{\omega} \equiv \frac{m}{\sqrt{1 - u^{\dagger}/c^{\dagger}}} \tag{19.11}
$$

را جرم نسبیتی نام نهاد (بنابراین  $m$ تسبی $p^* = m$  و  $p^* = m$  خود  $m$  را جرم سکون مینامند)، اما درکاربردهای امروزی بهجای آن از انرژی نسبیتی صحبت می شود

$$
E \equiv \frac{mc^{\mathsf{v}}}{\sqrt{1 - u^{\mathsf{v}}/c^{\mathsf{v}}}} \qquad (\Delta \circ \mathcal{N})
$$

$$
E_{\omega^{\zeta_{\omega}}} \equiv mc^{\dagger} \tag{01-17}
$$

بقیهٔ انرژی را، که به حرکت مربوط است انرژی جنبشی می نامیم

$$
E_{\text{crit}} \equiv E - mc^{\dagger} = mc^{\dagger} \left( \frac{1}{\sqrt{1 - u^{\dagger}/c^{\dagger}}} - 1 \right) \tag{0.11}
$$

در نظام غیرنسبیتی  $(u \ll c)$ ، رادیکال را می $\ddot{}$ وان بهصورت توانهای  $u^{\texttt{v}}/c^{\texttt{v}}$  بسط داد

$$
E_{\sigma \leftrightarrow \sigma} = \frac{1}{\gamma} m u^{\tau} + \frac{\tau}{\lambda} \frac{m u^{\tau}}{c^{\tau}} + \cdots
$$
 (0T-1T)

جملة اصلي همان فرمول كلاسيك است.  $m$ ۰. چون  $E$  و نسته $m$ ، تنها با ضریب آ $c$  با یکدیگر اختلاف دارند استفاده از هر دو در نوشتار لزومی ندارد و نسیتی حذف مىشود.

تا اینجا همه بحث روی نمادگذاری است. جنبهٔ فیزیکی در این واقعیتهای تجربی مستتر است که  $E$  و p که با معادلات (۱۲\_۴۶) و (۱۲\_۵۰) توصیف می,شوند پایستهاند:

در هر دستگاه بسته،۱ انرژی و تکانهٔ کل نسبیتی پایستهاند.

"جرم نسبیتی" (در صورت تمایل به کاربرد آن واژه)، نیز پایسته است ـــ اما این با پایستگی انرژی همارز است. جرم سکون پایسته نیست ــــ واقعیتی که از ۱۹۴۵ هر کس با آن آشناست (هر چند آنچه "تبدیل جرم به انرژی" نامیده میشود. در حقیقت تبدیل انرژی سکون به انرژی جنبشی است). به تمایز بین یک کمیت ناوردا (یعنی دارای یک مقدار در تمام دستگاههای لخت) با یک پایسته (یعنی مقداری مساوی قبل و بعد از یک فرایند) توجه کنید. جرم ناورداست، اما یایسته نیست؛ انرژی پایسته است اما ناوردا نیست؛ بار الکتریکی (بهگونهای که خواهیم دید) هم يايسته است و هم ناوردا؛ سرعت نه يايسته است و نه ناوردا. حاصلضرب عددی  $p^{\mu}$  در خودش برابر است با

$$
p^{\mu}p_{\mu} = -(p^{\circ})^{\dagger} + (\mathbf{p} \cdot \mathbf{p}) = -m^{\dagger}c^{\dagger} \qquad (\Delta \mathbf{f}_{-} \mathbf{h})
$$

و این را بهسادگی با استفاده از نتیجهٔ مسئلهٔ ۱۲ـ۲۶ میتوان آزمود. برحسب انرژی نسبیتی داریم

$$
E^{\dagger} - p^{\dagger} c^{\dagger} = m^{\dagger} c^{\dagger}
$$
 (00-11)

این نتیجه بی[ندازه مفید است. زیرا شما را قادر به محاسبهٔ  $E$  (در صورت دانستن p) یا محاسبهٔ به شرط دانستن  $E$ ) میکند، بدون آنکه به محاسبه سرعت نیاز داشته باشید.  $p$ 

مسئله ١٢\_٢٨ (الف) مسئلة ٢٦\_٢ را با استفاده از تعريف (نادرست) p = mu، اما با توجه به قاعدهٔ جمع (درست) اینشتین تکرارکنید. توجه کنید هرگاه تکانه (با تعریفی که شد) در S پایسته باشد. در $\overline{\mathcal{S}}$  پایسته نیست. فرض کنید تمام حرکتها در امتداد محور  $x$  است.

(ب) همان مسئله را با تعریف درست p = mŋ حل کنید. توجه کنید در صورتی که تکانه (با برای تبدیل سرعت ویژه استفاده کنید.] دربارهٔ انرژی نسبیتی چه فرضی باید بکنید؟

مسئله ۲۹ـ۲۲ اگر انرژی جنبشی ذرهای n برابر انرژی سکون آن باشد سرعت آن چقدر است؟ ۱. در صورت وجود نیروهای خارجی (همانند مورد کلاسیک)، انرژی و تکانهٔ دستگاه بهطور کلمی بایسته نیستند.

# مکانیک نسبیتی ۶۵۳

 $E_{\rm Y}$  ، $E_{\rm Y}$ ، درجهت تا با انرژیهای  $x$  به  $x$  به انگریهای در جهت ت . . . و تکانههای  $p_1$  ، $p_1$  ، $p_2$  . . . دارید. سرعت چارچوب مرکز تکانه راکه در آن تکانهٔ کل صفر است بيابيد.  $\Box$ 

۰۲-۲-۳ سینماتیک نسبیتی دراین بخش بعضی ازکاربردهای پایستگی قوانین را برای واپاشی ذرات و برخوردشان ذکر میکنیم.

$$
\frac{mc^{\dagger}}{\sqrt{1-(\mathbf{r}/\mathbf{a})^{\dagger}}}=\frac{\mathbf{a}}{\mathbf{r}}mc^{\dagger}
$$

و انرژی کلوخ مرکّب بعد از برخورد برابر Mc۲ است (زیرا به حال سکون است). از این رو پایستگی انرژی جنین است

$$
\frac{\Delta}{\mathbf{F}}mc^{\mathbf{v}} + \frac{\Delta}{\mathbf{F}}mc^{\mathbf{v}} = Mc^{\mathbf{v}}
$$

و بنابراین

$$
M=\frac{\Delta}{\mathbf{Y}}m
$$

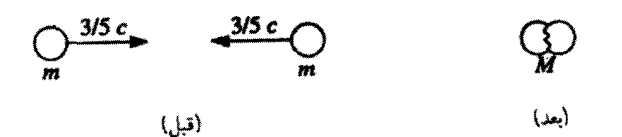

شکل ۱۲..۴۶

توجه کنید که این مقدار از مجموع جرمهای اولیه بزرگتر است! در این برخورد جرم پایسته نمانده است؛ انرژی جنبشی به انرژی سکون تبدیلشده و بنابراین بر جرم افزوده شده است.

در تحلیل کلاسیک چنین برخوردی میگوییم انرژی جنبشی به انرژی گرمایی تبدیل شده است، یعنی کلوخ مرکّب گرمتر از دو قطعهٔ قبلی است. از نظر نسبیتی نیز این درست است. اما انرژی گرمایی چیست؟ این انرژی، مجموع انرزیهای جنبشی کاتورهای و انرزیهای پتانسیل اتمها و مولکولهای اجسام است. نسبیت به ما میگوید که انرژیهای میکروسکویی بهصورت جرم در جسم نمایان میشود، یک سیب;رمینی داغ از یک سیب;رمینی سرد سنگینتر است، و یک فنر فشردهشده از یک فنر آزاد سنگینتر است. این تفاوت زیاد نیست. انرژی داخلبی  $(U)$  مقدار جرم را به اندازهٔ  $U/c^{\mathfrak{r}}$  افزایش میردهد و  $c^{\mathfrak{r}}$  هم با استانداردهای روزانه عددی بسیار بزرگ است. هیچگاه نمی توان دو قطعه کلوخ را با سرعتهای چنان زیادی برخورد داد که افزایش جرم. قابل آشکارسازی باشد. اما در قلمرو ذرات بنیادی، اثر قابل ملاحظه است. بهعنوان مثال، وقتبی مزون π خنثی (به جرم kg <sup>-۲۸</sup> - ۲ × ۱۴٫۴) به یک الکترون و یک پوزیترون واسیپاشد (که جرم هر یک kg ۲۱–۱۱× ۱۰ر۹ است)، نقریباً تمام انرژی سکون به انرژی جنبشی تبدیل می شود بهطوری که کمتر از یک درصد جرم اولیه باقی می.ماند.

در مکانیک کلاسیک چیزی به نام ذرهٔ بی جرم نداریم. زیرا برای چنین ذرهای انرژی جنبشی اعمال کنید) (۱/۲ $m$ ) صفر میشود و نمیتوانید به آن نیرویی (F =  $m$ a) اعمال کنید) (۱/۲ $mu^{(v)}$ و بنابراین (طبق قانون سوم نیوتون) آن ذره هم نمی تواند به چیزی نیرو وارد کند تا جایی که به فیزیک مربوط است، این مفهومی ندارد. در وهلهٔ اول ممکن است تصور کنید چنین چیزی در نسبیت هم صادق است زیرا به هر صورت p و  $E$  با  $m$  متناسباند. با وجود این با ارزش خواهد بود که امعان نظر بیشتری در معادلات (۱۲ـ۴۶) و (۱۲ـ۵۰) داشته باشیم: اگر  $u=c$  باشد، مخرج و صورت کسر هر دو صفر میشوند و در نتیجه p و E مبهم میشوند. بنابراین معقول به نظر می رسد  $\mathbf c$ که ذرهای بی جرم بتواند حامل انرژی و تکانه باشد. به شرط آنکه همواره با سرعت نور حرکت کند.گرچه معادلات (۱۲\_۴۶) و (۱۲\_۵۰) برای تعیین  $E$  و p کافی نیستند، اما معادلهٔ (۱۲ـ۵۵) رابطهٔ بین آن دو را چنین برقرار میکند:

$$
E = pc \tag{0.11}
$$

اگر این واقعیت نبود که حداقل یک ذرهٔ بدون جرم به نام فوتون<sup>۱</sup> در طبیعت یافت می شود. ١. تا این اواخر نوترینوها نیز ذرات بی جرم تصور می شدند، اما آزمایشهای سال ۱۹۹۸ نشاندهنده آن است که احتمالاً جرم بسیار کوچکی دارند. مکانیک نسبیتی ۶۵۵

وجود آن را شوخی می پنداشتیم. فوتونها با سرعت نور حرکت کرده و از معادلهٔ (۱۲ـ۵۶) تبعیت می کنند. ` آنها ما را به جد به یافتن "راه گریزی" وا می دارند. (از آن جهت که ممکن است بپرسید، چه چیزی یک فوتون پر انرژی را از فوتون کم انرژی متفاوت می سازد؟ بالاخره هر دو دارای جرم صفر و سرعت c هستند. نسبیت در این خصوص پاسخی ندارد، اما مکانیک کوانتومی پاسخ دارد: بنابه فرمول یلانک،  $E=h\nu$ ، که در آن h ثابت یلانک و v بسامد است، یک فوتون آبی از یک فوتون قرمز پر انرژی تر است!)

## مثال ١٢\_٨

سون ساکنی به یک موٹون و یک نوتر پنو (شکل ۱۲\_۲۷) وامی پاشد. انرژی موٹون حاصل را برحسب برمهای  $m_{\mu}$  و  $m_{\mu}$  (با فرض  $m_{\nu} = (m_{\nu} - m_{\nu})$  بیابید

حل: در این مورد داریم

$$
E_{\mathsf{J},\mathsf{i}} = m\pi c^{\mathsf{T}} \qquad \qquad \mathbf{p}_{\mathsf{J},\mathsf{i}} = \mathsf{e}
$$
\n
$$
E_{\mathsf{J},\mathsf{u}} = E_{\mu} + E_{\nu} \qquad \mathbf{p}_{\mathsf{J},\mathsf{u}} = \mathbf{p}_{\mu} + \mathbf{p}_{\nu}
$$
\n
$$
\mathsf{p}_{\mathsf{u}} = -\mathsf{p}_{\mu} \mathsf{d} \mathsf{u}
$$
\n
$$
\mathsf{p}_{\mathsf{u}} = -\mathsf{p}_{\mu} \mathsf{d} \mathsf{u}
$$
\n
$$
\mathsf{p}_{\mathsf{u}} = E_{\mu} + E_{\nu} = m\pi c^{\mathsf{T}}
$$

حال بنابر معادلة (١٢\_٥۶) داريم Eu = |p, |c، در حالي كه بنابر معادلة (١٢\_٥٥)،

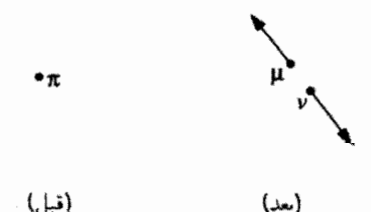

#### شكا ٢٧-٢٧

۱. فوتون عبارت است از کوانتوم میدان الکترومغناطیسی، و این امر تصادفی نیست که همان رابطهٔ بین انرژی و تکانه برای امواج الکترومغناطیسی هم برقرار است [معادلات (۹\_۶°) و (۹\_۶۴) را ببینید].

. بنابراین  
 
$$
|{\bf p}_{\mu}|=\sqrt{E^{\rm v}_{\mu}-m^{\rm v}_{\mu}c^{\rm r}}/c
$$
  

$$
E_{\mu}+\sqrt{E^{\rm v}_{\mu}-m^{\rm v}_{\mu}c^{\rm r}}=m_{\pi}c^{\rm r}
$$

و از روی آن نتیجهٔ زیر حاصل می شود

$$
E_\mu = \frac{(m_\pi^\mathfrak{r} + m_\mu^\mathfrak{r}) c^\mathfrak{r}}{\mathsf{Y} m_\pi}
$$

در برخورد کلاسیک، تکانه و جرم همواره پایستهاند. در حال<sub>ی</sub>که عموماً انرژی جنبش<sub>ه</sub>, پایسته نيست. يک برخورد "چسبنده" با صرف انرژي جنيشي توليدگرما مي کند؛ يک برخورد "انفجاري" با صرف انرژی شیمیایی (یا نوع دیگری از انرژی) تولید انرژی جنبشی میکند. اگر انرژی جنبشی، پایسته باشد (مانند برخورد ایدهآل دو توپ بیلیارد). فرآیند را کشسان می،نامیم. در مورد نسبیتی، تکانه و انرژی کل همواره پایستهاند، اما بهطورکلی جرم و انرژی جنبشی پایسته نیستند. باز هم تأکید میکنیم که هرگاه انرژی جنبشی پایسته باشد فرایند کشسان است. در چنین موردی انرژی سکون (یعنی همه انرژی منهای انرژی جنبشی) نیز پایسته است، و بنابراین جرم نیز چنین است. از نظر عملی مفهوم گفتهٔ فوق آن است که همان ذراتی که داخل شدهاند خارج می شوند. مثالهای ۱۲\_۷ و ۸ـ۸ فرایندهای ناکشسان بودند، مثال بعدی کشسان است.

#### مثال ۶/۱-۹

یراکندگی کامپتون. فوتونی با انرژی  $E$  به الکترون ساکنی برخورد میکند. انرژی  $E$  فوتون بعد از برخورد را بهصورت تابعی از زاویهٔ یراکندگی 0 (شکل ۱۲\_۲۸) بیابید.

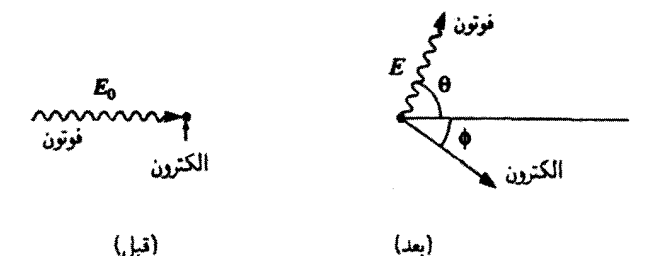

شكل ١٢\_٢٨

# مکانیک نسبیتی ۶۵۷

حل: نتیجهٔ پایستگی تکانه در جهت "قائم" عبارت است از  $p_{p}\sin\theta = p_{p}\sin\theta$  و یا چون  $p_p = E/c$ 

$$
\sin\phi=\frac{E}{p_e c}\,\sin\theta
$$

$$
E_e
$$
\n
$$
\frac{E_e}{c} = p_p \cos \theta + p_e \cos \phi = \frac{E}{c} \cos \theta + p_e \sqrt{1 - \left(\frac{E}{p_e c} \sin \theta\right)^7}
$$

$$
p_{e}^{\dagger} c^{\dagger} = (E_{o} - E \cos \theta)^{\dagger} + E^{\dagger} \sin^{\dagger} \theta = E_{o}^{\dagger} - \dagger E_{o} E \cos \theta + E^{\dagger}
$$

$$
E_{\rm e} + mc^{\rm t} = E + E_{\rm e} = E + \sqrt{m^{\rm t}c^{\rm t} + p_{\rm e}^{\rm r}c^{\rm t}}
$$
  

$$
= E + \sqrt{m^{\rm t}c^{\rm t} + p_{\rm e}^{\rm r}c^{\rm t}}
$$

$$
= E + \sqrt{m^{\rm t}c^{\rm t} + E_{\rm e}^{\rm r} - {\rm t}E_{\rm e}E\cos\theta + E^{\rm r}}
$$

و از روی آن 
$$
E
$$
 نی شود

$$
E = \frac{1}{(\lambda - \cos \theta/mc^{\gamma}) + (\lambda/E_{\circ})}
$$
 (0V\_1)

با استفاده از طول موج فوتون معادلهٔ زیباتر زیر بودست میآید  
\n
$$
E = h\nu = \frac{hc}{\lambda}
$$

بنابراين

$$
\lambda = \lambda_{\circ} + \frac{h}{mc} \left( 1 - \cos \theta \right) \tag{0A-17}
$$
\n
$$
\lambda = \lambda_{\circ} + \frac{h}{mc} \left( 1 - \cos \theta \right) \tag{0A-17}
$$

مسئله ۱۲\_۳۱ سرعت موتون مثال ۱۲\_۸ را بیابید.

مسئله ۱۲\_۳۲ ذرمای به جرم  $m$  که انرژی کل آن دو برابر انرژی سکونش است به ذرهٔ مشابه خود که ساکن است برخورد میکند. اگر دو ذره به هم بچسبند، جرم ذرهٔ مرکب چقدر است؟ سرعت آن جقدر است؟

مسئله ۱۲ـ۳۳ یک پیون خنثی به جرم (سکون)  $m$  و تکانهٔ (نسبیتی)  $p = (\mathsf{r}/\mathsf{f}) m$  به دو فوتون وامی،پاشد. یکی از فوتونها در همان جهت پیون اولیه گسیل میشود و دیگری در جهت مخالف أن انرژی (نسبیتی) هر فوتون را بیابید.

مسئله ۱۲ـ۳۴ درگذشته، در سنتر آزمایشهای فیزیک ذرات، هدفهای ساکن دخیل بودند: یک ذره (معمولاً یک یروتون یا الکترون) شتاب میگرفت تا به یک انرژی بالای  $E$  می $\omega$ سید و با یک ذرة هدف ساكن برخورد مىكرد [شكل ١٢\_٢٩(الف)]. در صورتىكه اگر هر دو ذره را به انرژى رسانده و آن دو را به هم برخورد دهید انرژیهای نسببی بسیار بالاتری (با همان شتابدهنده) قابل  $E$ حصول است [شکل ۱۲ـ۲۹م)]. به لحاظ کلاسیک، انرژی  $\overline{E}$  یک ذره نسبت به ذرهٔ دیگر برابر است با FE (جرا؟) این مقدار خیلی زیاد نیست و فقط ۴ برابر است. اما از نظر نسبیتی انرژی حاصل عظیم است. هر دو ذره را دارای جرم مساوی  $m$  در نظرگرفته و نشان دهید که

$$
\overline{E} = \frac{\gamma E^{\gamma}}{mc^{\gamma}} - mc^{\gamma}
$$
 (01-17)

با انرژی  $E= \mathbf{F} \circ \mathrm{GeV}$  با انرژی ها  $E= \mathbf{v} \circ \mathrm{GeV}$  ستفاده میکنید.  $\overline{E}$  حاصل  $m c^{\intercal} = \setminus \mathrm{GeV}$ حقدر است؟ جند برابر E است؟ (eV= \.eV) ^ (N GeV = \.eV) إبه دليل اين افزايش انرژى نسبيتى، بیشتر آزمایشهای امروزی روی ذرات بنیادی، بهجای هدفهای ثابت با باریکههای برخوردی صورت مہ ,گیرد.]

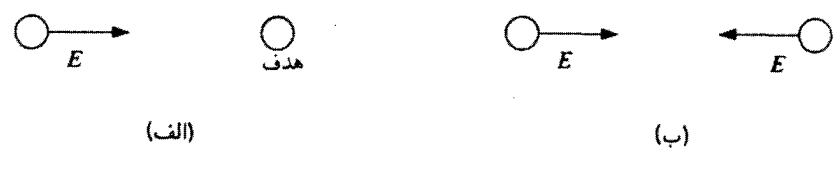

مسئله ۲۵ـ۳۵ در یک آزمایش نابودی زوج، یک الکترون (به جرم  $m$ )، دارای تکانهٔ  $p_e$  به یک پوزیترن ساکن (که هم جرم با الکترون و دارای بار مخالف آن است) برخورد میکند. دو فوتون، مکانیک نسبیتی ۶۵۹

بر اثر نابودی این دو ذره تولید می،شوند. (چرا نمی،توانند فقط یک فوتون ایجاد کنند؟) اگر یکی از فوتونهای حاصل، با زاویهٔ ۶۰۰ نسبت به جهت الکترون فرودی خارج شود، انرژی آن چقدر  $\Box$ است؟

> ۰۲-۲-۴ دینامیک نسبیتی قانون اول نیوتون همان اصل نسبیت است. قانون دوم نیوتون بهصورت

$$
\mathbf{F} = \frac{d\mathbf{p}}{dt} \tag{8.11}
$$

نیز اعتبار خود را در مکانیک نسبیتی، به شرط آنکه تکانهٔ نسبیتی را بهکار ببریم، حفظ میکند.

مثال ١٢-١٥ حرکت تحت $\vec{u}$ تیر یک نیروی ثابت. به ذرمای به جرم  $m$  نیروی ثابت  $F$  اثر میکند. اگر ذره در لحظهٔ  $t = t$  از مبدأ که در آن به حال سکون است شروع به حرکت کند، مکان  $(x)$  ذره را بهصورت تابعی از t بیابید.

$$
\frac{dp}{dt} = F \implies p = Ft + \zeta \mathfrak{y} \text{ and }
$$

اما چون در ۰ $t=\circ\,$ ۰ – ست ثابت بالا صفر است و در نتیجه

$$
p = \frac{mu}{\sqrt{1 - u^{\mathsf{Y}}/c^{\mathsf{Y}}}} = Ft
$$

و از روی آن،  $u$  میشود

$$
u = \frac{(F/m)t}{\sqrt{1 + (Ft/mc)^{\gamma}}}
$$
 (81.17)

بدیهی است، صورت کسر یاسخ کلاسیک مسئله است، این جواب، اگر $t \ll c$  (F/m) باشد تقریباً درست است. اما مخرج نسبیتی اطمینان می دهد که u هیچگاه از c بزرگتر نیست، در واقع  $u \to c$  اگر  $t \to \infty$  آنگاه $t \to \infty$ 

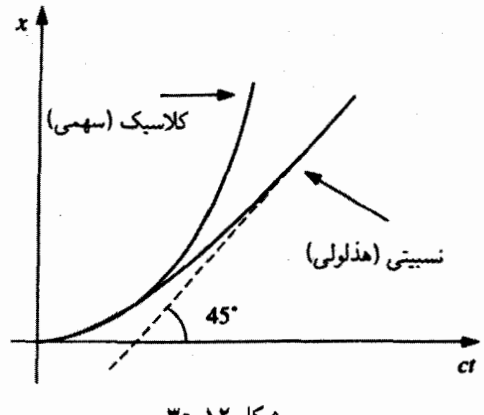

شکل ۱۲-۳۰

برای تکمیل مسئله باید دوباره انتگرالگیری کنیم

$$
x(t) = \frac{F}{m} \int_{\bullet}^{t} \frac{t'}{\sqrt{1 + (Ft'/mc)^{\gamma}}} dt'
$$
  
= 
$$
\frac{mc^{\gamma}}{F} \sqrt{1 + (Ft'/mc)^{\gamma}} \bigg|_{\bullet}^{t} = \frac{mc^{\gamma}}{F} \left[ \sqrt{1 + (Ft/mc)^{\gamma}} - 1 \right]
$$
(5.11)

نمودار بهجای سهمی کلاسیک،  $x(t)=(F/\texttt{Y}m)t^\texttt{v}$ ، یک هذلولوی است (شکل ۱۲\_۳۰)؛ به این دلیل حرکت تحت $\vec{x}$ شیر نیروی ثابت را اغلب حرکت هذلولوی می،نامند. این حرکت بهعنوان مثال وقتی اتفاق می!فتد که یک ذرهٔ باردار در میدان الکتریکی یکنواخت قرار بگیرد.

كار، چون هميشه، انتگرال خطي نيروست:

$$
W \equiv \int \mathbf{F} \cdot d\mathbf{l} \tag{8} \mathbf{F} \cdot \mathbf{d} \tag{8} \mathbf{F} \cdot \mathbf{d} \mathbf{e}
$$

قضمیهٔ کار انرژی (که میگوید "کار خالص انجامشده روی یک ذره برابر است با افزایش انرژی جنبشي آن") بهصورت نسبيتي آن صادق است

$$
W = \int \frac{d\mathbf{p}}{dt} \cdot d\mathbf{l} = \int \frac{d\mathbf{p}}{dt} \cdot \frac{d\mathbf{l}}{dt} dt = \int \frac{d\mathbf{p}}{dt} \cdot \mathbf{u} dt
$$

در حالے ,که

$$
\frac{d\mathbf{p}}{dt} \cdot \mathbf{u} = \frac{d}{dt} \left( \frac{m\mathbf{u}}{\sqrt{1 - u^{\mathsf{T}}/c^{\mathsf{T}}}} \right) \cdot \mathbf{u}
$$
\n
$$
= \frac{m\mathbf{u}}{(1 - u^{\mathsf{T}}/c^{\mathsf{T}})^{\mathsf{T}/\mathsf{T}}} \cdot \frac{d\mathbf{u}}{dt} = \frac{d}{dt} \left( \frac{mc^{\mathsf{T}}}{\sqrt{1 - u^{\mathsf{T}}/c^{\mathsf{T}}}} \right) = \frac{dE}{dt}
$$
\n
$$
(9\mathsf{F} - 1\mathsf{T})
$$

بنابراين

$$
W = \int \frac{dE}{dt} \, dt = E_{\rm f} - E_{\rm i} \tag{8.11}
$$

(چون انرژی سکون ثابت است، اینکه انرژی کل را در اینجا بهکار ببریم یا انرژی جنبشی تفاوتی نمہ ,کند.)

برخلاف دو قانون اول. قانون سوم نيوتون. بهطور كلبي. به قلمرو نسبيتي قابل تعميم نيست. در واقع، اگر دو جسم مورد بحث از نظر مکانی از هم فاصله داشته باشند، قانون سوم با نسبیت همزمانی سازگاری ندارد. فرض کنید نیروی وارد از A به B در یک لحظهٔ t برابر (F(t باشد و نیروی وارد از B بر A در همان لحظه (F(t+)+؛ آنگاه قانون سوم در این چارچوب مرجع قابل اعمال است. اما از دیدگاه یک ناظر متحرک این دو نیروی مساوی و متقابل در زمانهای مختلف اعمال می شوند، و از این رو قانون سوم در دستگاه این ناظر نقض می شود. تنها برای برهمکنشهای تماسی،که در آن نیروها در یک نقطهٔ فیزیکی اعمال می,شوند (و در حالات بدیهی که نیروها ثابت هستند). قانون سوم صادق است.

از آنجایی که F مشتق تکانه نسبت به زمان معمولی است، در تبدیل از یک دستگاه به دستگاه دیگر، آن هم رفتار زشت سرعت (معمولی) را دارد: هم صورت و هم مخرج کسر باید تبدیل شوند. از این رو ۱

$$
\overline{F}_y = \frac{d \overline{p}_y}{d\overline{t}} = \frac{dp_y}{\gamma \, dt - \frac{\gamma \beta}{c} dx} = \frac{dp_y/dt}{\gamma \left( \sqrt{2} \, \frac{\beta}{c} \, \frac{dx}{dt} \right)} = \frac{F_y}{\gamma \left( \sqrt{2} \, \frac{\beta}{c} \, \frac{dx}{dt} \right)} \quad (\mathfrak{H} - \mathfrak{H} - \mathfrak{
$$

 $S$  . یادتان باشد که  $\gamma$  و 8, حرکت  $\overline{\mathcal{S}}$  نسبت به  $S$  را نشان میدهند و مقادیر ثابت هستند؛  $\mathbf{u}$  سرعت دره نسبت به  $S$ است.

$$
\overline{F}_z = \frac{F_z}{\gamma(\hbox{1}-\beta u_x/c)}
$$

مؤلفة  $x$ ، از اينها هم بدتر است

$$
\overline{F}_x = \frac{d \overline{p}_x}{dt} = \frac{\gamma dp_x - \gamma \beta dp^*}{\gamma dt - \frac{\gamma \beta}{c} dx} = \frac{\frac{dp_x}{dt} - \beta \frac{dp^*}{dt}}{\gamma - \frac{\beta}{c} \frac{dx}{dt}} = \frac{F_x - \frac{\beta}{c} \left(\frac{dE}{dt}\right)}{\gamma - \beta u_x/c}
$$

با توحه به محاسبة  $dE/dt$  در معادلة (۶۴\_۶۴)، معادله اخیر می شود

$$
\overline{F}_x = \frac{F_x - \beta(\mathbf{u} \cdot \mathbf{F})/c}{1 - \beta u_x/c} \tag{8V-17}
$$

فقط در یک حالت خاص این معادلات بهصورت رضایتبخشه ساده می شوند: هرگاه ذره در دستگاه S (بهطور لحظهای) به حال سکون باشد. بهطوری که ۰ = u، آنگاه

$$
\overline{\mathbf{F}}_{\perp} = \frac{\lambda}{\gamma} \mathbf{F}_{\perp}, \qquad \overline{F}_{\parallel} = F_{\parallel} \tag{8.11}
$$

به عبارت دیگر مؤلفه F بهموازات حرکت  $\overline{\mathcal{S}}$  تغییری نکرده است، در حالبیکه مؤلفههای عمود بر  $\gamma$ آن بر $\gamma$  تقسیم شدهاند.

احتمالاً شما هم به این فکر افتادهایدکه میتوانیم از رفتار تبدیل بد F با معرفی نیروی "ویژه" مشابه با سرعت ویژه، اجتناب کنیم. این نیرو که مشتق تکانه نسبت به زمان ویژه است عبارت است از

$$
K^{\mu} \equiv \frac{dp^{\mu}}{d\tau} \tag{8.11}
$$

معادلهٔ اخیر را نیروی مینکوفسکی می،نامند. بهسادگی معلوم است که این نیرو یک چار بردار است ن استروزی است. از استراه از این است به این است و است و است است است. از استراه استراه استراه است از استراه است ا طبق معادلۂ زیر به یکدیگر مربوط مے شوند

$$
\mathbf{K} = \left(\frac{dt}{d\tau}\right)\frac{d\mathbf{p}}{dt} = \frac{1}{\sqrt{1 - u^{\dagger}/c^{\dagger}}}\mathbf{F}
$$
 (Y°\_1)

در حالے که مؤلفه صفرم

$$
K^{\circ} = \frac{dp^{\circ}}{d\tau} = \frac{1}{c} \frac{dF}{d\tau}
$$
 (Y) - Y)

صرف نظراز ضریب ۱/c، آهنگ (ویژه)ای است که انرژی ذره با آن افزایش می یابد. به عبارت دیگر توان (ویژه) منتقل شده به ذره است.

دینامیک نسبیتی را می توان برحسب نیروی معمولی یا برحسب نیروی مینکوفسکی فرمولبندی کرد. روش دوم عموماً مناسبتر است، اما چون در نهایت ما با مسیر ذره بهصورت تابعی از زمان معمولی سروکار درایم، روش اول اغلب مفیدتر است. وقتی می خواهیم یک قانون نیروی کلاسیک، نطیر قانون لورنتس، را به قلمرو نسبیتی تعمیم دهیم، این پرسش مطرح میشود: آیا فرمولهای کلاسیک، با نیروی معمولی متناظرند یا با نیروی مینکوفسکی؟ به عبارت دیگر آیا باید بنویسیم

$$
\mathbf{F} = q(\mathbf{E} + \mathbf{u} \times \mathbf{B})
$$

یا بهجای آن بنویسیم

$$
\mathbf{K} = q(\mathbf{E} + \mathbf{u} \times \mathbf{B})?
$$

از آنجایی که زمان معمولی و زمان ویژه در فیزیک کلاسیک یکی هستند، راهی برای تصمیمگیری در این مقطع نداریم. قانون نیروی لورنتس، آنگونه که معلوم میشود، یک نیروی معمولی است. بعداً علت را بیان میکنیم و به شما نشان میدهیم که چگونه نیروی مینکوفسکی الکترومغناطیسی را بنا نهید.

مثال ۱۲\_۱۱ مسیر نوعی برای یک ذرهٔ باردار در میدان مغناطیسی یکنواخت. حرکت سیکلوترونی است (شکل ۱۲\_۳۱). نیروی مغناطیسی جانب مرکز

$$
F=QuB
$$

شتاب مرکزگرای لازم برای یک حرکت دورانی را ایجاد میکند. ولی توجه داشته باشید که در نسبیت خاص نیروی مرکزگرا همانند مکانیک کلاسیک  $mu^{\rm t}/R$  نیست. بلکه چنانکهبا توجه به

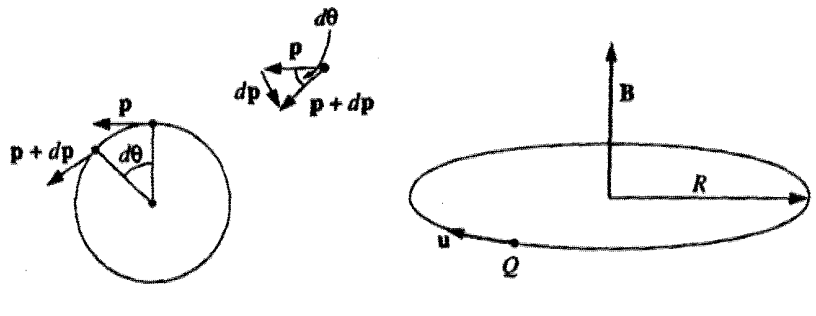

شکل ۶/-۳۲

شکل ۲۱\_۲۳

شکل ۲۲ـ۳۲، معلوم میشود dp = p dθ است، لذا

$$
F = \frac{dp}{dt} = p\,\frac{d\theta}{dt} = p\frac{u}{R}
$$

از این رو (از دیدگاه کلاسیک، البته،  $p=mu$ ، و بنابراین  $P=mu^{\gamma}/R$  از این رو $)$ 

$$
QuB = p\,\frac{u}{R}
$$

يأ

 $p = QBR$  $(YY_1Y)$ 

در این شکل، فرمول سیکلوترونی نسبیتی با غیرنسبیتی معادلهٔ (۳ـ۳) همانند است ـــ تنها اختلاف این است که در شقّ جدید  $p$  تکانه نسبیتی است.

مثال ١٢\_١٢ تکانهٔ پنهان. بهعنوان الگویبی برای یک دوقطبی مغناطیسی m، یک حلقهٔ مستطیلی از سیم حامل جریان ثابت را در نظر بگیرید. جریان را بهصورت سیلانی از بارهای مثبت بدون برهمکنش که آزادانه در سیم حرکت میکنند در نظر بگیرید. با اعمال یک میدان الکتریکی یکنواخت E (شکل ۱۲\_۳۳) بارهای سمت چپ شتاب مثبت و بارهای سمت راست شتاب منفی پیدا میکنند.` تکانه کل همهٔ بارهای حلقه را بیابید.

٠. بدیهی است چنین الگویی برای یک سیم حامل جریان واقعبینانه نیست. اما الگوهای دیگر نیز دقیقاً به همین

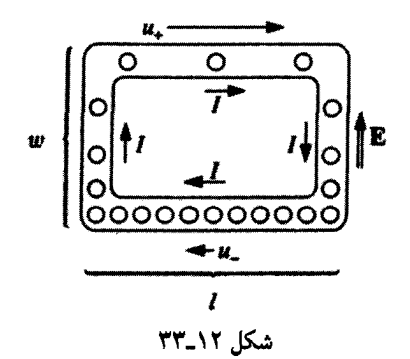

حل: تکانههای قسمت سمت راست و قسمت حب یکدیگر را خنثی میکنند، بنابراین تنها باید تکانههای بالا و پایین را در نظر بگیریم. فرض کنید تعداد  $N_+$  بار در قسمت بالا باشند که با سرعت به  $u_{-}$  به سمت راست حرکت می $\lambda$ نند، و تعداد  $N_{-}$  بار در قسمت پایین که با سرعت (کمتر)  $u_{+}$  به  $u_{+}$ سمت حب می روند. حر بان  $(I=\lambda u)$  در همهٔ چهار قسمت فوق یکی است (در غیر این صورت بار باید حالی انباشته مے شد)؛ بنابراین

$$
I = \frac{QN_+}{l}u_+ = \frac{QN_-}{l}u_- \implies N_{\pm}u_{\pm} = \frac{Il}{Q}
$$

که در آن  $Q$  بار هر ذره و I طول مستطیل است. از منظر کلاسیک، تکانهٔ یک ذره منفرد برابر است با p = M (كه در آن  $M$  جرم ذره است). و تكانهٔ كل (به سمت راست) برابر است با

$$
p_{\text{max}} = MN_{+}u_{+} - MN_{-}u_{-} = \frac{MIl}{Q} - \frac{MIl}{Q} = \bullet
$$

این را بهطور قطع انتظار داشتیم (حلقه بهصورت کلی حرکتی ندارد). اما از دیدگاه نسبیتی ، و نتيجه ميگيريم، $\mathbf{p} = \gamma M \mathbf{u}$ 

$$
p = \gamma_{+} M N_{+} u_{+} - \gamma_{-} M N_{-} u_{-} = \frac{M I l}{Q} (\gamma_{+} - \gamma_{-})
$$

كه صفر نيست زيرا ذرههاى قسمت بالا سريعتر حركت مه كنند. در واقع بهرة انرژی ( $\gamma M c^*$ ) از بالا رفتن ذره در قسمت چپ، برابر کار انجام شده توسط <del>ب</del><br>نتيجه منجر مي شوند. مرجع زير را ببينيد:

V. Hnizdo, Am. J. Phys. 65, 92 (1997).

 $QEw$  نروی الکتر یکی،  $QEw$ ، است که در آن  $w$  ارتفاع مستطیل است. بنابراین

$$
\gamma_+ - \gamma_- = \frac{QEw}{Mc^{\mathsf{T}}}
$$

و از این رو

$$
p = \frac{I l E w}{c^{\mathsf{T}}}
$$

 $\mathbf p$  ما برابر است باگشتاور دوقطبی حلقه، از نظر برداری،  $\mathbf m$  به طرف درون صفحه کتاب و به طرف راست است، از این رو

$$
\mathbf{p} = \frac{1}{c^{\mathsf{T}}} \left( \mathbf{m} \times \mathbf{E} \right)
$$

بنابراین یک دوقطبی مغناطیسی در یک میدان الکتریکی. حامل تکانه خطی است. حتی اگر حرکتی هم نکند! این تکانه راکه تکانه پنهان می،نامند، دقیقاً نسبیتی و صرفاً مکانیکی است؛کارش خنثی کردن تکانهٔ الکترومغناطیسی ذخیرهشده در میدانهاست (مثال ۳ـ۳ را ببینید؛ توجه کنید که هر دو نتیجه را میتوان بهصورت  $p = IV/c^{\dagger}$  بیان کرد).

مسئله ۱۲ـ۳۶ در مکانیک کلاسیک قانون نیوتون را بهصورت مأنوستر F = ma می;نویسند. معادلهٔ نسبیتی F =  $dp/dt$ ، را به این سادگی نمی توان بیان کرد. نشان دهید که نیرو بهصورت

$$
\mathbf{F} = \frac{m}{\sqrt{1 - u^{\mathsf{T}}/c^{\mathsf{T}}}} \left[ \mathbf{a} + \frac{\mathbf{u}(\mathbf{u} \cdot \mathbf{a})}{c^{\mathsf{T}} - u^{\mathsf{T}}} \right] \tag{Y} \mathbf{r}_\mathbf{a}(\mathbf{r}_\mathbf{a})
$$

است که در آن  $d\mathbf{u}/dt$  ه، شتاب معمولی است.

مسئله ۱۲ـ۳۷ نشان دهید که امکان سبقت گرفتن از یک برتو نوری برایتان وجود دارد، به شرط اینکه شروع مناسبی داشته باشید و پاهای شما نیروی ثابتی ایجاد کنند.

مسئله ۱۲ــــاسم شتاب ویژه را بهصورت آشکار زیر تعریف مهکنیم:

$$
\alpha^{\mu} \equiv \frac{d\eta^{\mu}}{d\tau} = \frac{d^{\tau}x^{\mu}}{d\tau^{\tau}} \qquad (\text{Vf}_{\text{v}}\text{Vf})
$$

رالف)  °
$$
\alpha
$$
 و  α را برحسب  u و a (یمنی شتاب معمولی) بیابید.  
(ب)  $\alpha_\mu \alpha^\mu$  (ب

الكتروديناميك نسببتي ۶۶۷

 $\Box$ 

 $\eta^{\mu} \alpha_{\mu} = \circ$  شان دهید که  $\eta^{\mu}$ . اد) قانون دوم نیوتون به تعبیر مینکوفسکی، یعنی معادلهٔ (۱۲\_۷۰) را برحسب ۵۰<sup>4</sup> بنویسید. حاصلضرب ناوردای  $K^\mu\eta_\mu$  را محاسبه کنید.

مسئله ۱۲\_۳۹ نشان دهند که

$$
K_{\mu}K^{\mu} = \frac{1 - (u^{\dagger}/c^{\dagger})\cos^{\dagger}\theta}{1 - u^{\dagger}/c^{\dagger}} F^{\dagger}
$$

که در آن  $\theta$  زاویهٔ بین  ${\bf u}$  و  ${\bf F}$  است.

مسئله ۱۲ـ۴۰ نشان دهیدکه شتاب (معمولی) ذرهای به جرم  $m$  و بار  $q$ که با سرعت u در میدانهای الکترومغناطیسی E و B حرکت میکند برابر است با

$$
\mathbf{a} = \frac{q}{m} \sqrt{1 - u^{\mathsf{T}}/c^{\mathsf{T}}} \left[ \mathbf{E} + \mathbf{u} \times \mathbf{B} - \frac{1}{c^{\mathsf{T}}} \mathbf{u}(\mathbf{u} \cdot \mathbf{E}) \right]
$$
  
[ $\sqrt{1 - u^{\mathsf{T}}/c^{\mathsf{T}}}$  |  $\sqrt{1 - u^{\mathsf{T}}/c^{\mathsf{T}}}$  |  $\sqrt{1 - u^{\mathsf{T}}/c^{\mathsf{T}}}$  |  $\sqrt{1 - u^{\mathsf{T}}/c^{\mathsf{T}}}$  |  $\sqrt{1 - u^{\mathsf{T}}/c^{\mathsf{T}}}$  |  $\sqrt{1 - u^{\mathsf{T}}/c^{\mathsf{T}}}$  |  $\sqrt{1 - u^{\mathsf{T}}/c^{\mathsf{T}}}$  |  $\sqrt{1 - u^{\mathsf{T}}/c^{\mathsf{T}}}$  |  $\sqrt{1 - u^{\mathsf{T}}/c^{\mathsf{T}}}$  |  $\sqrt{1 - u^{\mathsf{T}}/c^{\mathsf{T}}}$  |  $\sqrt{1 - u^{\mathsf{T}}/c^{\mathsf{T}}}$  |  $\sqrt{1 - u^{\mathsf{T}}/c^{\mathsf{T}}}$  |  $\sqrt{1 - u^{\mathsf{T}}/c^{\mathsf{T}}}$  |  $\sqrt{1 - u^{\mathsf{T}}/c^{\mathsf{T}}}$  |  $\sqrt{1 - u^{\mathsf{T}}/c^{\mathsf{T}}}$  |  $\sqrt{1 - u^{\mathsf{T}}/c^{\mathsf{T}}}$  |  $\sqrt{1 - u^{\mathsf{T}}/c^{\mathsf{T}}}$  |  $\sqrt{1 - u^{\mathsf{T}}/c^{\mathsf{T}}}$  |  $\sqrt{1 - u^{\mathsf{T}}/c^{\mathsf{T}}}$  |  $\sqrt{1 - u^{\mathsf{T}}/c^{\mathsf{T}}}$  |  $\sqrt{1 - u^{\mathsf{T}}/c^{\mathsf{T}}}$  |  $\sqrt{1 - u^{\mathsf{T}}/c^{\mathsf{T}}}$  |  $\sqrt{1 - u^{\mathsf{T}}/c^{\mathsf{T}}}$  |  $\sqrt{1 - u^{\mathsf{T}}/c^{\mathsf{T}}}$  |  $\sqrt{1 - u^{\mathsf{T}}/c^{\mathsf{T}}}$  |  $\sqrt{1 - u^{\mathsf$ 

٢-٣ الكتروديناميك نسبيتي

۰۱۳\_۱۲ مغناطیس بهعنوان یک پدیدهٔ نسبیتی

برخلاف مکانیک نیوتونی، الکترودینامیک کلاسیک با نسبیت خاص سازگار است. معادلات ماکسول و قانون نیروی لورنتس را می توان بهدرستی در هر دستگاه لخت بهکار برد. البته، آنچه را که یک ناظر ممکن است بهعنوان فرایندی الکتریکی تعبیرکند. دیگری می تواند بهصورت یک فرایند مغناطیسی تلقی کند. اما پیشبینی هر دو برای حرکت واقعی ذرات همانند است. دلیل اینکه لورنتس و دیگران که مطلب را در اواخر قرن نوزدهم بررسی میکردند به چنین نتایجی نمی رسیدند، عیب مکانیک غیرنسبیتی بودکه از آن استفاده میکردند و نه عیب الکترودینامیک. با توجه به مکانیک نیوتونی تصحیحشده، ما در حال حاضر در وضعیتی قرار داریم که میتوانیم یک فرمولبندی کامل و سازگار برای الکترودینامیک نسبیتی بهوجود آوریم. اما تأکید میکنیم که قواعد الکترومغناطیس را به هیجوجه هم تغییر نخواهیم داد بلکه این قواعد را بهگونهای بیان خواهیم کرد که سرشت نسبیتی آنها را نمایان و روشن کند. همچنانکه پیش میرویم. هر از چند گاهی توقف خواهیم کرد تا، با استفاده ار تبدیلات لورنتس، نتایجی راکه قبلاً با روشی دشوارتر بهدست آورده بودیم مجدداً تحصیل کنیم. اما هٰدف اصلی این بخش آن است که شناخت عمیقتری از ساختار الکترودینامیک به خواننده

بدهیم؛ قوانینی که قبلاً دلبخواه و نامرتبط به نظر می رسیدند، هنگامی که از دیدگاه نسبیت رهیابی می شوند. نوعی انسجام و حتمیت پیدا می کنند.

در آغاز، مایلیم به شما نشان دهیم، چرا با التفات به الکتروستاتیک و نسبیت باید چیزی به نام مغناطیس وجود داشته باشد، و بهخصوص، چگونه قادر به محاسبهٔ نیروی مغناطیسی بین یک سیم حامل جریان و یک بار متحرک، بدون استفاده از قوانین مغناطیس، می شوید.` فرض کنید سیمی متشکل از بارهای مثبت که در طول آن به سمت راست و با سرعت v در حرکتاند. داشته باشیم. فرض میکنیم بارها بهگونهای نزدیک هم باشند که بتوان آنها را یک بار خطی پیوسته ۸ در نظر گرفت. روی این سیم دارای بارهای مثبت، سیم دیگری با بارهای منفی  $\lambda$ – که با همان سرعت v به سمت چپ در حرکت هستند در نظر میگیریم. بنابراین جریان خالص به سمت راست برابر است با

> $I = \Upsilon \lambda v$  $(Y\Delta Y)$

در عین حال در فاصلهٔ  $s$  از آن سیم، بار نقطهای  $q$  که با سرعت  $u < v$  به سمت راست حرکت میکند [شکل ۱۲\_۳۴|الف)] هم داریم. به دلیل خنثی شدن اثر دو بار خطی، هیچ نیروی الکتریکی به بار q در دستگاه S وارد نمی شود.

با وجود این مایلیم وضعیت را از نقطه نظر دستگاه  $\overline{\mathcal{S}}$  که با سرعت  $u$  به سمت راست در حركت است بيازماييم [شكل ١٢ـ٣٣(ب)]. در اين چارچوب مرجع، q ساكن است. حال بنابه قاعدهٔ جمع سرعت اینشتین. سرعت بارهای خطی مثبت و منفی برابرند با

$$
v_{\pm} = \frac{v \mp u}{\sqrt{\mp v u/c^{\dagger}}} \tag{V_f \sim V}
$$

جون \_v از +v بزرگتر است انقباض لورنتس براي فاصلهٔ ميان بارهاي منفي بيش از مقدار مربوط به فاصلهٔ بارهای مثبت است؛ بنابراین، در این چارچوب، سیم حامل یک بار منفی برایند است! در واقع

$$
\lambda_{\pm} = \pm (\gamma_{\pm}) \lambda_{\circ} \tag{VV\{\top\}}\end{math>
$$

که در آن

$$
\gamma_{\pm} = \frac{1}{\sqrt{1 - v_{\pm}^{\mathsf{Y}}/c^{\mathsf{Y}}}}
$$
 (YA\_1)

١. این قسمت و چند بحث دیگر این بخش را از کتاب زیر آوردهایم.

E. M. Purcell's Electricity and Magnetism, 2d ed. (New York: McGraw-Hill, 1985).

## الكتروديناميك نسستي ۶۶۹

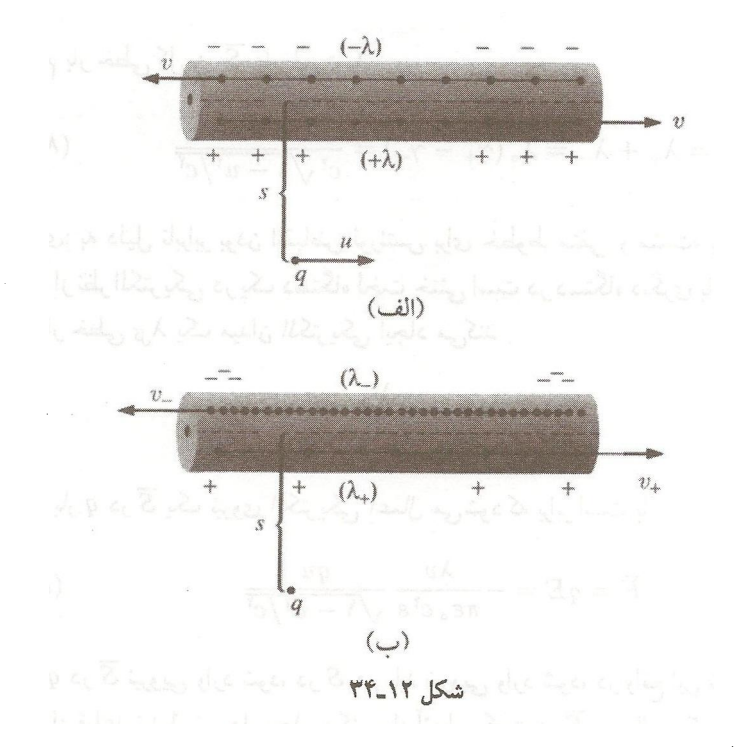

و 45 چگالبی بار خط مثبت در چارچوب سکون خودش است. البته این با X یکبی نیست ــــ در دستگاه S آنها با سرعت v حرکت میکنند، بنابراین

$$
\lambda = \gamma \lambda_{\circ} \tag{Y} \mathbf{A} \setminus \mathbf{Y}
$$

که در آن

$$
\gamma = \frac{1}{\sqrt{1 - v^{\dagger}/c^{\dagger}}} \tag{A \circ \text{N}}
$$

برای آنکه  $\gamma_\pm$  را به فرم سادهای درآوریم کمی کار جبری لازم است:

$$
\gamma_{\pm} = \frac{1}{\sqrt{1 - \frac{1}{c^{\mathsf{T}}} (v \mp u)^{\mathsf{T}} (1 \mp vu/c^{\mathsf{T}})^{-\mathsf{T}}}} = \frac{c^{\mathsf{T}} \mp uv}{\sqrt{c^{\mathsf{T}} \mp uv)^{\mathsf{T}} - c^{\mathsf{T}} (v \mp u)^{\mathsf{T}}}}
$$

$$
= \frac{c^{\mathsf{T}} \mp uv}{\sqrt{(c^{\mathsf{T}} - v^{\mathsf{T}})(c^{\mathsf{T}} - u^{\mathsf{T}})}} = \gamma \frac{1 \mp uv/c^{\mathsf{T}}}{\sqrt{1 - u^{\mathsf{T}}/c^{\mathsf{T}}}} \qquad (1.11)
$$

و سرانجام بار خطی کل در  $\overline{\mathcal{S}}$  برابر است با

$$
\lambda_{\text{tot}} = \lambda_+ + \lambda_- = \lambda_0 \left( \gamma_+ - \gamma_- \right) = \frac{-\mathsf{Y}\lambda uv}{c^{\mathsf{Y}} \sqrt{1 - u^{\mathsf{Y}}/c^{\mathsf{Y}}}} \tag{4.1.17}
$$

نتیجهگیری: به دلیل نابرابر بودن انقباض لورنتس برای خطوط منفی و مثبت، یک سیم حامل جريان كه از نظر الكتريكي دريك دستگاه لخت خنثي است در دستگاه ديگري باردار خواهد بود. اما بار خطی <sub>کل</sub> $\lambda$  یک میدان الکتریکی ایجاد میکند

$$
E=\frac{\lambda_{\mathcal{S}}}{\Upsilon_{\pi\varepsilon_o s}}
$$

بنابراین بر بار q در F یک نیروی الکتریکی اعمال می شودکه برابر است با

$$
\overline{F} = qE = -\frac{\lambda v}{\pi \varepsilon_c c^{\gamma} s} \frac{qu}{\sqrt{1 - u^{\gamma}/c^{\gamma}}}
$$
 (AT-11)

اما اگر بر q در  $\overline{\mathcal{S}}$  نیرویی وارد شود. در S هم باید نیرویی وارد شود. در واقع این نیرو را می $\vec{c}$ انیم با استفاده از قواعد تبدیل نیروها، محاسبه کنیم. از آنجایی که  $q$  در  $\overline{\mathcal{S}}$  به حال سکون است و  $\overline{F}$  بر عمود است، نیرو در S از معادلهٔ (۱۲ـ۶۸) بهدست می آید  $u$ 

$$
F = \sqrt{1 - u^{\dagger}/c^{\dagger}} \overline{F} = -\frac{\lambda v}{\pi \varepsilon_c c^{\dagger}} \frac{qu}{s} \tag{4.11}
$$

بار توسط نیرویی کاملاً الکتریکی در  $\overline{\mathcal{S}}$  (که در آن سیم باردار، و  $q$  به حال سکون است) به طرف سیم کشیده می شود، اما این نیرو در S (که در آن سیم خنثی است) غیرالکتریکی است. در مجموع، اینها نشان میدهد که الکتروستاتیک و نسبیت وجود نیروی دیگری را ایجاب میکنند. بدیهی است این "نیروی دیگر" همان نیروی مغناطیسی است. در واقع با استفاده از ۱– ( $e_\bullet\mu_\bullet$  و  $c^\intercal = e_\bullet$  و نوشتن  $\lambda v$  بهصورت جريان [معادلة (١٢\_٧۵)]، می $\vec{$ وانیم معادلة (١٢\_٨۴) را بهصورت أشناتر زير بنويسيم

$$
F = -qu\left(\frac{\mu \, \square \, I}{\tau \, \pi \, s}\right) \tag{A0\_11}
$$

جملهٔ داخل پرانتز عبارت است از میدان مغناطیسی یک سیم مستقیم طویل و نیرو هم دقیقاً همان چیزی است که می;قوانستیم با اعمال قانون نیروی لورنتس در دستگاه S بهدست آورده باشیم.

١٢-٣-٢ ميدانها چگونه تبديل مي بابند

در موارد خاص مختلف دیدیم که میدان الکتریکی یک ناظر، میدان مغناطیسی برای ناظری دیگر است. اطلاع از چگونگی` قواعد تبدیل عام برای میدانهای الکترومغناطیسی جالب است: اگر میدانها در S معلوم باشند میدانها در F کدام|ند؟ ممکن است حدس اولیه شما این باشد که، E. قسمت فضایی یک چاربردار و B، قسمت فضایی یک چاربردار دیگر باشد. چنین تصوری غلط است. مسئله از این بسیار پیچیدهتر است. حال بیایید پنداری را که تا به حال بهطور ضمنبی در بخش ۱۲\_۳\_۱ مورد استفاده قرار دادیم بهطور صریح روشن کنیم و آن این است که: بار ناورداست. از این نظر بار همانند جرم است نه انرژی. بار یک ذره، عدد مشخصی است که مستقل از سرعت حرکت آن است. همچنین فرض میکنیم که قواعد تبدیل به نحوهٔ تشکیل میدان بستگی ندارند و یکی هستند، یعنی میدانهای الکتریکی حاصل از میدانهای مغناطیسی متغیر به همان شیوهای تبدیل میشوند که میدانهای حاصل از بارهای ساکن. اگر چنین نمی بود مجبور می شدیم تمام فرمولبندی میدان را کنار بگذاریم، زیرا این. شالودهٔ هر نظریهٔ میدان است که میدانها در هر نقطهٔ معلوم هر چه را که باید از نظر الکترومغناطیسی درباره آن بدانیم به ما میگویند، بدون آنکه اطلاعات اضافی در مورد چشمهٔ میدان لازم باشد.

با توجه به این نکته، سادهترین میدان الکتریکی ممکن یعنی میدان یکنواخت در ناحیهٔ بین صفحات یک خازن با صفحات موازی بزرگ را در نظر بگیرید [شکل ۱۲\_۳۵|الف)]. فرض کنید خازن در ی ${\cal S}_\circ$  به حال سکون و حامل بارهای سطحی  $\pm \sigma_\circ$  باشد. در آن صورت

$$
\mathbf{E}_{\circ} = \frac{\sigma_{\circ}}{\varepsilon_{\circ}} \hat{\mathbf{y}} \tag{A9-11}
$$

حال، این خازن را از دید دستگاه S که با سرعت ، v به سمت راست حرکت میکند چگونه ارزیابی می کنید [شکل ۵-۳۵-۳۵(ب)]؟ در این دستگاه صفحات به سمت چپ حرکت می کنند، اما میدان هنوز هم بهصورت زير است

$$
\mathbf{E} = \frac{\sigma}{\varepsilon_o} \hat{\mathbf{y}} \tag{AV-17}
$$

كه تنها تفاوت آن مقدار بار سطحي  $\sigma$  است. [كمي تأمل كنيد! آيا اين تنها تفاوت است؟ فرمول برای یک خازن موازی از قانون گاؤس بهدست آمده و نظر به اینکه قانون گاؤس در  $E=\sigma/\varepsilon$  . مورد بارهای متحرک کاملاً اعتبار دارد. این کاربرد خاص نیز بر تقارن استوار است. آیا مطمئن هستید که میدان هنوز هم بر صفحات عمود است؟ اگر میدان یک صفحهٔ متحرک، کج شود چطور؟

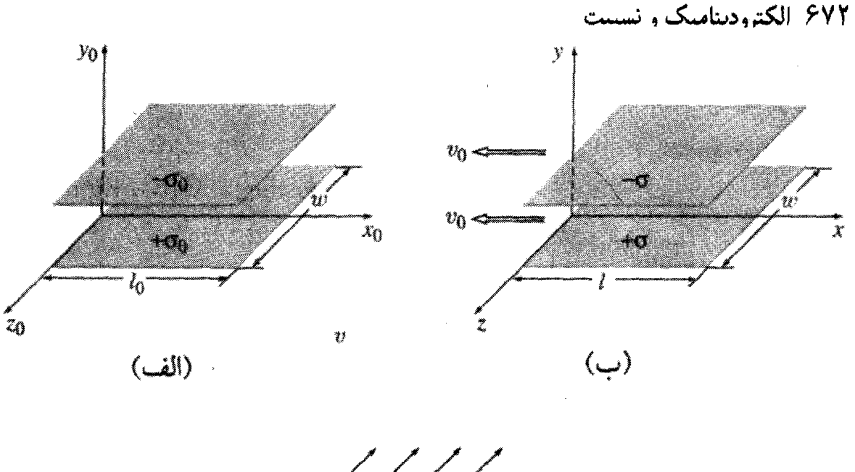

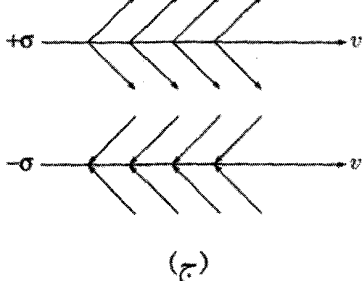

شكل ١٢\_٣٥

مثلاً در جهت حركت، مانند شكل ١٢\_١٣٥ج)؟ حتى اگر اين اتفاق بيفتد (كه نمى|فتد) ميدان بين صفحات که از برهم نهی میدان  $\sigma$ + و میدان  $\sigma$ – حاصل میشود عمود بر صفحات خواهد بود، زیرا میدان حاصل از e– همانند شکل ۱۲ـ۳۵(ج) جهت میگیرد (و با تغییر علامت بار جهت میدان برعکس میشود). و در نتیجه. در جمع برداری. مؤلفههای موازی خنثی میشوند]. اما باركل هر صفحه ناورداست. و عرض (w) هم تغيير نميكند. اما طول (l) به ميزان ضريب زير انقباض (لورنتس) مىيابد

$$
\frac{1}{\gamma_o} = \sqrt{1 - v_o^{\mathsf{T}}/c^{\mathsf{T}}}
$$
 (AA\_1)

بنابراین بار واحد سطح به میزان  $\gamma$  افزایش مییابد

 $(\Lambda$ 9-12)  $\sigma = \gamma_{\circ} \sigma_{\circ}$ 

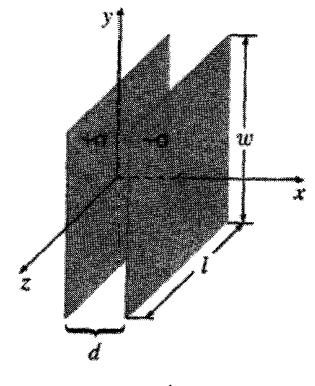

شکل ۶/۱۲-۳۶

در نتيجه

$$
\mathbf{E}^{\perp} = \gamma_{\circ} \, \mathbf{E}_{\circ}^{\perp} \tag{1.17}
$$

علامت لــ را بهصورت شاخص بالا استفاده کردیم که روشن شود این قاعده، مربوط به مؤلفههای عمود بر راستای حرکت S هستند. برای یافتن قاعده برای مؤلفه موازی میدان، خازنبی در صفحهٔ  ${\bf E}$ اشکل ۱۲\_۳۶) در نظر بگیرید. این دفعه فاصلهٔ بین دو صفحه (d) است که انقباض لورنتس (d) ییدا میکند، در حالیکه I و w (و نیز c) در هر دو چارچوب، یکی هستند. نظر به اینکه میدان به استگی ندارد، در نتیجه  $d$ 

$$
E^{||} = E^{||}_{\circ} \tag{11.17}
$$

مثال ١٣\_١٣ میدان الکتریکی یک بار نقطهای که با سرعت ثابت حرکت میکند. بار نقطهای q در مبدأ دستگاه ی ${\mathcal S}_s$  به حال سکون است. پرسش: میدان الکتریکی این بار در دستگاه  ${\mathcal S}$ که نسبت به با سرعت  $v_0$  به سمت راست حرکت می کند چیست؟

حل: میدان در ی ${\mathcal S}_a$  برابر است با

$$
\mathbf{E}_{\circ} = \frac{1}{\mathbf{f}\pi\varepsilon_{\circ}} \frac{q}{r_{\circ}^{\mathsf{T}}} \hat{\mathbf{r}}_{\circ}
$$

$$
\tilde{\mathsf{r}}
$$

$$
\begin{cases}\nE_{x_o} = \frac{1}{\mathbf{f}_{\pi\varepsilon_o}} \frac{qx_o}{(x_o^r + y_o^r + z_o^r)^{r/r}} \\
E_{y_o} = \frac{1}{\mathbf{f}_{\pi\varepsilon_o}} \frac{qy_o}{(x_o^r + y_o^r + z_o^r)^{r/r}} \\
E_{z_o} = \frac{1}{\mathbf{f}_{\pi\varepsilon_o}} \frac{qz_o}{(x_o^r + y_o^r + z_o^r)^{r/r}}\n\end{cases}
$$

بنابه قواعد تبديل [معادلات (١٢\_٩٠) و (١٢\_٩١)] داريم

$$
\begin{cases}\nE_x = E_{x_o} = \frac{1}{\mathsf{P}\pi\varepsilon_o} \frac{qx_o}{(x_o^{\mathsf{Y}} + y_o^{\mathsf{Y}} + z_o^{\mathsf{Y}})^{\mathsf{Y}/\mathsf{Y}} \\
E_y = \gamma_o E_{y_o} = \frac{1}{\mathsf{P}\pi\varepsilon_o} \frac{\gamma_o qy_o}{(x_o^{\mathsf{Y}} + y_o^{\mathsf{Y}} + z_o^{\mathsf{Y}})^{\mathsf{Y}/\mathsf{Y}} \\
E_z = \gamma_o E_{z_o} = \frac{1}{\mathsf{P}\pi\varepsilon_o} \frac{\gamma_o qz_o}{(x_o^{\mathsf{Y}} + y_o^{\mathsf{Y}} + z_o^{\mathsf{Y}})^{\mathsf{Y}/\mathsf{Y}}\n\end{cases}
$$

این جوابها هنوز هم برحسب مختصات 5. نقطهٔ میدان (P) یعنی  $(x, y_\circ, z_\circ)$  توصیف شدهاند؛ ترجیح میردهیم که آنها را برحسب مختصات  ${\cal S}$  مربوط به  $P$  بنویسیم. بنابر تبدیلات لورنتس (يا. در واقع، تبديلات وارون).

$$
\begin{cases}\nx_{\circ} = \gamma_{\circ} (x + v_{\circ} t) = \gamma_{\circ} R_{\circ} \\
y_{\circ} = y = R_{\circ} \\
z_{\circ} = z = R_{z}\n\end{cases}
$$

که در آن  ${\bf R}$  برداری از  $q$  به  $P$  است (شکل ۱۲\_۳۷). ازا ین $\bf q$ 

$$
\mathbf{E} = \frac{1}{\mathbf{\gamma}_{\pi \varepsilon_{\rm o}}} \frac{\gamma_{\rm o} q \mathbf{R}}{(\gamma_{\rm o}^{\rm v} R^{\rm v} \cos^{\rm v} \theta + R^{\rm v} \sin^{\rm v} \theta)^{\rm r/r}}
$$

$$
= \frac{1}{\mathbf{\gamma}_{\pi \varepsilon_{\rm o}}} \frac{q(1 - v_{\rm o}^{\rm v}/c^{\rm v})}{[1 - (v_{\rm o}^{\rm v}/c^{\rm v}) \sin^{\rm v} \theta]^{\rm r/r}} \frac{\hat{\mathbf{R}}}{R^{\rm r}}
$$
(17)

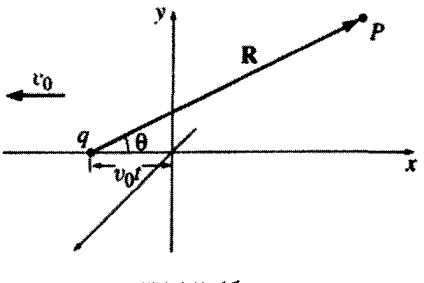

شكل ١٢-٣٧

این همان میدان حاصل از بار نقطهای متحرک با سرعت ثابت است؛ در فصل ۱۰ همین نتيجه را با استفاده از يتانسيل تأخيرى [معادلة (١٠\_٤٨)] داشتيم. روش جديد بسياركاراتر است و بر این واقعیت مهم تأکید میکند که جهت میدان به طرف بیرون از مکان لحظهای بار (در مقابل مکان تأخیری) است: ضریب  $\gamma$  برای  $E_x$  از تبدیلات مختصات لورنتس ناشی می شود؛  $E_y$  و ضرایب خود را از تبدیلات میدان بهدست می آورند. توازن این دو 70 است که E را موازی  $E_z$ قرار مے ردھد.  $\bf R$ 

اما معادلات (١٢\_٩٠) و (١٢\_٩١) عموميترين قوانين تبديل نيستند، زيرا ما از يک دستگاه که در آن بارها به حال سکون بودند. شروع کردیم و بنابراین با میدان مغناطیسی مواجه نبودیم.  ${\cal S}_\circ$ برای تحصیل قاعده عمومی، باید از دستگاهی شروع کنیم که هم میدان الکتریکی و هم میدان مغناطیسی در آن وجود داشته باشد. برای این منظور، خود 8 بهخوبی کارآمد است. علاوه بر میدان الكتر يكي

$$
E_y = \frac{\sigma}{\varepsilon_o} \tag{17.17}
$$

یک میدان مغناطیسی ناشی از جریانهای سطحی هم وجود دارد [شکل ۱۳ـ۳۵(ب)]:

$$
\mathbf{K}_{\pm} = \mp \sigma v_{\circ} \hat{\mathbf{x}} \tag{15.17}
$$

بنابر قاعدة دست راست، اين ميدان در جهت منفي z قرار داشته و مقدار آن طبق قانون آمپر برابر است ما

$$
B_z = -\mu \, \sigma v \, \text{.} \tag{9.11}
$$
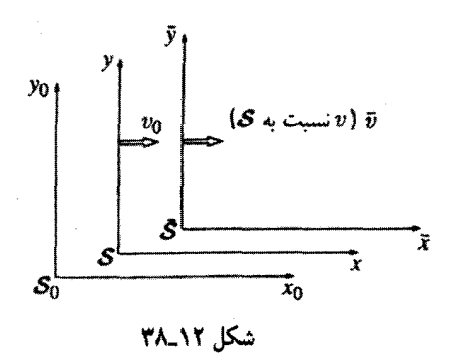

در یک دستگاه سوم  $\overline{\mathcal{S}}$ ، که با سرعت v نسبت به S به سمت راست حرکت می کند (شکل ۱۲ـ۳۸)، مبدانها عبارتاند از

$$
\overline{E}_y = \frac{\overline{\sigma}}{\varepsilon_o}, \qquad \overline{B}_z = -\mu_o \overline{\sigma} \overline{v}
$$
 (19-11)

 $\mathcal{S}_{\circ}$  که در آن  $\overline{v}$  سرعت  $\overline{\mathcal{S}}$  نسبت به  $\mathcal{S}_{\circ}$  است

$$
\overline{v} = \frac{v + v_{\circ}}{1 + v v_{\circ}/c^{\dagger}}, \qquad \overline{\gamma} = \frac{1}{\sqrt{1 - \overline{v}^{\dagger}/c^{\dagger}}} \tag{9V-17}
$$

و

$$
\overline{\sigma} = \overline{\gamma}\sigma_{\circ} \tag{11.1}
$$

و (١٢ـ٩٥)]. از نقطه نظر معادلات (١٢ـ٨٩) و (١٢ـ٩٨)، داريم

$$
\overline{E}_y = \left(\frac{\overline{\gamma}}{\gamma_o}\right) \frac{\sigma}{\varepsilon_o}, \qquad \overline{B}_z = -\left(\frac{\overline{\gamma}}{\gamma_o}\right) \mu_o \sigma \overline{v}
$$
 (11-17)

با مختصر استفاده از جبر به این نتیجه خواهید رسید که

$$
\frac{\overline{\gamma}}{\gamma_{\circ}} = \frac{\sqrt{1 - v_{\circ}^{\mathfrak{r}}/c^{\mathfrak{r}}}}{\sqrt{1 - \overline{v}^{\mathfrak{r}}/c^{\mathfrak{r}}}} = \frac{1 - v v_{\circ}/c^{\mathfrak{r}}}{\sqrt{1 - v^{\mathfrak{r}}/c^{\mathfrak{r}}}} = \gamma \left(1 + \frac{v v_{\circ}}{c^{\mathfrak{r}}}\right) \qquad (1 \circ \circ \gamma \mathfrak{r})
$$

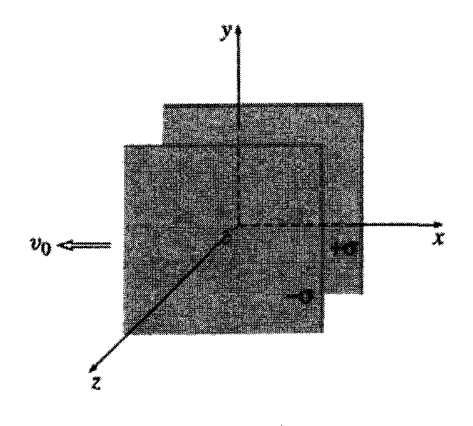

شکل ۲۲\_۲۹

که در آن چون همیشه

$$
\gamma = \frac{1}{\sqrt{1 - v^{\dagger}/c^{\dagger}}} \tag{1.17}
$$

از این رو

$$
\overline{E}_y = \gamma \left( 1 + \frac{v v_{\circ}}{c^{\gamma}} \right) \frac{\sigma}{\varepsilon_{\circ}} = \gamma \left( E_y - \frac{v}{c^{\gamma} \varepsilon_{\circ} \mu_{\circ}} B_z \right)
$$
\n
$$
\omega_{\circ} \omega_{\circ}
$$

$$
\overline{B}_z = -\gamma \left( 1 + \frac{vv_\circ}{c^{\dagger}} \right) \mu_\circ \sigma \left( \frac{v + v_\circ}{1 + vv_\circ/c^{\dagger}} \right) = \gamma (B_z - \mu_\circ \varepsilon_\circ v E_y)
$$

 $\mu_\circ \varepsilon_\circ = \sqrt{c^{\mathfrak{r}}}$ و چون  $\mu_\circ \varepsilon_\circ = \sqrt{c^{\mathfrak{r}}}$  داریم

$$
\overline{E}_y = \gamma (E_y - v B_z)
$$
\n
$$
\overline{B}_z = \gamma \left( B_z - \frac{v}{c^{\gamma}} E_y \right)
$$
\n(1°T\_1')

معادلات اخیر چگونگی تبدیل  $E_y$  و  $E_z$  را نشان میدهند. برای انجام تبدیل  $E_z$  و  $E_y$  همان خازن را بهجای صفحهٔ  $xz$  در موازی صفحهٔ  $xy$  تنظیم میکنیم (شکل ۱۲ـ۳۹). بنابراین میدانها

۶۷۸ الکترردینامیک رئیسیت

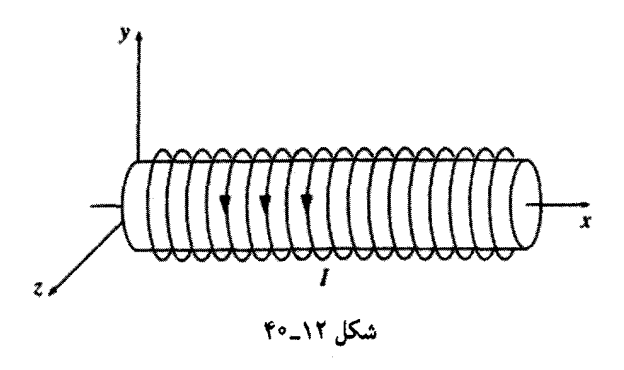

 $s<sub>i</sub>$  در  ${\cal S}$  عبارت $\epsilon$ اند از

$$
E_z = \frac{\sigma}{\varepsilon_o}, \qquad B_y = \mu_o \,\sigma v_o
$$

ابرای علامت  $B_u$  از قاعدهٔ دست راست استفاده کنید.) بقیهٔ استدلال مانند قبل است یعنی هر  $\langle -B_y\rangle$ جاكه  $E_y$  داشتيم بخوانيد  $E_z$  و هر جاكه  $B_z$  داشتيم بخوانيد

$$
\overline{E}_z = \gamma (E_z + v B_y)
$$
  
\n
$$
\overline{B}_y = \gamma \left( B_y + \frac{v}{c'} E_z \right)
$$
\n(1°T-17)

همان $\partial$ ویدیم داریم (با قرار دادن خازن بهموازات صفحهٔ  $yz$ ) دیدیم داریم

$$
\overline{E}_x = E_x \tag{1.5-17}
$$

چون در این مورد میدان مغناطیسی همراه وجود ندارد نمیتوانیم قاعدهٔ تبدیل برای  $B_x$  بیابیم. اما پیکربندی دیگری این کار را انجام می،دهد: سیملولهٔ طویل<sub>ی</sub> را بهموازات محور x (شکل ۱۲ـ-۴۰) که در 8 به حال سکون است در نظر بگیرید. میدان مغناطیسی داخل آن برابر است با

$$
B_x = \mu \cdot nI \tag{1.0-17}
$$

 $n$  که در آن  $n$  تعداد دور سیمها در واحد طول و  $I$  جریان است. در  $\overline{\mathcal{S}}$ ، طول کوتاه، و بنابراین بر افزوده مه شود

$$
\overline{n} = \gamma n \tag{1.8-11}
$$

الكتروديناميك نسبيتي ٢٧٩

از طرف دیگر. اتساع زمان روی میدهد: ساعت S که همراه با سیملوله است کند کار میکند. بنابراین جریان (بار در واحد زمان) در  $\overline{\mathcal{S}}$  برابر است با

$$
\overline{I} = \frac{1}{\gamma} I \tag{1.11}
$$

این دو ضریب  $\gamma$  یکدیگر را دقیقاً خنثی میکنند و در نتیجه

 $\overline{B}_x = B_x$ 

$$
\overline{E}_x = E_x, \quad \overline{E}_y = \gamma (E_y - vB_z), \quad \overline{E}_z = \gamma (E_z + vB_y)
$$

$$
\overline{B}_x = B_x, \quad \overline{B}_y = \gamma \left( B_y + \frac{v}{c^{\dagger}} E_z \right), \quad \overline{B}_z = \gamma \left( B_z - \frac{v}{c^{\dagger}} E_y \right)
$$

$$
\left( \gamma \Lambda_n \right)
$$

$$
\overline{\mathbf{B}} = \gamma \frac{v}{c^{\mathsf{T}}} \left( E_z \hat{\mathbf{y}} - E_y \hat{\mathbf{z}} \right) = \frac{v}{c^{\mathsf{T}}} \left( \overline{E}_z \hat{\mathbf{y}} - \overline{E}_y \hat{\mathbf{z}} \right)
$$

 $\mathbf{v} = v\hat{\mathbf{x}}$  و یا چون

$$
\boxed{\overline{\mathbf{B}} = -\frac{1}{c^{\mathsf{T}}} \left( \mathbf{v} \times \overline{\mathbf{E}} \right)}
$$
 (1.11)

$$
\overline{\mathbf{E}} = -\gamma v(B_z \hat{\mathbf{y}} - B_y \hat{\mathbf{z}}) = -v(\overline{B}_z \hat{\mathbf{y}} - \overline{B}_y \hat{\mathbf{z}})
$$

Ļ

مثال ١٢\_١٤

$$
\overline{\mathbf{E}} = \mathbf{v} \times \overline{\mathbf{B}} \tag{11-17}
$$

به عبارت دیگر، اگر E یا B (در یک نقطهٔ خاص) در یک دستگاه صفر باشند، آنگاه در هر دستگاه دیگر، میدانها (در آن نقطه) بهسادگی بسیار طبق معادلهٔ (۱۲ـ<sup>۹)</sup> با معادلهٔ (۱۲ـ۱۱۰) با هم بستگی دارند.

میدان مغناطیسی یک بار نقطهای در حرکت یکنواخت. میدان مغناطیسی یک بار نقطهای را که با سرعت ثابت v حرکت مے کند بیابید.  $q$ 

حل: در چارچوب سکون ذرة (50). ميدان مغناطيس (در هر نقطه) صفر است، بنابراين در دستگاه S که با سرعت v به سمت راست حرکت میکند داریم

$$
\mathbf{B} = -\frac{1}{c^{\dagger}} \left( \mathbf{v} \times \mathbf{E} \right)
$$

میدان الکتریکی را در مثال ۱۳ـ۱۳ محاسبه کردیم. بنابراین میدان مغناطیسبی برابر است با

$$
\mathbf{B} = \frac{\mu_{\circ}}{\mathfrak{f}\pi} \frac{qv(\mathbf{1} - v^{\mathsf{T}}/c^{\mathsf{T}})\sin\theta}{[\mathbf{1} - (v^{\mathsf{T}}/c^{\mathsf{T}})\sin^{\mathsf{T}}\theta]^{\mathsf{T}/\mathsf{T}}} \frac{\hat{\phi}}{R^{\mathsf{T}}}
$$
(111-17)

که در آن  $\ddot{\phi}$  وقتی شما با بار متحرک مواجه میشوید در جهت یاد ساعتگرد است. اتفاقاً در حد غیرنسبیتی  $(v^{\intercal}\ll c^{\intercal})$ ، معادلهٔ (۱۲ـ۱۱۱) به شکل زیر در می $\vec{\;}$ ید

$$
\mathbf{B} = \frac{\mu_{\bullet}}{\mathbf{r}_{\pi}} q \frac{\mathbf{v} \times \mathbf{R}}{R^{\mathsf{r}}}
$$

که دقیقاً همان نتیجهای است که با اعمال سادهٔ قانون بیو\_ساوار به یک بار نقطهای [معادلهٔ (۵\_۴۰)] بەدست مے,آید.

مسئله ۴۱ـ۴۱ چرا میدان الکتریکی در شکل ۱۲ـ۳۵(ب) نمی،تواند مؤلفهٔ z داشته باشد؟ به هر حال. میدان مغناطیسی چنین مؤلفهای دارد.

$$
\mathbf{B} = -\frac{1}{c^{\mathsf{T}}}\left(\mathbf{v} \times \mathbf{E}\right)
$$

مسئله ٢٢ـ٢٢ یک خازن تخت موازی که در یکی ساکن و زاویهٔ ۴۵° نسبت به محور x دارد،  $v$  دارای حِگالیهای بار  $\pm \sigma$  روی صفحات خود است (شکل ۱۲\_۴۱). دستگاه S با سرعت نسبت به  ${\cal S}_q$  به سمت راست حرکت مے کند. الف) .E يعني ميدان در 5 را بيابيد. $\mathbf{E}_{\bullet}$ (ب) E یعنی میدان در  ${\cal S}$  را بیدا کنید. (ج) زاويهٔ بين صفحات با محور  $x$  چقدر است؟ (د) آیا در که میدان بر صفحات عمود است؟

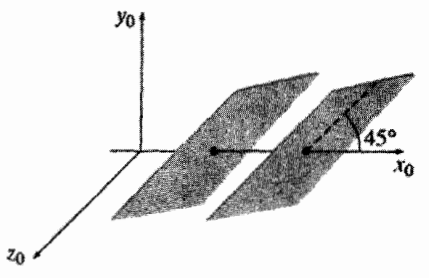

شکل ۶۱\_۱۲

مسئله ۱۲\_۴۳ (الف) با انتگرالگیری روی کرمای به شعاع  $R$  و به مرکز بار نشان دهید که یک بار  $\int \mathbf{E} \cdot d\mathbf{a} = (\sqrt{\varepsilon},0)$ نقطهای متحرک با سرعت ثابت واقع بر مرکز کره از قانون گاؤس مصر تبعیت مے کند.

(ب) بردار پوئین تینگ را برای یک بار نقطهای در حرکت یکنواخت بیابید. (مثلاً فرض کنید بار با سرعت v در راستای z حرکت میکند و S را در لحظهٔ عبور q از مبدأ محاسبه کنید.)

مسئله ۴۴ـ۴۴ (الف) بار  $q_A$  درمبداً S ساكن است؛ بار q با سرعت v در مسیری موازی محور و به فاصلهٔ  $y = d$  حرکت میکند. نیروی الکترومغناطیسی روی  $q_B$  در موقع عبور آن از محور  $x$ جقدر است؟  $y$ 

(ب) حال همین مسئله را از دستگاه  $\overline{\mathcal{S}}$  که با سرعت  $v$  به سمت راست در حرکت است بررسی کنید. نیروی وارد بر  $q_B$  وقتی  $q_A$  از محور  $\overline{y}$  می $\zeta$ ذرد چقدر است؟ [با دو روش مسئله را  $|\overline{\mathcal{S}}\>$ حل کنید: (۱) با استفاده از جوابتان در قسمت (الف) و تبدیل نیرو، (۲) با محاسبهٔ میدانها در و با توجه به قانون نیروی لورنتس.]

مسئله ۴۵ـ۴۵ ً دو بار  $\pm q$  بر روی مسیرهای موازی که به فاصلهٔ  $d$  از هم قرار دارند با سرعتهای

مساوی v در جهتهای مخالف هم حرکت میکنند. میخواهیم نیروی وارد بر q+ از طرف q− را در لحظهای که این دو از مقابل هم عبور میکنند (شکل ۱۲ـ۴۲) بدانیم. جدول زیر را با آزمون كردن همة أنجه لازم است يركنيد.

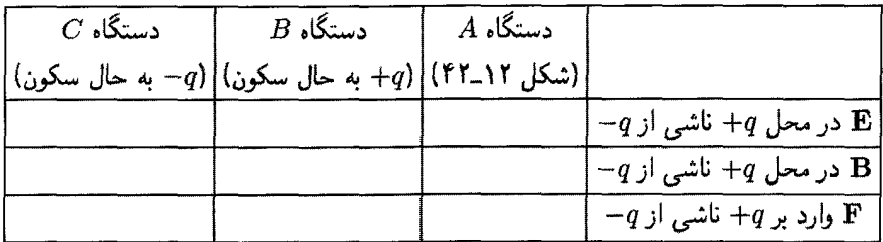

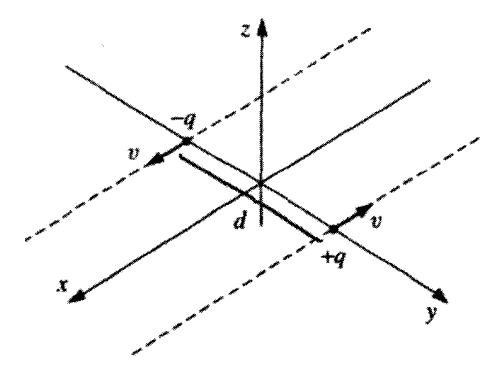

شكل ١٢\_٢٢

مسئله ۲\ـ۴۶ (الف) نشان دهید که (E · B) ناوردای نسبیتی است. اب) نشان دهید که  $(E^{\dagger} - c^{\dagger} B^{\dagger})$  ناوردای نسبیتی است. اما (ج) فرض کنید دریک دستگاه لخت (و برای نقطهای مانند P) داشته باشیم  $\mathbf{B} = \mathbf{B}$  اما  $P$  +  $\mathbf E \neq \mathbf E$ . آیا امکان دارد دستگاه دیگری بیابیم که در آن میدان الکتریکی در  $P$  صفر باشد؟

 $x$  مسئله ۱۲ـ۴۷ یک موج تخت الکترومغناطیسی با بسامد (زاویهای)  $\omega$  در خلاً در جهت حركت مىكند. اين موج در امتداد y قطبيده است و دامنهٔ ميدان الكتريكى آن  $E$  است. الف) ميدانهاي الكتريكي ومغناطيسي، (E $(x,y,z,t)$  و (B $(x,y,z,t)$  را بنويسيد. [مطمئن شوید که هرکمیت کمکی راکه وارد مرکنید، برحسب  $w$ ، ه $E_{\bullet}$  و ثابتهای طبعت نوشته شوند.] (ب) همین موج در دستگاه  $\overline{\mathcal{S}}$  که در جهت  $x$  با سرعت  $v$  نسبت به  ${\mathcal{S}}$  در حرکت است مشاهده میشود. میدانهای الکتریکی و مغناطیسی را در  $\overline{\mathcal{S}}$  بیابید و أنها را برحسب مختصات

اباز هم کمیتهای کمکی مورد نیاز خود را  $\overline{\mathbf{B}}\,(\overline{x},\,\overline{y},\,\overline{z},\,\overline{t})$  بیان کنید:  $\overline{\mathcal{S}}$ تعريف كنيد.]

 $\overline{\mathcal{S}}$  جسامد  $\overline{w}$  موج در  $\overline{\mathcal{S}}$  چقدر است؟ این جواب را تفسیر کنید. طول موج آ $\overline{\lambda}$  موج در جیست؟ از روی  $\overline{u}$  و  $\overline{\lambda}$  سرعت موج در  $\overline{\mathcal{S}}$  را تعیین کنید. آیا این همان چیزی است که انتظار داشتید؟

(د) نسبت شدت در  $\overline{\mathcal{S}}$  به شدت در  $\mathcal{S}$  کدام است؟ اینشتین در جوانی از خود می پرسید که اگر با سرعت نور درکنار یک موج الکترومغناطیسی حرکت کنیم. موج چگونه به نظر می,رسد. به او دربارهٔ، بسامد و شدت موج وقتبی $c \rightarrow v \rightarrow v$  باشد، چه می $\vec{v}$ وانید بگویید؟ П

۰۲\_۳\_۳ تانسور میدان همانگونه که معادلهٔ (۱۲ـ۱۰۸) نشان می دهد، E و B مسلماً نظیر قسمتهای فضایی دو جارببردار تبدیل نمیشوند. در واقع، مؤلفههای E و B وقتی از یک دستگاه لخت به دستگاه لخت دیگری میروند با همدیگر در ارتباطاند. این چه نوع چیزی است که ۶ مؤلفه دارد و طبق معادلة (١٢-١٠٨) تبدیل می شود؟ پاسخ: این یک تانسور پادـمتقارن رتبه دوم است. به خاطر آورید که تبدیل یک چارببردار با قاعدهٔ زیر صورت میگیرد

$$
\bar{a}^{\mu} = \Lambda^{\mu}_{\nu} a^{\nu} \tag{11T-17}
$$

(جمع بندی روی  $v$  صورت میگیرد). که در آن  $\Lambda$  ماتریس تبدیل لورنتس است. اگر  $\overline{S}$  با سرعت حرکت کند،  $\Lambda$  بهصورت زیر می شود  $\nu$ 

$$
\Lambda = \begin{pmatrix} \gamma & -\gamma \beta & \cdot & \cdot \\ -\gamma \beta & \gamma & \cdot & \cdot \\ \cdot & \cdot & \cdot & \cdot \\ \cdot & \cdot & \cdot & \cdot \end{pmatrix} \tag{11T-17}
$$

و ۸۳ ورودی مربوط به ردیف µ و ستون v است. یک تانسور (رتبهٔ دوم) چیزی با دو شاخص است، که در آن با دو ضریب ۸ (برای هر شاخص یک عدد) تبدیل انجام می شود:

$$
\bar{t}^{\mu\nu} = \Lambda^{\mu}_{\lambda} \; \Lambda^{\nu}_{\sigma} \; t^{\lambda\alpha} \tag{11} \tag{11} \blacksquare
$$

یک تانسور (در ۴ بعد) دارای ۱۶ = ۴ × ۴ مؤلفه است که می توانیم بهصورت یک آرایه ۴ × ۴ نمایش دهیم

$$
t^{\mu\nu} = \begin{cases} t^{\circ\circ} & t^{\circ\circ} & t^{\circ\circ}t^{\circ\circ} \\ t^{\circ\circ} & t^{\circ\circ}t^{\circ\circ} & t^{\circ\circ}t^{\circ\circ} \\ t^{\circ\circ} & t^{\circ\circ}t^{\circ\circ}t^{\circ\circ} & t^{\circ\circ}t^{\circ\circ} \\ t^{\circ\circ} & t^{\circ\circ}t^{\circ\circ}t^{\circ\circ} & t^{\circ\circ}t^{\circ\circ} \end{cases}
$$

با وجود این، ۱۶ جزء الزاماً همه متفاوت نیستند. بهعنوان مثال، یک تانسور متقارن دارای خاصیت زير است

$$
t^{\mu\nu} = t^{\nu\mu} \qquad (\text{if } t^{\mu\nu} = t^{\nu\mu} \qquad (\text{if } t^{\mu\nu} = t^{\nu\mu} \qquad (\text{if } t^{\mu\nu} = t^{\nu\mu} \qquad \text{if } t^{\mu\nu} = t^{\mu\nu} \qquad \text{if } t^{\mu\nu} = t^{\mu\nu} \qquad \text{if }
$$

در این حالت ١٠ مؤلفة متمایز وجود دارند؛ ۶ تا از آنها تكرار مى شوند

$$
(t^{^{\circ}} = t^{^{\circ}}, t^{^{\circ}} = t^{^{\circ}}, t^{^{\circ}} = t^{^{\circ}}, t^{^{\circ}} = t^{^{\circ}}, t^{^{\circ}} = t^{^{\circ}}), t^{^{\circ}} = t^{^{\circ}} = t^{^{\circ}})
$$

بهگونهای مشابه، یک تانسور پادمتقارن از معادلهٔ زیر پیروی میکند

$$
t^{\mu\nu} = -t^{\nu\mu} \qquad \text{(نسور پادمتقارن)}
$$

چنین چیزی فقط ۶ جزء متمایز از ۱۶تای اصلی دارد. ششi تکراری هستند (همانند حالت قبل با این تفاوت که یک علامت منفی دارند) و چهار تا هم صفرند ( ° °t، 't، 't، t' و 't"). از این رو تانسور پادمتقارن عمومی بهصورت زیر است

$$
t^{\mu\nu} = \begin{cases} \n\cdot & t^{\circ} \cdot & t^{\circ} \cdot & t^{\circ} \cdot \tau \\ \n-t^{\circ} \cdot & \cdot & t^{\cdot} \cdot & t^{\cdot} \cdot \tau \\ \n-t^{\circ} \cdot & -t^{\cdot} \cdot & \cdot & t^{\cdot} \cdot \tau \\ \n-t^{\circ} \cdot & -t^{\cdot} \cdot & -t^{\cdot} \cdot \tau \n\end{cases}
$$

الكتروديناميك نسبيتي ۶۸۵

ببينيم قاعدة تبديل (١٢\_١١۴) دربارة شش مؤلفه متمايز يک تانسور يادمتقارن چگونه عمل میکند. از '  $\overline{t}^{\circ}$  شروع میکنیم، داریم

$$
\bar{t}^{\circ}{}' = \Lambda^{\circ}_{\lambda}{} \Lambda^{\circ}_{\sigma} t^{\lambda \sigma}
$$

اما بنابر معادلة (١٢\_١١٣) بجز وقتم كه ٥ = ٨ يا ١ = ٨ باشد ٥ = \A است، و نيز جز در مواردی که  $\sigma=\sigma=1$  یا  $\sigma=0$  باشد  $\lambda^1_\sigma=\Lambda$ . از این رو چهار جمله برای جمع کردن می  $\bar{t}^{\circ} = \Lambda^{\circ} \Lambda^{\prime} t^{\circ} + \Lambda^{\circ} \Lambda^{\prime} t^{\circ} + \Lambda^{\circ} \Lambda^{\prime} t^{\prime} + \Lambda^{\circ} \Lambda^{\prime} t^{\prime} + \Lambda^{\circ} \Lambda^{\prime} t^{\prime}$ از طرف دیگر  $t^{\circ\bullet}=t^{\circ\bullet}$  در حالیکه  $t^{\circ\bullet}=t^{\circ\bullet}$ ، بنابراین  $\overline{t}^{e_1} = (\Lambda^{\circ}_s \Lambda^1_s - \Lambda^{\circ}_s \Lambda^1_s) t^{e_1} = (\gamma^r - (\gamma \beta)^r) t^{e_1} = t^{e_1}$ بقیه را به خودتان واگذار میکنیم ـــ مجموعه کل قواعد تبدیل عبارت\ند از  $\overline{t}^{\circ} = t^{\circ}$ ,  $\overline{t}^{\circ} = \gamma(t^{\circ} - \beta t^{\gamma})$ ,  $\overline{t}^{\circ} = \gamma(t^{\circ} + \beta t^{\gamma})$ ,  $\overline{t}^{\circ} = \gamma(t^{\circ} + \beta t^{\gamma})$ ,  $\overline{t}^{\gamma} = t^{\gamma}$ ,  $\overline{t}^{\gamma} = \gamma(t^{\gamma} + \beta t^{\circ} + \beta t^{\gamma})$ ,  $\overline{t}^{\gamma} = \gamma(t^{\gamma} - \beta t^{\circ} + \beta t^{\gamma})$  (11Y\_1T) اینها دقیقاً قواعدی هستند که از دیدگاه فیزیکی برای میدانهای الکترومغناطیسی بهدست آوردیم

[معادلة (١٢\_١٠٨)]. در واقع ما ميتوانيم تانسور ميدان  $F^{\mu\nu}$  را با مقايسه مستقيم ا

$$
F^{\circ}{}' \equiv \frac{E_x}{c}, \quad F^{\circ}{}' \equiv \frac{E_z}{c}, \quad F^{\circ}{}' \equiv \frac{E_z}{c}, \quad F^{\circ}{}' \equiv B_z, \quad F^{\circ}{}' \equiv B_y, \quad F^{\circ}{}'' \equiv B_x
$$

$$
F^{\mu\nu} = \begin{cases} \cdot & E_x/c & E_y/c & E_z/c \\ -E_x/c & \cdot & B_z & -B_y \\ -E_y/c & -B_z & \cdot & B_x \\ -E_z/c & B_y & -B_x & \cdot \end{cases} \tag{11A\_17}
$$

۰۱ بعضی مؤلفان قرارداد  $E_x$   $\in$   $F^{\circ}$  و  $\in$   $\in$   $F^{\circ}$  و … را ترجیح می $\iota$ دهند، و برخی هم علامت مخالف را بهکار می برند. بنابراین بیشتر معادلات از اینجا به بعد. بسته به متن اندکی متفاوت به نظر خواهند رسید.

از این رو نسبیت کاری را که اَرستد شروع کرده بود با ترکیب کردن میدانهای الکتریکی و مغناطیسی در یک موجود واحد  $F^{\mu\nu}$  به تمام وکمال رسانید.

اگر بحث بالا را با دقت زیاد دنبال کرده باشید، متوجه شدهاید که راه متفاوتی برای قرار دادن B و B در یک تانسور یادمتقارن وجود داشت؛ بهجای مقایسهٔ اولین خط معادلهٔ (۱۲ـ۱۰۸) با اولین خط معادلهٔ (۱۲ـ۱۱۷) و خط دوم با دوم. می $\vec{v}$ انستیم اولین خط معادلهٔ (۱۲ـ۸-۱۰) را به دومین خط معادلة (١٢-١١٧) و بالعکس مربوط کنیم. این کار به یک تانسور دوگانه  $G^{\mu\nu}$  منجر مىشود

$$
G^{\mu\nu} = \begin{Bmatrix} \cdot & B_x & B_y & B_z \\ -B_x & \cdot & -E_z/c & E_y/c \\ -B_y & E_z/c & \cdot & -E_x/c \\ -B_z & -E_y/c & E_x/c & \cdot \end{Bmatrix} \tag{111-17}
$$

را می توان مستقیماً از روی  $F^{\mu\nu}$  با جایگزین کردن  $\mathbf{E}/c\to \mathbf{E}/c$  و  $\mathbf{E}/c\to \mathbf{B}$  بهدست  $G^{\mu\nu}$ آورد. توجه کنید که این عمل در معادلهٔ (۱۲\_۱۰۸) تغییری ایجاد نمی کند ـــ به این علت است که هر دو تانسور، قواعد تبدیل درستی برای  $\mathbf E$  و  $\mathbf B$  می سازند.

مسئله ٢٨\_۴٨ بقية ينج قسمت معادلة (١٢\_١١٧) را پيدا كنيد.

مسئله ۴۹ـ۴۹ ثابت كنيد كه تفارن (يا بادتقارن) تانسور با تبديل لورنتس محفوظ مىءاند (يعني: اگر <sup>44</sup> متقارن باشد. نشان دهیدکه <sup>74</sup> تنیز متقارن است. و همچنین برای پادمتقارن).

مسئله ۵۰\_۵۲ یادآوری میکنیم که یک چارـبردار هموردا از یک بردار پادوردا و با تغییر علامت در مؤلفهٔ صفرم بهدست می!ّید. همین قاعده برای تانسورها هم صادق است: وقتی شما برای هموردا کردن "شاخصی را پایین می]ورید"، اگر شاخص صفر باشد علامت را تغییر میدهید. ناورداهای تانسوری زیر را برحسب E و E حساب کنید. با مسئله ۱۲\_۴۶ مقایسه کنید

 $F^{\mu\nu}F_{\mu\nu},\quad G^{\mu\nu}G_{\mu\nu}$  ,  $F^{\mu\nu}G_{\mu\nu}$ 

مسئله ۵۱ـ۱۲ سیم مستقیمی در امتداد محور z حامل چگالی بار X است که با سرعت v در راستای z+ حرکت میکند. تانسور میدان و تانسور دوتایی را در نقطهٔ (۵٫۰٫۰) بسازید. Ο

الكتروديناميك نسيبتي ۶۸۷

۰۲-۳-۲ الکترودینامیک در نمادگذاری تانسوری حال که از چگونگه ٍ نمایش میدانها در نمادگذاری نسبیتی آگاهیم، زمان آن فرا رسیده است که قوانین الکترودینامیک (معادلات ماکسول و قانون نیروی لورنتس) را به آن زبان فرمولیندی جدید کنیم. برای شروع کار باید تعیین کنیم که چگونه چشمههای میدانها، یعنی p و J تبدیل می شوند. تودهای از بارهای متحرک را در نظر میگیریم، توجه خود را به حجم بسیارکوچک V که دارای بار a، در حرکت یا سرعت u است، معطوف می داریم (شکل ۲۱\_۴۳). حِگالی بار برابر است با

$$
\rho = \frac{Q}{V}
$$

و حگالی جریان' عبارت است از

 $\mathbf{J} = \rho \mathbf{u}$ 

دوست داریم که این مقادیر را برحسب چگالی بار ویژه ۴۵، یعنی چگالی سکون دستگاه بار تعیین كنيم

$$
\rho_{\bullet} = \frac{Q}{V_{\bullet}}
$$

که در آن  $V_\circ$  حجم سکون قطعه است. از آنجایی که یک بعد (یعنی بعدی که در راستای حرکت است) انقباض لورنتس يافته

> $V = \sqrt{1 - u^{\dagger}/c^{\dagger}V_{\circ}}$  $(11^{\circ}-11)$

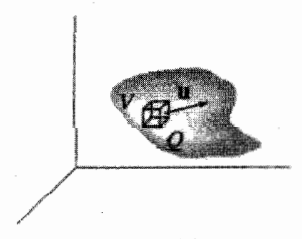

#### شکا. ۴۳-۱۲

۱. فرض میکنیم تمام بارها در حجم V همنام بوده و دارای سرعتهای برابر باشند. در غیر این صورت باید آنها را جداگانه در نظر بگیریم: ـJ =  $\rho_+ \mathbf{u}_- + \mathbf{u}_+$  اما بحثها مشابهاند.

و از این رو

$$
\rho = \rho_{\circ} \frac{1}{\sqrt{1 - u^{\dagger}/c^{\dagger}}}, \quad J = \rho_{\circ} \frac{u}{\sqrt{1 - u^{\dagger}/c^{\dagger}}}
$$
(111-11)

در مقایسه این معادله با معادلات (۱۲\_۲۰) و (۱۲\_۴۲). ملاحظه مرشود که اینها مؤلفههای سرعت ویژه، ضربدر ۶<sub>۵</sub> ناوردا هستند. به نظر می $_{\rm 0}$ رسد، چگالبی بار و چگالبی جریان با هم یک چار بردار می سازند

$$
J^{\mu} = \rho_{\circ} \eta^{\mu} \tag{17} \tag{17}
$$

که مؤلفههان آن عبارتاند از

$$
J^{\mu} = (c\rho, J_x, J_y, J_z)
$$
 (117-11)

این معادله را چار-بردار چگالبی جریان می،نامیم. معادلة ييوستكي [معادلة (٥\_٢٩)]

$$
\nabla \cdot \mathbf{J} = -\frac{\partial \rho}{\partial t}
$$

که نشاندهندهٔ پایستگی موضعی بار است، وقتی برحسب  $J^\mu$  نوشته شود صورت فشرده و زیبایی پیدا میکند. زیرا

$$
\nabla \cdot \mathbf{J} = \frac{\partial J_x}{\partial x} + \frac{\partial J_y}{\partial y} + \frac{\partial J_z}{\partial z} = \sum_{i=1}^r \frac{\partial J^i}{\partial x^i}
$$

$$
\frac{\partial \rho}{\partial t} = \frac{1}{c} \frac{\partial J^{\circ}}{\partial t} = \frac{\partial J^{\circ}}{\partial x^{\circ}}
$$
 (1TT-1T)

بنابراین با انتقال  $\partial \rho/\partial t$  به سمت چپ داریم

 $\partial J^\mu$  $(110 - 11)$ 

### الكتروديناميك نسبيتي ۶۸۹

 $J^{\mu}$  که حمعیندی روی  $\mu$  را ایجاب مے کند. برحسب اتفاق،  $\partial J^{\mu}/\partial x^{\mu}$  دیورژانس جهار۔بعدی است، از این رو معادلهٔ پیوستگی نشان می دهد که چار بردار چگالی جریان بدون دیورژانس است. همانند معادلات ماکسول آنها را می توان بهصورت زیر نوشت (با جمعبندی روی ۷)

$$
\frac{\partial F^{\mu\nu}}{\partial x^{\nu}} = \mu_{\circ} J^{\mu}, \qquad \frac{\partial G^{\mu\nu}}{\partial x^{\nu}} = \circ
$$
 (179-17)

 $\mu=\frac{1}{2}$ هر یک از این دو معادله حاوی چهار معادله است ــ برای هر مقدار  $\mu$ ، یک معادله. اگر باشد اولین معادله بهصورت زیر است

$$
\frac{\partial F^{\circ \nu}}{\partial x^{\nu}} = \frac{\partial F^{\circ \circ}}{\partial x^{\circ}} + \frac{\partial F^{\circ \circ}}{\partial x^{\circ}} + \frac{\partial F^{\circ \circ}}{\partial x^{\circ}} + \frac{\partial F^{\circ \circ}}{\partial x^{\circ}}
$$

$$
= \frac{1}{c} \left( \frac{\partial E_x}{\partial x} + \frac{\partial E_y}{\partial y} + \frac{\partial E_z}{\partial z} \right) = \frac{1}{c} (\nabla \cdot \mathbf{E})
$$

$$
= \mu_{\circ} J^{\circ} = \mu_{\circ} c\rho
$$

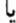

$$
\nabla \cdot \mathbf{E} = \frac{1}{\varepsilon_{\circ}} \rho
$$

بدیهی است که این قانون گاؤس است. اگر ۱ $\mu = \mu + \mu$  باشد داریم

$$
\frac{\partial F^{\prime \nu}}{\partial x^{\nu}} = \frac{\partial F^{\prime \prime}}{\partial x^{\circ}} + \frac{\partial F^{\prime \prime}}{\partial x^{\prime}} + \frac{\partial F^{\prime \prime}}{\partial x^{\prime}} + \frac{\partial F^{\prime \prime}}{\partial x^{\prime}}
$$
  
=  $-\frac{1}{c^{\prime}} \frac{\partial E_x}{\partial t} + \frac{\partial B_z}{\partial y} - \frac{\partial B_y}{\partial z} = \left(-\frac{1}{c^{\prime}} \frac{\partial E}{\partial t} + \nabla \times \mathbf{B}\right)_x$   
=  $\mu_0 J^{\prime} = \mu_0 J_x$ 

ترکیب معادله اخیر با نتایج متناظر به ۲ $\mu = \mu = \mu$  میدهد  $\nabla \times \mathbf{B} = \mu_* \mathbf{J} + \mu_* \varepsilon_* \frac{\partial \mathbf{E}}{\partial t}$ 

که قانون آمپر با تصحیح ماکسول است.  
\n
$$
\omega = \mu = 0 \text{ or } \mu = 0
$$
\n
$$
\omega = \frac{\partial G^{*v}}{\partial x^{v}} = \frac{\partial G^{*}}{\partial x^{s}} + \frac{\partial G^{*}}{\partial x^{i}} + \frac{\partial G^{*}}{\partial x^{r}} + \frac{\partial G^{*}}{\partial x^{r}}
$$
\n
$$
= \frac{\partial B_{x}}{\partial x} + \frac{\partial B_{y}}{\partial y} + \frac{\partial B_{z}}{\partial z} = \nabla \cdot \mathbf{B} = 0
$$

(معادلهٔ سوم ماکسول). در حالیکه ۱ $\mu = \mu - \mu$  منجر به نتیجهٔ زیر می شود

$$
\frac{\partial G^{\dagger \nu}}{\partial x^{\nu}} = \frac{\partial G^{\dagger}}{\partial x^{\circ}} + \frac{\partial G^{\dagger \dagger}}{\partial x^{\dagger}} + \frac{\partial G^{\dagger \dagger}}{\partial x^{\dagger}} + \frac{\partial G^{\dagger \dagger}}{\partial x^{\dagger}}
$$

$$
= -\frac{1}{c} \frac{\partial B_x}{\partial t} - \frac{1}{c} \frac{\partial E_z}{\partial y} + \frac{1}{c} \frac{\partial E_y}{\partial z} = -\frac{1}{c} \left( \frac{\partial B}{\partial t} + \nabla \times \mathbf{E} \right)_x = \mathbf{0}
$$

بنابراین، از ترکیب معادل**اً اخیر با نتایج م**تناظر با ۲ = 
$$
\mu
$$
 و ۳ =  $\mu$  نتیجه میشود

$$
\nabla \times \mathbf{E} = -\frac{\partial \mathbf{B}}{\partial t}
$$

که همان قانون فاراده است. پس در نمادگذاری نسبیتی، چهار معادلهٔ نسبتاً پر دردسر ماکسول به دو معادلهٔ سادهٔ زیبا تبدیل می شوند.

نیروی مینکوفسکی وارد بر بار q برحسب  $F^{\mu\nu}$  و سرعت ویژه  $\eta^\mu$  برابر است با

$$
K^{\mu} = q \eta_{\nu} F^{\mu \nu} \tag{111-11}
$$

 $\mu = 1$ بهازای ۱ $\mu = 1$ داریم

$$
K' = q\eta_{\nu}F^{\dagger\nu} = q(-\eta^{\circ}F^{\dagger\prime} + \eta^{\dagger}F^{\dagger\dagger} + \eta^{\dagger}F^{\dagger\dagger} + \eta^{\dagger}F^{\dagger\dagger})
$$
  
= 
$$
q\left[\frac{-c}{\sqrt{1-u^{\dagger}/c^{\dagger}}} \left(\frac{-E_x}{c}\right) + \frac{u_y}{\sqrt{1-u^{\dagger}/c^{\dagger}}} (B_z) + \frac{u_z}{\sqrt{1-u^{\dagger}/c^{\dagger}}} (-B_y)\right]
$$
  
= 
$$
\frac{q}{\sqrt{1-u^{\dagger}/c^{\dagger}}} [\mathbf{E} + (\mathbf{u} \times \mathbf{B})]_x
$$

و بهازای ۲ =  $\mu = \mu + \mu = \mu$  هم به فرمولهای مشابهی میرسیم. از این رو

$$
\mathbf{K} = \frac{q}{\sqrt{1 - u^{\dagger}/c^{\dagger}}} \left[ \mathbf{E} + (\mathbf{u} \times \mathbf{B}) \right] \tag{17.17}
$$

و بنابراین با توجه به معادلهٔ (۱۲ـ ۷۰) داریم

 $\mathbf{F} = q[\mathbf{E} + (\mathbf{u} \times \mathbf{B})]$ 

که همان قانون نیروی لورنتس است. پس معادلهٔ (۱۲\_۱۲۷) نمایانگر قانون نیروی لورنتس در نمادگذاری نسبیتی است. تفسیر مؤلفه صفرم را به خواننده واگذار میکنیم (مسئلهٔ ۱۲ـ۵۴).

مسئله ٥٢\_٥٢ معادلة ييوستكي (١٢٥\_١٢٥) را مستقيماً از معادلات ماكسول (١٢-١٢۶) بهدست آور ىد.

مسئله ٥٣\_٥٣ نشان دهيد كه دومين معادله در (١٢\_١٢۶) را مي توان برحسب تانسور ميدان بهصورت زیر بیان کرد  $F^{\mu\nu}$ 

$$
\frac{\partial F_{\mu\nu}}{\partial x^{\lambda}} + \frac{\partial F_{\nu\lambda}}{\partial x^{\mu}} + \frac{\partial F_{\lambda\mu}}{\partial x^{\nu}} = \text{`}
$$
 (111-11)

مسئله ٥٣ـ٥٢ مؤلفة ٠ = µ را در قانون نيروى الكترومغناطيسي، معادلة (١٢ـ١٢٧)، بهدست آورید و نفسیر فیزیکم,کنید.  $\Box$ 

۰۲-۳ـ۵ یتانسیلهای نسبیتی در فصل ۱۰ دیدیم که میدانهای مغناطیسی و الکتریکی را می توان برحسب یک پتانسیل نردهای و یک پتانسیل برداری  ${\bf A}$  بیان کرد  $V$ 

$$
\mathbf{E} = -\nabla V - \frac{\partial \mathbf{A}}{\partial t}, \quad \mathbf{B} = \nabla \times \mathbf{A} \quad (\mathbf{Y} \circ \mathbf{I} \mathbf{Y})
$$

همانگونه که قابل پیش بینی است،  $V$  و  $\bf A$  با هم یک چار بردار می سازند:

$$
A^{\mu} = (V/c, A_x, A_y, A_z)
$$
 (171-17)

تانسور میدان را می توان برحسب این چار بردار پتانسیل نوشت

$$
F^{\mu\nu} = \frac{\partial A^{\nu}}{\partial x_{\mu}} - \frac{\partial A^{\mu}}{\partial x_{\nu}} \tag{177-17}
$$

$$
F^{\circ}{}' = \frac{\partial A^{\circ}}{\partial x_{\circ}} - \frac{\partial A^{\circ}}{\partial x_{\circ}} = \frac{\partial A_x}{\partial (ct)} - \frac{\partial A}{\partial (ct)} = -\frac{\partial A}{\partial (ct)} - \frac{\partial A}{\partial (ct)} = \frac{E_x}{c}
$$

این (و همراهانش بهازای ۲ =  $\nu$  و ۳ =  $\nu$  اولین معادله در (۱۲ ـ ۱۳۰) است. بهازای ۱ =  $\mu$  و بەدست مى $\mathfrak{f}_{\mathfrak{c},\mathfrak{c}}$ ورىم  $\nu = \mathtt{Y}$ 

$$
F^{\mathcal{N}} = \frac{\partial A^{\mathcal{N}}}{\partial x_{\mathcal{N}}} - \frac{\partial A^{\mathcal{N}}}{\partial x_{\mathcal{N}}} = \frac{\partial A_y}{\partial x} - \frac{\partial A_x}{\partial y} = (\nabla \times \mathbf{A})_z = B_z
$$

که (به انضمام نتایج متناظر برای ۳<sup>۱۳</sup> و <sup>F۱۳</sup>) دومین معادله در (۱۲-۱۳°) است. فرمولبندى پتانسيل، بەطور خودكار بە معادلۀ ھمگن ماكسول (° =  $\partial G^{\mu\nu}/\partial x^{\nu}$ ) توجە دارد. همانند مورد معادلهٔ ناهمگن (۵ $J^\mu$  ه $\partial x^\nu = \partial F^{\mu\nu}/\partial x^\nu$ )، آن هم میشود

$$
\frac{\partial}{\partial x_{\mu}}\left(\frac{\partial A^{\nu}}{\partial x^{\nu}}\right) - \frac{\partial}{\partial x_{\nu}}\left(\frac{\partial A^{\mu}}{\partial x^{\nu}}\right) = \mu_{\circ} J^{\mu} \tag{1TT-17}
$$

این معادله بهصورت فعلی دشوار است. با وجود این ممکن است به یادتان بیفتد که پتانسیلها بهصورت يكتا توسط ميدانها تعيين نمي شوند. در واقع، از معادلة (١٢\_١٣٢) روشن است كه سی توانید به  $A^\mu$ ، گرادیان هر تابع نردهای  $\lambda$  را، بدون تغییر  $F^{\mu\nu}$  بیفزایید

$$
A^{\mu} \to A^{\mu'} = A^{\mu} + \frac{\partial \lambda}{\partial x_{\mu}}
$$
 (1TT-1T)

الكتروديناميك نسيبتي ۶۹۳

این دقیقاً ناوردایی پیمانهای است که در فصل ۱۱ بحث کردیم؛ از آن برای ساده کردن معادلة (١٢\_١٣٣) استفاده مىكنيم. بهخصوص، شرط ييمانهاى لورنتس [معادلة (١٠\_١٢)]

$$
\nabla \cdot \mathbf{A} = -\frac{1}{c^{\mathsf{r}}} \frac{\partial V}{\partial t}
$$

در نمادگذاری نسبتے ، مے شود

$$
\frac{\partial A^{\mu}}{\partial x^{\nu}} = \cdot \tag{170\_17}
$$

بنابراین معادلهٔ (۱۲\_۱۳۳) در پیمانهٔ لورنتس بهصورت زیر میشود

$$
\boxed{\Box^{\mathsf{T}} A^{\mu} = -\mu \, \mathsf{J}^{\mu}} \tag{1\text{--}71}
$$

که در آن <sup>۲</sup>⊡ دالامبری است.

$$
\Box^{\dagger} \equiv \frac{\partial}{\partial x_{\nu}} \frac{\partial}{\partial x^{\nu}} = \nabla^{\dagger} - \frac{1}{c^{\dagger}} \frac{\partial^{\dagger}}{\partial t^{\dagger}}
$$
 (1TV-11)

معادلهٔ (۱۲ـ۱۳۶)، نتایج قبلی ما را در یک تک معادلهٔ چارـبردار خلاصه میکند که زیباترین و سادەترىن معادلۂ ماكسول را بە نمايش مىگذارد.`

 $\partial/\partial x^\mu$  مسئله ۵۵ـ۱۲ ممکن است این نکته را دریافته باشید که عملگر گرادیان چهار-بعدی  $\partial$ مانند یک چارببردار هموردا عمل میکند ـــ در واقع، برای ایجاز، معمولاًبهصورت به $\partial_\mu$  نوشته میشود. به عنوان مثال، معادلهٔ پیوستگی  $J^\mu=\partial_\mu J^\mu=0$  شکل حاصلضرب ناوردای دو بردار را دارد. گرادیان پادوردای متناظر هم  $\partial x_\mu$   $\partial\theta^\mu \equiv \partial x_\mu$  خواهد بود. باکار روی قانون تبدیل و استفاده از قاعدهٔ زنجیری ثابت کنید هرگاه  $\phi$  یک تابع نردهای باشد، آنگاه  $\partial^\mu\phi$  یک چار\_بردار (پادوردا) است.

مسئله ٥/١-٥۶ نشان دهيد كه نمايش يتانسيلي [معادلة (١٢-١٣٢)] خودبهخود شرط  $\int dG^{\mu\nu}/\partial x^{\nu} = 0$ م وا برقرار میکند  $\int d^{\mu\nu}$  استفاده کنید.  $\Box$ 

مسائل تكميلي فصل ١٢  ${\cal S}$  مسئله ۱۲ـالا دستگاه لخت  $\overline{\cal S}$  با سرعت ثابت (\$ $\overline{\cal S}$  + sin  $\phi$  ) مسئله ۱۲ـالا ۰۱ اتفاقاً ییمانهٔ کولن از دیدگاه نسبیتی بد است. زیرا شرط معرف ۰ = V ۰ A با تبدیل لورنتس از بین می رود. برای برقراری مجدد این شرط، لازم است علاوه بر خود تبدیل لورنتس یک تبدیل پیمانهای مناسب وقتی به یک دستگاه لحت جدید می رود داشته باشید. در این حالت <sup>44</sup> چار بردار واقعی در پیمانهٔ کولن نیست.

حرکت میکند محورهای آن دو با هم موازیlند و طبق معمول مبدأ آنها نیز  $\bar{t} = \bar{t} = t$  بر هم منطبق|ند. ماتریس تبدیل لورنتس A [معادلة (١٢\_٢٥)] را ساسد.

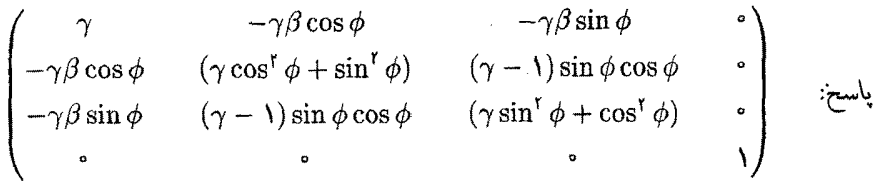

بر اسمگله ۵۸ـ۸۲ تکانهٔ آستانه (حداقل) لازم یک پیون برای روی دادن فرایند  $K+\Sigma \to \pi+p$  را  $m_{\nu}c^{\nu} = 1$ محاسبه کنید. یروتون p، در آغاز ساکن است. ۱۵۰ =  $m_{\pi}c^{\nu} = 0$ ،  $m_{\pi}c^{\nu} = 1$ ، و ۱۲۰۰ =  $m_{\Sigma}c^{\gamma}$  (همه برحسب MeV) بگیرید. [راهنمایی: برای فرمولبندی شرط آستانه، برخورد در چارچوب مرکز تکانه را بیازمایید (مسئلهٔ ۱۲\_۳°). پاسخ: ۱۱۳۳ MeV/c.

مسئله ۵۹ـ۵۲ ذرهای به جرم  $m$  با ذرهٔ همجرم خودکه ساکن است برخوردکشسان میکند. از دیدگاه کلاسیک، مسیرهای بعد از برخورد زاویهٔ ۹۰ درجه می سازند. این زاویه را از منظر نسبیتی برحسب زاویهٔ پراکندگی  $\phi$  و تندی  $v$  در چارچوب مرکز تکانه محاسبه کنید.  $\tan^{-1}(7c^7/v^7 \gamma \sin \phi)$ :پاسخ:

مسئله ۱۲ـ°۶  $x$  را بهصورت تابعی از t برای حرکتی که از حال سکون در مبدأ تحت $\vec{x}$ تیر یک نیروی مینکوفسکی ثابت در راستای  $x$  انجام میگیرد. بیابید. جواب خود را بهصورت غیرصریح تابع  $(x)$  بدهید.  $t$  $\alpha z \equiv \sqrt{\mathsf{Y}Kx/mc^{\mathsf{T}}}$  پاسىخ:  $\sqrt{\mathsf{Y}Kx/mc^{\mathsf{T}}} + \ln(z + \sqrt{1+z^{\mathsf{T}}})$ ، كە در آن

مسئله ۶۱ـ۶۱ دو بار نقطهای  $(\pm q)$  هر یک به جرم  $m$ که در دو انتهای میلهٔ (بی وزنی) به طول ثابت هستند، تشکیل یک دوقطبی الکتریکی دادهاند. (d را کوچک در نظر بگیرید).  $d$ 

(الف) خود-نیروی کل وارد بر دوقطبی را وقتی حرکت بر مسیر هذلولوی [معادلة (۱۲\_۶۲)] در طول خطی عمود بر محورش صورت میگیرد. بیابید. [راهنمایی: کار را با تعدیل مناسب معادلة (١١\_٩٠) آغاز كنيد.]

(ب) توجه کنید که این خود نیرو ثابت (t حذف می شود) و در جهت حرکت است ـــ باعث حرکت هذلولولبی میشود. از این رو امکان دارد دوقطبی در معرض حرکت شتابدار خودنگهدار باشد. بدون آنکه نیرویی خارجی بر آن اثرکند!' [فکرکنید انرژی ازکجا می]ید؟] نیروی خودنگهدار 1. F. H. J. Cornish, Am. J. Phys. 54, 166 (1986).

را برحسب  $q$  ، $q$  ,  $m$  بيابيد  $F$  $(\tilde{\mathbf{Y}}mc^{\mathsf{T}}/d)\sqrt{(\mu_{\circ}q^{\mathsf{T}}/\mathsf{A}\pi md)^{\mathsf{T}/\mathsf{T}}-\mathsf{I}}$  باسم:

مسئله ۶۲ـ۶۲ یک گشتاور دوقطبی مغناطیسی ایدهآل  $\text{m}$  در مبدأ یک دستگاه لخت  $\overline{\mathcal{S}}$  که با سرعت v درراستای محور x نسبت به دستگاه لخت  $\overline{\mathcal{S}}$  حرکت مه کند قرار دارد. پتانسیل برداری در  $\overline{\mathcal{S}}$  برابر است با

$$
\overline{\mathbf{A}} = \frac{\mu_{\circ}}{\mathbf{f}_{\pi}} \frac{\overline{\mathbf{m}} \times \overline{\hat{\mathbf{r}}}}{\overline{r}^{\mathsf{r}}}
$$

[معادلة (٥\_٨٣)]، و يتأنسيل الكتريكي  $\overline{V}$  صفر است. الف) پتانسیل نردهای  $V$  را در  ${\cal S}$  بیابید.)  $(\Lambda/\mathfrak{k}\pi\varepsilon_{\circ})(\hat{\mathbf{R}}\cdot(\mathbf{v}\times\mathbf{m})/c^{\mathfrak{r}}R^{\mathfrak{r}})(\Lambda-v^{\mathfrak{r}}/c^{\mathfrak{r}})/(\Lambda-(v^{\mathfrak{r}}/c^{\mathfrak{r}})\sin^{\mathfrak{r}}\theta)^{\mathfrak{r}/\mathfrak{r}}$  بلسخ: (ب) نشان دهید که، در حد غیر نسبیتی، پتانسیل نردهای در 8 برابر است با پتانسیل یک دوقطبی الکتریکی ایدهآل که در  $\overline{\mathcal{Q}}$  واقع و بزرگی آن عبارت است از

$$
\mathbf{p} = \frac{\mathbf{v} \times \mathbf{m}}{c^{\mathsf{r}}}
$$

ا مسئله ۱۲ـ۶۳ يک دوقطبي مغناطيسي ساکن m = m $\hat{\mathbf{z}}$  در بالای يک جريان سطحي  $\mathbf{K} = K\hat{\mathbf{x}}$ یکنواخت نامتناهی  $\mathbf{K} = K\hat{\mathbf{x}}$  (شکل ۱۲\_۴۴) قرار دارد. (الف)گشتاور نیروی وارد بر دوقطبی را با استفاده از معادلهٔ (۱ـ۱) بیابید.

(ب) فرض کنید جریان سطحی متشکل از یک بار سطحی یکنواخت  $\sigma$  باشد، که با سرعت است حرکت میکند، و دوقطبی مغناطیسی ناشی از یک بار،  $\mathbf{K} = \sigma \mathbf{v}$  نهگونهای که  $\mathbf{v} = v \hat{\mathbf{x}}$  $l$  خطی یکنواخت ۸ است که با سرعت  $v$  (همان سرعت قبلی) حول یک حلقه مربعی به ضلع

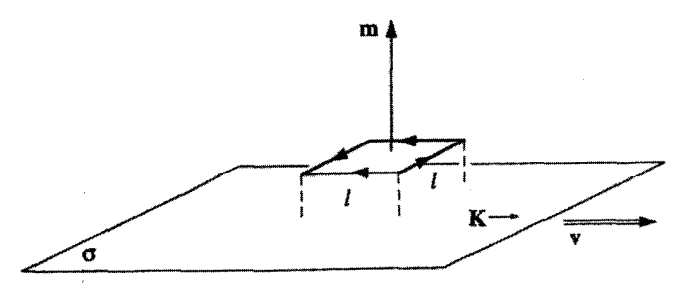

شکا. ۴۴\_۱۲

مطابق شکل، بهطوری که  $\overline{\mathcal{S}}$  با اسلمان می چرخد. همین ترتیبها را از دیدگاه دستگاه  $\overline{\mathcal{S}}$  که با سرعت v در راستای  $x$  حرکت میکند بیازمایید. بار سطحی در  $\overline{\mathcal{S}}$  به حال سکون است، بنابراین میدان مغناطیسی نمیآفریند. نشان دهید که در این چارچوب، حلقهٔ جریان دارای یک گشتاور دوقطبی الکتریکی است. وگشتاور حاصل را با استفاده از معادلهٔ (۴\_۴) محاسبه کنید.

مسئله ۶۴ـ۶۴ دریک چارچوب لخت معین 8، میدان الکتریکی E و مغناطیسی B در یک نقطه از فضارمان خاص، نه موازیlند و نه بر یکدیگر عمود. نشان دهید که در یک دستگاه لخت متفاوت  $\overline{\mathcal{S}}$ که نسبت به  $\mathcal S$  با سرعت v حرکت میکند. بهگونهای که

$$
\frac{\mathbf{v}}{1 + v^{\mathsf{r}}/c^{\mathsf{r}}} = \frac{\mathbf{E} \times \mathbf{B}}{B^{\mathsf{r}} + E^{\mathsf{r}}/c^{\mathsf{r}}}
$$

است، میدانهای  $\overline{\mathbf{E}}$  و  $\overline{\mathbf{E}}$  در آن نقطه موازی هستند. آیا چارچوبی که در آن این دو میدان برهم عمود باشند وجود دارد؟

مسئله ۱۲ـ۶۵ دو بار  $\pm q$  با سرعت ثابت از دو جهت مخالف محور  $x$  به مبدأ نزدیک میشوند. این دو با هم برخورد کرده و به هم میچسبند و ذرهای خنثی و به حال سکون را بهوجود میآورند. میدان الکتریکی را قبل و زمان کوتاهی بعد از برخورد رسم کنید (یادتان باشد که "اخبار" الکترومغناطیسی با سرعت نور حرکت میکنند). از نظر فیزیکی میدان بعد از برخورد چگونه قابل تفسير است؟<sup>١</sup>

مسئله ۱۲ـ۶۶ قانون نیروی لورنتس را بهصورت زیر "بهدست آورید": بار q را به حال سکون  ${\cal S}$  در 5 در نظر بگیرید. بنابراین  $\overline{\bf F} = q\overline{\bf E}$  و فرض کنید  $\overline{\cal S}$  با سرعت  $v\tilde{\bf x} = {\bf v}$  نسبت به حركت مى،كند. از قواعد تبديل [معادلات (۶۸\_۶۸) و (۱۲\_۱۰۸)] استفاده كرده F را برحسب و  $\overline{\mathbf{E}}$  و  $\overline{\mathbf{E}}$  با برحسب  $\mathbf{E}$  بازنویسی کنید. از روی اینها فرمول  $\mathbf{F}$  با برحسب  $\overline{\mathbf{E}}$  و  $\mathbf{F}$  نتیجه بگیر ید.

مسئله ۶۷ـ۶۷ بار q از حال سکون تحت $\vec{c}$ ثیر میدان الکتریکی یکنواخت E = E ، & و میدان مغناطیسی یکنواخت B = B حرکت میکند. مسیر حرکت ذره را با تبدیل به دستگاهی که ٠١. به کتاب

E. M. Purcell, Electricity and Magnetism, 2d ed. (New York: McGraw-Hill, 1985). (که در آن یورسل فرمول لارمور را با تحلیل کامل از یک ساختار هندسی مشابه بهدست میآورد). و

R. Y. Tsien, Am. J. Phys. 40, 46 (1972). رجوع كنيد. الكتروديناميك نسبيتي ۶۹۷

در آن ۰ = E است. تعیین کنید. مسیر را در آن دستگاه یافته و دوباره به دستگاه اصلی تبدیل كنيد. فرض كنيد  $E_{\bullet} < cB_{\bullet}$ . نتيجه حاصل را با تمرين ۱۵ـ۲ مقايسه كنيد.

مسئله ۶۸ـ۱۲ (الف) یک تانسور  $D^{\mu\nu}$  (قابل قیاس با  $(F^{\mu\nu}$ )که خارج از  ${\bf H}$  و  ${\bf H}$  باشد تشکیل دهید. با استفاده از آن، معادلات ماکسول را در داخل ماده برحسب چگالبی جریان آزاد  $J_f^\mu$  بیان كنىد.

 $D^{\circ}$ اسخ:  $D^{\circ} \equiv cD_x, D^{\circ} = H_z, \cdots$ ;  $\partial D^{\mu\nu}/\partial x^{\nu} = J_f^{\mu}$ : باسخ ب) تانسور دوتایبی  $H^{\mu\nu}$  (قابل قیاس با  $G^{\mu\nu}$ ) را بسازید)  $H^{\circ}{}' \equiv H_x, H^{\circ}{}' \equiv -cD_z, \cdots$  باسخ: (ج) مینکوفسکی معادلات اساسی نسبیتی را برای محیطهای خطی چنین پیشنهاد کرد:

$$
D^{\mu\nu}\eta_{\nu} = c^{\dagger} \varepsilon F^{\mu\nu}\eta_{\nu} \qquad , \qquad H^{\mu\nu}\eta_{\nu} = \frac{1}{\mu} G^{\mu\nu}\eta_{\nu}
$$

که در آن  $\varepsilon$  گذردهی ویژه،'  $\mu$  تراوایی ویژه و  $\eta^\mu$  عبارت است از چار سرعت ماده. نشان دهید که از فرمولهای مینکوفسکی، وقتی ماده به حال سکون است، معادلات (۳۲\_۴) و (۳-۳۱) مجدداً حاصل مي شوند.

(د) فرمولهایی که D و H را به E و B مرتبط میکنند، برای محیط متحرکی با سرعت (معمولي) u پيدا کنيد.

! مسئله ١٢\_۶٩ با استفاده از فرمول لارمور [معادلة (١١\_٧٠)] و نسبيت خاص، فرمول لنارد [معادلة (١١\_٧٣)] را بهدست آوريد.

$$
K^{\mu}_{\omega^{\pm}} = \frac{\mu_{\circ} q^{\dagger}}{\varphi_{\pi c}} \frac{d\alpha^{\mu}}{d\tau}
$$

قطعاً، این یک چارببردار است و در حالت حدی غیرنسبیتی که  $v\ll c$  است به فرمول آبراهام لورنتس تبديل مي شود.

(الف) با وجود این نشان دهید که این یک نیروی مینکوفسکی محتمل نیست. [راهنمایی: به مسئلة ١٢\_٣٨ رجوع كنيد.]

۱. چون همیشه، "ویژه" به معنی "در چارچوب سکون ماده" است.

(ب) جملهای تصحیحی بیابید که با افزودن آن به سمت راست، ایراد مذکور در قسمت (الف) را، بدون تأثیرگذاری بر مشخصهٔ چارـبرداری فرمول یا حد غیرنسبیتی آن، از بین ببرد.'

مسئله ١٢ـ٧١ قوانين الكتروديناميك نسبيتي [معادلات (١٢ـ١٢۶) و (١٢-١٢٧)] را طوري تعمیم دهید که در برگیرندهٔ بار مغناطیسی هم باشد [به بخش ۷\_۳\_۴ رجوع کنید.]  $\Box$ 

١. برای اظهارنظرهای جالب دربارهٔ واکنش تابش نسبیتی، مرجع زیر را ببینید:

F. Rohrlich, Am. J. Phys. 65, 1051 (1997).

# يبوست الف

## حسابان برداری در مختصات خمیده خط

### الف1 مقدمه

در این پیوست سه قضیهٔ بنیادی حسابان برداری را اثبات میکنیم. هدف ما انتقال جوهر بحث است. نه پیگیری هر ایسیلن و دلتا. ۱

بهخاطر عمومیت دادن به بحث، مختصات خمیده خط (متعامد) دلخواه  $(u,v,w)$  راکه در هر یک از آنها فرمولهای گرادیان، دیورژانس، تاو و لایلاسی بسط و بیان می شوند، بهکار خواهیم برد. در این صورت شما می توانید آنها را به مختصات دکارتی، کروی و استوانهای یا هر مختصاتی که مایل باشید، تخصیص بدهید. اگر در اولین برخورد، این عمومیت باعث زحمت شما می شود و بیشتر مختصات دکارتی را ترجیح میدهید. هر جاکه به  $(u,v,w)$  رسیدید به جای آنها بگذارید يا بخوانيد  $(x,y,z)$  و با پيشرفت در مسئله سادهسازيها لازم و وابسته را انجام دهيد.

الف ٢ نمادگذاري یک نقطه را در فضا با سه مختصه  $(u,v,w)$  آن مشخص میکنیم. معادل اینها، برای دستگاه (2, دکارتی،  $(x, y, z)$ ، برای دستگاه کروی،  $(r, \phi, z)$ ، و برای دستگاه استوانهای،  $(s, \phi, z)$  هستند.

١. بحث جالبتر، جامعتر و با وسعت بیشتر، ولی الزاماً خیلی طولانیتر این مطلب را می;وان در مرجع زیر یافت: M. Spivak's book, Calculus on Manifolds (New York: Benjamin, 1965).

۷۰۰ حسابان برداری در مختصات خمیده خط

فرض ما آن خواهد بود که دستگاه متعامد است، بهگونهای که سه بردار یکه w و w و w که در جهت افزایش مختصات متناظرشان هستند و دو به دو بر یکدیگر عمودند. توجه کنید که بردارهای یکه توابعی از مکان هستند، زیرا جهتهای آنها (جز در مورد دکارتی) از یک نقطه به نقطهٔ دیگر تغییر می کنند. هر برداری را می توان برحسب  $\hat{\mathbf{v}}$  ،  $\hat{\mathbf{v}}$  و  $\hat{\mathbf{w}}$  نوشت ب مورژه یک بردار جابهحایی منهایت کوچک از  $(u, v, w)$  به  $(u + du, v + dv, w + dw)$  را می توان بهصورت زیر نوشت

$$
d\mathbf{l} = f \, du \, \hat{\mathbf{u}} + g \, dv \, \hat{\mathbf{v}} + h \, dw \, \hat{\mathbf{w}} \tag{1}
$$

که در آن  $g$  ،  $g$  و  $h$  توابعی از مشخصهٔ مکانی دستگاه مختصات مورد نظر است (برای دستگاه  $f = 1, g = r, h = r \sin \theta$  مختصات دکارتی،  $f = g = h = 1$ ؛ برای مختصات کروی، و در مختصات استوانهای،  $g=s\setminus (f=h-1)$ . چنانکه بهزودی خواهید دید این سه تابع هر اطلاعی را که دربارهٔ دستگاه مختصات لازم دارید، به شما میدهد.

الف+۳ گرادیان اگر از نقطهٔ  $(u, v, w)$  به نقطهٔ دیگر  $(dv, w + dv, w + dw)$  حرکت کنید، یک تابع نردهای تغییراتی میکند که برابر است با  $t(u, v, w)$ 

$$
dt = \frac{\partial t}{\partial u} du + \frac{\partial t}{\partial v} dv + \frac{\partial t}{\partial w} dw \qquad (1 - \omega)
$$

این، یک قضیهٔ استاندارد در مشتقگیری جزئی است. ` (الف1) را می توان به صورت یک حاصلضرب نقطهای نوشت

$$
dt = \nabla t \cdot d\mathbf{l} = (\nabla t)_u f \, du + (\nabla t)_v g \, dv + (\nabla t)_w h \, dw \qquad (\mathbf{r} \ldots \mathbf{r})
$$

بهشرط آنکه از تعریف زیر استفاده شود  $(\nabla t)_u \equiv \frac{\partial}{\partial t} \frac{\partial t}{\partial u}, \quad (\nabla t)_v \equiv \frac{\partial}{\partial t} \frac{\partial t}{\partial v}, \quad (\nabla t)_w \equiv \frac{\partial}{\partial t} \frac{\partial t}{\partial u}$  $\mathbf{t}_i$  ننایراین  $t$  عبارت است از

$$
\nabla t \equiv \frac{\partial}{f} \frac{\partial t}{\partial u} \hat{\mathbf{u}} + \frac{\partial t}{g} \frac{\partial t}{\partial v} \hat{\mathbf{v}} + \frac{\partial t}{h} \frac{\partial t}{\partial w} \hat{\mathbf{w}} \qquad (\mathbf{f} \perp \mathbf{w})
$$

1. M. Boas, Mathematical Methods in the Physical Sciences, 2nd ed., Chapter 4, Sect. 3 (New York: John Wiley, 1983).

| It              |   | W                | V                | u         |           |
|-----------------|---|------------------|------------------|-----------|-----------|
|                 |   | $\pmb{z}$        | $\boldsymbol{v}$ | $\pmb{x}$ | دکارنی    |
| $r \sin \theta$ | Υ | φ                | U                | T         | دروى      |
|                 | S | $\boldsymbol{z}$ | Φ                | S         | استوانهای |

جدول الف

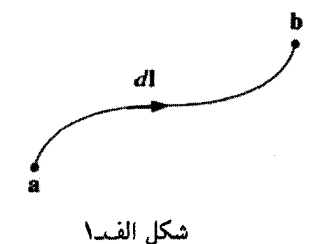

حال شما مى توانيد با انتخاب  $g$  ،  $g$  و  $h$  مناسب از جدول الفـدا فرمول  $\nabla t$  را براى مختصات دکارتی، کروی و استوانهای، آنگونه که در صفحات بعد از نمایه آوردهایم. تعمیم دهید. از معادلة (الف1) نتيجه مي شود كه تغيير كل در t، وقتى از نقطة a به نقطة b (شكل الف1)

$$
t(\mathbf{b}) - t(\mathbf{a}) = \int_{\mathbf{a}}^{\mathbf{b}} dt = \int_{\mathbf{a}}^{\mathbf{b}} (\nabla t) \cdot d\mathbf{l}
$$
 (0.1)

می روید، برابر است با

كه قضيةً بنيادي براي گراديانها است (در اين مورد واقعاً چيزي براي اثبات وجود ندارد). توجه كنيد که انتگرال مستقل از مسیری است که a را به b وصل میکند.

> الف1 ديورژانس فرض کنید یک تابع برداری بهصورت زیر داشته باشیم

$$
\mathbf{A}(u,v,w) = A_u \hat{\mathbf{u}} + A_v \hat{\mathbf{v}} + A_w \hat{\mathbf{w}}
$$

و بخواهیم انتگرال A·da \$ را روی سطح یک حجم بینهایت کوچک حساب کنیم که با شروع از نقطهٔ وافزایش هر یک از مختصهها به مقدار بینهایت کوچک تولید می شود (شکل الف1). (x)

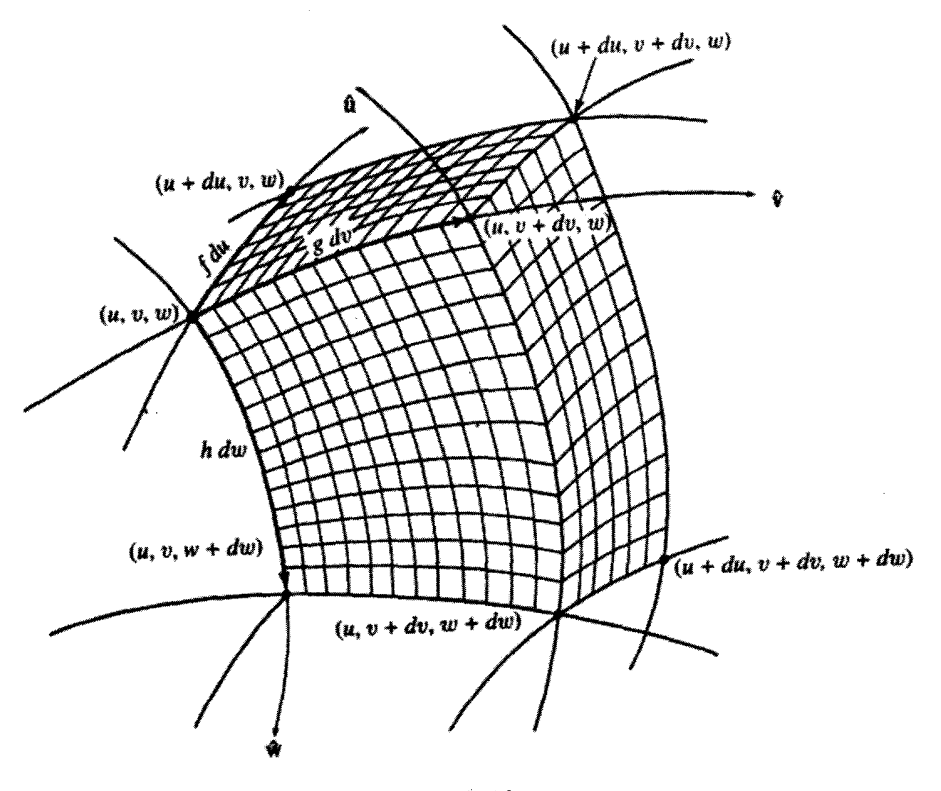

شكل الفد٢

چون مختصات متعامدند حجم حاصل (حداقل در حد بسیار کوچک) یک مکعب مستطیل است که طول ابعاد آن عبارت $i$ ند از  $dl_u = g\,dv$  ،  $dl_u = g\,dv$  ،  $dl_u = f\,du$  و بنابراین حجم آن برابر است با

$$
d\tau = dl_u dl_v dl_w = (fgh) du dv dw \qquad (\mathfrak{H} - \mathfrak{gl}_u)
$$

$$
d\mathbf{a} = -(gh) dv dw \,\hat{\mathbf{u}}
$$

بەطورى كە

$$
\mathbf{A} \cdot d\mathbf{a} = -(ghA_u) \, du \, dw
$$

 $gh\, A_u$  سطح عقبی هم همانند سطح جلویی است (فقط با علامت مخالف)، فقط این دفعه کمیت را باید به جای نقطهٔ u در نقطهٔ  $u$  ( $u+du$ ) محاسبه کرد. از این $u$ و برای هر تابع (دیفرانسیل $\downarrow$ ید در حالت حد داریم  $F(u)$ 

$$
F(u+du) - F(u) = \frac{dF}{du} du
$$
\n
$$
\int \frac{\partial}{\partial u} (ghA_u) du \, dv \, dw = \frac{1}{fgh} \frac{\partial}{\partial u} (ghA_u) \, d\tau
$$
\n
$$
\int \frac{\partial}{\partial u} (ghA_u) du \, dw = \frac{1}{fgh} \frac{\partial}{\partial u} (ghA_u) \, d\tau
$$
\n
$$
\frac{1}{fgh} \frac{\partial}{\partial v} (fhA_u) \, d\tau
$$

$$
\frac{\lambda}{fgh}\,\frac{\partial}{\partial w}\,(fgA_w)\,d\tau
$$

 $\label{eq:2.1} \frac{1}{2} \int_{\mathbb{R}^3} \frac{1}{\sqrt{2}} \, \frac{1}{\sqrt{2}} \,$ 

$$
\oint \mathbf{A} \cdot d\mathbf{a} = \frac{1}{fgh} \left[ \frac{\partial}{\partial u} \left( ghA_u \right) + \frac{\partial}{\partial v} \left( fhA_v \right) + \frac{\partial}{\partial w} \left( fgA_w \right) \right] d\tau \qquad (\mathbf{Y} \perp \mathbf{A})
$$

از ضریب  $d\tau$  میتوان برای تعریف دیورژانس بردار A در مختصات خمیده خط استفاده کرد

$$
\nabla \cdot \mathbf{A} \equiv \frac{1}{fgh} \left[ \frac{\partial}{\partial u} \left( ghA_u \right) + \frac{\partial}{\partial v} \left( fhA_v \right) + \frac{\partial}{\partial w} \left( fgA_w \right) \right] \tag{A=1}
$$

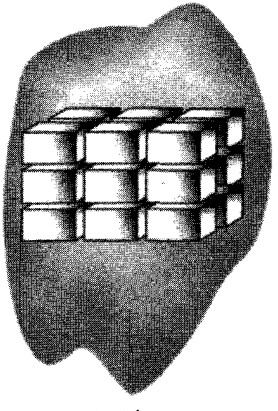

شكل الفسه

و معادلة (الف1) مي شود

$$
\oint \mathbf{A} \cdot d\mathbf{a} = (\mathbf{\nabla} \cdot \mathbf{A}) d\tau
$$
\n(1-*i*)/

حال شما می توانید با استفاده از جدول الف1، فرمول دیورژانس را در مختصات دکارتی، کروی و استوانهای آنگونه که در صفحات بعد از نمایه آمده است بهدست آورید.

معادلة (الف۔۹) بهصورت بالا قضیهٔ دیورژانس را ثابت نمیکند. زیرا فقط برای حجم بسیار کوچک صادق است. البته یک حجم متناهی را می;توان به تکههای بسیار کوچک تقسیم کرد، و برای هر تکه از معادلهٔ (الف1) استفاده کرد. مشکل در اینجاست که وقتبی شما همهٔ این اجزاء را جمع میکنید. سمت چپ صرفاً انتگرال روی سطح خارجی نیست، بلکه روی همه سطوح داخلی کوچک هم هست. با وجود این، خوشبختانه این سطوح داخلی دو به دو اثر یکدیگر را خنثی میکنند؛ زیرا هر سطح داخلی مرز بین دو حجم بسیارکوچک مجاور است، و چون da همواره به سمت بیرون است، A · da برای دو عضو هر زوج دارای علامتهای مخالف هم است (شکل قرار دارند، همه با هم جمع میشوند. پس برای نواحی متناهی داریم

$$
\oint \mathbf{A} \cdot d\mathbf{a} = \int (\mathbf{\nabla} \cdot \mathbf{A}) d\tau
$$
 (1°-10)

وکار شما آن است که صرفاً روی سطح خارجی انتگرال بگیرید.` به این ترتیب قضیهٔ دیورژانس ئابت مىشود.

١. دربارة مناطقى كه هر قدر هم كوچك باشند.كاملاً در جامدات مكعب.مستطيل نسىبرازند مثلاً دربارة صفحاتي

 $w$  را حول حلقهٔ بسیار کوچکی که از نقطه  $(u,v,w)$  شروع می $\mathfrak{m}$ ود و با ثابت نگاه داشتن  $w$  مقادیر و v به مقادیر بسیار کوچک افزایش می،پابند، حساب میکنیم (شکل الف1). سطح (حداقل  $u$  $dl_v = g dv$  در حالت حد بسیار کوچک) یک مستطیل است به طول  $dl_u = f du$  , به عرض  $dl_v = g dv$ و به مساحت

$$
d\mathbf{a} = (fg) du dv \hat{\mathbf{w}} \tag{11.1}
$$

با قبول اينكه مختصات راستگرد، ۞ به سمت خارج صفحهٔ كتاب در شكل الفـد۴ است و انتخاب آن بهعنوان جهت مثبت براي سطح da، بنابه قاعدة دست راست مجبوريم مطابق شكل انتگرال خطي را در جهت يادساعتگرد بگيريم. در طول پارهخط پایینی داریم

$$
d\mathbf{l} = f \, du \, \hat{\mathbf{u}}
$$

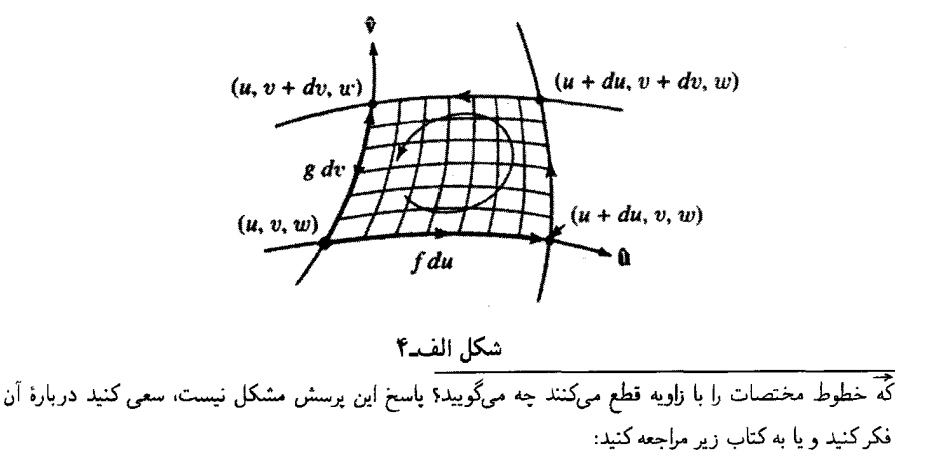

H. M.Schey's Div, Grad, Curl and All That (New York: W. W. Norton, 1973).

۷۰۶ حسابان برداری در مختصات خمیده خط

و بنابراین

$$
\mathbf{A} \cdot d\mathbf{l} = (f A_u) \, du
$$

در طول پایه بالایی، علامت عوض میشود و  $fA_u$  را باید به جای  $v$  در  $(v + dv)$  ارزیابی کنیم و جمع این دو لبه میشود

$$
\left[ -(fA_u) \Big|_{v+dv} + (fA_u) \Big|_v \right] du = - \left[ \frac{\partial}{\partial v} (fA_u) \right] du dv
$$

بهگونهای مشابه برای اضلاع سمت راست و چپ

$$
\left[\frac{\partial}{\partial u}\left(gA_v\right)\right]du\,dv
$$

و نتیجه کلی این است

$$
\oint \mathbf{A} \cdot d\mathbf{l} = \left[ \frac{\partial}{\partial u} (g A_v) - \frac{\partial}{\partial v} (f A_u) \right] du dv
$$
\n
$$
= \frac{1}{fg} \left[ \frac{\partial}{\partial u} (g A_v) - \frac{\partial}{\partial v} (f A_u) \right] \hat{\mathbf{w}} \cdot d\mathbf{a}
$$
\n(17.10)

با توجه به ضريب da در سمت راست، مؤلفهٔ w تاو حساب مي شود. به هيمن شيوه مؤلفههاي و  $v$  حساب میشود و داریم  $u$ 

$$
\nabla \times \mathbf{A} \equiv \frac{\partial}{\partial h} \left[ \frac{\partial}{\partial v} \left( h A_w \right) - \frac{\partial}{\partial w} \left( g A_v \right) \right] \hat{\mathbf{u}} + \frac{\partial}{\partial h} \left[ \frac{\partial}{\partial w} \left( f A_u \right) - \frac{\partial}{\partial u} \left( h A_w \right) \right] \hat{\mathbf{v}} \right]
$$

$$
+ \frac{\partial}{\partial g} \left[ \frac{\partial}{\partial u} \left( g A_u \right) - \frac{\partial}{\partial v} \left( f A_u \right) \right] \hat{\mathbf{w}}
$$

(١٣-الف)

و معادلة (الفـ(۱) بهصورت زیر تعمیم مییابد  
(۱۰-dI = (
$$
\nabla \times \mathbf{A}
$$
) · d**a**

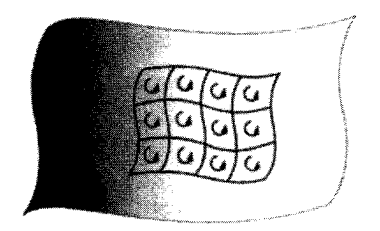

شكل الفسه

با استفاده از جدول الف.۱ حالا می توانید فرمول تاو را در مختصات دکارتی، کروی و استوانهای سدا كند.

ولى معادلة (الف15) به تنهايي قانون استوكس را اثبات نم كند، زيراً، به اين نقطه فقط یک سطح بسیار کوچک خاص مربوط است. باز هم، می,توانیم هر سطح متناهی را بهصورت مجموعهای از قطعات بسیار کوچک بریده و معادلهٔ (الف1۲) را برای هر قطعهای اعمال کنیم (شكل الفـد٥). وقتى اينها را با هم جمع مىكنيم، (سمت چپ) نه تنها يک انتگرال خطى حول مرز خارجی را بهدست میآوریم. بلکه تعداد زیادی انتگرالهای خطی حول حلقههای داخلی هم حاصل می شوند. خوشبختانه همانند قبل این انتگرالهای داخلی بهصورت زوج یکدیگر را خنثی م کنند، ريرا هر خط داخلي کنارهٔ دو حلقهٔ مجاور است که در دو جهت مخالف قرار دارند. پيامد این بحث آن است که معادلهٔ (الف1۲) را می توان برای سطوح متناهی تعمیم داد

$$
\oint \mathbf{A} \cdot d\mathbf{l} = \int (\mathbf{\nabla} \times \mathbf{A}) \cdot d\mathbf{a} \tag{10.1}
$$

و انتگرال خطی را فقط باید روی مرز خارجی حساب کرد.' این بحث قضیهٔ استوکس را ثابت مىكند.

۱. دربارهٔ سطوحی که بهطورکامل در مستطیل جا نمیگیرند، صرف نظر از اینکه چقدرکوچک باشند، نظیر مثلث، یا سطوحہ که متناظر به یک مختصه ثابت نیستند چه مے گویید؟ اگر چنین پرسشهایی ذهن شما را مشغول می کند و خودتان هم نسم،توانید مشکل را حل کنید. به کتاب زیر مراجعه کنید:

H. M. Schey's Div, Grad, Curl, and All That, Prob. III-2 (New York: W.W. Norton, 1973).

۷۰۸ حسابان برداری در مختصیات خمیده خط

الف ۶ لايلاسى جون، بنا به تعريف، لا پلاسى يك كميت نردهاى، ديورزانس گراديان است، مى توانيم از معادلات (الف -٢) و (الف۔۸) فرمول کلبی زیر را نتیجه بگیریم

$$
\nabla^{\tau} t \equiv \frac{\gamma}{fgh} \left[ \frac{\partial}{\partial u} \left( \frac{gh}{f} \frac{\partial t}{\partial u} \right) + \frac{\partial}{\partial v} \left( \frac{fh}{g} \frac{\partial t}{\partial u} \right) + \frac{\partial}{\partial w} \left( \frac{fg}{h} \frac{\partial t}{\partial w} \right) \right] \quad (\text{12.12})
$$

باز هم تأکید میکنیم که برای محاسبهٔ لاپلاسی در مختصات دکارتی، کروی و استوانهای از جدول الف1 استفاده كرده و فرمولهاى صفحات بعد از نمايه را ثابت كنيد.

 $\mathcal{L}^{\text{max}}_{\text{max}}$  , where  $\mathcal{L}^{\text{max}}_{\text{max}}$ 

پيوست ب

قضية هلمهولتز

فرض کنید به ماگفتهاندکه دیورژانس یک تابع برداری (F برابر است با یک تابع نردهای مشخص  $:D({\bf r})$ 

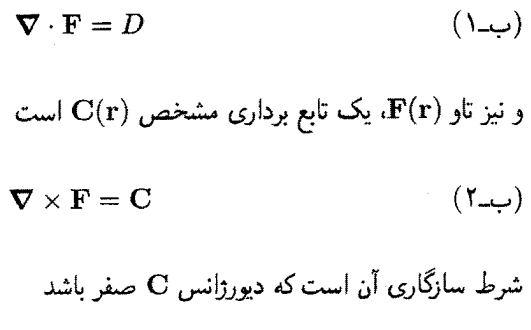

 $\nabla \cdot \mathbf{C} = \cdot$  $(T_{\rightarrow \rightarrow})$ 

زیرا دیورژانس یک تاو همواره صفر است. پرسش: با توجه به این اطلاعات آیا می;توانیم تابع F را معین کنیم؟ اگر  $D({\bf r})$  و  ${\bf C}({\bf r})$  نسبتاً سریع در بینهایت صفر شوند، جواب مثبت است. این را بهصورت زیر نشان می دهیم.

V١٥ قضية هلمهولتنا

ادعا میکنیم که

$$
\mathbf{F} = -\nabla U + \nabla \times \mathbf{W} \tag{2}
$$

که در آن

$$
U(\mathbf{r}) \equiv \frac{1}{\mathbf{r}\pi} \int \frac{D(\mathbf{r}')}{\pi} d\tau' \tag{0.1}
$$

و

$$
\mathbf{W}(\mathbf{r}) \equiv \frac{1}{\mathbf{r}\pi} \int \frac{\mathbf{C}(\mathbf{r}')}{\pi} d\tau';\tag{2.1}
$$

انتگرالها روی تمام فضاگرفته می شوند، و چون همیشه |r = r' = |r = r'. زیرا اگر F از معادلهٔ (ب-۴) معلوم باشد. دیورژانس آن [با استفاده از معادلهٔ (۱ـ۲°۱۰)] عبارت است از

$$
\nabla \cdot \mathbf{F} = -\nabla^{\dagger} U = -\frac{1}{\mathfrak{f}\pi} \int D\nabla^{\dagger} \left(\frac{1}{\pi}\right) d\tau' = \int D(\mathbf{r}') \delta^{\dagger} (\mathbf{r} - \mathbf{r}') d\tau' = D(\mathbf{r})
$$

$$
\nabla \times \mathbf{F} = \nabla \times (\nabla \times \mathbf{W}) = -\nabla^{\mathsf{T}} \mathbf{W} + \nabla (\nabla \cdot \mathbf{W}) \tag{1}
$$

(جون تاوگرادیان، صفر است، جملههای مربوط به  $U$  حذف می شوند.) حال

$$
-\nabla^{\dagger}\mathbf{W} = -\frac{1}{\mathbf{r}\pi}\int \mathbf{C}\nabla^{\dagger}\left(\frac{1}{\pi}\right)d\tau' = \int \mathbf{C}(\mathbf{r}')\delta^{\dagger}(\mathbf{r}-\mathbf{r}') d\tau' = \mathbf{C}(\mathbf{r})
$$

هم در صورتی که متقاعد شویدکه جملهٔ دوم سمت راست معادلهٔ (بــــ۷) صفر میشود،کامل است. با استفاده از انتگرال جزءبهجزء [معادلة (١\_٥٩)] و با توجه به اينكه مشتقهاى n نسبت به مختصات پریمدار، با مقایسه با مشتقها نسبت به مختصات بدون پریم فقط یک تفاوت علامت دارند، داریم

$$
{}^{\epsilon}\pi\boldsymbol{\nabla}\cdot\mathbf{W} = \int \mathbf{C} \cdot \boldsymbol{\nabla} \left(\frac{1}{\pi}\right) d\tau' = -\int \mathbf{C} \cdot \boldsymbol{\nabla}' \left(\frac{1}{\pi}\right) d\tau'
$$

$$
= \int \frac{1}{\pi} \boldsymbol{\nabla}' \cdot \mathbf{C} d\tau' - \oint \frac{1}{\pi} \mathbf{C} \cdot d\mathbf{a} \qquad (\mathbf{A} \rightarrow \mathbf{A})
$$

اما دیورژانس C صفر است، زیرا بنابه معادلهٔ (ب۳) و اینکه انتگرال سطحی (صفر در بینهایت) نیز صفر می,شود، وقتی,که C به اندازه کافی سریع به صفر میل کند.

البته، در این اثبات بهطور ضمنی انتگرالهای معادلات (ب۵) و (ب۶)، همگرا در نظر گرفته میشوند. چه در غیر این صورت  $U$  و  ${\bf W}$  اصلاً وجود نمی،داشتند. در حد  $r'$  بزرگ، که در آن ست، انتگرالها بهصورت زیر در می $\vec{\rm a}$ یند  $\rm \pi \approx r'$ 

$$
\int^{\infty} \frac{X(r')}{r'} r'^{\dagger} = \int^{\infty} r' X(r') dr' \tag{4--}
$$

ادر اینجا X بسته به مورد، جانشین D یا C است). بدیهی است که  $X(r')$  باید بهازای مقادیر) بزرگ ′r به صفر میل کند ــــ اما تنها این کافی نیست: هرگاه ′r /r ~ X باشد، انتگرالده ثابت و بنابراین انتگرال بسیار بزرگ می شود، و حتی اگر ۱/ $r'$  /  $X \sim N$  باشد، انتگرال یک لگاریتم است که باز هم وقتی  $\infty$   $\rightarrow$  «خوب نیست. بدیهی است که دیورژانس و تاو F باید خیلی سریعتر از ۱/۳<sup>۲</sup> به صفر میل کند تا اثبات برقرار باشد. [و این خود بیش از آن است که برای اطمینان از اینکه انتگرال سطحی در معادلة (ب1۸) صفر می شود لازم است.]

حال، با فرض أنكه شرايط روى  $D(\mathbf{r})$  و  $\mathbf{C}(\mathbf{r})$  برقرار باشند، آيا جواب معادلة (ب1 پکتاست؟ بدیهی است که جواب منفی است. زیرا ما می توانیم هر تابع برداری راکه دیورژانس و تاو آن هر دو صفر هستند به  ${\bf F}$  بیفزاییم و نتیجهٔ حاصل، همچنان دیورژانس  $D$  و تاو ${\bf C}$  وجود داشته باشند. با وجود این، تابعی وجود ندارد که در همه جا دیورزانس و تاو صفر داشته و در بینهایت به صفر برسد (بخشهای ۳ـ۱ـ۵). بنابراین اگر این شرط را اضافه کنیم که  $\mathbf{F}(\mathbf{r})$  وقتی  $\infty \mapsto r$  به صفر ميل كند، آنگاه جواب (ب-۴) يكتاست.'

حال که همه چیزگفته شده می $\vec{J}$ توانیم قضیهٔ هلمهولتز را بهصورت دقیقتر زیر بیان کنیم:

اگر دیورژانس  $D({\bf r})$  و تاو  ${\bf C}({\bf r})$  یک تابع برداری  ${\bf F}({\bf r})$  معلوم باشند. و هرگاه هر دو آنها وقتبی  $\varphi \to r \to r$  سریعتر از ۱/ $r^\mathfrak{r}$  به صفر برسد، و اگر  $\mathbf{F}(\mathbf{r})$  وقتبی  $\varphi \to r \to r$  به صفر برسد، آنگاه F بهطور یکتا از معادلهٔ (ب۴) نتیجه مه شود.

قضية هلمهولتزيك نتيجة فرعى جالب هم دارد:

هر تابع برداری (دیفرانسیل $\downarrow$ یدیر) و F(r) را که بهازای  $\infty$   $\rightarrow$   $r$  سریعتر از ۱/ $r$  به صفر میل

١. نوعاً انتظار داریم که میدانهای الکتریکی و مغناطیسی در فواصل دور از بارها و حریانهای مولد آنها به صفر مبل کنند. بنابراین. این فرض ناموجهی نیست. اما ممکن است گاهاً با مسائلی روبهرو شویم که در آنها بارها و جریانها بهطور مصنوعی تا بینهایت توزیع شده باشد، مثلاً سیمهای نامتناهی یا صفحات نامتناهی. در چنین مواردی باید ابزار دیگری یافت تا وجود یکتایی جوابهای مطالعات ماکسول را ممکن سازند.
٧١٢ قضية هلمهولتز

میکند میتوان بەصورت گرادیان یک کمیت نردهای بمعلارهٔ تاو یک بردار بیان کرد.  
\n
$$
\mathbf{F}(\mathbf{r}) = \nabla \left( \frac{-1}{\mathfrak{f}\pi} \int \frac{\nabla' \cdot \mathbf{F}(\mathbf{r}')}{\pi} d\tau' \right) + \nabla \times \left( \frac{1}{\mathfrak{f}\pi} \int \frac{\nabla' \times \mathbf{F}(\mathbf{r}')}{\pi} d\tau' \right)
$$
\n(1°-1)

به عنوان مثال، در الکتروستاتیک  $\rho/\varepsilon$  =  $\rho/\varepsilon$  و  $\nabla \times \mathbf{E} = \mathbf{v}$ ، بنابراین

$$
\mathbf{E}(\mathbf{r}) = -\nabla \left( \frac{1}{\mathbf{r} \pi \varepsilon_o} \int \frac{\rho(\mathbf{r}')}{\pi} d\tau' \right) = -\nabla V \qquad (\mathbf{1})
$$

 $\nabla \times \mathbf{B} = \mu_{\circ} \mathbf{J}$ ,  $\nabla \cdot \mathbf{B} = \circ$  كه در آن  $V$ ، یتانسیل نردهای است، در حالی كه در مغناطوستاتیک  $\nabla \times \mathbf{B} = \nabla \times \nabla$ ، بنابراين

$$
\mathbf{B}(\mathbf{r}) = \nabla \times \left(\frac{\mu_o}{\mathbf{r}\pi} \int \frac{\mathbf{J}(\mathbf{r}')}{\pi} d\tau'\right) = \nabla \times \mathbf{A} \tag{17.4}
$$

که در آن A پتانسیل برداری است.

۱. یک واقعیت این است که هر تابع برداری دیفرانسیل پذیری (صرف نظر از رفتار آن در بینهایت) را می توان بهصورت یک گرادیان بهعلاوه یک تاو نوشت، اما این نتیجهٔ عمومیتر، نه مستقمیاً از قضیهٔ هلمهولتز نتیجهگیری می شود و نه از معادلهٔ (ب-۱۰)، زیراکه انتگرالها در حالت کله , واگرا هستند.

پيوست ج

يكاها

در SI قانون کولن بهصورت زیر است

 $\mathbf{F} = \frac{1}{\mathbf{F}\pi\varepsilon} \frac{q_1 q_1}{\pi^3} \hat{\mathbf{n}} \quad \text{(SI)}$  $(1-\tau)$ 

کمیتهای مکانیکی برحسب متر،کیلوگرم، ثانیه و بار الکتریکی برحسب کولن است (جدول ج۔۱). در دستگاه گاؤسی ثابت  $\pi\varepsilon$ (۱/۴) در یکای بار الکتریکی مستقر است، بهطوری که داریم

$$
\mathbf{F} = \frac{q_{\gamma}q_{\gamma}}{\pi^{\gamma}} \hat{\pi} \quad (\text{if} \quad \mathbf{F})
$$

کمیتهای مکانیکی برحسب سانتیمتر،گرم. ثانیه و بار الکتریکی برحسب یکاهآی الکتروستاتیکی (یا esu) سنجیده میشوند. بنابراین یک esu برابر است با ۱<sup>/۲</sup>(دین) × سانتیپیر. تبدیل معادلات الکتروستاتیک از SI به یکاهای گاؤسی دشوار نیست: مثلاً

$$
\varepsilon_{\circ} \to \frac{1}{\mathfrak{r}_{\pi}}
$$

مىشود

| گاؤسی                 | ضريب                                                             | SI                        | كميت           |
|-----------------------|------------------------------------------------------------------|---------------------------|----------------|
| سانتيمتر              | $\int e^{rt}$                                                    | $(m)$ متر                 | طول            |
| گرم                   | ۲ ه ۱                                                            | کیلوگرم (kg)              | جرم            |
| ثانيه                 | $\lambda$                                                        | ثانيه (s)                 | زمان           |
| دين                   | $\sqrt{9}$                                                       | نيوتون (N)                | نيرو           |
| ارگ                   | $\lambda \cdot$                                                  | $(J)$ $J_2$               | انرژی          |
| ثانيه/ارگ             | $\sqrt{2}$                                                       | $(W)$ وات                 | توان           |
| esu (استاتكولن)       | $\mathbf{r} \times \mathbf{v}$                                   | كولن (C)                  | بار            |
| esu/s (استاتآمیر)     | $T \times 10^4$                                                  | آمیر (A)                  | جريان          |
| سانتيمتر/استاتولت     | $(1/\mathsf{T}) \times 1$ o <sup>-t</sup>                        | متر/ولت                   | میدان الکتریکی |
| استاتولت              | $\sqrt{\Gamma}$ o o                                              | ولت (V)                   | پتانسیل        |
| ۱(سانتيمتر)/استاتكولن | $11\pi \times 10^{6}$                                            | امتر/کولن                 | جابهجايي       |
| سانتيمتر/ثانيه        | $(1/4) \times 10^{-11}$                                          | $\left(\Omega\right)$ آهم | مقاومت         |
| سانتيمتر              | $9 \times 10^{11}$                                               | فاراد (F)                 | ظرفيت          |
| گاؤس                  | $\sqrt{2}$                                                       | تسلا (T)                  | ميدان مغناطيسي |
| ماكسول                | $\Delta$ or $\Delta$                                             | وبر(Wb)                   | شار مغناطیسی   |
| أرستد                 | $\mathfrak{k}\pi\times1$ ° <sup>-<math>\mathfrak{r}</math></sup> | متر/أمير                  | $\mathbf H$    |
| سانتيمتر/ "(ئانيه)    | $(1/3) \times 1$ ° <sup>-11</sup>                                | هنری (H)                  | القاييدگي      |

جدول جـ١ ضـرايب تبديل. [توجه: همه ٣ها؛ بجز آنها كه در نما نوشته شدهاند مقدار تقريبى است.] همان ۲٫۹۹۷۹۲۴۵۸ (مقدار عددی سرعت نور) است و نیز ۹ همان ۲ $\alpha^{\gamma}$  و ۱۲ همان ۴ $\alpha$ ۴ است.]

به عنوان مثال، انرژی ذخیرهشده در یک میدان الکتریکی [معادله (۲\_۴۵)] که عبارت است از

$$
U = \frac{\varepsilon_{\mathfrak{s}}}{\mathfrak{f}} \int E^{\mathfrak{r}} d\tau \quad (\text{SI})
$$

$$
U = \frac{1}{\lambda \pi} \int E^{\dagger} d\tau \quad (\text{if}
$$

(فرمولهای مربوط به میدانهای داخل دیالکتریک بهسادگی قابل تبدیل نیستند. زیرا تعاریف جابهجایی، گذردهی الکتریکی و غیره متفاوتاند، به جدول ج-۲ توجه کنید). قانون بیوـساوار هم که معمولاً بهصورت زیر است

$$
\mathbf{B} = \frac{\mu_{\circ}}{\mathbf{f}\pi} I \int \frac{d\mathbf{l} \times \hat{\mathbf{n}}}{\pi^{\mathbf{r}}} \quad (\text{SI}) \tag{7-c}
$$

در دستگاه گاؤسی مے شود

$$
\mathbf{B} = \frac{1}{c} \int \frac{d\mathbf{l} \times \hat{\mathbf{n}}}{\pi^{\mathsf{r}}} \quad (\text{B})
$$

که در آن c سرعت نور است و جریان هم برحسب esu/s اندازهگیری می شود. یکای گاؤسی میدان مغناطیسی گاؤس است؛ این کمیت از این دستگاه را در کاربردهای روزمره زیاد استفاده میکنیم: معمولاً از ولت، آمپر، هنری و … (که همه در SI هستند) صحبت میشود، اما به دلایلی ترجیح میدهیم میدان را برحسب گاؤس (یکای گاؤسی) بنویسیم؛ یکای SI میدان، تسلا (معادل ۱۰<sup>۴</sup> گاؤس) است.

یک خصوصیت مهم دستگاه گاؤسی آن است که میدانهای الکتریکی و مغناطیسی از نظر ابعادی مشابه هستند (از نظر اصولی، میتوان میدان الکتریکی را نیز برحسب گاؤس نوشت، گرچه در این متن چنین کاری نمیکنیم). بنابراین قانون نیروی لورنتس را که معمولاً بهصورت

> $\mathbf{F} = q(\mathbf{E} + \mathbf{v} \times \mathbf{B})$  (SI)  $(0 - \epsilon)$

که نشان میدهد 
$$
E/B
$$
 دارای بعد سرعت است) مینویسیم، در دستگاه گاڑسی میشود

$$
\mathbf{F} = q\left(\mathbf{E} + \frac{\mathbf{v}}{c} \times \mathbf{B}\right) \quad (\partial^2 \mathbf{F})
$$

در نتیجه. مقیاس میدان مغناطیسی به اندازه ضریب c تغییر میکند. این خود. ساختار موازی الکتریسیته و مغناطیس را نمایش میدهد. بهعنوان مثال، انرژی کل ذخیره شده در میدانهای الكترومغناطيسي برابر است با

$$
U = \frac{1}{\lambda \pi} \int (E^{\tau} + B^{\tau}) d\tau \quad (\text{if } (Y_{-\zeta})
$$

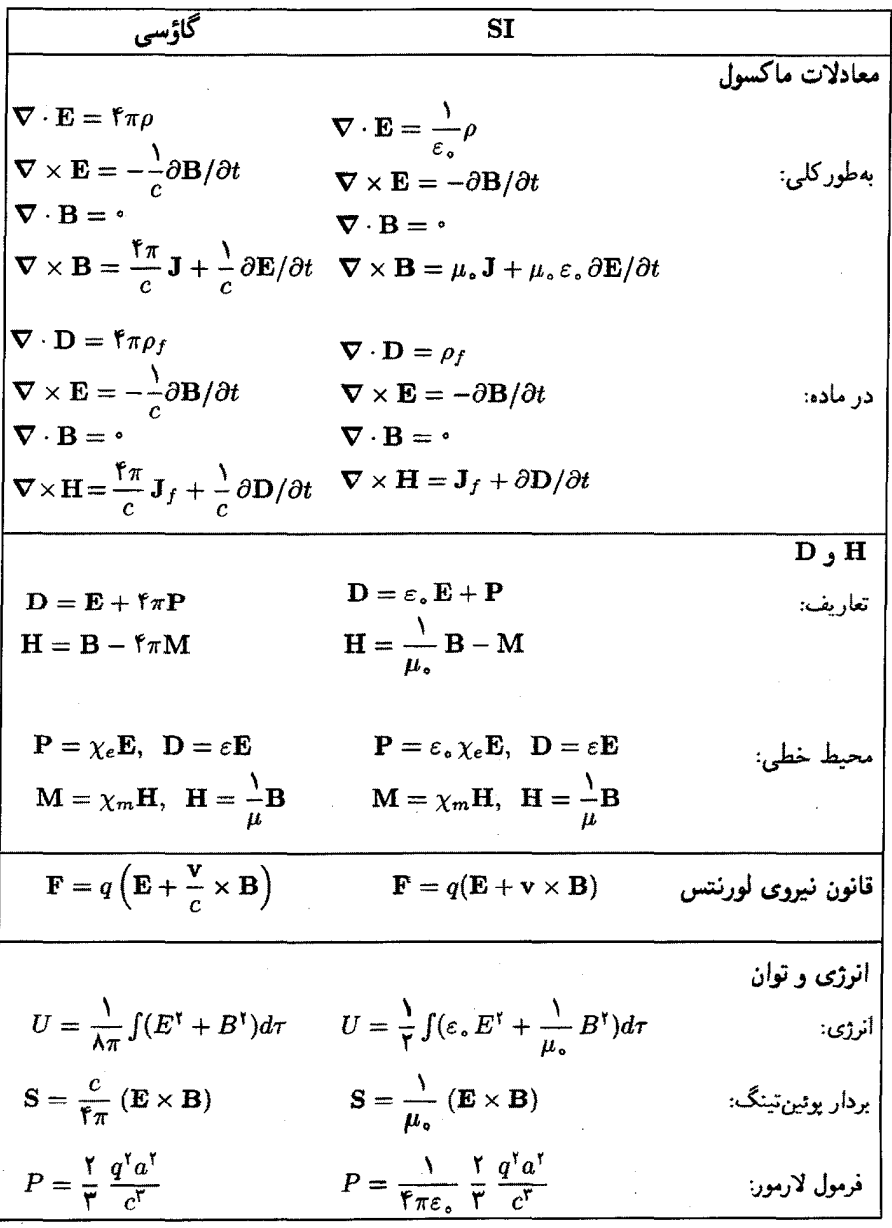

جدول ج<mark>-۲</mark> معادلات بنیادی در یکاهای SI وگاؤسی

که با حذف 50 و 40 که تقارن در فرمول SI را از بین می برد، حاصل شده است

$$
U = \frac{1}{\zeta} \int \left( \varepsilon_{\bullet} E^{\dagger} + \frac{1}{\mu_{\bullet}} B^{\dagger} \right) d\tau \quad \text{(SI)} \tag{A-c}
$$

جدول جـ٢ بعضـي فرمولهاي اساسـي الكتروديناميک را در هر دو دستگاه نشان مـي دهد. ' که در آن فهرست كاملترى را مى توانيد مداكنند.٢

۱. برای معادلاتی که در اینجا نیستند و برای یکاهای هویساید لورنتس رجوع کنید به:

J. D. Jackson, Classical Electrodynamics, 3rd ed. (New York: John Wiley, 1999). ۲. همچنین برای ملاحظهٔ یک مرجع "پایهای" جالب دربارهٔ یکاهای SI رجوع کنید به:

N. M. Zimmerman, Am. J. Phs. 66, 324 (1998).

~ تخت ۴۸۵، ۴۸۵ ∽ تکفام ۴۸۰  $\Delta$ ۰۸ در رساناها ۱ ۰۵۰، ۵۰۸ ~ در فضای آزاد ۴۷۹، ۴۸۷ ۵۰۱،۴۸۷ خطی خطی در ۴۸۷  $\Delta$ ۳۳ ساکن ۵۲۳ ~ سينوسى ٤٦٨، ٤٧٢ ۳۷۶ طولي ۴۷۶  $FAY, fA \circ AYY$  عرضی ۴۷۶، ۴۸۲  $\Delta$ کروی ۲۶  $\Delta$ ۲۸ محوشده  $\sim$  $\triangle$  TEM TM TE  $\sim$ انتگرالگیری جزءبهجزء ۵۴ انتگرالهای خطی ۳۹  $\mathsf{f}\mathsf{f}'$  حجمی  $\mathsf{f}$  سطحی ۴۱ انرژی سہ بار نقطهای نزدیک صفحهٔ رسانا ۱۶۱ ~ يايستارى ٢۴٠، ۴۹۲، ۶۵۲ ~ يتانسل ١٠٧

آزمایش تایلور و ویلر ۶۲۸ ~ مايكلسون-مورلي ۶۱۴  $T56$ ,  $18 \sim$ آمير ۲۶۷ آنالیز برداری ۹  $517$   $|5|$  $515$  de  $\sim$  $815$  کشش ۶۱۳ اتساع زمان ۶۱۹، ۶۲۰ اثر میدان مغناطیسی روی مدارهای اتمی ۳۳۳ اثر هال ۳۱۶ اصل برهمنهی ٨٥ القا ٣٨٣، ٢٩٥، ٣٩٩ ~ى الكترومغناطيسى ٣٨۴، ٢٠٩ ~ى متقابل ٣٩٧ الكتروديناميك نسبيتي ۶۶۷، ۶۹۳ الكتروستاتيك ٨٢، ٢٧٥، ٢٩٧، ٢٩٧ امواج پاشنده ۵۰۸ ∕ ~ آب ۱۶∆ ~ الكترومغناطيسي ٩۶۴، ٥٢٨

نمايه ٧١٩

ايه ۱۴ ک ~ پوئينٽينگ ۴۴۲  $11.1^\circ$  جمع ۱۴،۱۰ ~ چهان ۶۳۸، ۶۳۹  $\sim$  ضرب ~ برداری دو بردار ١٢  $N$  در عدد ۱۱ سمگانه برداری ۱۸ $\sim$ م سەڭانە عددى ١٧ ~ نقطهای دو بردار ۱۱، ۱۵  $N$  مساحت ۷۸، ۳۱۲ ~ مكان ١٠، ١٩  $\delta$ ۶ مؤلفهها ۱۴، ۵۶ $\sim$ ۴۸۳ موج  $543$  مردا  $54.04.05.112 \times 12$ بردارهای نکه  $\gamma$ استوانهای ۶۳ ۱۴ دکارتی ۱۴ ~ عمود ١١٩ ~ کروی ۵۶، ۶۲  $\sim$  منحنى الخط ٥٧ بسامد سيكلوتروني ٢۶۵  $\Delta$ ة قطع ٥٢٢  $\sim$ بسط چندقطبی ۱۹۴،۱۹۰ ۳۱۰ پتانسیل برداری ۲۱۰ يارادوكس ~ ارتفست ۶۲۹  $549.511$  موقلوها ۶۲۲. ~ نرديان و انبار ۶۲۶ يارامغناطيسي ٣٢٧، ٣٢٨ ياشندگى ٥٠٨

تابش سنكروتروني ٥٩٢ تابع دلتا  $5f$  دراک ۶۴  $PPA, Y \circ P$   $S \circ S \sim$ تانسور ۲۳ ~ ياد متقارن ۶۸۳، ۶۸۴  $r$ تنش ۴۴۷، ۴۵۲  $\sim$ ~ دوگانه ۶۸۶، ۶۹۷  $\sim$  قطبش بذیری ۲۱۱  $\mathsf{YFA}_{\lambda}$  کذردههر  $\lambda \sim 2$ ناردھے رئیسے  $\sim$  $PAf$  متقارن ۶۸۴ ~ مرتبه دوم ۲۳، ۶۸۳ ~ مىدان ۶۸۳، ۶۸۵ تاو ٢٩، ٢٢، ٥٥٧، ١٠۶  $\gamma$ مختصات استوانهای ۶۳  $\mathsf{Y}\lambda$  مختصات دکارتی ۲۸ به مختصات کروي **۶۰**  $\Delta$   $\mathsf{r}'$   $\Delta$   $\sim$  $Y\Lambda P$ ,  $Y\Lambda Y$   $B \sim$  $rr \cdot D \sim$  $FT^{\circ}$ ,  $TAO$ ,  $\gamma \circ T$ ,  $AA$   $E$   $\sim$  $rr \cdot rrrH \sim$ تبديل ~ بار و چگالبی جریان ۶۸۸  $\sim$  پیمانهای ۵۳۴، ۵۳۵ ~ انرژی تکانه ۶۵۱ ۶  $rr$  دوگانه ۴۳۶  $519$  digli ~  $589$  سرعت  $549.541.519$   $\sim$  $540.540$  مگالىلە دینامیک نسبیتی ۶۵۹، ۶۶۷

 $\wedge$ شرعادی ۵۱۴ يايستگے, ~ الكتروديناميك ۴۴۱  $501.191.777.79$  انروی ۱۴۴۰، ۶۵۲  $59$  - تكانة زاويداي ۴۵۷. ۴۶۰. ۴۶۱ بتانسيل  $Yf$  (نردهای) ۷۴ ~ الكتريكي ٥ ١٠٥  $\sim$  برداری ۲۹۸  $\delta$ ۳۹ خبری ۵۳۹  $\sim$ 0۴۱ تعجیلی ۵۴۱ ~ لنارد و مشترت ٥٢٧، ٥٥١ ~ نردهای مغناطوستاتیک ۲۰۲، ۳۰۶  $\Delta \mathbf{r}$ ۰ نردهای و برداری ۱۳۰  $5912591$  نسبيتى ۶۹۱ بذبر فتارى  $\sim$  الكتريكي ٢٢٢، ٢٥۴ ~ مختلط ٥١٢ ~ مغناطیسی ۳۵۴، ۳۵۴ ۳۵۲ نسبی ۲۵۲ پراکندگی کامیتون ۶۵۶ يبجة هلمهولتز ٣١٩ ييمانه كولن ٥٣۶ ~ لورنتس ٥٣٧ تابش الكترومغناطيسي ٥۶۴ تابش توسط  $\sim$  بار نقطهای ۵۸۵، ۵۹۳ ~ جريان سطحي ٥٥؟  $\sim$  حِشْمَة دَلْخُواه ٥٧٩  $\sim$  جهارتطبي الكتريكي ٥٨۴ ~ دوقطبي الكتريكي ٥۶۶، ٥٧٣ ~ دوقطبي مغناطيسي ٥٧٣، ٥٧٨، ٥٧٩ چگالی انرژی

~ الكتروستاتيكي ١٢٤ ~ الكترومغناطيسي ٣٢٣. ٣٨٣  $PPT$  محيط خطى ~ مغناط ستاتىك ٢٠٧ ~ موج الكترومغناطيسه , ٣٨٩، ٣٨٩ حگالہ, بار ~ حربان سطحي ٢٧١  $\lambda$  حجمی ۸۵ ~ خطي ٨٥  $NFT, A\Delta, \Delta$ چگونگی تبدیل بردارها ۲۱ حاربيس عت ۶۴۷، ۶۵۰ حركت جرخزاد ٢۶٣ ~ سيكلوتروني ٢۶٢ حفره  $\sim$  در دی الکتے ک ~ در رسانا ۱۲۱، ۱۵۳ ~ در ماده مغناطیسی ۳۵۰ ~ در مشدّد ٥٢٩ حلقة حهنده ٣٨٨  $\sim$  سىماند ٢٥٨ خازنها ١٣۶ خواص رساناها ١٢٨ خودالقابے , ۴۰۰ دوقطبير ~ القابي ٢٠٩ ~ الكتريكي ١٩٠ ~ مغناطیسی ۳۱۲، ۳۱۳ دى الكتر بكها ٢٠٨  $\sim$  خطی ۲۳۲، ۲۵۳ ديامغناطيسي ٢٢٧، ٢٣٥، ٣٣٩، ٢٢٧، ٣٣٠ دینامیک نسبیتی ۶۵۹، ۶۶۷

~ لورنتس ۶۲۹، ۶۳۲، ۶۳۸ ~ ميدانهاى الكترومغناطيسي ۶۷۱، ۶۸۰  $555$   $\omega$ تراوایی فضای آزاد ۲۷۷، ۲۵۲  $\sim$ مغناطسیہ ۳۵۲ تعییر فیزیکی جریانهای مقید ۳۴۱ ۲۲۰ بارهای مقبد ۲۲۰ تعبير هندسي  $rr$   $\sim$  $\mathbf{r}$ ، دیورژانس ~ گرادمان ۲۶ تقارن  $517$  در قانون آمبر ۲۹۲ در قانون گاؤس ۹۷  $\sim$  $10$  دوگانه ۴۳۵ ~ سمتے, ۱۷۸  $\sim$  معادلات ماکسول ۴۱۵، ۴۱۶  $\mathsf{r}\mathfrak{s}\mathfrak{t}$  (H .D .B .E)  $\sim$ تكانه زاويهاى ۴۵۷ تكانه نسبيتي 600. ٥٣ ثابت دى الكترك ٢٣٣ جابه جایی الکتریکی ۲۲۶ حرمان ٢۶٧، ٢٧٣  $TOT$ ,  $Tff$   $\sim$   $\tilde{l}$  $M$ القامہ, ۳۸۷  $YYQUL \sim$  $N$ جابهجایی ۴۱۳  $M$ قطش ۴۱۸  $\sim$  مقلد ۳۳۲، ۳۴۲، ۳۵۳ حهانخط ۶۴۳ جارجوب لخت ٩٥٩ چگالی انرژی

$$
\sqrt{171.707.777.777.777.777}
$$
\n
$$
\sqrt{101.701}
$$
\n
$$
\sqrt{101.701}
$$
\n
$$
\sqrt{101.701}
$$
\n
$$
\sqrt{101.701}
$$
\n
$$
\sqrt{101.701}
$$
\n
$$
\sqrt{101.701}
$$
\n
$$
\sqrt{101.701}
$$
\n
$$
\sqrt{101.701}
$$
\n
$$
\sqrt{101.701}
$$
\n
$$
\sqrt{101.701}
$$
\n
$$
\sqrt{101.701}
$$
\n
$$
\sqrt{101.701}
$$
\n
$$
\sqrt{101.701}
$$
\n
$$
\sqrt{101.701}
$$
\n
$$
\sqrt{101.701}
$$
\n
$$
\sqrt{101.701}
$$
\n
$$
\sqrt{101.701}
$$
\n
$$
\sqrt{101.701}
$$
\n
$$
\sqrt{101.701}
$$
\n
$$
\sqrt{101.701}
$$
\n
$$
\sqrt{101.701}
$$
\n
$$
\sqrt{101.701}
$$
\n
$$
\sqrt{101.701}
$$
\n
$$
\sqrt{101.701}
$$
\n
$$
\sqrt{101.701}
$$
\n
$$
\sqrt{101.701}
$$
\n
$$
\sqrt{101.701}
$$
\n
$$
\sqrt{101.701}
$$
\n
$$
\sqrt{101.701}
$$
\n
$$
\sqrt{101.701}
$$
\n
$$
\sqrt{101.701}
$$
\n
$$
\sqrt{101.701}
$$
\n
$$
\sqrt{101.701}
$$
\n
$$
\sqrt{101.701}
$$
\n
$$
\sqrt{101.701}
$$
\n
$$
\sqrt{101.701}
$$
\n
$$
\sqrt{101.701}
$$
\n
$$
\sqrt{101.701}
$$
\n
$$
\sqrt
$$

FYF

نعايه ٧٢٣

~ دوم یکتایی ۱۵۴ ~ دیورژانس ۲۸، ۲۰۴  $55 \circ 2$ ارازژی م ~ گزاديان ۴۵، ۲۰۱ ~ گرين ۷۸  $\Delta$  وارونی ۵۲۶  $\sim$  هلمهولتز ۷۳، ۷۱۱ قطبش ٢١٥، ٣٧۶  $\gamma \circ \mathfrak{h}$  پذیری اتمی ۲۰۹ قطبيده ٢٠٩، ٢١٥ قواعد جمع سرعت ۶۱۵. ۶۳۴. ۶۳۵ ~ حلقه سيم ٣٧٥\_٣٧٧ ~ دى الكتر يک ٢٥٠، ٢٥٢ ~ در پرکردن (شارژ) خازن ۱۳۹ ~ قطبش دى الكتريك ٢٣۶، ٢٣٩ ~ در مقابله با emf معکوس ۴۰۴ـ ~ نسبيتى ۶۵۹ ~ نيروى ميدان مغناطيسى ٢۶۵، ٢۶٩. YV.  $f \circ f$ ,  $f \vee f$  emf,  $\sim$ ~ ويتأنسيل ١٢١ کاربردهای قانون آمیر ۲۸۷ ~ گاؤس ۹۵ كشف الكترون ٢۶٧ گاؤس ۲۷۷ گذردهی نسبی ۲۳۳ گرادیان ۲۵، ۲۶، ۱۰۰ ~ چهارببعدی ۶۹۳ ~ در مختصات استوانهای ۶۳ ~ در مختصات کروي وع کان ~ ~ در مختصات منځنى{المخطي<۷  $\sim$   $\forall$   $K$   $\sim$   $\gamma$   $\wedge$   $\gamma$   $\circ$   $\circ$   $\wedge$   $\gamma$   $\sim$ 

$$
\sim 1
$$
!  
\n
$$
\sim 1
$$
!  
\n
$$
\sim 1
$$
!  
\n
$$
\sim 1
$$
!  
\n
$$
\sim 1
$$
!  
\n
$$
\sim 1
$$
!  
\n
$$
\sim 1
$$
!  
\n
$$
\sim 1
$$
!  
\n
$$
\sim 1
$$
!  
\n
$$
\sim 1
$$
!  
\n
$$
\sim 1
$$
!  
\n
$$
\sim 1
$$
!  
\n
$$
\sim 1
$$
!  
\n
$$
\sim 1
$$
!  
\n
$$
\sim 1
$$
!  
\n
$$
\sim 1
$$
!  
\n
$$
\sim 1
$$
!  
\n
$$
\sim 1
$$
!  
\n
$$
\sim 1
$$
!  
\n
$$
\sim 1
$$
!  
\n
$$
\sim 1
$$
!  
\n
$$
\sim 1
$$
!  
\n
$$
\sim 1
$$
!  
\n
$$
\sim 1
$$
!  
\n
$$
\sim 1
$$
!  
\n
$$
\sim 1
$$
!  
\n
$$
\sim 1
$$
!  
\n
$$
\sim 1
$$
!  
\n
$$
\sim 1
$$
!  
\n
$$
\sim 1
$$
!  
\n
$$
\sim 1
$$
!  
\n
$$
\sim 1
$$
!  
\n
$$
\sim 1
$$
!  
\n
$$
\sim 1
$$
!  
\n
$$
\sim 1
$$
!  
\n
$$
\sim 1
$$
!  
\n
$$
\sim 1
$$
!  
\n
$$
\sim 1
$$
!  
\n
$$
\sim 1
$$
!  
\n
$$
\sim 1
$$
!  
\n
$$
\sim 1
$$
!  
\n
$$
\sim 1
$$
!  
\n
$$
\sim 1
$$
!  
\n
$$
\sim 1
$$
!  
\n
$$
\sim 1
$$
!  
\

۷۲۴ نمایه

 $\epsilon$ 

 $\frac{1}{2}$ 

نیروی محرکه الکتریکی ۳۷۳ ∽ حرکتے, ۳۷۵  $f \circ \circ \omega$ معکوس نیروی وارد بر رساناها ۱۳۵ نيروى واكنش تابشي ٥٩٣ هم يتانسيل ١٥٧، ١٢٩ هانری ۴۰۰ مكاها ٧١۴ ~ آمير ٢۶٧، ٢٧۶  $r$ اهم ۳۶۴  $\sim$  تسلا ۲۷۷، ۱۵/۷  $\sim$  1۳۷ ماراد ۱۳۷  $V1F$ ، ۱۲ کولن  $\sim$  گاؤس ۲۷۷، ۲۸۵ بہ ولت ۱۰۹  $M$ هانری ۳۹۹  $\sim$ 

میدان کمکی  $\sim$   $\sigma$  YYY, YYY, YPY  $\sim$  $\sim$  H 777, 107, 177, 777, 779 میرایی تابشی ۵۹۵ ناييوستگى  $TT1.1.4 \times B \sim$  $MAMAE \sim$ ناوردایی بار ۶۷۱ نسبت زيرومغناطيسي ٣٢٣ نسبيت همزمانى ۶۱۷ نظریهٔ میدانهای برداری ۷۳ نظرية نسبيت خاص ٩٥٩ نقطة كورى ٣٥٩ نماد لوی۔سیوتیا ۳۶۰ نورگونه ۶۴۲ نیروهای وارد بر دی الکتریکها ٢٥٠ نیروی پایستار ۳۹

## ثابتهای بنیادی

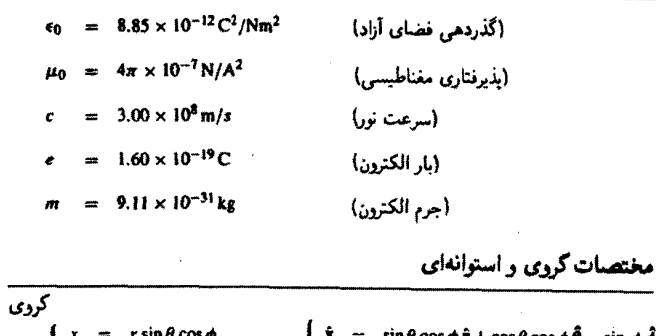

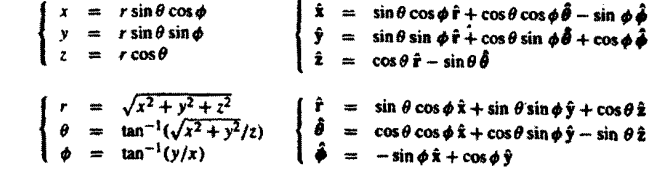

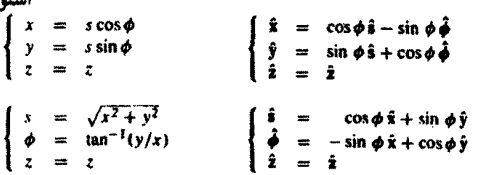

معادلات ماكسول

$$
\nabla \cdot \mathbf{E} = \frac{1}{\epsilon_0} \rho
$$
\n
$$
\nabla \times \mathbf{E} = -\frac{\partial \mathbf{B}}{\partial t}
$$
\n
$$
\nabla \times \mathbf{E} = 0
$$
\n
$$
\nabla \times \mathbf{B} = \mu_0 \mathbf{J} + \mu_0 \epsilon_0 \frac{\partial \mathbf{E}}{\partial t}
$$
\n
$$
\nabla \times \mathbf{B} = \mu_0 \mathbf{J} + \mu_0 \epsilon_0 \frac{\partial \mathbf{E}}{\partial t}
$$
\n
$$
\nabla \times \mathbf{H} = \mathbf{J}_f + \frac{\partial \mathbf{D}}{\partial t}
$$

میدانهای کمکی

$$
\mathbf{B} = \epsilon_0 \mathbf{E} + \mathbf{P}
$$
\n
$$
\mathbf{H} = \frac{1}{\mu_0} \mathbf{B} - \mathbf{M}
$$
\nwhere  $\mathbf{B} = \mathbf{E}$  and  $\mathbf{B} = \mathbf{B} \mathbf{B} = \mathbf{M}$  is the function  $\mathbf{B} = \mathbf{A} \mathbf{B} = \frac{1}{\mu} \mathbf{B}$ .

پتانسیلها  
\n
$$
E = -\nabla V - \frac{\partial A}{\partial r}, \quad B = \nabla \times A
$$
  
\n
$$
F = q(E + v \times B)
$$

$$
U = \frac{1}{2} \int \left( \epsilon_0 E^2 + \frac{1}{\mu_0} B^2 \right) d\tau
$$
  
5  

$$
P = \epsilon_0 \int (\mathbf{E} \times \mathbf{B}) d\tau
$$
  

$$
= \frac{1}{\mu_0} (\mathbf{E} \times \mathbf{B})
$$
  

$$
= \frac{\mu_0}{\epsilon_0} \mathbf{E} \times \mathbf{B}
$$

. دکارتی  $d\mathbf{l} = dx \hat{\mathbf{x}} + dy \hat{\mathbf{y}} + dz \hat{\mathbf{z}}$ ;  $d\mathbf{r} = dx dy dz$ 

$$
\nabla t = \frac{\partial t}{\partial x} \hat{x} + \frac{\partial t}{\partial y} \hat{y} + \frac{\partial t}{\partial z} \hat{z}
$$
  

$$
\nabla \cdot \mathbf{v} = \frac{\partial v_x}{\partial x} + \frac{\partial v_y}{\partial y} + \frac{\partial v_z}{\partial z}
$$
  

$$
\nabla \cdot \mathbf{v} = \left(\frac{\partial v_z}{\partial y} - \frac{\partial v_y}{\partial z}\right) \hat{x} + \left(\frac{\partial v_x}{\partial z} - \frac{\partial v_z}{\partial x}\right) \hat{y} + \left(\frac{\partial v_y}{\partial x} - \frac{\partial v_x}{\partial y}\right) \hat{z}
$$
  

$$
\nabla \times \mathbf{v} = \left(\frac{\partial v_z}{\partial y} - \frac{\partial v_y}{\partial z}\right) \hat{x} + \left(\frac{\partial v_x}{\partial z} - \frac{\partial v_z}{\partial x}\right) \hat{y} + \left(\frac{\partial v_y}{\partial x} - \frac{\partial v_x}{\partial y}\right) \hat{z}
$$
  

$$
\nabla^2 t = \frac{\partial^2 t}{\partial x^2} + \frac{\partial^2 t}{\partial y^2} + \frac{\partial^2 t}{\partial z^2}
$$
  

$$
d\mathbf{l} = dr \hat{\mathbf{r}} + r d\theta \hat{\mathbf{\theta}} + r \sin \theta d\phi \hat{\mathbf{\phi}}; \quad d\mathbf{r} = r^2 \sin \theta dr d\theta d\phi
$$

: گرادبان  $\nabla t = \frac{\partial t}{\partial r} \hat{\mathbf{r}} + \frac{1}{r} \frac{\partial t}{\partial \theta} \hat{\theta} + \frac{1}{r \sin \theta} \frac{\partial t}{\partial \phi} \hat{\phi}$ 

$$
\nabla \cdot \mathbf{v} = \frac{1}{r^2} \frac{\partial}{\partial r} (r^2 v_r) + \frac{1}{r \sin \theta} \frac{\partial}{\partial \theta} (\sin \theta \, v_\theta) + \frac{1}{r \sin \theta} \frac{\partial v_\phi}{\partial \phi}
$$

$$
\nabla \times \mathbf{v} = \frac{1}{r \sin \theta} \left[ \frac{\partial}{\partial \theta} (\sin \theta \, v_{\phi}) - \frac{\partial v_{\theta}}{\partial \phi} \right] \hat{\mathbf{r}}
$$
  
+ 
$$
\frac{1}{r} \left[ \frac{1}{\sin \theta} \frac{\partial v_{r}}{\partial \phi} - \frac{\partial}{\partial r} (r v_{\phi}) \right] \hat{\theta} + \frac{1}{r} \left[ \frac{\partial}{\partial r} (r v_{\phi}) - \frac{\partial v_{r}}{\partial \theta} \right] \hat{\phi}
$$
  

$$
\nabla^{2} t = \frac{1}{r^{2}} \frac{\partial}{\partial r} \left( r^{2} \frac{\partial t}{\partial r} \right) + \frac{1}{r^{2} \sin \theta} \frac{\partial}{\partial \theta} \left( \sin \theta \frac{\partial t}{\partial \theta} \right) + \frac{1}{r^{2} \sin^{2} \theta} \frac{\partial^{2} t}{\partial \phi^{2}}
$$

استوانه $d = ds \hat{s} + s d\phi \hat{\phi} + dz \hat{z}$ ;  $d\tau = s ds d\phi dz$ 

l,

$$
\nabla t = \frac{\partial t}{\partial s} \hat{s} + \frac{1}{s} \frac{\partial t}{\partial \phi} \hat{\phi} + \frac{\partial t}{\partial z} \hat{z}
$$
  

$$
\nabla \cdot \mathbf{v} = \frac{1}{s} \frac{\partial}{\partial s} (s v_s) + \frac{1}{s} \frac{\partial v_{\phi}}{\partial \phi} + \frac{\partial v_{z}}{\partial z}
$$
  

$$
v \cdot \nabla \times \mathbf{v} = \left[ \frac{1}{s} \frac{\partial v_{z}}{\partial \phi} - \frac{\partial v_{\phi}}{\partial z} \right] \hat{s} + \left[ \frac{\partial v_{s}}{\partial z} - \frac{\partial v_{z}}{\partial s} \right] \hat{\phi} + \frac{1}{s} \left[ \frac{\partial}{\partial s} (s v_{\phi}) - \frac{\partial v_{s}}{\partial \phi} \right] \hat{z}
$$
  

$$
\nabla^2 t = \frac{1}{s} \frac{\partial}{\partial s} \left( s \frac{\partial t}{\partial s} \right) + \frac{1}{s^2} \frac{\partial^2 t}{\partial \phi^2} + \frac{\partial^2 t}{\partial z^2}
$$

حاصلضدب سهگانه

- (1)  $\mathbf{A} \cdot (\mathbf{B} \times \mathbf{C}) = \mathbf{B} \cdot (\mathbf{C} \times \mathbf{A}) = \mathbf{C} \cdot (\mathbf{A} \times \mathbf{B})$
- (2)  $\mathbf{A} \times (\mathbf{B} \times \mathbf{C}) = \mathbf{B}(\mathbf{A} \cdot \mathbf{C}) \mathbf{C}(\mathbf{A} \cdot \mathbf{B})$

قواعد حاصلضيرب

- (3)  $\nabla(fg) = f(\nabla g) + g(\nabla f)$
- (4)  $\nabla (\mathbf{A} \cdot \mathbf{B}) = \mathbf{A} \times (\nabla \times \mathbf{B}) + \mathbf{B} \times (\nabla \times \mathbf{A}) + (\mathbf{A} \cdot \nabla) \mathbf{B} + (\mathbf{B} \cdot \nabla) \mathbf{A}$
- (5)  $\nabla \cdot (f\mathbf{A}) = f(\nabla \cdot \mathbf{A}) + \mathbf{A} \cdot (\nabla f)$
- (6)  $\nabla \cdot (\mathbf{A} \times \mathbf{B}) = \mathbf{B} \cdot (\nabla \times \mathbf{A}) \mathbf{A} \cdot (\nabla \times \mathbf{B})$
- (7)  $\nabla \times (f\mathbf{A}) = f(\nabla \times \mathbf{A}) \mathbf{A} \times (\nabla f)$
- $\nabla \times (\mathbf{A} \times \mathbf{B}) = (\mathbf{B} \cdot \nabla)\mathbf{A} (\mathbf{A} \cdot \nabla)\mathbf{B} + \mathbf{A}(\nabla \cdot \mathbf{B}) \mathbf{B}(\nabla \cdot \mathbf{A})$  $(8)$

مشتقهای دوم

- $\nabla \cdot (\nabla \times \mathbf{A}) = 0$  $(9)$
- (10)  $\nabla \times (\nabla f) = 0$
- (11)  $\nabla \times (\nabla \times \mathbf{A}) = \nabla (\nabla \cdot \mathbf{A}) \nabla^2 \mathbf{A}$

ضيەھای بنیادی

قضيةً گراديان  $\int_{\mathbf{a}}^{\mathbf{b}}(\nabla f) \cdot d\mathbf{l} = f(\mathbf{b}) - f(\mathbf{a})$ تضية ديورزانس :  $\int (\nabla \cdot \mathbf{A}) d\tau = \oint \mathbf{A} \cdot d\mathbf{a}$ : قضيةً تاو  $\int (\nabla \times \mathbf{A}) \cdot d\mathbf{a} = \oint \mathbf{A} \cdot d\mathbf{l}$